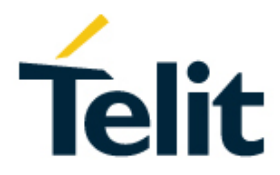

80446ST10707A Rev. 6 – 2018-10-11

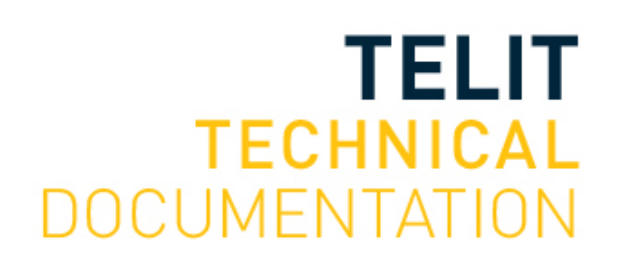

### **NOTICE**

While reasonable efforts have been made to assure the accuracy of this document, Telit assumes no liability resulting from any inaccuracies or omissions in this document, or from use of the information obtained herein. The information in this document has been carefully checked and is believed to be reliable. However, no responsibility is assumed for inaccuracies or omissions. Telit reserves the right to make changes to any products described herein and reserves the right to revise this document and to make changes from time to time in content hereof with no obligation to notify any person of revisions or changes. Telit does not assume any liability arising out of the application or use of any product, software, or circuit described herein; neither does it convey license under its patent rights or the rights of others.

It is possible that this publication may contain references to, or information about Telit products (machines and programs), programming, or services that are not announced in your country. Such references or information must not be construed to mean that Telit intends to announce such Telit products, programming, or services in your country.

### **Copyrights**

This instruction manual and the Telit products described in this instruction manual may be, include or describe copyrighted Telit material, such as computer programs stored in semiconductor memories or other media. Laws in the Italy and other countries preserve for Telit and its licensors certain exclusive rights for copyrighted material, including the exclusive right to copy, reproduce in any form, distribute and make derivative works of the copyrighted material. Accordingly, any copyrighted material of Telit and its licensors contained herein or in the Telit products described in this instruction manual may not be copied, reproduced, distributed, merged or modified in any manner without the express written permission of Telit. Furthermore, the purchase of Telit products shall not be deemed to grant either directly or by implication, estoppel, or otherwise, any license under the copyrights, patents or patent applications of Telit, as arises by operation of law in the sale of a product.

### **Computer Software Copyrights**

The Telit and 3rd Party supplied Software (SW) products described in this instruction manual may include copyrighted Telit and other 3rd Party supplied computer programs stored in semiconductor memories or other media. Laws in the Italy and other countries preserve for Telit and other 3rd Party supplied SW certain exclusive rights for copyrighted computer programs, including the exclusive right to copy or reproduce in any form the copyrighted computer program. Accordingly, any copyrighted Telit or other 3rd Party supplied SW computer programs contained in the Telit products described in this instruction manual may not be copied (reverse engineered) or reproduced in any manner without the express written permission of Telit or the 3rd Party SW supplier. Furthermore, the purchase of Telit products shall not be deemed to grant either directly or by implication, estoppel, or otherwise, any license under the copyrights, patents or patent applications of Telit or other 3rd Party supplied SW, except for the normal non-exclusive, royalty free license to use that arises by operation of law in the sale of a product.

#### **Usage and Disclosure Restrictions**

#### <span id="page-2-0"></span>I. License Agreements

The software described in this document is the property of Telit and its licensors. It is furnished by express license agreement only and may be used only in accordance with the terms of such an agreement.

#### <span id="page-2-1"></span>II. Copyrighted Materials

Software and documentation are copyrighted materials. Making unauthorized copies is prohibited by law. No part of the software or documentation may be reproduced, transmitted, transcribed, stored in a retrieval system, or translated into any language or computer language, in any form or by any means, without prior written permission of Telit

#### <span id="page-2-2"></span>III. High Risk Materials

Components, units, or third-party products used in the product described herein are NOT fault-tolerant and are NOT designed, manufactured, or intended for use as on-line control equipment in the following hazardous environments requiring fail-safe controls: the operation of Nuclear Facilities, Aircraft Navigation or Aircraft Communication Systems, Air Traffic Control, Life Support, or Weapons Systems (High Risk Activities"). Telit and its supplier(s) specifically disclaim any expressed or implied warranty of fitness for such High Risk Activities.

#### <span id="page-2-3"></span>IV. Trademarks

TELIT and the Stylized T Logo are registered in Trademark Office. All other product or service names are the property of their respective owners.

#### <span id="page-2-4"></span>V. Third Party Rights

The software may include Third Party Right software. In this case you agree to comply with all terms and conditions imposed on you in respect of such separate software. In addition to Third Party Terms, the disclaimer of warranty and limitation of liability provisions in this License shall apply to the Third Party Right software.

TELIT HEREBY DISCLAIMS ANY AND ALL WARRANTIES EXPRESS OR IMPLIED FROM ANY THIRD PARTIES REGARDING ANY SEPARATE FILES, ANY THIRD PARTY MATERIALS INCLUDED IN THE SOFTWARE, ANY THIRD PARTY MATERIALS FROM WHICH THE SOFTWARE IS DERIVED (COLLECTIVELY "OTHER CODE"), AND THE USE OF ANY OR ALL THE OTHER CODE IN CONNECTION WITH THE SOFTWARE, INCLUDING (WITHOUT LIMITATION) ANY WARRANTIES OF SATISFACTORY QUALITY OR FITNESS FOR A PARTICULAR PURPOSE.

NO THIRD PARTY LICENSORS OF OTHER CODE SHALL HAVE ANY LIABILITY FOR ANY DIRECT, INDIRECT, INCIDENTAL, SPECIAL, EXEMPLARY, OR CONSEQUENTIAL DAMAGES (INCLUDING WITHOUT LIMITATION LOST PROFITS), HOWEVER CAUSED AND WHETHER MADE UNDER CONTRACT, TORT OR OTHER LEGAL THEORY, ARISING IN ANY WAY OUT OF THE USE OR DISTRIBUTION OF THE OTHER CODE OR THE EXERCISE OF ANY RIGHTS GRANTED UNDER EITHER OR BOTH THIS LICENSE AND THE LEGAL TERMS APPLICABLE TO ANY SEPARATE FILES, EVEN IF ADVISED OF THE POSSIBILITY OF SUCH DAMAGES.

### **APPLICABILITY TABLE**

### **PRODUCTS**

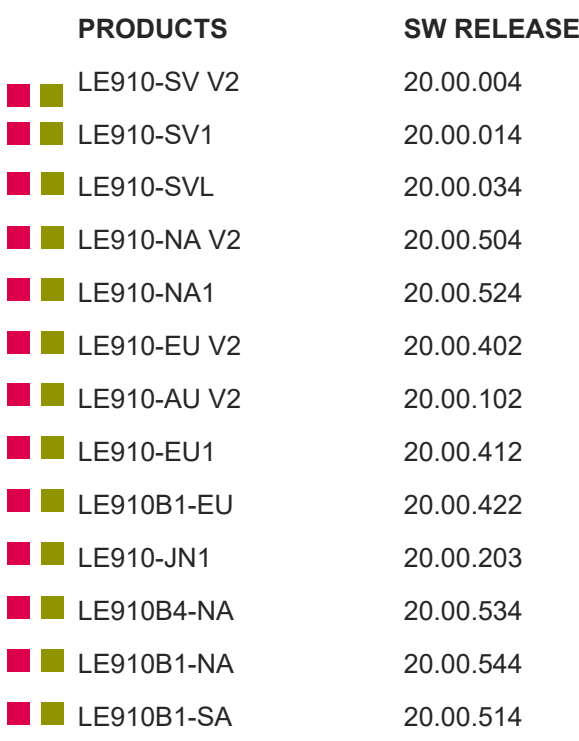

### **Contents**

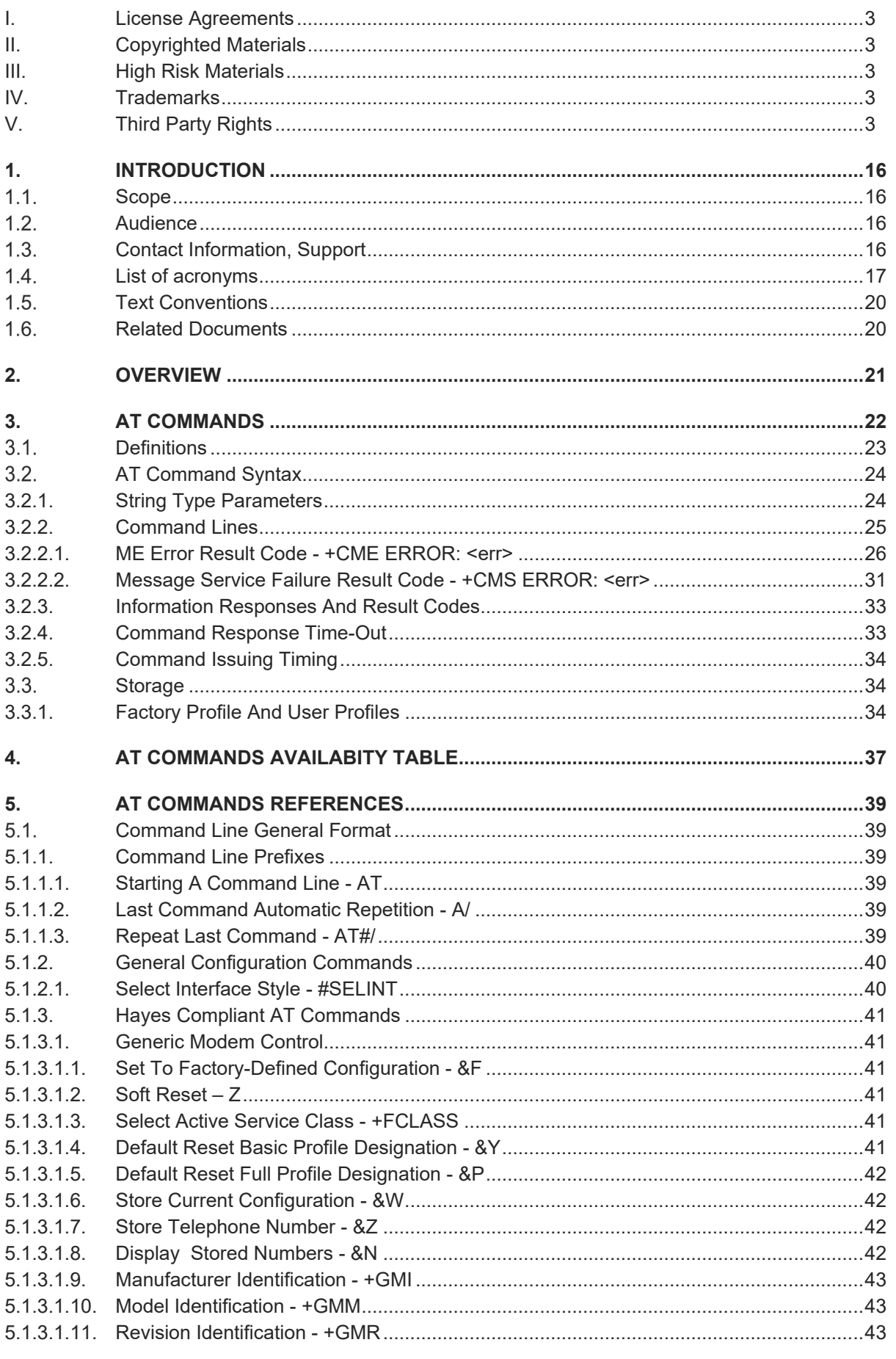

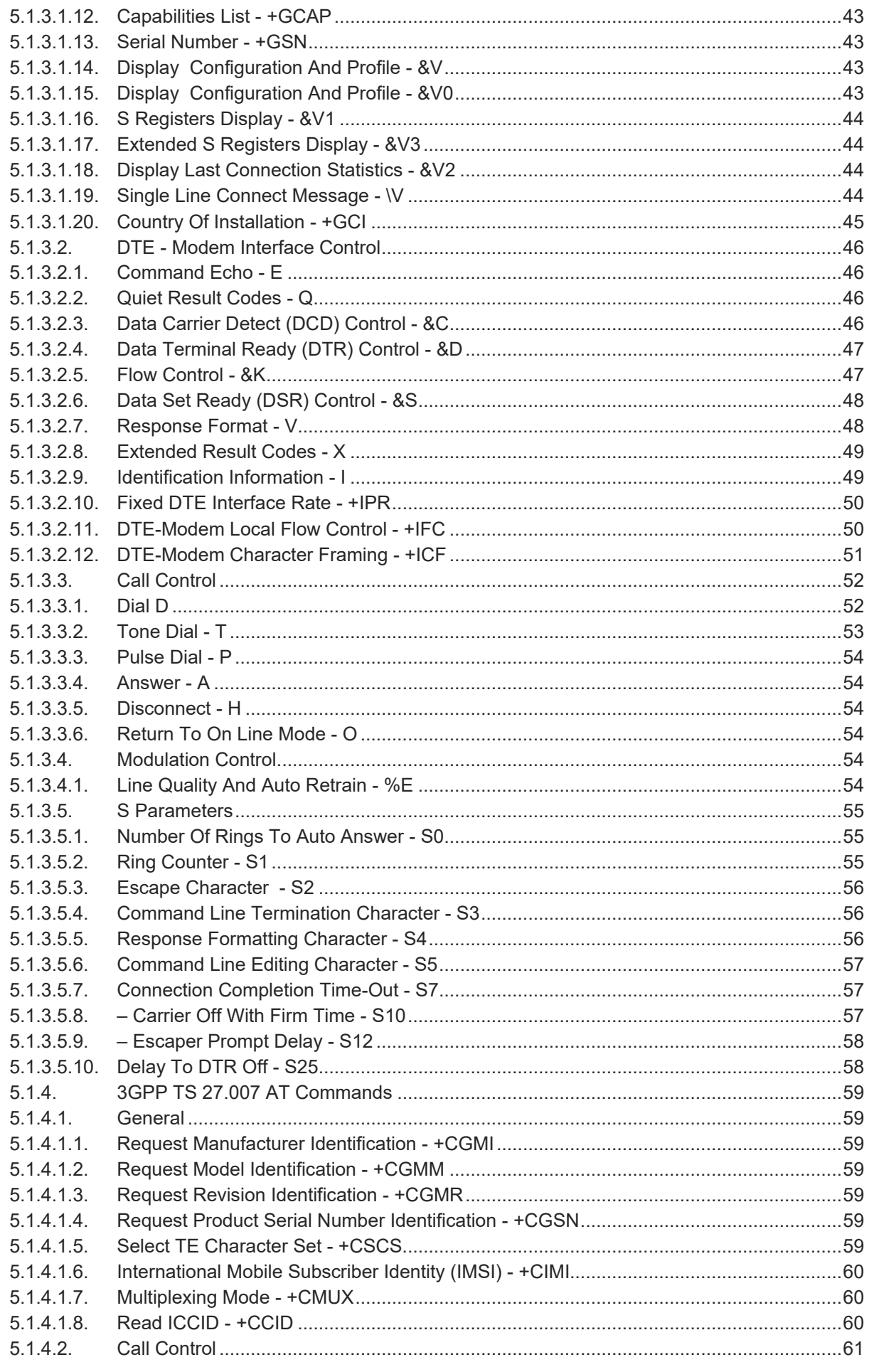

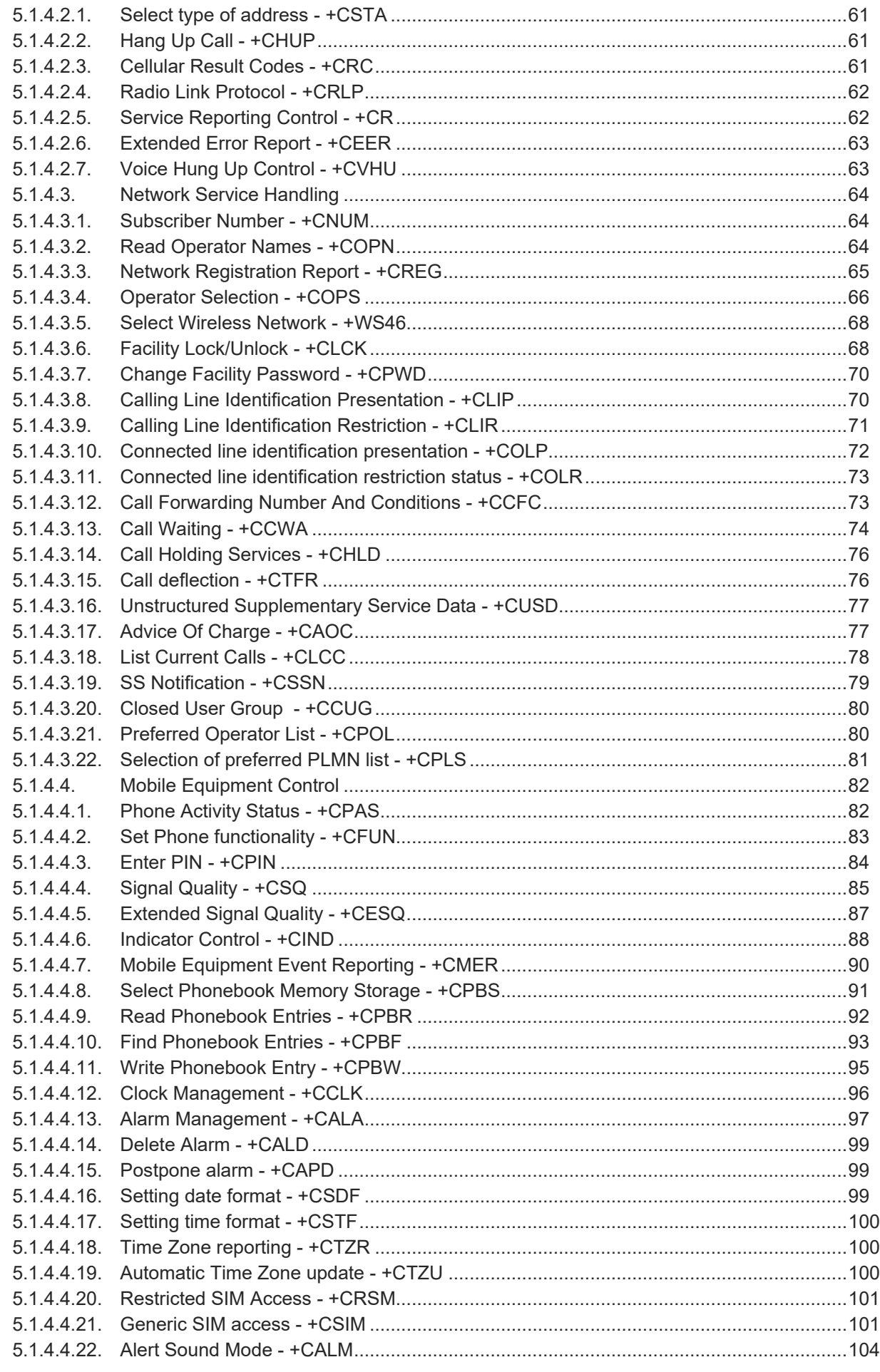

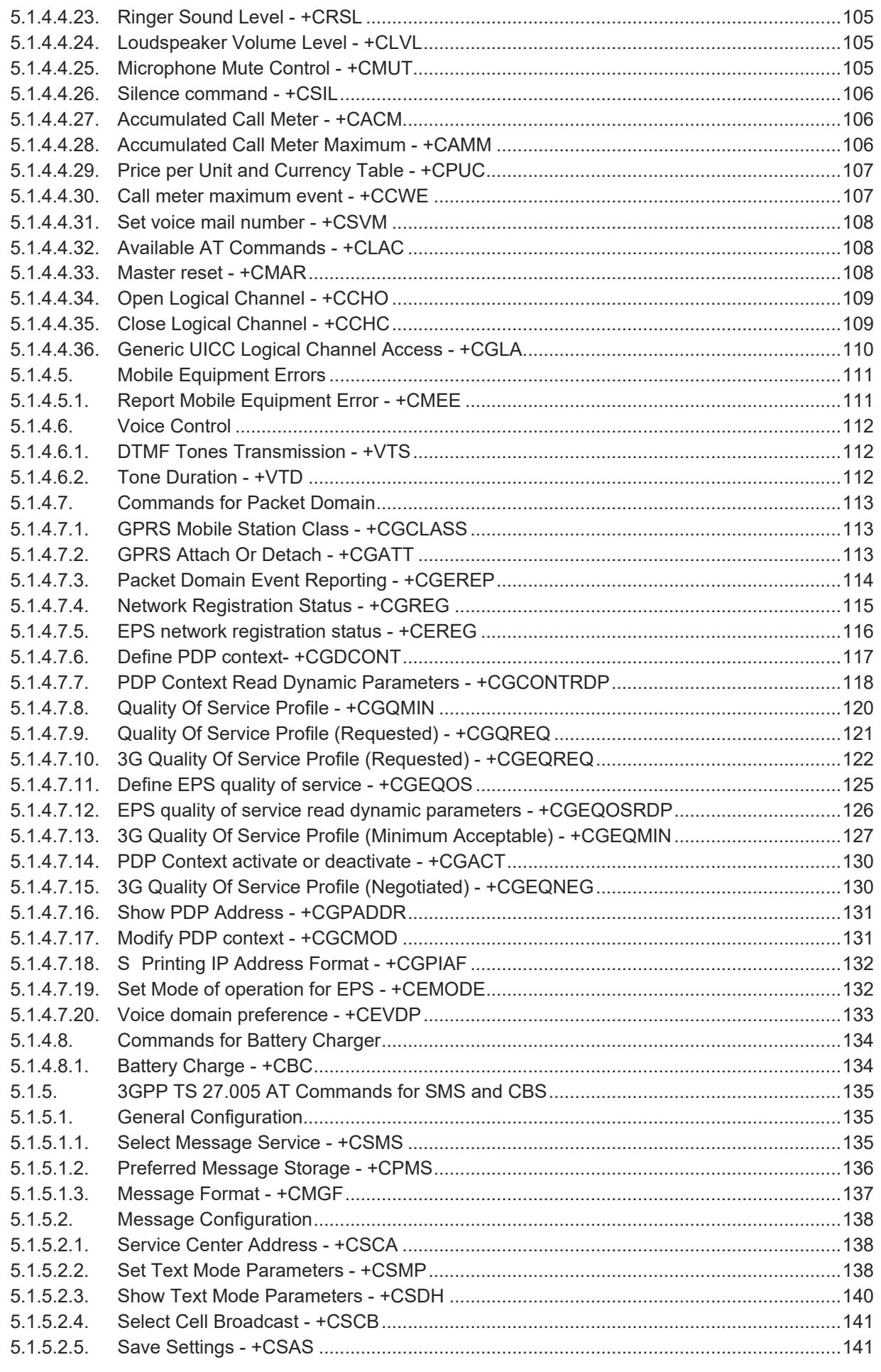

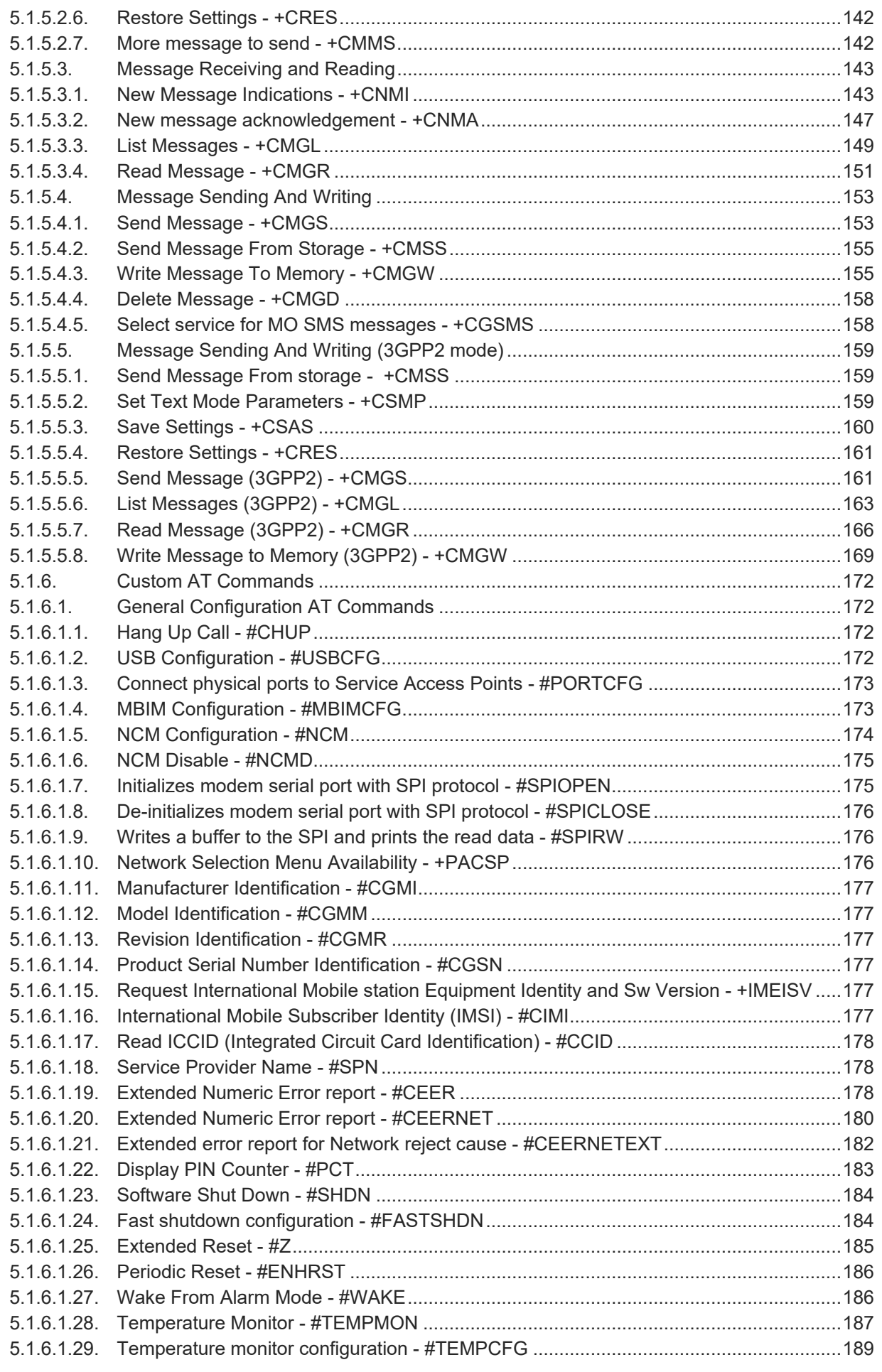

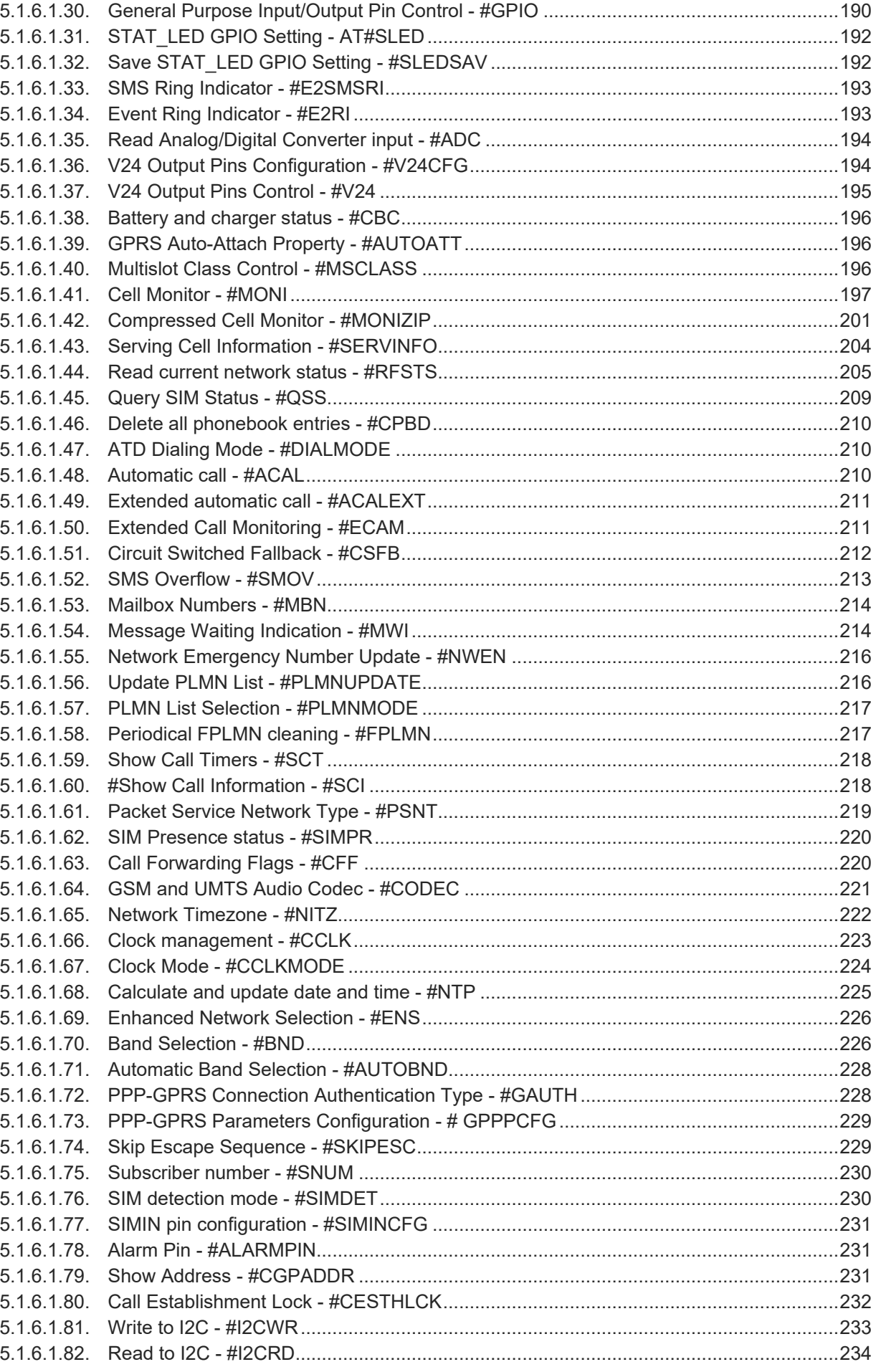

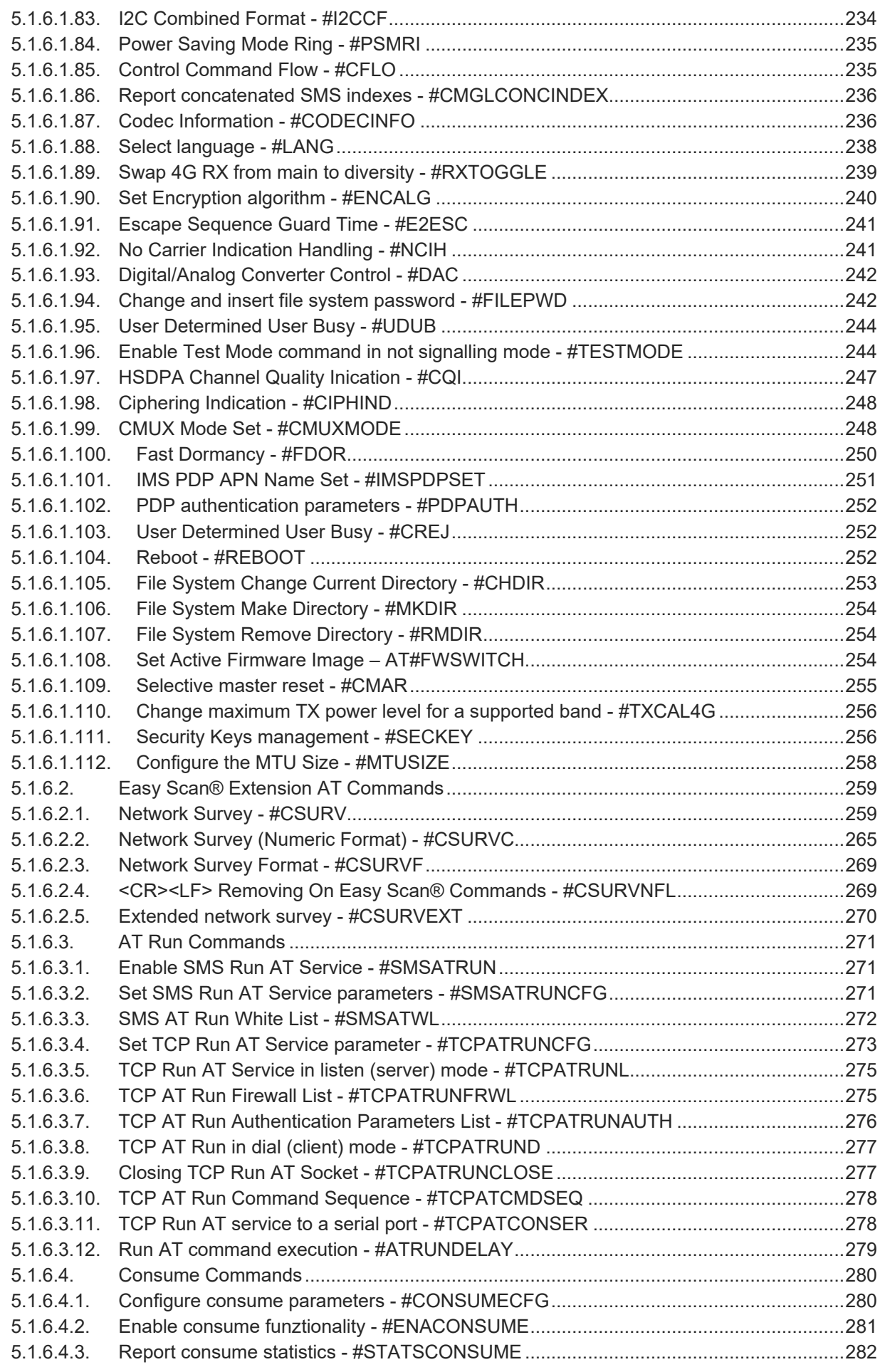

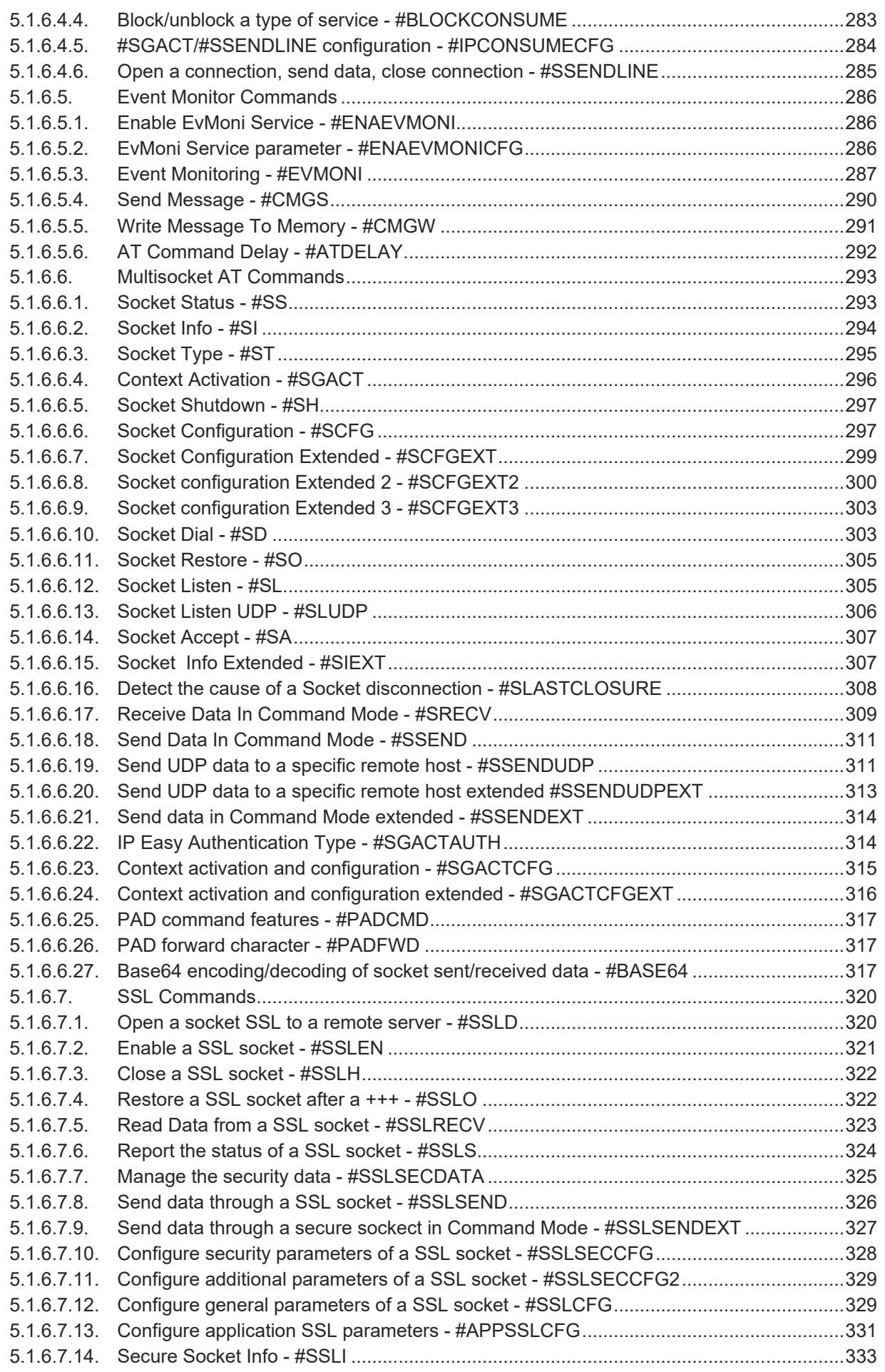

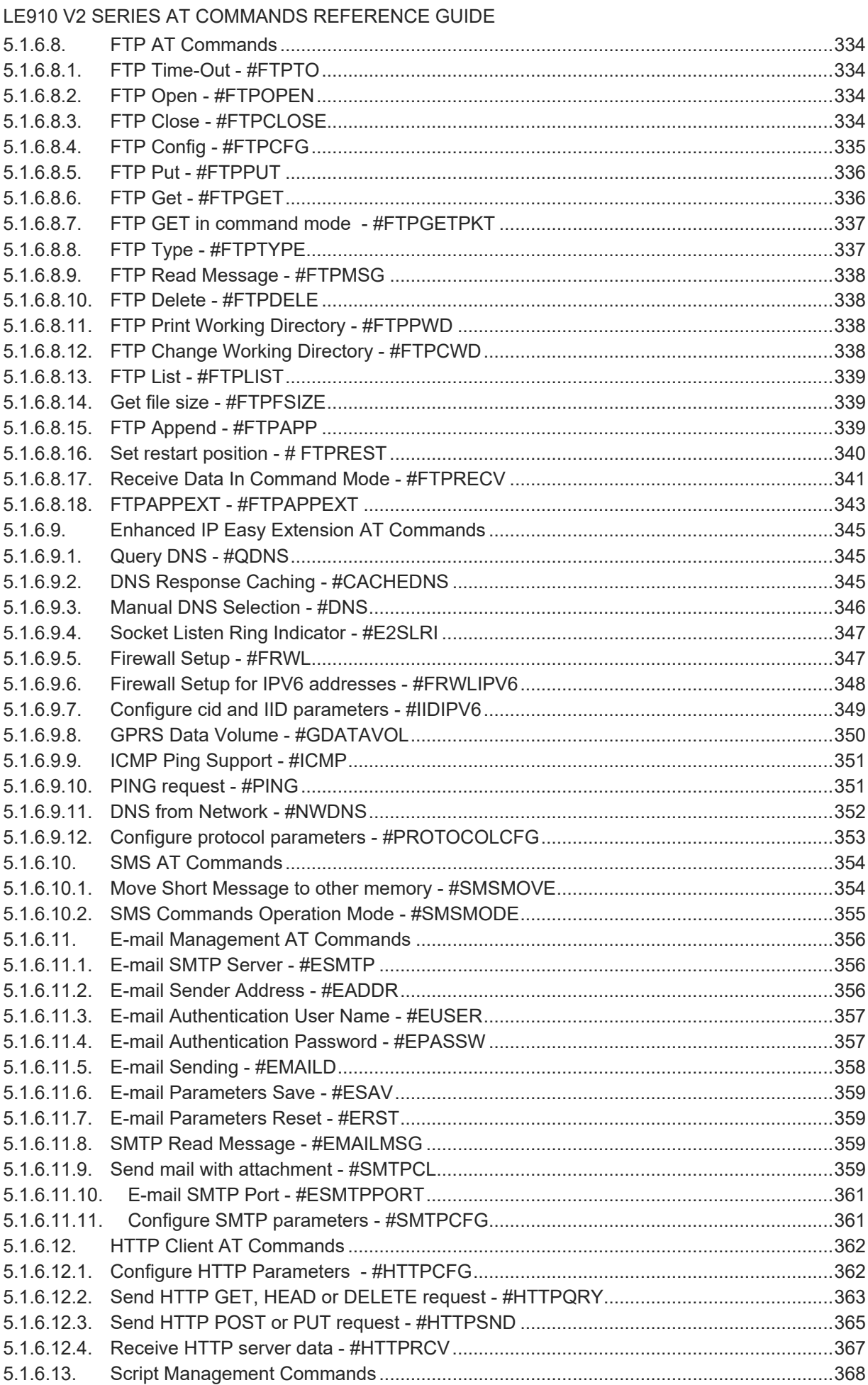

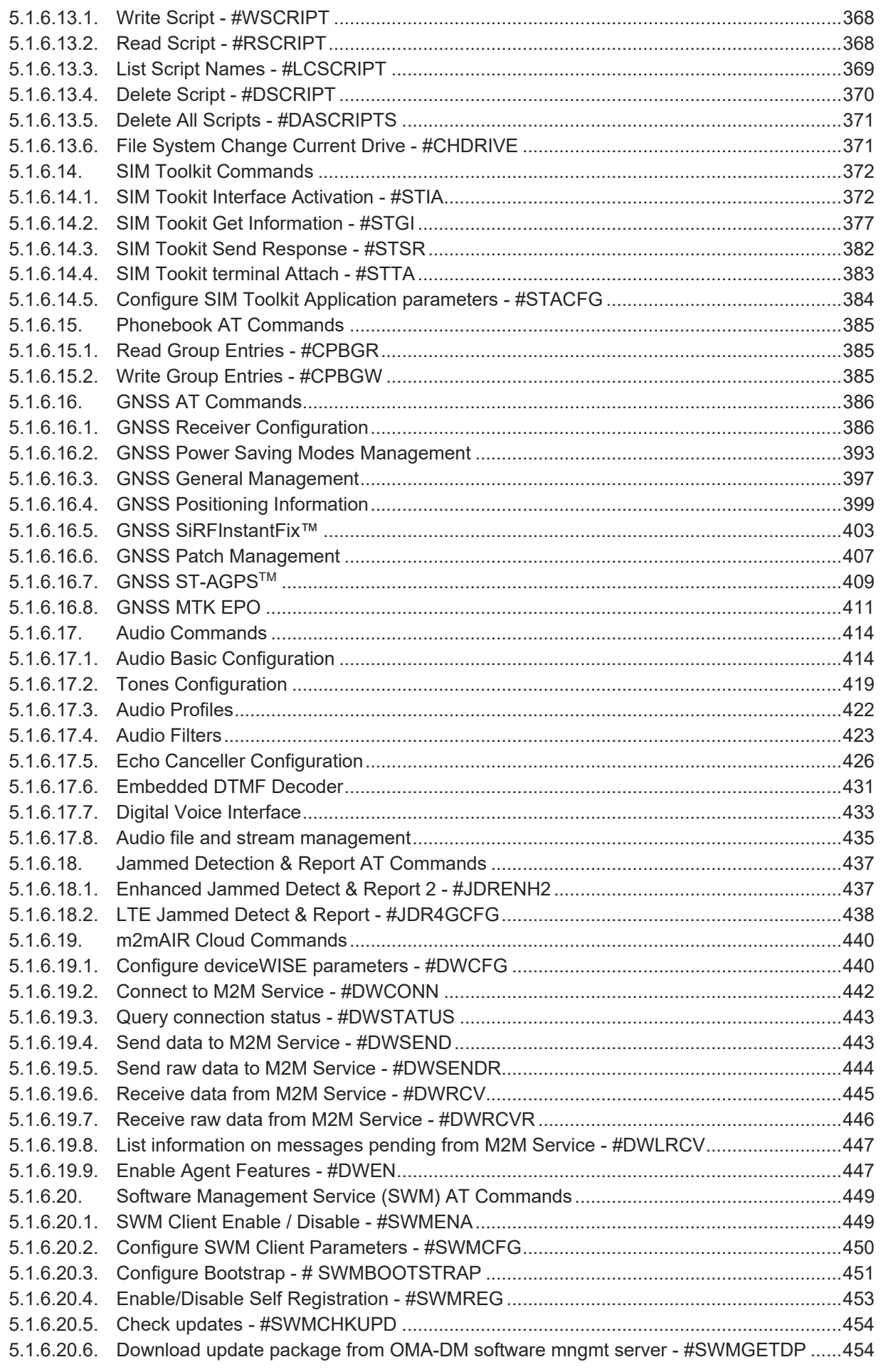

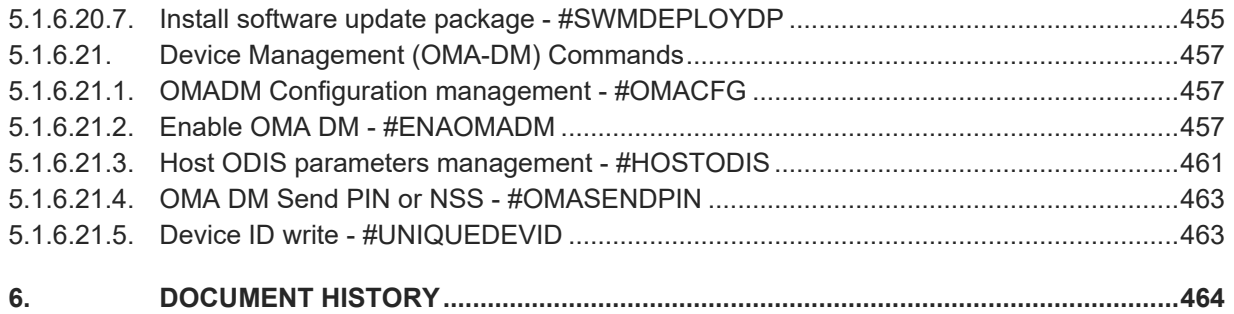

### <span id="page-15-0"></span>**1. INTRODUCTION**

#### <span id="page-15-1"></span> $1.1.$ **Scope**

Purpose of this document is providing a detailed specification and a comprehensive listing as a reference for the whole set of AT command for the LE910 V2 series (LTE/3G/2Gmodules)

#### <span id="page-15-2"></span> $12<sup>°</sup>$ Audience

Readers of this document should be familiar with Telit modules and their ease of controlling by means of AT Commands.

#### <span id="page-15-3"></span> $1.3.$ Contact Information, Support

For general contact, technical support services, technical questions and report documentation errors contact Telit Technical Support at:

- [TS-EMEA@telit.com](mailto:TS-EMEA@telit.com)
- [TS-AMERICAS@telit.com](mailto:TS-AMERICAS@telit.com)
- [TS-APAC@telit.com](mailto:TS-APAC@telit.com)
- TS-SRD@telit.com

Alternatively, use:

#### <http://www.telit.com/support>

For detailed information about where you can buy the Telit modules or for recommendations on accessories and components visit:

#### [http://www.telit.com](http://www.telit.com/)

Our aim is to make this guide as helpful as possible. Keep us informed of your comments and suggestions for improvements.

Telit appreciates feedback from the users of our information.

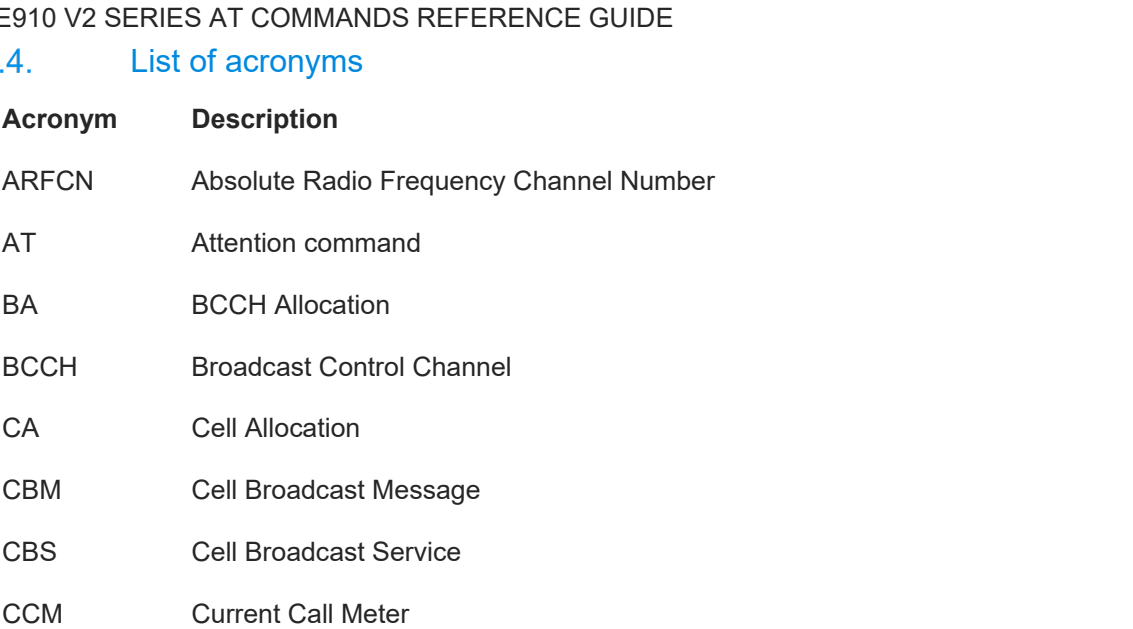

- CLIR Calling Line Identification Restriction
- CTS Clear To Send

<span id="page-16-0"></span> $\overline{1}$ 

- CUG Closed User Group
- DCD Data Carrier Detect
- DCE Data Communication Equipment
- DCS Digital Cellular System
- DGPS Differential GPS, the use of GPS measurements, which are differentially corrected
- DNS Domain Name System
- DSR Data Set Ready
- DTE Data Terminal Equipment
- DTMF Dual Tone Multi Frequency
- DTR Data Terminal Ready
- GGA GPS Fix data
- GLL Geographic Position Latitude/Longitude
- GLONASS Global positioning system maintained by the Russian Space Forces
- GMT Greenwich Mean Time
- GNSS Any single or combined satellite navigation system (GPS, GLONASS and combined GPS/GLONASS)
- GPRS Global Packet Radio Service
- GPS Global Positioning System
- GSA GPS DOP and Active satellites

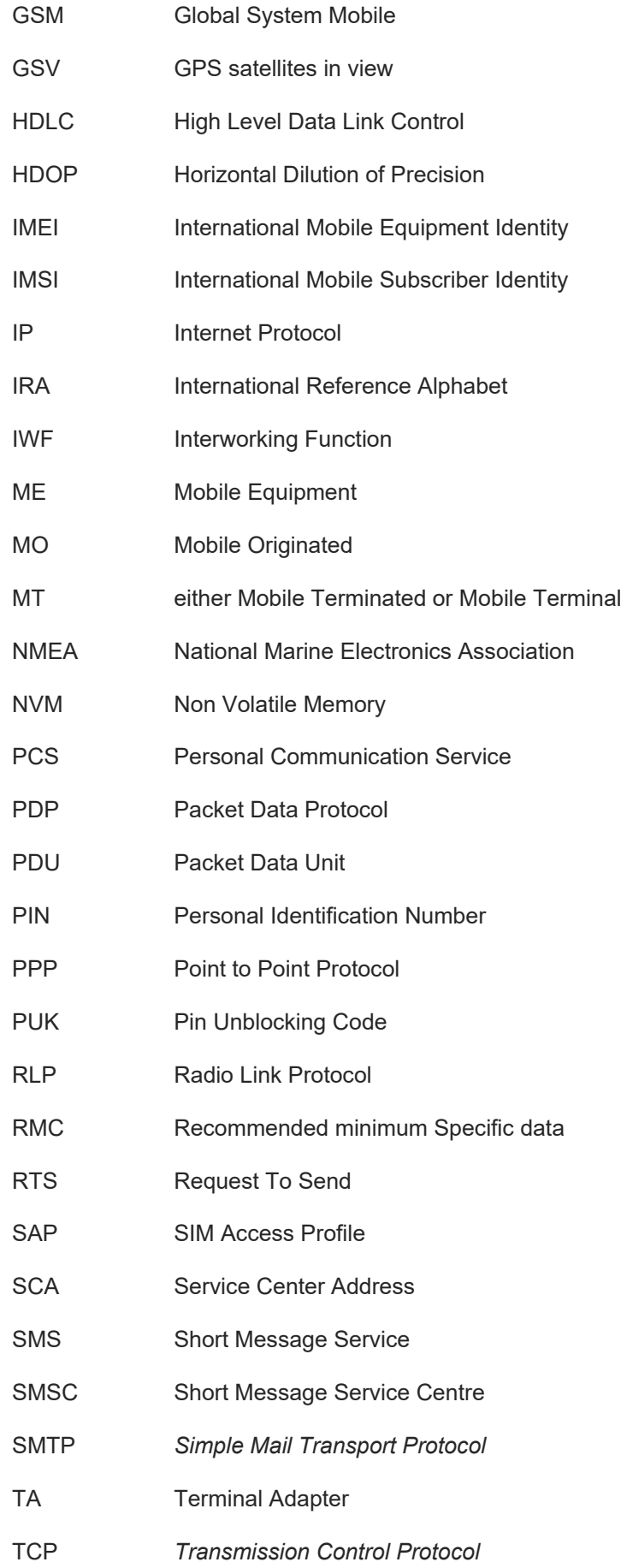

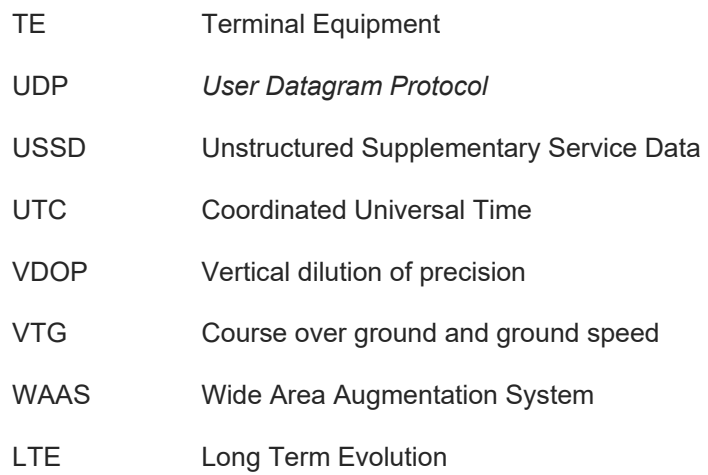

#### <span id="page-19-0"></span> $1.5.$ Text Conventions

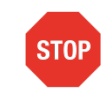

Danger – This information MUST be followed or catastrophic equipment failure or bodily injury may occur.

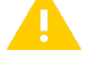

Caution or Warning – Alerts the user to important points about integrating the module, if these points are not followed, the module and end user equipment may fail or malfunction.

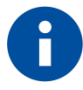

Tip or Information – Provides advice and suggestions that may be useful when integrating the module.

All dates are in ISO 8601 format, i.e. YYYY-MM-DD.

#### <span id="page-19-1"></span> $1.6.$ Related Documents

- 3GPP TS 27.007 specification and rules [http://www.3gpp.org/ftp/Specs/archive/27\\_series/27.007/](http://www.3gpp.org/ftp/Specs/archive/27_series/27.007/)
- 3GPP TS 27.005 specification and rules [http://www.3gpp.org/ftp/Specs/archive/27\\_series/27.005/](http://www.3gpp.org/ftp/Specs/archive/27_series/27.005/)
- Hayes standard AT command set

NOTE:

### <span id="page-20-0"></span>**2. OVERVIEW**

This document is to describe all AT commands implemented on the Telit wireless modules listed on the Applicability Table.

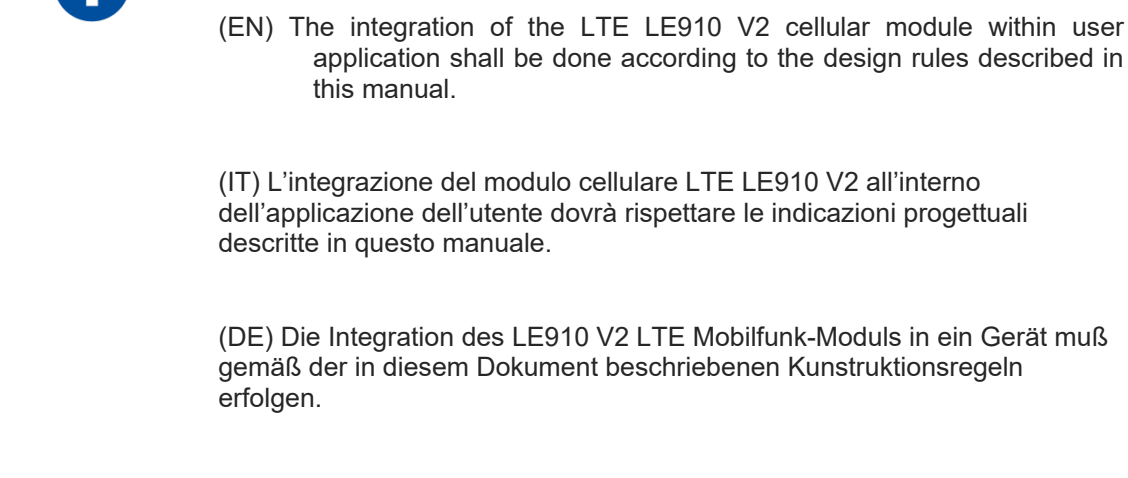

(SL) Integracija LTE LE910 V2 modula v uporabniški aplikaciji bo morala upoštevati projektna navodila, opisana v tem priročniku.

(SP) La utilización del modulo LTE LE910 V2 debe ser conforme a los usos para los cuales ha sido deseñado descritos en este manual del usuario.

(FR) L'intégration du module cellulaire LTE LE910 V2 dans l'application de l'utilisateur sera faite selon les règles de conception décrites dans ce manuel.

האינטגרטור מתבקש ליישם את ההנחיות המפורטות במסמך זה בתהליך האינטגרציה של המודם הסלולרי (HE) LE910 V2 עם המוצר.

The information presented in this document is believed to be accurate and reliable. However, no responsibility is assumed by Telit Communications S.p.A. for its use, nor any infringement of patents or other rights of third parties which may result from its use. No license is granted by implication or otherwise under any patent rights of Telit Communications S.p.A. other than for circuitry embodied in Telit products. This document is subject to change without notice.

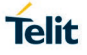

### <span id="page-21-0"></span>**3. AT COMMANDS**

The Telit wireless module family can be controlled via the serial interface using the standard AT commands The Telit wireless module family is compliant with:

- Hayes standard AT command set, in order to maintain the compatibility with existing SW programs.
- 3GPP TS 27.007 specific AT command and LTE specific commands.
- 3GPP TS 27.005 specific AT commands for SMS (Short Message Service) and CBS (Cell Broadcast Service)

Moreover Telit wireless module family supports also Telit proprietary AT commands for special purposes.

The following is a description of how to use the AT commands with the Telit wireless module family.

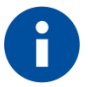

The AT is an ATTENTION command and is used as a prefix to other parameters in a string. The AT command combined with other parameters can be set up in the communications package or typed in manually as a command line instruction. Combined with other parameters can be set up in the communications package or typed in manually as a command line instruction.

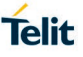

#### <span id="page-22-0"></span> $3.1$ **Definitions**

The following syntactical definitions apply:

**<CR> Carriage return character**, is the command line and result code terminator character, which value, in decimal ASCII between 0 and 255,is specified within parameter **S3**. The default value is 13.

**<LF> Linefeed character**, is the character recognised as line feed character. Its value, in decimal ASCII between 0 and 255, is specified within parameter **S4**. The default value is 10.

The line feed character is output after carriage return character if verbose result codes are used (**V1** option used ) otherwise, if numeric format result codes are used (**V0** option used) it will not appear in the result codes.

**<...>** Name enclosed in angle brackets is a syntactical element. They do not appear in the command line.

**[...]** Optional sub parameter of a command or an optional part of TA information response is enclosed in square brackets. Brackets themselves do not appear in the command line. When sub parameter is not given in AT commands which have a Read command, new value equals to its previous value. In AT commands which do not store the values of any of their sub parameters, and so have not a Read command, which are called *action type* commands, action should be done on the basis of the recommended default setting of the sub parameter.

#### <span id="page-23-0"></span> $3.2.$ AT Command Syntax

The syntax rules followed by Telit implementation of either Hayes AT commands, Modem commands are very similar to those of standard basic and extended AT commands There are two types of extended command:

**Parameter type commands**. This type of commands may be "set" (to store a value or values for later use), "read" (to determine the current value or values stored), or "tested" (to determine ranges of values supported). Each of them has a test command (trailing **=?**) to give information about the type of its sub parameters; they also have a Read command (trailing **?**) to check the current values of sub parameters.

**Action type commands**. This type of command may be "executed" or "tested".

"executed" to invoke a particular function of the equipment, which generally involves more than the simple storage of a value for later use "tested" to determine:

if sub parameters are associated with the action, the ranges of sub parameters values that are supported; if the command has no sub parameters, issuing the correspondent Test command (trailing **=?**) raises the result code "**ERROR**".

Note: issuing the Read command (trailing **?**) causes the command to be executed.

whether or not the equipment implements the Action Command (in this case issuing the correspondent Test command - trailing **=?** - returns the **OK** result code), and, if sub parameters are associated with the action, the ranges of sub parameters values that are supported.

Action commands don't store the values of any of their possible sub parameters.

#### Moreover:

The response to the Test Command (trailing **=?**) may be changed in the future by Telit to allow the description of new values/functionalities.

If all the sub parameters of a parameter type command **+CMD** are optional, issuing **AT+CMD=<CR>** causes the **OK** result code to be returned and the previous values of the omitted sub parameters to be retained.

#### <span id="page-23-1"></span>3.2.1. String Type Parameters

A string, either enclosed between quotes or not, is considered to be a valid string type parameter input. According to V25.ter space characters are ignored on the command line and may be used freely for formatting purposes, unless they are embedded in numeric or quoted string constants; therefore a string containing a space character has to be enclosed between quotes to be considered a valid string type parameter (e.g. typing **AT+COPS=1,0,"A1"** is the same as typing **AT+COPS=1,0,A1**; typing **AT+COPS=1,0,"A BB"** is different from typing **AT+COPS=1,0,A BB**).

A string is always case sensitive.

A small set of commands requires always to write the input string parameters within quotes: this is explicitly reported in the specific descriptions.

#### <span id="page-24-0"></span>3.2.2. Command Lines

A command line is made up of three elements: the **prefix**, the **body** and the **termination character**.

The **command line prefix** consists of the characters "**AT**" or "**at**", or, to repeat the execution of the previous command line, the characters "**A/**" or "**a/**" or **AT#/** or **at#/**.

The **termination character** may be selected by a user option (parameter S3), the default being **<CR>**. The basic structures of the command line are:

- **ATCMD1<CR>** where **AT** is the command line prefix, **CMD1** is the body of a **basic command** (nb: the name of the command never begins with the character "**+**") and **<CR>** is the command line terminator character **ATCMD2=10<CR>** where 10 is a sub parameter
- **ATCMD2=10<CR> where 10 is a subparameter**
- **AT+CMD1;+CMD2=, ,10<CR>** These are two examples of **extended commands** (nb: the name of the command always begins with the character "+" ). They are delimited with semicolon. In the second command the subparameter is omitted.
- **+CMD1?<CR>** This is a Read command for checking current sub parameter values
- **+CMD1=?<CR>** This is a test command for checking possible sub parameter values

These commands might be performed in a single command line as shown below:

#### ATCMD1 CMD2=10+CMD1;+CMD2=, ,10;+CMD1?;+CMD1=?<CR>

anyway it is always preferable to separate into different command lines the basic commands and the extended commands; furthermore it is suggested to avoid placing several action commands in the same command line, because if one of them fails, then an error message is received but it is not possible to argue which one of them has failed the execution.

If command V1 is enabled (verbose responses codes) and all commands in a command line has been performed successfully, result code <CR><LF>OK<CR><LF> is sent from the TA to the TE, if subparameter values of a command are not accepted by the TA or command itself is invalid, or command cannot be performed for some reason, result code <CR><LF>ERROR<CR><LF> is sent and no subsequent commands in the command line are processed.

If command V0 is enabled (numeric responses codes), and all commands in a command line has been performed successfully, result code 0<CR> is sent from the TA to the TE, if sub-parameter values of a command are not accepted by the TA or command itself is invalid, or command cannot be performed for some reason, result code 4<CR> and no subsequent commands in the command line are processed.

In case of errors depending on ME operation, **ERROR** (or **4**) response may be replaced by **+CME ERROR: <err> or +CMS ERROR: <err>**.

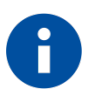

The set of proprietary AT commands differentiates from the standard one because the name of each of them begins with either "@", "#", "\$" or "\*". Proprietary AT commands follow the same syntax rules as extended commands.

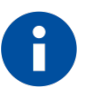

The command line buffer accepts a maximum of 400 characters. If this number is exceeded none of the commands will be executed and TA returns ERROR.

#### <span id="page-25-0"></span>3.2.2.1. ME Error Result Code - +CME ERROR: <err>

This is NOT a command, it is the error response to +**Cxxx 3GPP TS 27.007** commands.

Syntax: +CME ERROR: <err>

Parameter: **<err>** - error code can be either numeric or verbose (see **+CMEE**).The possible values of **<err>** are reported in the table:

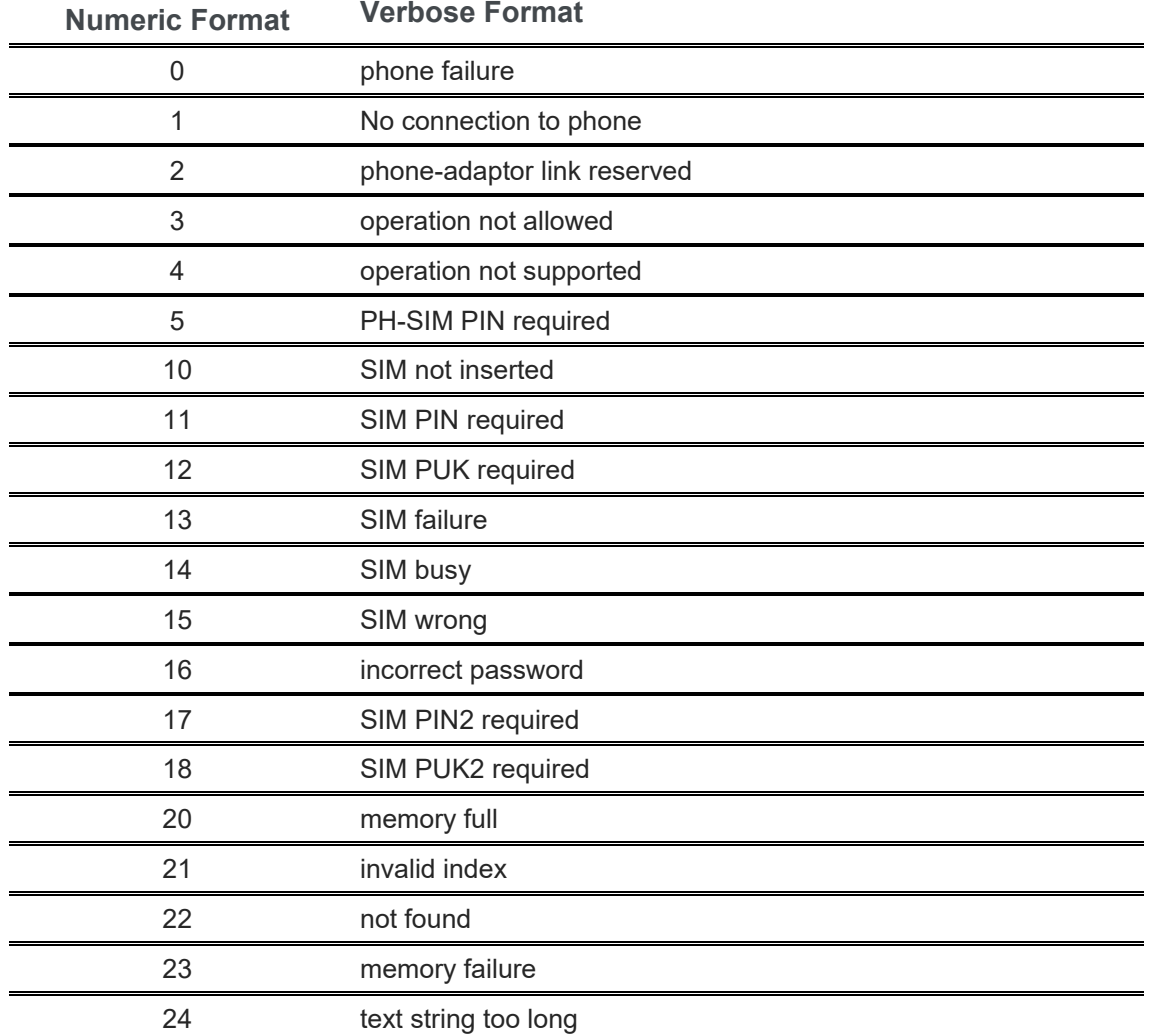

#### **General Errors**

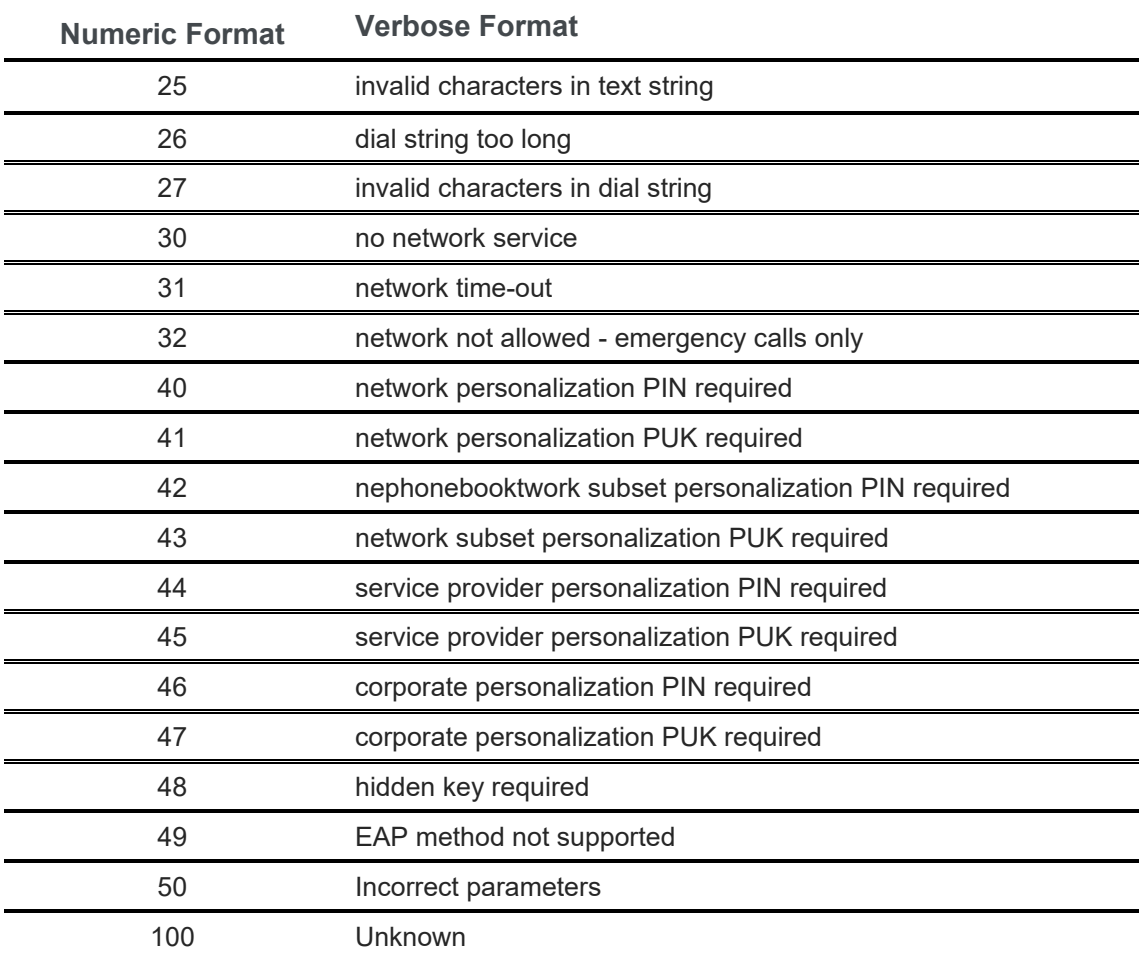

#### **General Errors**

### **GPRS related errors to a failure to perform an Attach**

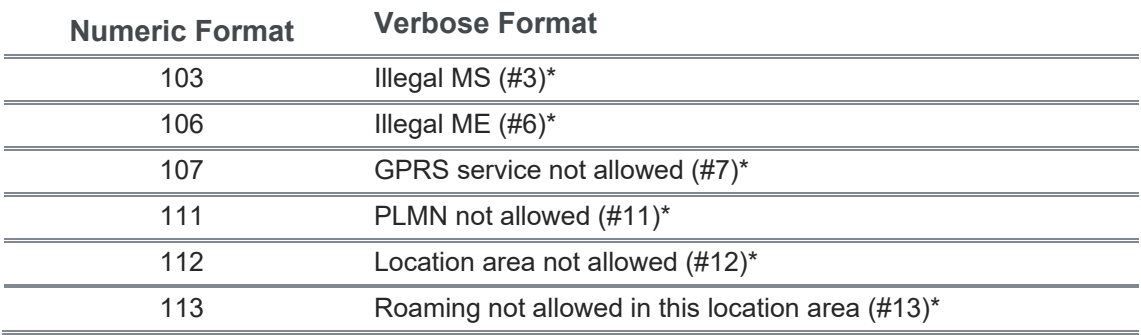

#### **GPRS related errors to a failure to Activate a Context and others**

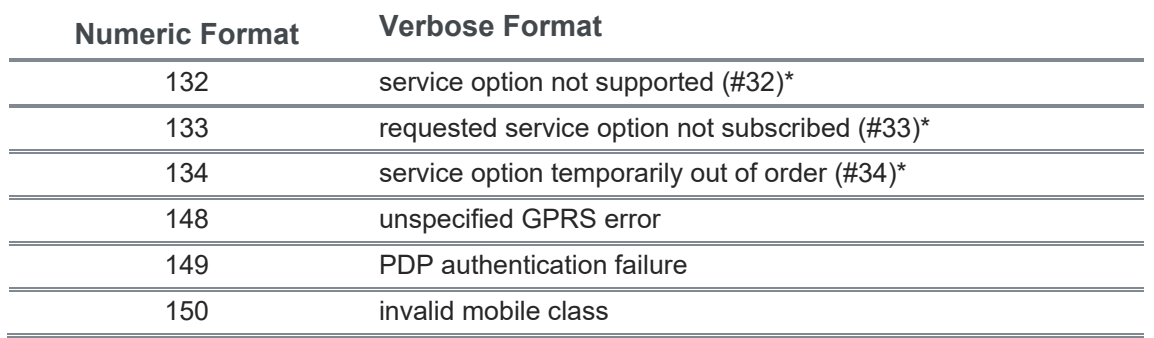

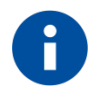

NOTE:

\*(values in parentheses are GSM 04.08 cause codes).

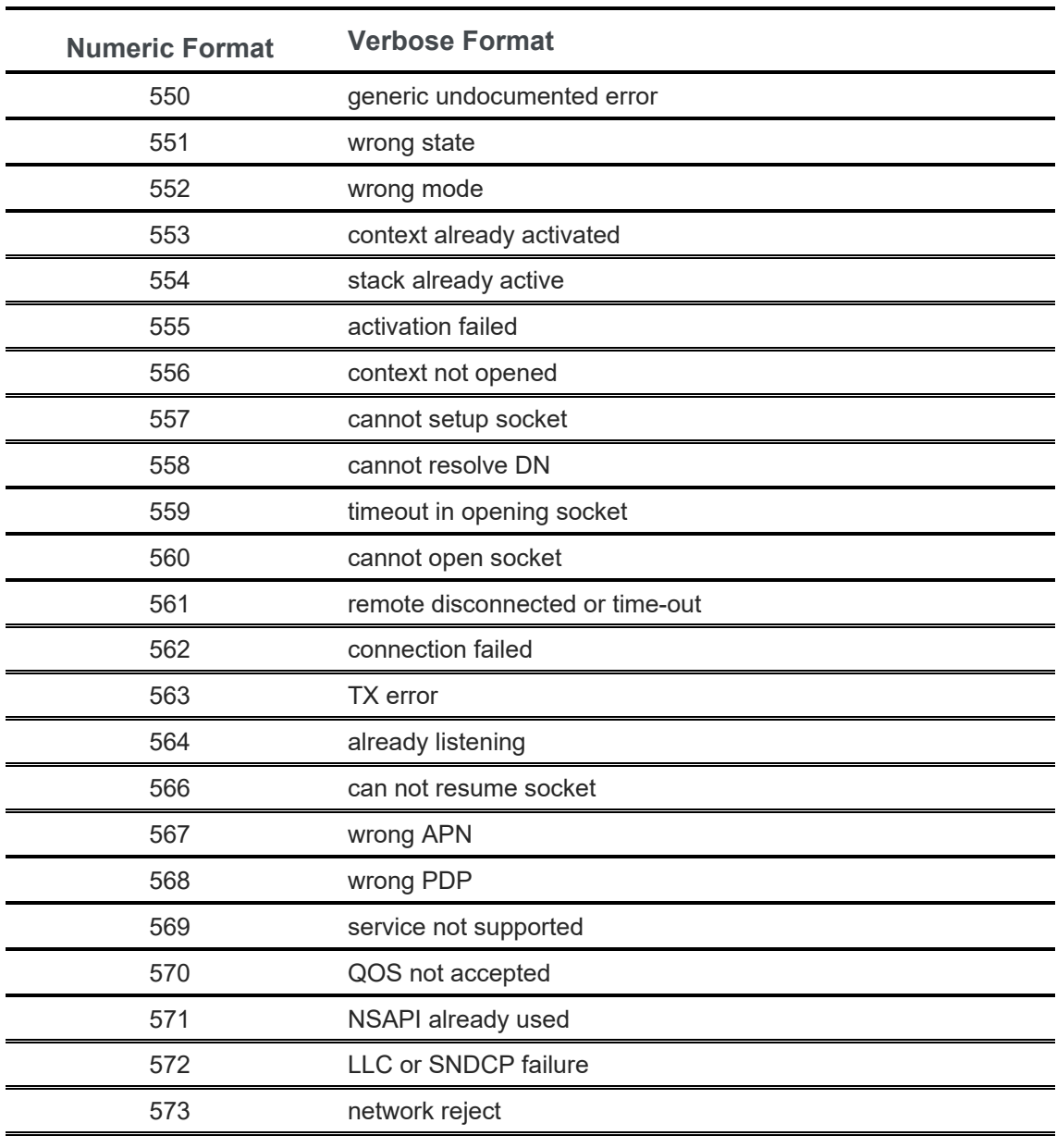

### **IP Easy related Errors**

### **Custom SIM Lock related errors**

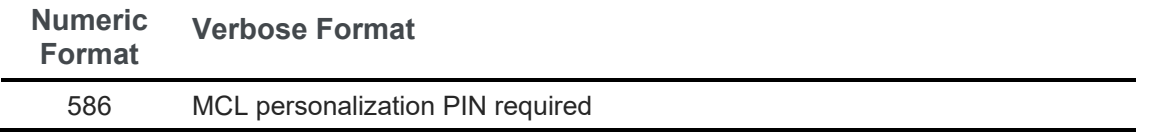

80446ST10707A Rev. 6 Page **29** of **465** 2018-12-14

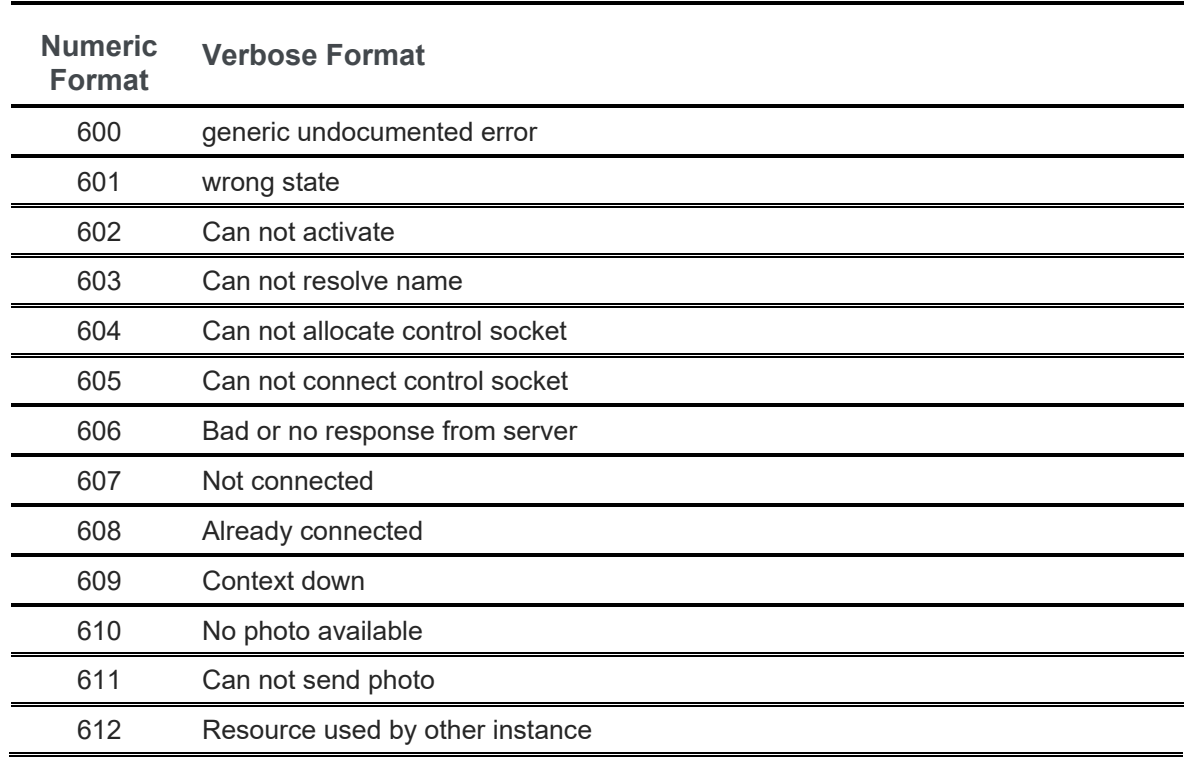

### **FTP related Errors**

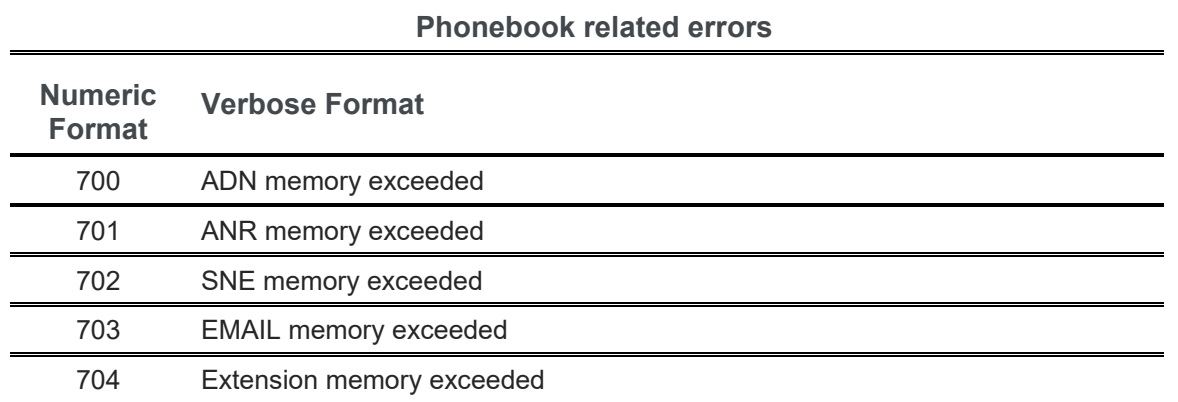

<span id="page-30-0"></span>3.2.2.2. Message Service Failure Result Code - +CMS ERROR: <err>

This is NOT a command, it is the error response to +Cxxx 3GPP TS 27.005 commands.

Syntax: +CMS ERROR: <err>

Parameter: **<err>** - numeric error code.

The **<err>** values are reported in the table:

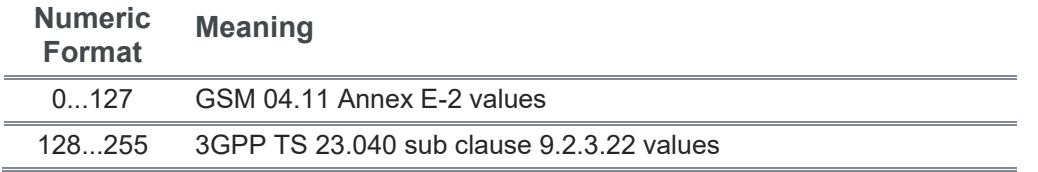

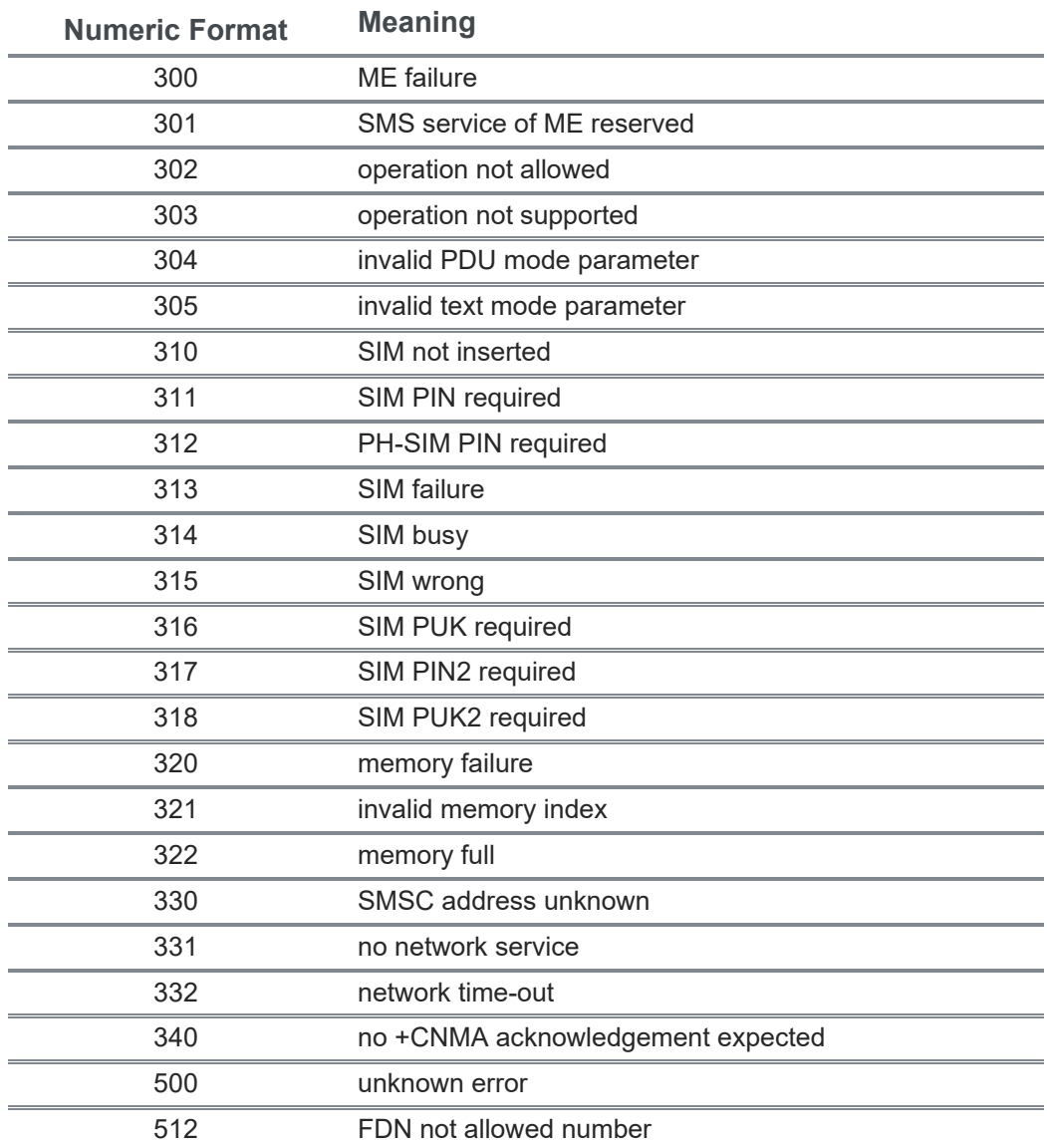

<span id="page-32-0"></span>3.2.3. Information Responses And Result Codes

The TA response, in case of verbose response format enabled, for the previous examples command line could be as shown below:

- information response to **+CMD1?**
- <CR><LF>+CMD1:2,1,10<CR><LF>
	- information response to +CMD1=?

<CR><LF>+CMD1(0-2),(0,1),(0-15)<CR><LF>

• final result code **<CR><LF>OK<CR><LF>**

Moreover there are other two types of result codes:

- result codes that inform about progress of TA operation (e.g. connection establishment CONNECT)
- result codes that indicate occurrence of an event not directly associated with issuance of a command from TE (e.g. ring indication **RING**).

Here the basic result codes according to ITU-T V25Ter recommendation:

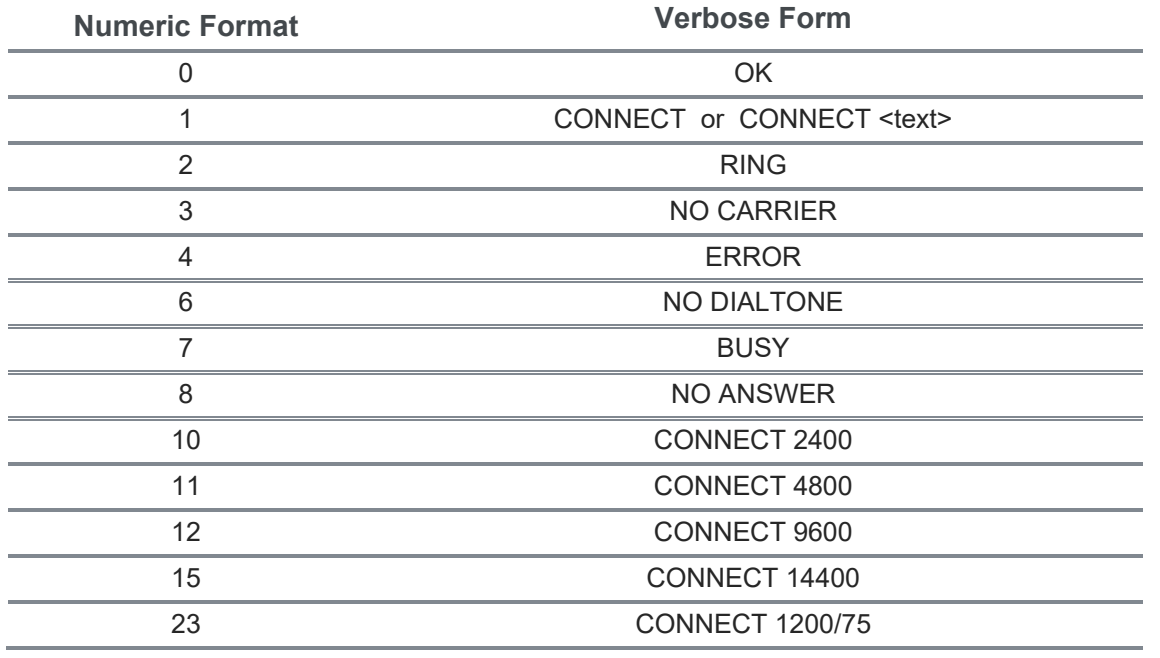

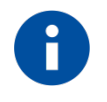

#### **NOTE:**

<text> can be"300", "1200", "2400", "4800", "9600", "14400" or "1200/75"

#### <span id="page-32-1"></span>3.2.4. Command Response Time-Out

Every command issued to the Telit modules returns a result response, if response codes are enabled (default). The time needed to process the given command and return the response varies, depending on the command type. Commands that do not interact with the SIM or the network, and only involve internal setups or readings, have an immediate response.Commands that interact with the SIM or the network

could take many seconds to send a response, depending on SIM configuration (e.g., number of contacts stored in the phonebook, number of stored SMS), or on the network the command may interact with.

#### <span id="page-33-0"></span>3.2.5. Command Issuing Timing

The chain Command -> Response shall always be respected and a new command must not be issued before the module has terminated all the sending of its response result code (whatever it may be). This applies especially to applications that "sense" the **OK** text and therefore may send the next command before the complete code **<CR><LF>OK<CR><LF>** is sent by the module.

It is advisable anyway to wait for at least 20ms between the end of the reception of the response and the issue of the next AT command.

If the response codes are disabled and therefore the module does not report any response to the command, then at least the 20ms pause time shall be respected.

#### <span id="page-33-1"></span> $3.3<sup>°</sup>$ **Storage**

#### <span id="page-33-2"></span>3.3.1. Factory Profile And User Profiles

The Telit wireless modules stores the values set by several commands in the internal non volatile memory (NVM), allowing to remember this setting even after power off. In the NVM these values are set either as factory profile or as user profiles: there are two customizable user profiles and one factory profile in the NVM of the device: by default the device will start with user profile 0 equal to factory profile. For backward compatibility, each profile is divided into two sections, one base section which was historically the one that was saved and restored in early releases of code, and the extended section which includes all the remaining values.

The &W command is used to save the actual values of both sections of profiles into the NVM user profile. Commands &Y and &P are both used to set the profile to be loaded at startup. &Y instructs the device to load at startup only the base section. &P instructs the device to load at startup the full profile: base + extended sections.

The &F command resets to factory profile values only the command of the base section of profile, while the &F1 resets to factory profile values the full set of base + extended section commands.

The values set by other commands are stored in NVM outside the profile: some of them are stored always, without issuing any &W, some other are stored issuing specific commands (+CSAS, #SLEDSAV, #ESAV); all of these values are read at power-up.

The values set by following commands are stored in the profile base section; they depend on the specific AT instance:

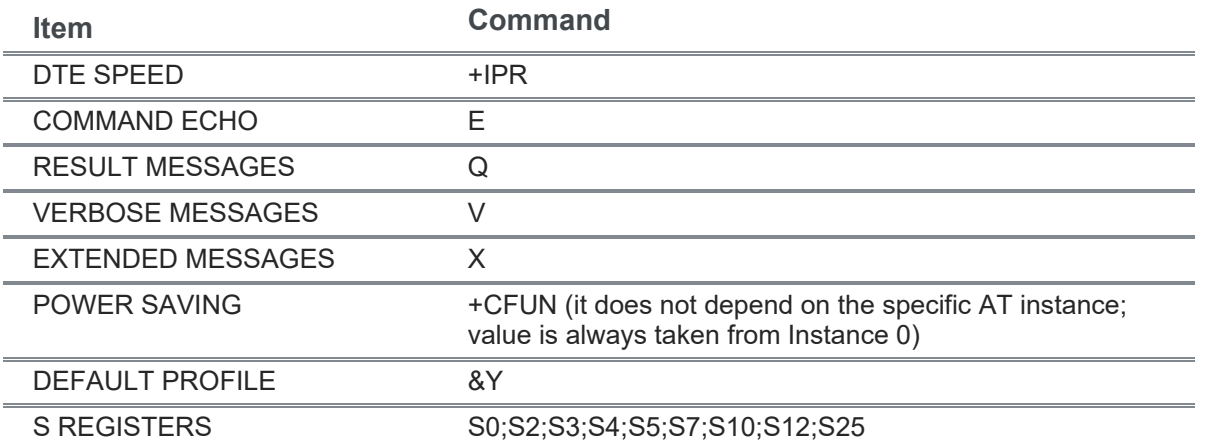

The values set by following commands are stored in the profile extended section and they depend on the specific AT instance (see +CMUX):

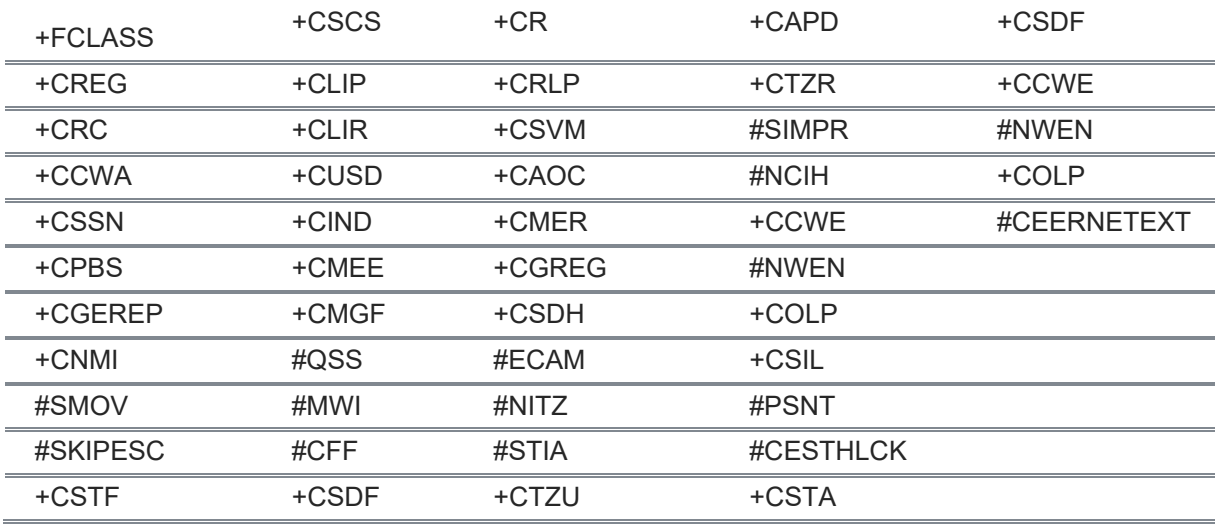

The values set by following commands are stored in the profile extended section and they do not depend on the specific AT instance (see +CMUX):

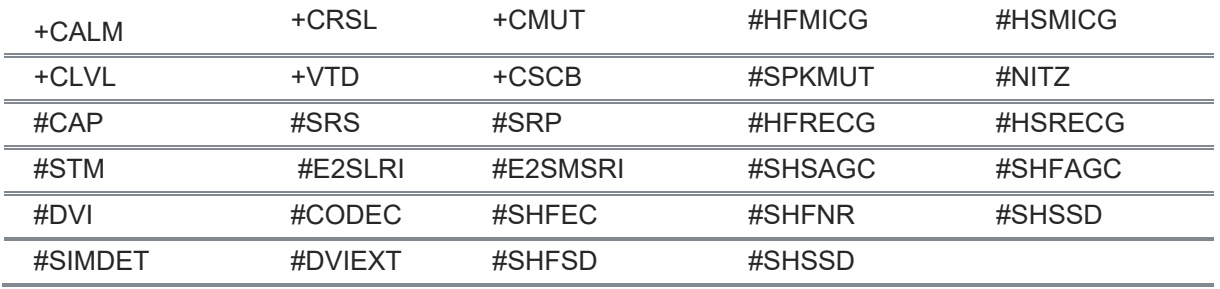

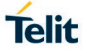

The values set by following commands are automatically stored in NVM, without issuing any storing command and independently from the profile (unique values), and are automatically restored at startup:

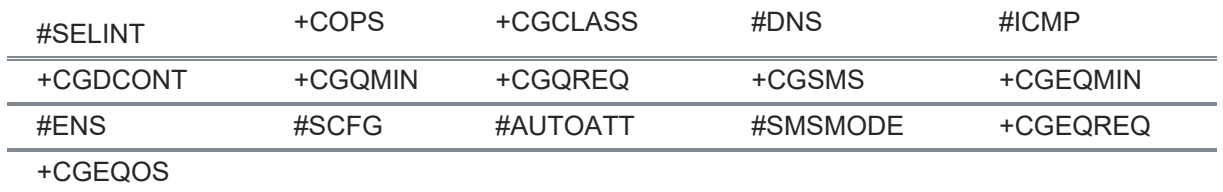

The values set by following commands are stored in NVM on demand, issuing specific commands and independently from the profile:

+CSCA +CSMP +CSCB

stored by +CSAS command and restored by +CRES command:

#SLED

stored by #SLEDSAV command

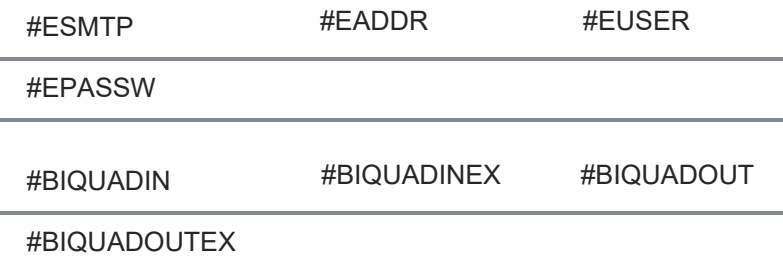

stored by #PSAV command and automatically restored at startup;

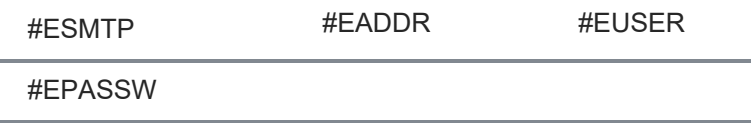

stored by #ESAV command and automatically restored at startup;

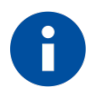

#### **NOTE:**

+COPS is partially stored in NVM; see command description

Both commands +CSAS and +CRES deal with non-volatile memory, intending for it either the NVM and the SIM storage.
## **4. AT COMMANDS AVAILABITY TABLE**

The following table highlights the availability of commands which are not shared between all the versions of the product  $(• =$  Supported):

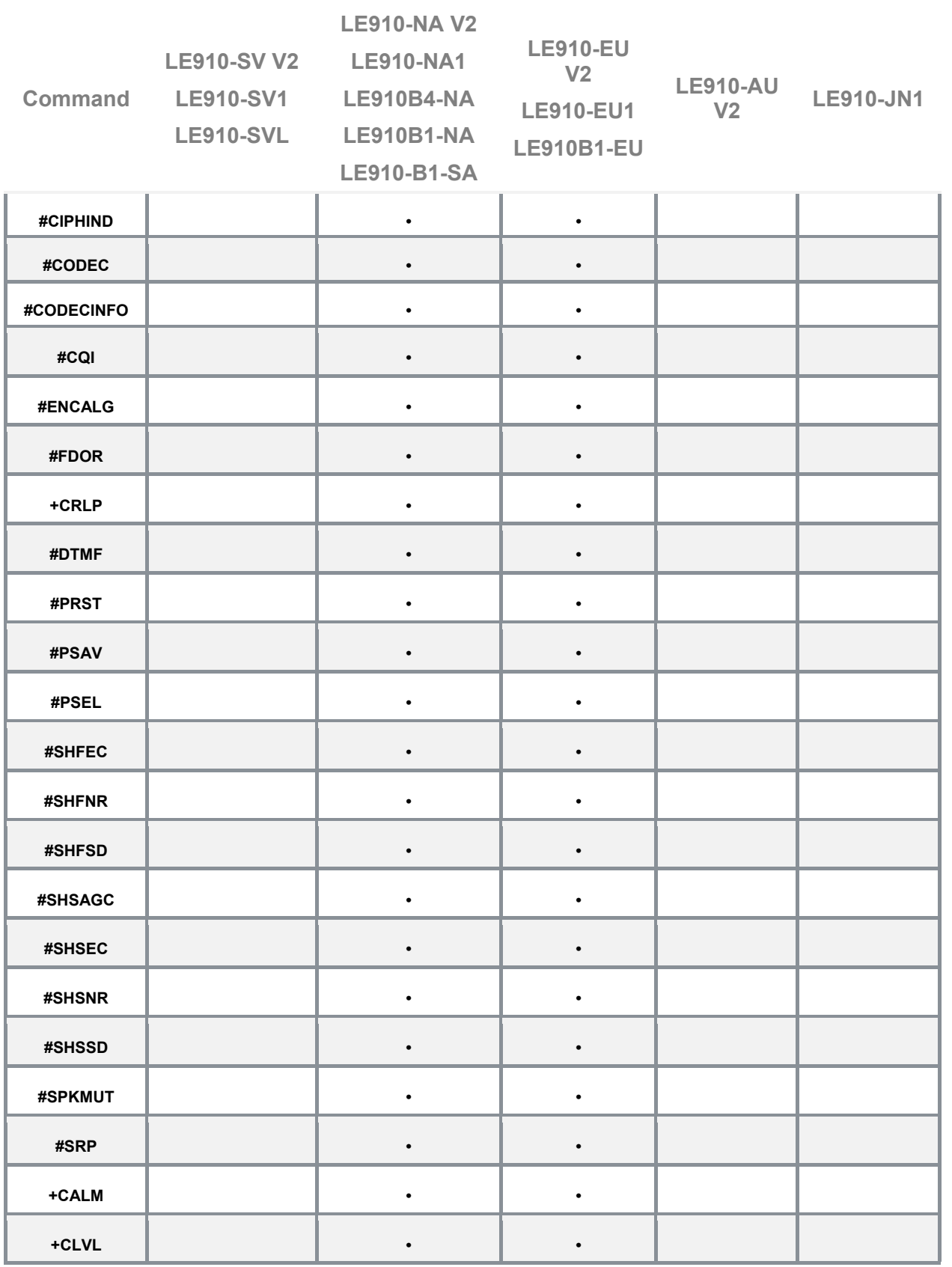

Telit

LE910 V2 SERIES AT COMMANDS REFERENCE GUIDE

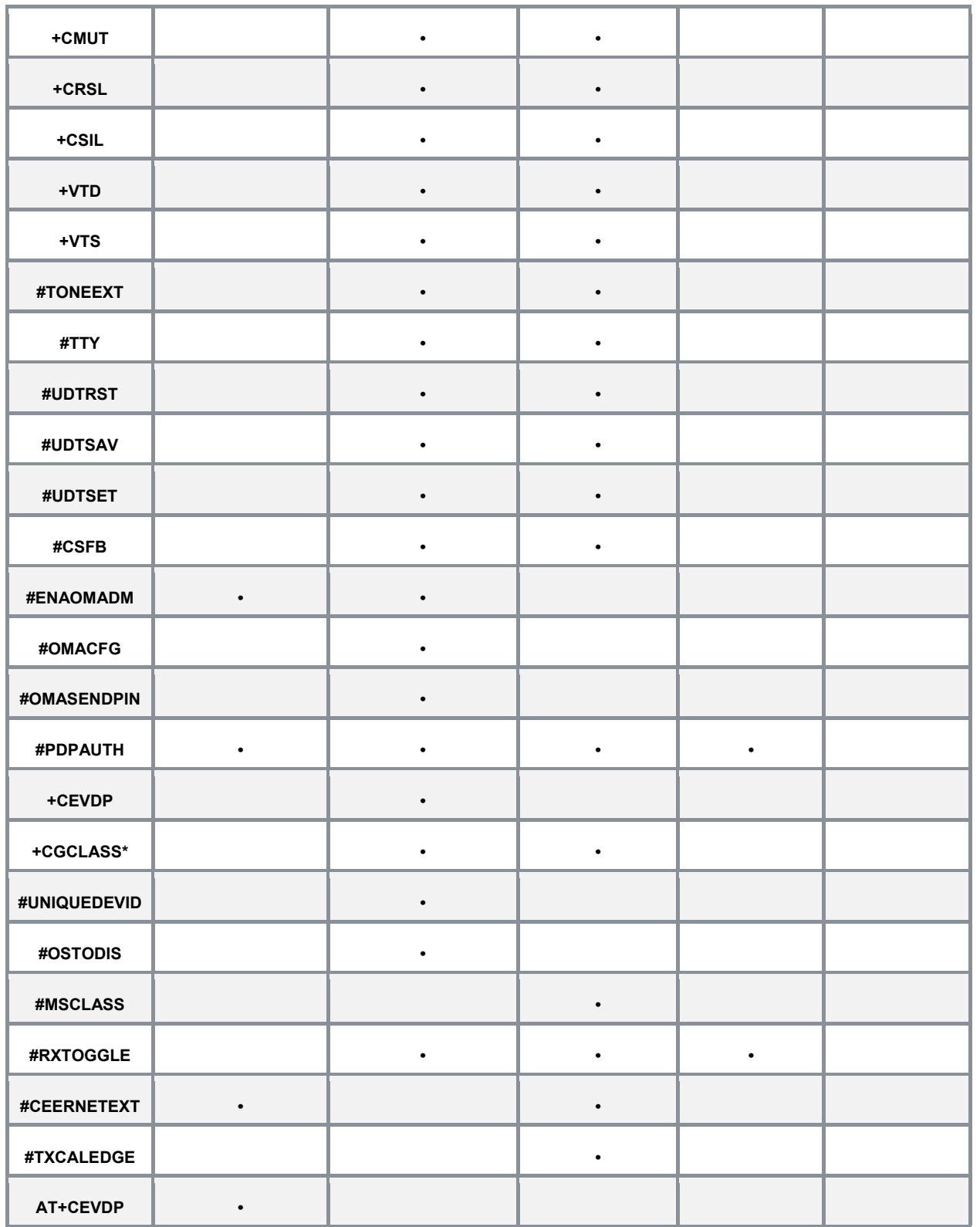

\*Note: +**CGCLASS** Not supported by LTE only modules

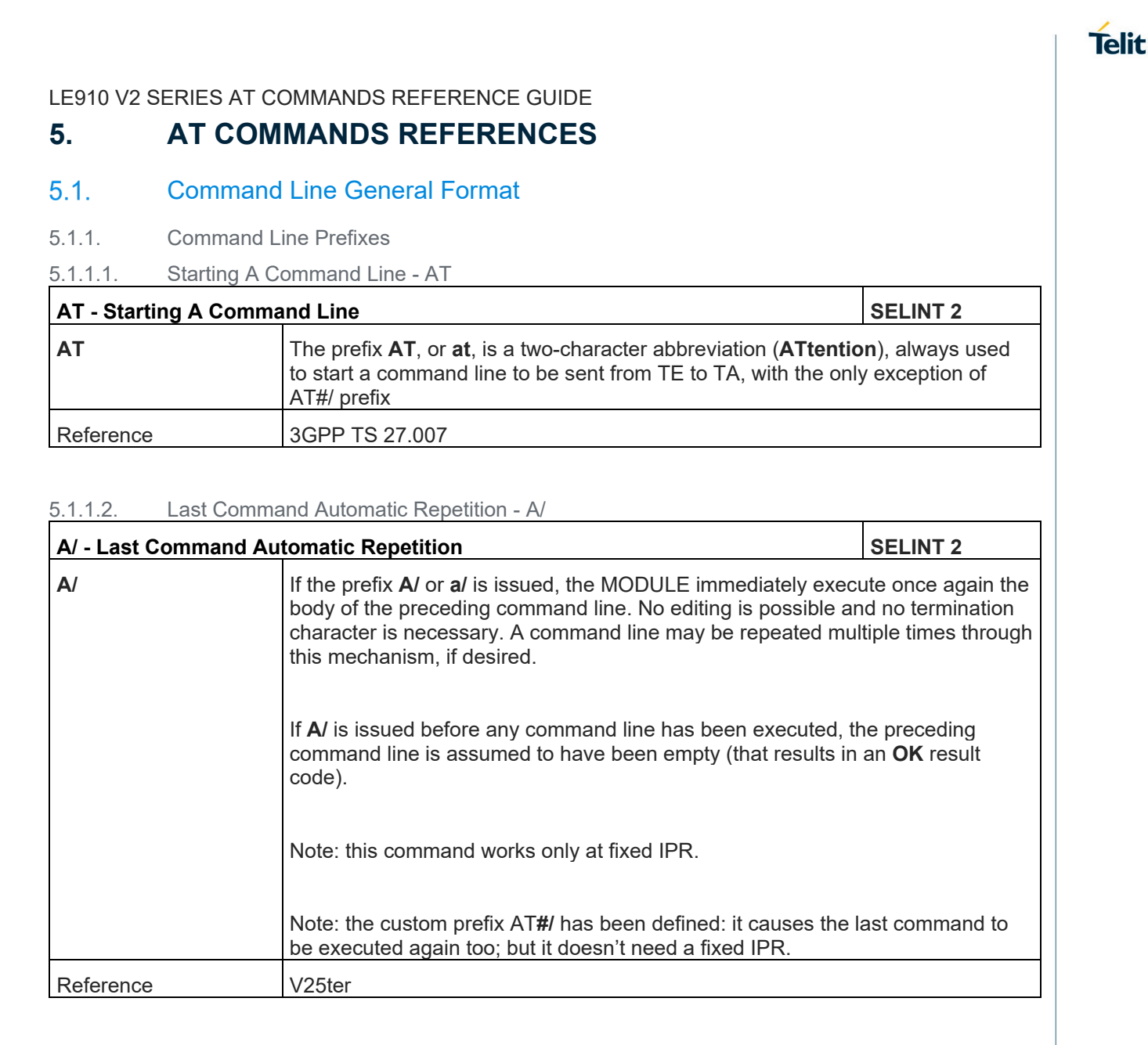

#### 5.1.1.3. Repeat Last Command - AT#/

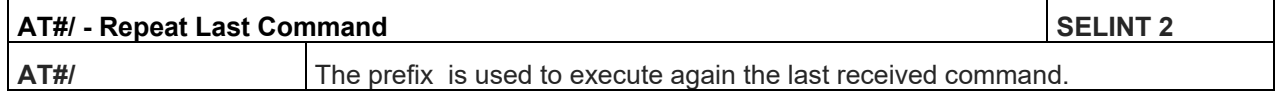

## LE910 V2 SERIES AT COMMANDS REFERENCE GUIDE

5.1.2. General Configuration Commands

5.1.2.1. Select Interface Style - #SELINT

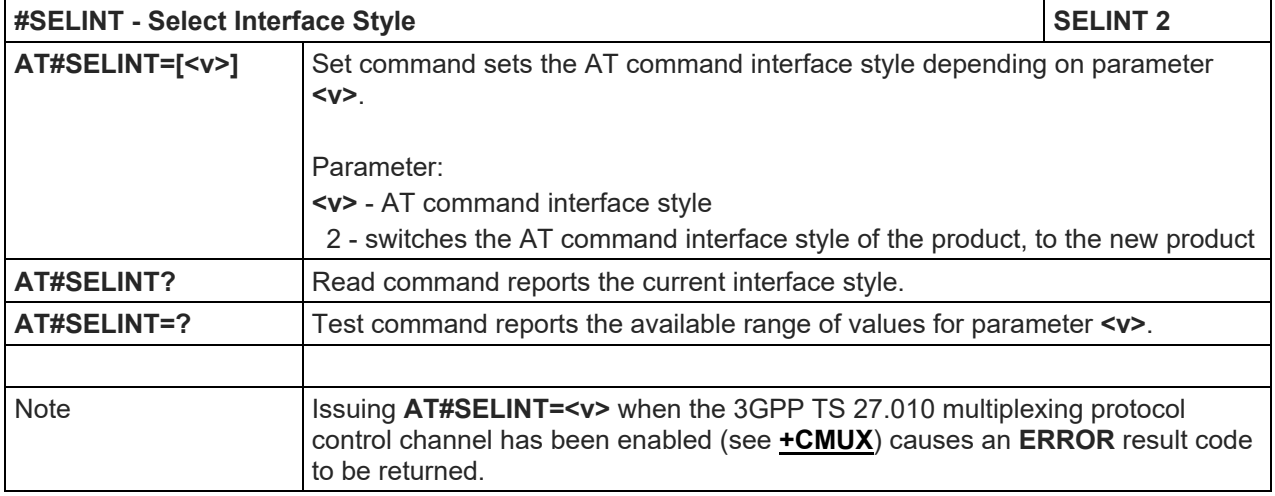

5.1.3. Hayes Compliant AT Commands

5.1.3.1. Generic Modem Control

#### 5.1.3.1.1. Set To Factory-Defined Configuration - &F

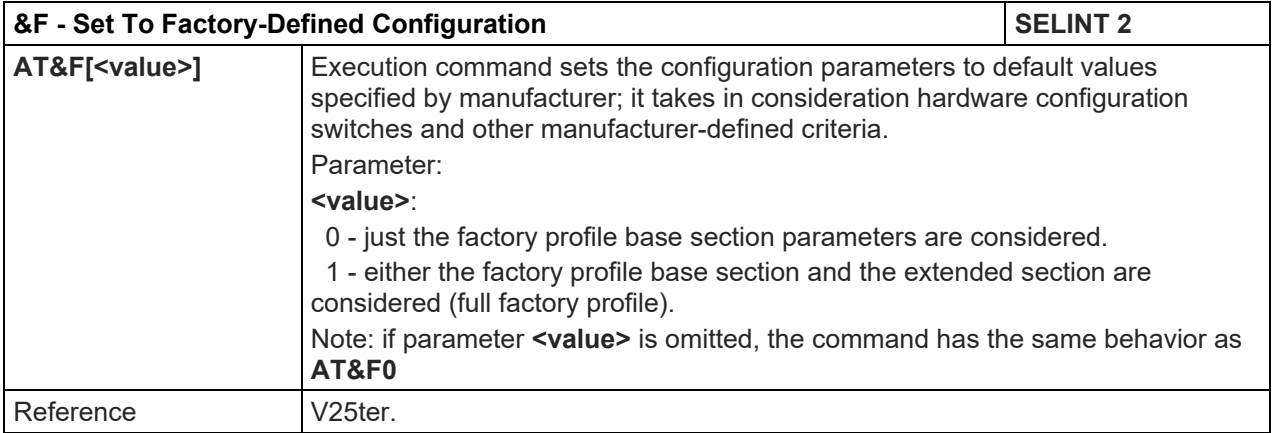

## 5.1.3.1.2. Soft Reset – Z

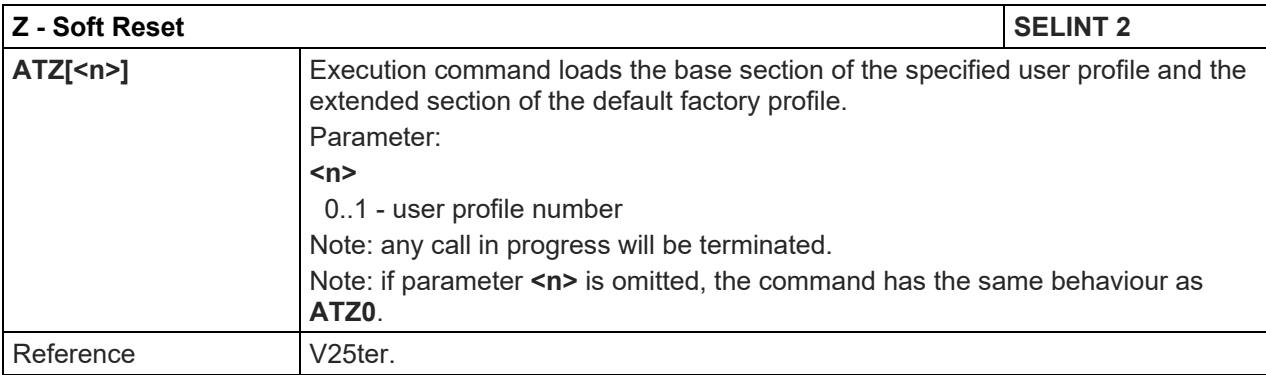

## 5.1.3.1.3. Select Active Service Class - +FCLASS

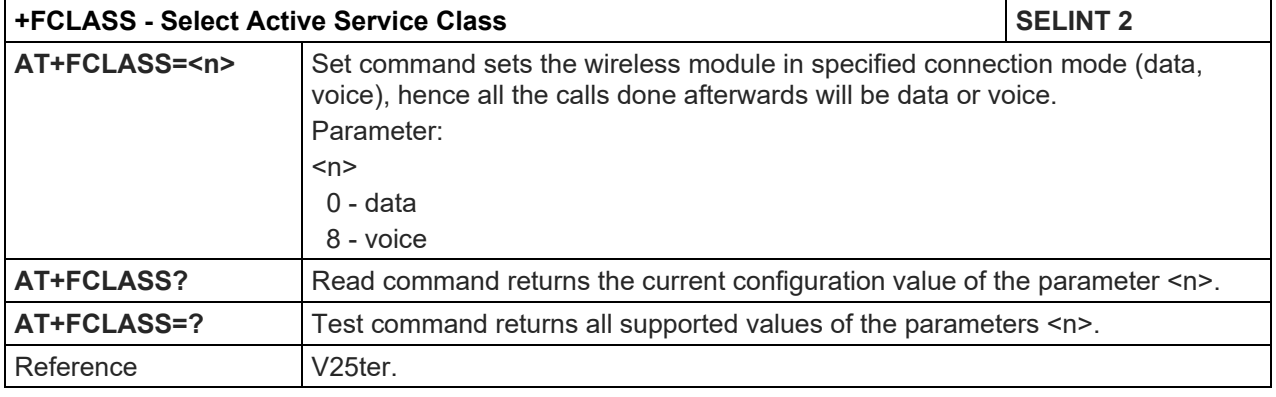

#### 5.1.3.1.4. Default Reset Basic Profile Designation - &Y

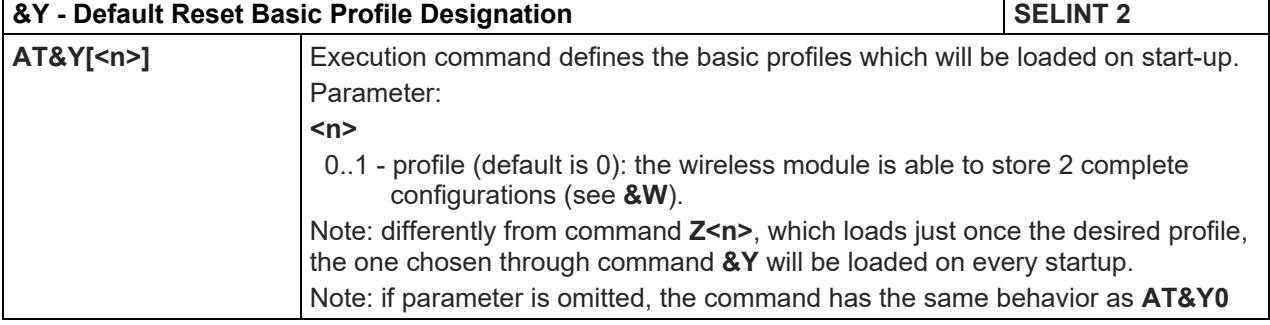

**Telit** 

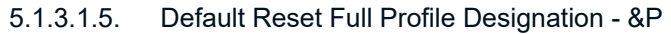

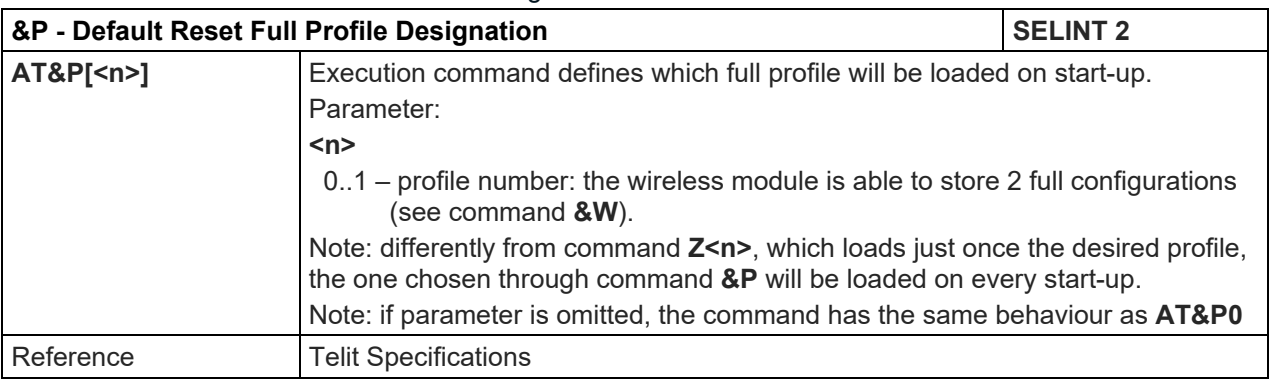

#### 5.1.3.1.6. Store Current Configuration - &W

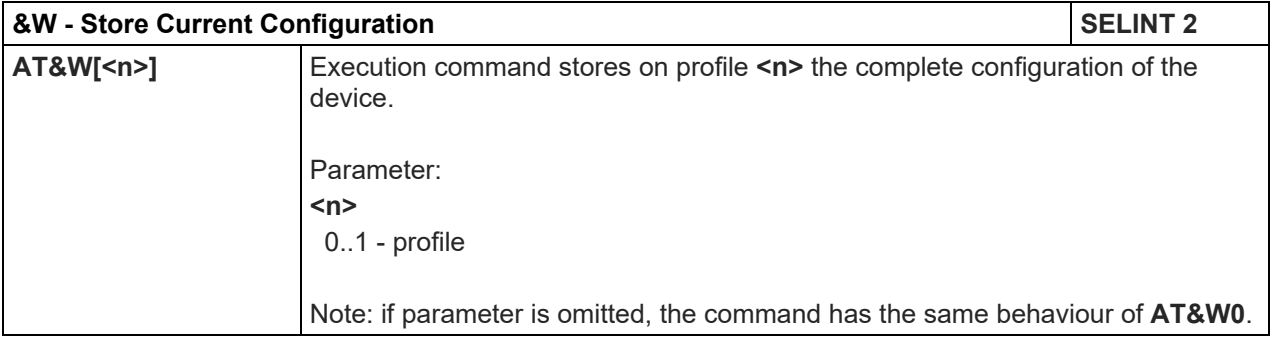

#### 5.1.3.1.7. Store Telephone Number - &Z

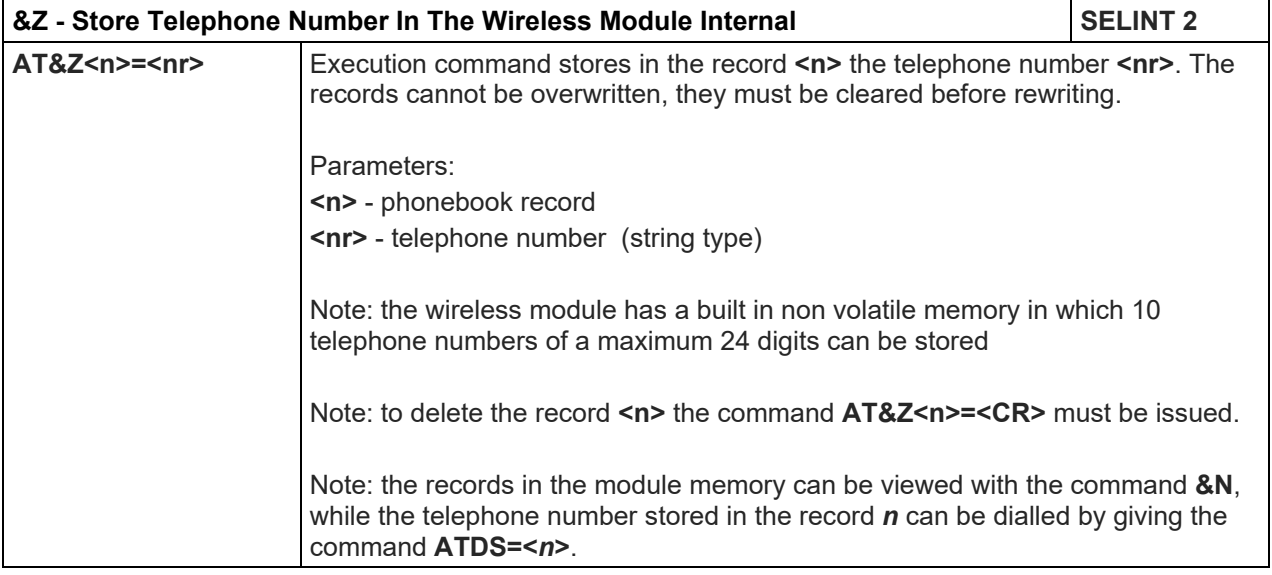

## 5.1.3.1.8. Display Stored Numbers - &N

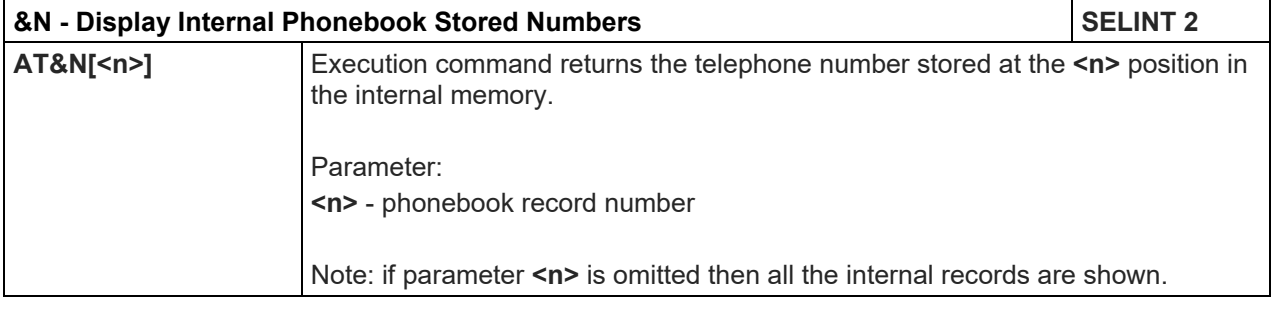

## LE910 V2 SERIES AT COMMANDS REFERENCE GUIDE

#### 5.1.3.1.9. Manufacturer Identification - +GMI

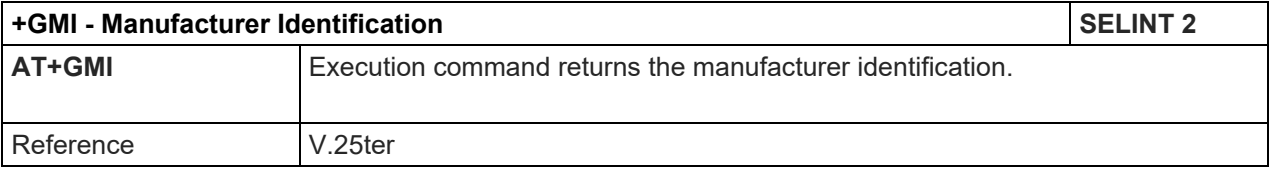

## 5.1.3.1.10. Model Identification - +GMM

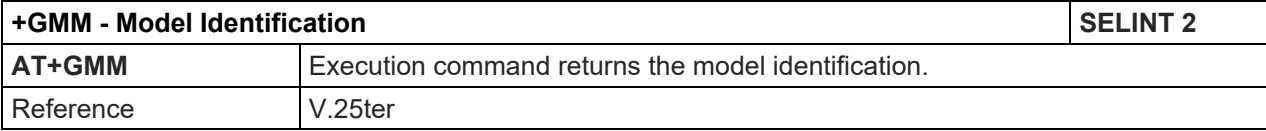

#### 5.1.3.1.11. Revision Identification - +GMR

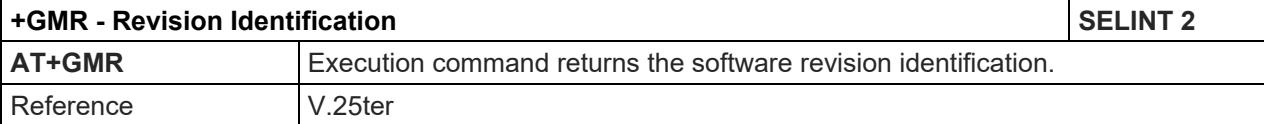

#### 5.1.3.1.12. Capabilities List - +GCAP

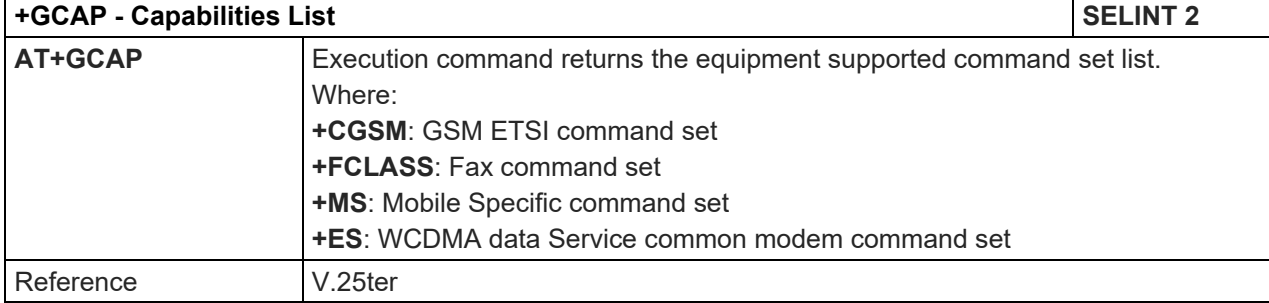

## 5.1.3.1.13. Serial Number - +GSN

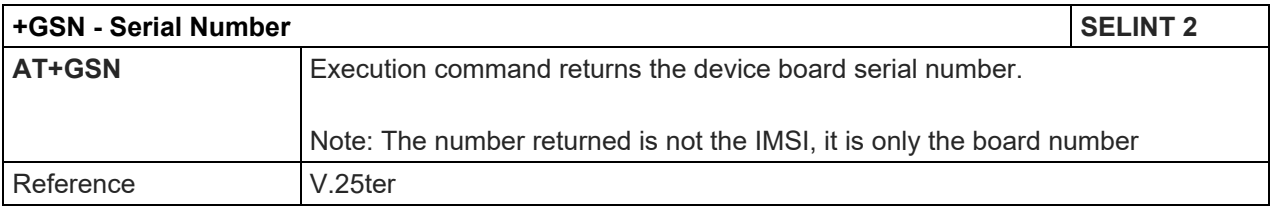

#### 5.1.3.1.14. Display Configuration And Profile - &V

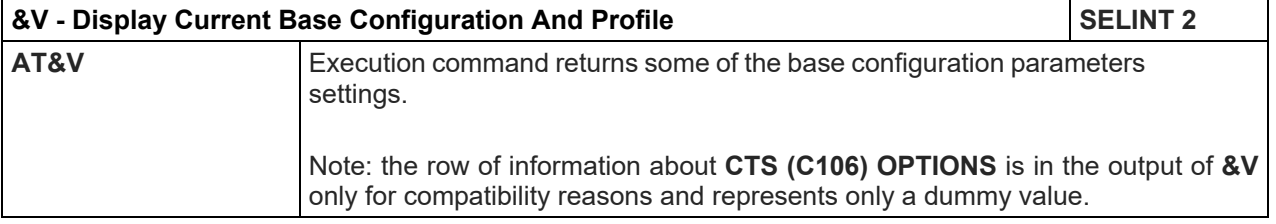

#### 5.1.3.1.15. Display Configuration And Profile - &V0

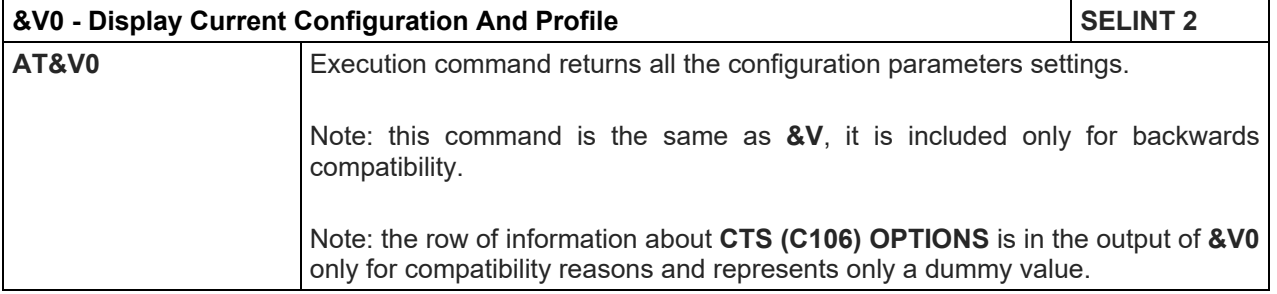

5.1.3.1.16. S Registers Display - &V1

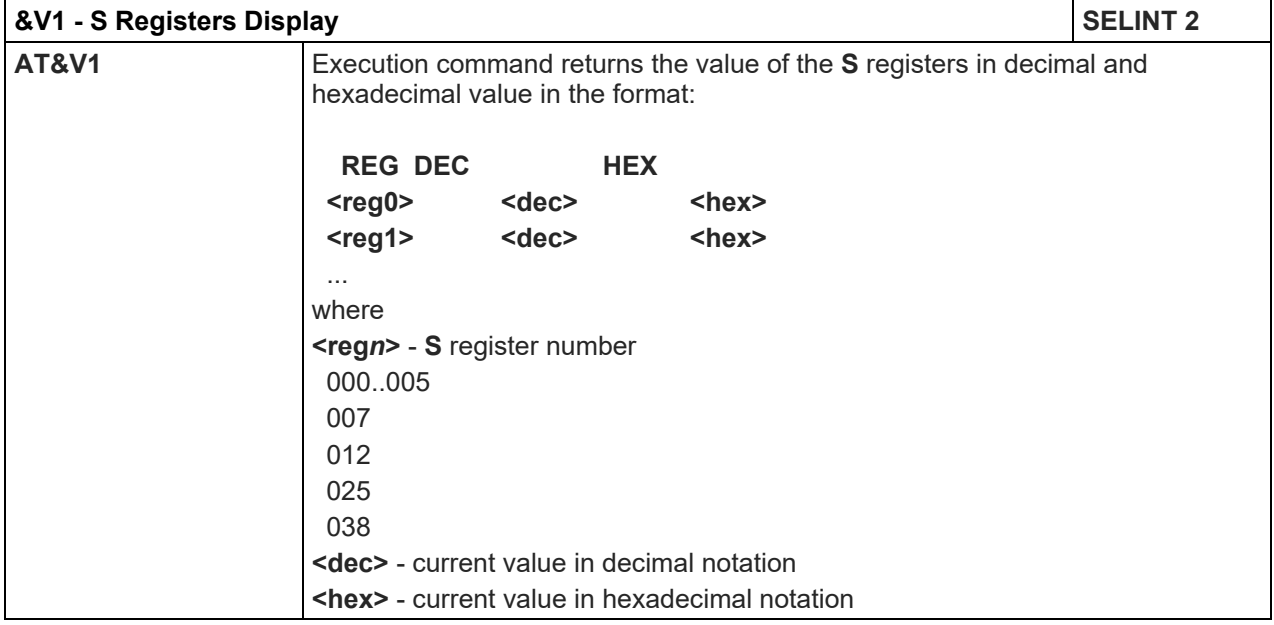

5.1.3.1.17. Extended S Registers Display - &V3

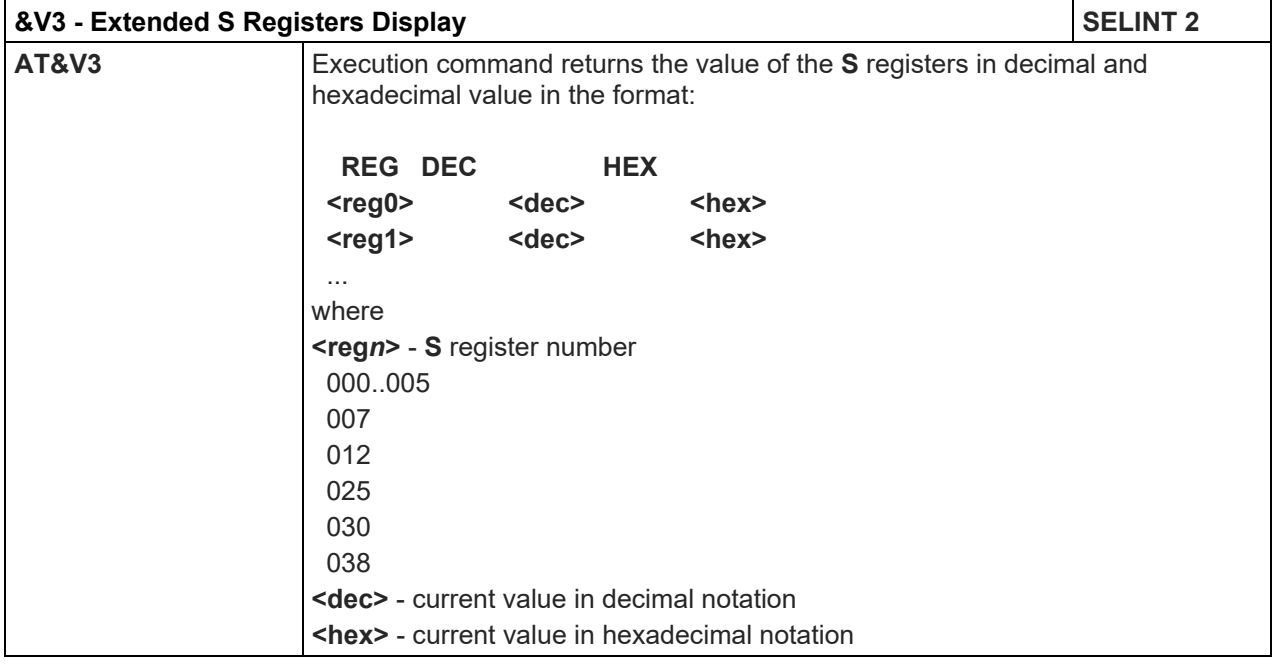

#### 5.1.3.1.18. Display Last Connection Statistics - &V2

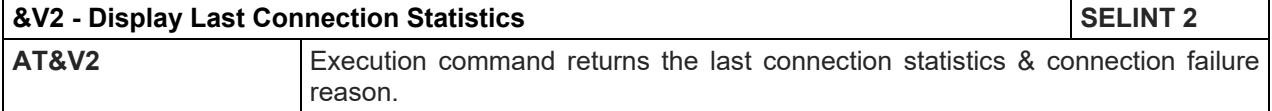

## 5.1.3.1.19. Single Line Connect Message - \V

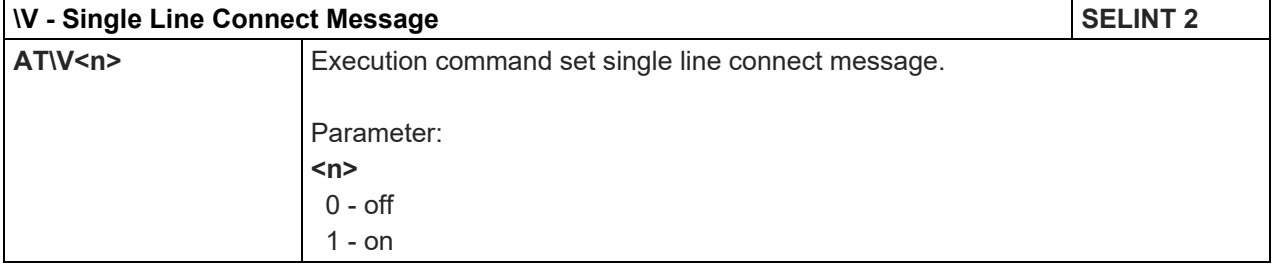

## LE910 V2 SERIES AT COMMANDS REFERENCE GUIDE

5.1.3.1.20. Country Of Installation - +GCI

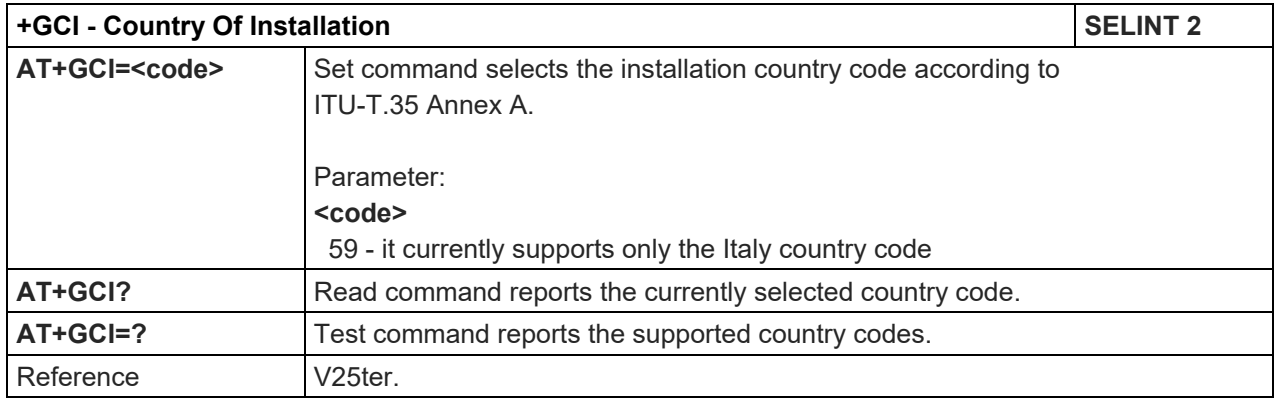

## LE910 V2 SERIES AT COMMANDS REFERENCE GUIDE

5.1.3.2. DTE - Modem Interface Control

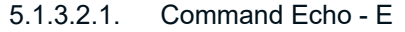

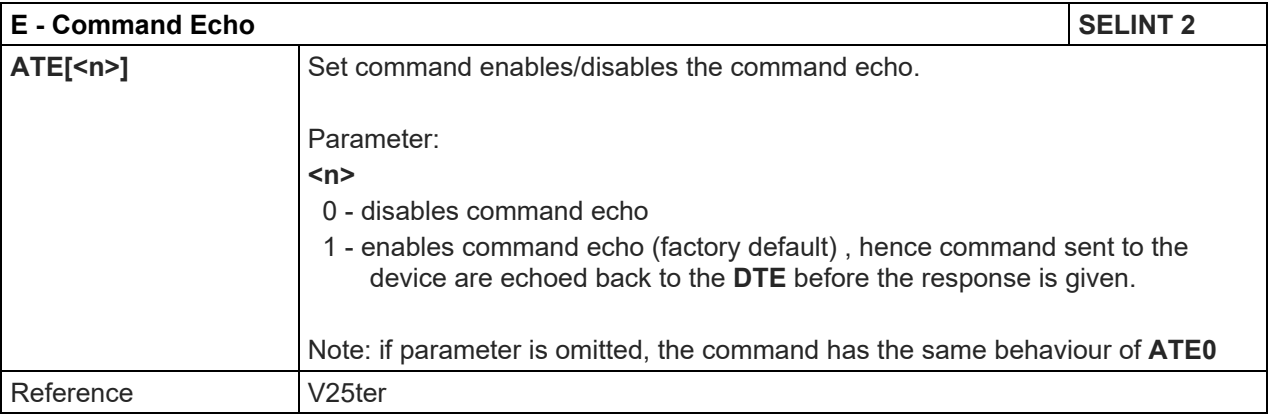

#### 5.1.3.2.2. Quiet Result Codes - Q

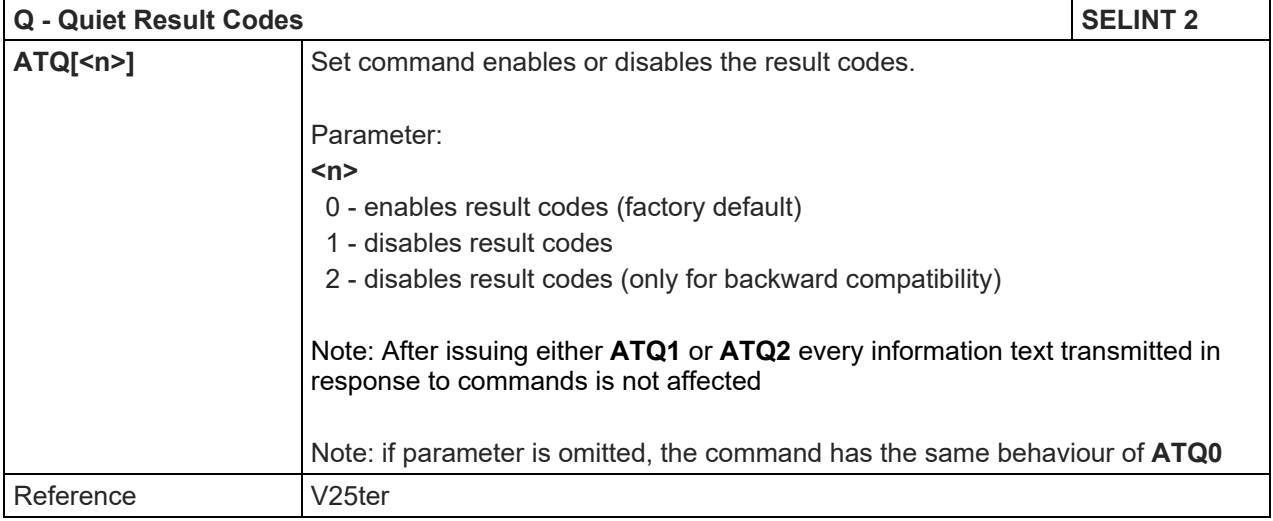

## 5.1.3.2.3. Data Carrier Detect (DCD) Control - &C

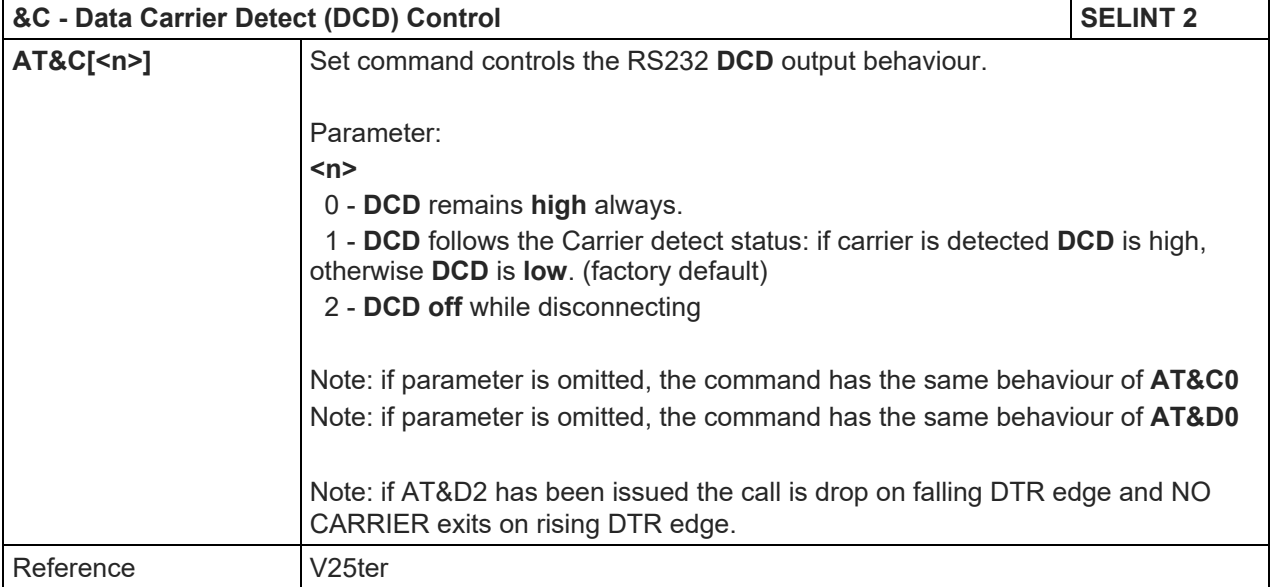

## LE910 V2 SERIES AT COMMANDS REFERENCE GUIDE

5.1.3.2.4. Data Terminal Ready (DTR) Control - &D

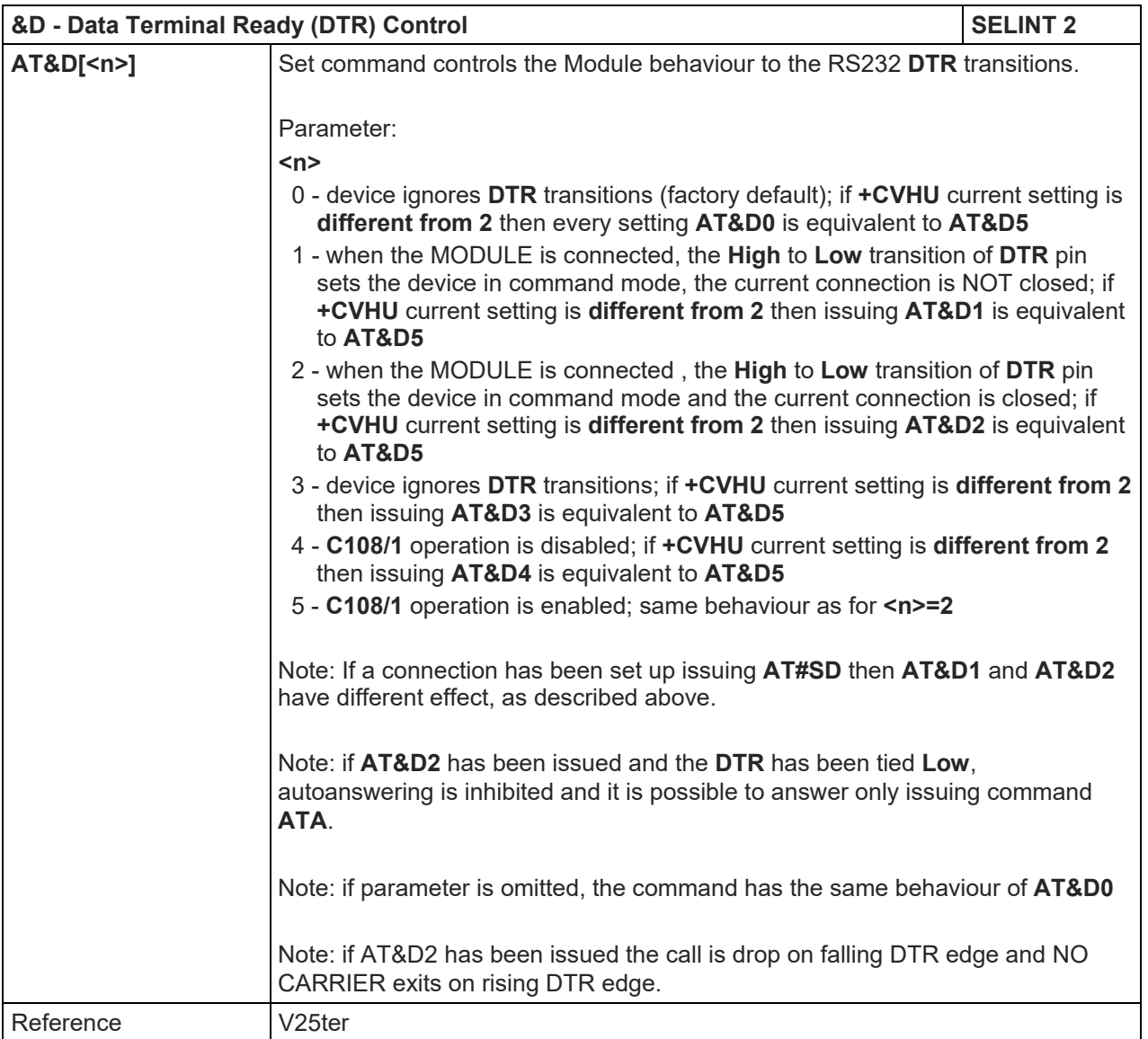

## 5.1.3.2.5. Flow Control - &K

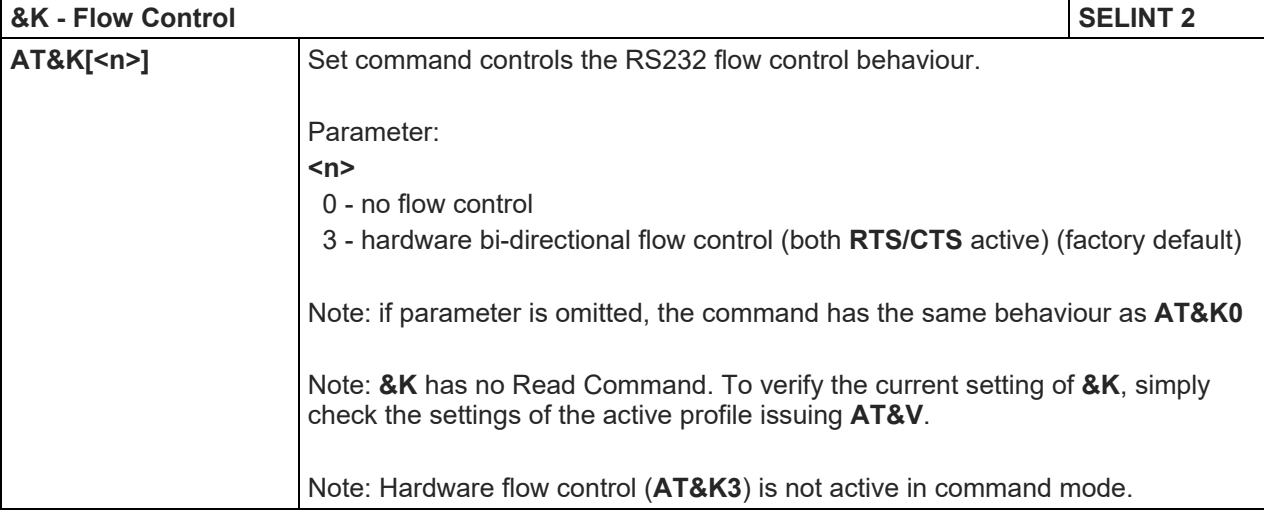

5.1.3.2.6. Data Set Ready (DSR) Control - &S

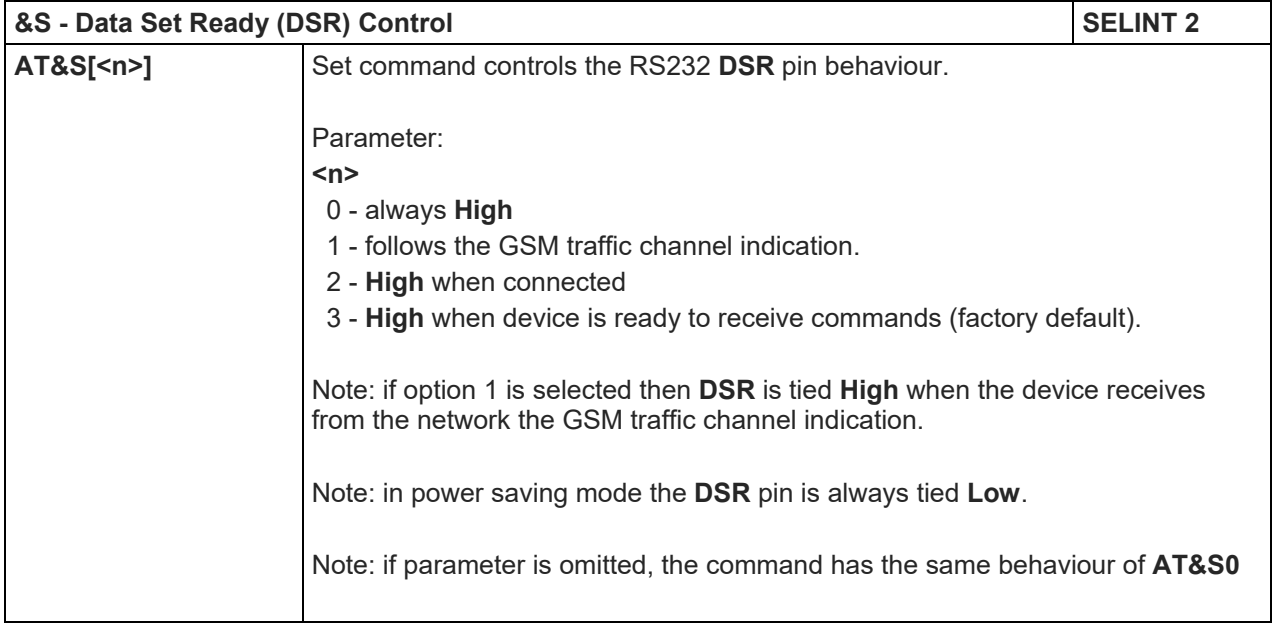

## 5.1.3.2.7. Response Format - V

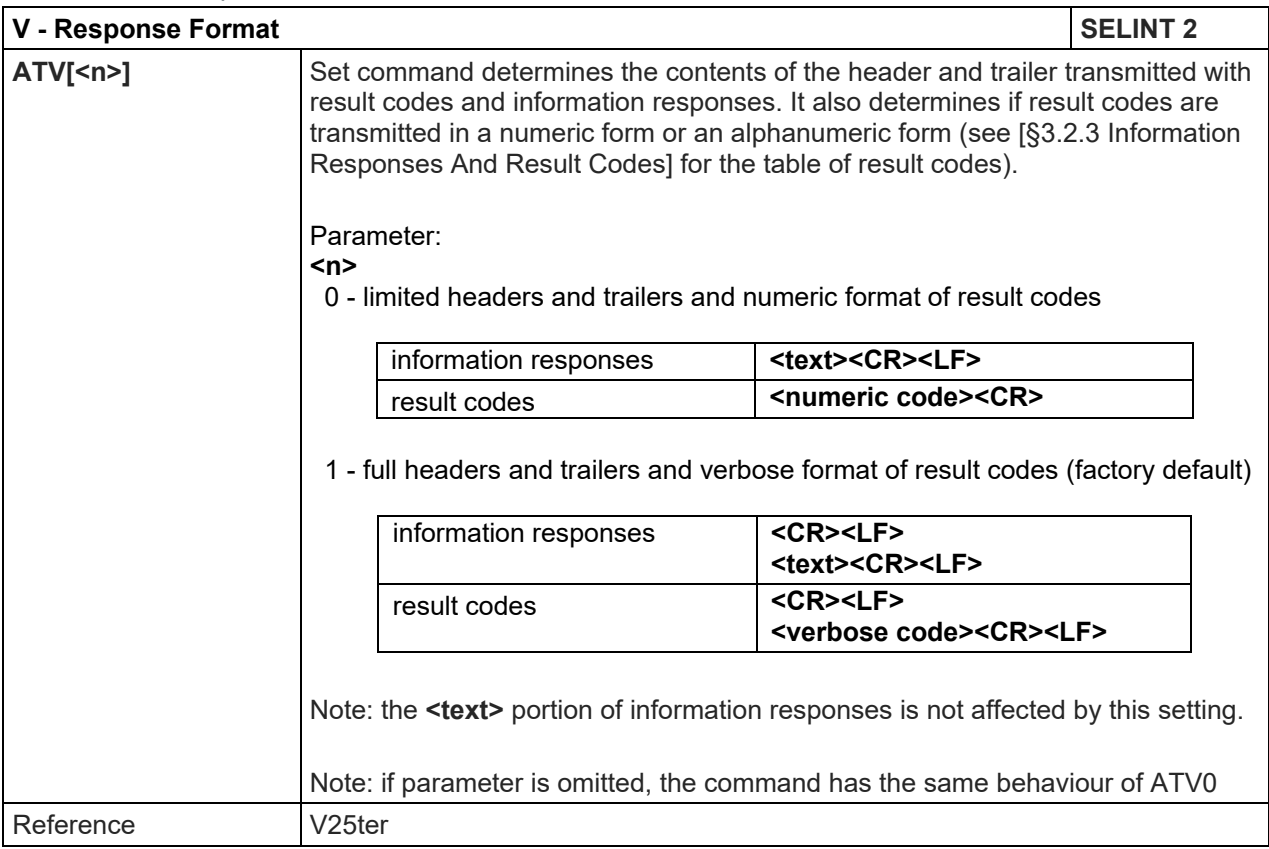

Telit

## LE910 V2 SERIES AT COMMANDS REFERENCE GUIDE

5.1.3.2.8. Extended Result Codes - X

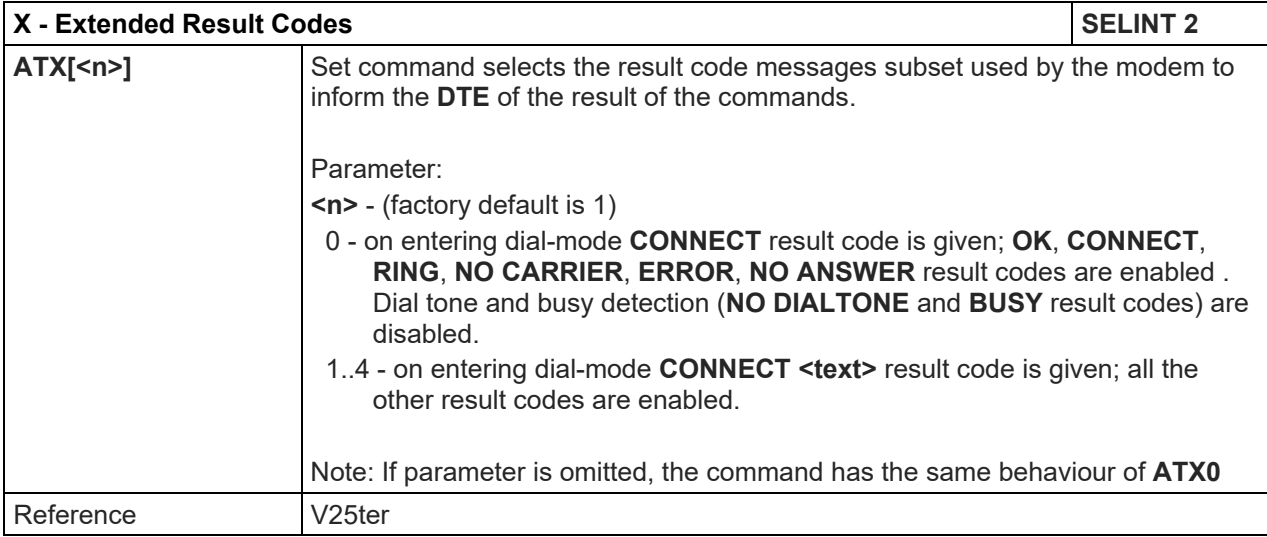

#### 5.1.3.2.9. Identification Information - I

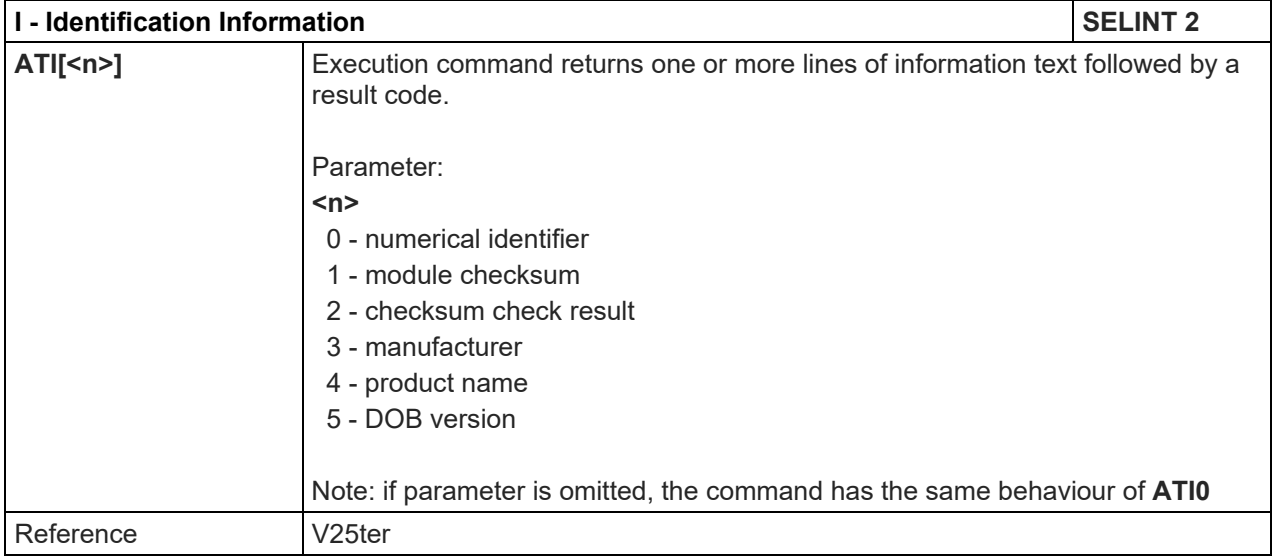

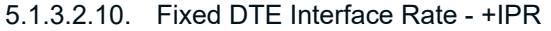

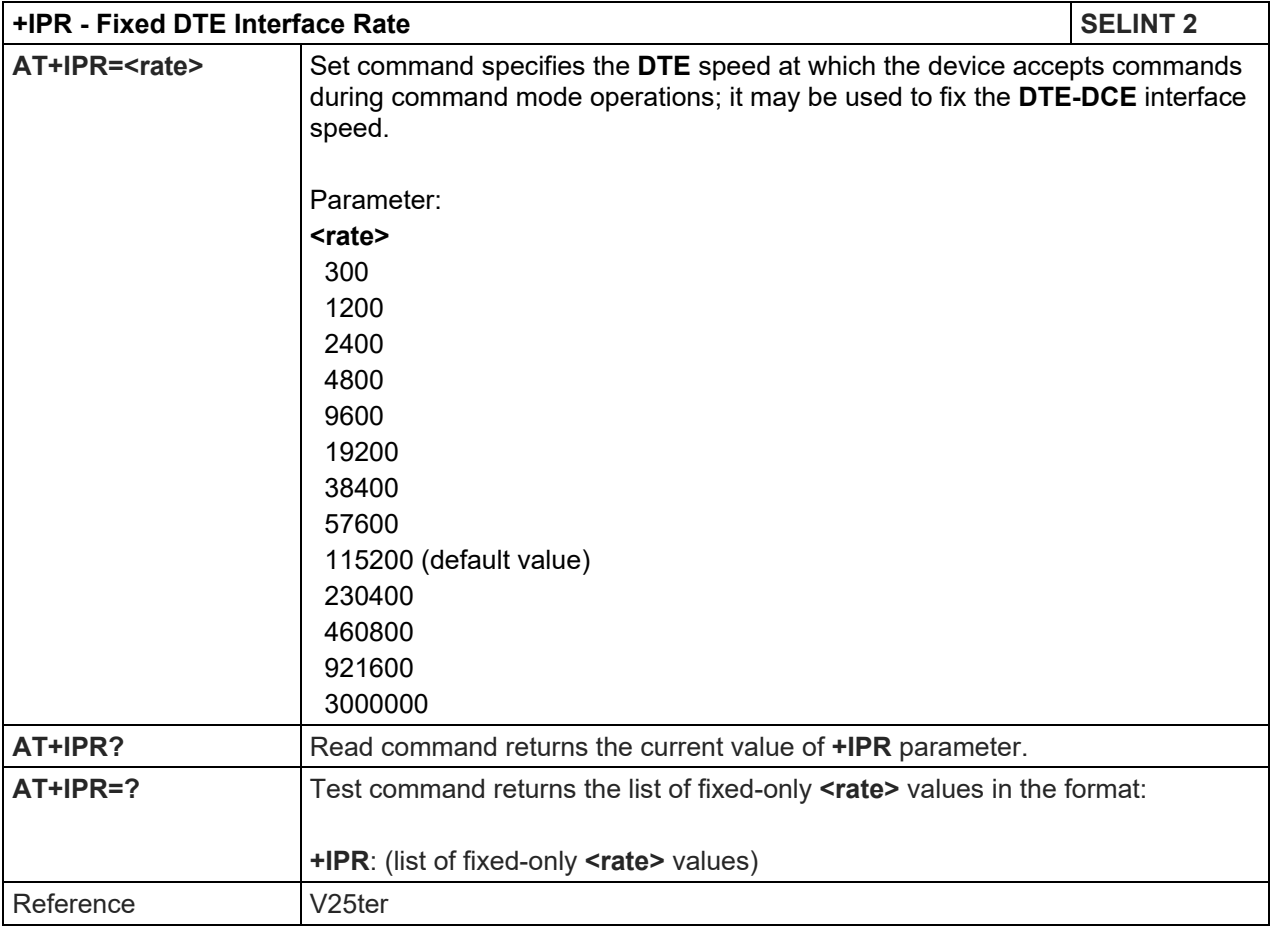

## 5.1.3.2.11. DTE-Modem Local Flow Control - +IFC

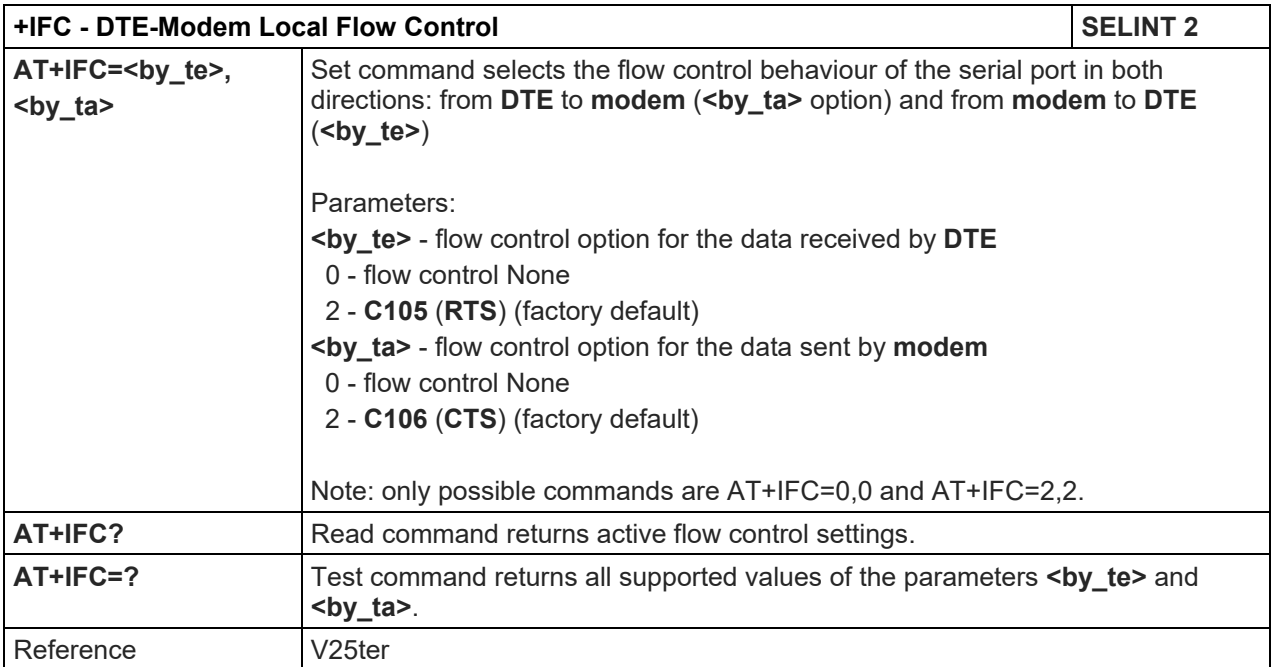

## LE910 V2 SERIES AT COMMANDS REFERENCE GUIDE

5.1.3.2.12. DTE-Modem Character Framing - +ICF

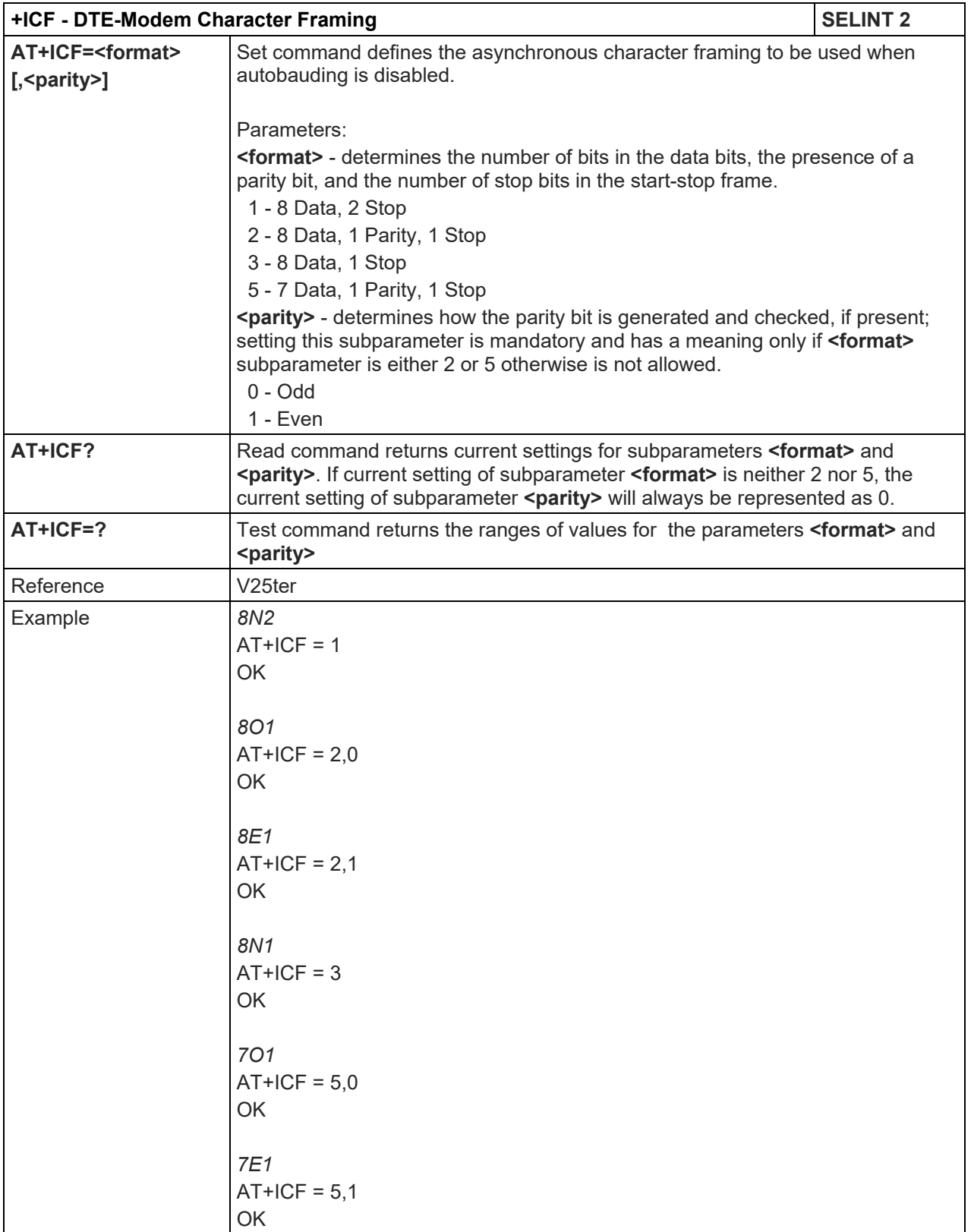

## LE910 V2 SERIES AT COMMANDS REFERENCE GUIDE

5.1.3.3. Call Control

5.1.3.3.1. Dial D

| $D - Dial$                 | <b>SELINT 2</b>                                                                                                    |
|----------------------------|----------------------------------------------------------------------------------------------------|
| ATD <number>[;]</number>   | Execution command starts a call to the phone number given as parameter.                                                                                                    |
|                            | If ";" is present, a voice call to the given number is performed, regardless of the<br>current value of the connection mode set by +FCLASS command.                                                    |
|                            | Parameter:                                                                                                    |
|                            | <number> - phone number to be dialed</number>                                                                                                    |
|                            | Note: type of call (data or voice) depends on last +FCLASS setting.                                                                                                    |
|                            | Note: the numbers accepted are 0-9 and *,#,"A", "B", "C", "D","+".                                                                                                    |
|                            | Note: for backwards compatibility with landline modems modifiers<br>"T", "P", "R", ",", "W", "!", "@" are accepted but have no effect.                                                                 |
| ATD> <str>[;]</str>        | Issues a call to phone number which corresponding alphanumeric field is <str>;<br/>all available memories will be searched for the correct entry.</str>                                                |
|                            | If ";" is present a <b>voice</b> call is performed.                                                                                                    |
|                            | Parameter:                                                                                                    |
|                            | <str> - alphanumeric field corresponding to phone number; it must be enclosed<br/>in quotation marks.</str>                                                                                            |
|                            | Note: parameter <str> is case sensitive.</str>                                                                                                    |
|                            | Note: used character set should be the one selected with <b>+CSCS</b> .                                                                                                    |
| ATD> <mem><n>[;]</n></mem> | Issues a call to phone number in phonebook memory storage <mem>, entry<br/>location <n> (available memories may be queried with AT+CPBS=?).<br/>If ";" is present a voice call is performed.</n></mem> |
|                            |                                                                                                    |
|                            | Parameters:<br><mem> - phonebook memory storage; it must not be enclosed in quotation</mem>                                                                                                    |
|                            | marks.                                                                                                    |
|                            | SM - SIM phonebook                                                                                                    |
|                            | FD - SIM fixed dialing-phonebook<br>LD - SIM last-dialing-phonebook                                                                                                    |
|                            | MC - device missed (unanswered received) calls list                                                                                                    |
|                            | RC - ME received calls list                                                                                                    |
|                            | MB - mailbox numbers stored on SIM, if this service is provided by the SIM<br>(see <b>#MBN</b> ).                                                                                                    |
|                            | <n> - entry location; it should be in the range of locations available in the<br/>memory used.</n>                                                                                                    |
| ATD> <n>[;]</n>            | Issues a call to phone number in entry location <n> of the active phonebook<br/>memory storage (see +CPBS).</n>                                                                                        |
|                            | If ";" is present a voice call is performed.                                                                                                    |
|                            | Parameter:                                                                                                    |
|                            | <n> - active phonebook memory storage entry location; it should be in the range<br/>of locations available in the active phonebook memory storage.</n>                                                 |
| <b>ATDL</b>                | Issues a call to the last number dialed.                                                                                                    |

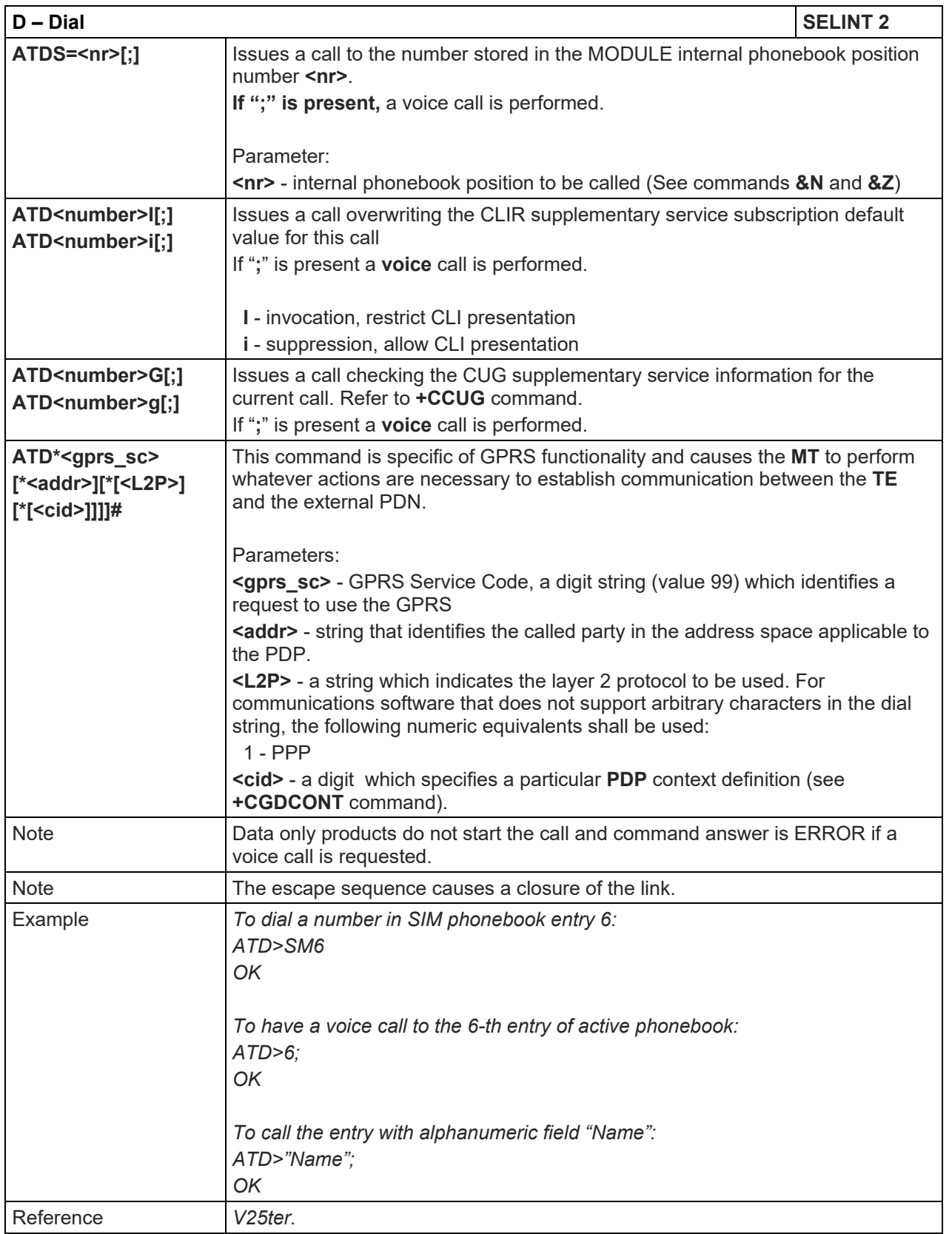

## 5.1.3.3.2. Tone Dial - T

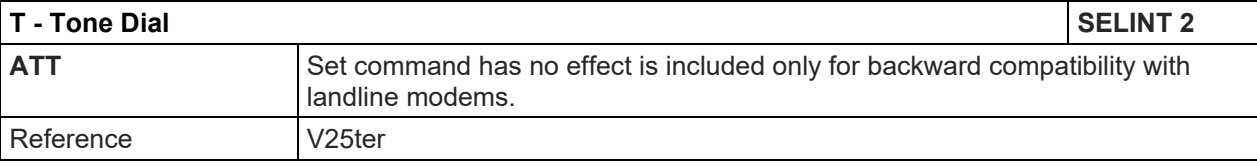

#### LE910 V2 SERIES AT COMMANDS REFERENCE GUIDE

#### 5.1.3.3.3. Pulse Dial - P

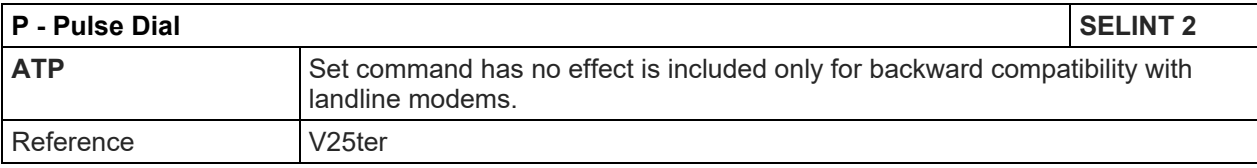

## 5.1.3.3.4. Answer - A

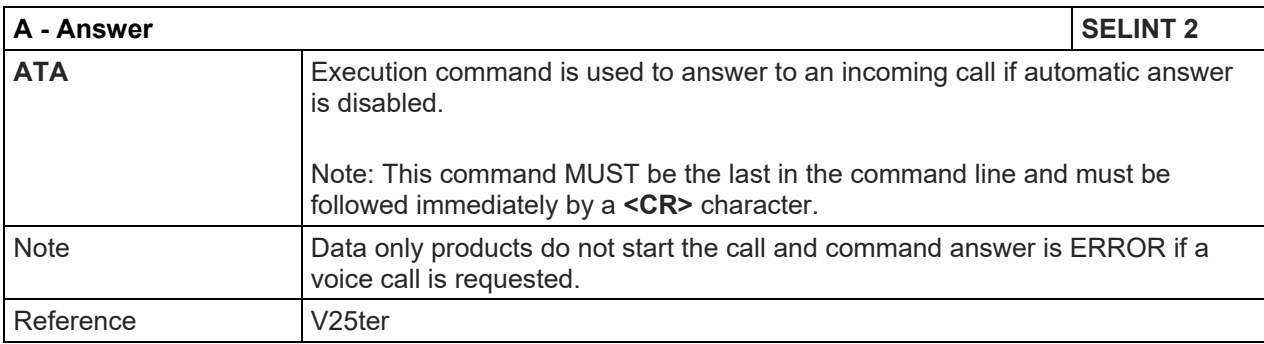

## 5.1.3.3.5. Disconnect - H

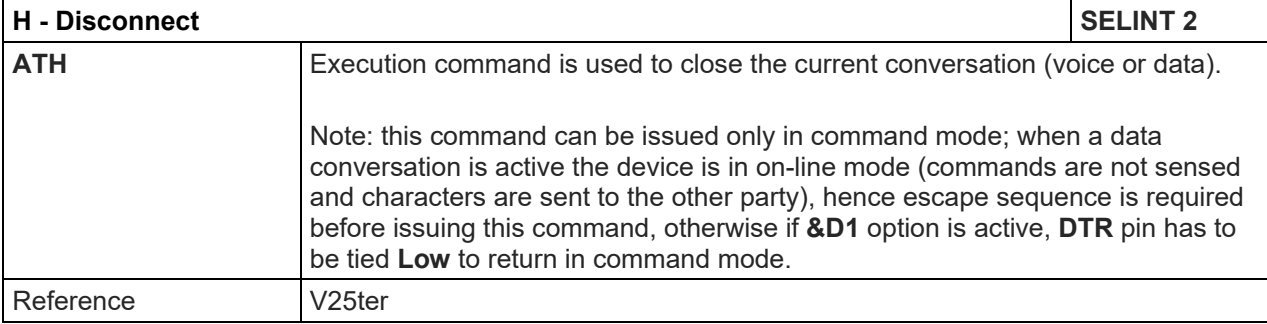

## 5.1.3.3.6. Return To On Line Mode - O

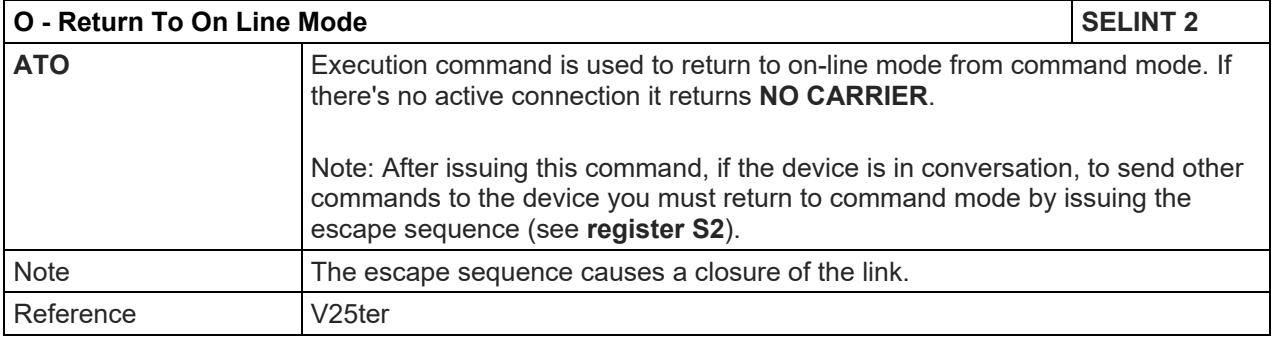

## 5.1.3.4. Modulation Control

## 5.1.3.4.1. Line Quality And Auto Retrain - %E

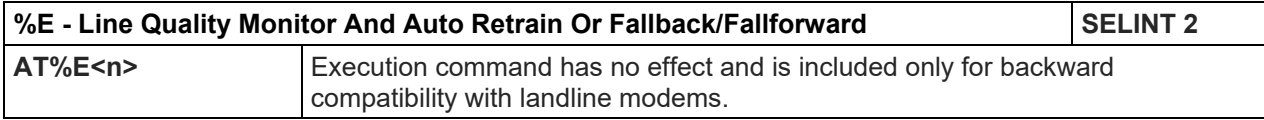

#### 5.1.3.5. S Parameters

Basic commands that begin with the letter "**S**" are known as "**S-Parameters**". The number following the "**S**" indicates the "parameter number" being referenced. If the number is not recognized as a valid parameter number, an **ERROR** result code is issued.

If no value is given for the sub parameter of an **S-Parameter**, an **ERROR** result code will be issued and the stored value left unchanged.

Reference: V25ter

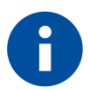

#### **NOTE:**

What follows is a special way to set and read an S-parameter:

**AT=<value><CR>** sets the contents of the last **S-parameter** accessed with ATSn=<value> command (default: S0)

Example:

AT=40<CR> sets the content of S0 to 40

AT? returns the current value of the last S-parameter accessed with ATSn=<value> command (default: S0)

#### 5.1.3.5.1. Number Of Rings To Auto Answer - S0

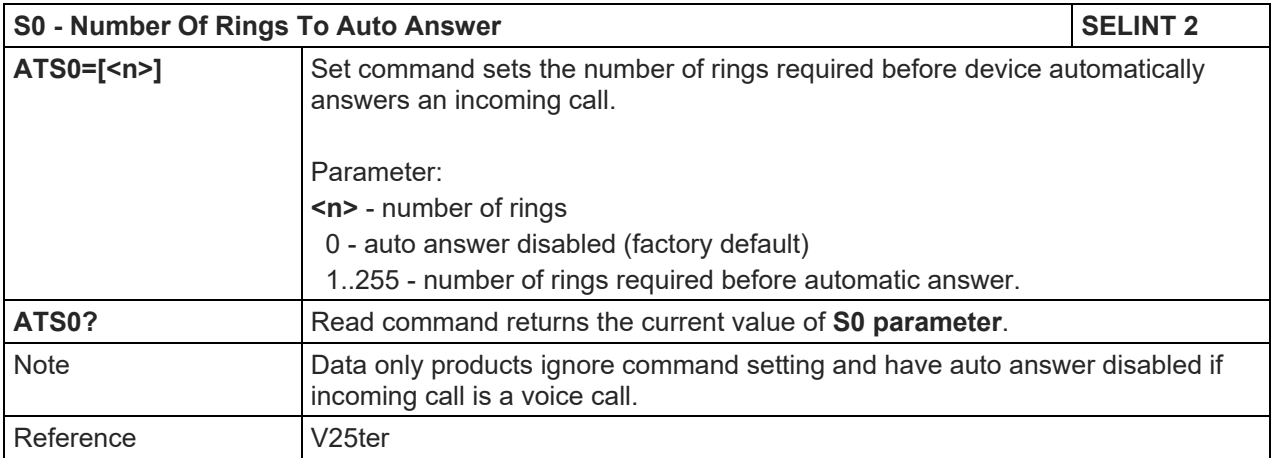

#### 5.1.3.5.2. Ring Counter - S1

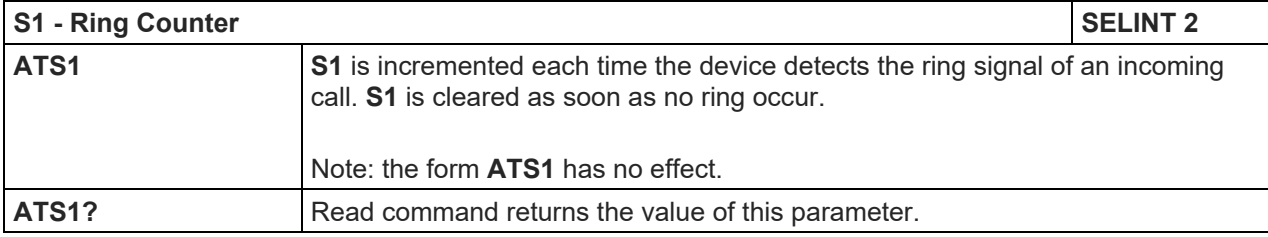

5.1.3.5.3. Escape Character - S2

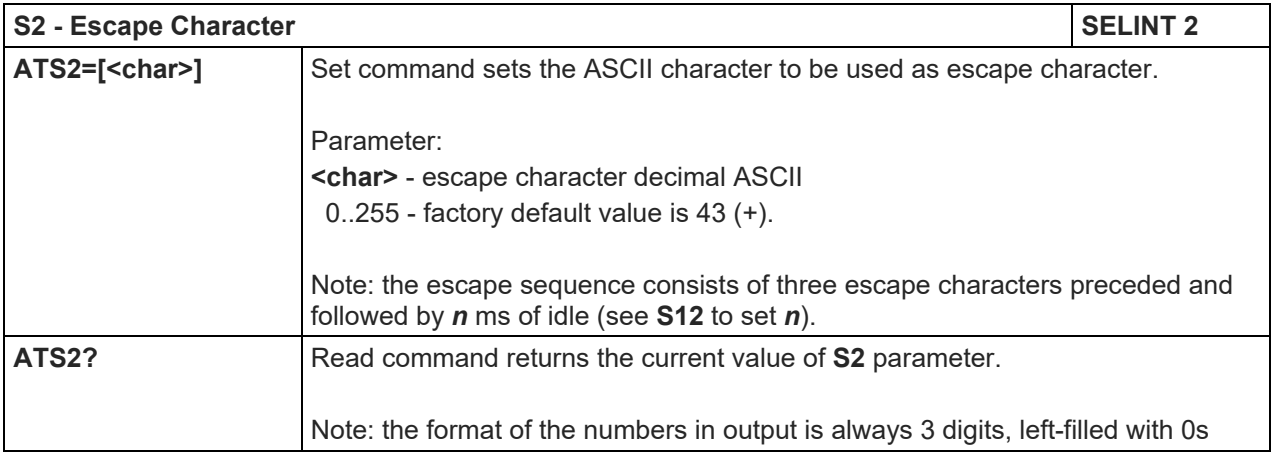

### 5.1.3.5.4. Command Line Termination Character - S3

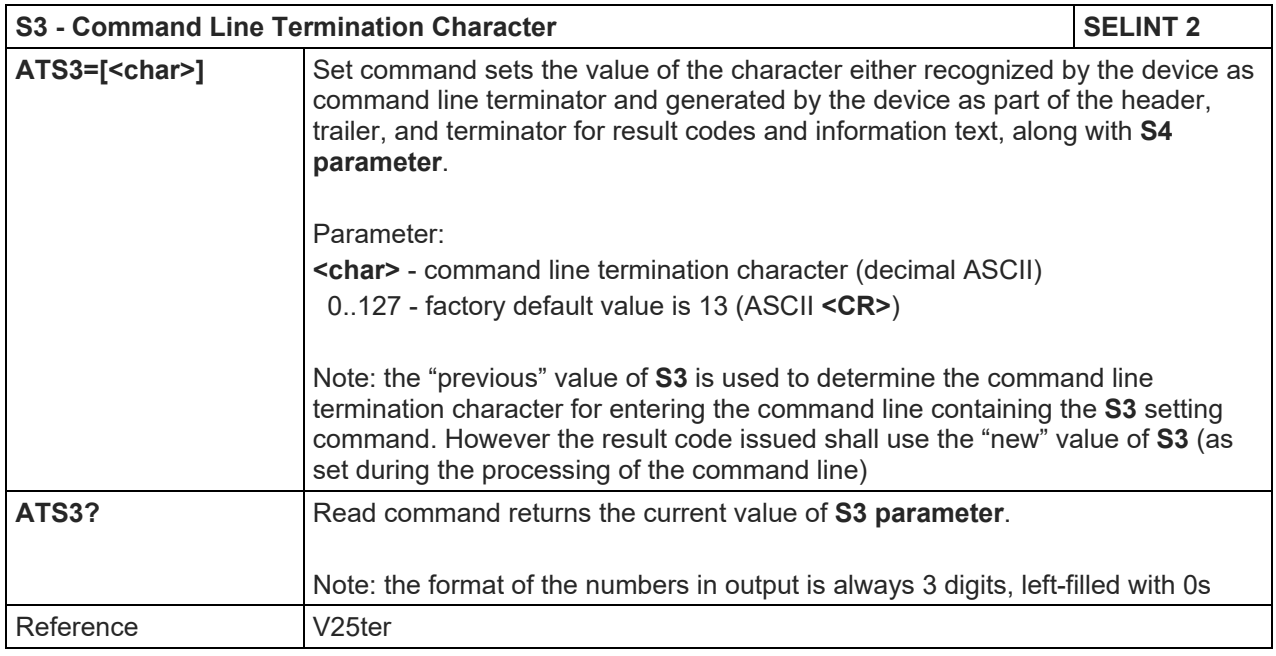

#### 5.1.3.5.5. Response Formatting Character - S4

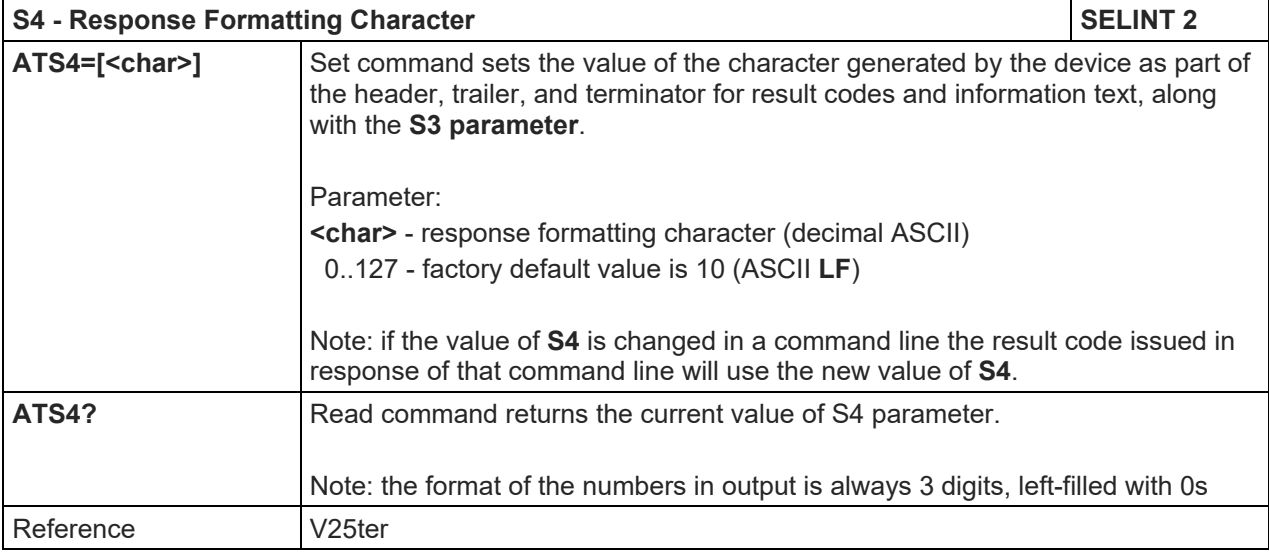

Telit

## LE910 V2 SERIES AT COMMANDS REFERENCE GUIDE

#### 5.1.3.5.6. Command Line Editing Character - S5

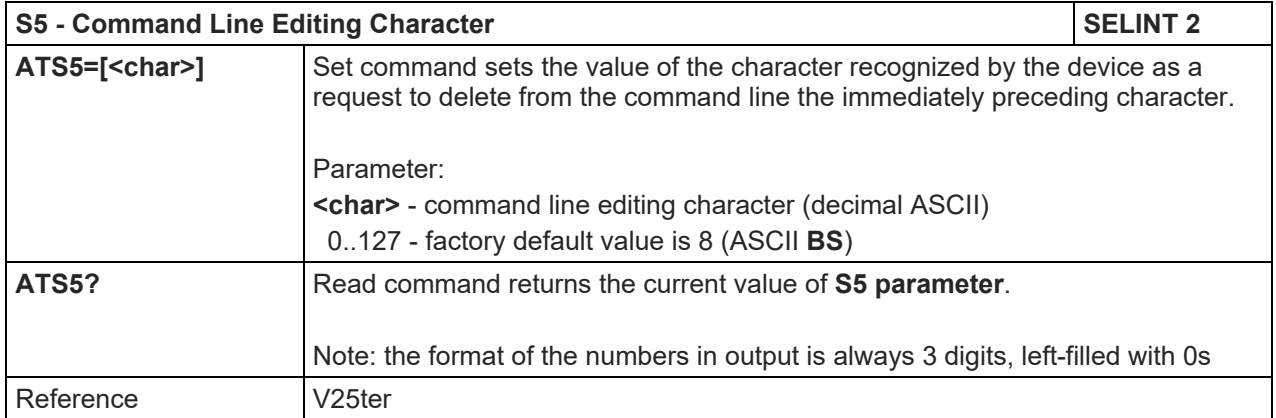

#### 5.1.3.5.7. Connection Completion Time-Out - S7

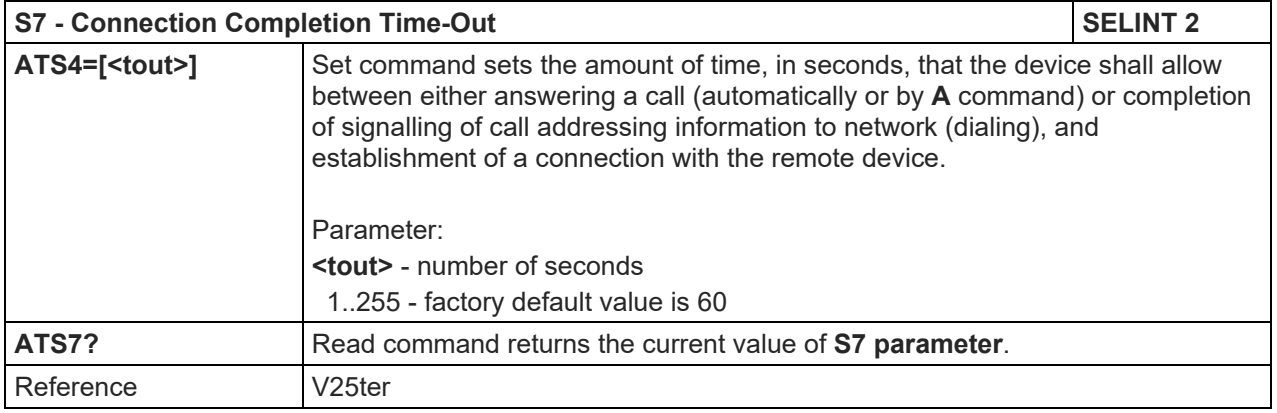

## 5.1.3.5.8. – Carrier Off With Firm Time - S10

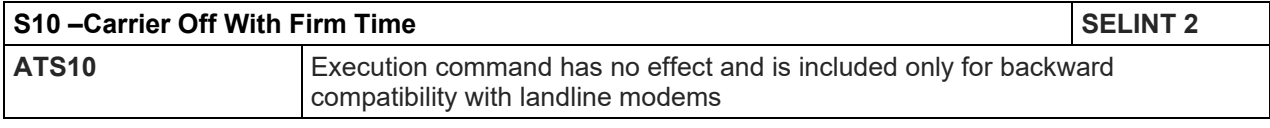

## LE910 V2 SERIES AT COMMANDS REFERENCE GUIDE

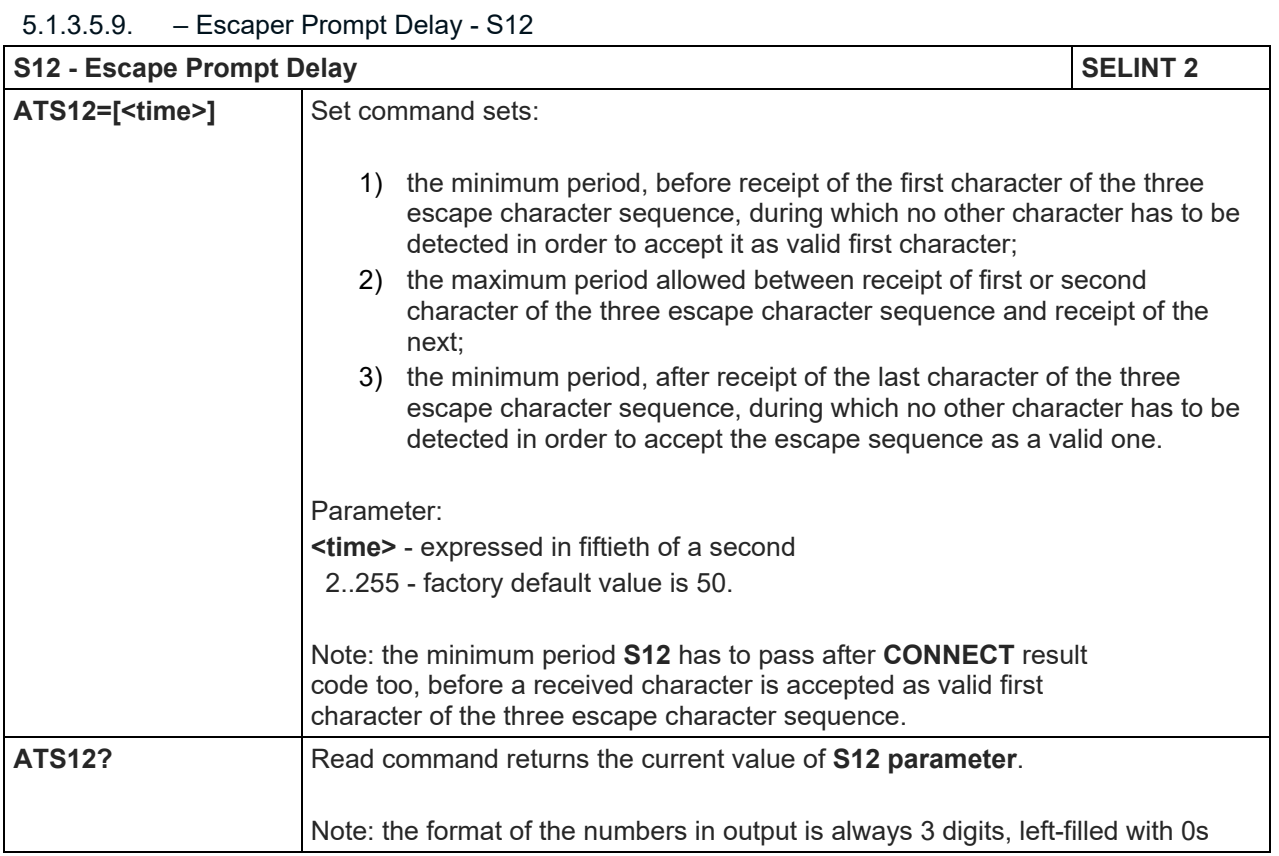

#### 5.1.3.5.10. Delay To DTR Off - S25

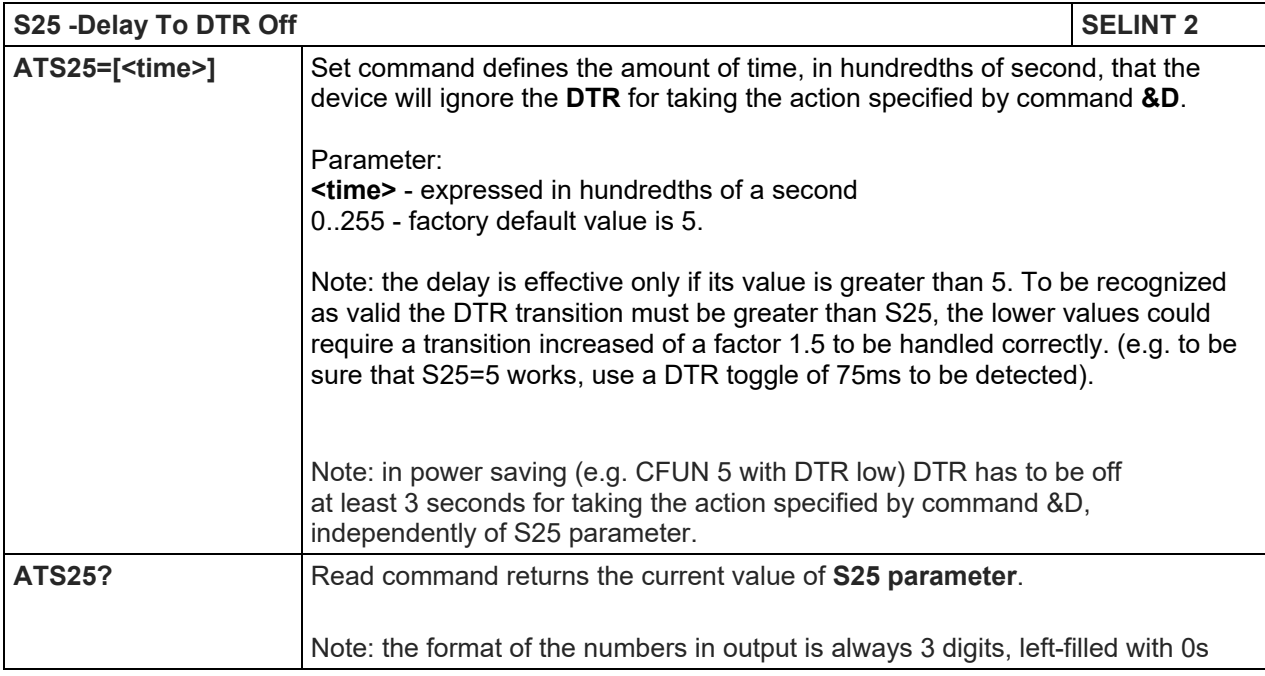

5.1.4. 3GPP TS 27.007 AT Commands

5.1.4.1. General

#### 5.1.4.1.1. Request Manufacturer Identification - +CGMI

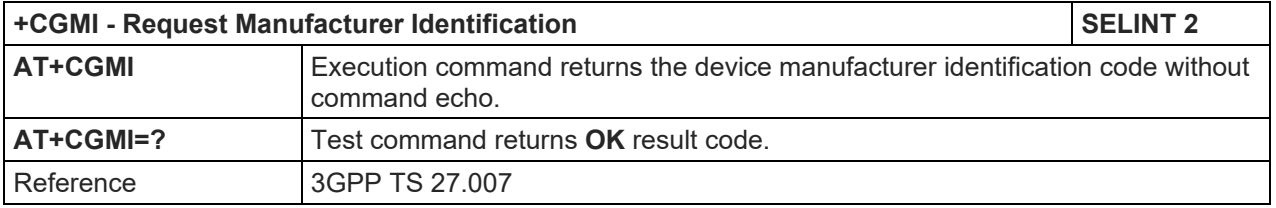

### 5.1.4.1.2. Request Model Identification - +CGMM

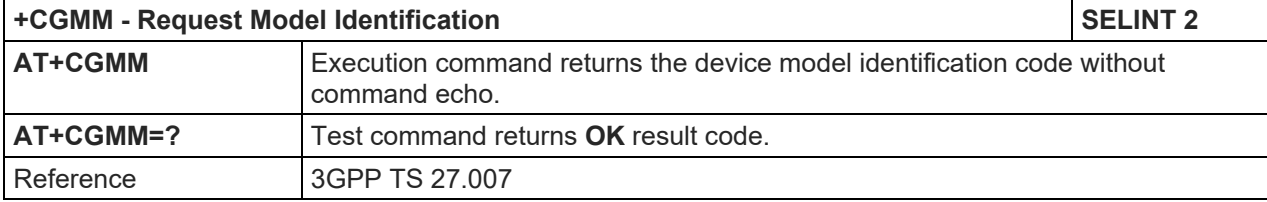

#### 5.1.4.1.3. Request Revision Identification - +CGMR

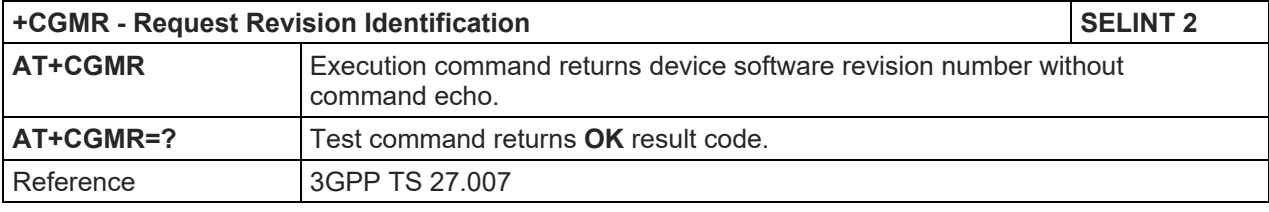

#### 5.1.4.1.4. Request Product Serial Number Identification - +CGSN

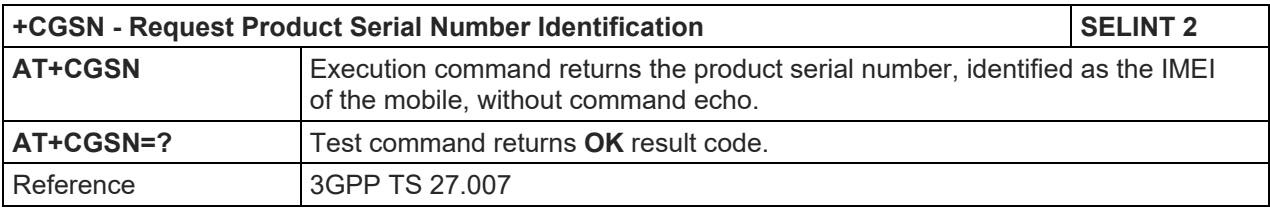

### 5.1.4.1.5. Select TE Character Set - +CSCS

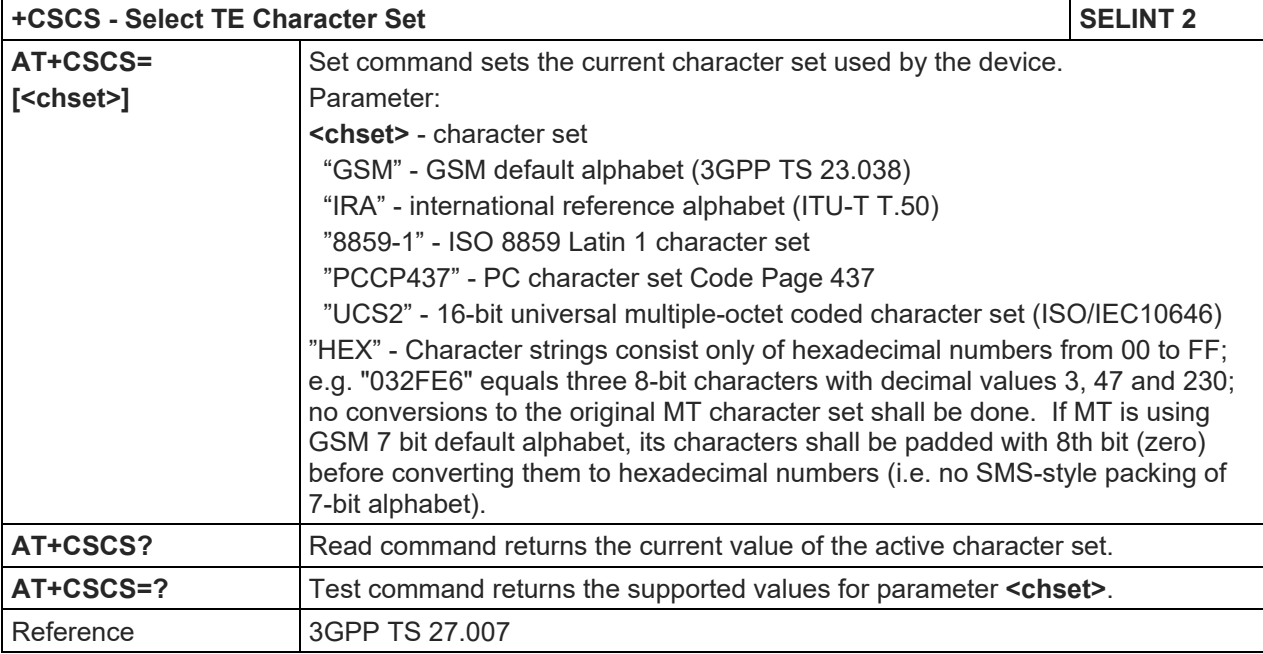

## LE910 V2 SERIES AT COMMANDS REFERENCE GUIDE

#### 5.1.4.1.6. International Mobile Subscriber Identity (IMSI) - +CIMI

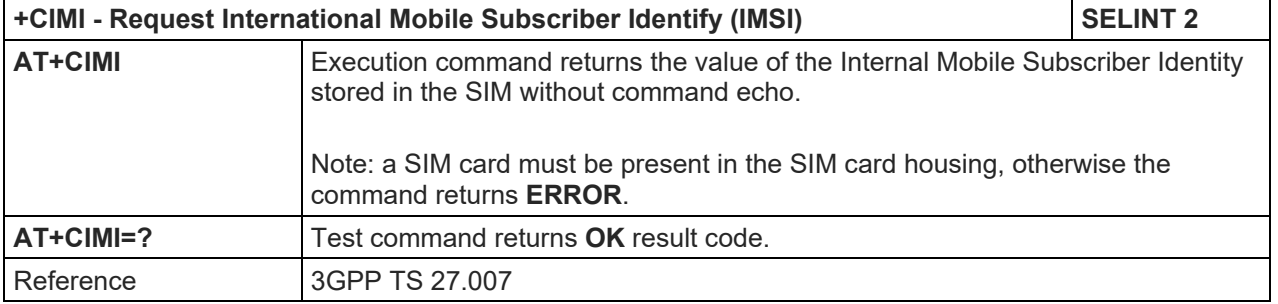

#### 5.1.4.1.7. Multiplexing Mode - +CMUX

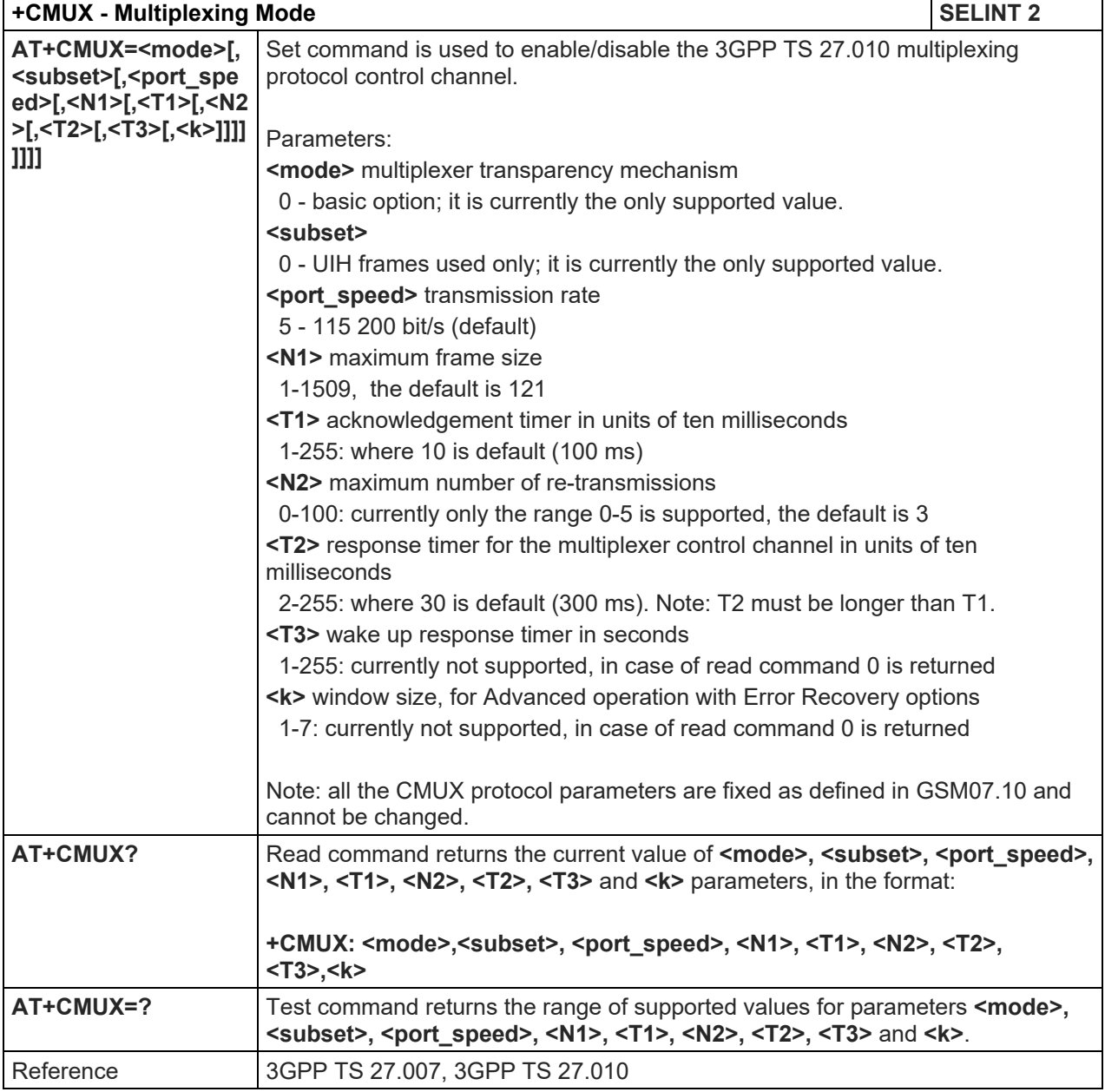

## 5.1.4.1.8. Read ICCID - +CCID

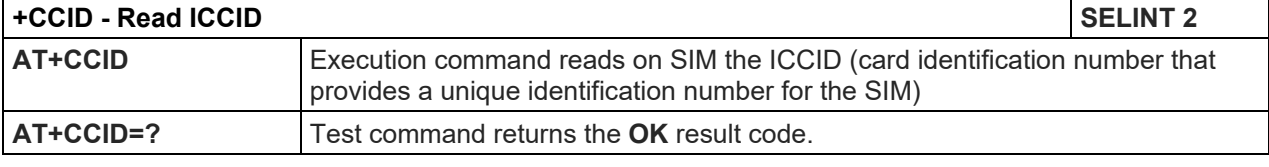

#### 5.1.4.2. Call Control

#### 5.1.4.2.1. Select type of address - +CSTA

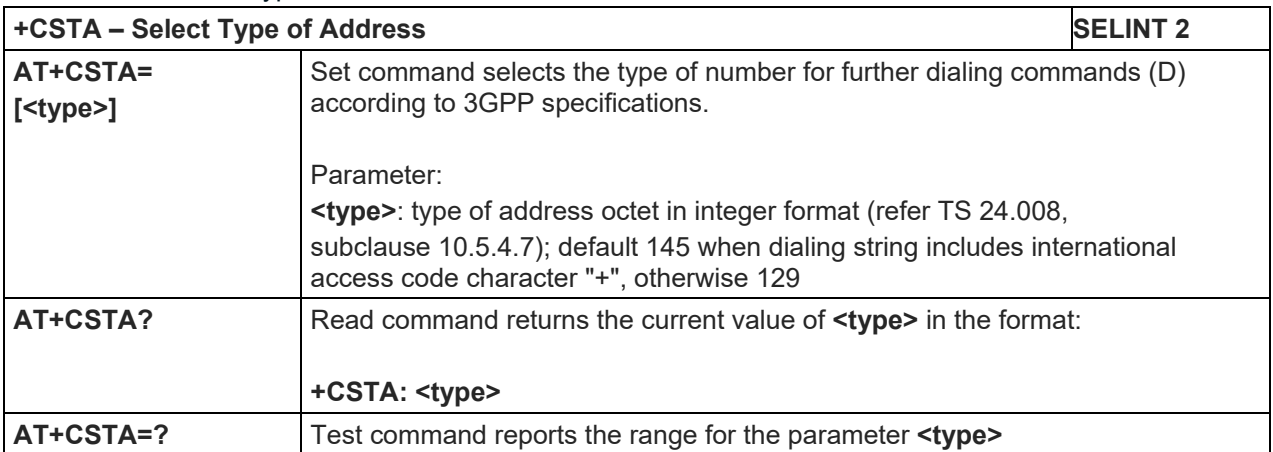

## 5.1.4.2.2. Hang Up Call - +CHUP

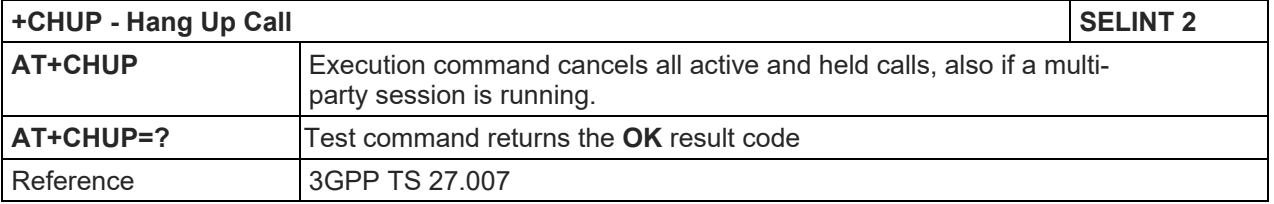

#### 5.1.4.2.3. Cellular Result Codes - +CRC

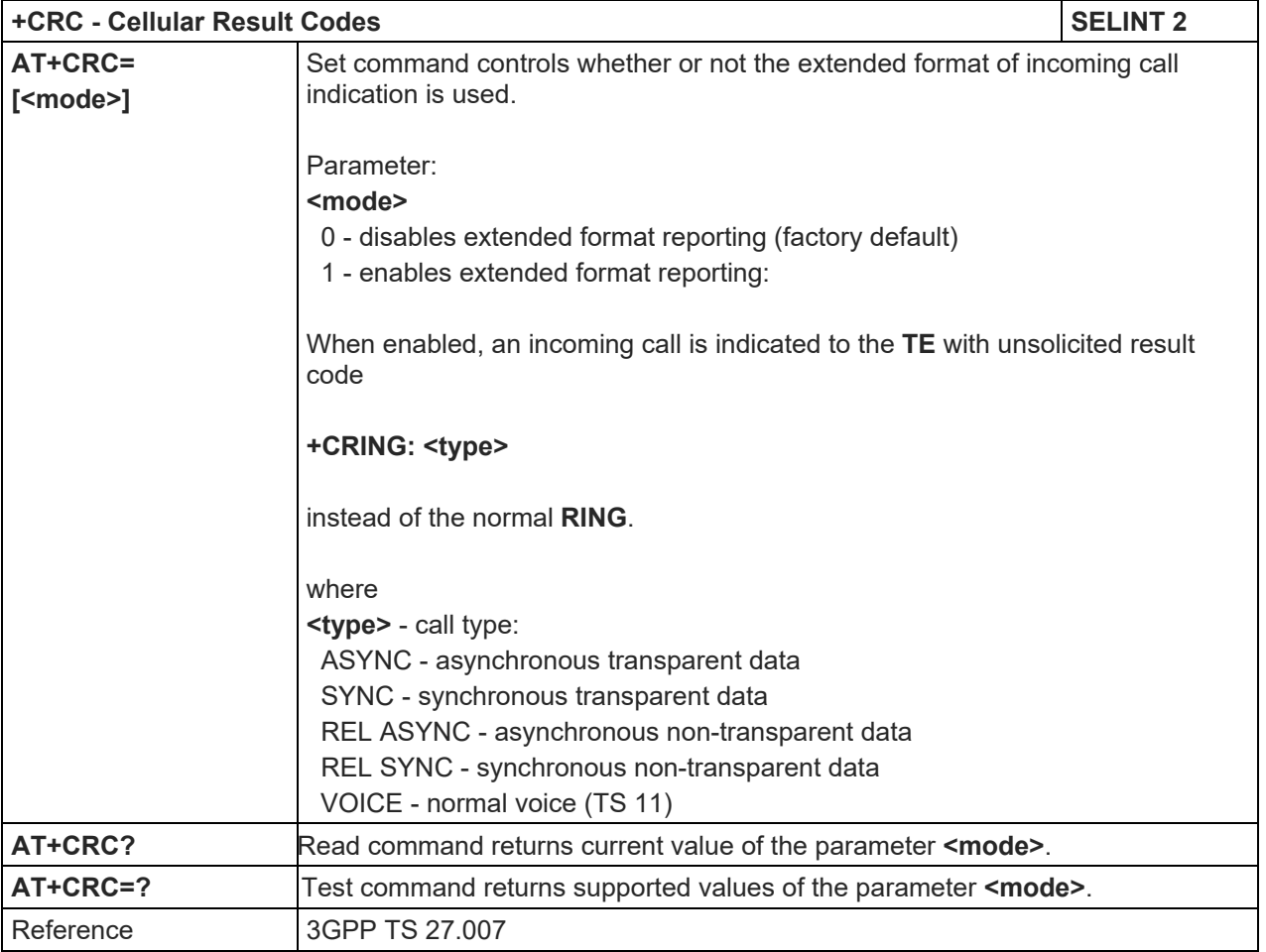

## LE910 V2 SERIES AT COMMANDS REFERENCE GUIDE

5.1.4.2.4. Radio Link Protocol - +CRLP

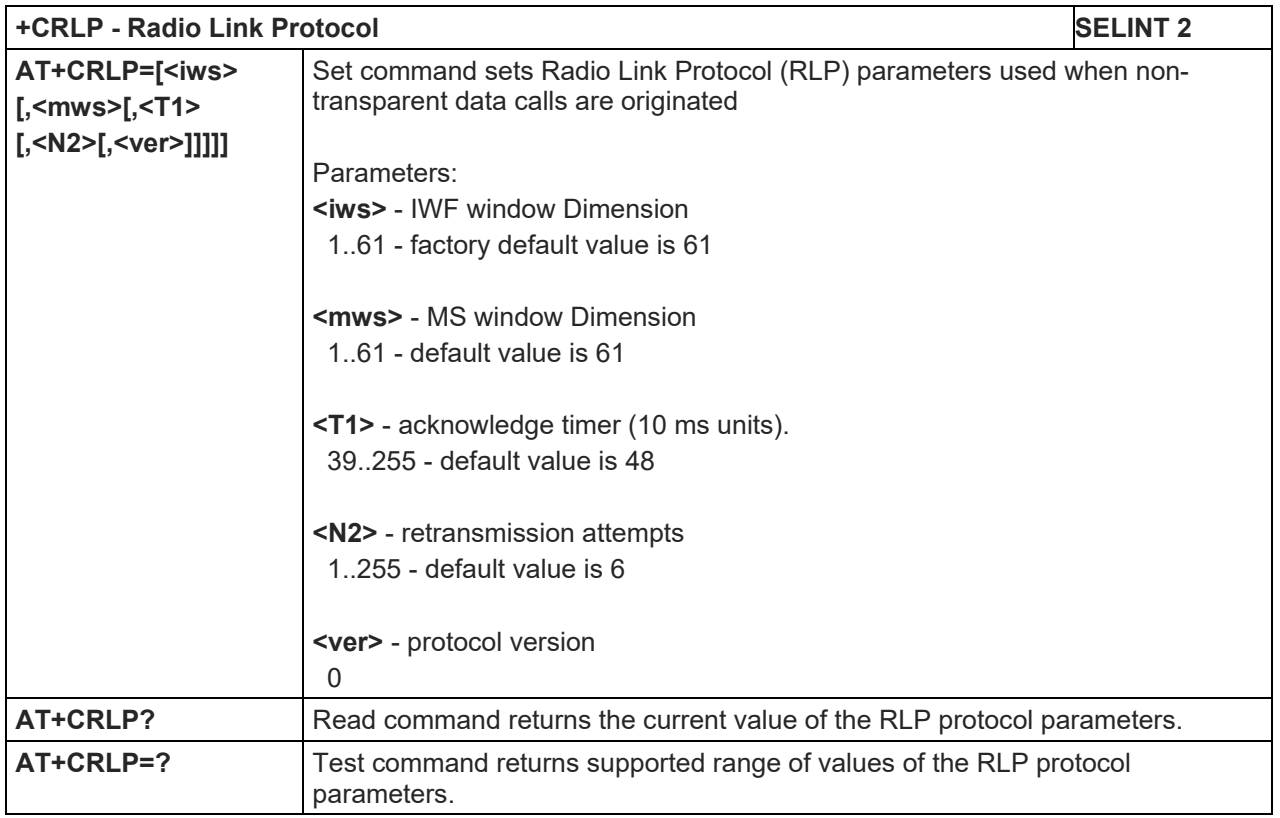

## 5.1.4.2.5. Service Reporting Control - +CR

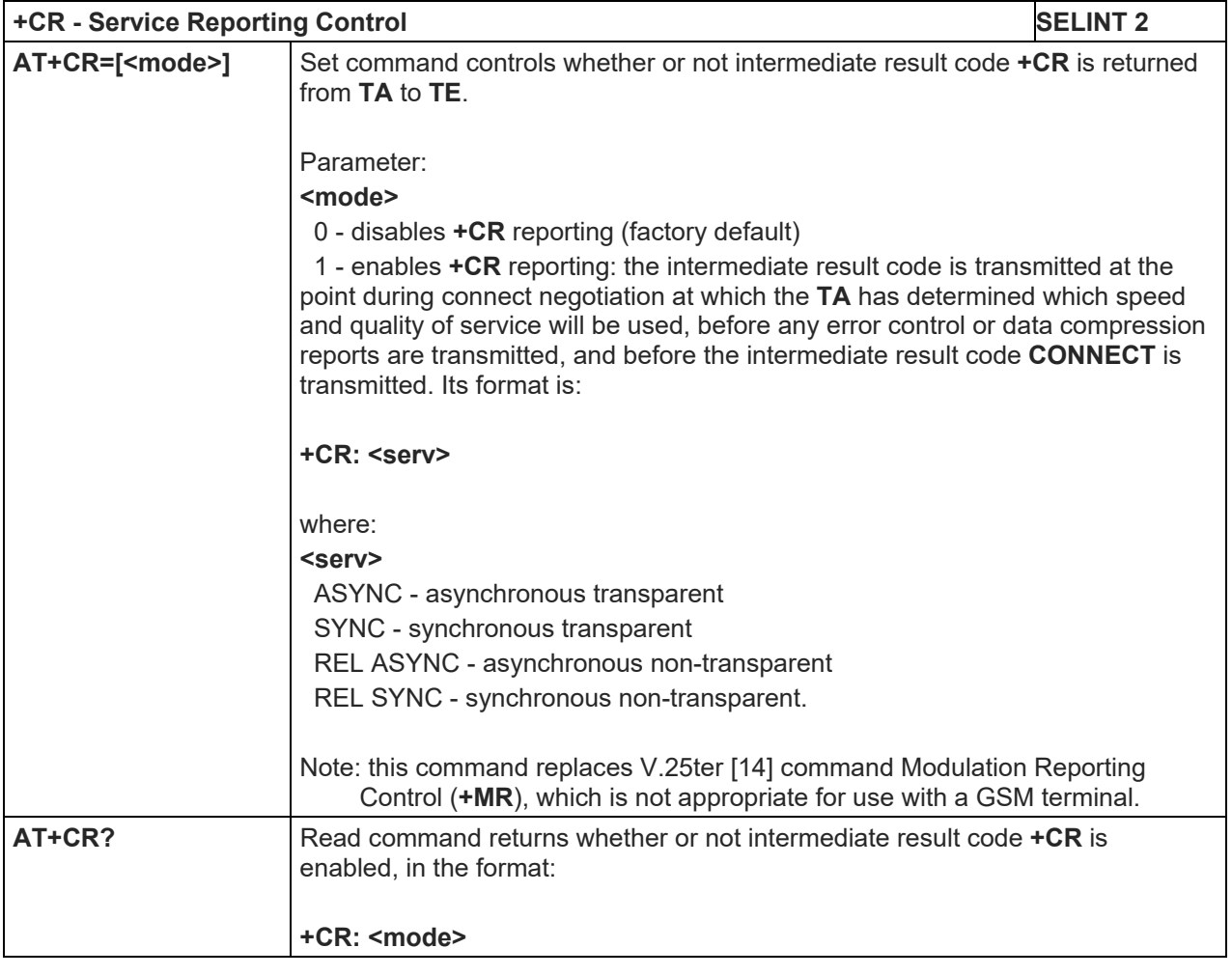

## **+CR - Service Reporting Control SELINT 2**

**AT+CR=?** Test command reports the range of supported values for parameter **<mode>**

#### 5.1.4.2.6. Extended Error Report - +CEER

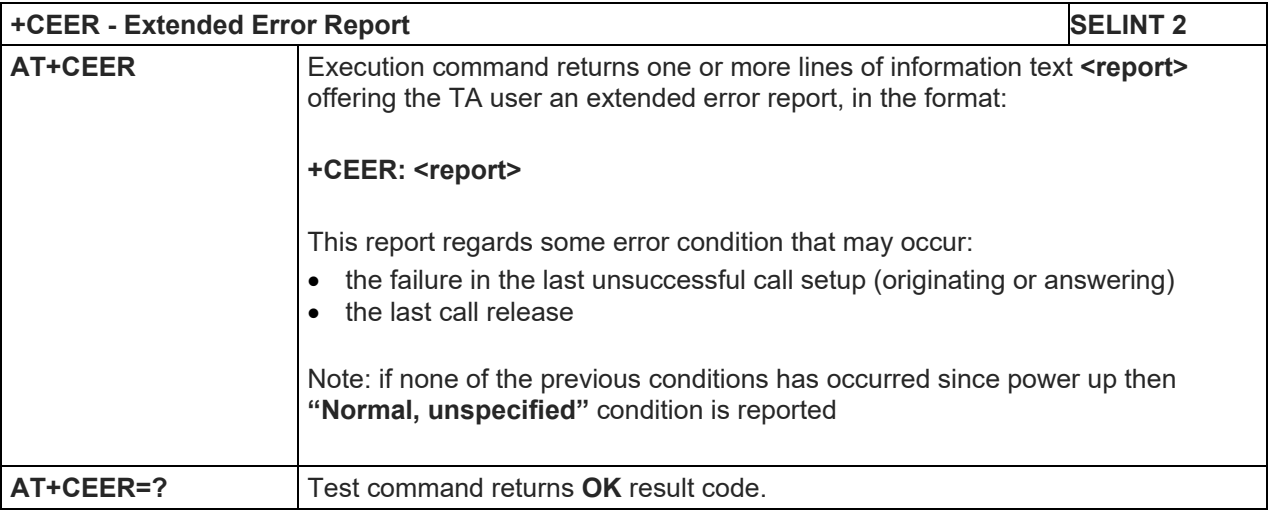

## 5.1.4.2.7. Voice Hung Up Control - +CVHU

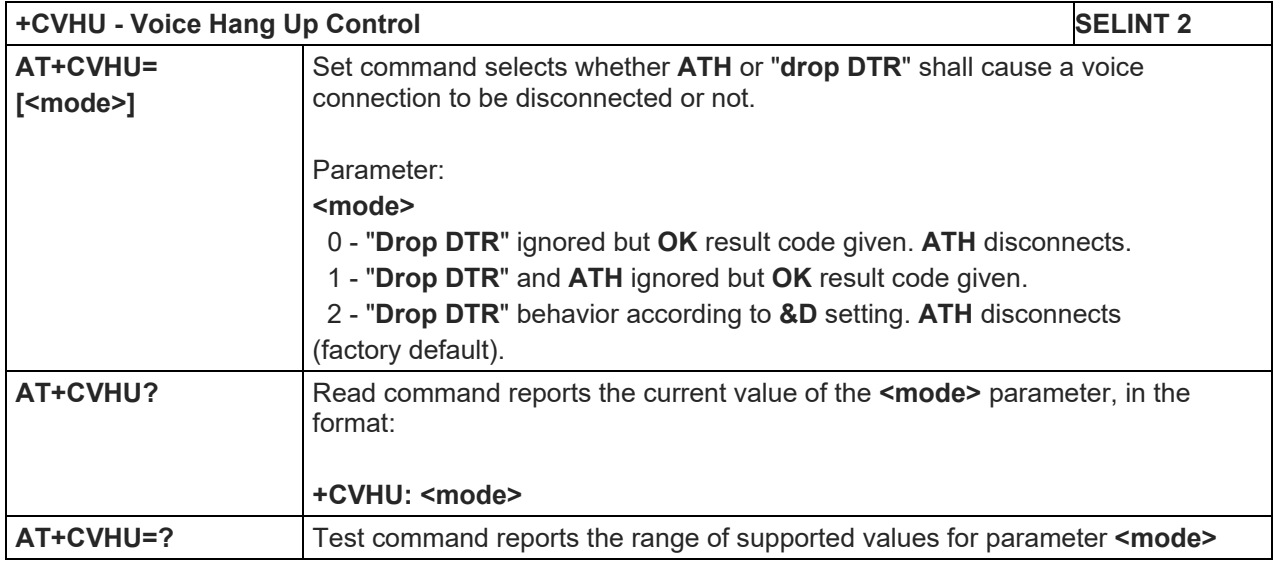

## LE910 V2 SERIES AT COMMANDS REFERENCE GUIDE

5.1.4.3. Network Service Handling

#### 5.1.4.3.1. Subscriber Number - +CNUM

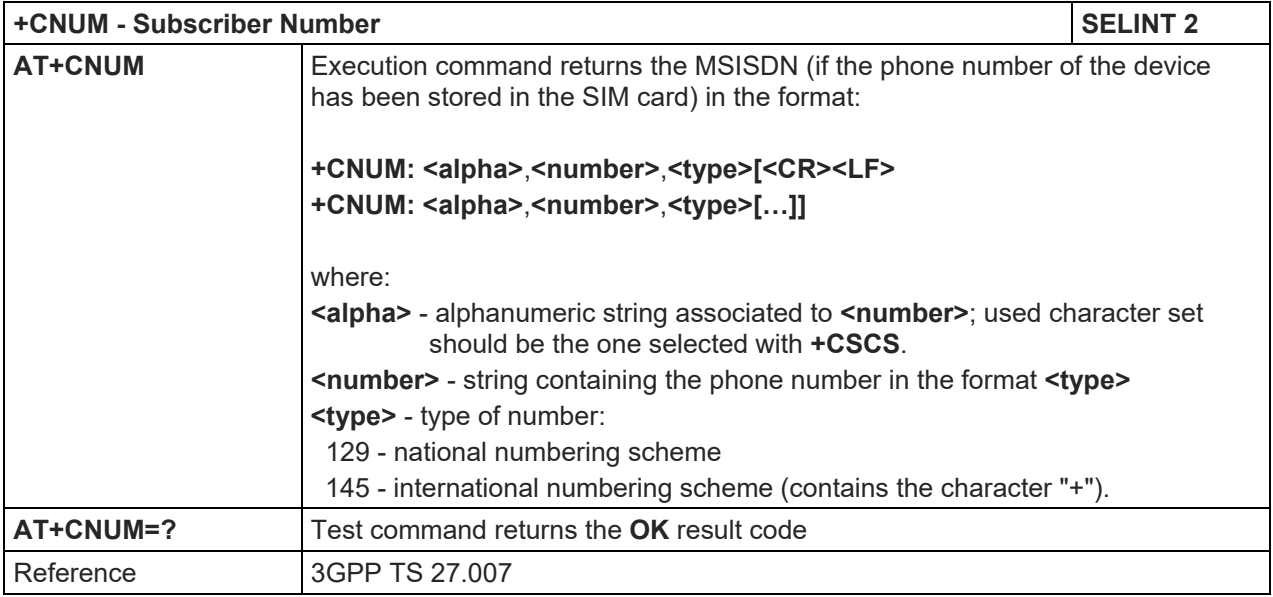

## 5.1.4.3.2. Read Operator Names - +COPN

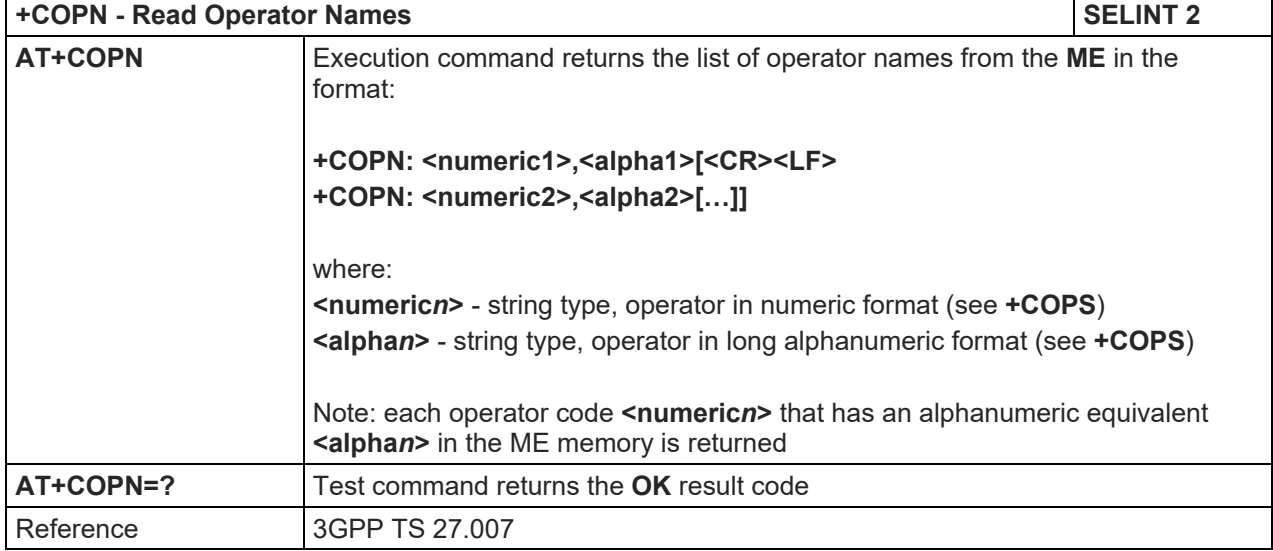

## LE910 V2 SERIES AT COMMANDS REFERENCE GUIDE

5.1.4.3.3. Network Registration Report - +CREG

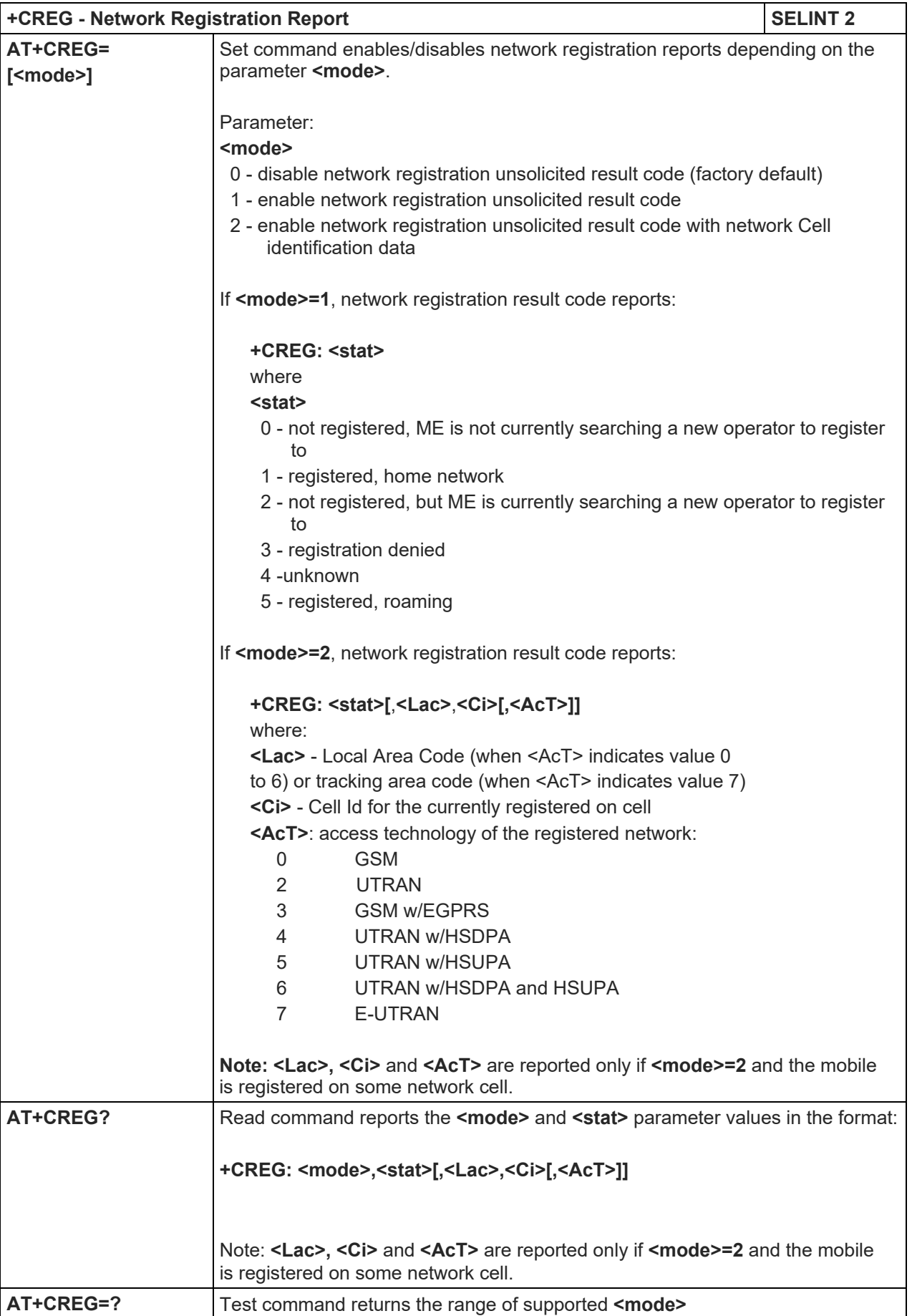

LE910 V2 SERIES AT COMMANDS REFERENCE GUIDE

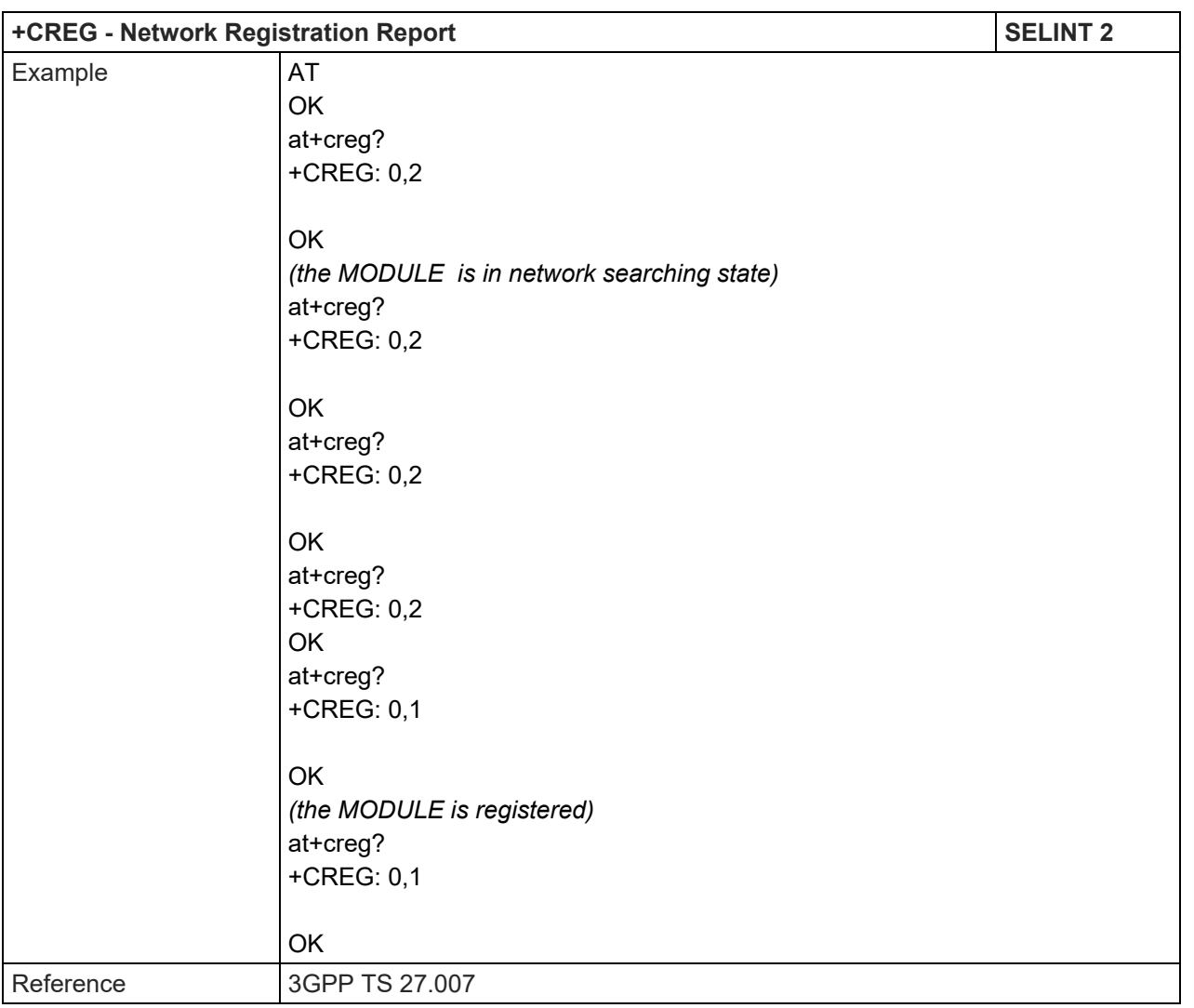

#### 5.1.4.3.4. Operator Selection - +COPS

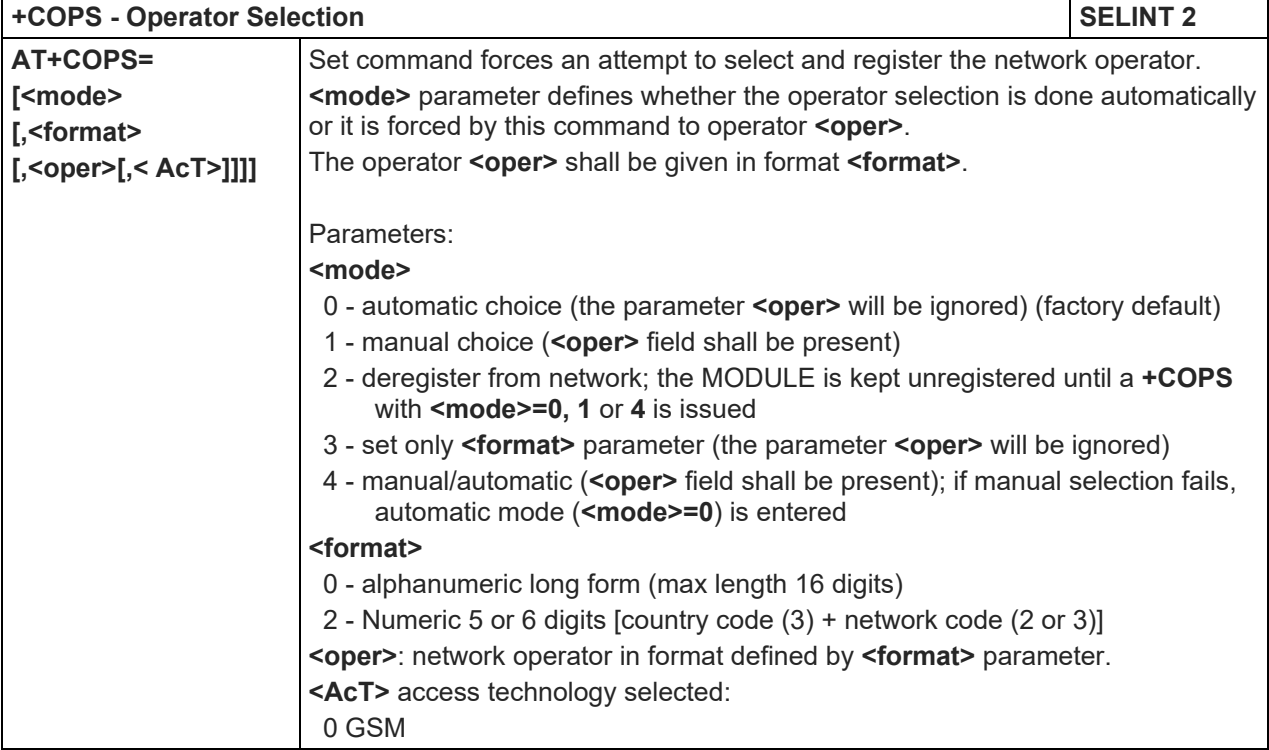

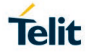

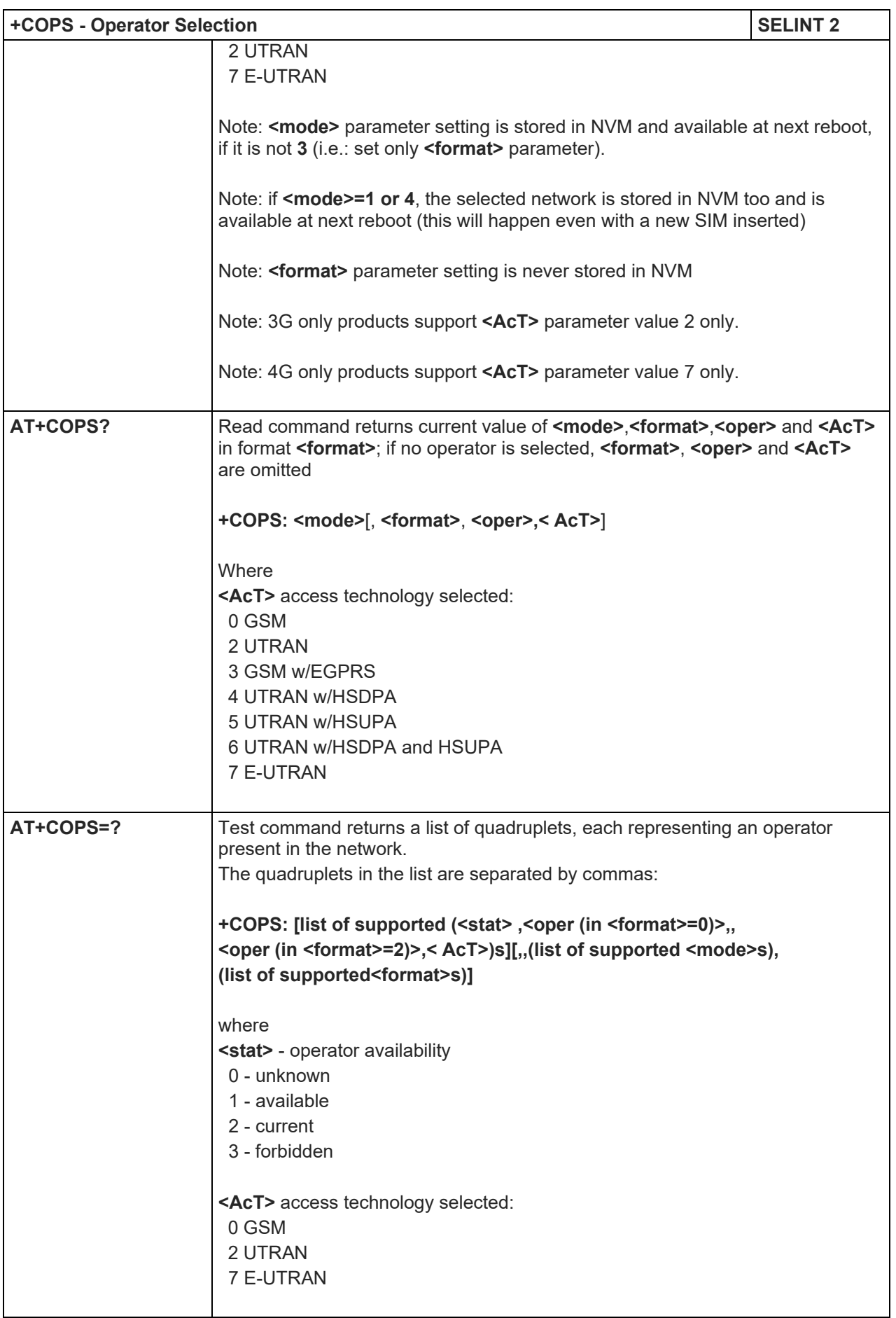

## LE910 V2 SERIES AT COMMANDS REFERENCE GUIDE

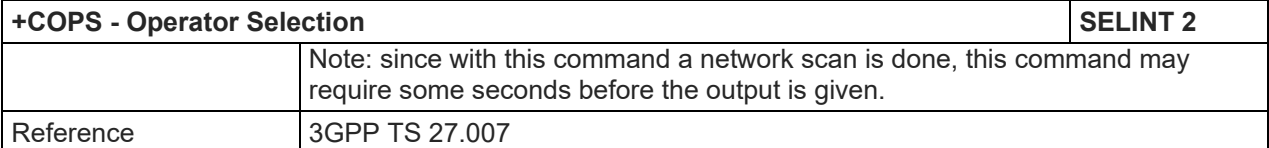

#### 5.1.4.3.5. Select Wireless Network - +WS46

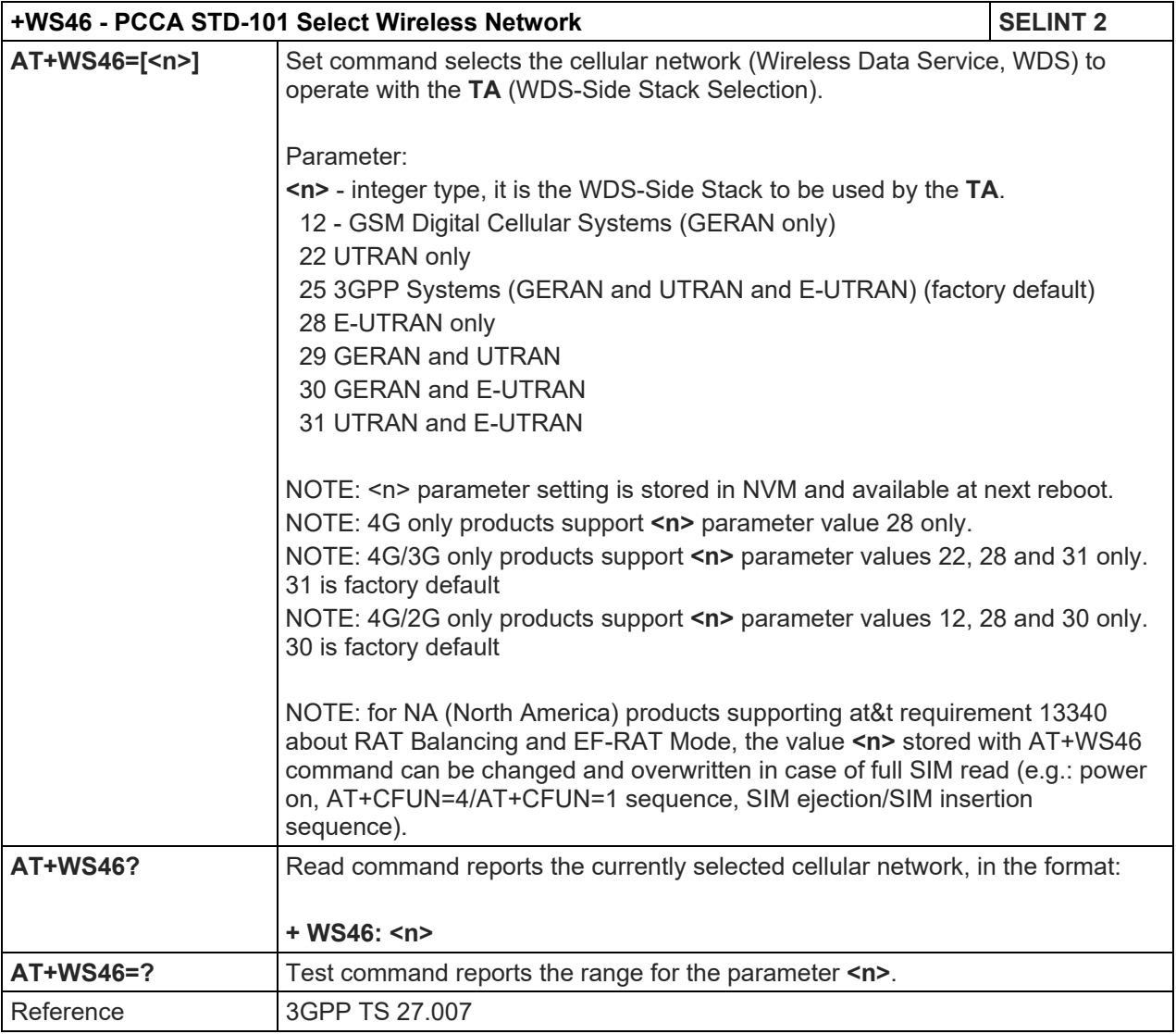

## 5.1.4.3.6. Facility Lock/Unlock - +CLCK

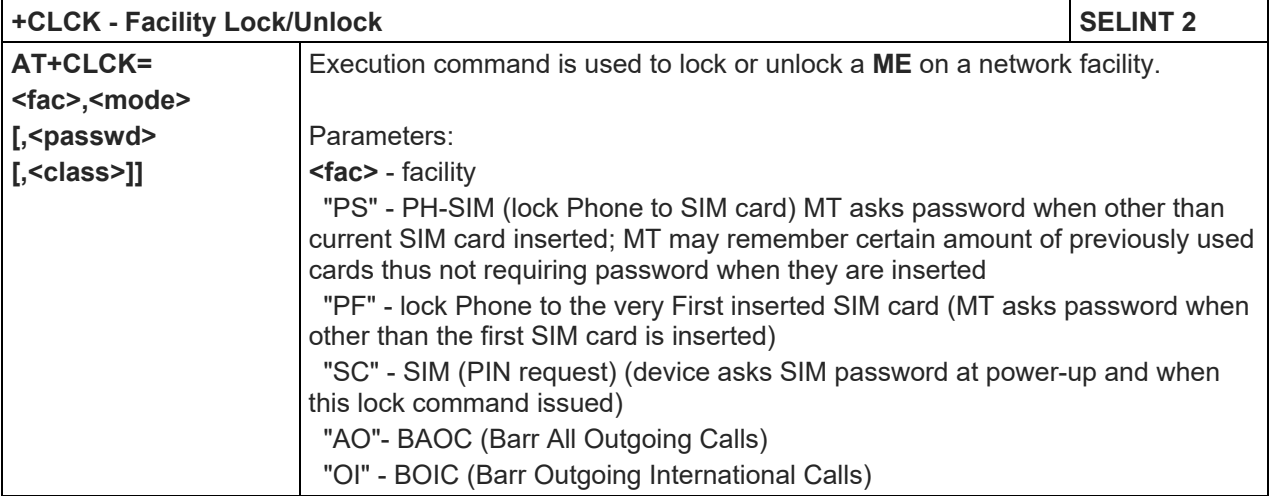

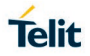

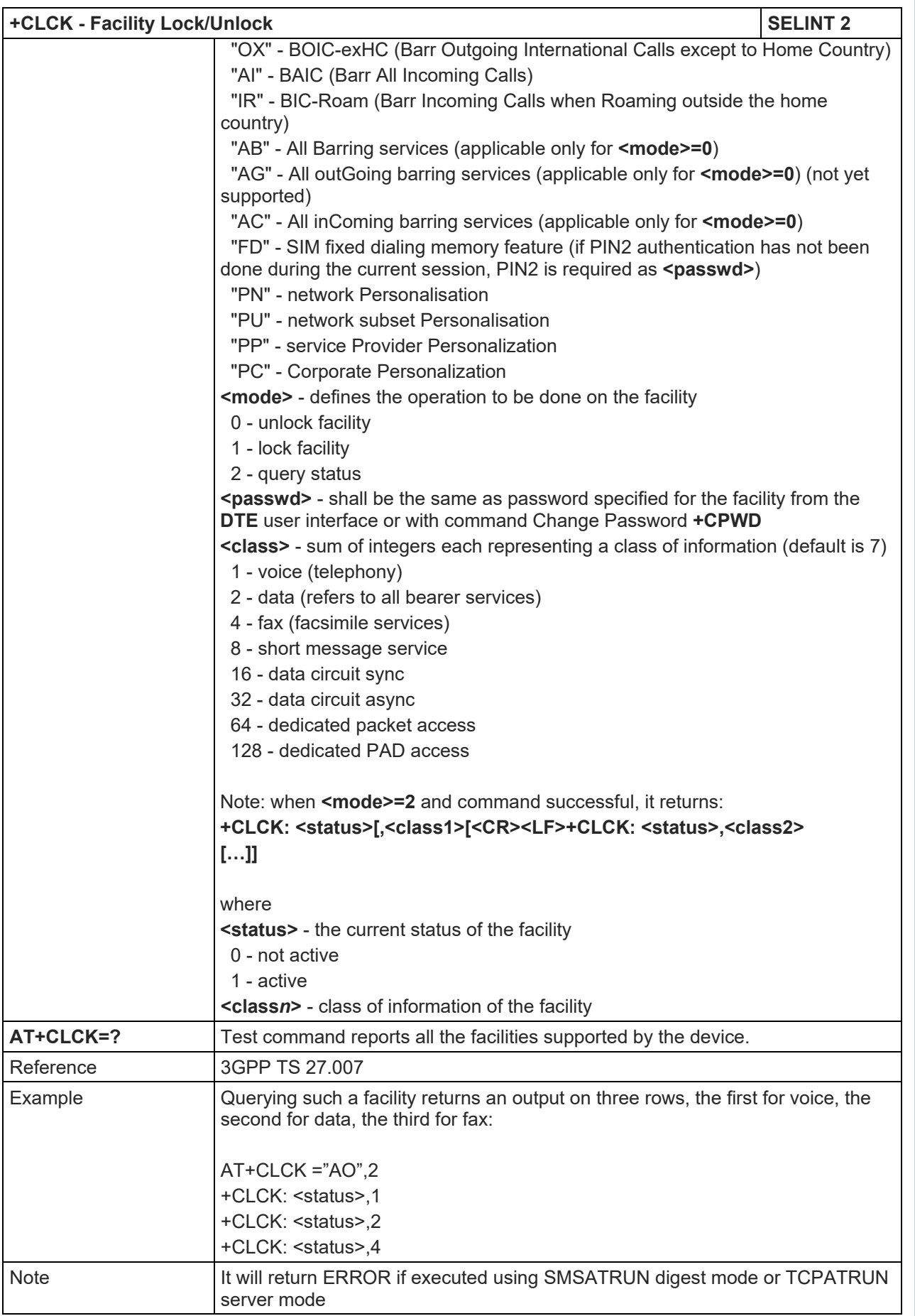

## LE910 V2 SERIES AT COMMANDS REFERENCE GUIDE

## 5.1.4.3.7. Change Facility Password - +CPWD

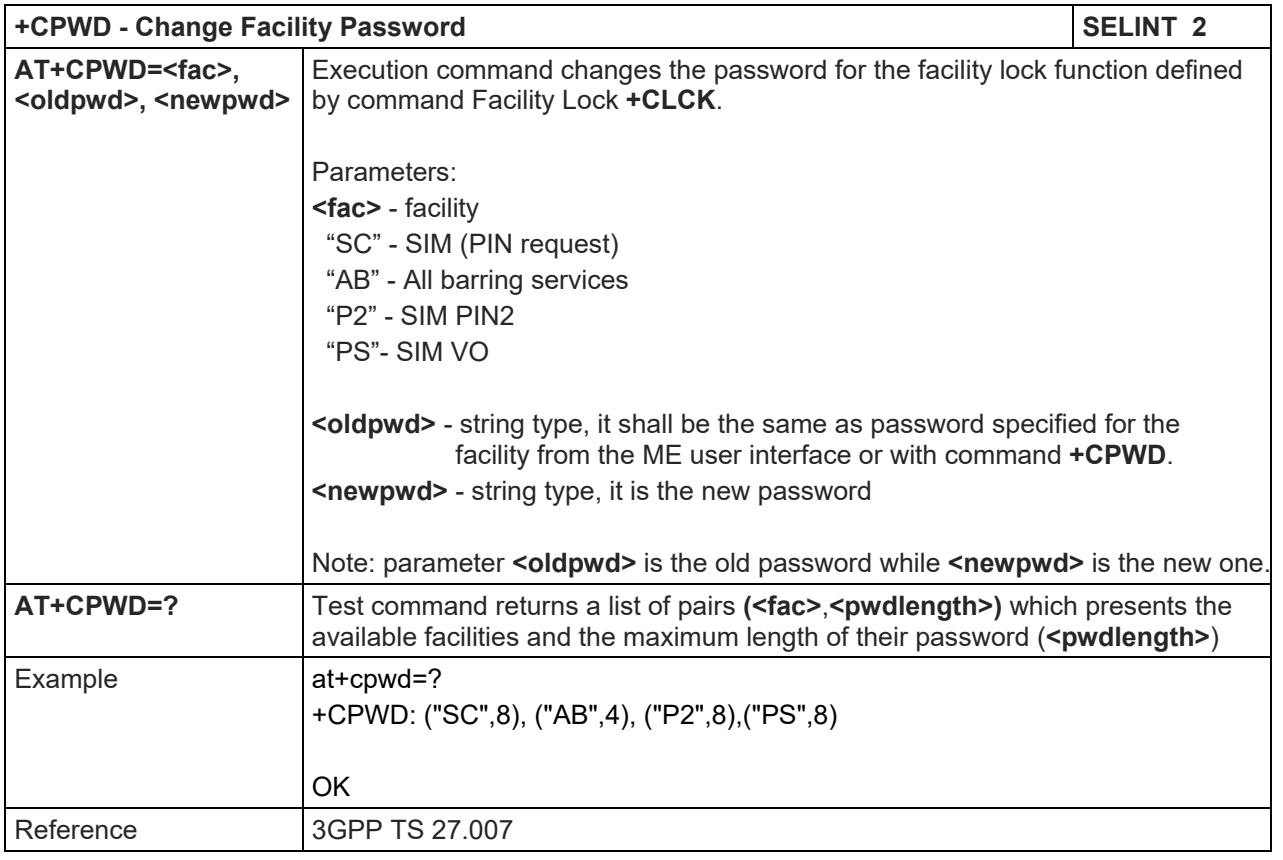

## 5.1.4.3.8. Calling Line Identification Presentation - +CLIP

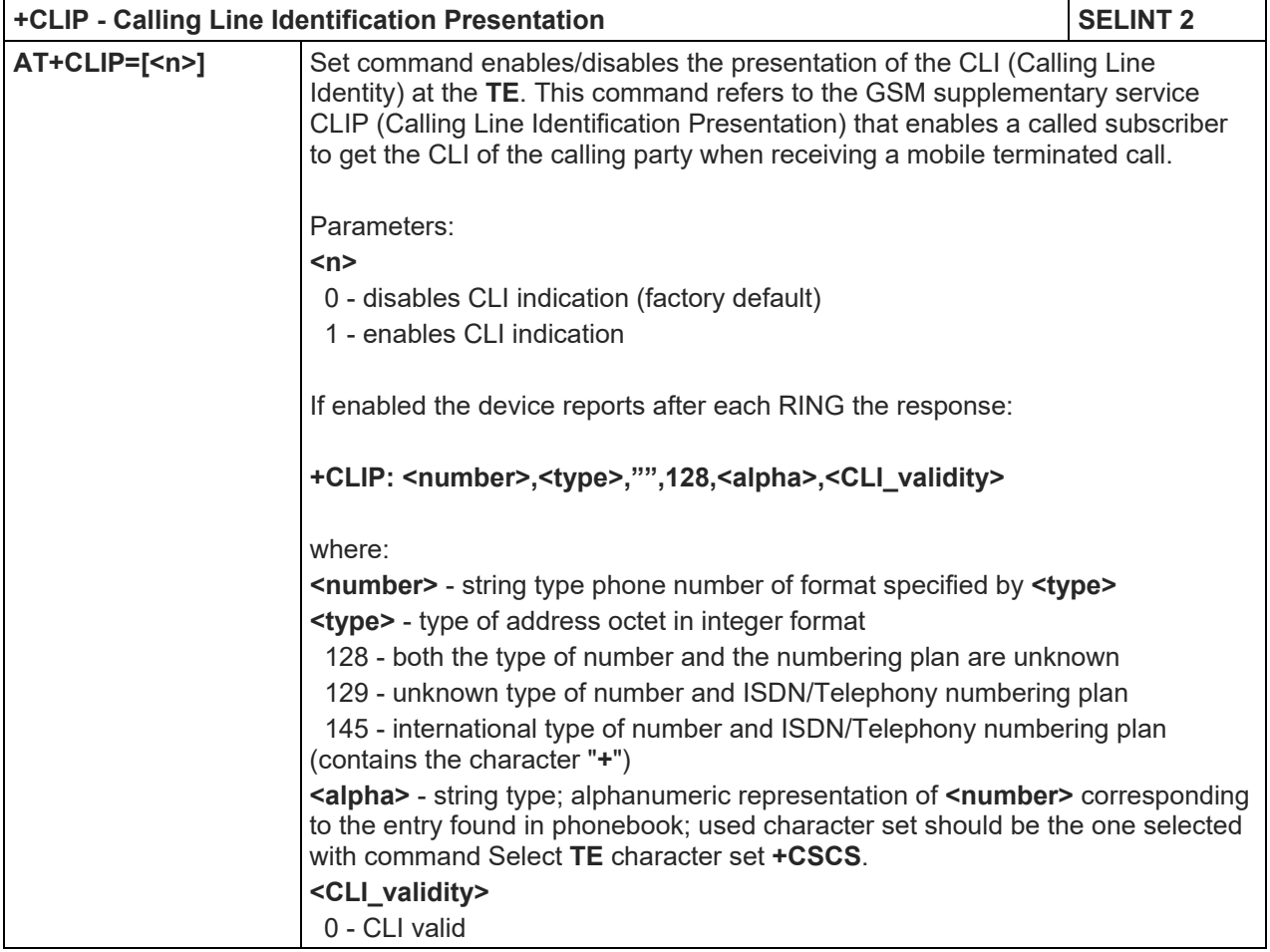

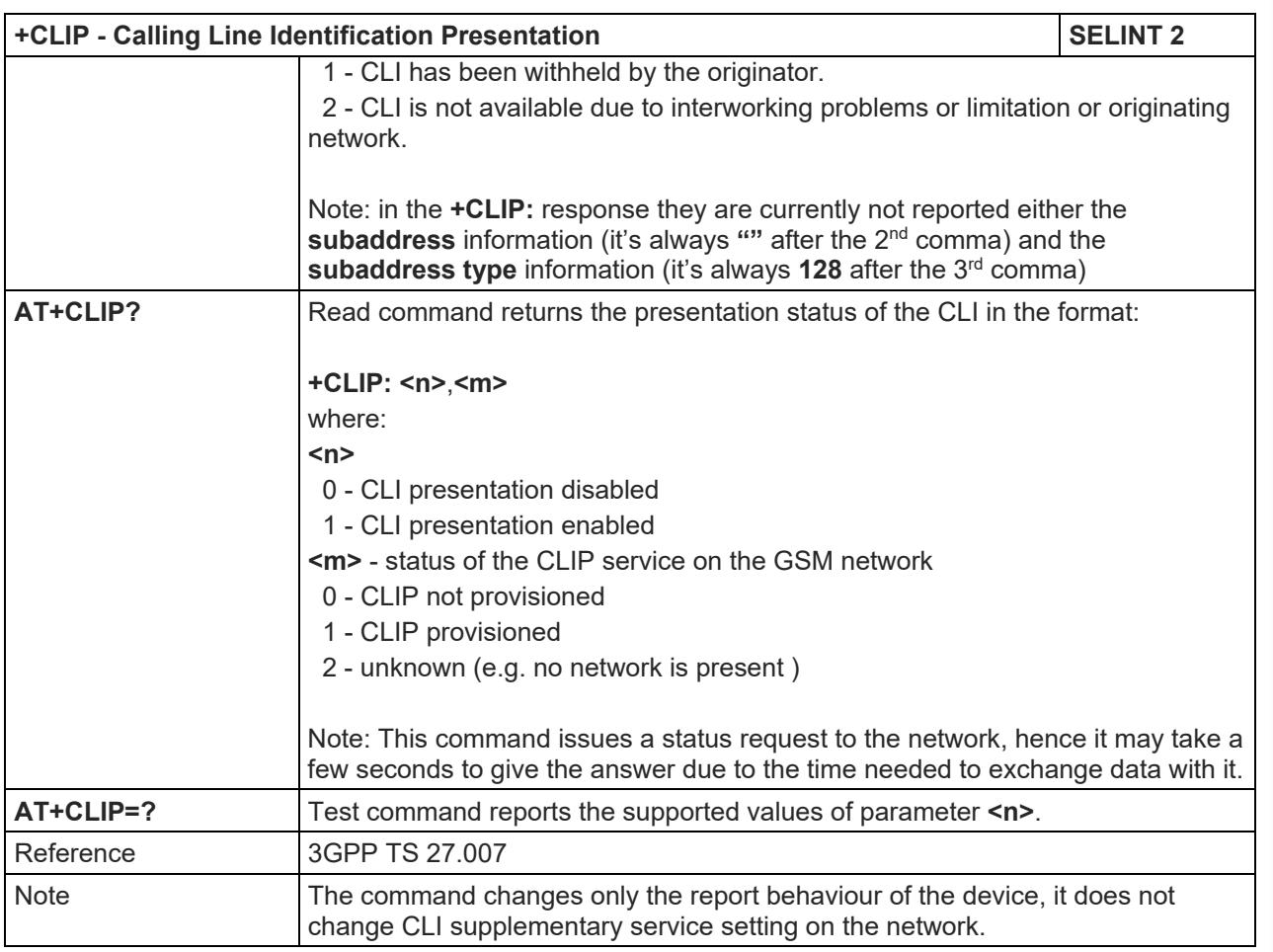

## 5.1.4.3.9. Calling Line Identification Restriction - +CLIR

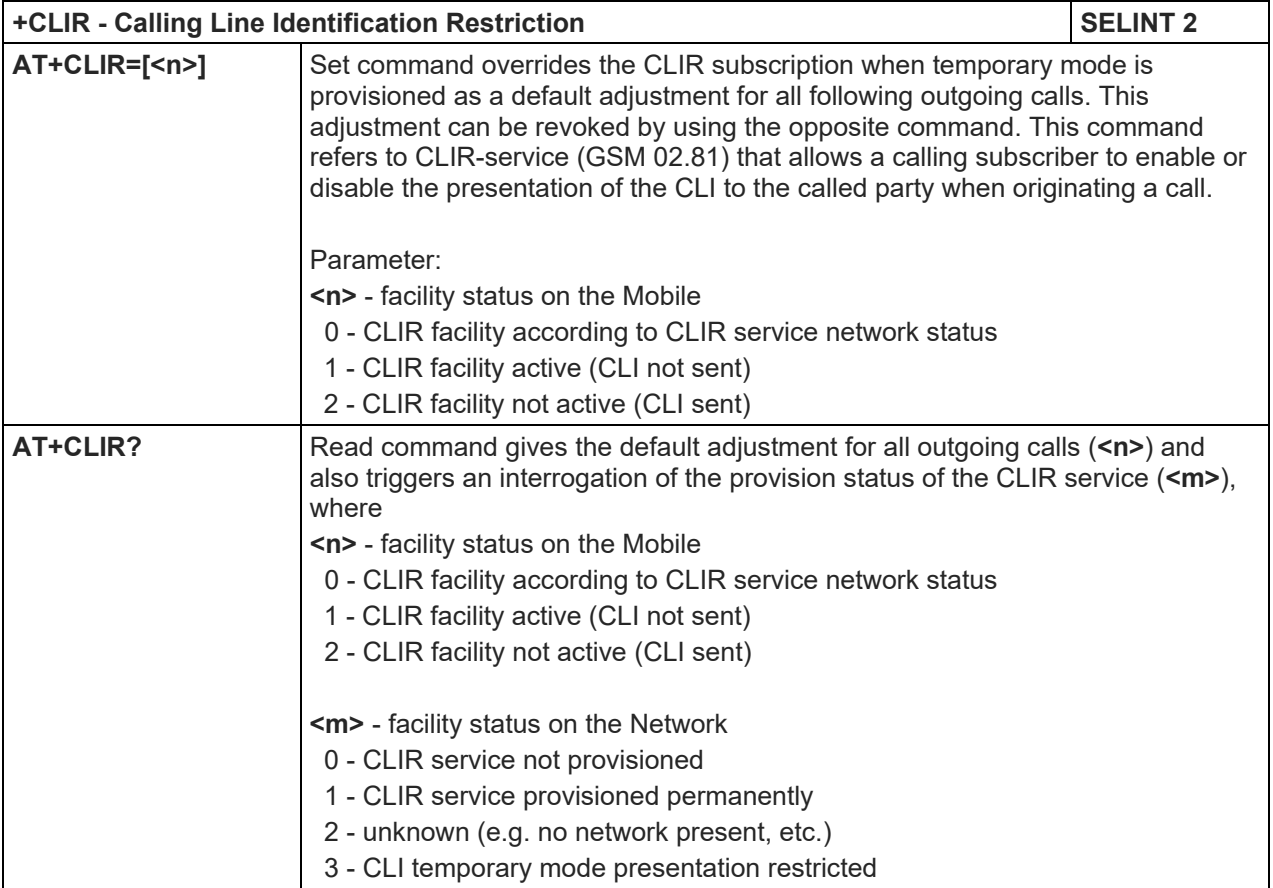

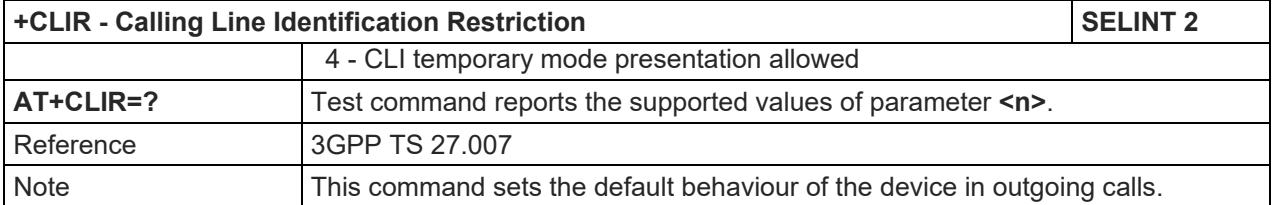

#### 5.1.4.3.10. Connected line identification presentation - +COLP

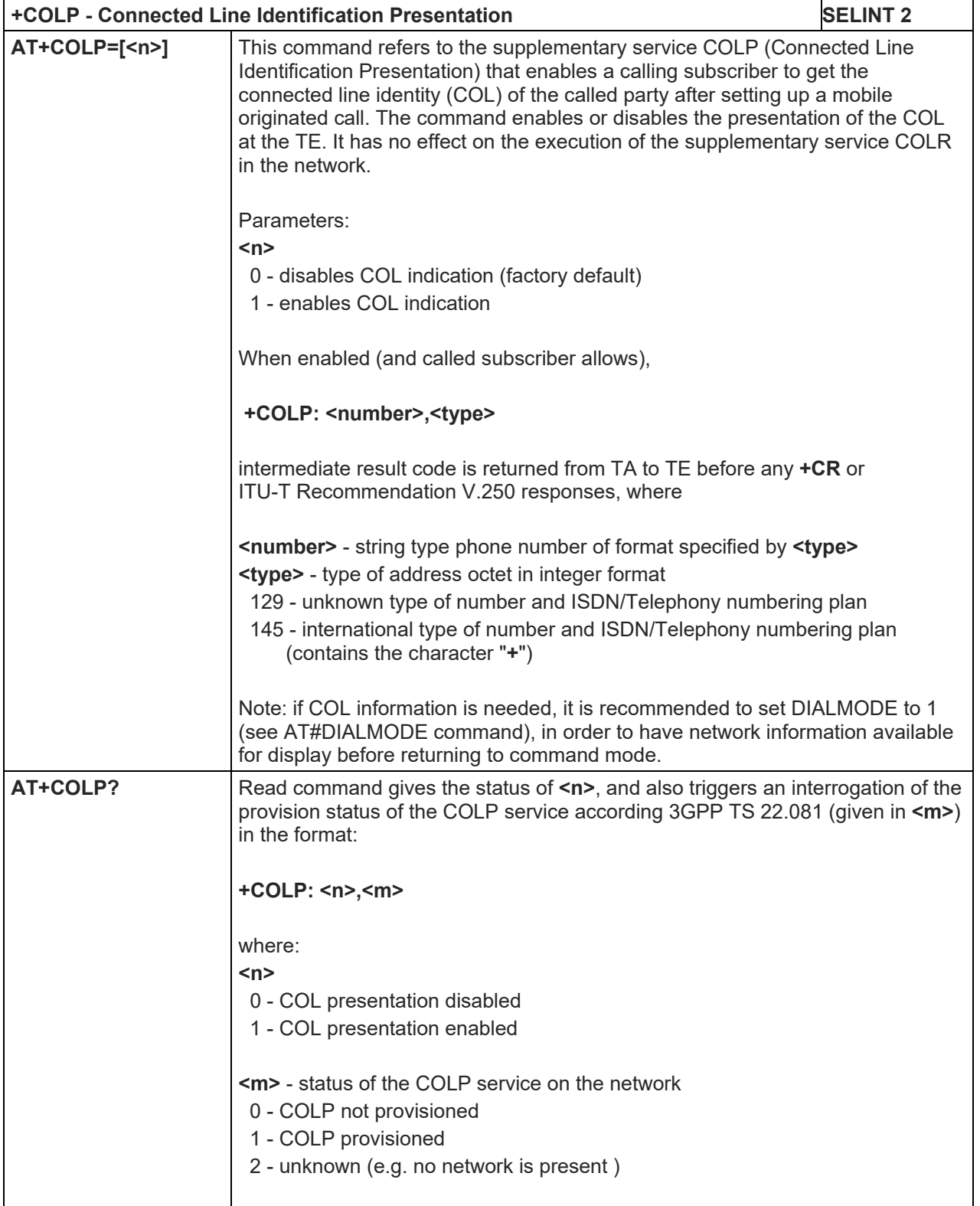
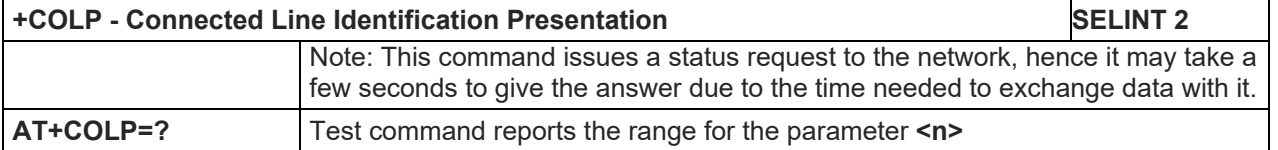

#### 5.1.4.3.11. Connected line identification restriction status - +COLR

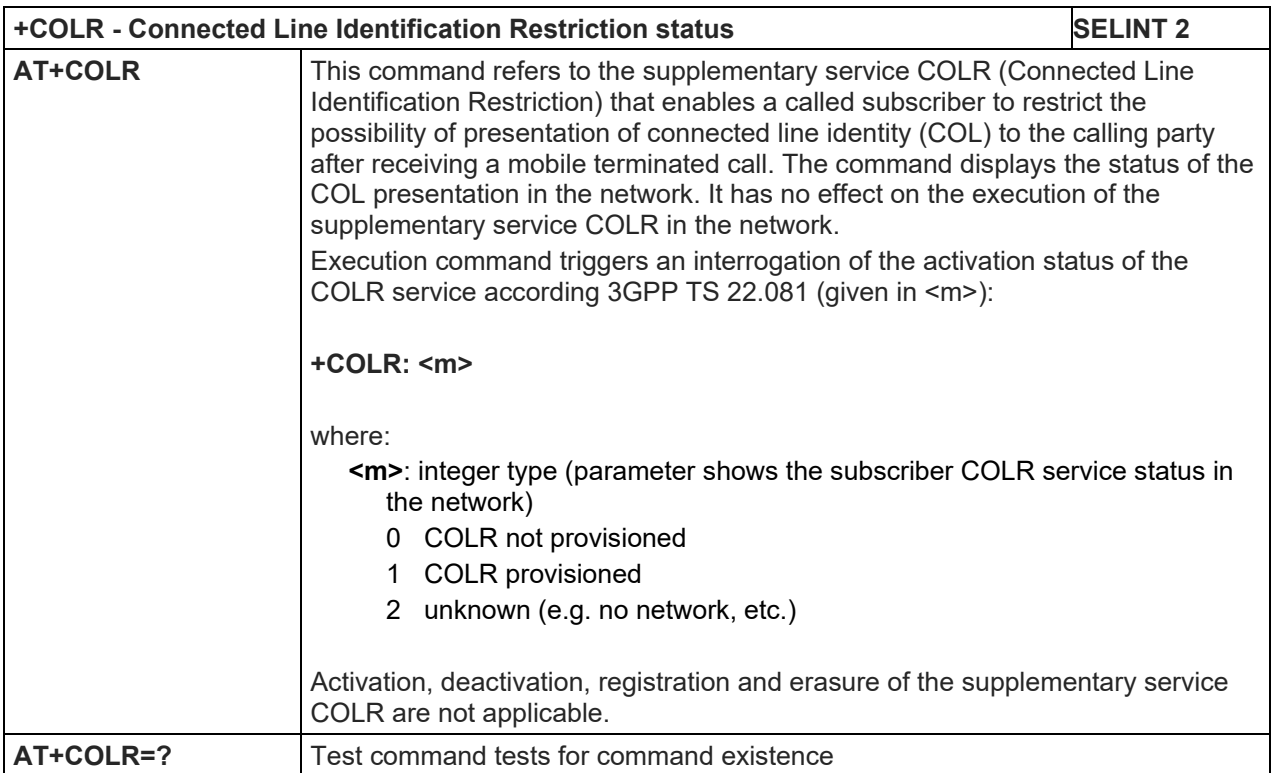

#### 5.1.4.3.12. Call Forwarding Number And Conditions - +CCFC

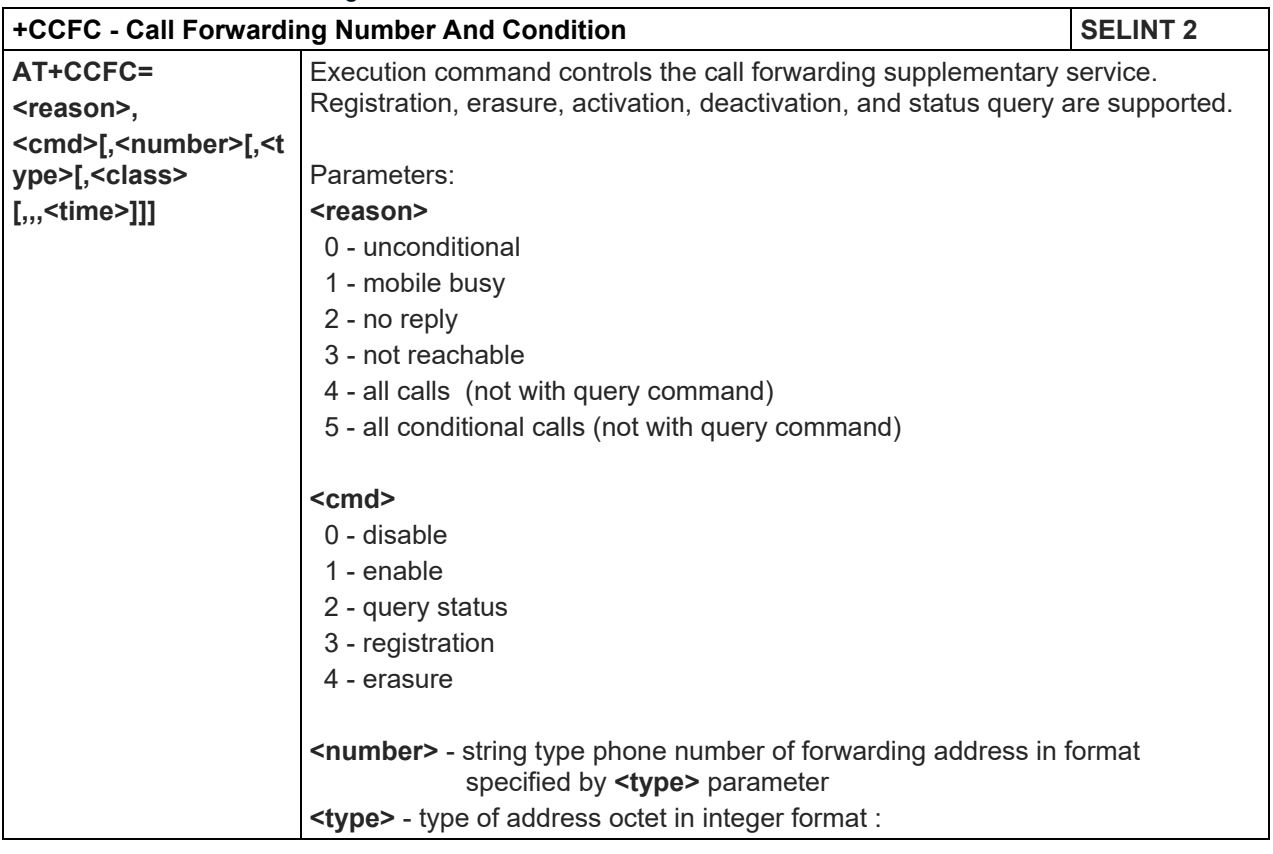

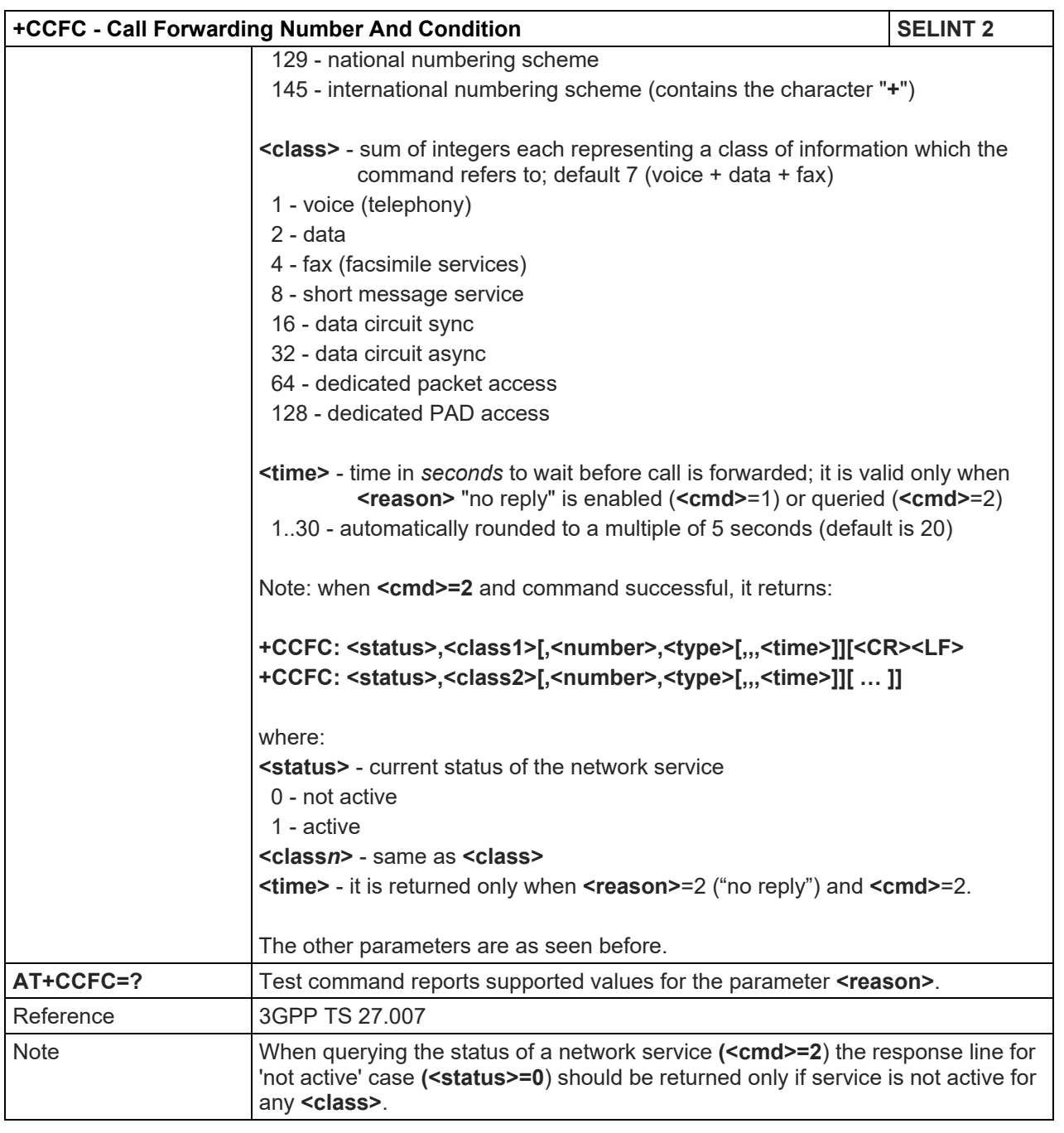

# 5.1.4.3.13. Call Waiting - +CCWA

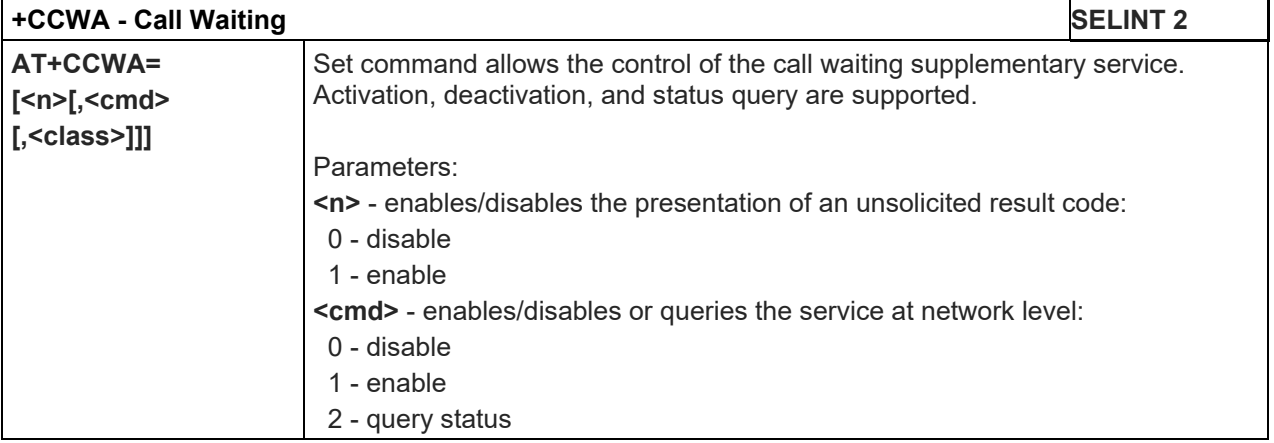

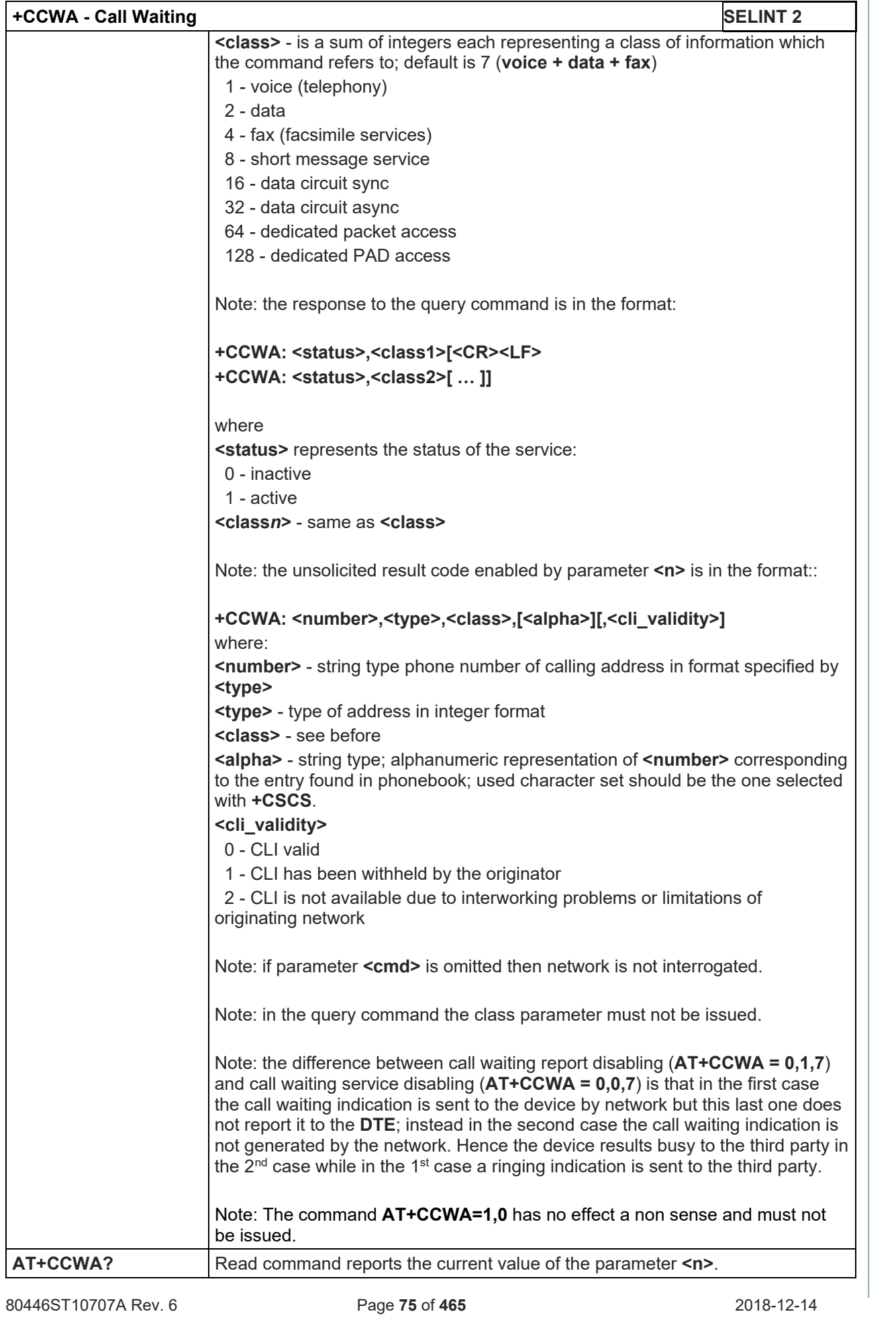

1

| +CCWA - Call Waiting |                                                                      | <b>SELINT 2</b> |
|----------------------|----------------------------------------------------------------------|-----------------|
| <b>AT+CCWA=?</b>     | Test command reports the supported values for the parameter <n>.</n> |                 |
| Reference            | 3GPP TS 27.007                                                       |                 |

5.1.4.3.14. Call Holding Services - +CHLD

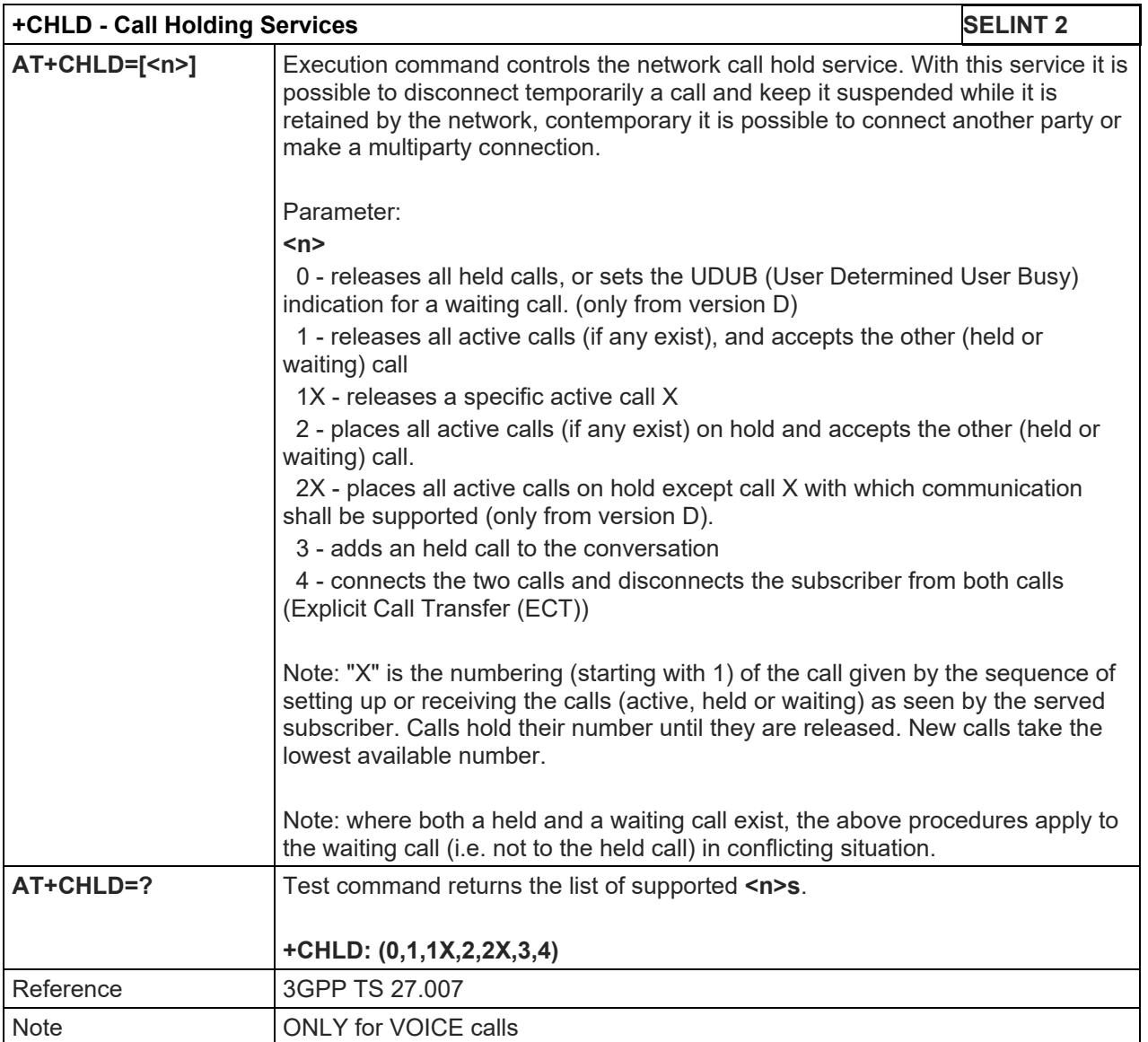

# 5.1.4.3.15. Call deflection - +CTFR

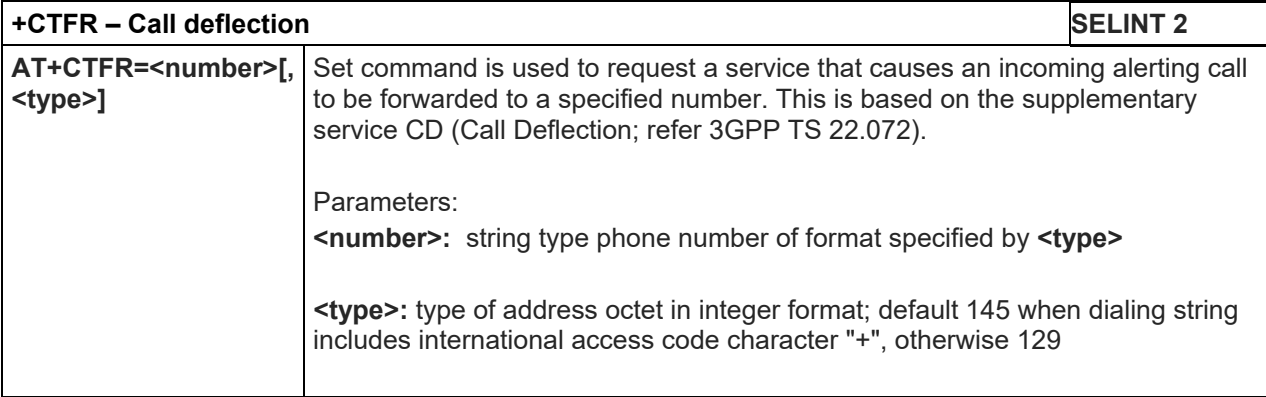

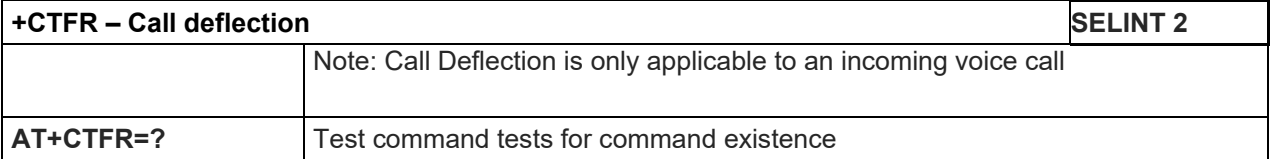

# 5.1.4.3.16. Unstructured Supplementary Service Data - +CUSD

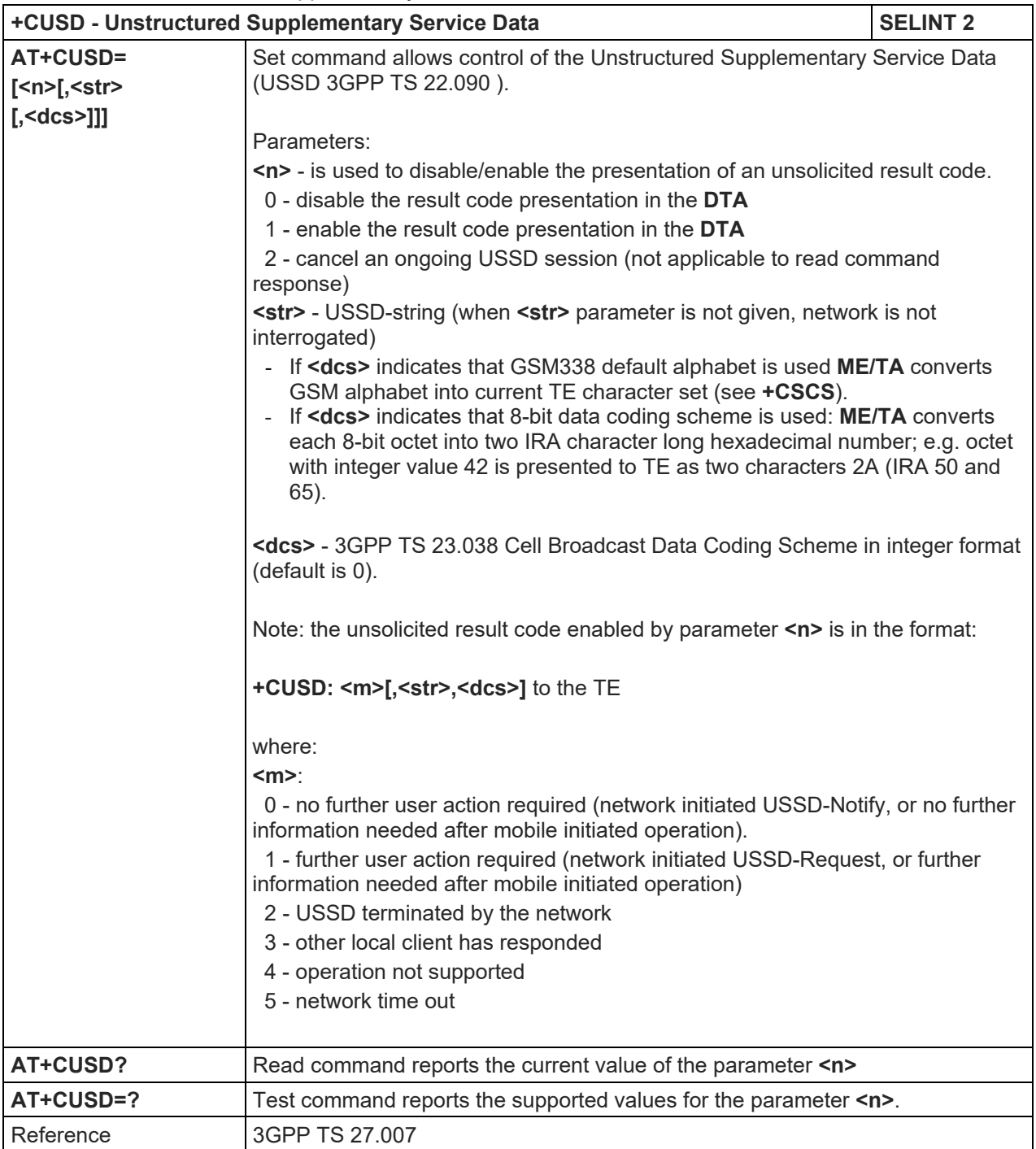

# 5.1.4.3.17. Advice Of Charge - +CAOC

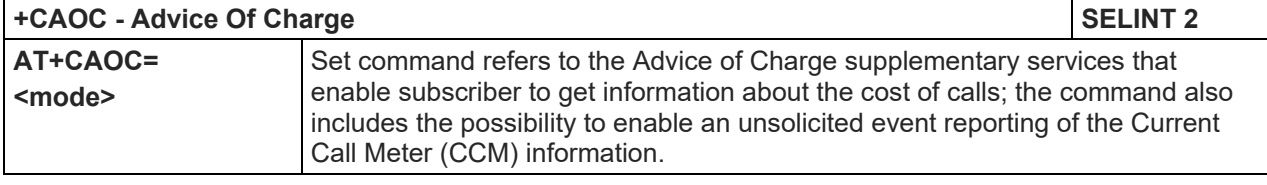

| +CAOC - Advice Of Charge |                                                                                                    | <b>SELINT 2</b> |  |
|--------------------------|----------------------------------------------------------------------------------------------------|-----------------|--|
|                          | Parameter:<br><mode><br/>0 - query CCM value<br/>1 - disables unsolicited CCM reporting<br/>2 - enables unsolicited CCM reporting<br/>Note: the unsolicited result code enabled by parameter <mode> is in the<br/>format:<br/>+CCCM: <ccm></ccm></mode></mode> |                 |  |
|                          | where:<br><ccm> - current call meter in home units, string type: three bytes of the CCM<br/>value in hexadecimal format (e.g. "00001E" indicates decimal value<br/>30)</ccm>                                                                                   |                 |  |
|                          | Note: the unsolicited result code <b>+CCCM</b> is sent when the CCM value changes,<br>but not more than every 10 seconds.                                                                                                    |                 |  |
| AT+CAOC?                 | Read command reports the value of parameter <mode> in the format:<br/>+CAOC: <mode></mode></mode>                                                                                                    |                 |  |
| $AT+CAOC=?$              | Test command reports the supported values for <mode> parameter.</mode>                                                                                                    |                 |  |
| Reference                | 3GPP TS 27,007                                                                                                    |                 |  |
| <b>Note</b>              | +CAOC command returns an estimate of the cost of the current call only,<br>produced by the MS and based on the information provided by either AoCI or<br>AOCC supplementary services; it is not stored in the SIM.                                             |                 |  |

5.1.4.3.18. List Current Calls - +CLCC

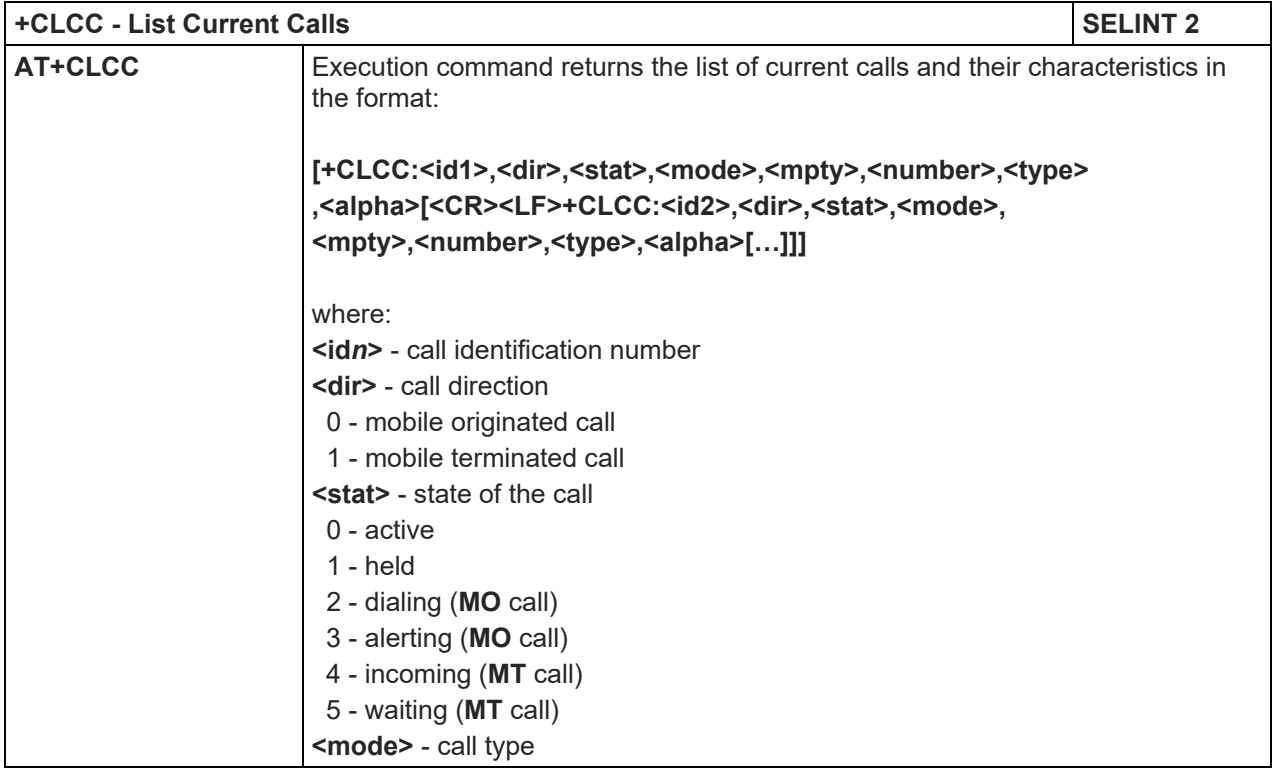

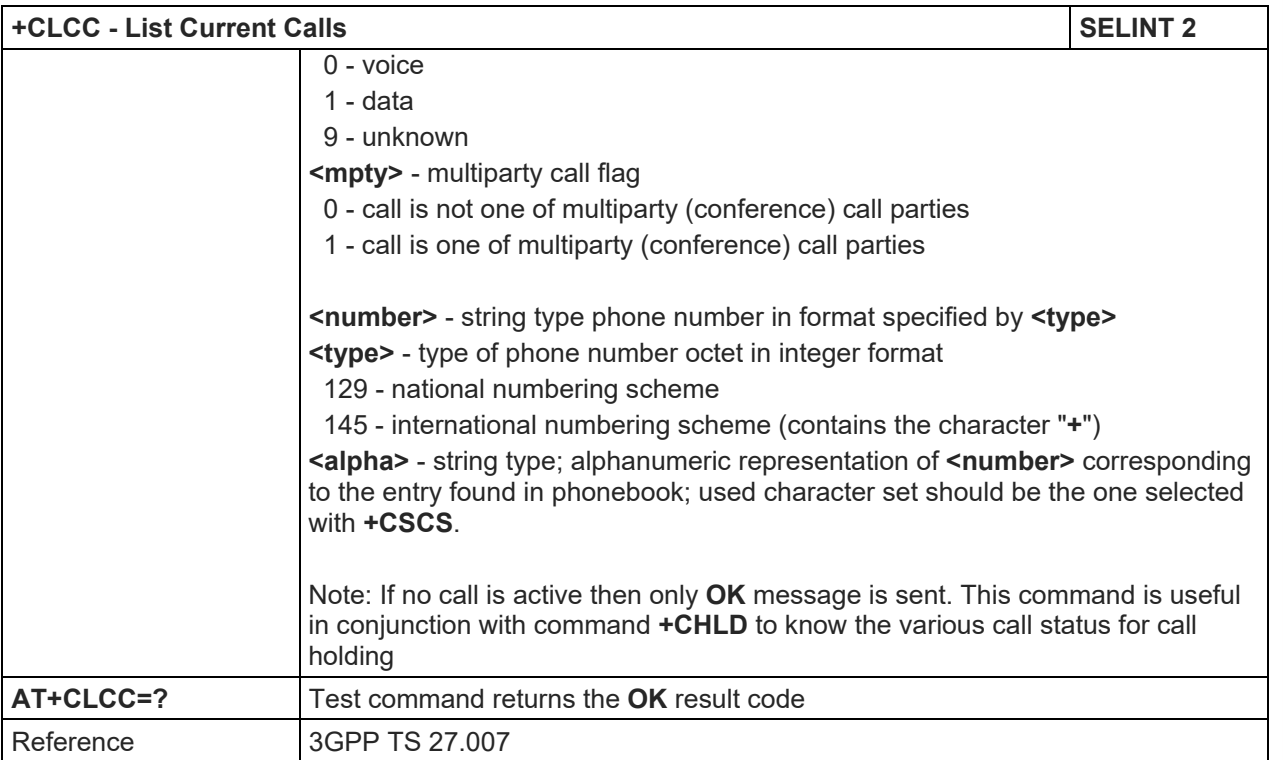

# 5.1.4.3.19. SS Notification - +CSSN

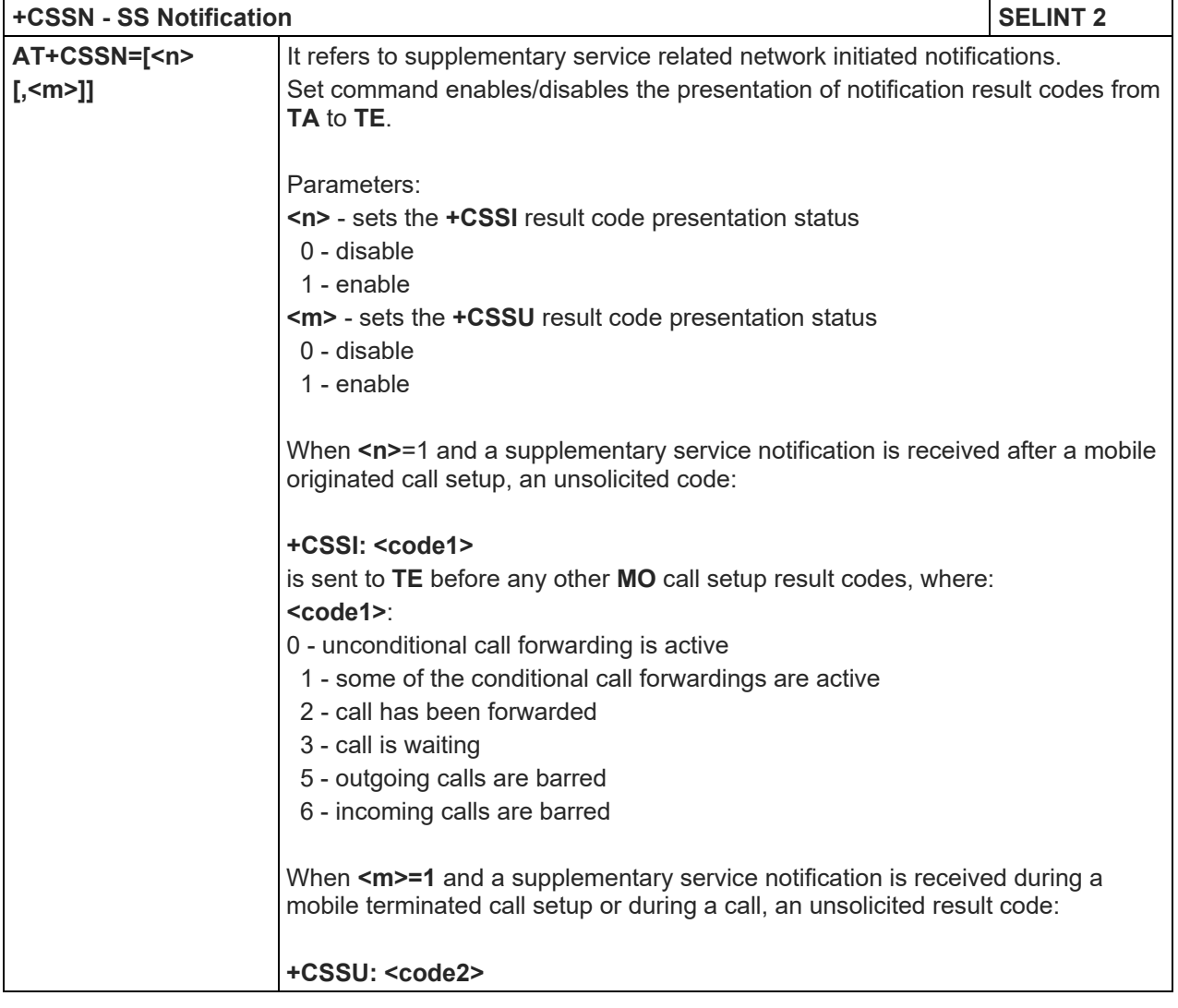

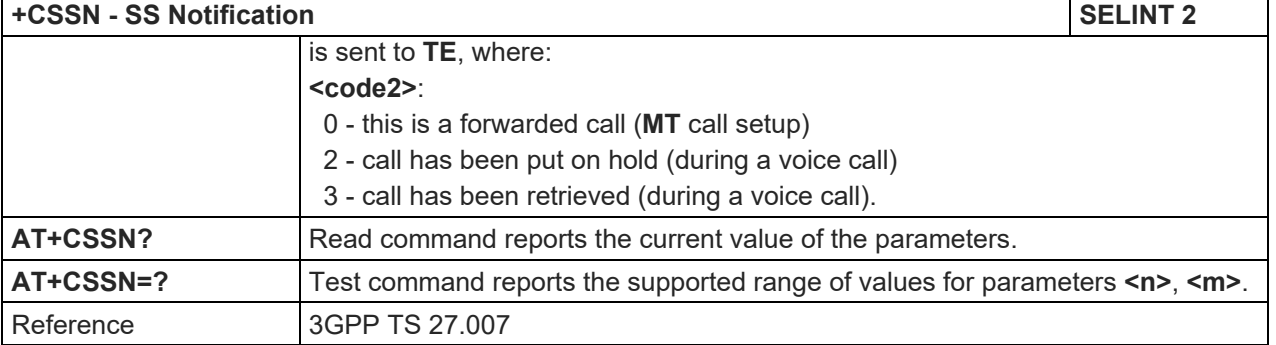

# 5.1.4.3.20. Closed User Group - +CCUG

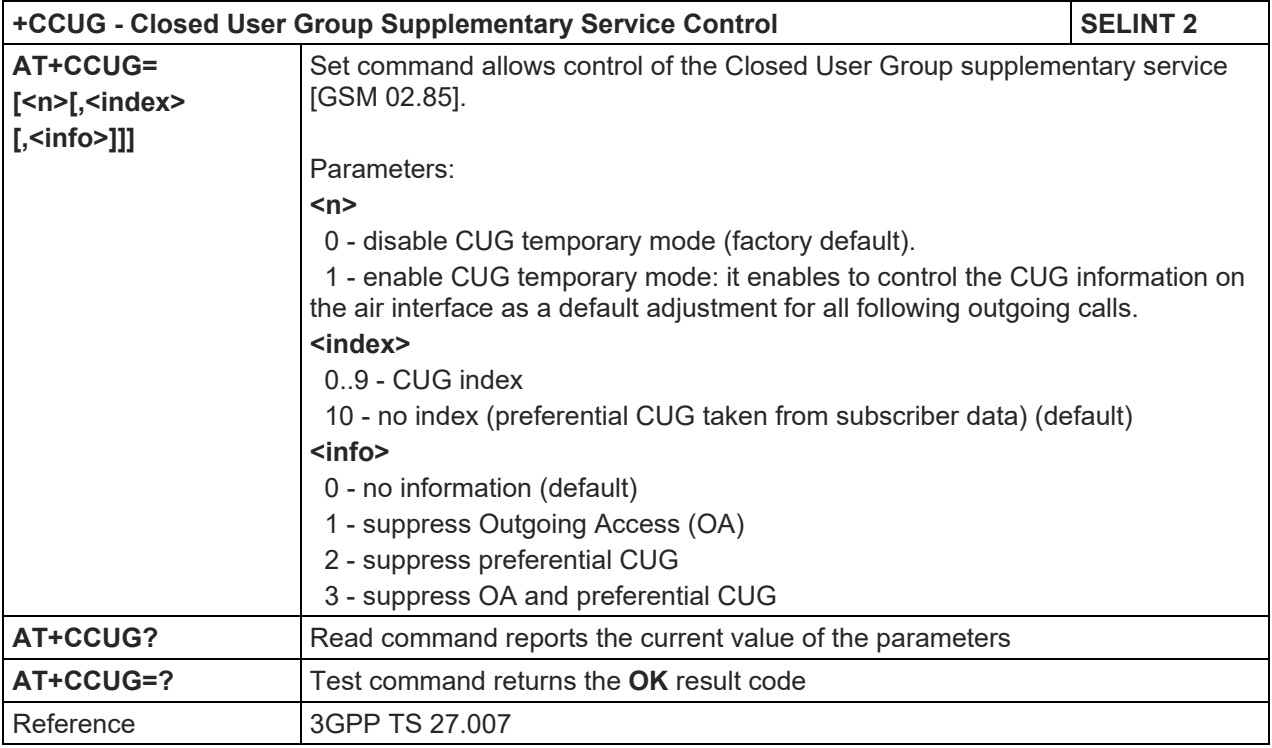

# 5.1.4.3.21. Preferred Operator List - +CPOL

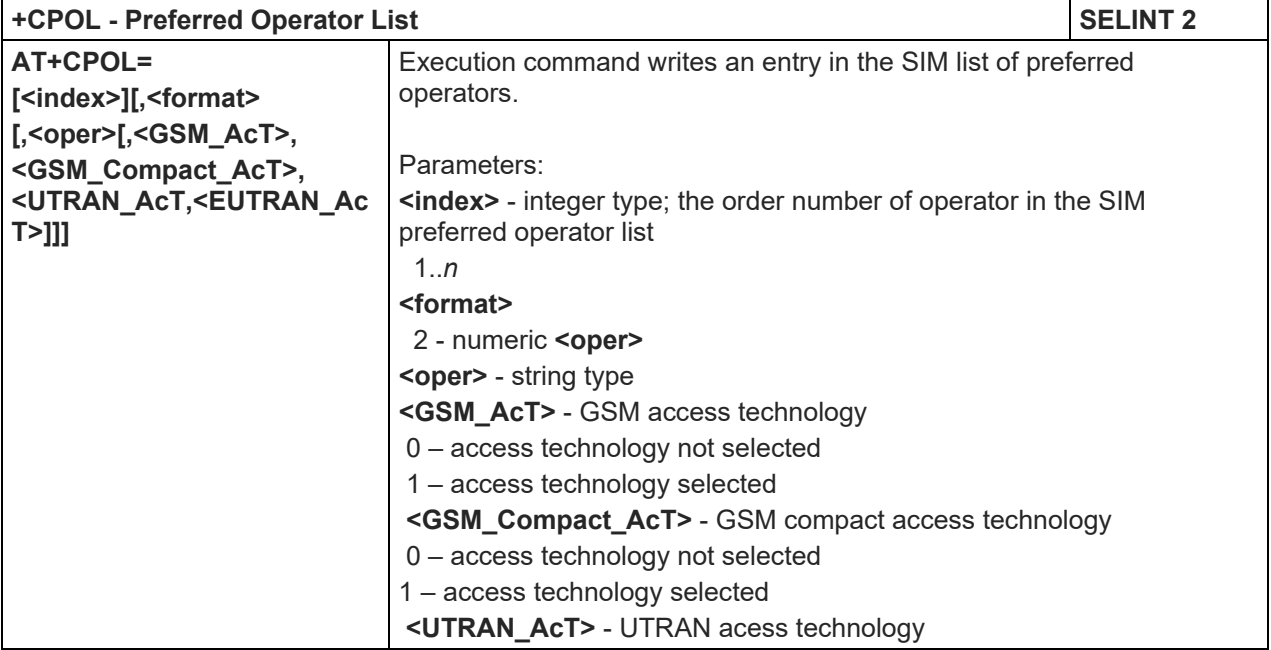

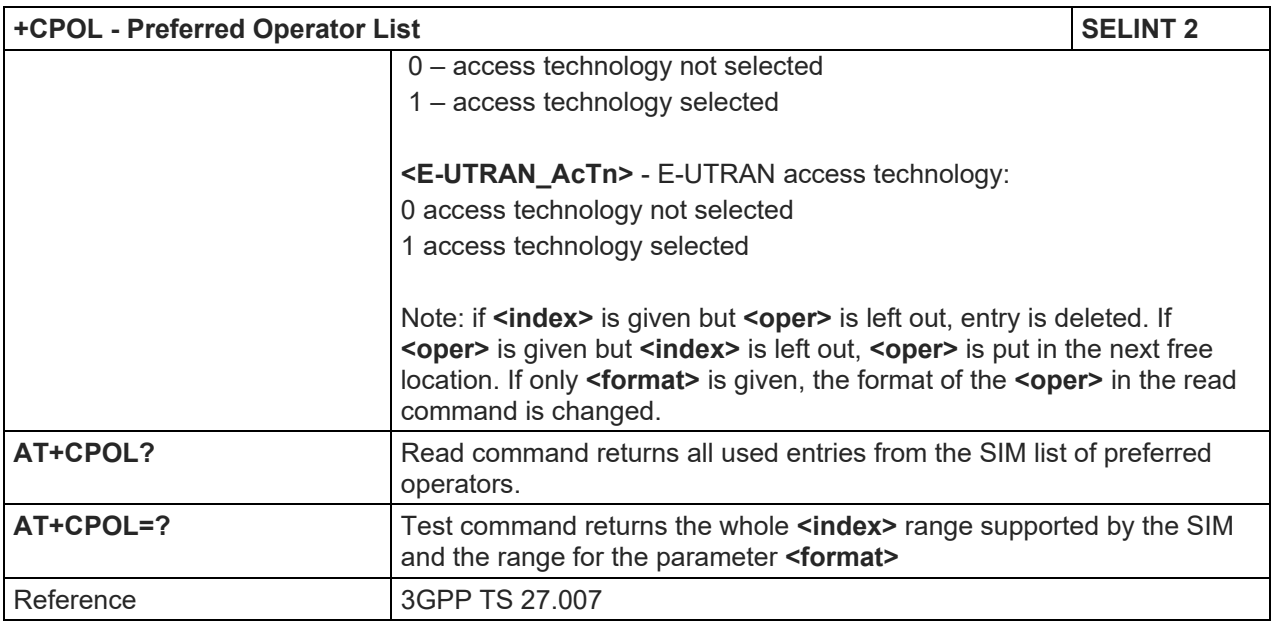

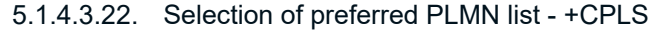

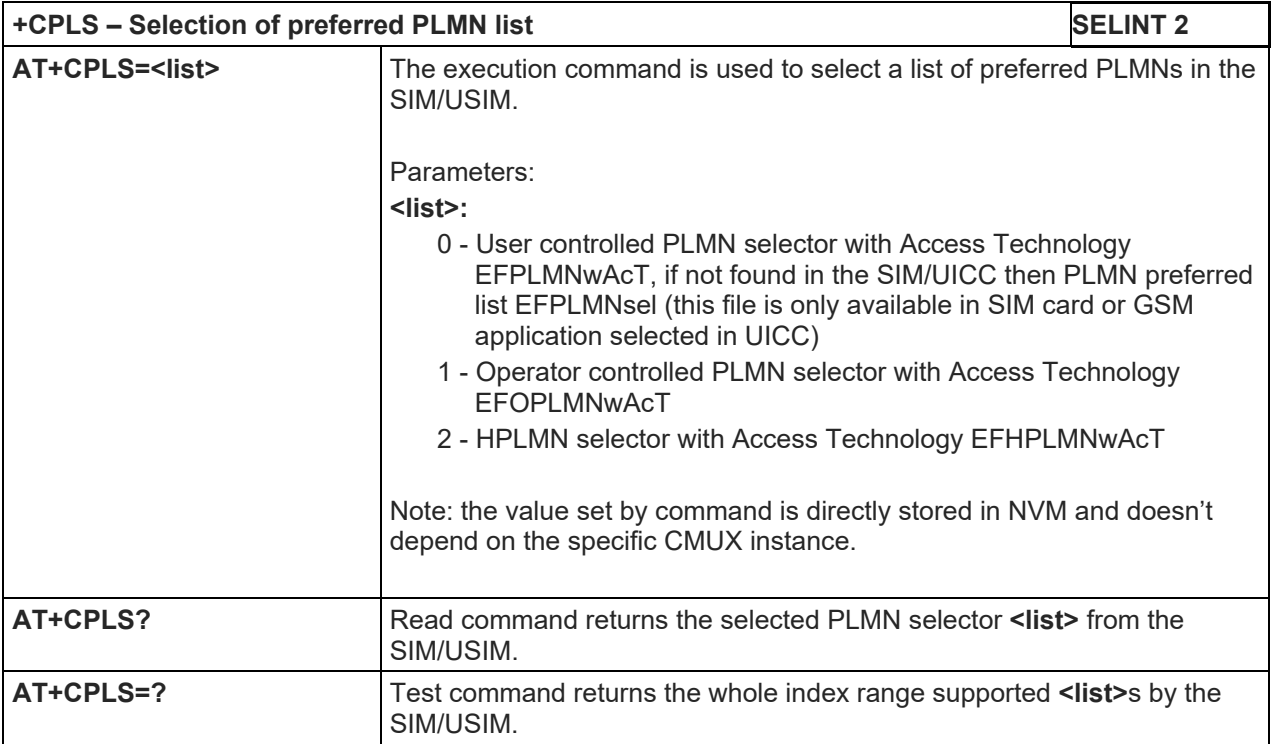

# LE910 V2 SERIES AT COMMANDS REFERENCE GUIDE

5.1.4.4. Mobile Equipment Control

# 5.1.4.4.1. Phone Activity Status - +CPAS

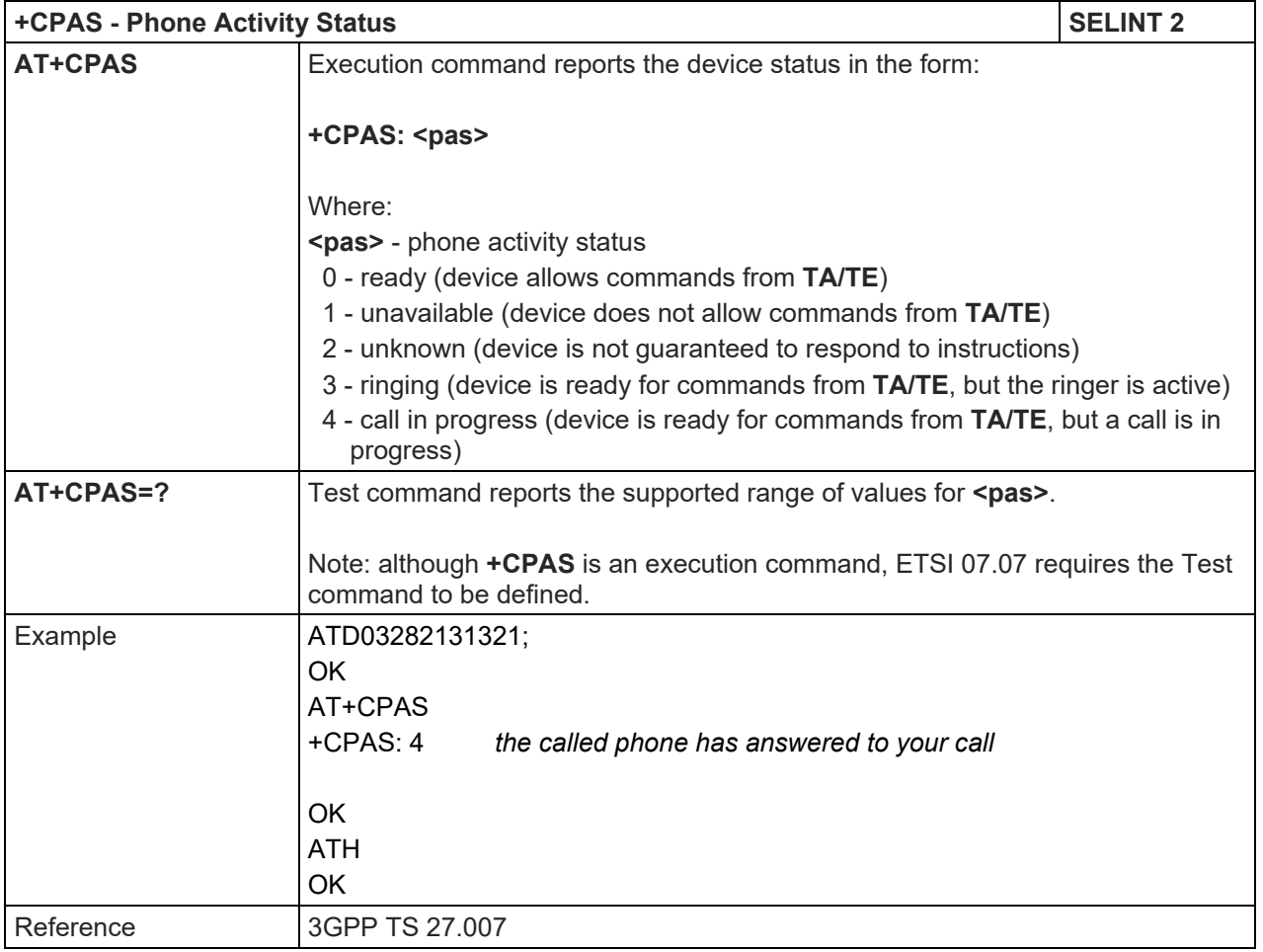

# LE910 V2 SERIES AT COMMANDS REFERENCE GUIDE

5.1.4.4.2. Set Phone functionality - +CFUN

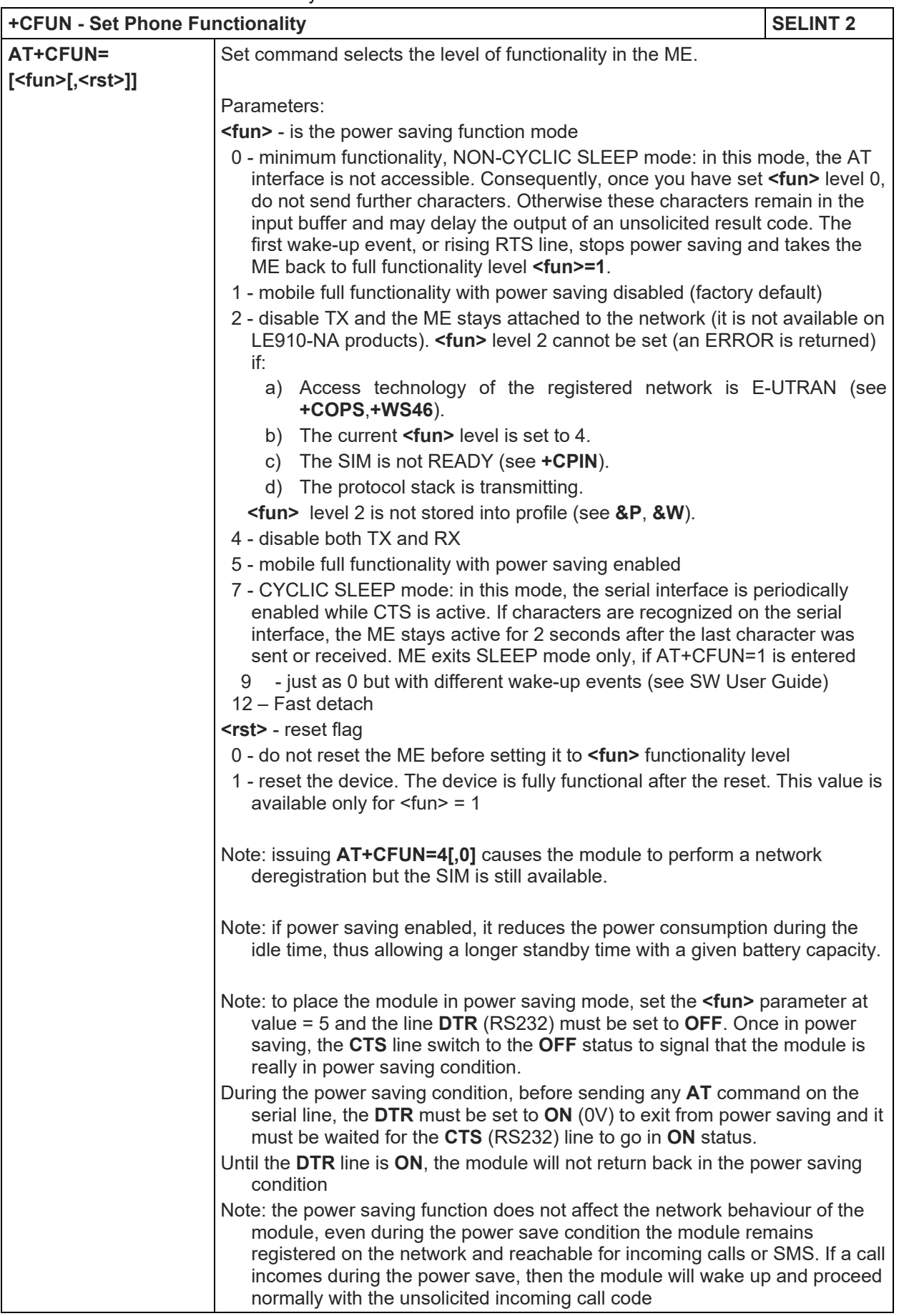

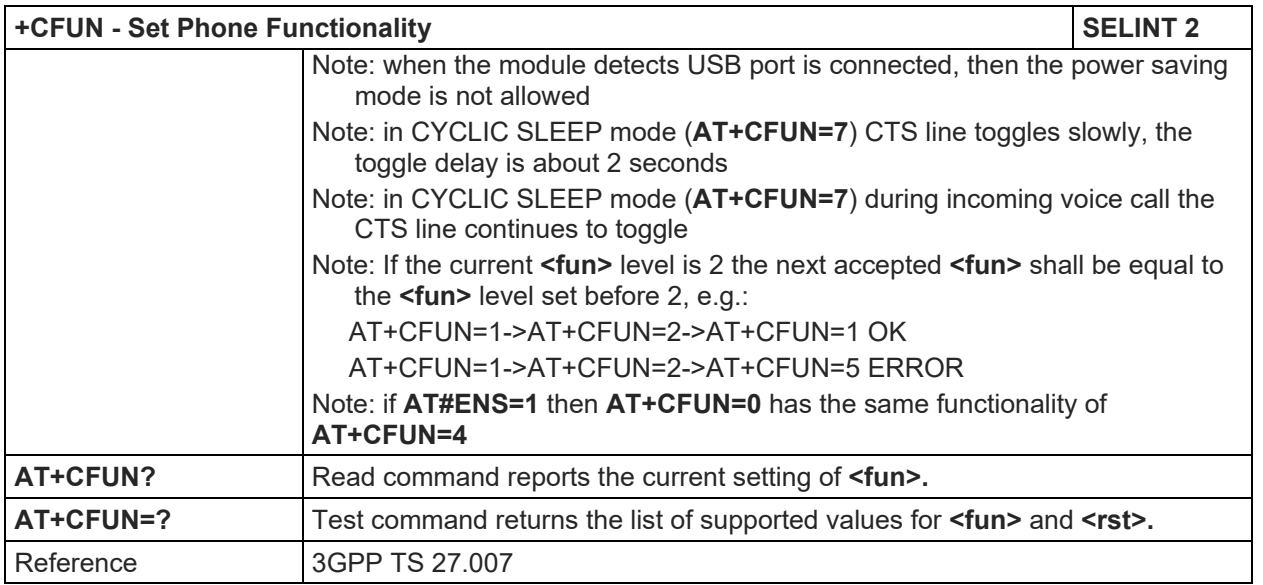

# 5.1.4.4.3. Enter PIN - +CPIN

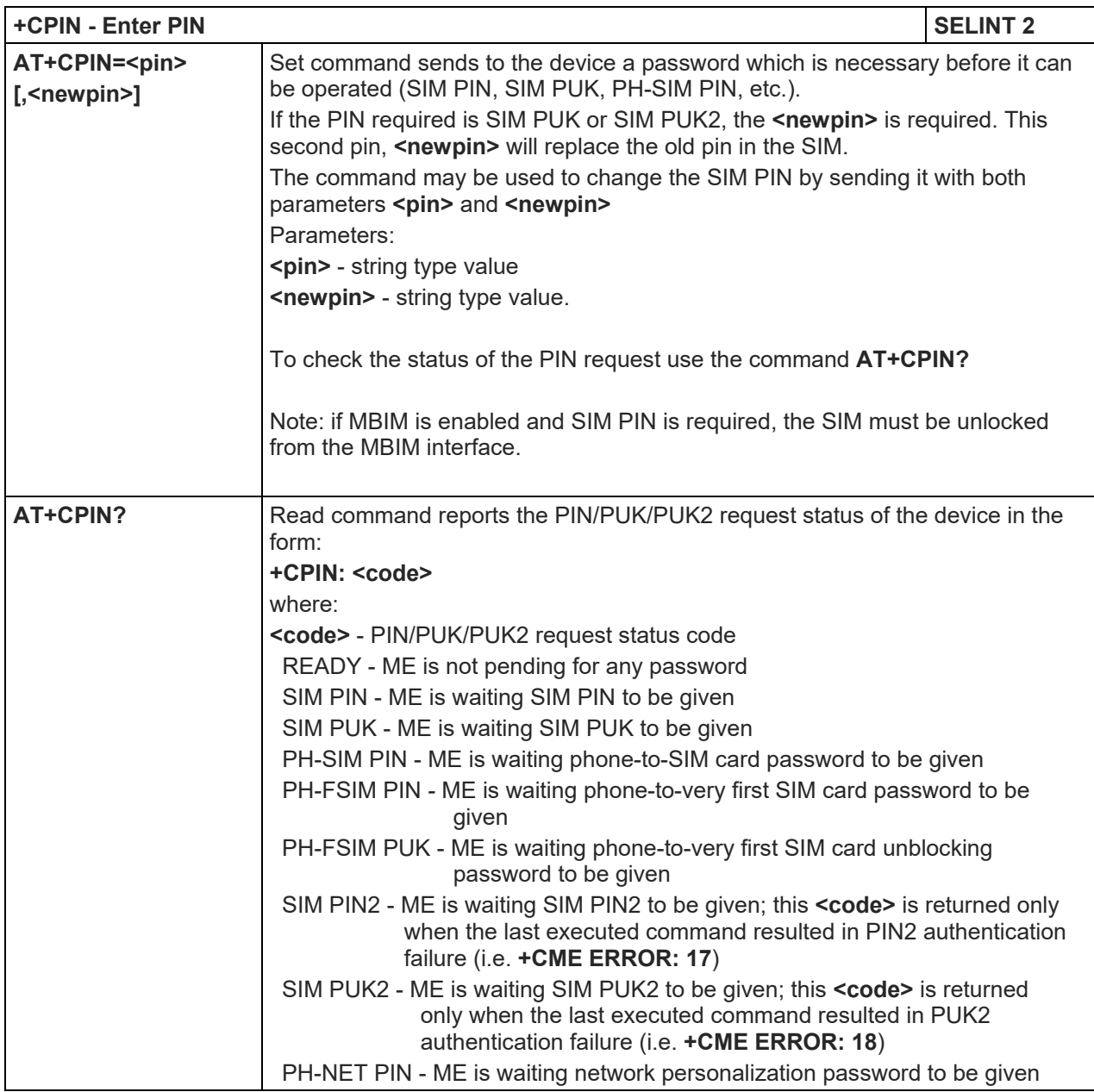

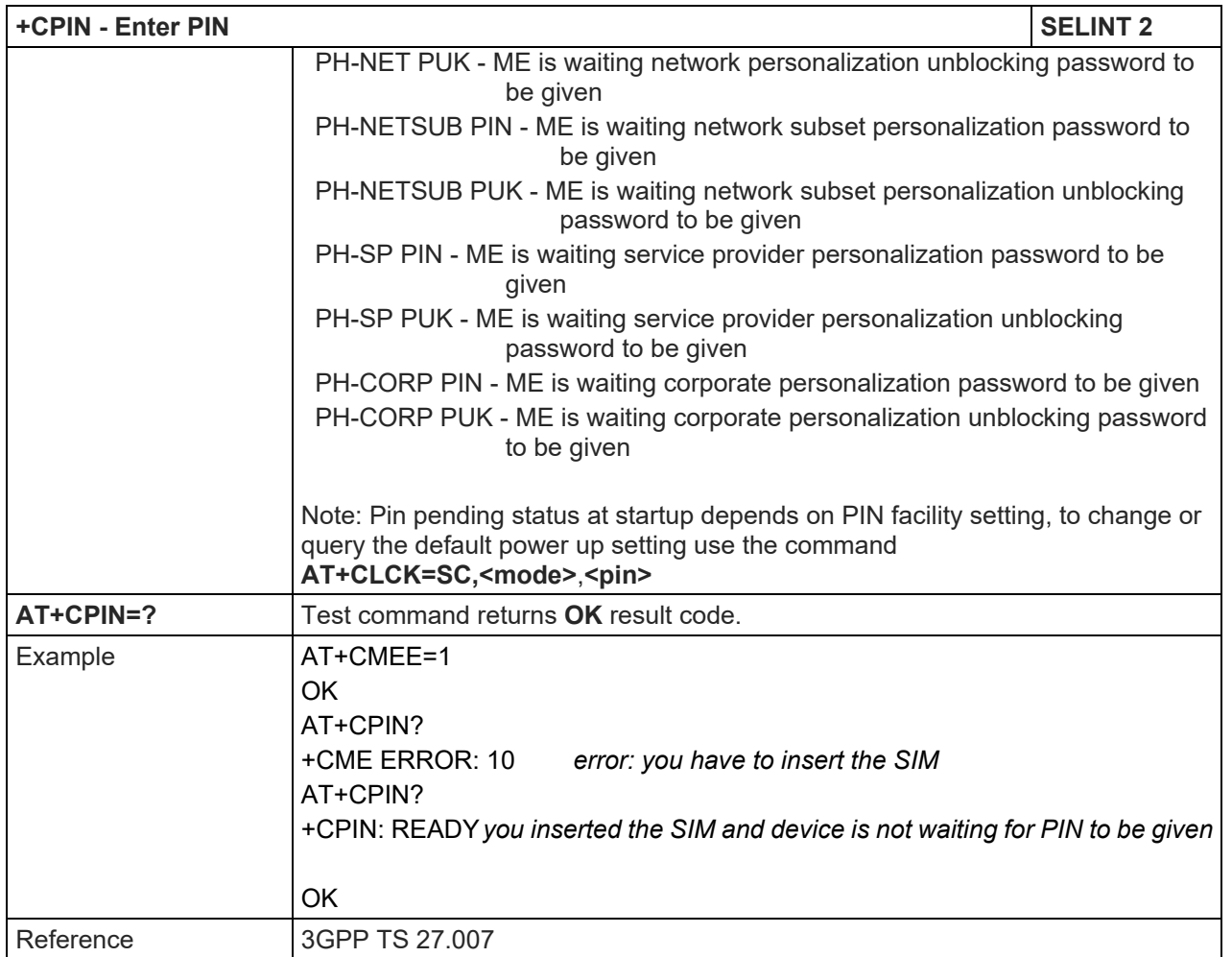

# 5.1.4.4.4. Signal Quality - +CSQ

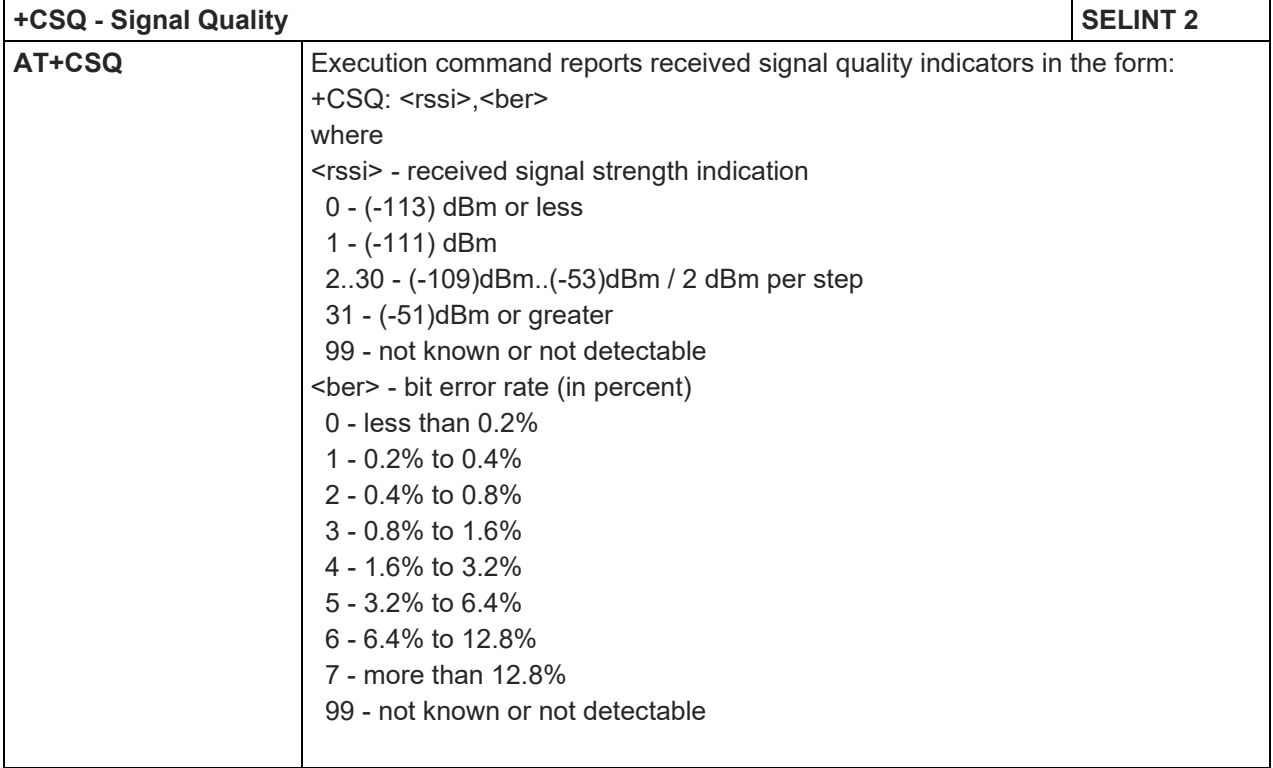

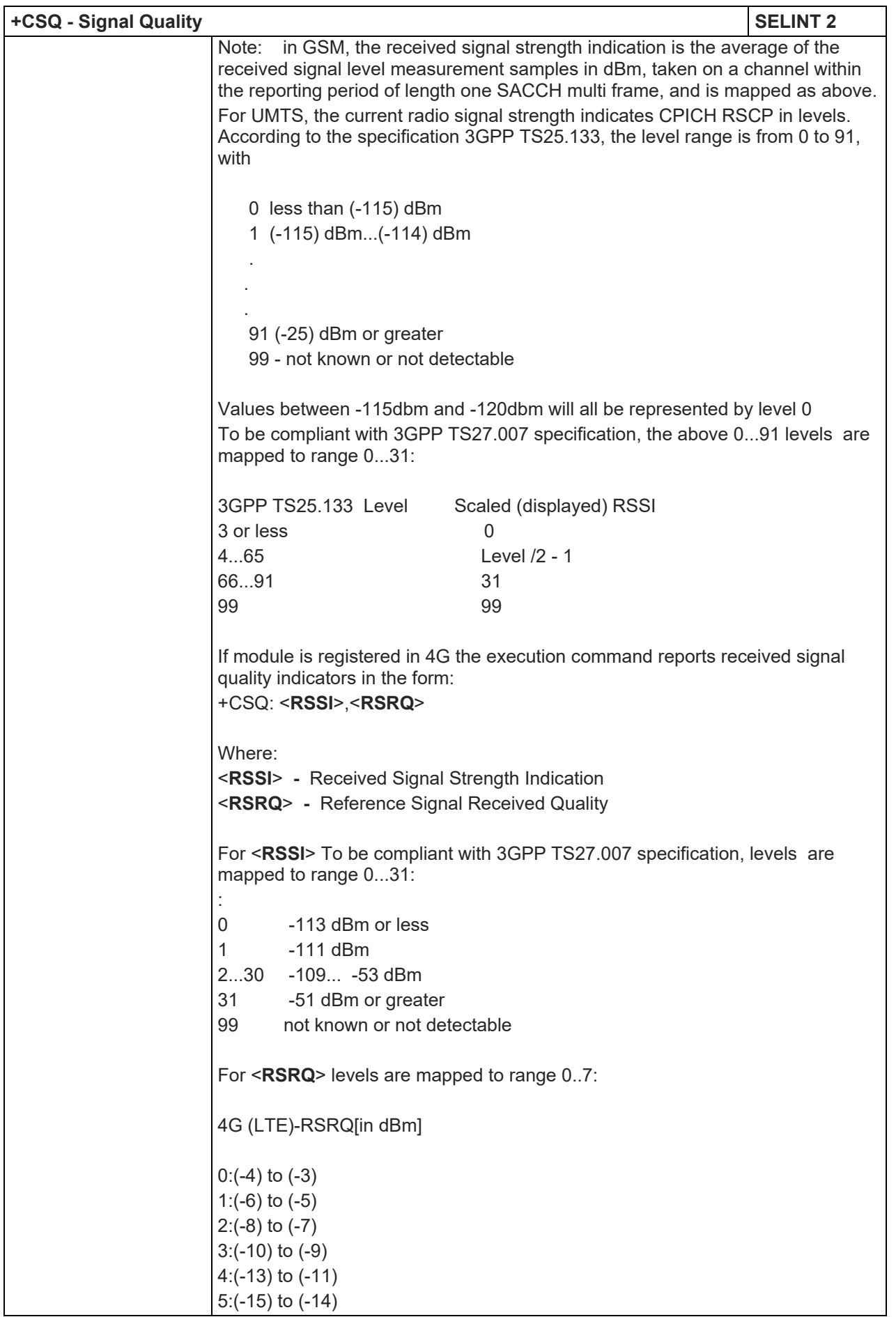

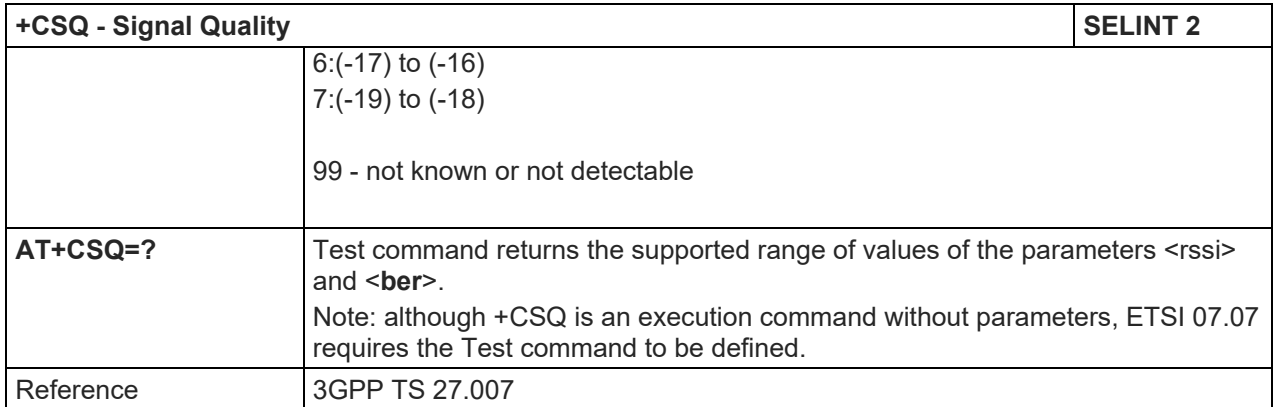

# 5.1.4.4.5. Extended Signal Quality - +CESQ

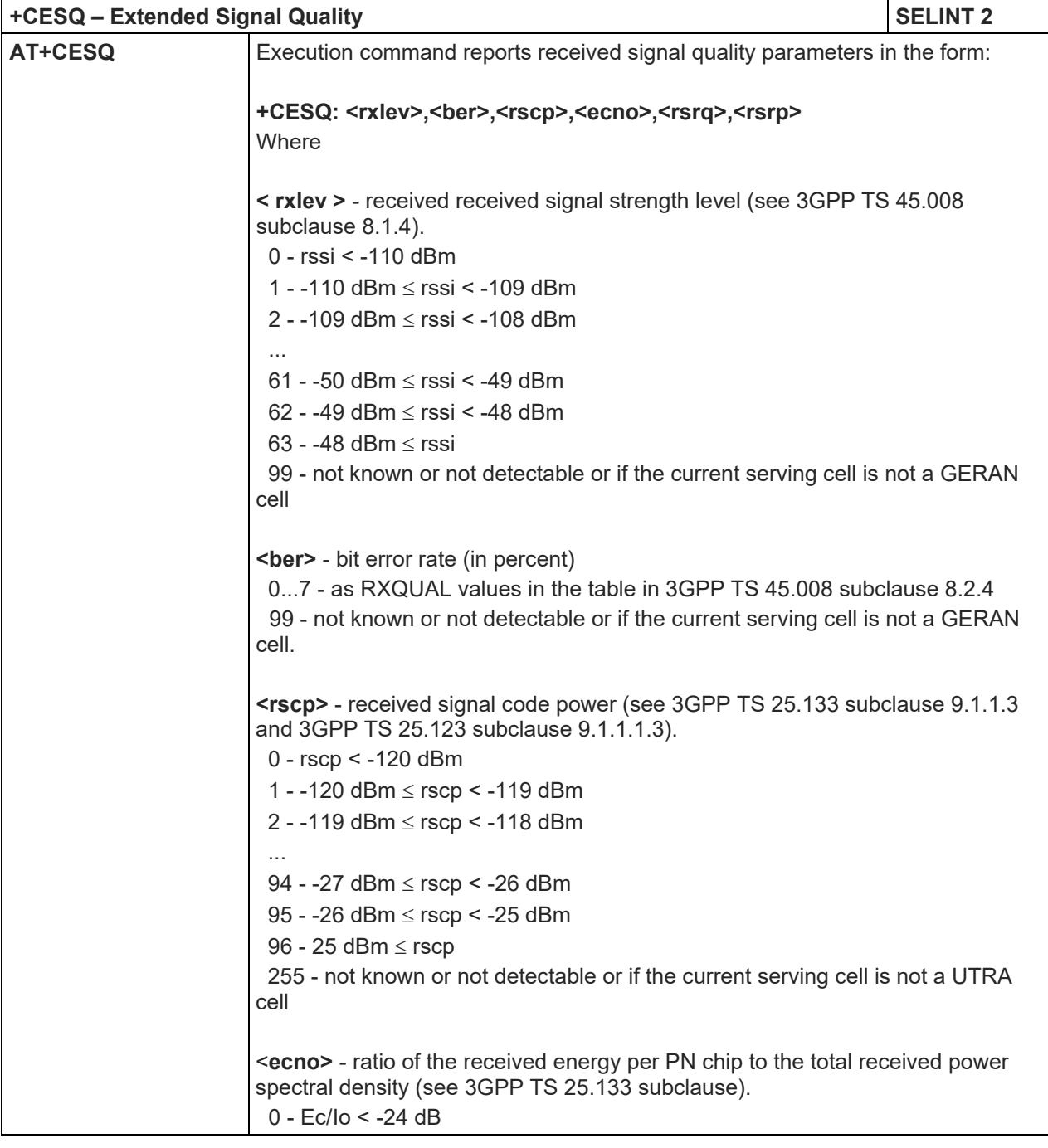

Telit

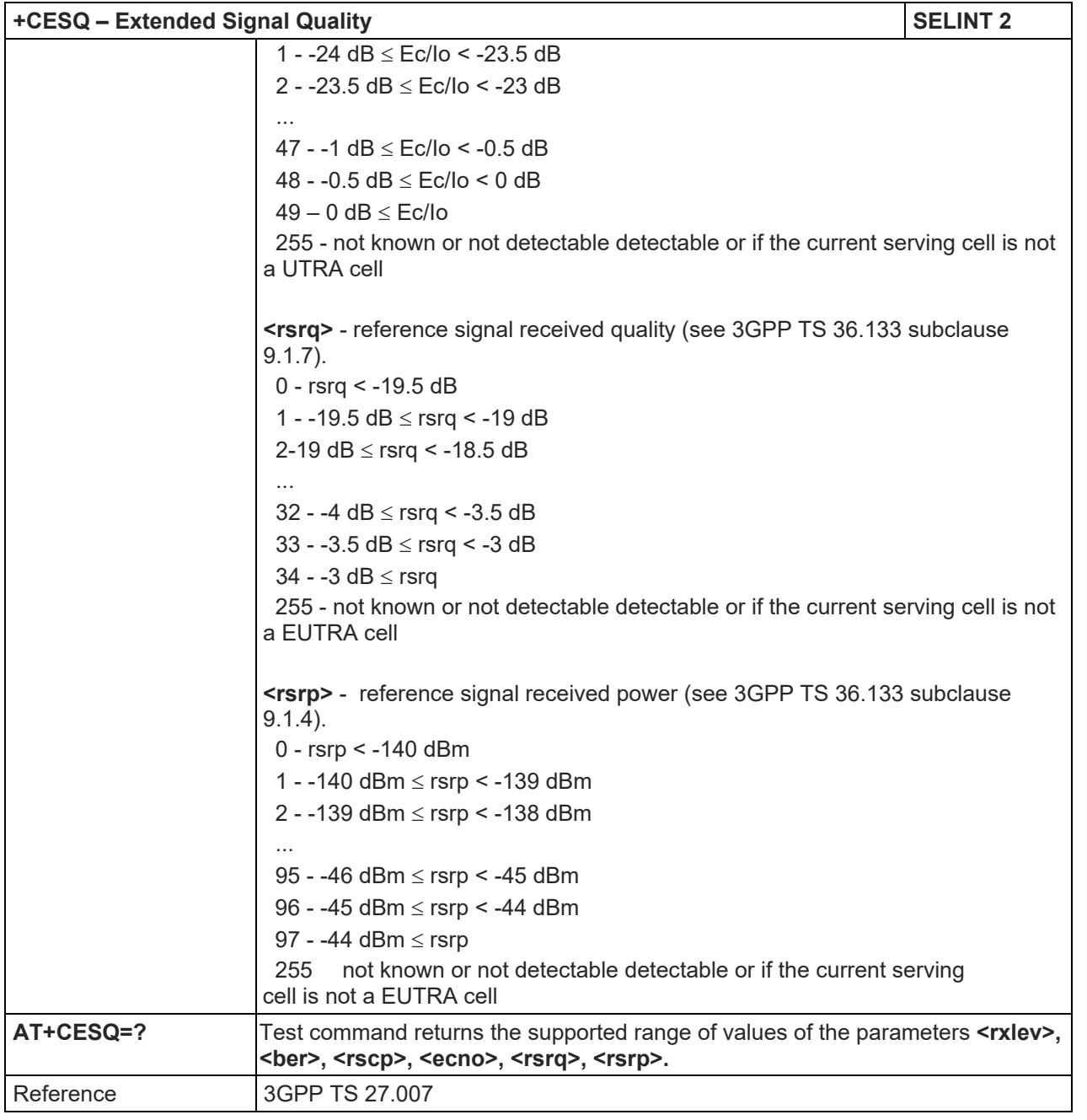

# 5.1.4.4.6. Indicator Control - +CIND

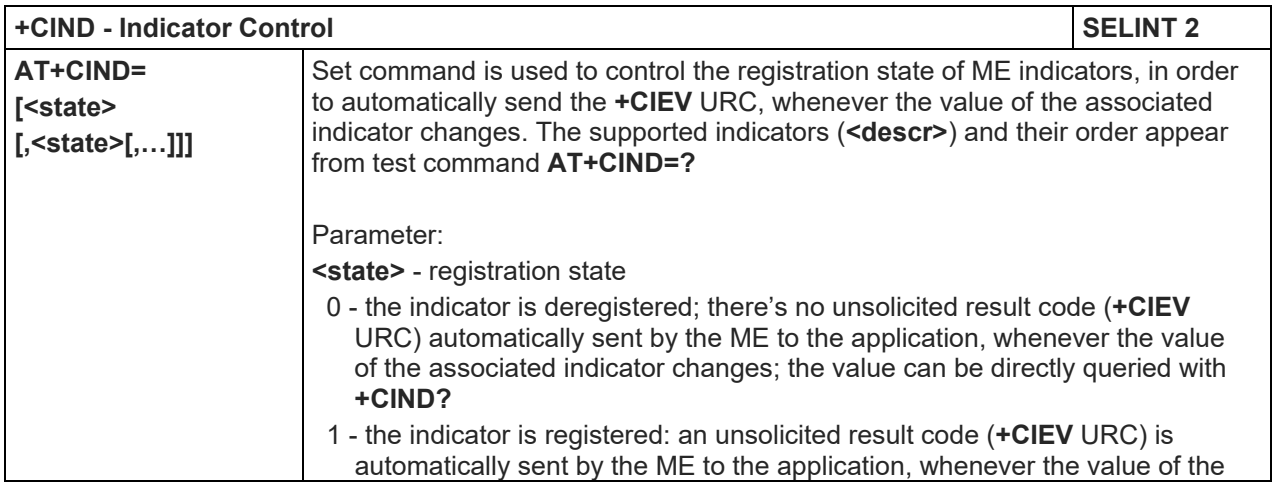

Telit

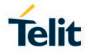

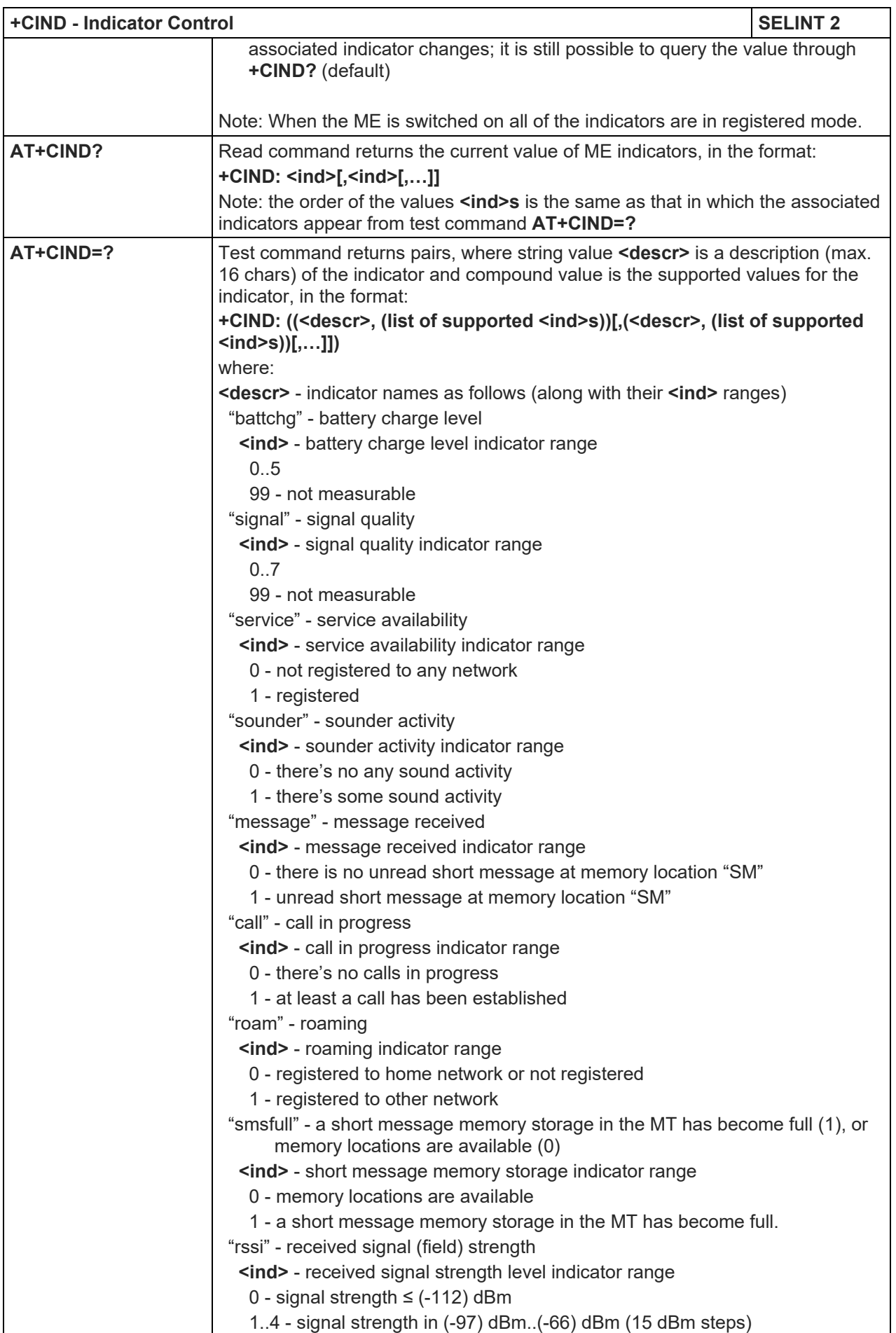

# LE910 V2 SERIES AT COMMANDS REFERENCE GUIDE

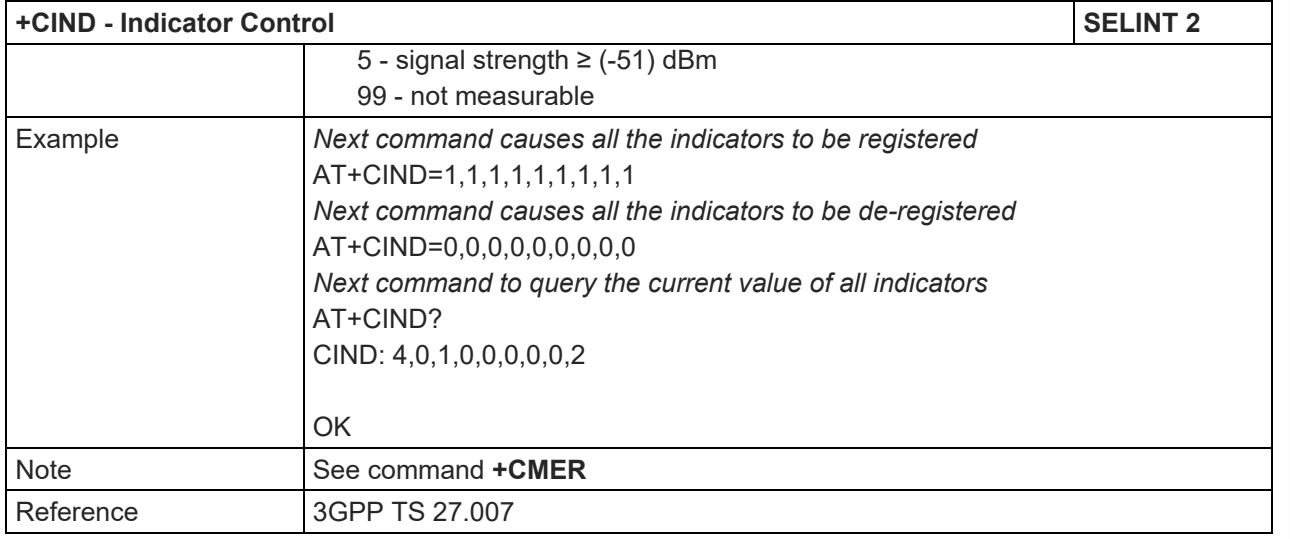

# 5.1.4.4.7. Mobile Equipment Event Reporting - +CMER

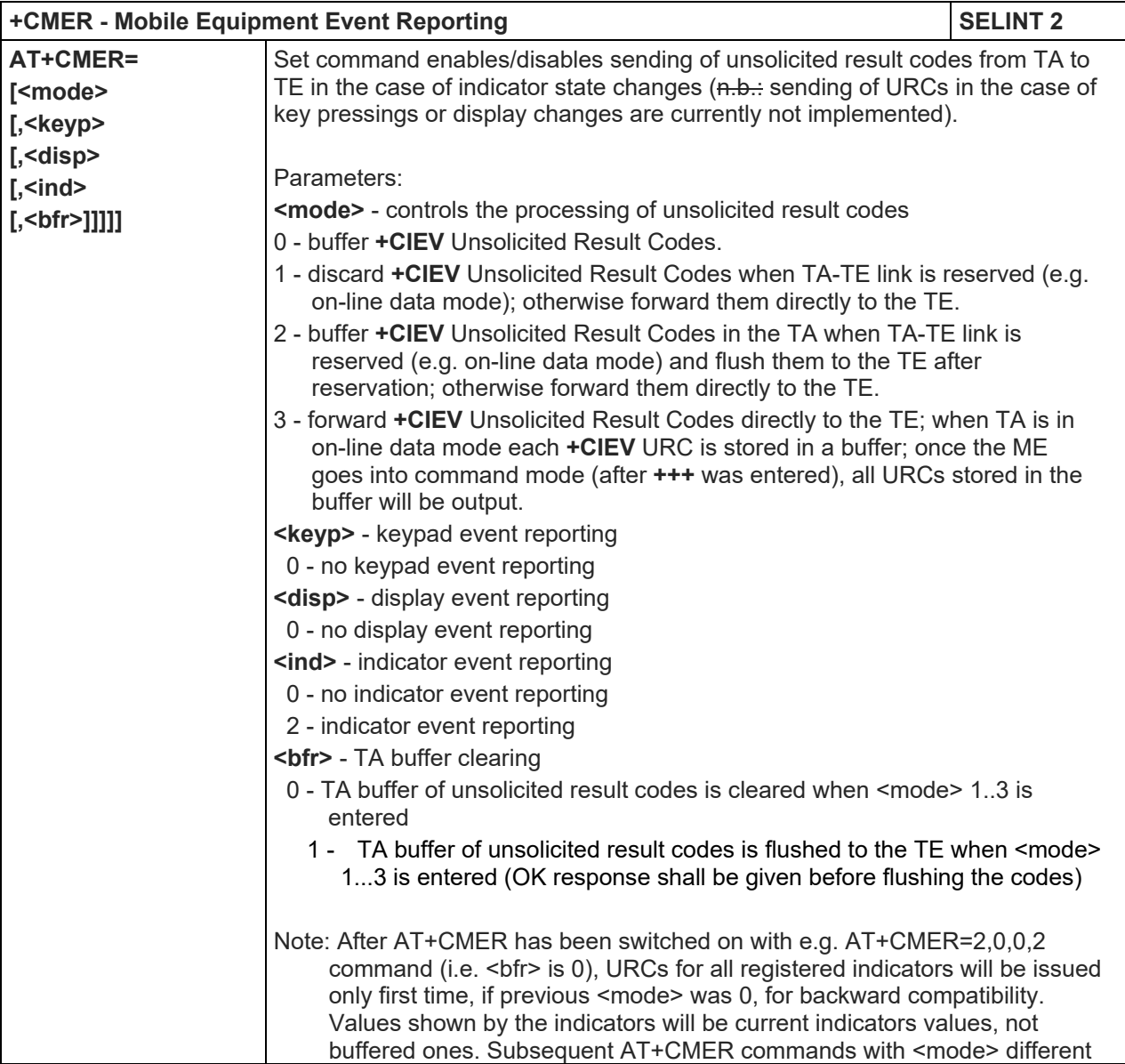

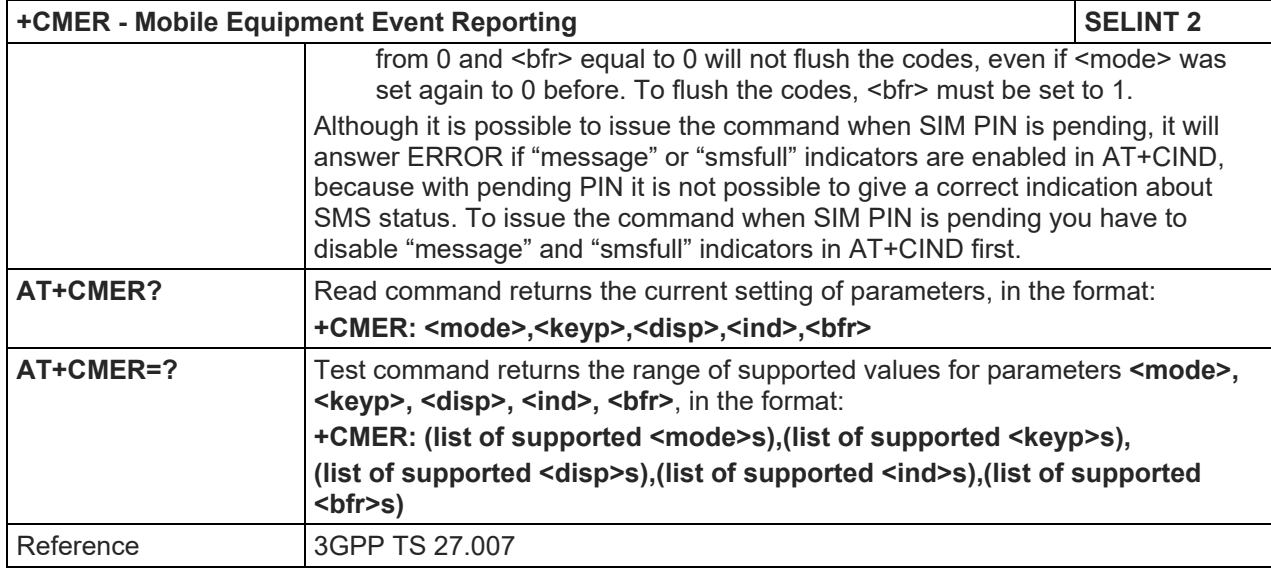

#### 5.1.4.4.8. Select Phonebook Memory Storage - +CPBS

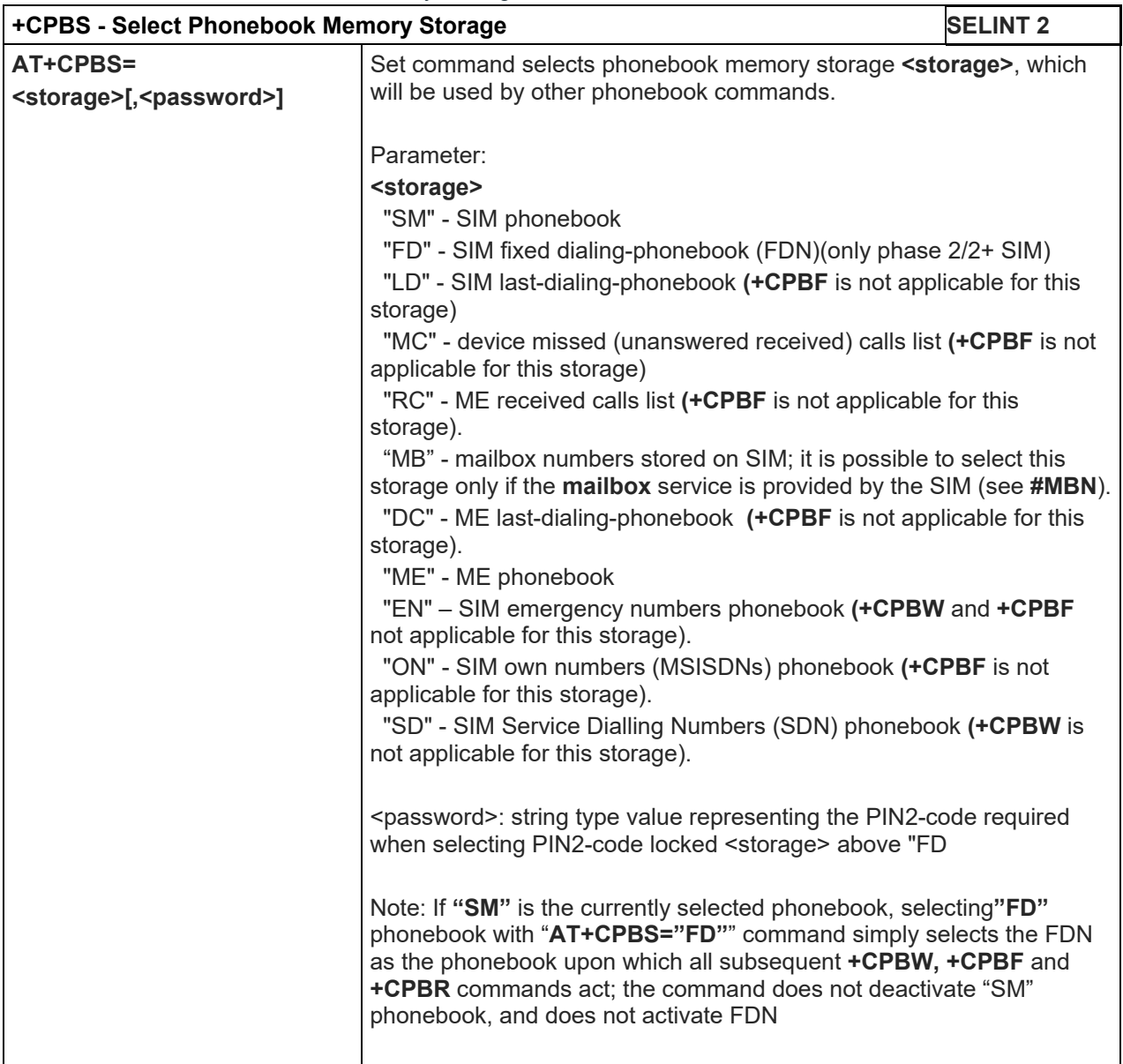

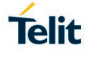

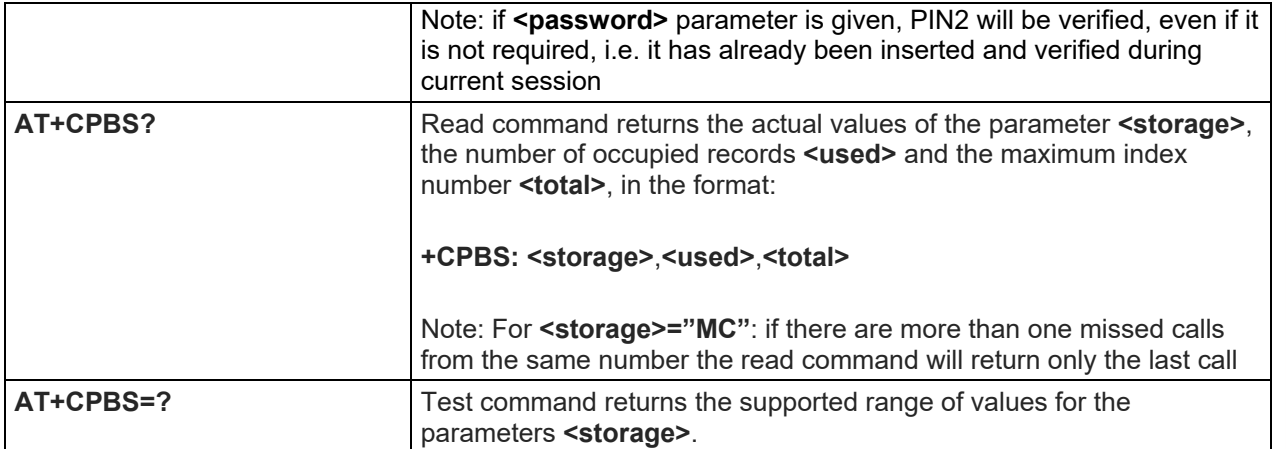

#### 5.1.4.4.9. Read Phonebook Entries - +CPBR

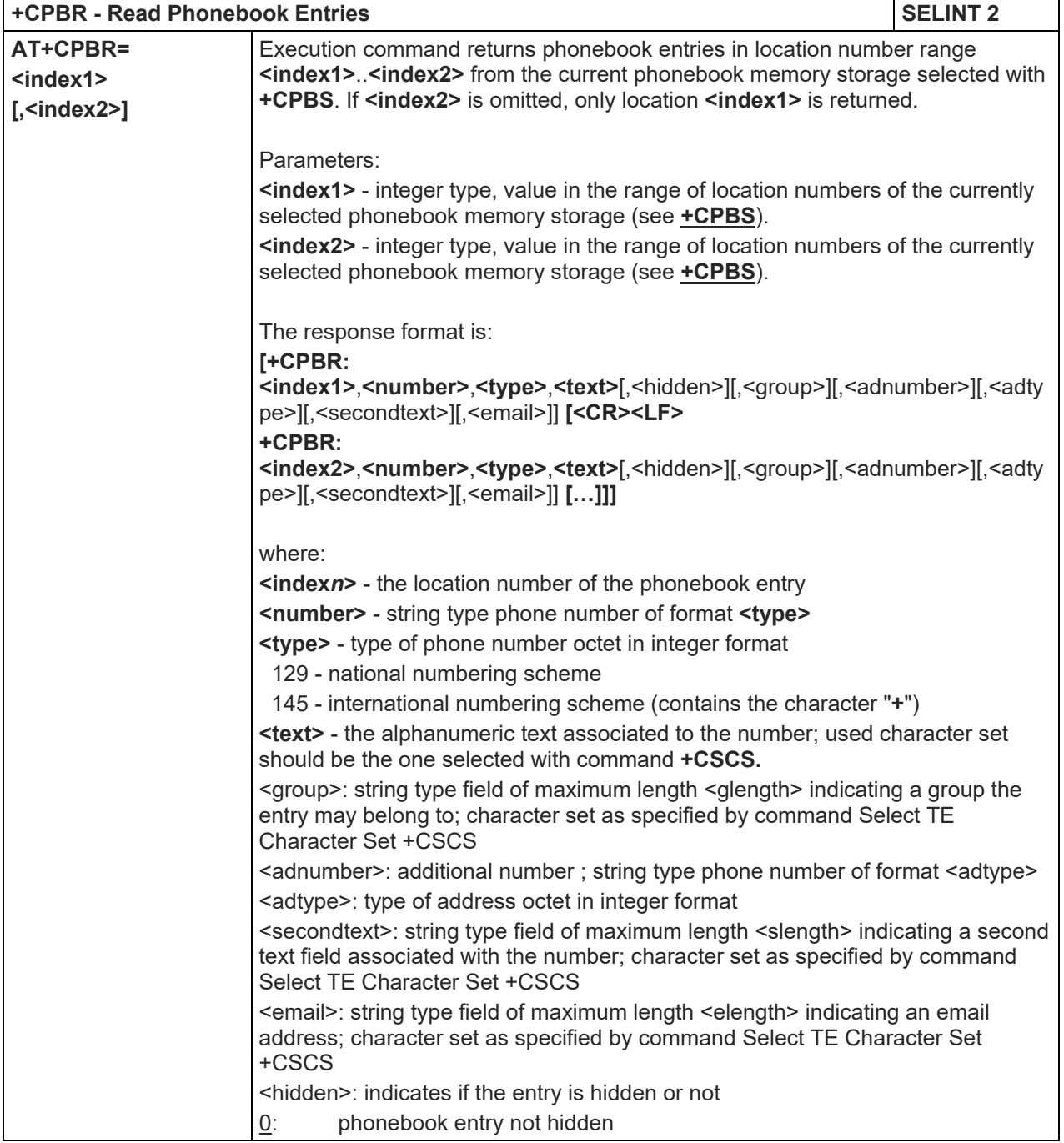

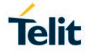

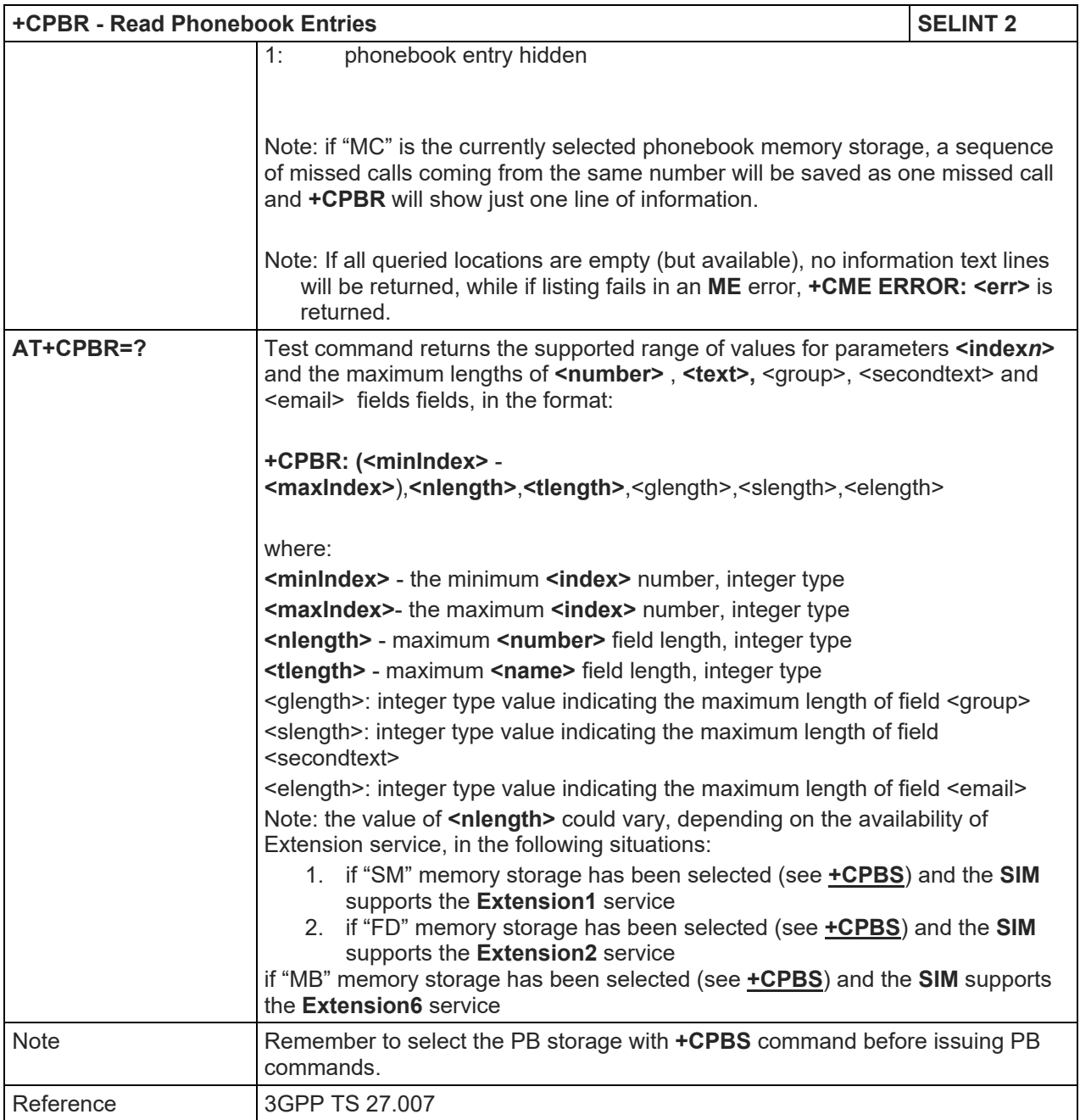

#### 5.1.4.4.10. Find Phonebook Entries - +CPBF

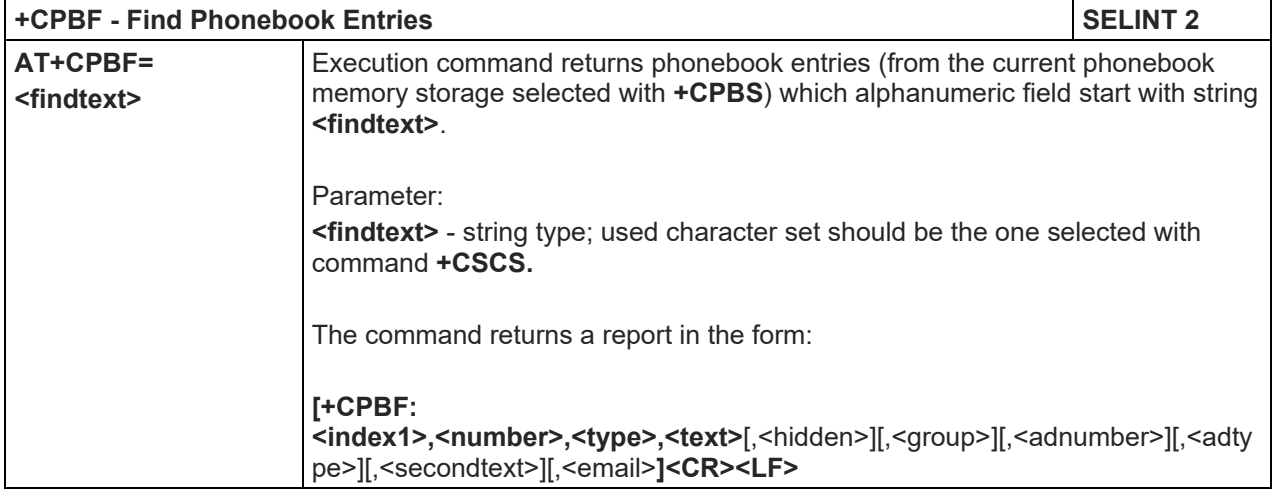

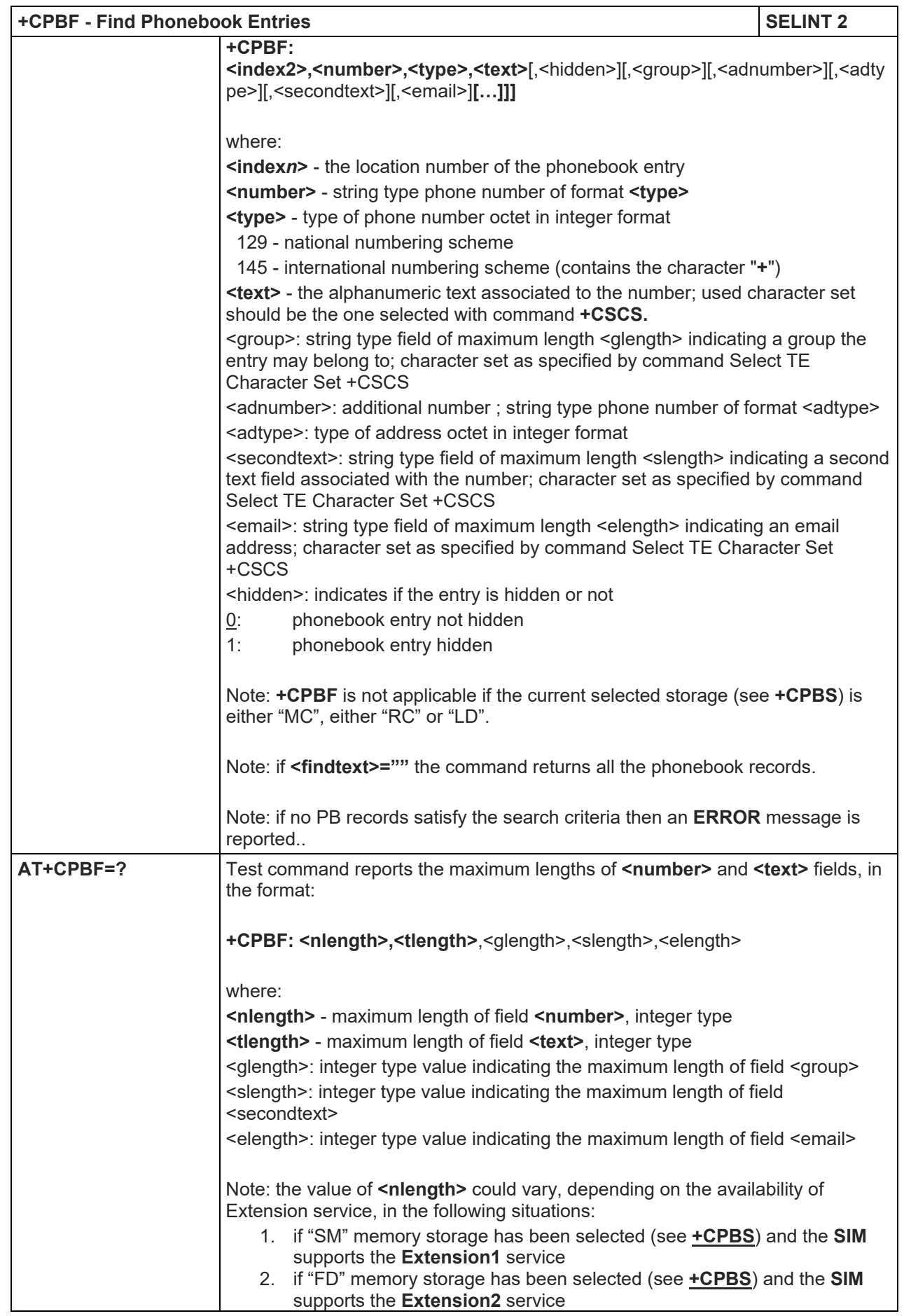

# LE910 V2 SERIES AT COMMANDS REFERENCE GUIDE

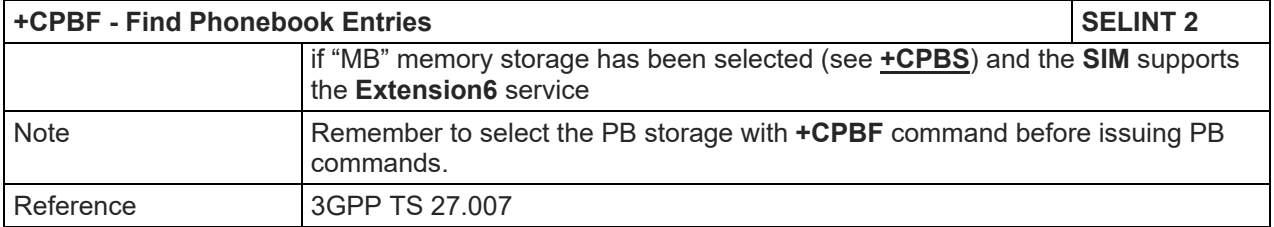

# 5.1.4.4.11. Write Phonebook Entry - +CPBW

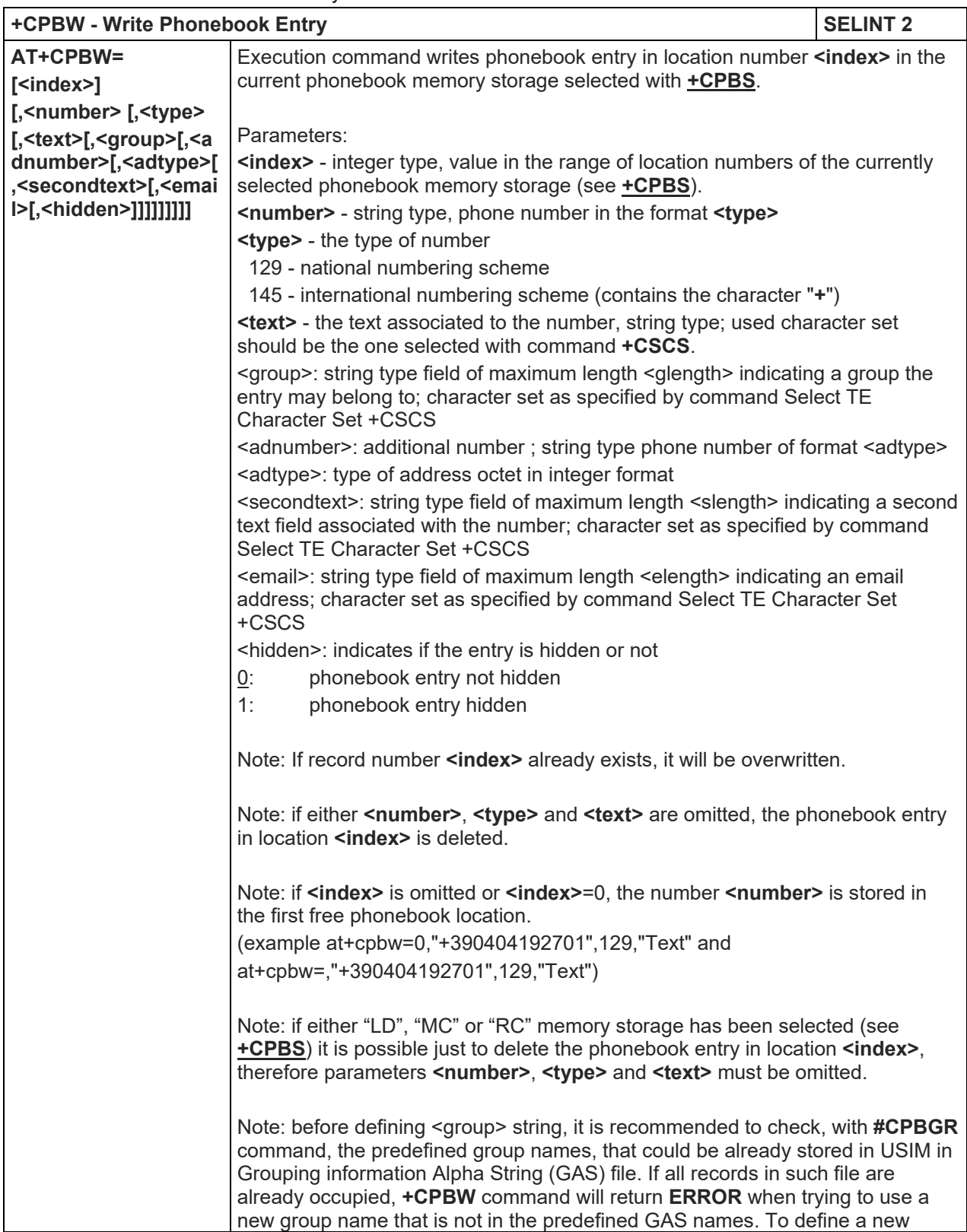

#### LE910 V2 SERIES AT COMMANDS REFERENCE GUIDE

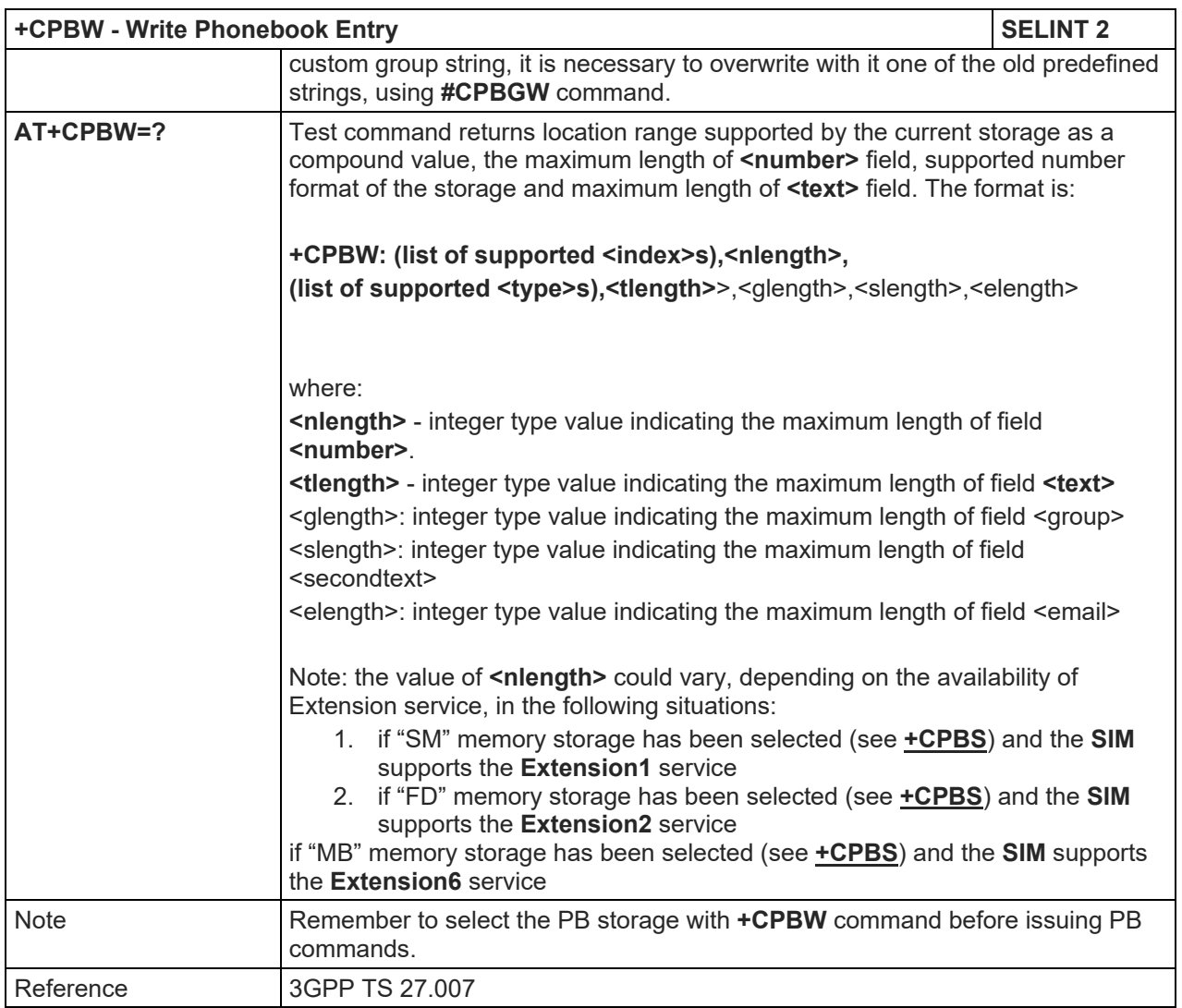

# 5.1.4.4.12. Clock Management - +CCLK

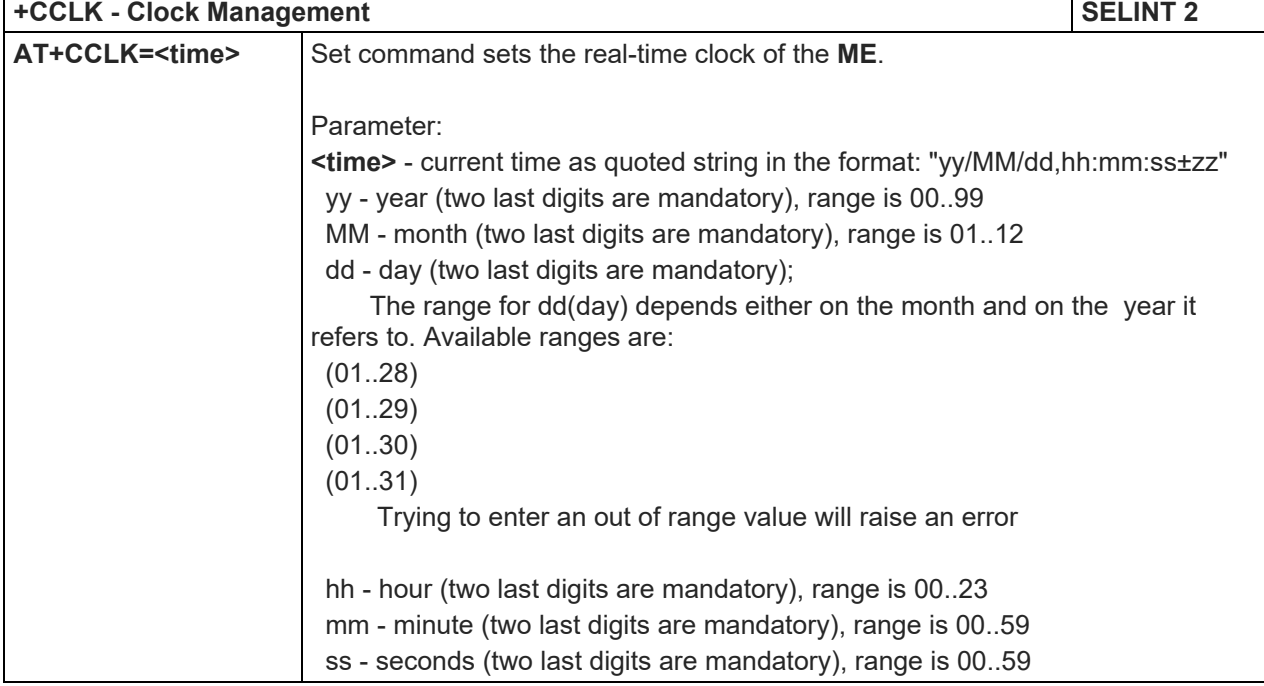

#### LE910 V2 SERIES AT COMMANDS REFERENCE GUIDE

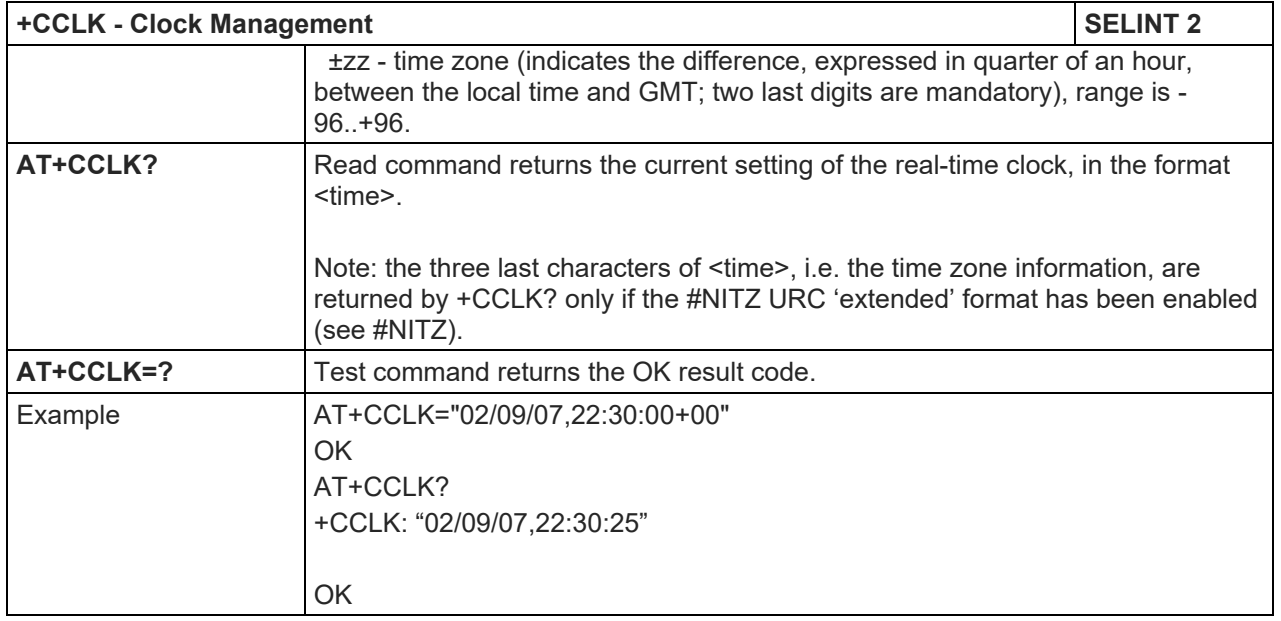

# 5.1.4.4.13. Alarm Management - +CALA

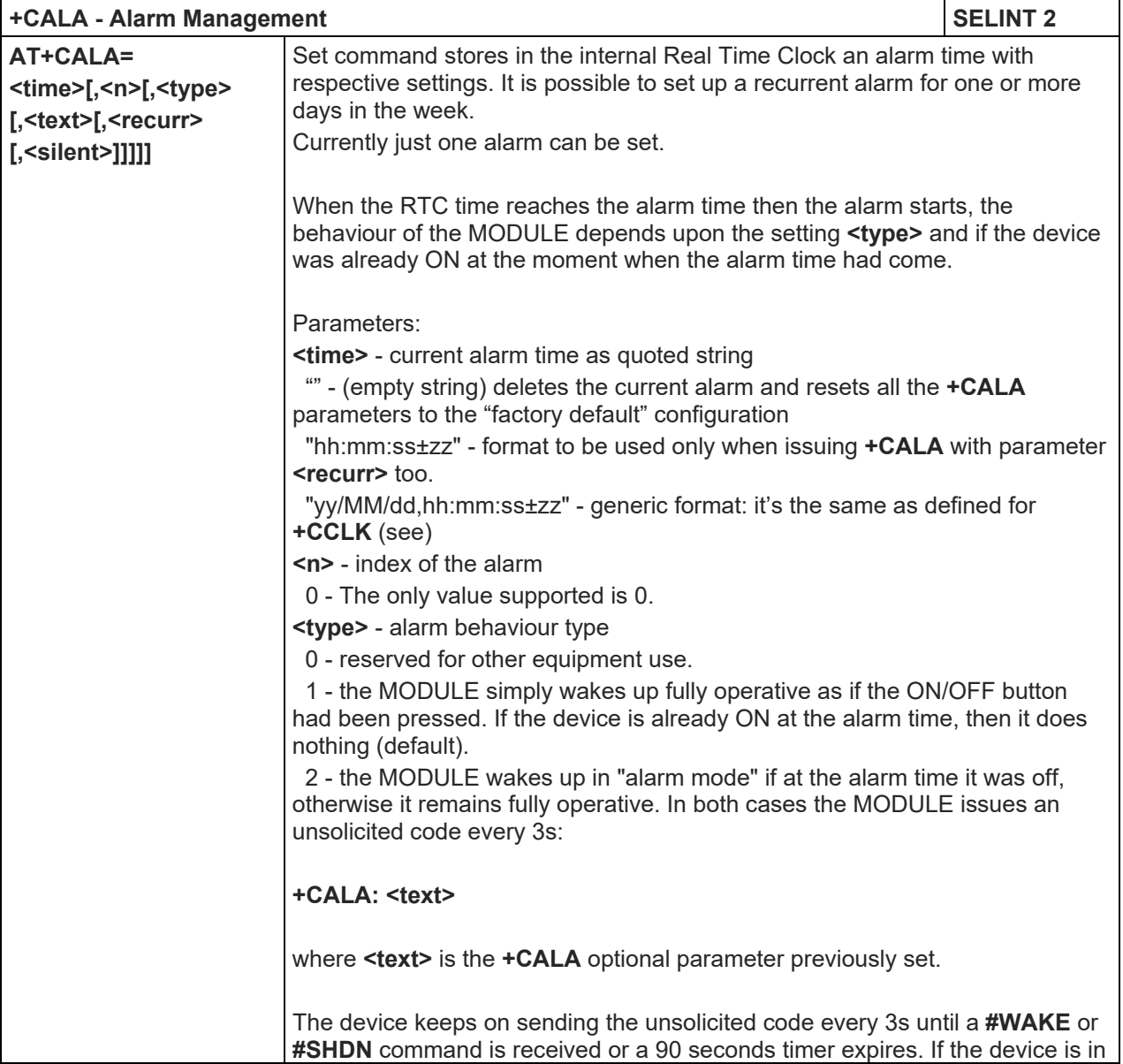

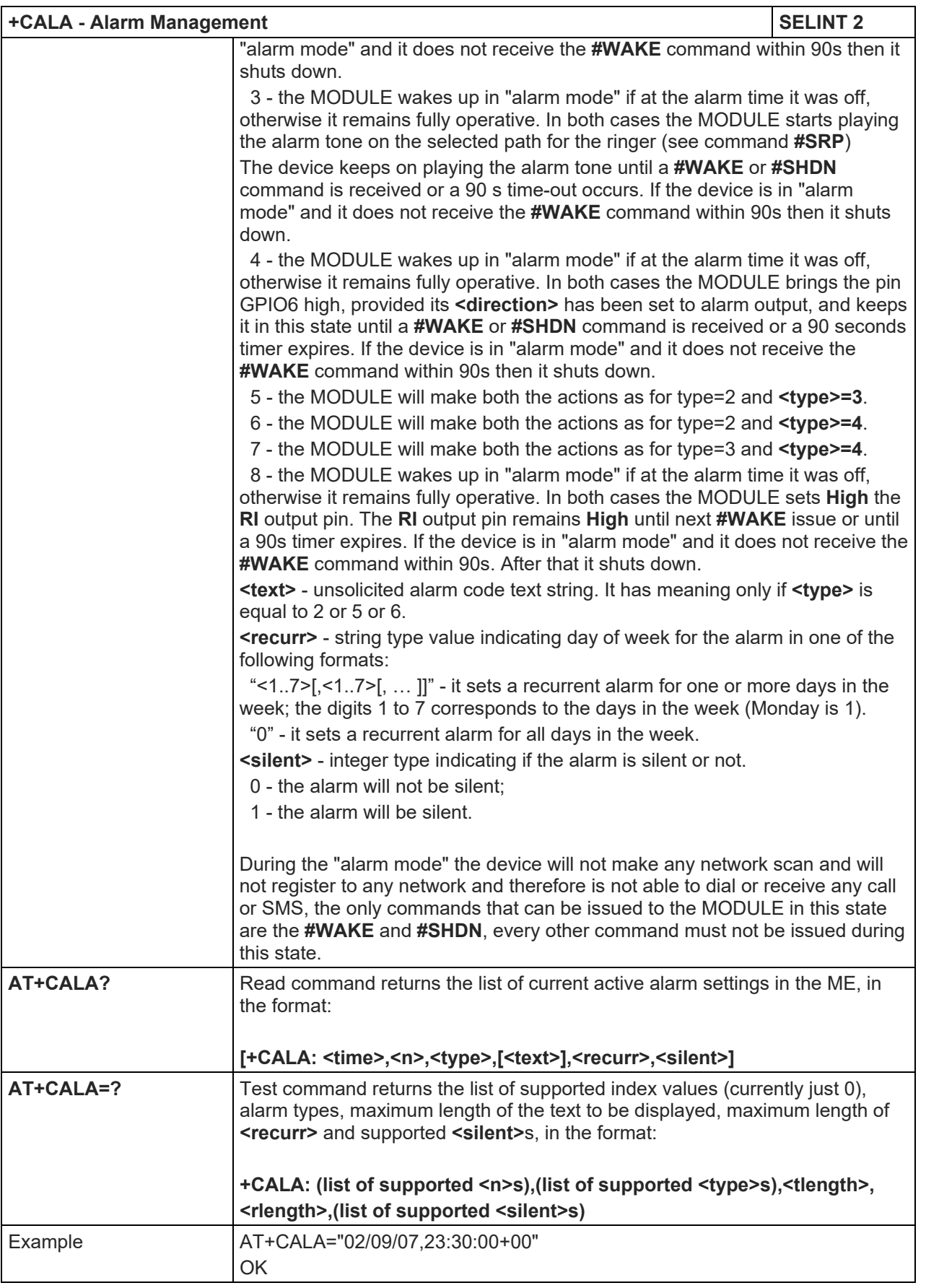

5.1.4.4.14. Delete Alarm - +CALD

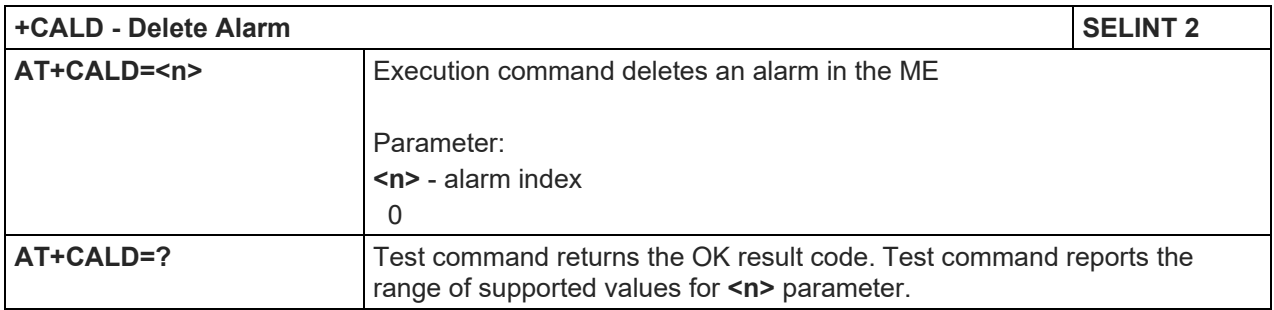

#### 5.1.4.4.15. Postpone alarm - +CAPD

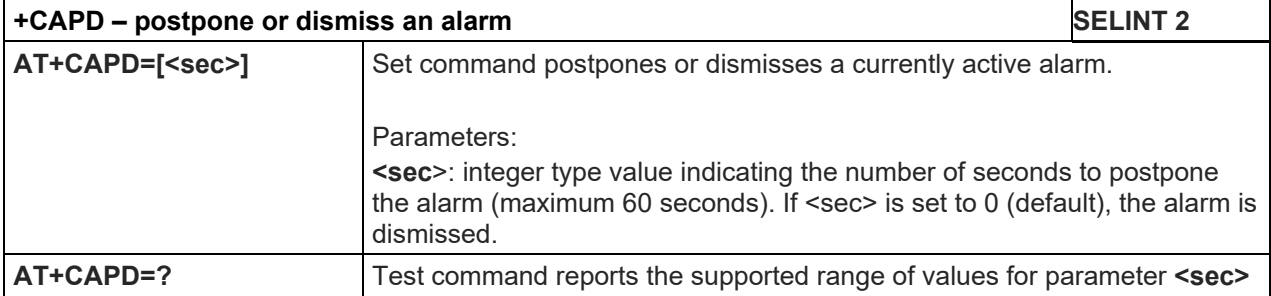

#### 5.1.4.4.16. Setting date format - +CSDF

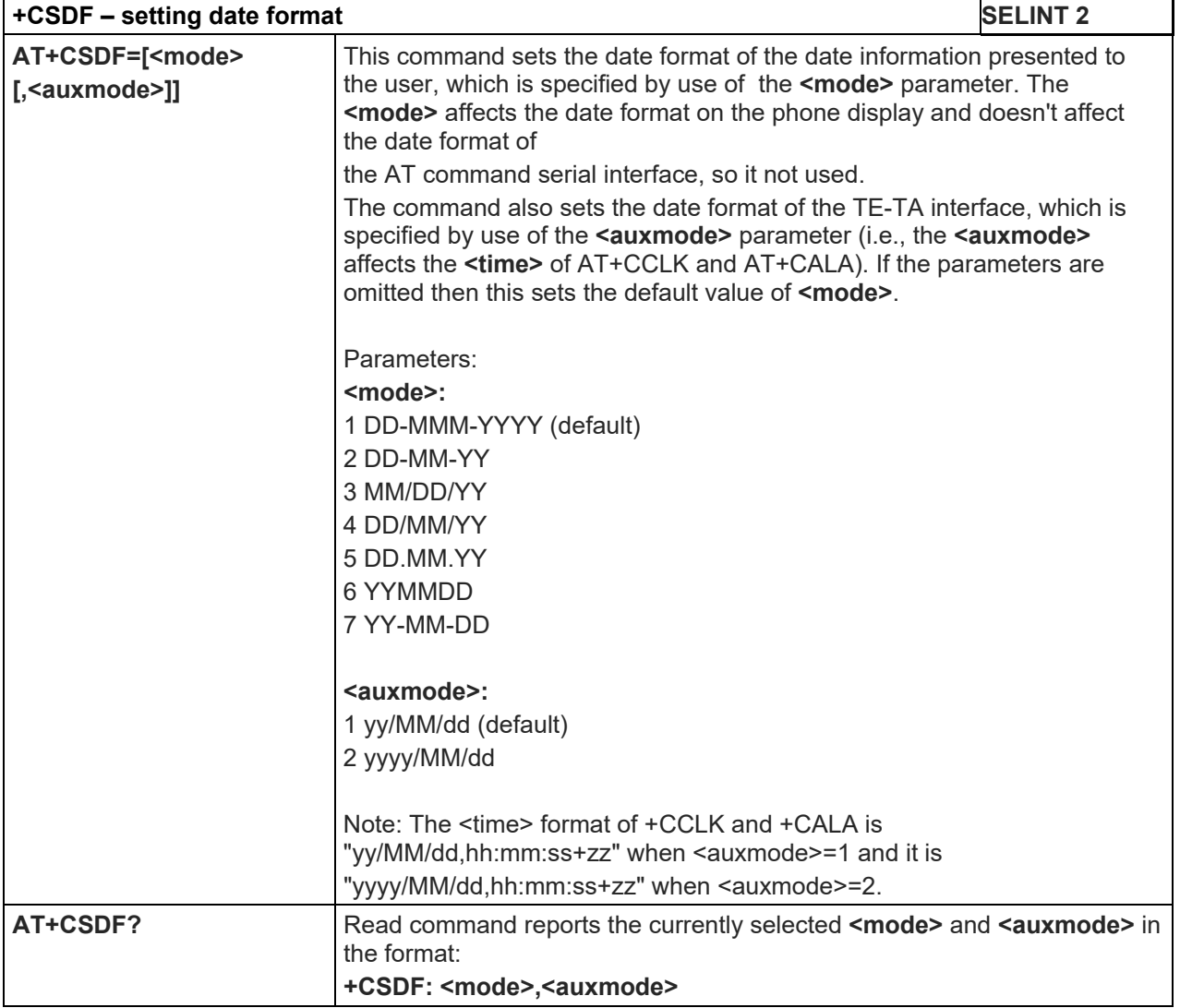

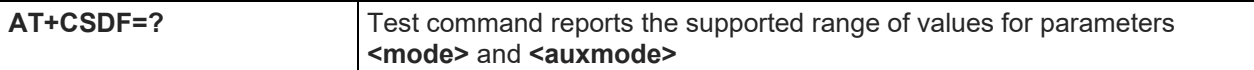

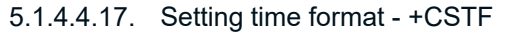

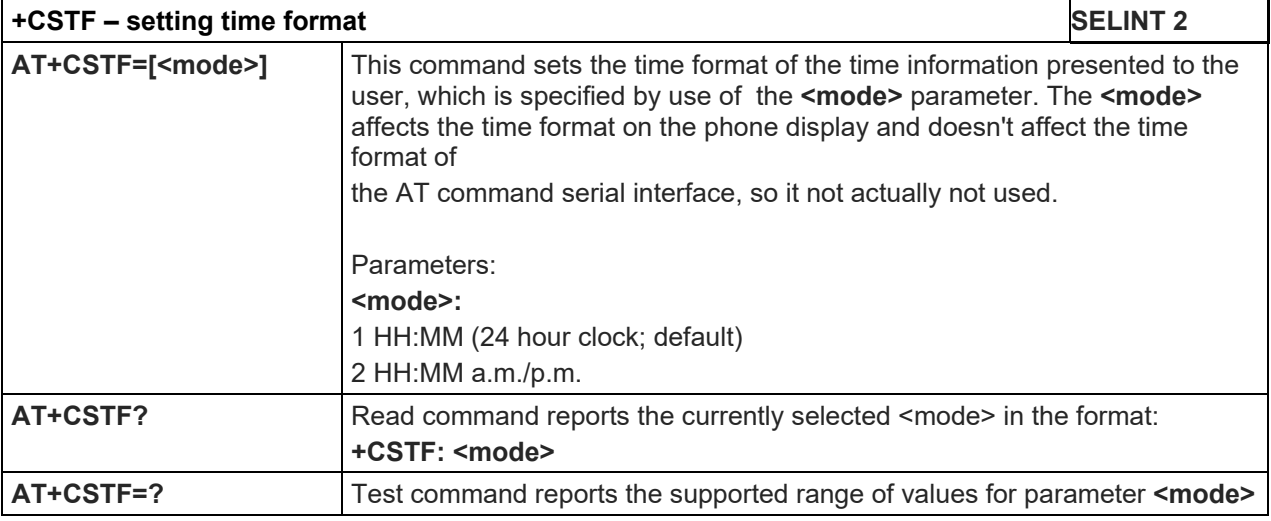

# 5.1.4.4.18. Time Zone reporting - +CTZR

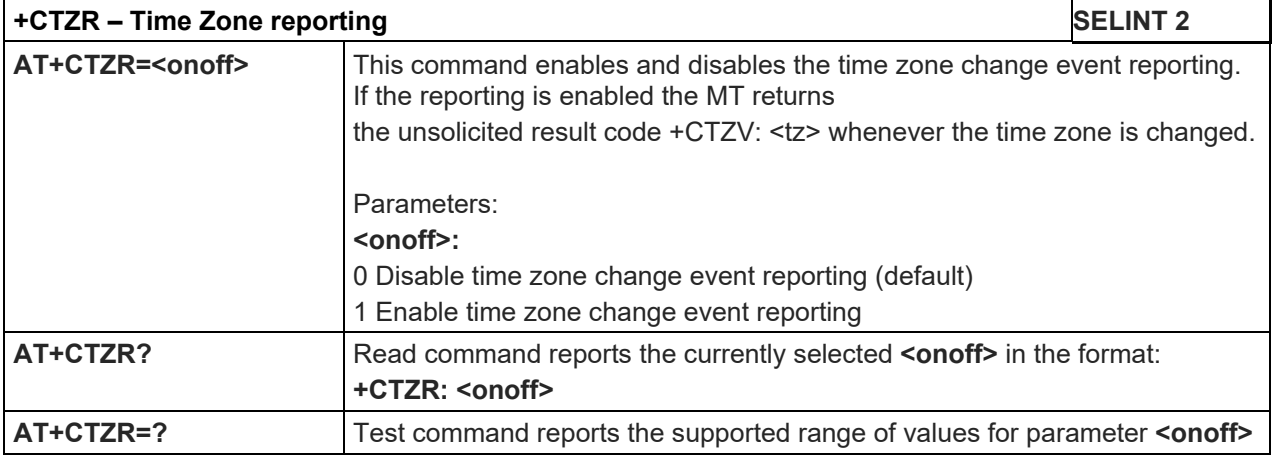

#### 5.1.4.4.19. Automatic Time Zone update - +CTZU

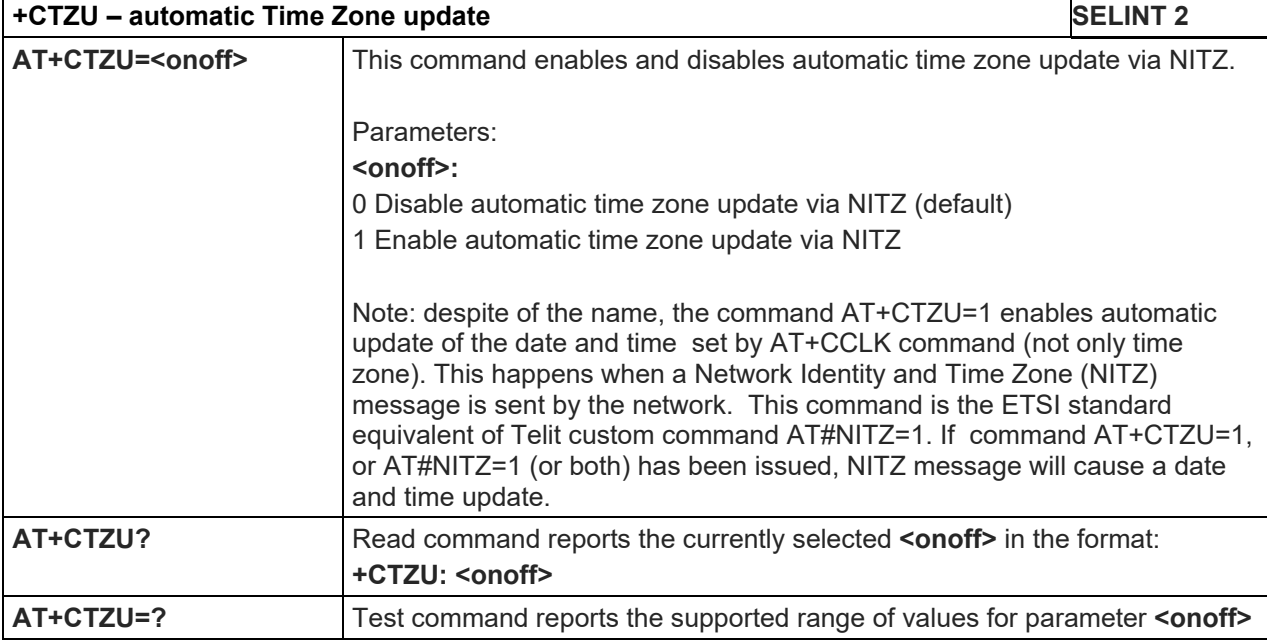

5.1.4.4.20. Restricted SIM Access - +CRSM

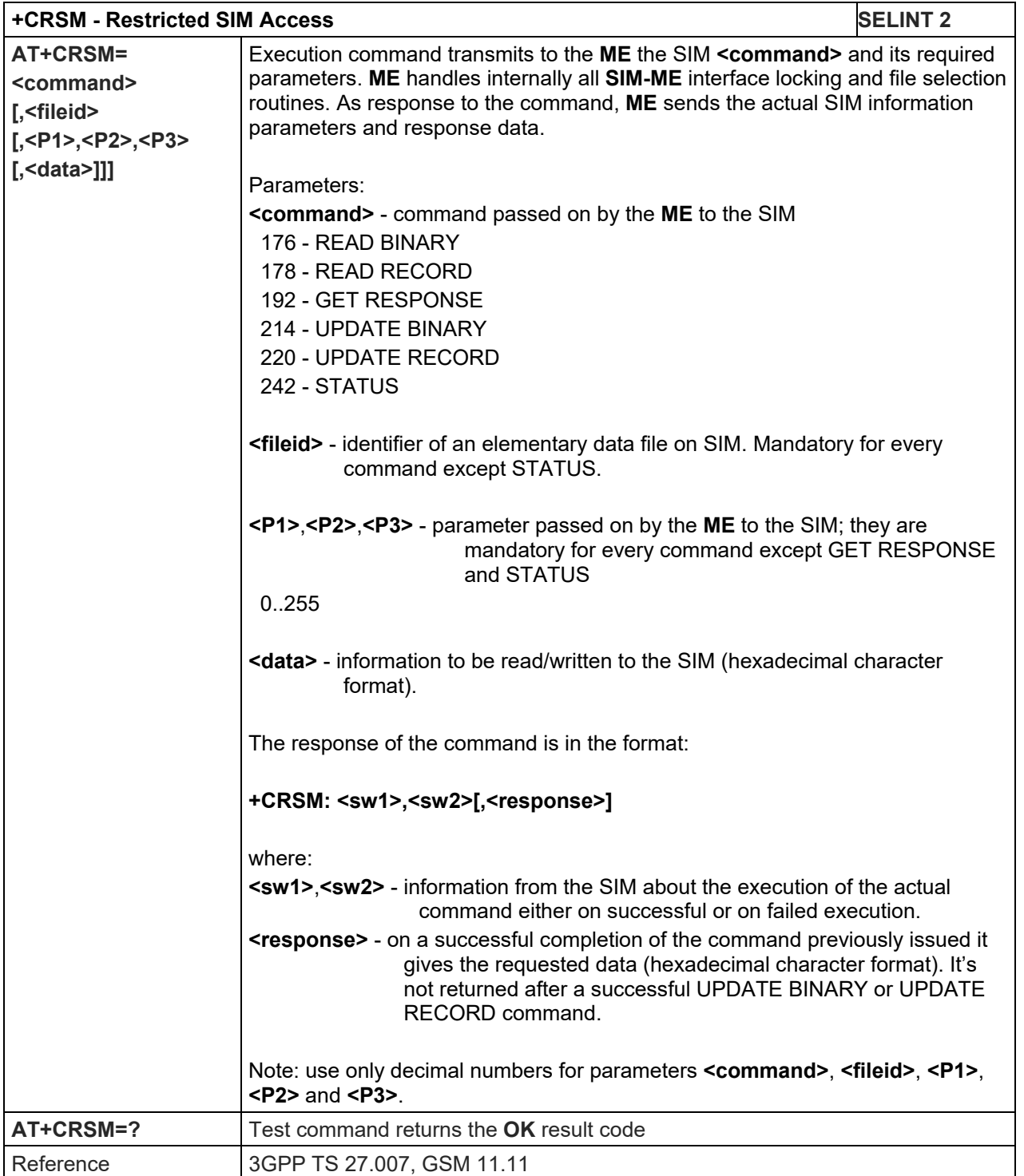

#### 5.1.4.4.21. Generic SIM access - +CSIM

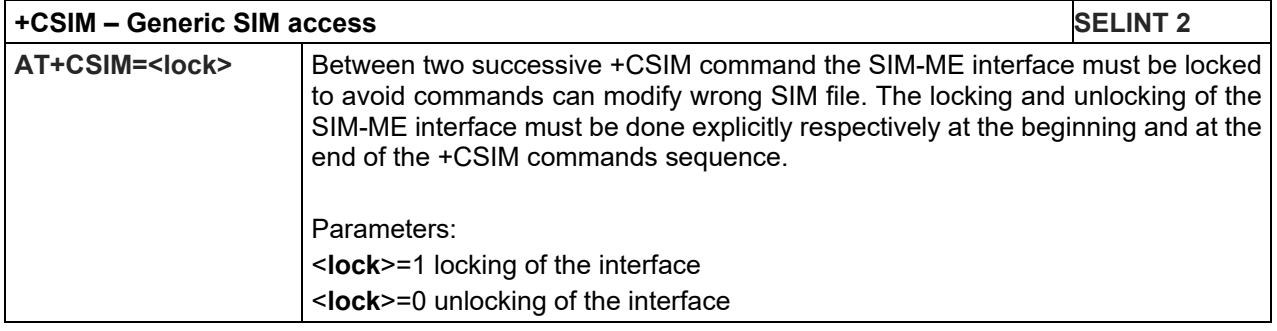

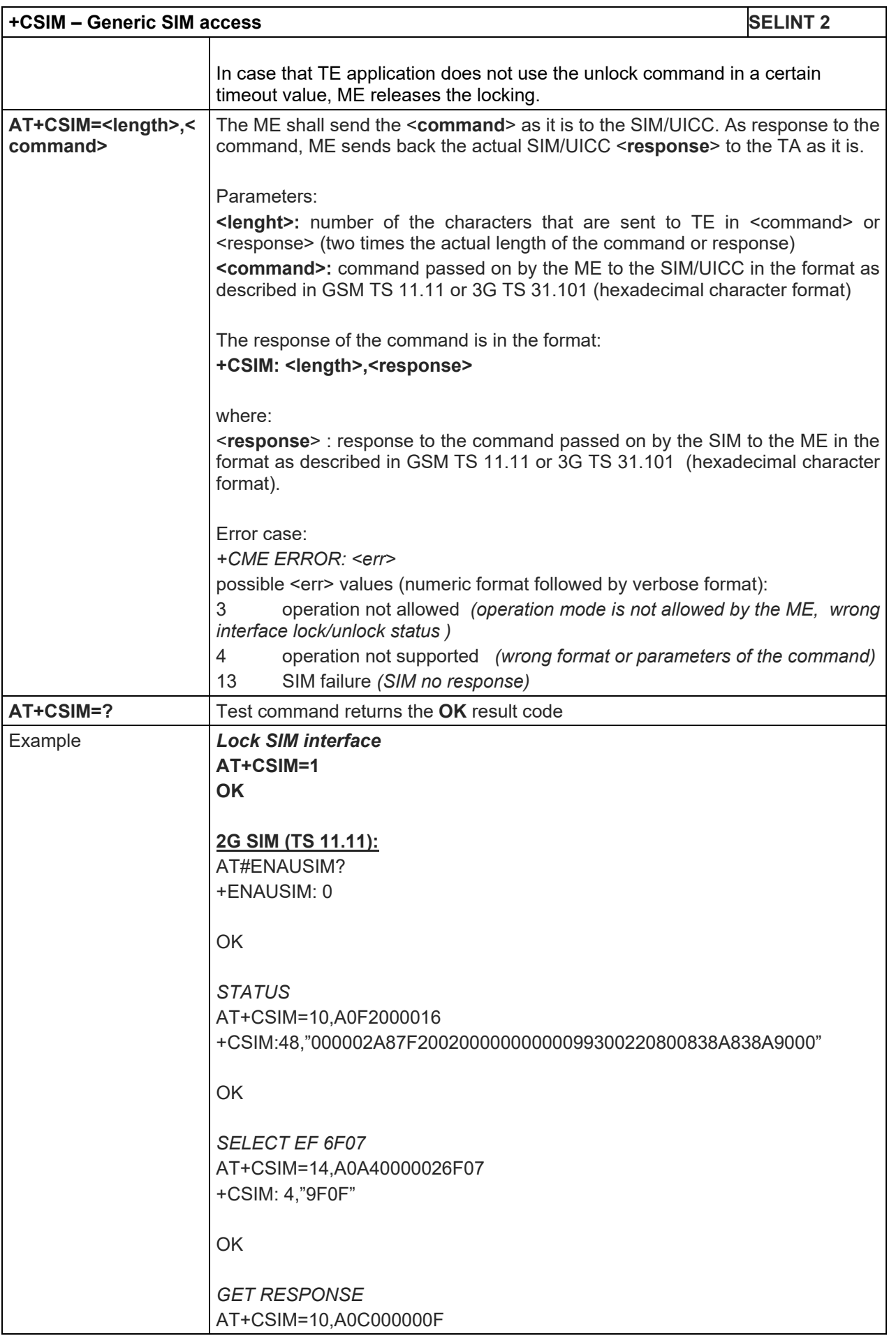

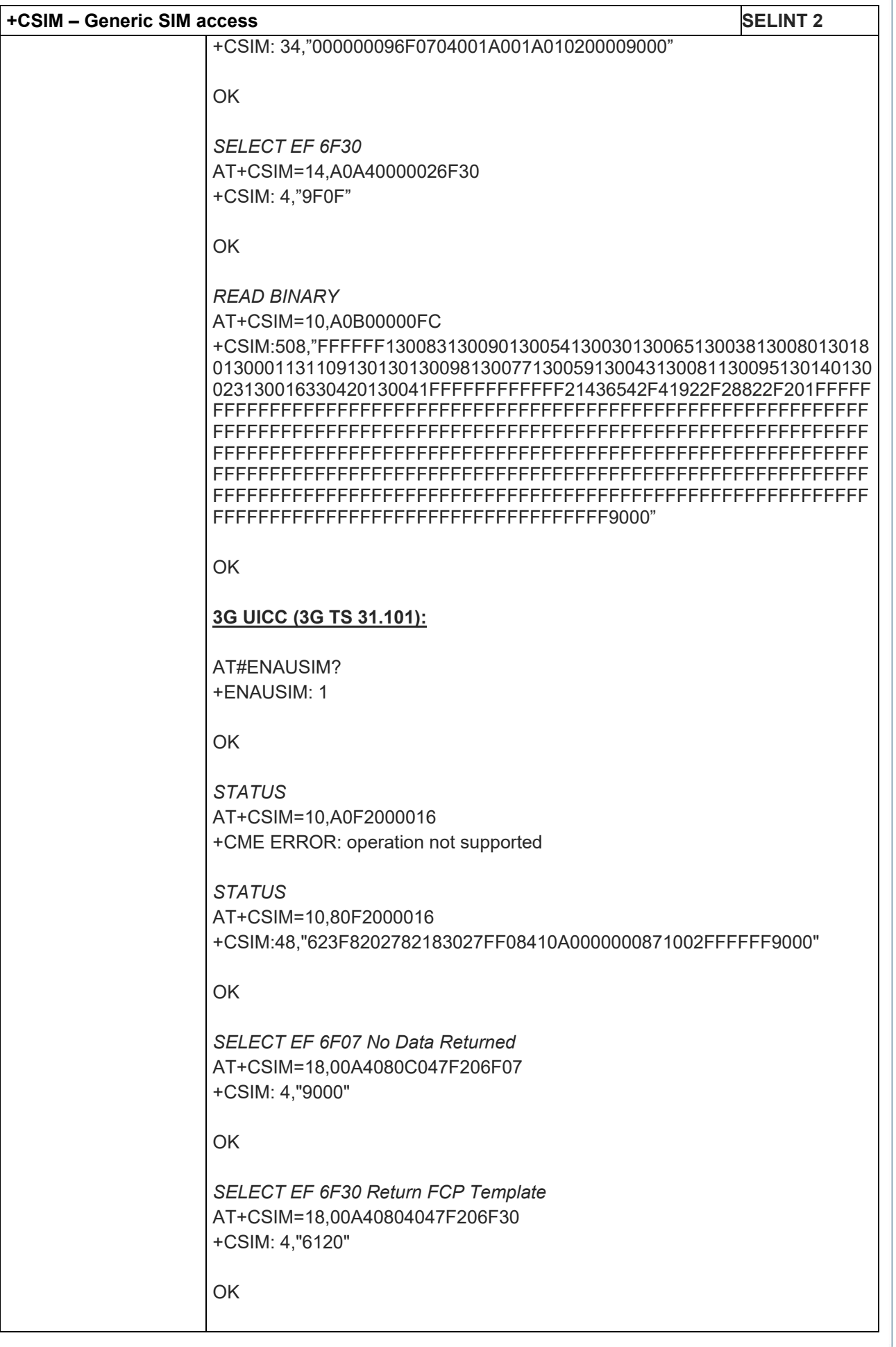

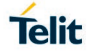

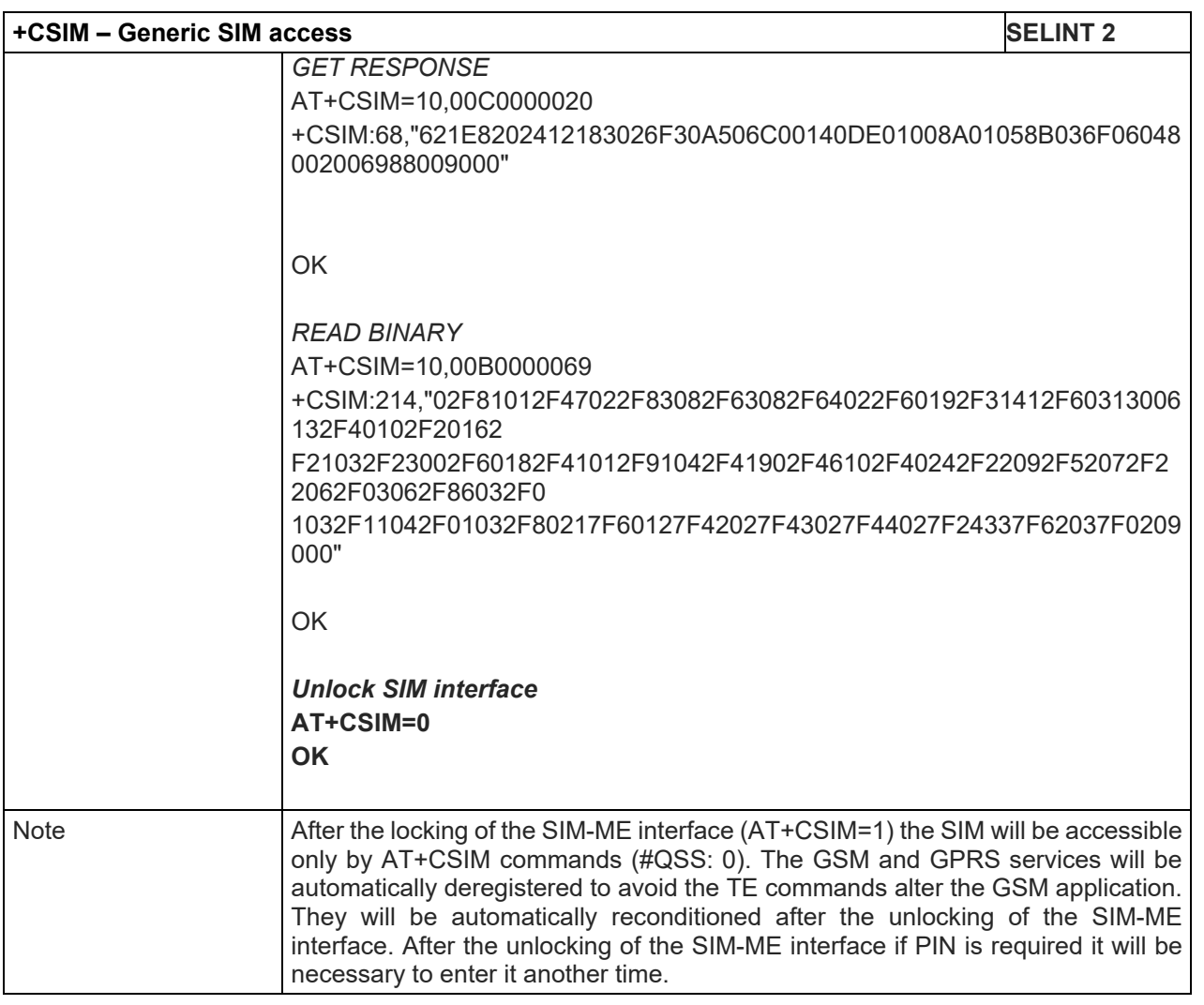

#### 5.1.4.4.22. Alert Sound Mode - +CALM

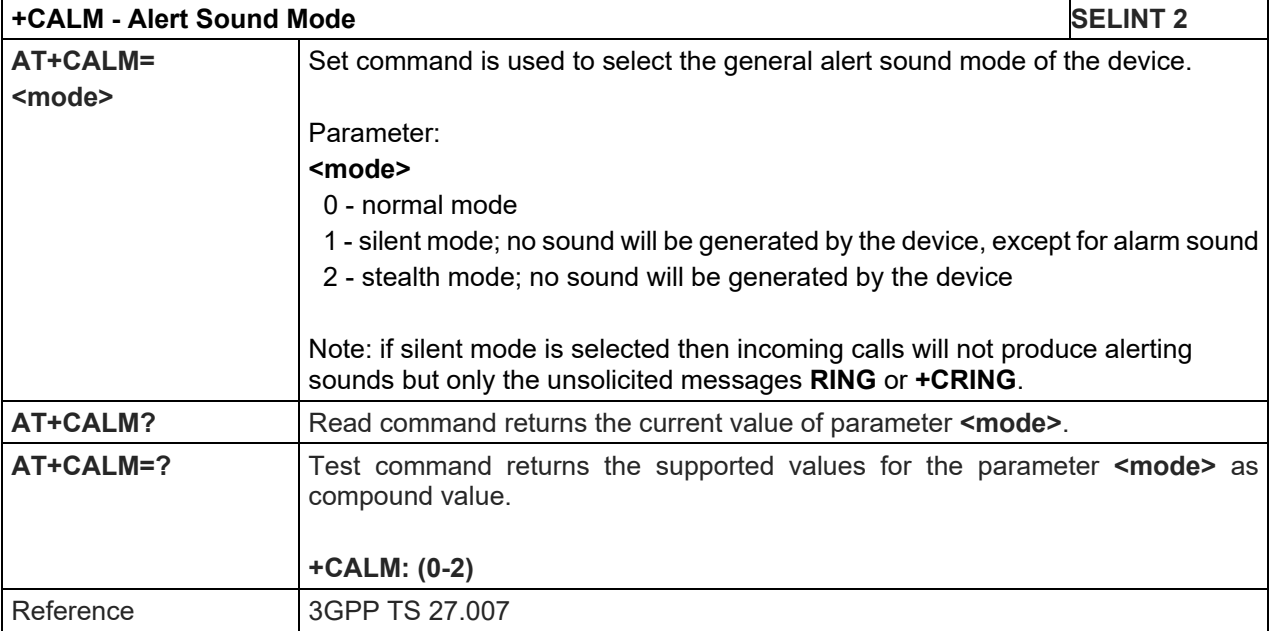

# LE910 V2 SERIES AT COMMANDS REFERENCE GUIDE

5.1.4.4.23. Ringer Sound Level - +CRSL

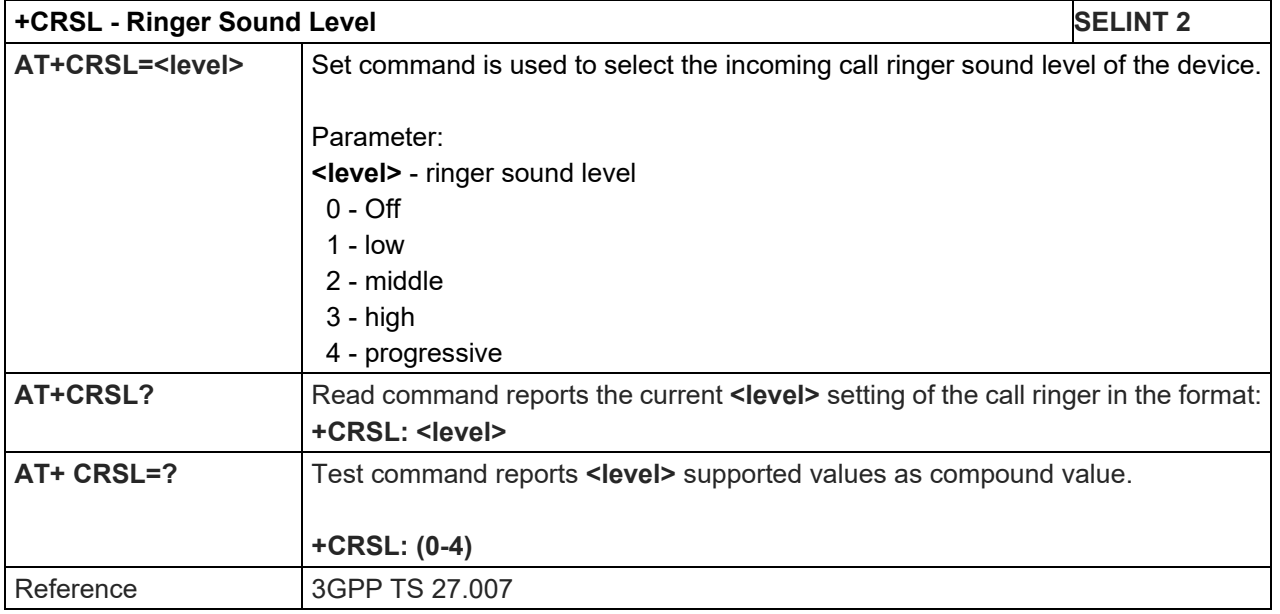

# 5.1.4.4.24. Loudspeaker Volume Level - +CLVL

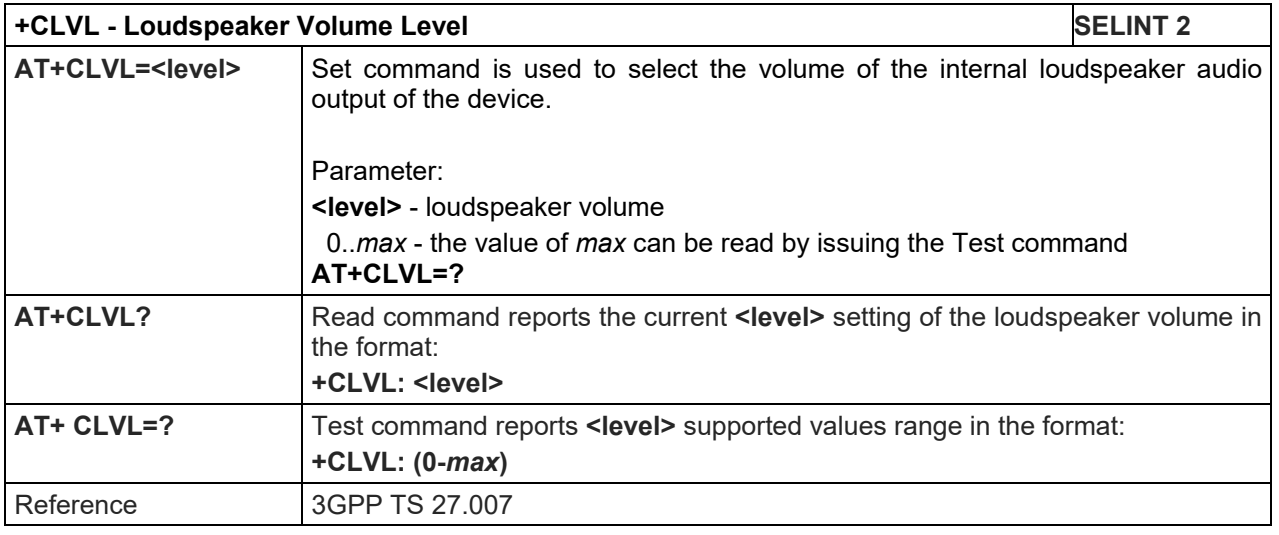

# 5.1.4.4.25. Microphone Mute Control - +CMUT

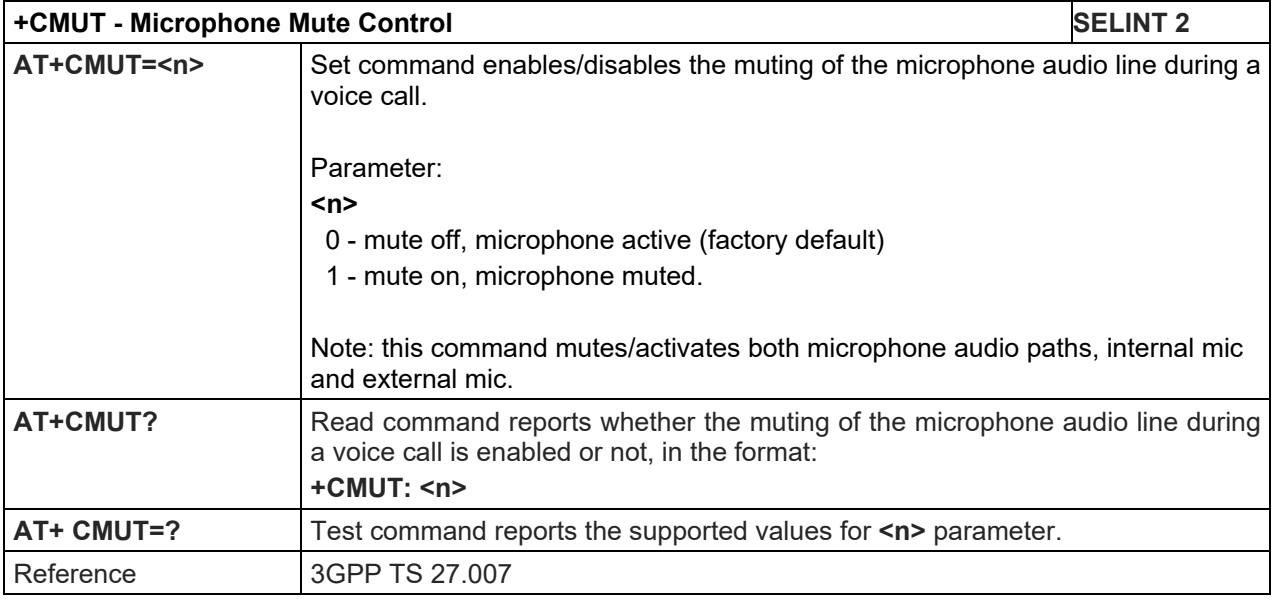

5.1.4.4.26. Silence command - +CSIL

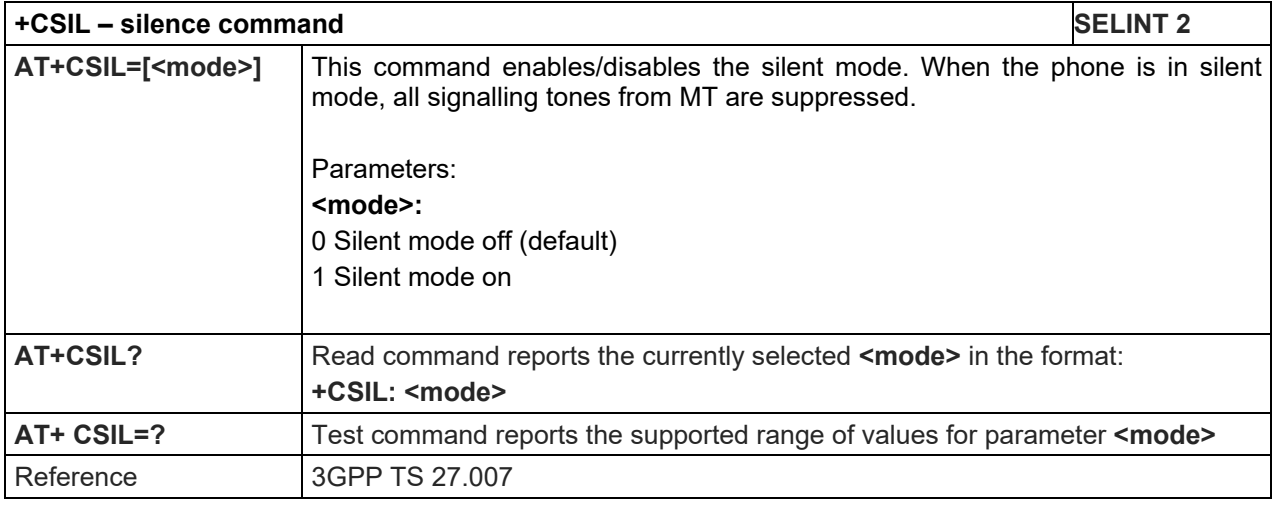

# 5.1.4.4.27. Accumulated Call Meter - +CACM

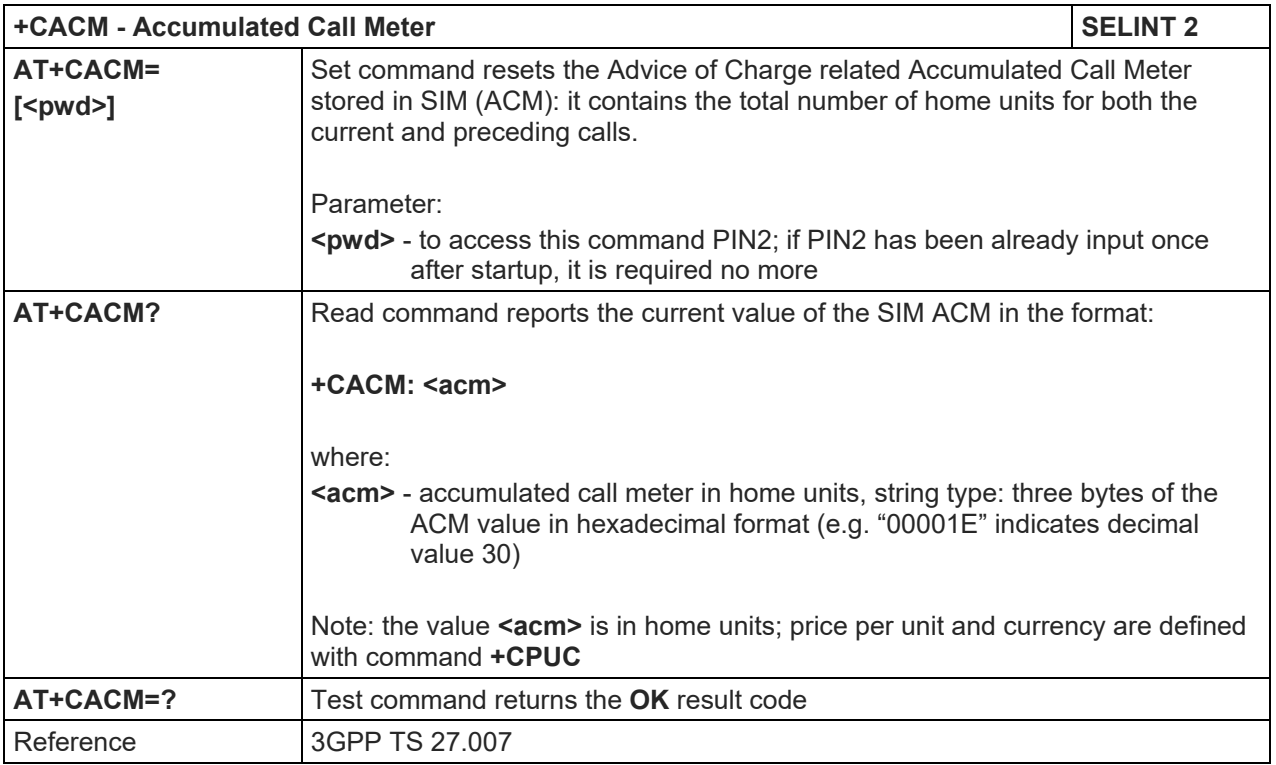

#### 5.1.4.4.28. Accumulated Call Meter Maximum - +CAMM

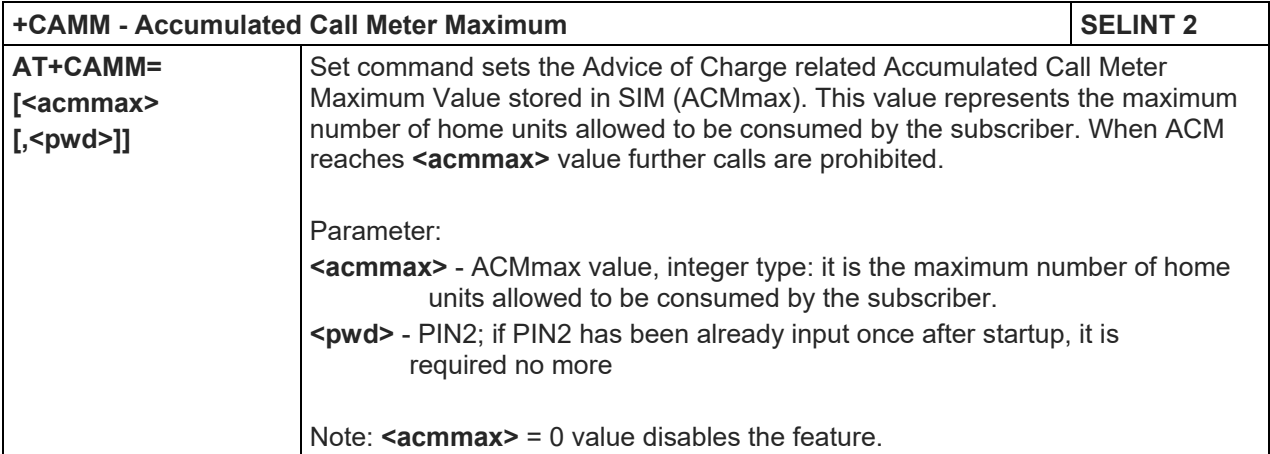

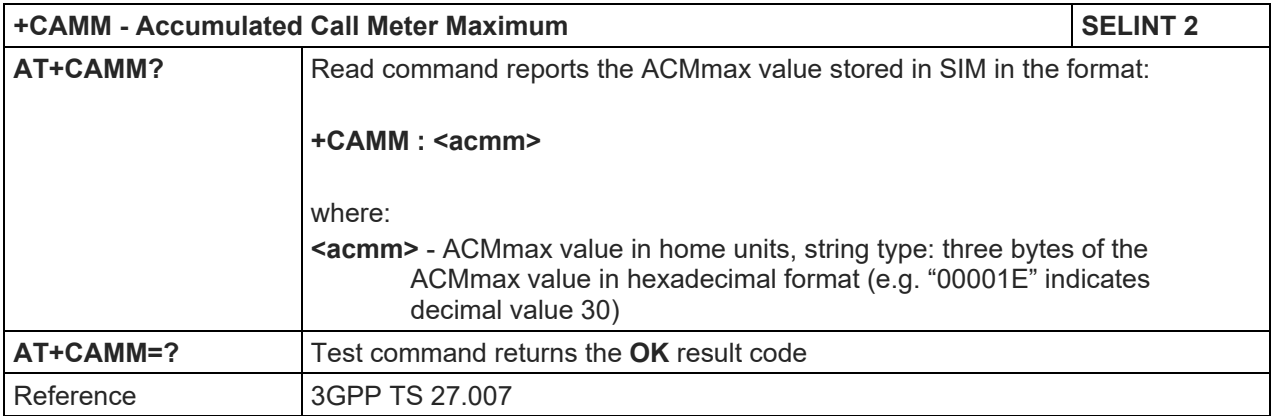

# 5.1.4.4.29. Price per Unit and Currency Table - +CPUC

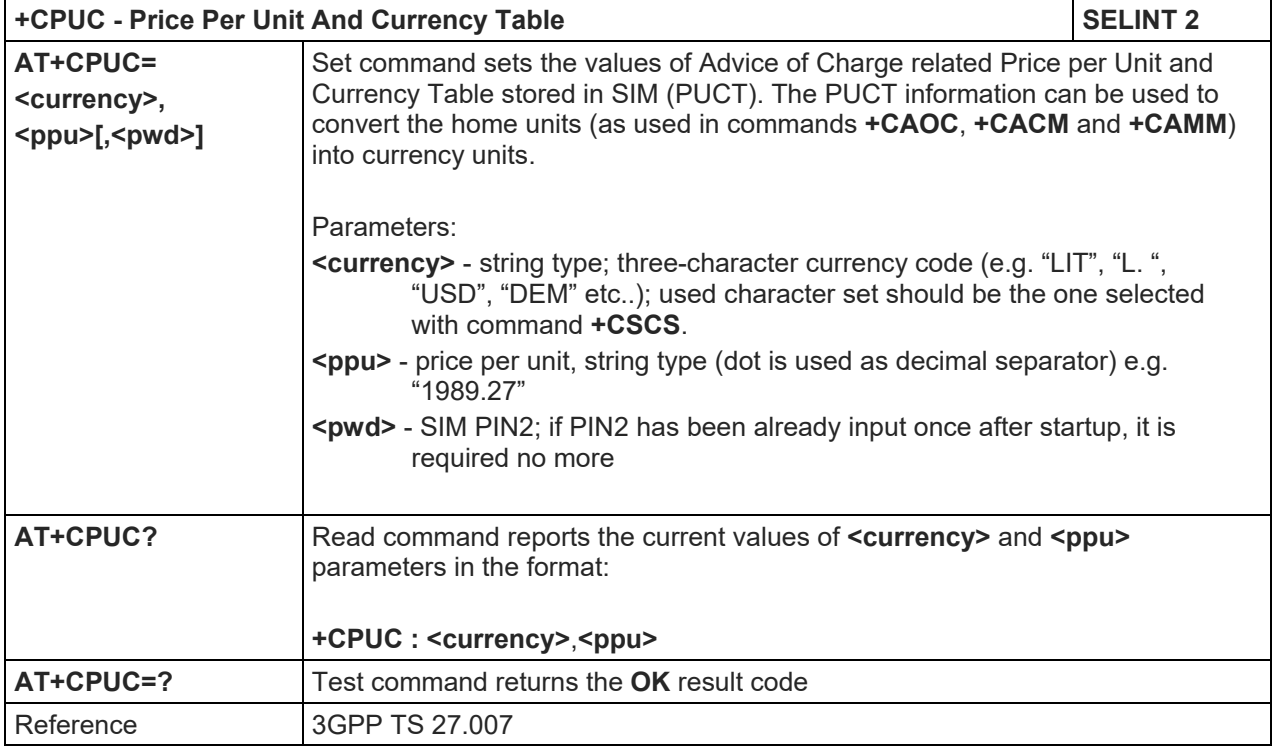

# 5.1.4.4.30. Call meter maximum event - +CCWE

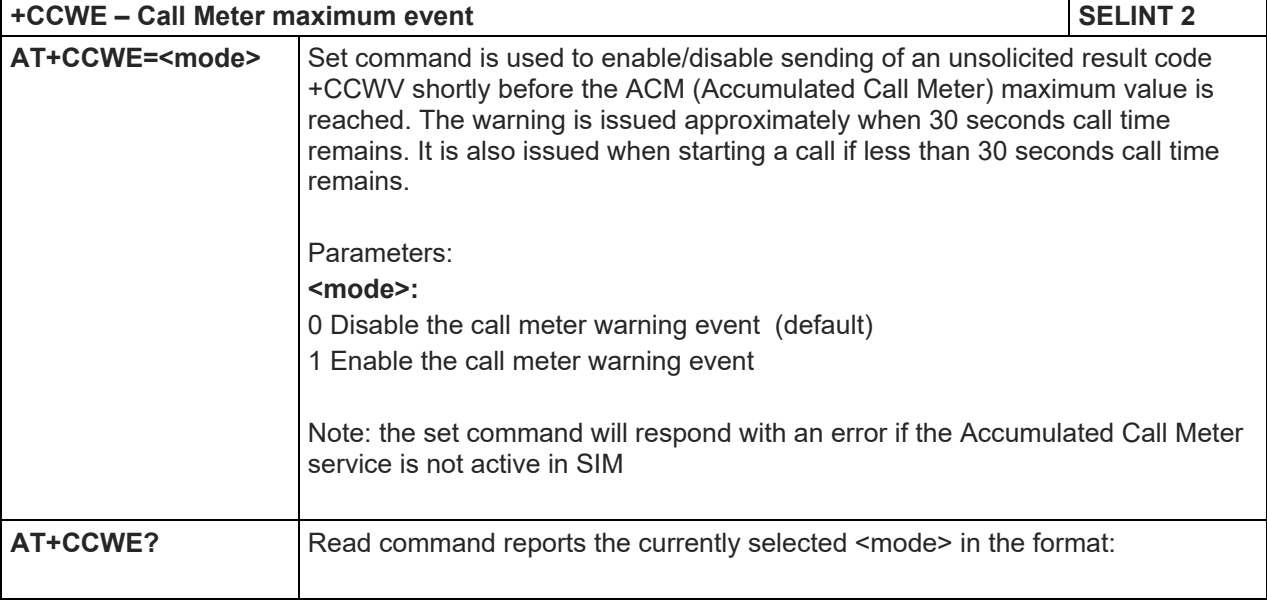

# LE910 V2 SERIES AT COMMANDS REFERENCE GUIDE

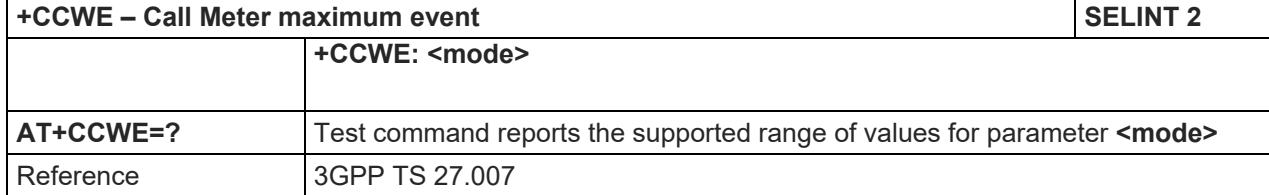

# 5.1.4.4.31. Set voice mail number - +CSVM

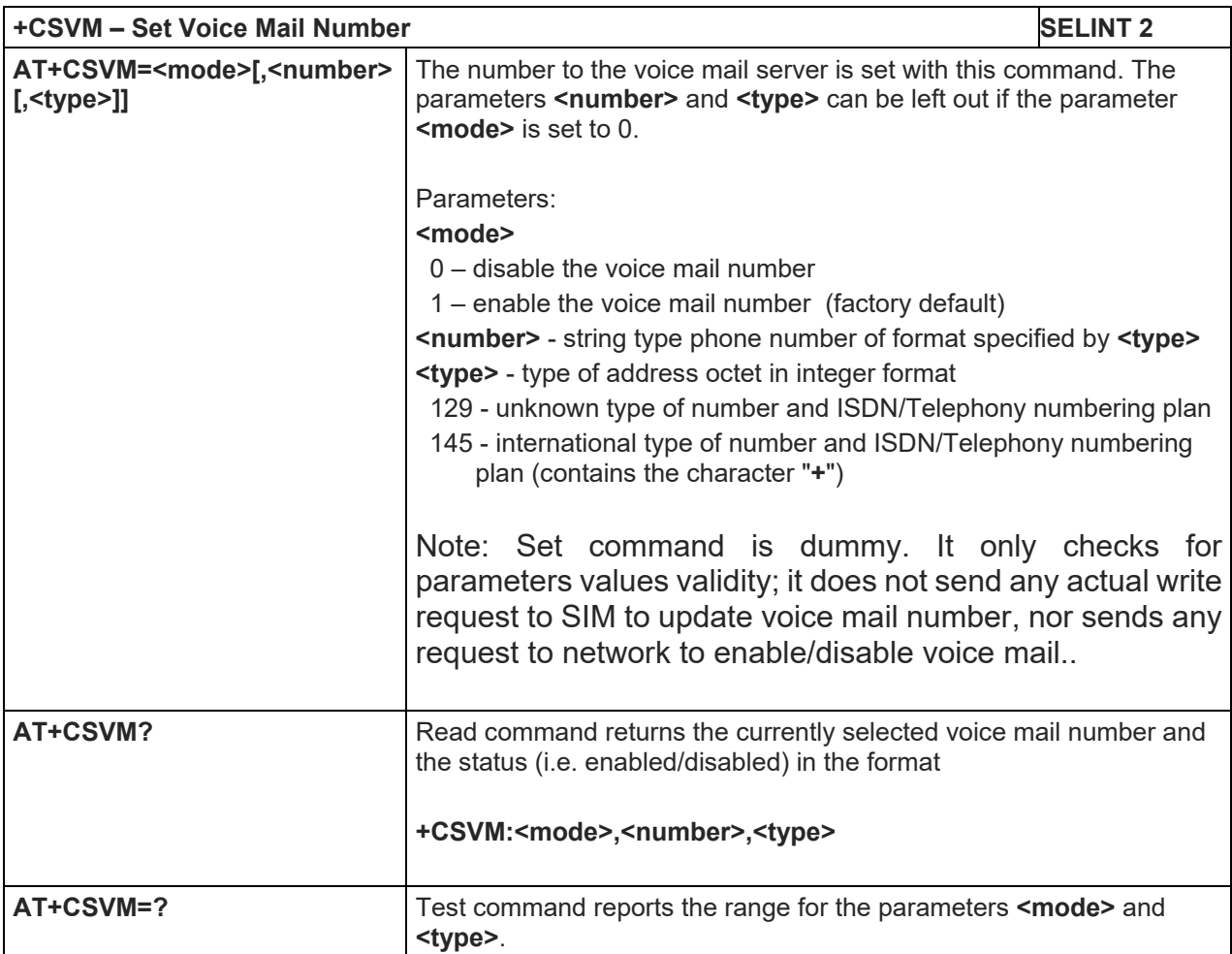

#### 5.1.4.4.32. Available AT Commands - +CLAC

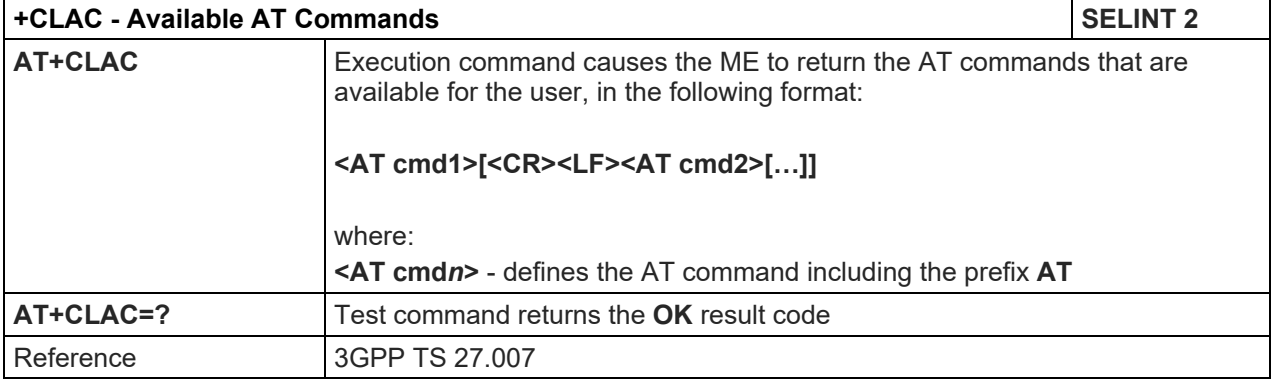

# 5.1.4.4.33. Master reset - +CMAR

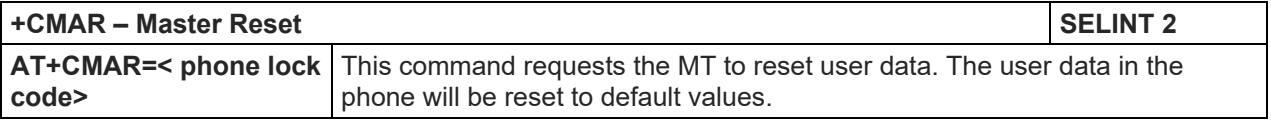
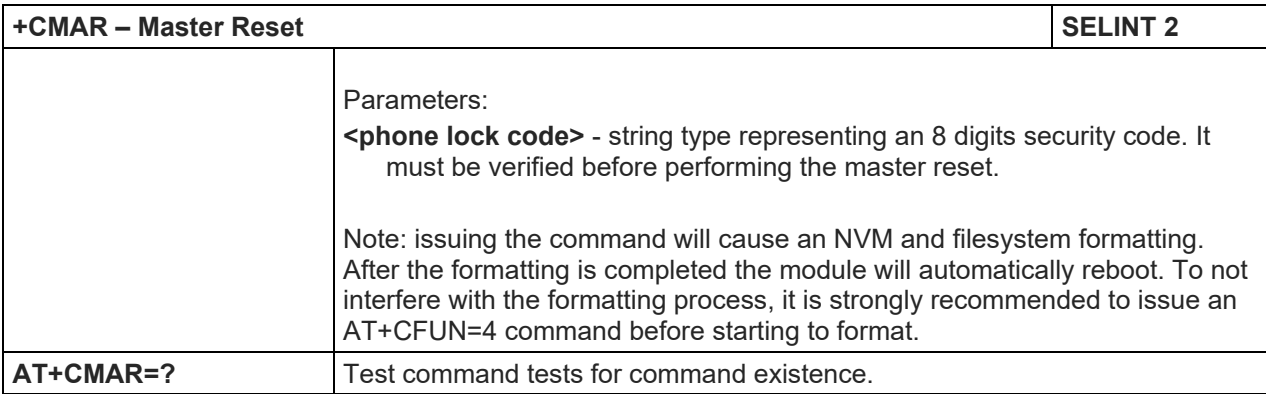

# 5.1.4.4.34. Open Logical Channel - +CCHO

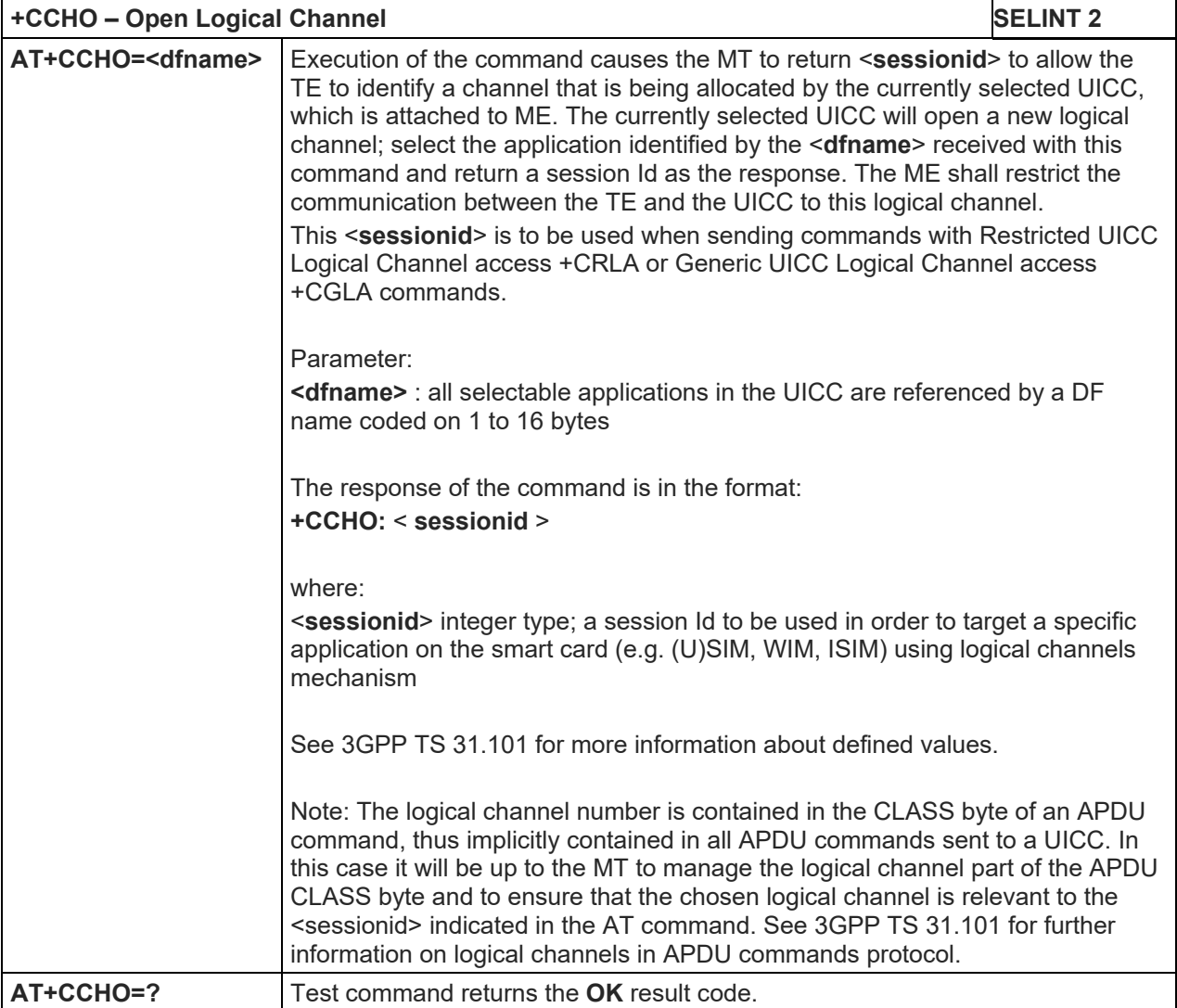

# 5.1.4.4.35. Close Logical Channel - +CCHC

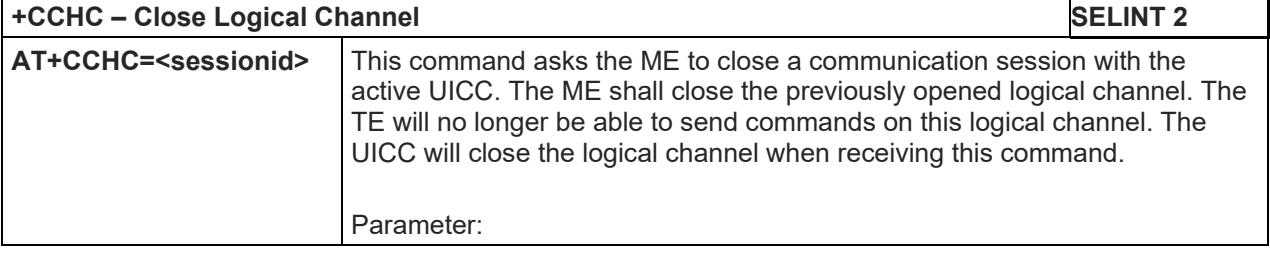

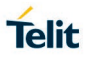

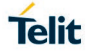

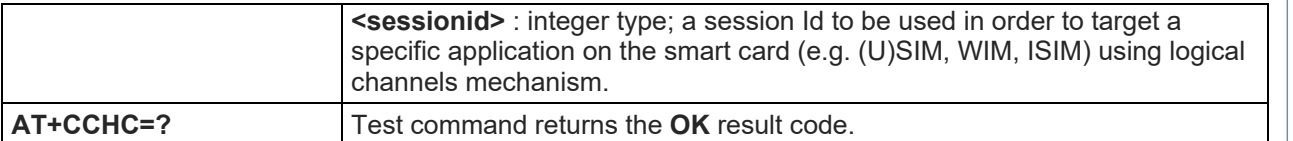

# 5.1.4.4.36. Generic UICC Logical Channel Access - +CGLA

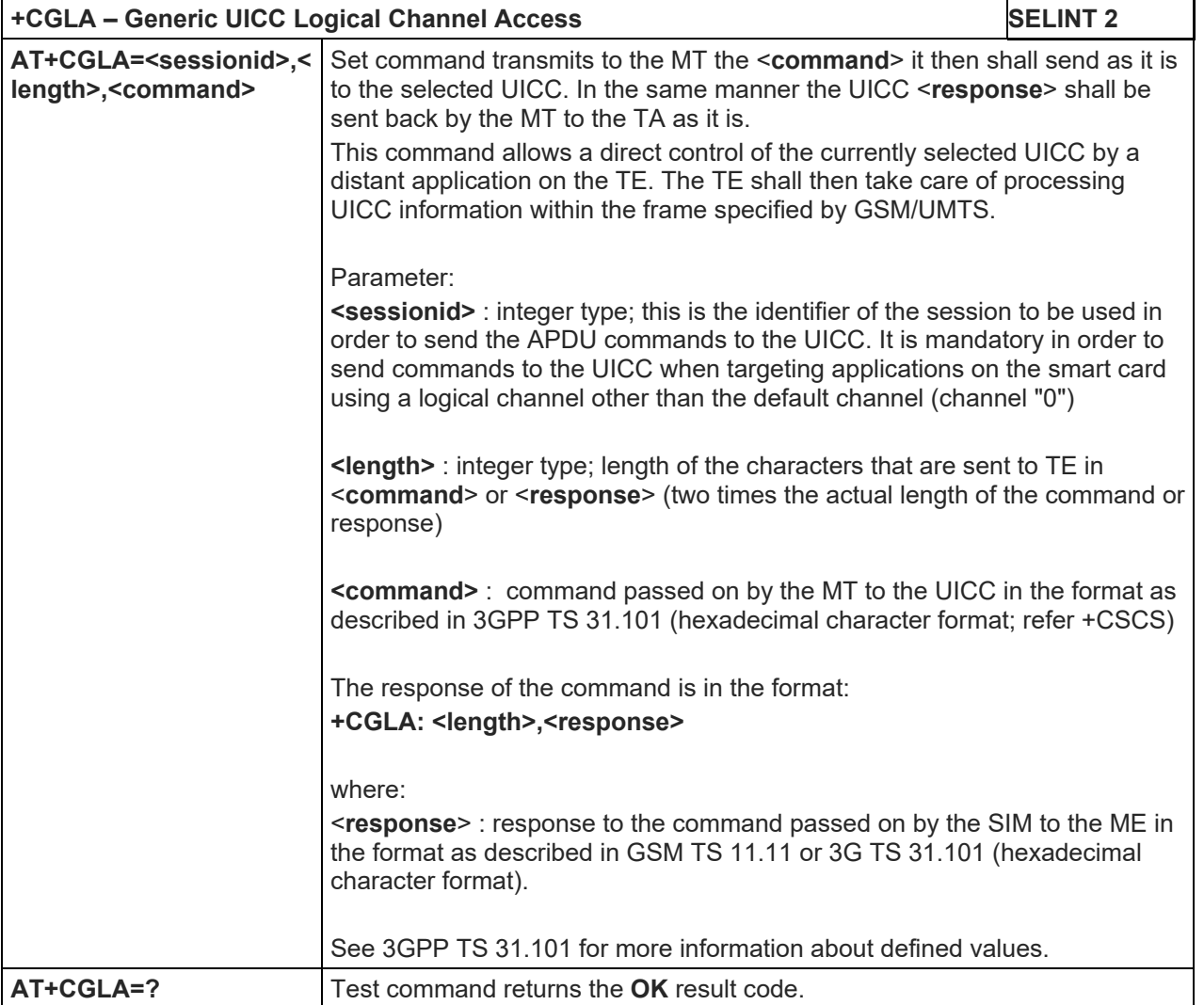

#### LE910 V2 SERIES AT COMMANDS REFERENCE GUIDE

5.1.4.5. Mobile Equipment Errors

# 5.1.4.5.1. Report Mobile Equipment Error - +CMEE

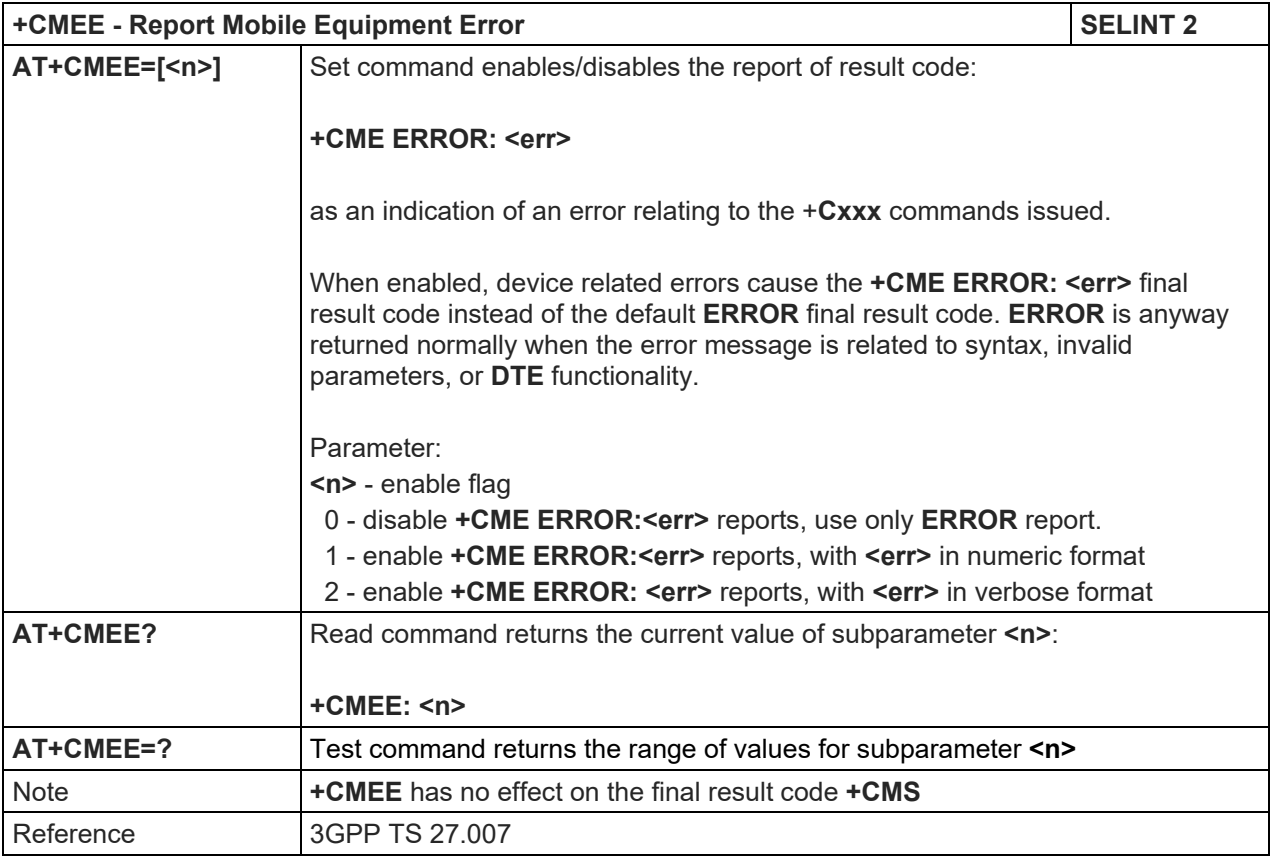

5.1.4.6. Voice Control

### 5.1.4.6.1. DTMF Tones Transmission - +VTS

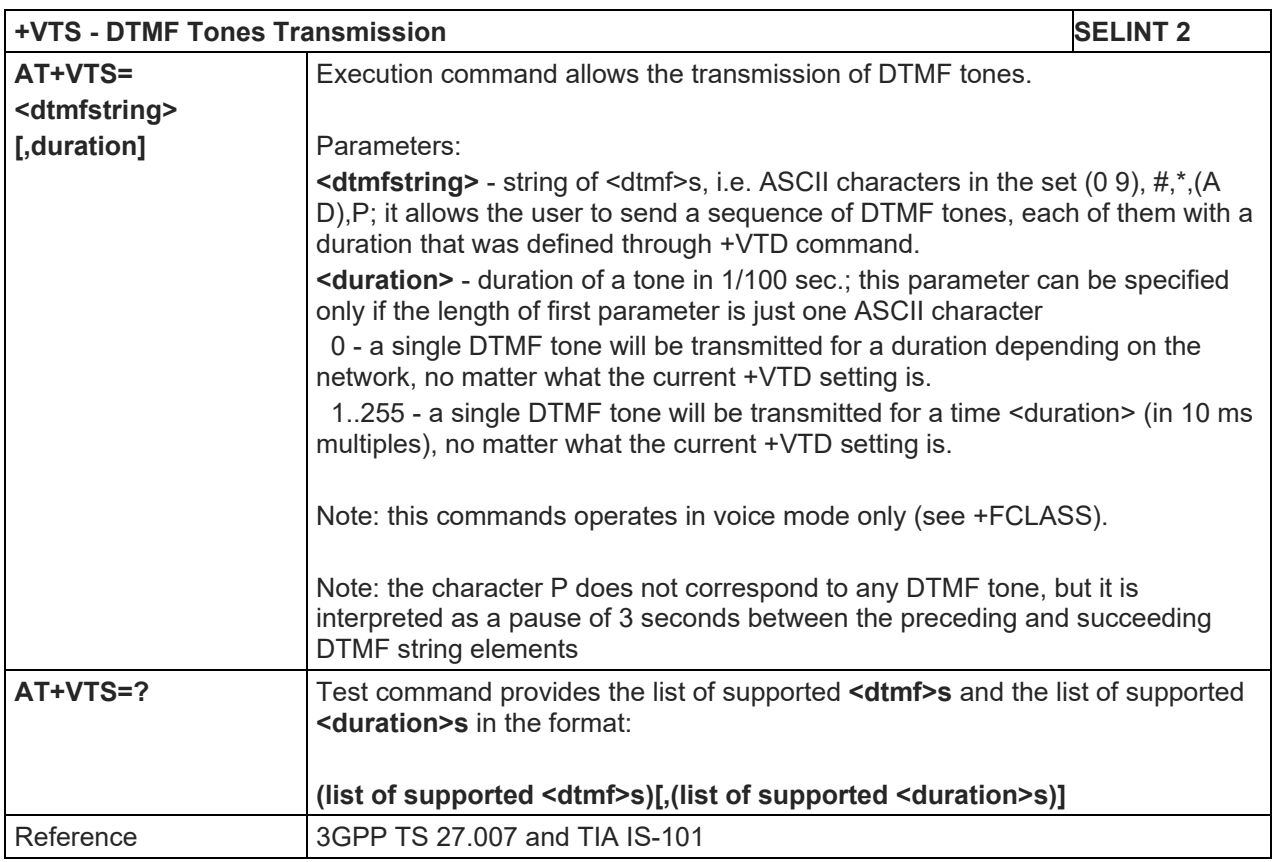

# 5.1.4.6.2. Tone Duration - +VTD

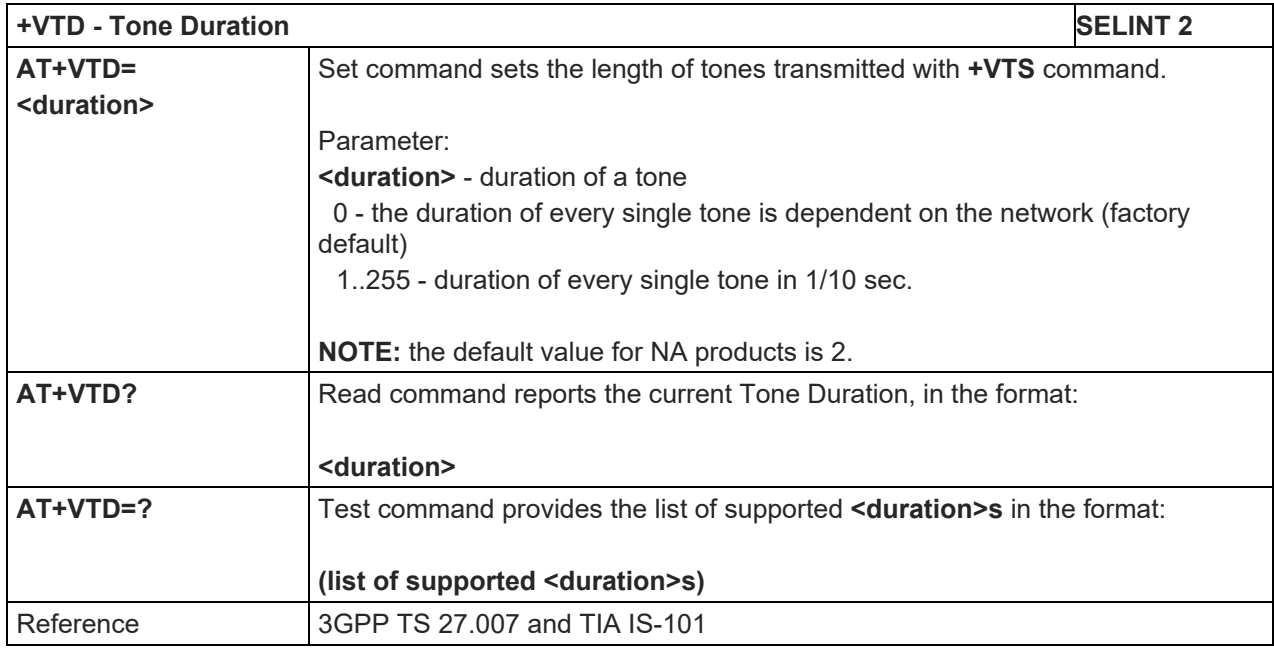

Telit

### LE910 V2 SERIES AT COMMANDS REFERENCE GUIDE

#### 5.1.4.7. Commands for Packet Domain

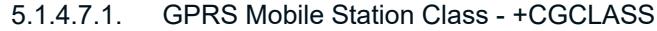

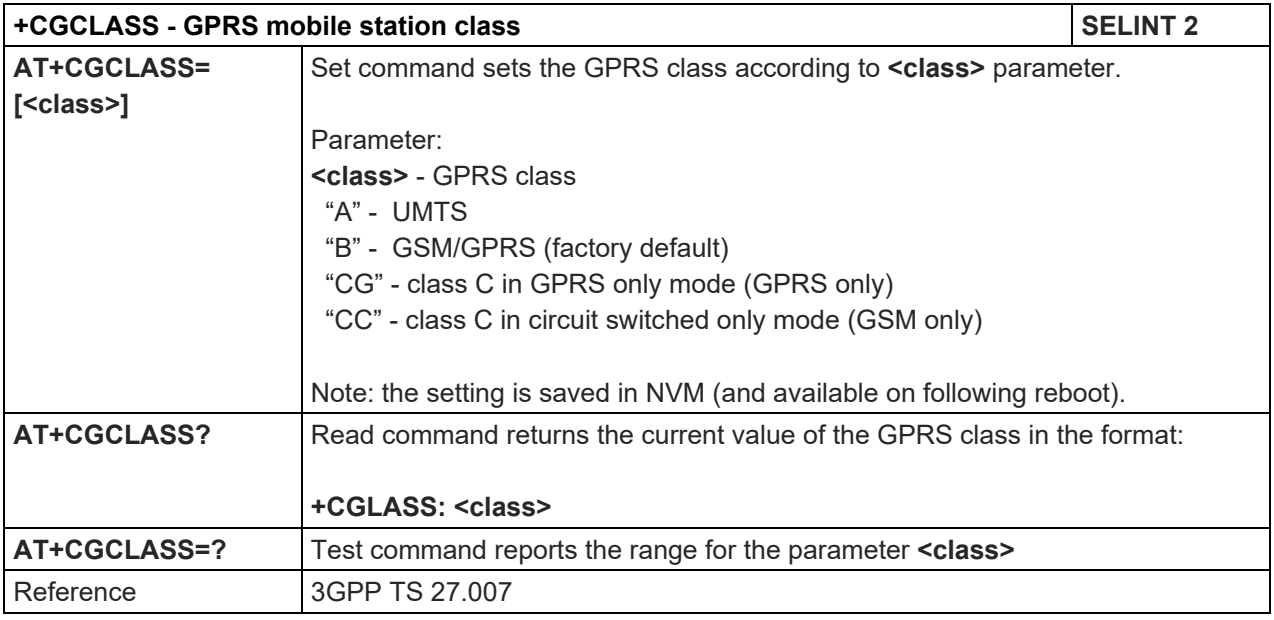

#### 5.1.4.7.2. GPRS Attach Or Detach - +CGATT

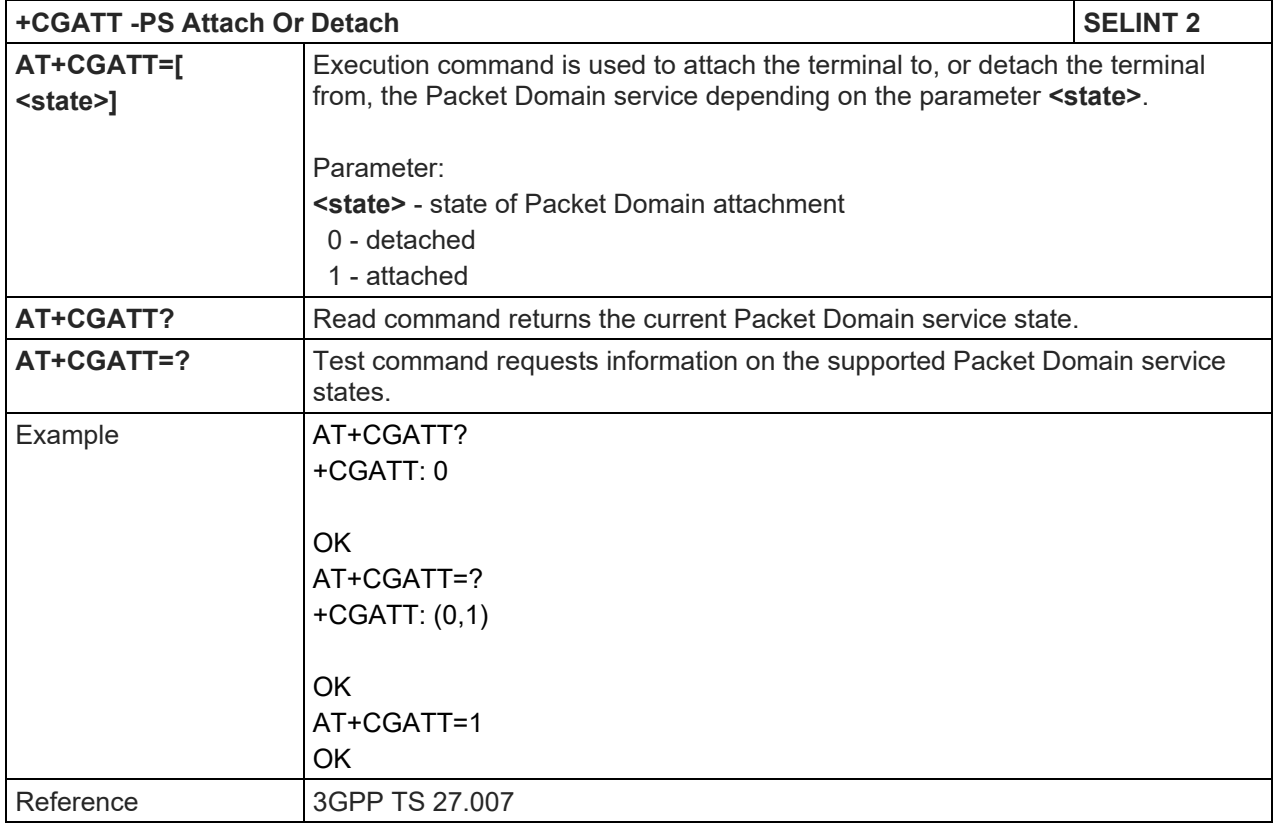

# LE910 V2 SERIES AT COMMANDS REFERENCE GUIDE

# 5.1.4.7.3. Packet Domain Event Reporting - +CGEREP

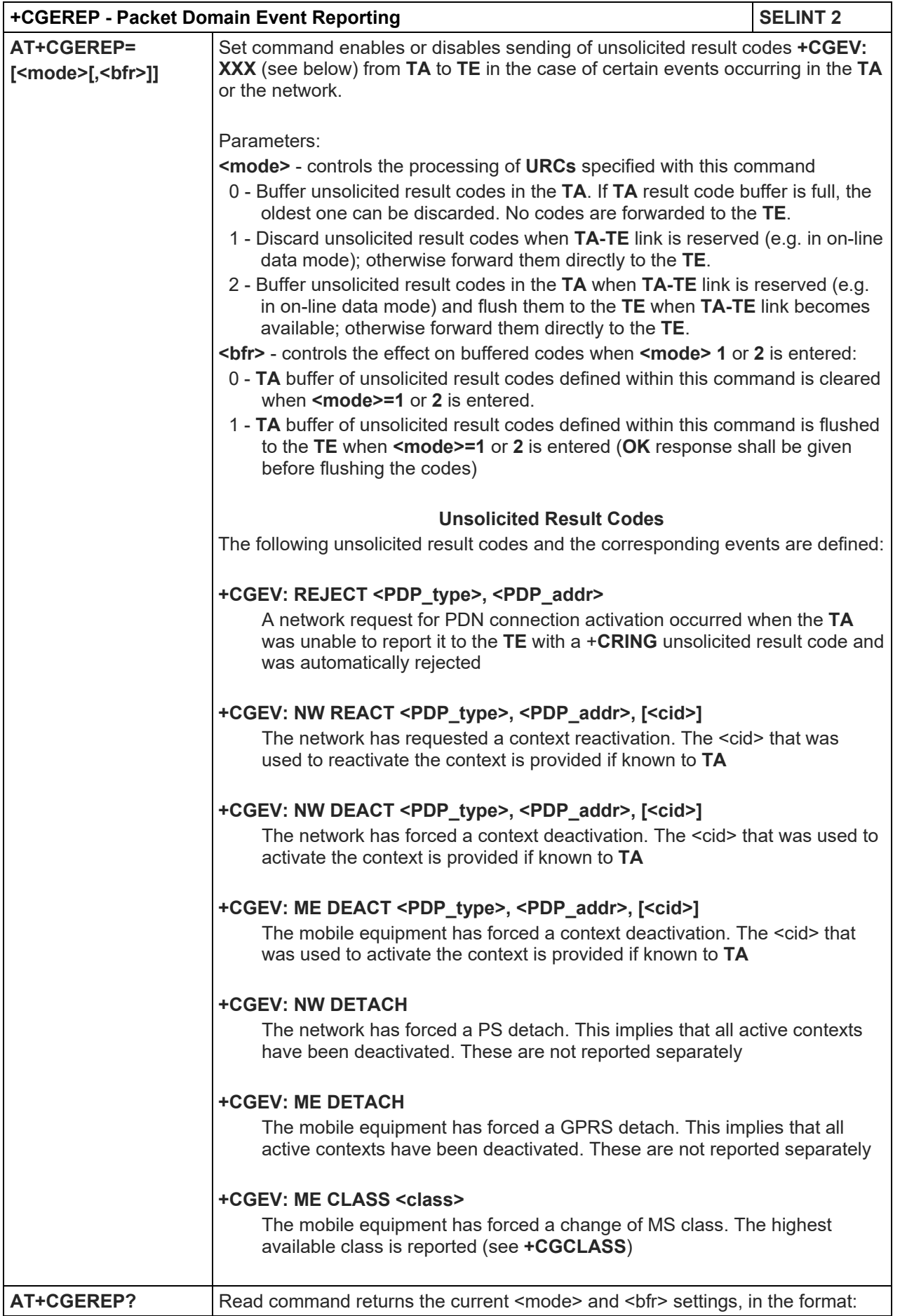

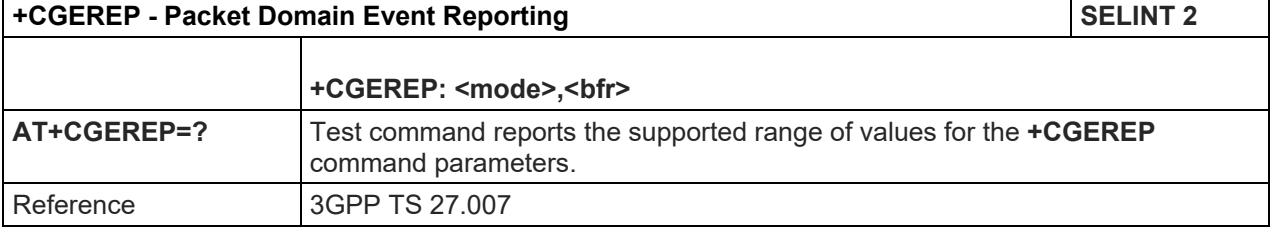

# 5.1.4.7.4. Network Registration Status - +CGREG

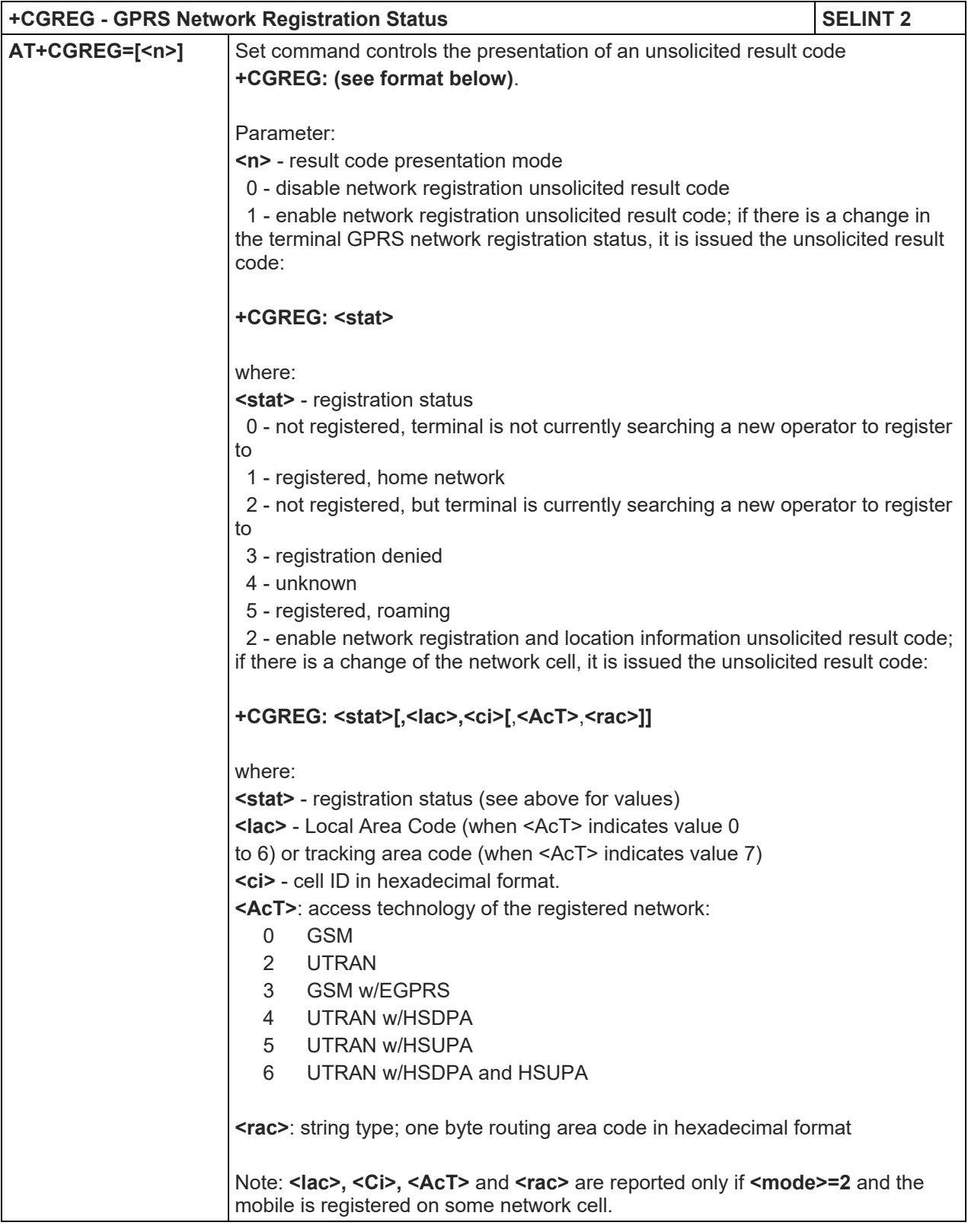

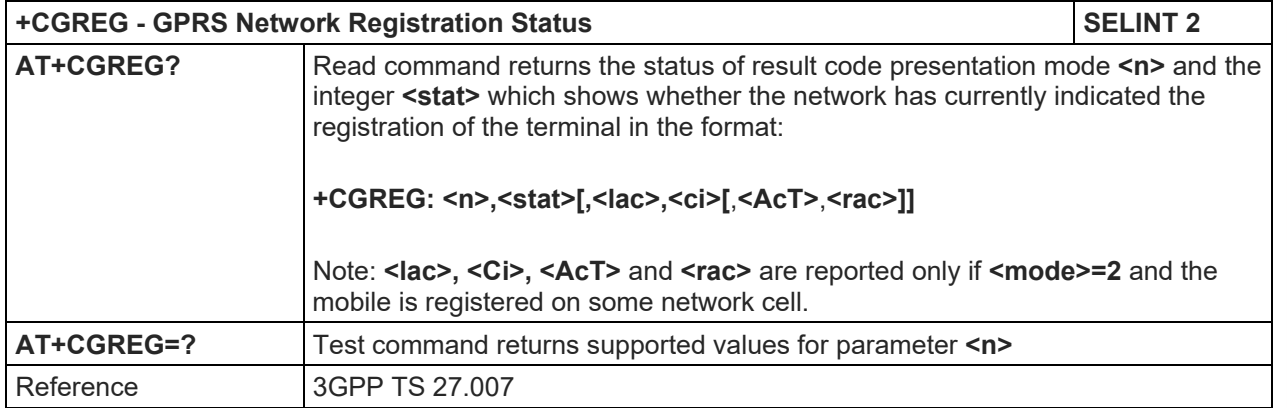

# 5.1.4.7.5. EPS network registration status - +CEREG

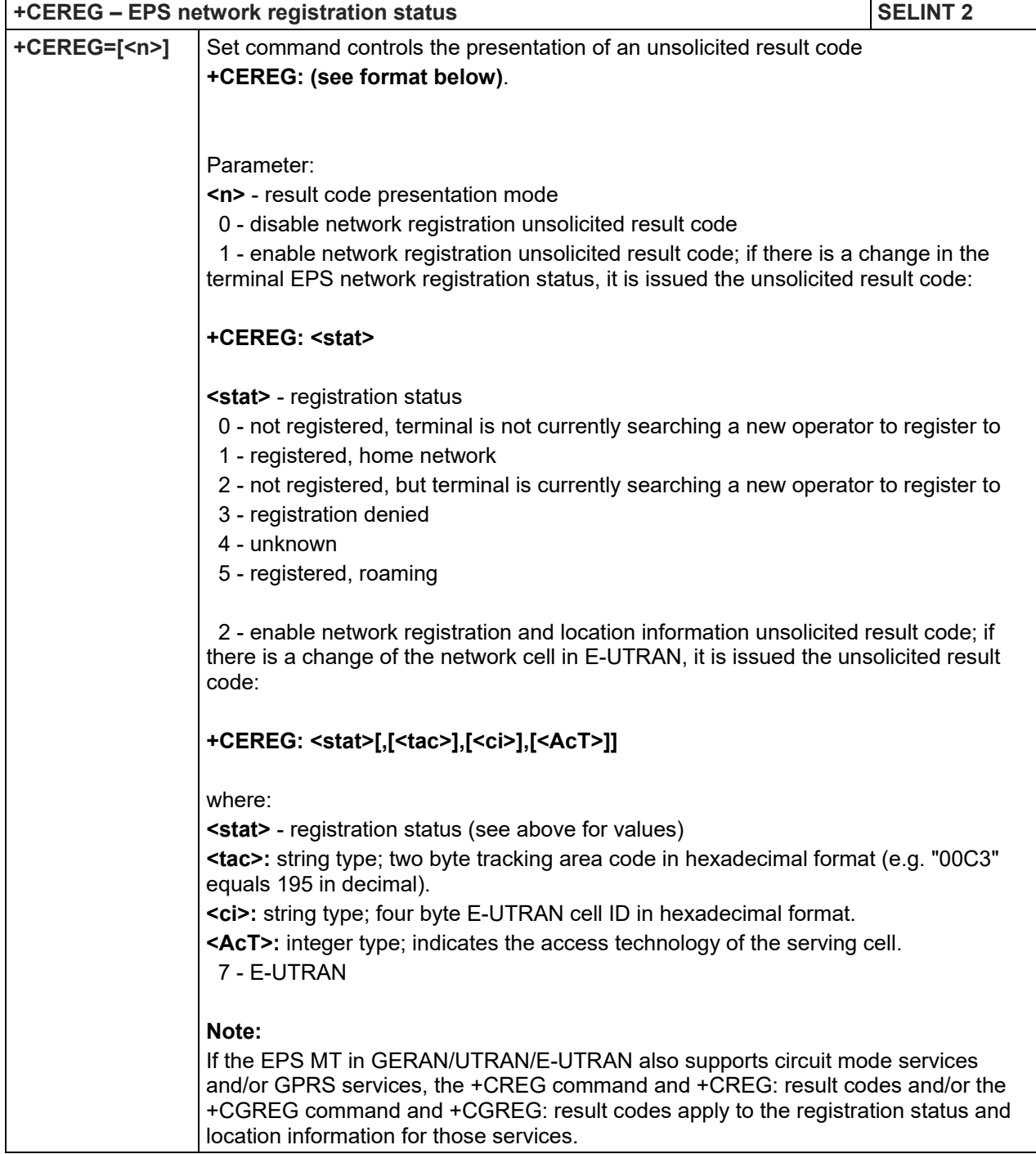

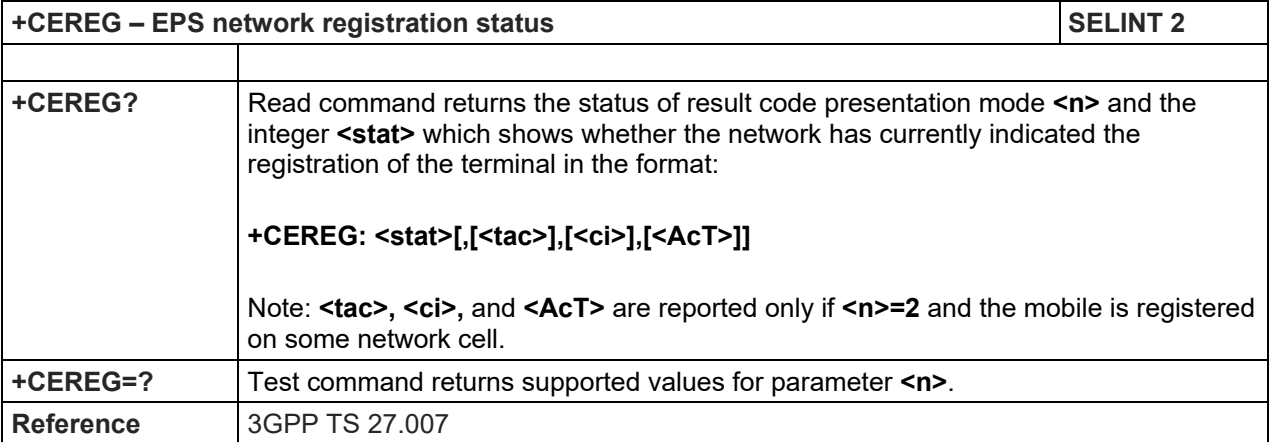

### 5.1.4.7.6. Define PDP context- +CGDCONT

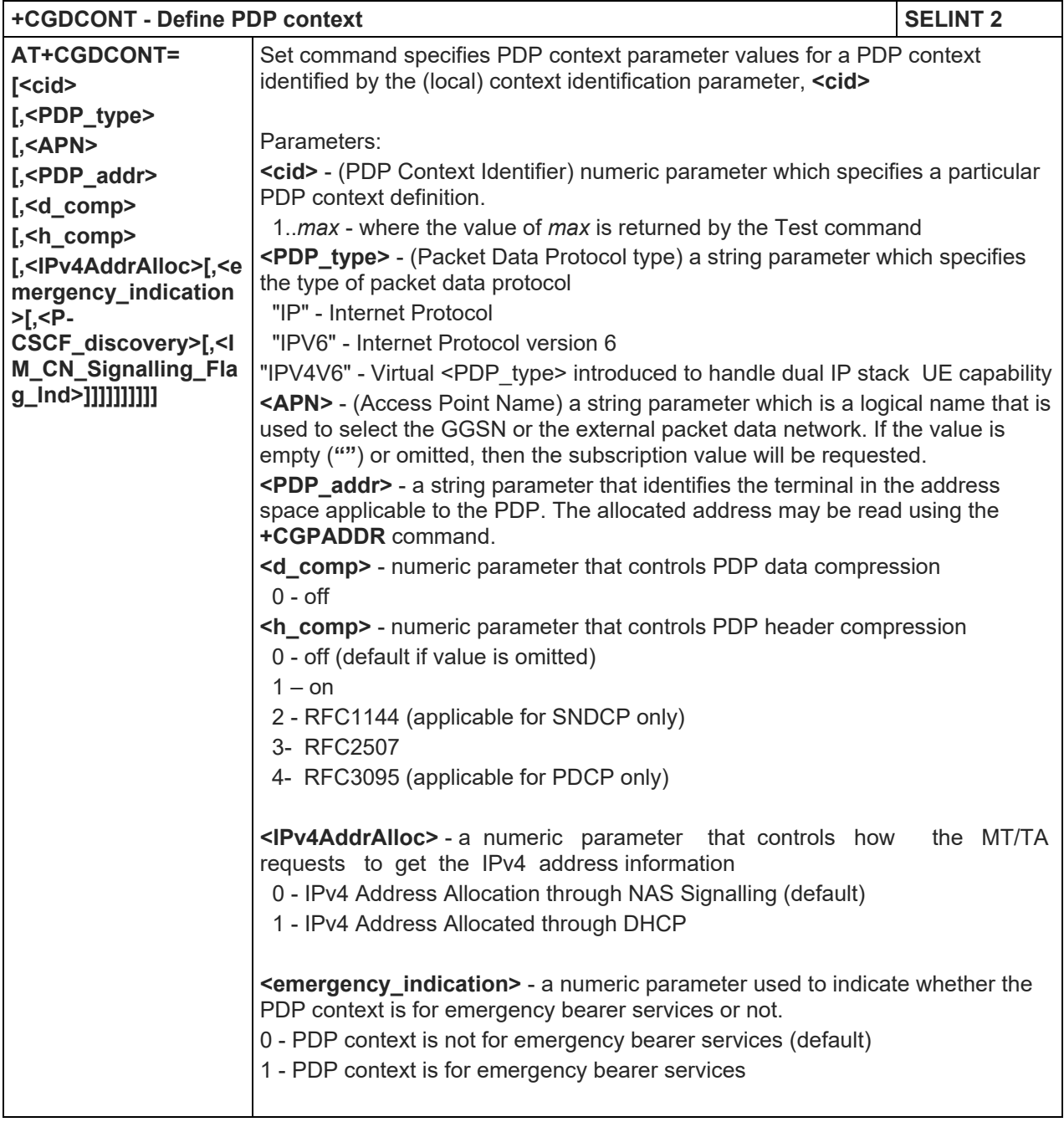

Telit

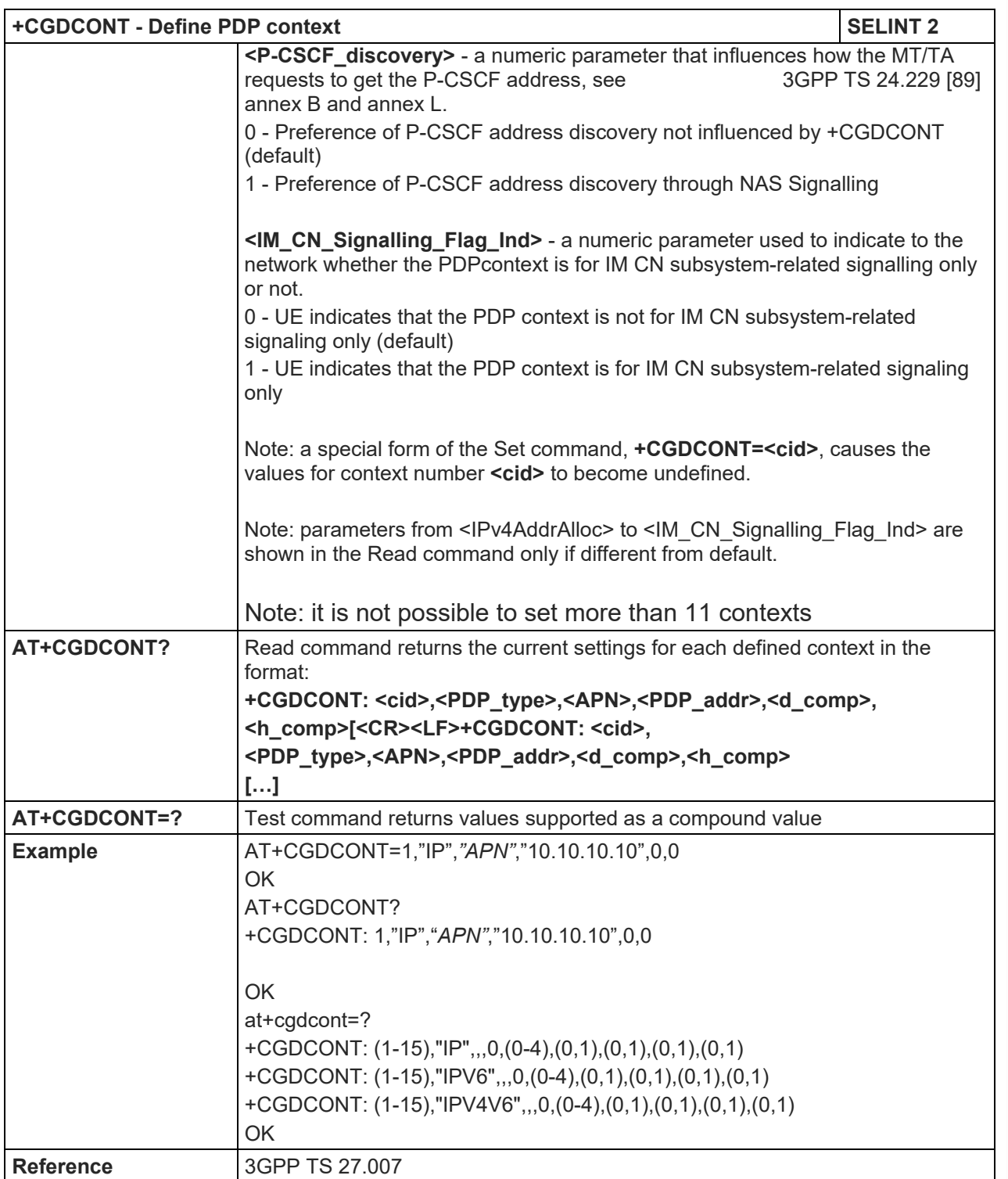

# 5.1.4.7.7. PDP Context Read Dynamic Parameters - +CGCONTRDP

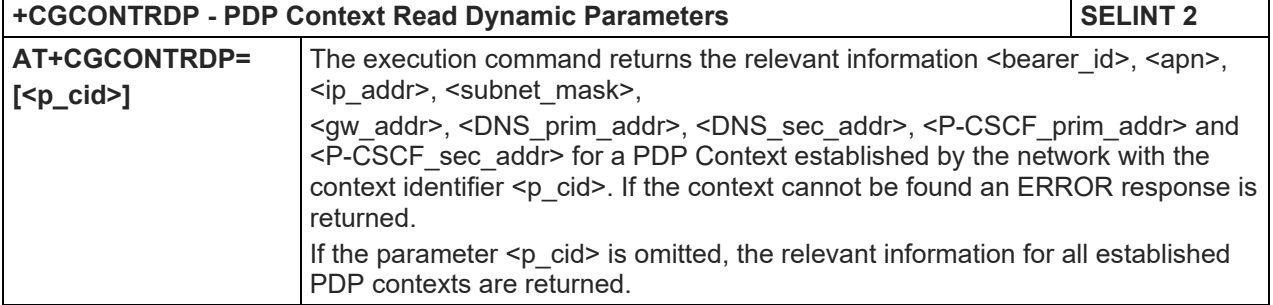

# **+CGCONTRDP - PDP Context Read Dynamic Parameters SELINT 2**

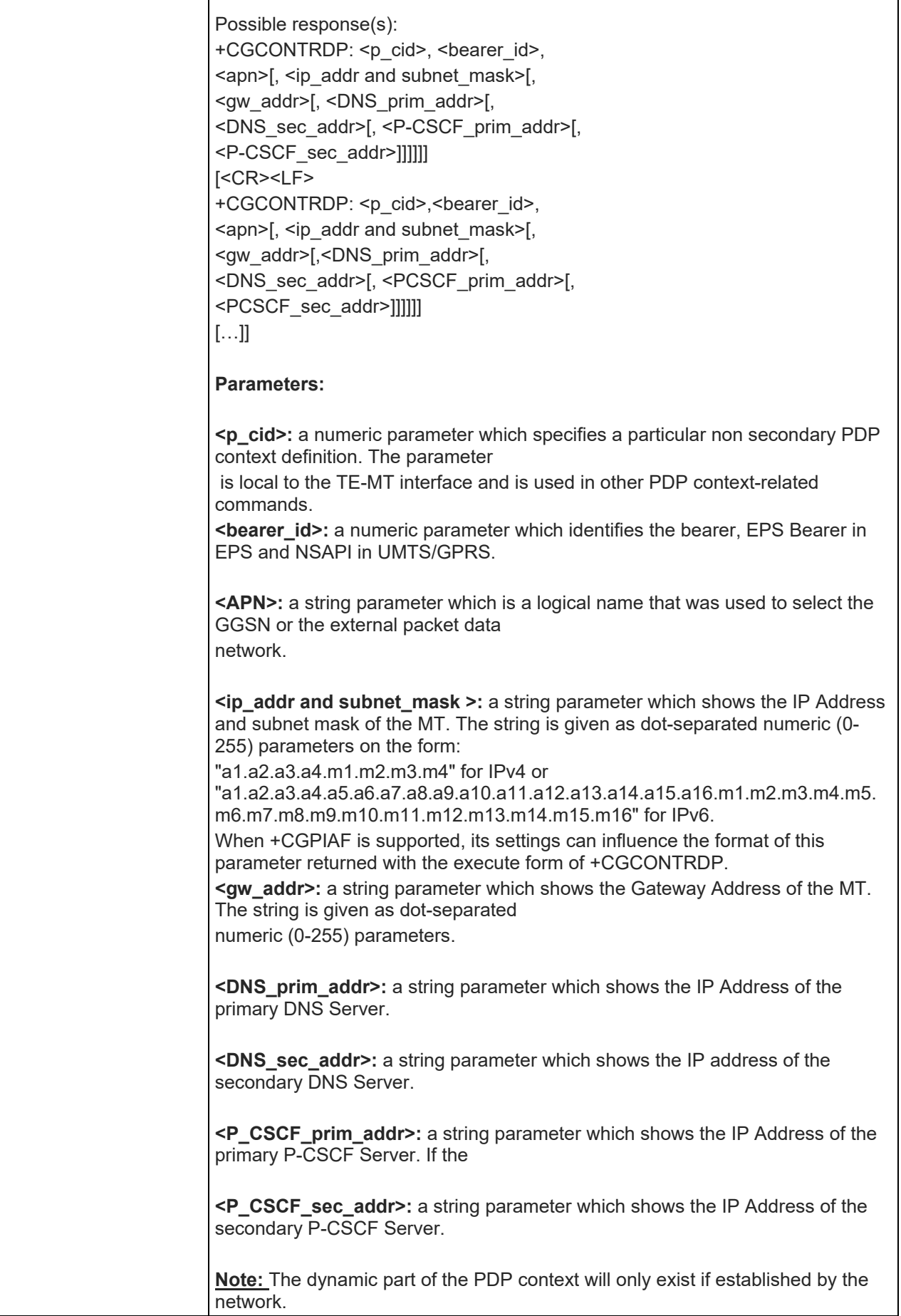

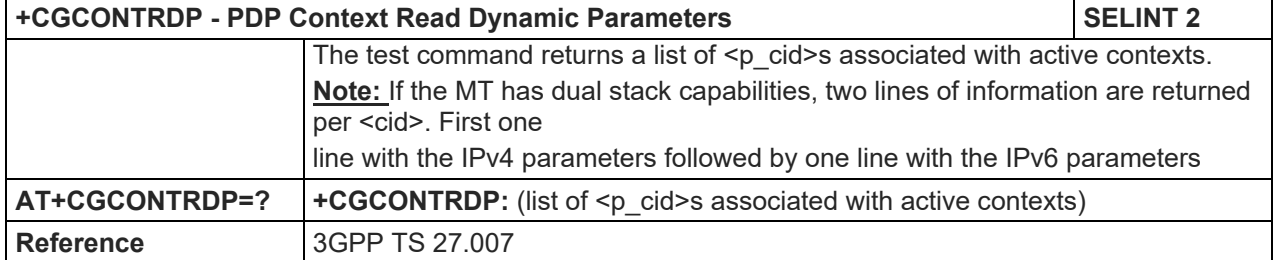

#### 5.1.4.7.8. Quality Of Service Profile - +CGQMIN

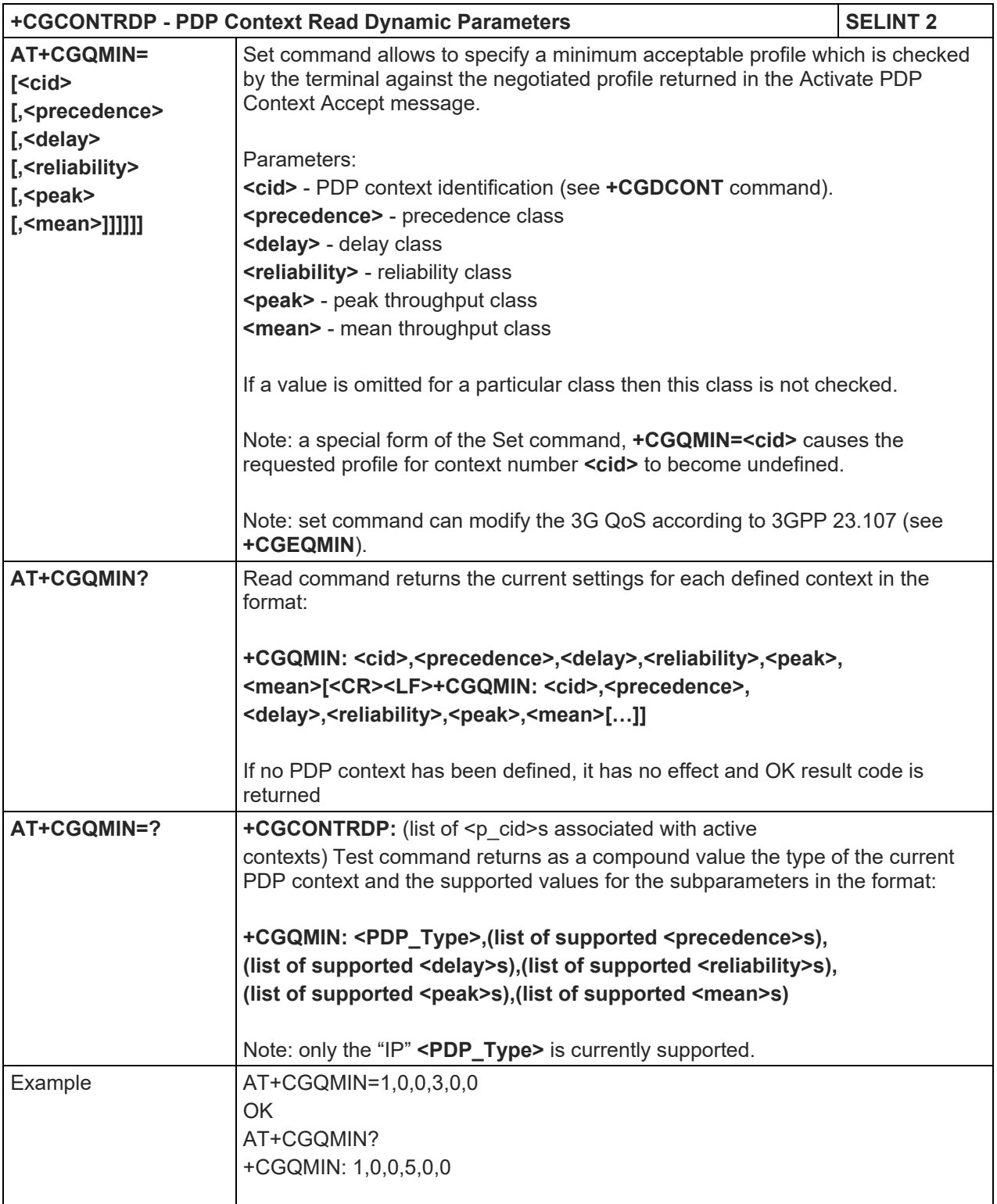

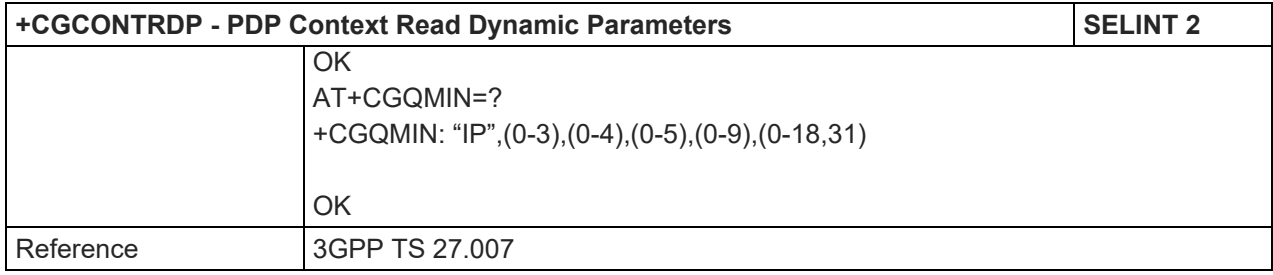

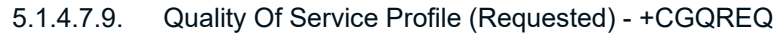

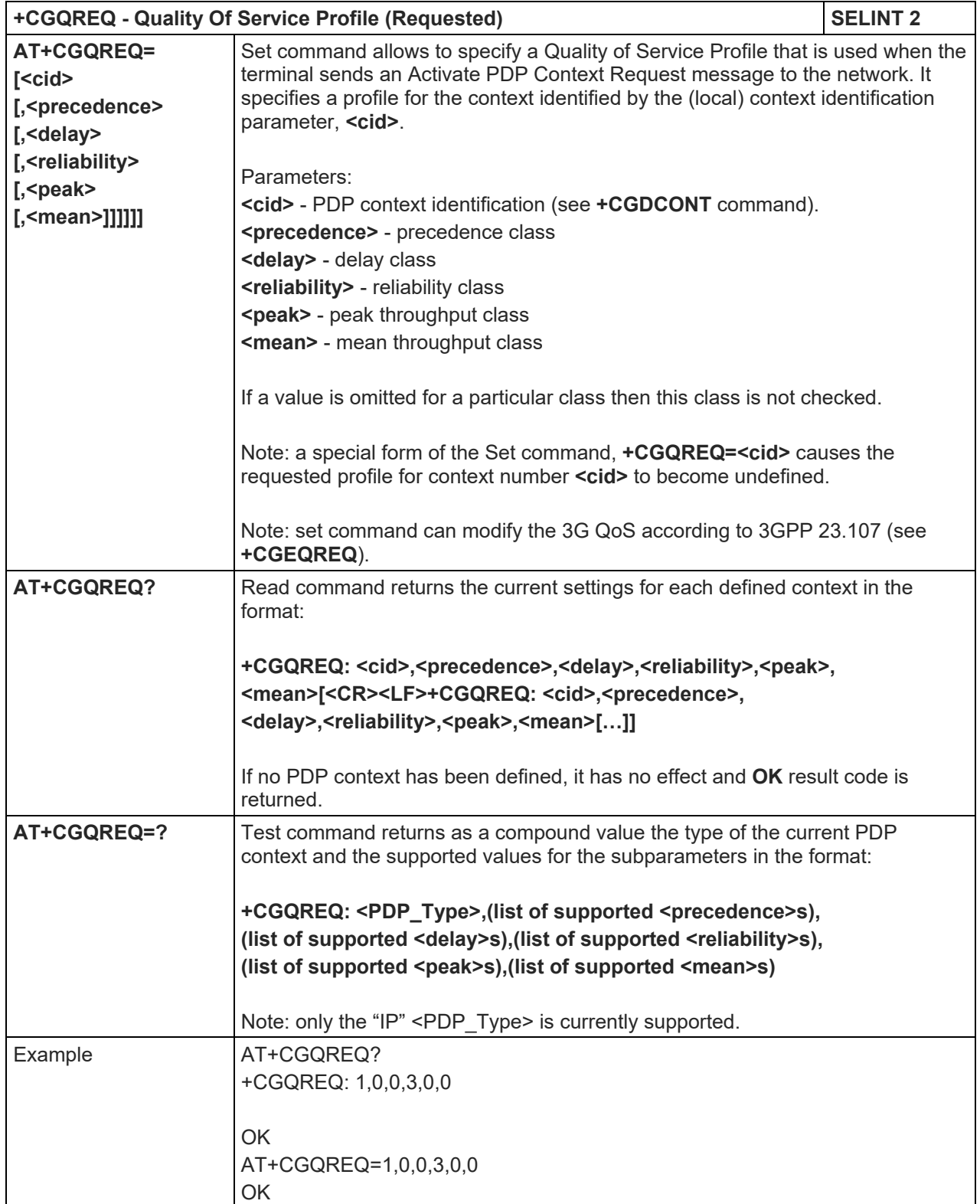

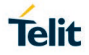

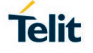

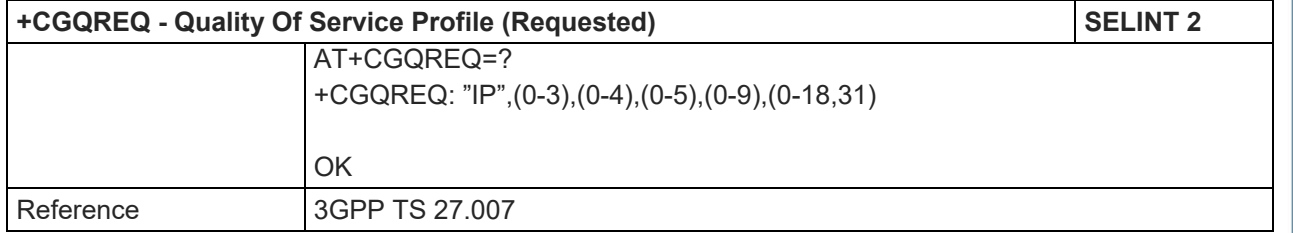

#### 5.1.4.7.10. 3G Quality Of Service Profile (Requested) - +CGEQREQ

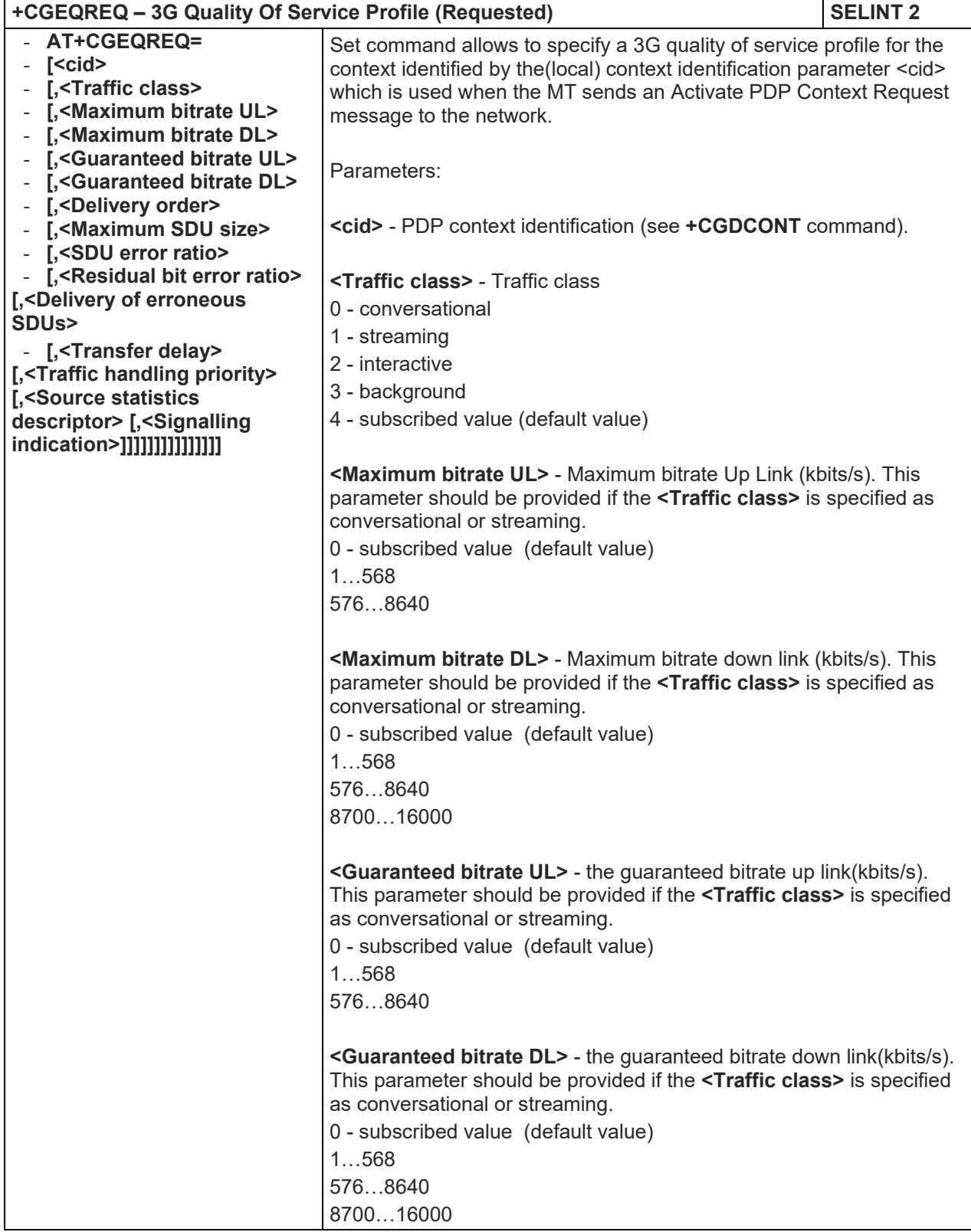

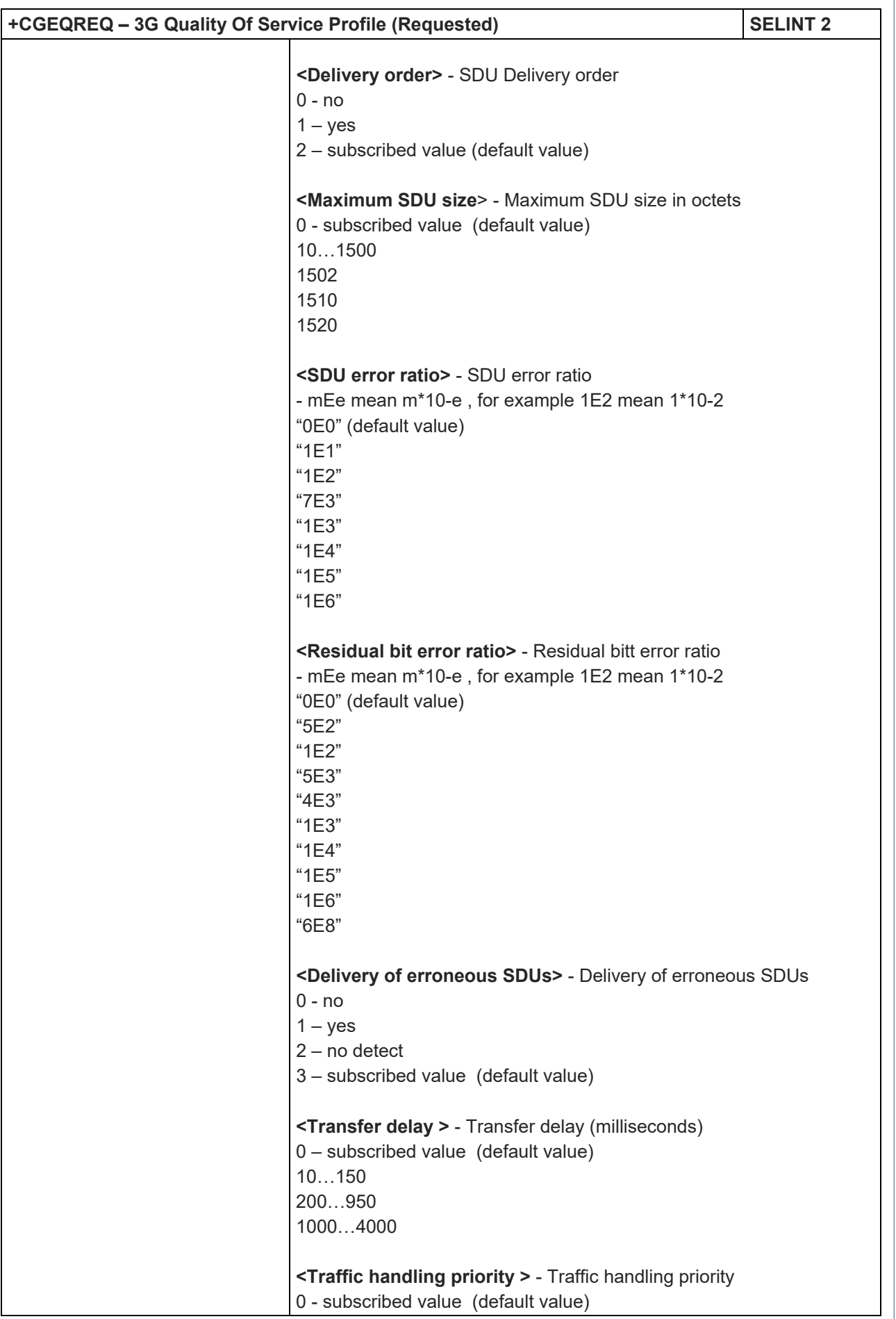

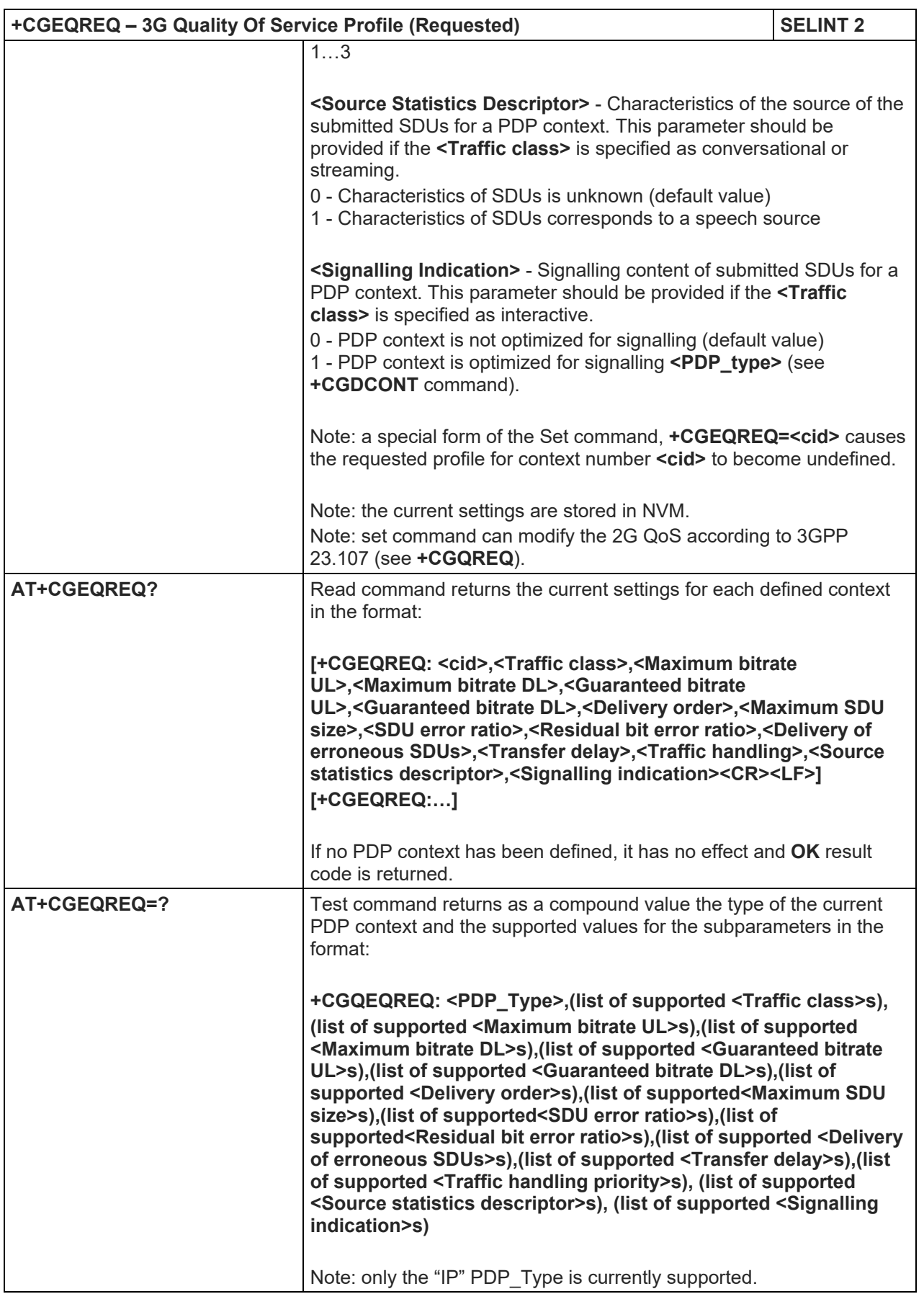

### LE910 V2 SERIES AT COMMANDS REFERENCE GUIDE

# 5.1.4.7.11. Define EPS quality of service - +CGEQOS

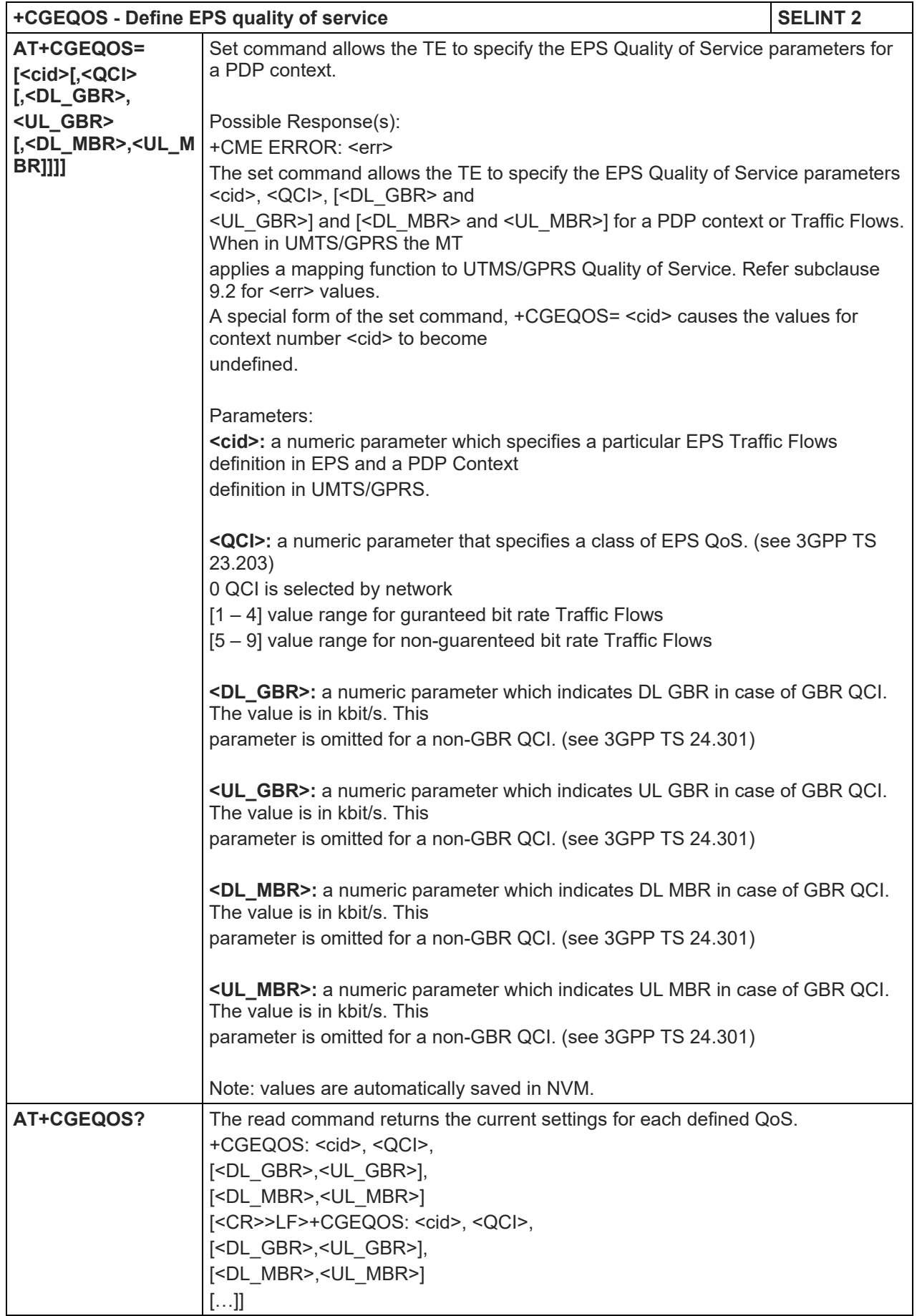

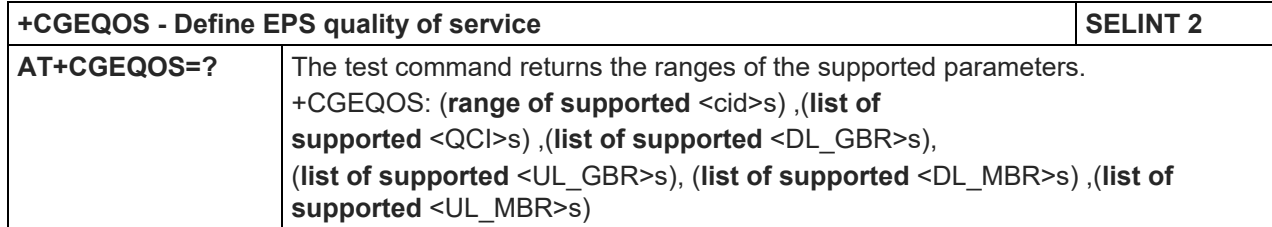

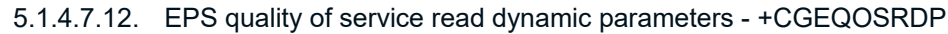

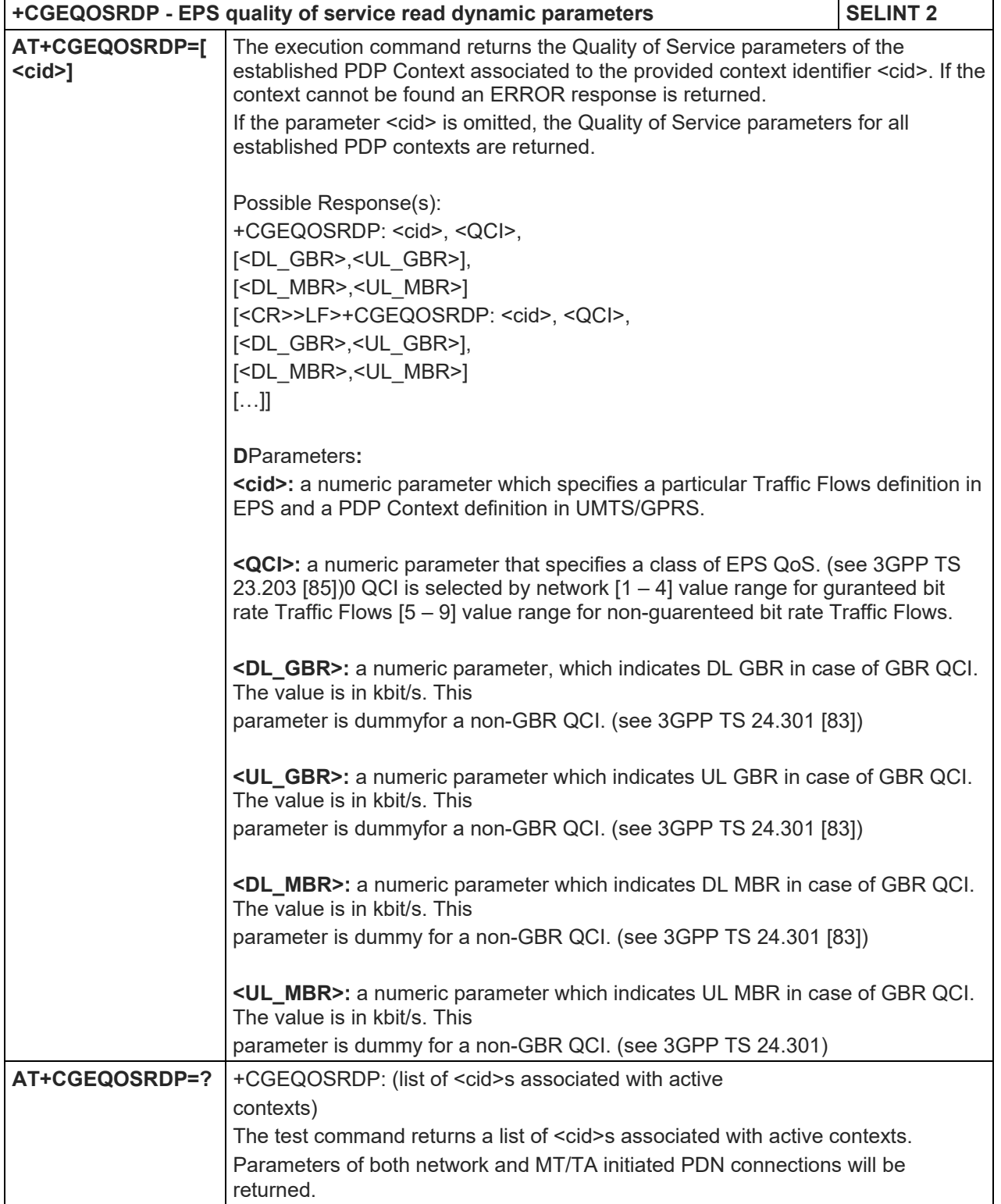

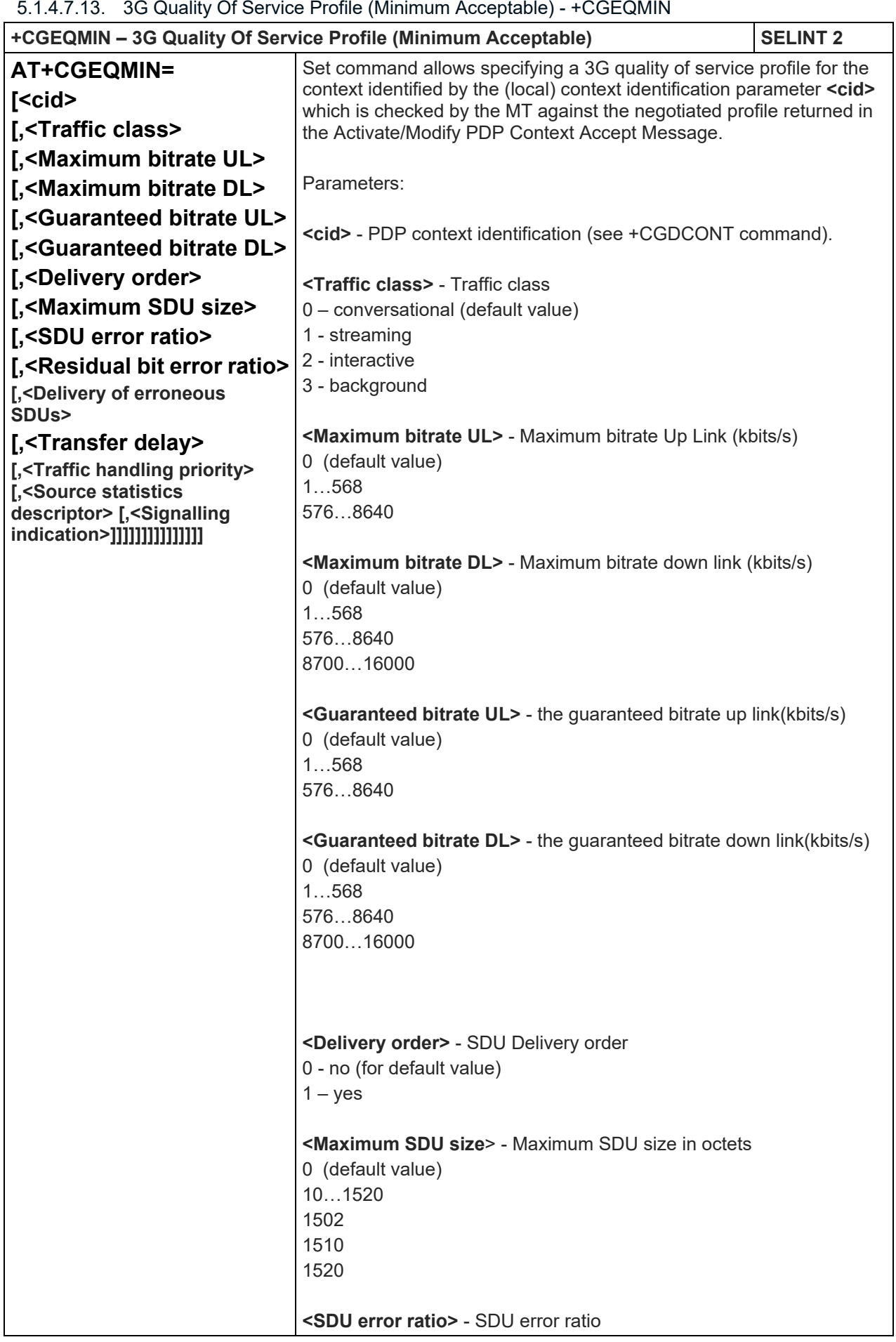

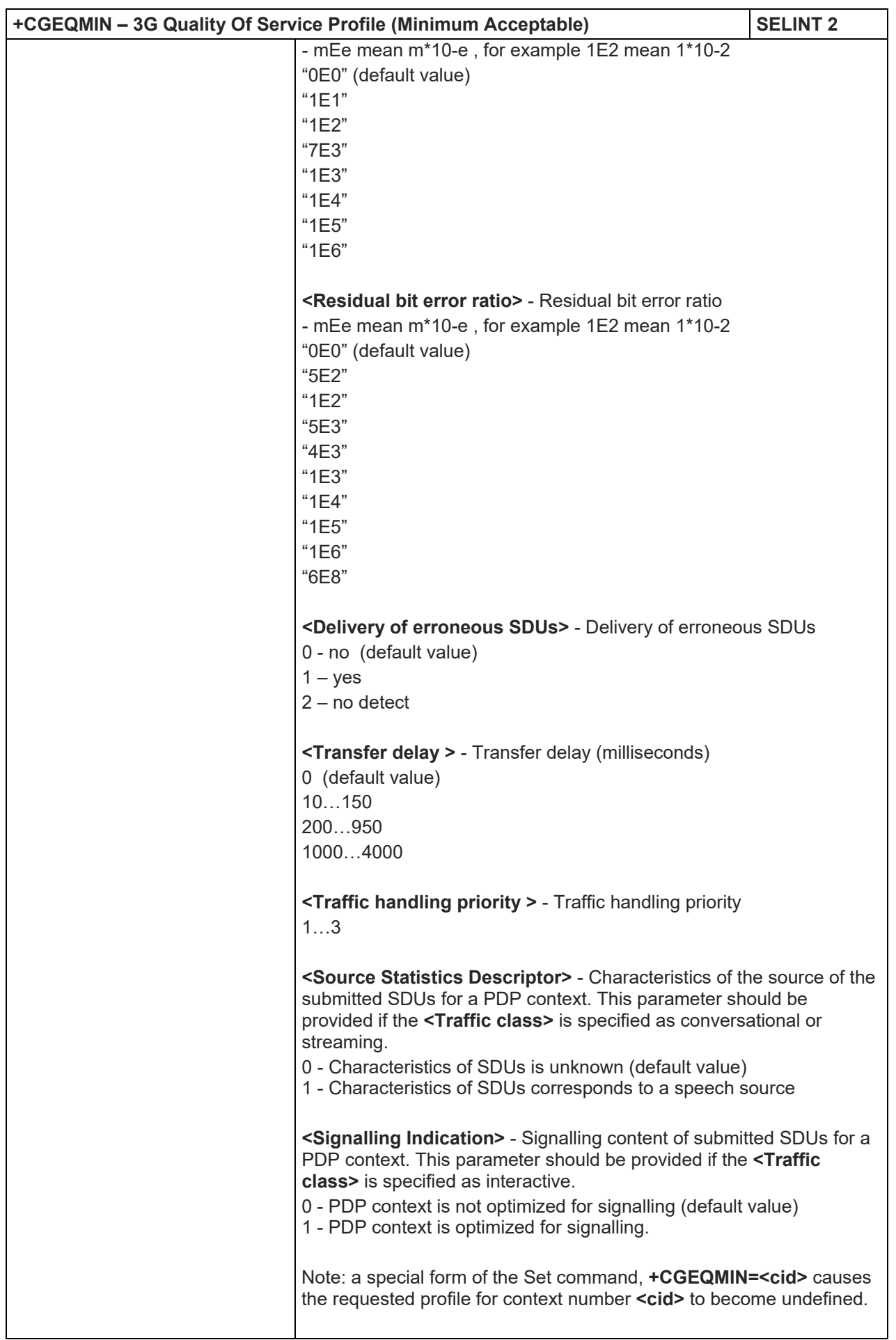

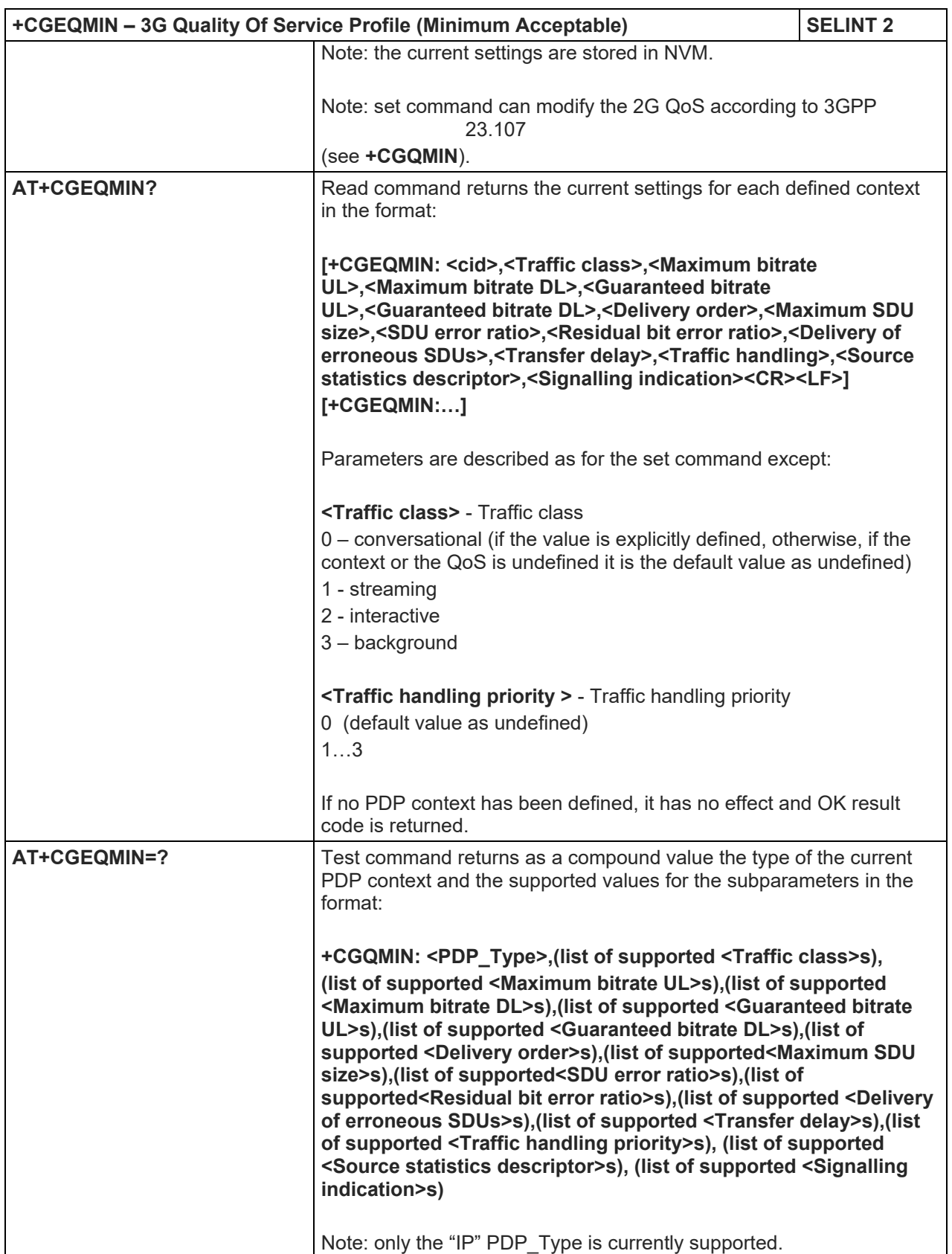

# LE910 V2 SERIES AT COMMANDS REFERENCE GUIDE

### 5.1.4.7.14. PDP Context activate or deactivate - +CGACT

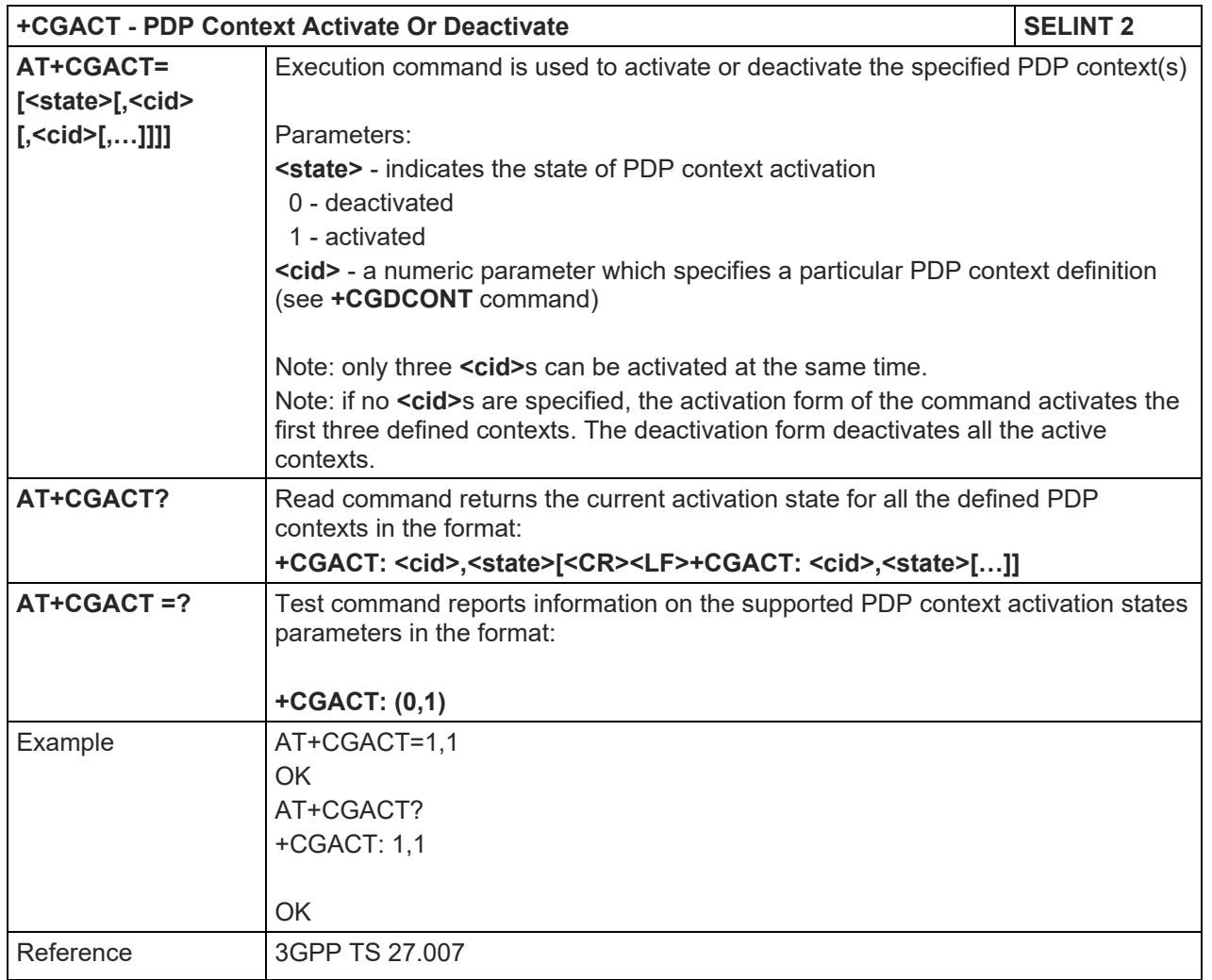

# 5.1.4.7.15. 3G Quality Of Service Profile (Negotiated) - +CGEQNEG

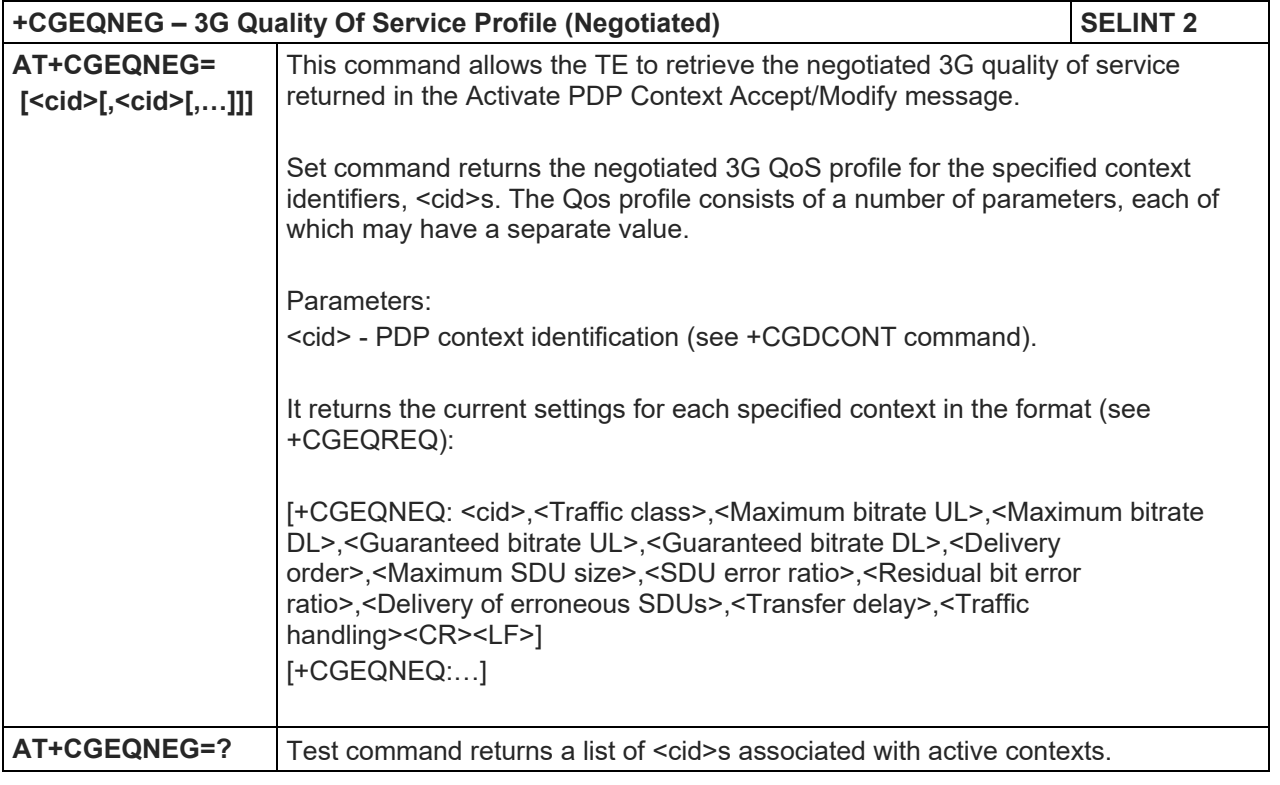

# LE910 V2 SERIES AT COMMANDS REFERENCE GUIDE

#### **+CGEQNEG – 3G Quality Of Service Profile (Negotiated) SELINT 2**

Reference 3GPP TS 27.007

#### 5.1.4.7.16. Show PDP Address - +CGPADDR

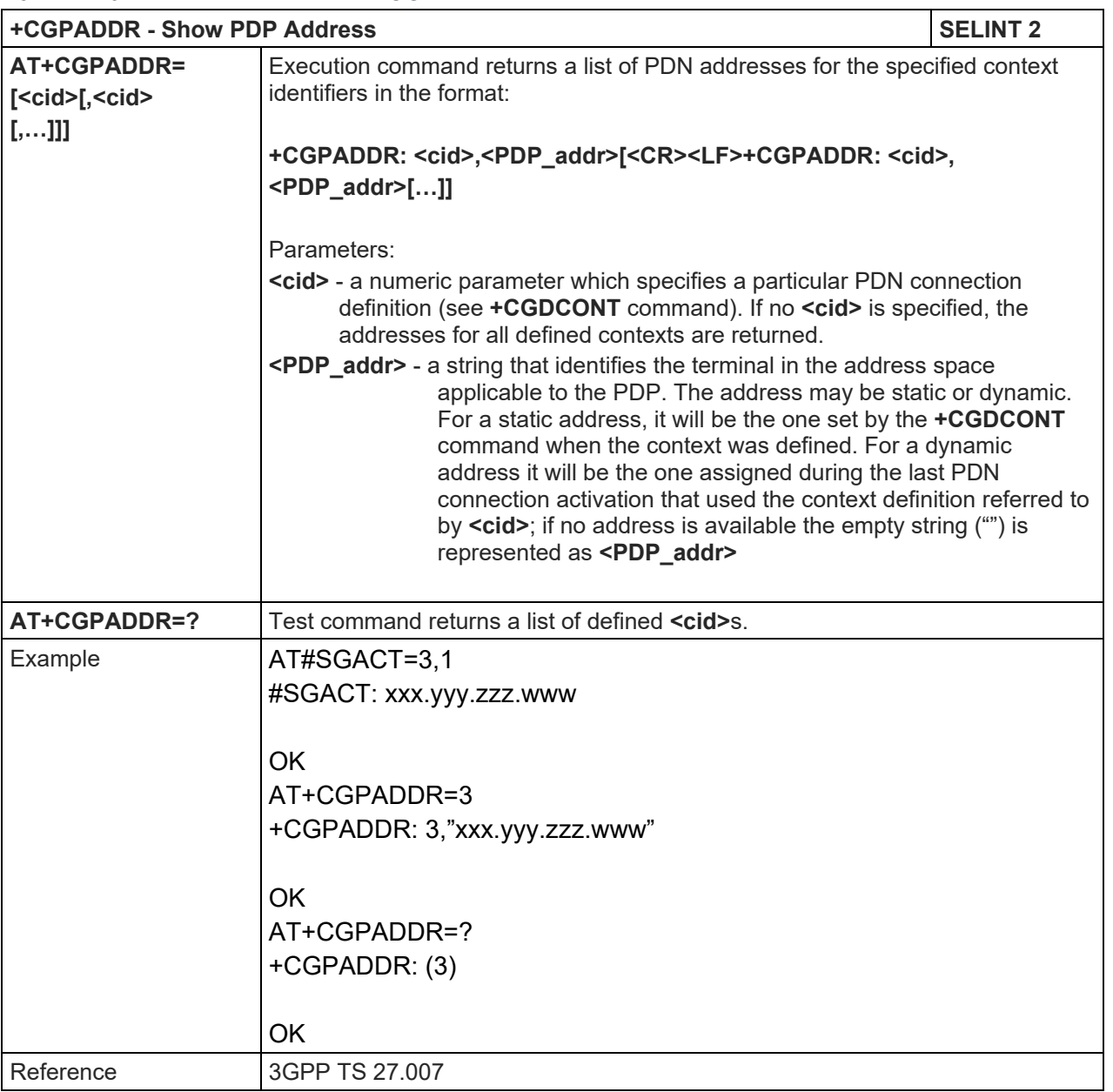

# 5.1.4.7.17. Modify PDP context - +CGCMOD

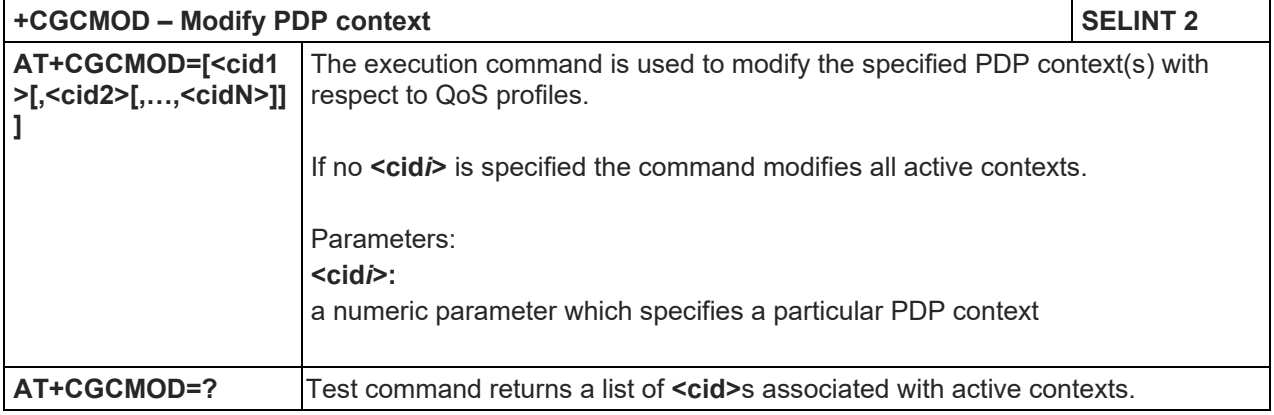

### LE910 V2 SERIES AT COMMANDS REFERENCE GUIDE

# 5.1.4.7.18. S Printing IP Address Format - +CGPIAF

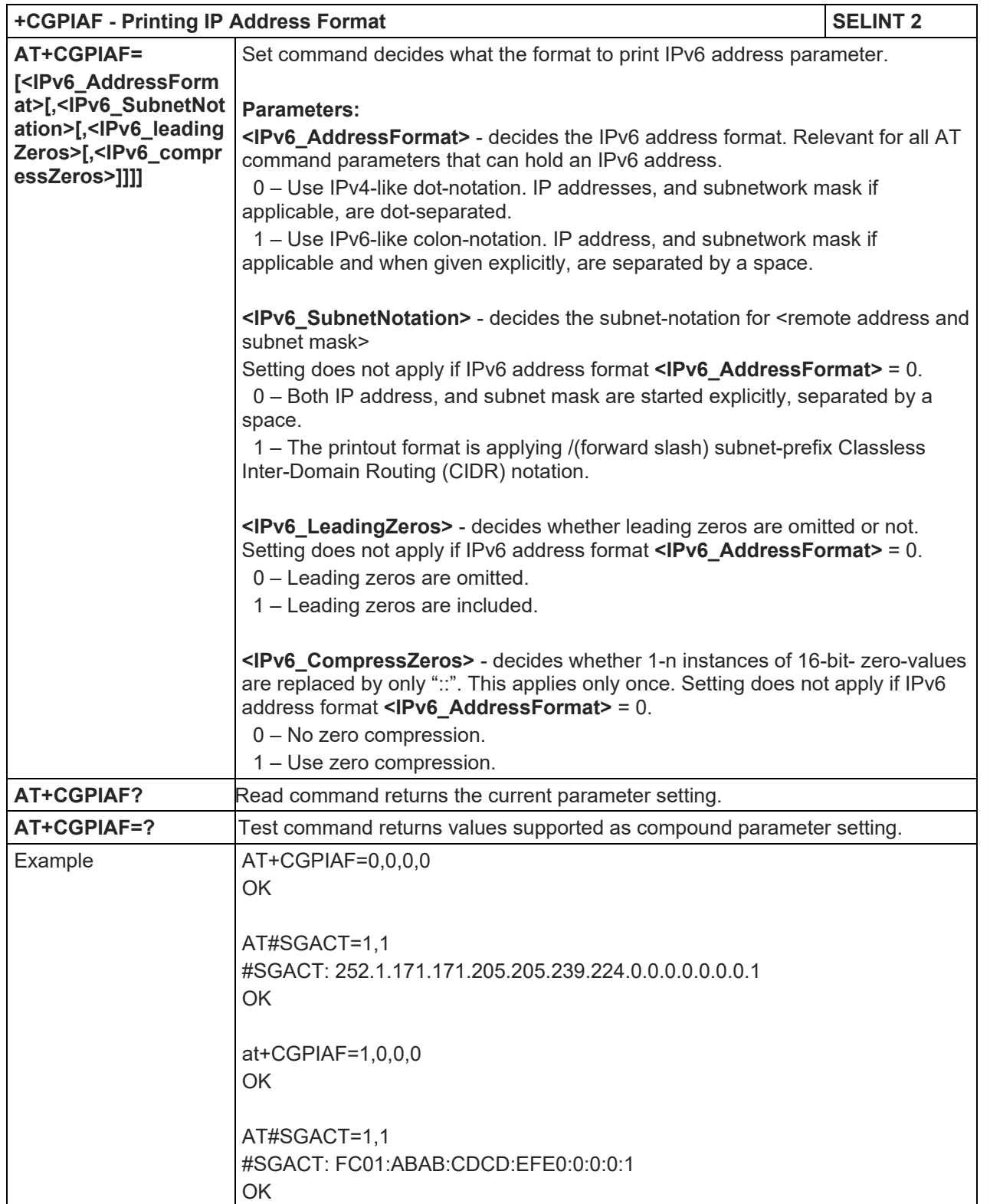

#### 5.1.4.7.19. Set Mode of operation for EPS - +CEMODE

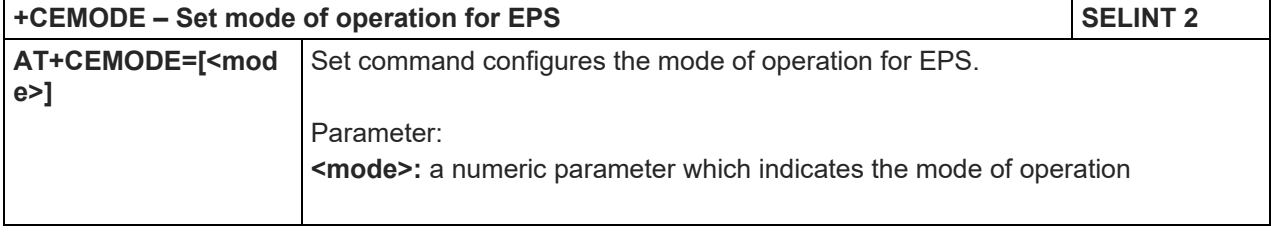

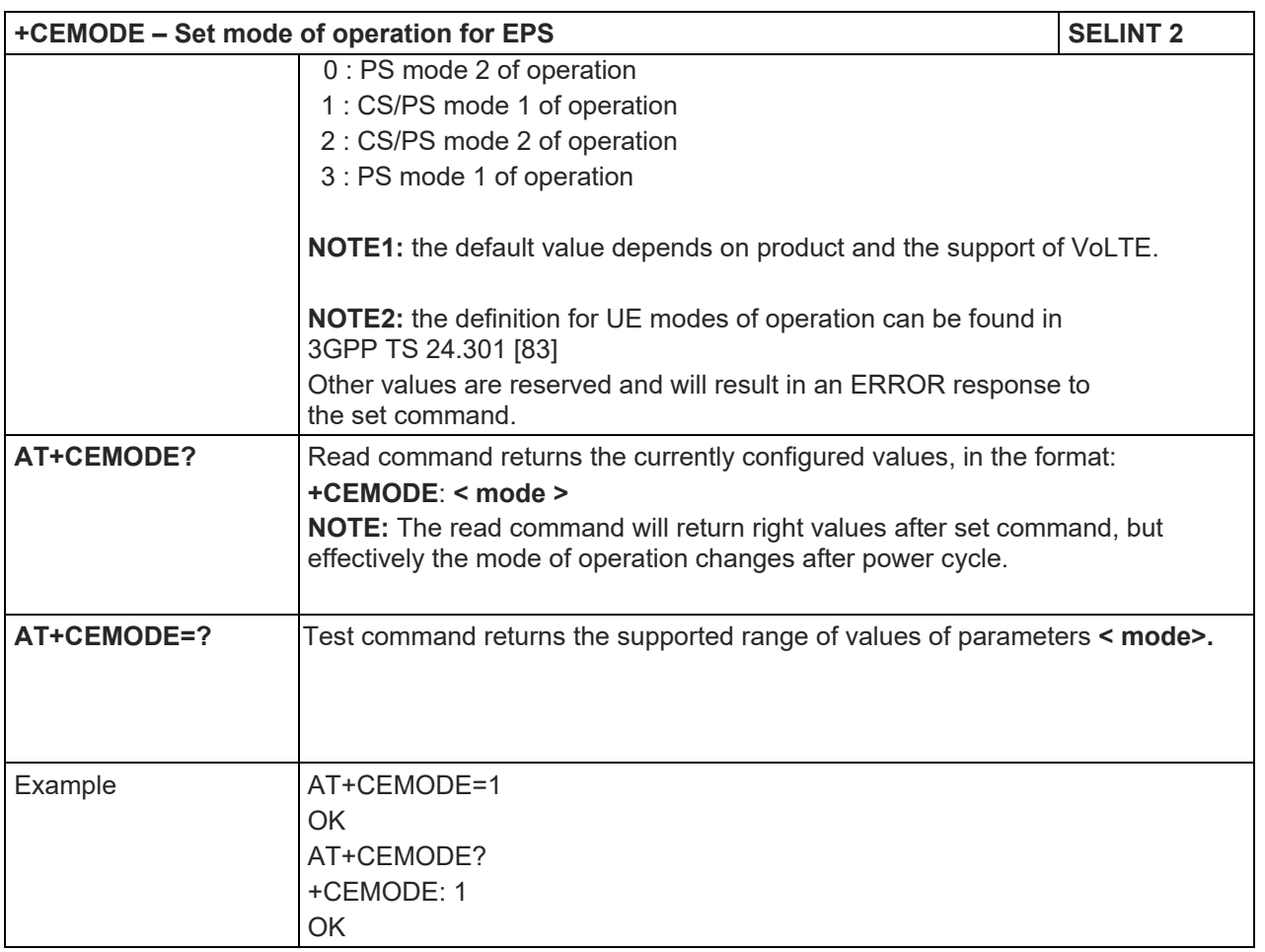

### 5.1.4.7.20. Voice domain preference - +CEVDP

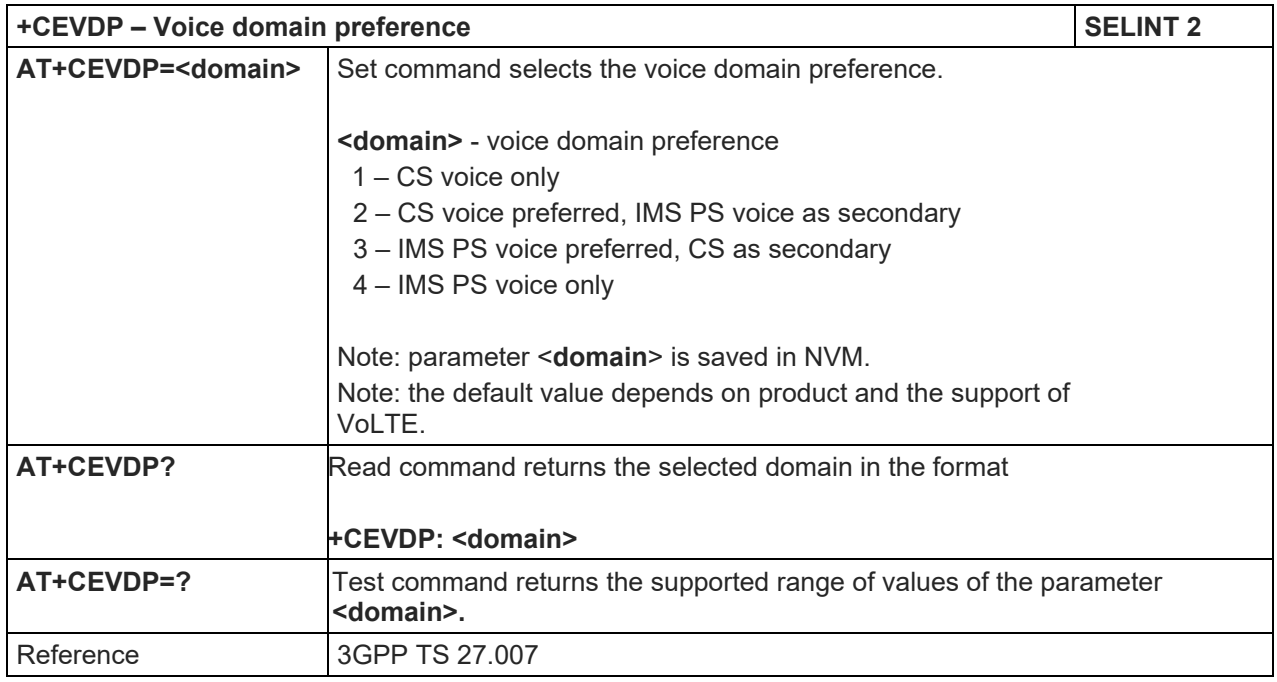

# LE910 V2 SERIES AT COMMANDS REFERENCE GUIDE

5.1.4.8. Commands for Battery Charger

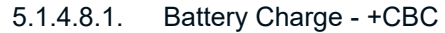

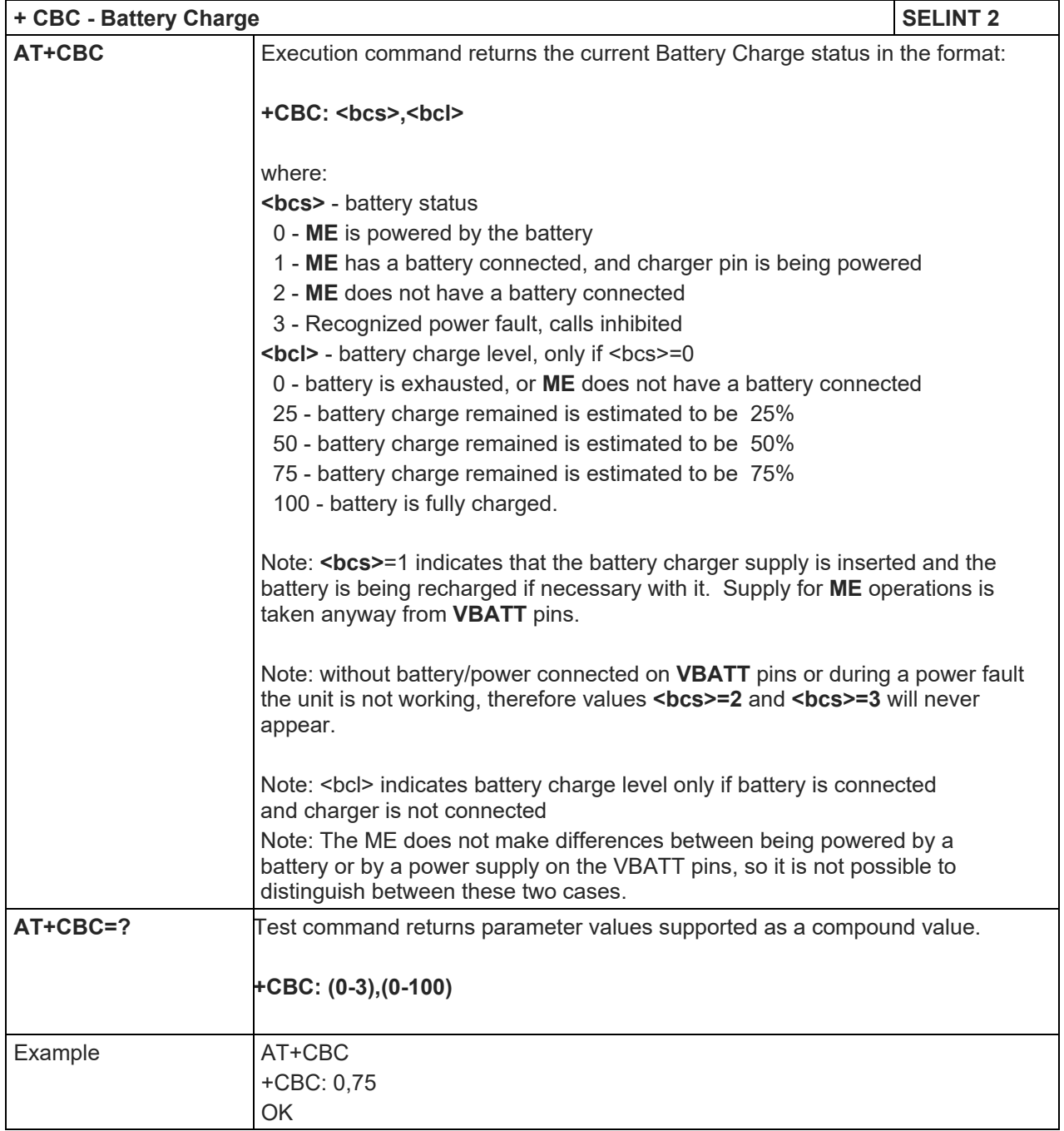

#### 5.1.5. 3GPP TS 27.005 AT Commands for SMS and CBS

#### 5.1.5.1. General Configuration

#### 5.1.5.1.1. Select Message Service - +CSMS

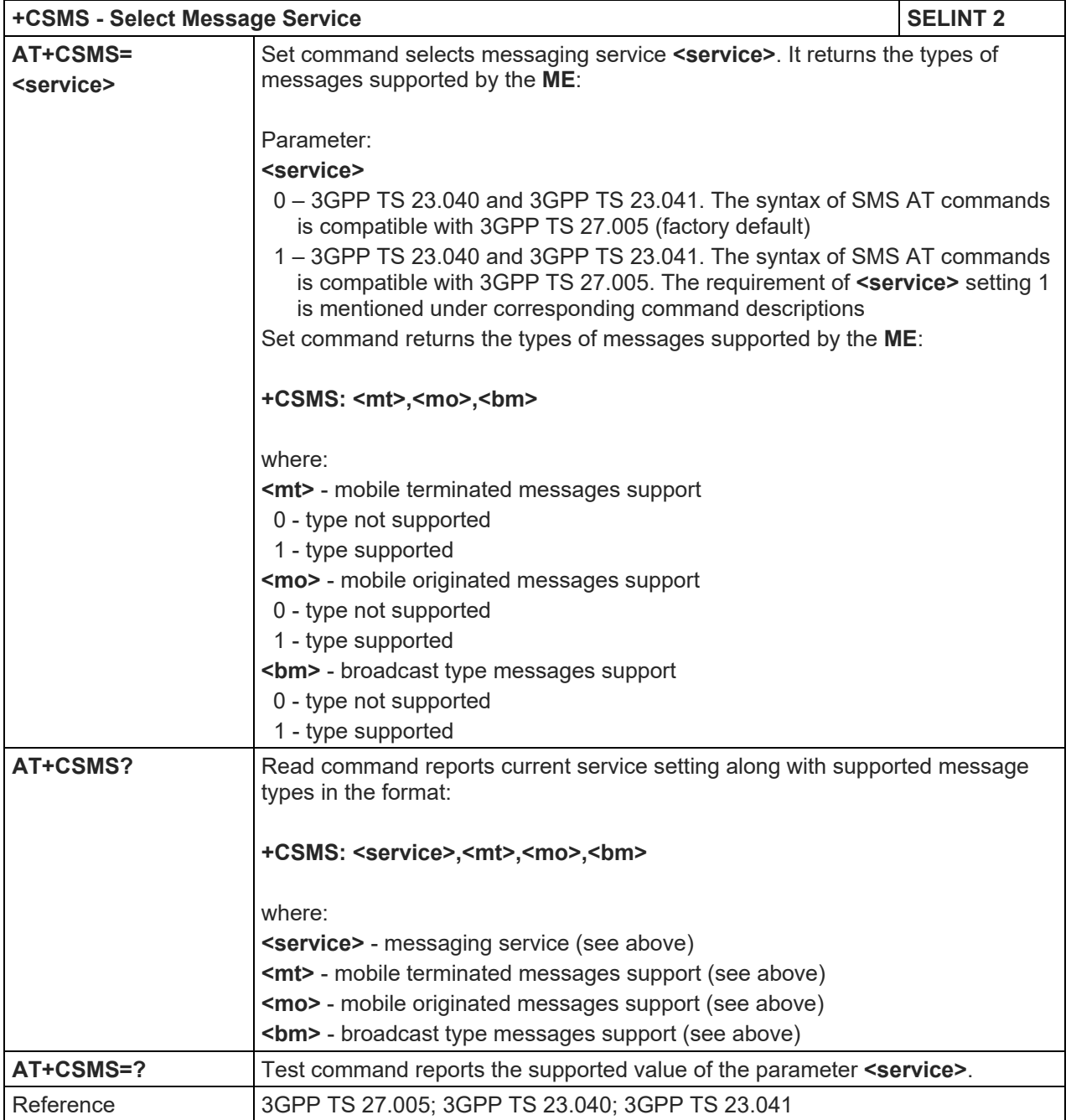

### LE910 V2 SERIES AT COMMANDS REFERENCE GUIDE

# 5.1.5.1.2. Preferred Message Storage - +CPMS

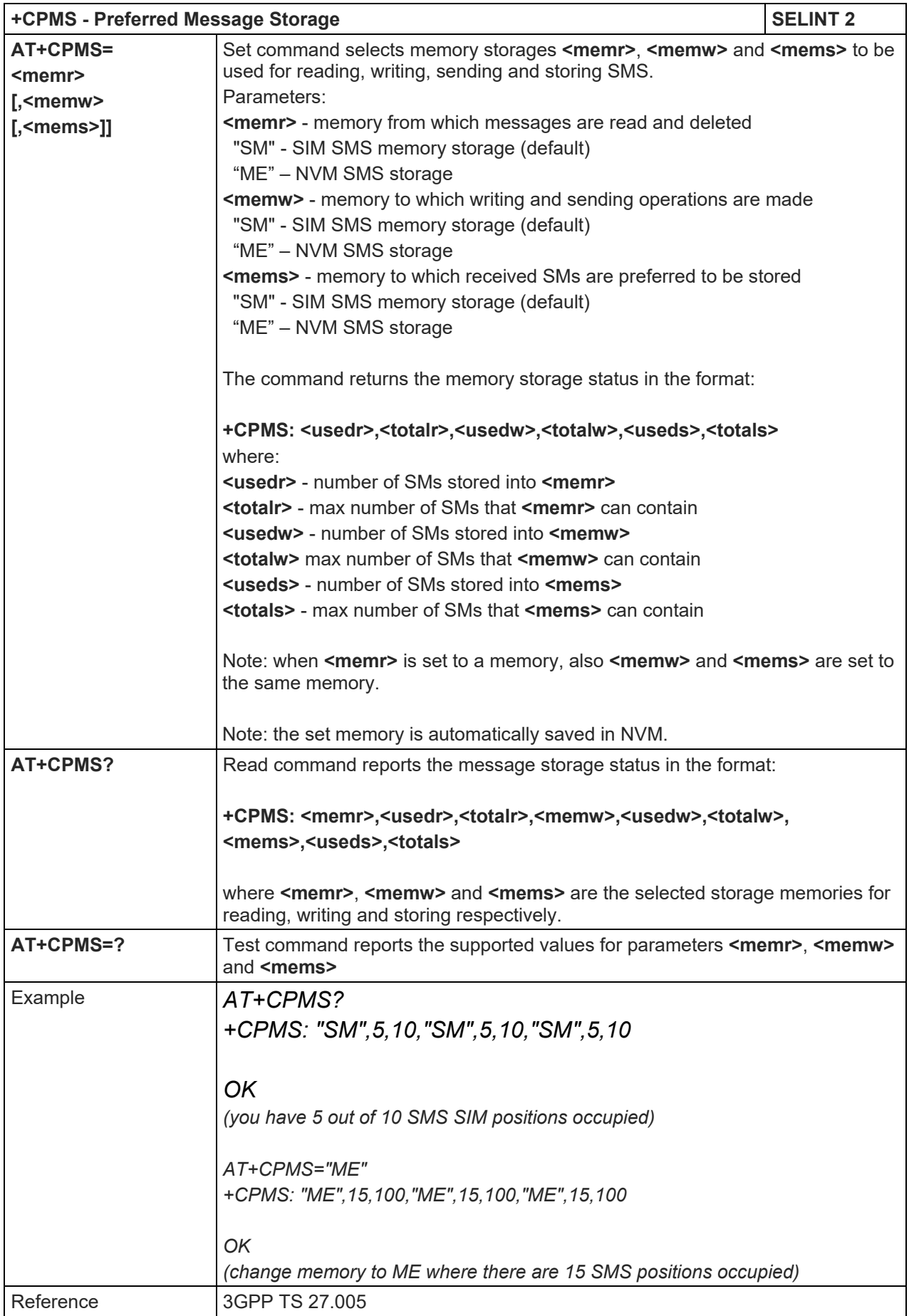

### LE910 V2 SERIES AT COMMANDS REFERENCE GUIDE

# 5.1.5.1.3. Message Format - +CMGF

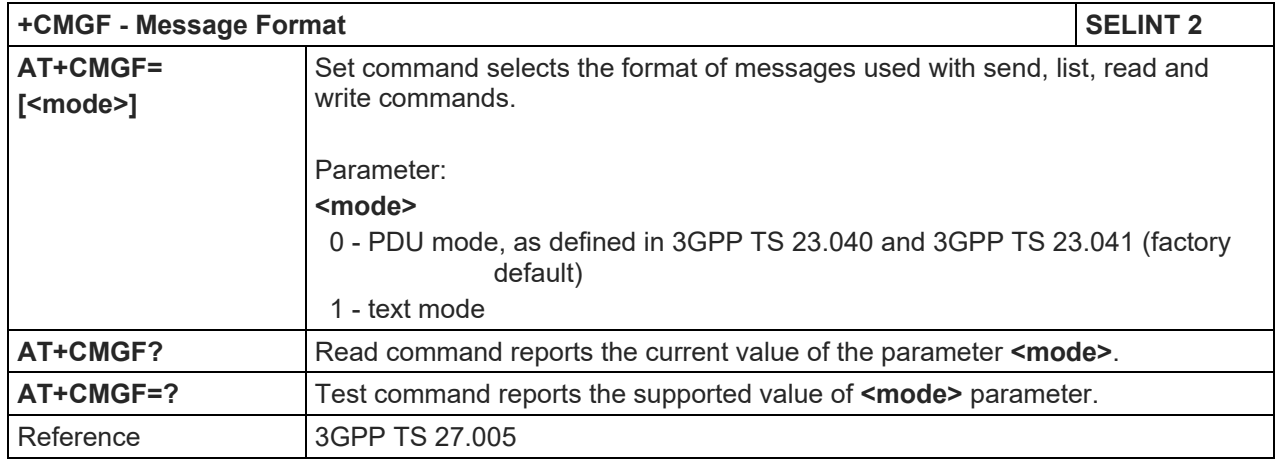

# LE910 V2 SERIES AT COMMANDS REFERENCE GUIDE

5.1.5.2. Message Configuration

#### 5.1.5.2.1. Service Center Address - +CSCA

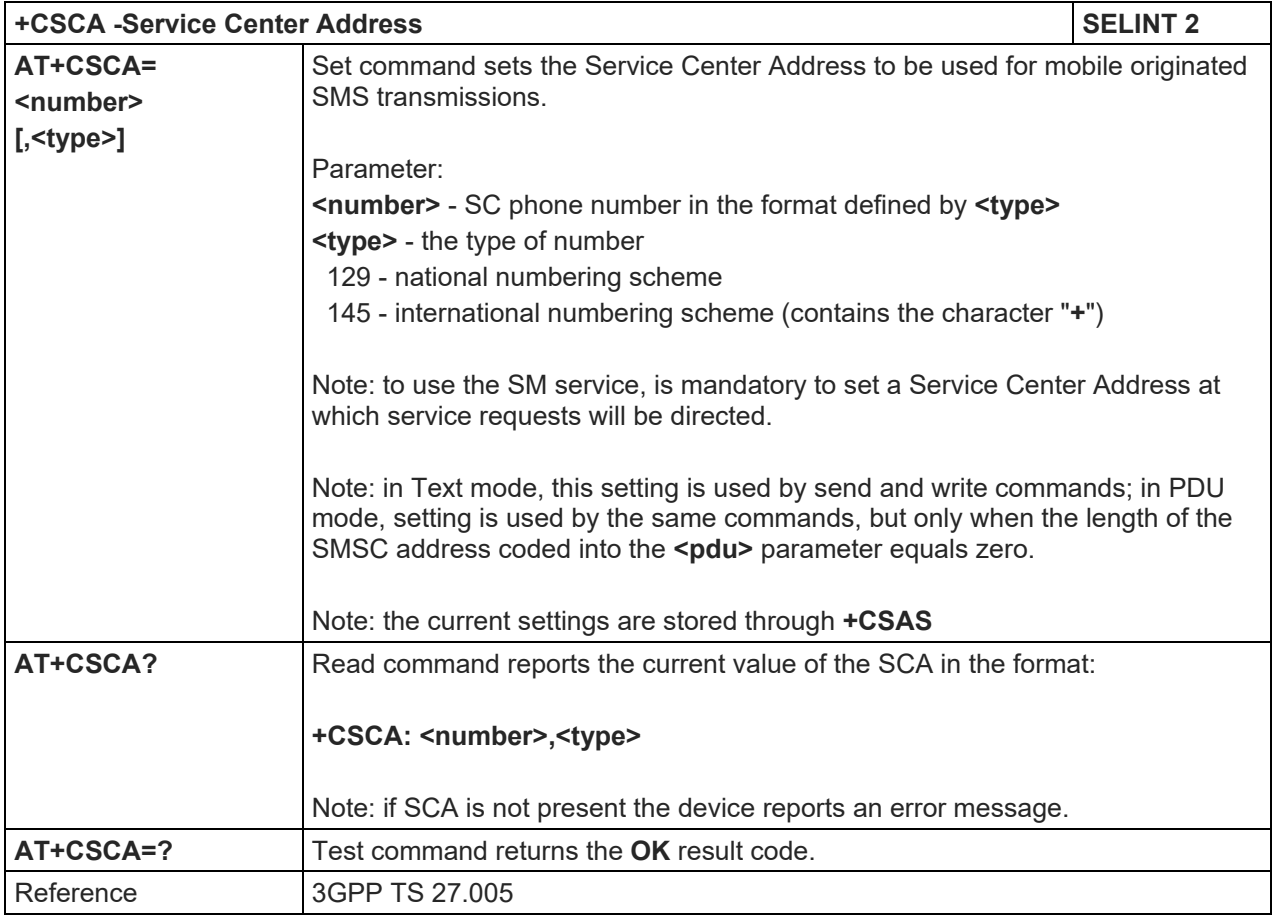

#### 5.1.5.2.2. Set Text Mode Parameters - +CSMP

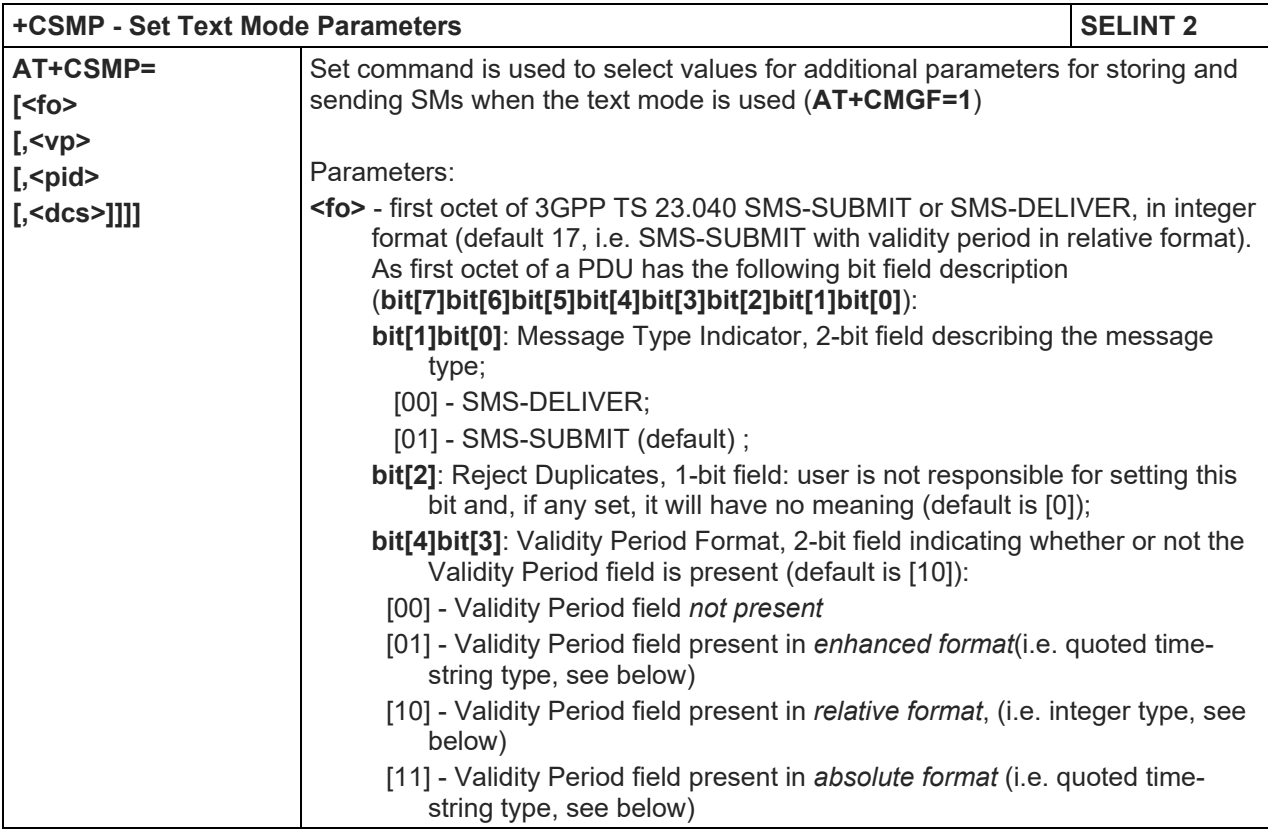

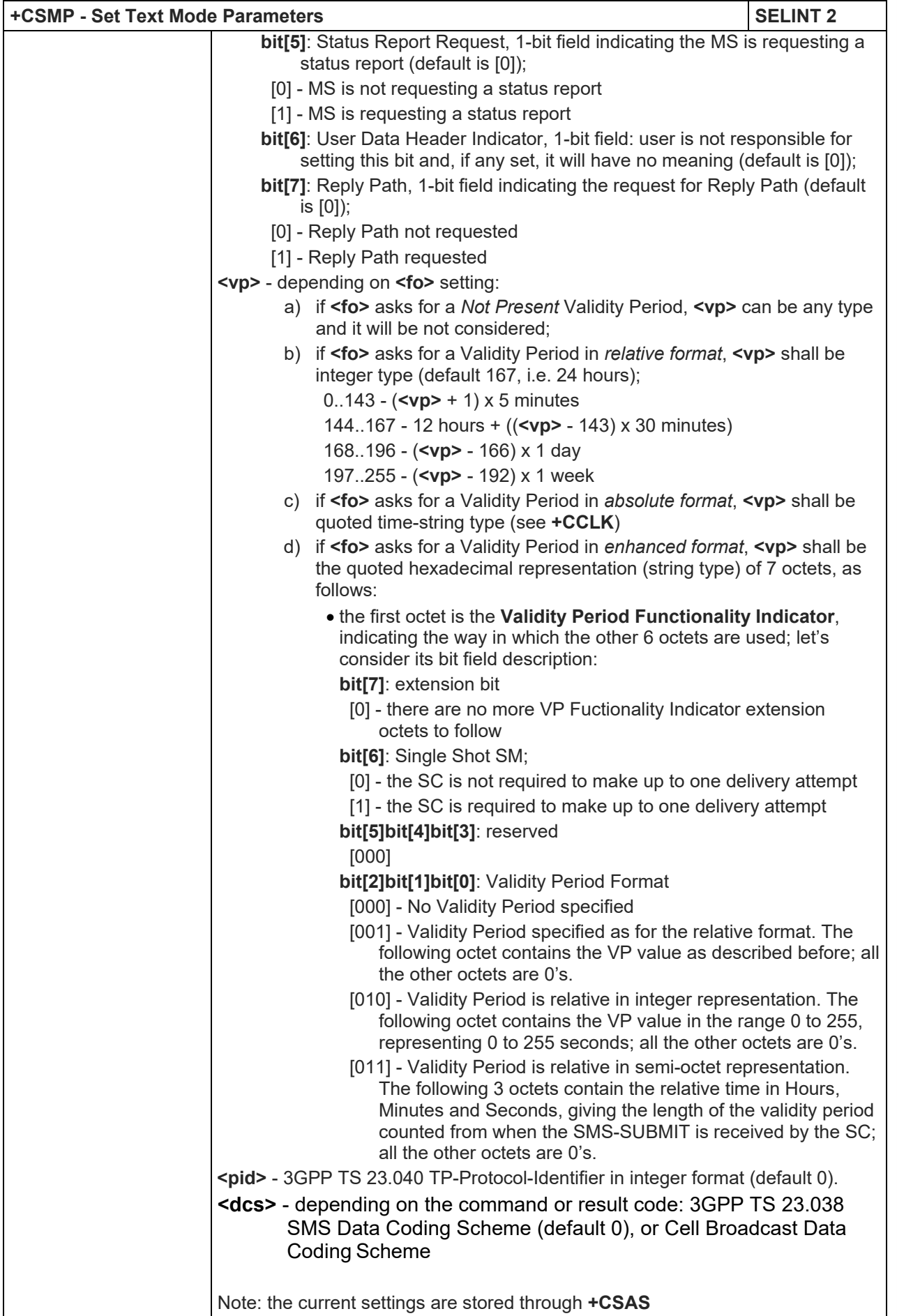

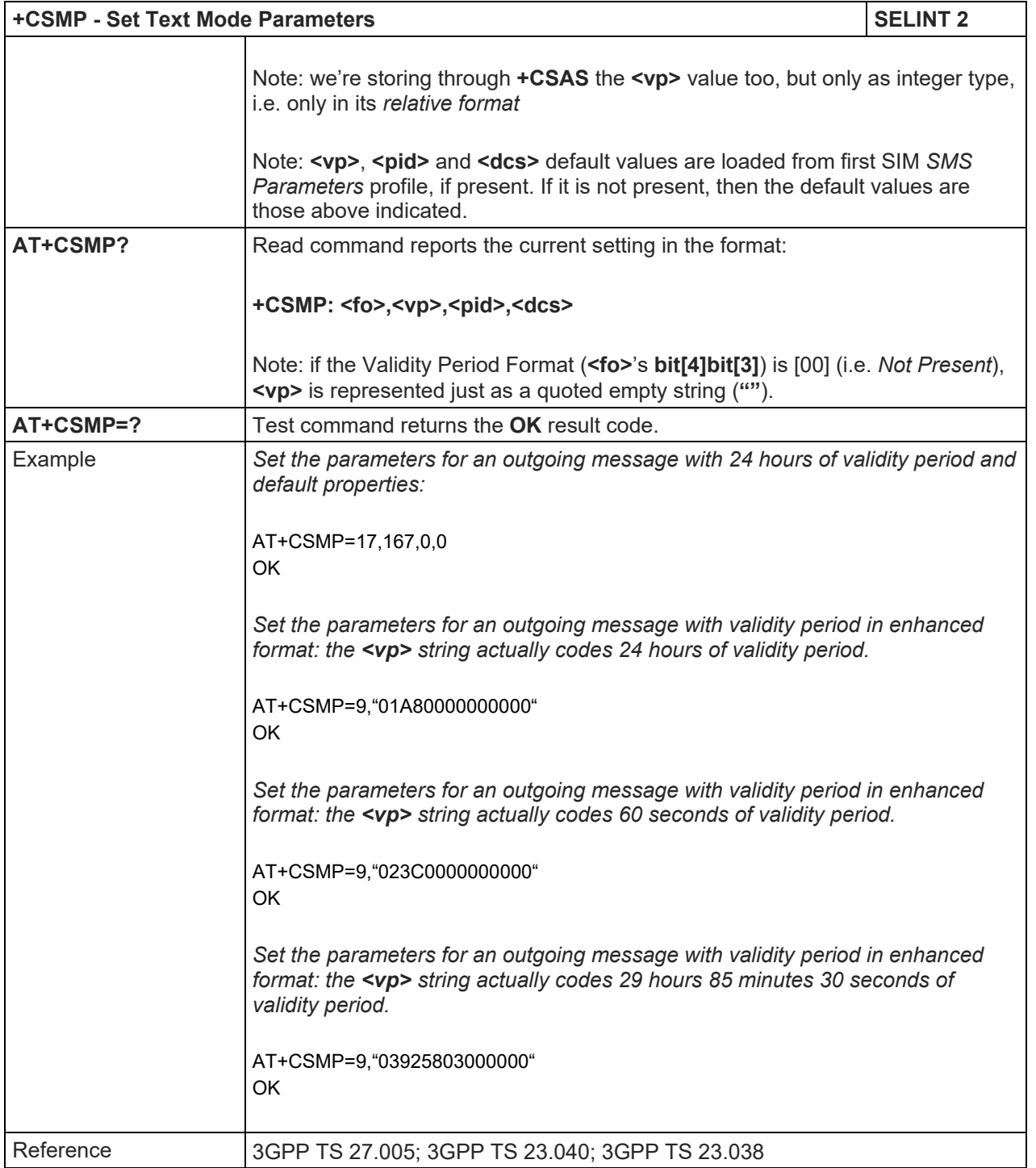

#### 5.1.5.2.3. Show Text Mode Parameters - +CSDH

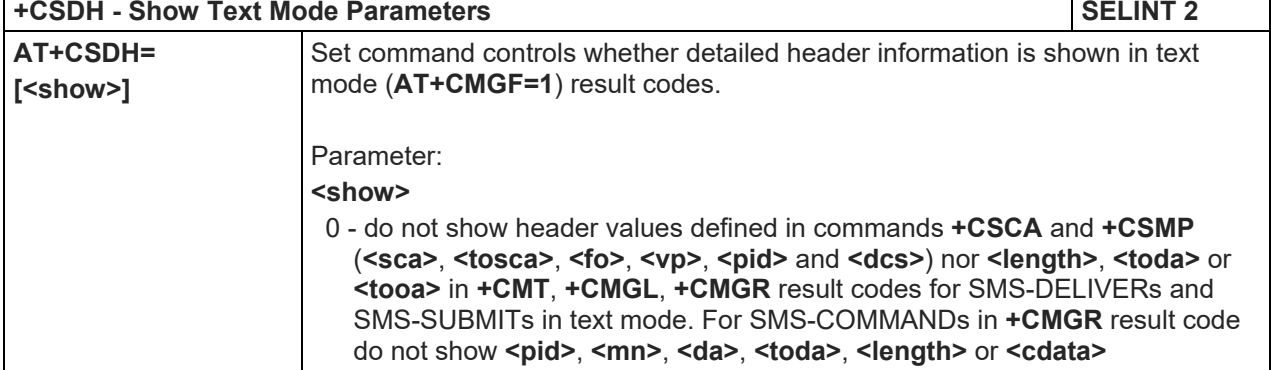

#### LE910 V2 SERIES AT COMMANDS REFERENCE GUIDE

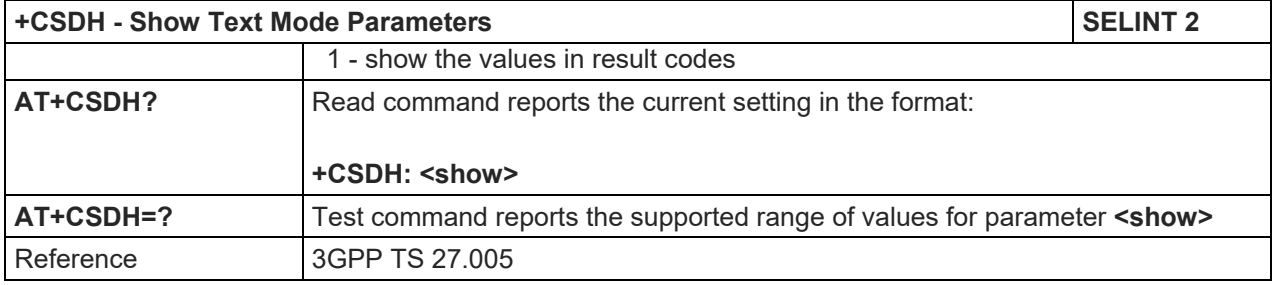

### 5.1.5.2.4. Select Cell Broadcast - +CSCB

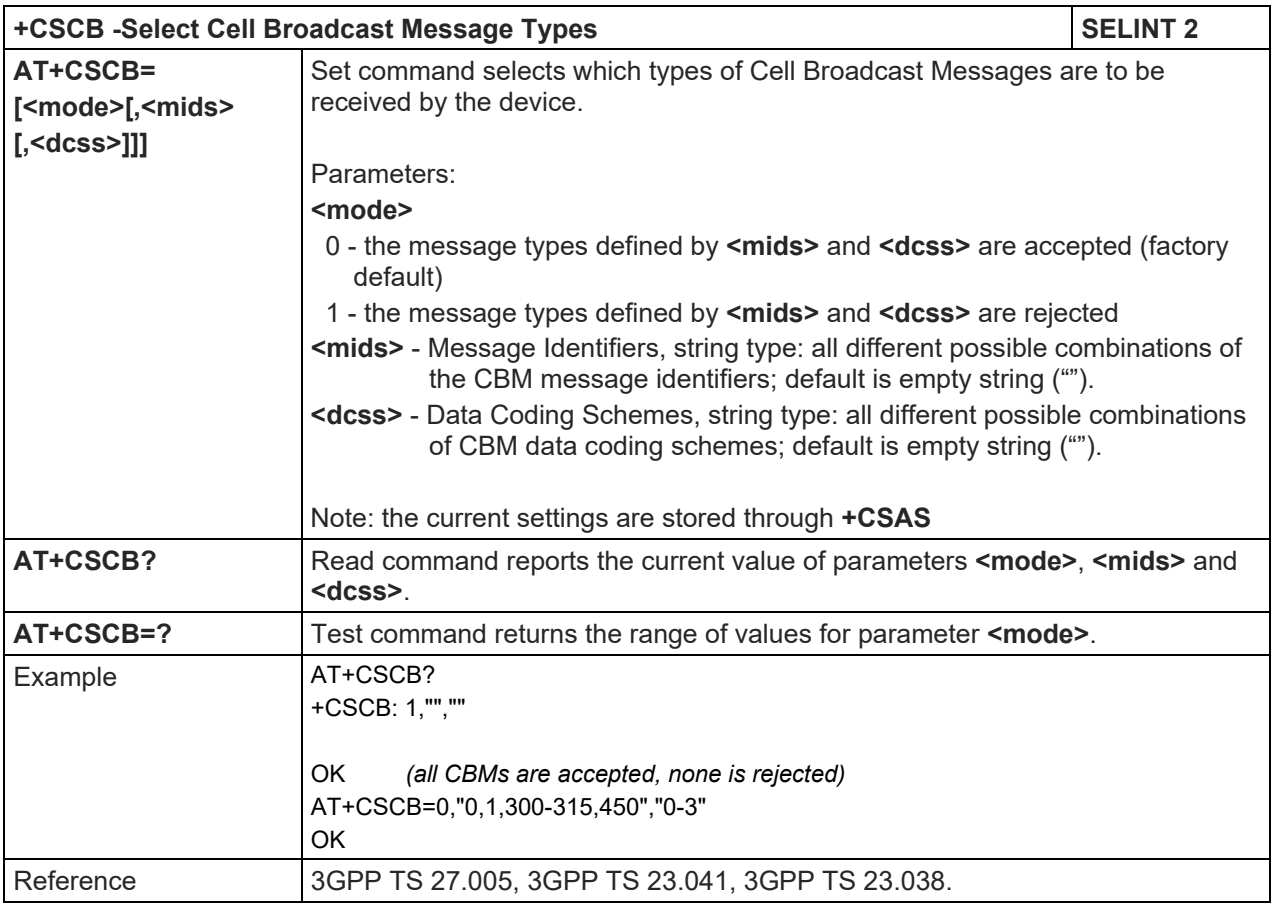

#### 5.1.5.2.5. Save Settings - +CSAS

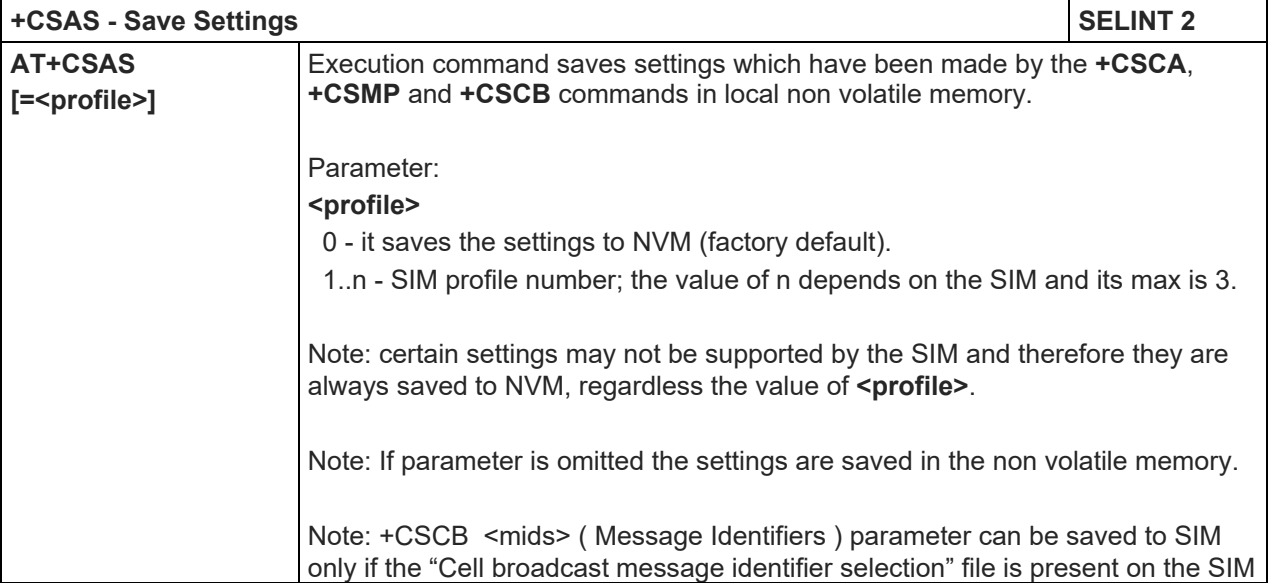

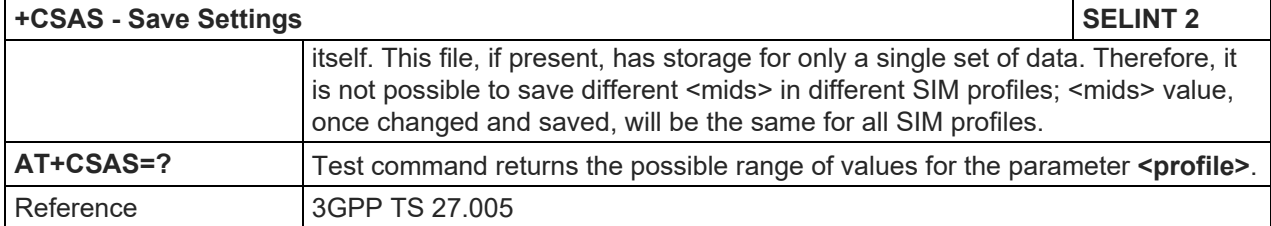

#### 5.1.5.2.6. Restore Settings - +CRES

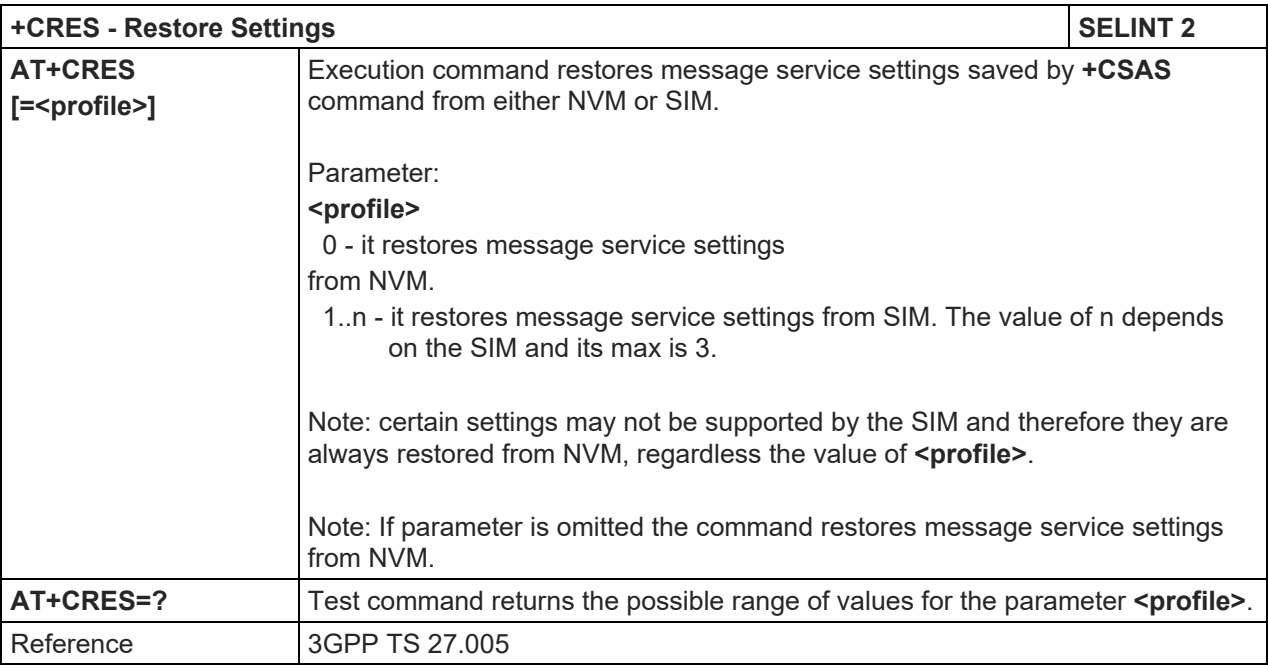

# 5.1.5.2.7. More message to send - +CMMS

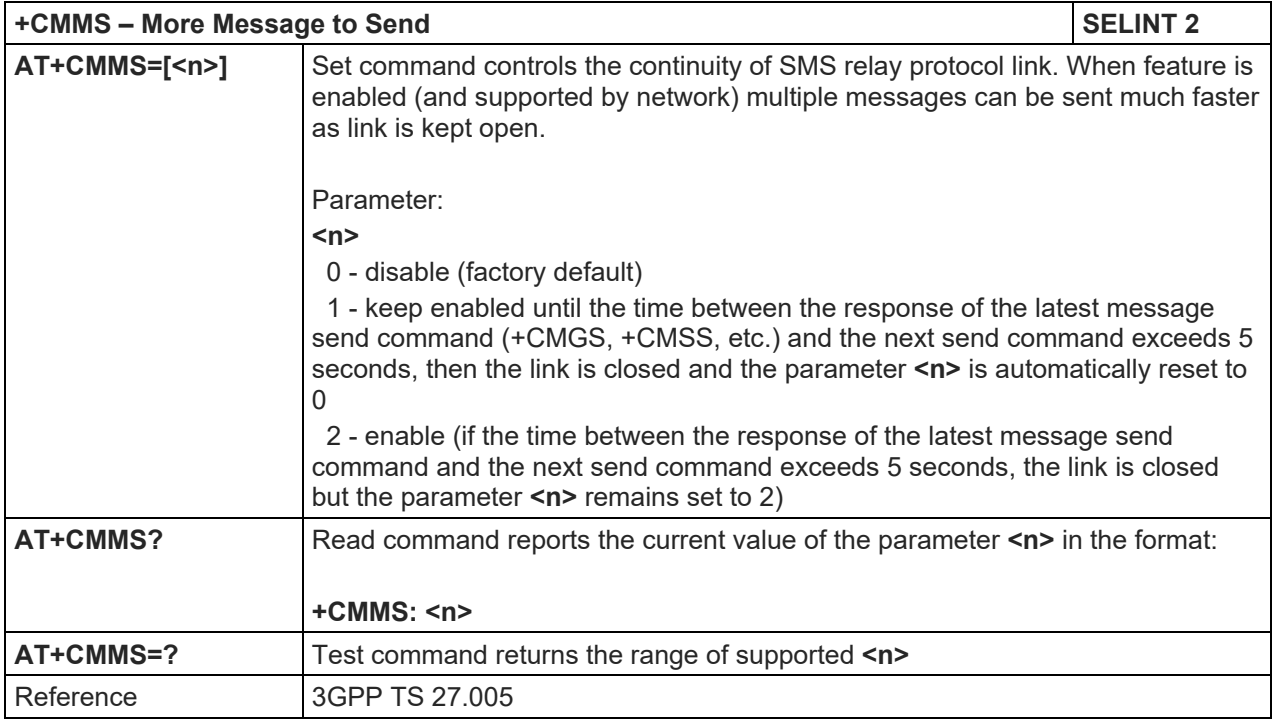

5.1.5.3. Message Receiving and Reading

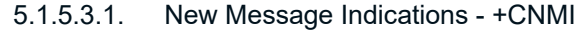

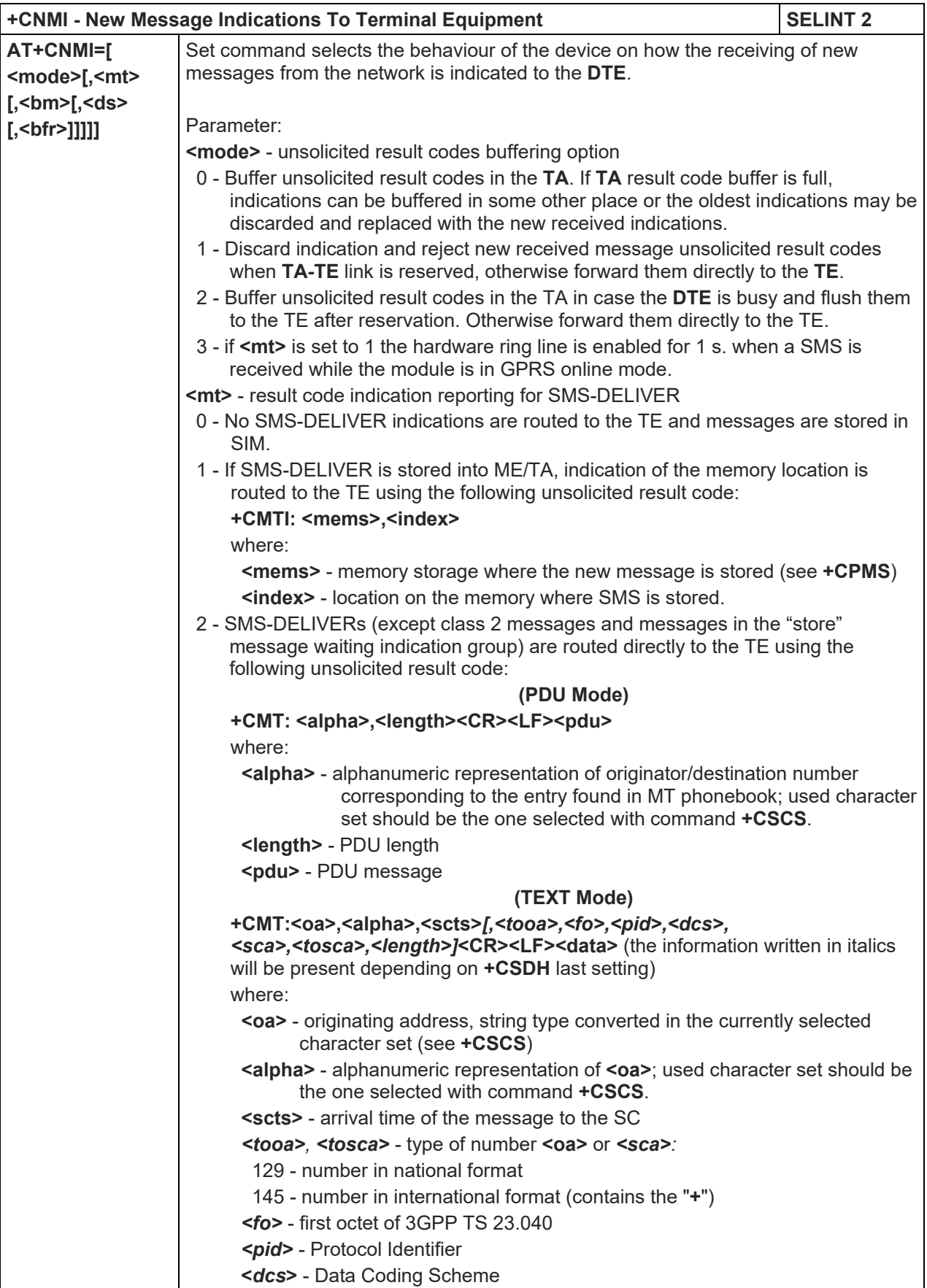

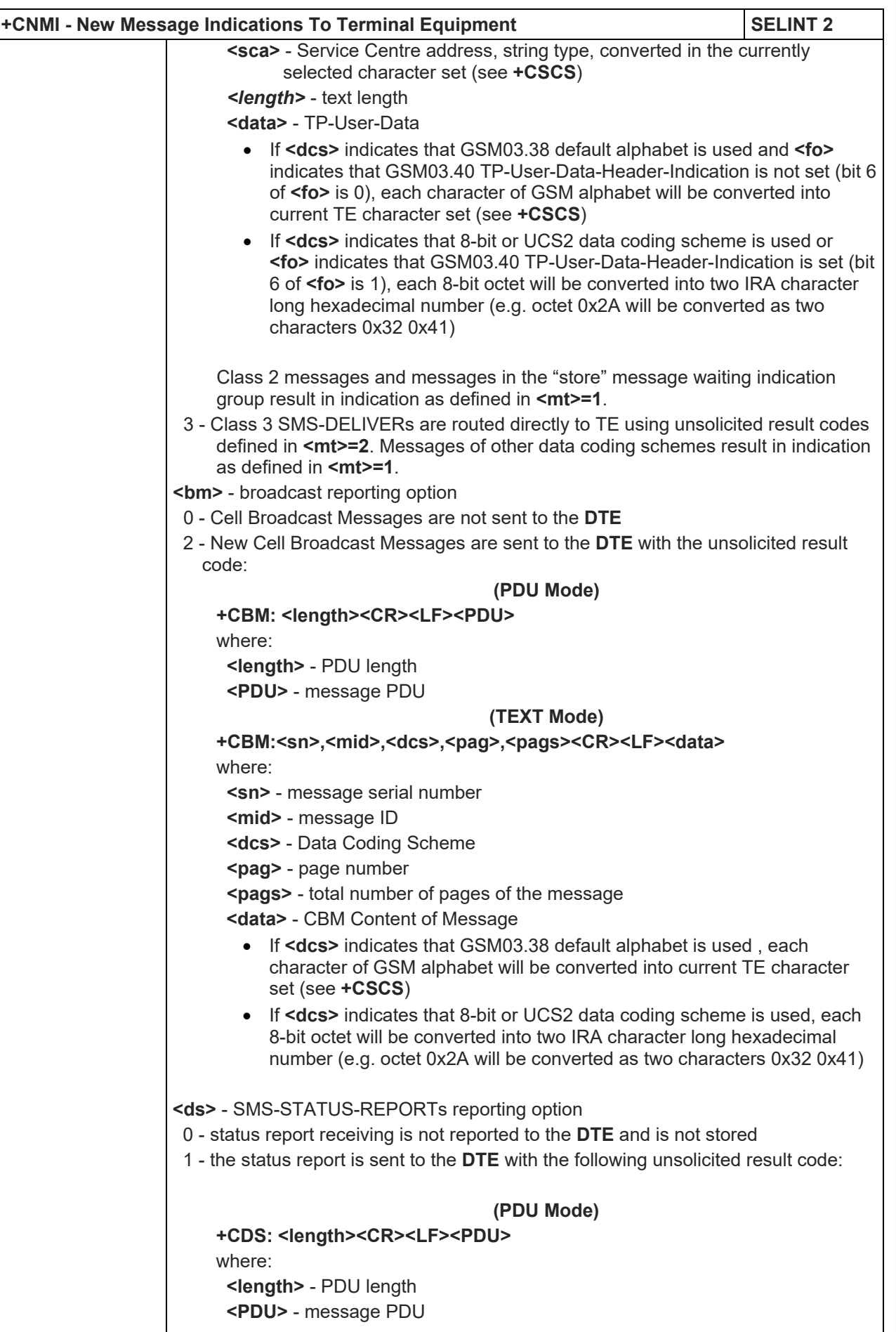
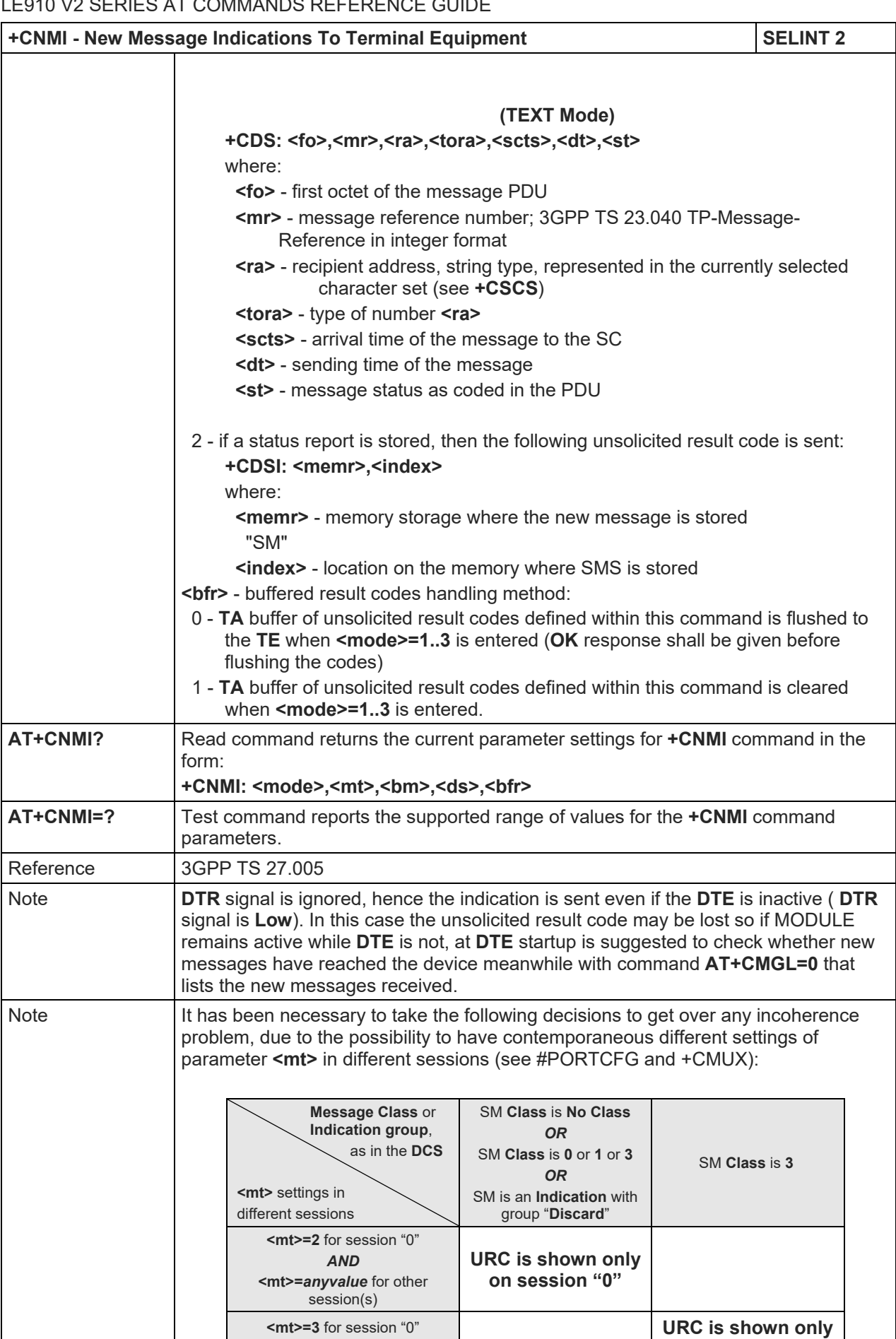

*AND*

**on session "0"**

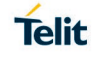

#### LE910 V2 SERIES AT COMMANDS REFERENCE GUIDE

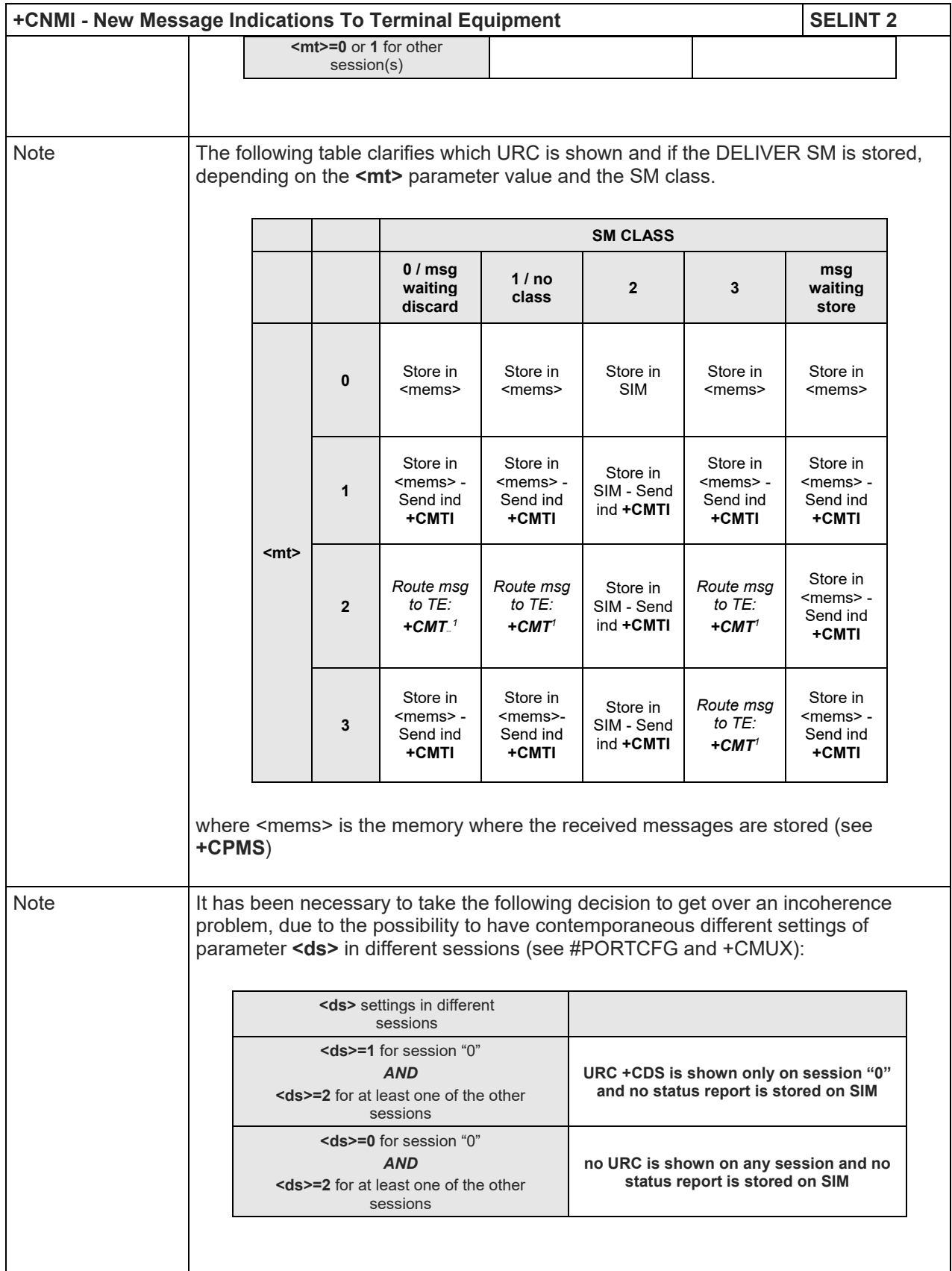

<span id="page-145-0"></span> $\overline{a}$ 

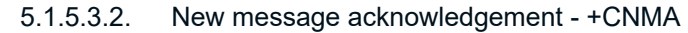

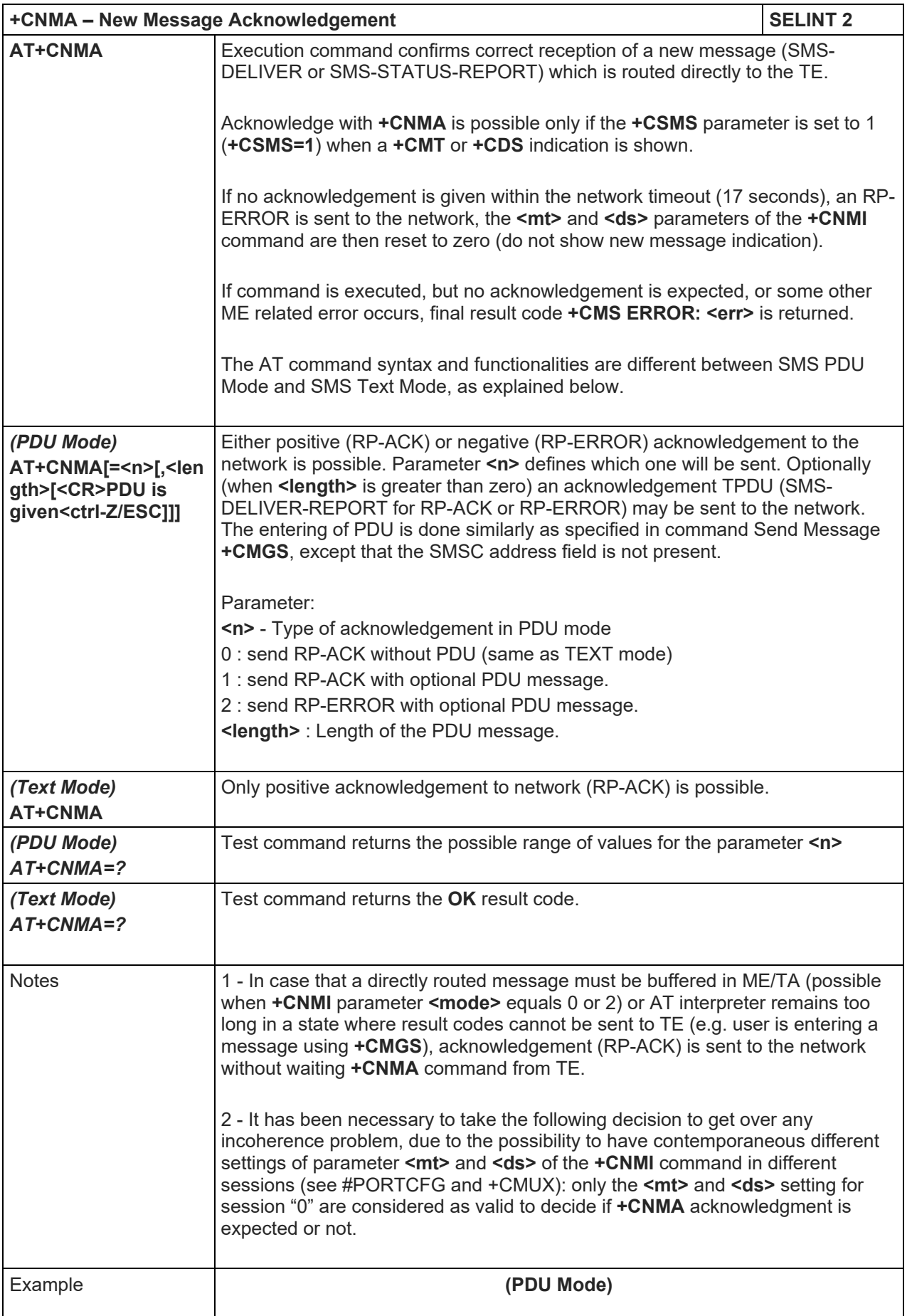

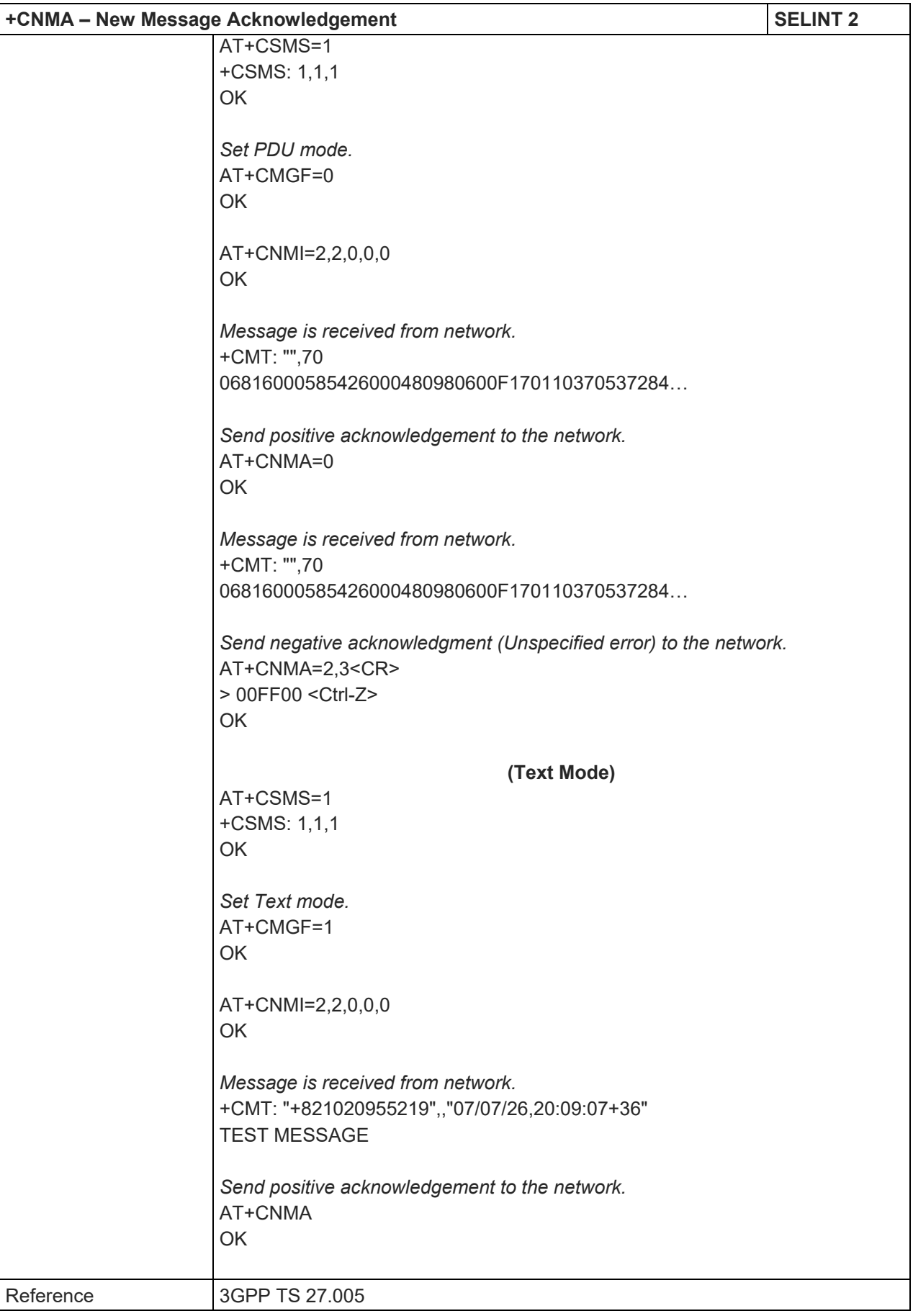

80446ST10707A Rev. 6 Page **148** of **465** 2018-12-14

Telit

5.1.5.3.3. List Messages - +CMGL

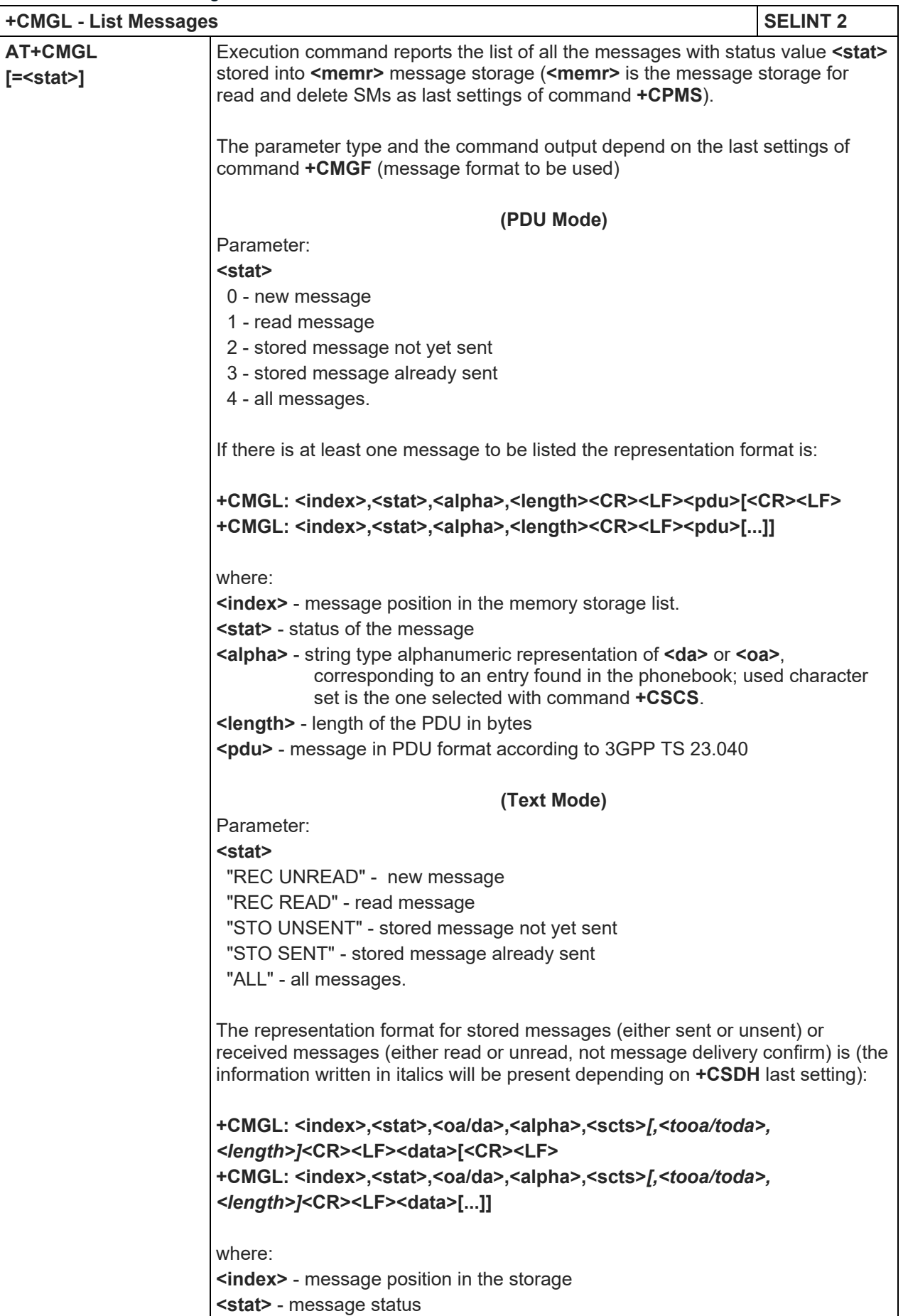

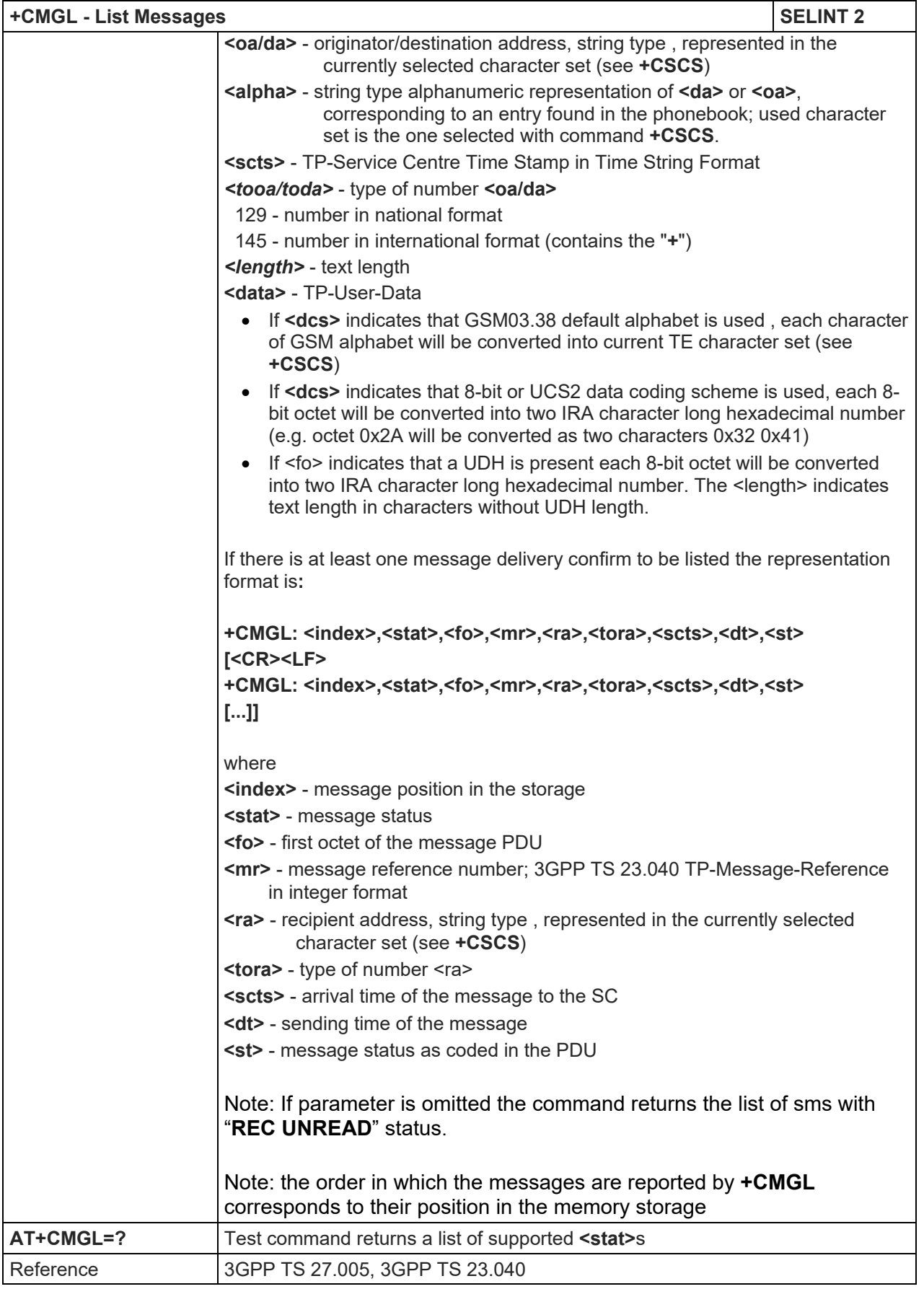

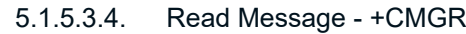

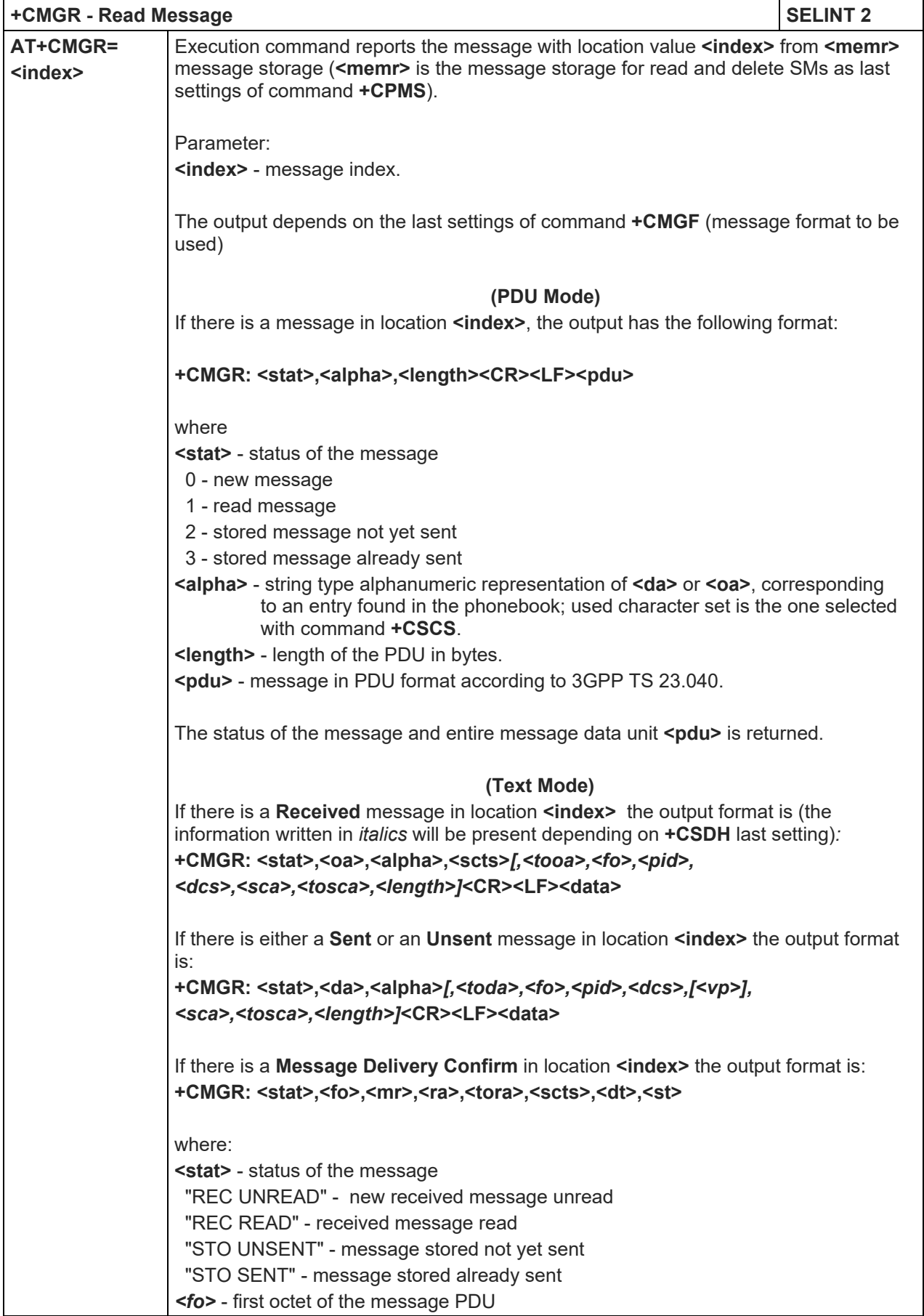

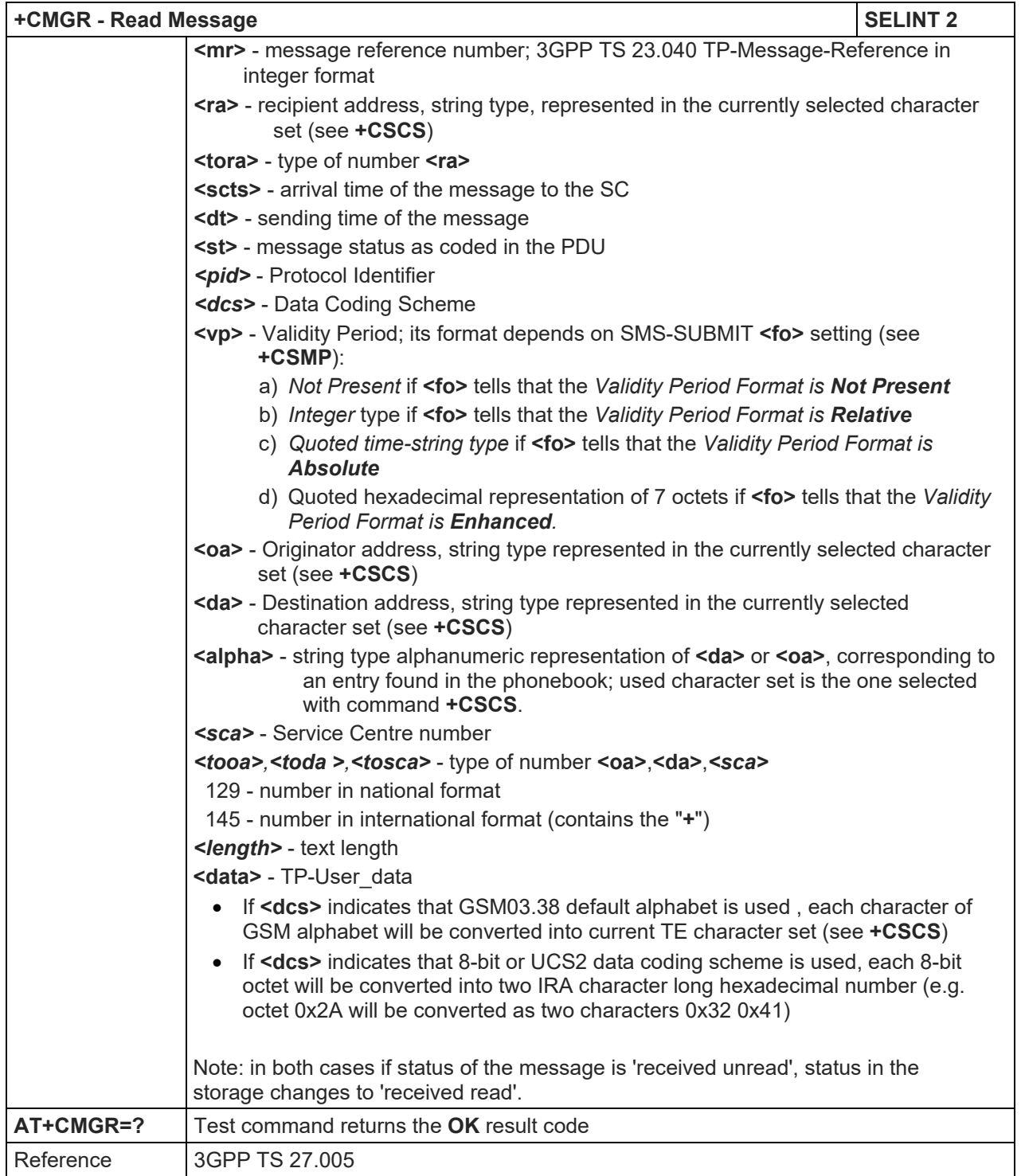

# LE910 V2 SERIES AT COMMANDS REFERENCE GUIDE

5.1.5.4. Message Sending And Writing

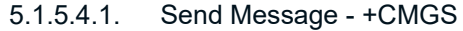

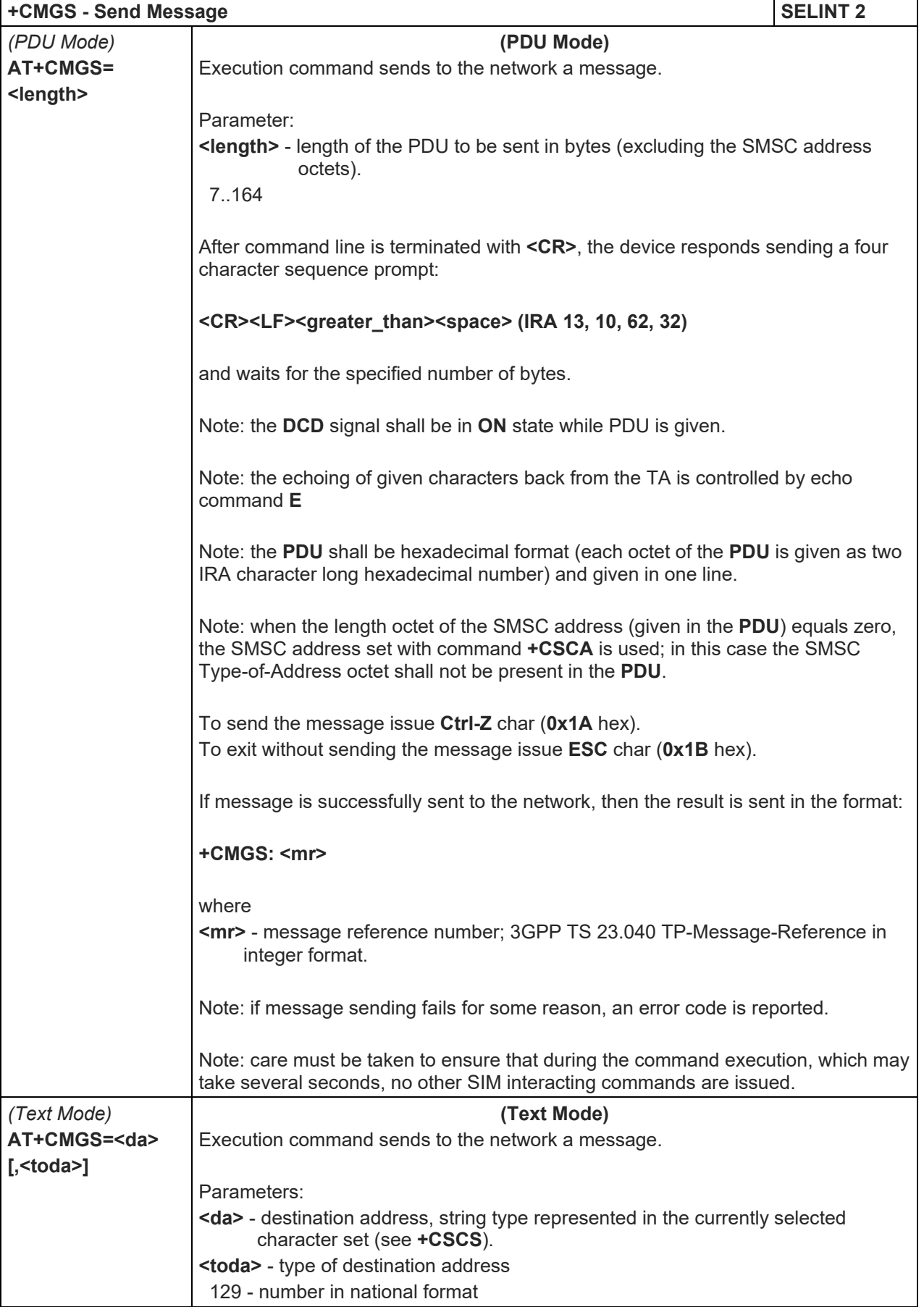

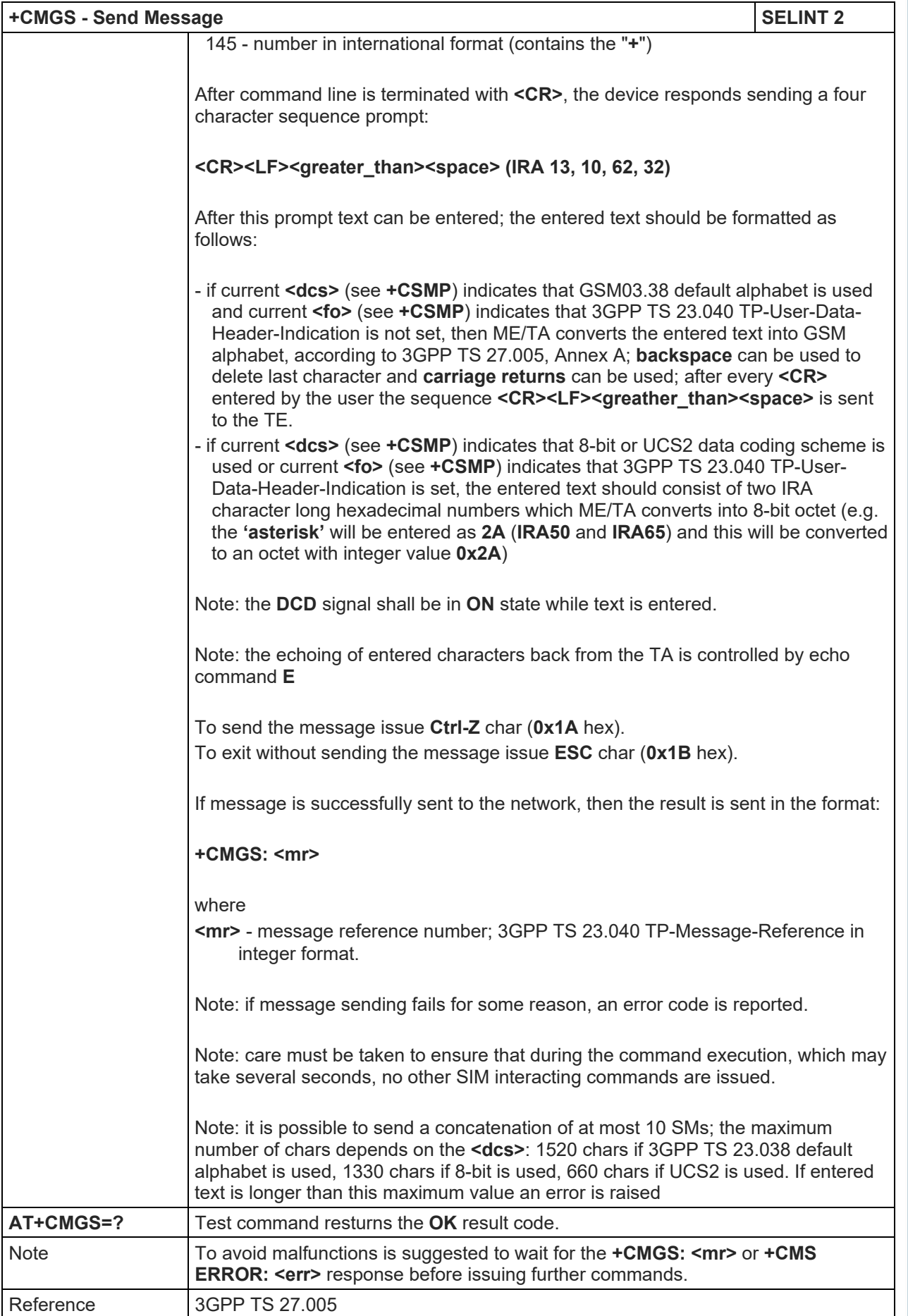

## LE910 V2 SERIES AT COMMANDS REFERENCE GUIDE

#### 5.1.5.4.2. Send Message From Storage - +CMSS

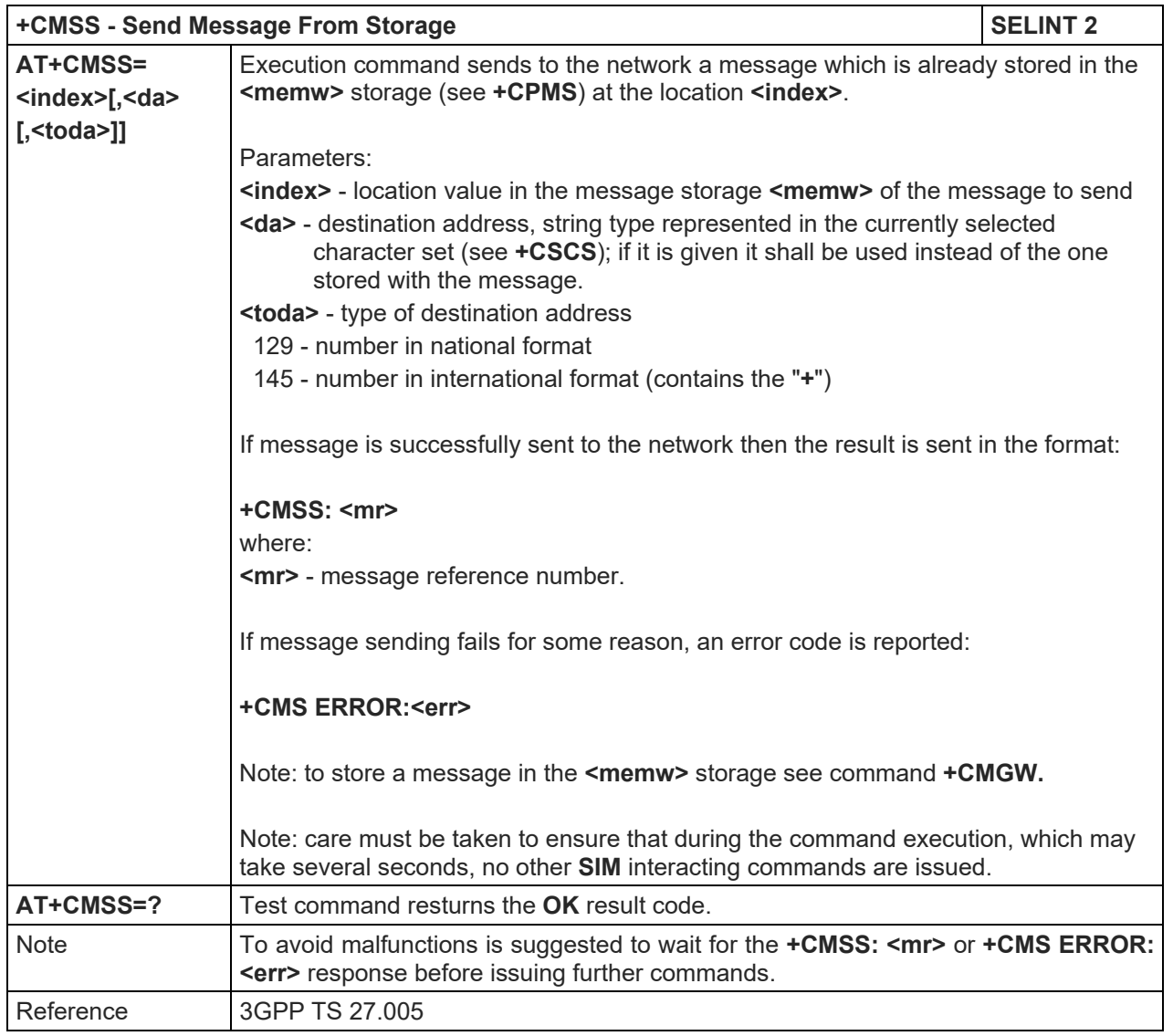

## 5.1.5.4.3. Write Message To Memory - +CMGW

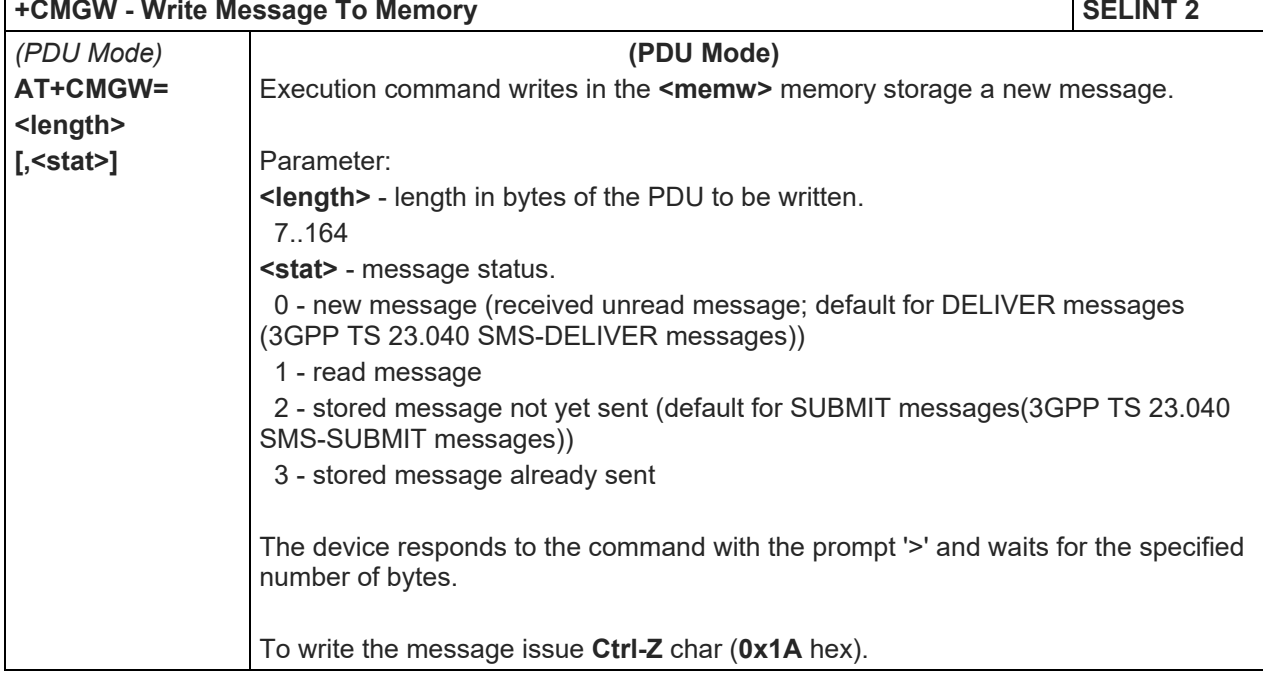

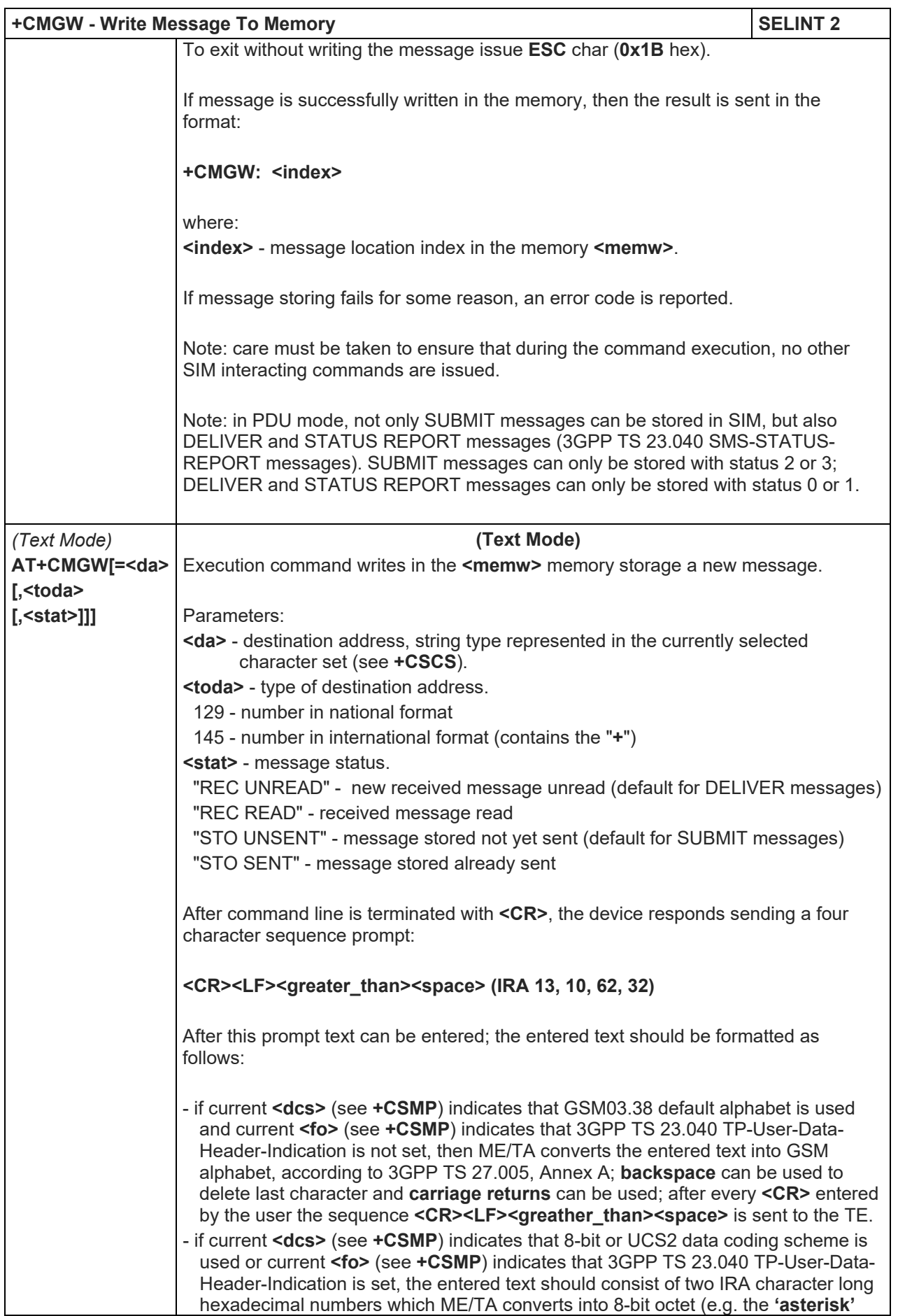

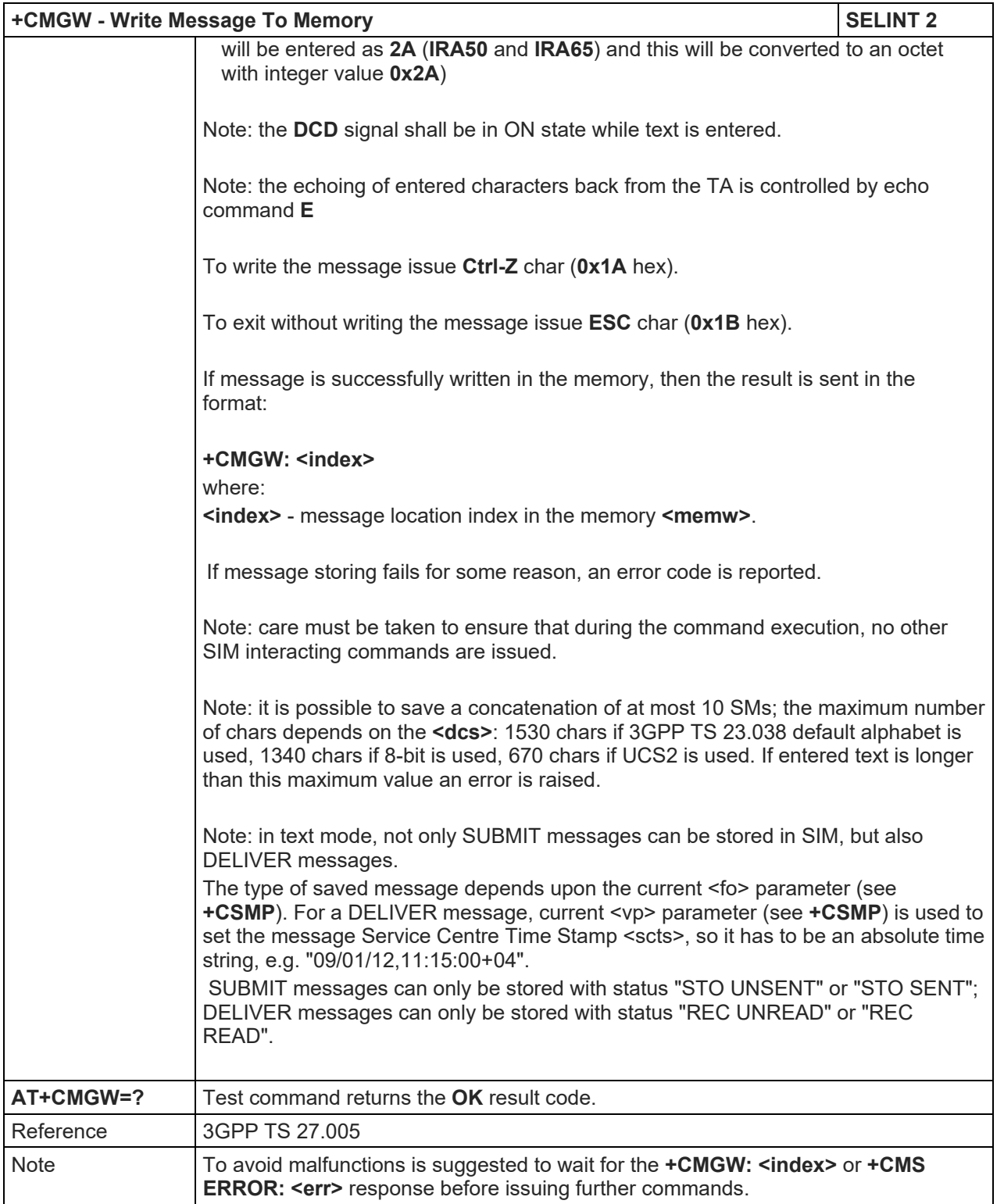

5.1.5.4.4. Delete Message - +CMGD

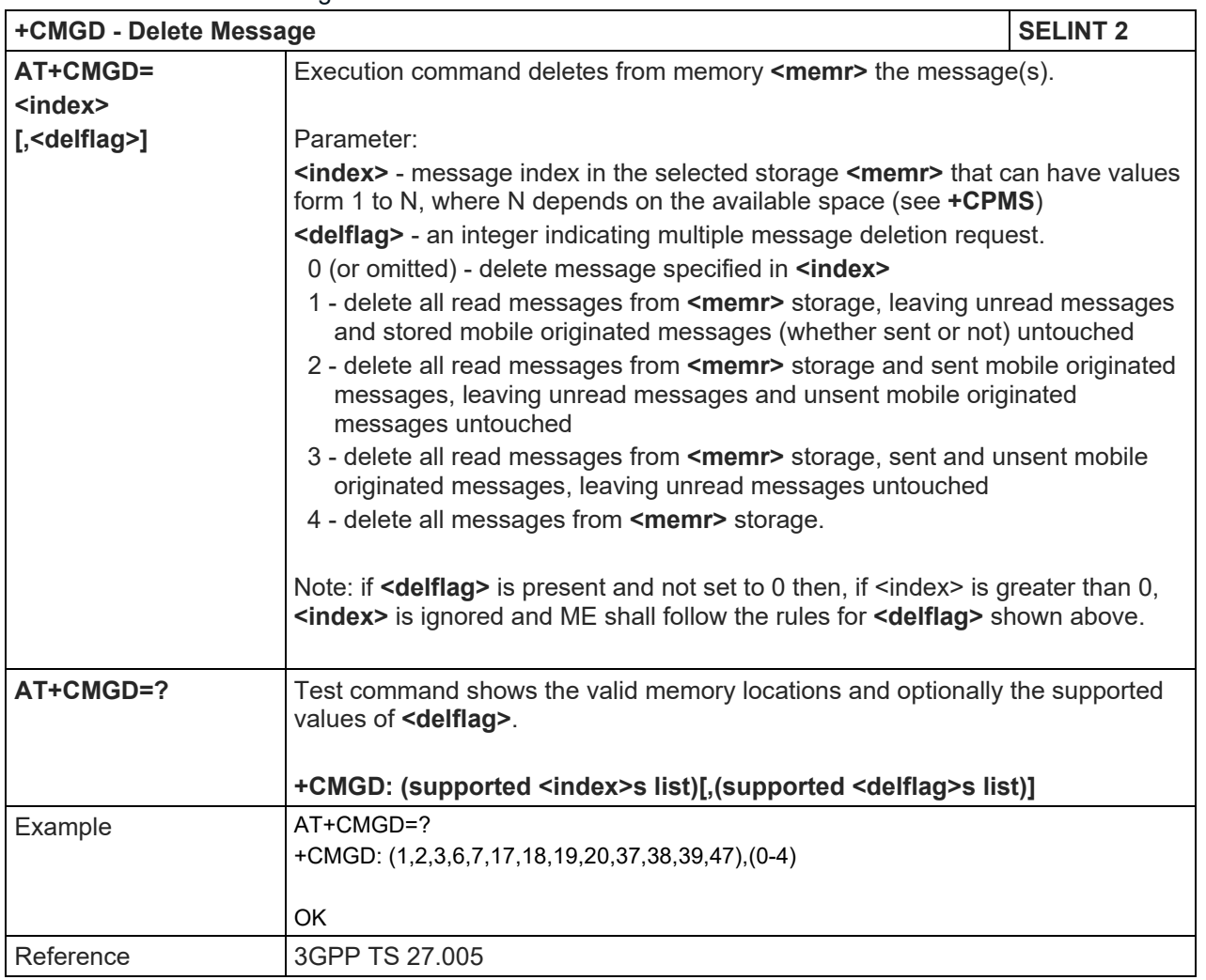

# 5.1.5.4.5. Select service for MO SMS messages - +CGSMS

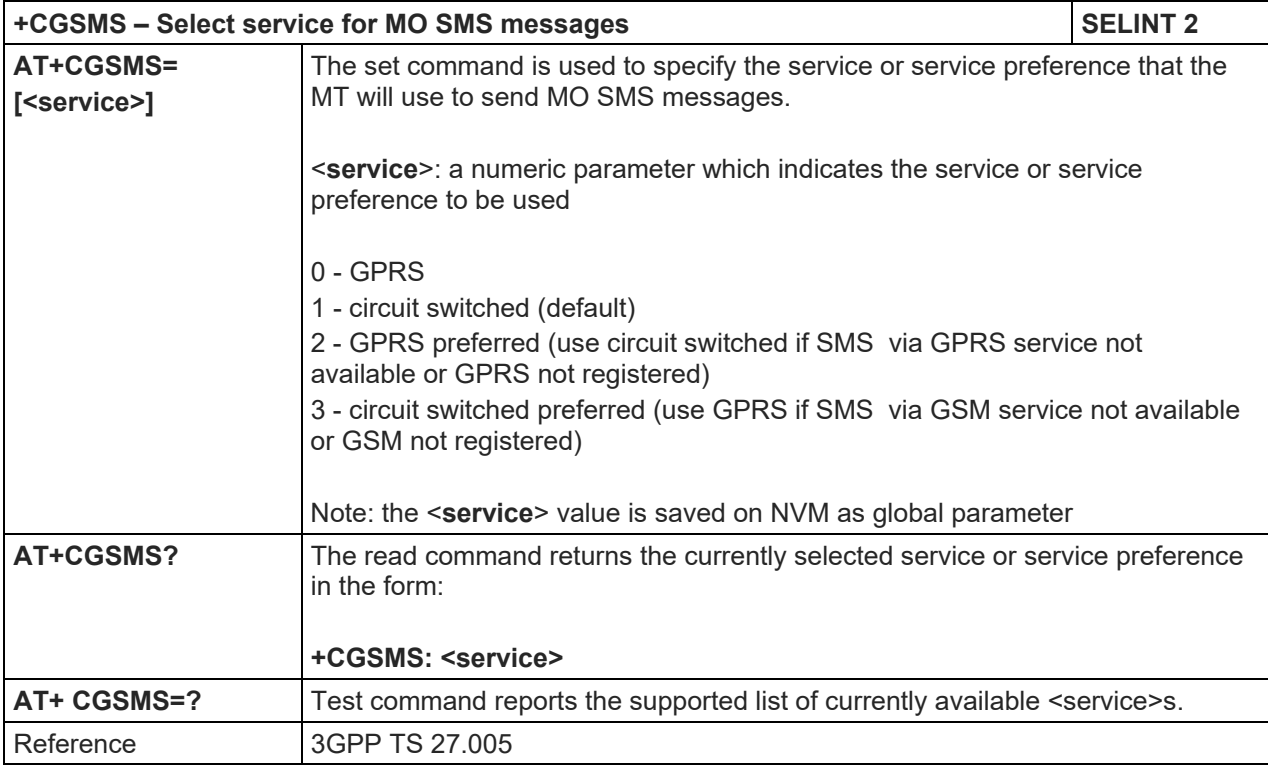

# LE910 V2 SERIES AT COMMANDS REFERENCE GUIDE

5.1.5.5. Message Sending And Writing (3GPP2 mode)

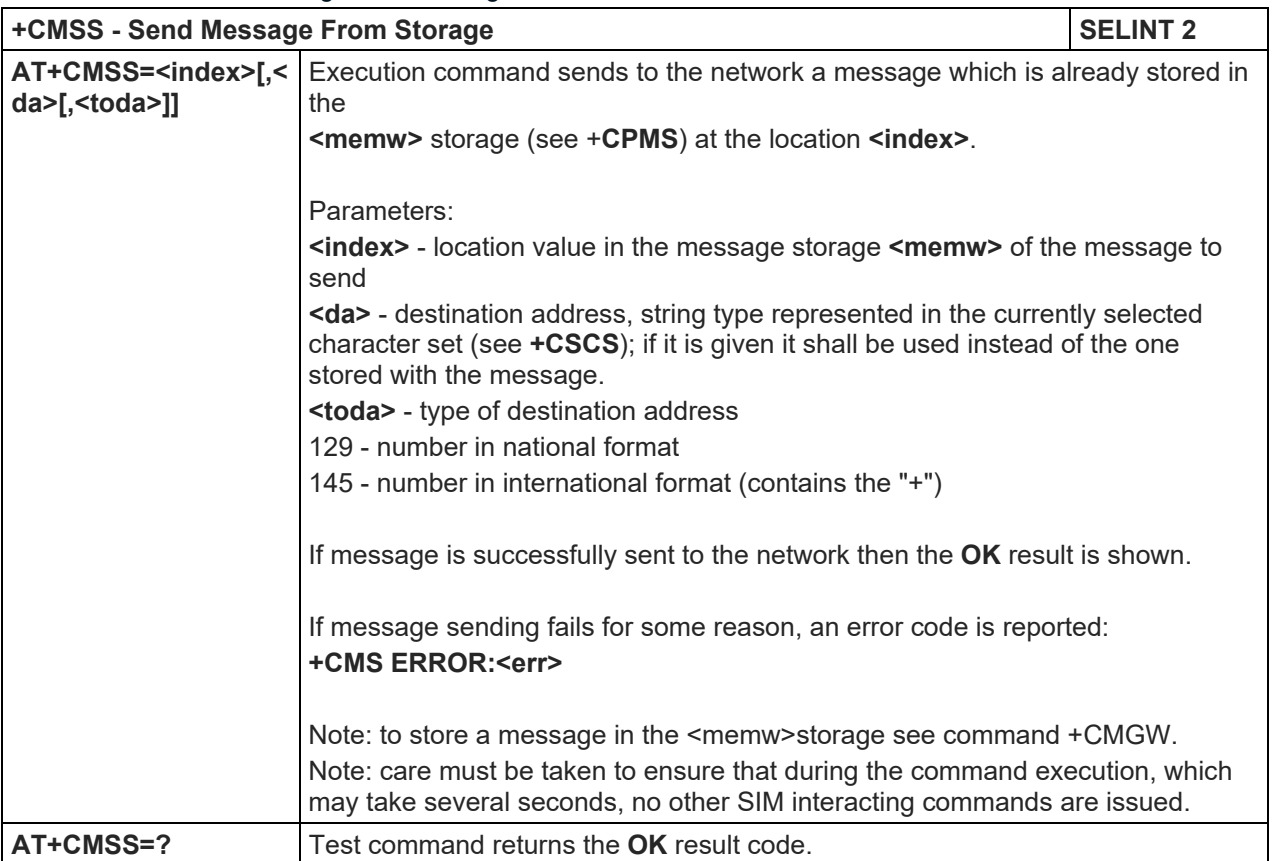

# 5.1.5.5.1. Send Message From storage - +CMSS

# 5.1.5.5.2. Set Text Mode Parameters - +CSMP

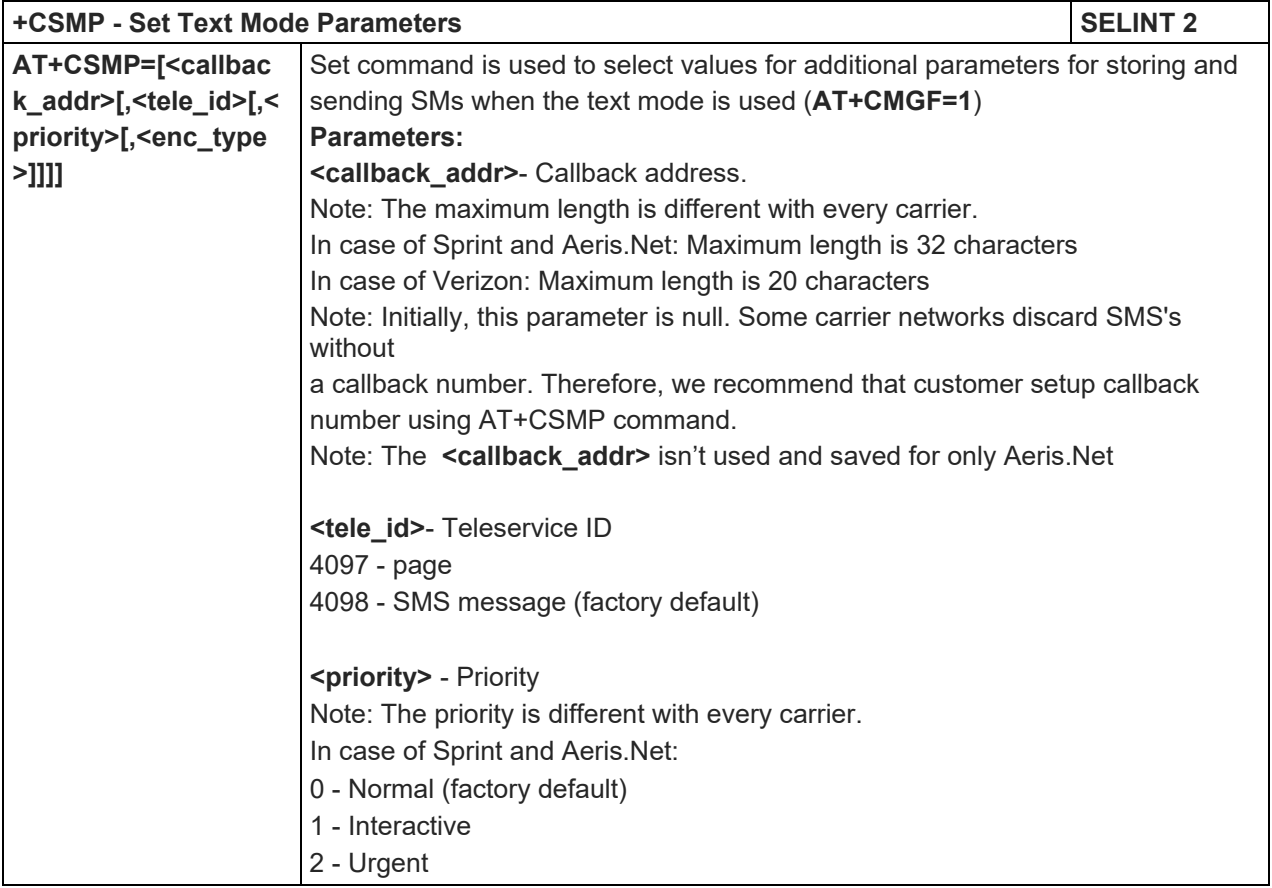

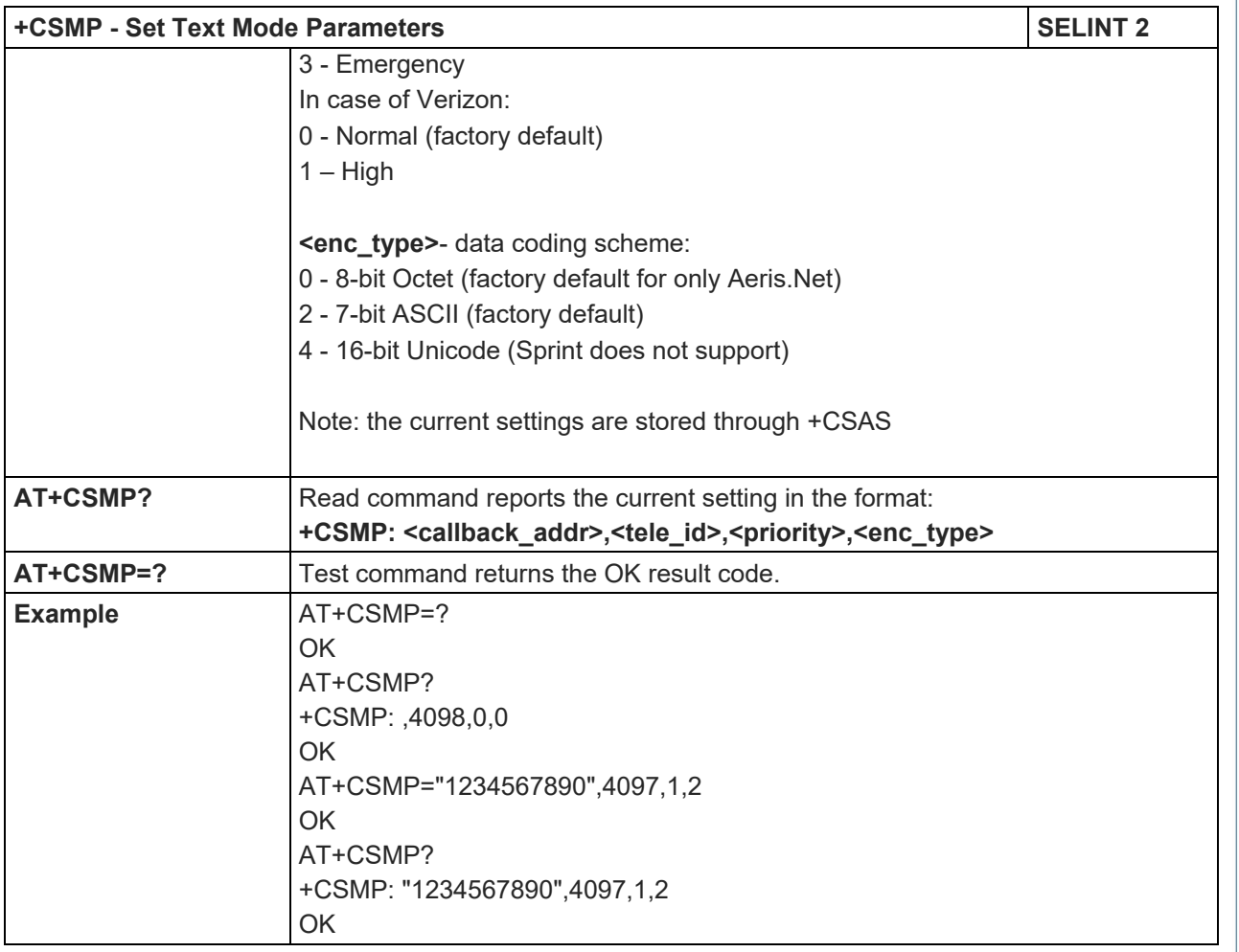

# 5.1.5.5.3. Save Settings - +CSAS

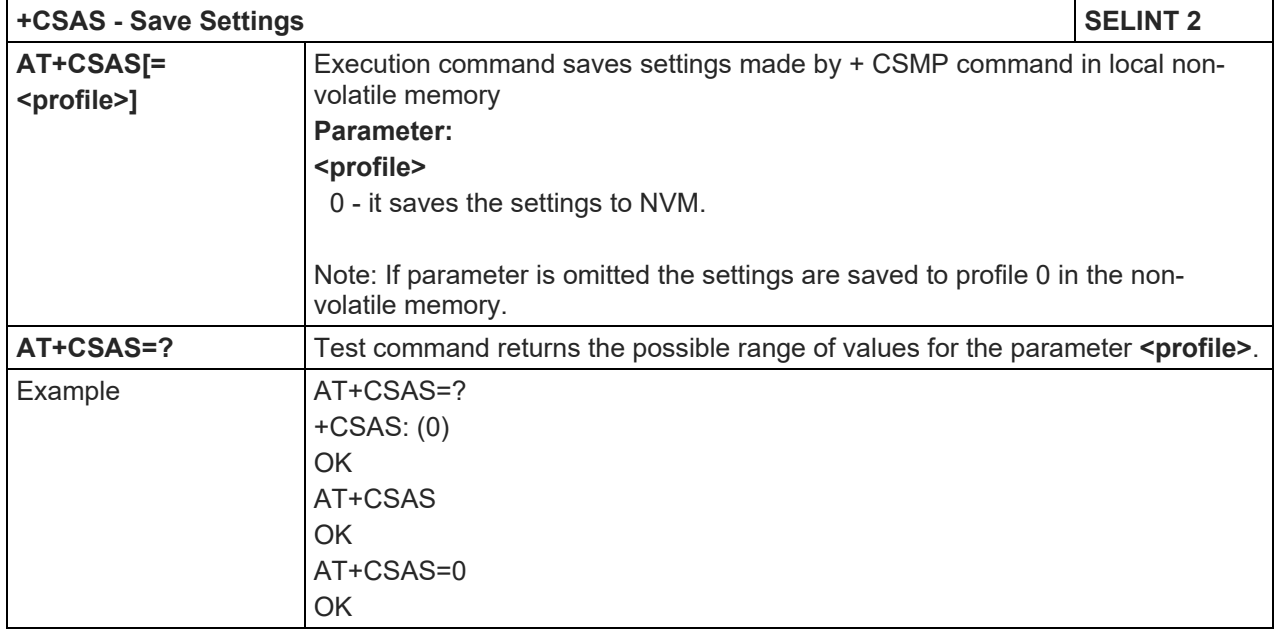

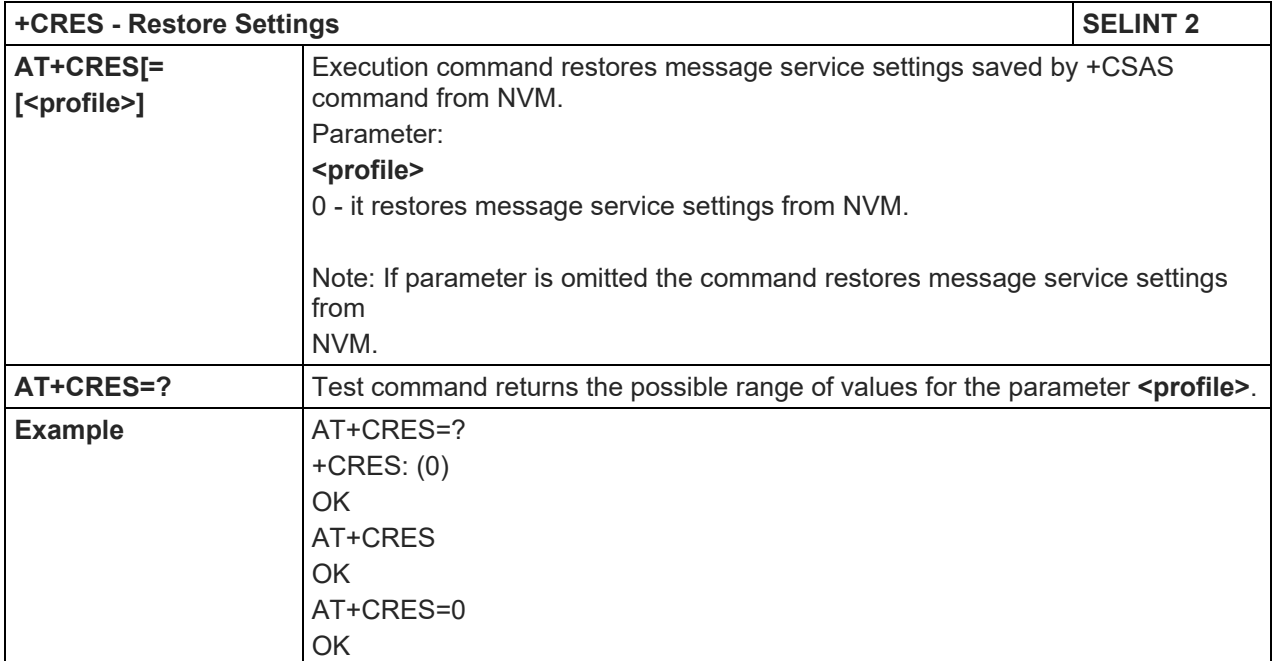

#### 5.1.5.5.4. Restore Settings - +CRES

#### 5.1.5.5.5. Send Message (3GPP2) - +CMGS

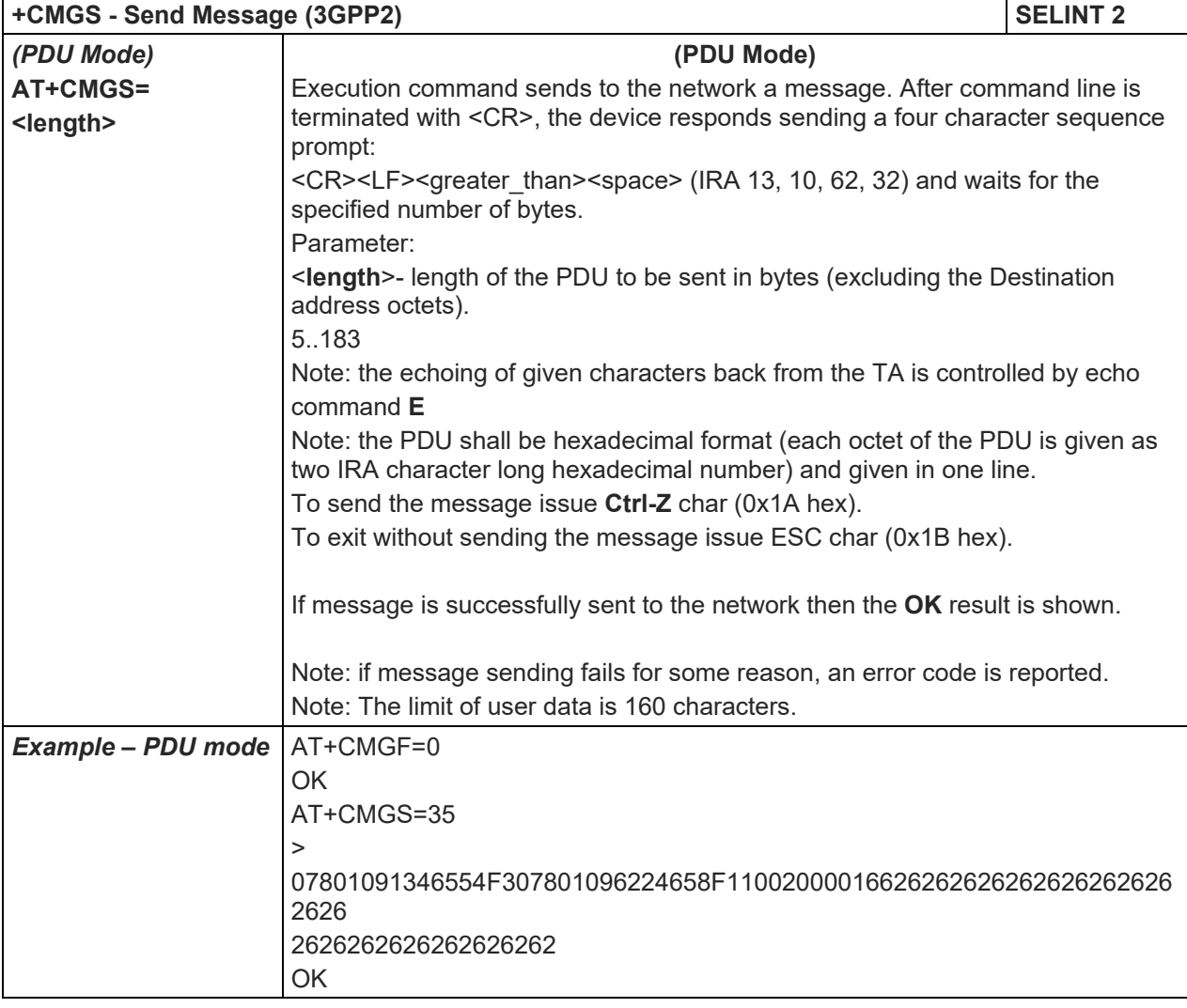

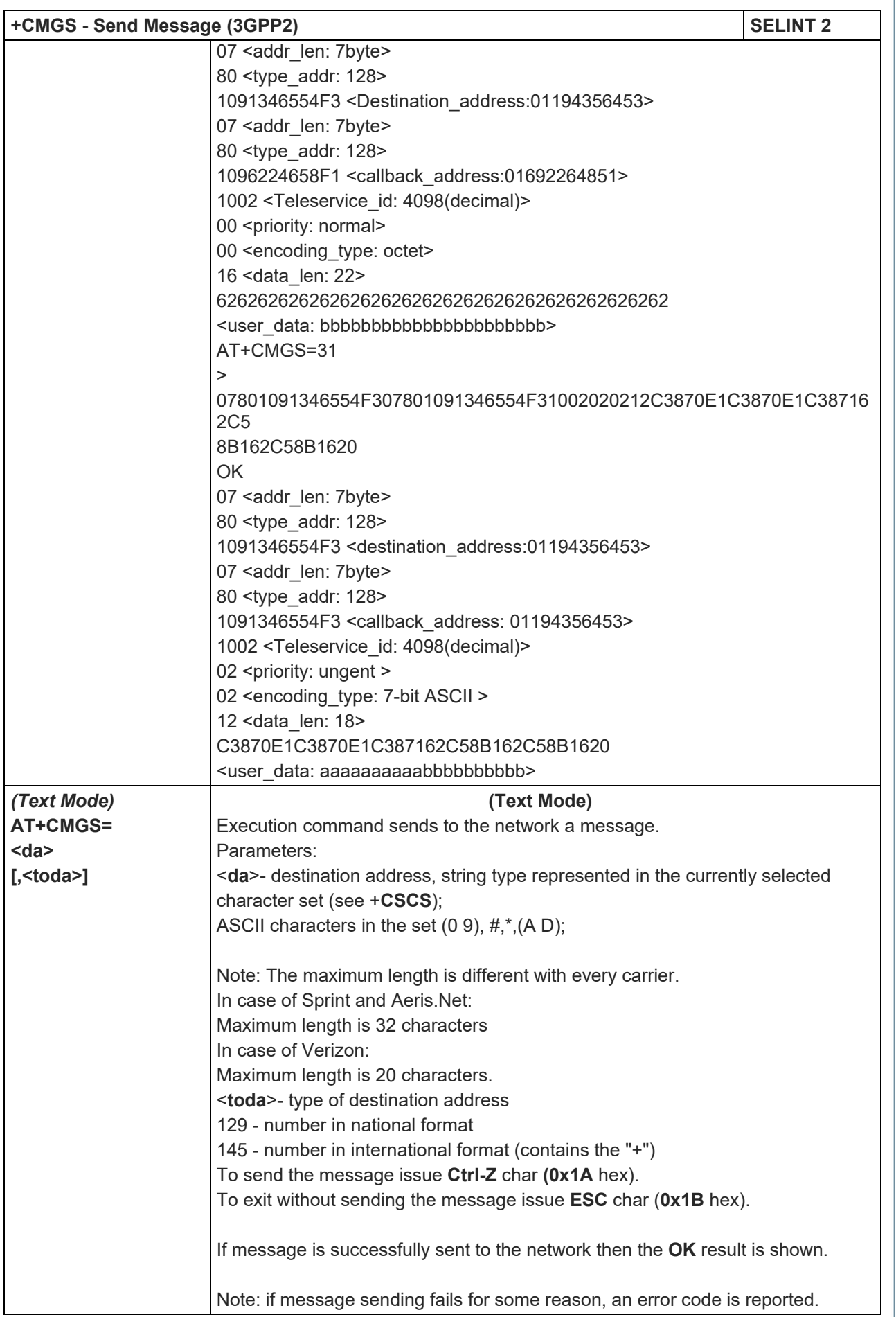

## LE910 V2 SERIES AT COMMANDS REFERENCE GUIDE

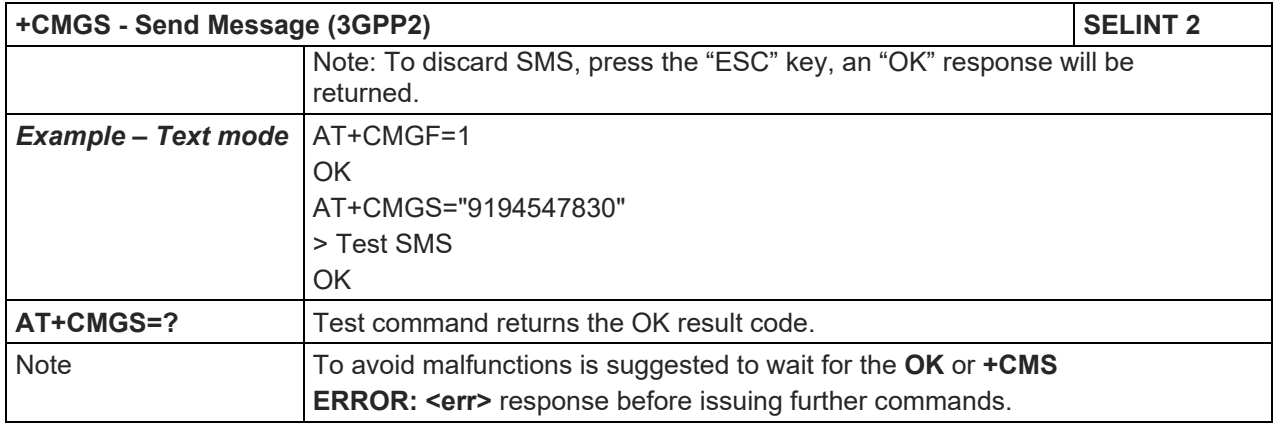

# 5.1.5.5.6. List Messages (3GPP2) - +CMGL

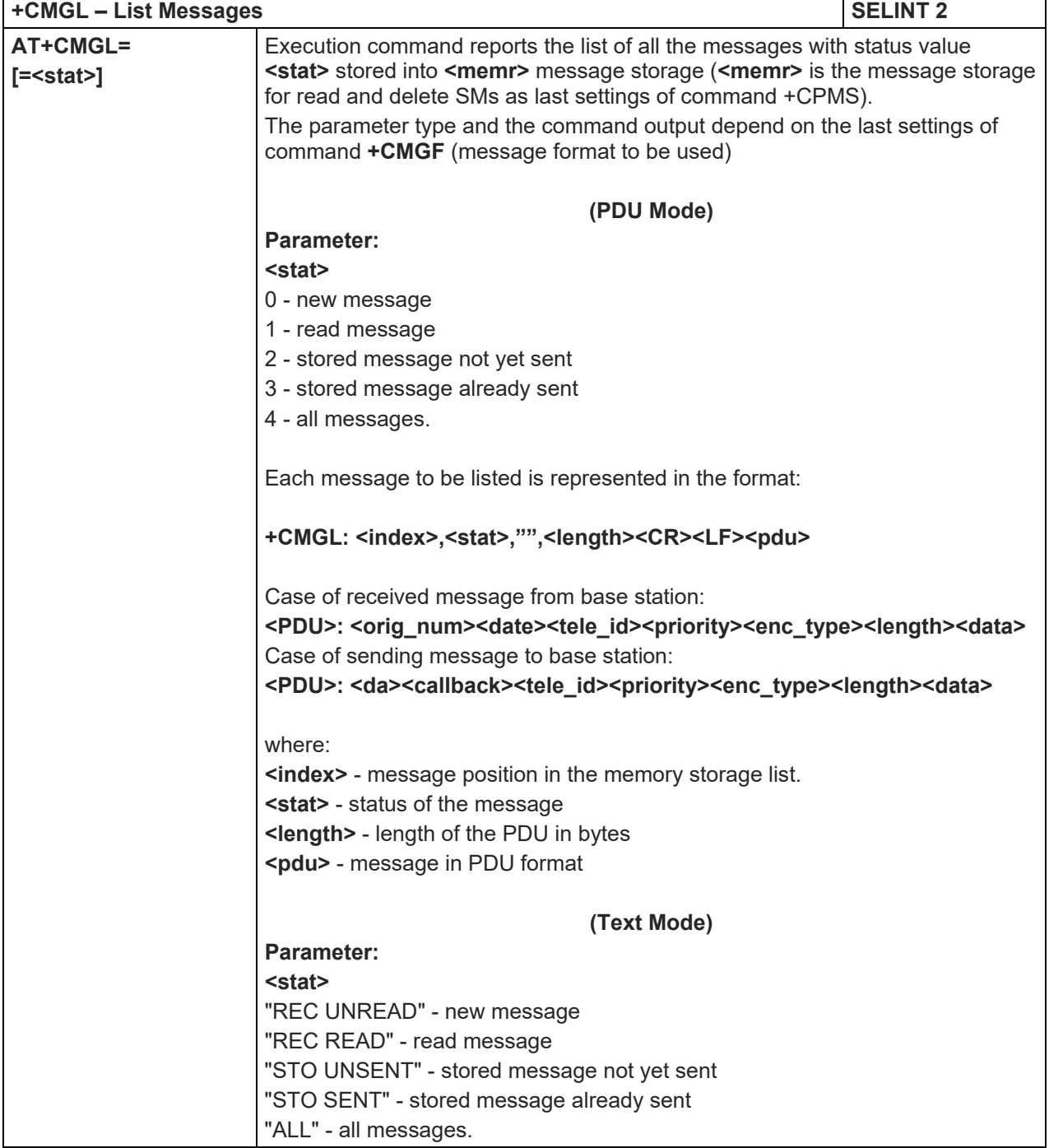

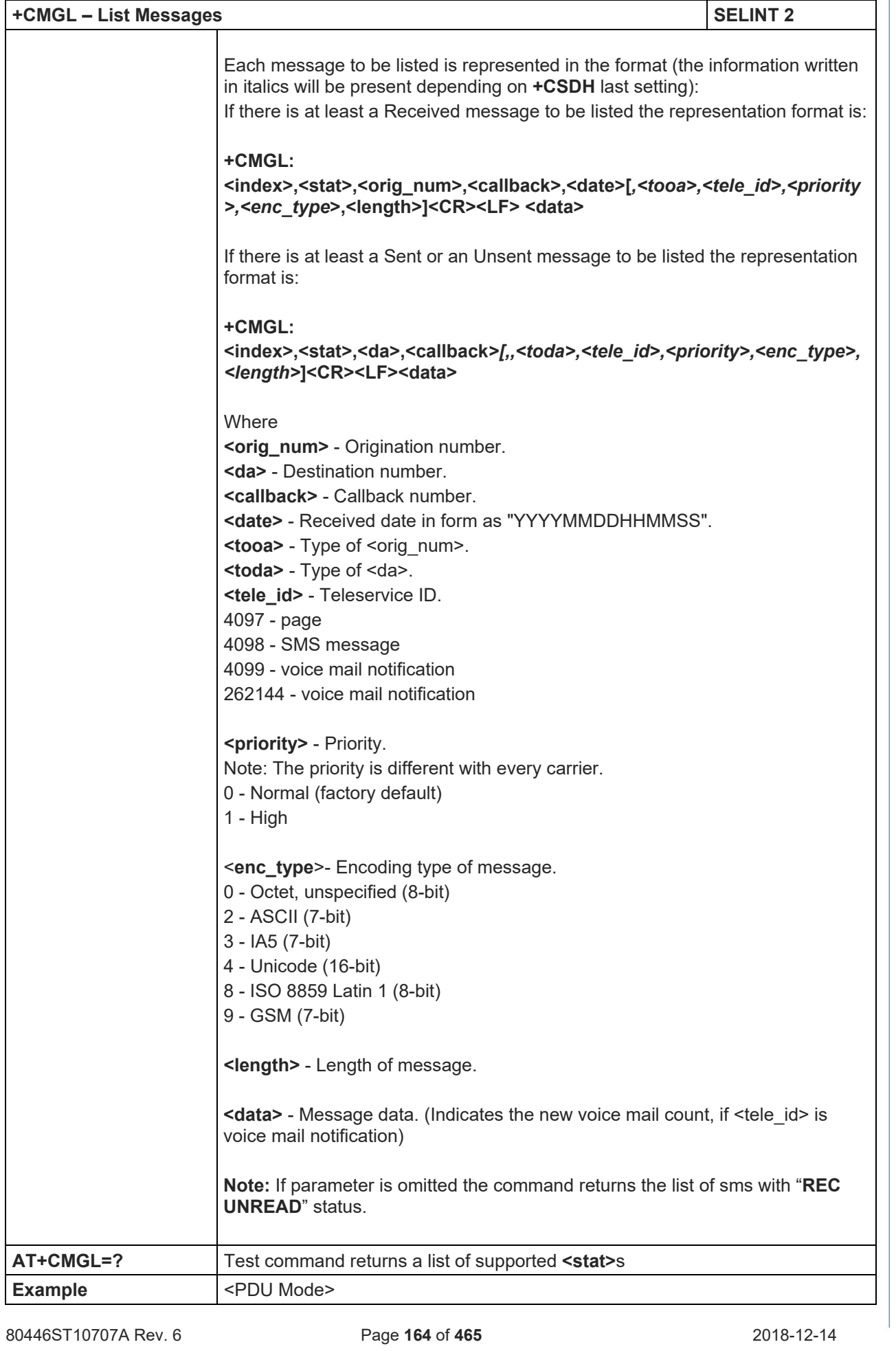

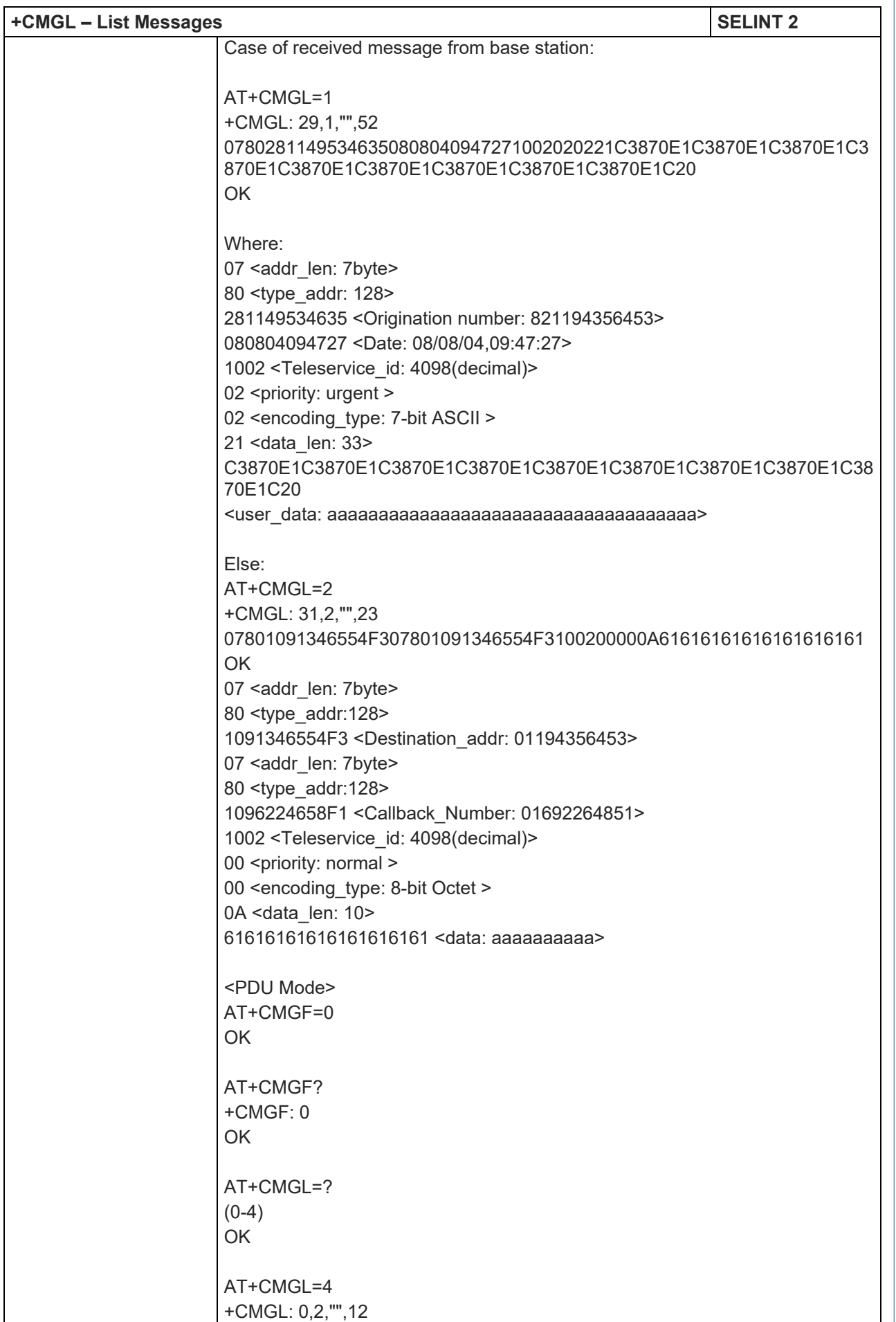

LE910 V2 SERIES AT COMMANDS REFERENCE GUIDE

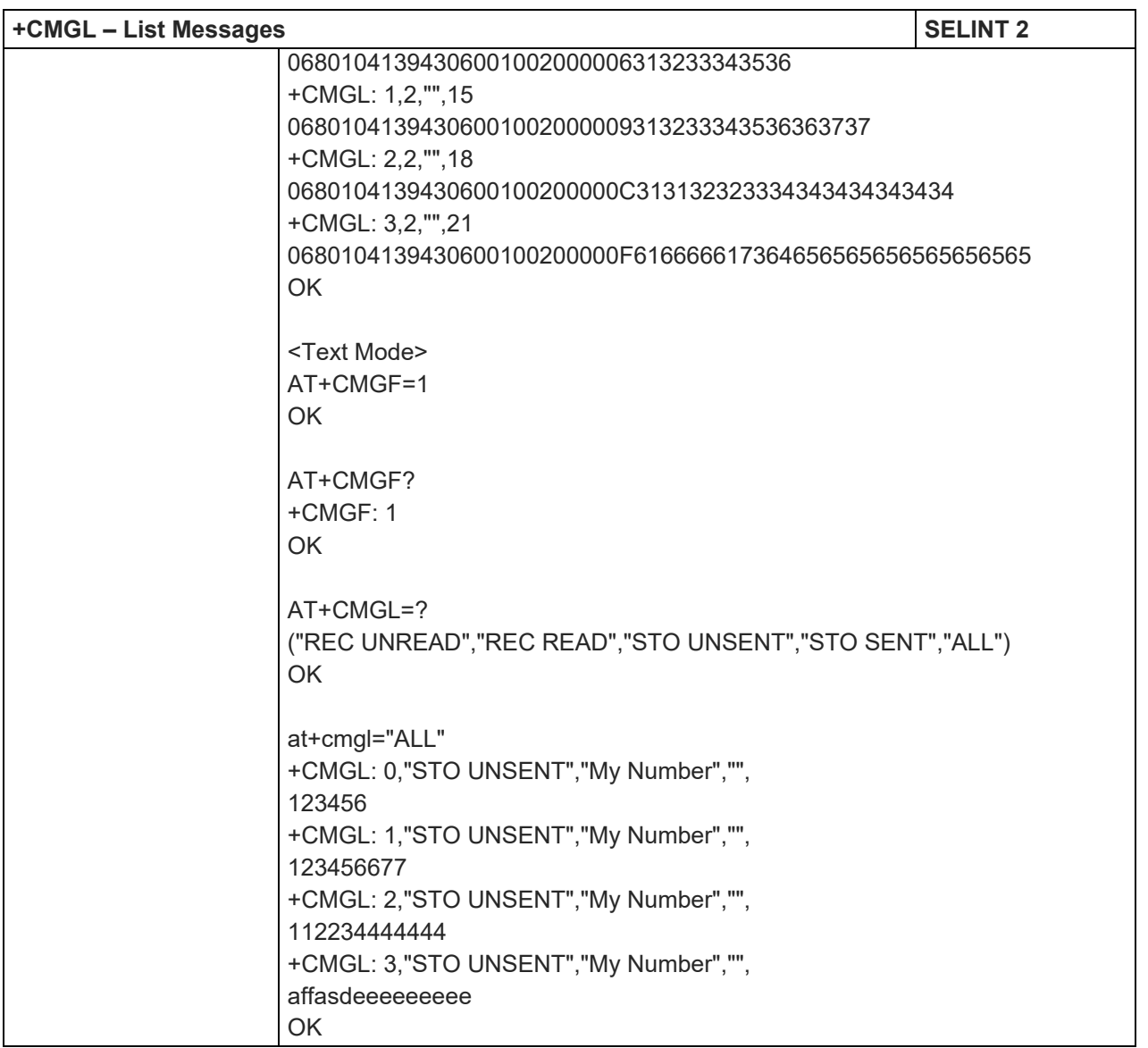

# 5.1.5.5.7. Read Message (3GPP2) - +CMGR

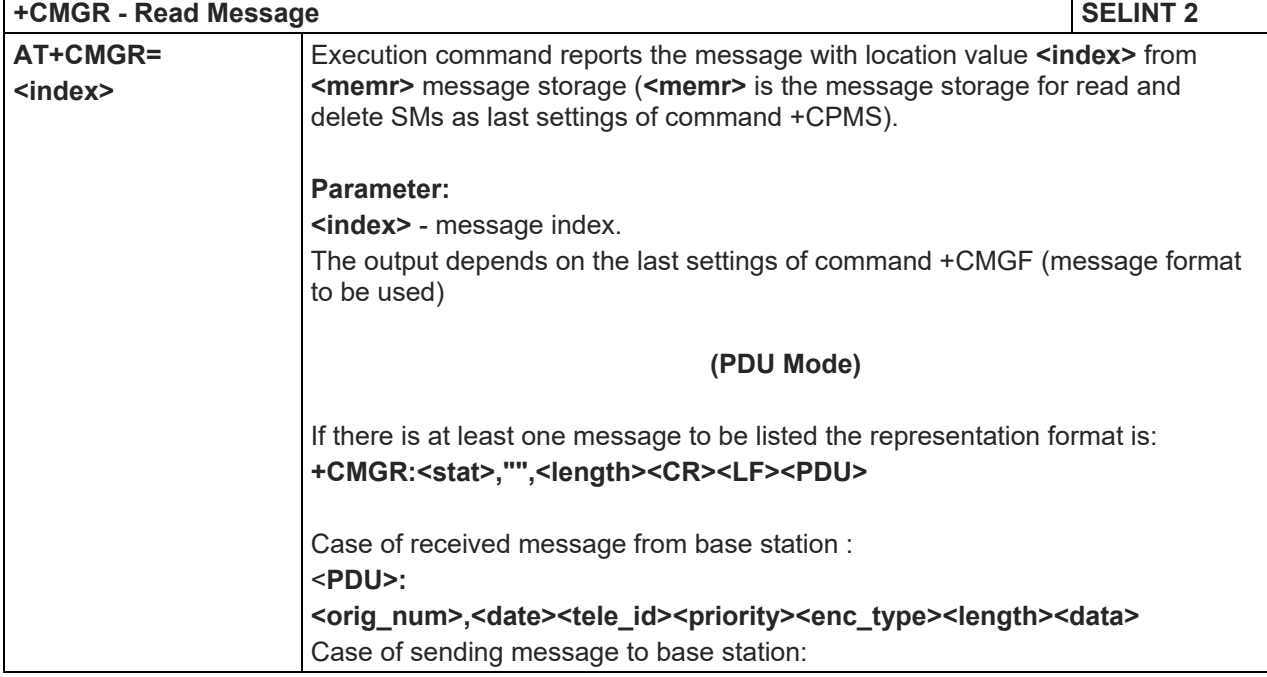

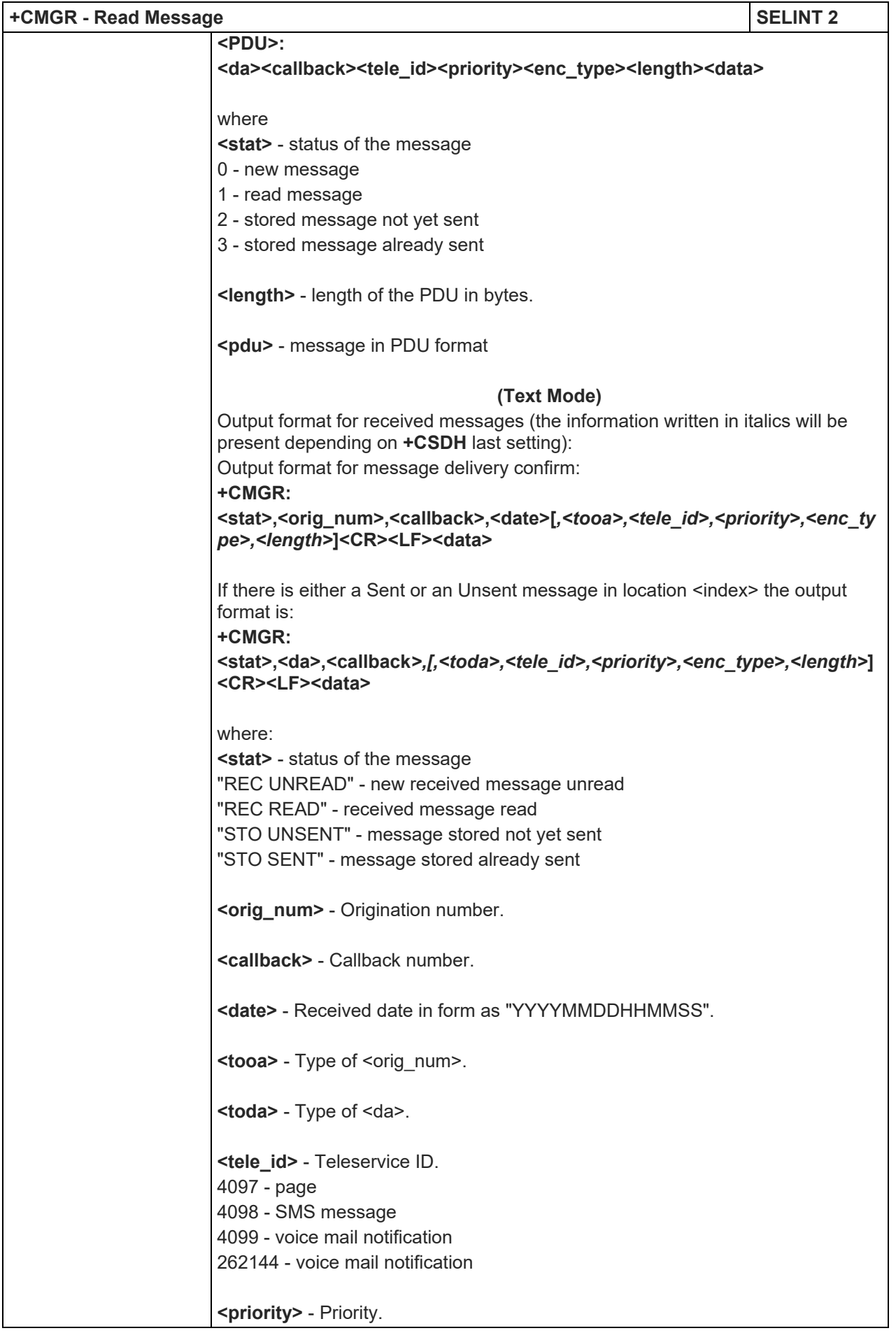

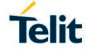

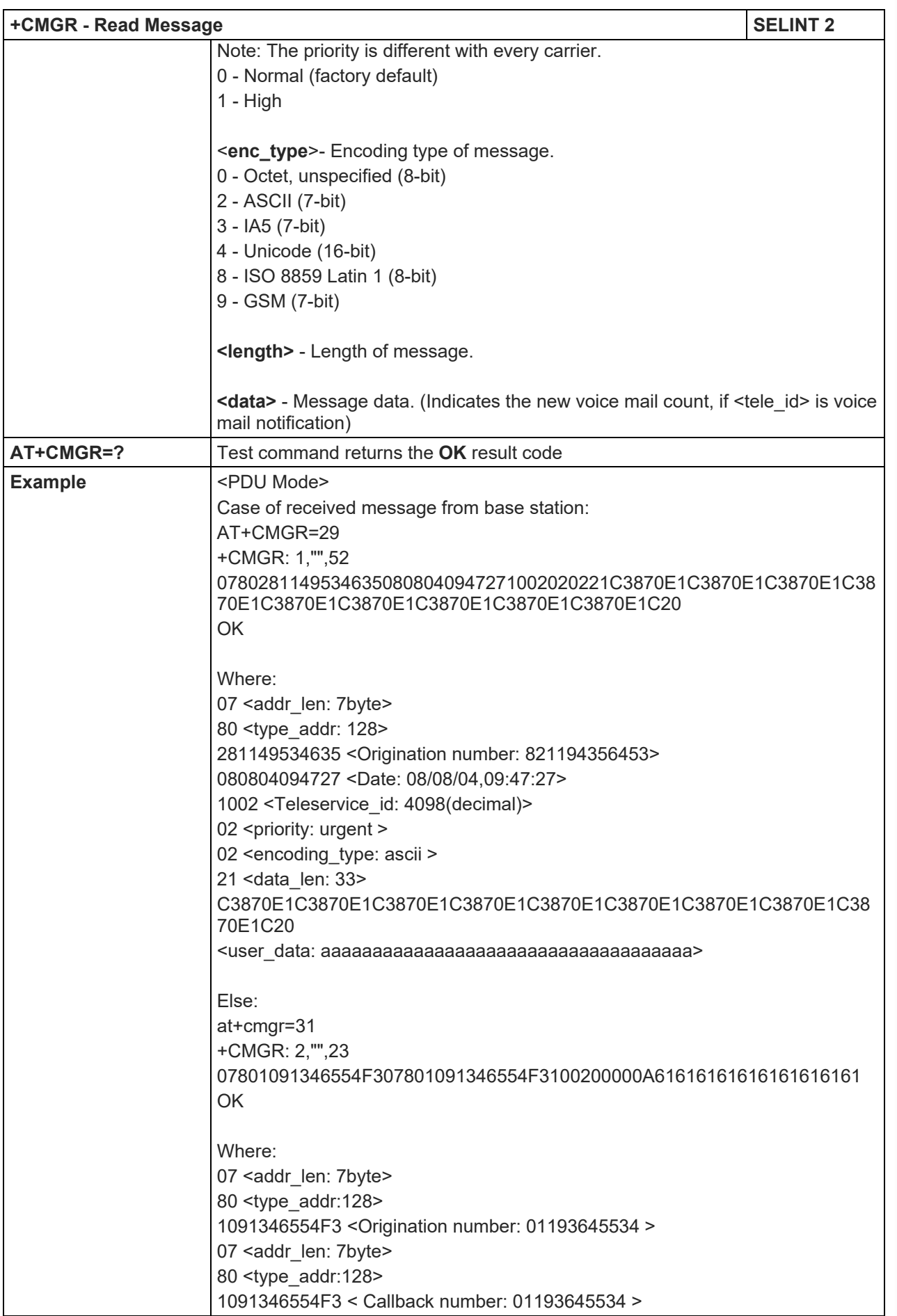

LE910 V2 SERIES AT COMMANDS REFERENCE GUIDE

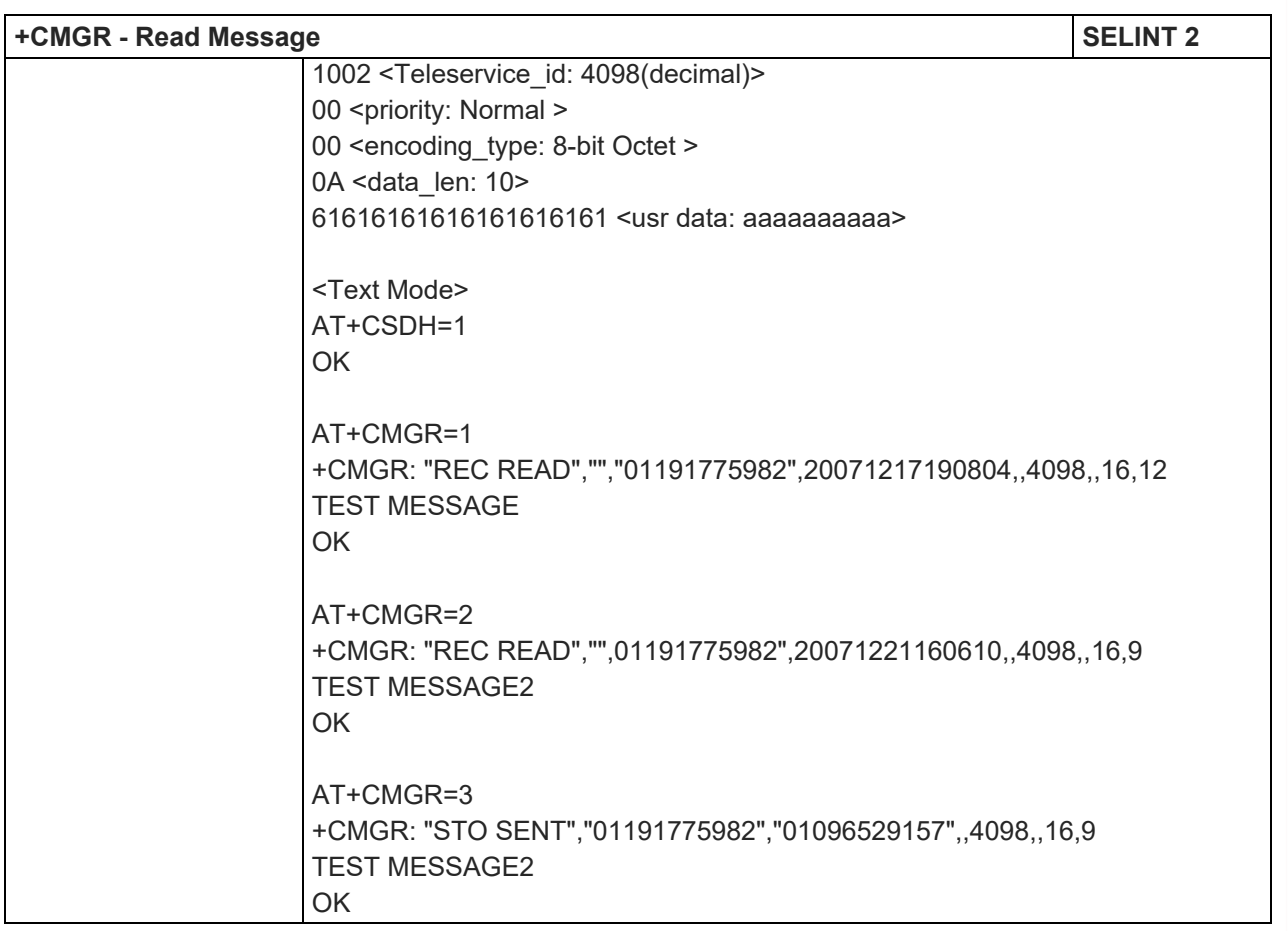

# 5.1.5.5.8. Write Message to Memory (3GPP2) - +CMGW

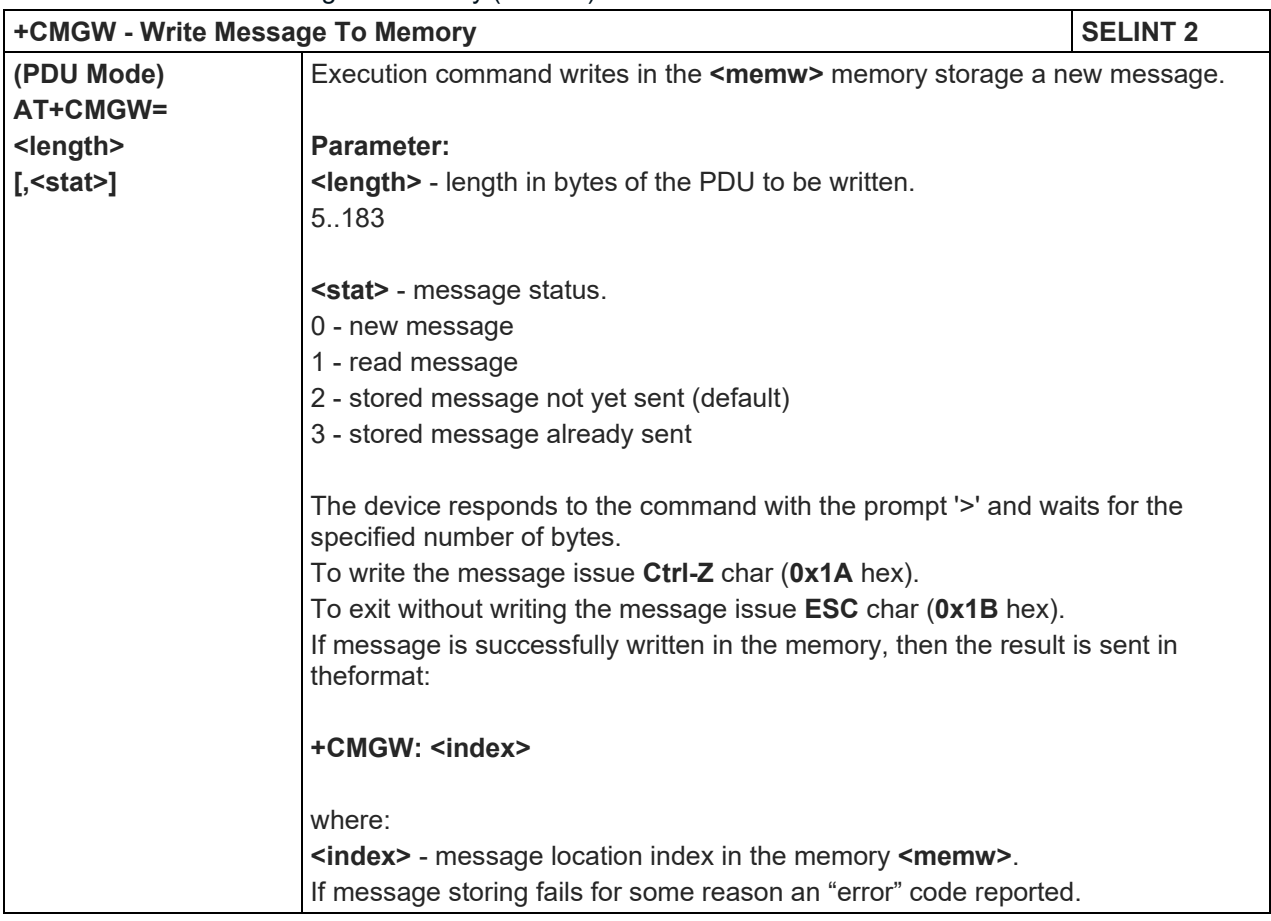

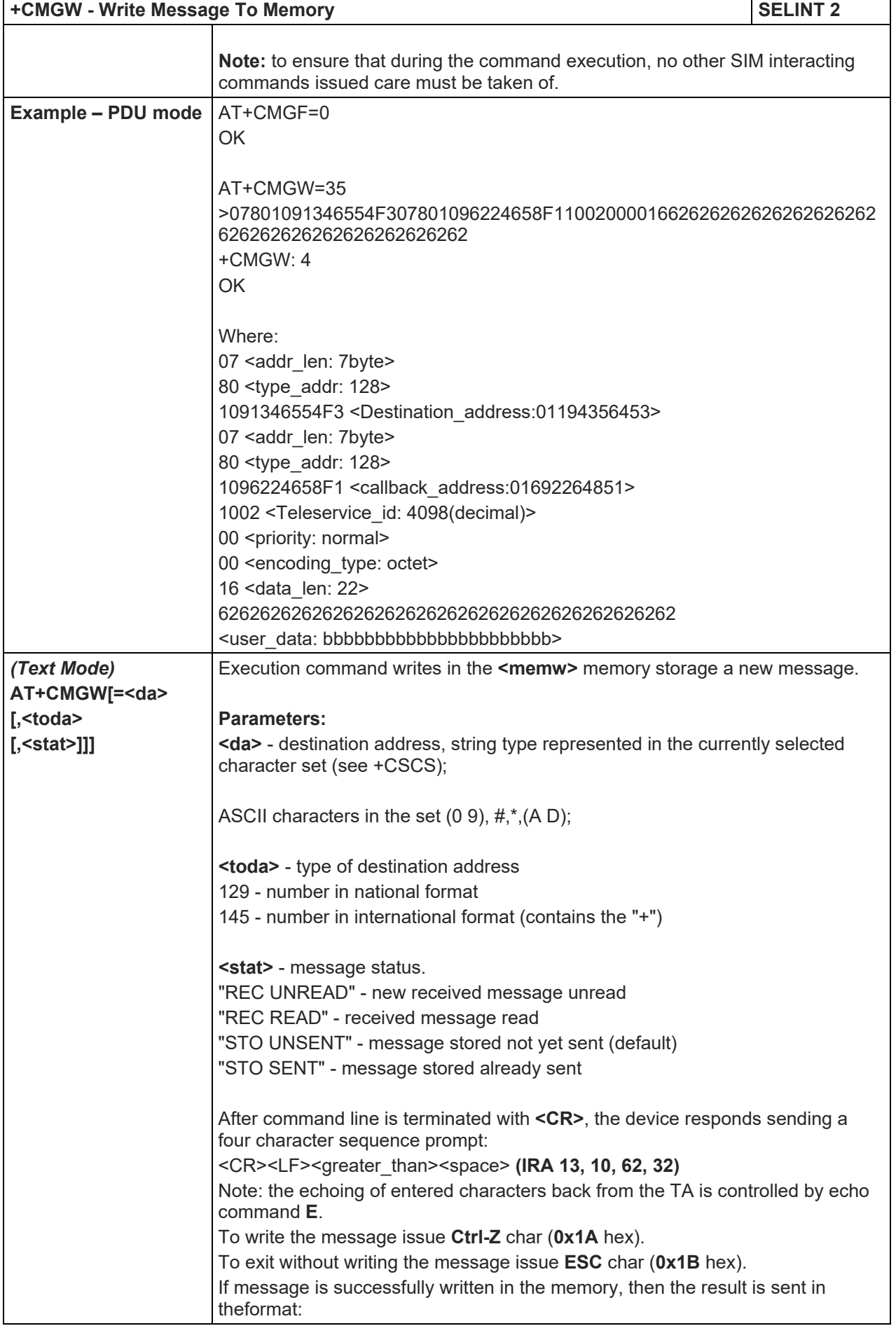

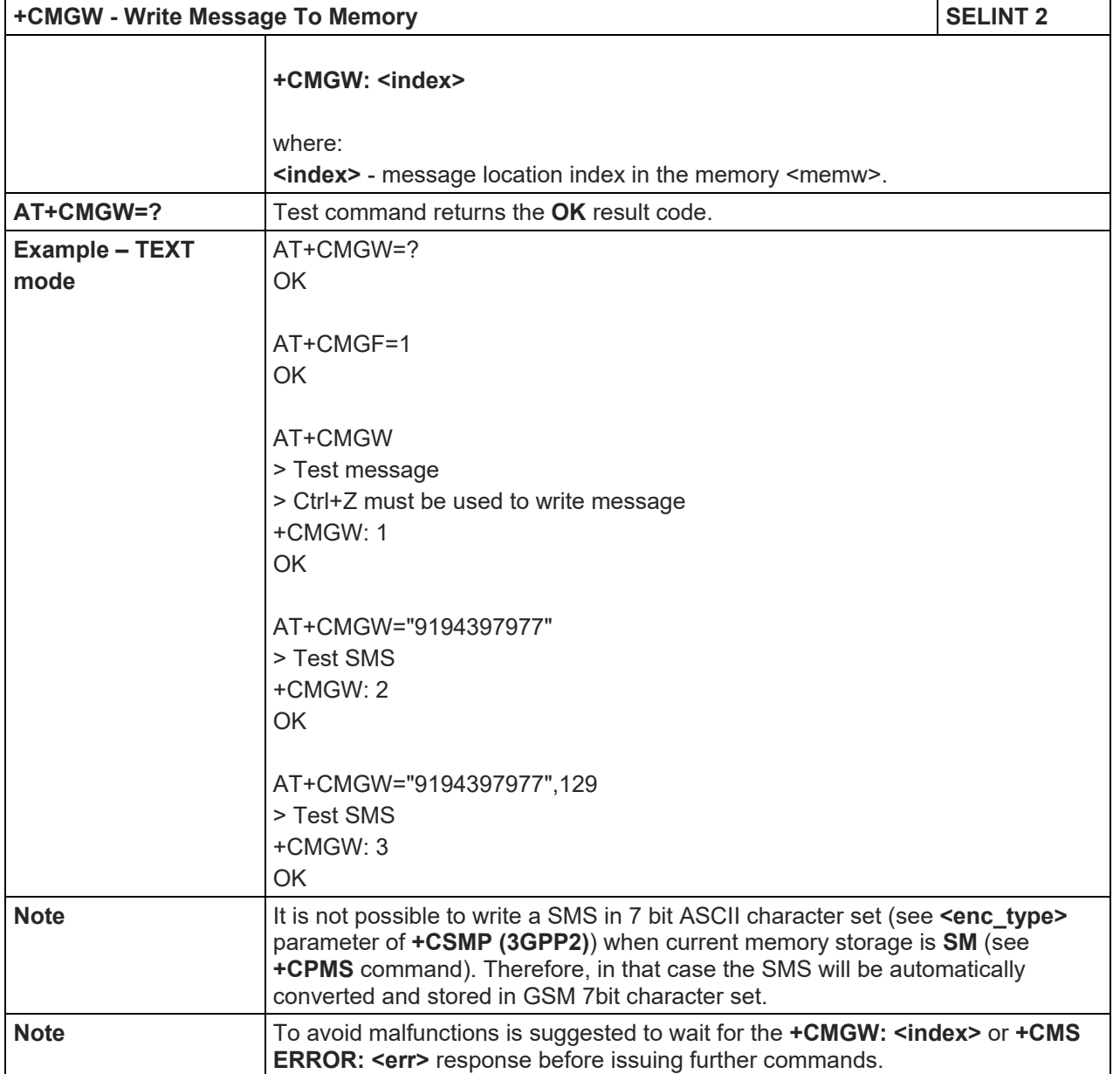

5.1.6. Custom AT Commands

#### 5.1.6.1. General Configuration AT Commands

#### 5.1.6.1.1. Hang Up Call - #CHUP

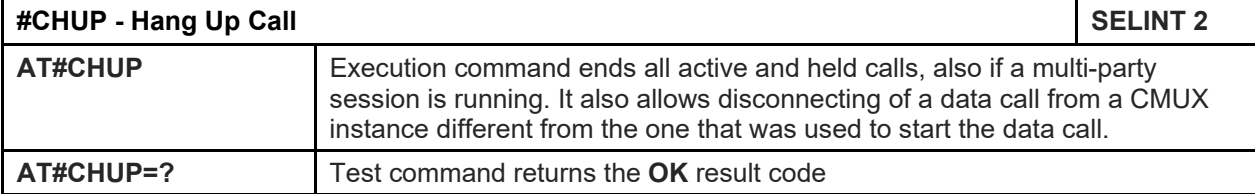

# 5.1.6.1.2. USB Configuration - #USBCFG

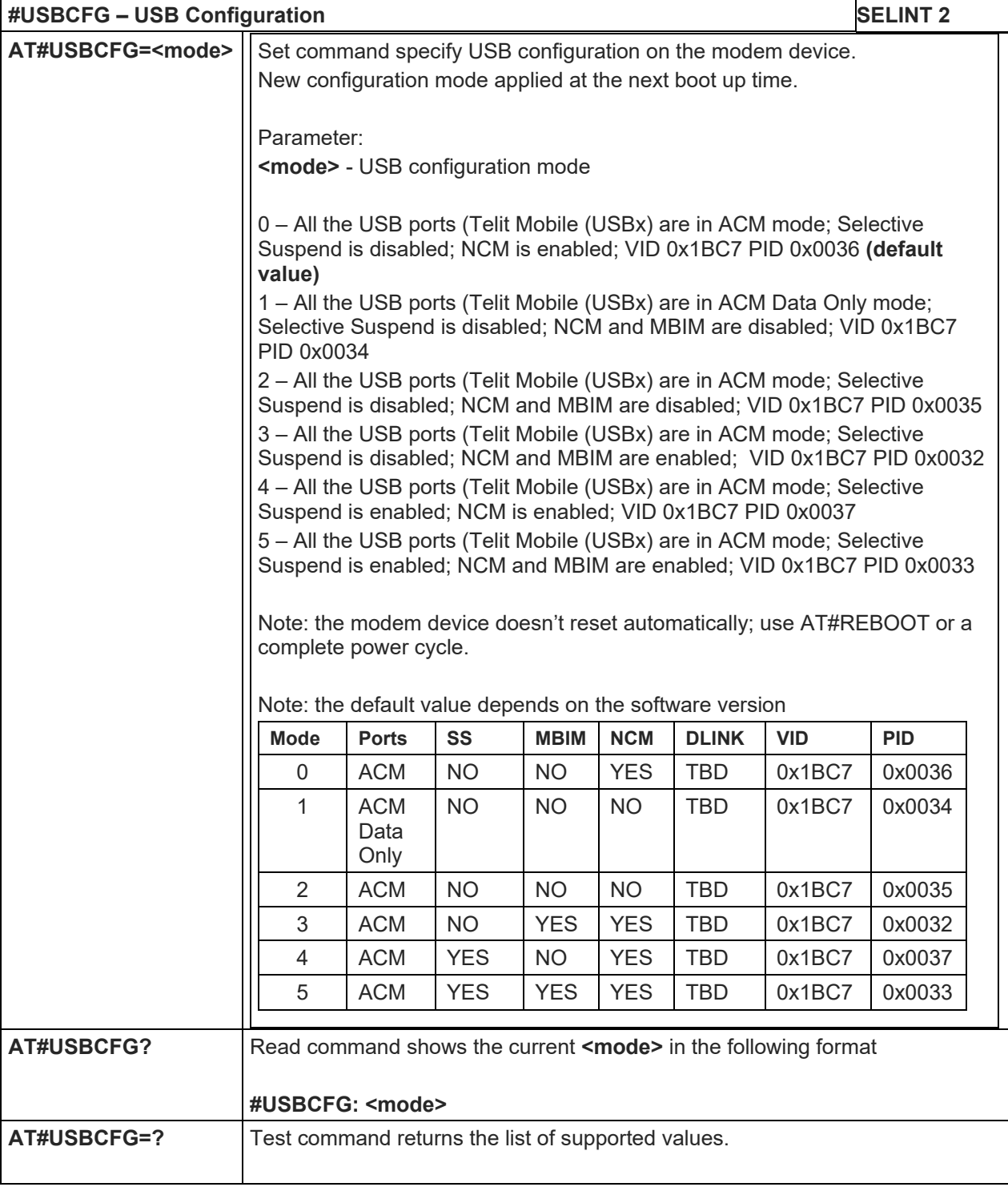

Telit

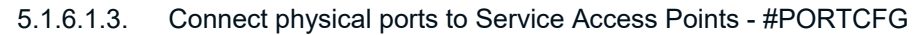

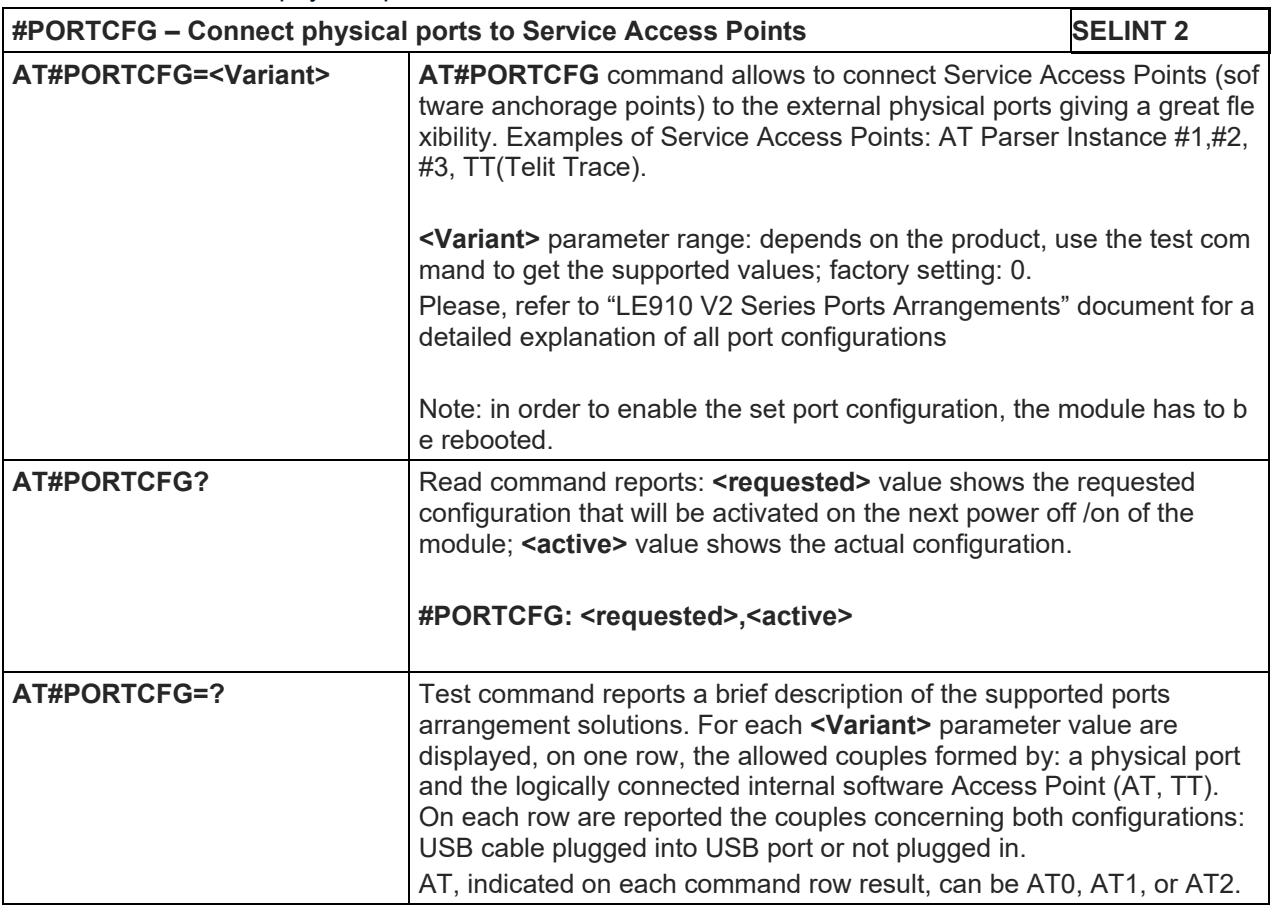

# 5.1.6.1.4. MBIM Configuration - #MBIMCFG

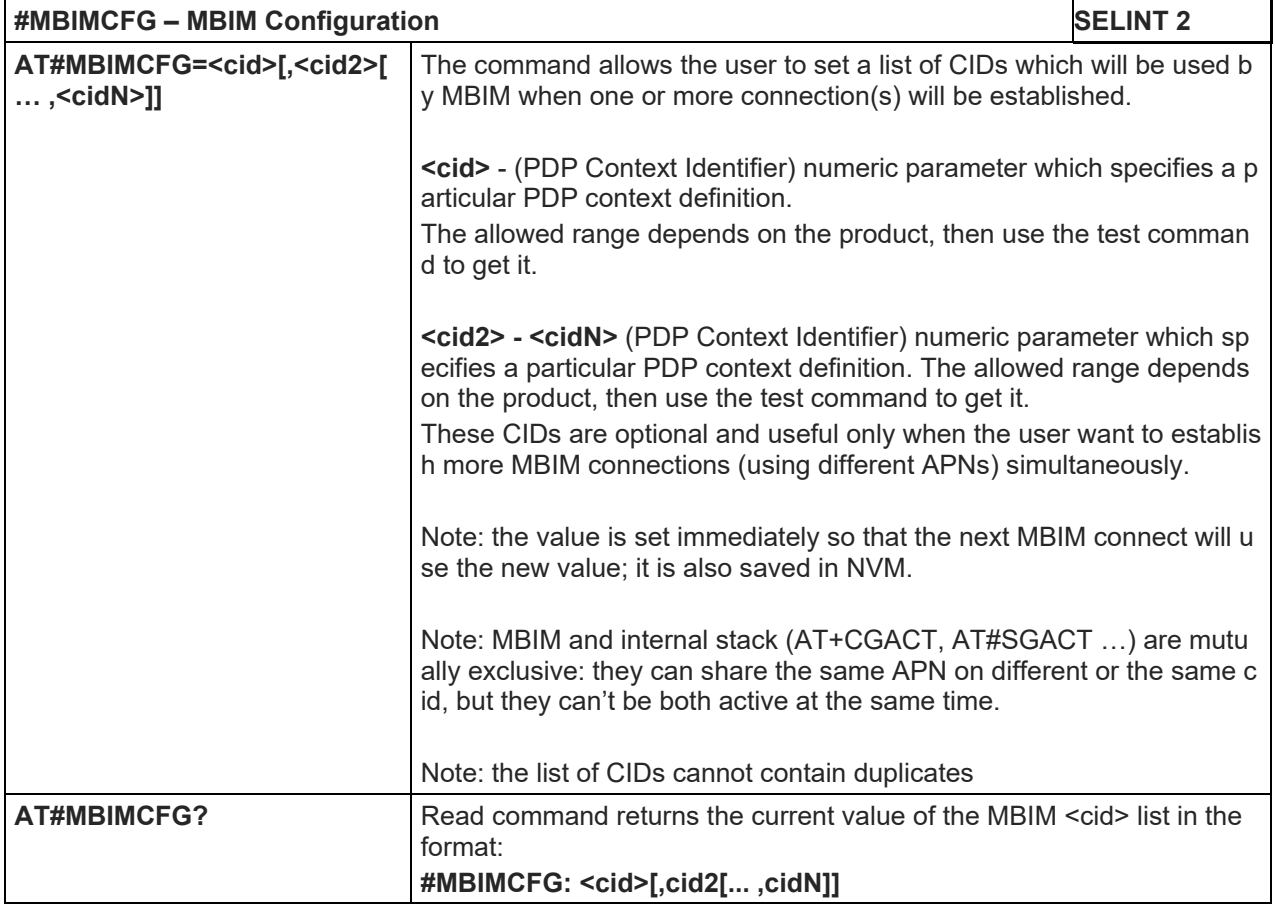

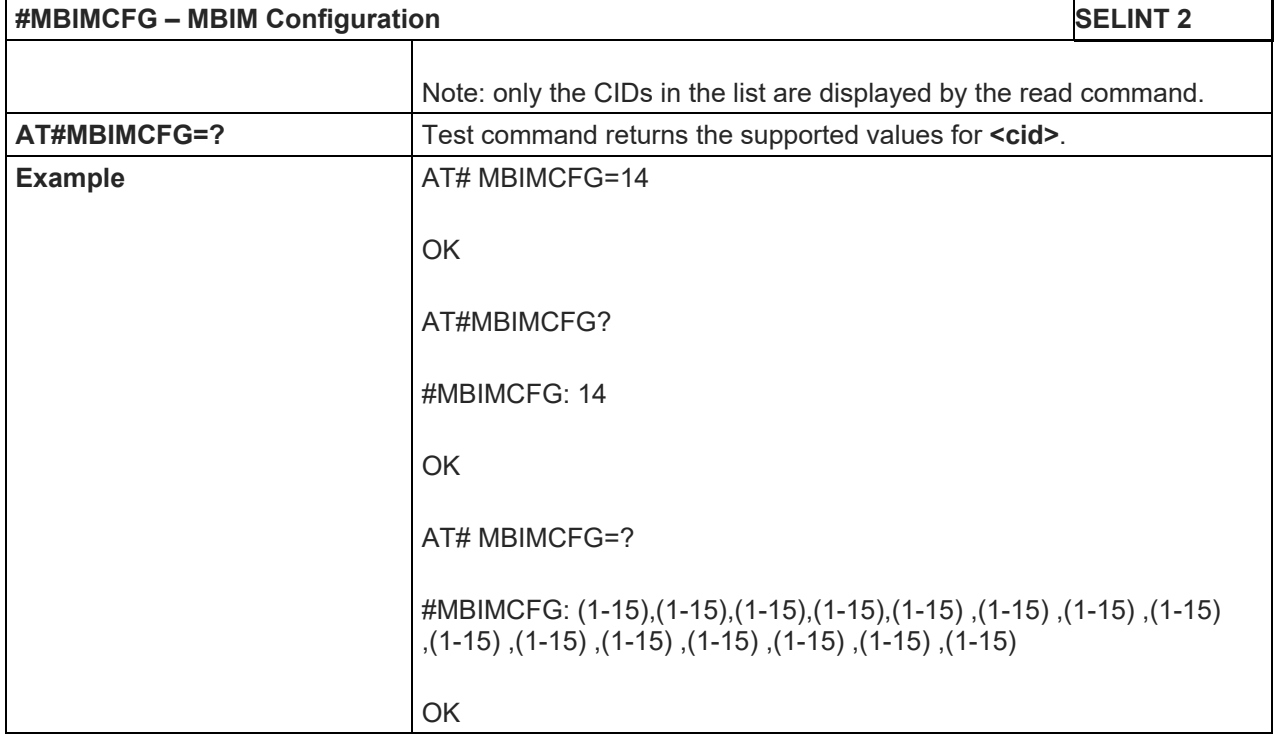

# 5.1.6.1.5. NCM Configuration - #NCM

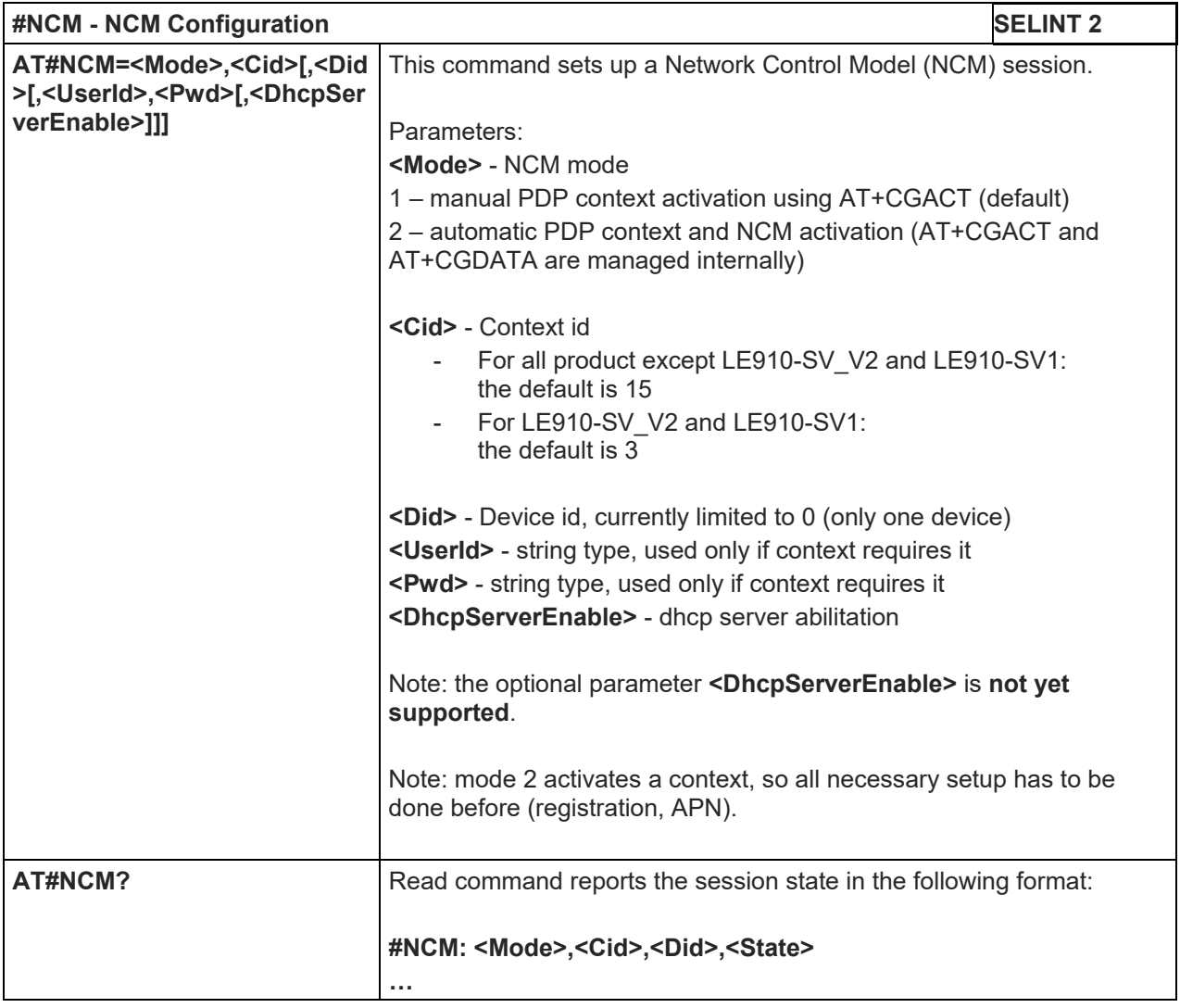

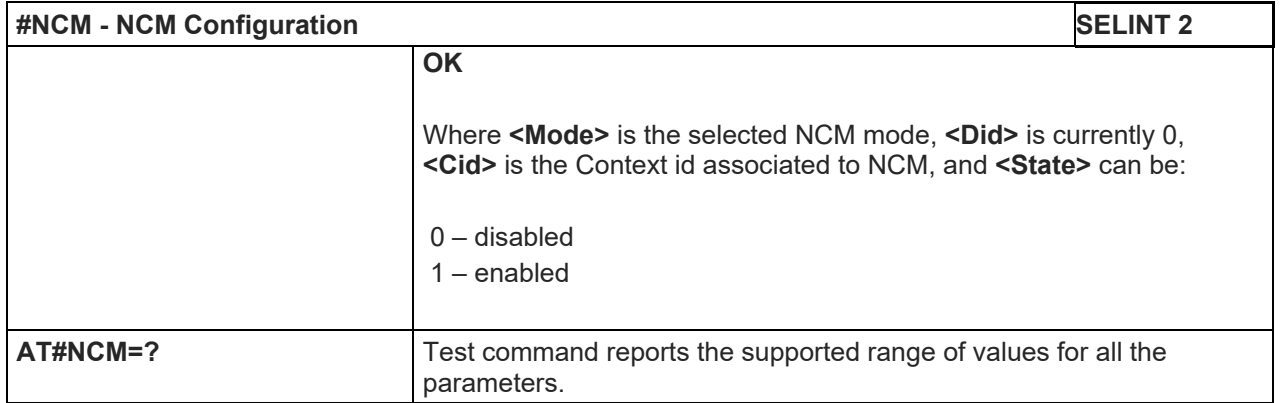

# 5.1.6.1.6. NCM Disable - #NCMD

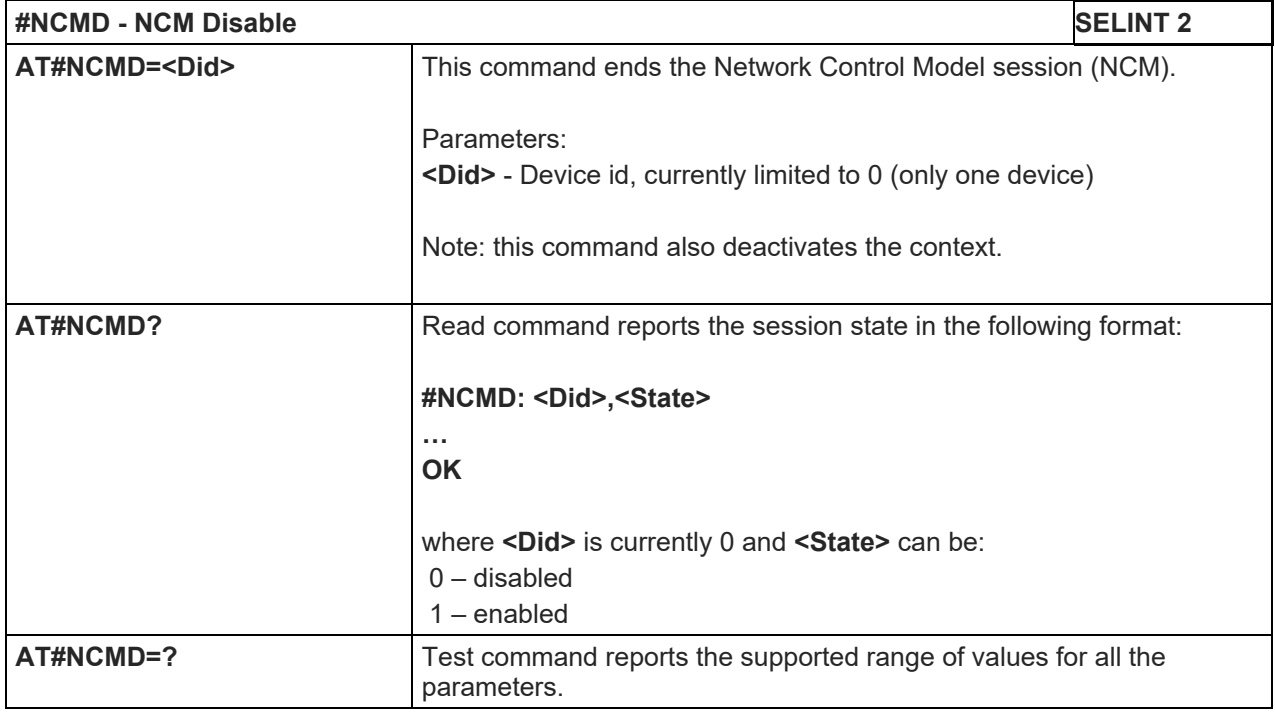

# 5.1.6.1.7. Initializes modem serial port with SPI protocol - #SPIOPEN

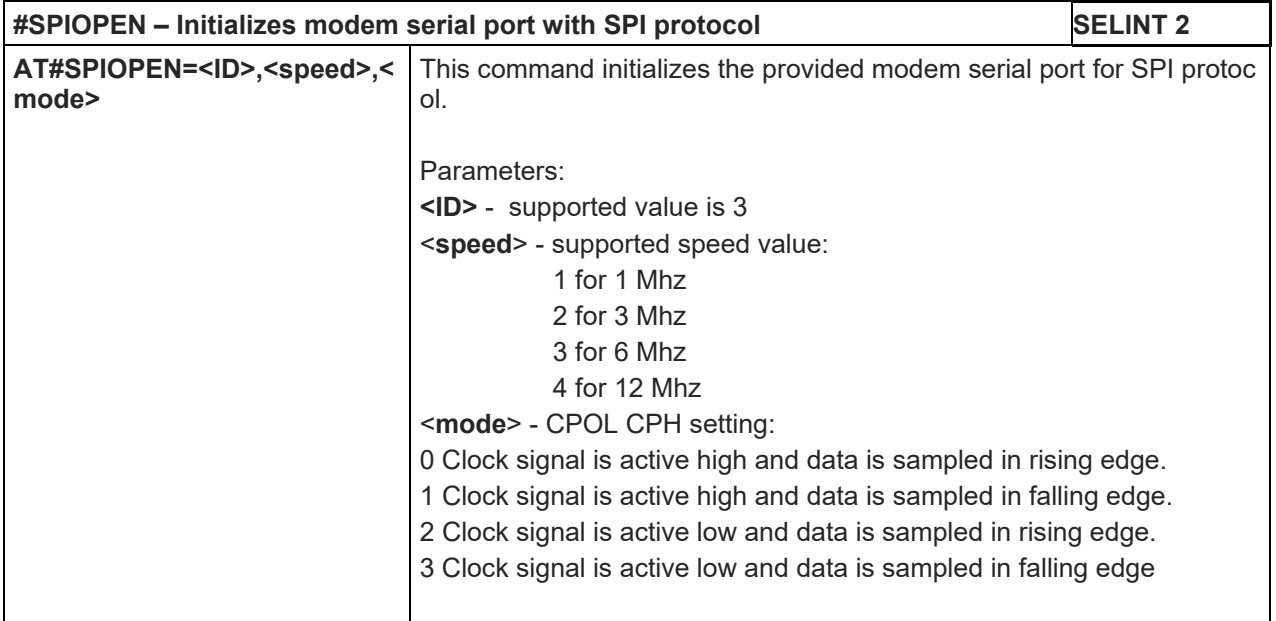

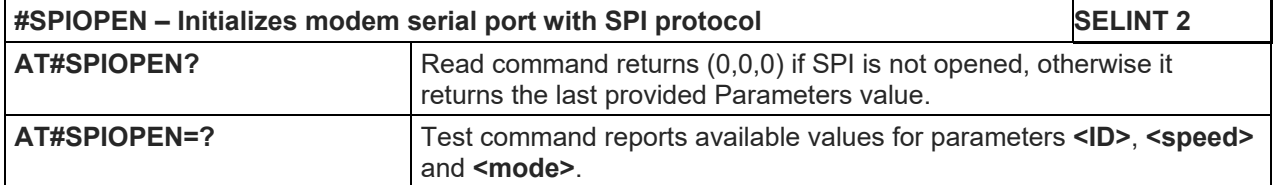

## 5.1.6.1.8. De-initializes modem serial port with SPI protocol - #SPICLOSE

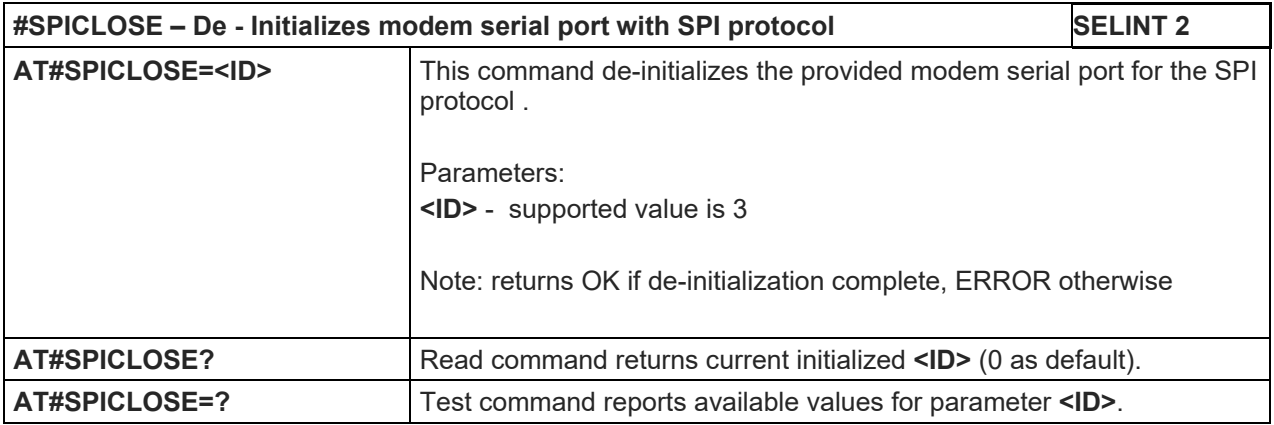

#### 5.1.6.1.9. Writes a buffer to the SPI and prints the read data - #SPIRW

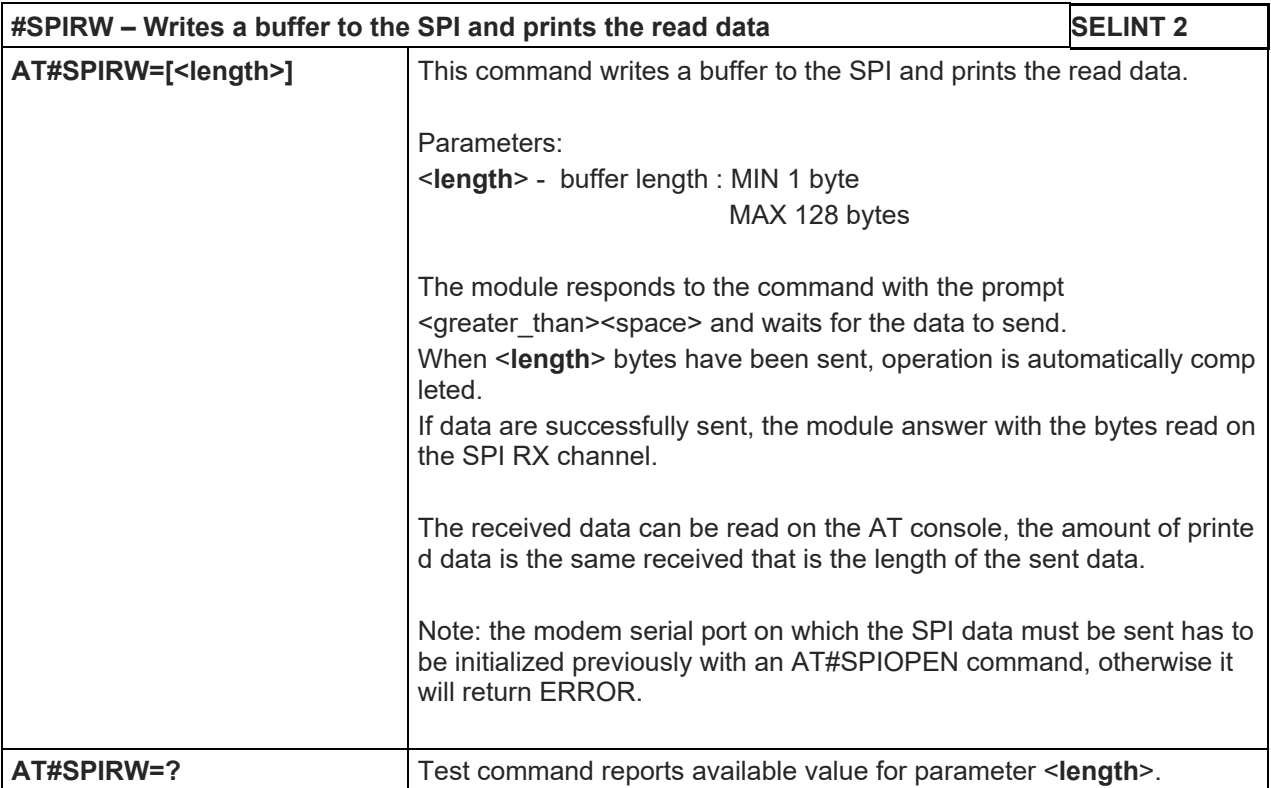

#### 5.1.6.1.10. Network Selection Menu Availability - +PACSP

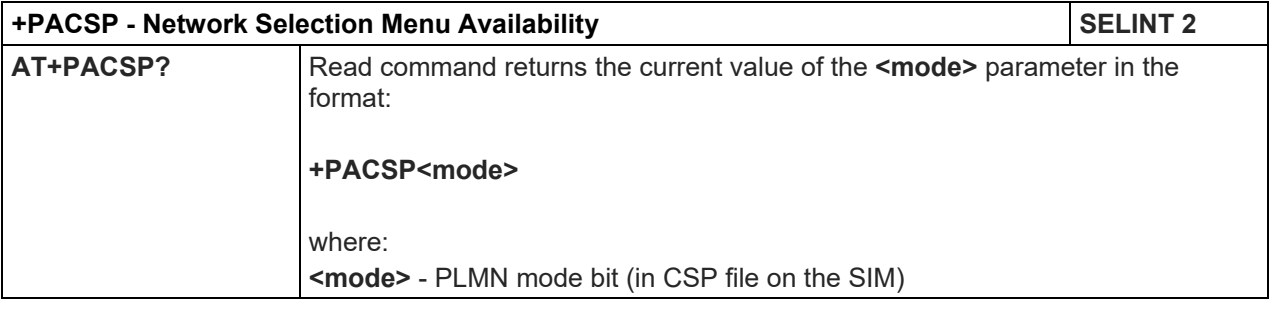

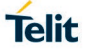

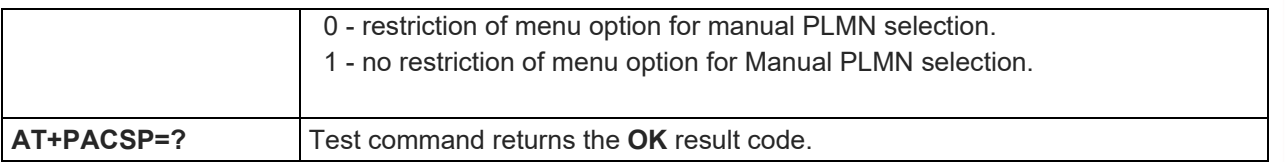

#### 5.1.6.1.11. Manufacturer Identification - #CGMI

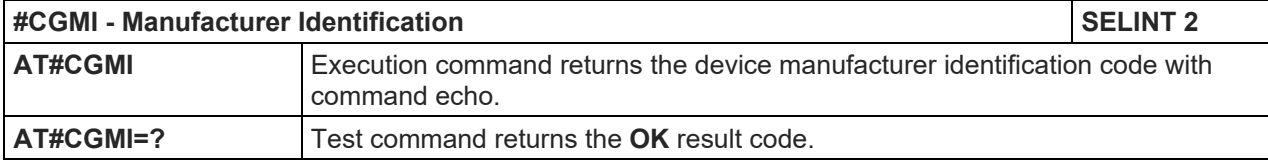

## 5.1.6.1.12. Model Identification - #CGMM

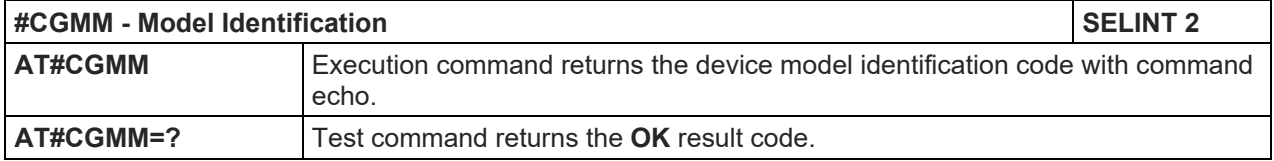

## 5.1.6.1.13. Revision Identification - #CGMR

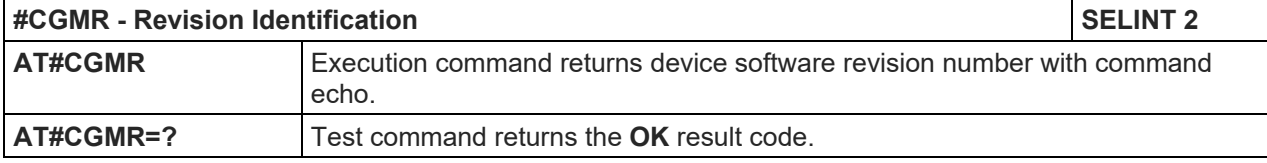

## 5.1.6.1.14. Product Serial Number Identification - #CGSN

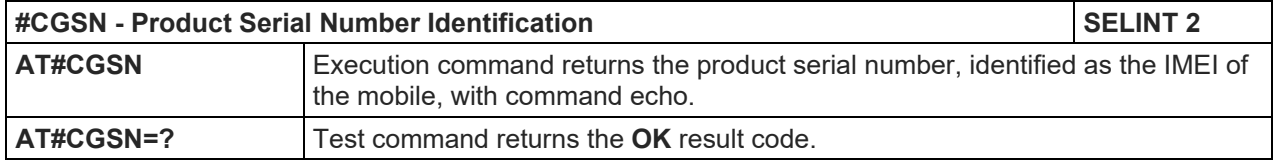

# 5.1.6.1.15. Request International Mobile station Equipment Identity and Sw Version - +IMEISV

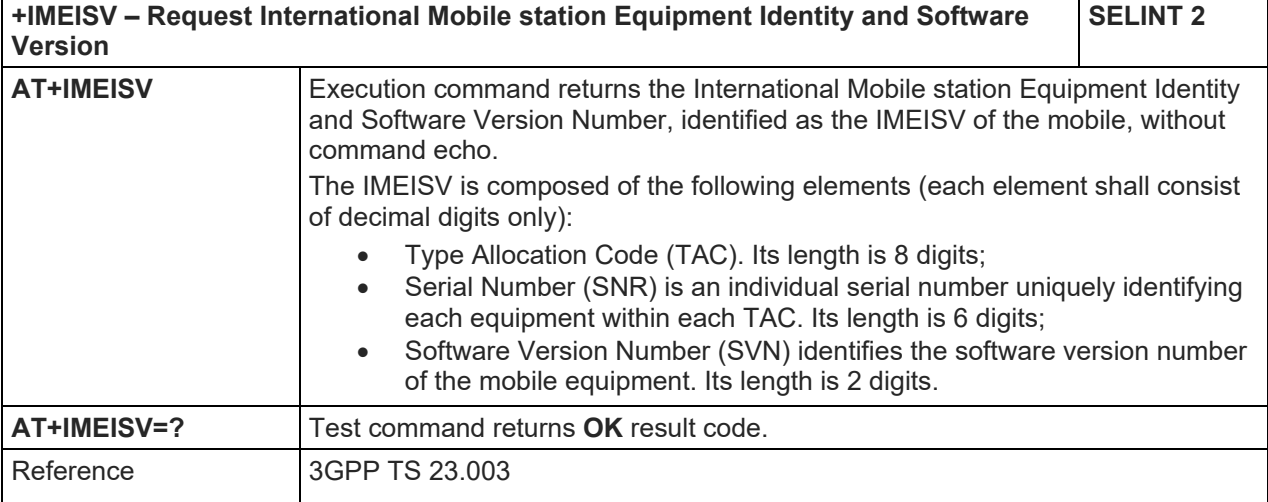

#### 5.1.6.1.16. International Mobile Subscriber Identity (IMSI) - #CIMI

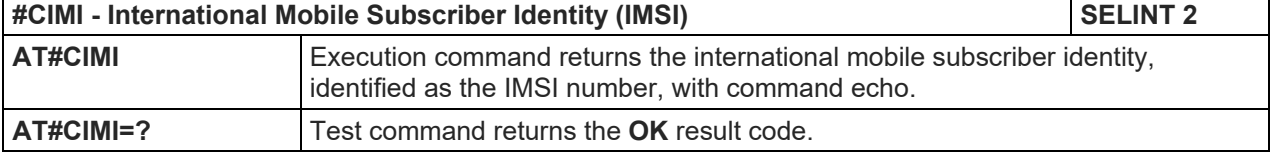

#### 5.1.6.1.17. Read ICCID (Integrated Circuit Card Identification) - #CCID

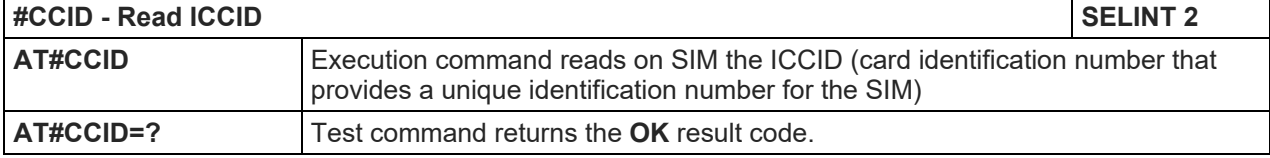

## 5.1.6.1.18. Service Provider Name - #SPN

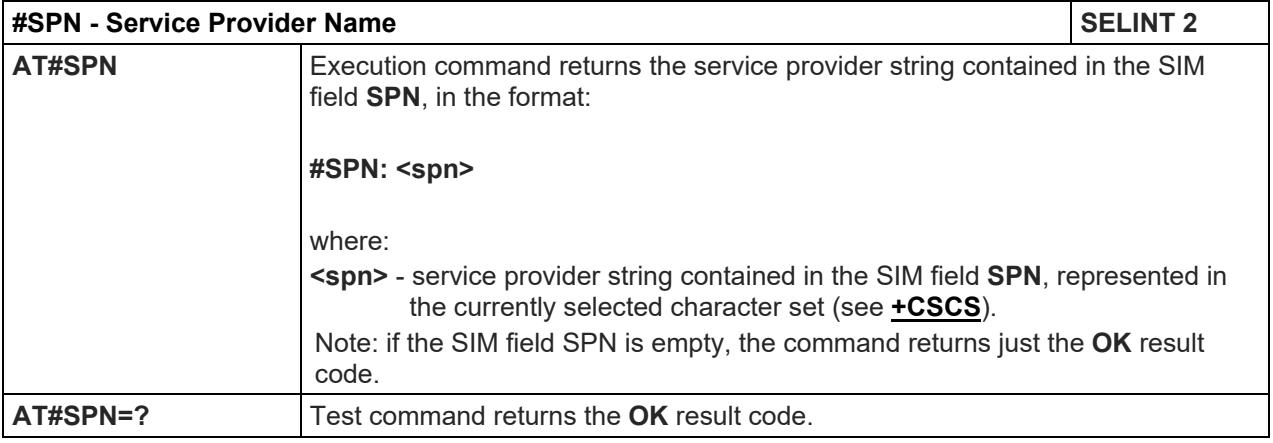

## 5.1.6.1.19. Extended Numeric Error report - #CEER

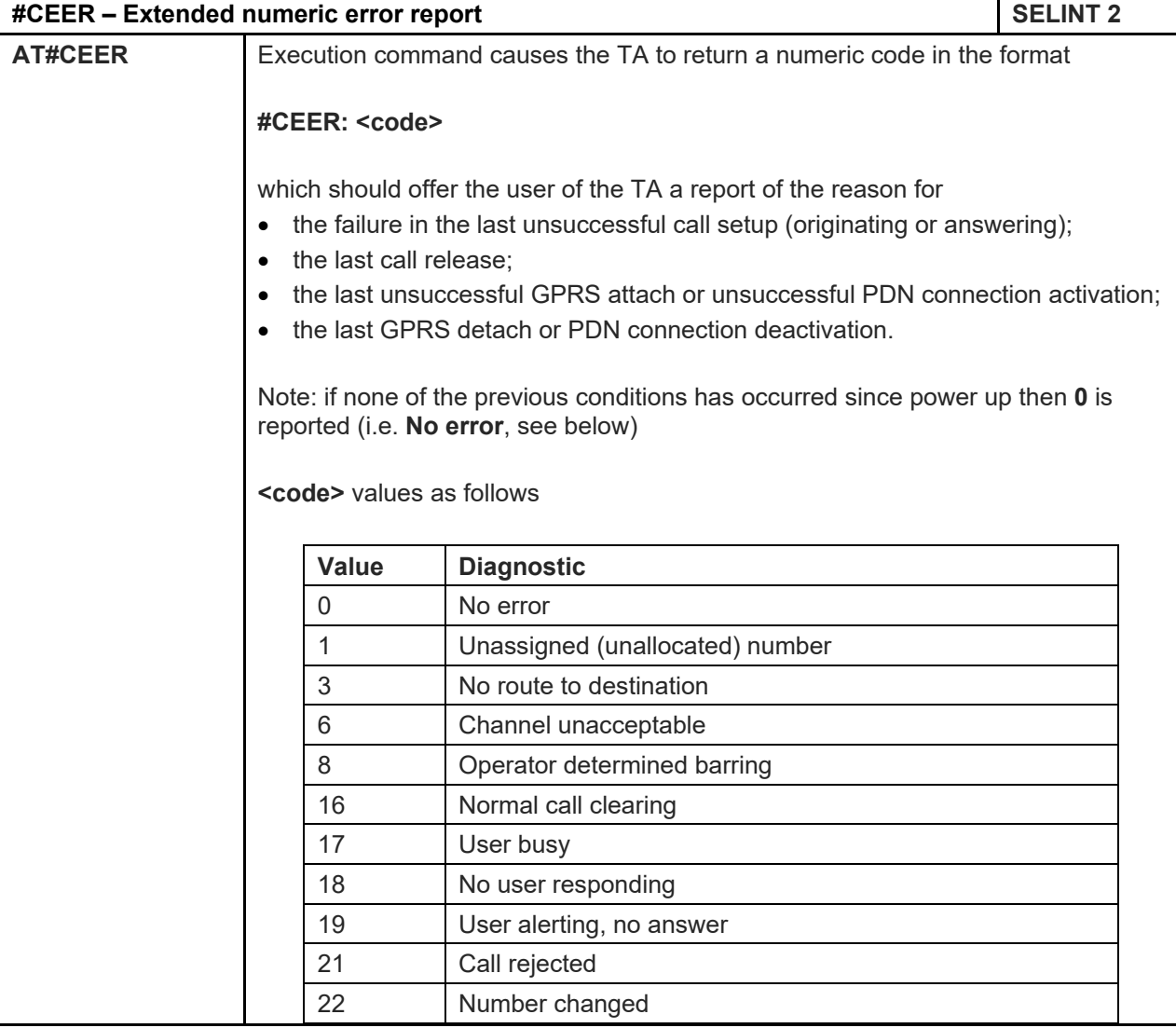

**Telit** 

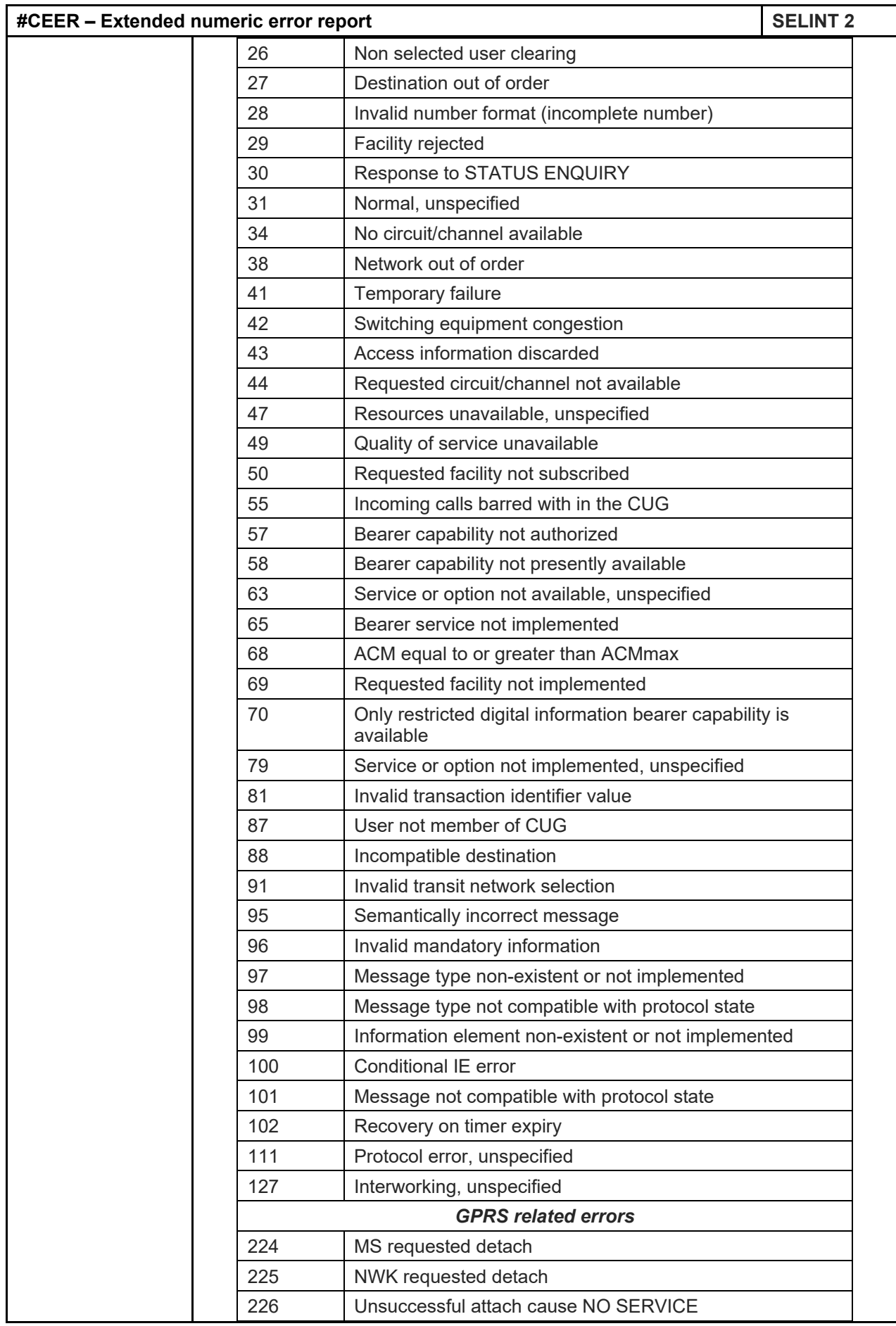

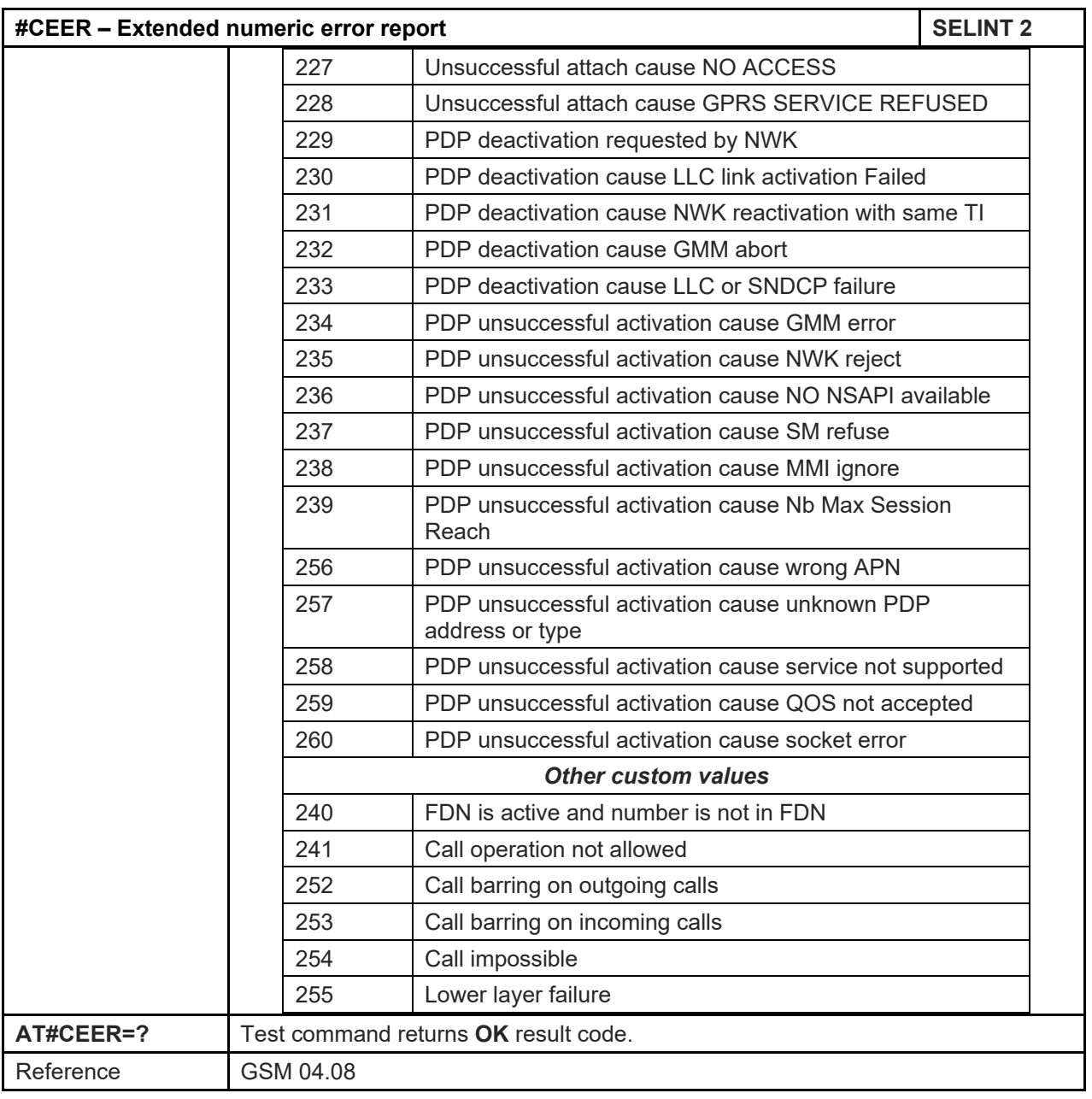

# 5.1.6.1.20. Extended Numeric Error report - #CEERNET

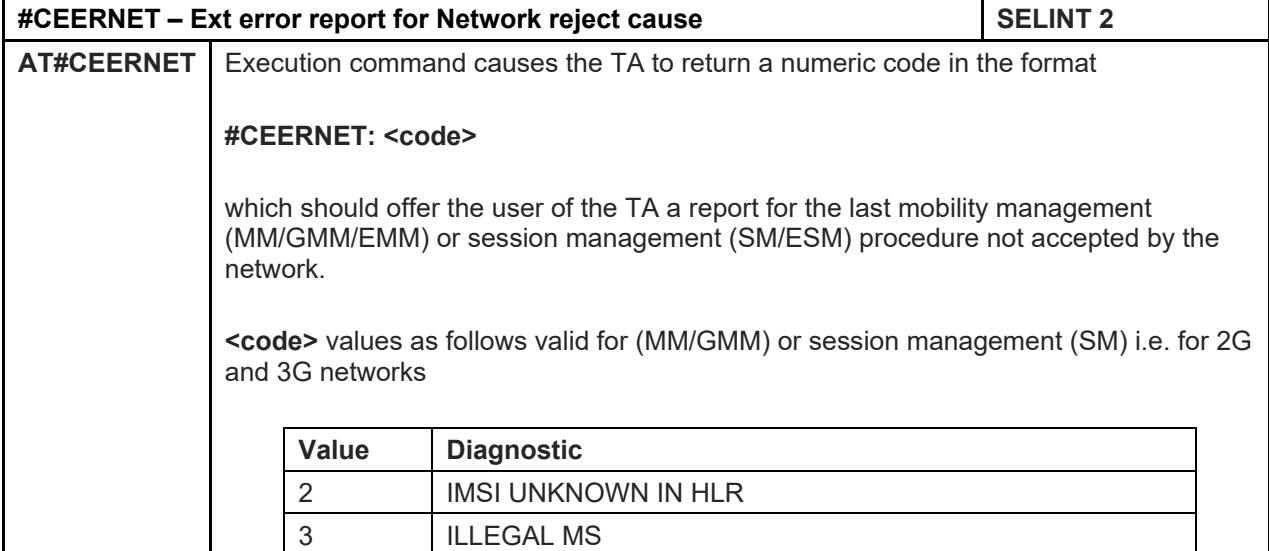
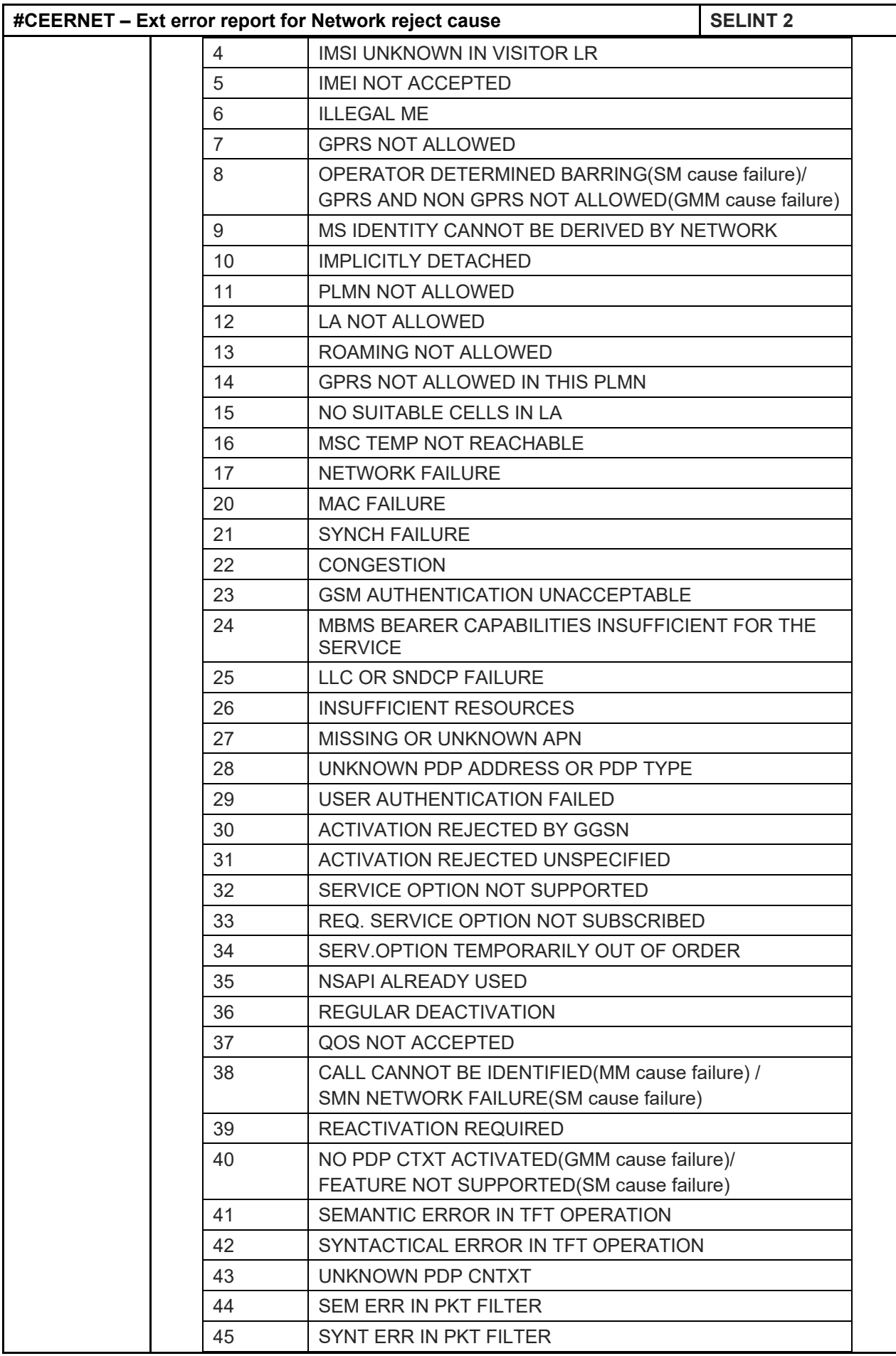

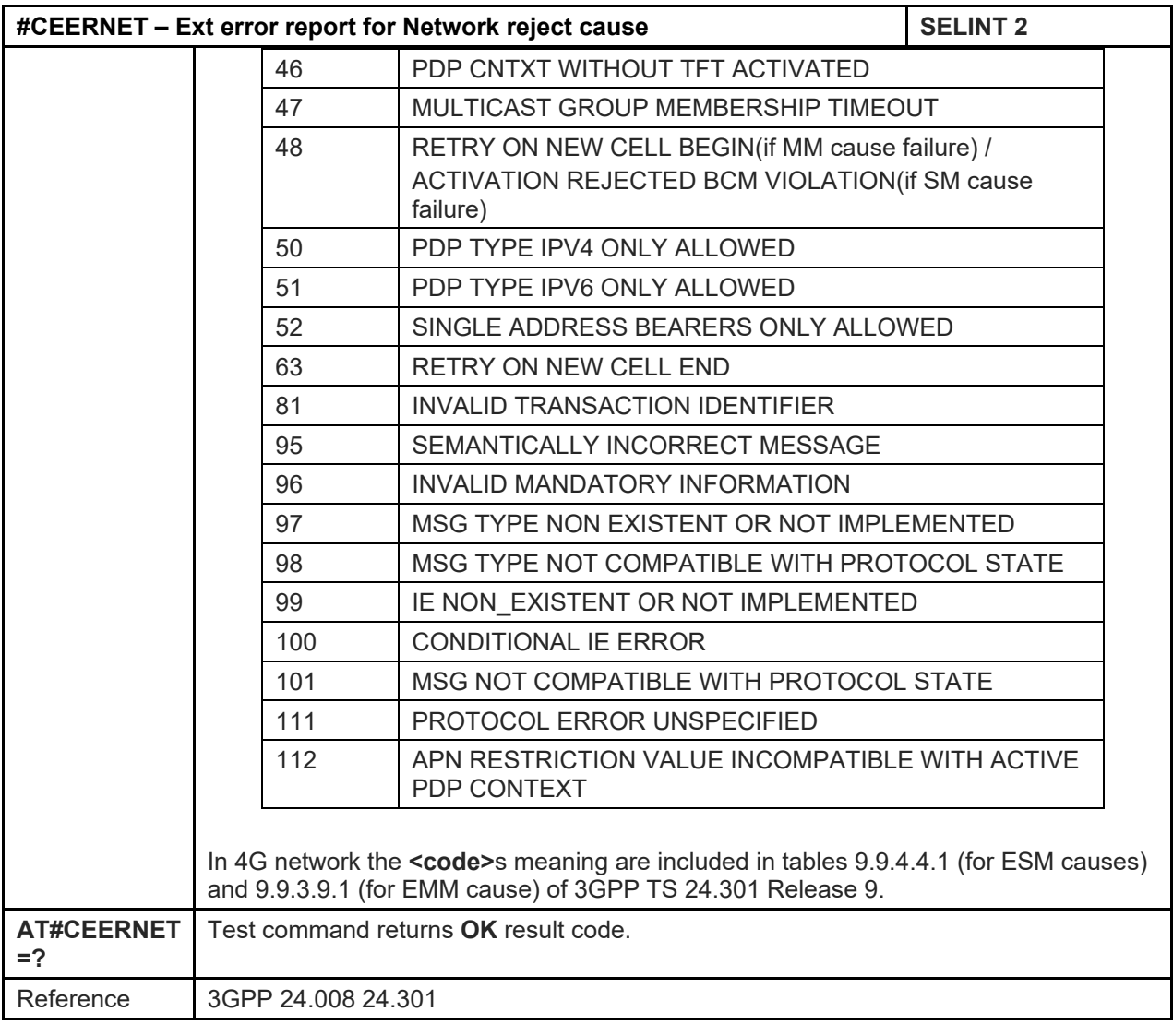

## 5.1.6.1.21. Extended error report for Network reject cause - #CEERNETEXT

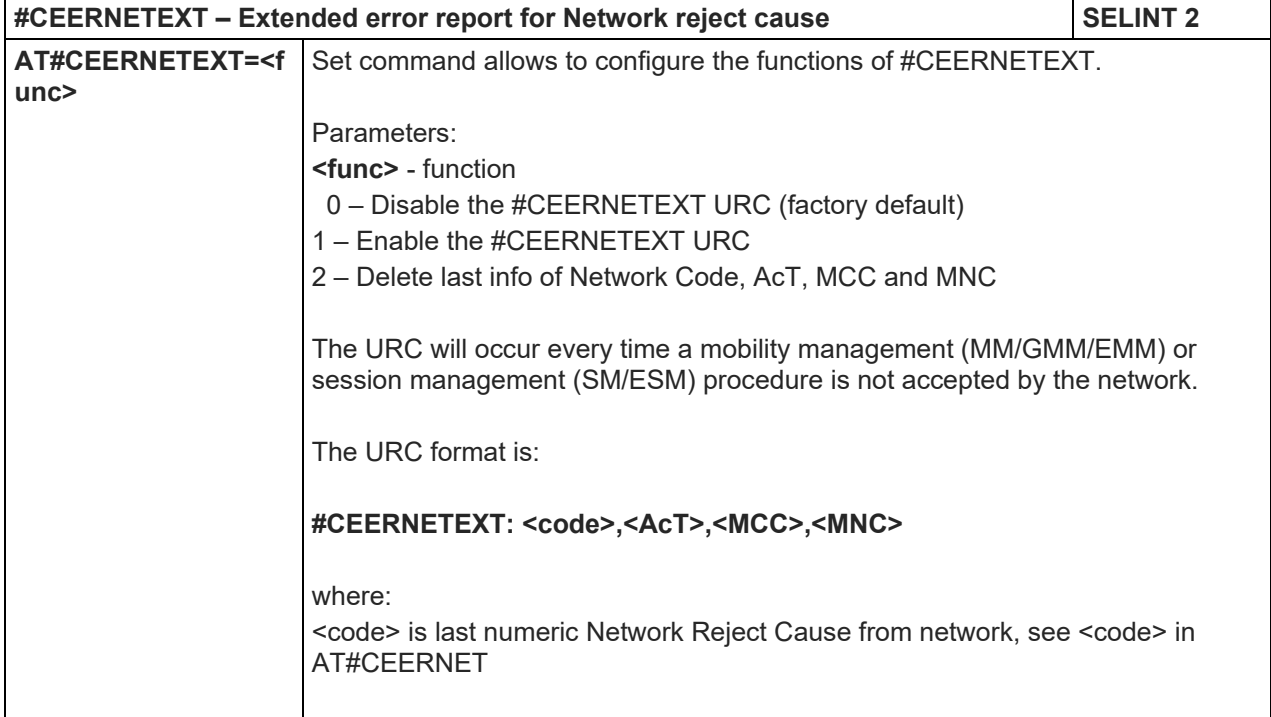

80446ST10707A Rev. 6 Page **182** of **465** 2018-12-14

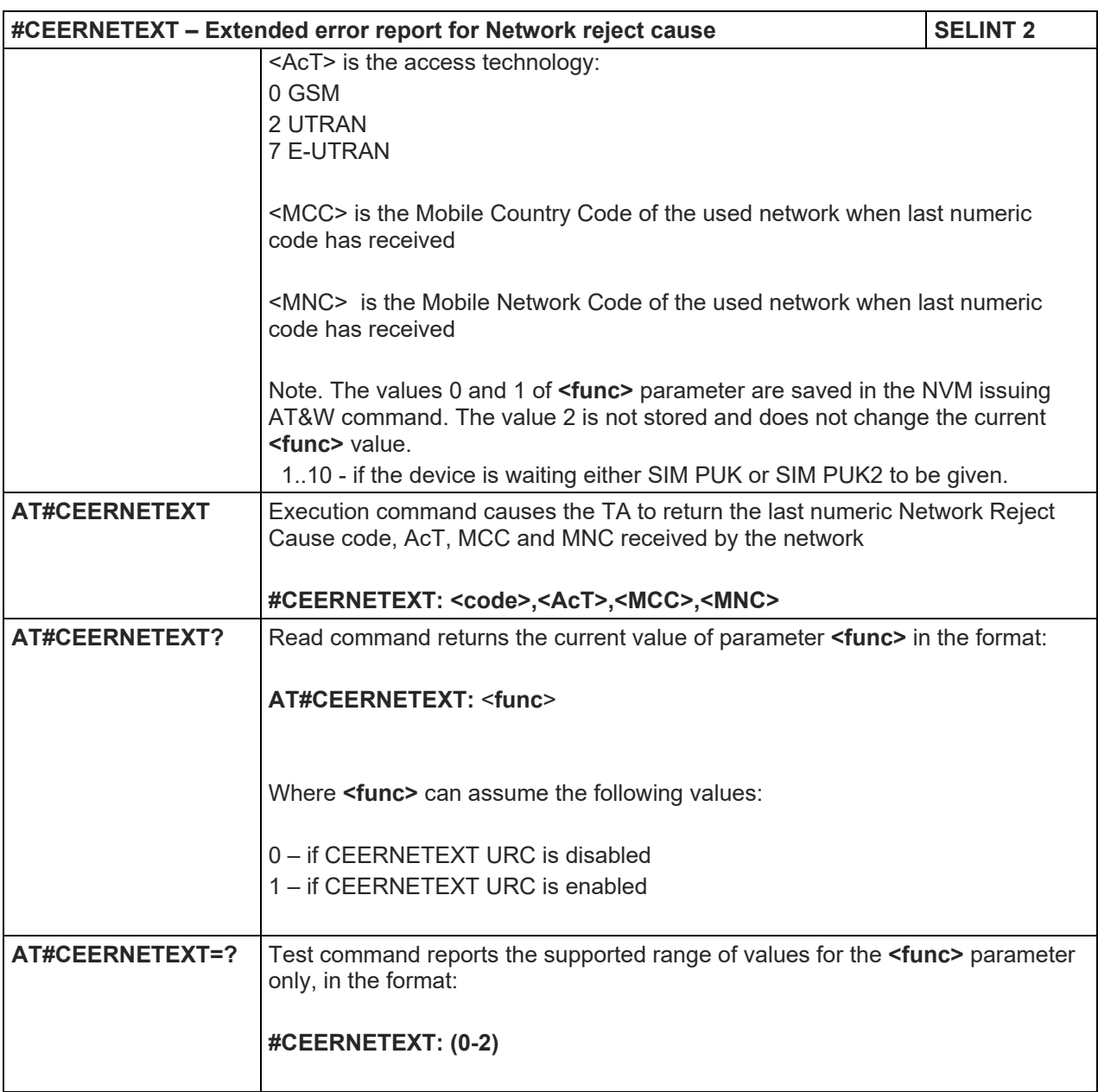

## 5.1.6.1.22. Display PIN Counter - #PCT

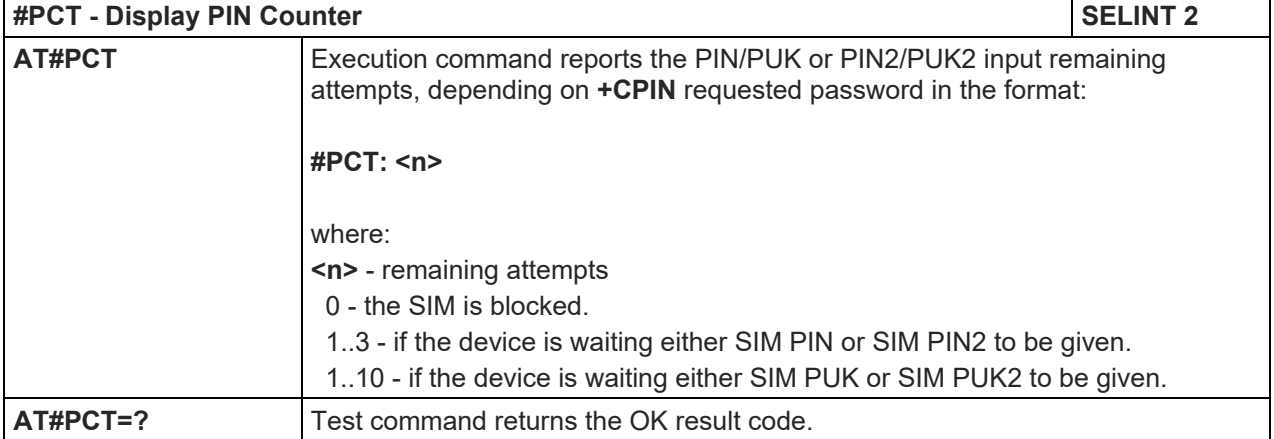

#### 5.1.6.1.23. Software Shut Down - #SHDN

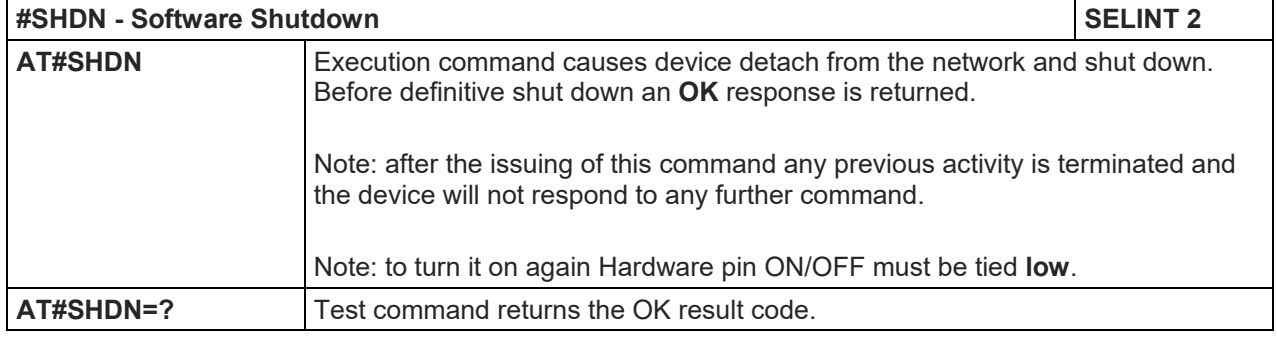

## 5.1.6.1.24. Fast shutdown configuration - #FASTSHDN

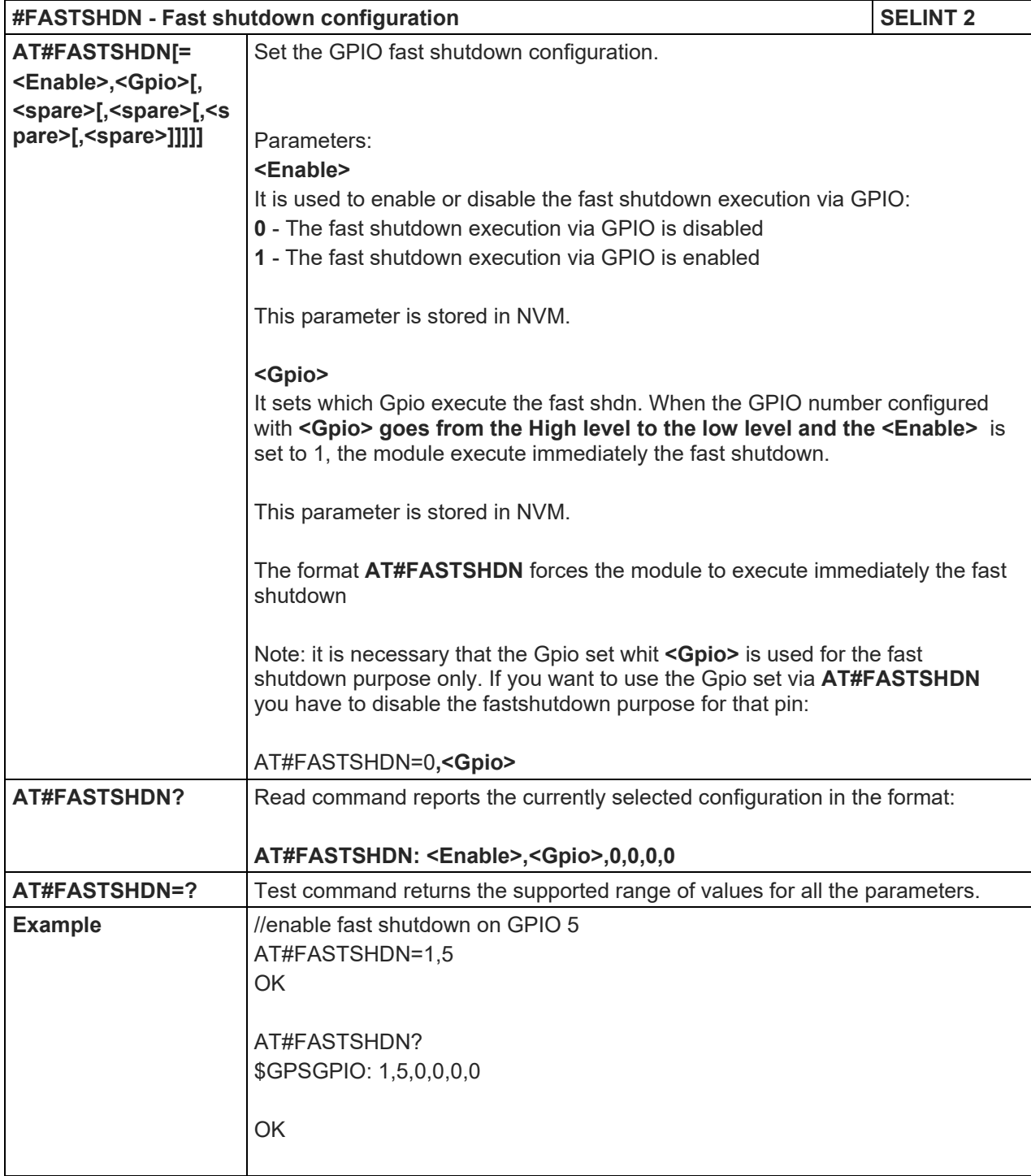

## **#FASTSHDN - Fast shutdown configuration SELINT 2**

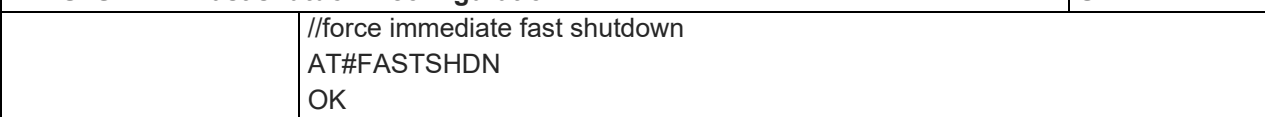

## 5.1.6.1.25. Extended Reset - #Z

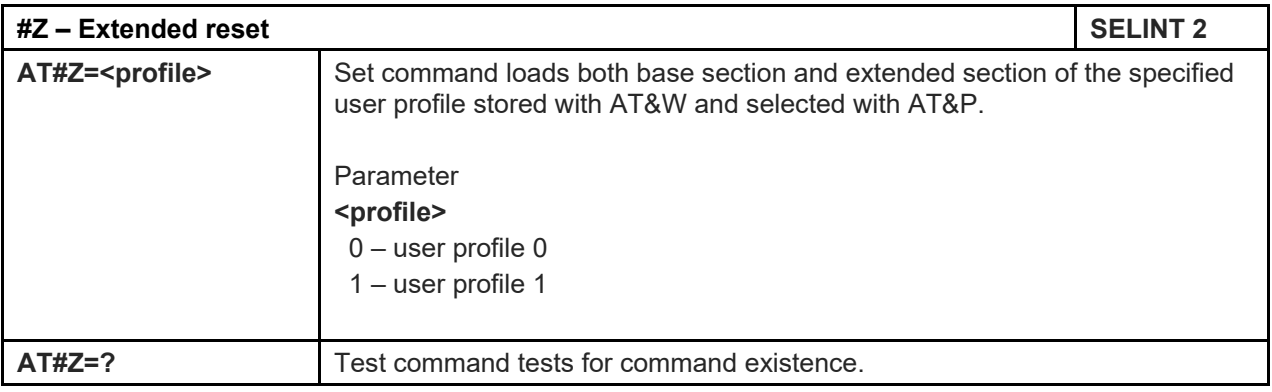

5.1.6.1.26. Periodic Reset - #ENHRST

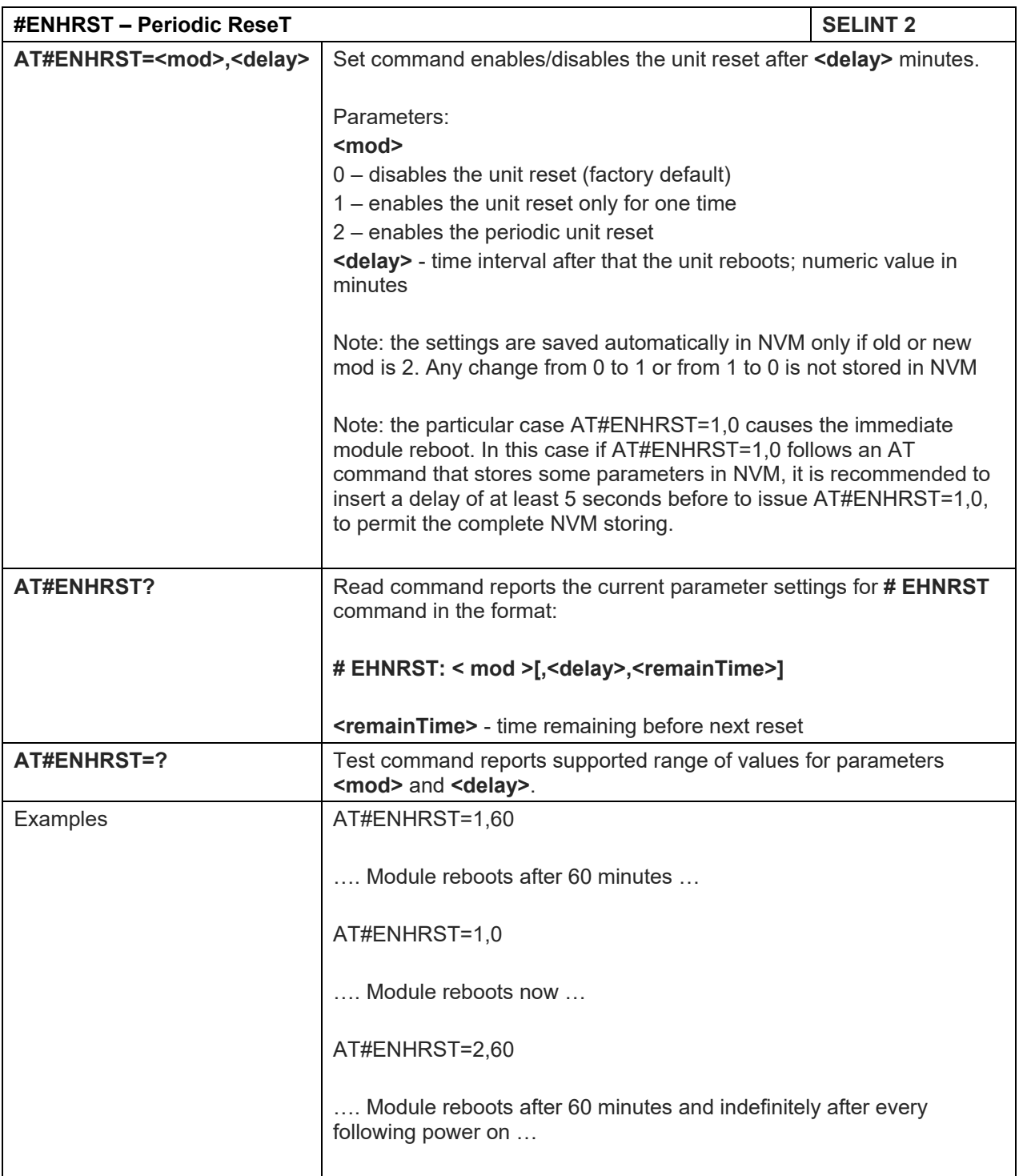

#### 5.1.6.1.27. Wake From Alarm Mode - #WAKE

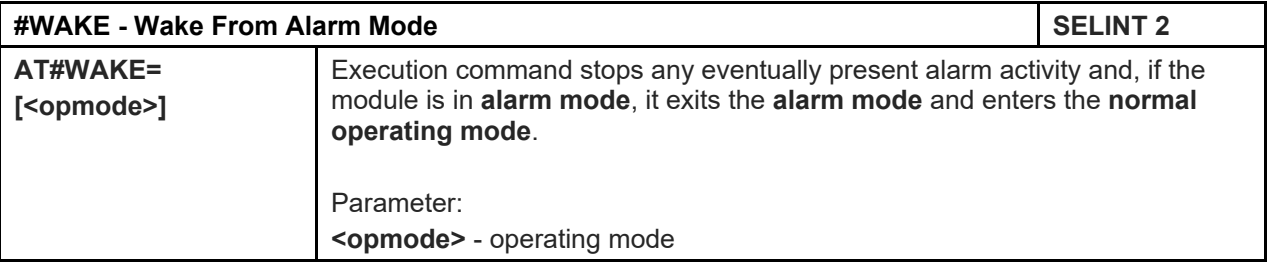

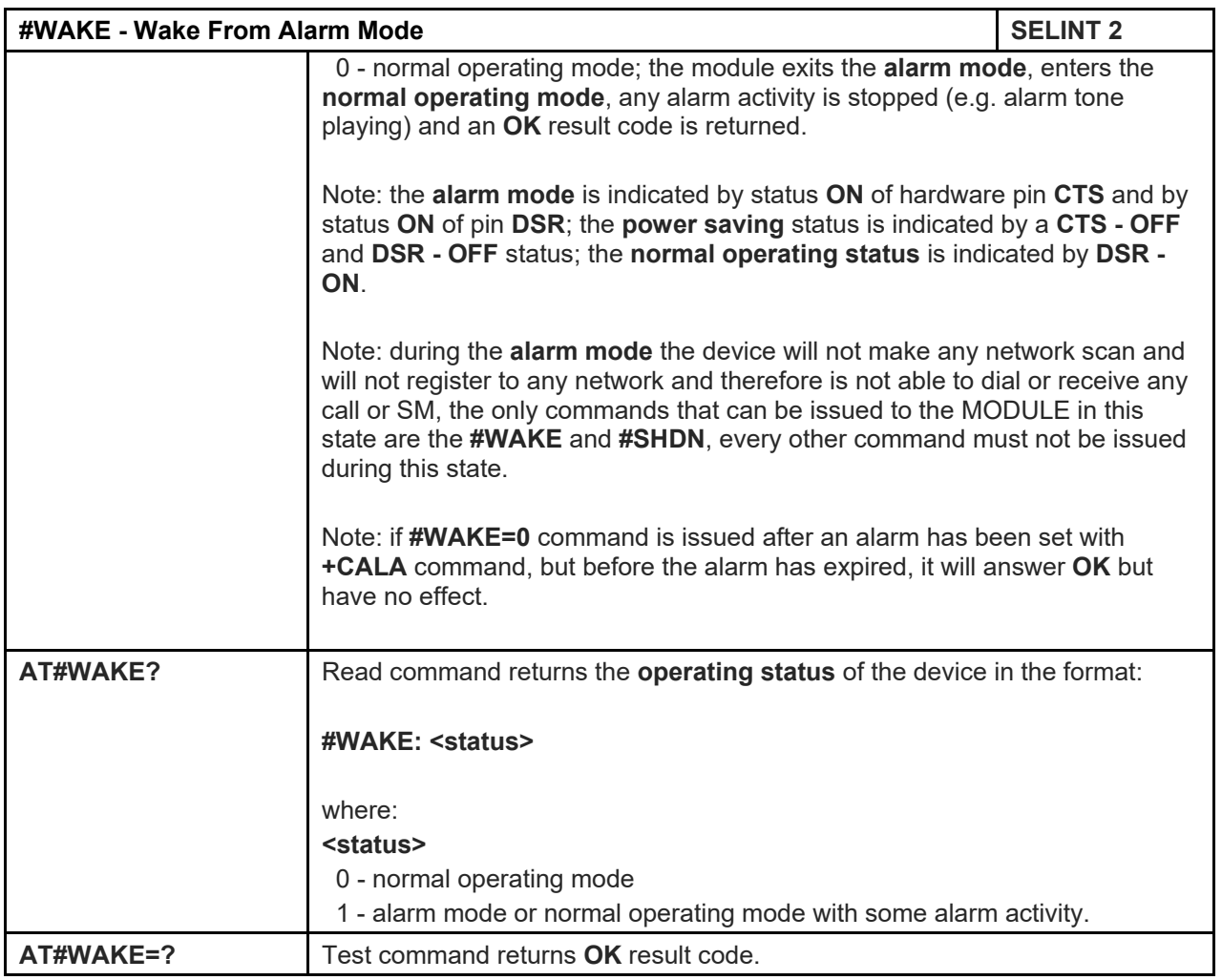

# 5.1.6.1.28. Temperature Monitor - #TEMPMON

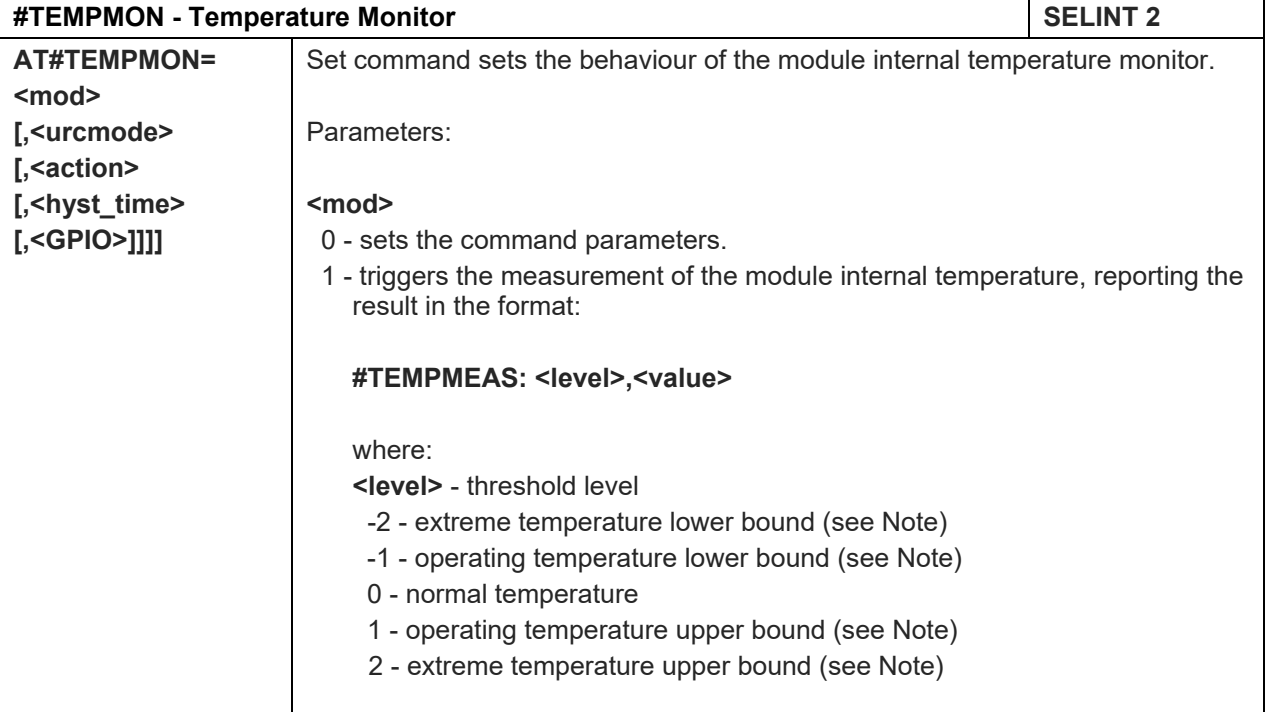

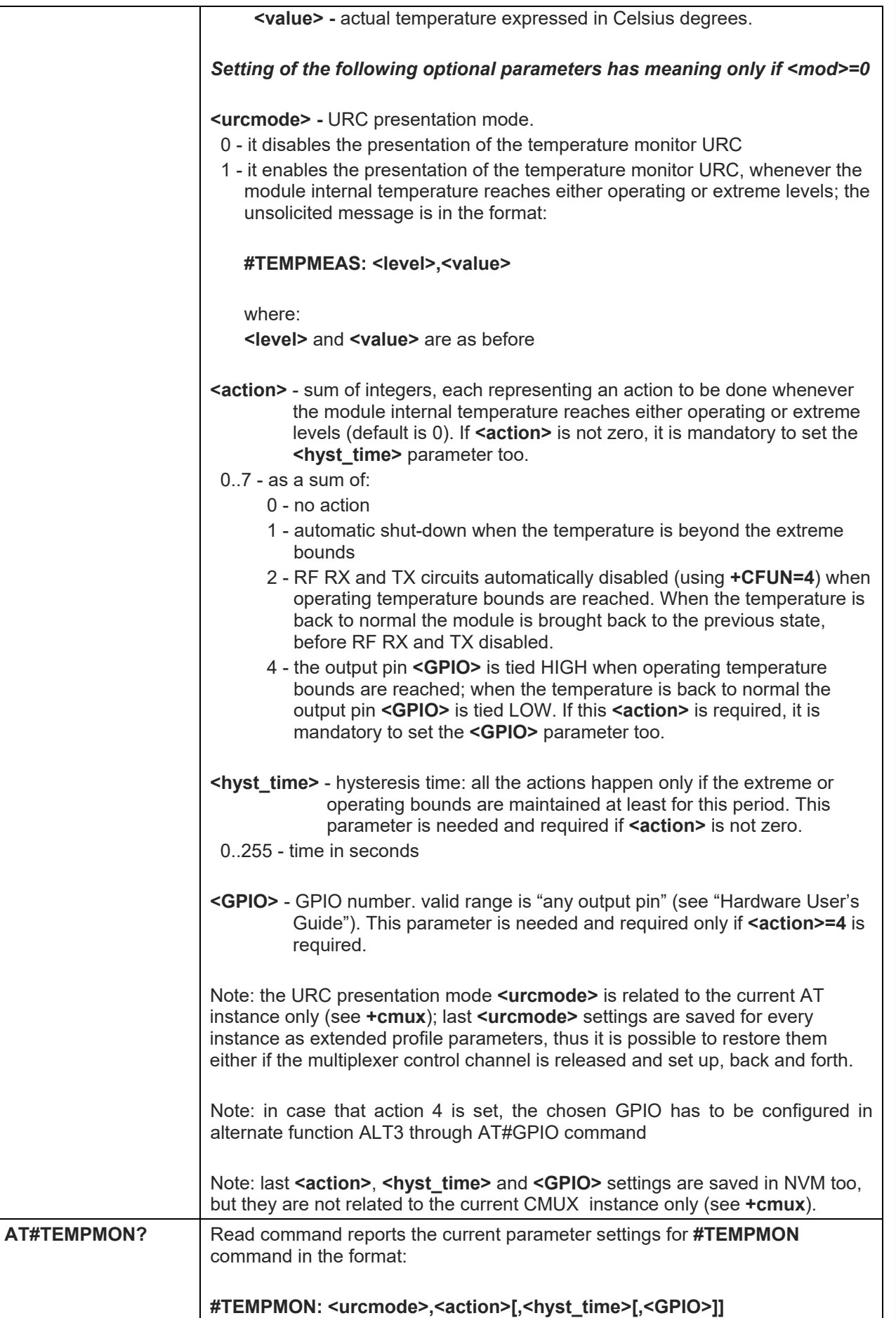

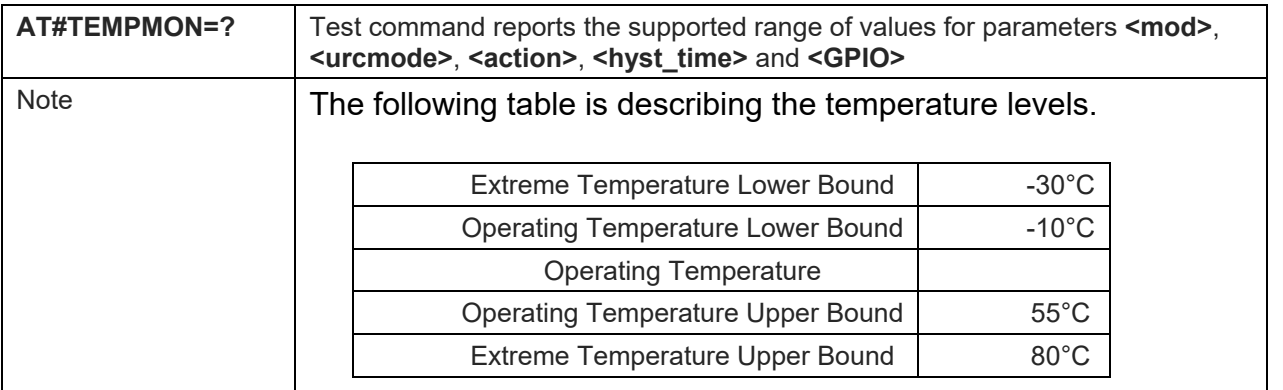

## 5.1.6.1.29. Temperature monitor configuration - #TEMPCFG

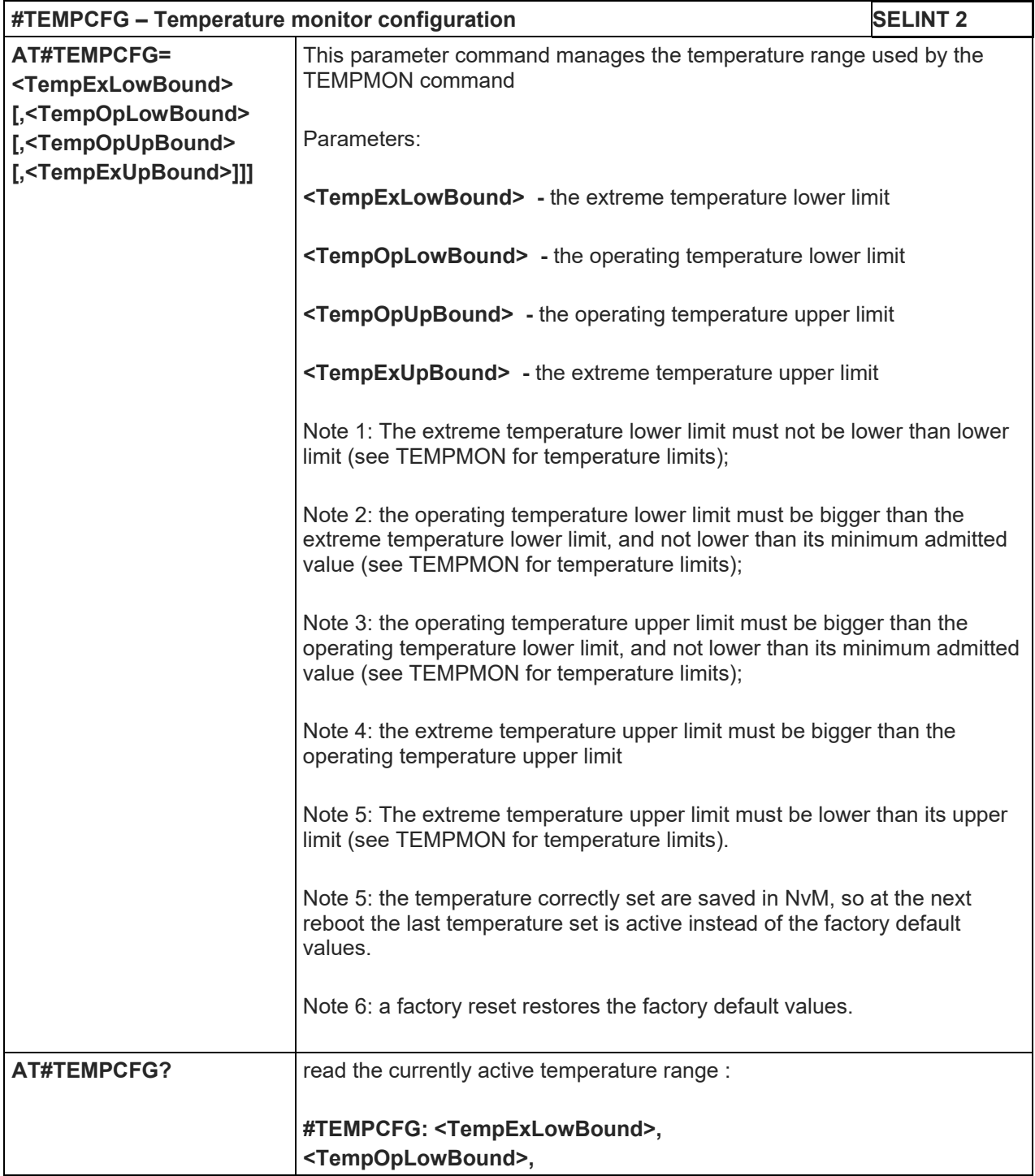

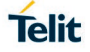

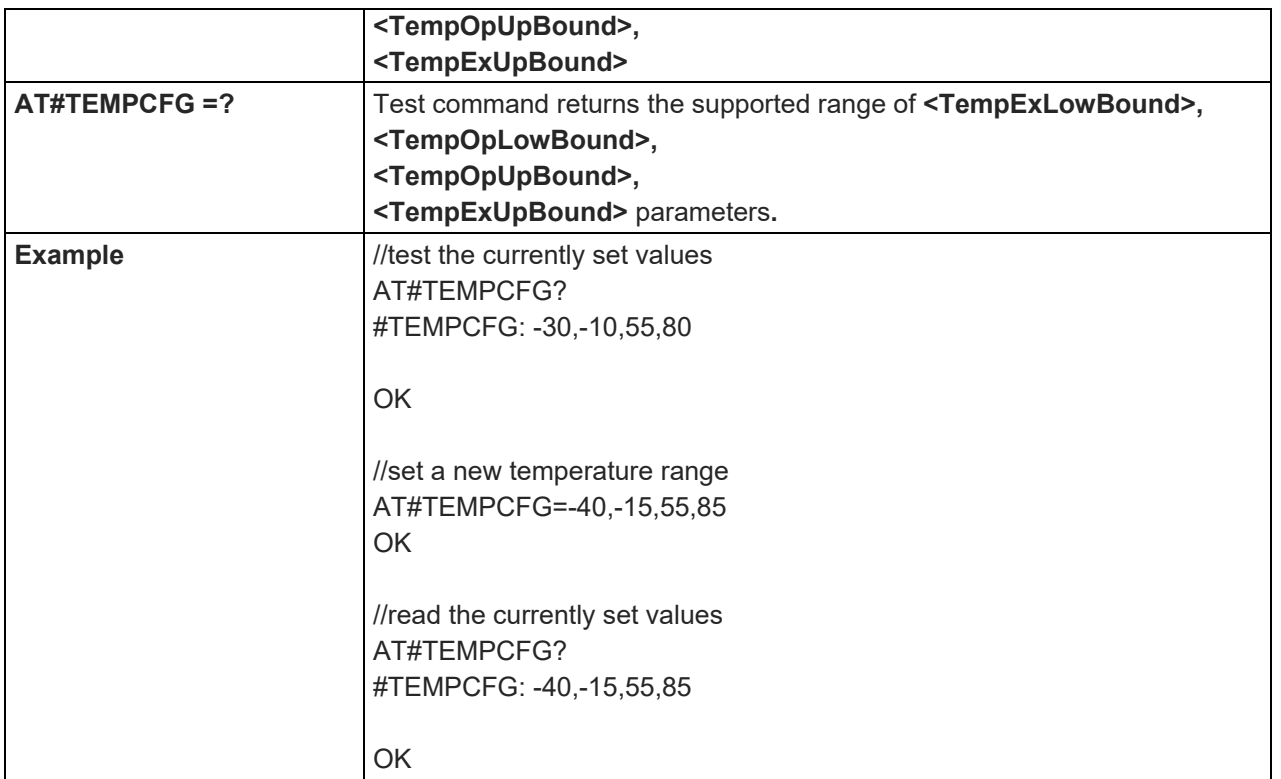

#### 5.1.6.1.30. General Purpose Input/Output Pin Control - #GPIO

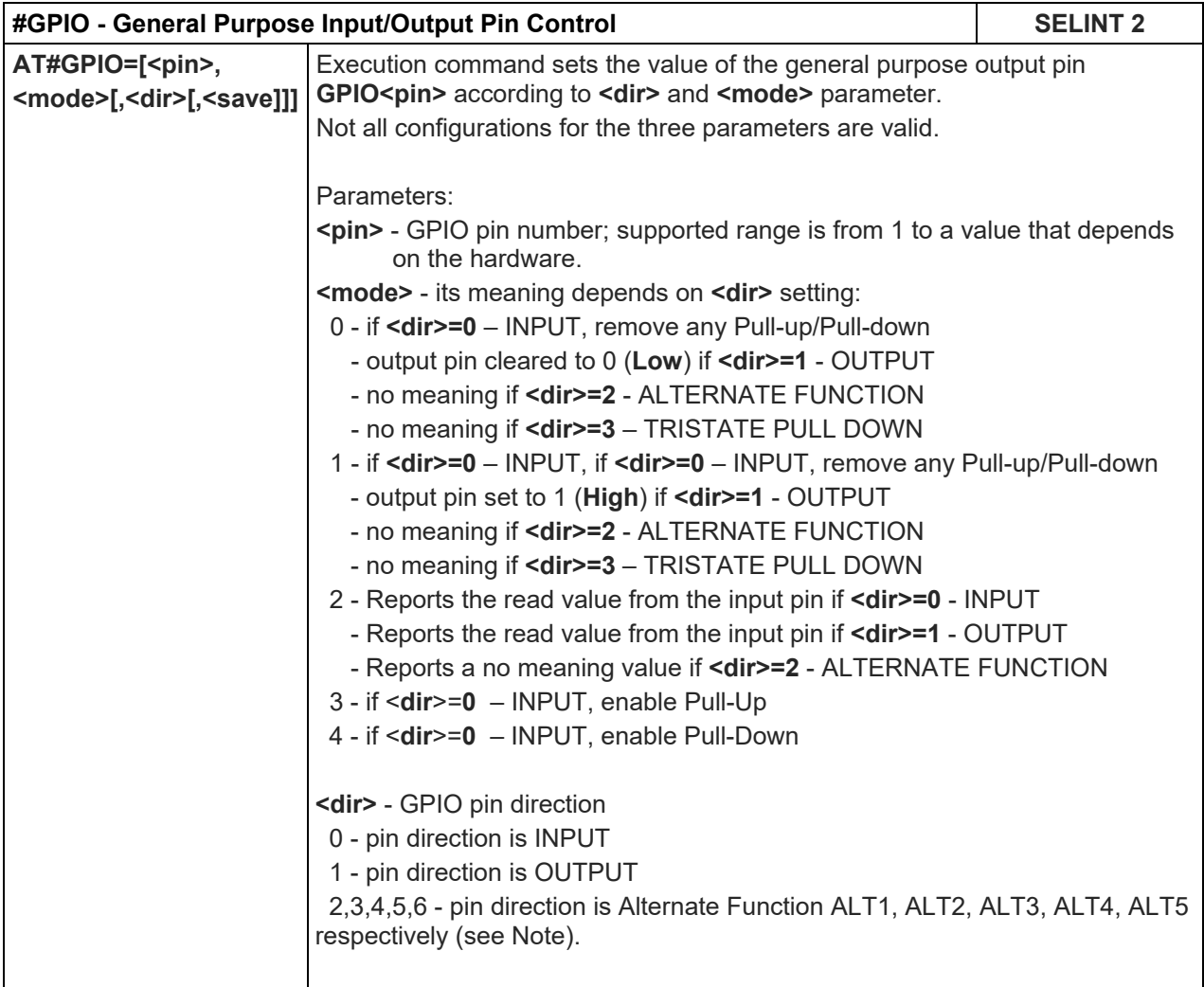

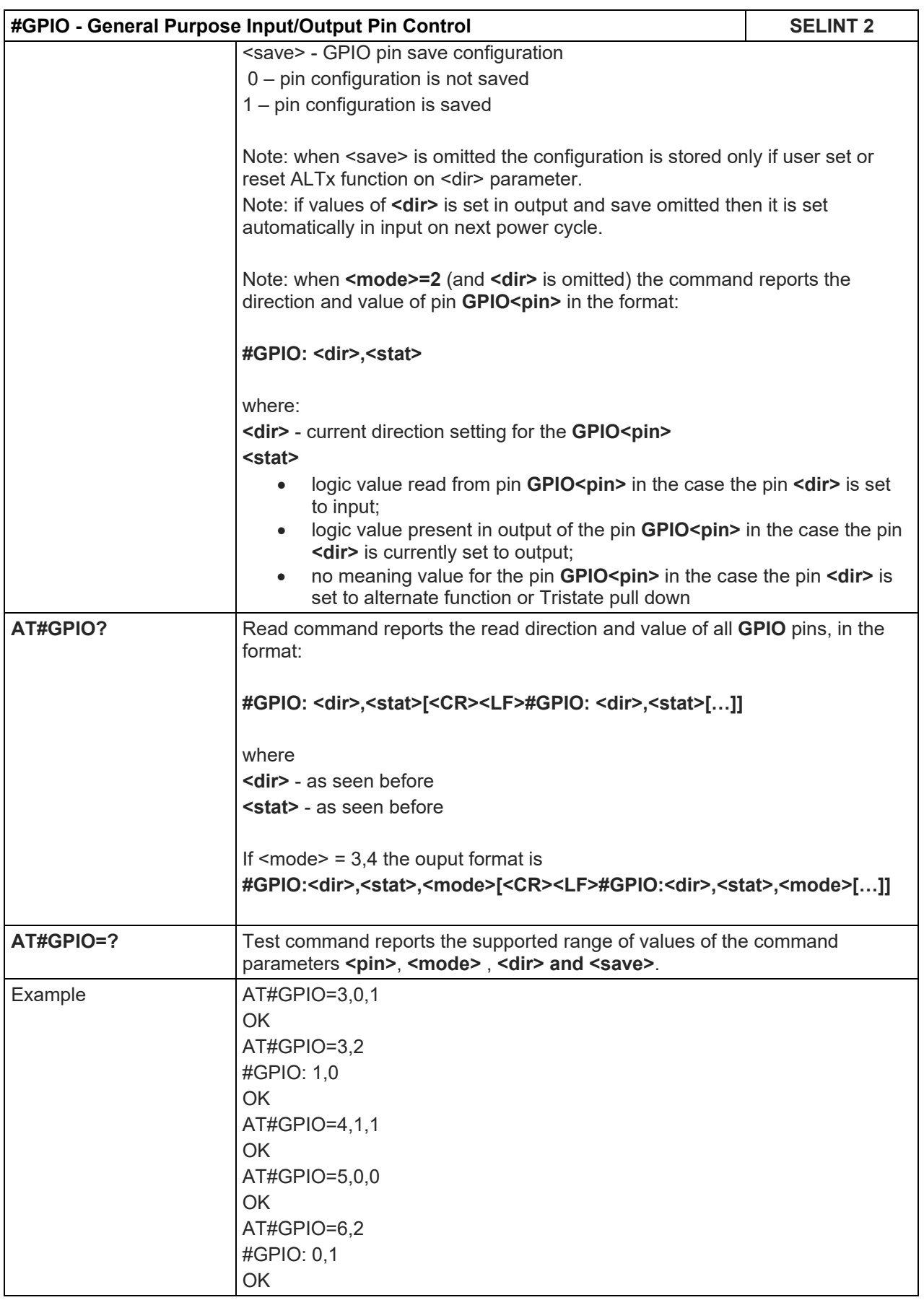

#### LE910 V2 SERIES AT COMMANDS REFERENCE GUIDE

#### 5.1.6.1.31. STAT\_LED GPIO Setting - AT#SLED

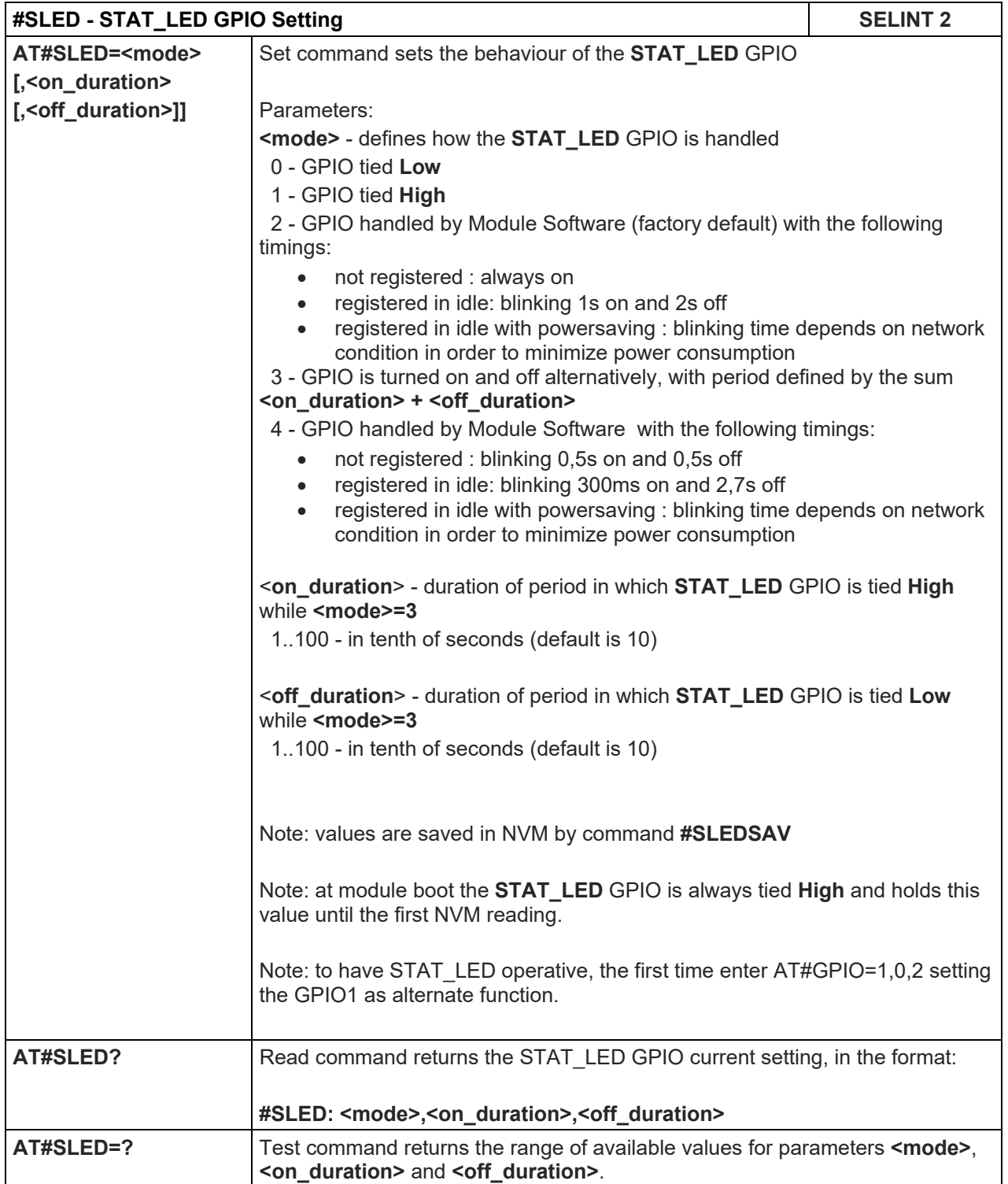

## 5.1.6.1.32. Save STAT\_LED GPIO Setting - #SLEDSAV

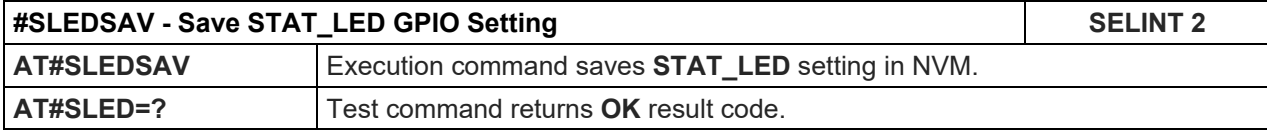

5.1.6.1.33. SMS Ring Indicator - #E2SMSRI

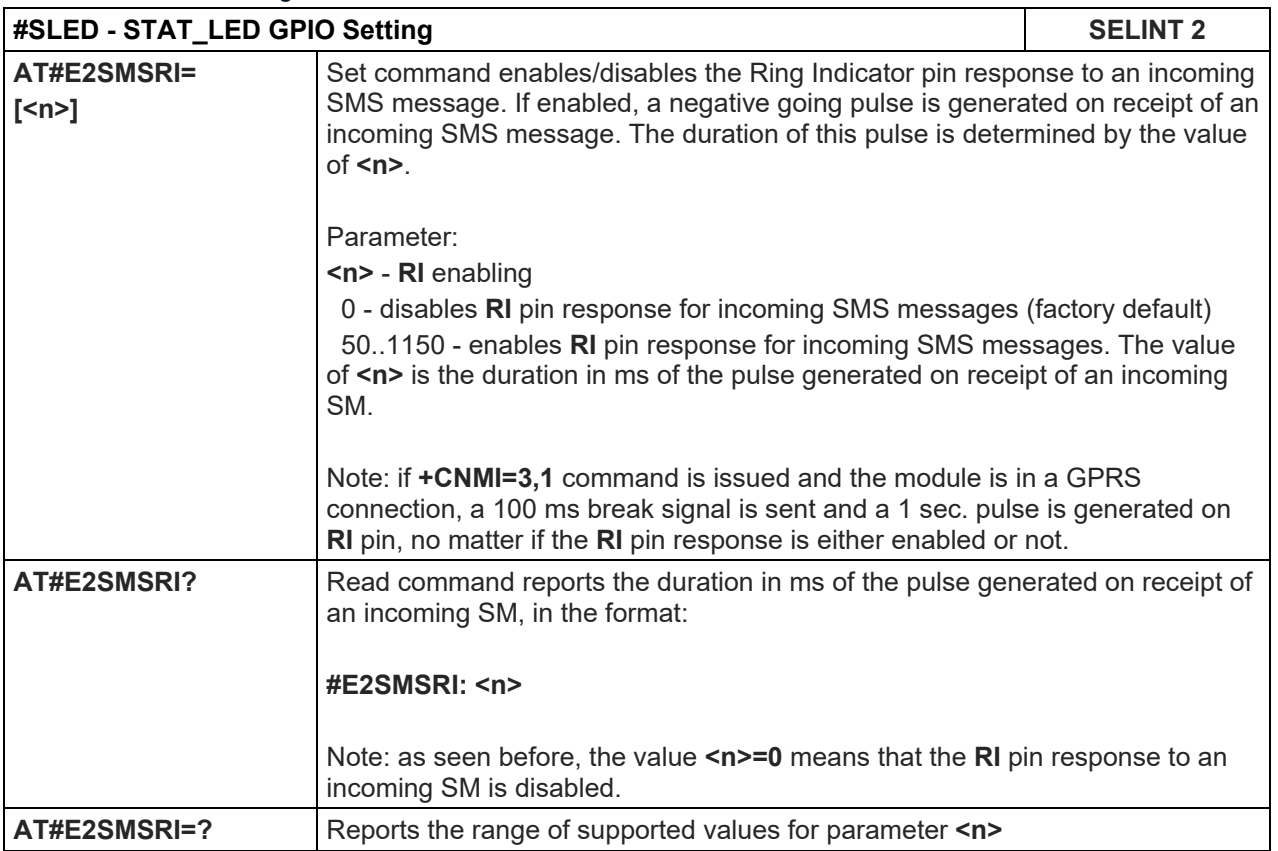

## 5.1.6.1.34. Event Ring Indicator - #E2RI

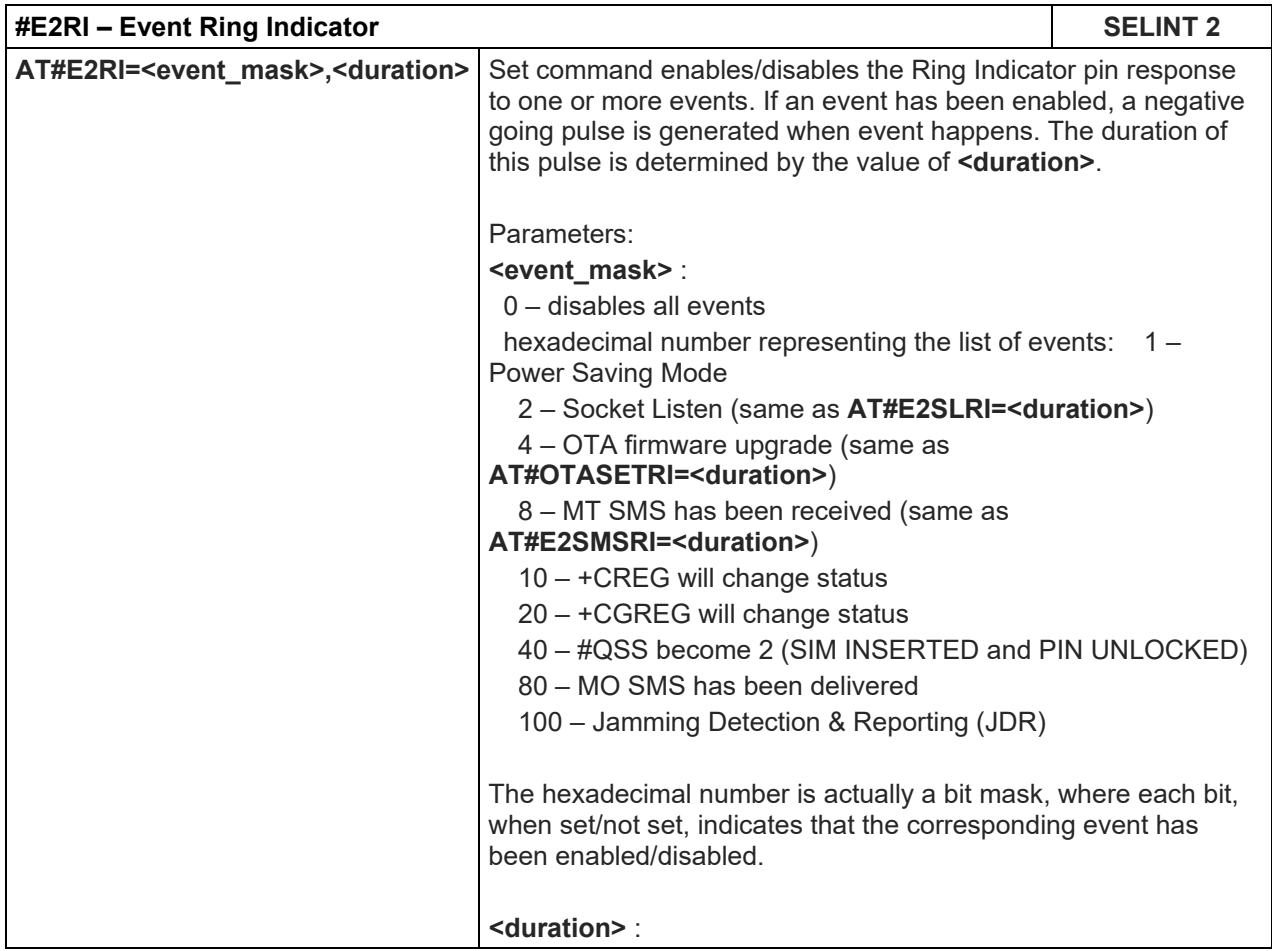

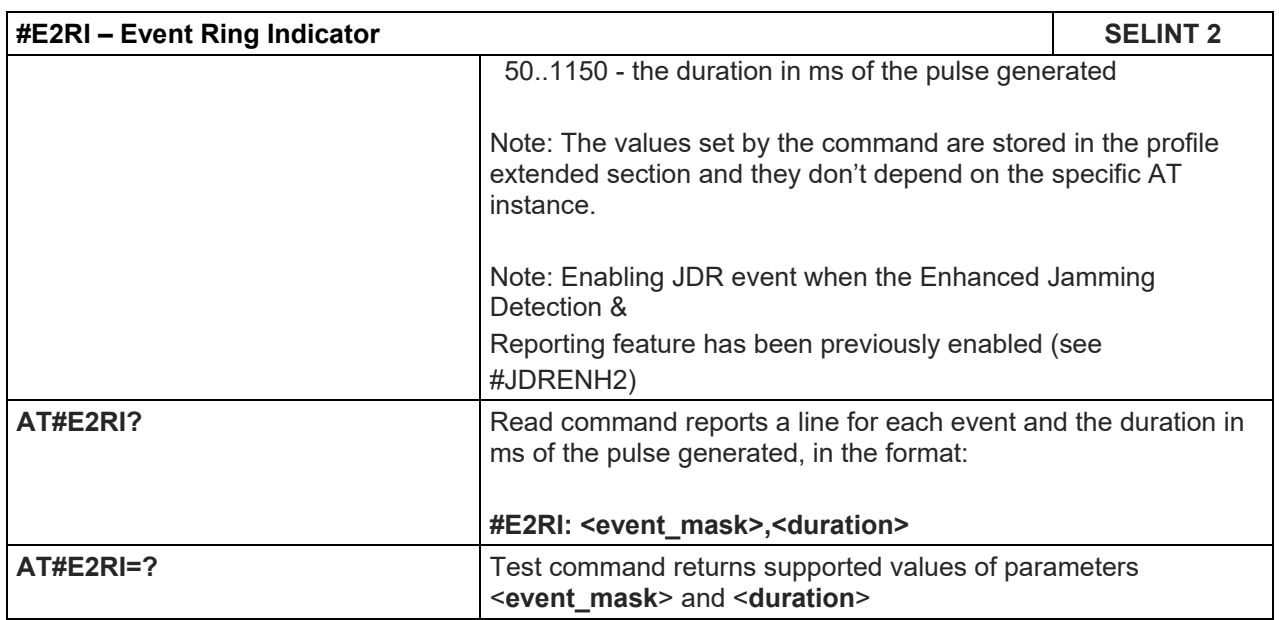

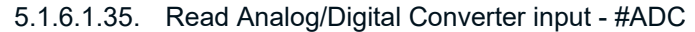

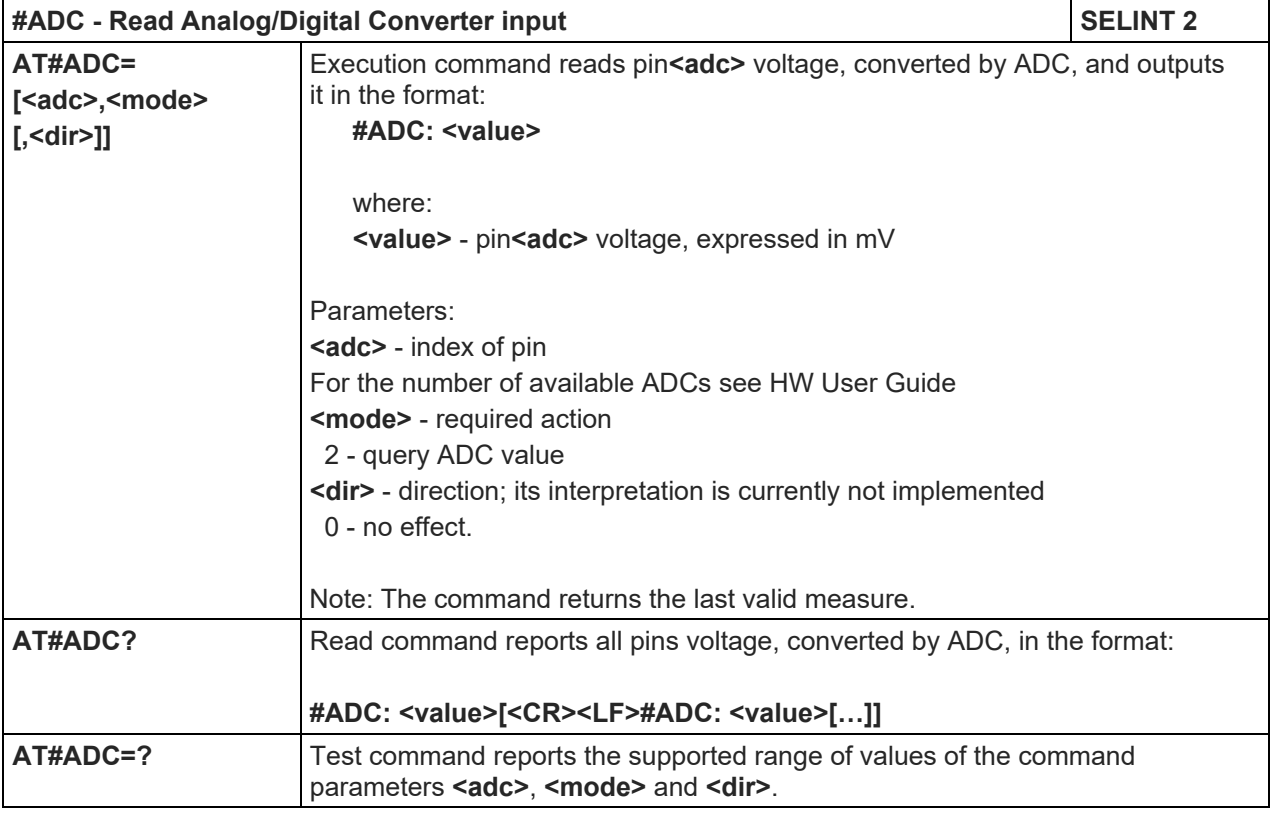

## 5.1.6.1.36. V24 Output Pins Configuration - #V24CFG

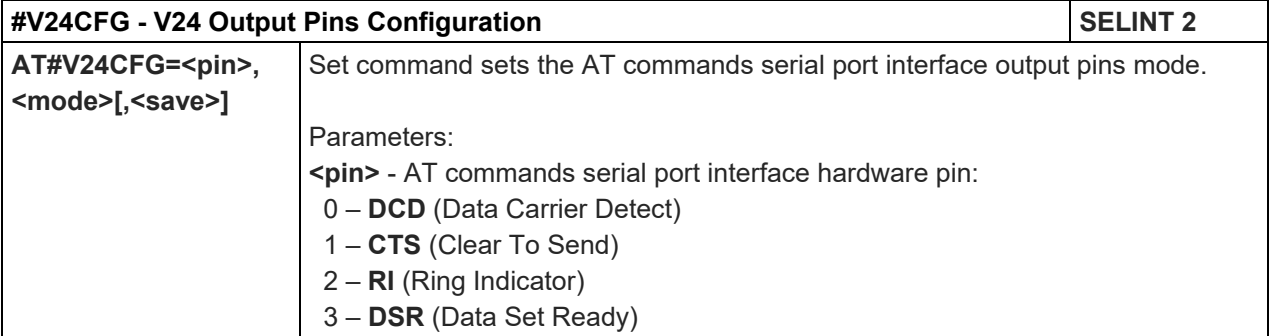

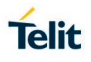

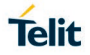

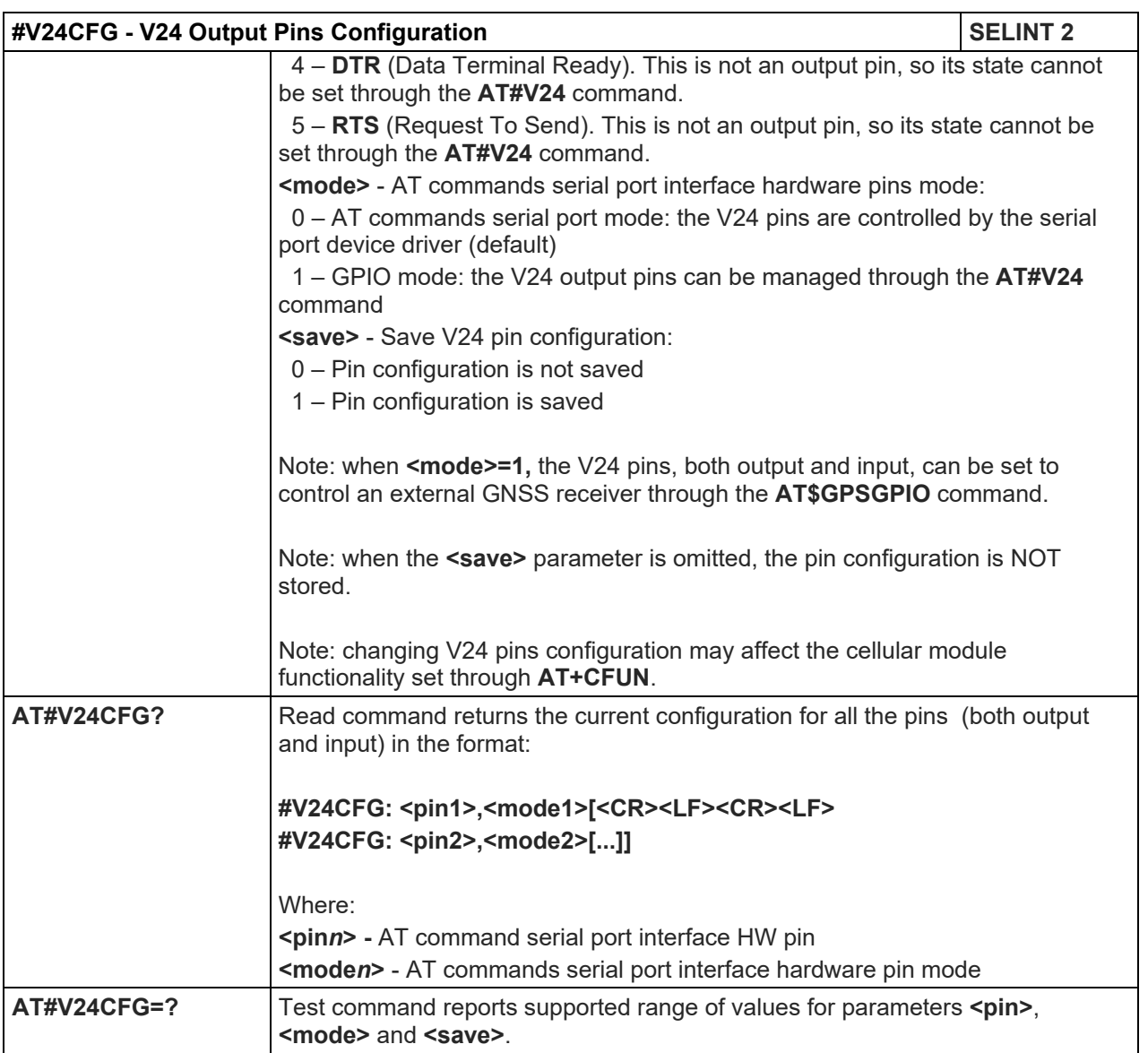

## 5.1.6.1.37. V24 Output Pins Control - #V24

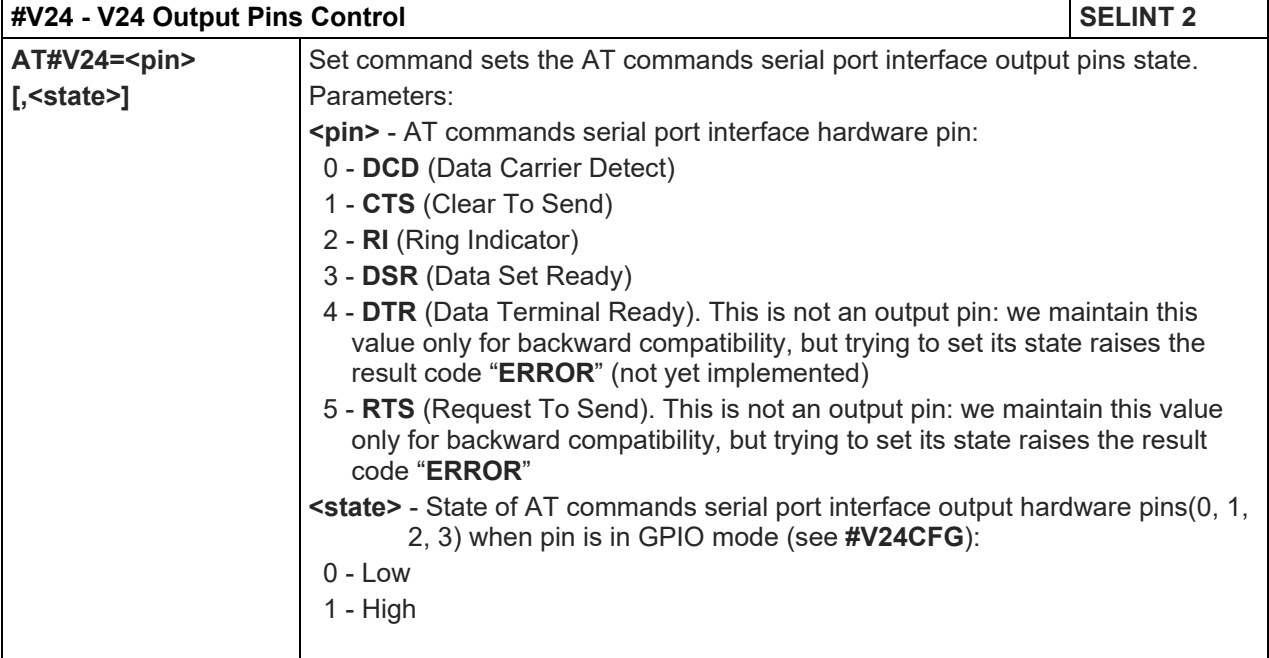

### LE910 V2 SERIES AT COMMANDS REFERENCE GUIDE

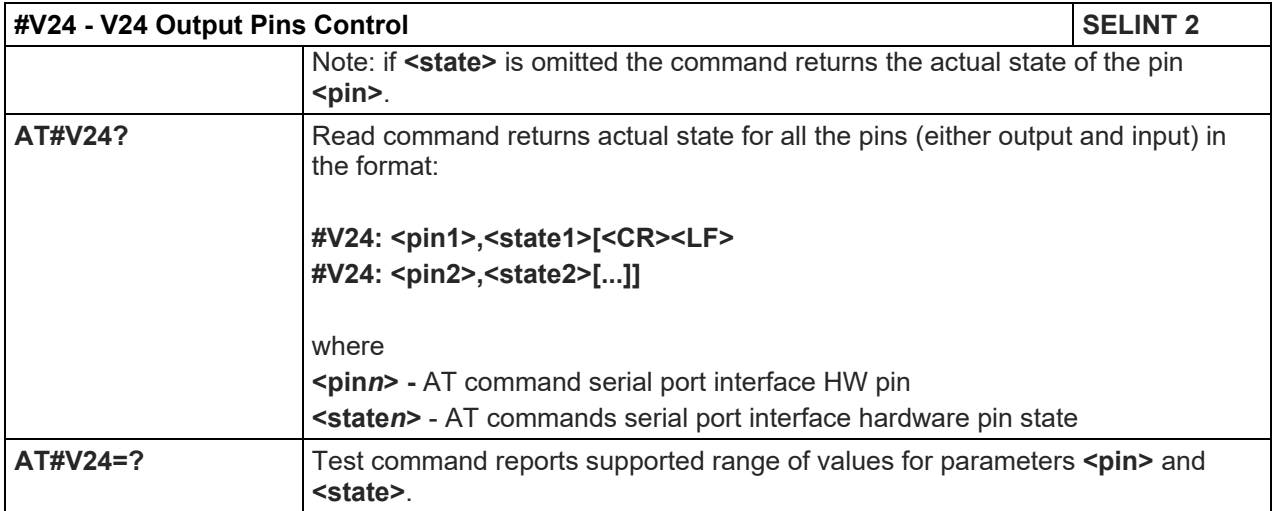

#### 5.1.6.1.38. Battery and charger status - #CBC

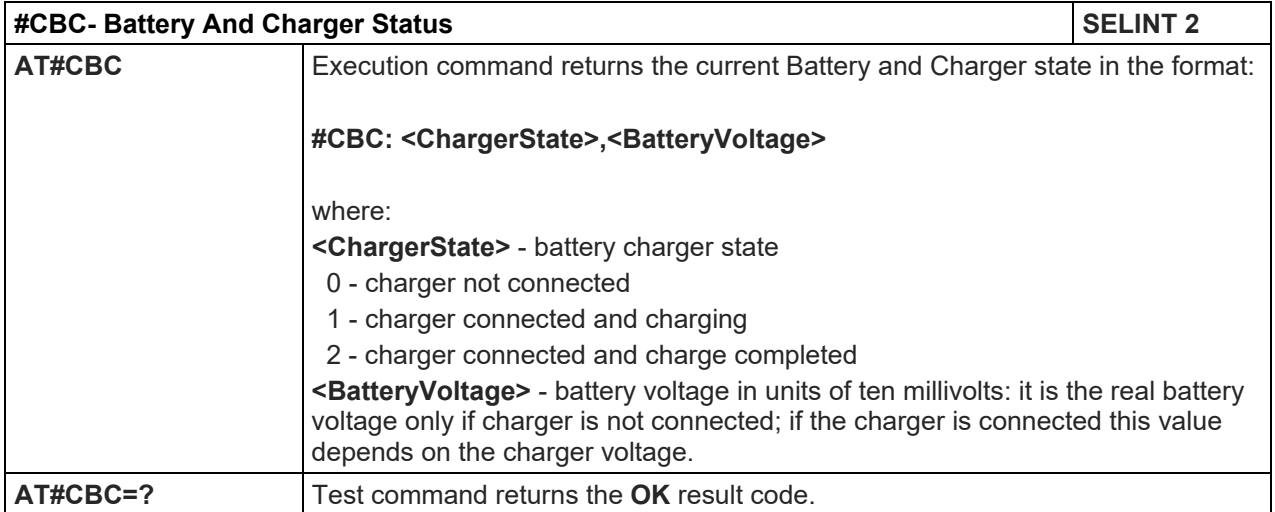

## 5.1.6.1.39. GPRS Auto-Attach Property - #AUTOATT

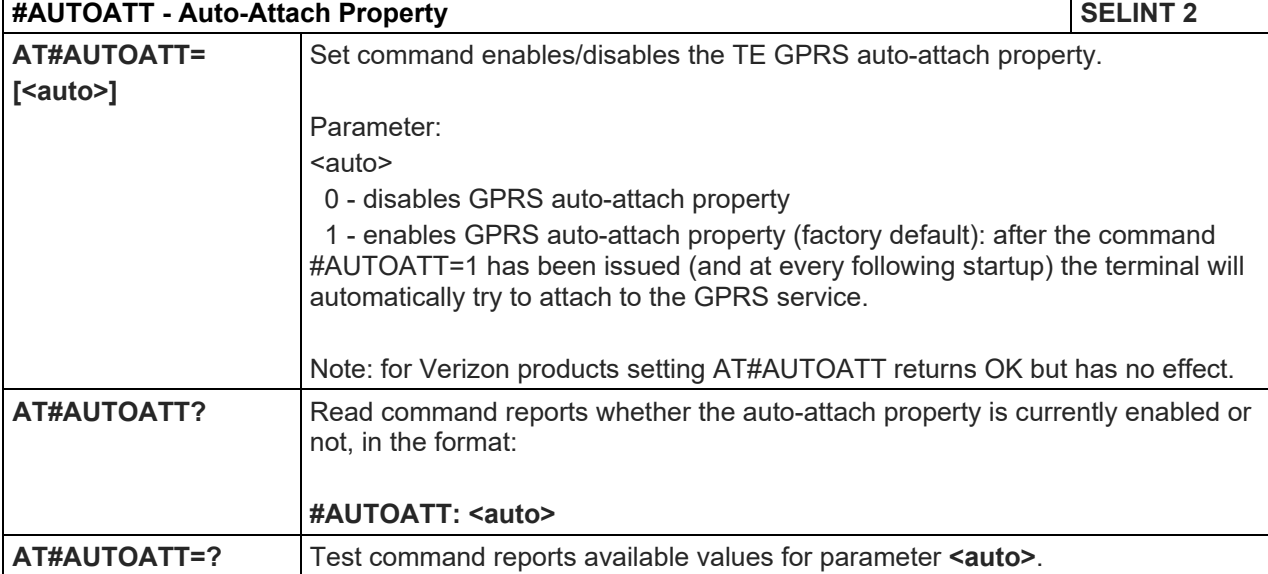

## 5.1.6.1.40. Multislot Class Control - #MSCLASS

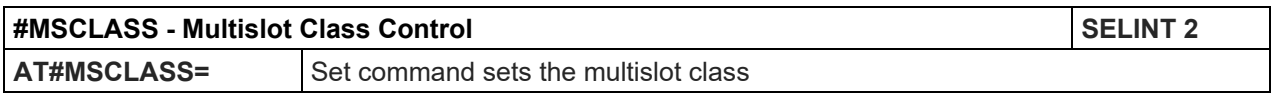

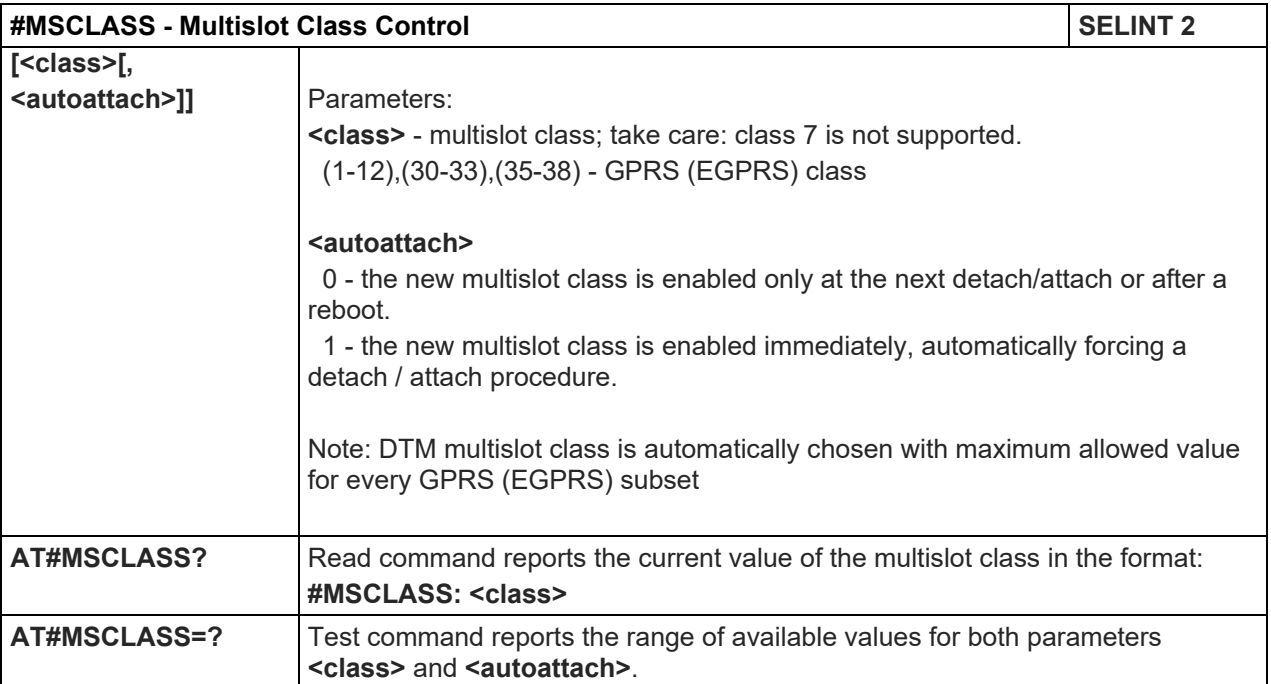

#### 5.1.6.1.41. Cell Monitor - #MONI

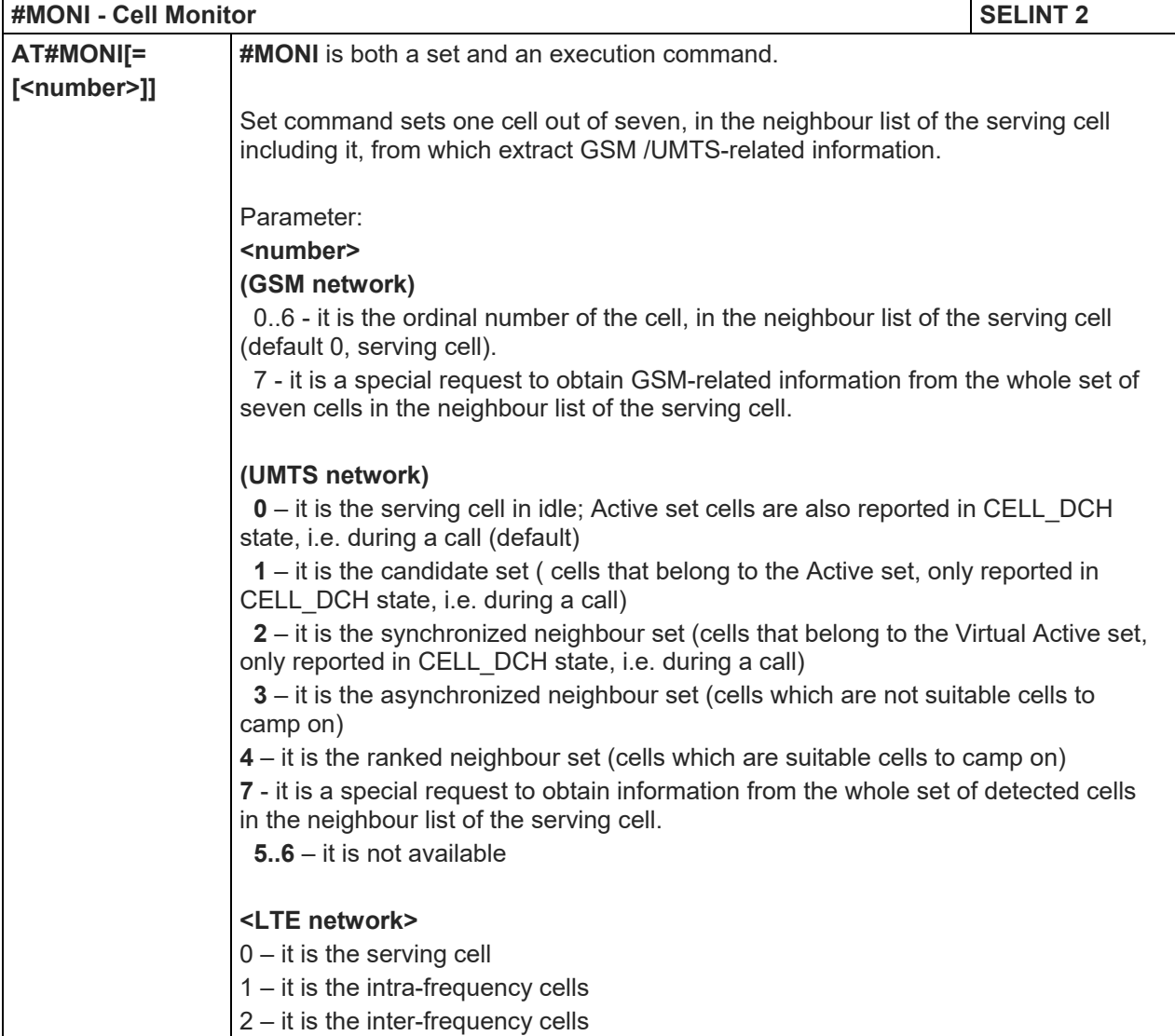

80446ST10707A Rev. 6 Page **197** of **465** 2018-12-14

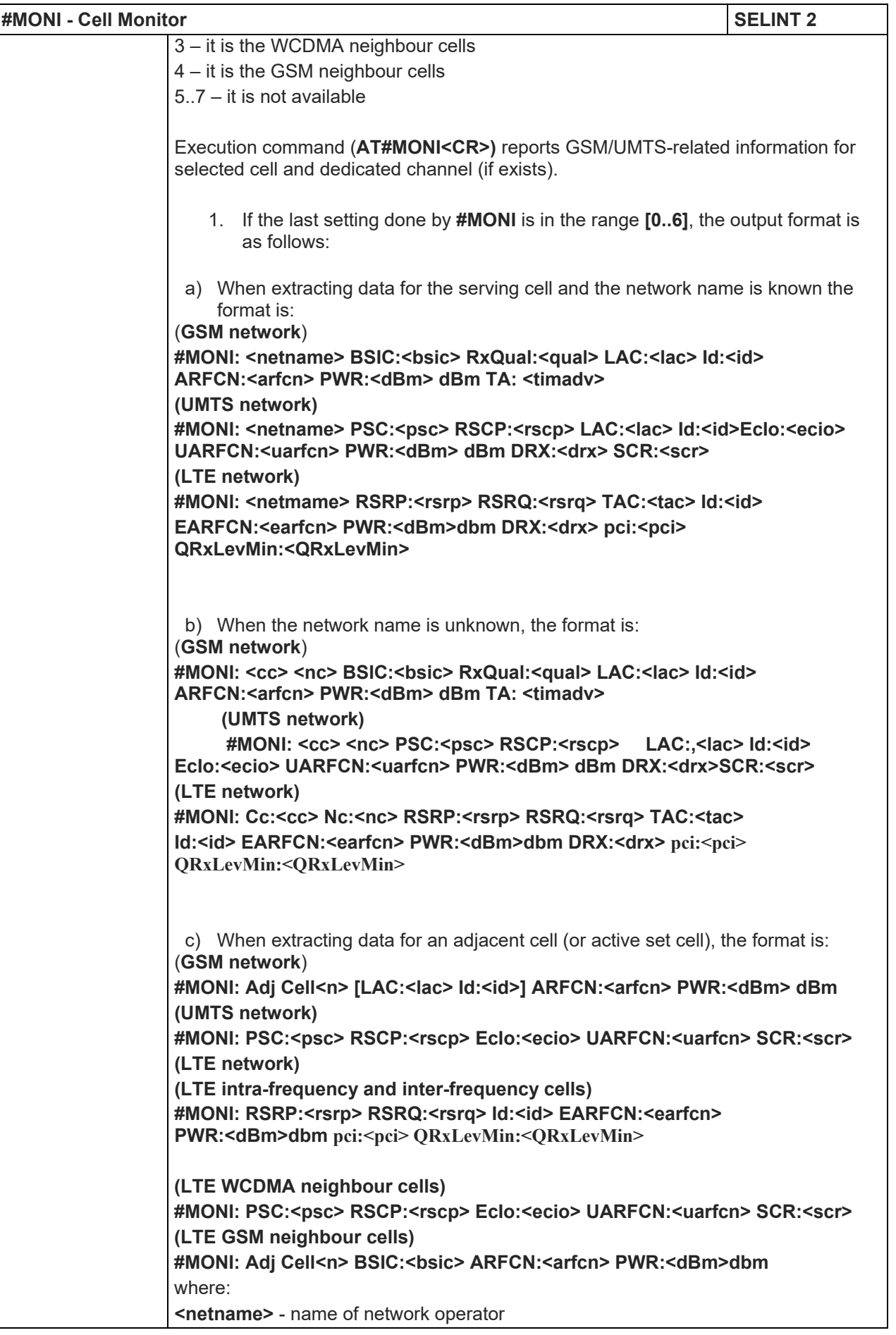

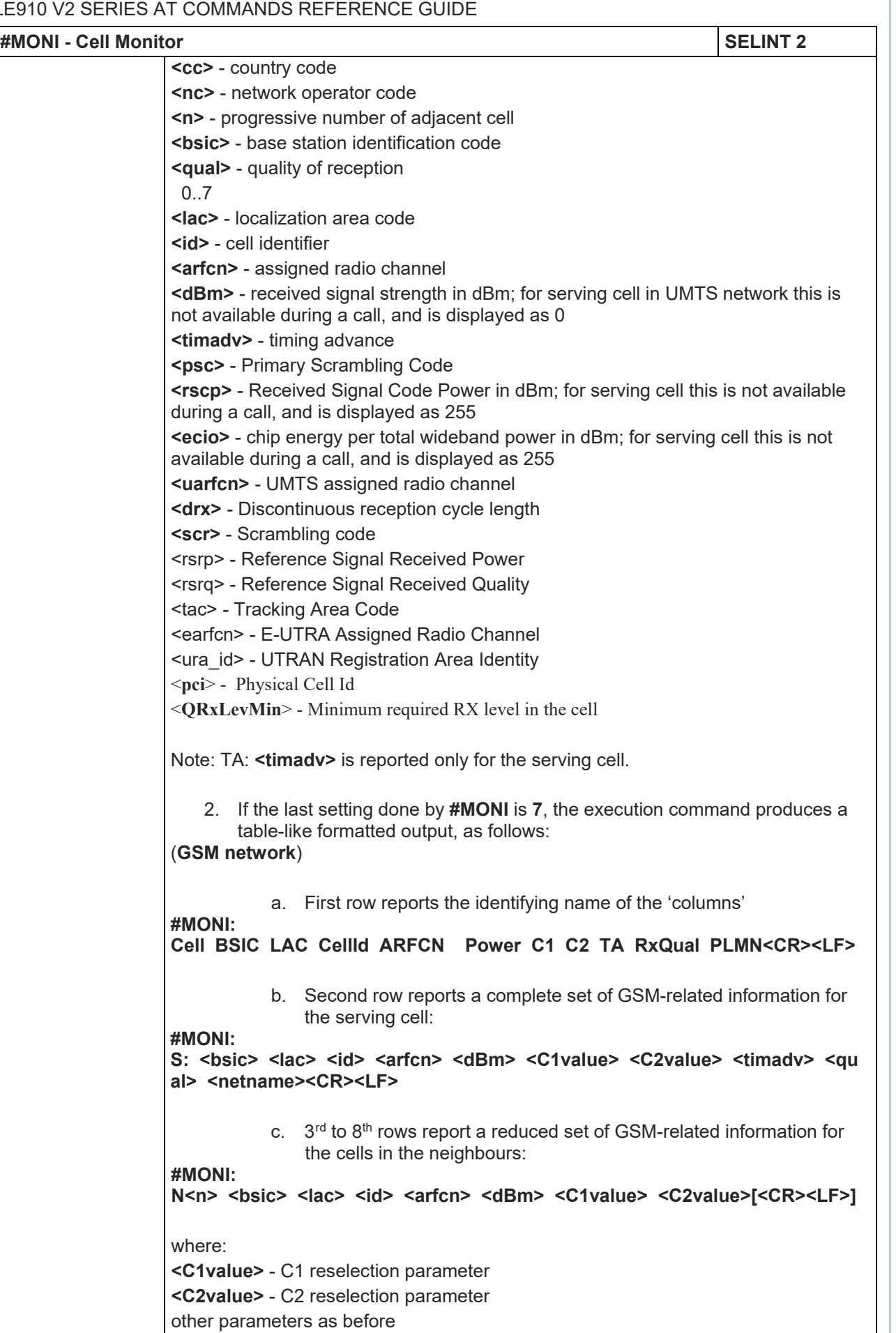

**#MONI - Cell Monitor SELINT 2**

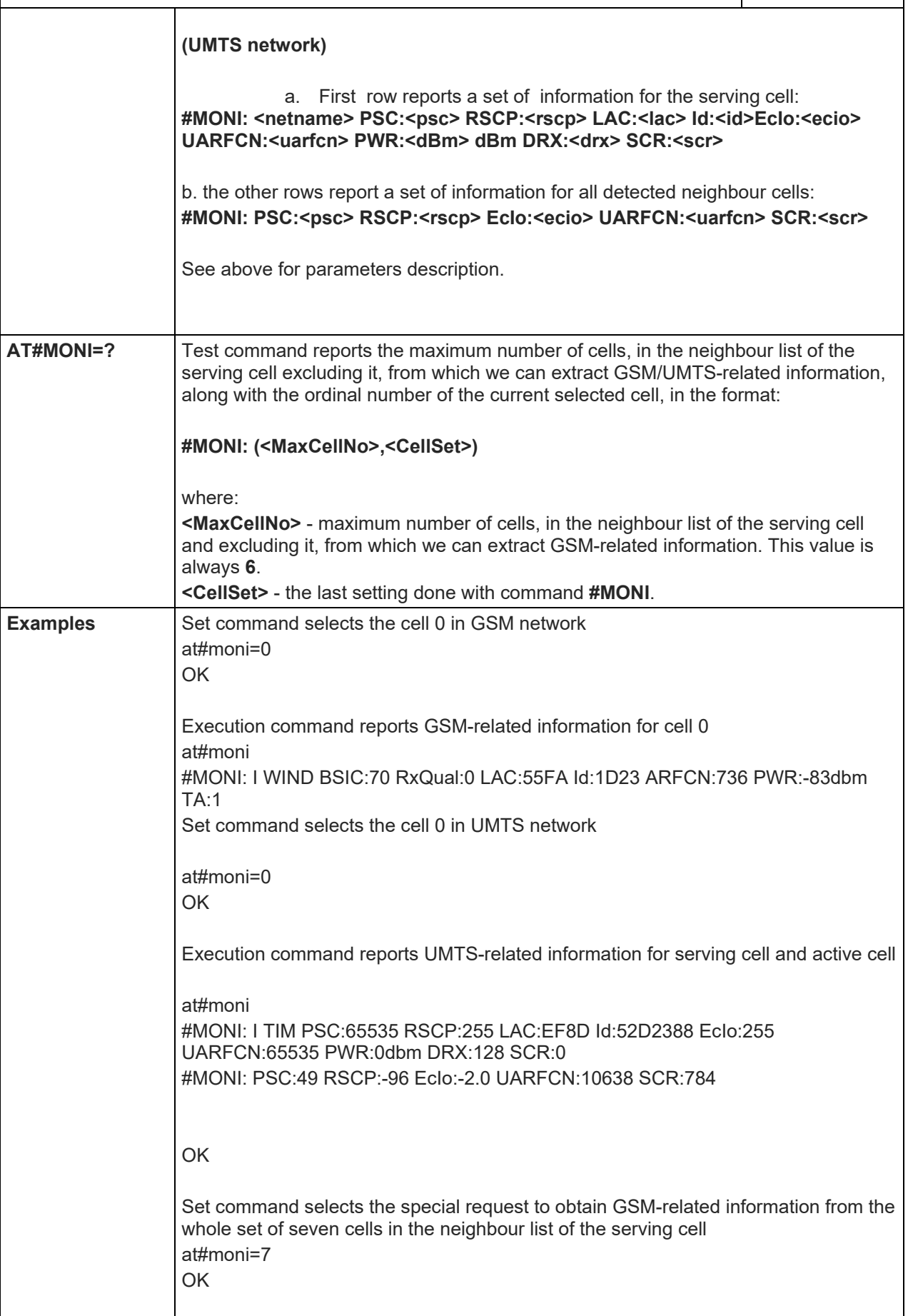

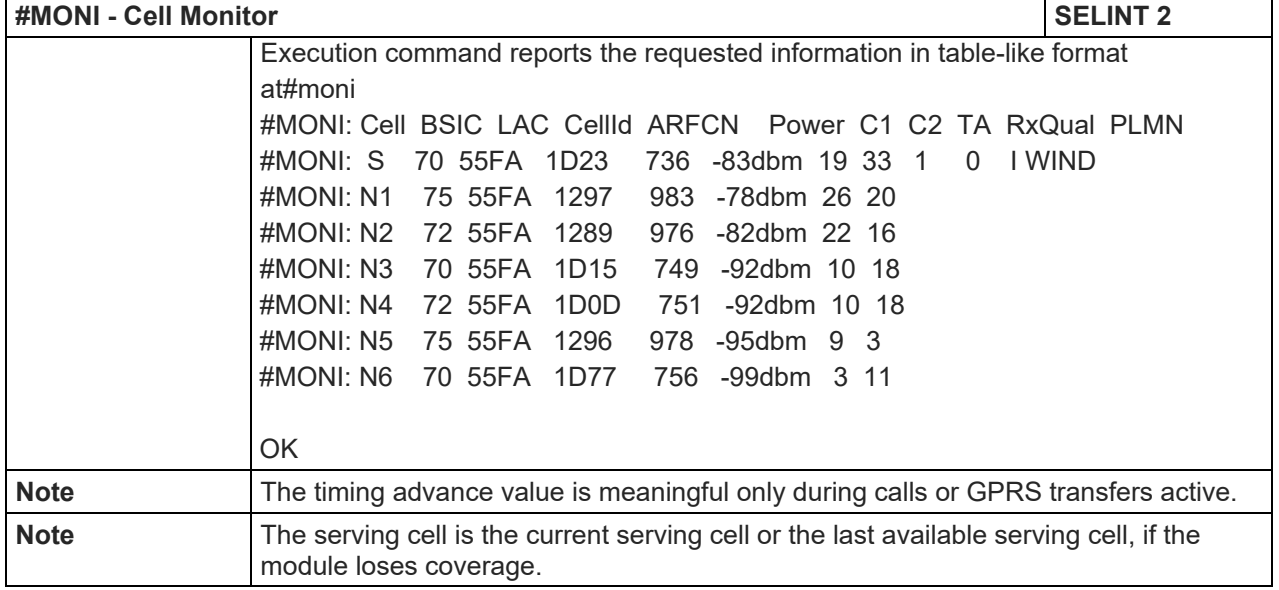

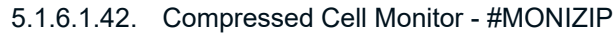

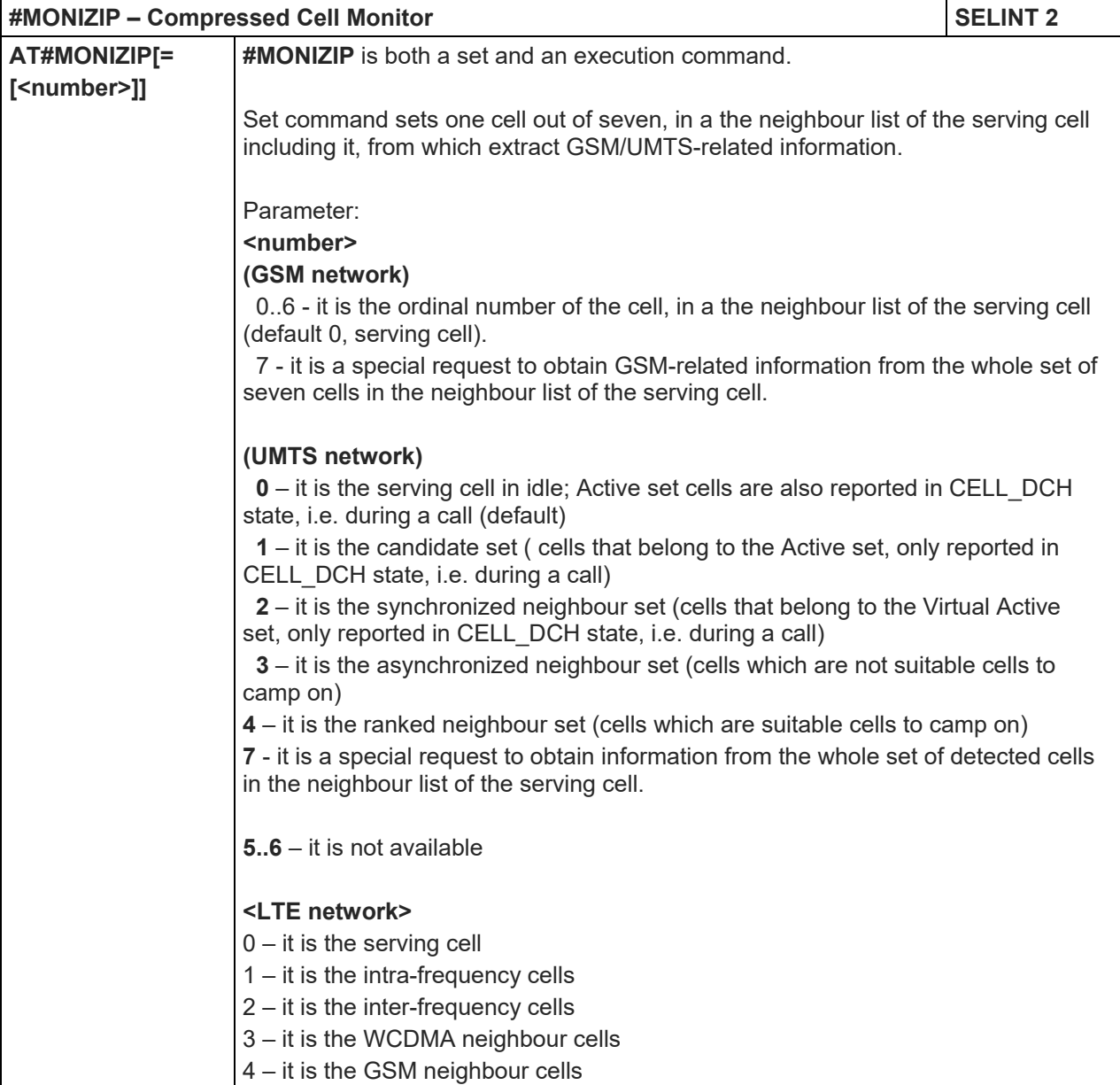

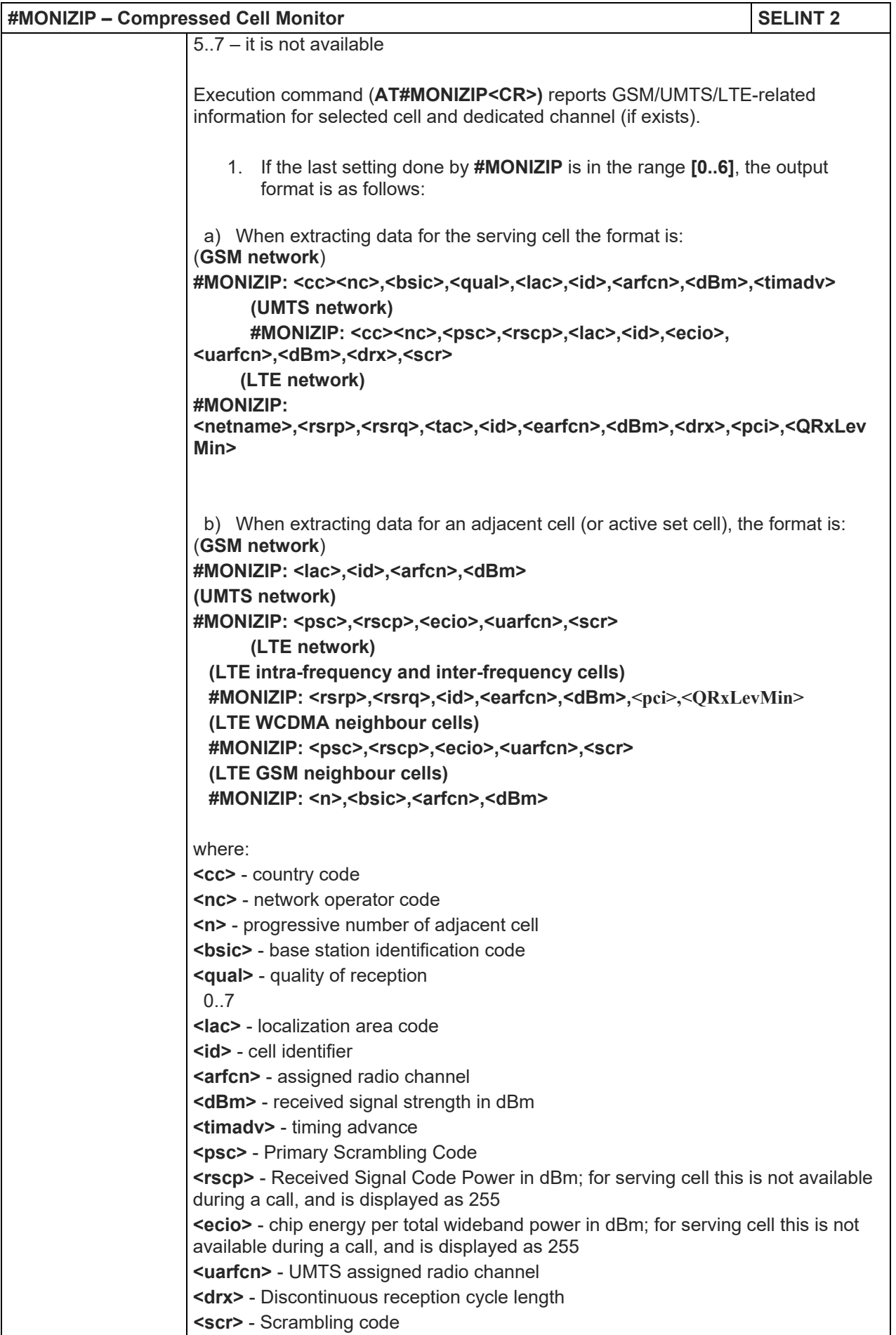

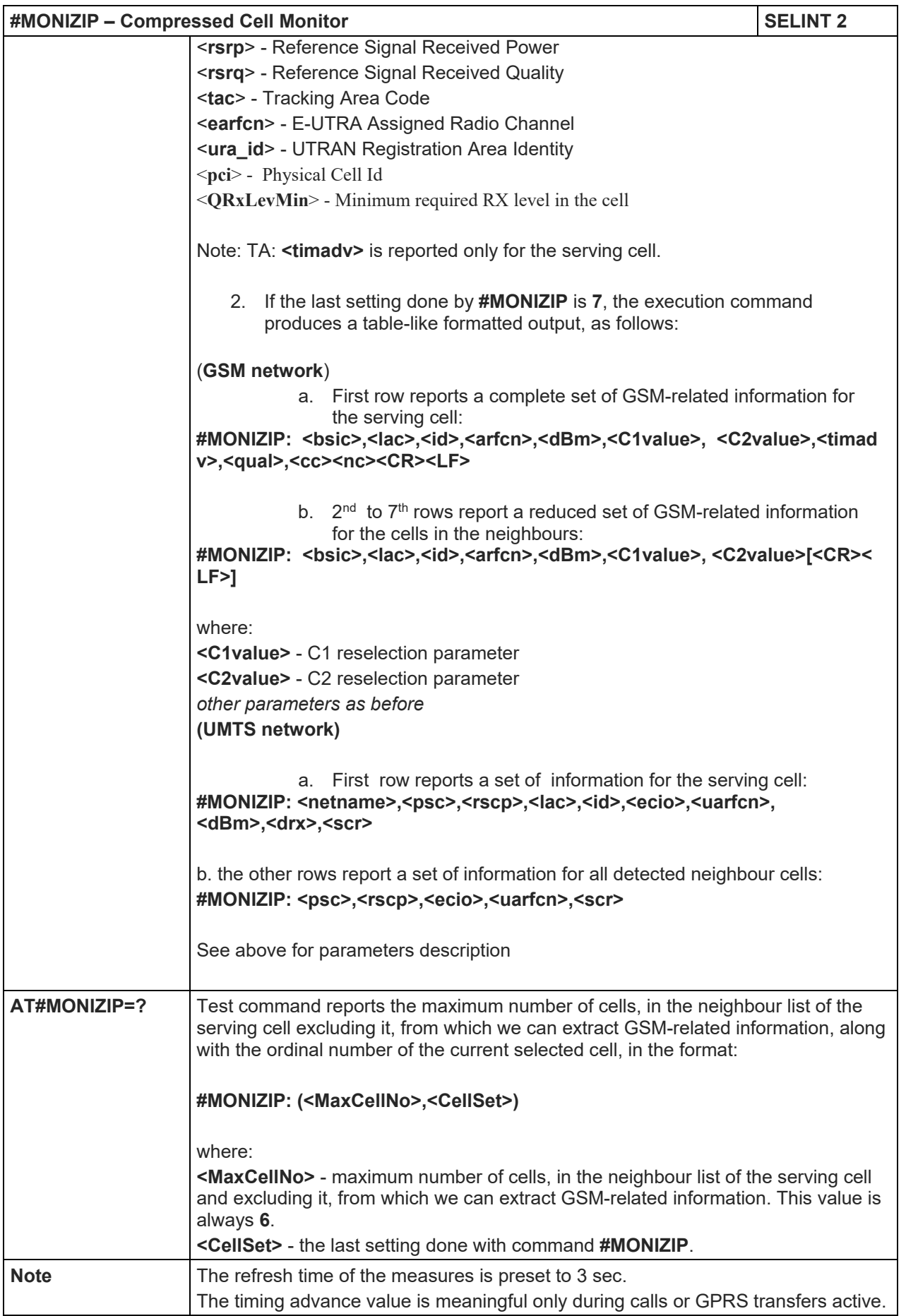

## LE910 V2 SERIES AT COMMANDS REFERENCE GUIDE

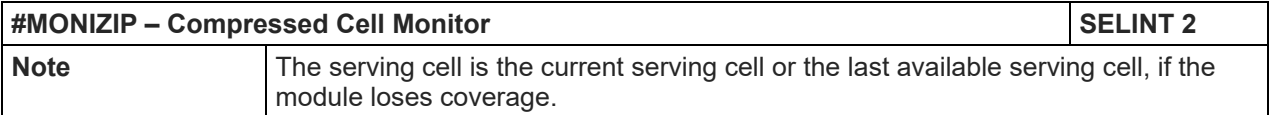

#### 5.1.6.1.43. Serving Cell Information - #SERVINFO

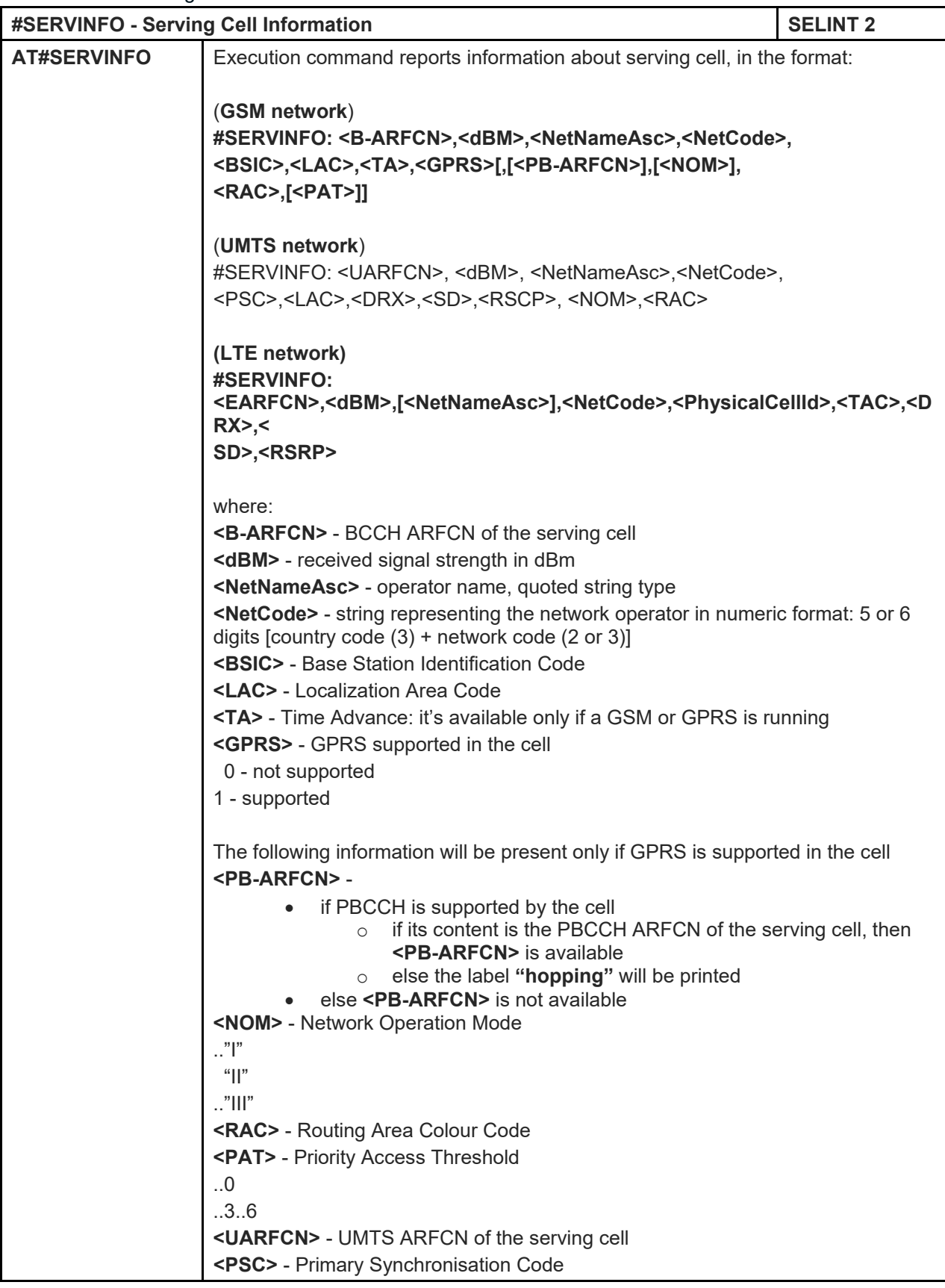

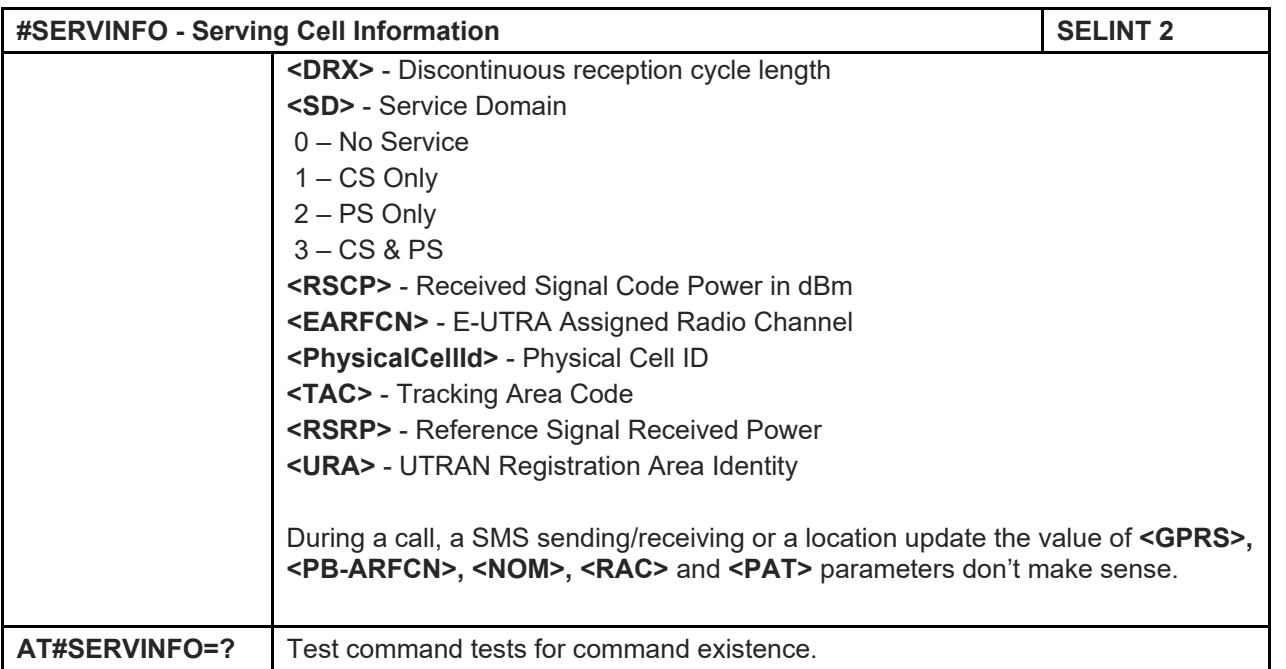

#### 5.1.6.1.44. Read current network status - #RFSTS

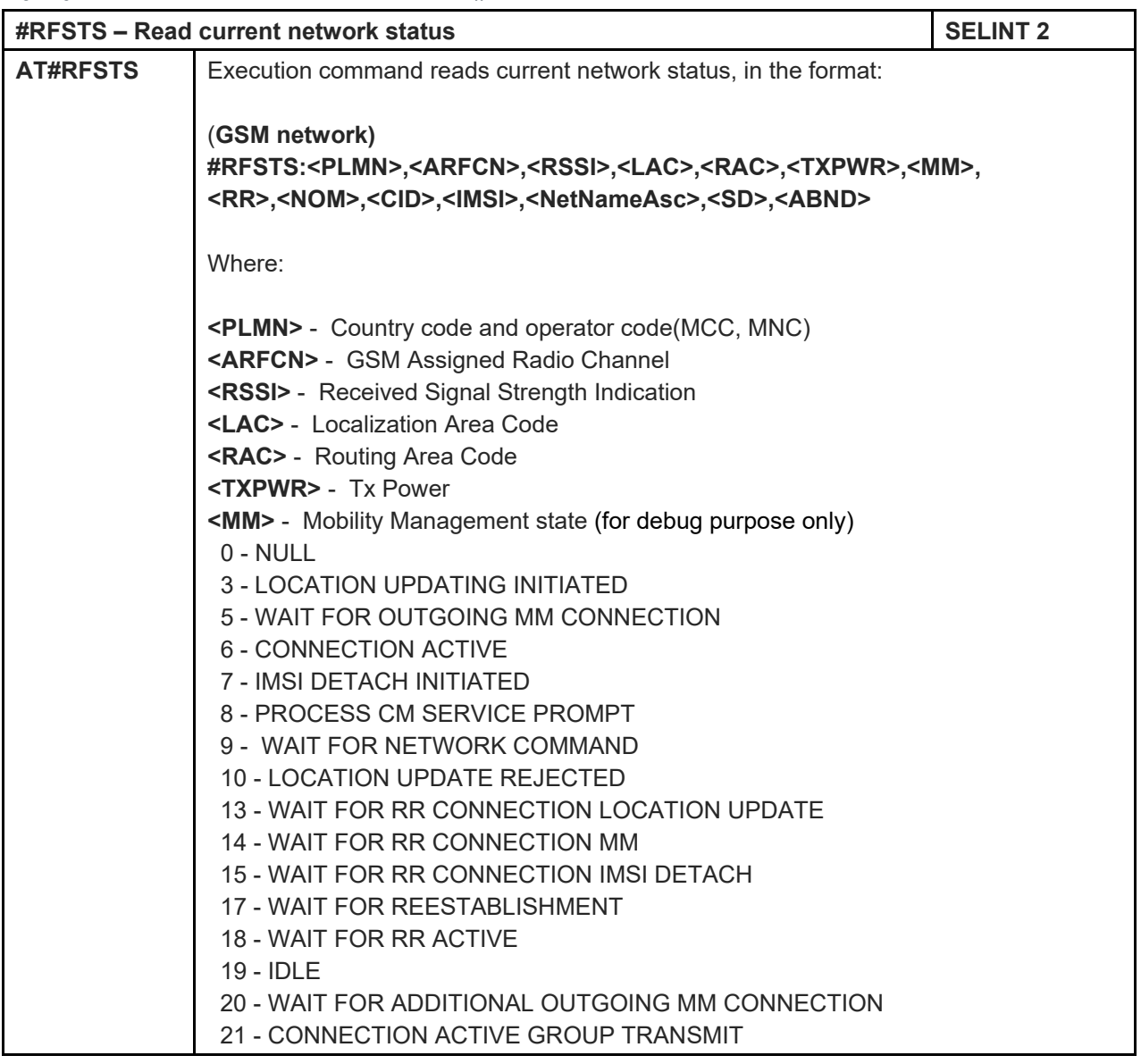

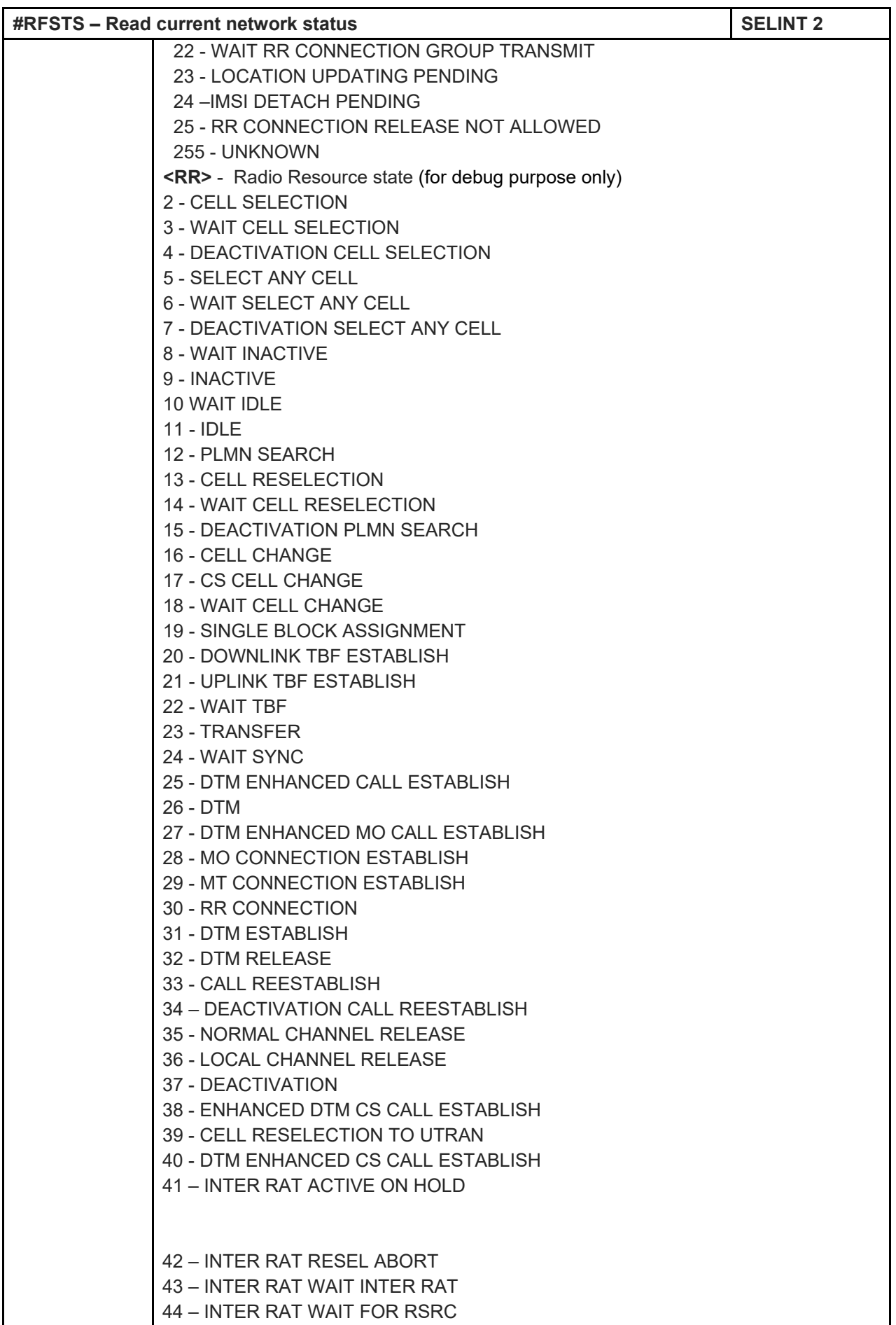

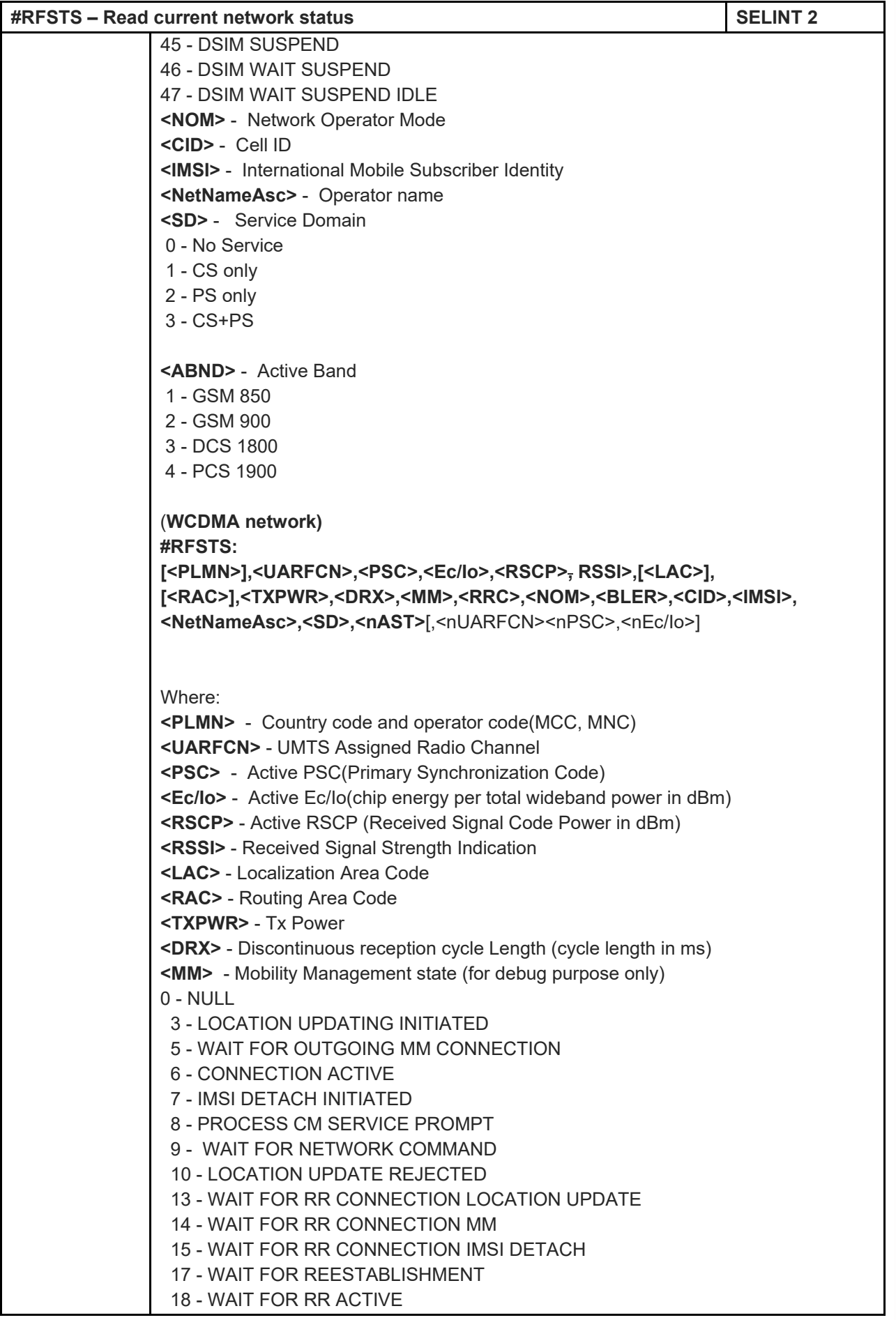

80446ST10707A Rev. 6 Page **207** of **465** 2018-12-14

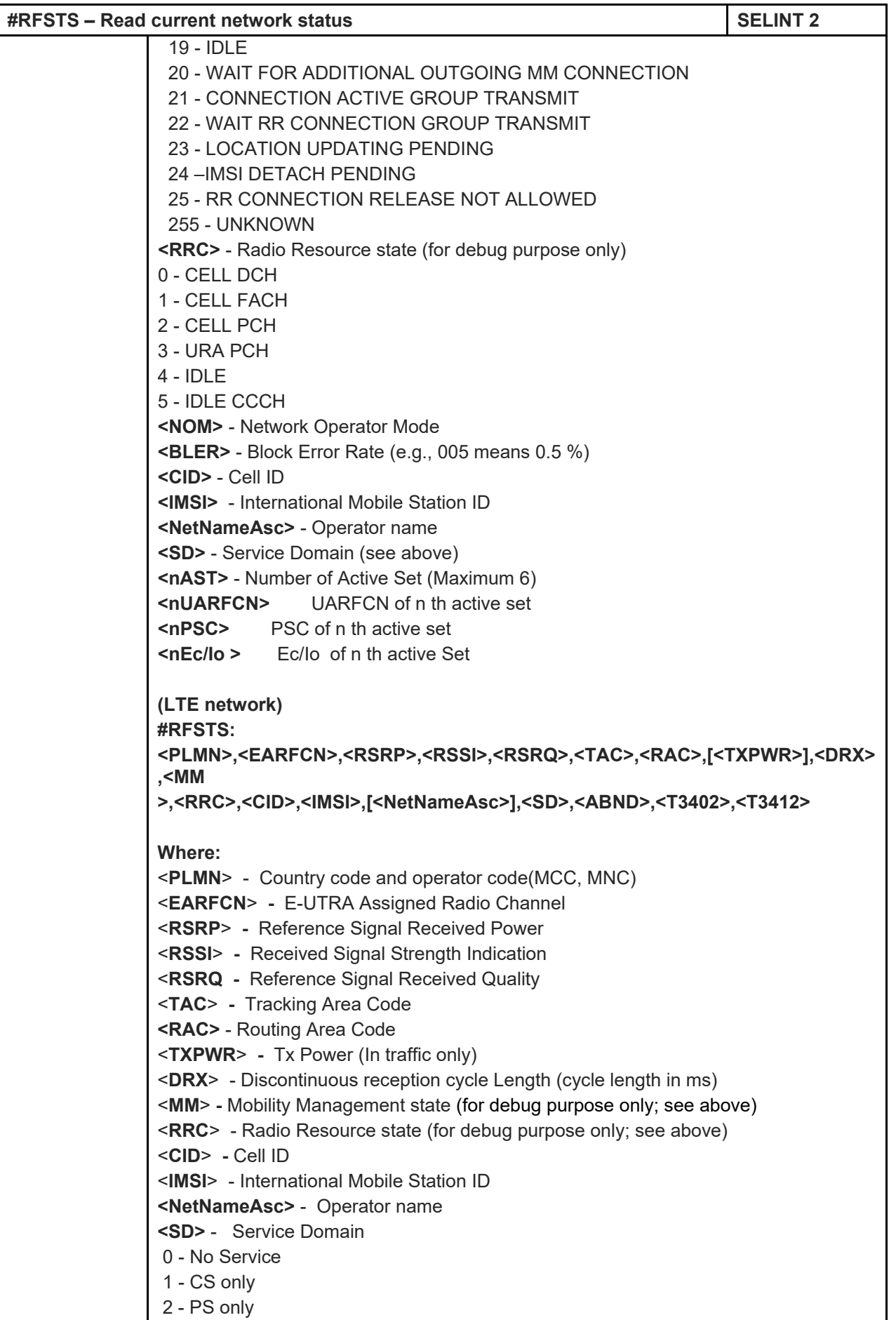

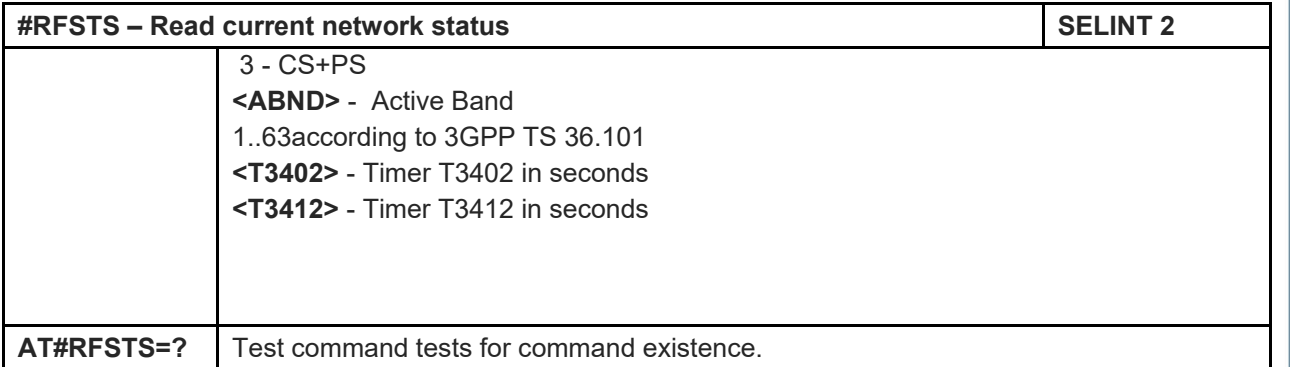

## 5.1.6.1.45. Query SIM Status - #QSS

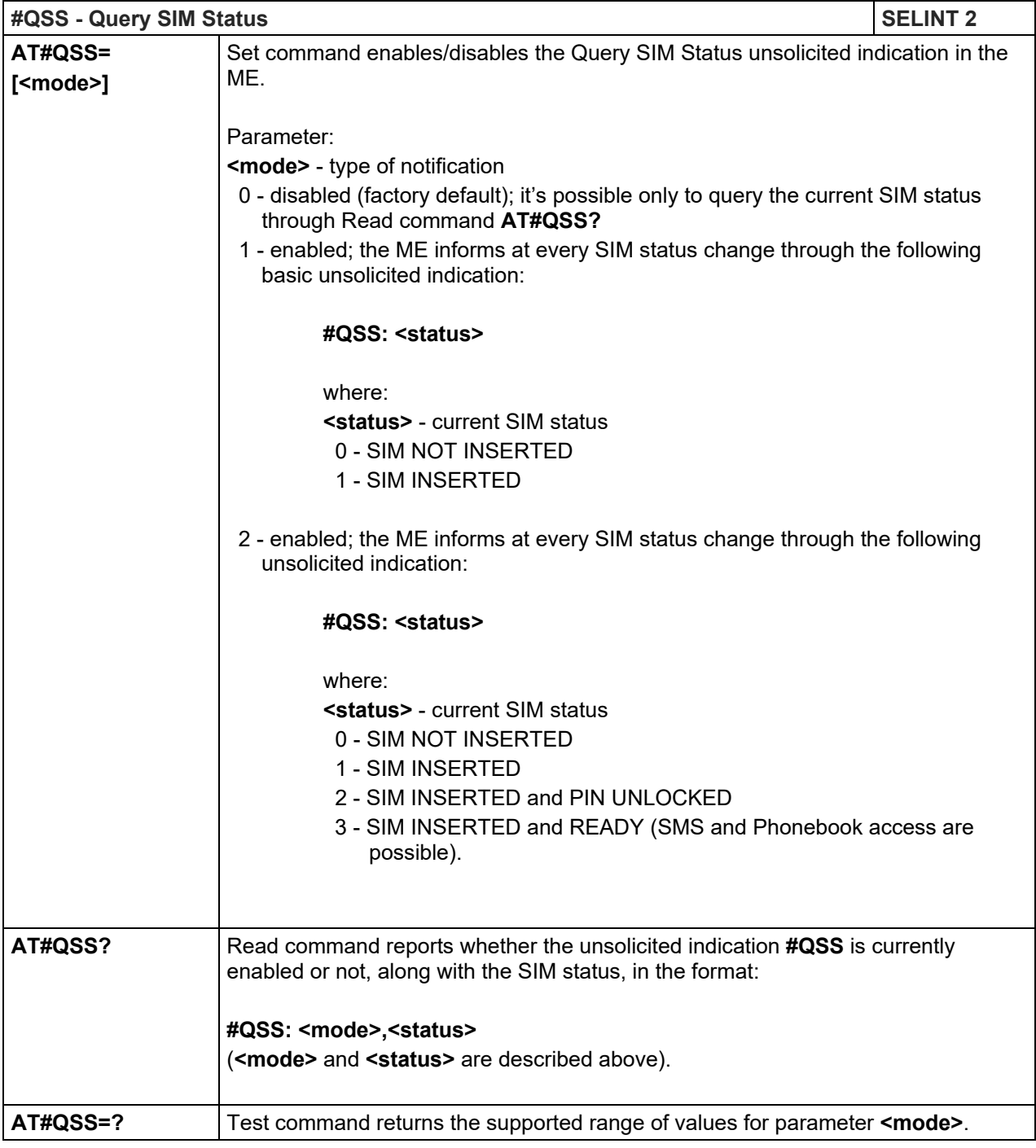

### LE910 V2 SERIES AT COMMANDS REFERENCE GUIDE

#### 5.1.6.1.46. Delete all phonebook entries - #CPBD

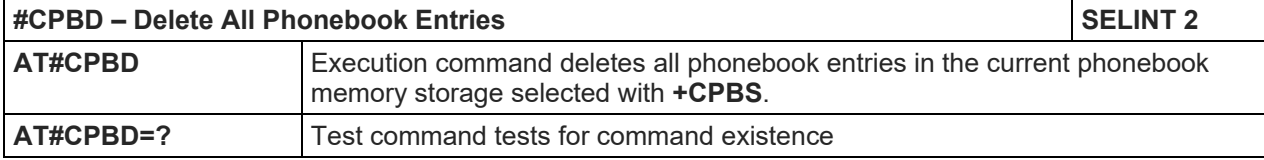

#### 5.1.6.1.47. ATD Dialing Mode - #DIALMODE

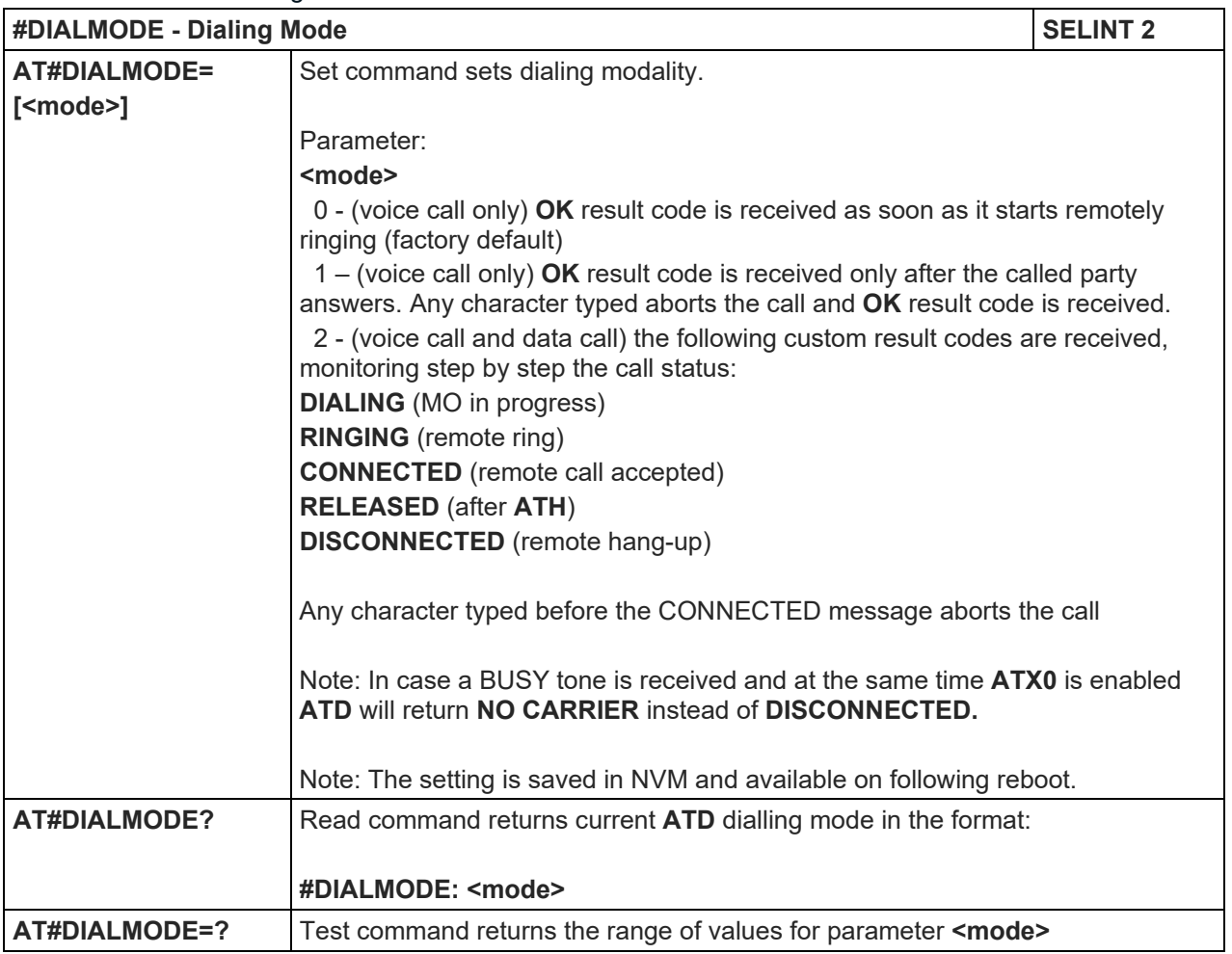

### 5.1.6.1.48. Automatic call - #ACAL

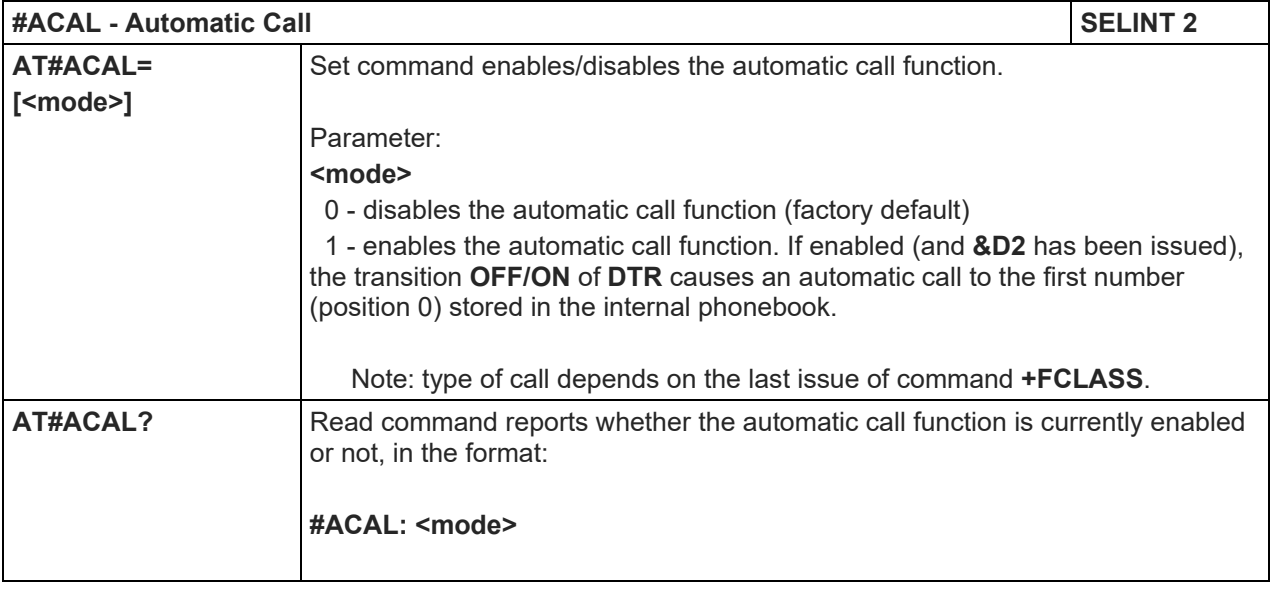

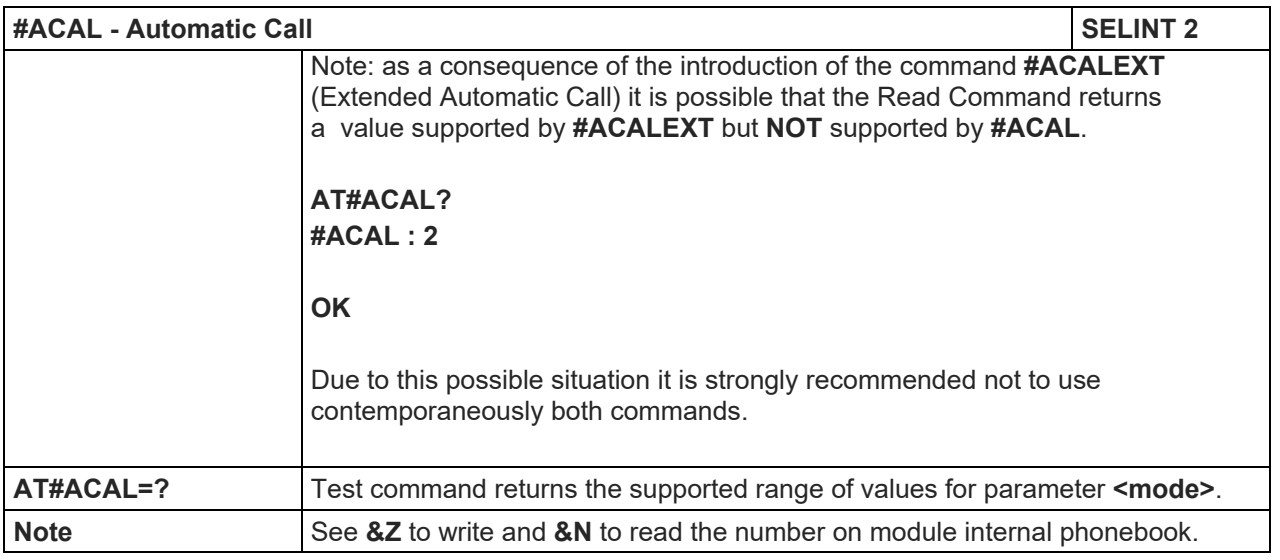

### 5.1.6.1.49. Extended automatic call - #ACALEXT

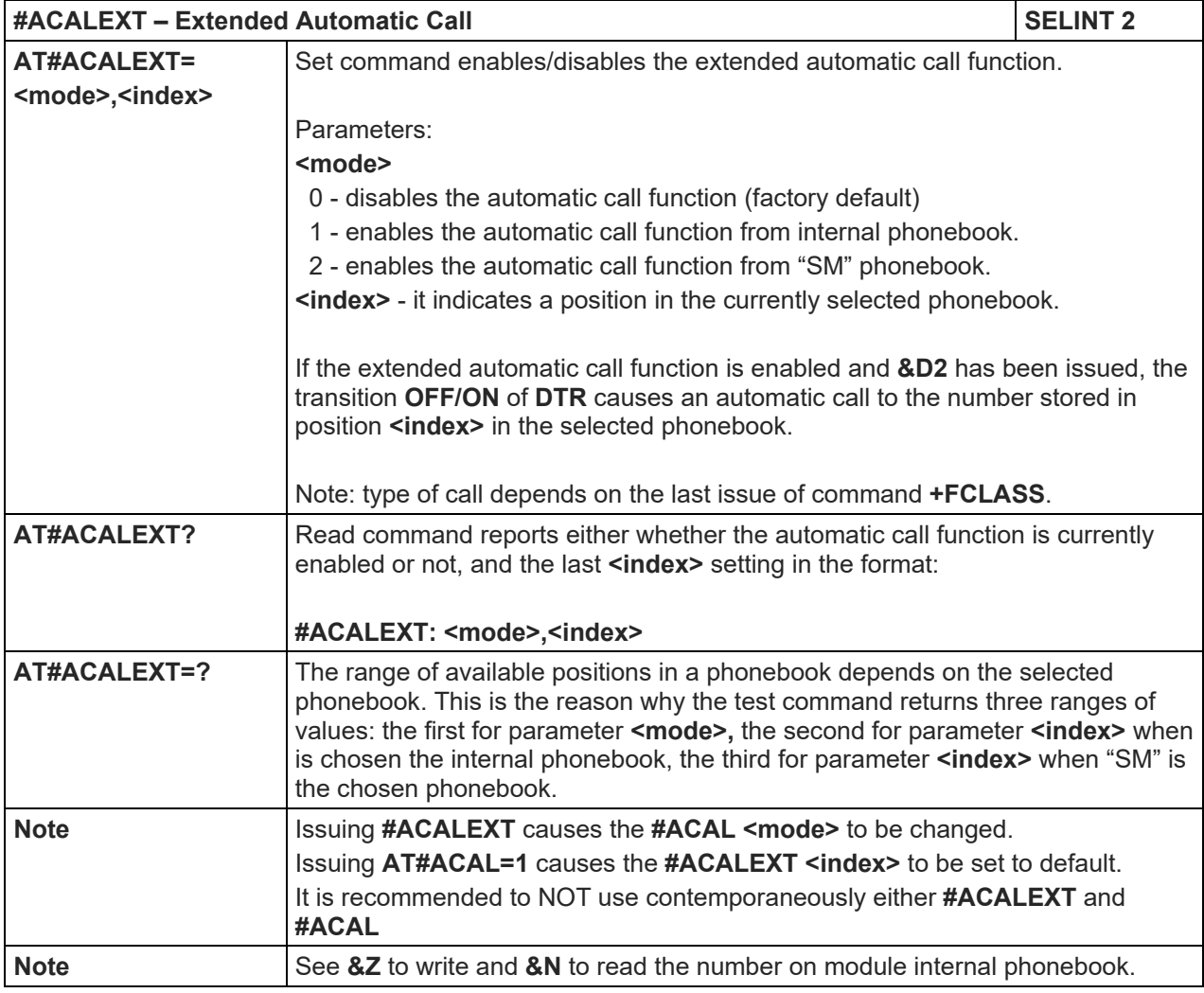

## 5.1.6.1.50. Extended Call Monitoring - #ECAM

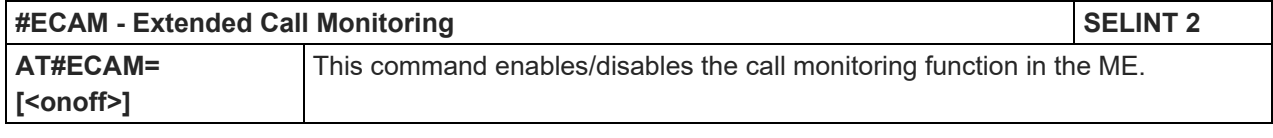

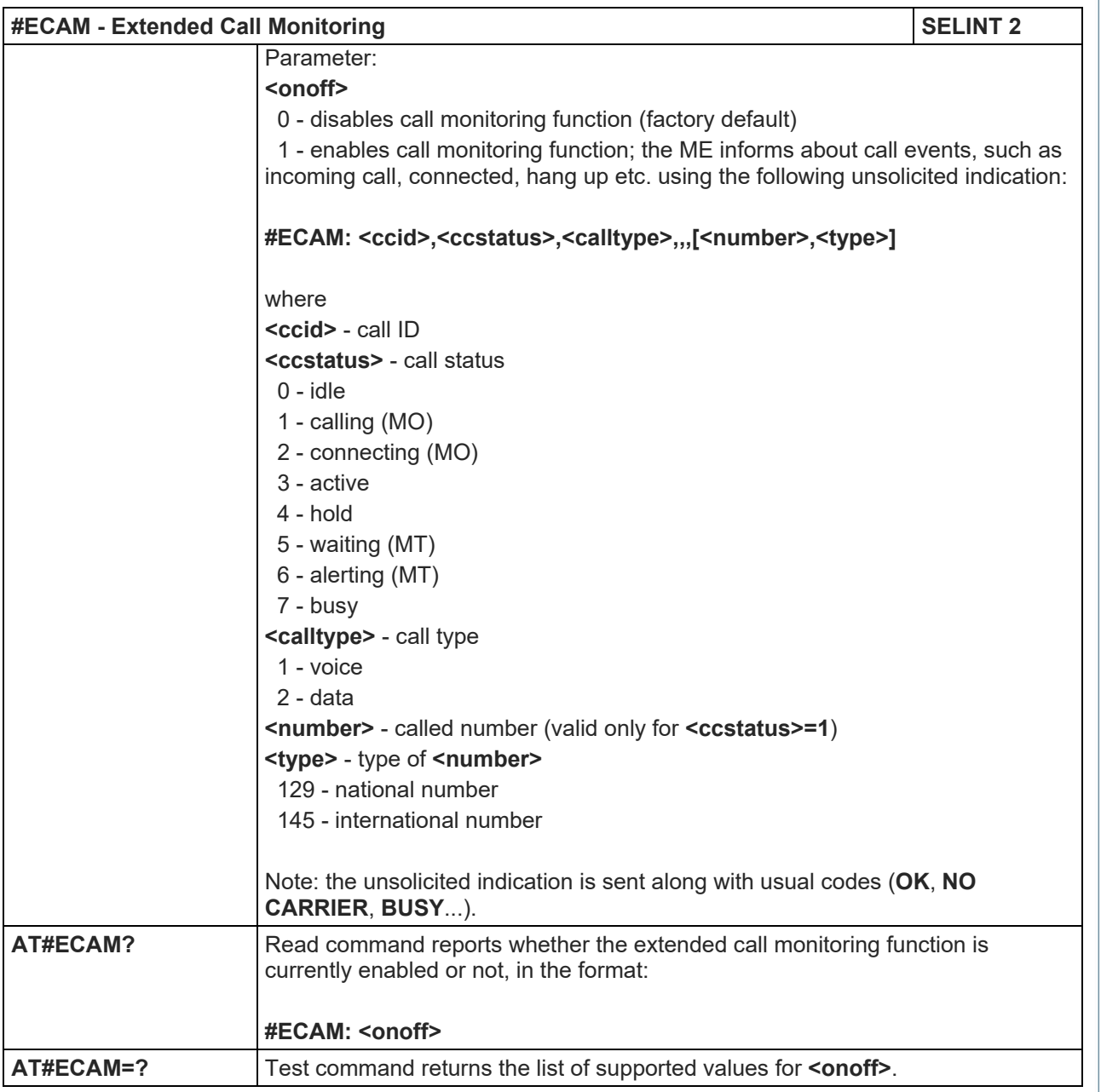

## 5.1.6.1.51. Circuit Switched Fallback - #CSFB

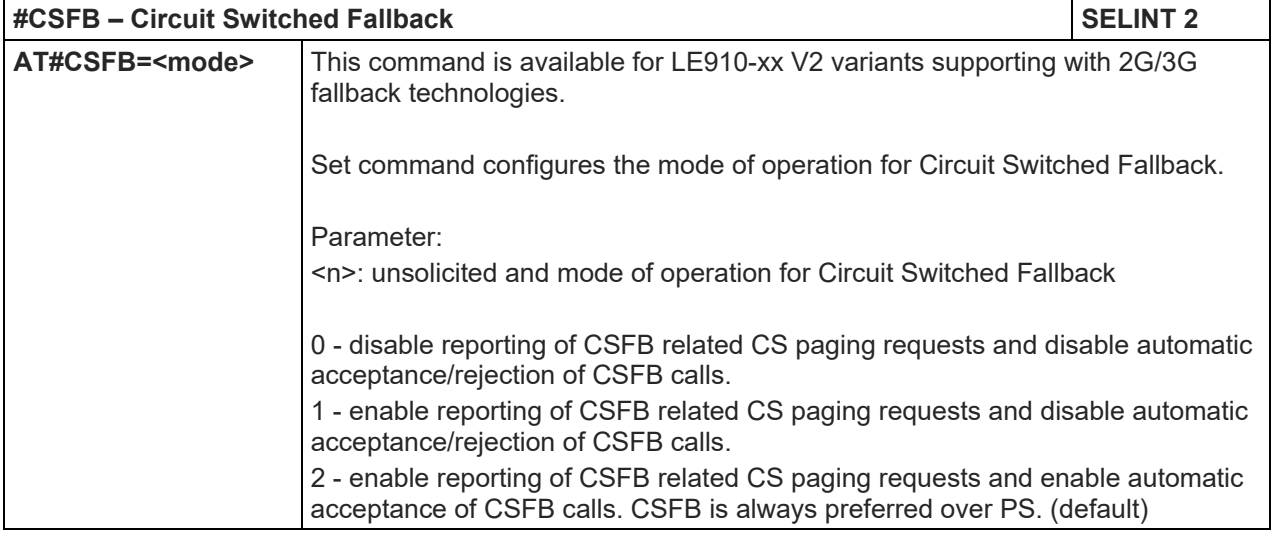

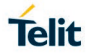

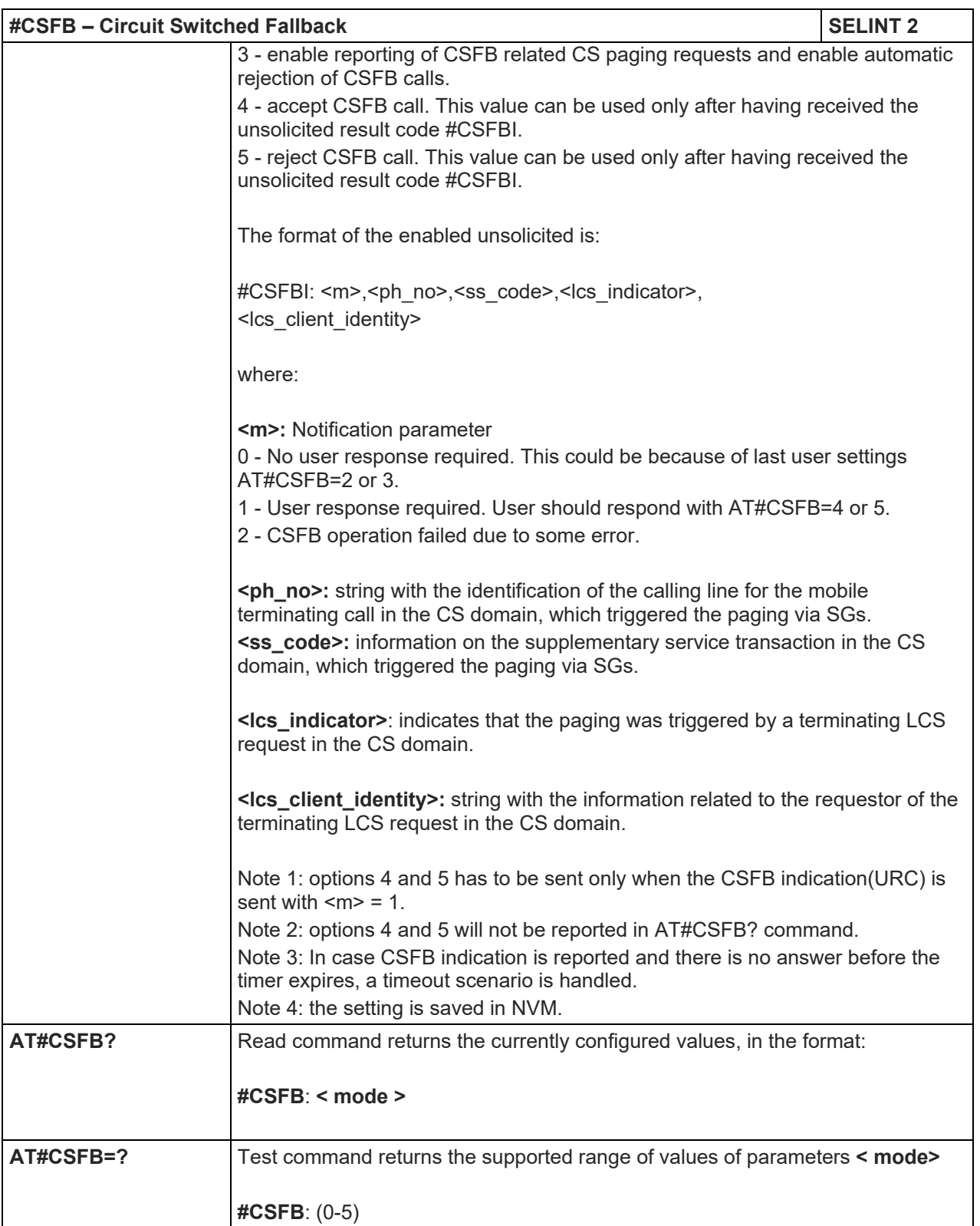

### 5.1.6.1.52. SMS Overflow - #SMOV

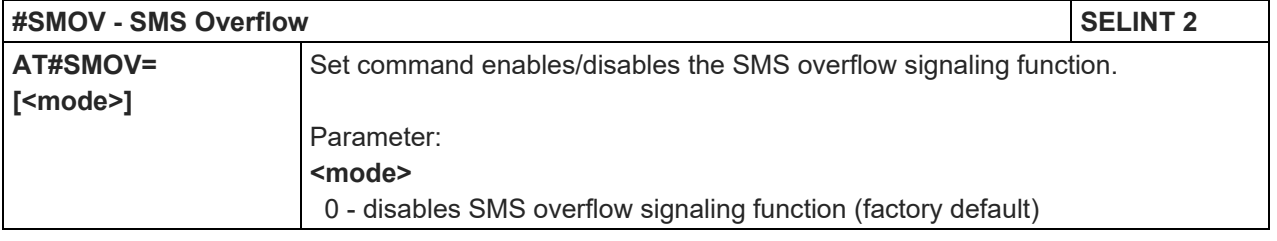

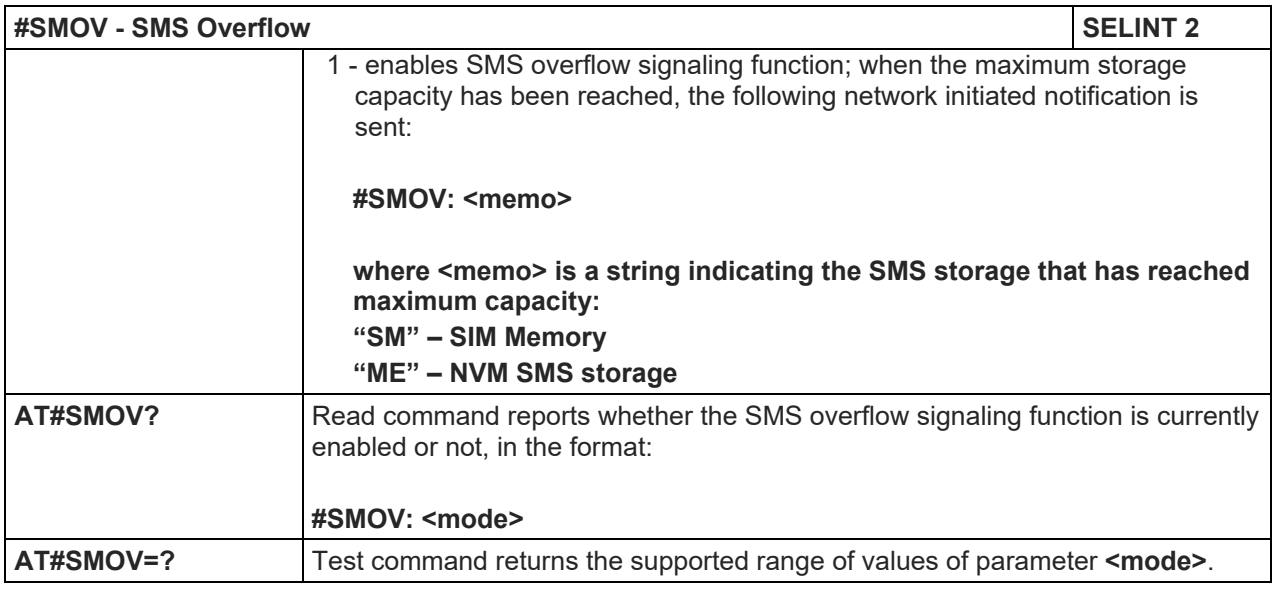

#### 5.1.6.1.53. Mailbox Numbers - #MBN

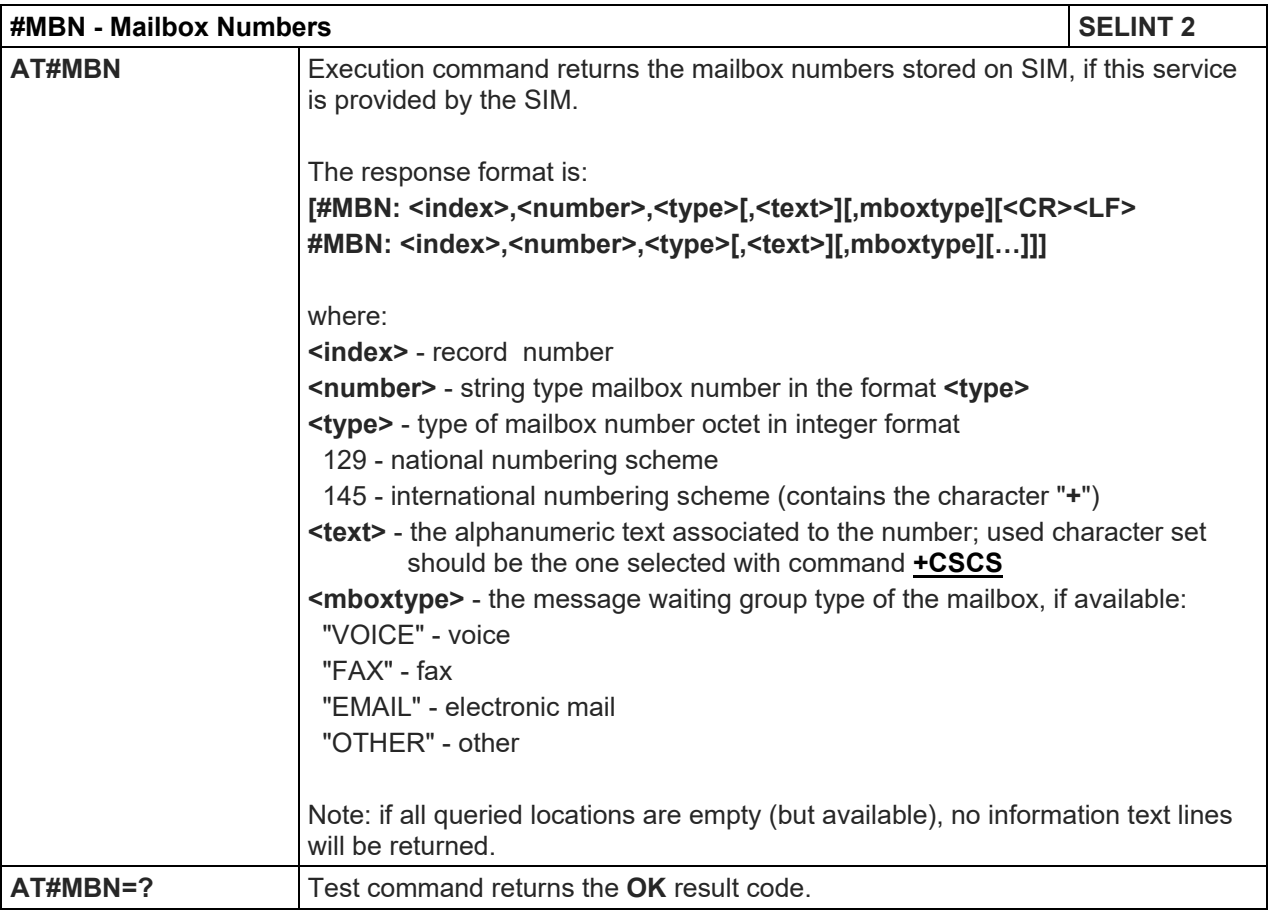

## 5.1.6.1.54. Message Waiting Indication - #MWI

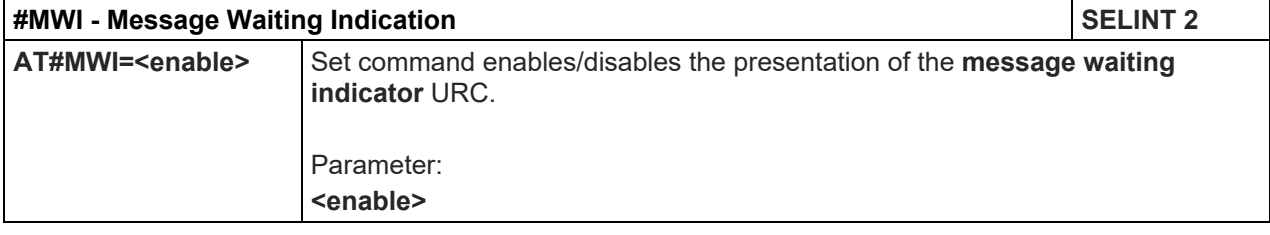

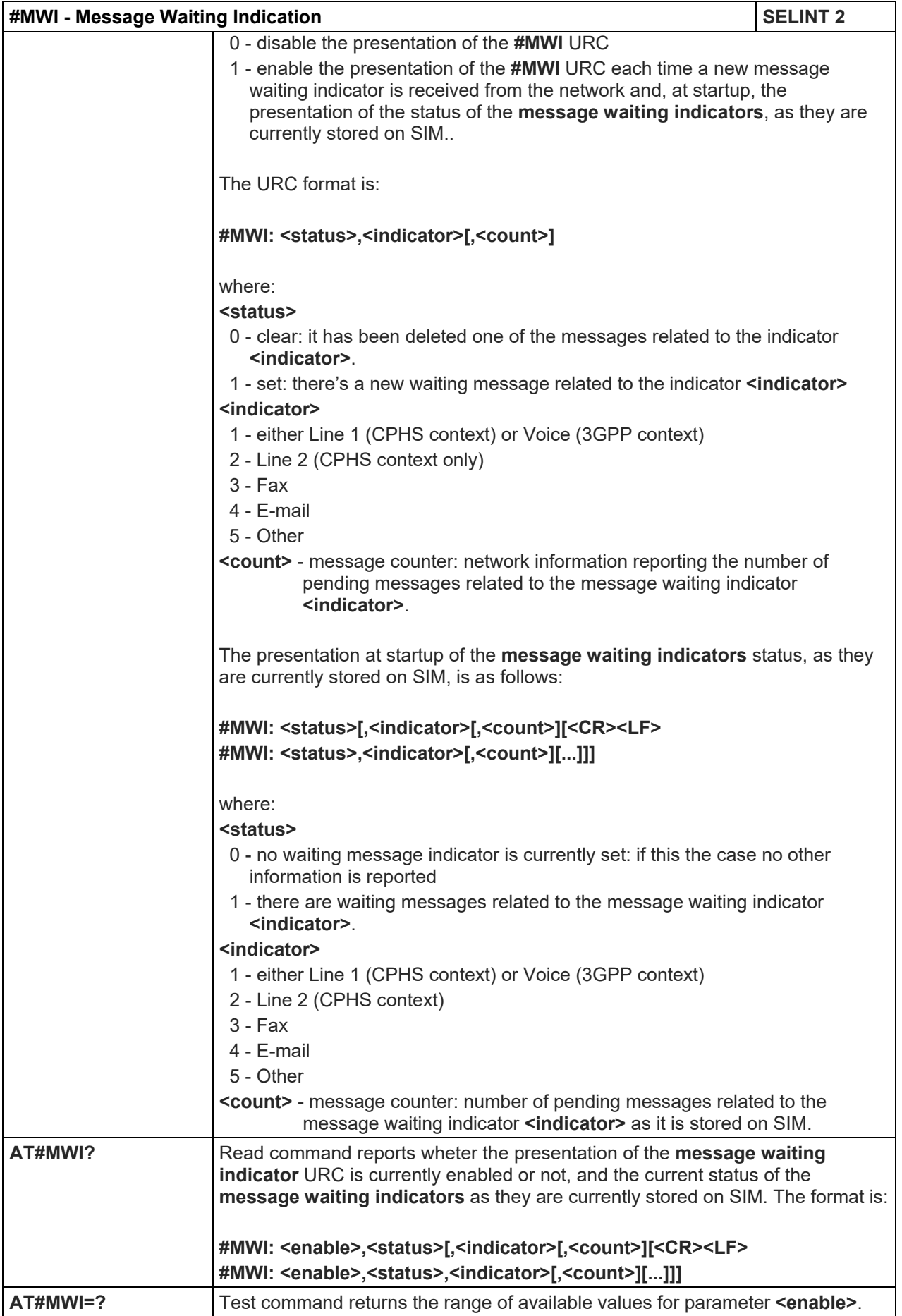

5.1.6.1.55. Network Emergency Number Update - #NWEN

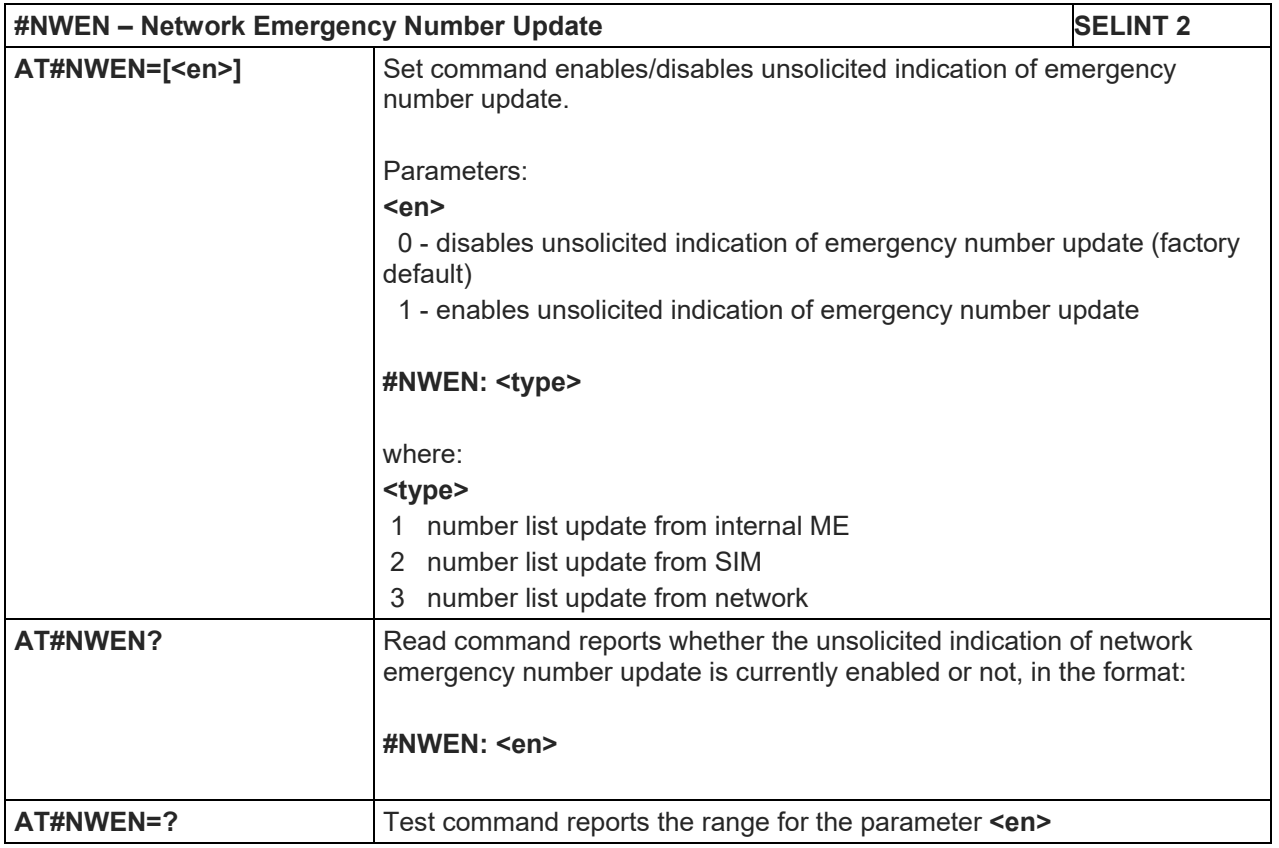

## 5.1.6.1.56. Update PLMN List - #PLMNUPDATE

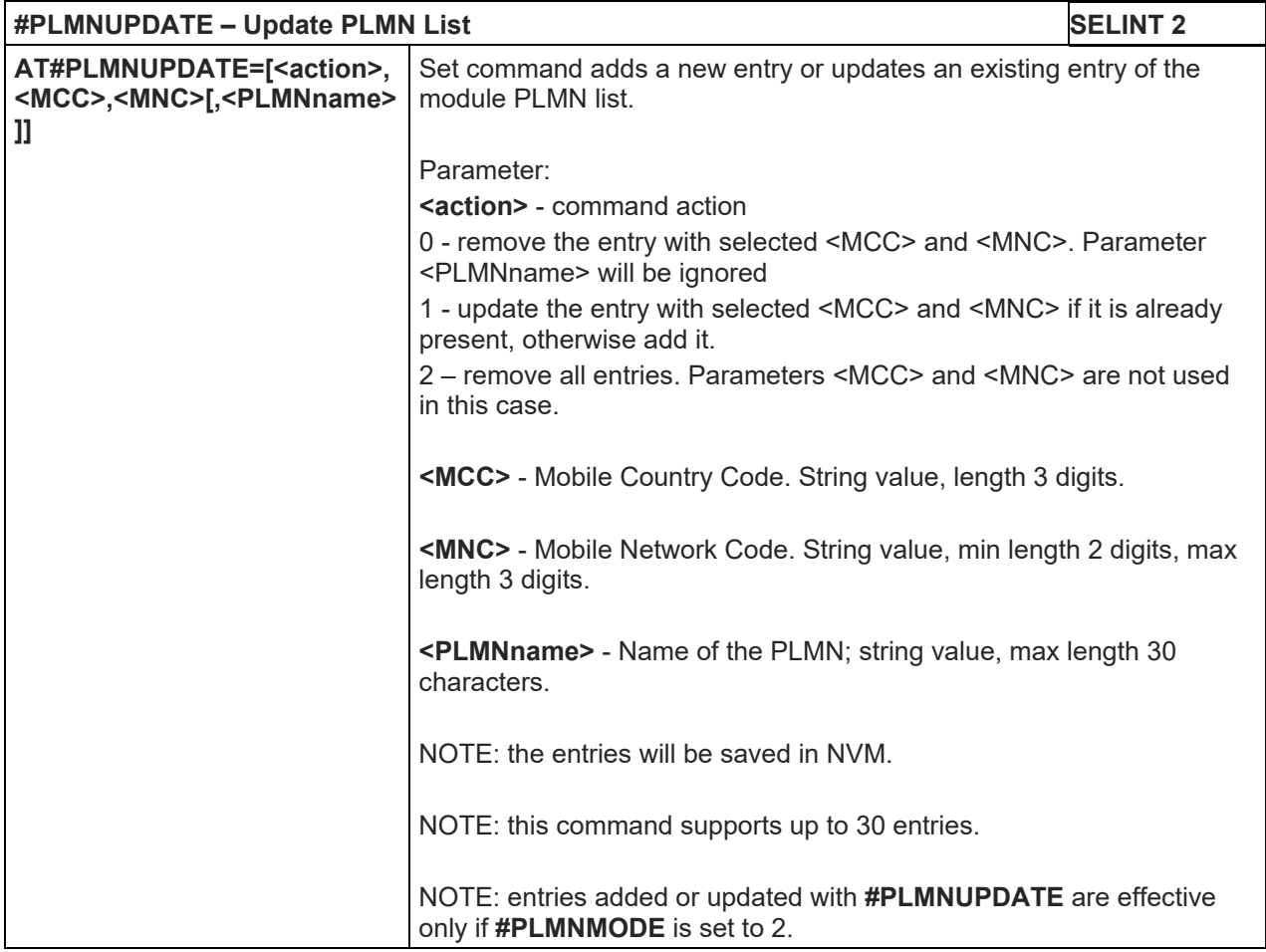
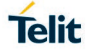

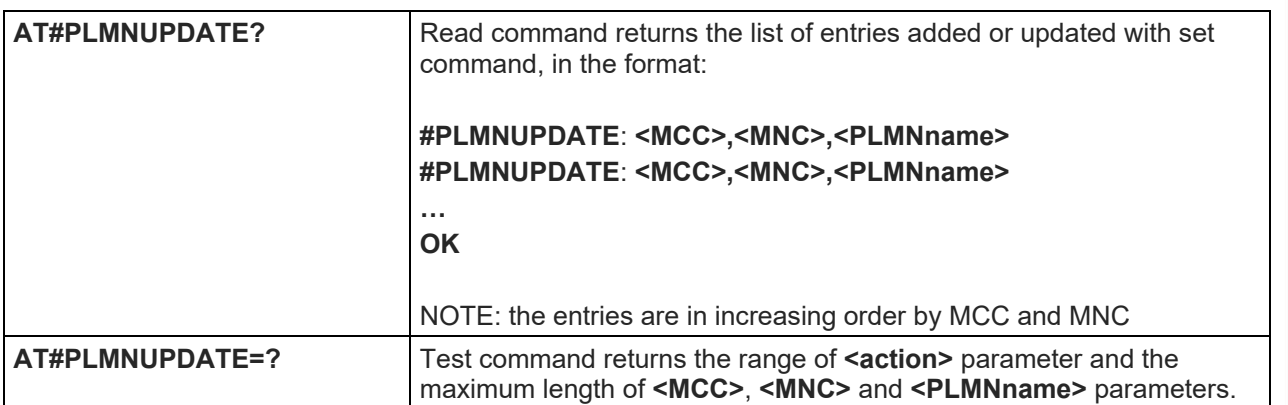

# 5.1.6.1.57. PLMN List Selection - #PLMNMODE

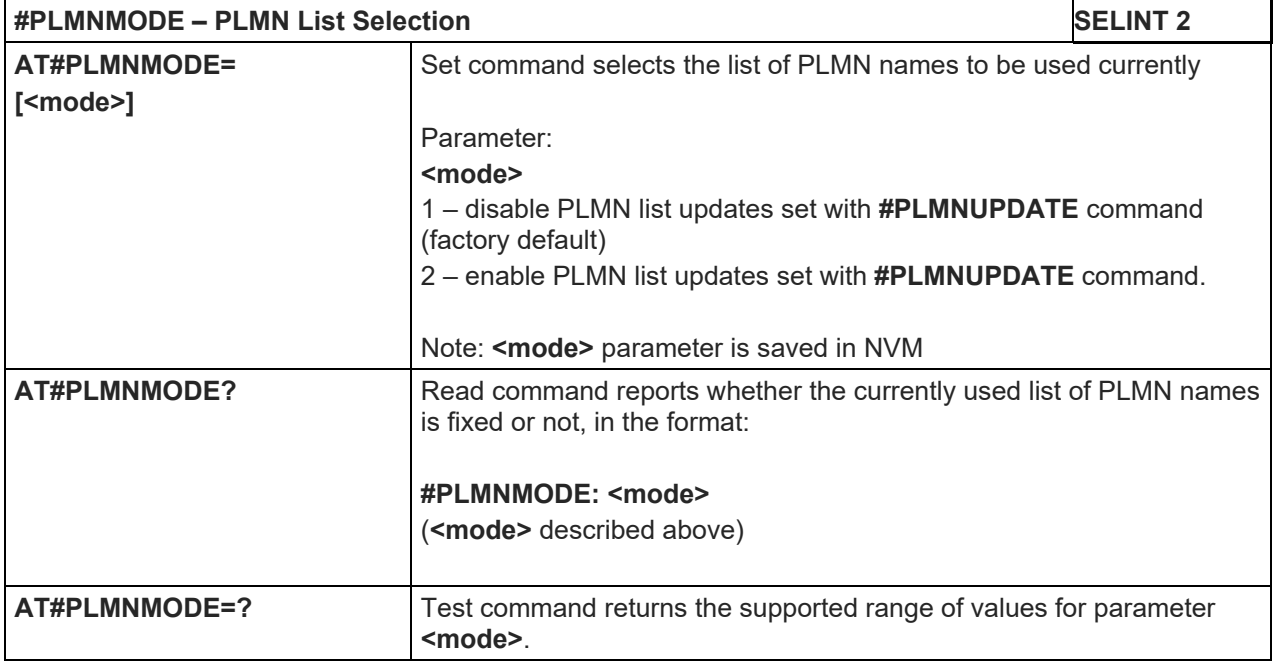

# 5.1.6.1.58. Periodical FPLMN cleaning - #FPLMN

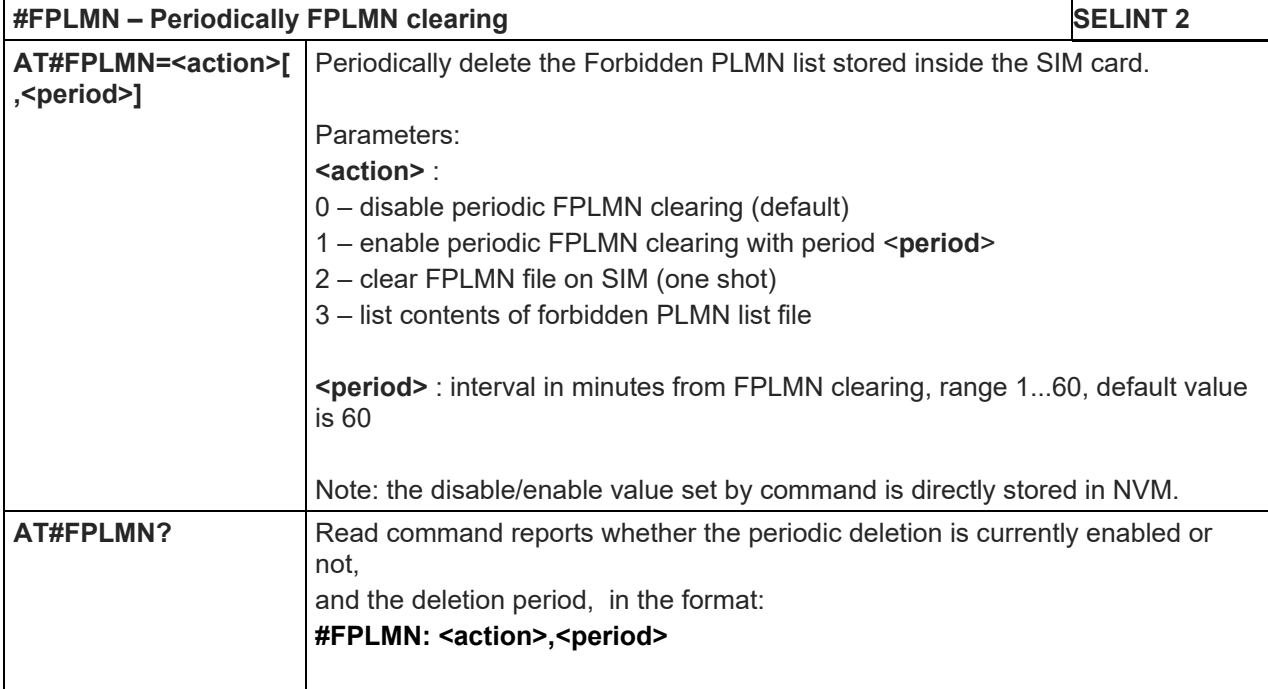

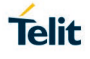

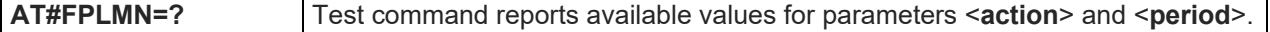

#### 5.1.6.1.59. Show Call Timers - #SCT

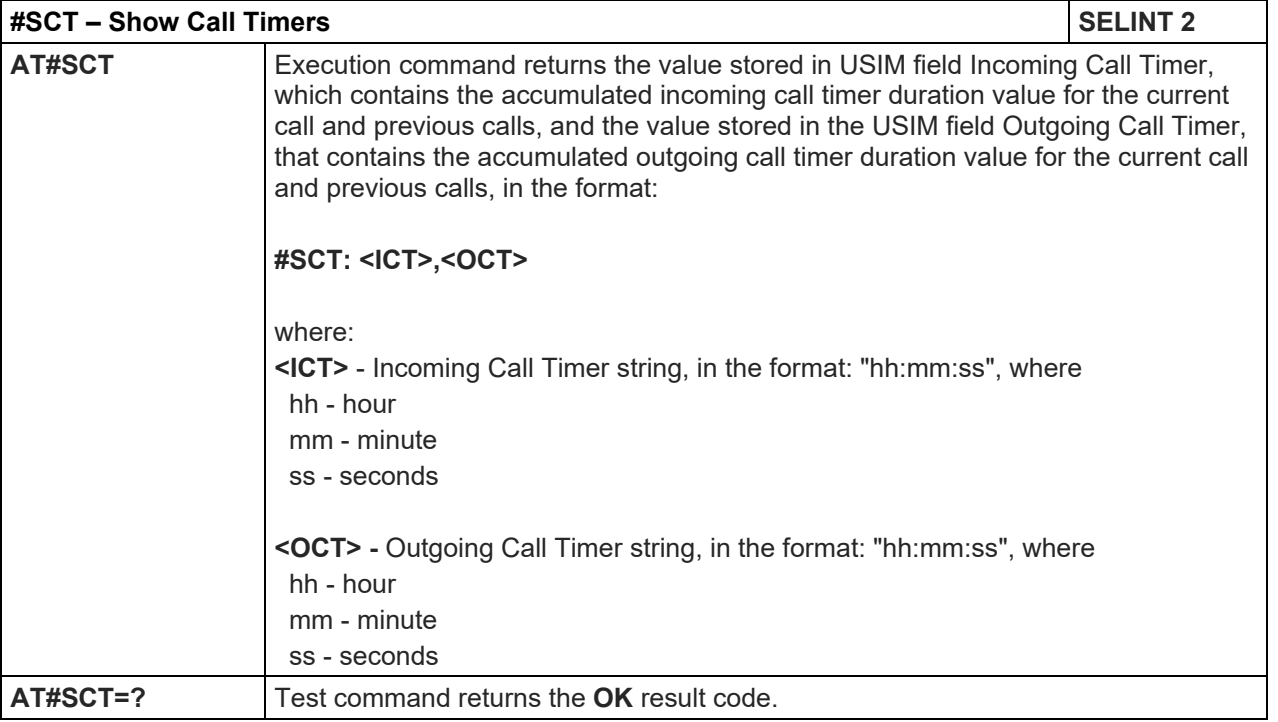

#### 5.1.6.1.60. #Show Call Information - #SCI

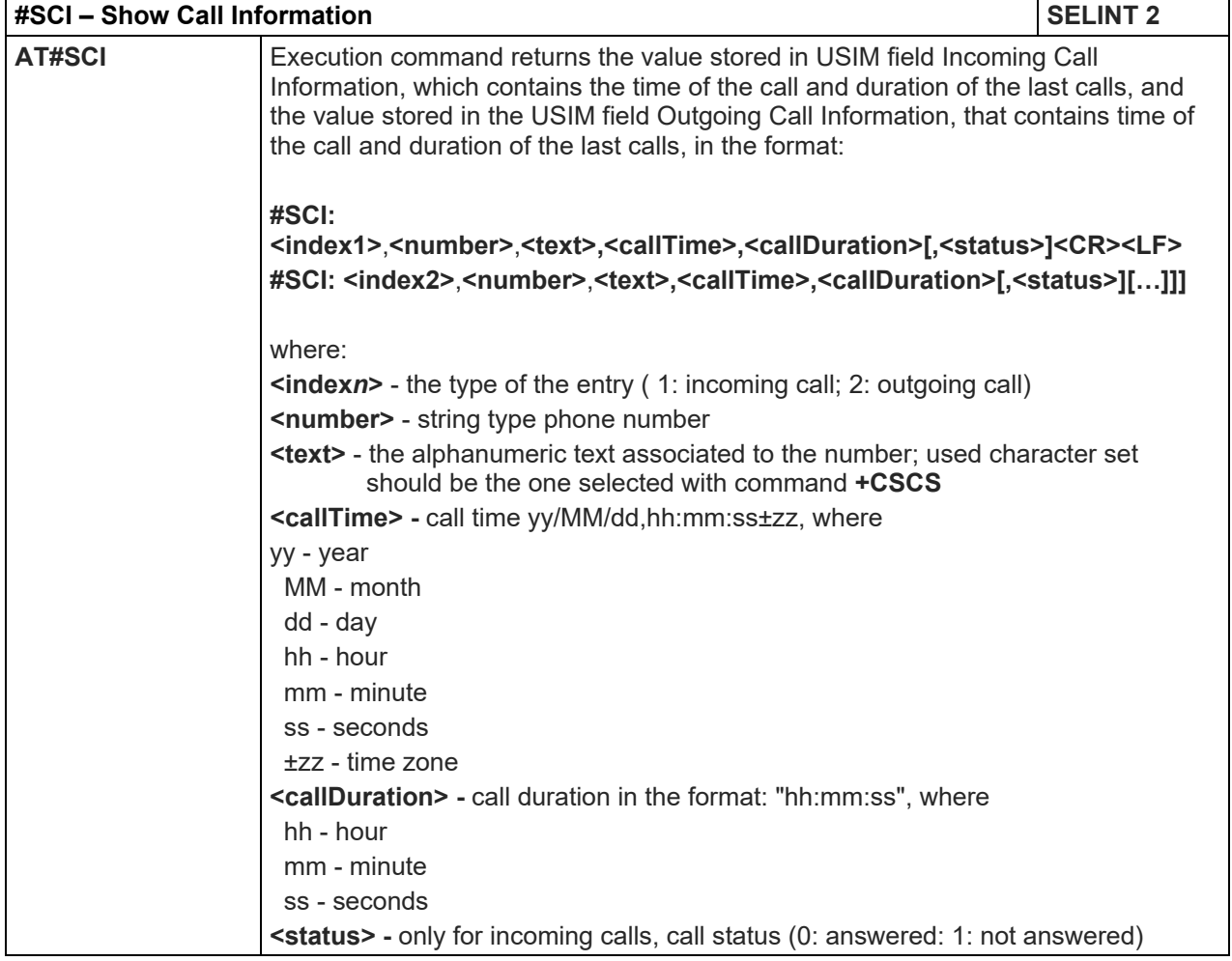

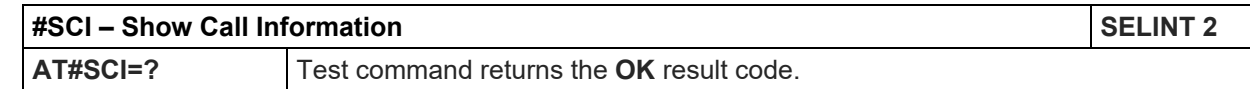

#### 5.1.6.1.61. Packet Service Network Type - #PSNT

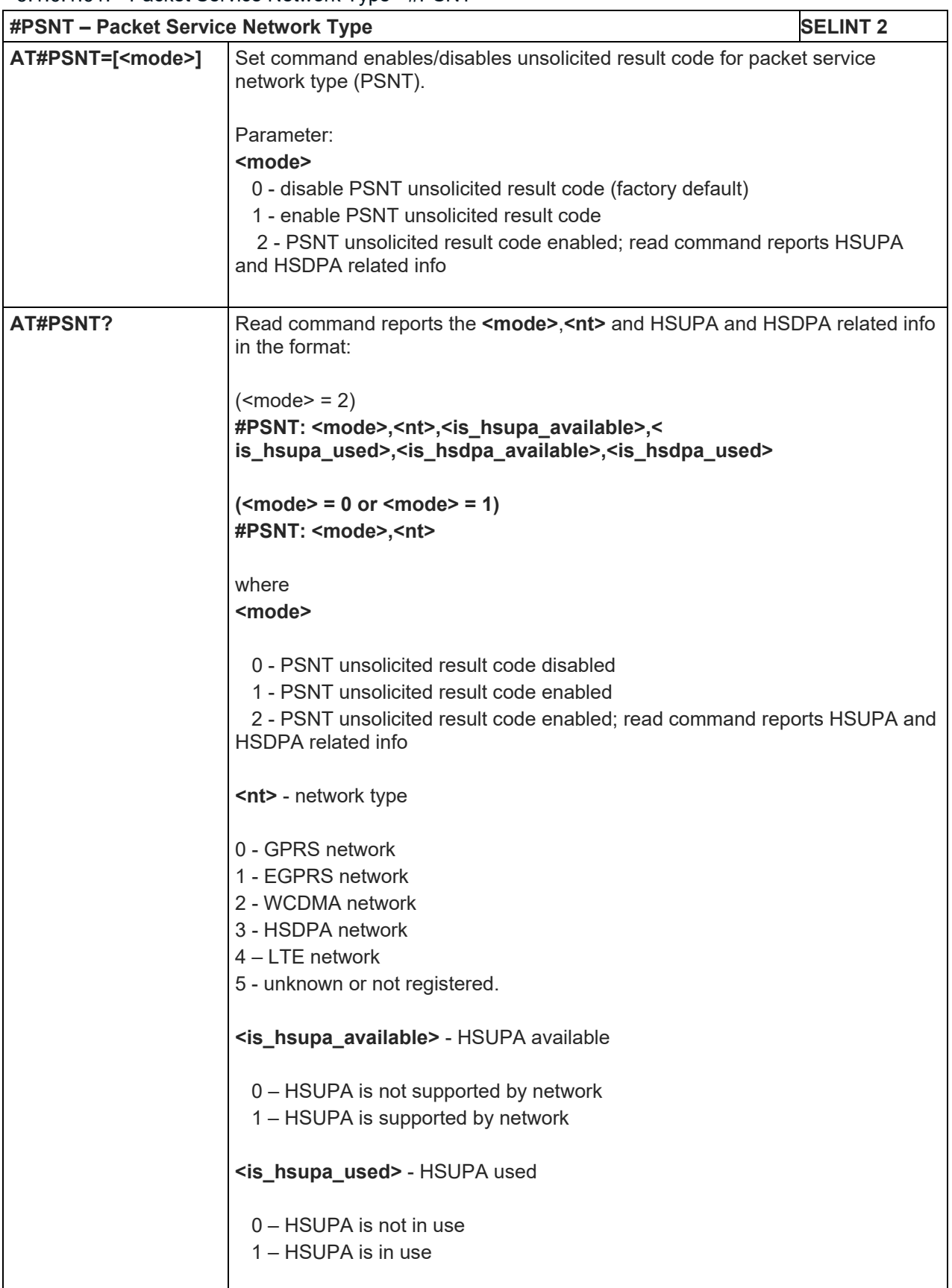

Telit

| #PSNT - Packet Service Network Type |                                                                                                    | <b>SELINT 2</b> |
|-------------------------------------|----------------------------------------------------------------------------------------------------|-----------------|
|                                     | <is_hsdpa_available> - HSDPA available<br/>0 – HSDPA is not supported by network</is_hsdpa_available>                                                                                                    |                 |
|                                     | 1 – HSDPA is supported by network<br><is_hsdpa_used> - HSPA used</is_hsdpa_used>                                                                                                    |                 |
|                                     | $0 -$ HSDPA is not in use<br>1 – HSDPA is in use                                                                                                    |                 |
|                                     | Note: when the reported type of network $\leq nt$ is 2, the $\leq nt$ indication could be<br>not complete in idle, because it depends on some not always broadcasted<br>network parameters (HSDPA could be supported anyway); it is valid during<br>traffic. |                 |
| AT#PSNT=?                           | Test command reports the range for the parameter <mode></mode>                                                                                                    |                 |

5.1.6.1.62. SIM Presence status - #SIMPR

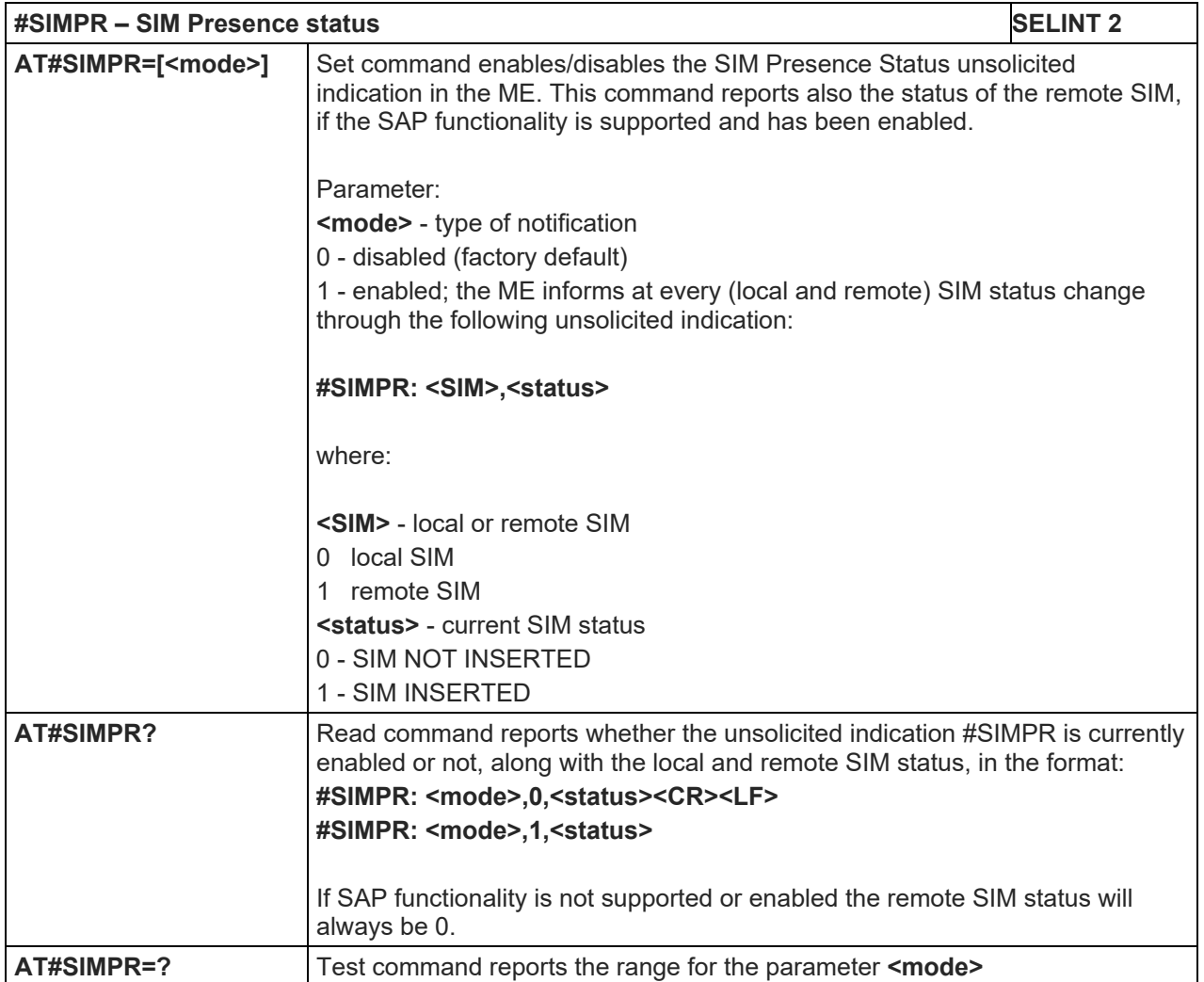

# 5.1.6.1.63. Call Forwarding Flags - #CFF

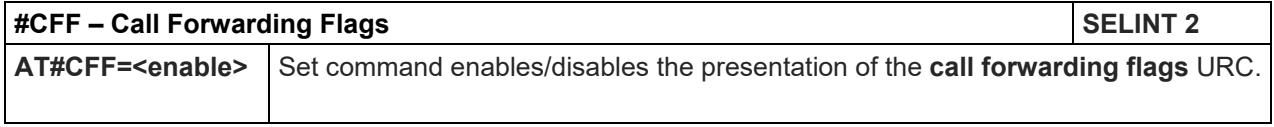

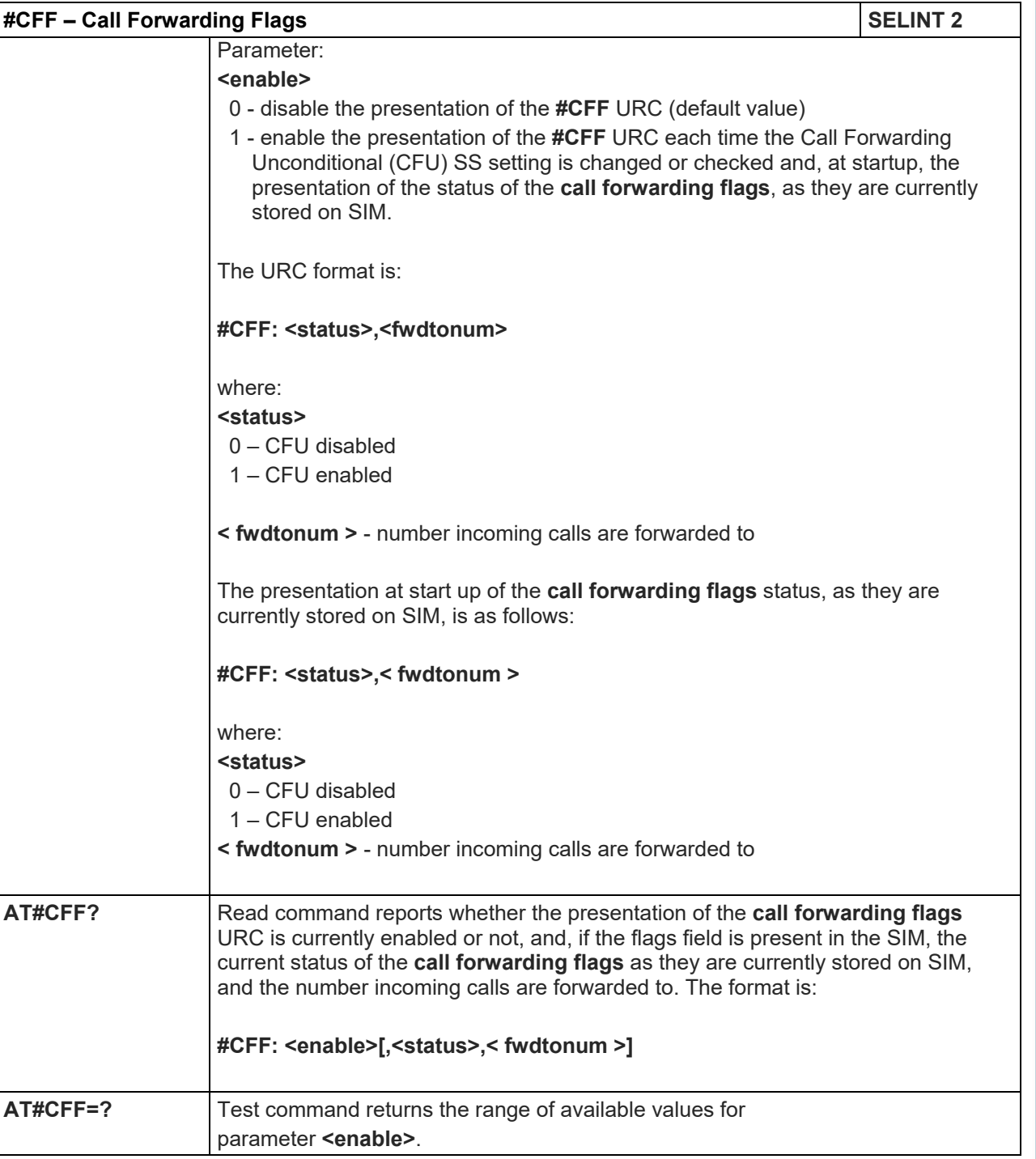

# 5.1.6.1.64. GSM and UMTS Audio Codec - #CODEC

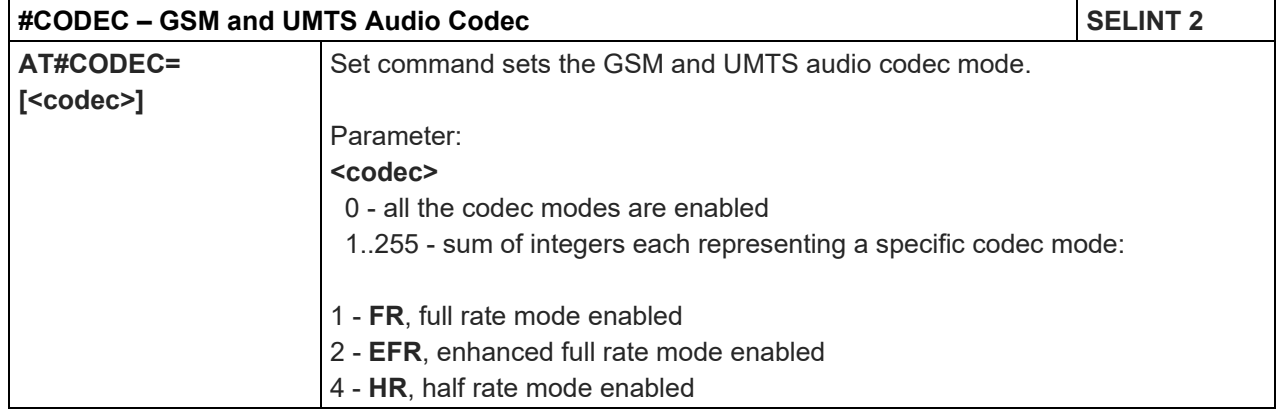

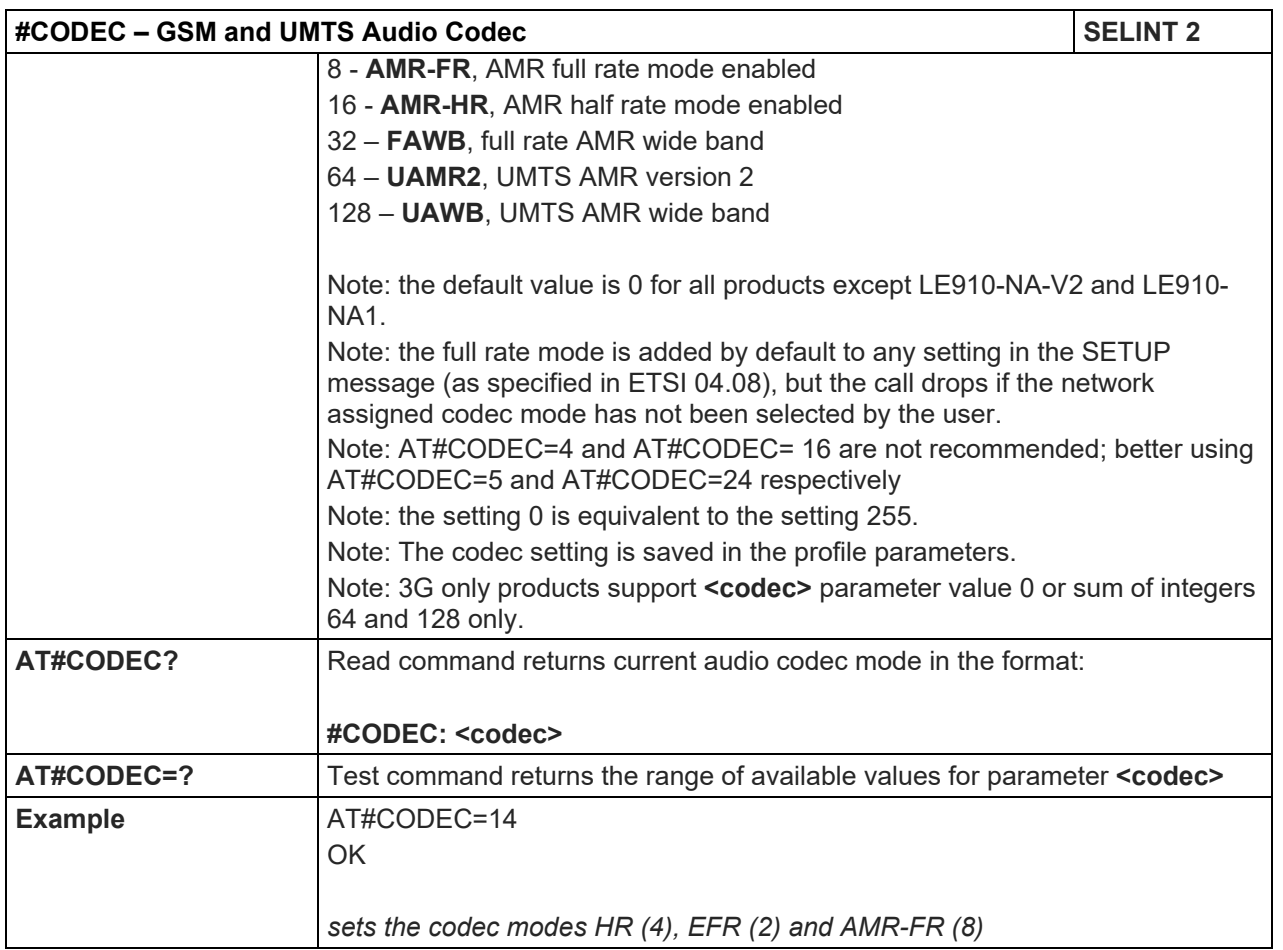

5.1.6.1.65. Network Timezone - #NITZ

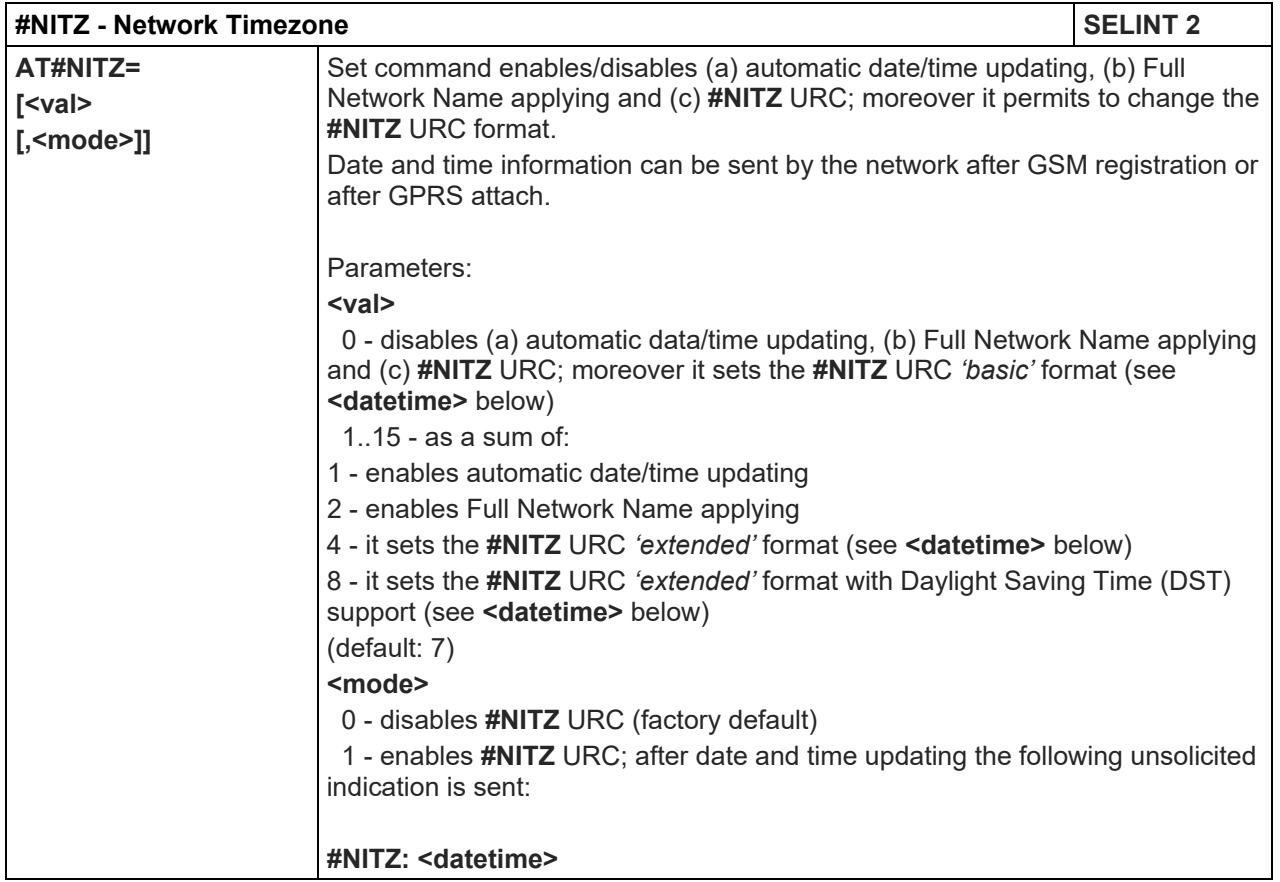

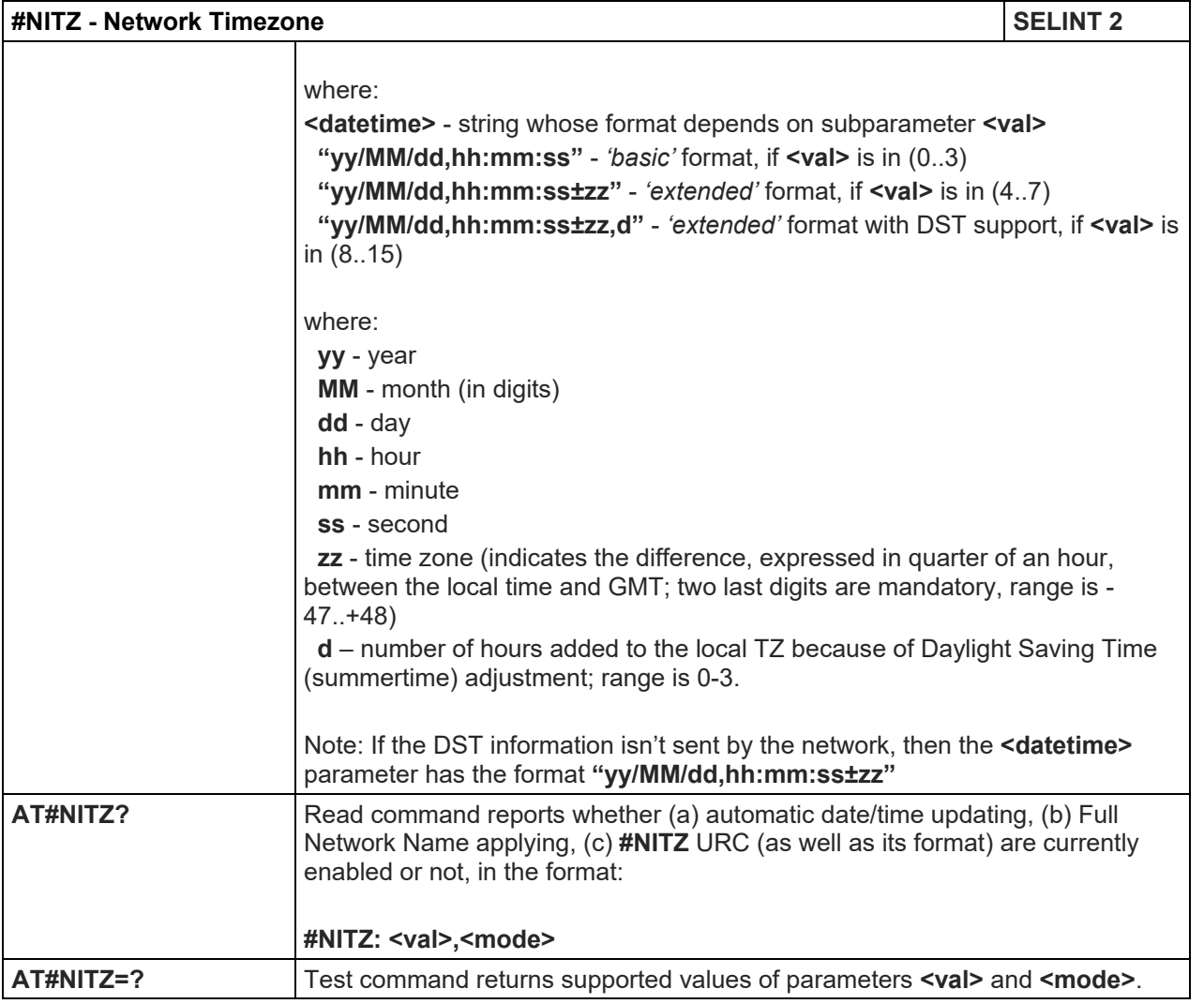

# 5.1.6.1.66. Clock management - #CCLK

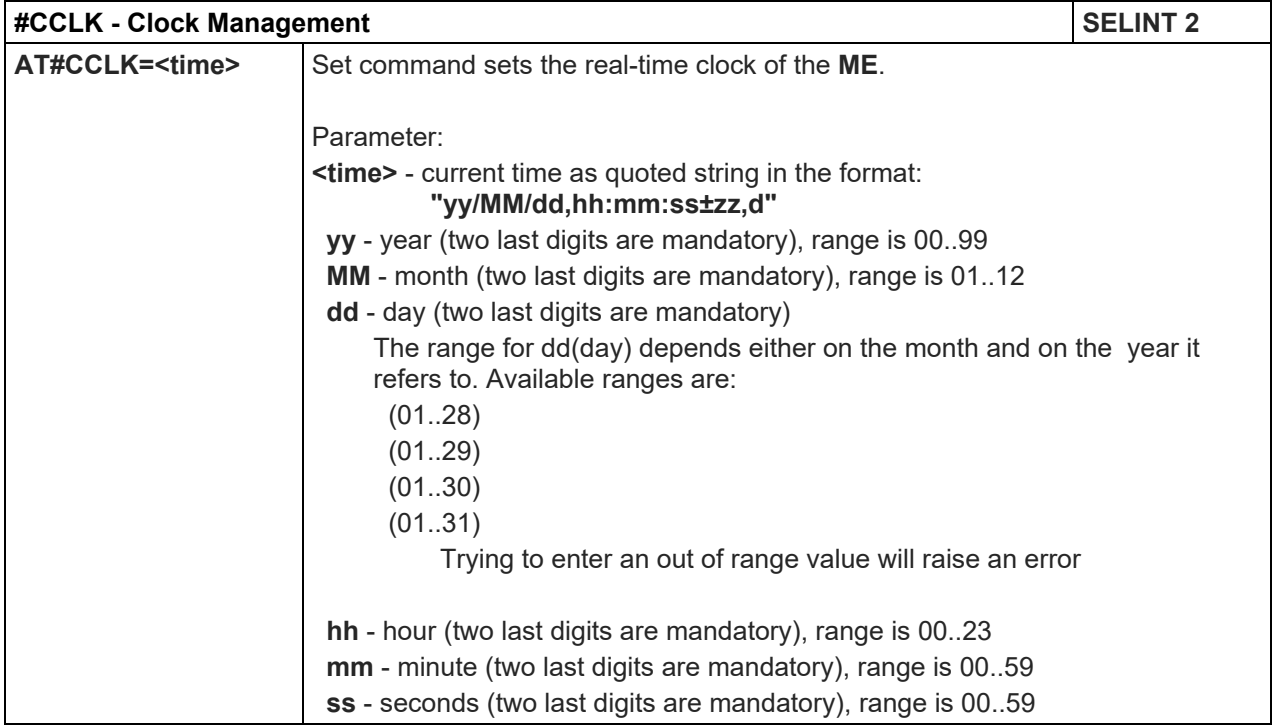

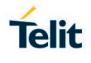

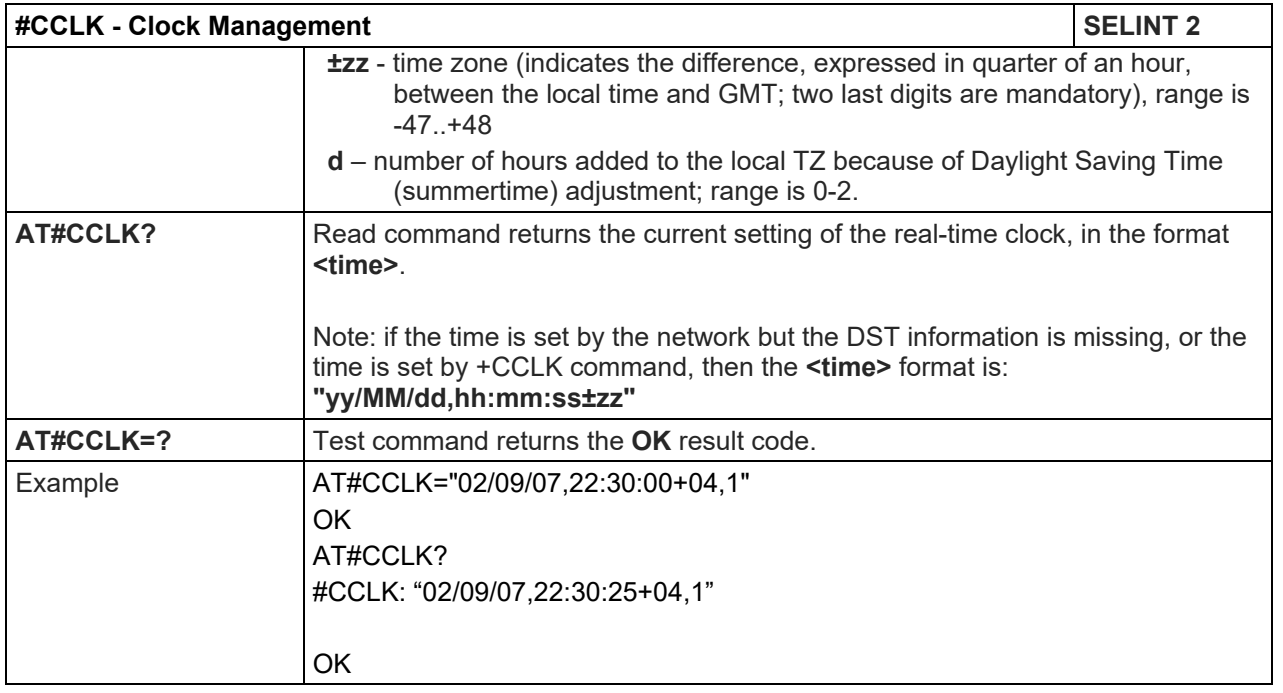

#### 5.1.6.1.67. Clock Mode - #CCLKMODE

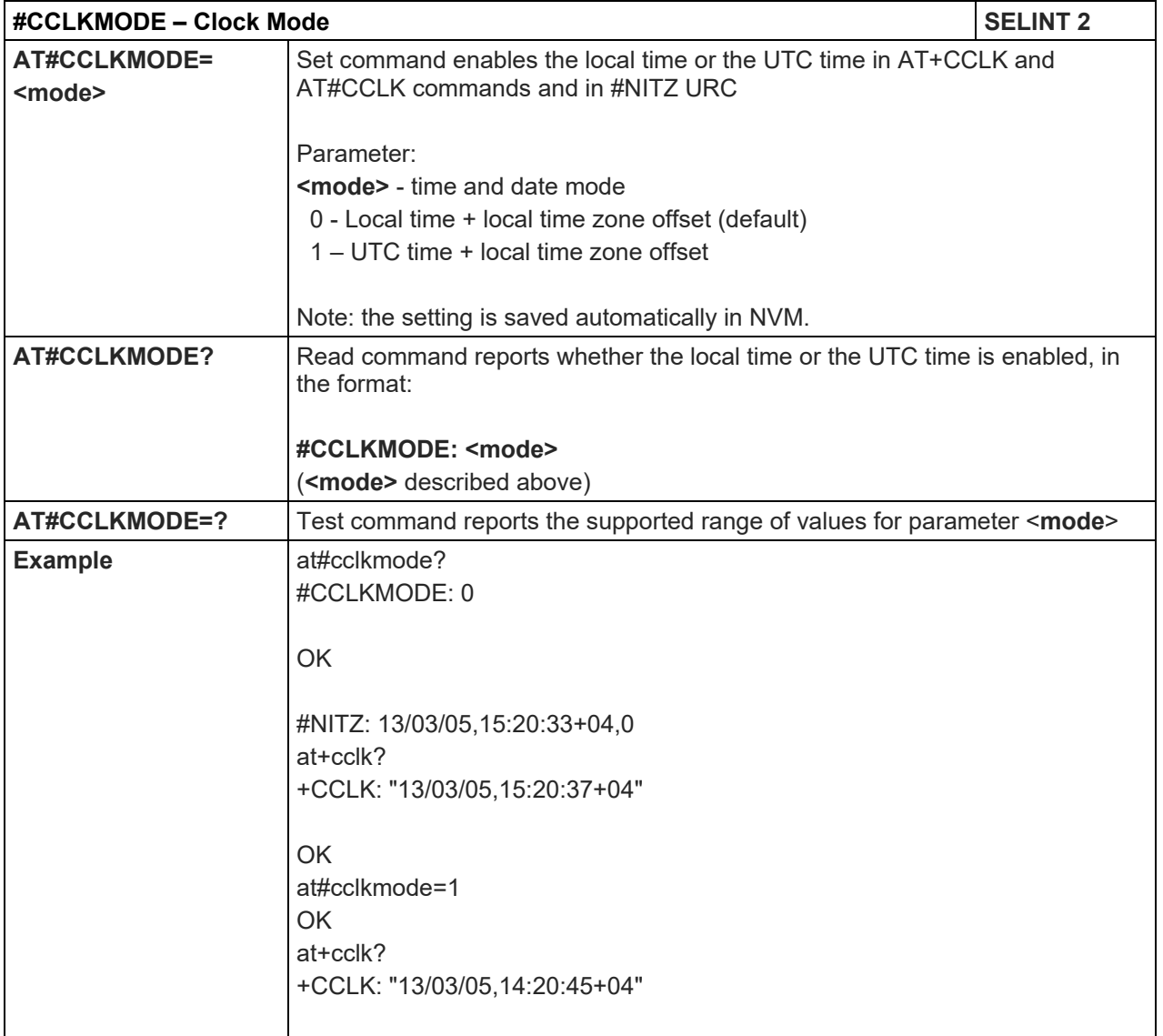

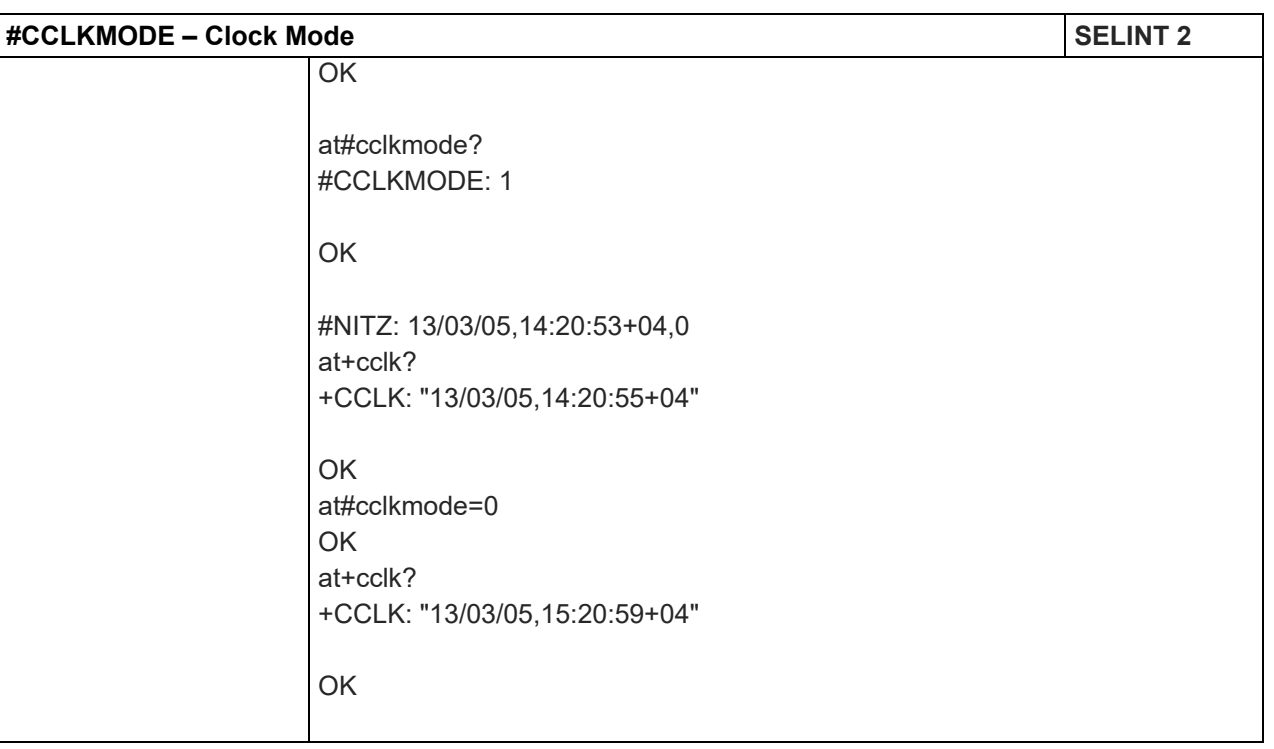

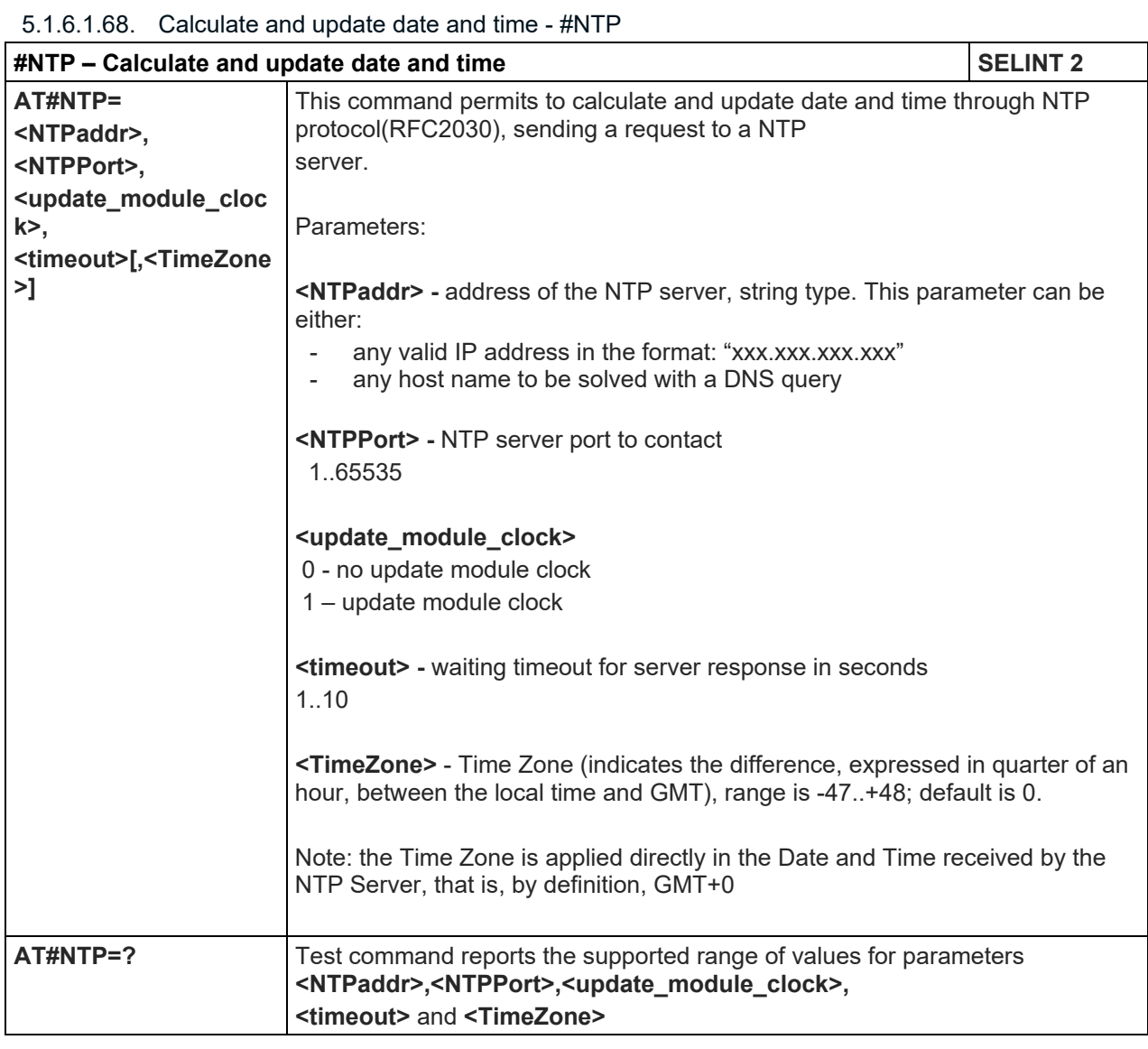

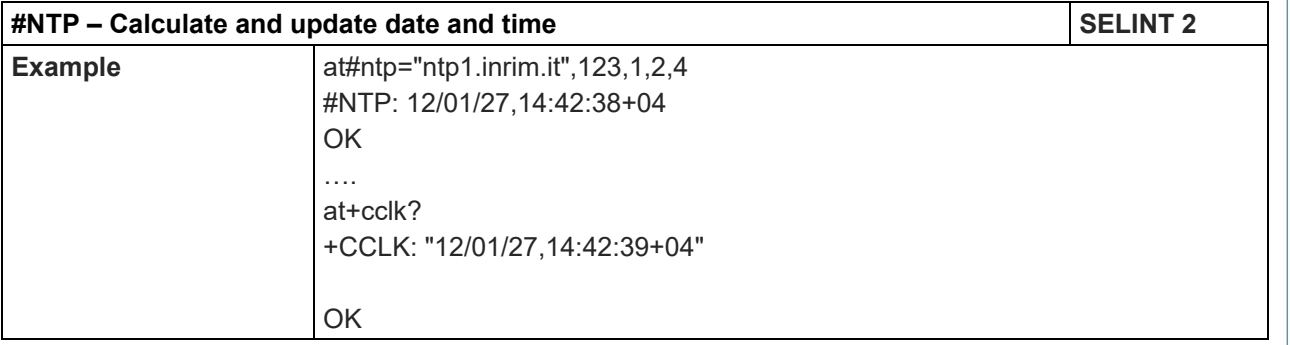

#### 5.1.6.1.69. Enhanced Network Selection - #ENS

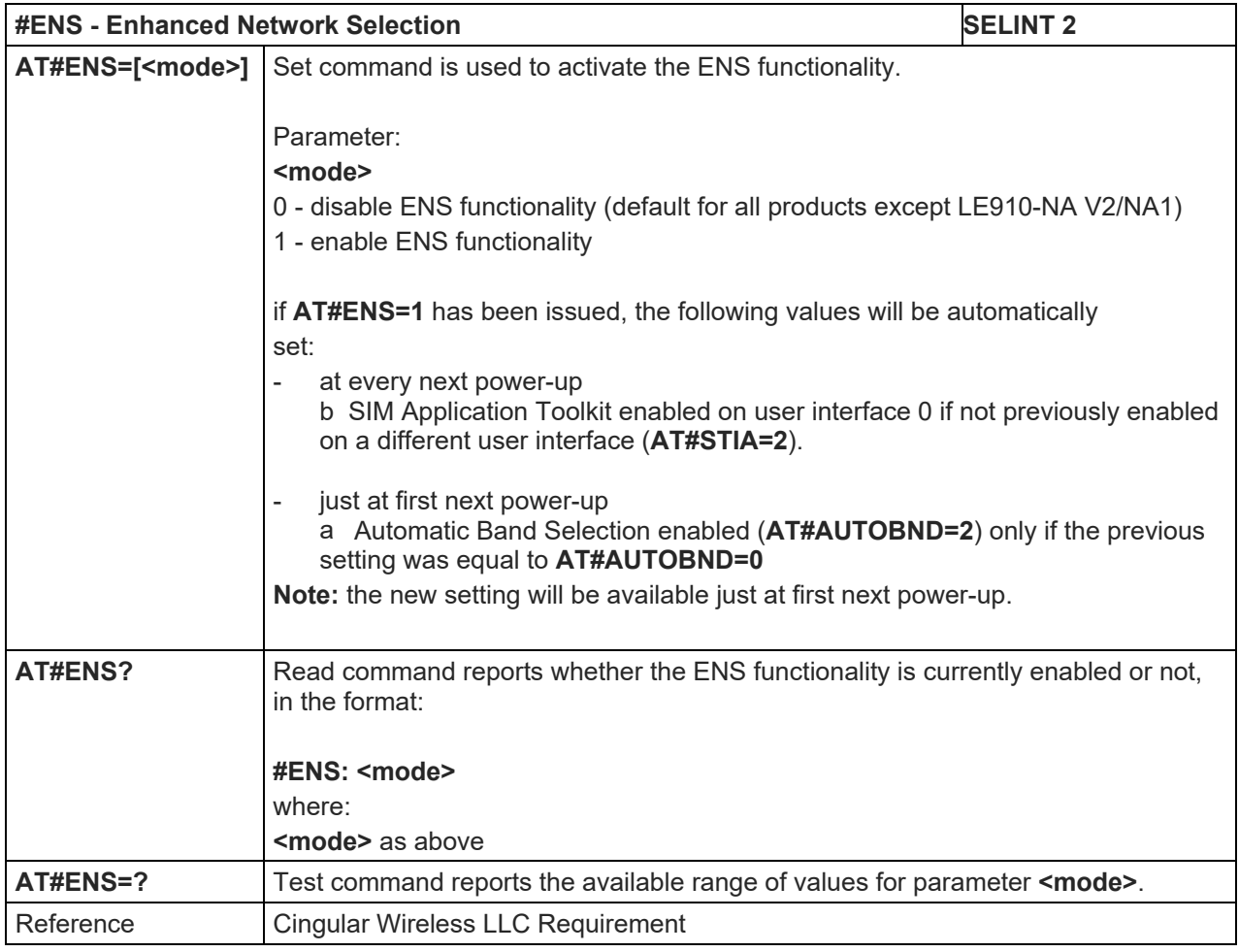

# 5.1.6.1.70. Band Selection - #BND

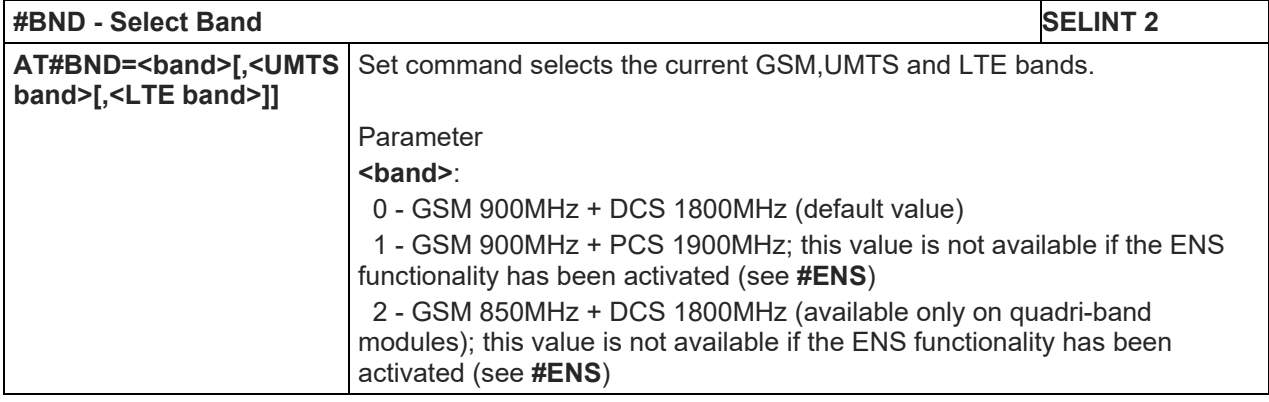

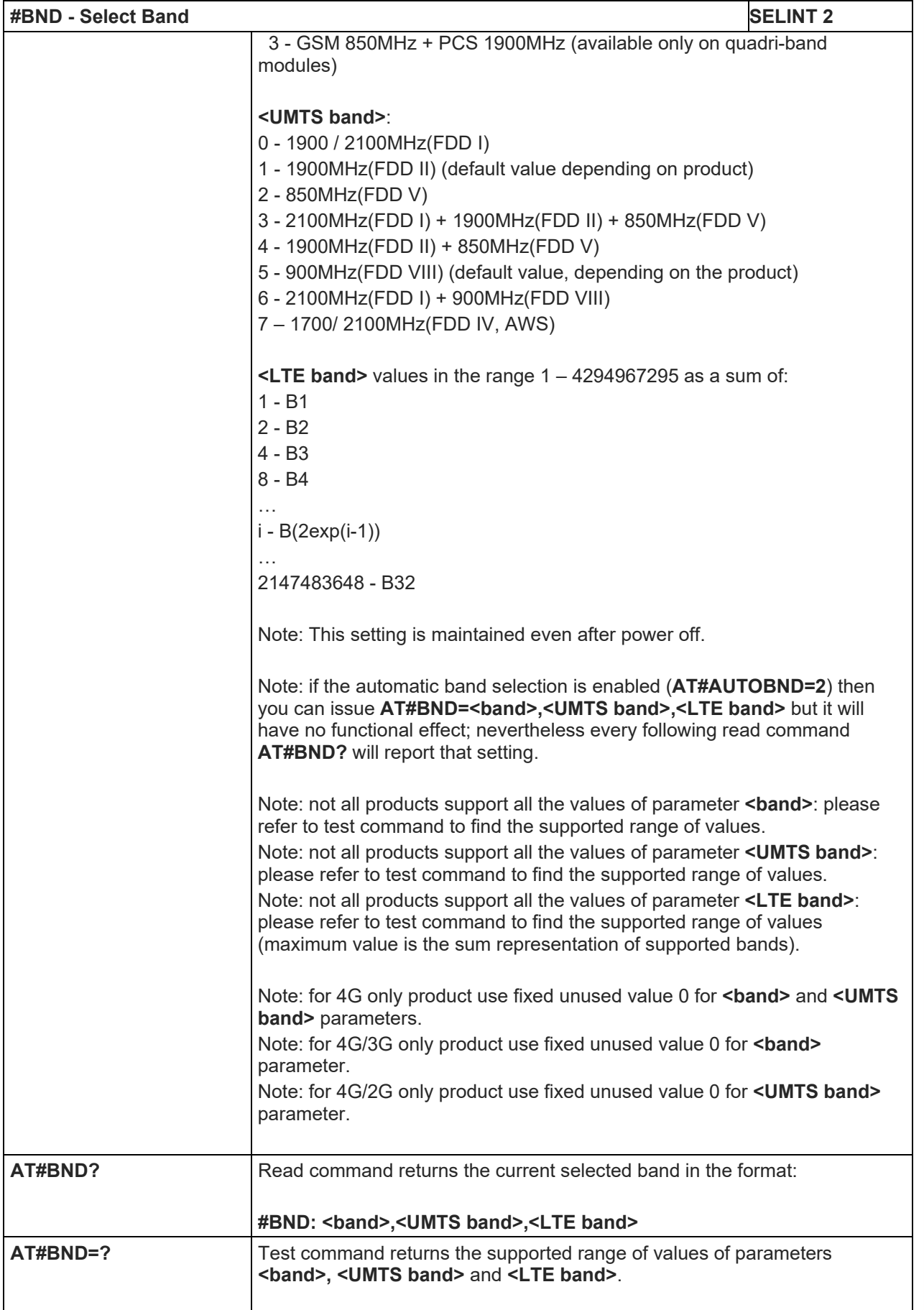

# LE910 V2 SERIES AT COMMANDS REFERENCE GUIDE

5.1.6.1.71. Automatic Band Selection - #AUTOBND

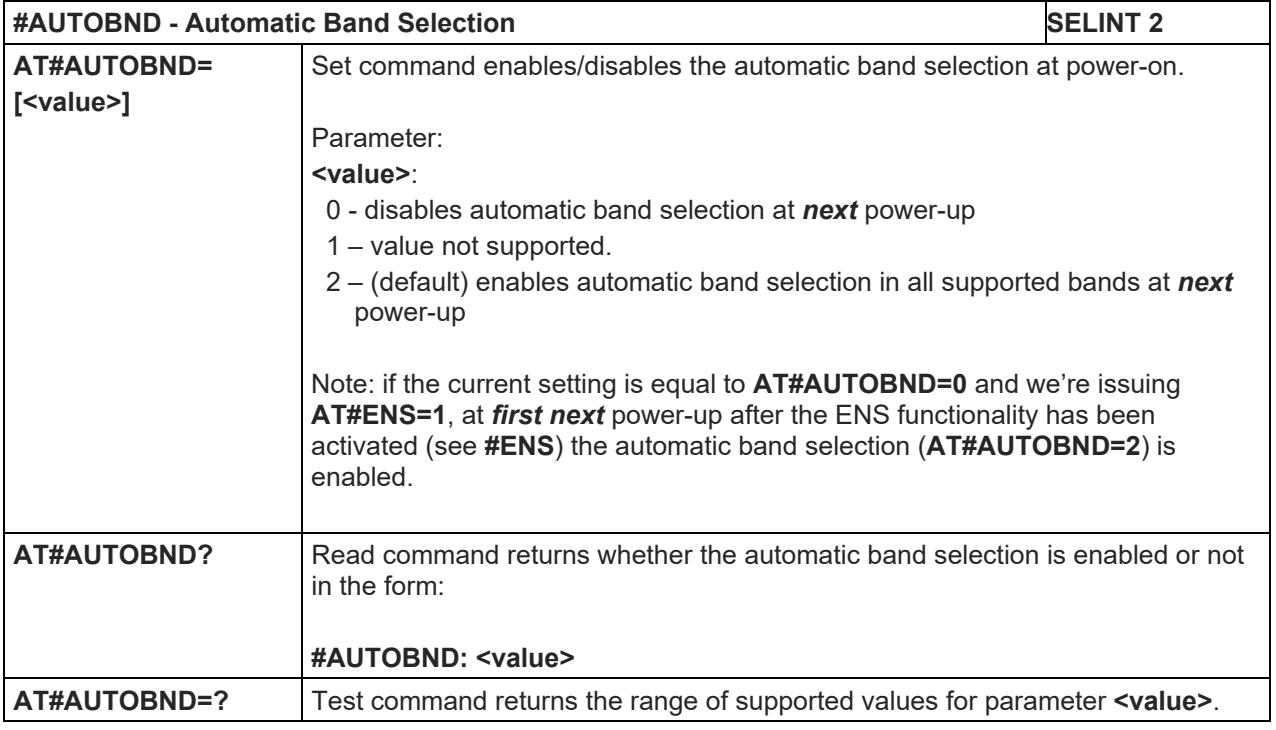

# 5.1.6.1.72. PPP-GPRS Connection Authentication Type - #GAUTH

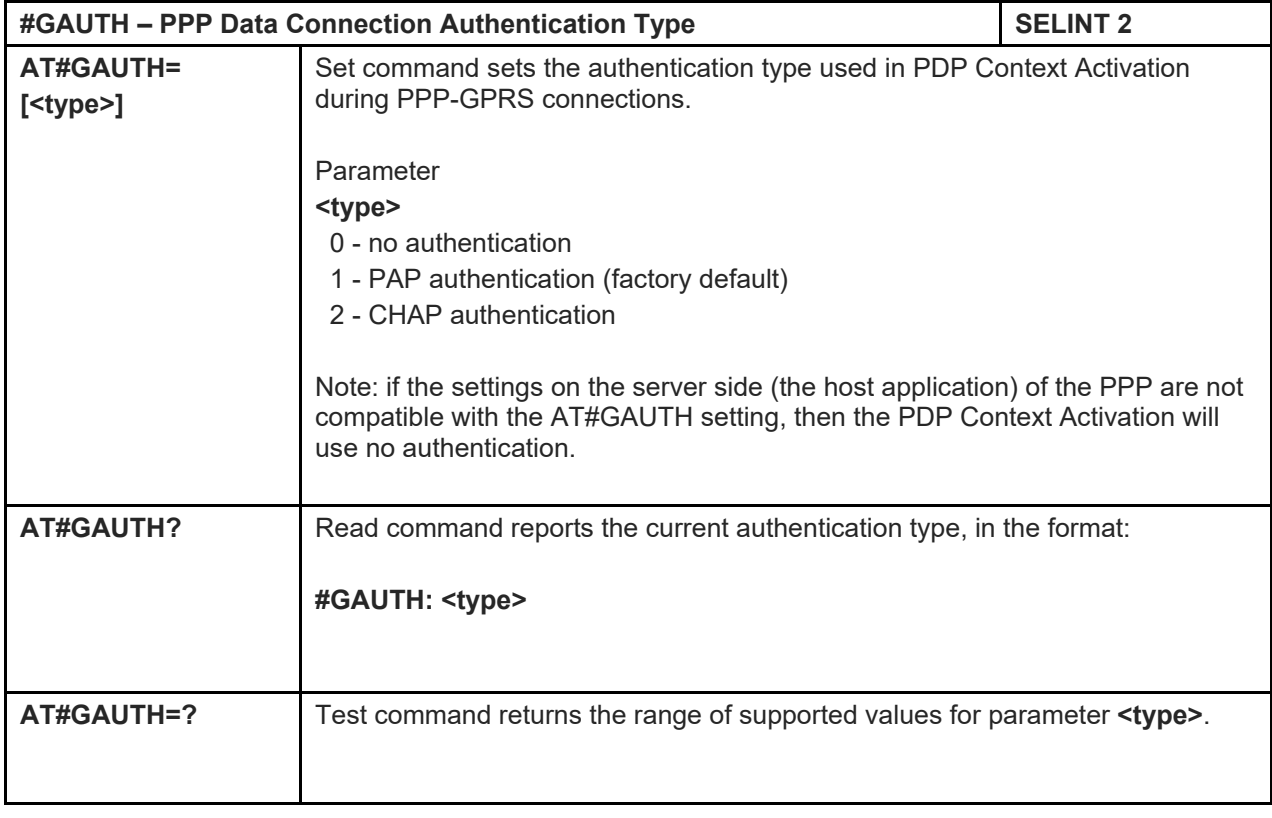

LE910 V2 SERIES AT COMMANDS REFERENCE GUIDE

5.1.6.1.73. PPP-GPRS Parameters Configuration - # GPPPCFG

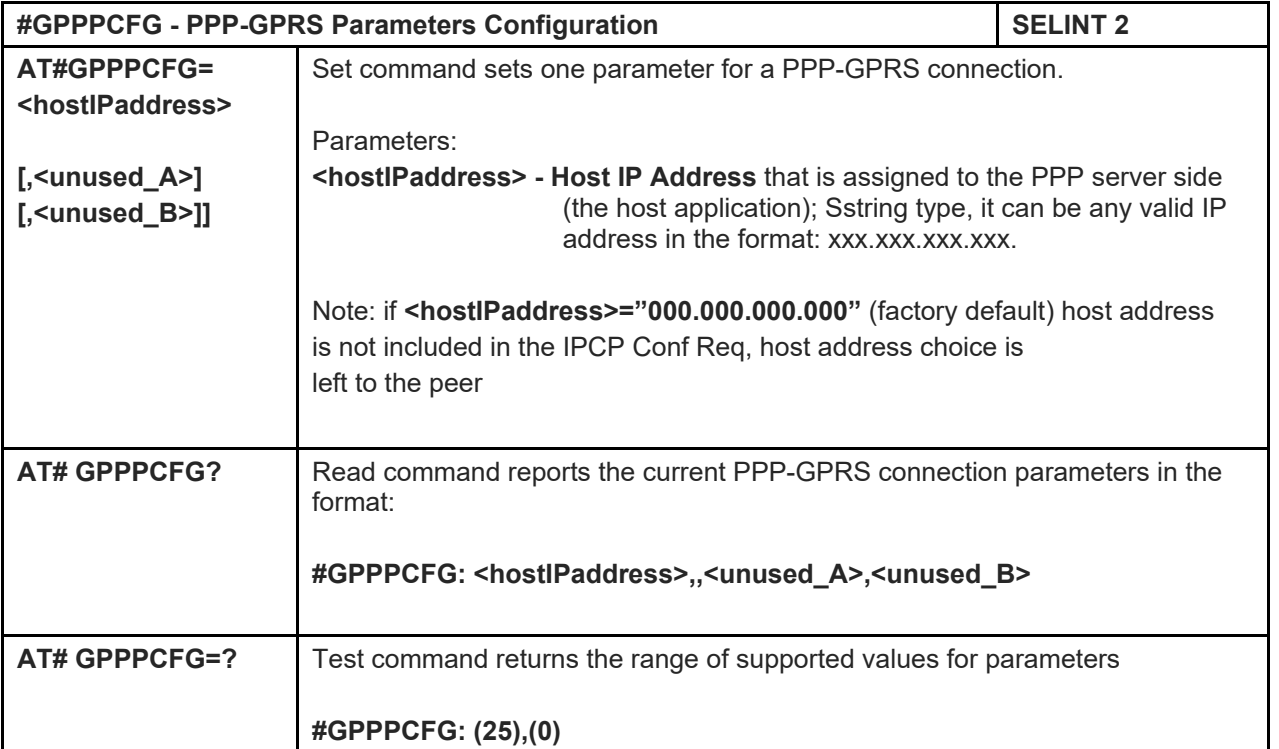

# 5.1.6.1.74. Skip Escape Sequence - #SKIPESC

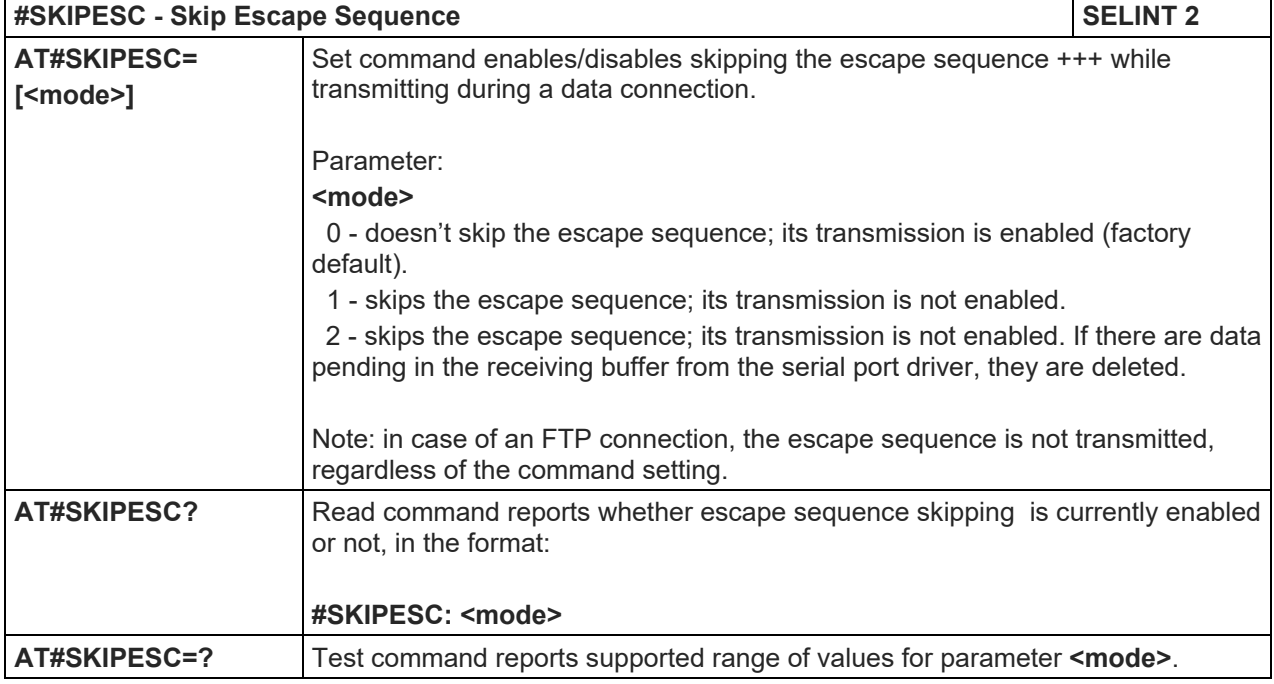

# LE910 V2 SERIES AT COMMANDS REFERENCE GUIDE

5.1.6.1.75. Subscriber number - #SNUM

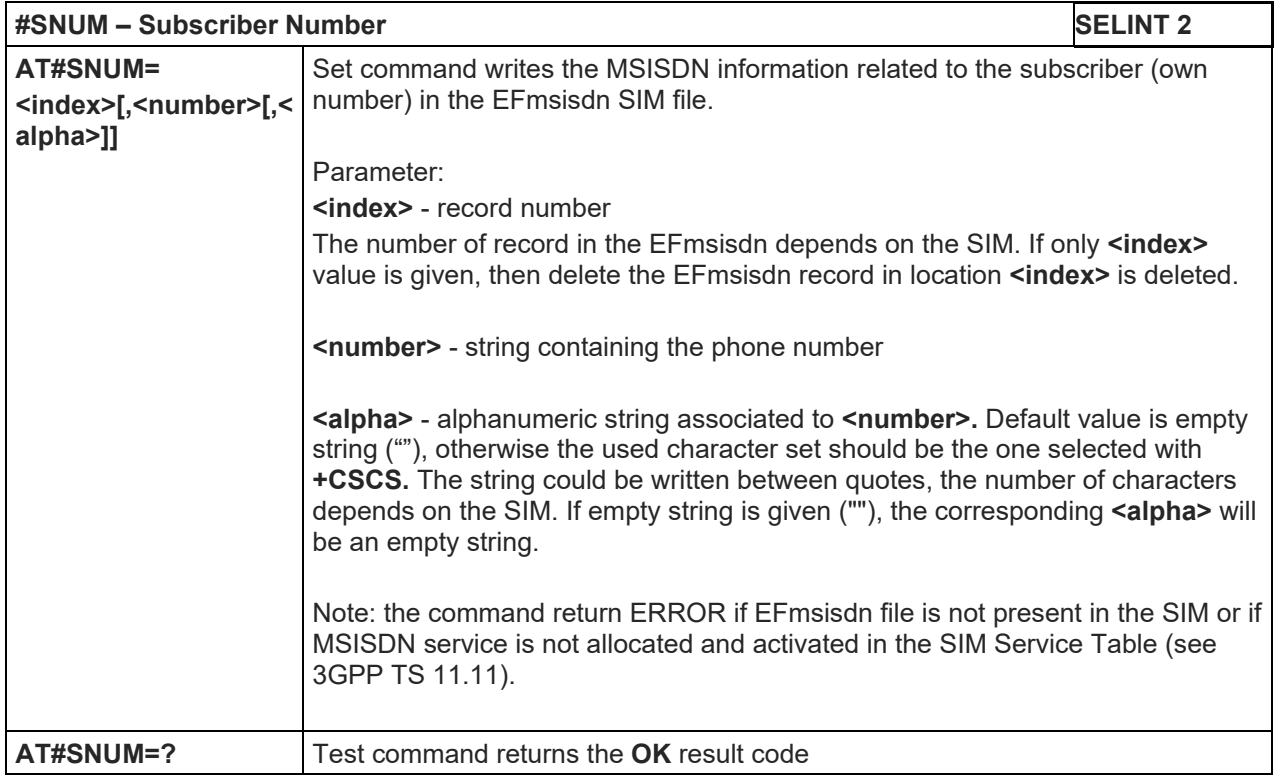

#### 5.1.6.1.76. SIM detection mode - #SIMDET

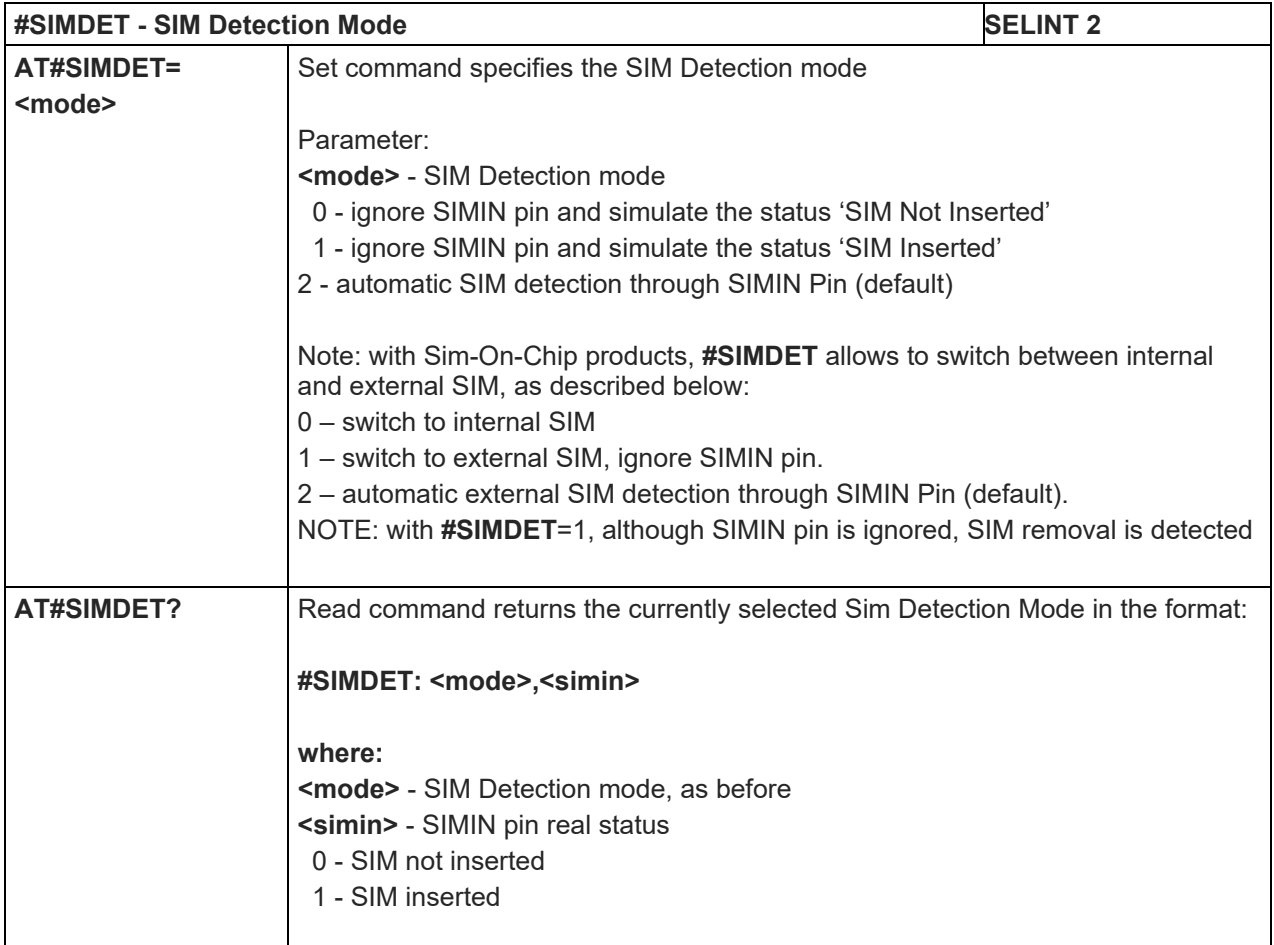

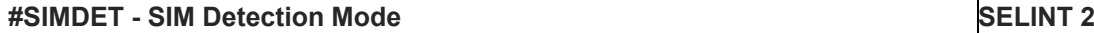

**AT#SIMDET=?** Test command reports the supported range of values for parameter **<mode>**

#### 5.1.6.1.77. SIMIN pin configuration - #SIMINCFG

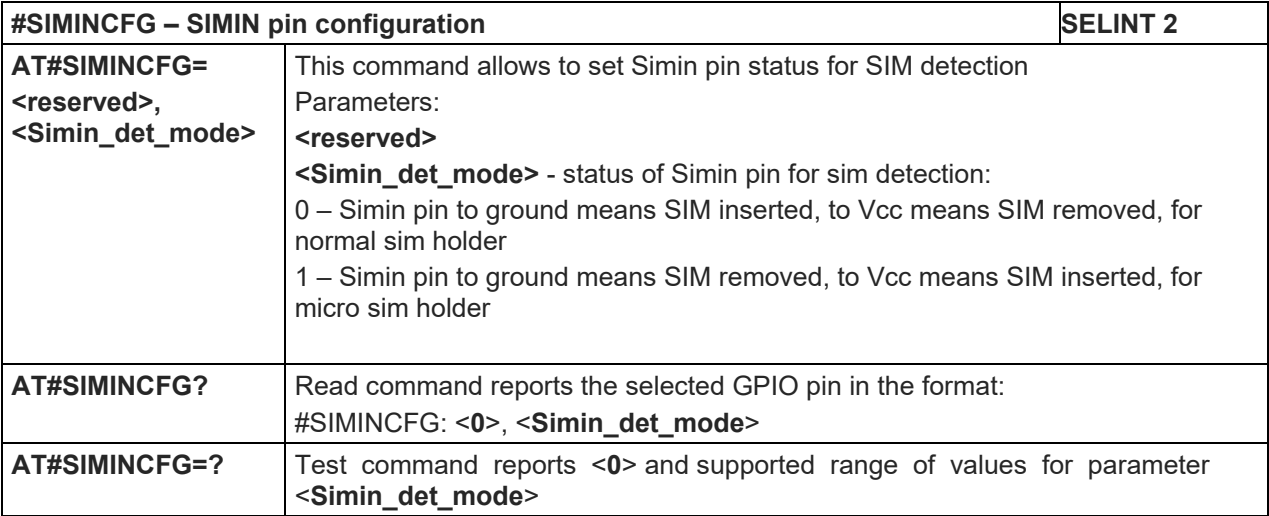

# 5.1.6.1.78. Alarm Pin - #ALARMPIN

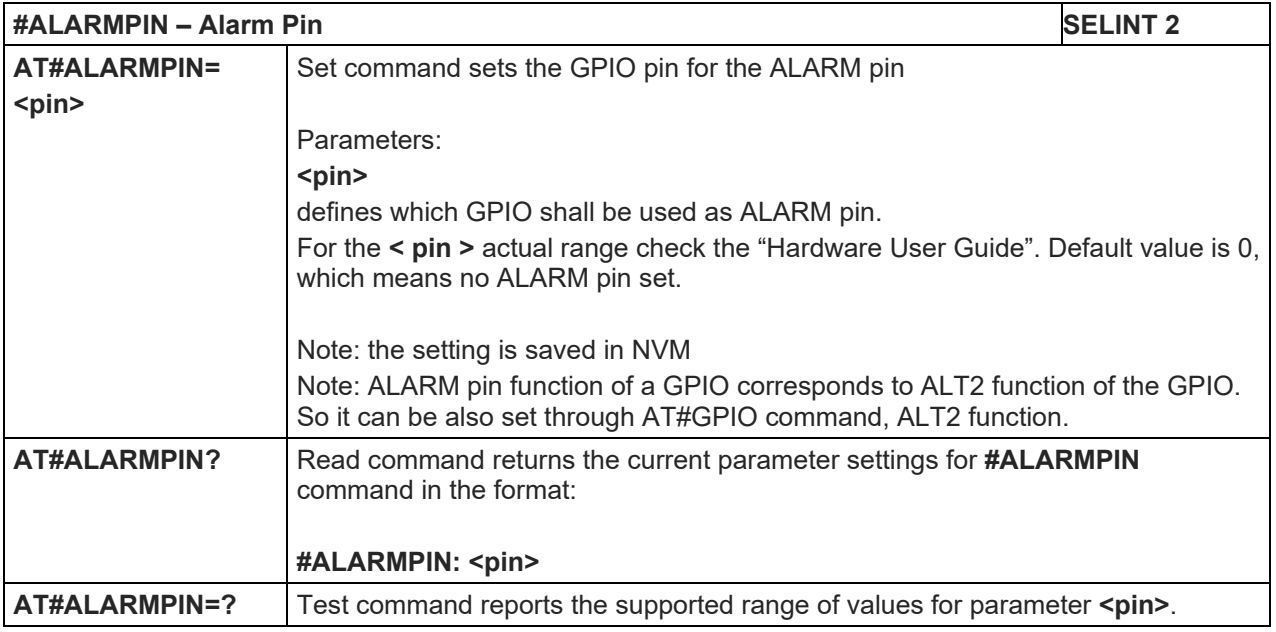

#### 5.1.6.1.79. Show Address - #CGPADDR

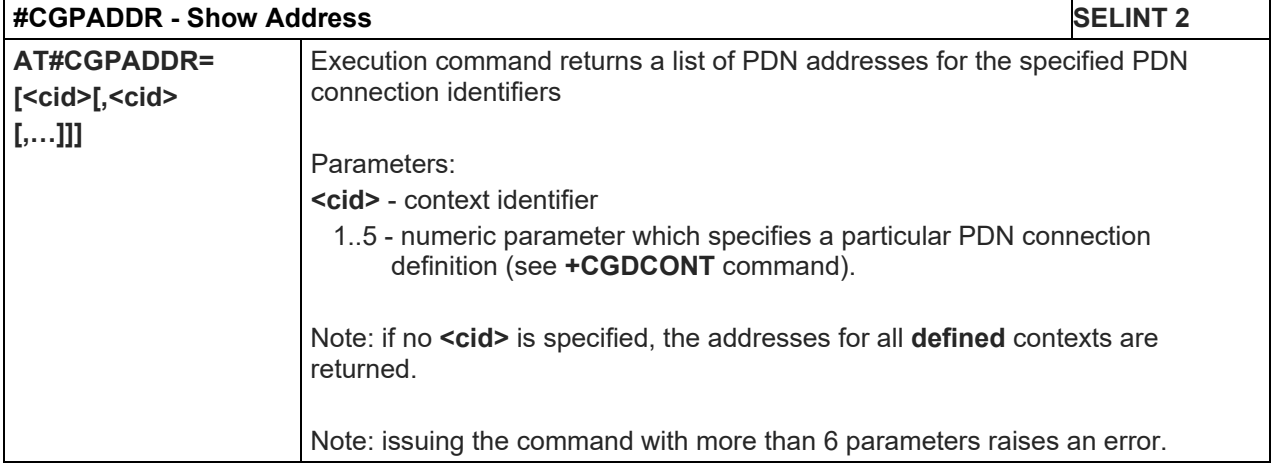

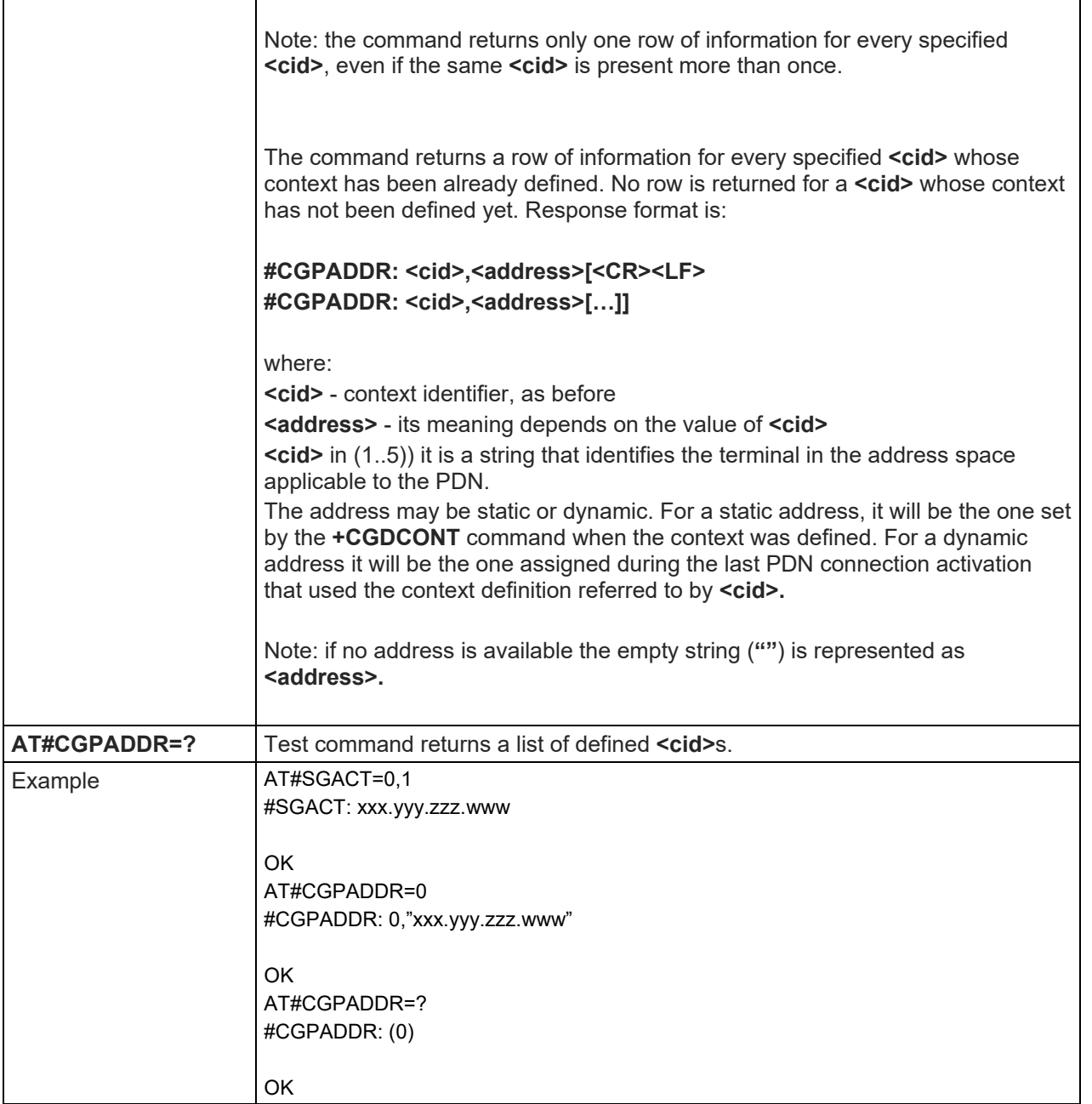

# 5.1.6.1.80. Call Establishment Lock - #CESTHLCK

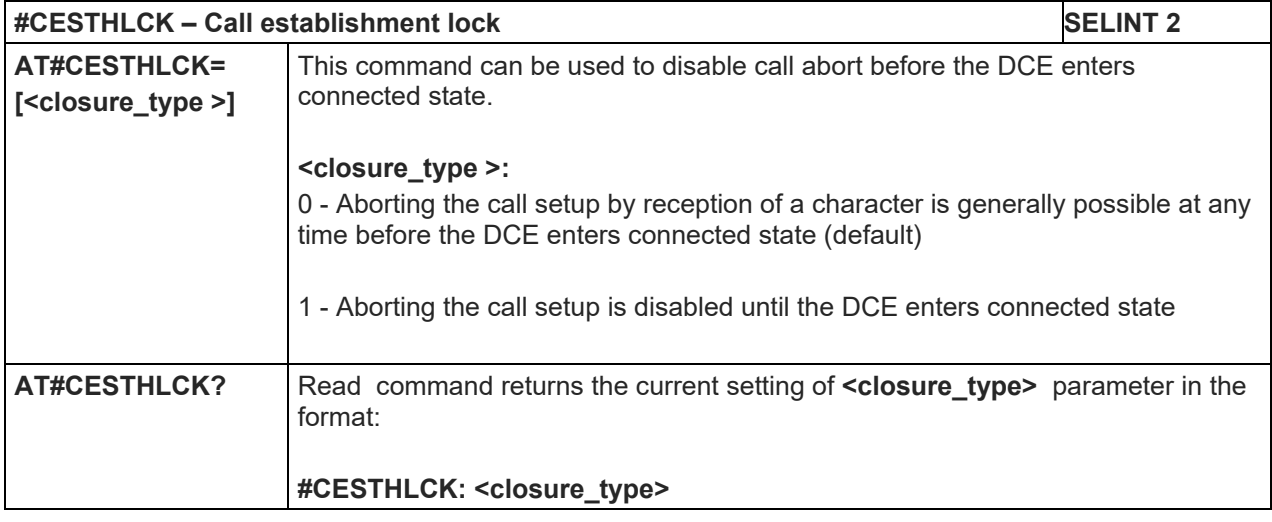

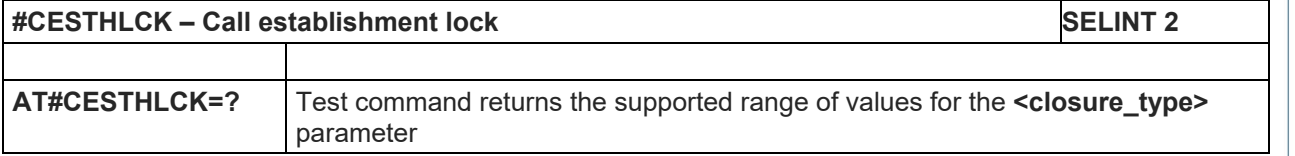

# 5.1.6.1.81. Write to I2C - #I2CWR

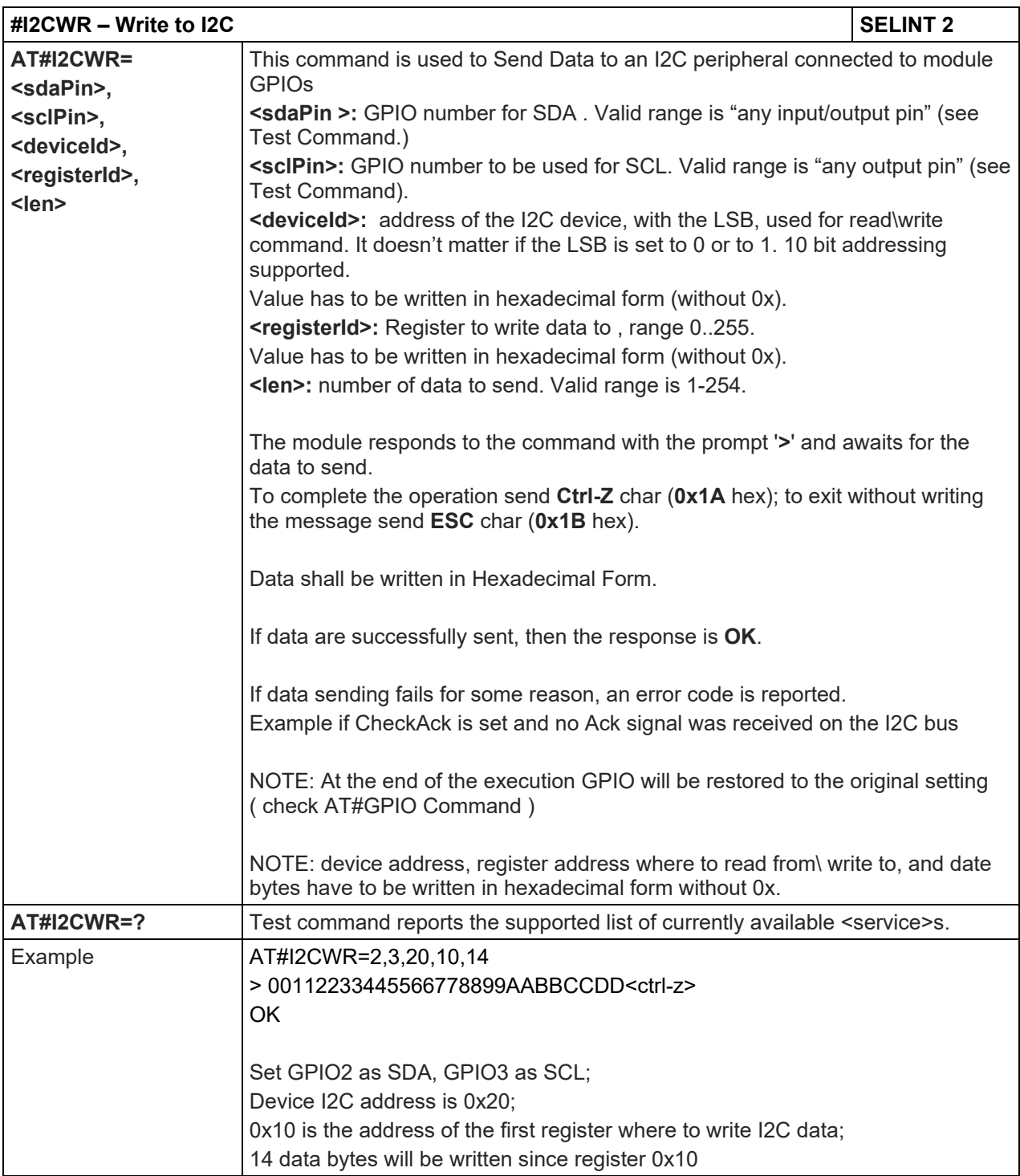

# LE910 V2 SERIES AT COMMANDS REFERENCE GUIDE

5.1.6.1.82. Read to I2C - #I2CRD

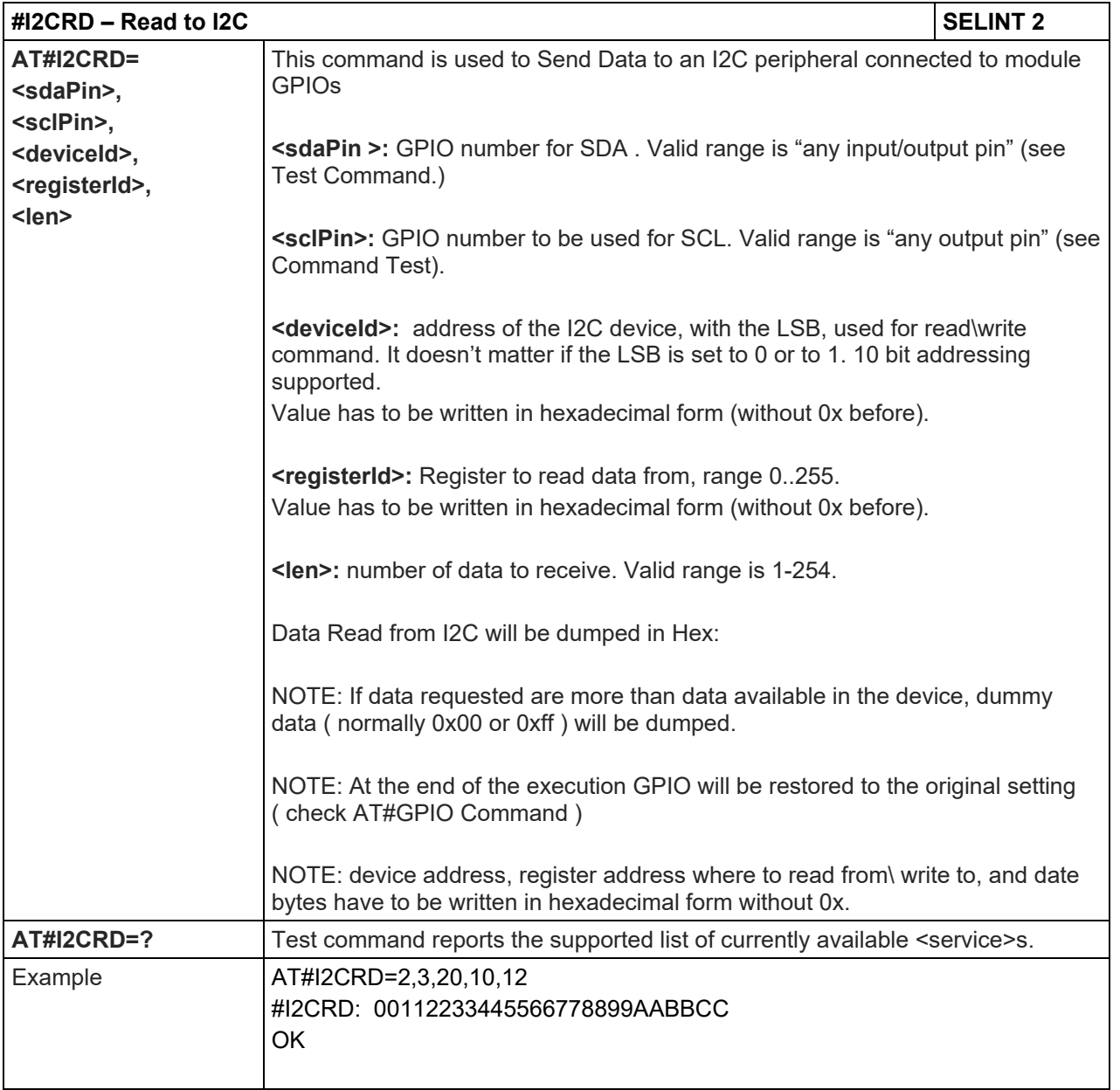

# 5.1.6.1.83. I2C Combined Format - #I2CCF

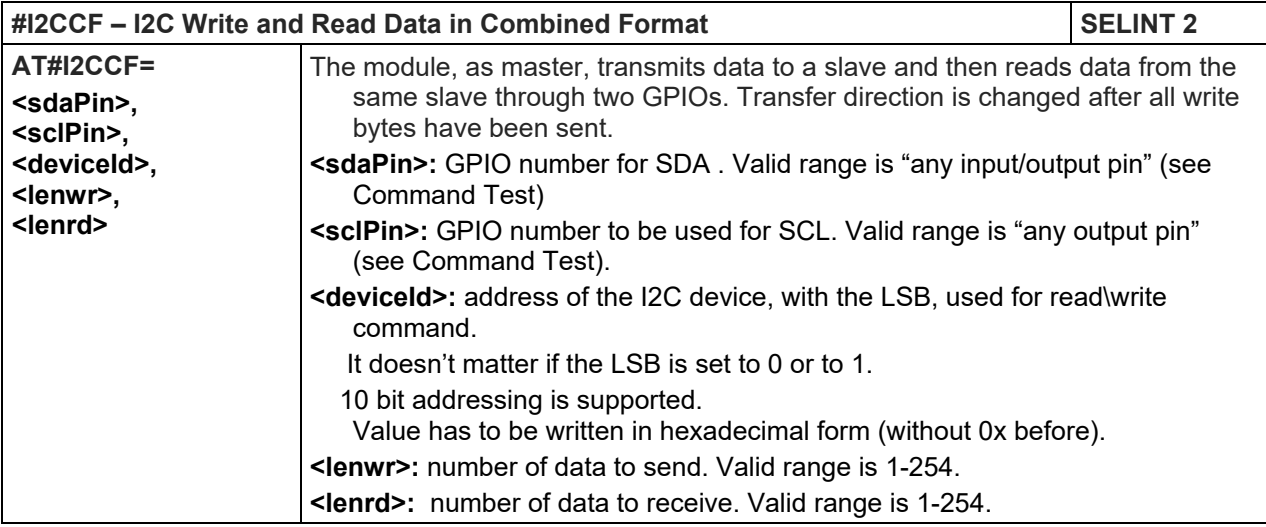

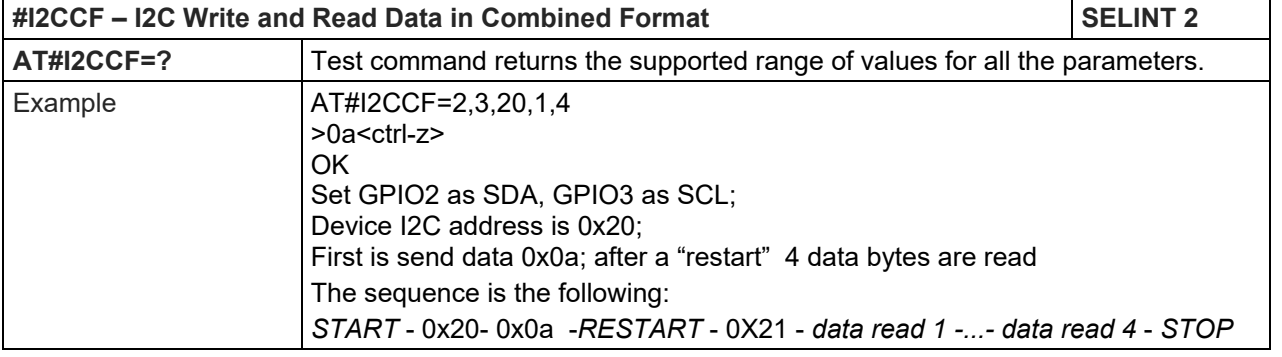

#### 5.1.6.1.84. Power Saving Mode Ring - #PSMRI

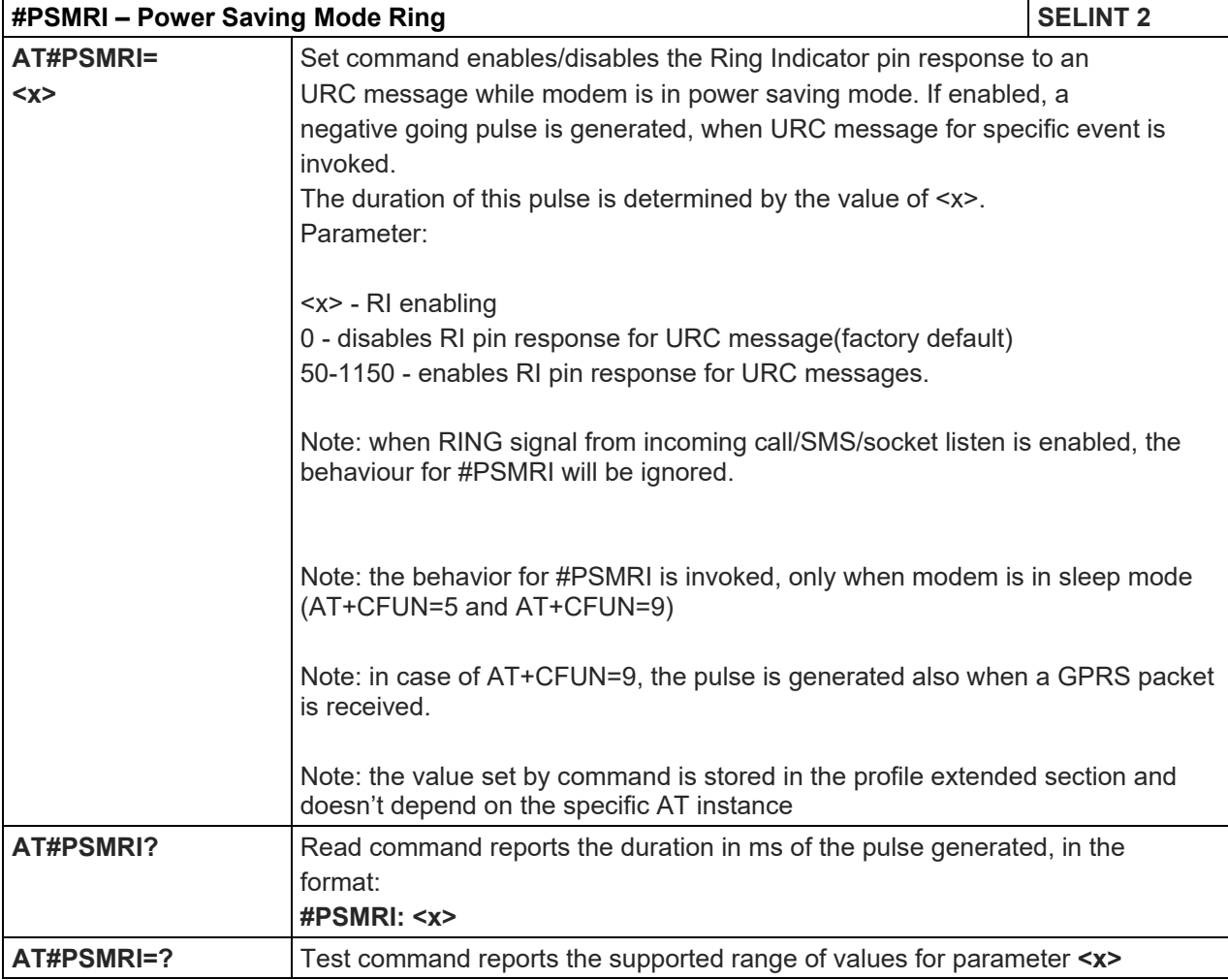

#### 5.1.6.1.85. Control Command Flow - #CFLO

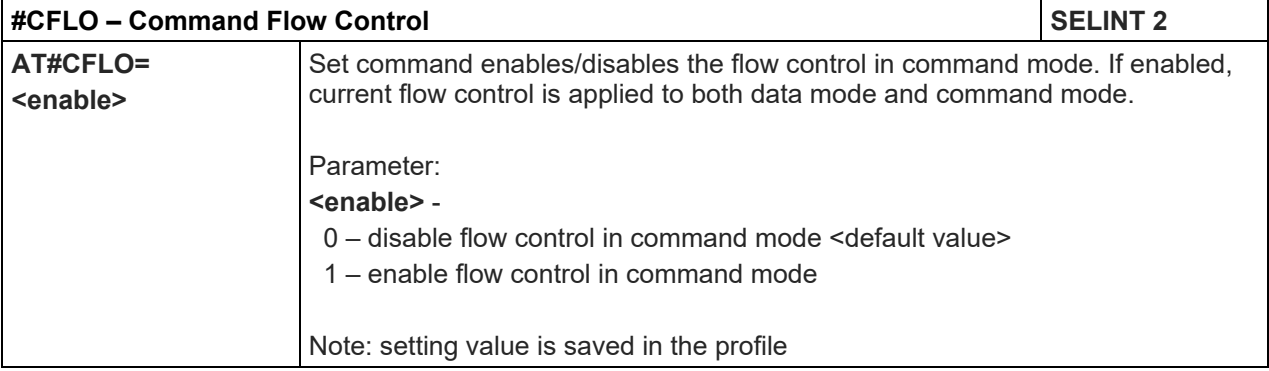

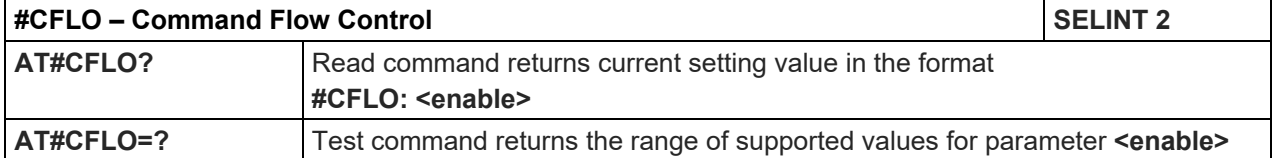

# 5.1.6.1.86. Report concatenated SMS indexes - #CMGLCONCINDEX

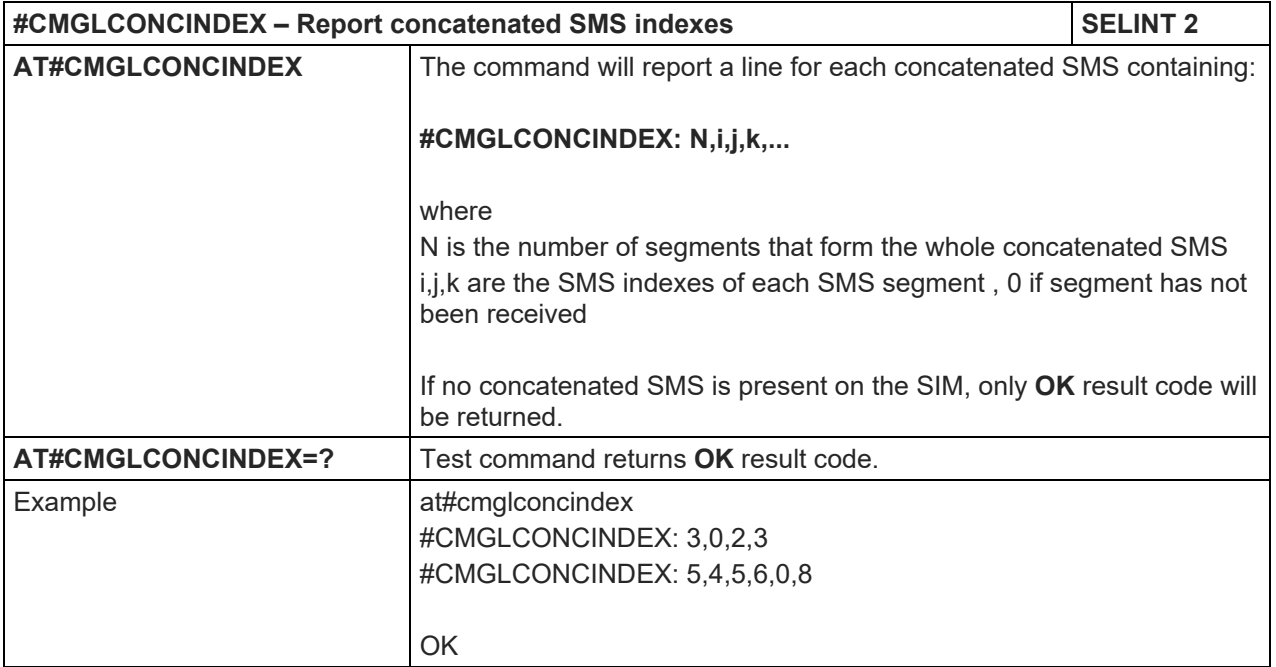

# 5.1.6.1.87. Codec Information - #CODECINFO

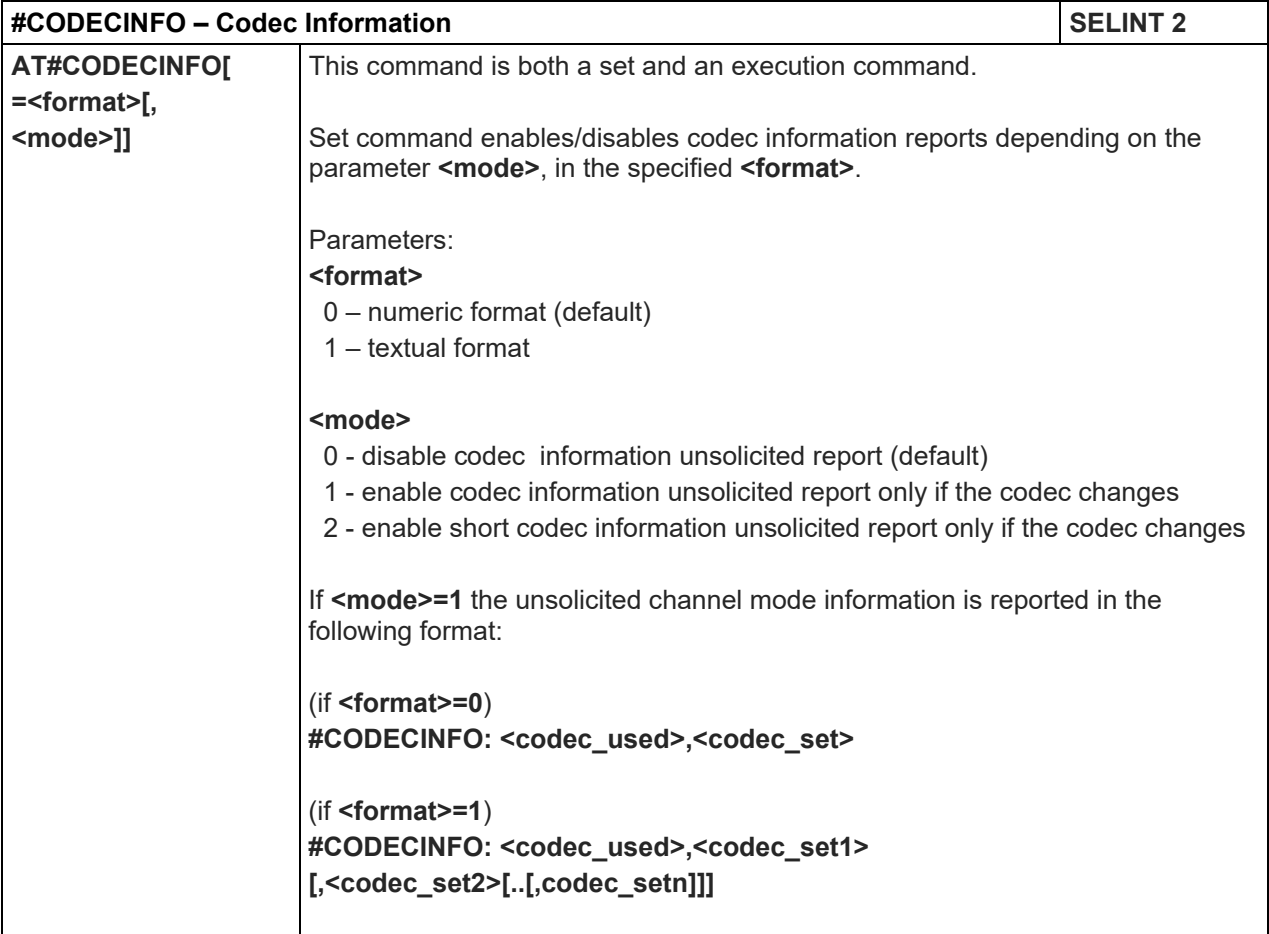

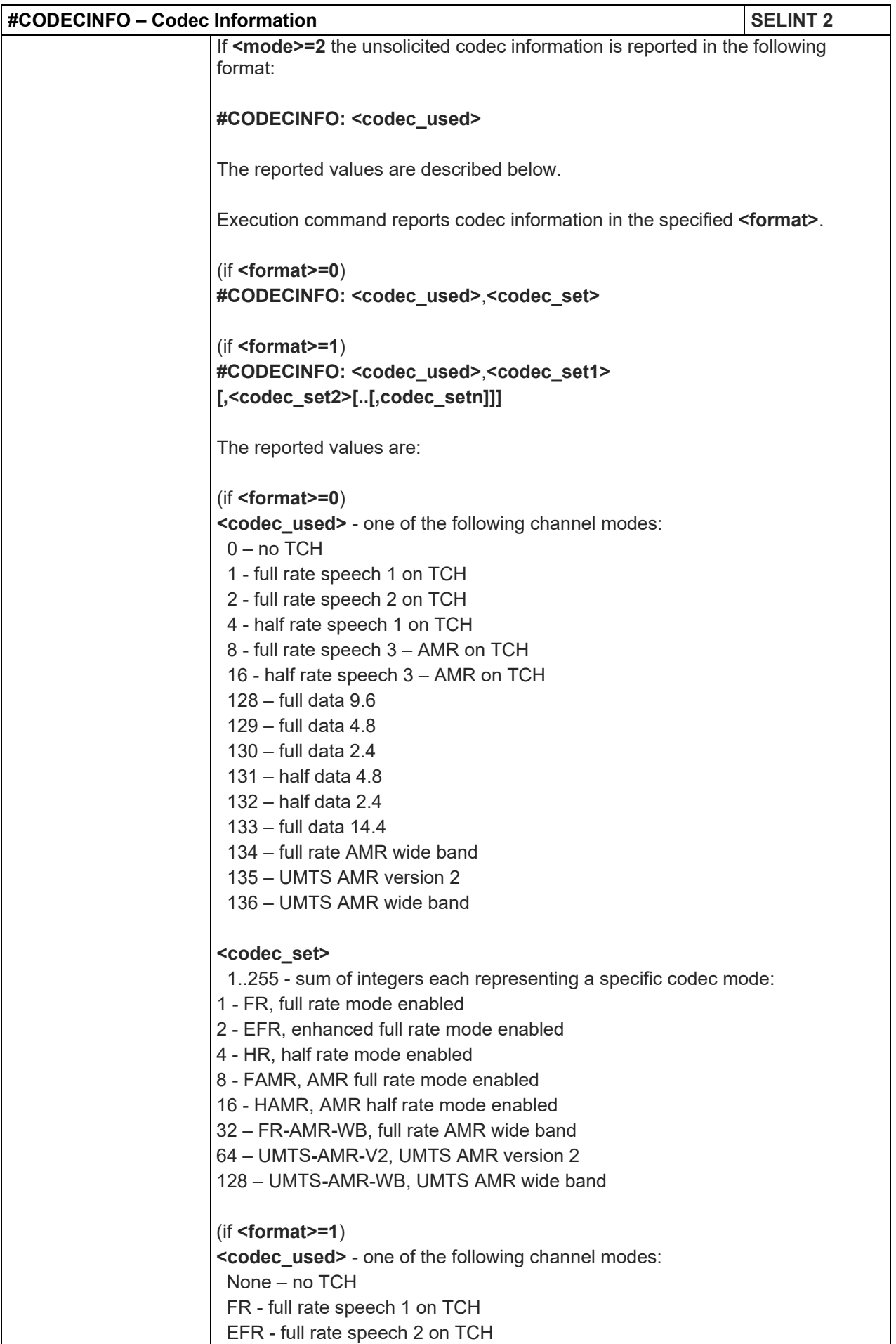

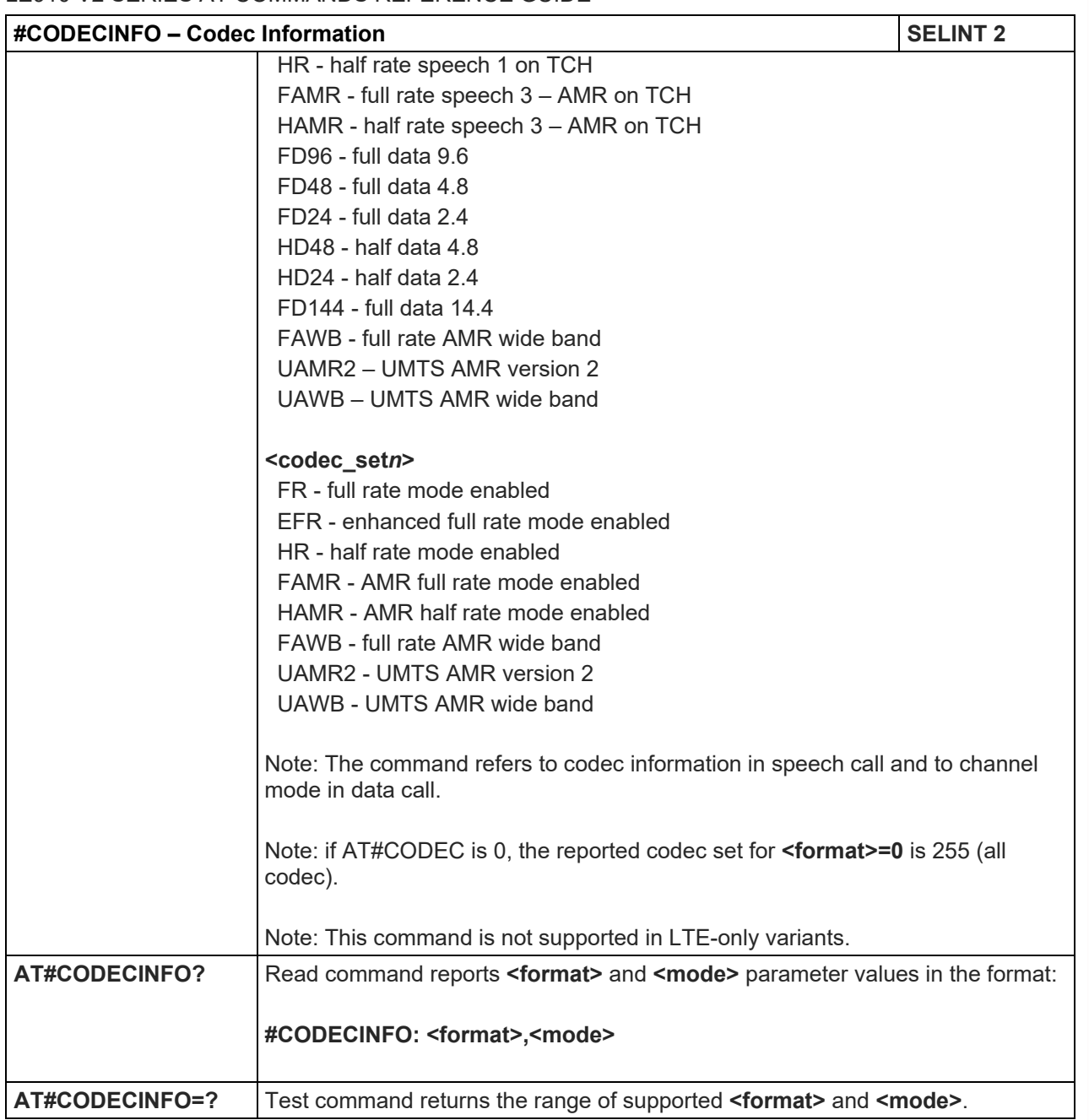

# 5.1.6.1.88. Select language - #LANG

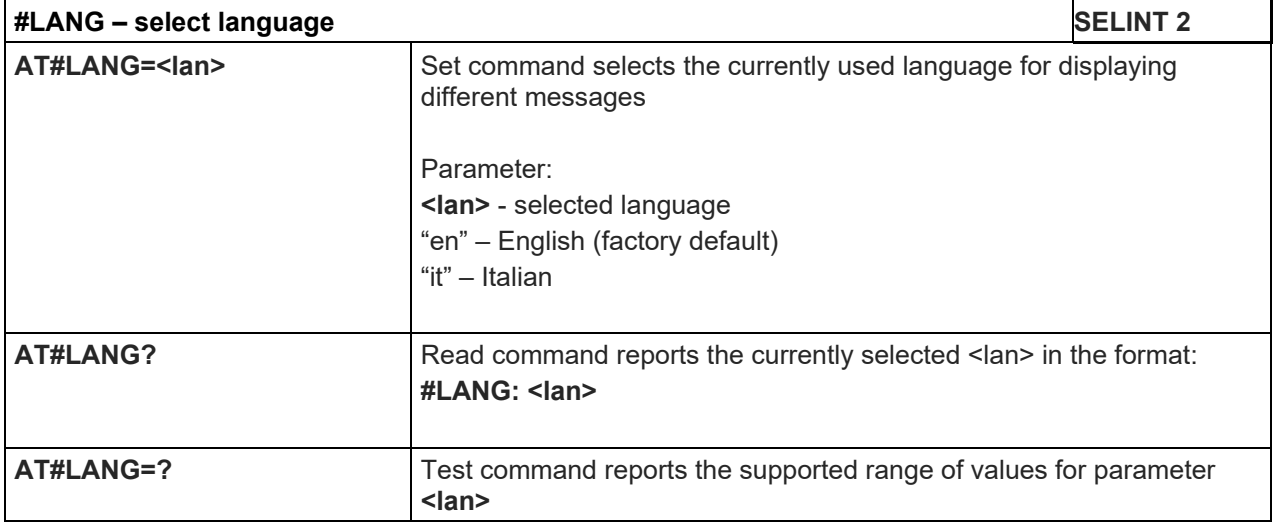

LE910 V2 SERIES AT COMMANDS REFERENCE GUIDE

5.1.6.1.89. Swap 4G RX from main to diversity - #RXTOGGLE

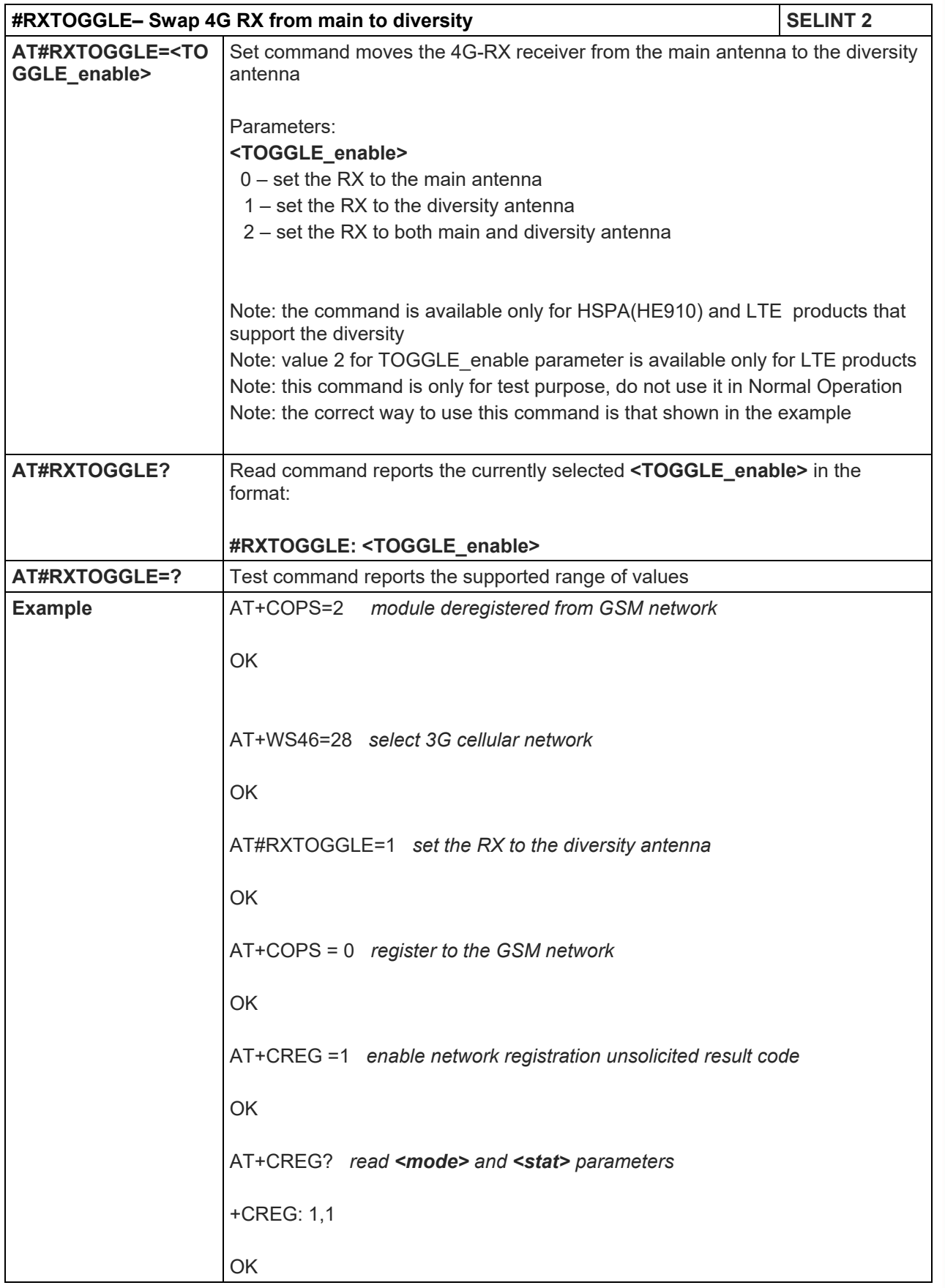

# LE910 V2 SERIES AT COMMANDS REFERENCE GUIDE

5.1.6.1.90. Set Encryption algorithm - #ENCALG

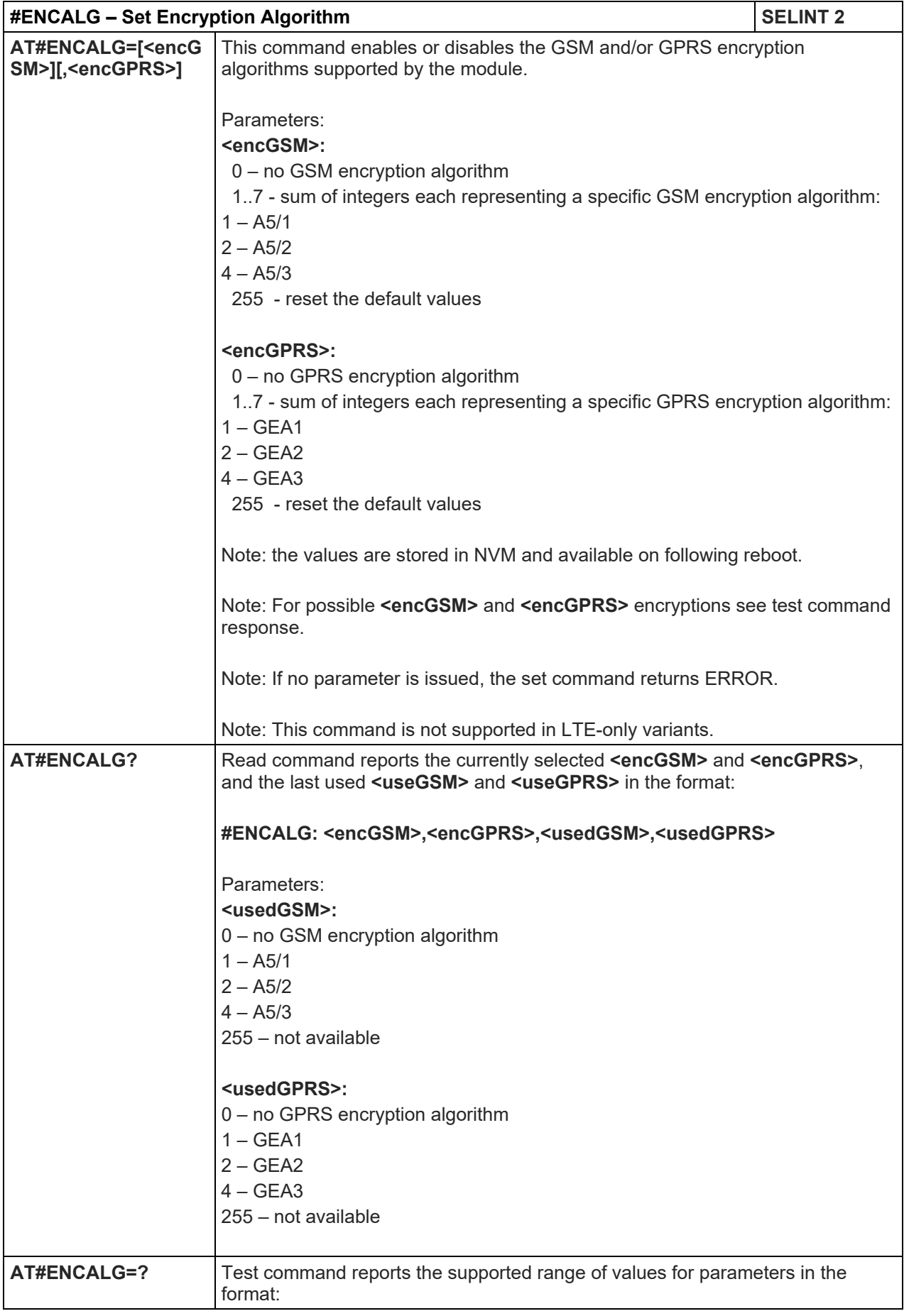

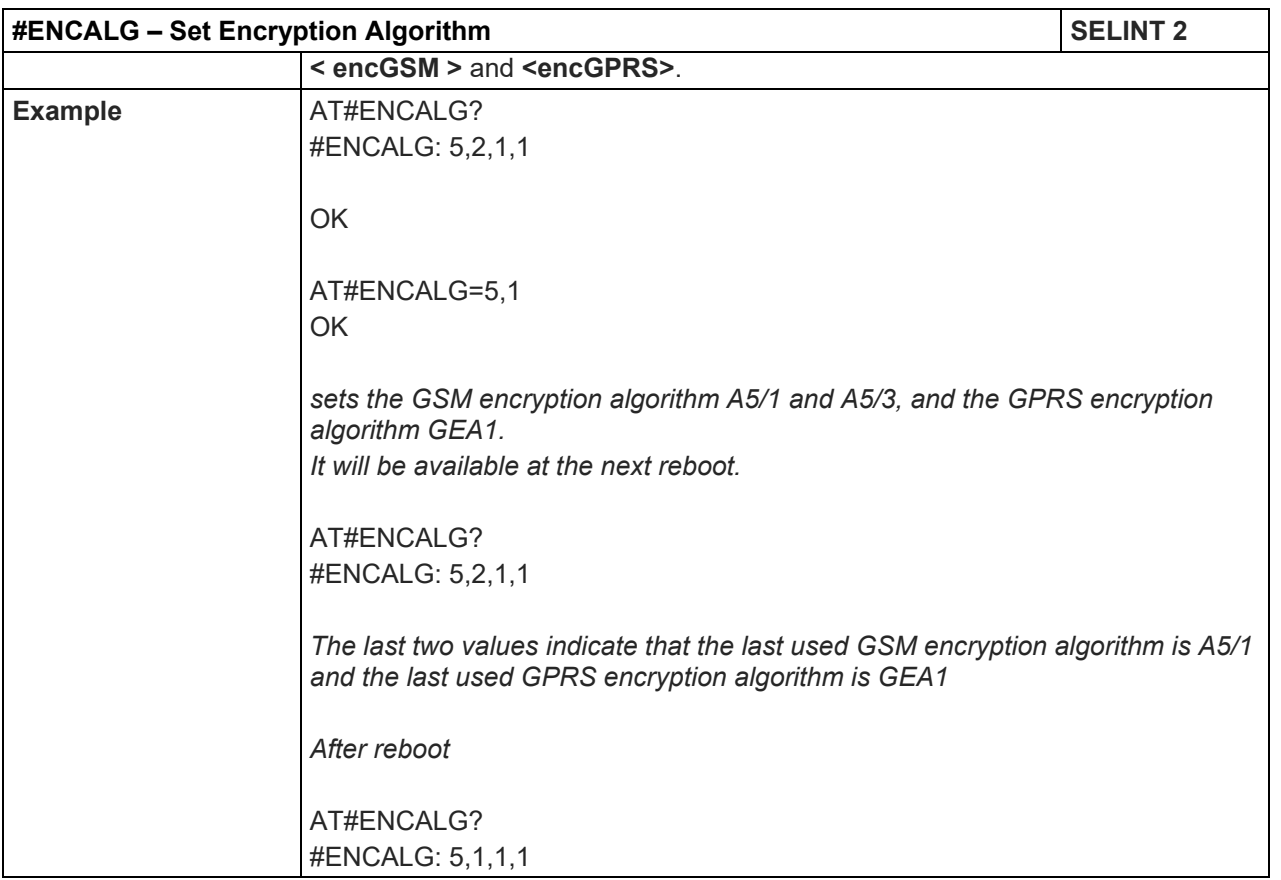

# 5.1.6.1.91. Escape Sequence Guard Time - #E2ESC

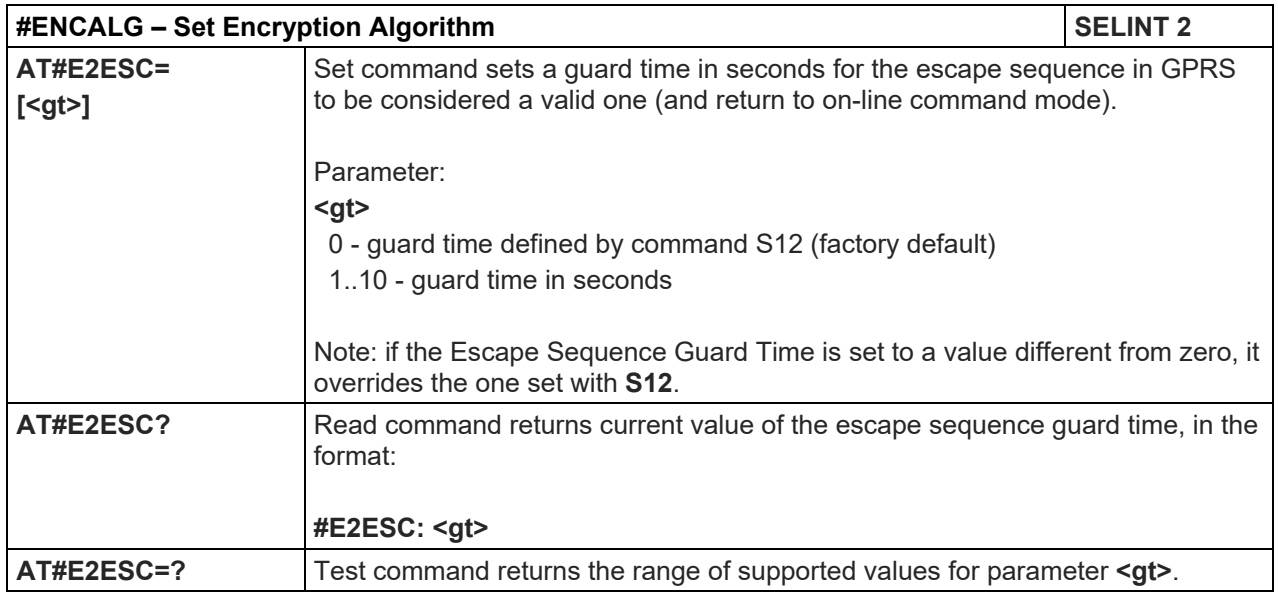

#### 5.1.6.1.92. No Carrier Indication Handling - #NCIH

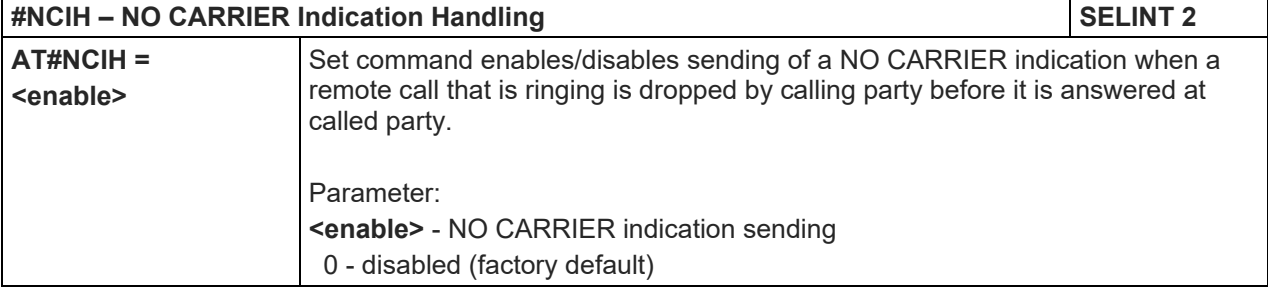

Telit

#### LE910 V2 SERIES AT COMMANDS REFERENCE GUIDE

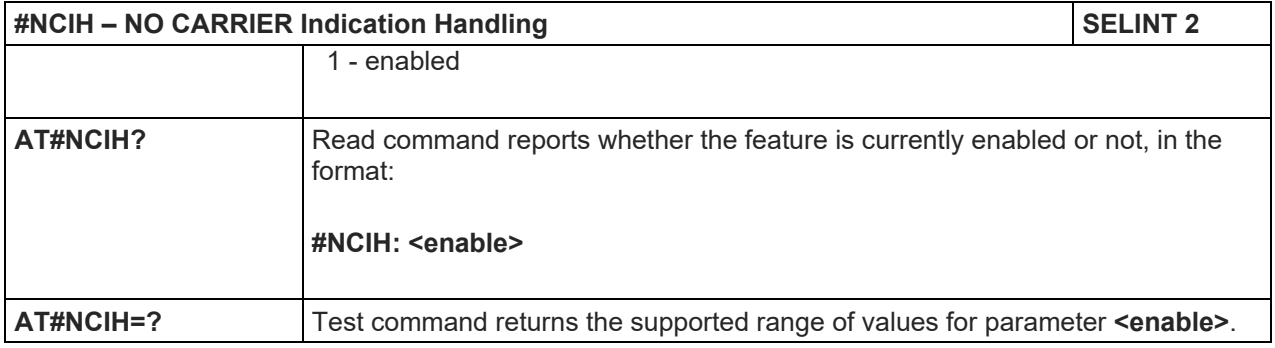

# 5.1.6.1.93. Digital/Analog Converter Control - #DAC

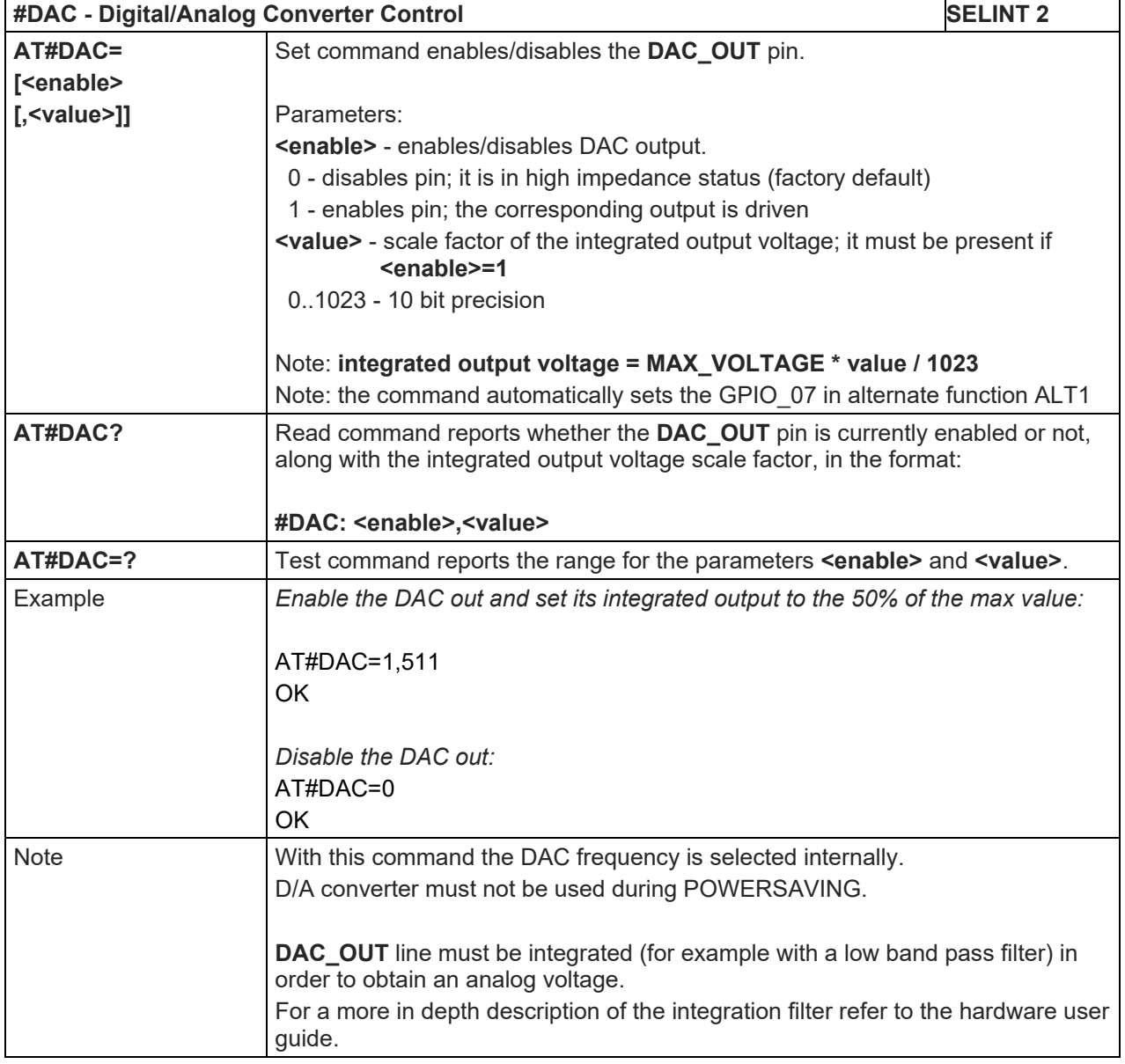

#### 5.1.6.1.94. Change and insert file system password - #FILEPWD

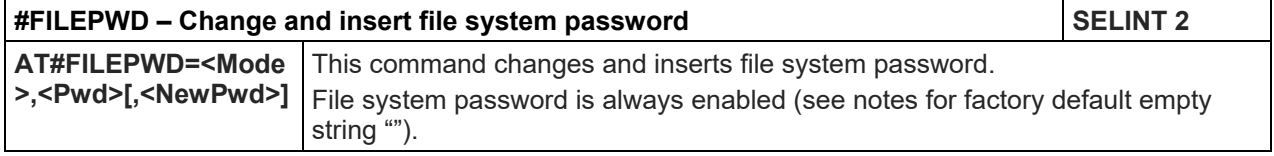

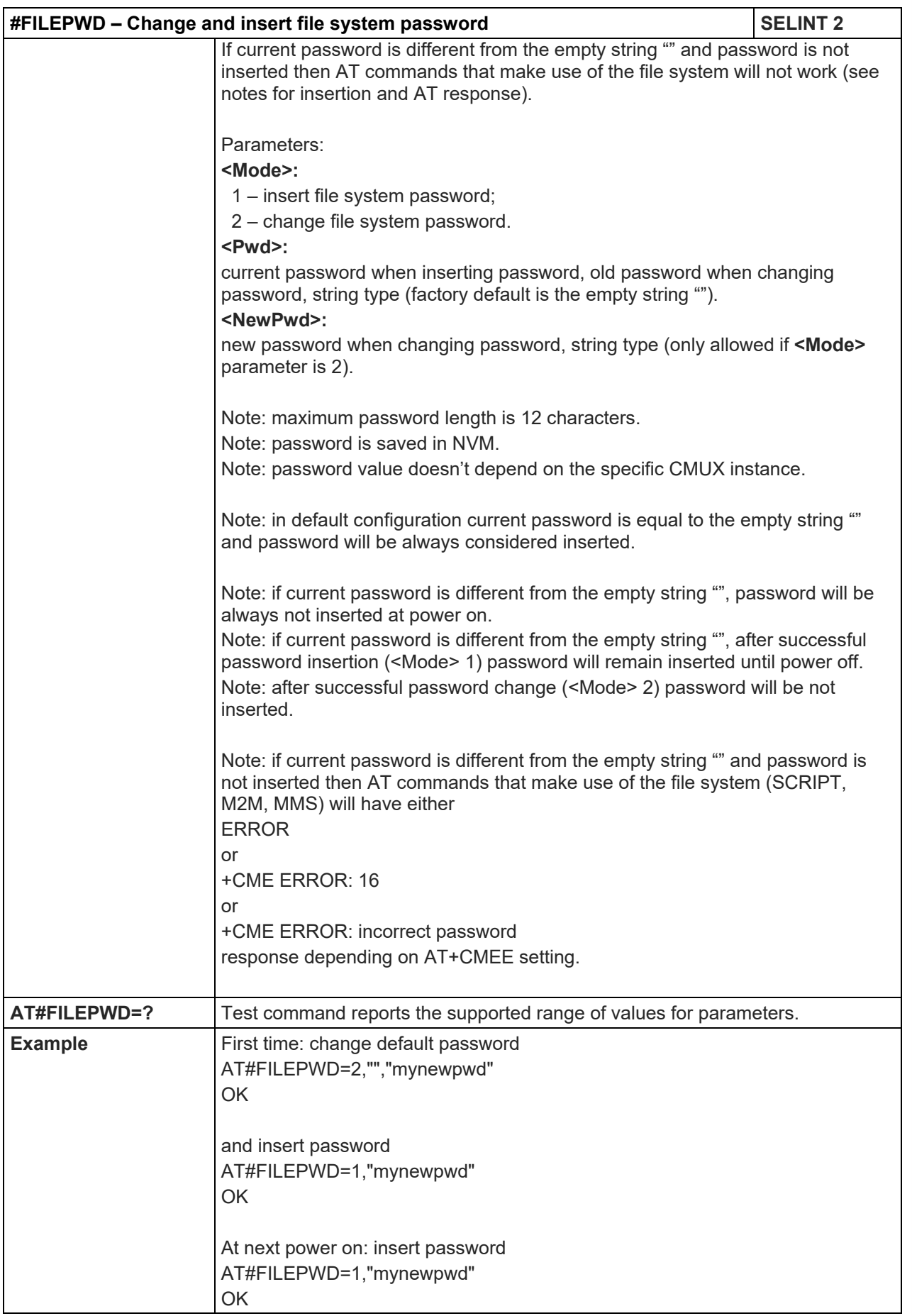

#### 5.1.6.1.95. User Determined User Busy - #UDUB

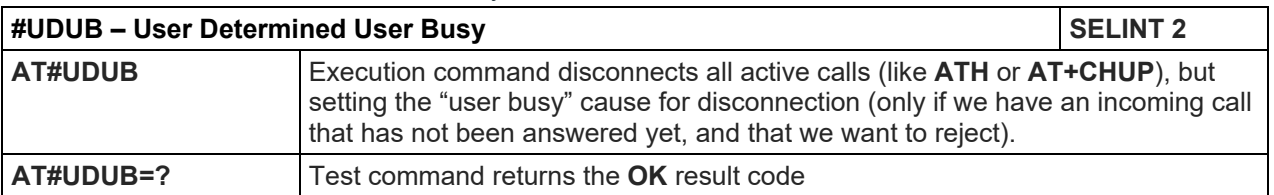

#### 5.1.6.1.96. Enable Test Mode command in not signalling mode - #TESTMODE

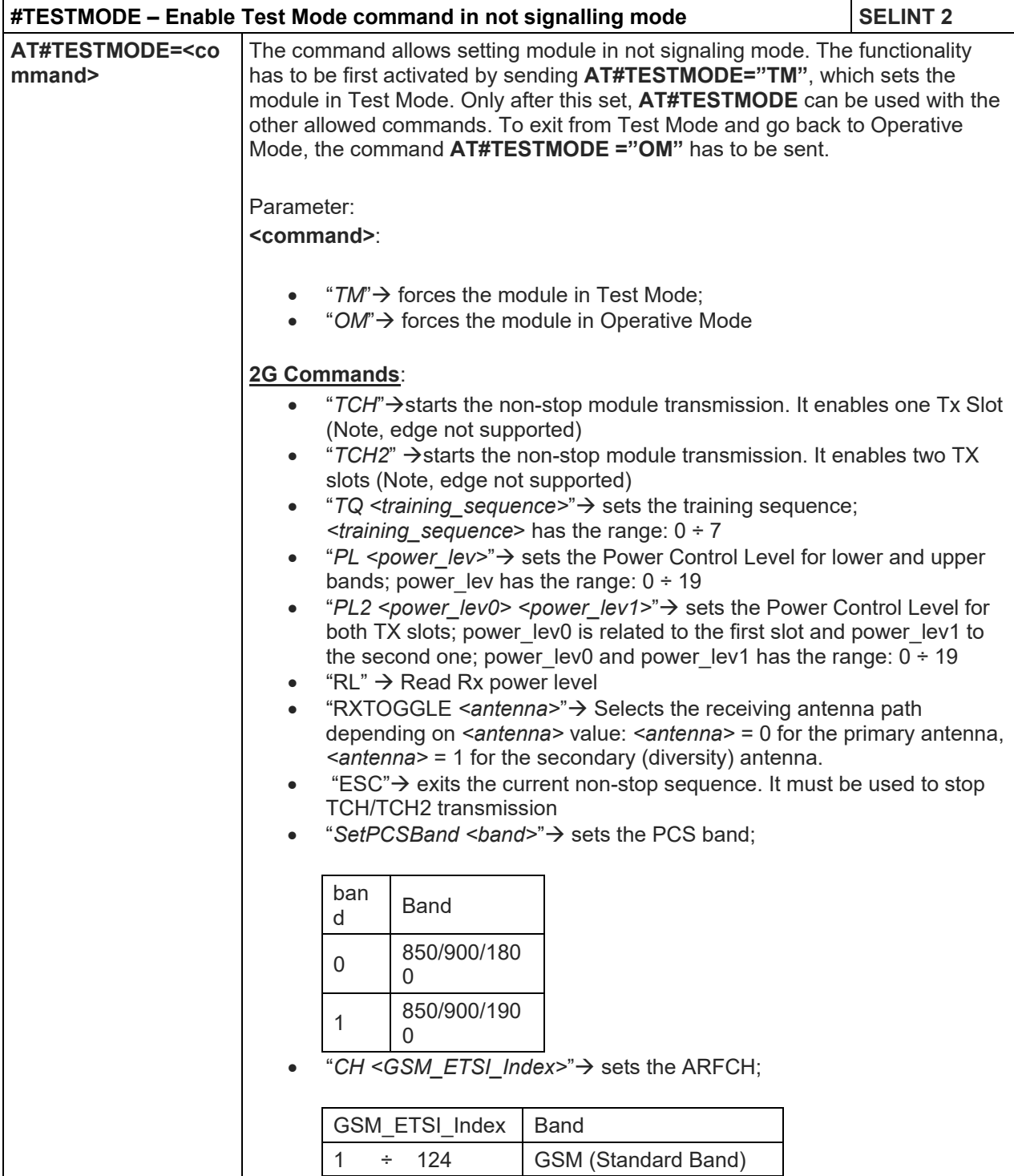

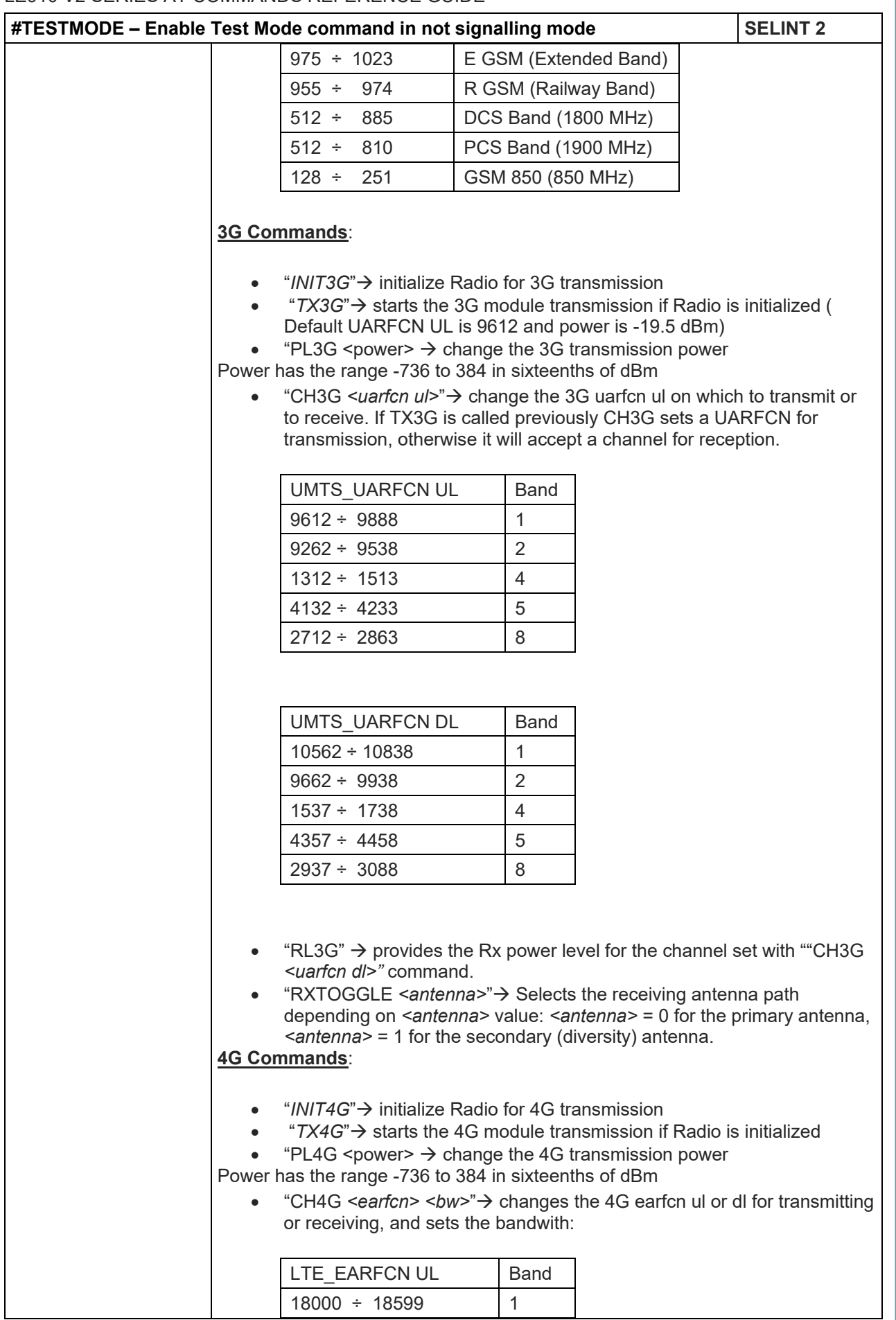

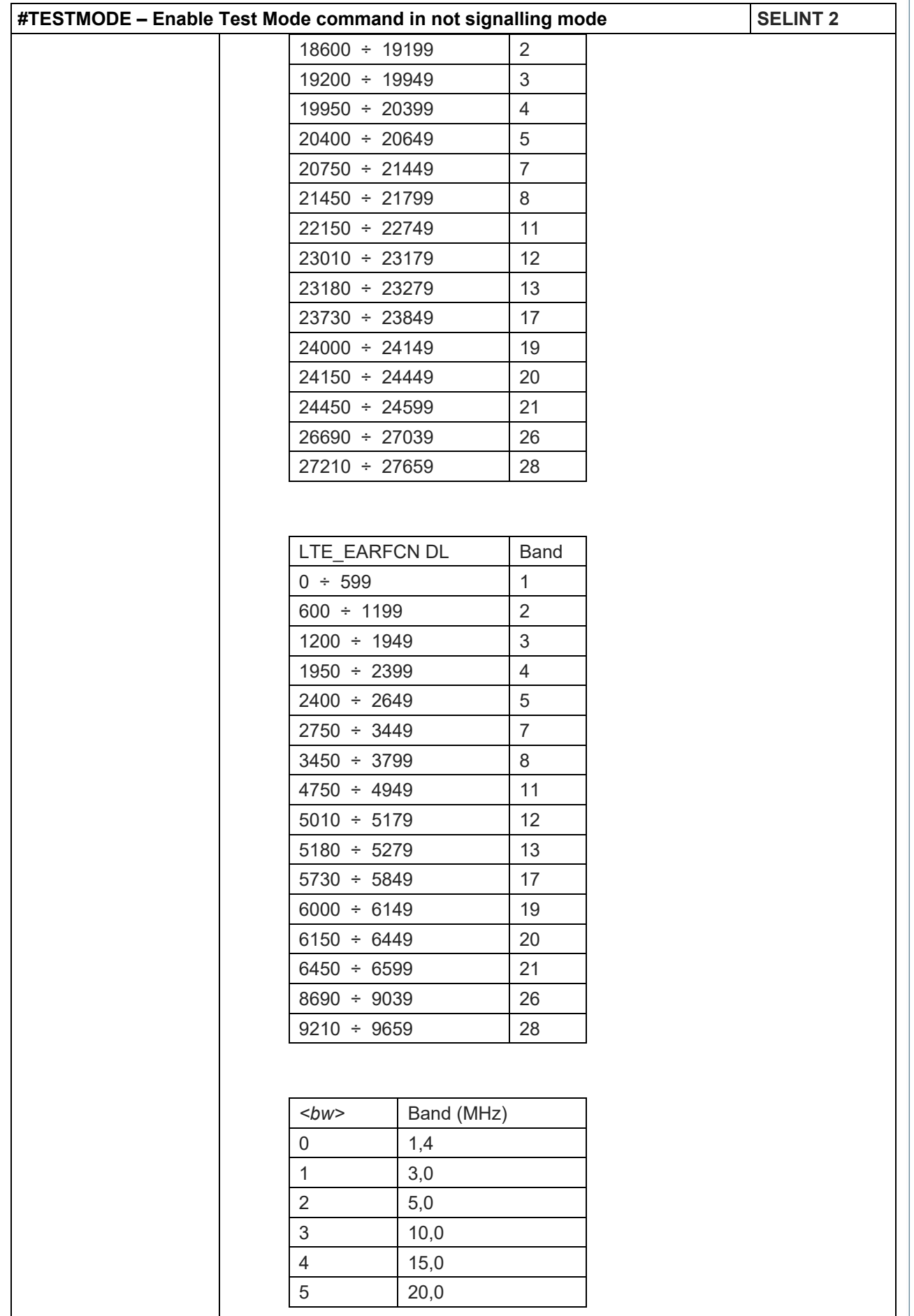

Telit

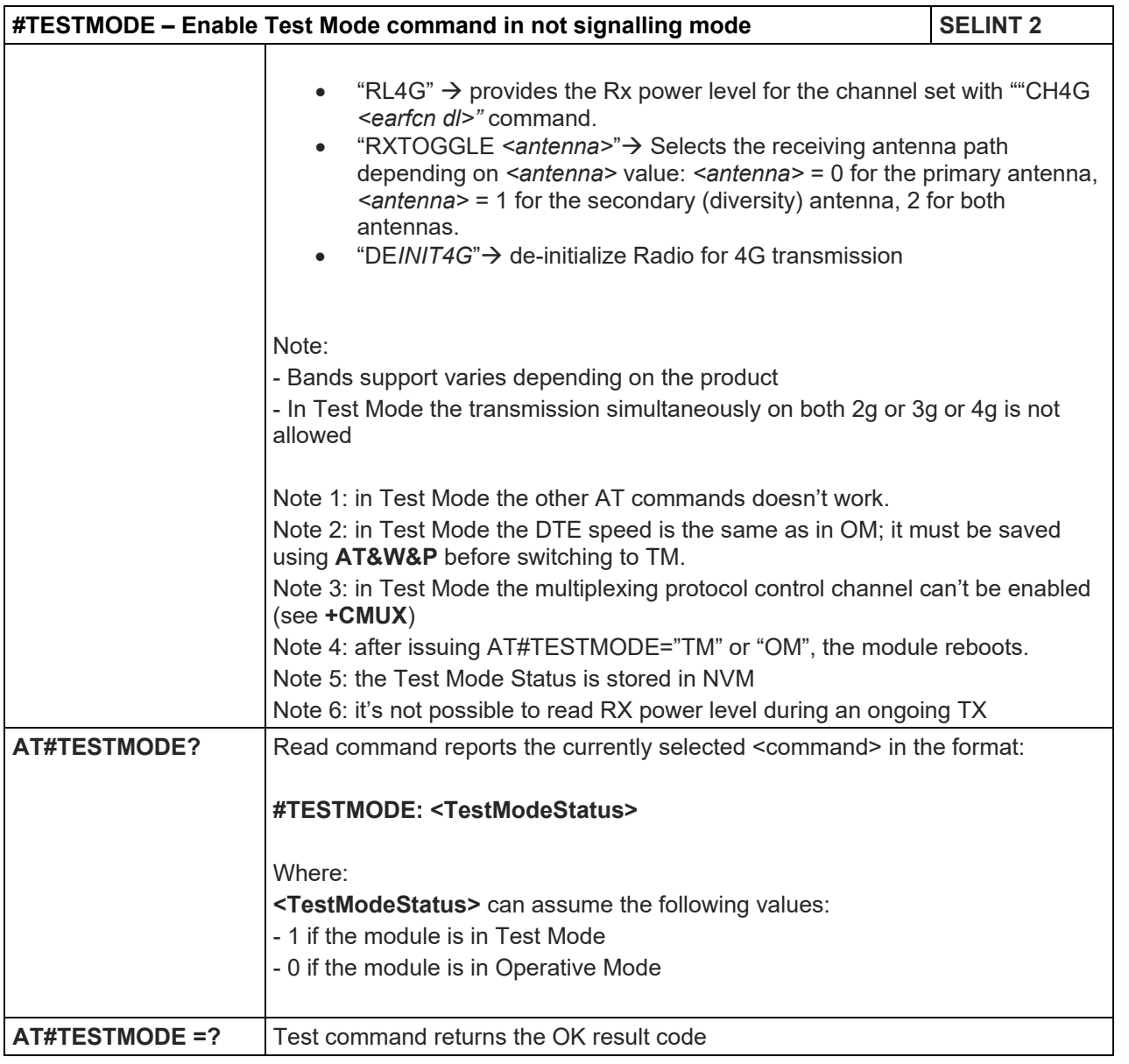

# 5.1.6.1.97. HSDPA Channel Quality Inication - #CQI

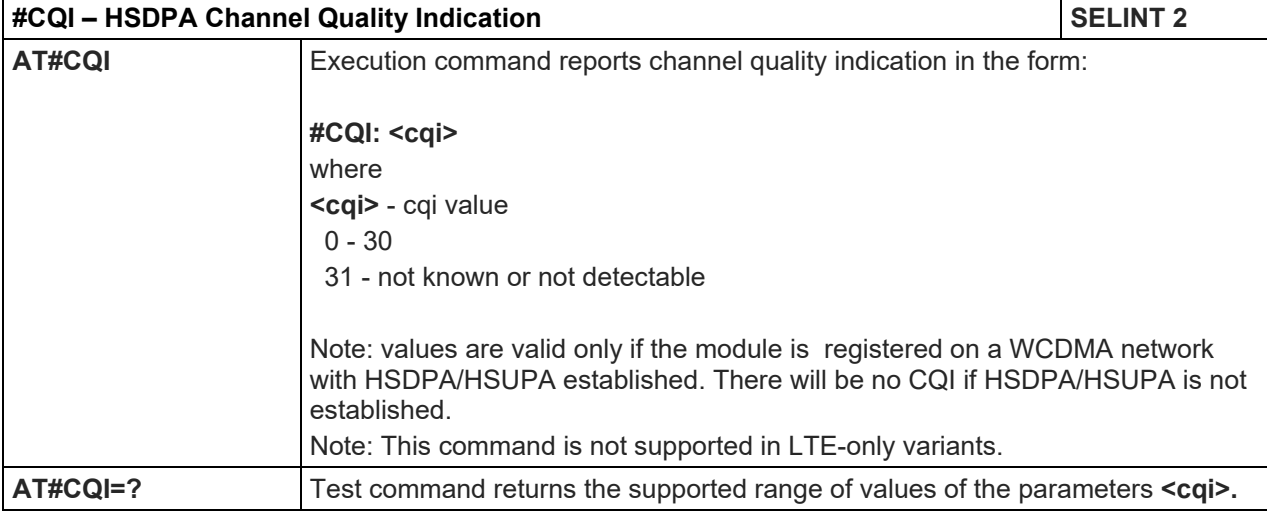

#### 5.1.6.1.98. Ciphering Indication - #CIPHIND

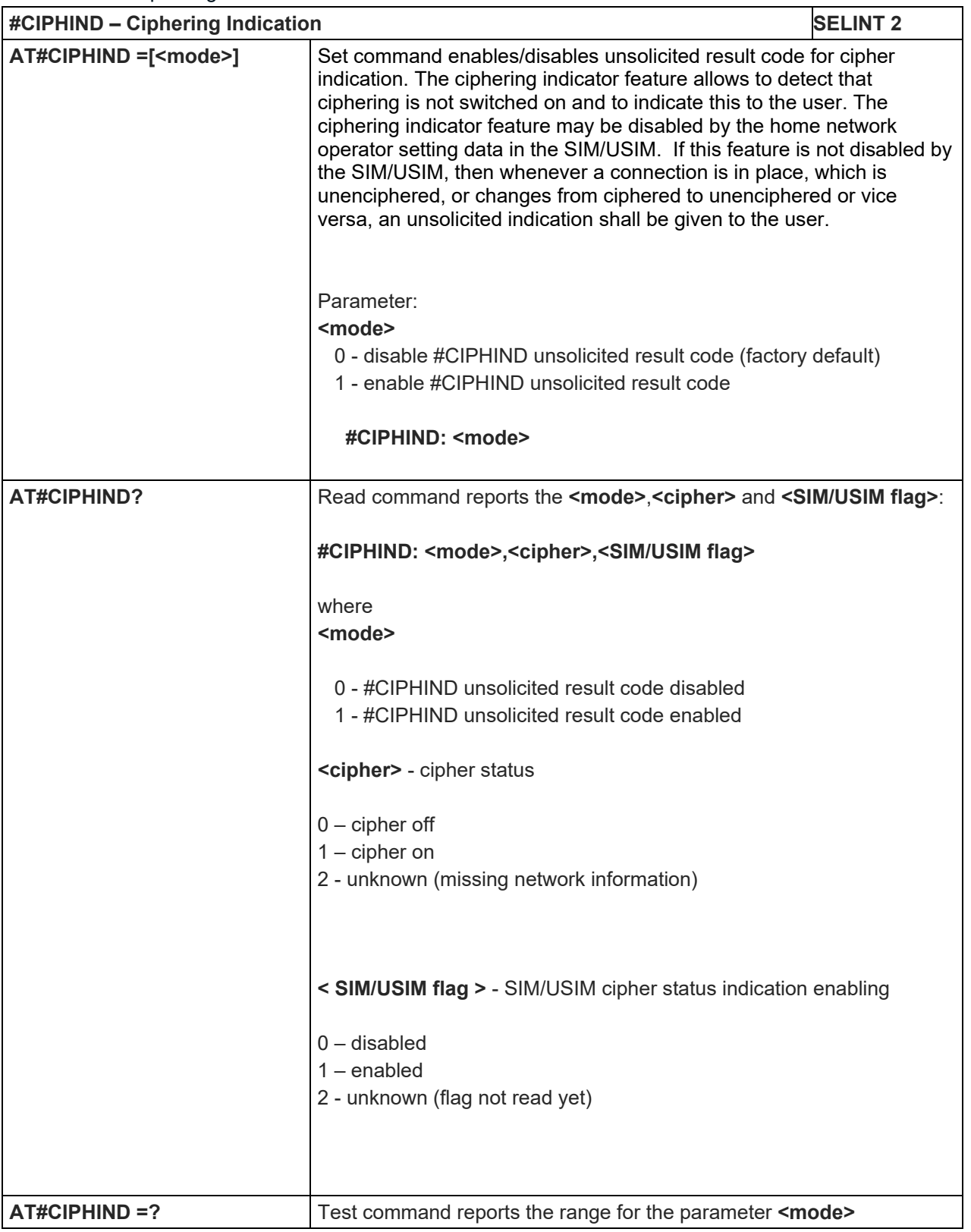

#### 5.1.6.1.99. CMUX Mode Set - #CMUXMODE

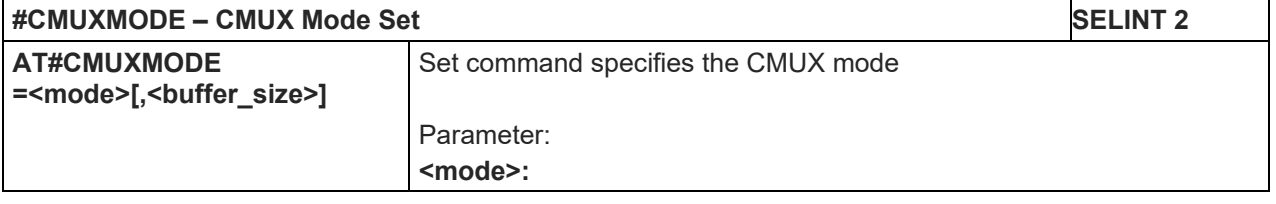

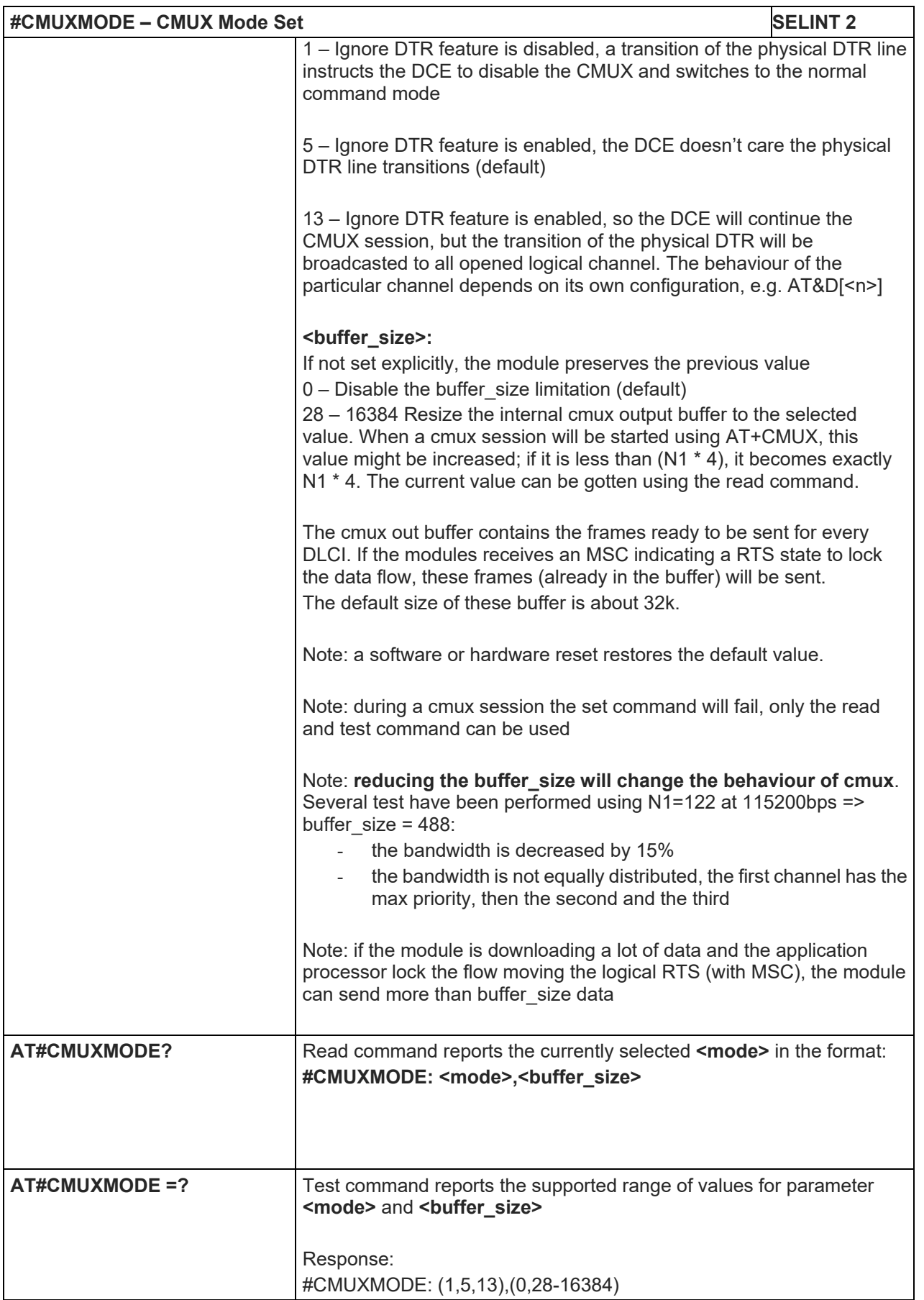

#### LE910 V2 SERIES AT COMMANDS REFERENCE GUIDE

5.1.6.1.100. Fast Dormancy - #FDOR

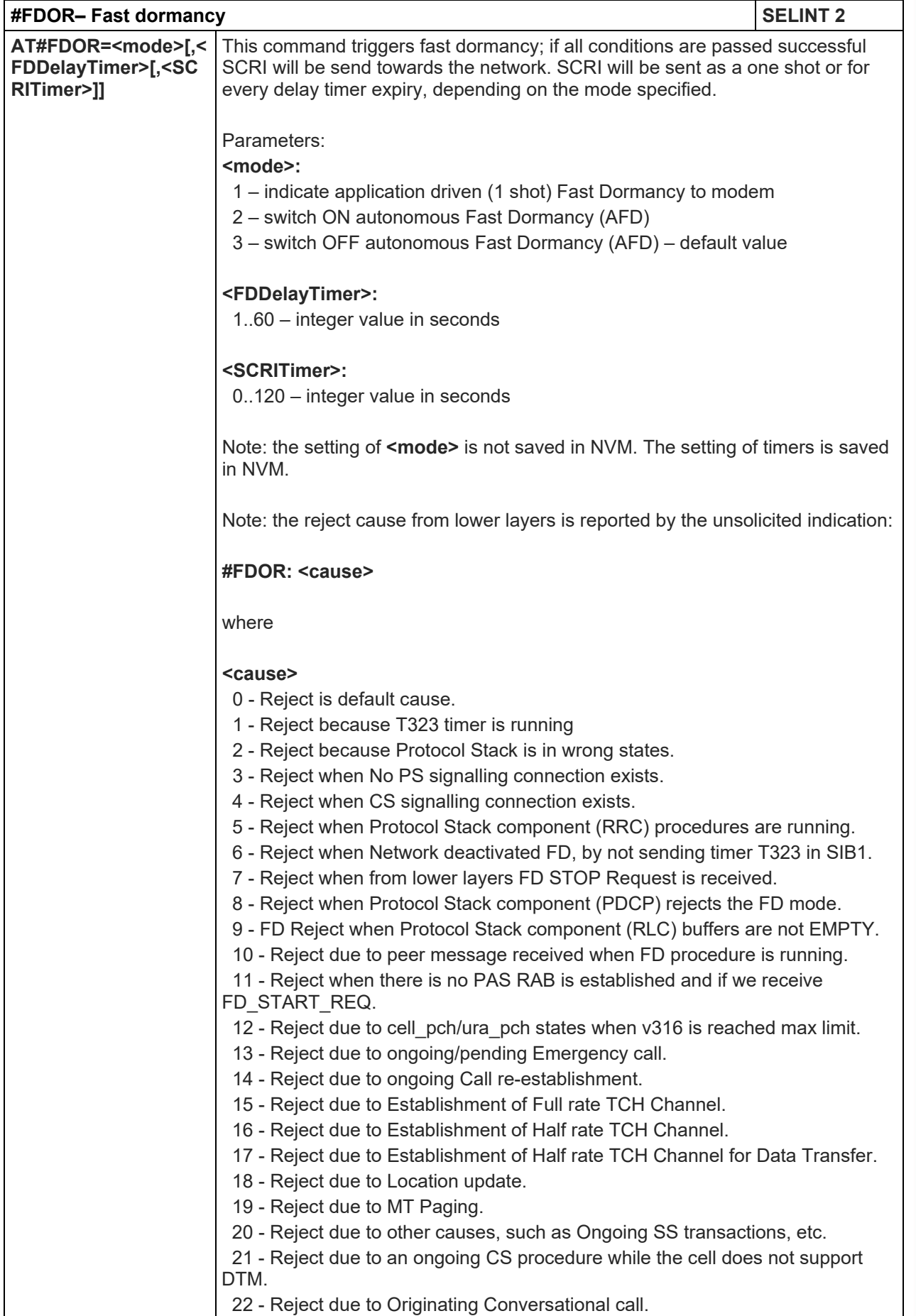

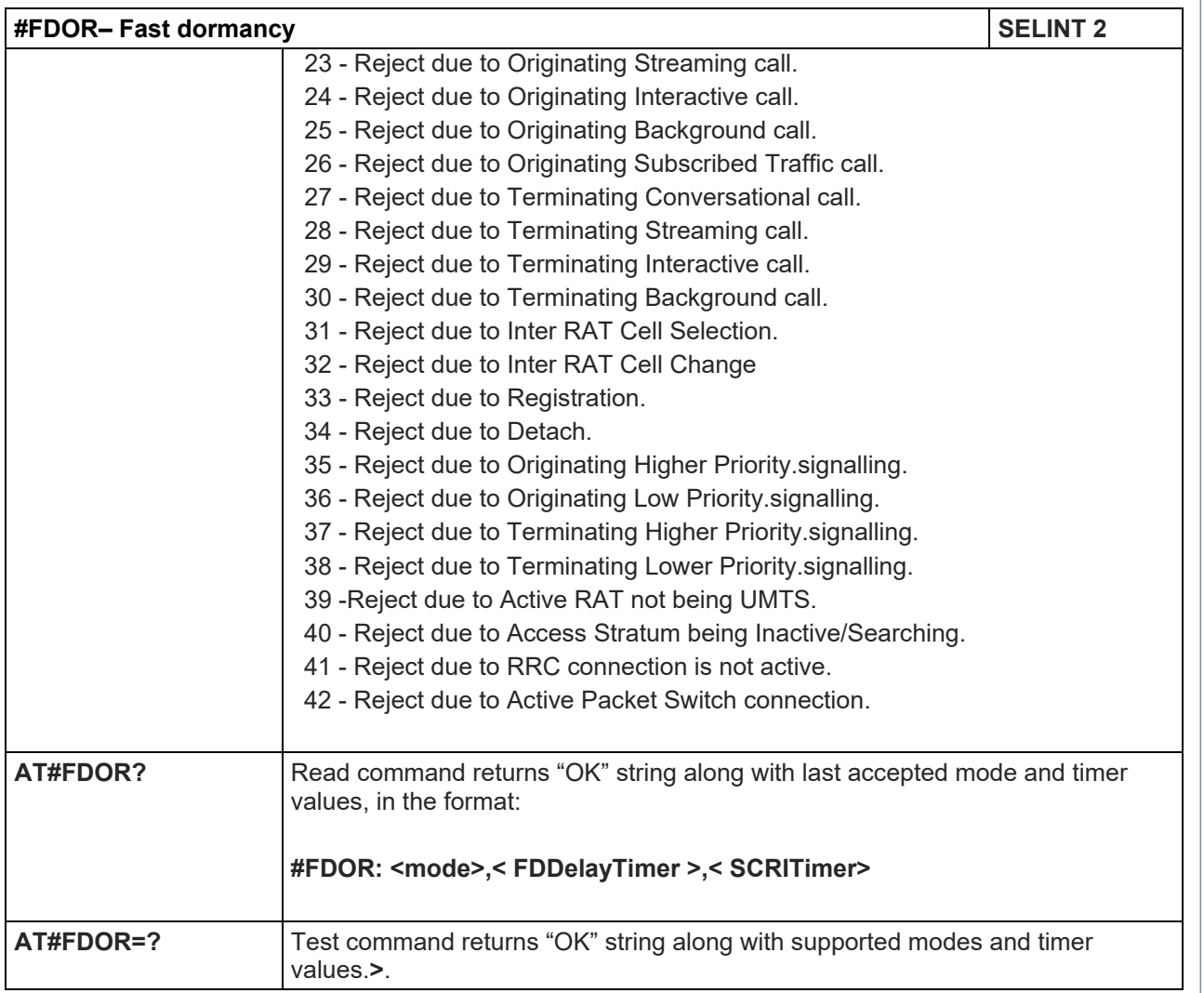

#### 5.1.6.1.101. IMS PDP APN Name Set - #IMSPDPSET

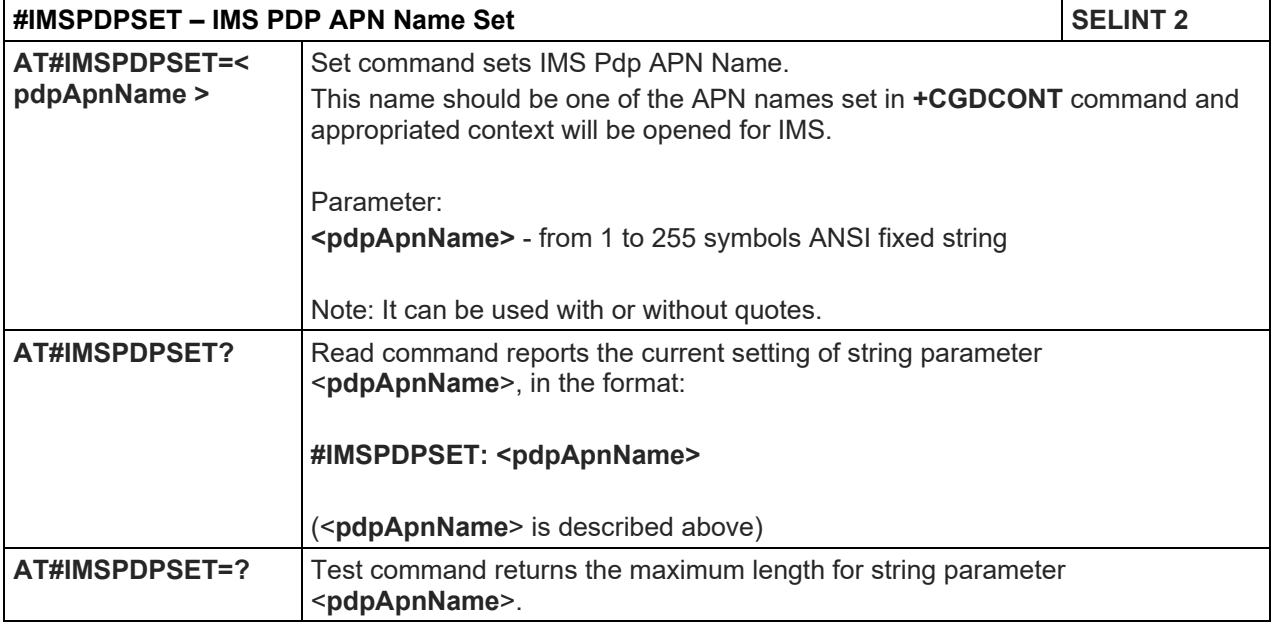

# LE910 V2 SERIES AT COMMANDS REFERENCE GUIDE

#### 5.1.6.1.102. PDP authentication parameters - #PDPAUTH

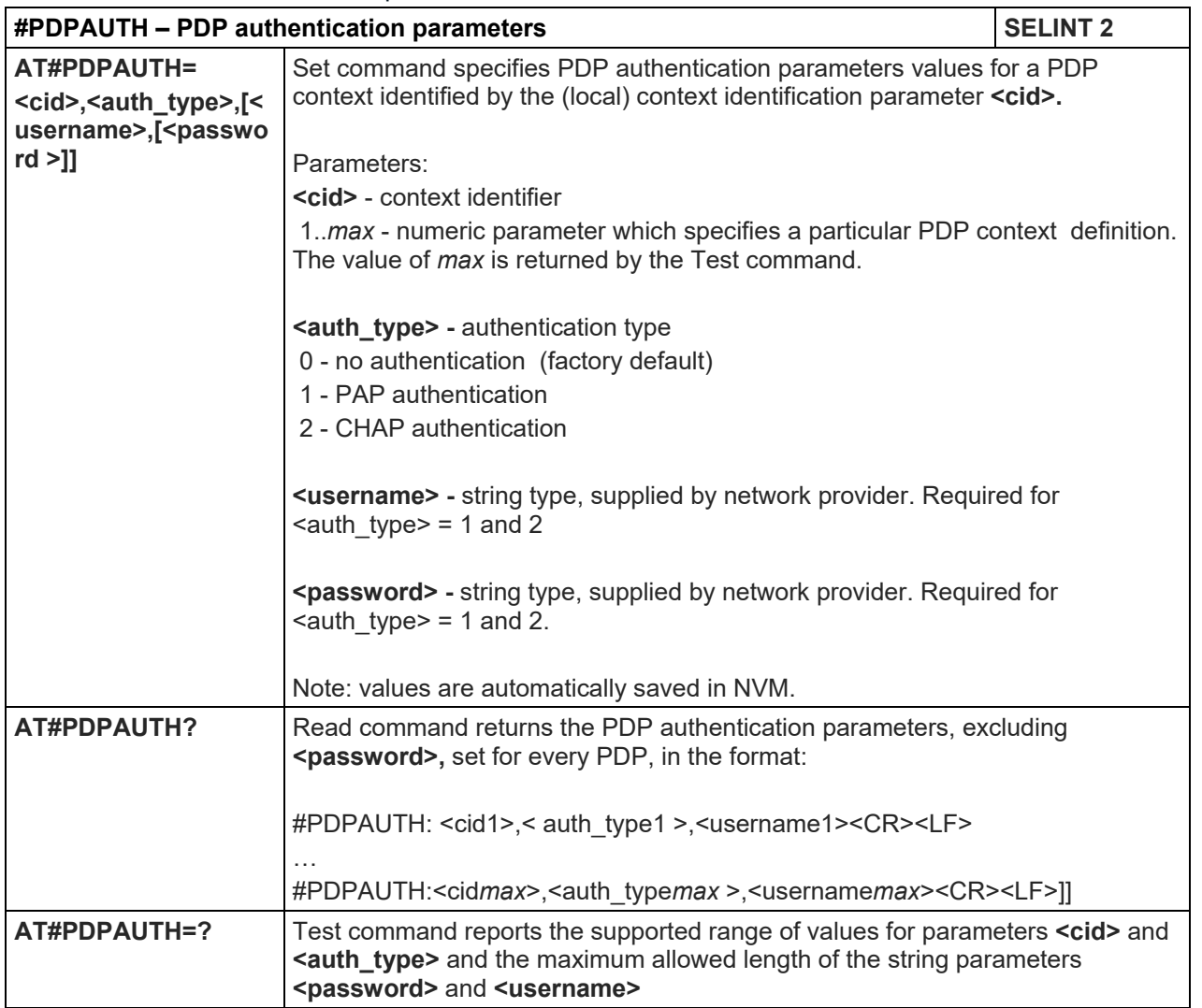

#### 5.1.6.1.103. User Determined User Busy - #CREJ

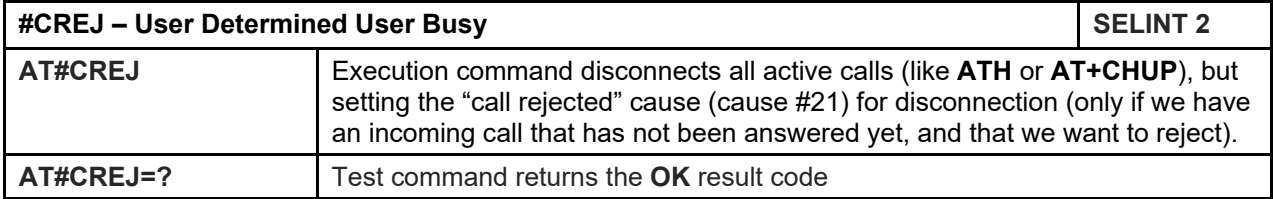

#### 5.1.6.1.104. Reboot - #REBOOT

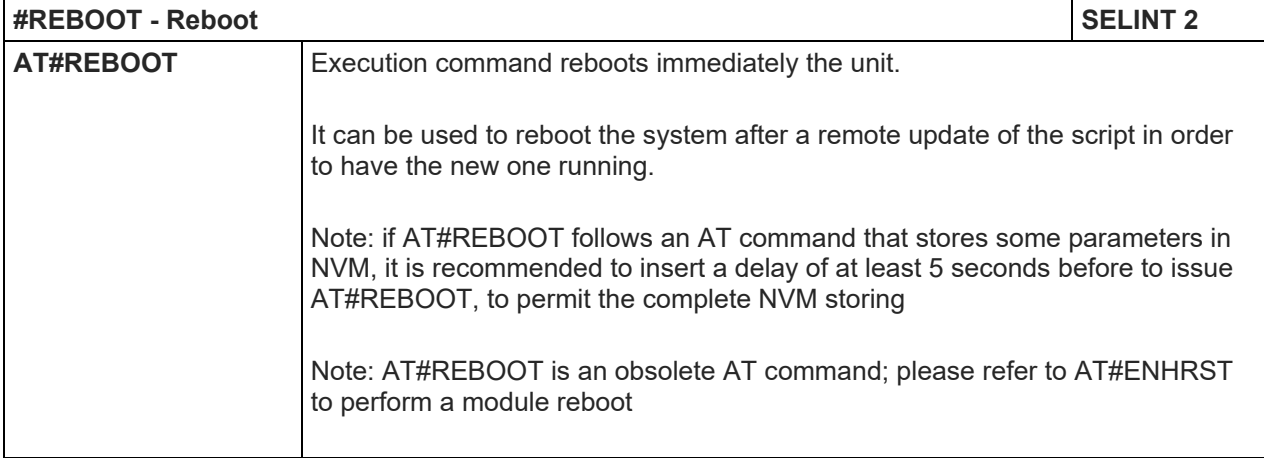
## LE910 V2 SERIES AT COMMANDS REFERENCE GUIDE

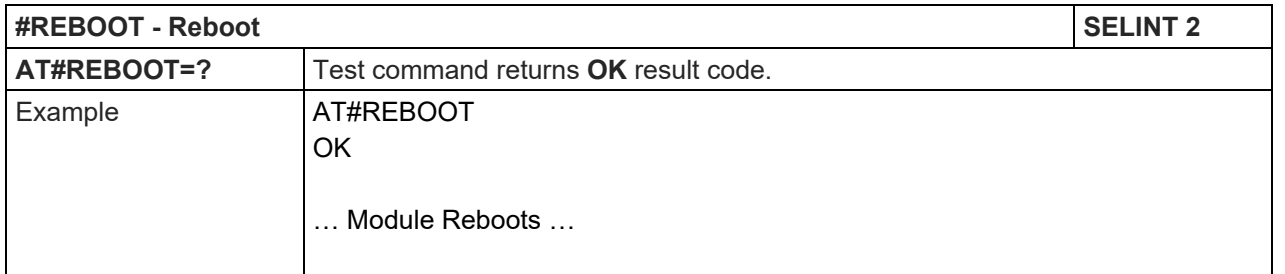

## 5.1.6.1.105. File System Change Current Directory - #CHDIR

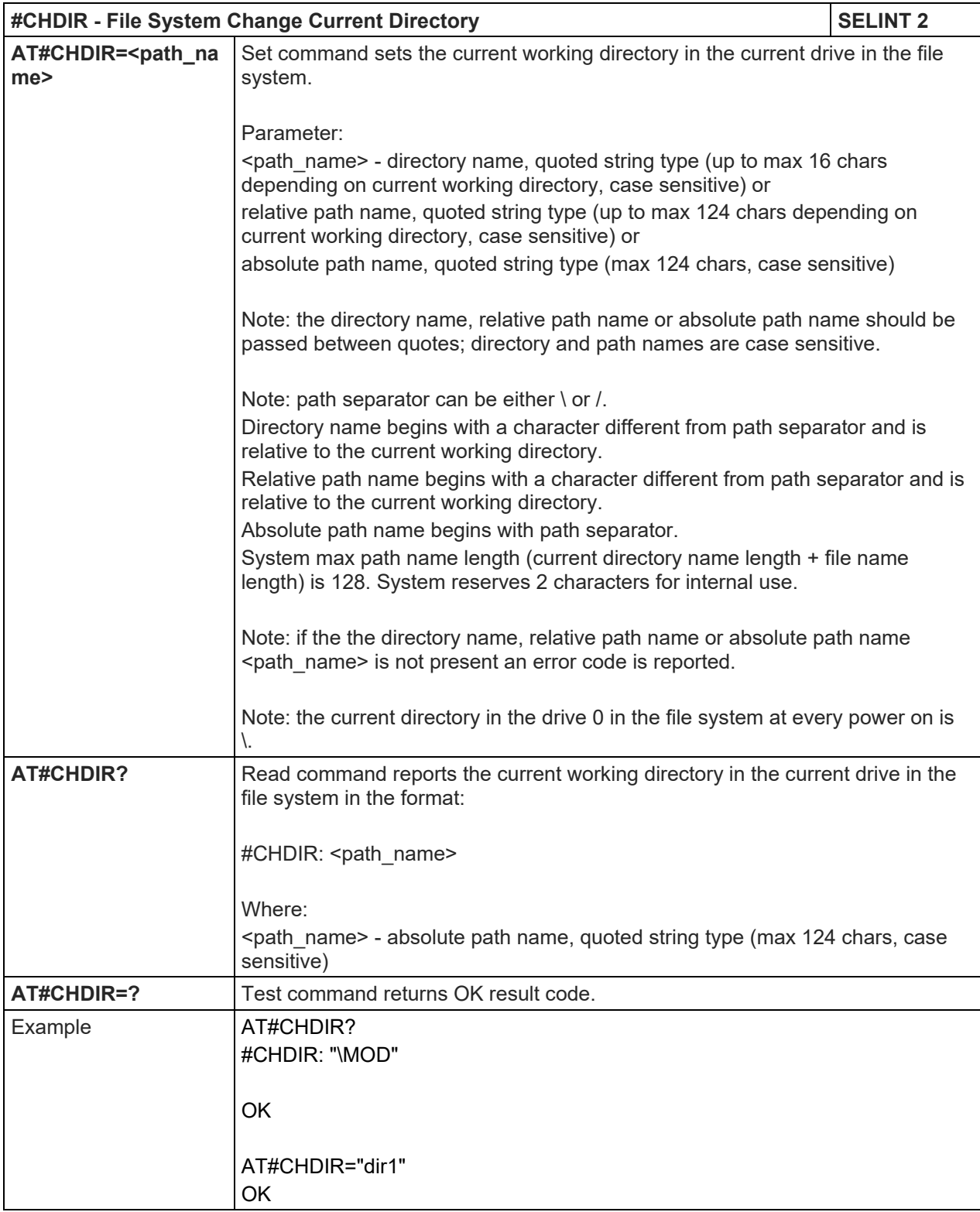

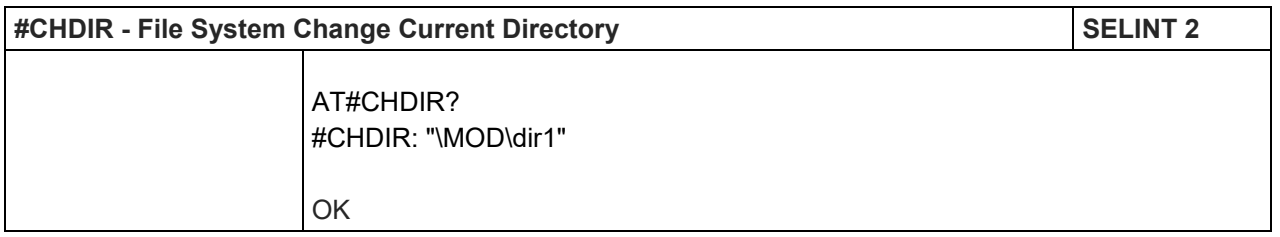

## 5.1.6.1.106. File System Make Directory - #MKDIR

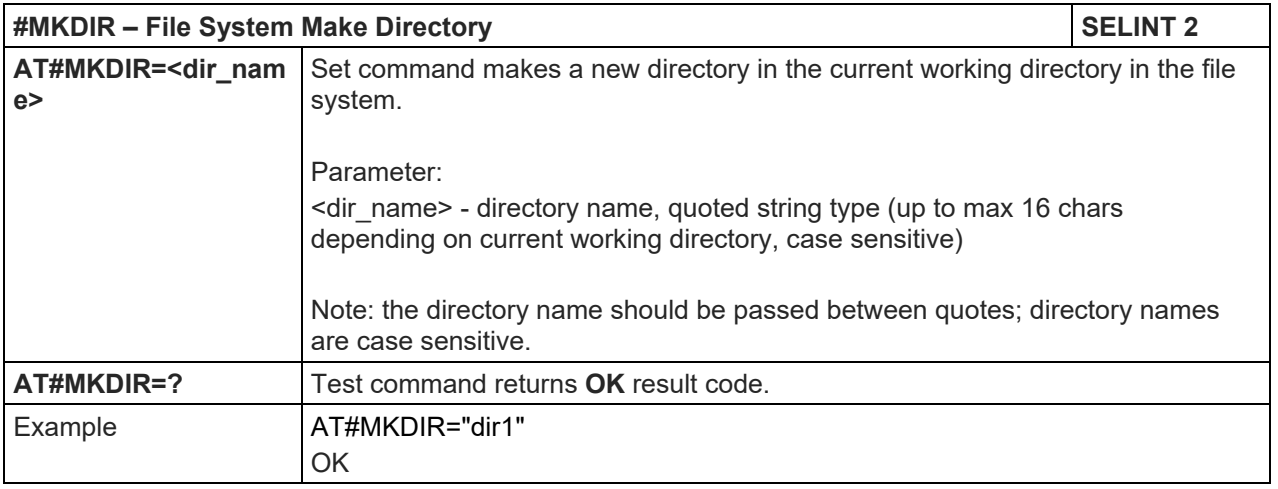

## 5.1.6.1.107. File System Remove Directory - #RMDIR

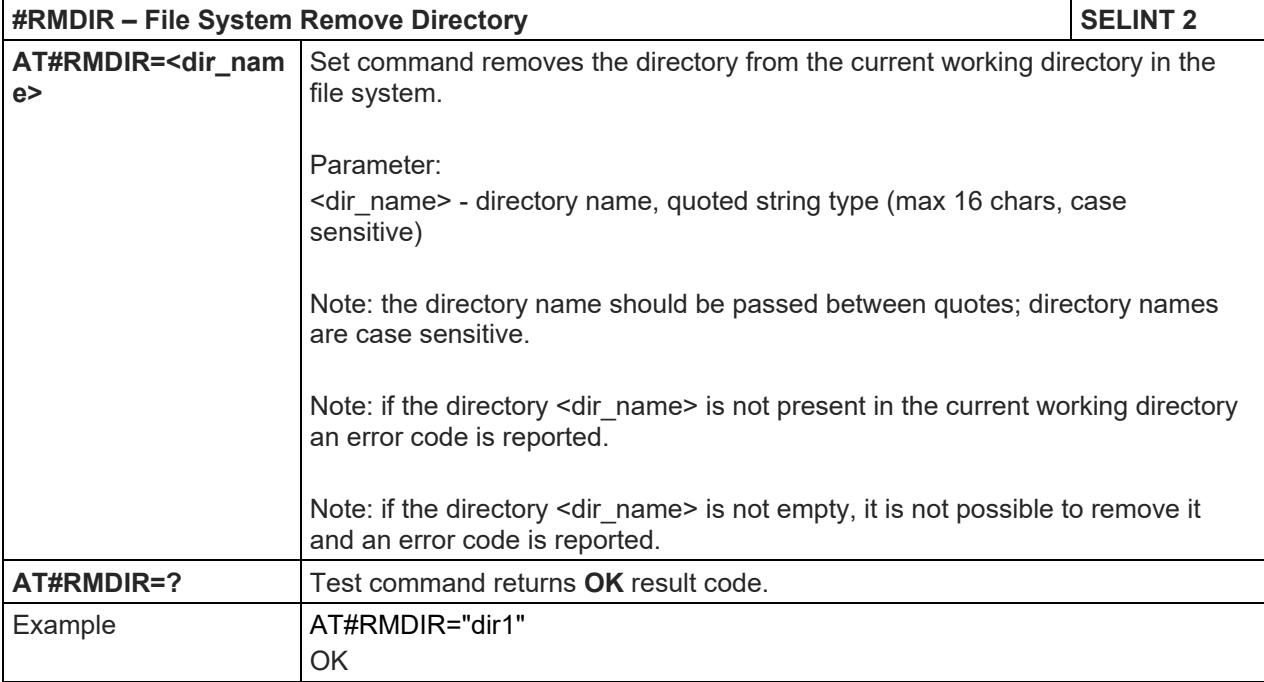

#### 5.1.6.1.108. Set Active Firmware Image – AT#FWSWITCH

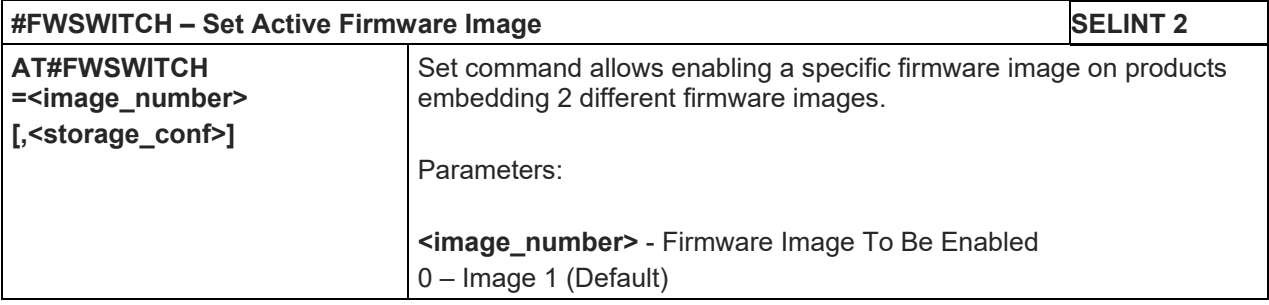

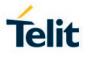

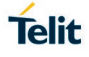

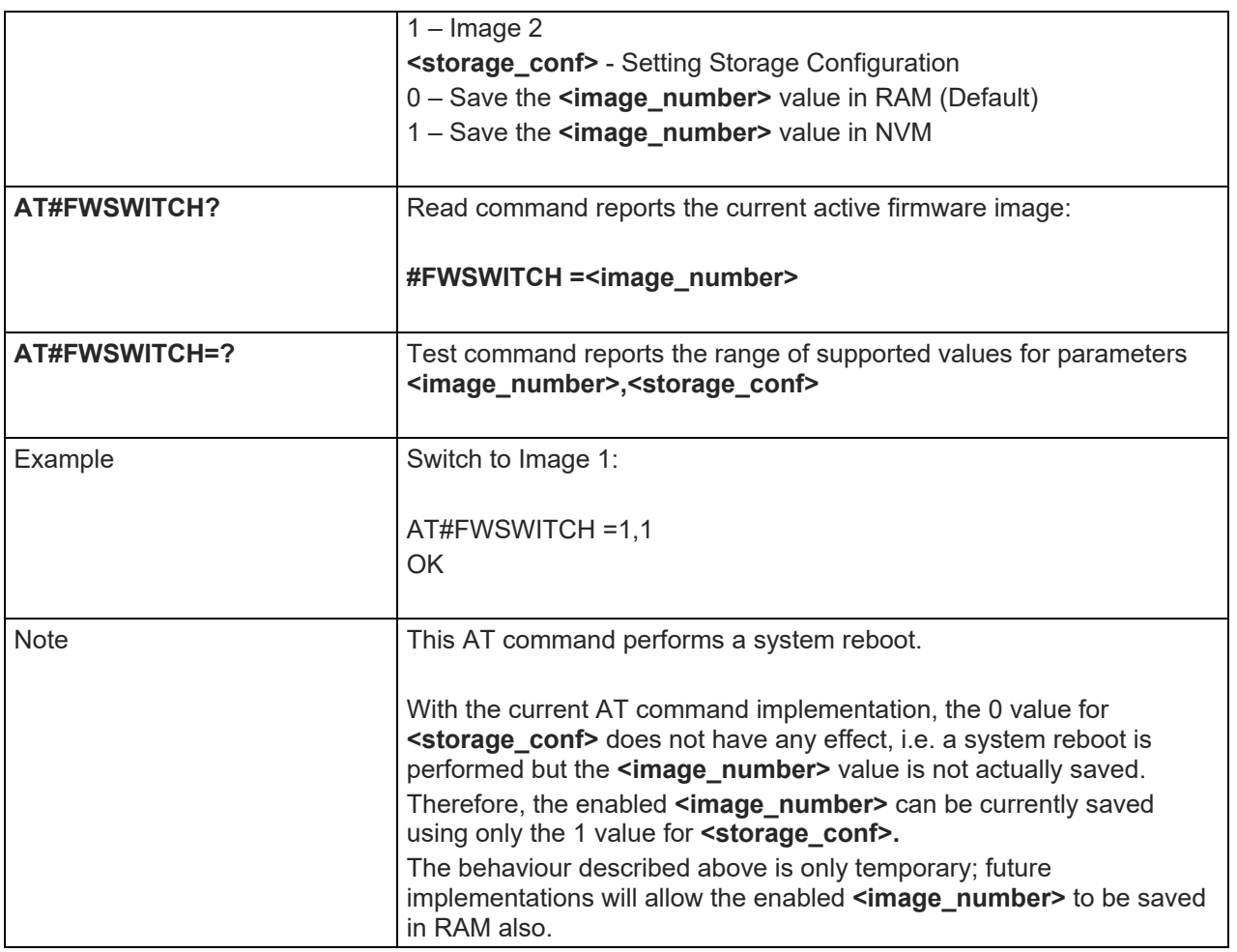

# 5.1.6.1.109. Selective master reset - #CMAR

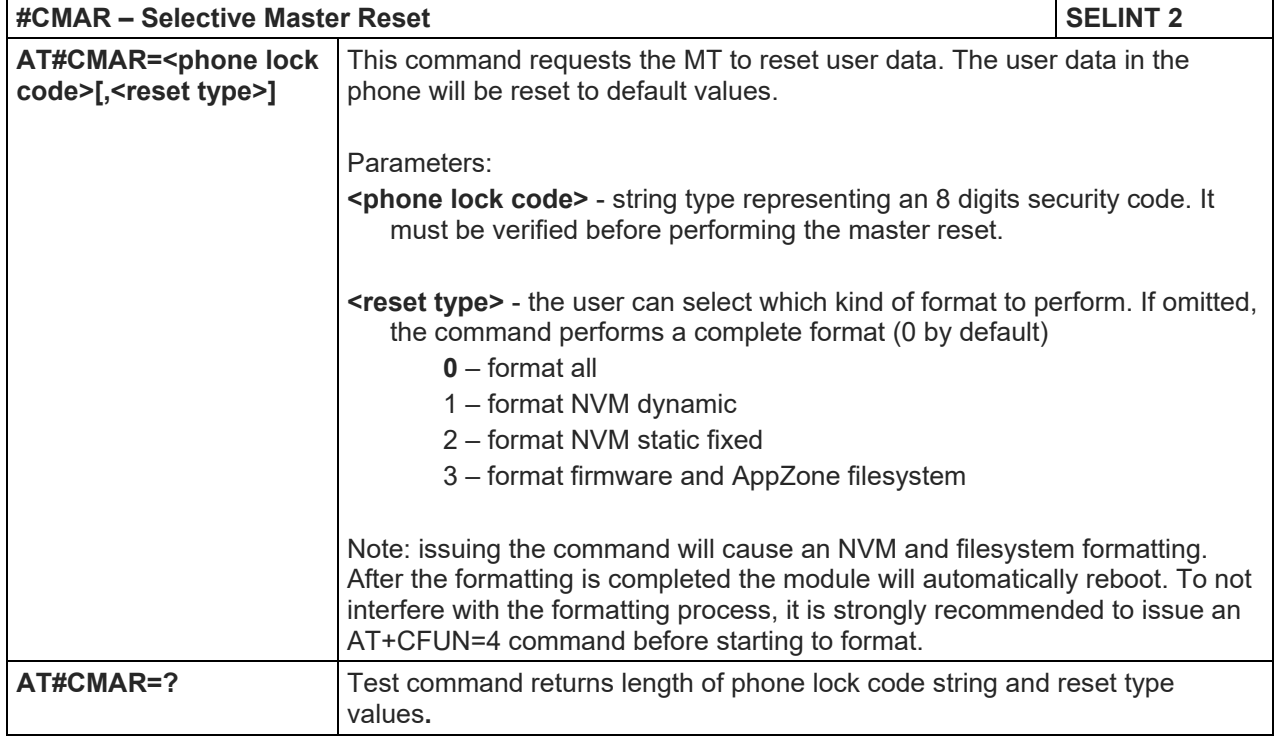

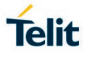

5.1.6.1.110. Change maximum TX power level for a supported band - #TXCAL4G

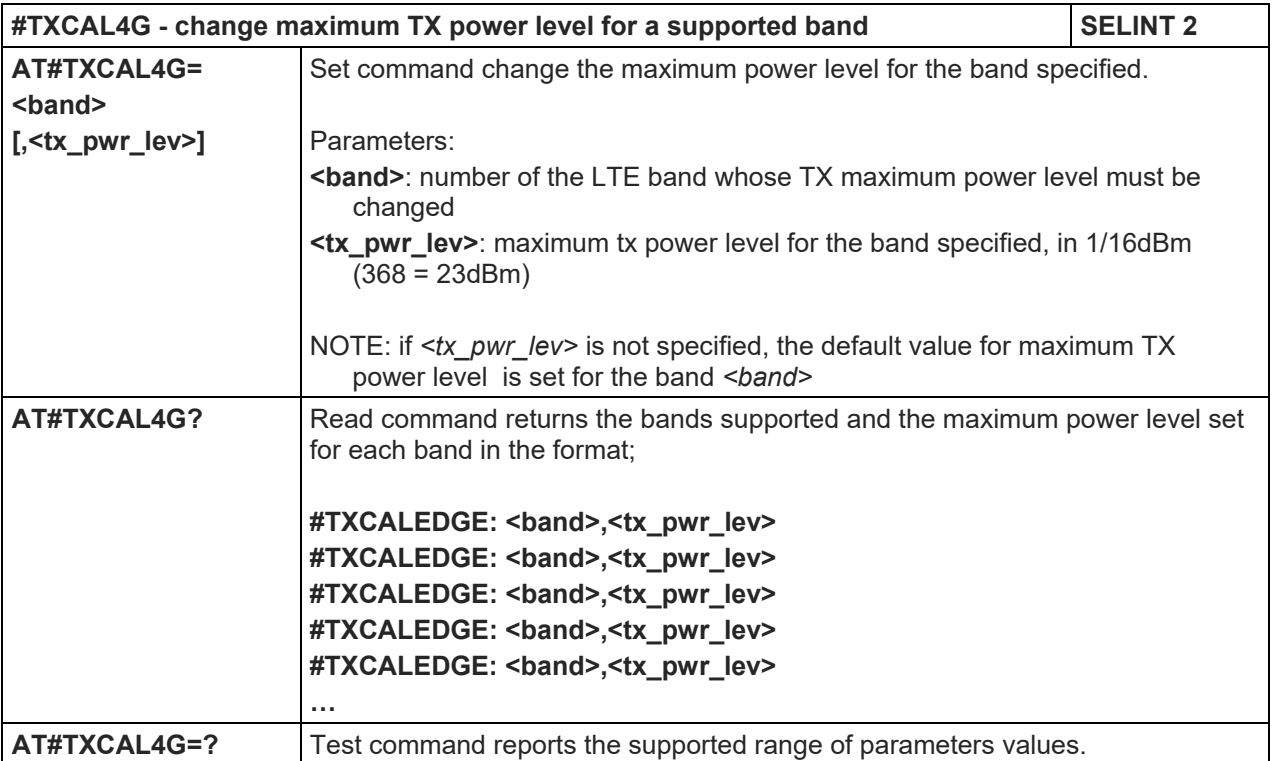

## 5.1.6.1.111. Security Keys management - #SECKEY

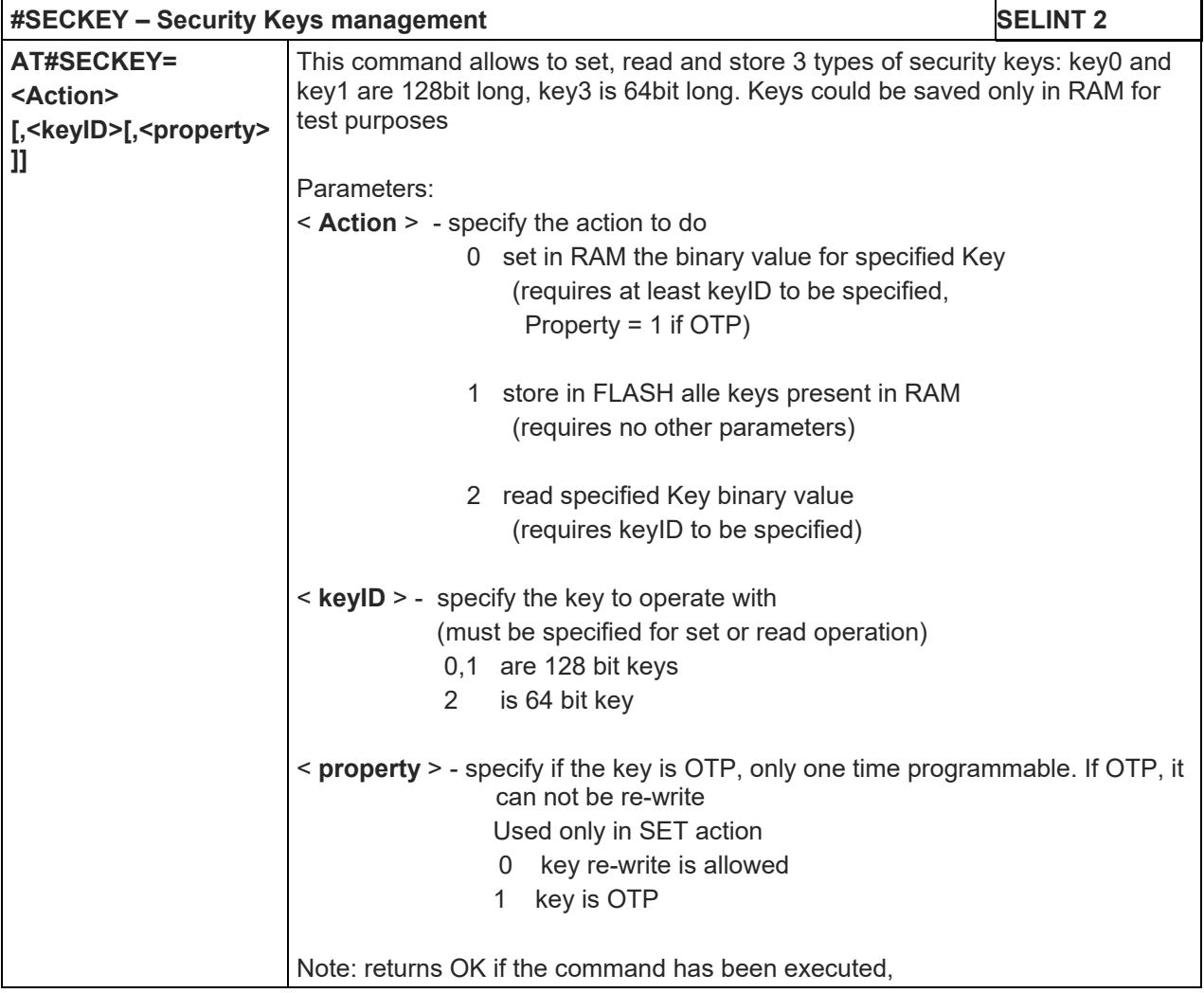

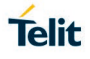

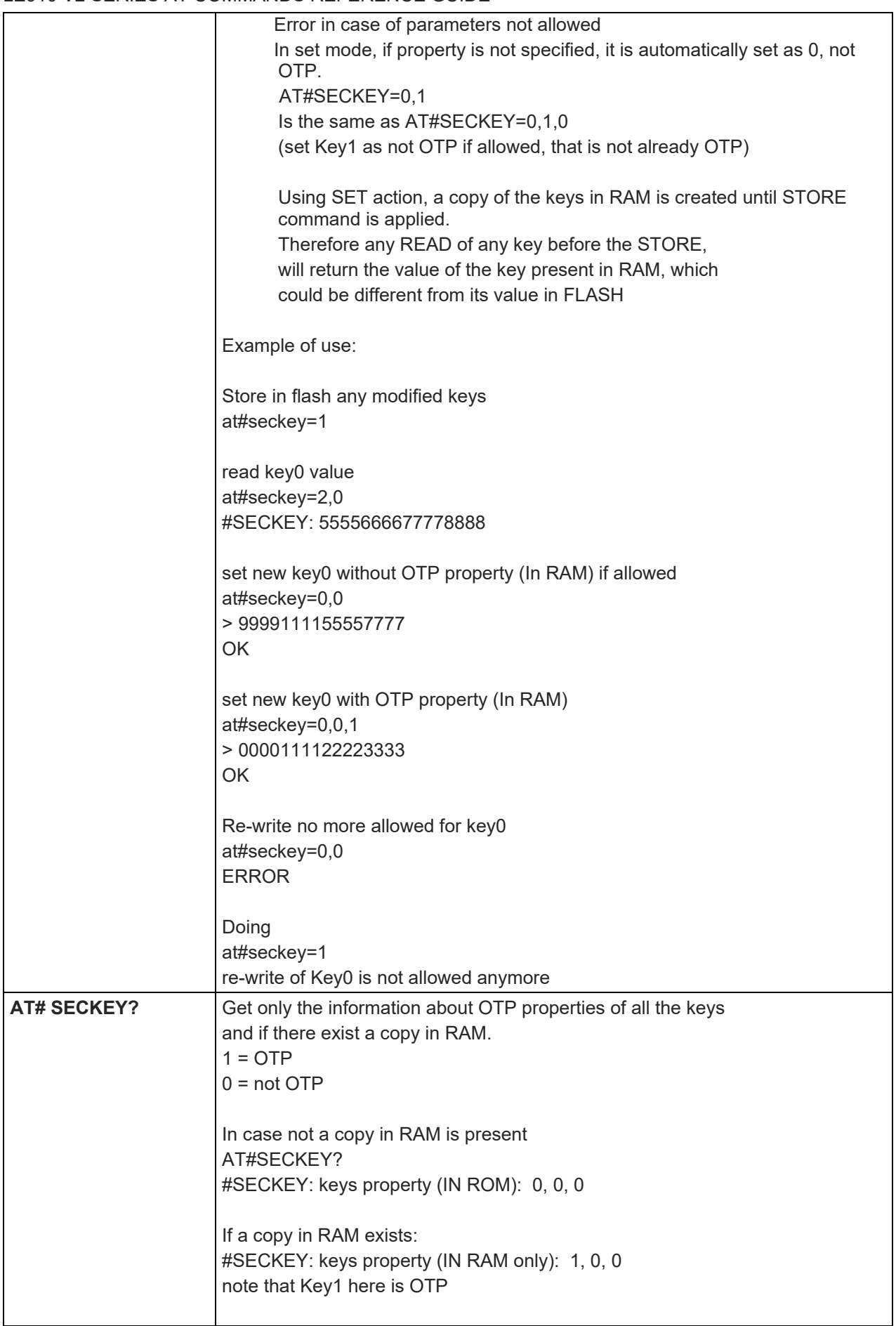

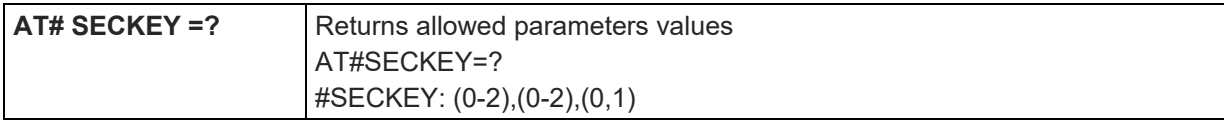

## 5.1.6.1.112. Configure the MTU Size - #MTUSIZE

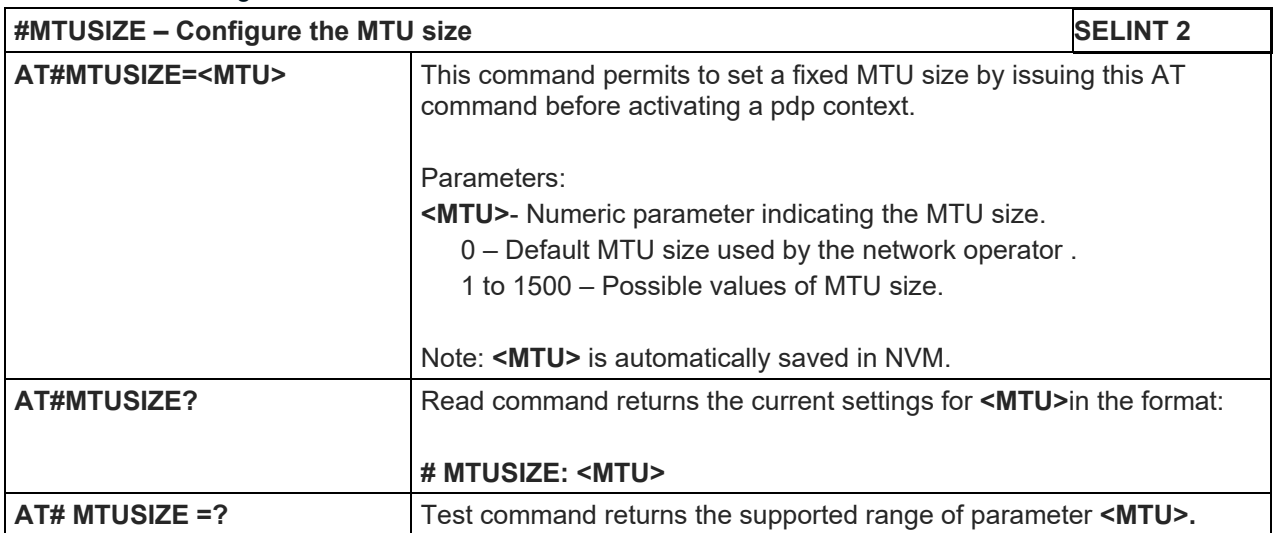

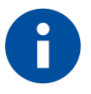

NOTE: It is **mandatory** to issue all the Easy Scan® Extension AT commands with the module configured in **+COPS: 2** mode, that is in detached mode, to avoid any potential conflict with normal module operations, such as "incoming call", "periodic location update, "periodic routing area update" and so on. Any possible trigger of competing network activity must be deactivated. In this logic SIM toolkit must be deactivated.

#### 5.1.6.2.1. Network Survey - #CSURV

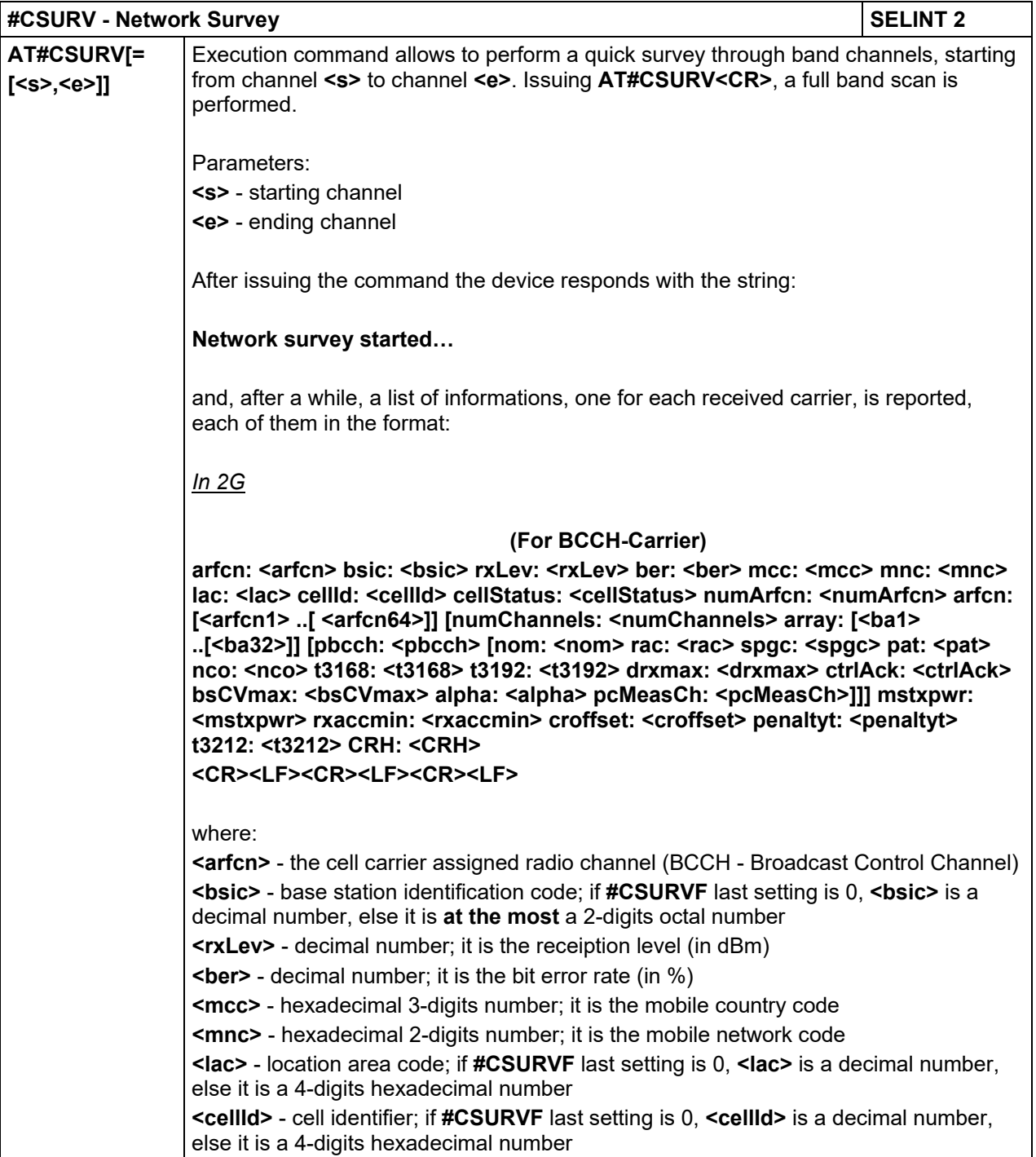

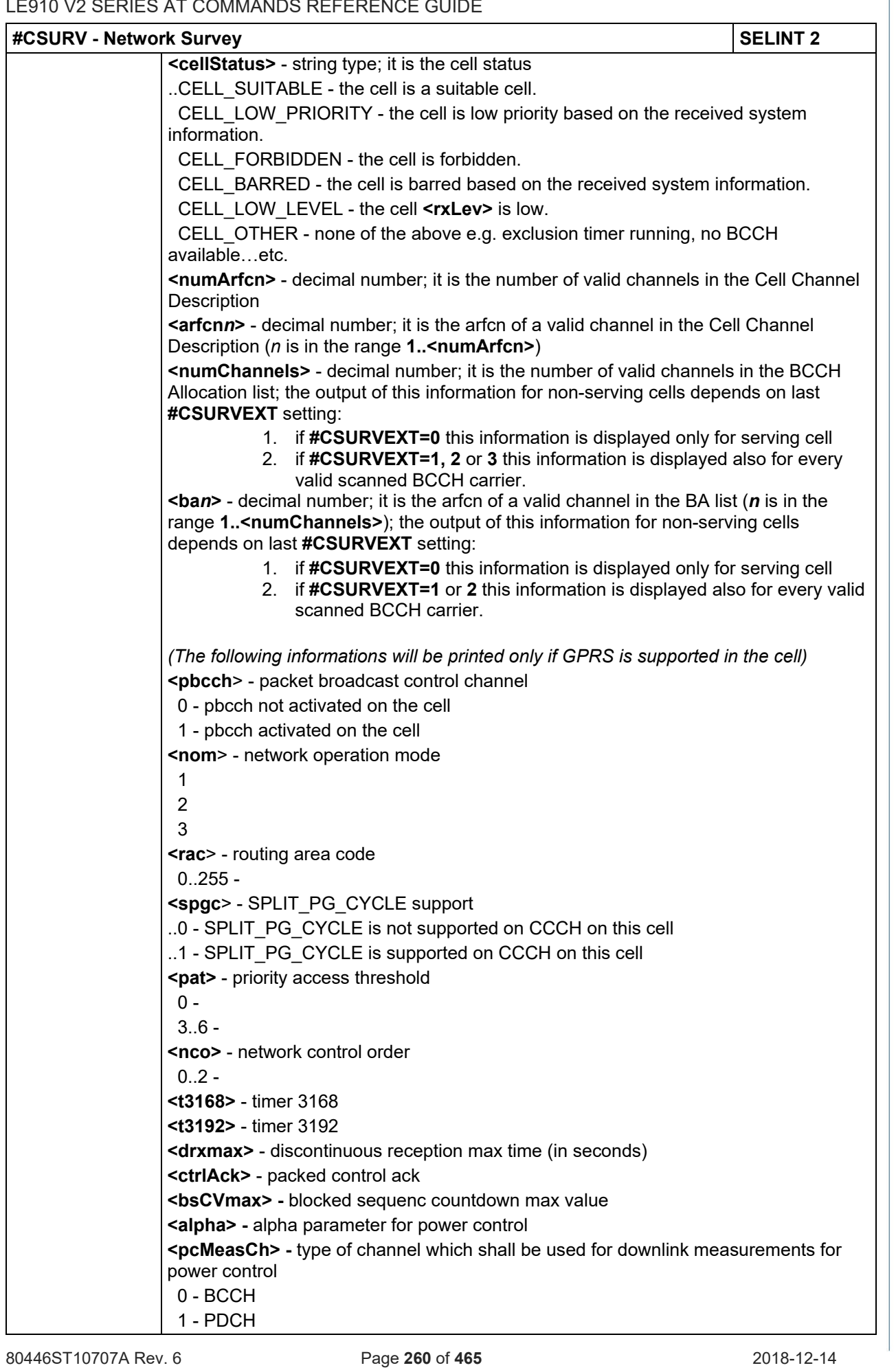

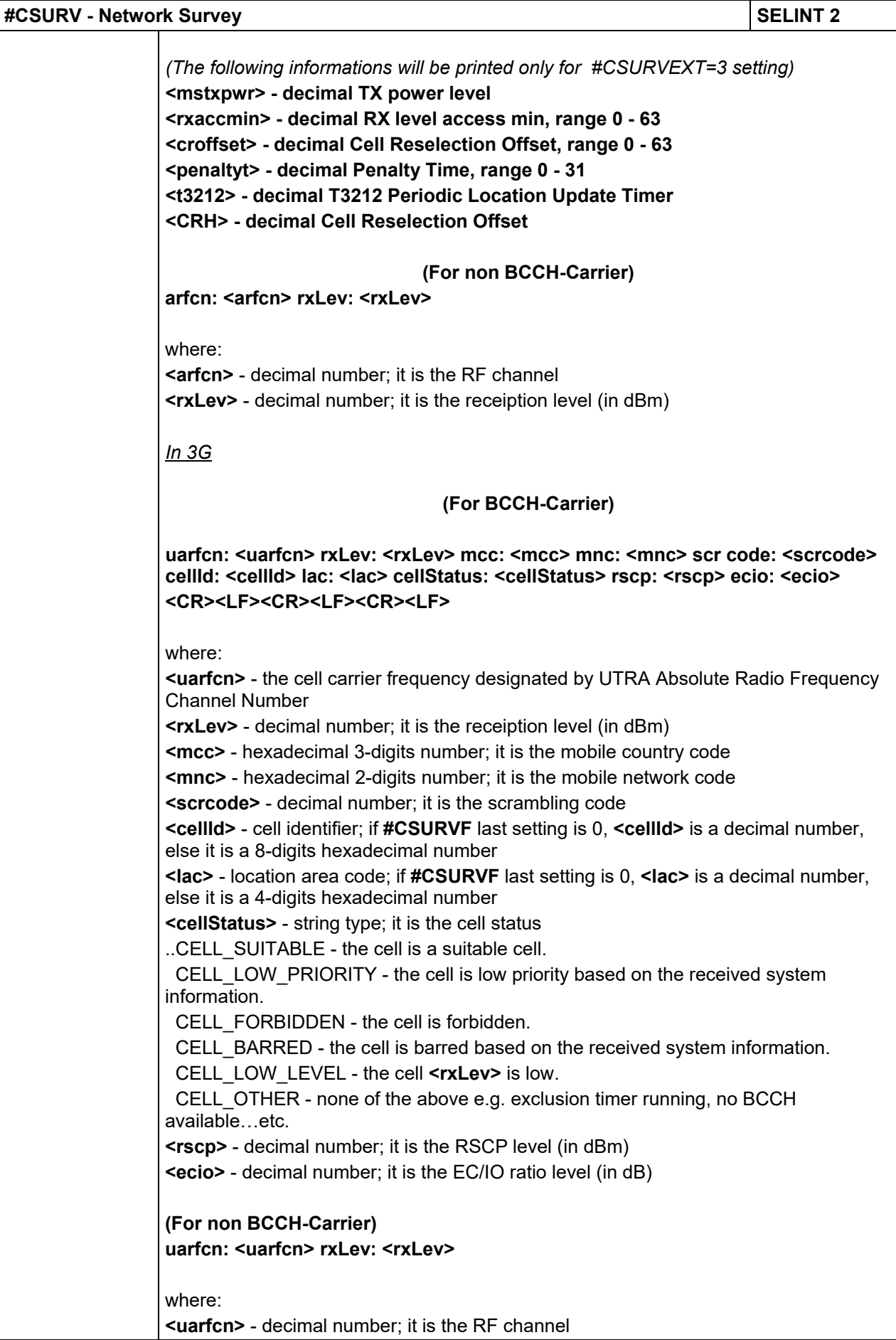

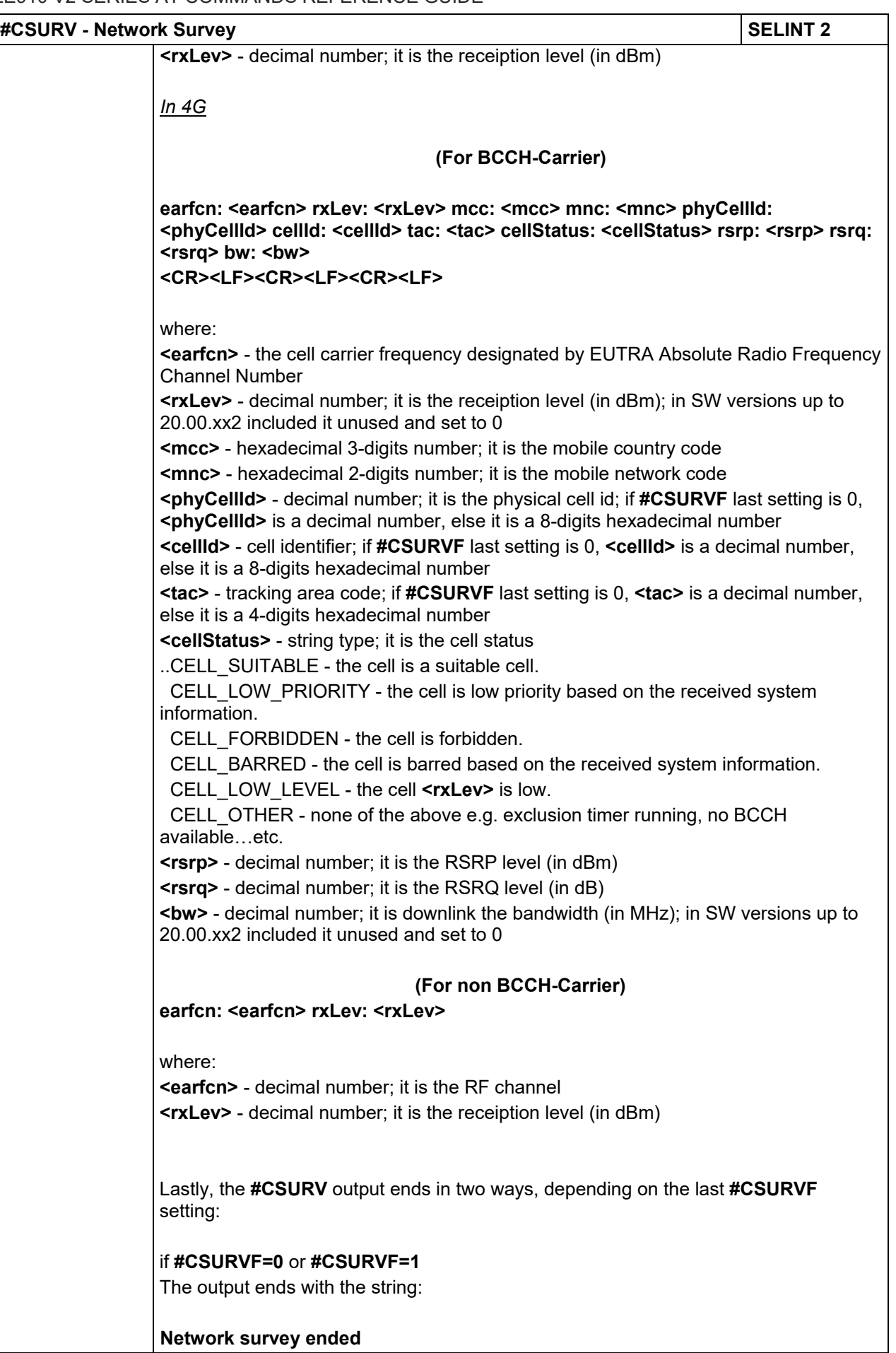

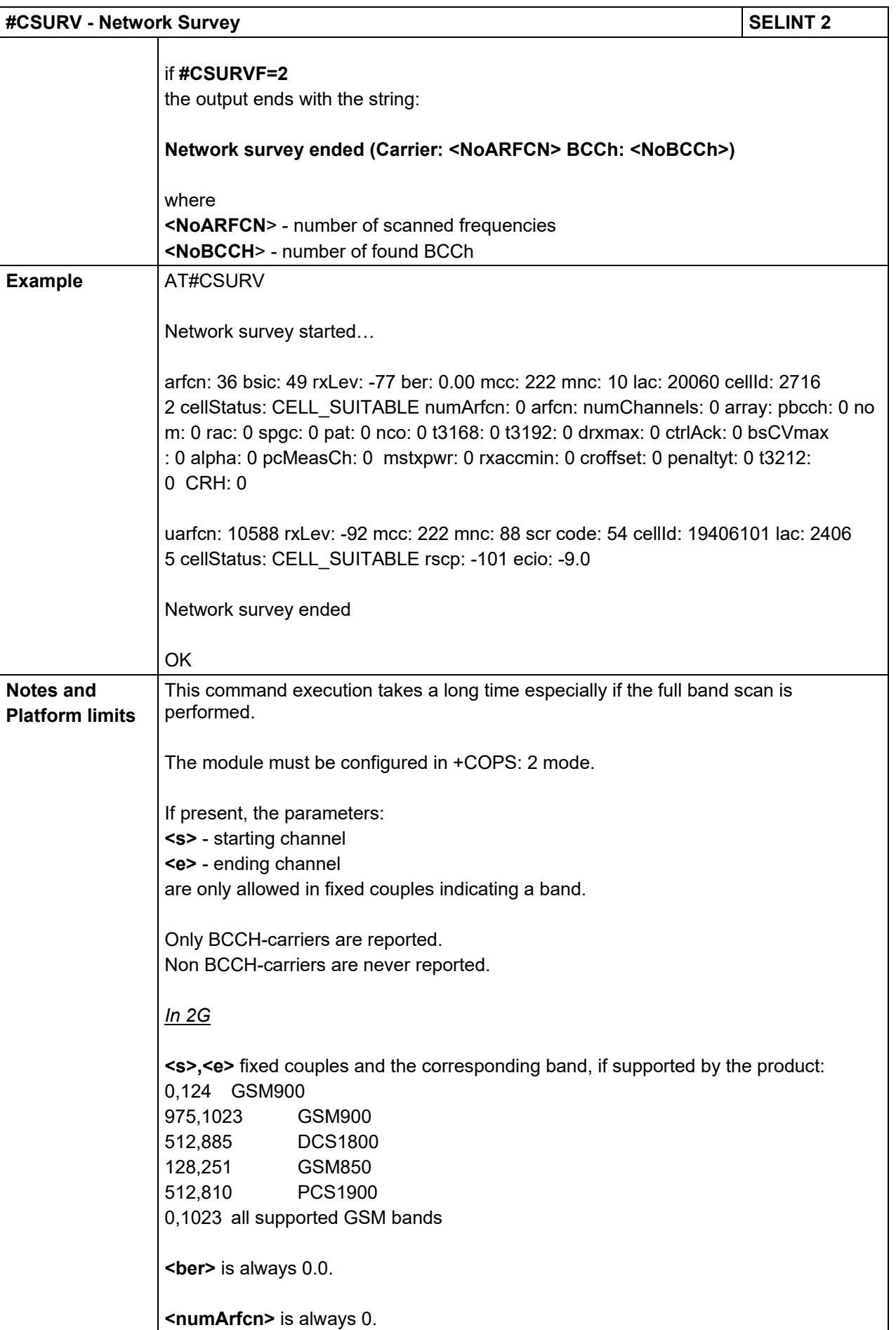

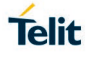

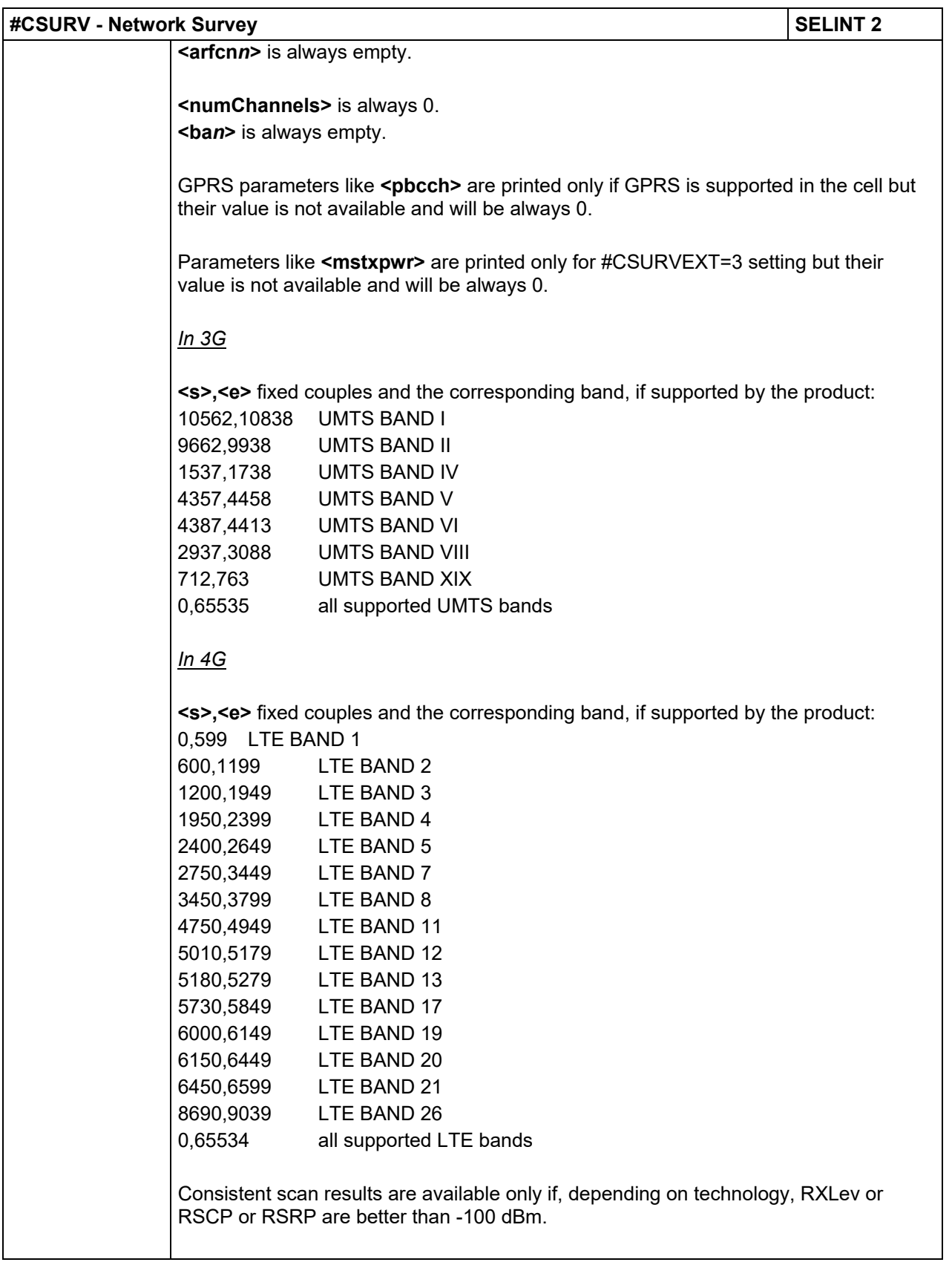

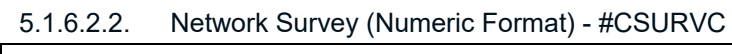

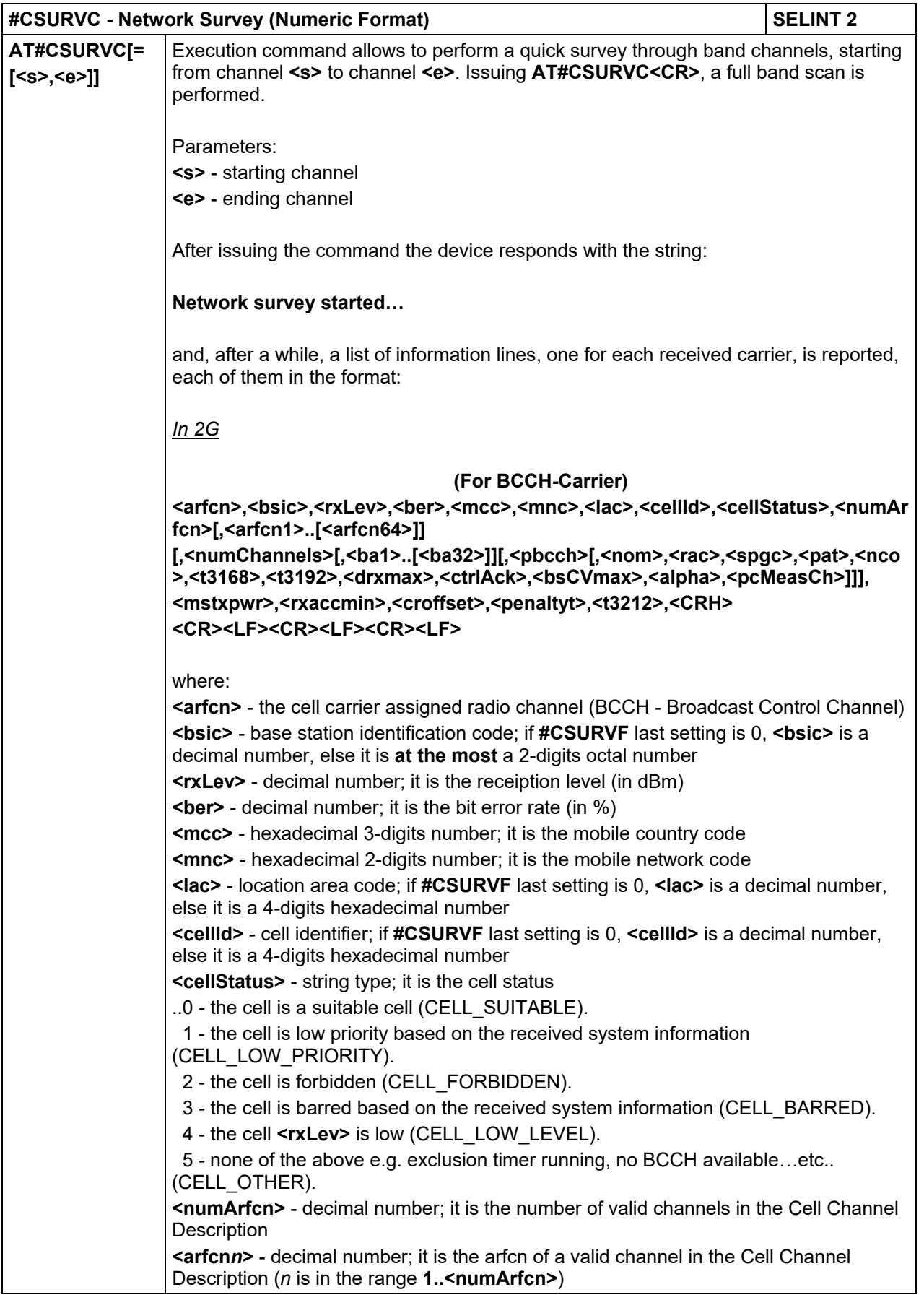

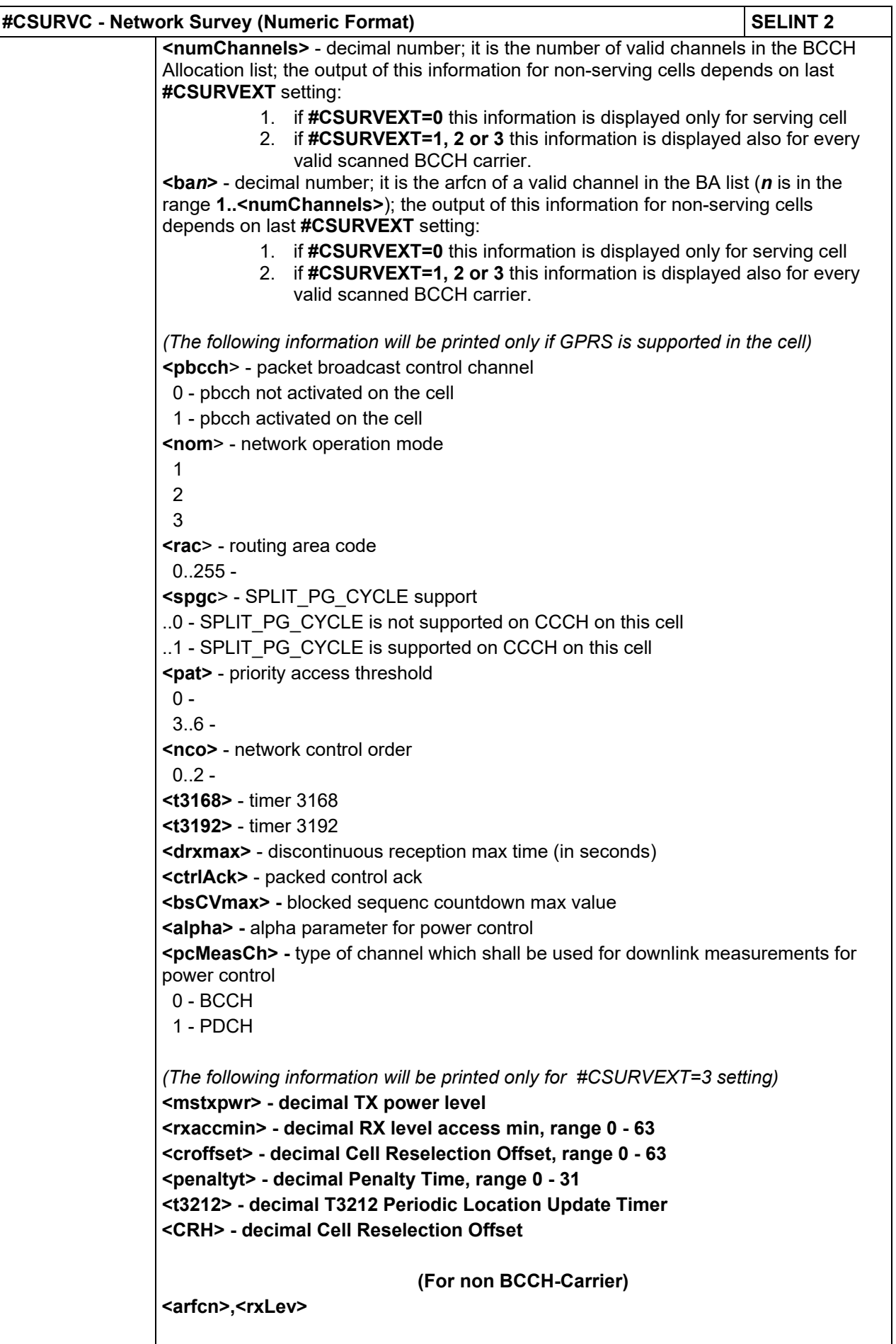

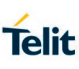

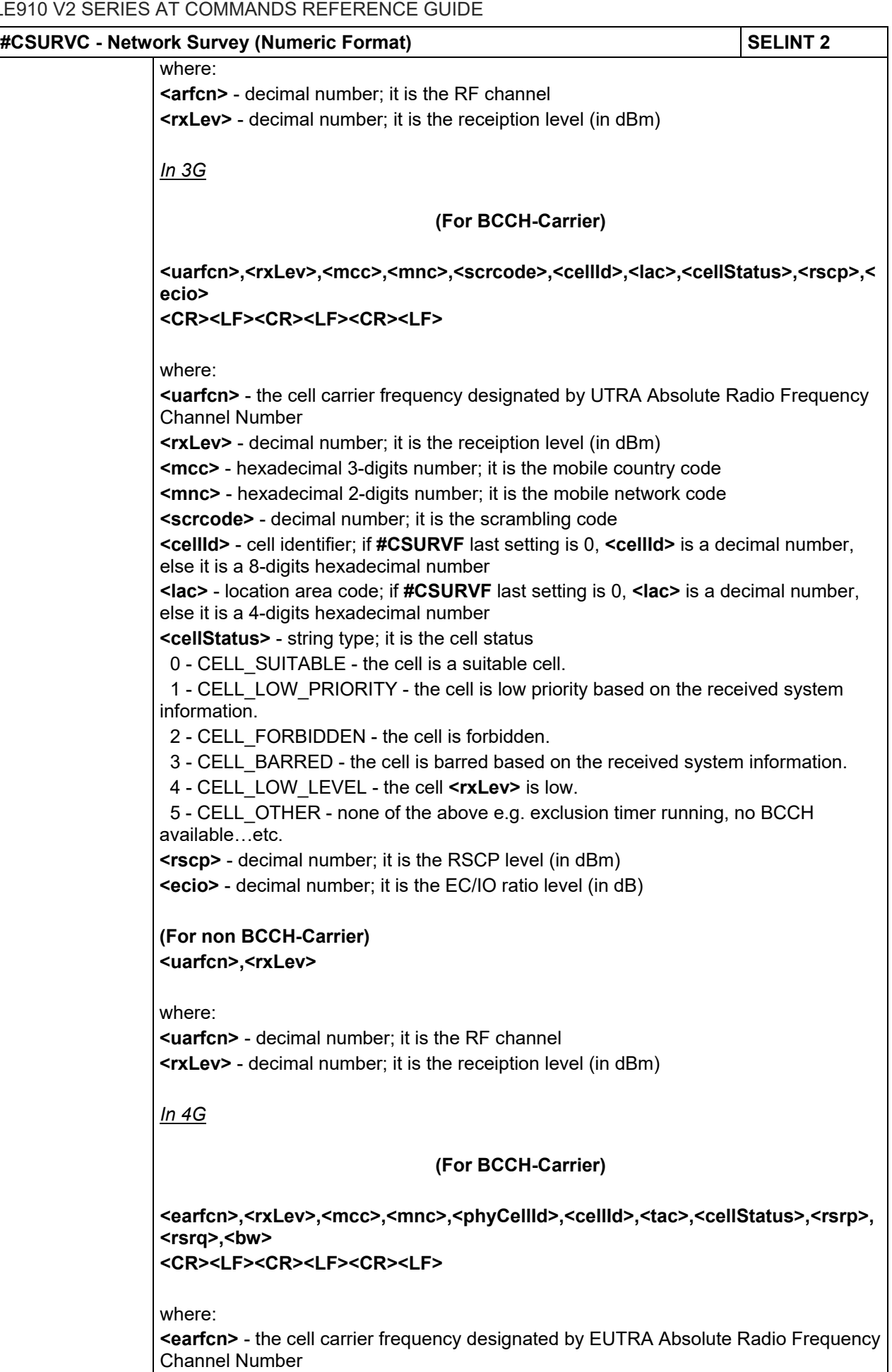

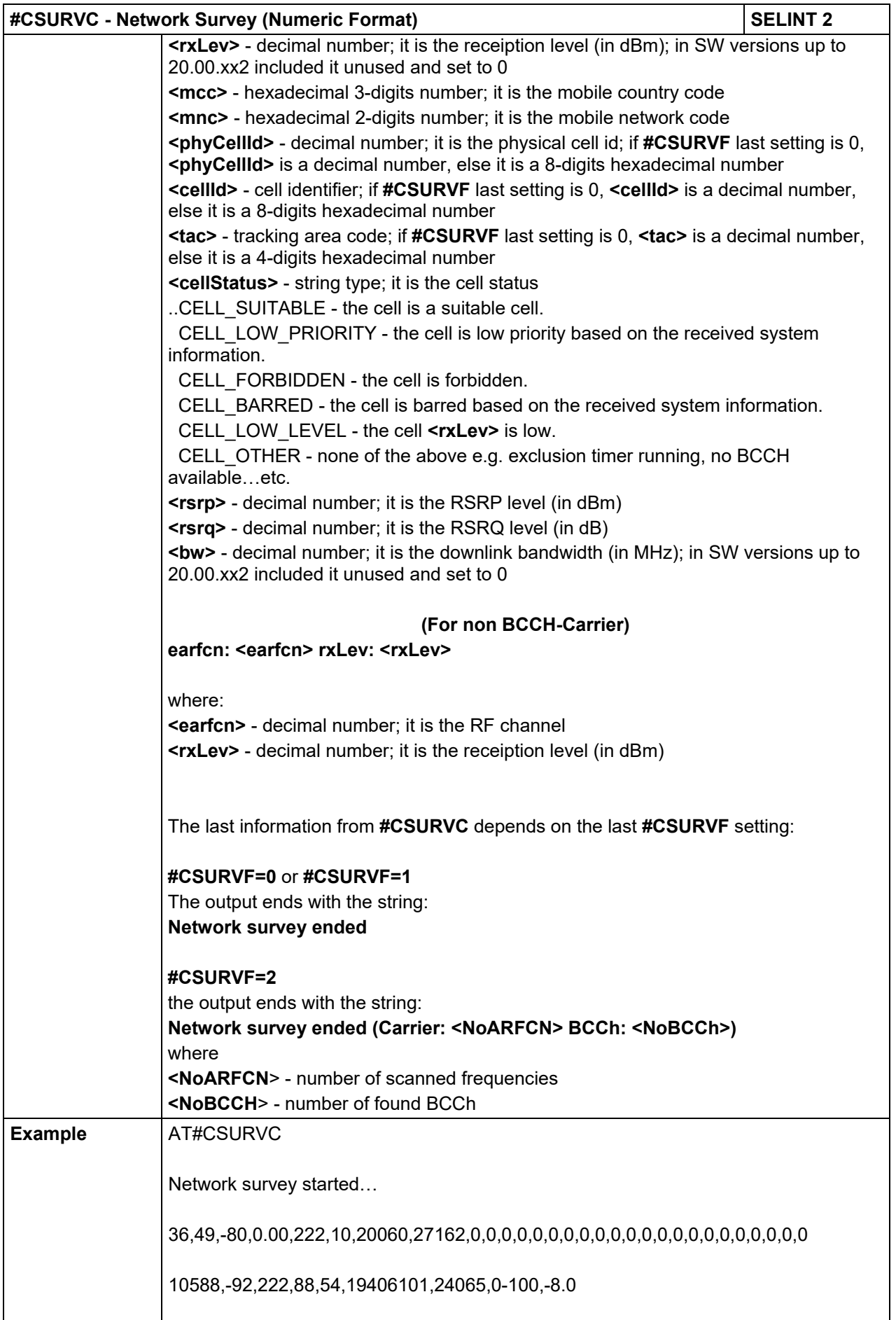

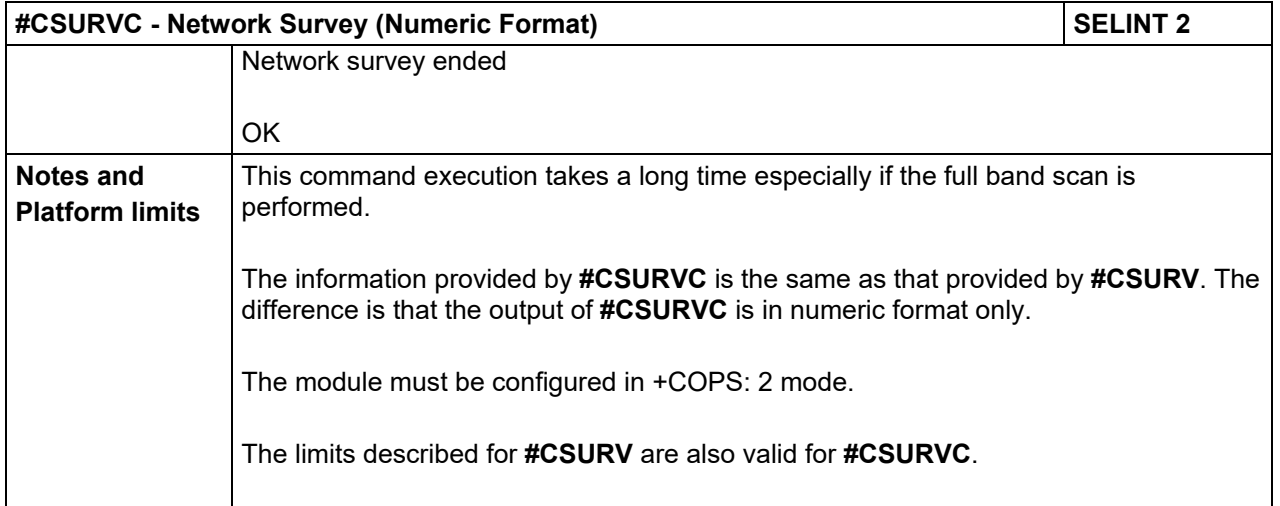

## 5.1.6.2.3. Network Survey Format - #CSURVF

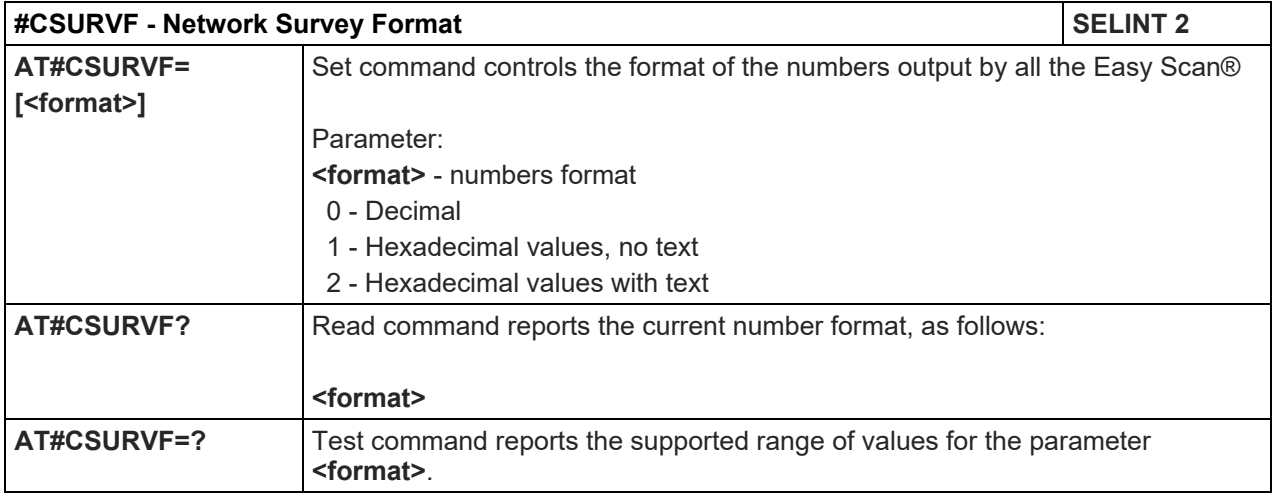

## 5.1.6.2.4. <CR><LF> Removing On Easy Scan® Commands - #CSURVNFL

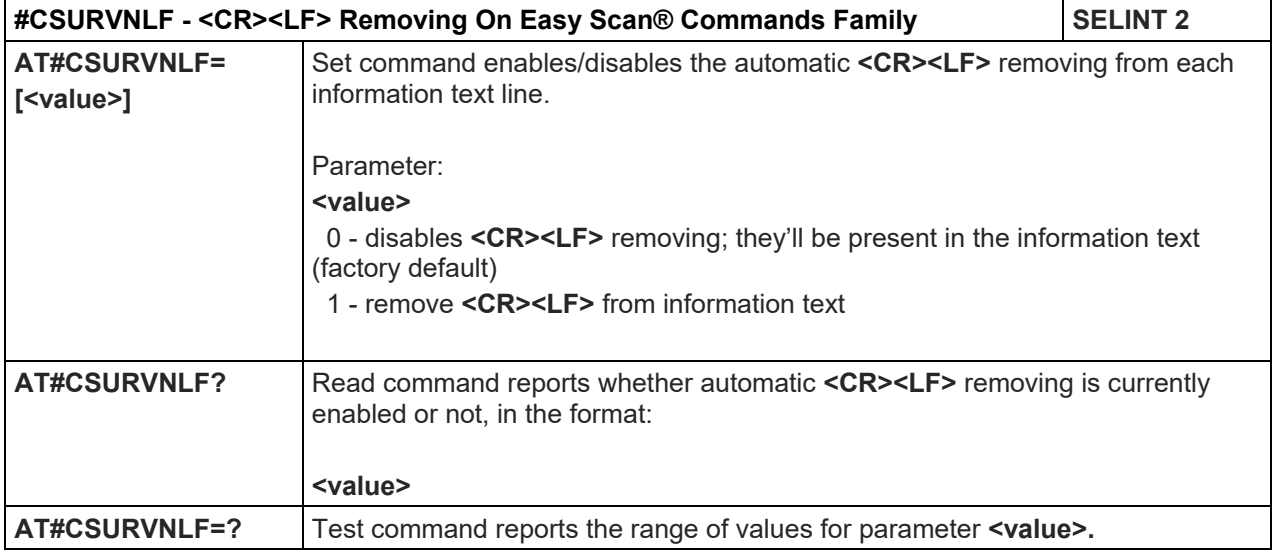

5.1.6.2.5. Extended network survey - #CSURVEXT

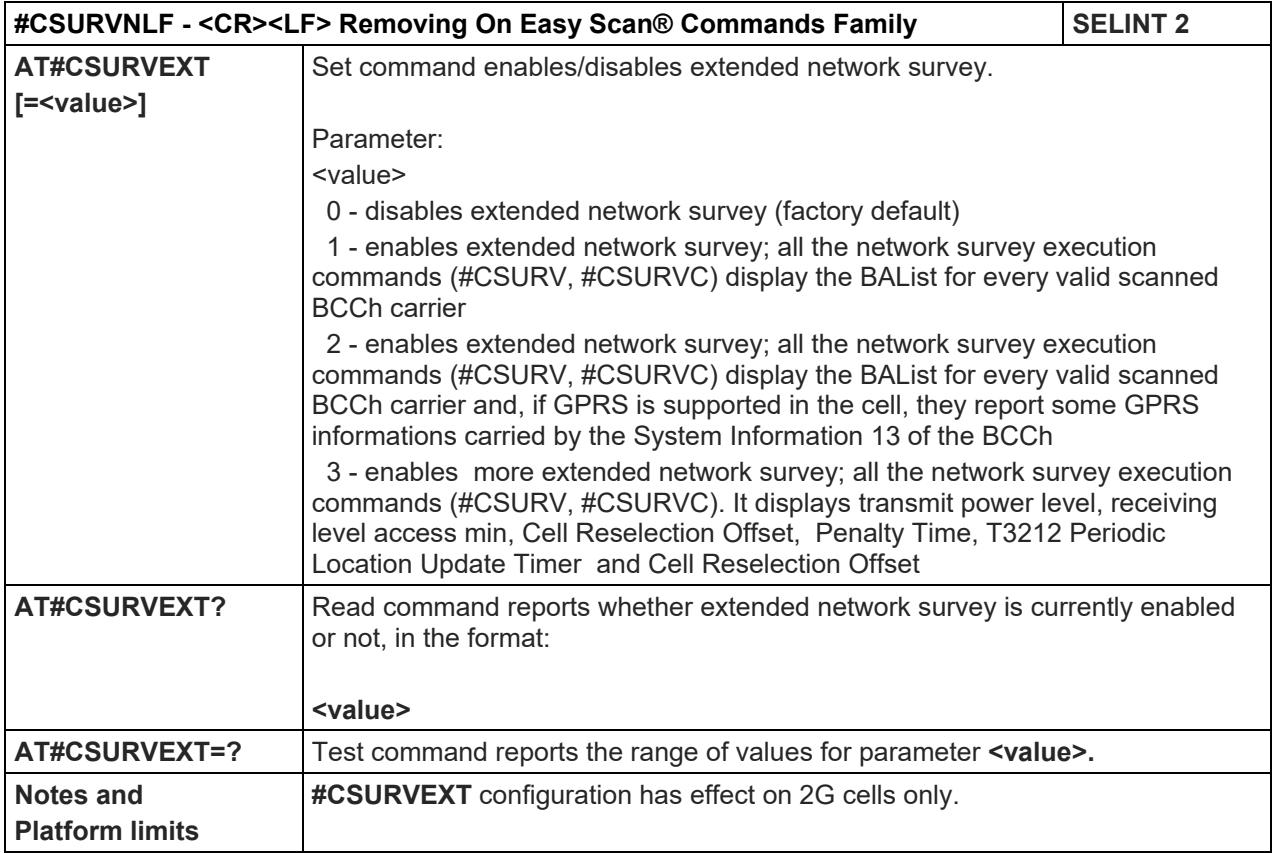

## LE910 V2 SERIES AT COMMANDS REFERENCE GUIDE

5.1.6.3. AT Run Commands

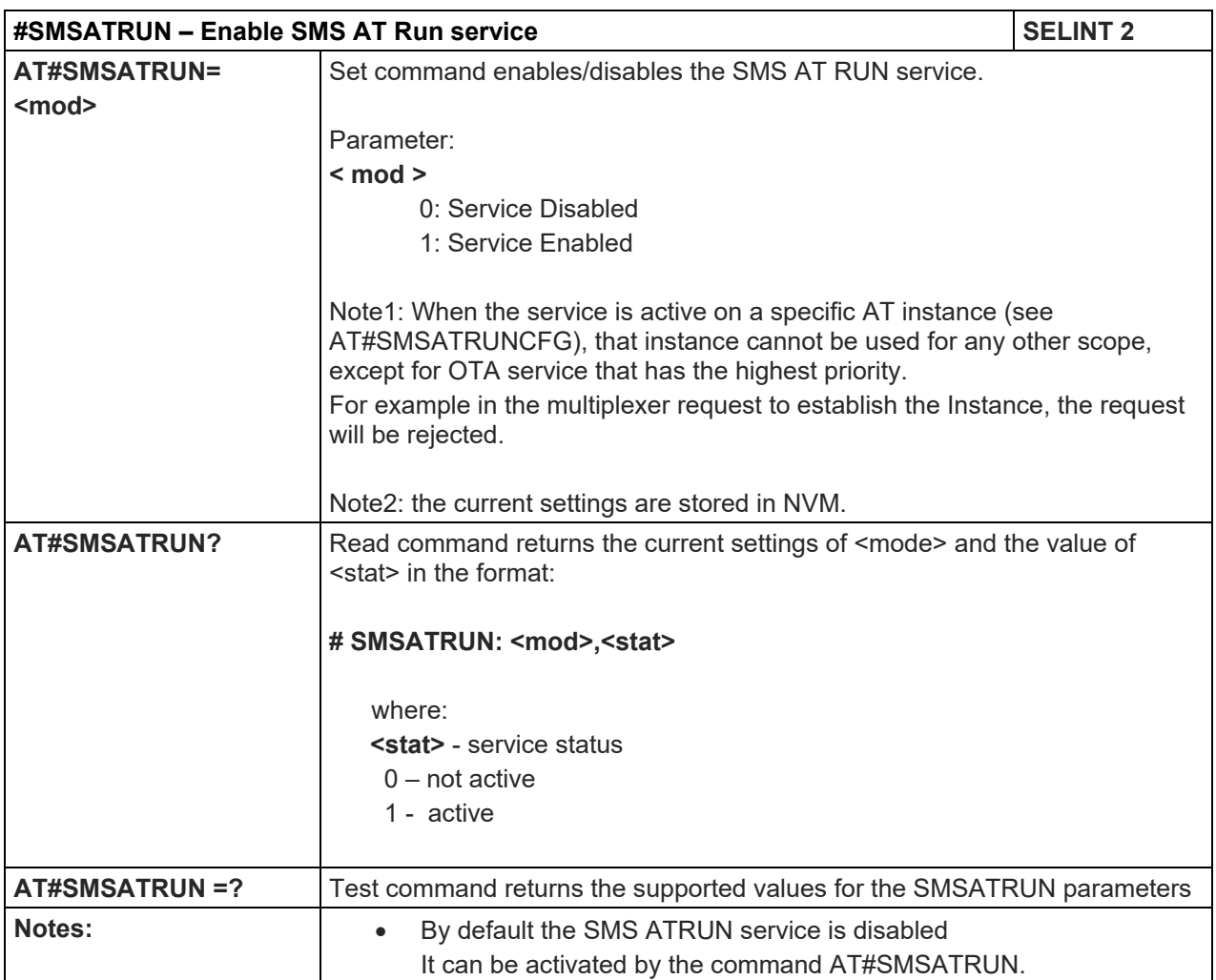

## 5.1.6.3.1. Enable SMS Run AT Service - #SMSATRUN

## 5.1.6.3.2. Set SMS Run AT Service parameters - #SMSATRUNCFG

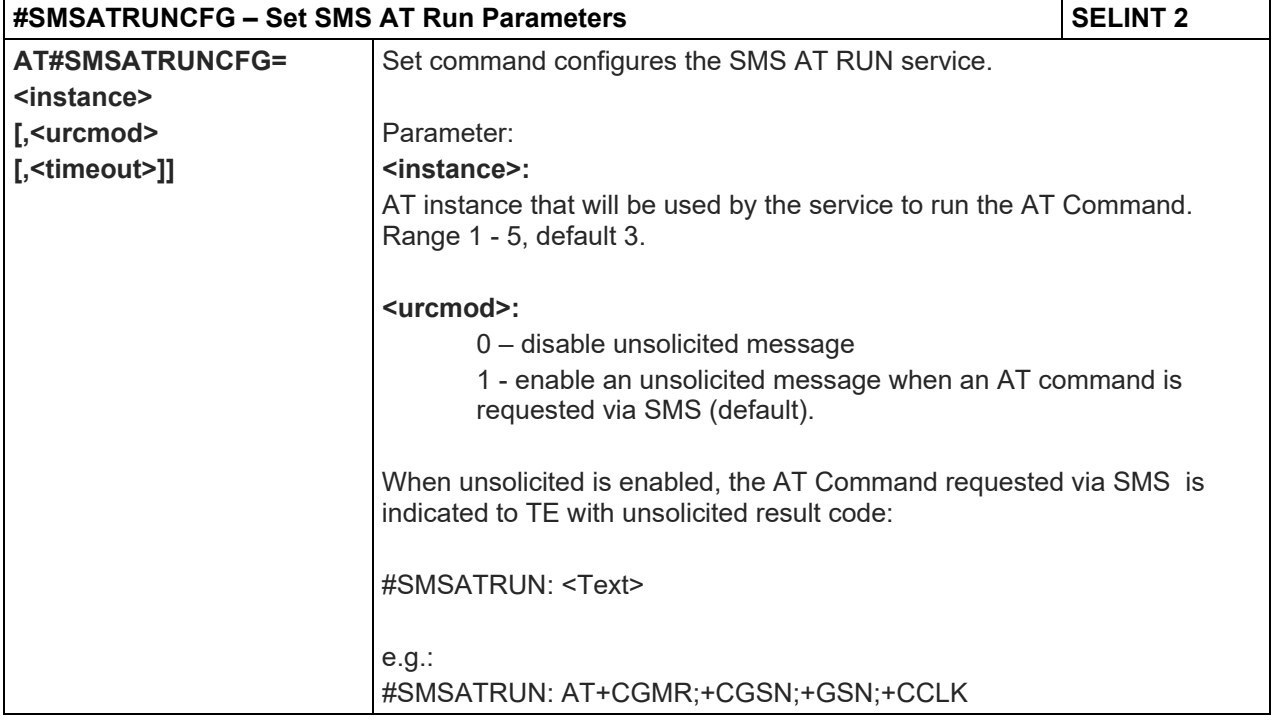

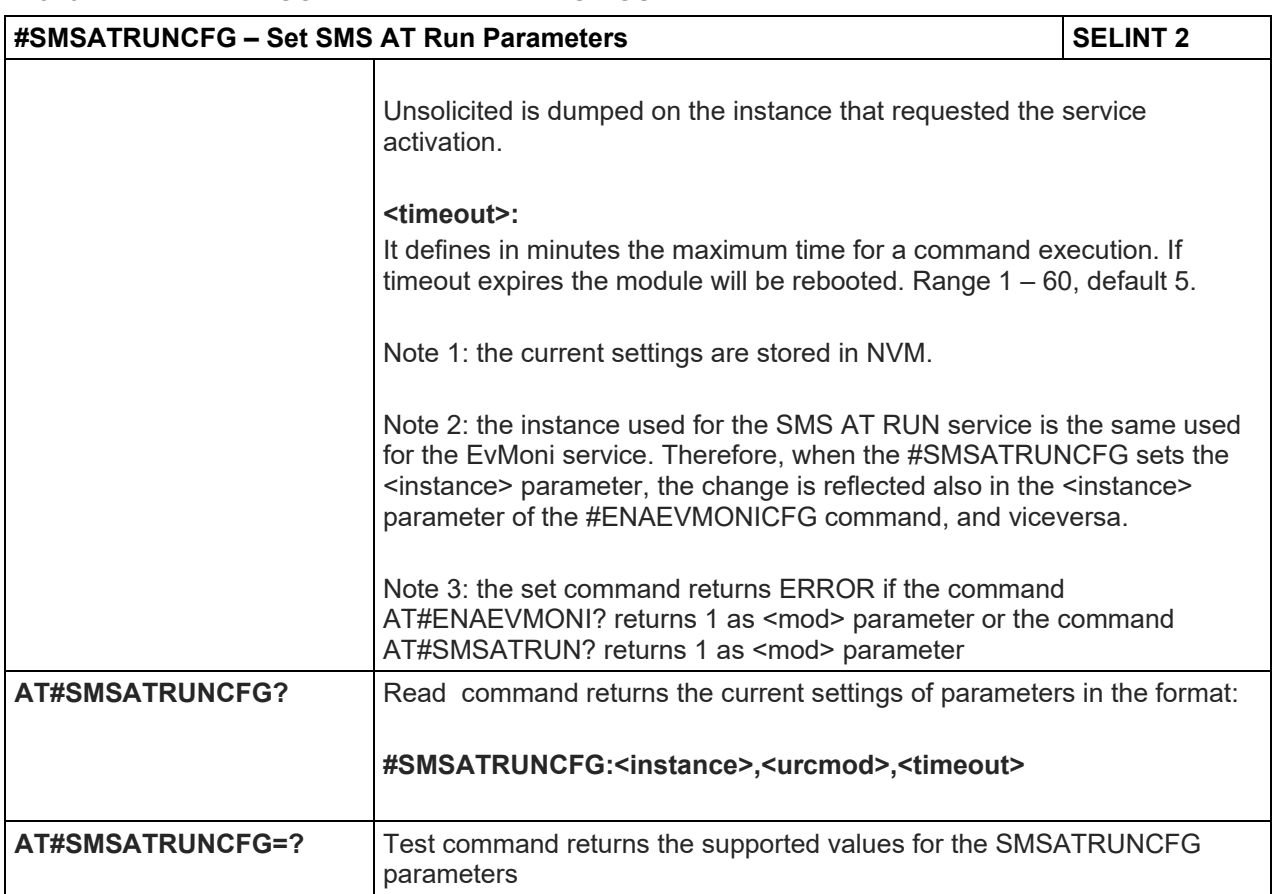

## 5.1.6.3.3. SMS AT Run White List - #SMSATWL

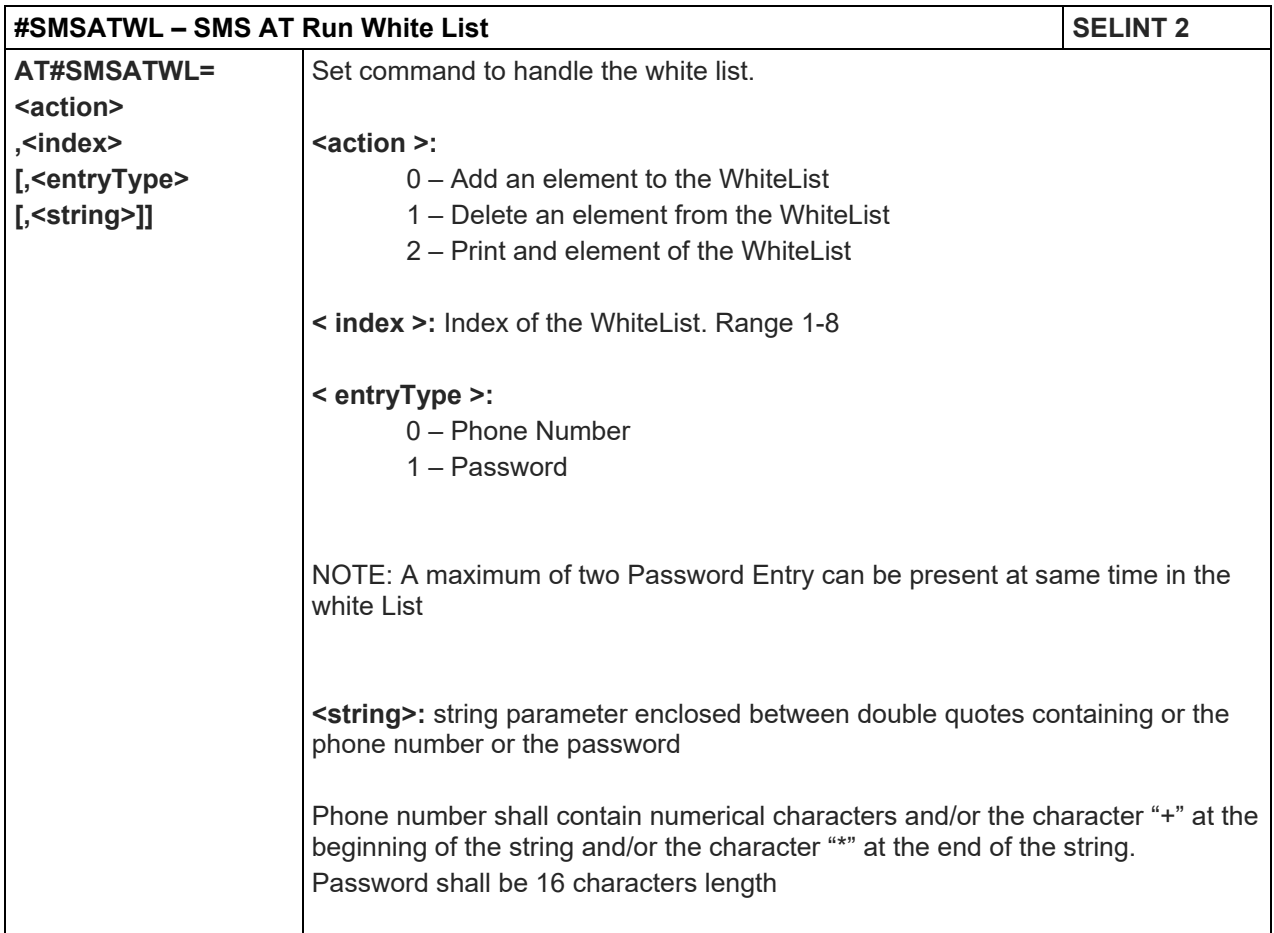

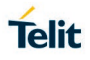

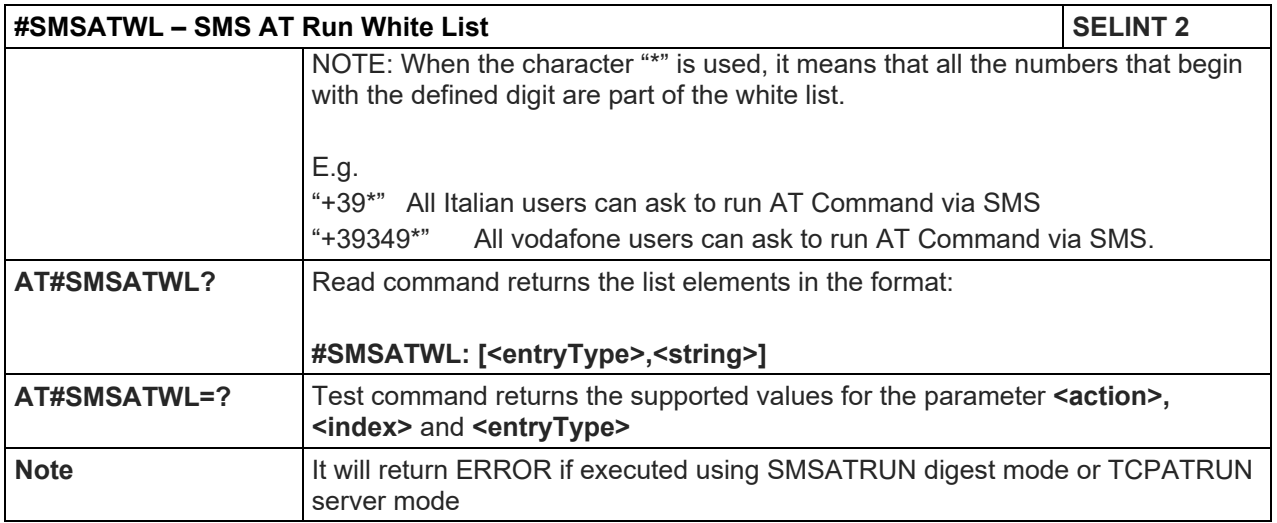

#### 5.1.6.3.4. Set TCP Run AT Service parameter - #TCPATRUNCFG

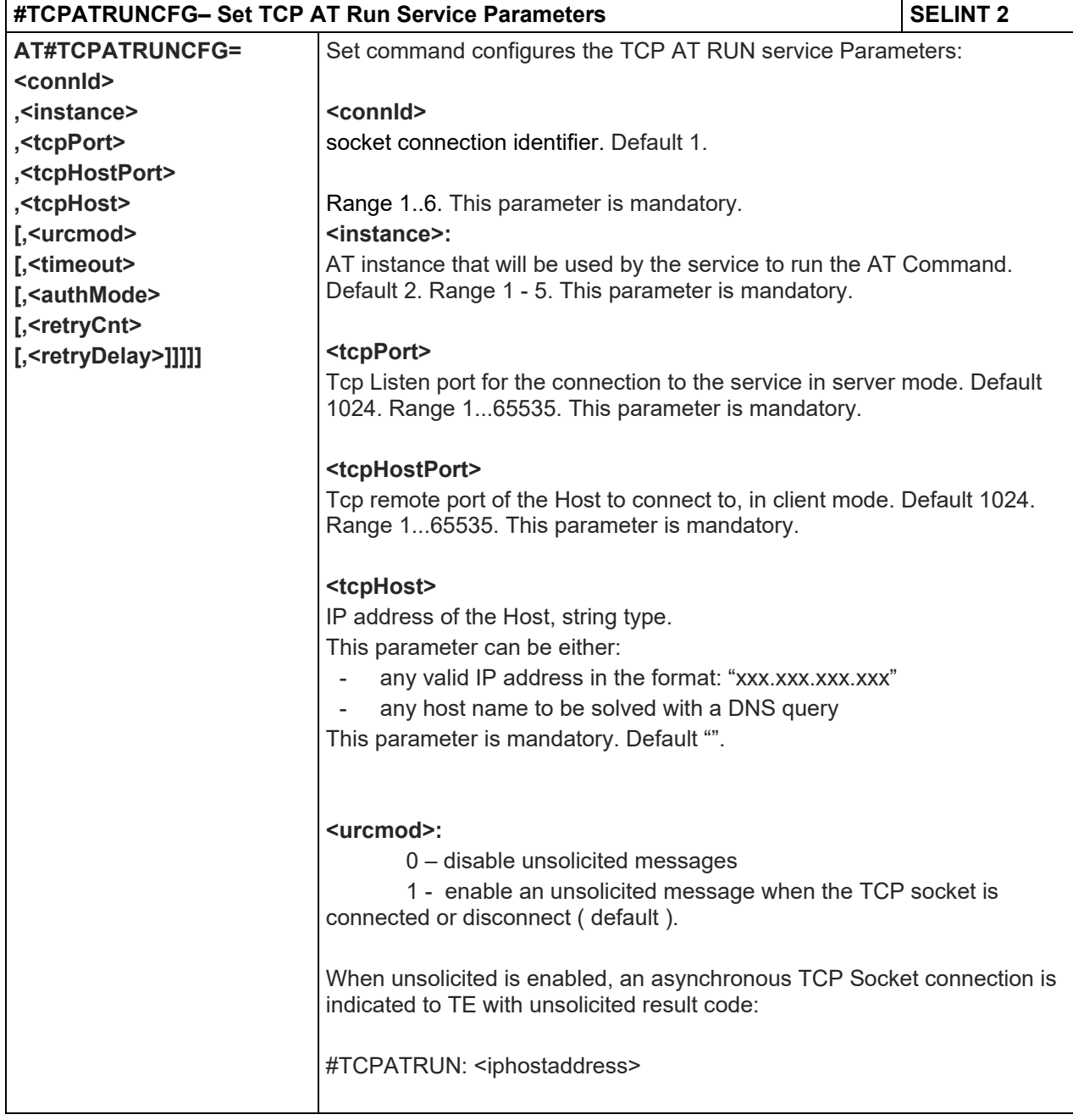

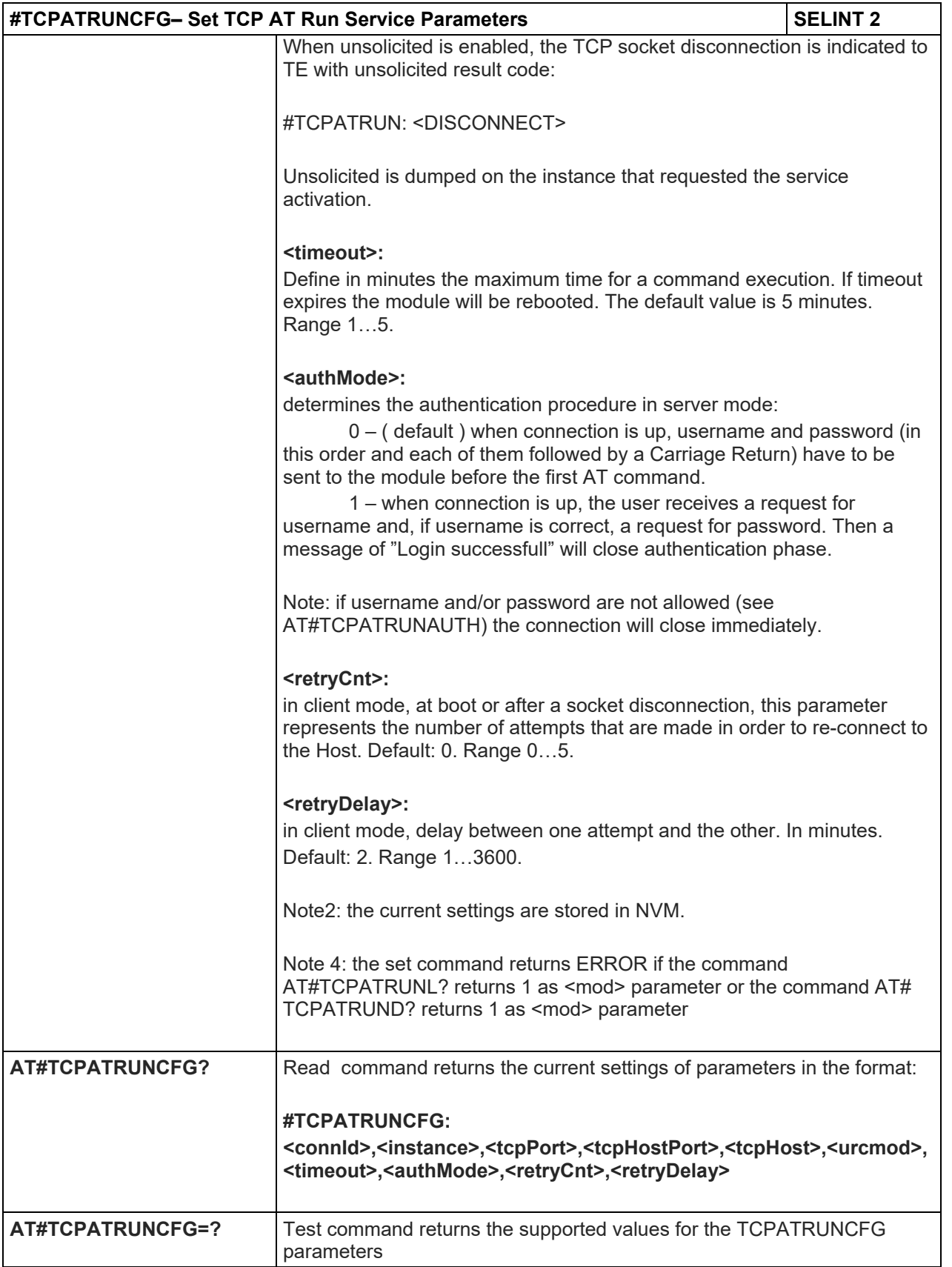

LE910 V2 SERIES AT COMMANDS REFERENCE GUIDE

5.1.6.3.5. TCP Run AT Service in listen (server) mode - #TCPATRUNL

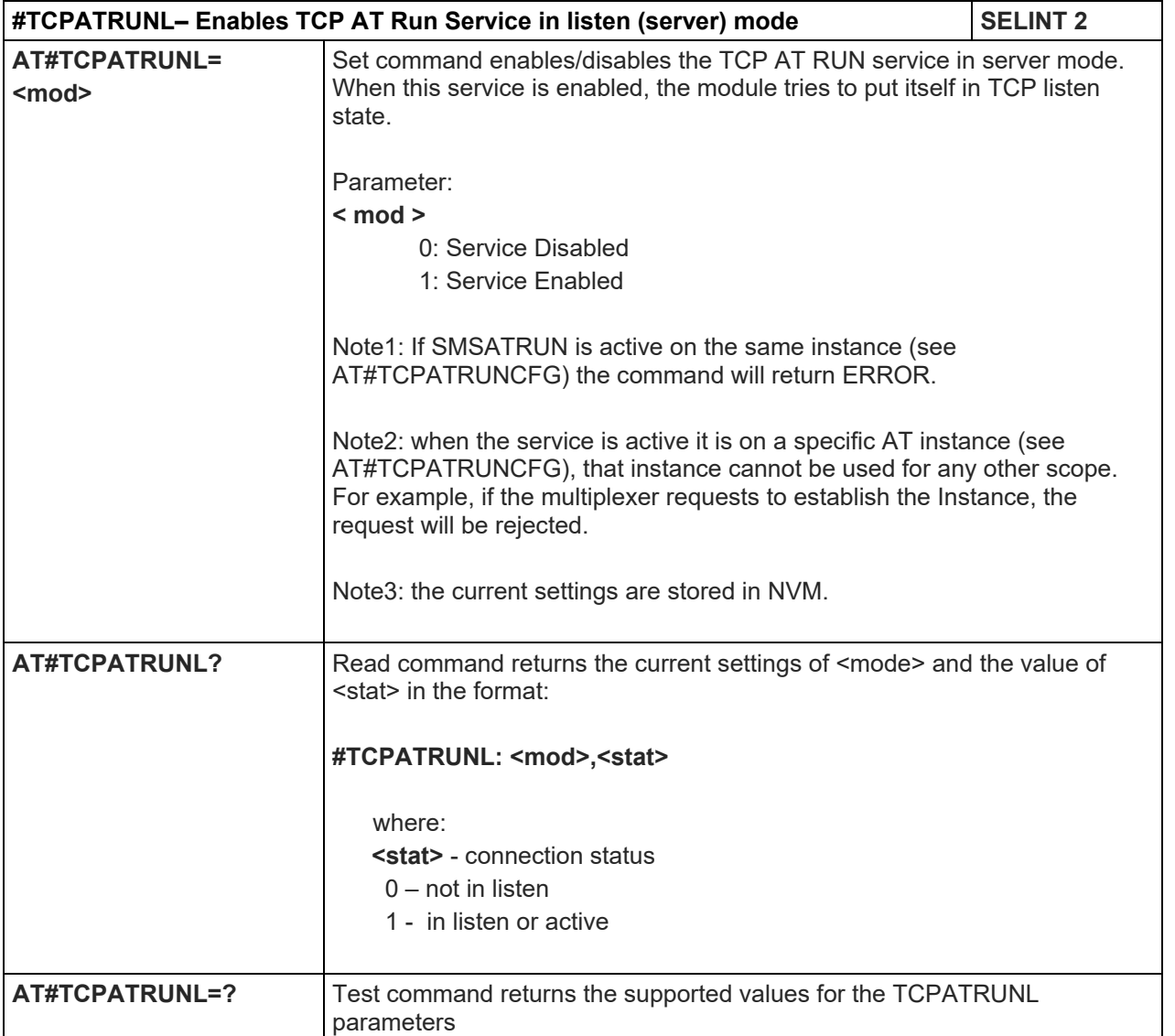

#### 5.1.6.3.6. TCP AT Run Firewall List - #TCPATRUNFRWL

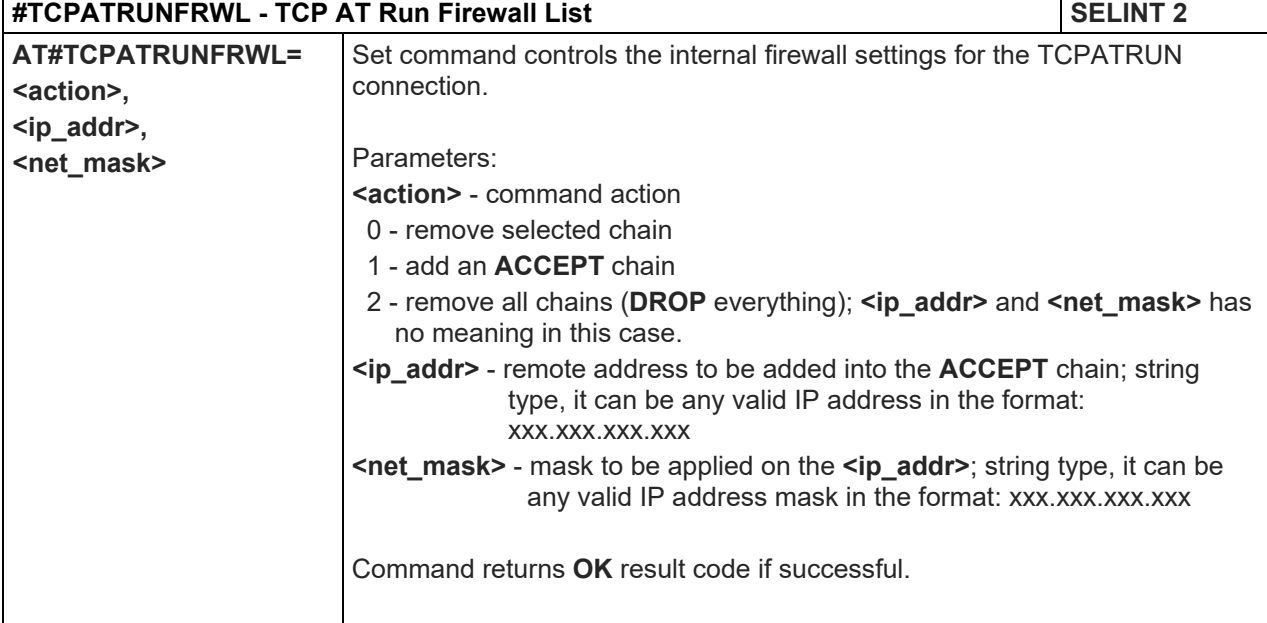

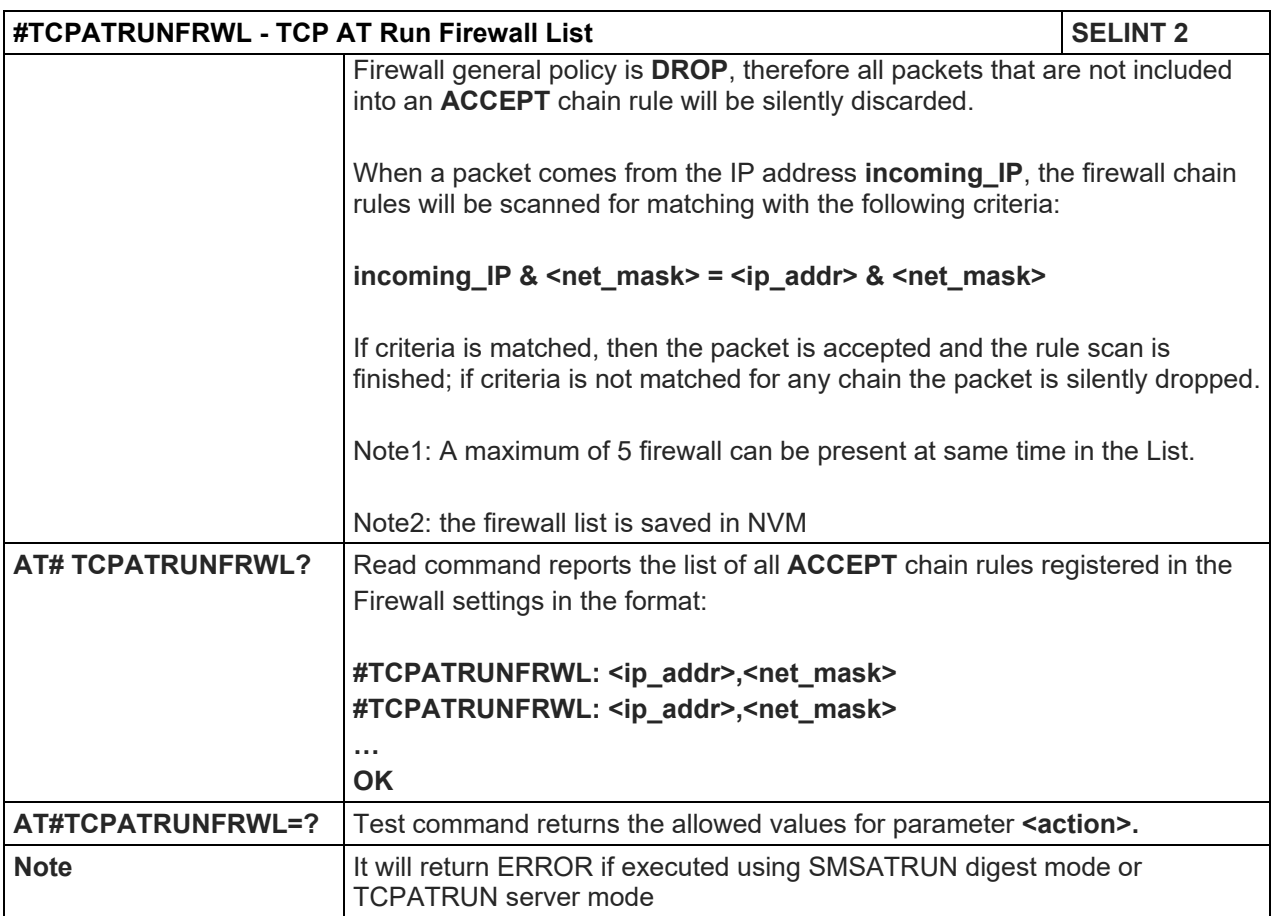

## 5.1.6.3.7. TCP AT Run Authentication Parameters List - #TCPATRUNAUTH

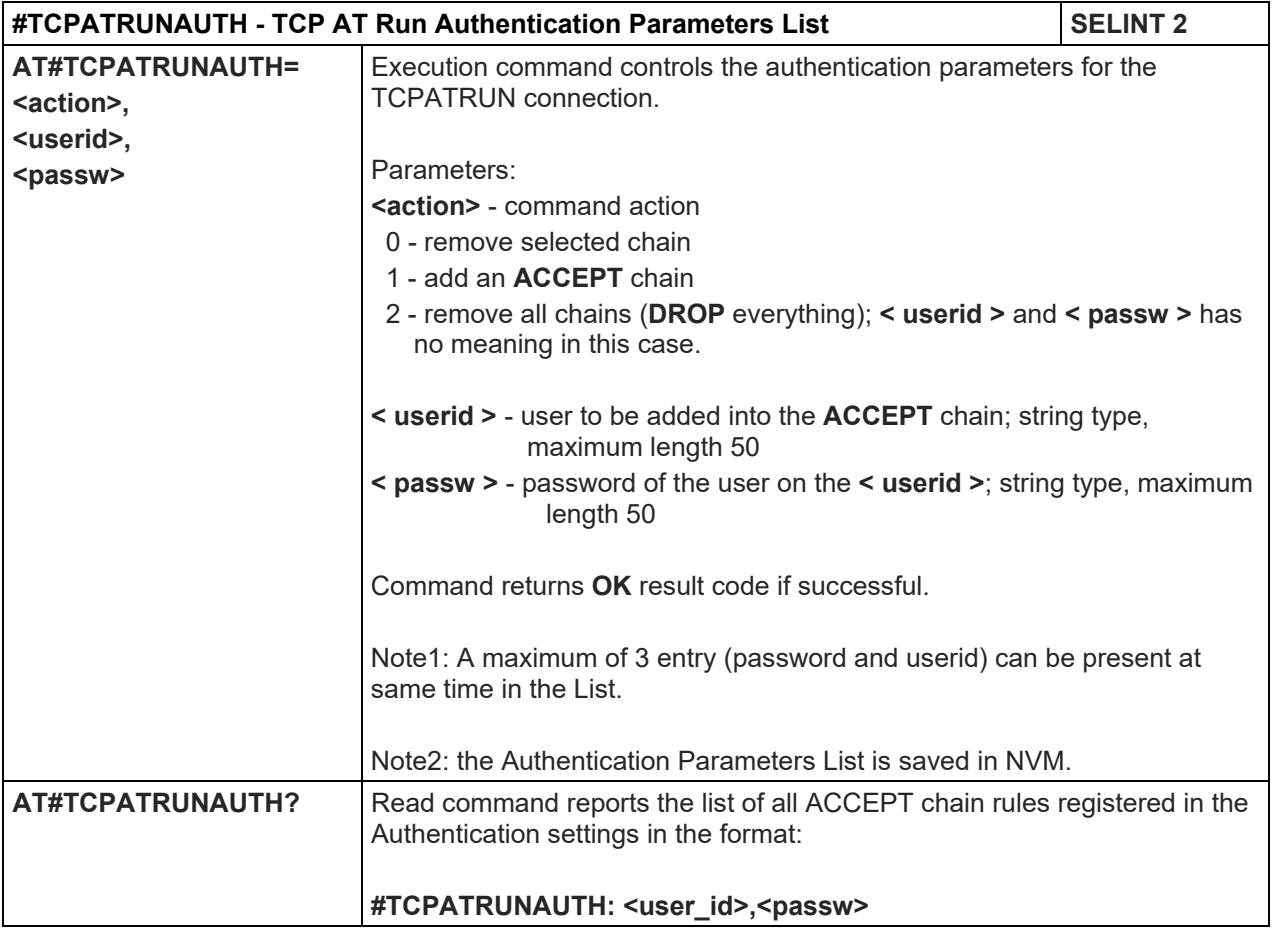

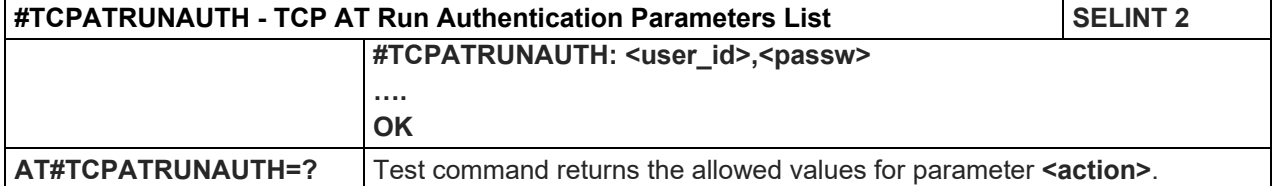

#### 5.1.6.3.8. TCP AT Run in dial (client) mode - #TCPATRUND

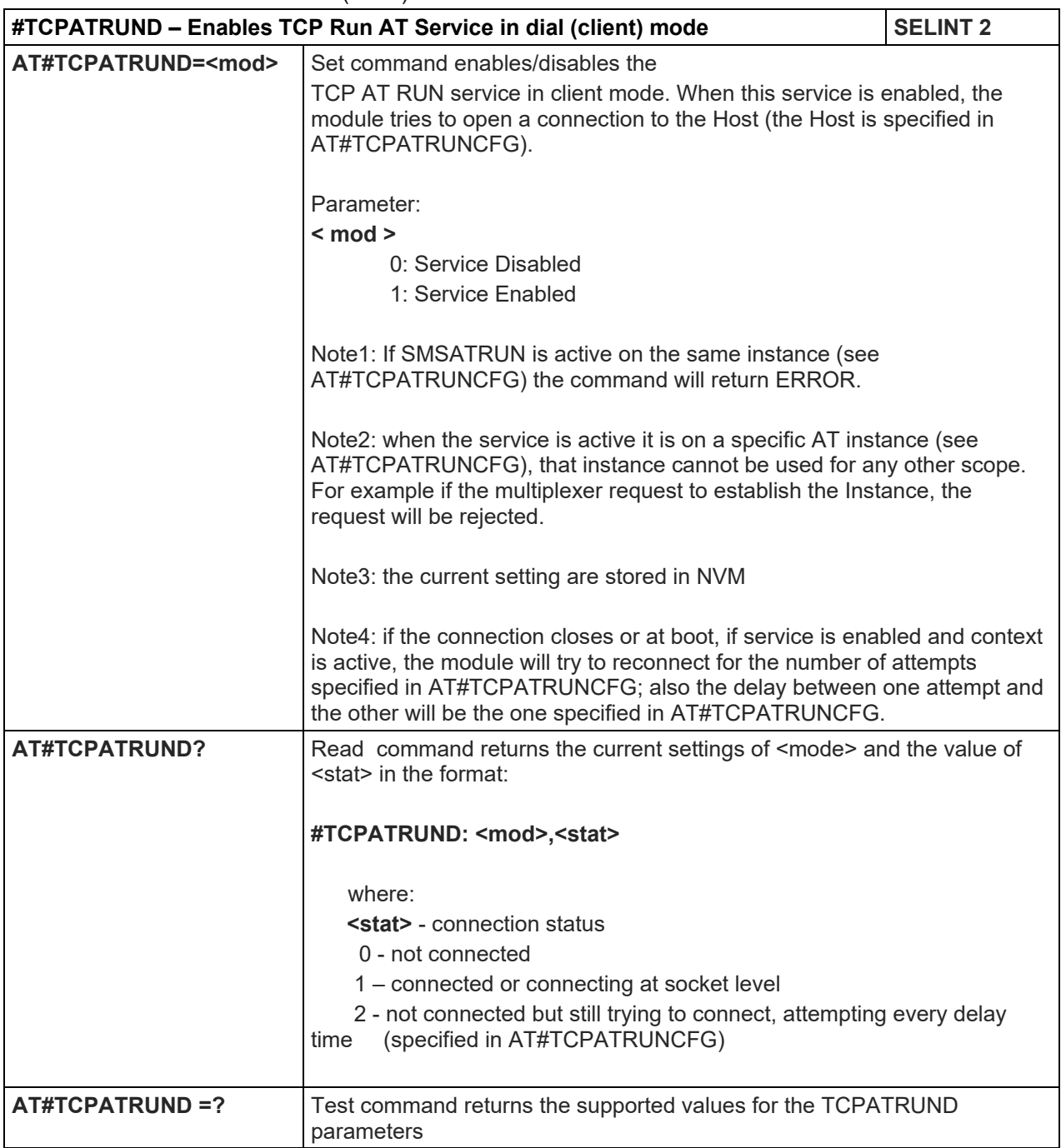

## 5.1.6.3.9. Closing TCP Run AT Socket - #TCPATRUNCLOSE

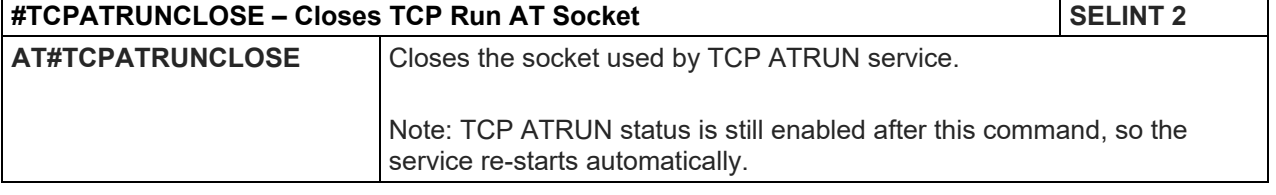

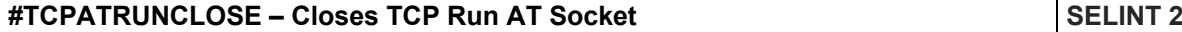

**AT#TCPATRUNCLOSE =?** Test command returns OK

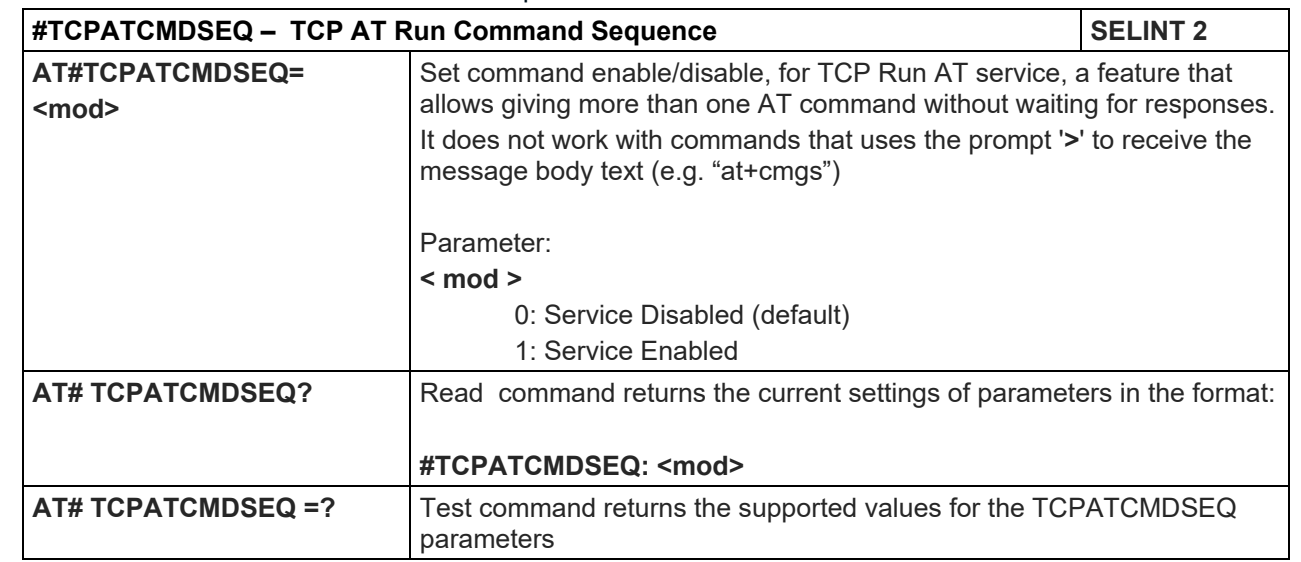

#### 5.1.6.3.10. TCP AT Run Command Sequence - #TCPATCMDSEQ

#### 5.1.6.3.11. TCP Run AT service to a serial port - #TCPATCONSER

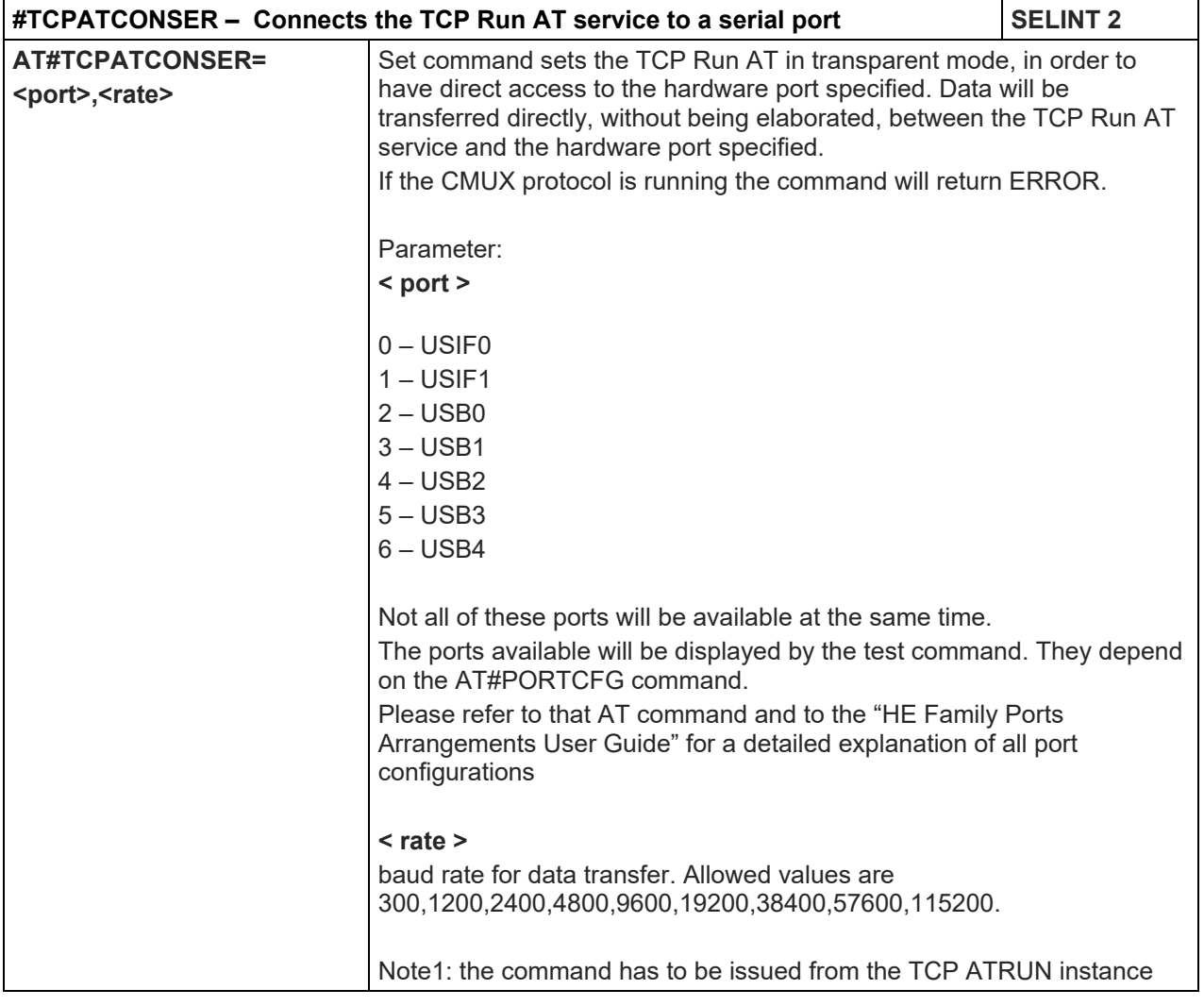

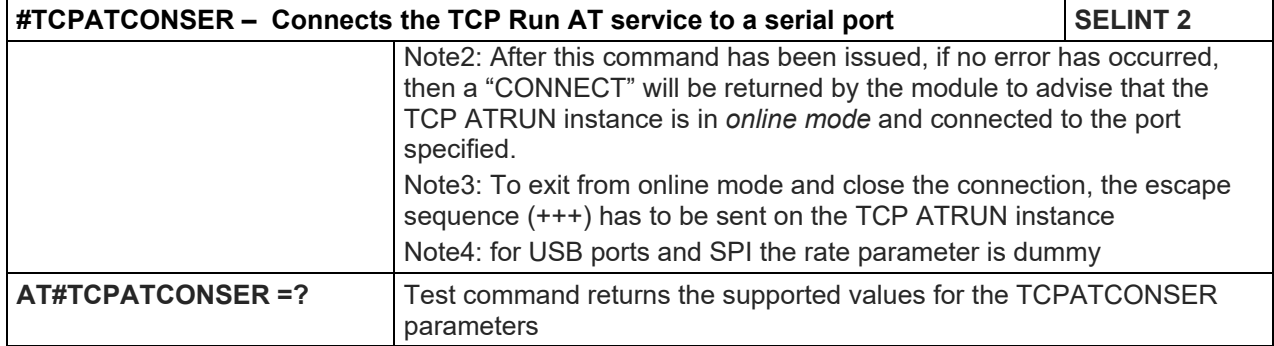

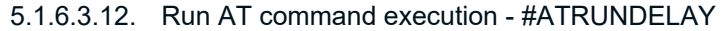

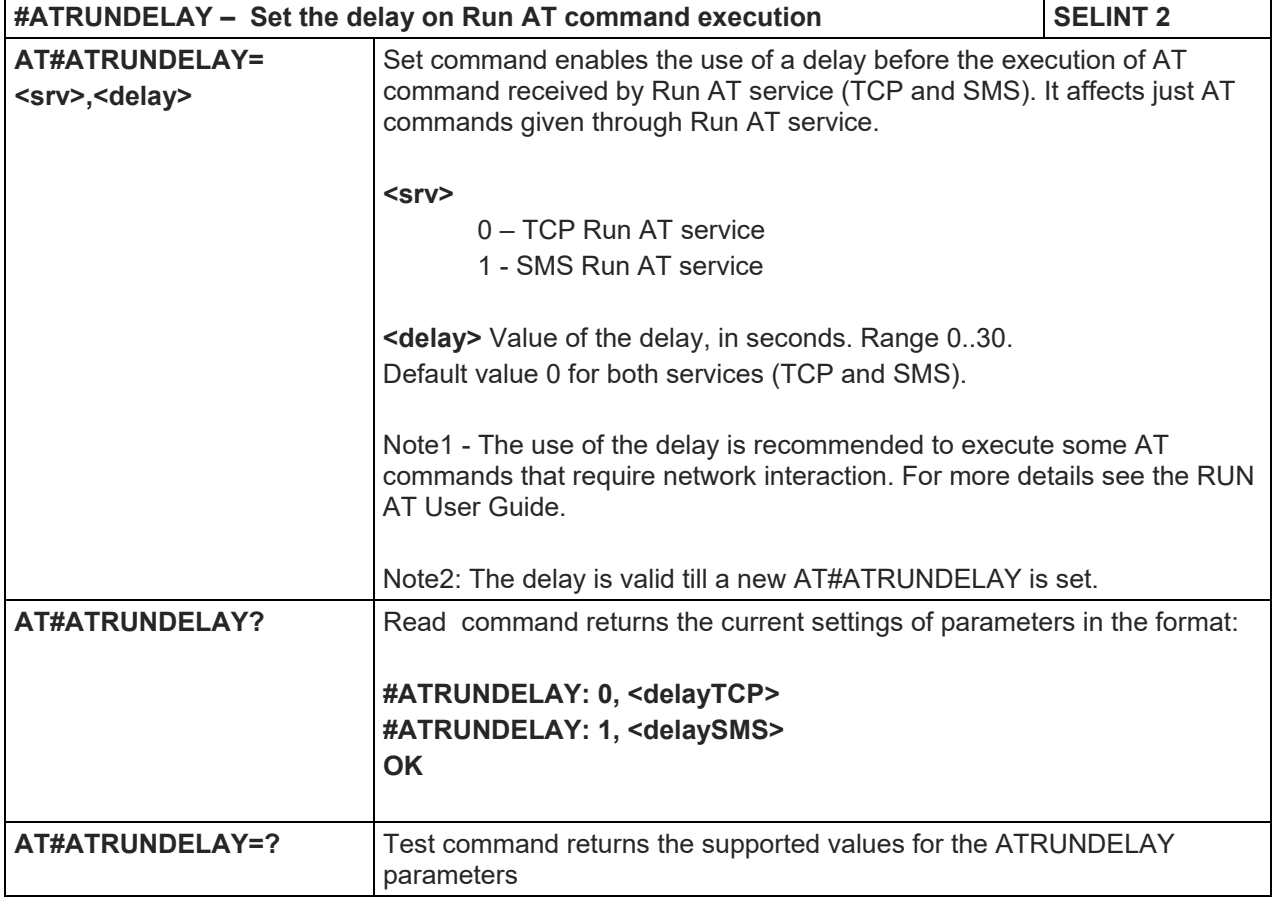

## LE910 V2 SERIES AT COMMANDS REFERENCE GUIDE

5.1.6.4. Consume Commands

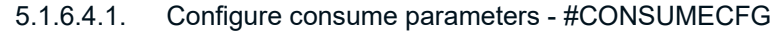

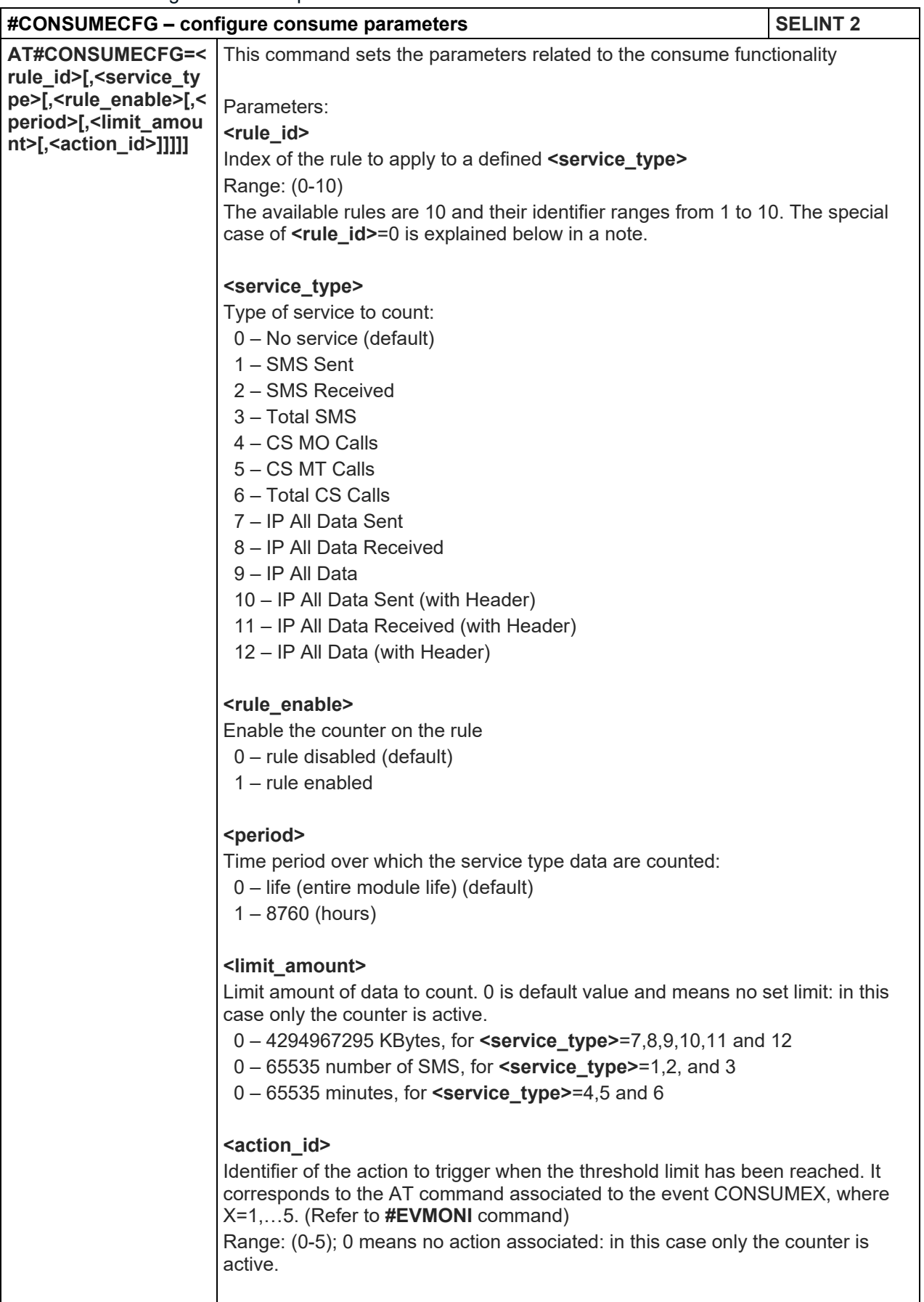

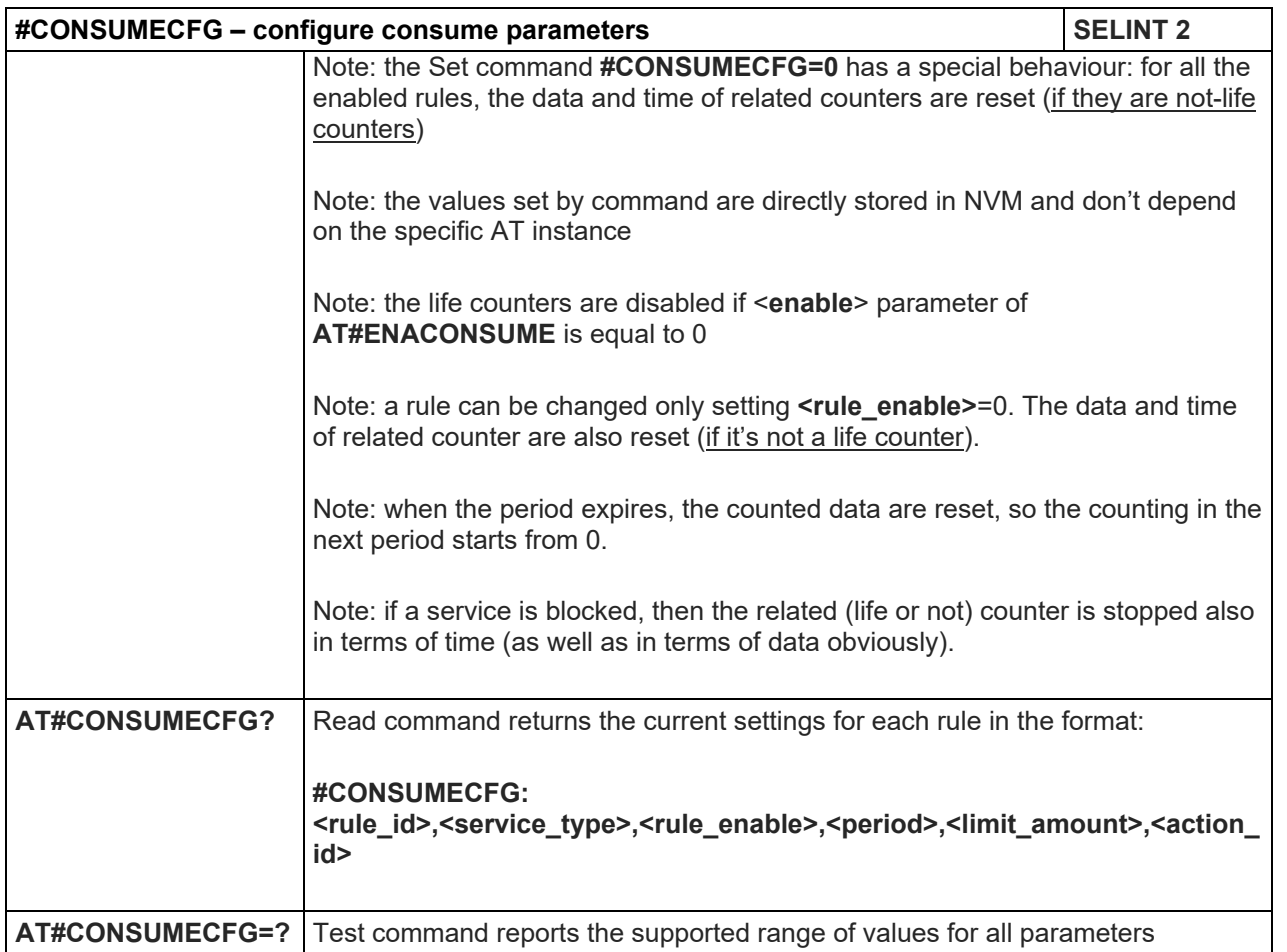

#### 5.1.6.4.2. Enable consume funztionality - #ENACONSUME

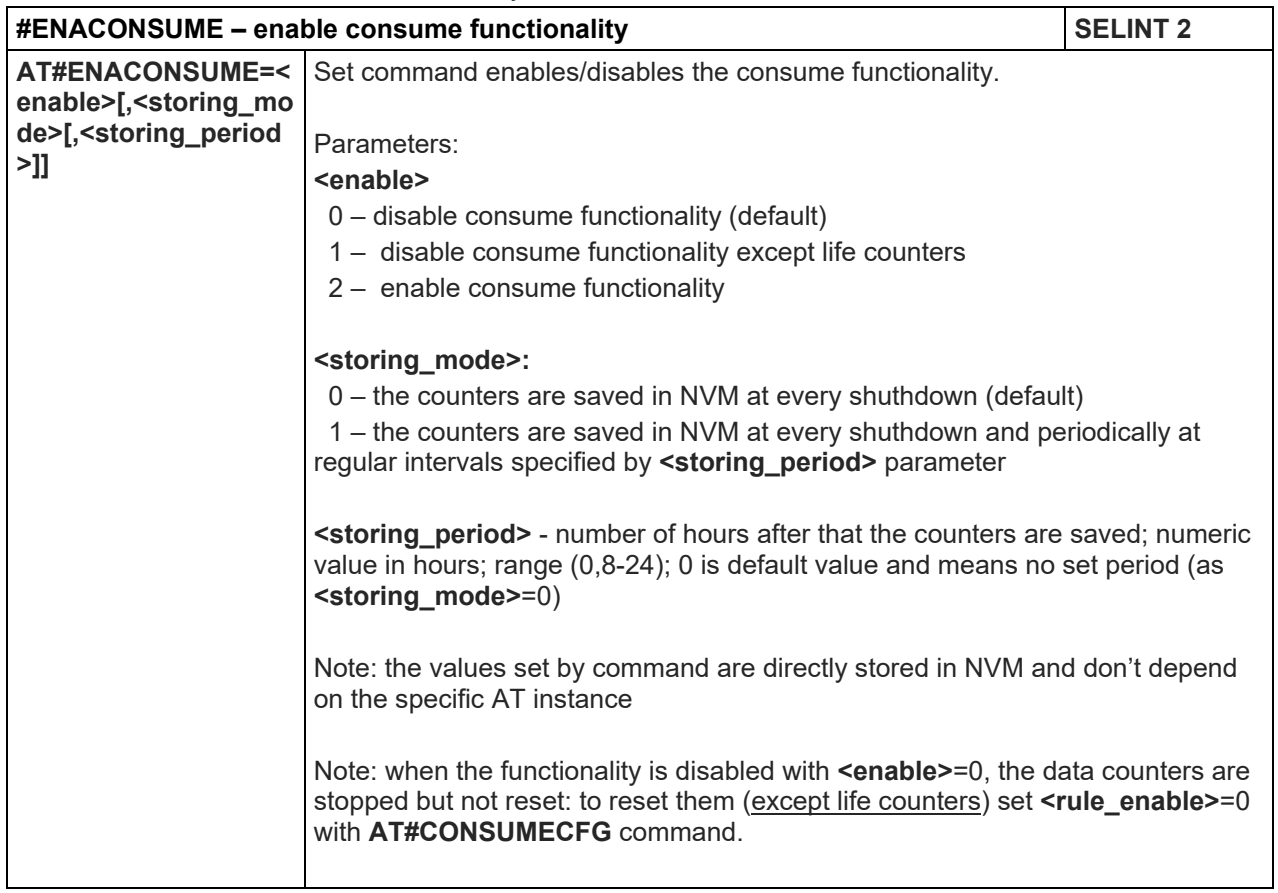

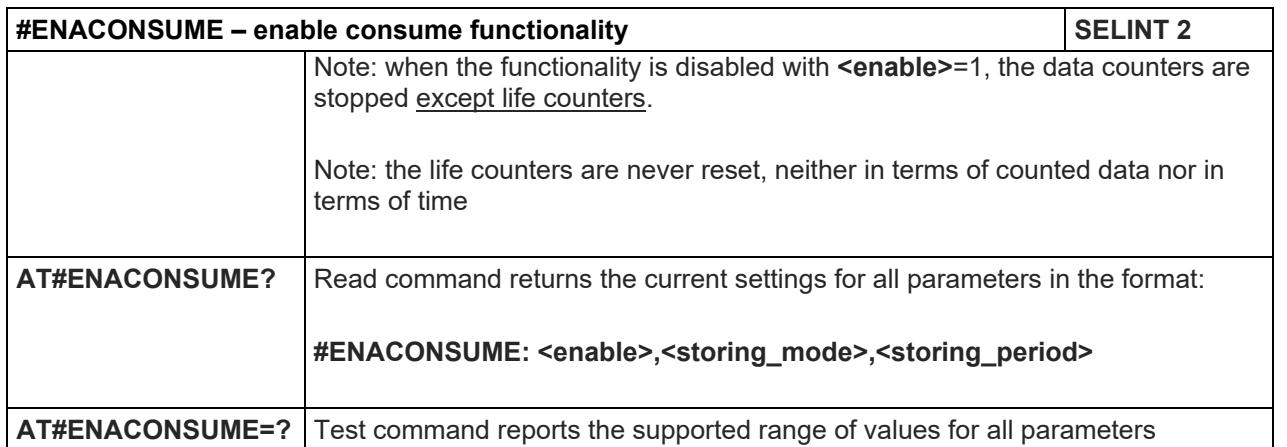

# 5.1.6.4.3. Report consume statistics - #STATSCONSUME

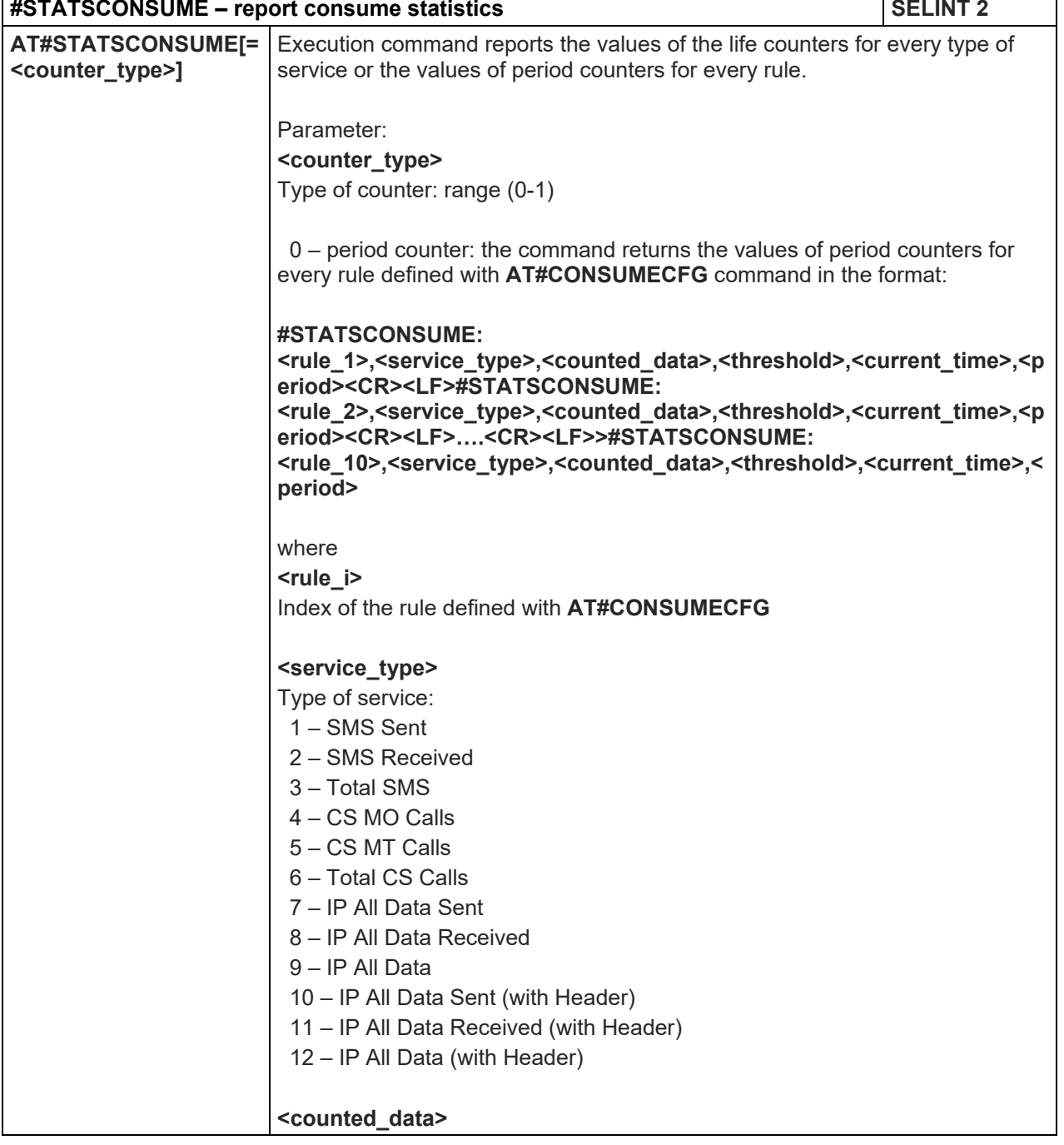

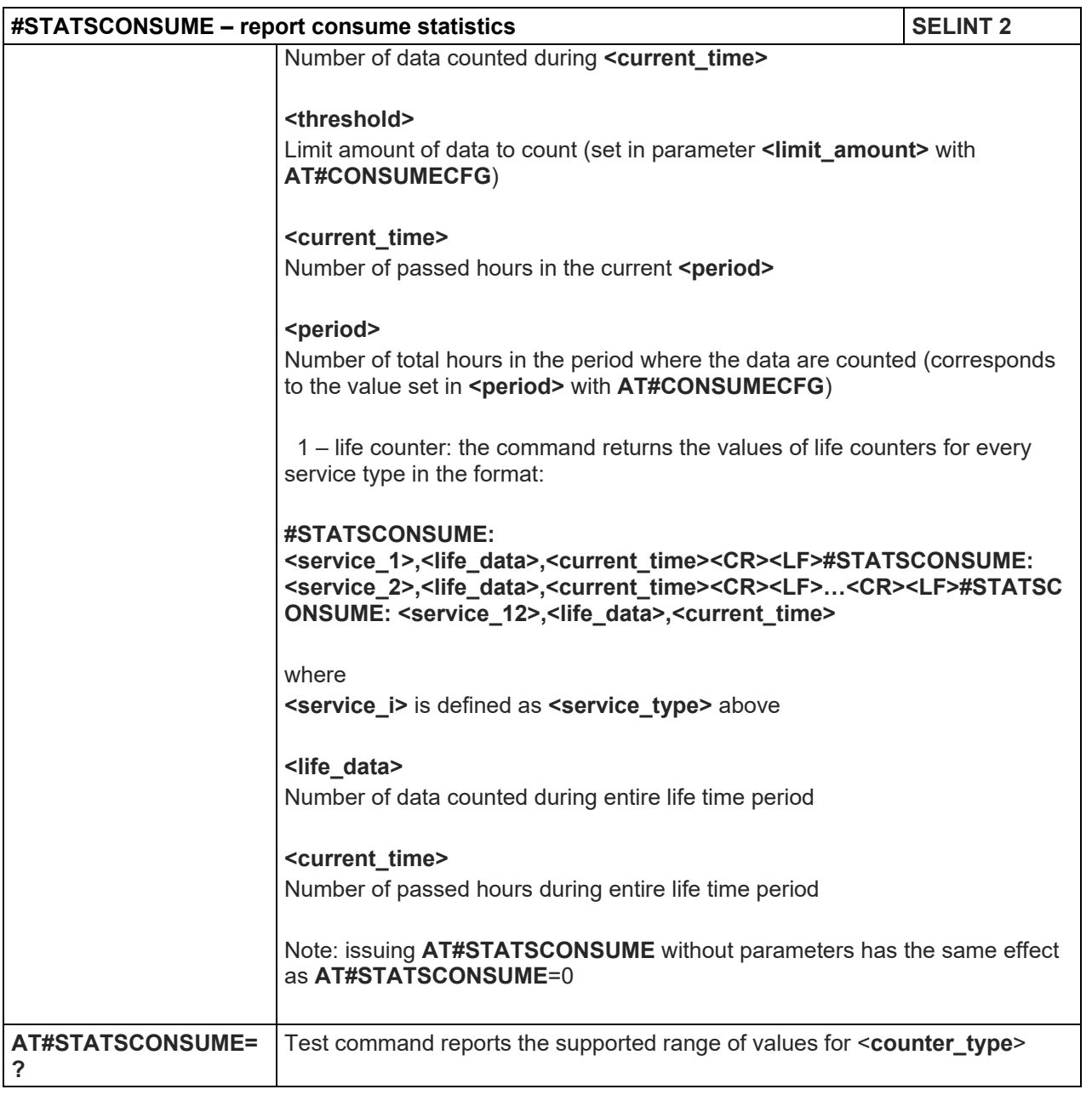

## 5.1.6.4.4. Block/unblock a type of service - #BLOCKCONSUME

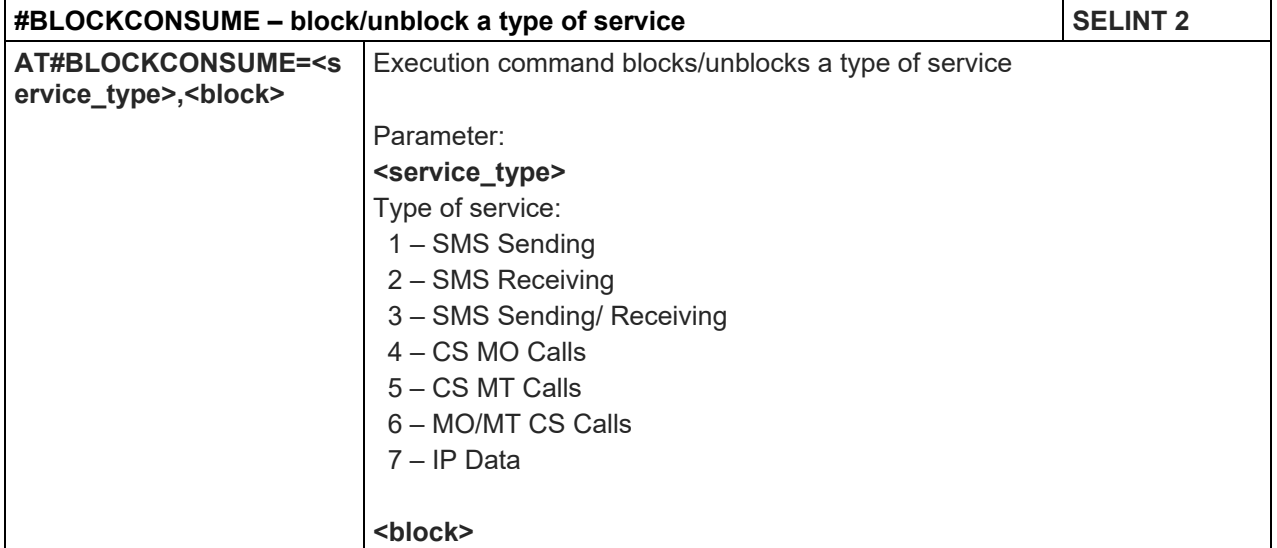

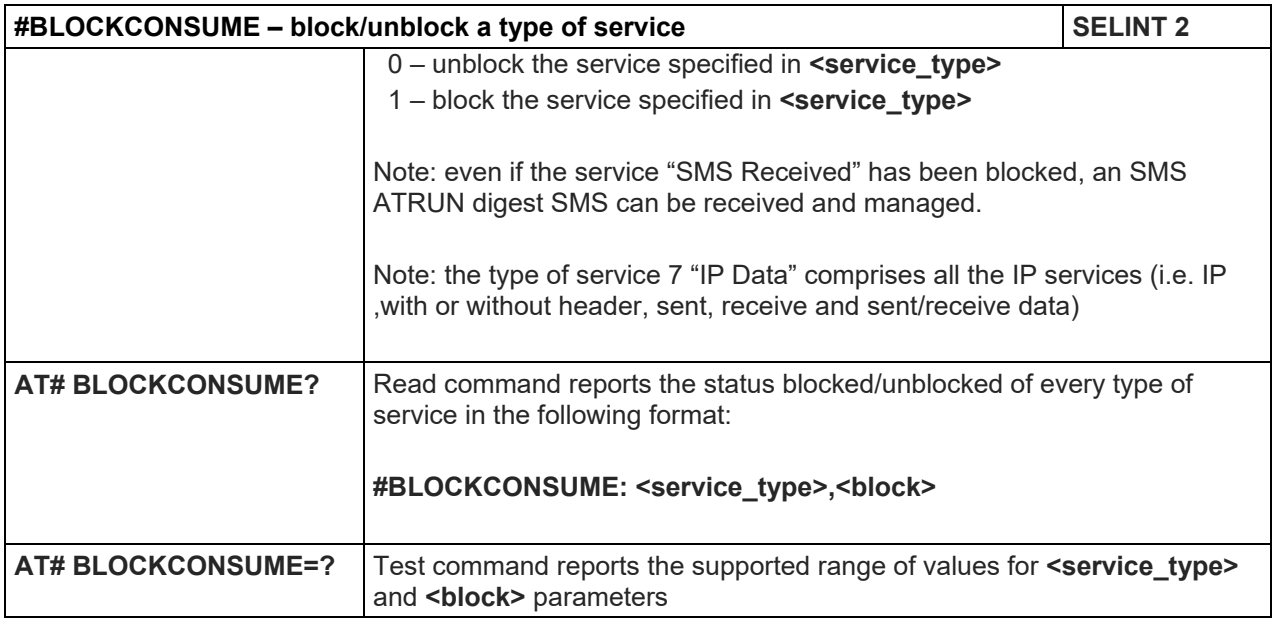

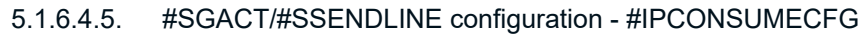

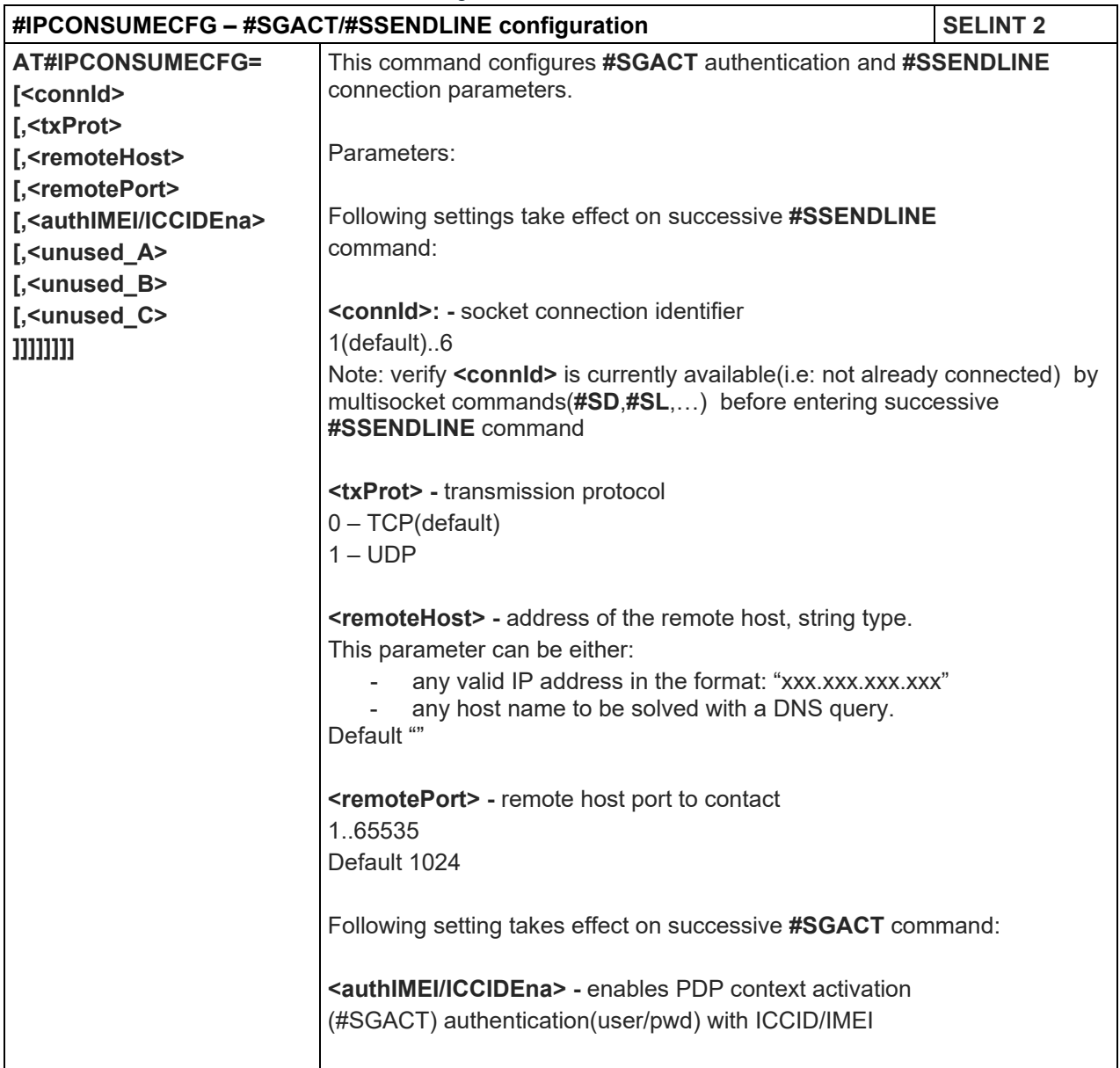

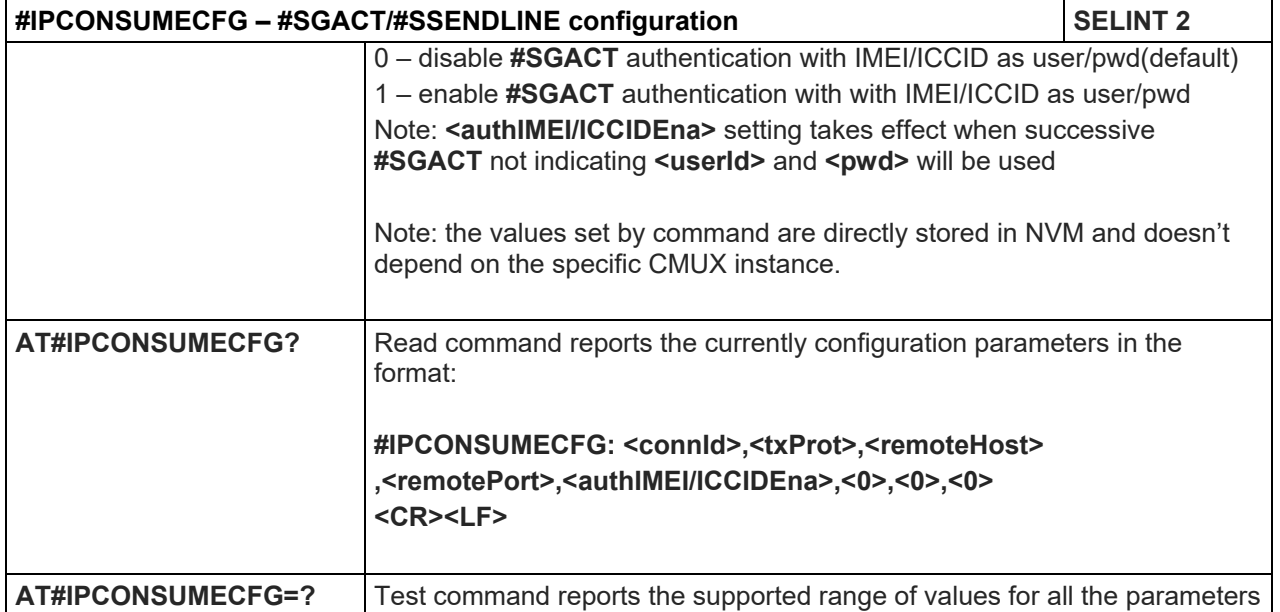

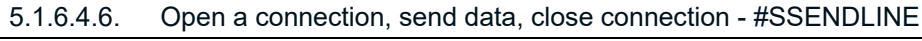

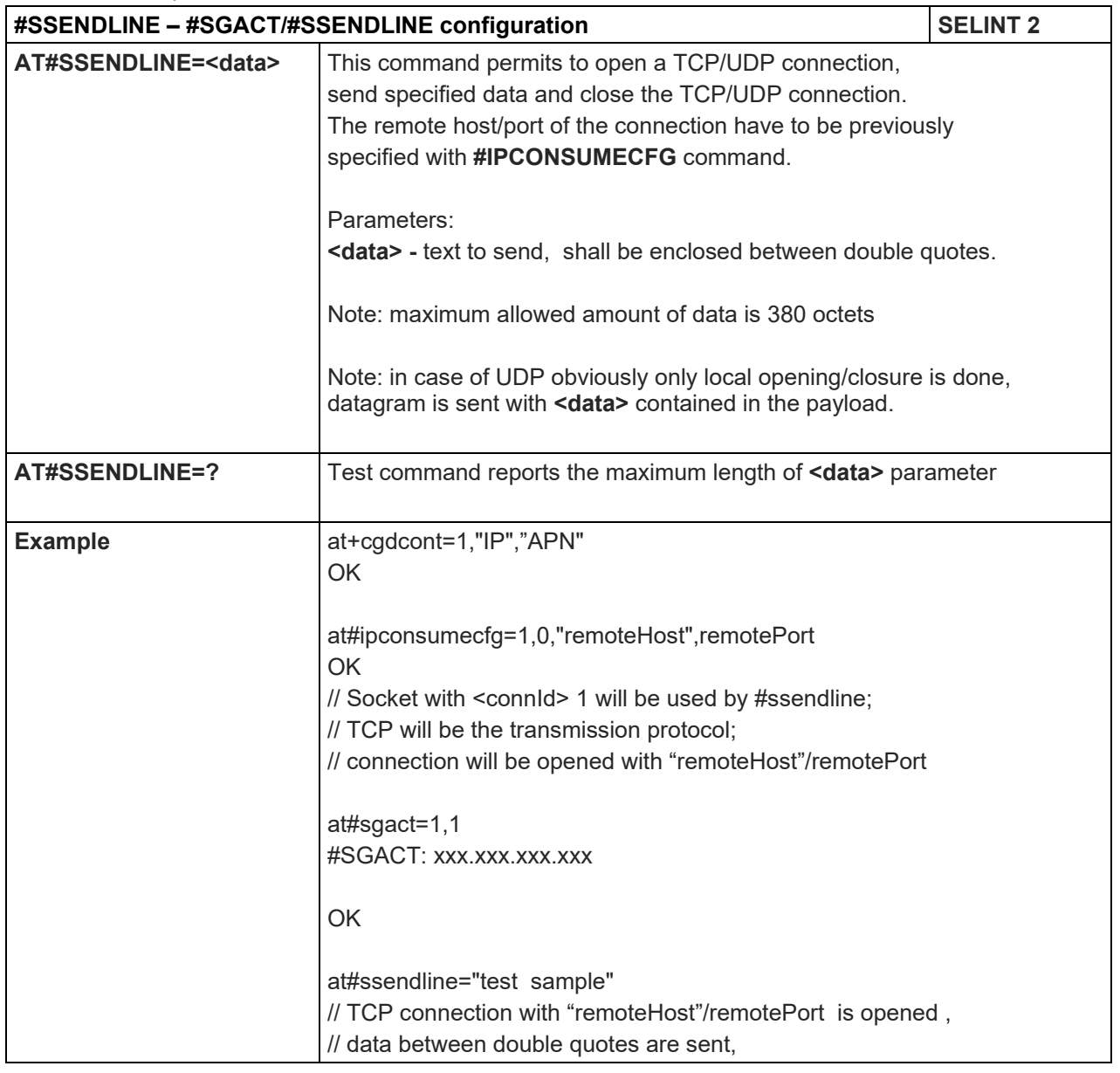

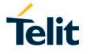

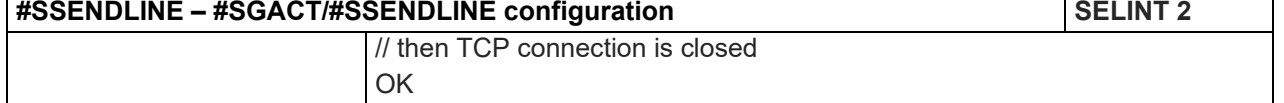

#### 5.1.6.5. Event Monitor Commands

#### 5.1.6.5.1. Enable EvMoni Service - #ENAEVMONI

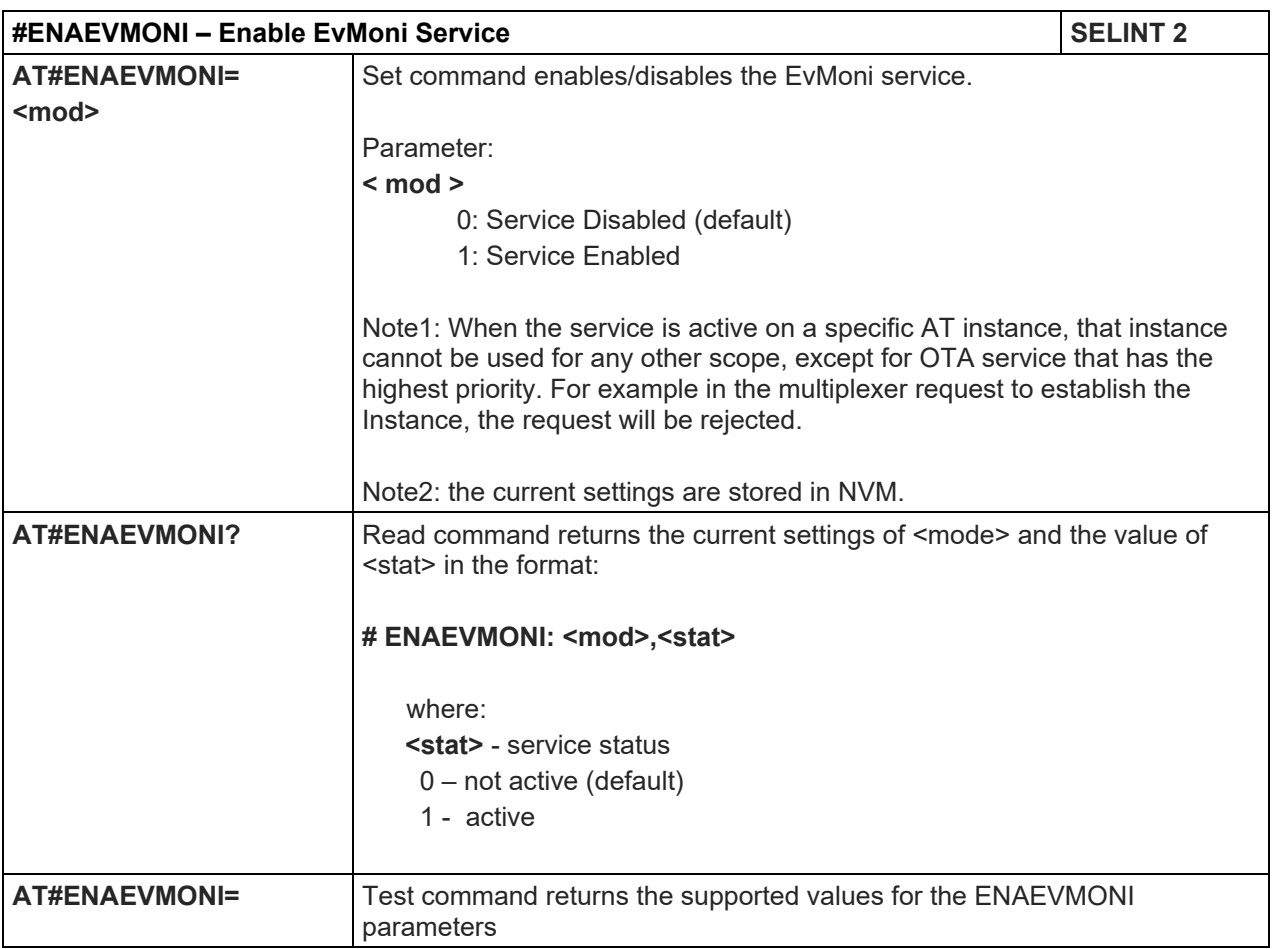

5.1.6.5.2. EvMoni Service parameter - #ENAEVMONICFG

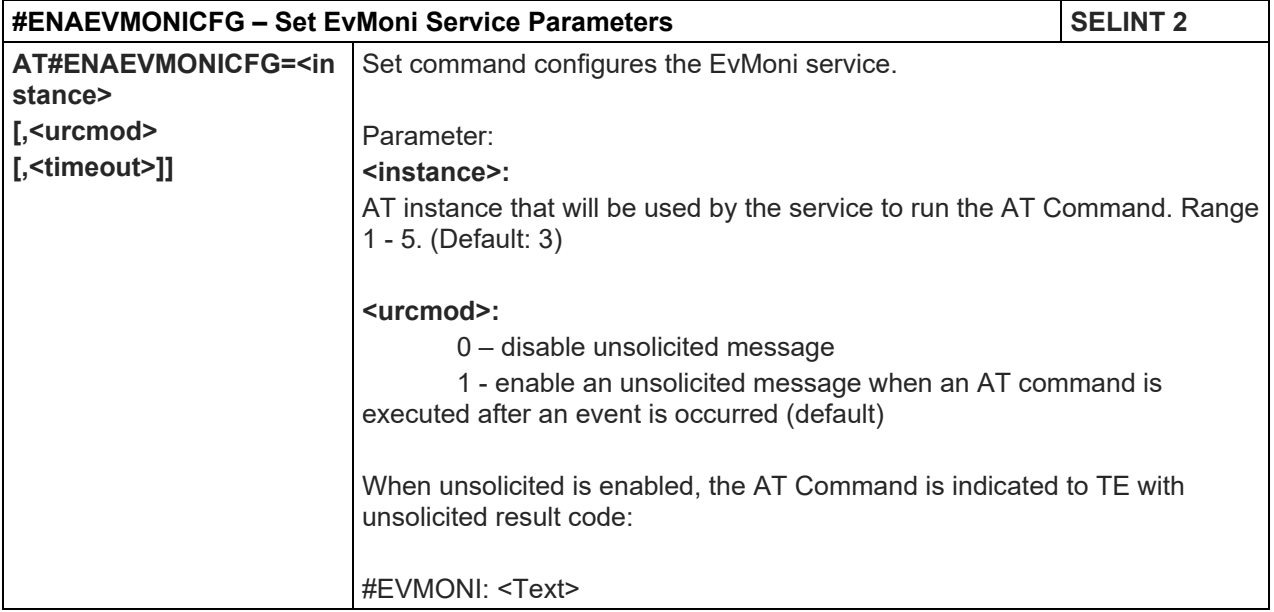

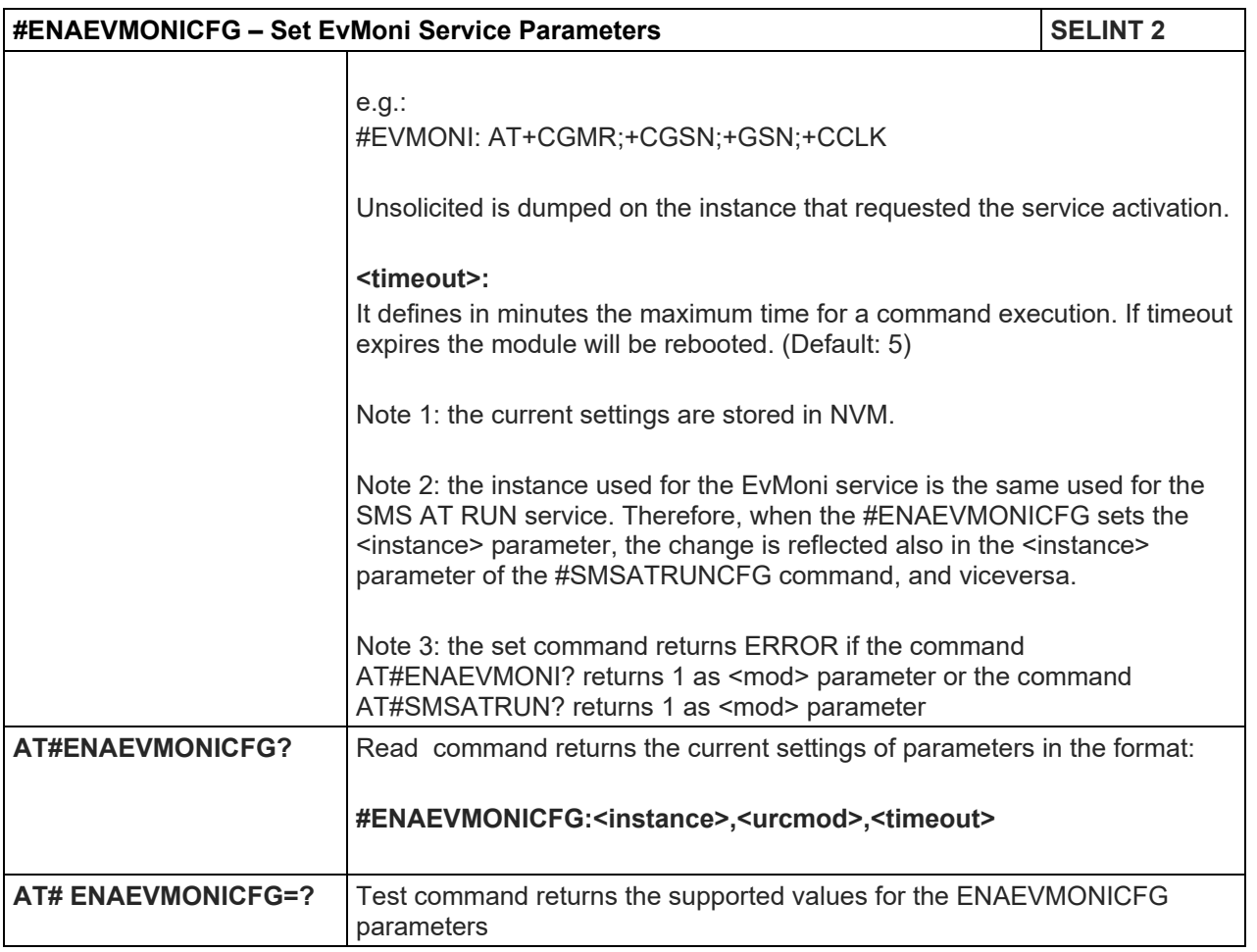

## 5.1.6.5.3. Event Monitoring - #EVMONI

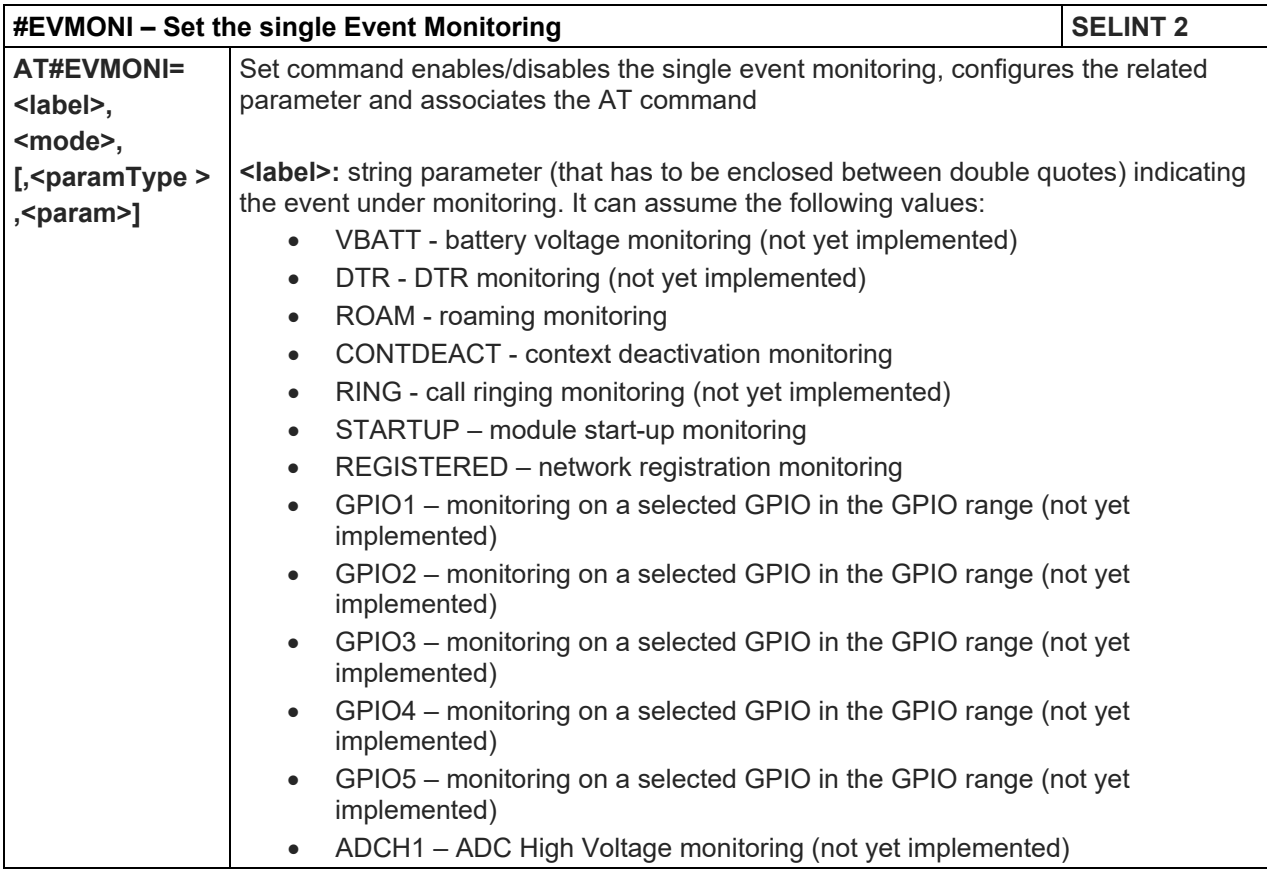

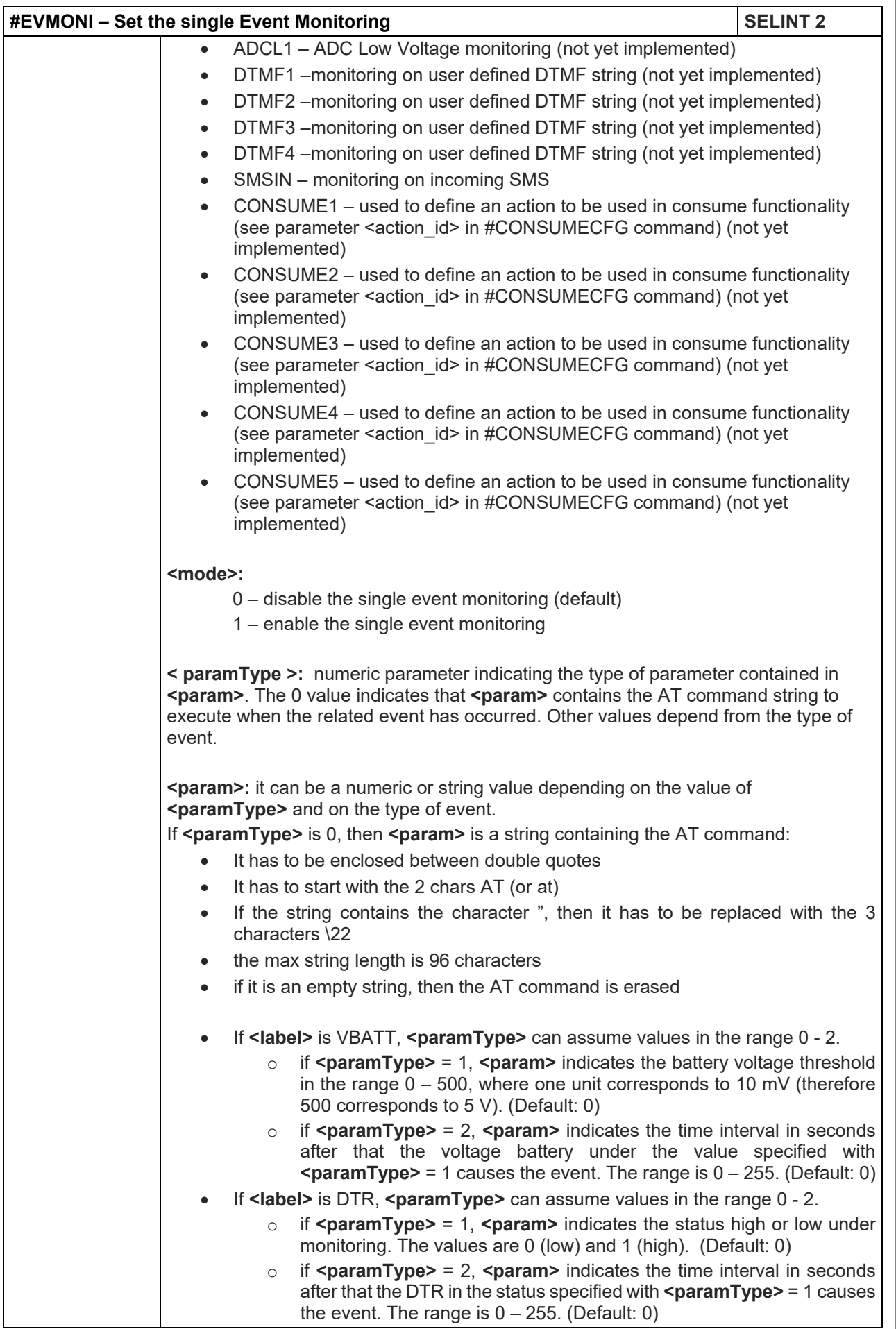
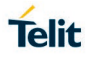

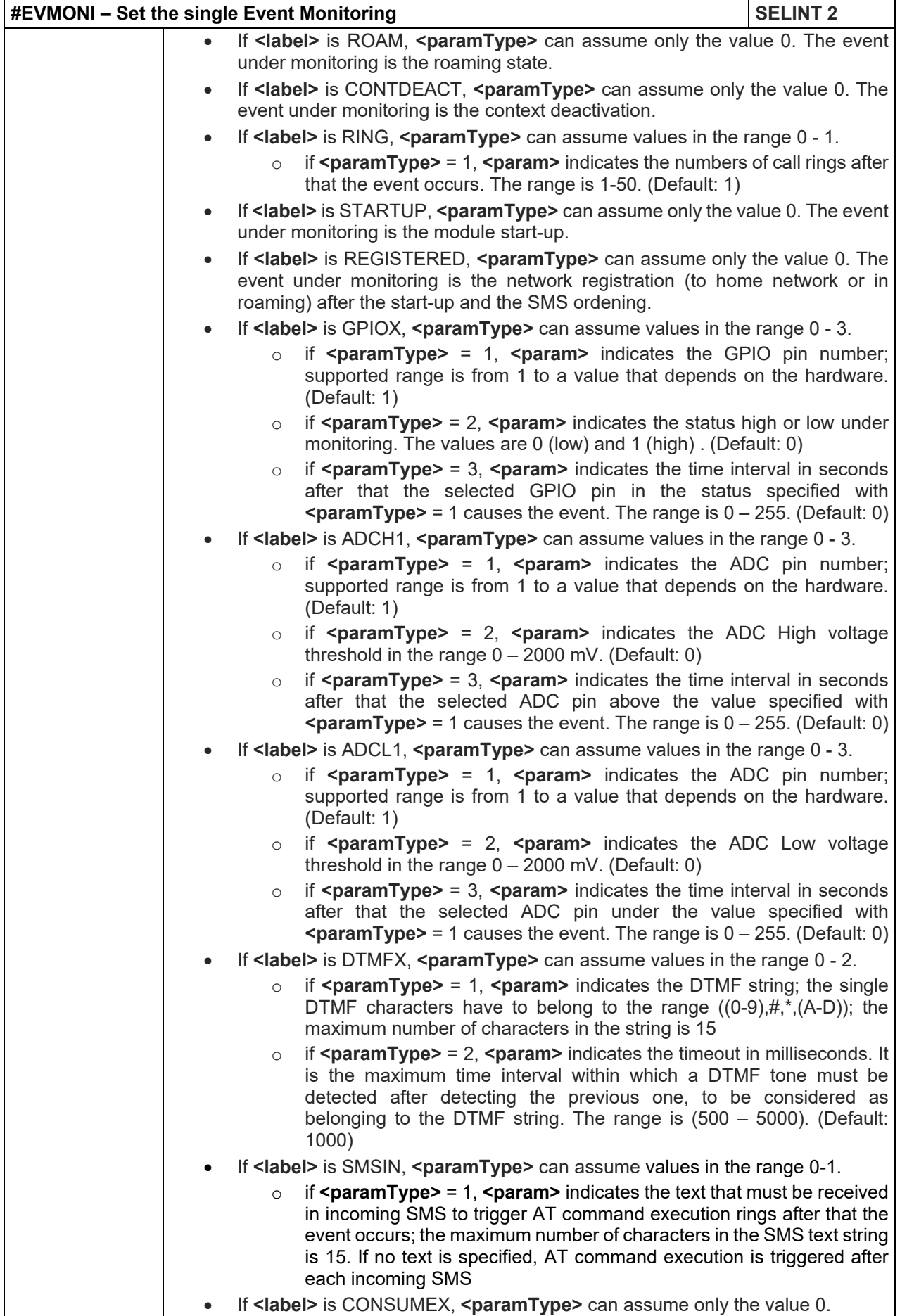

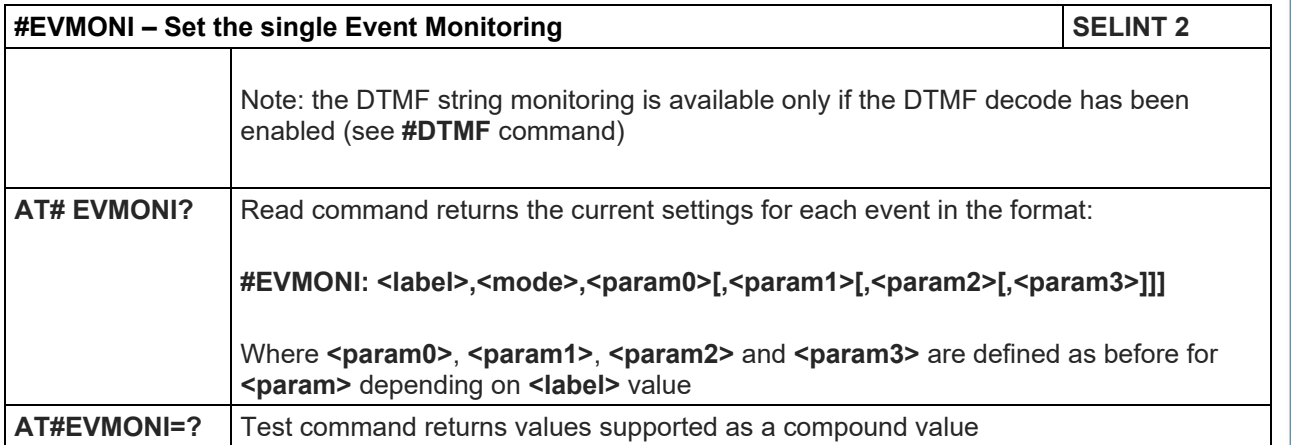

# 5.1.6.5.4. Send Message - #CMGS

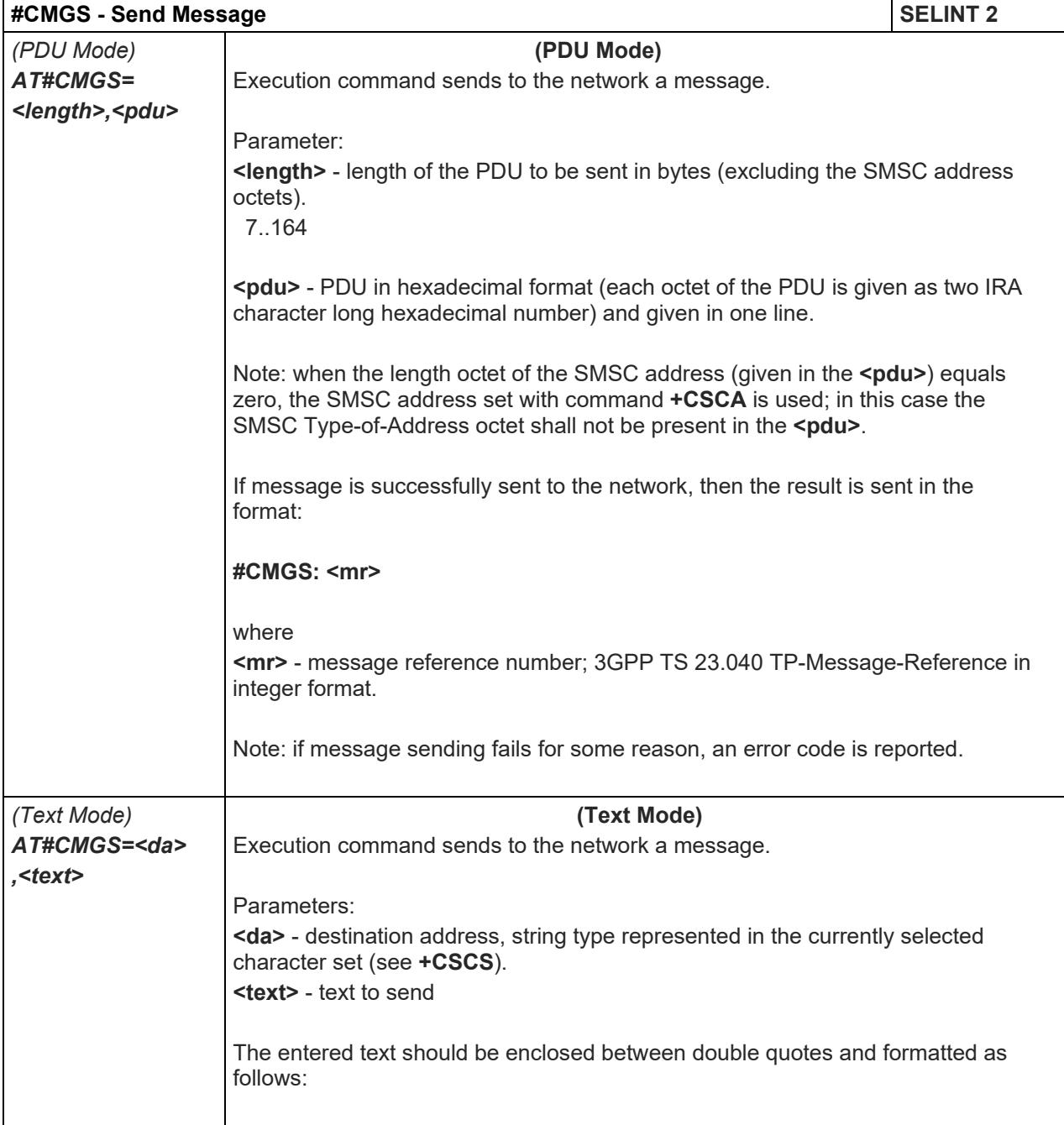

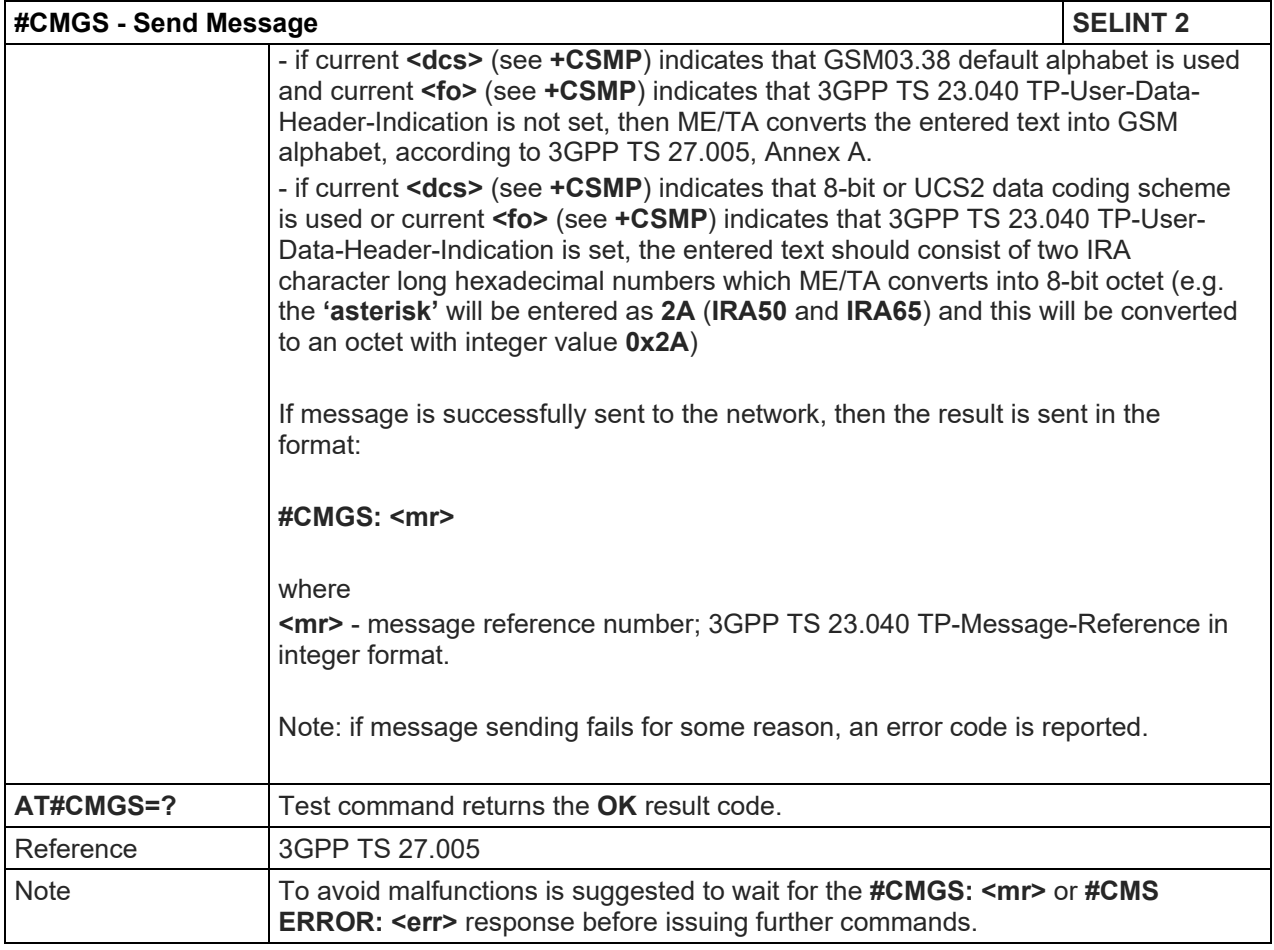

# 5.1.6.5.5. Write Message To Memory - #CMGW

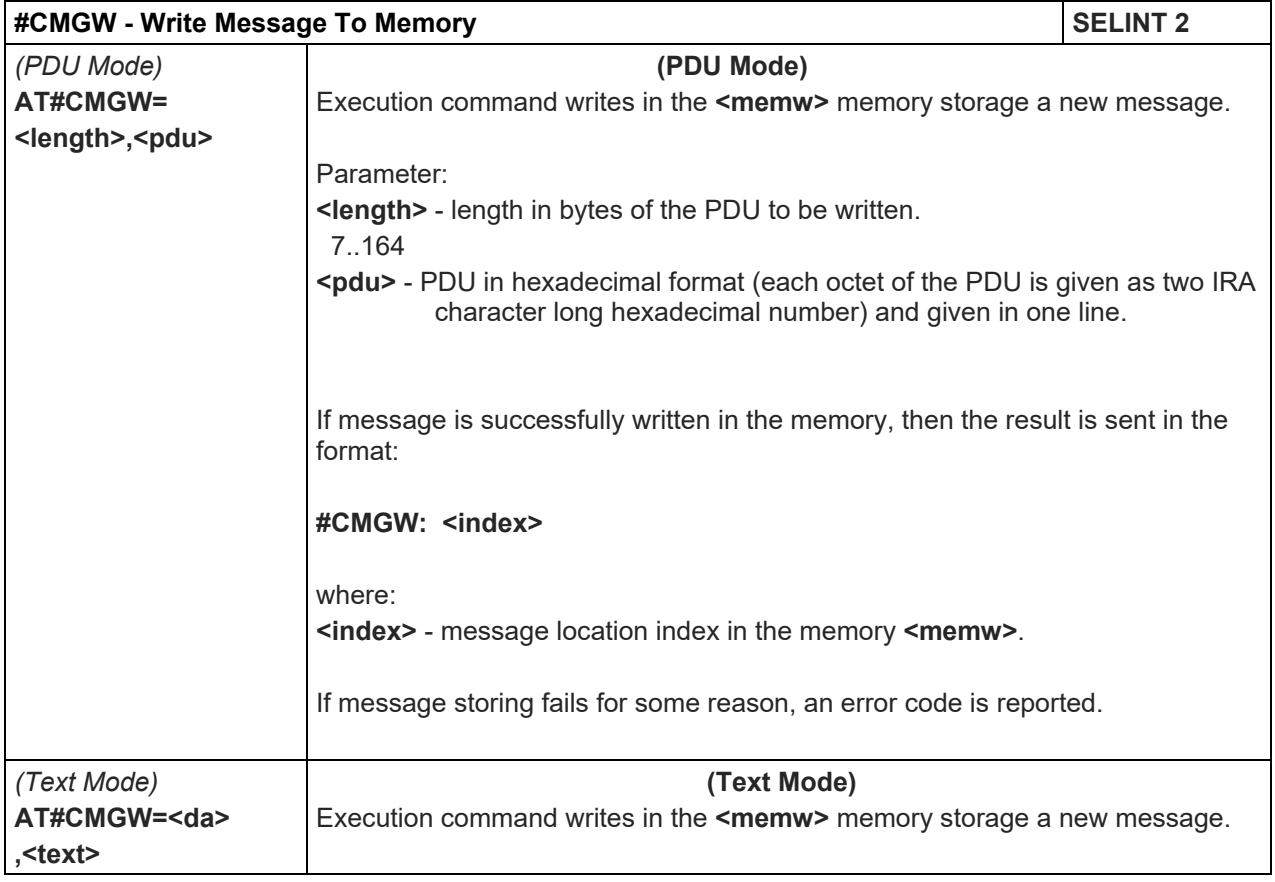

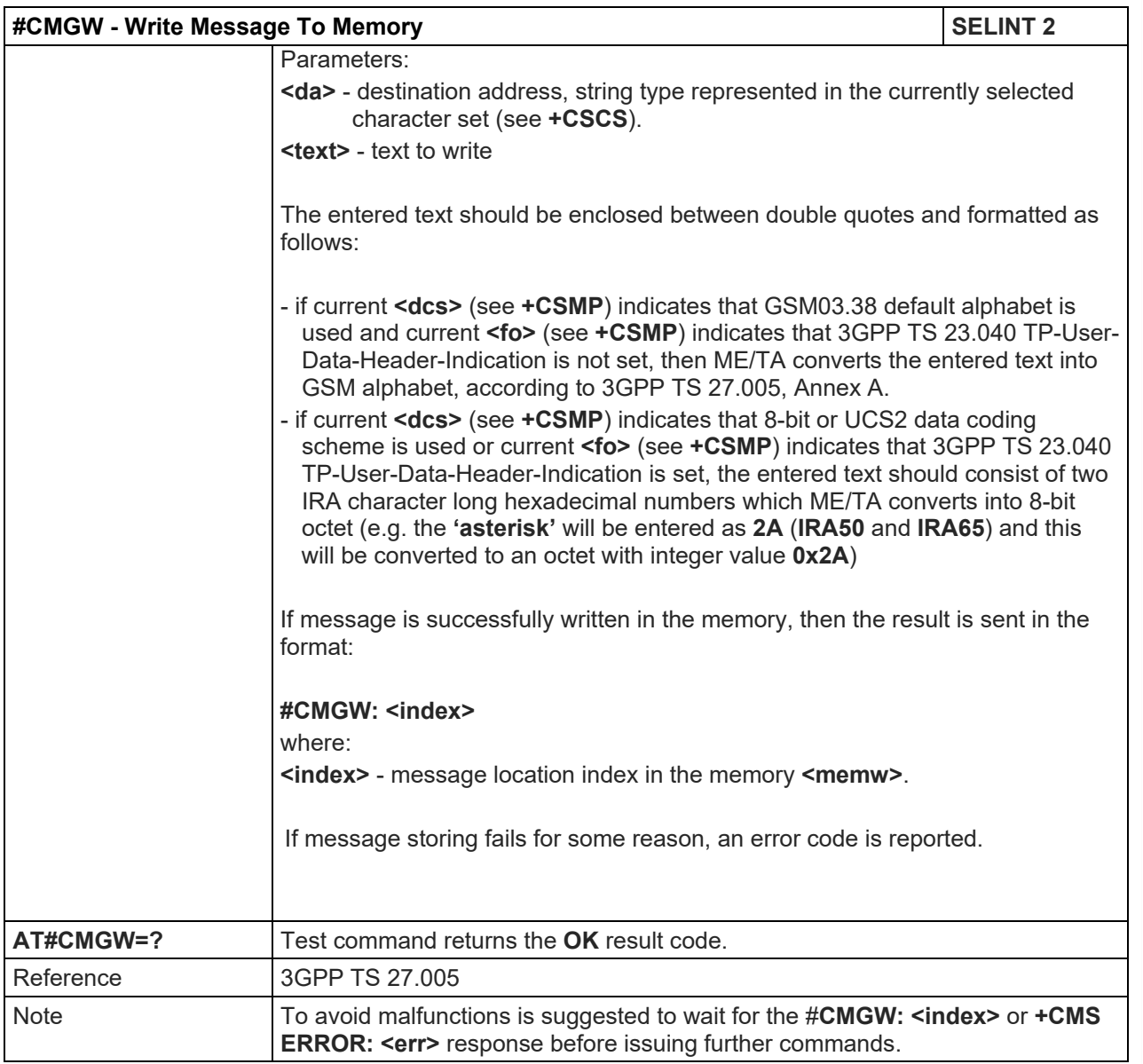

# 5.1.6.5.6. AT Command Delay - #ATDELAY

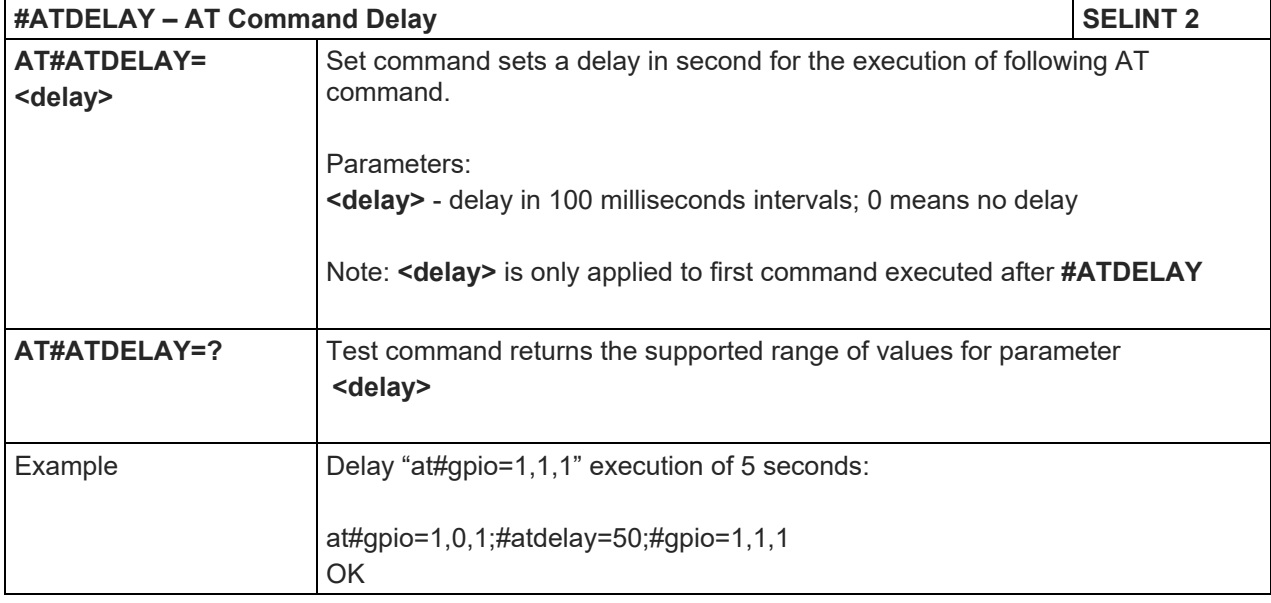

# LE910 V2 SERIES AT COMMANDS REFERENCE GUIDE

5.1.6.6. Multisocket AT Commands

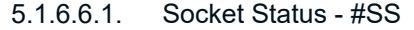

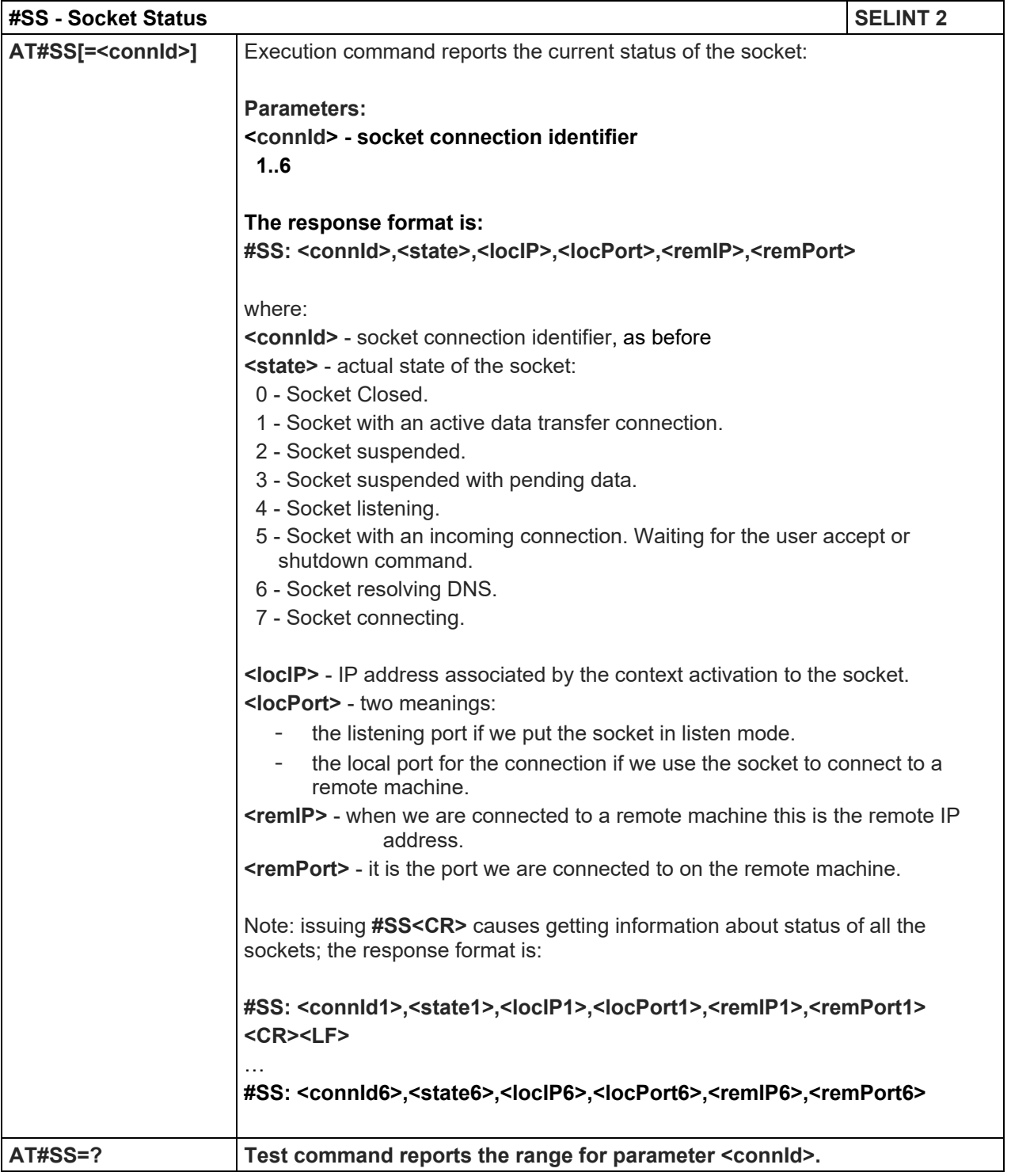

LE910 V2 SERIES AT COMMANDS REFERENCE GUIDE

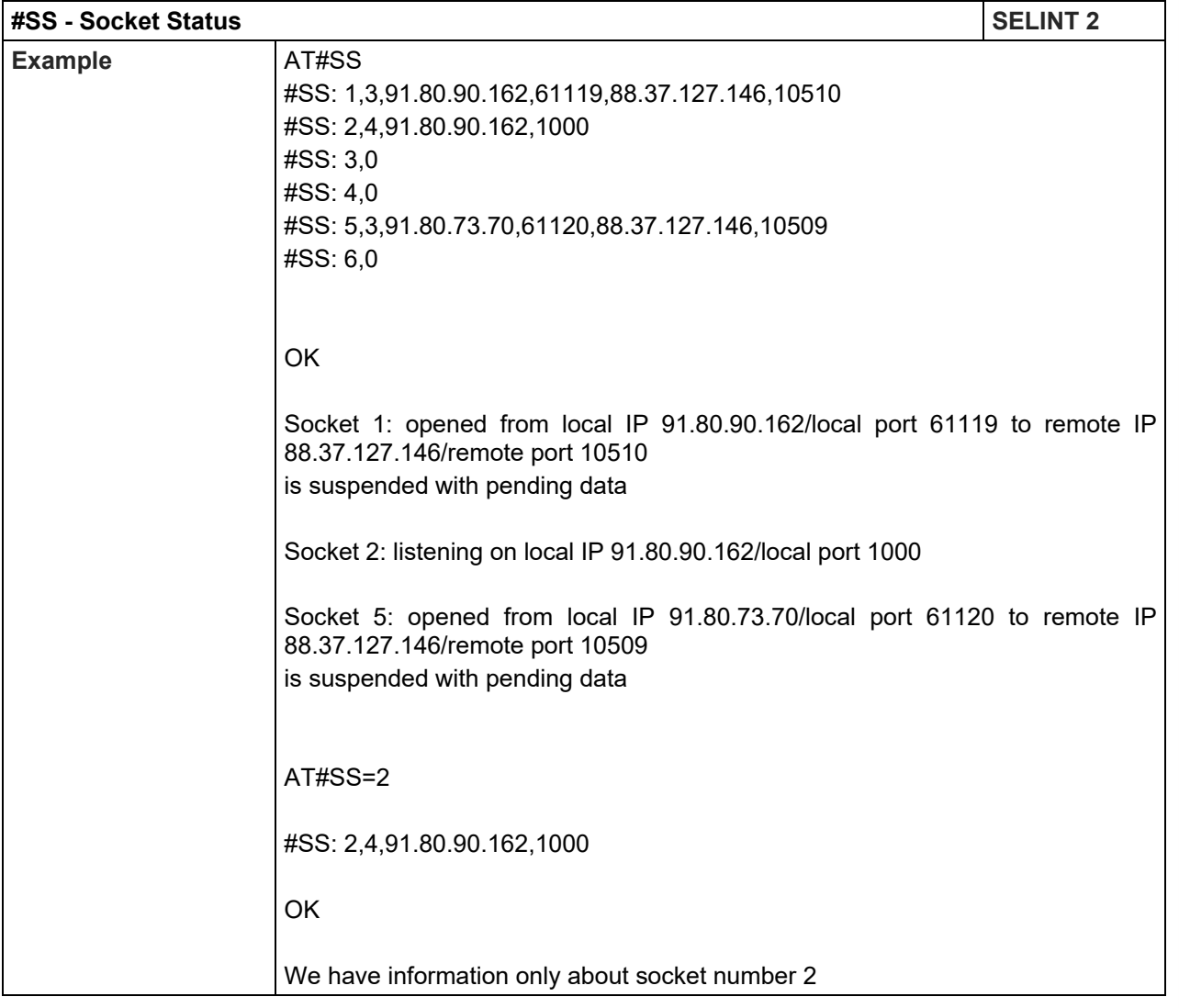

### 5.1.6.6.2. Socket Info - #SI

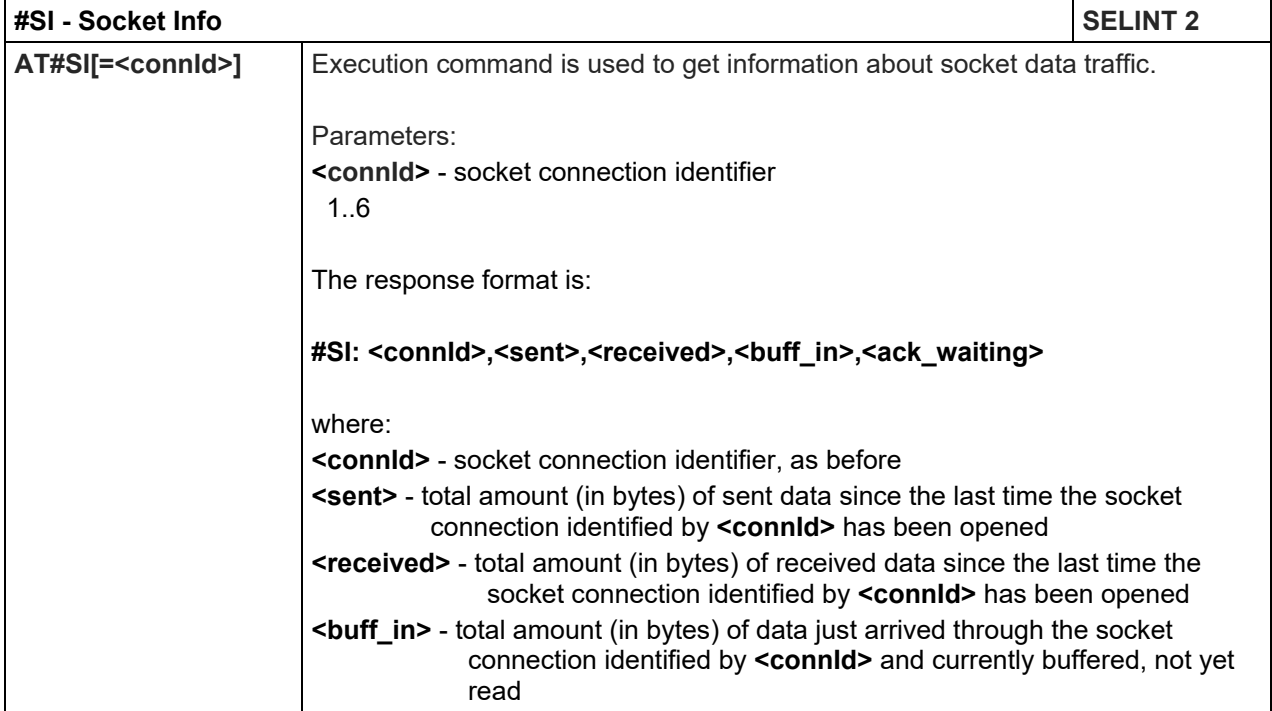

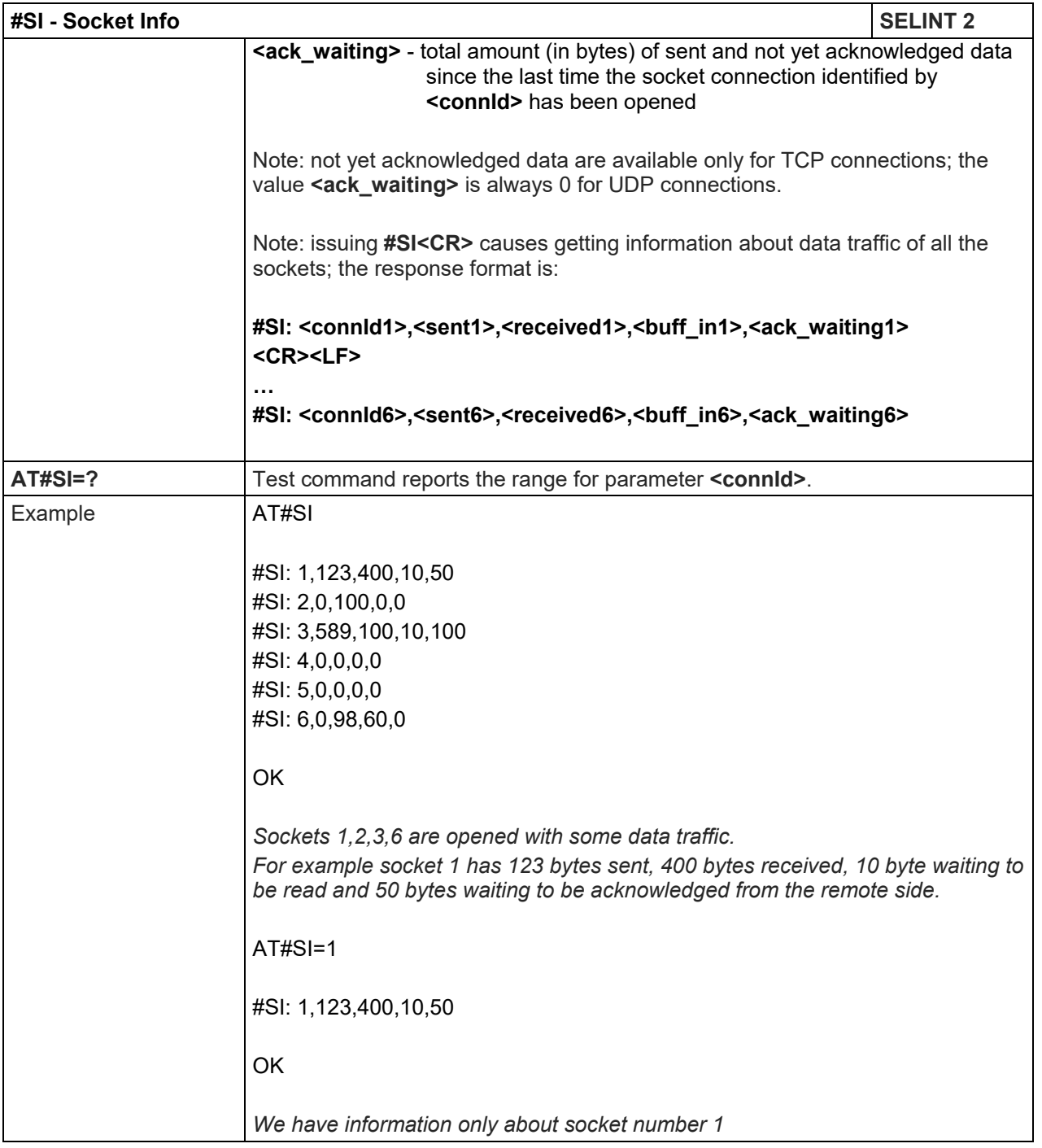

# 5.1.6.6.3. Socket Type - #ST

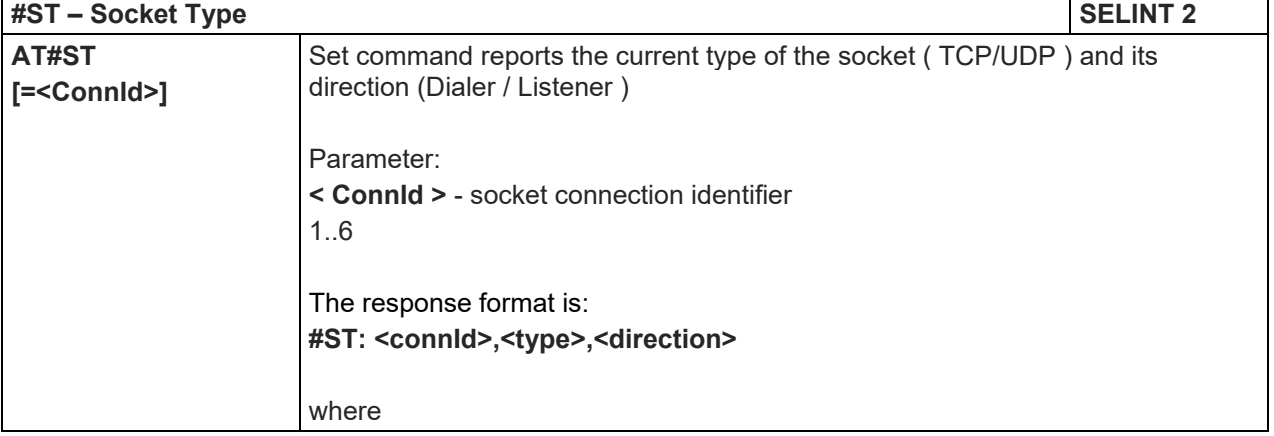

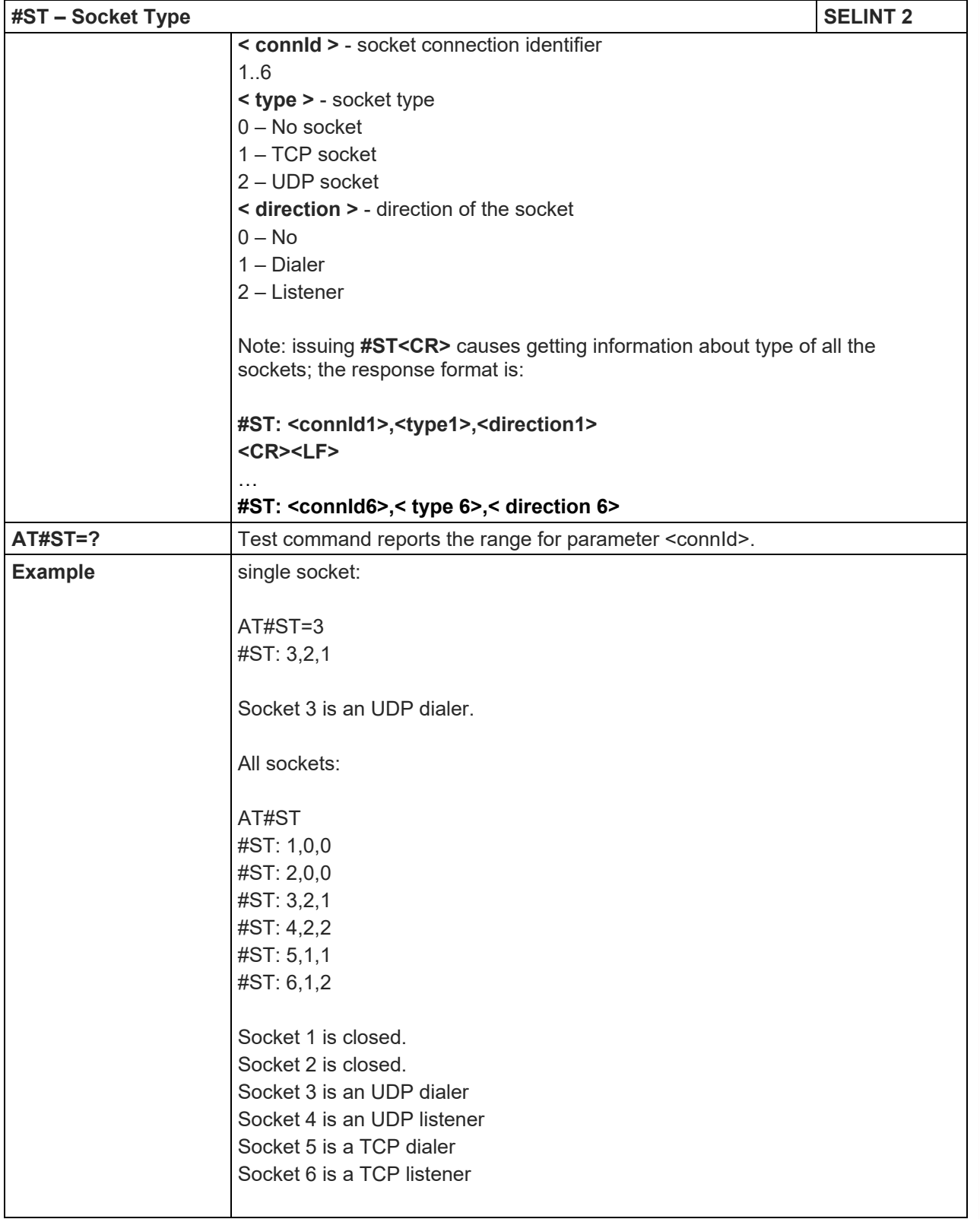

# 5.1.6.6.4. Context Activation - #SGACT

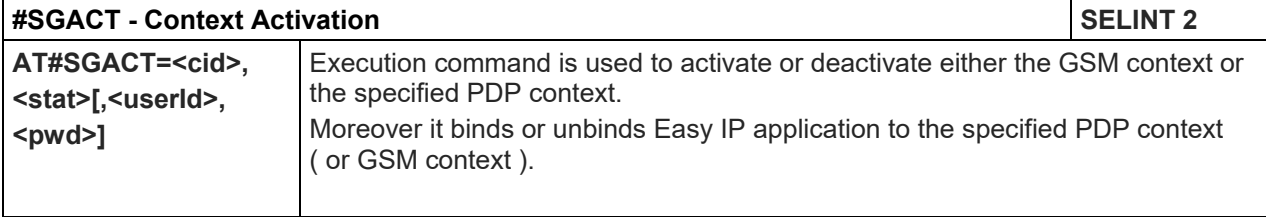

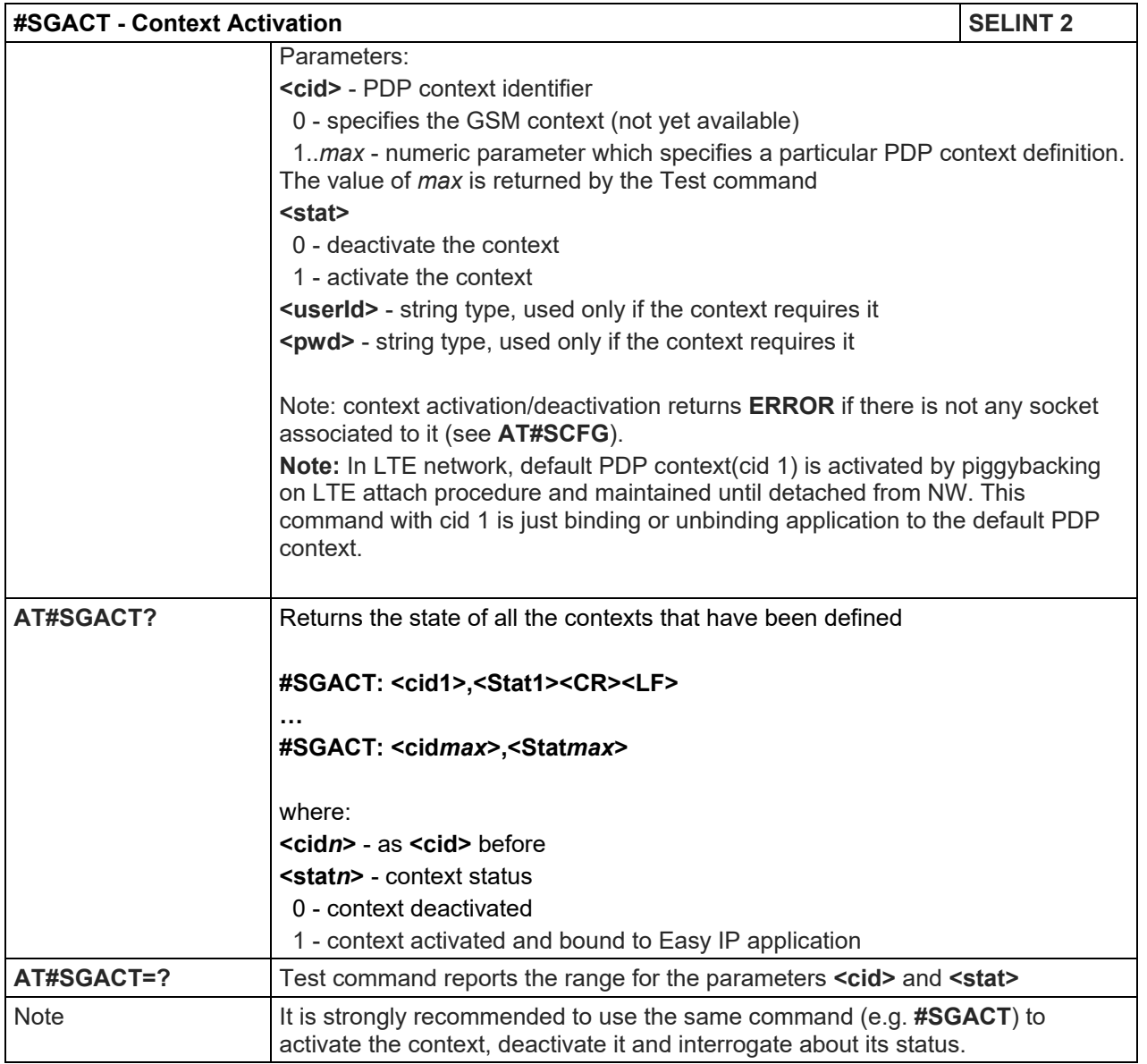

# 5.1.6.6.5. Socket Shutdown - #SH

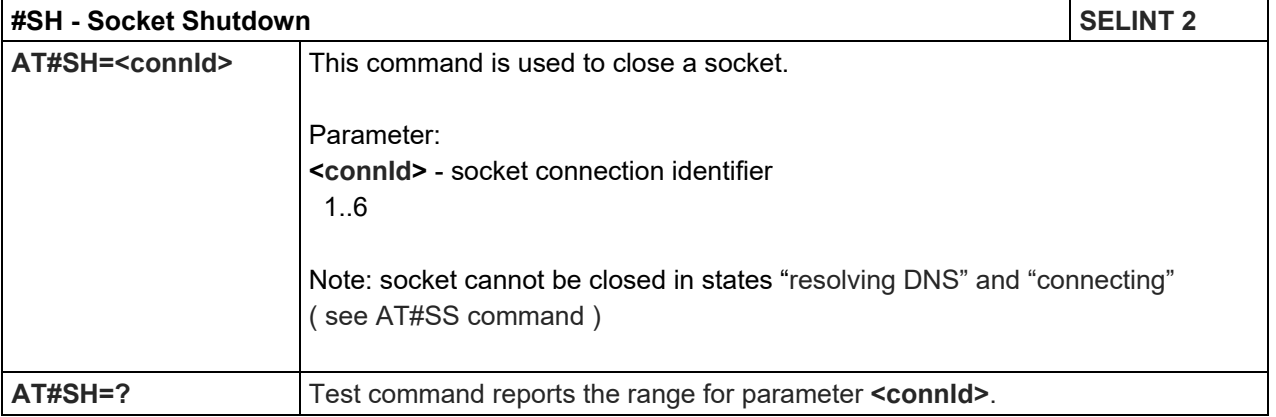

# 5.1.6.6.6. Socket Configuration - #SCFG

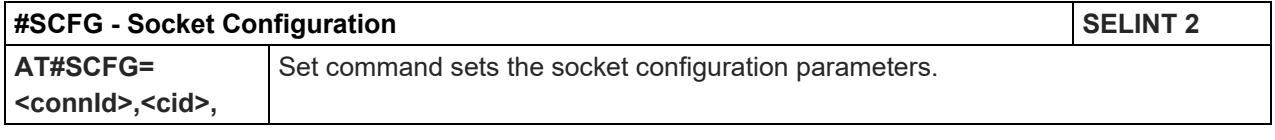

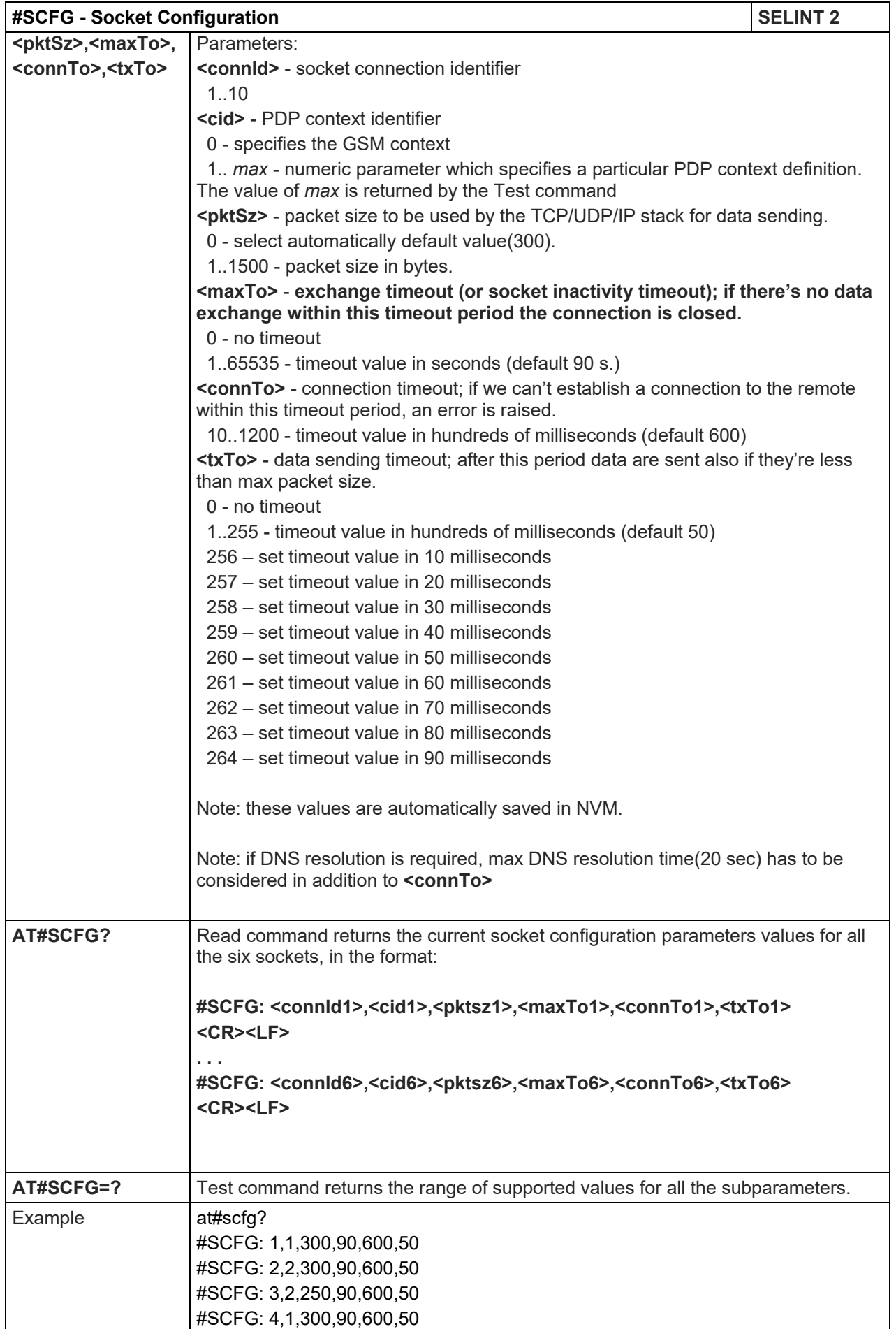

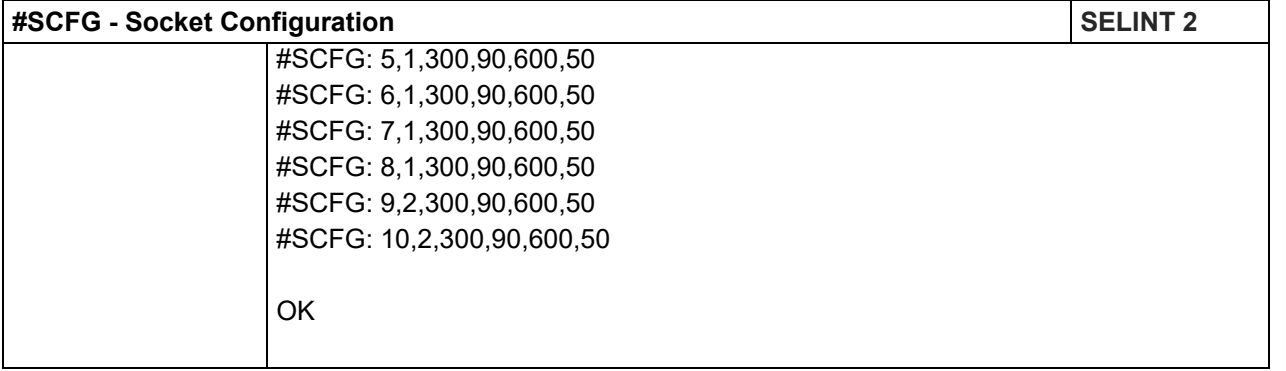

### 5.1.6.6.7. Socket Configuration Extended - #SCFGEXT

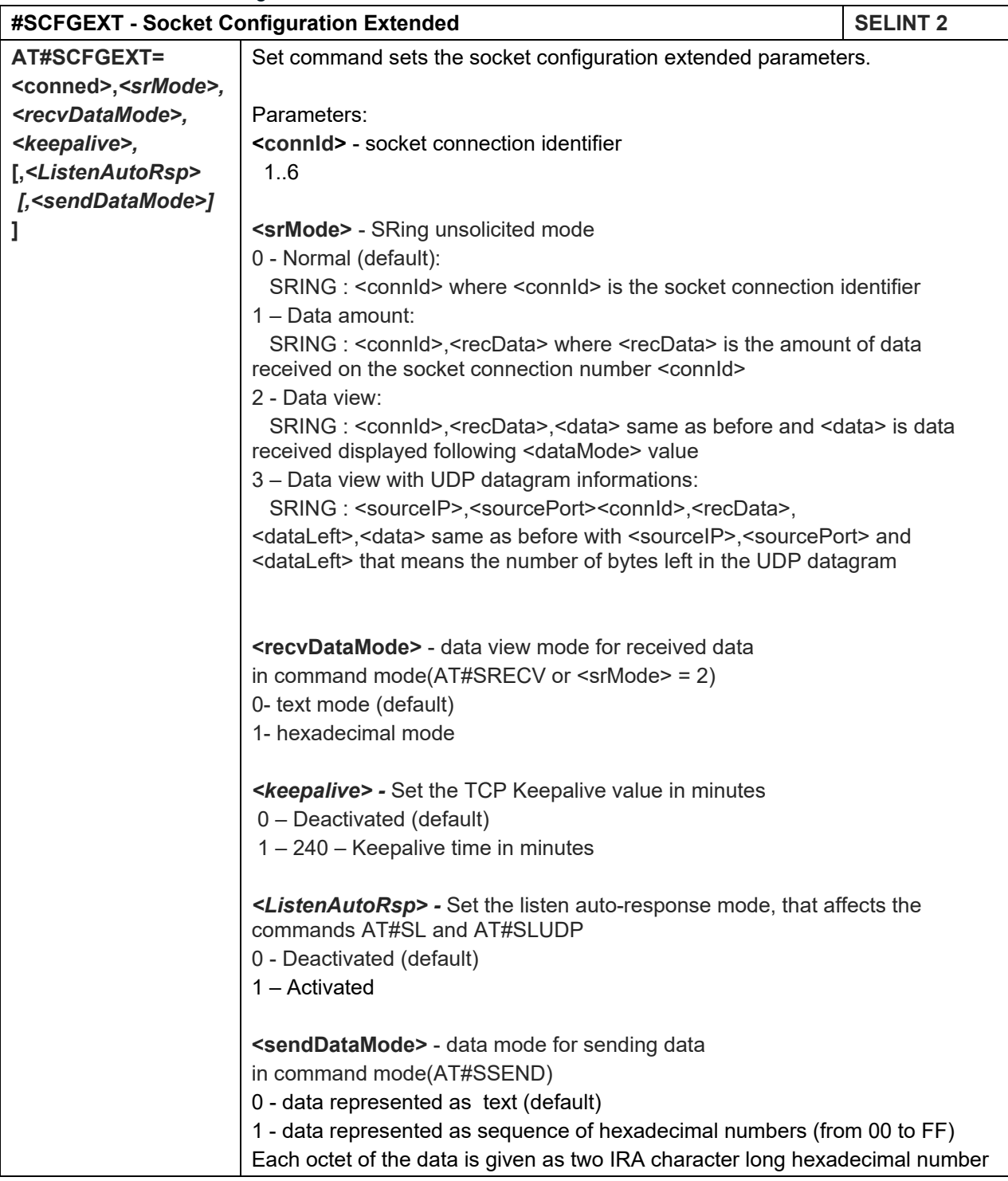

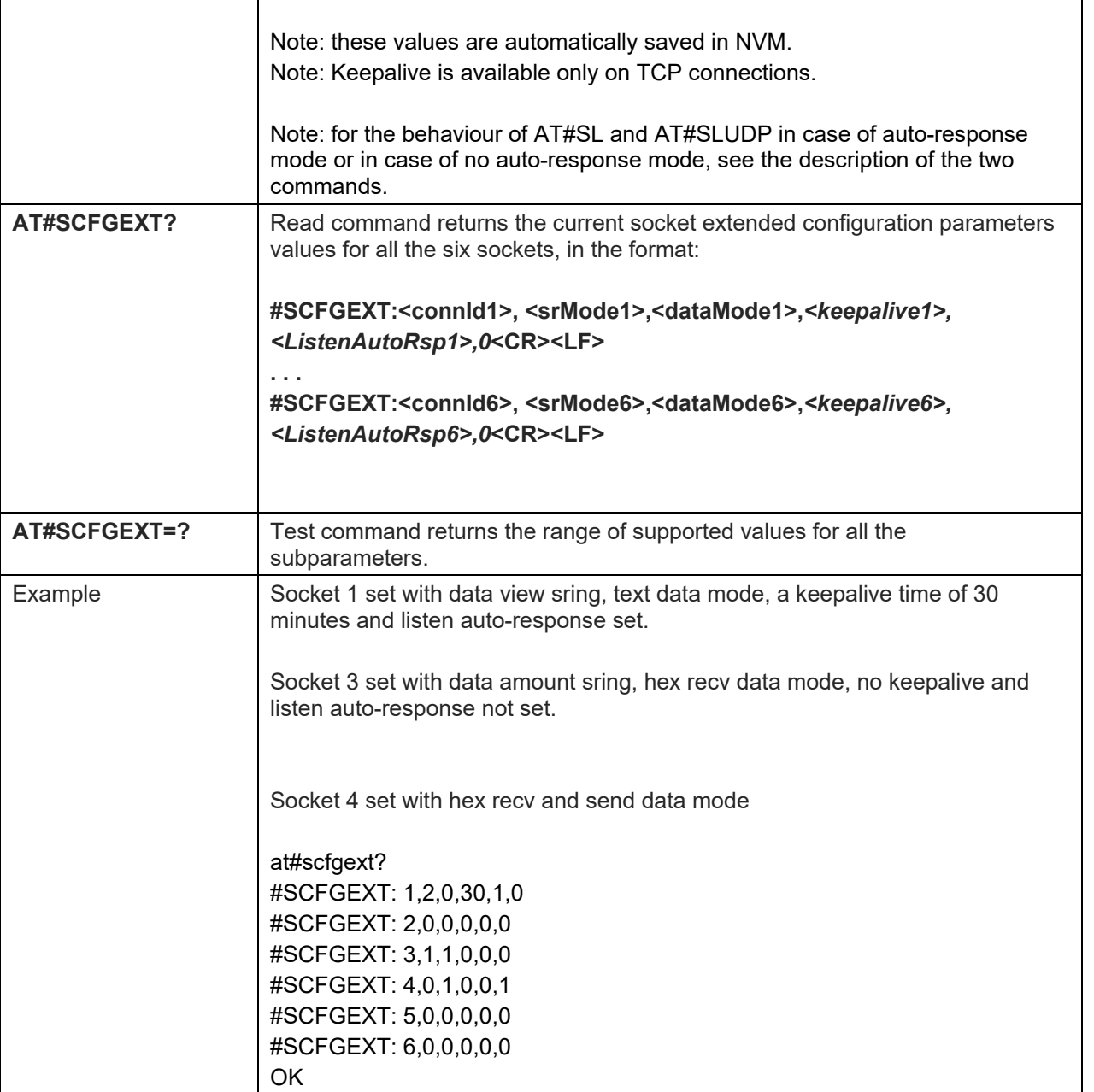

5.1.6.6.8. Socket configuration Extended 2 - #SCFGEXT2

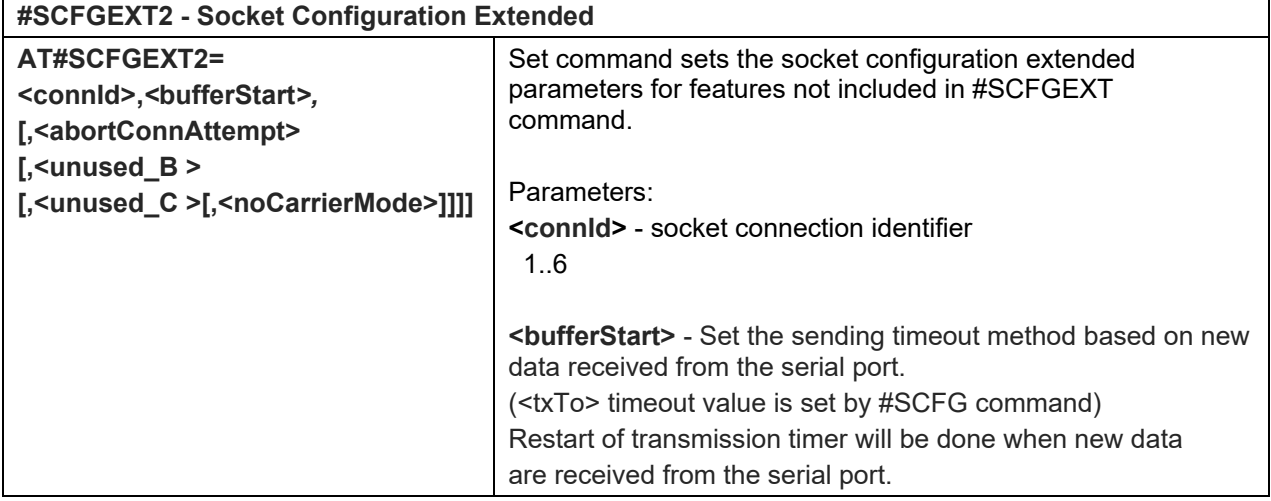

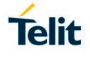

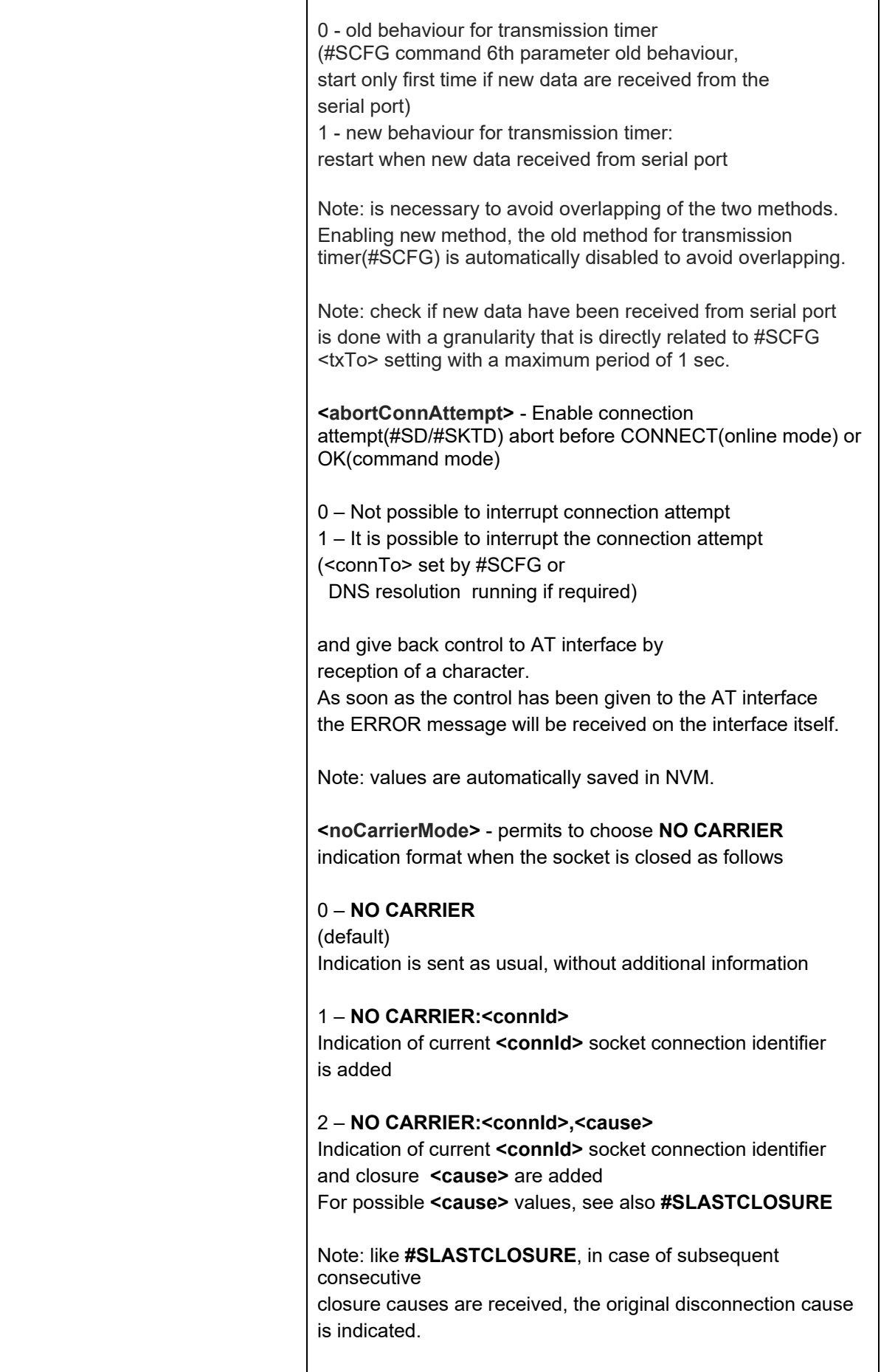

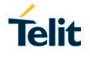

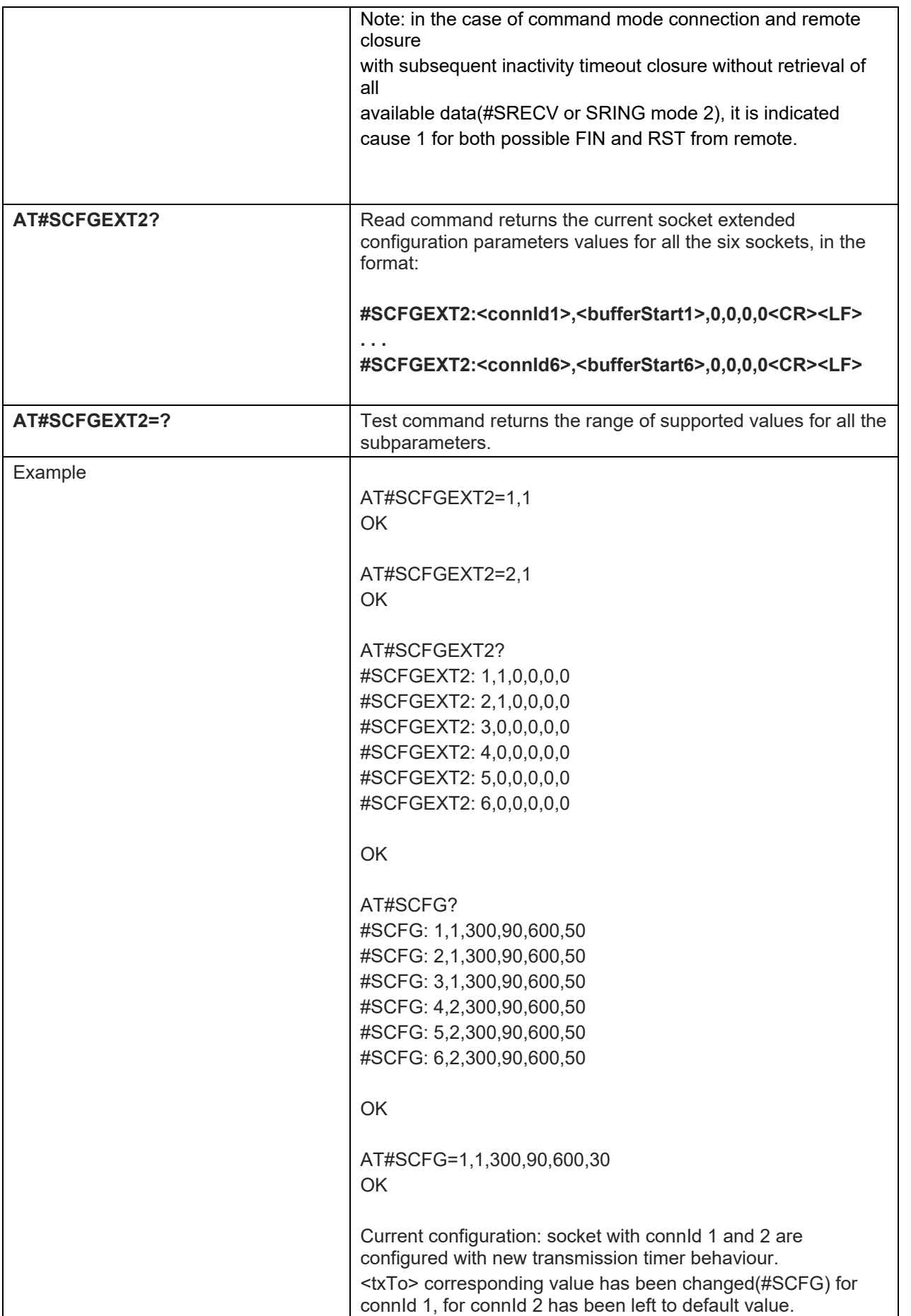

5.1.6.6.9. Socket configuration Extended 3 - #SCFGEXT3

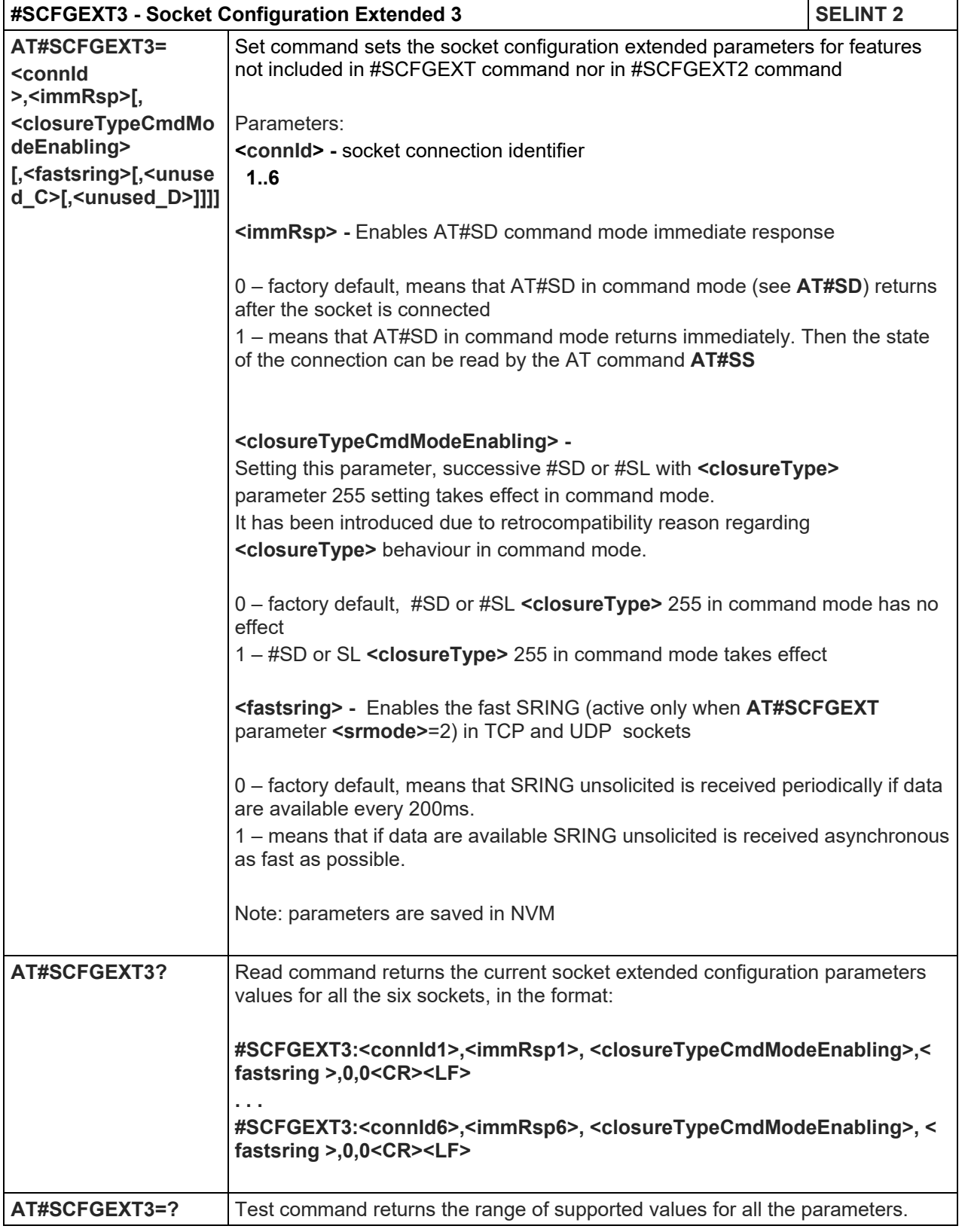

### 5.1.6.6.10. Socket Dial - #SD

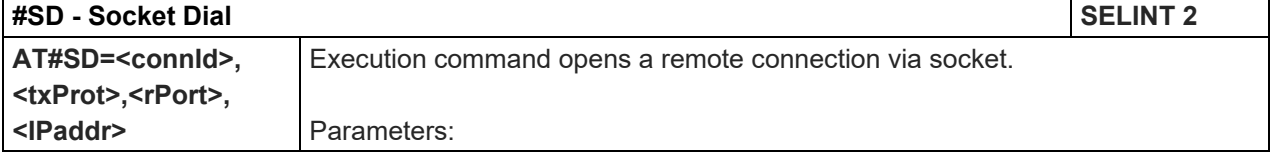

### LE910 V2 SERIES AT COMMANDS REFERENCE GUIDE

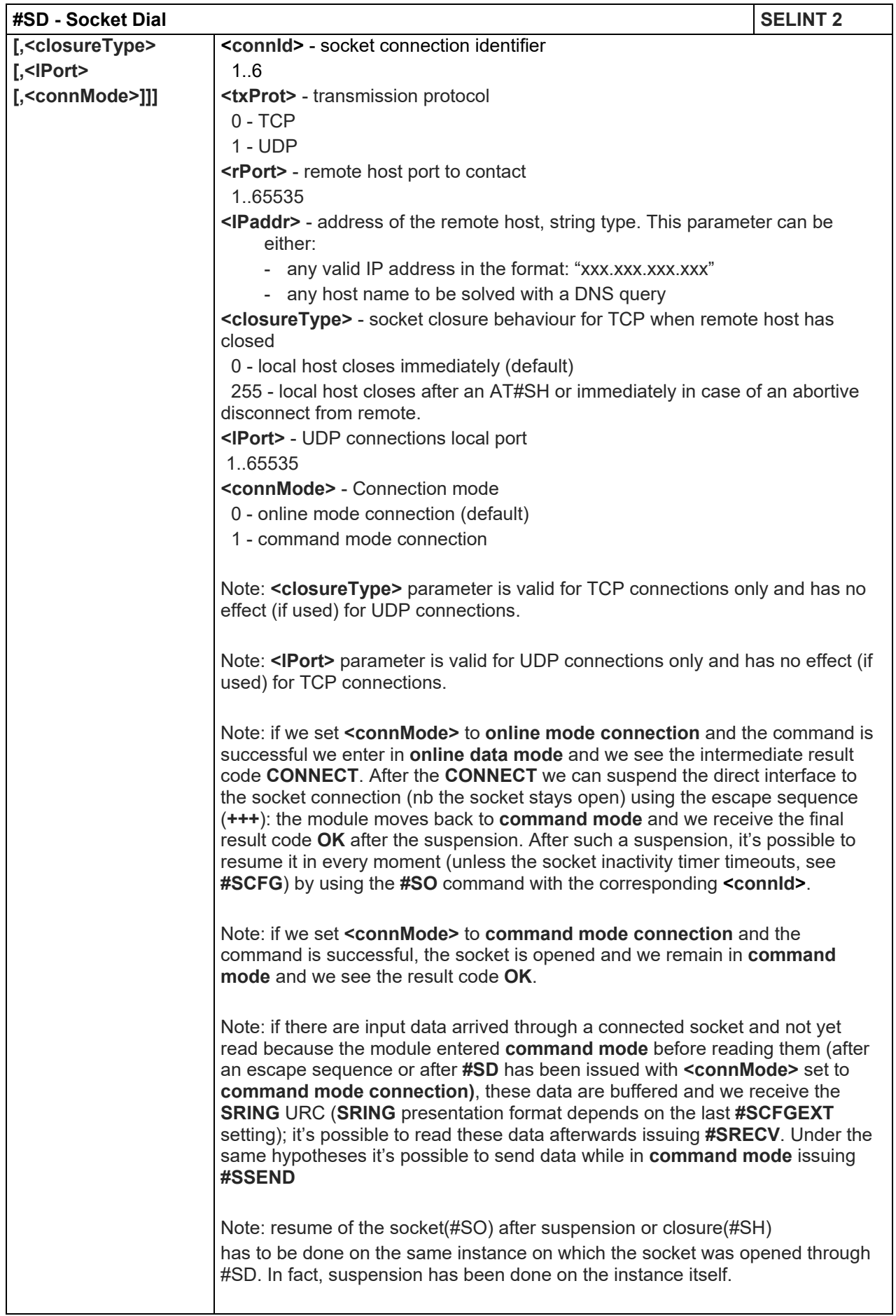

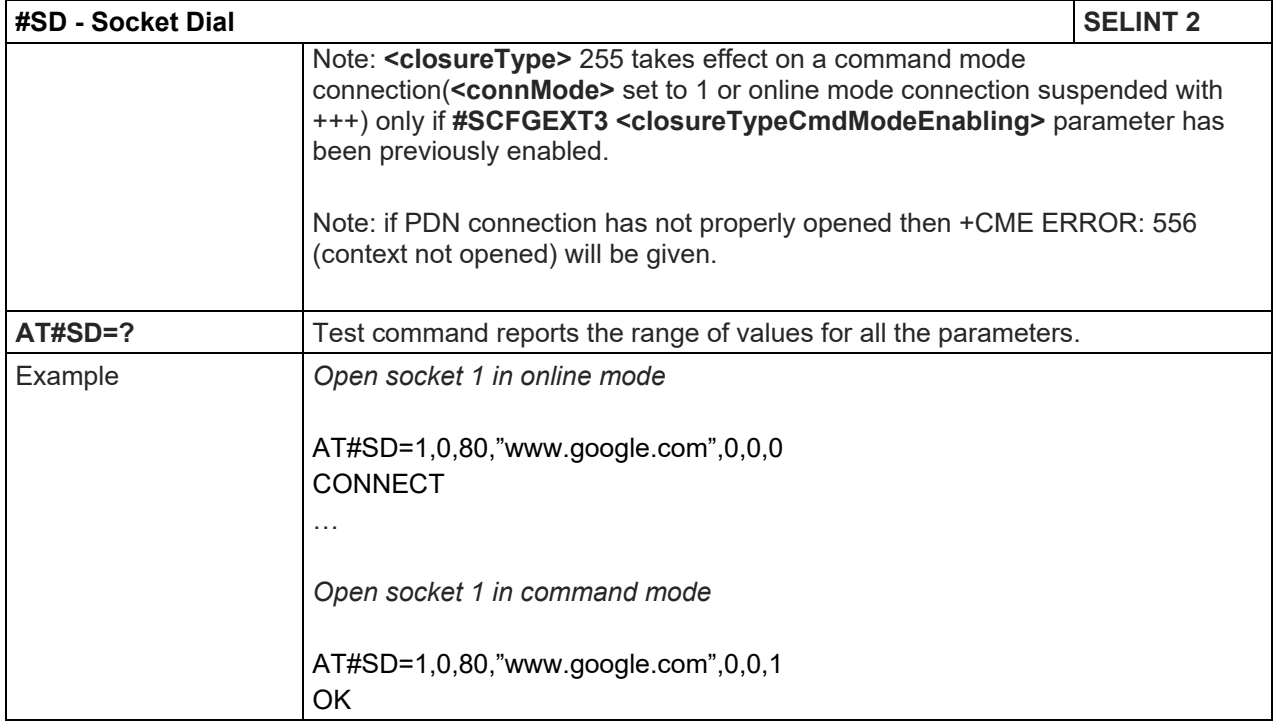

### 5.1.6.6.11. Socket Restore - #SO

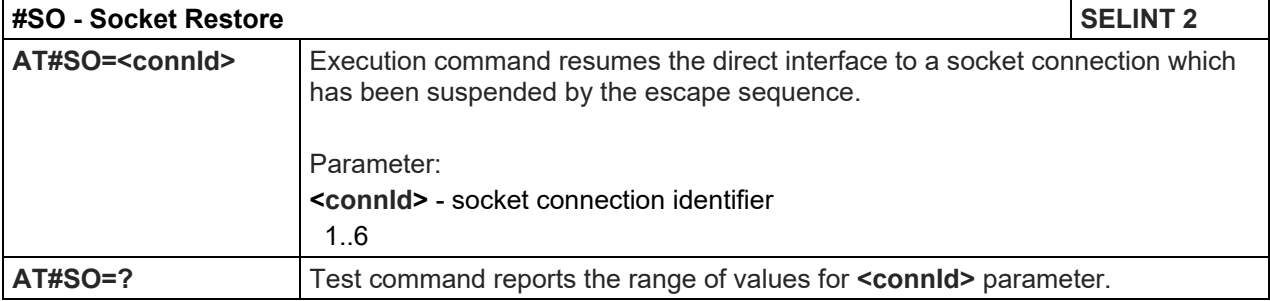

#### 5.1.6.6.12. Socket Listen - #SL

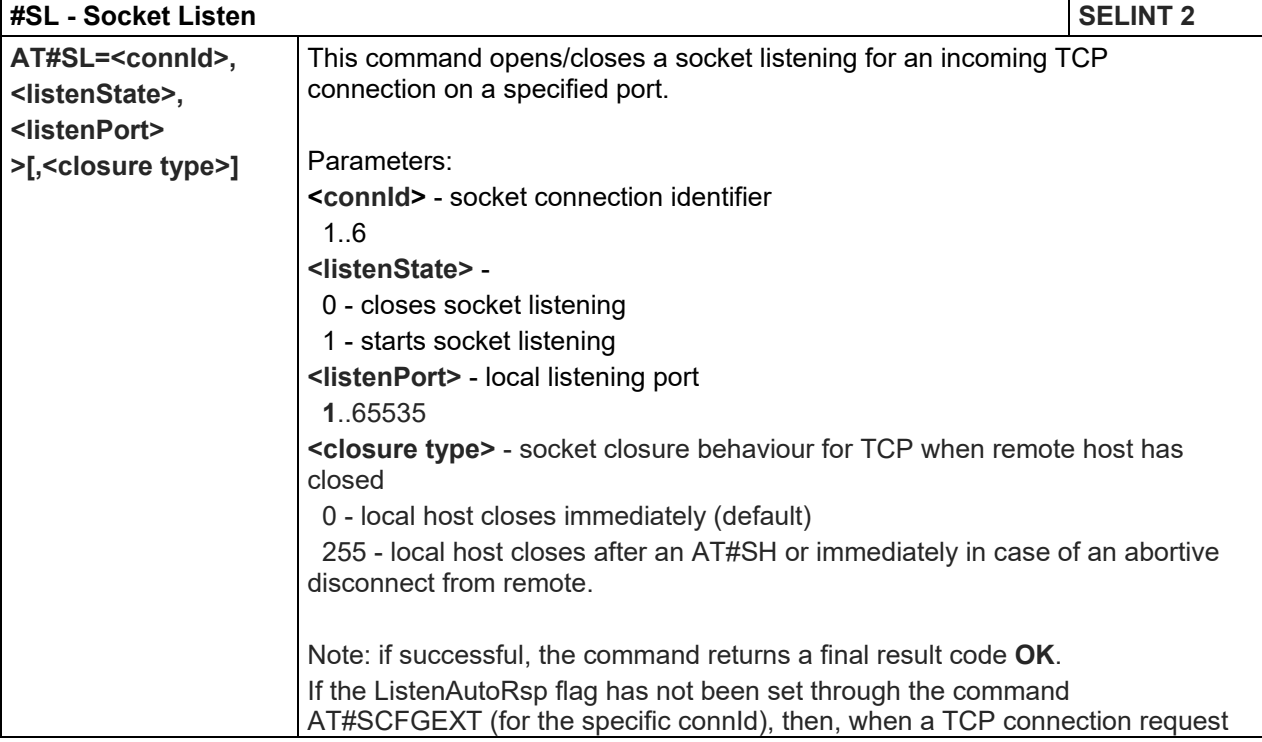

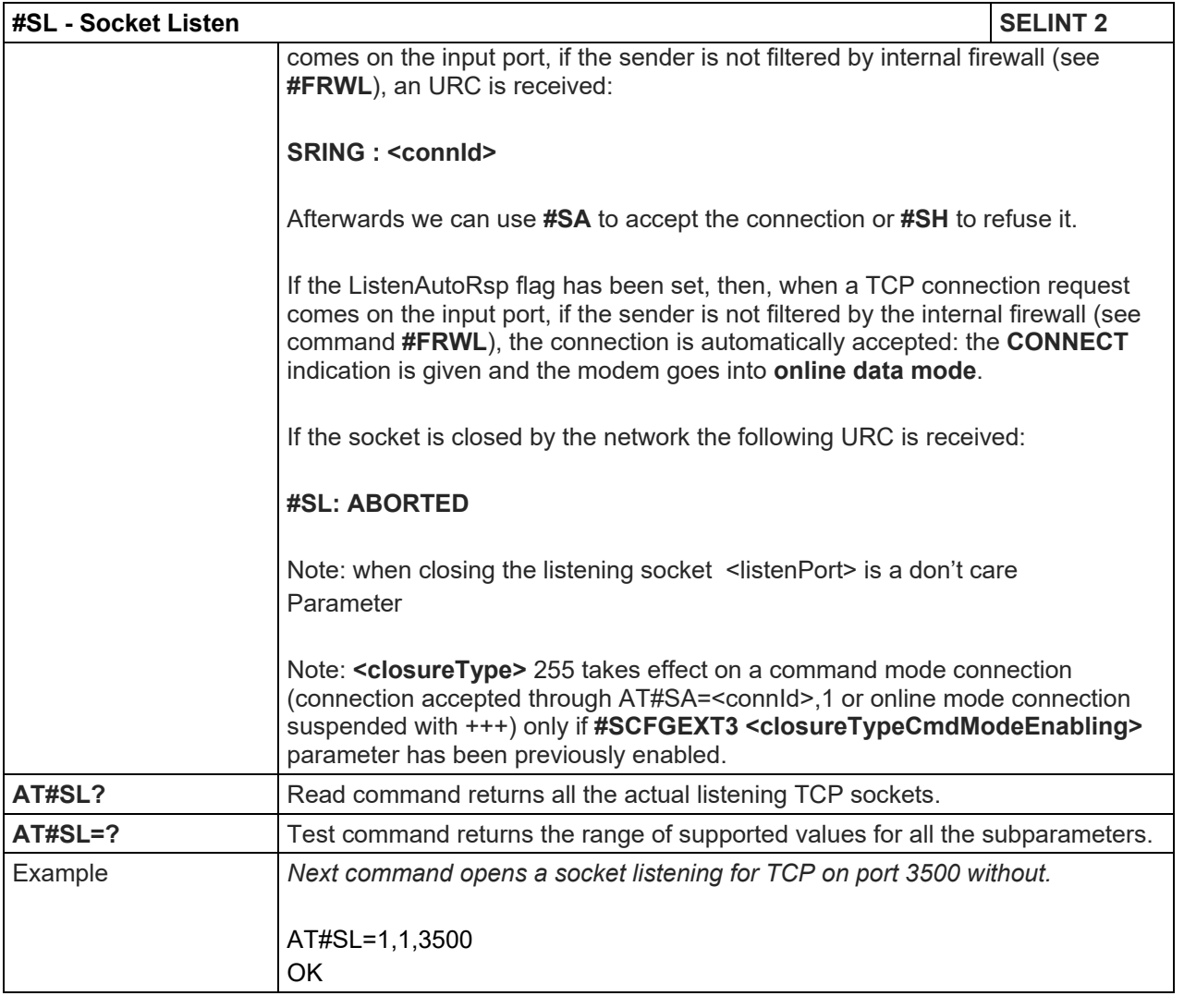

# 5.1.6.6.13. Socket Listen UDP - #SLUDP

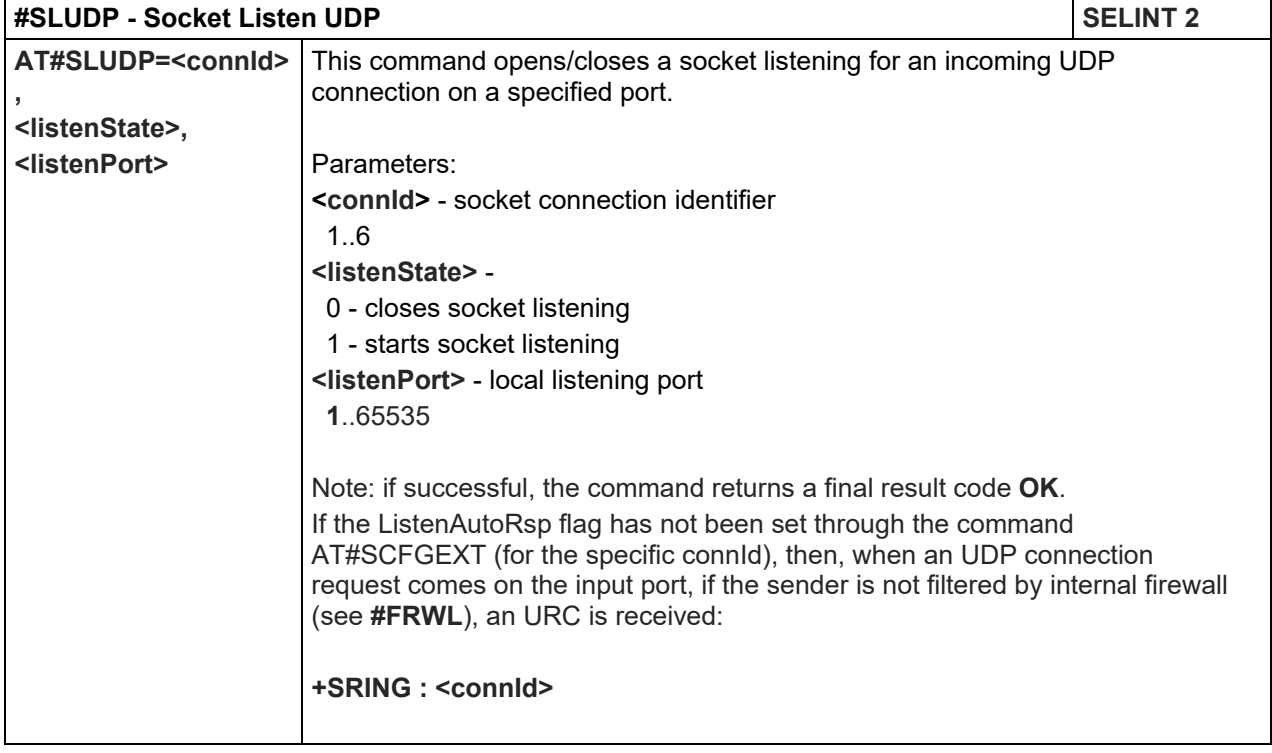

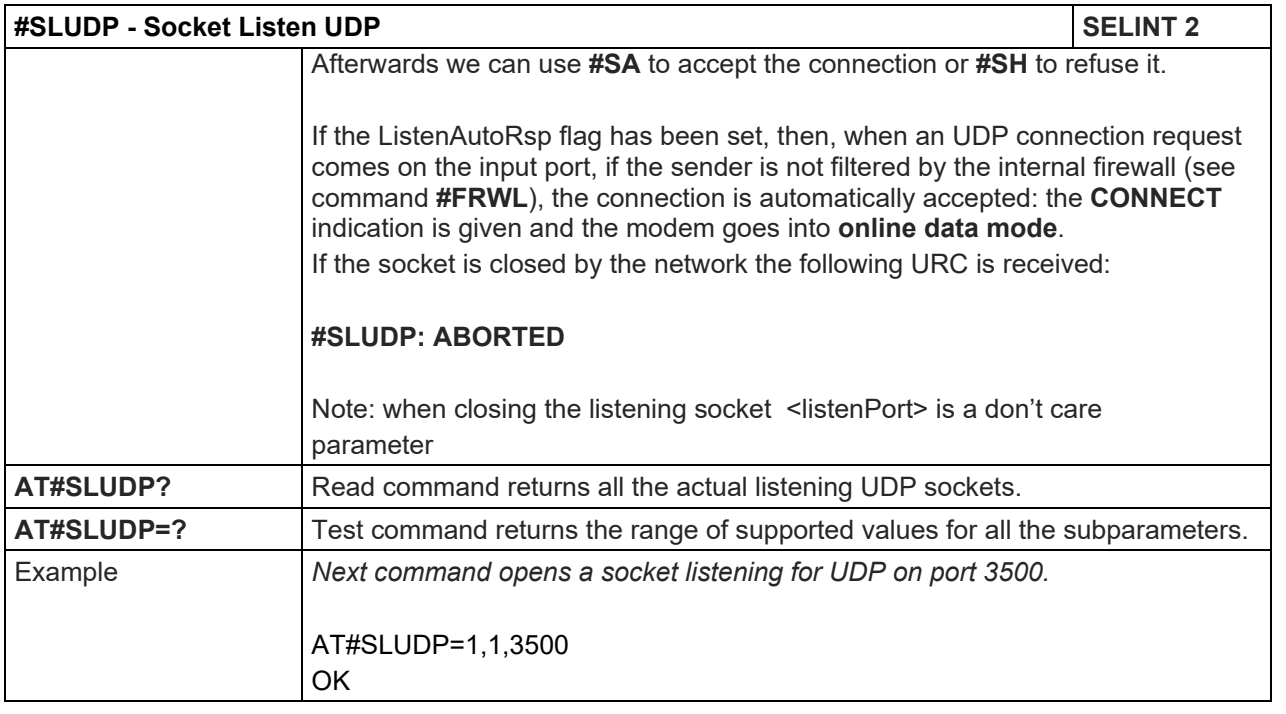

# 5.1.6.6.14. Socket Accept - #SA

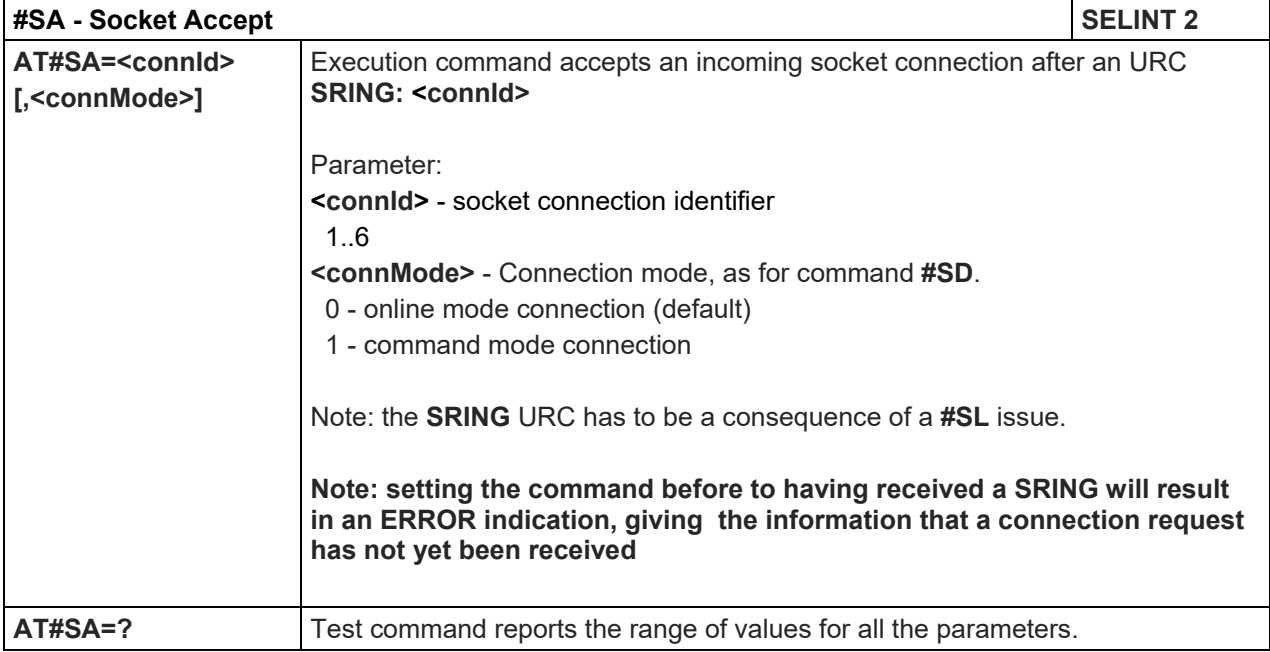

#### 5.1.6.6.15. Socket Info Extended - #SIEXT

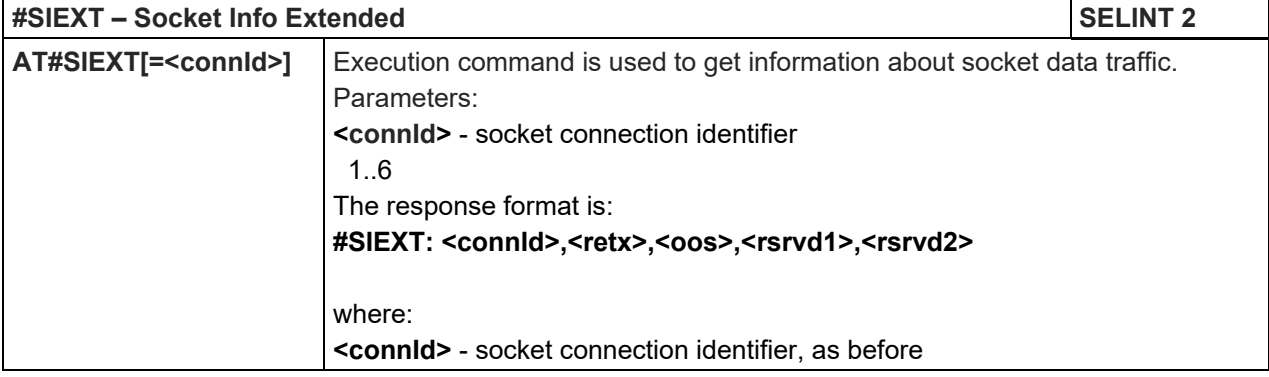

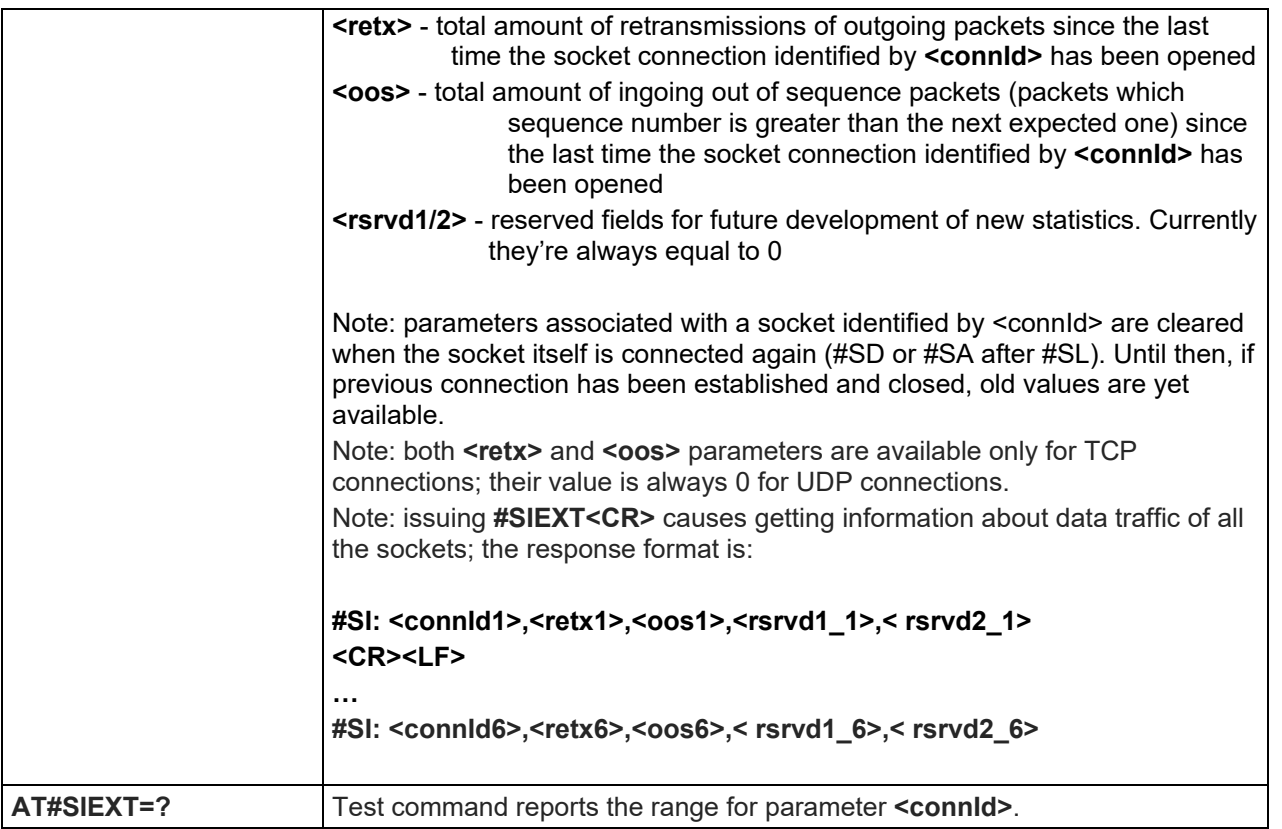

### 5.1.6.6.16. Detect the cause of a Socket disconnection - #SLASTCLOSURE

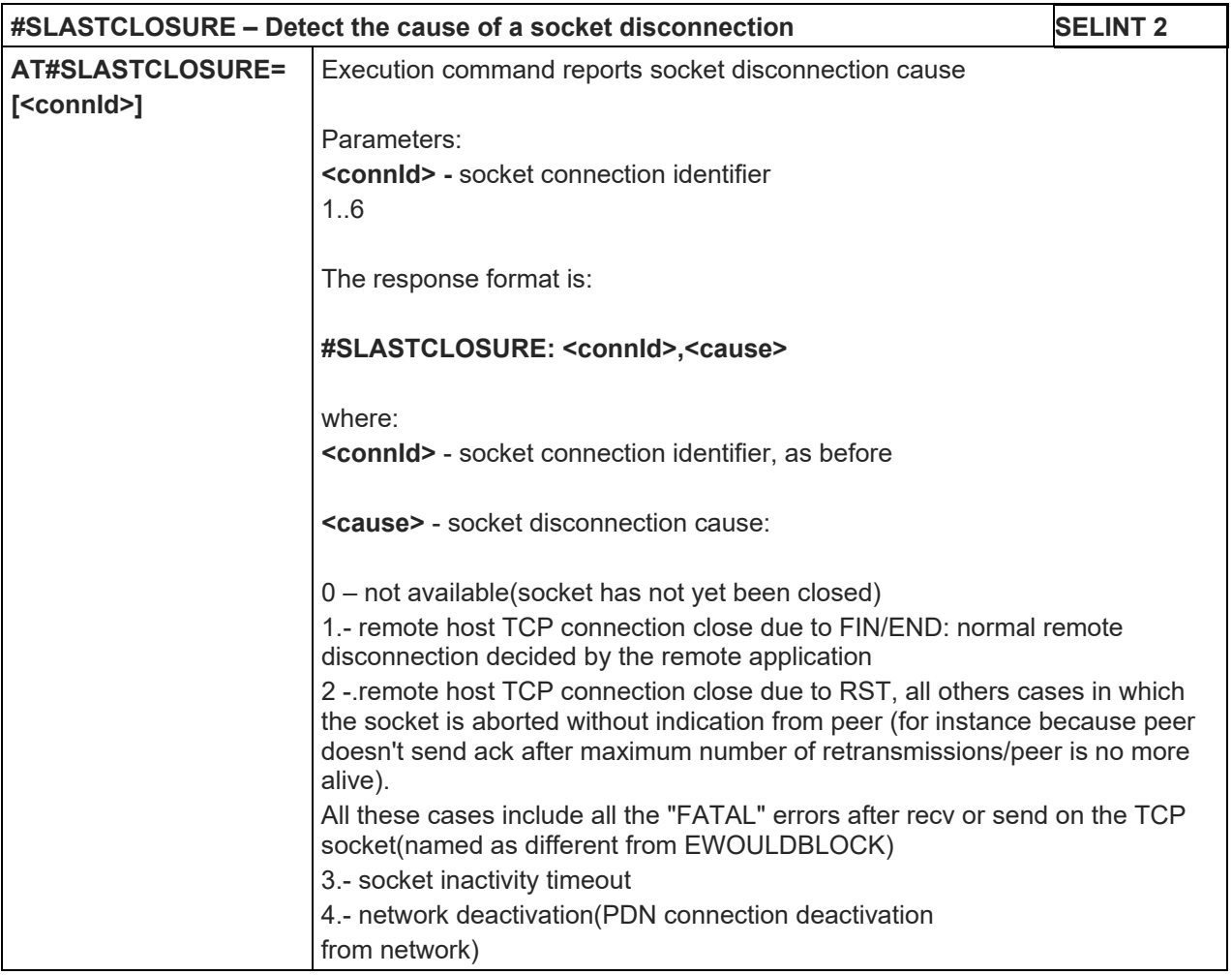

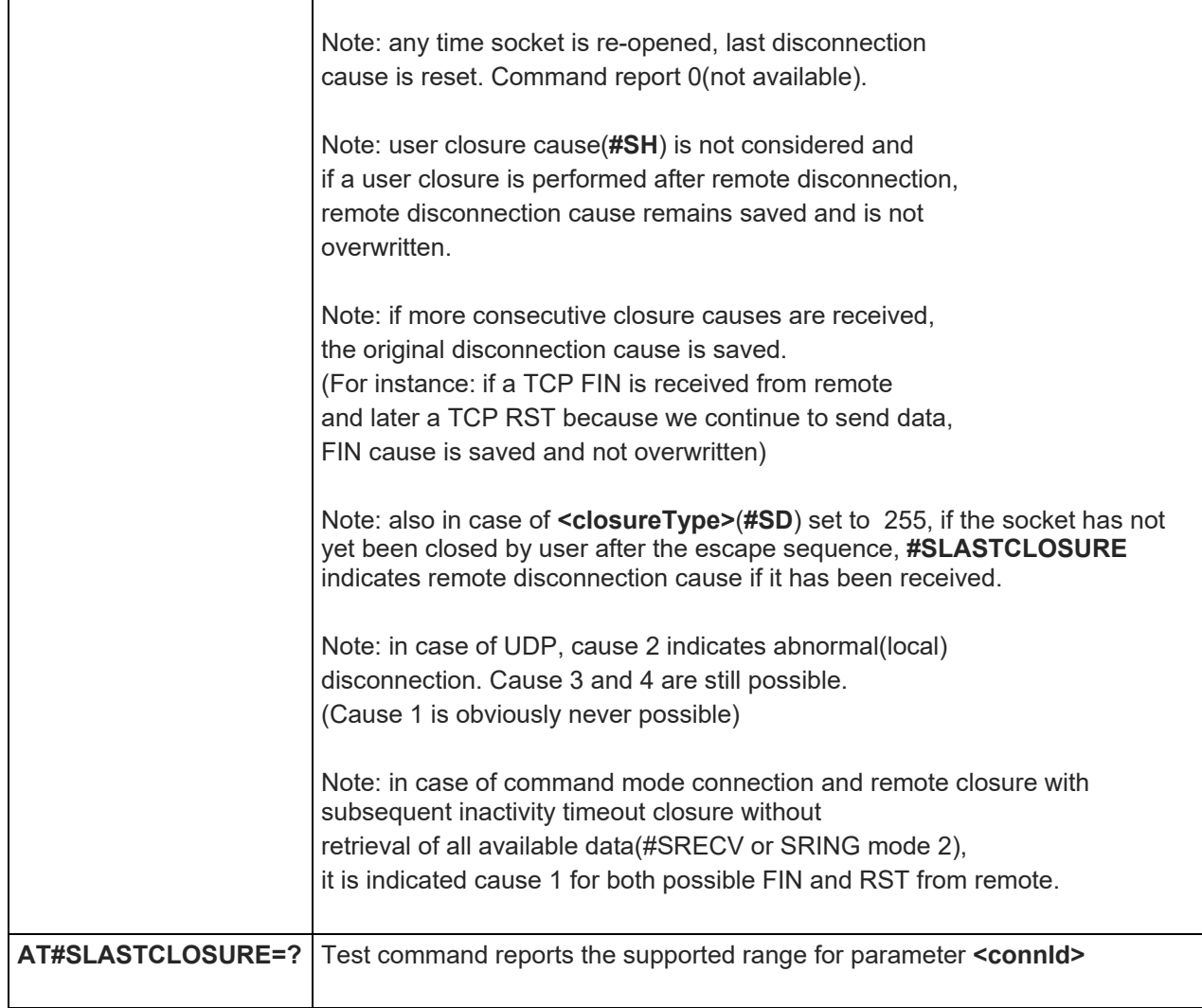

# 5.1.6.6.17. Receive Data In Command Mode - #SRECV

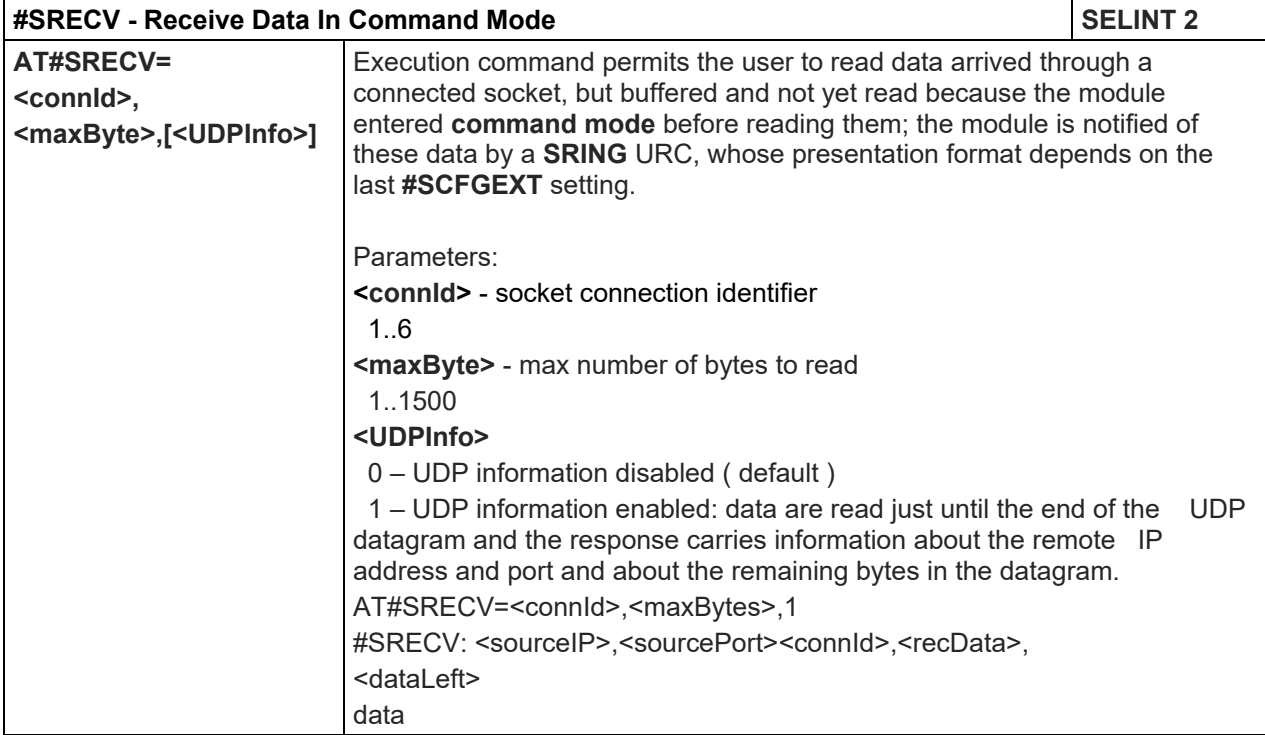

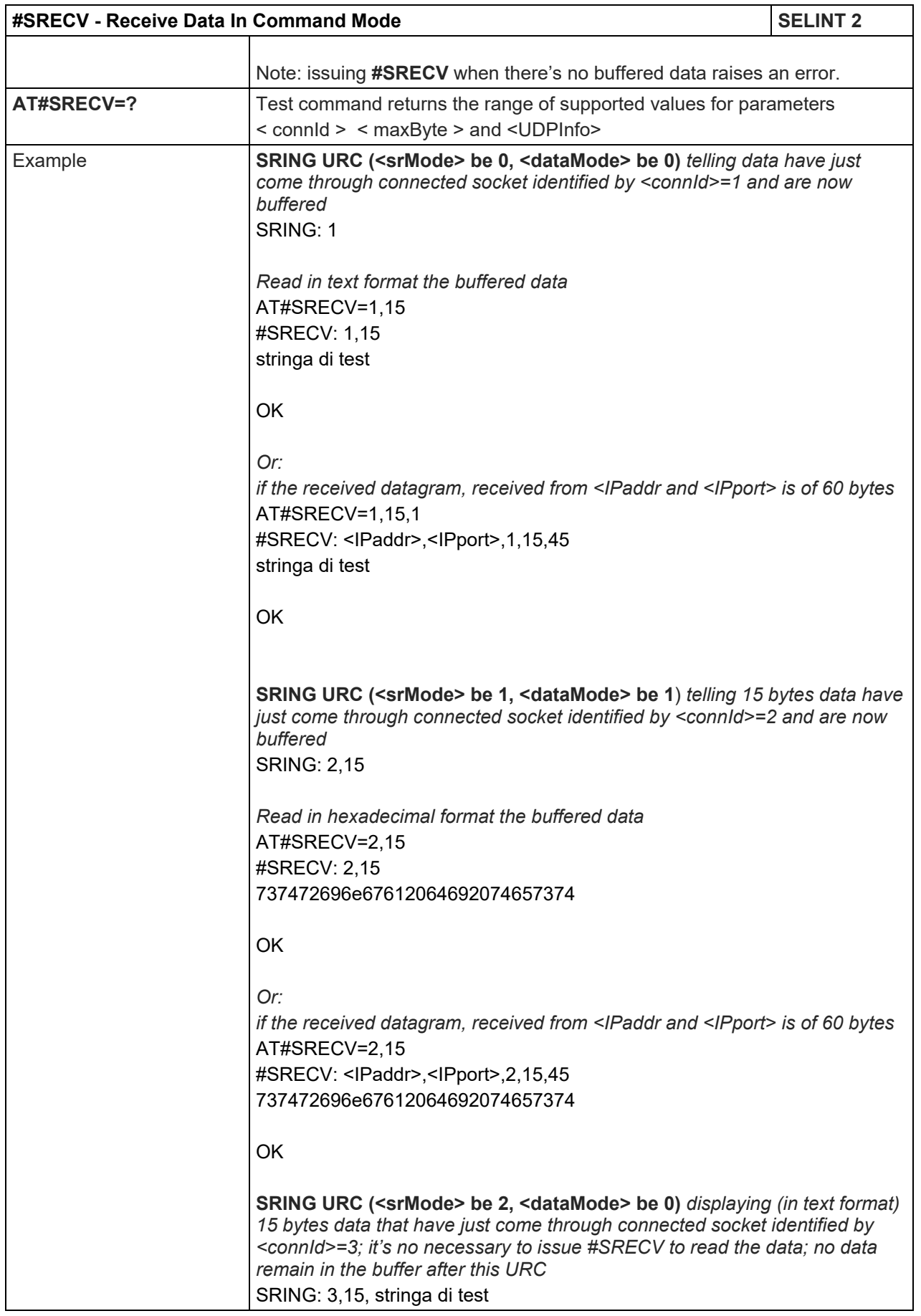

# LE910 V2 SERIES AT COMMANDS REFERENCE GUIDE

5.1.6.6.18. Send Data In Command Mode - #SSEND

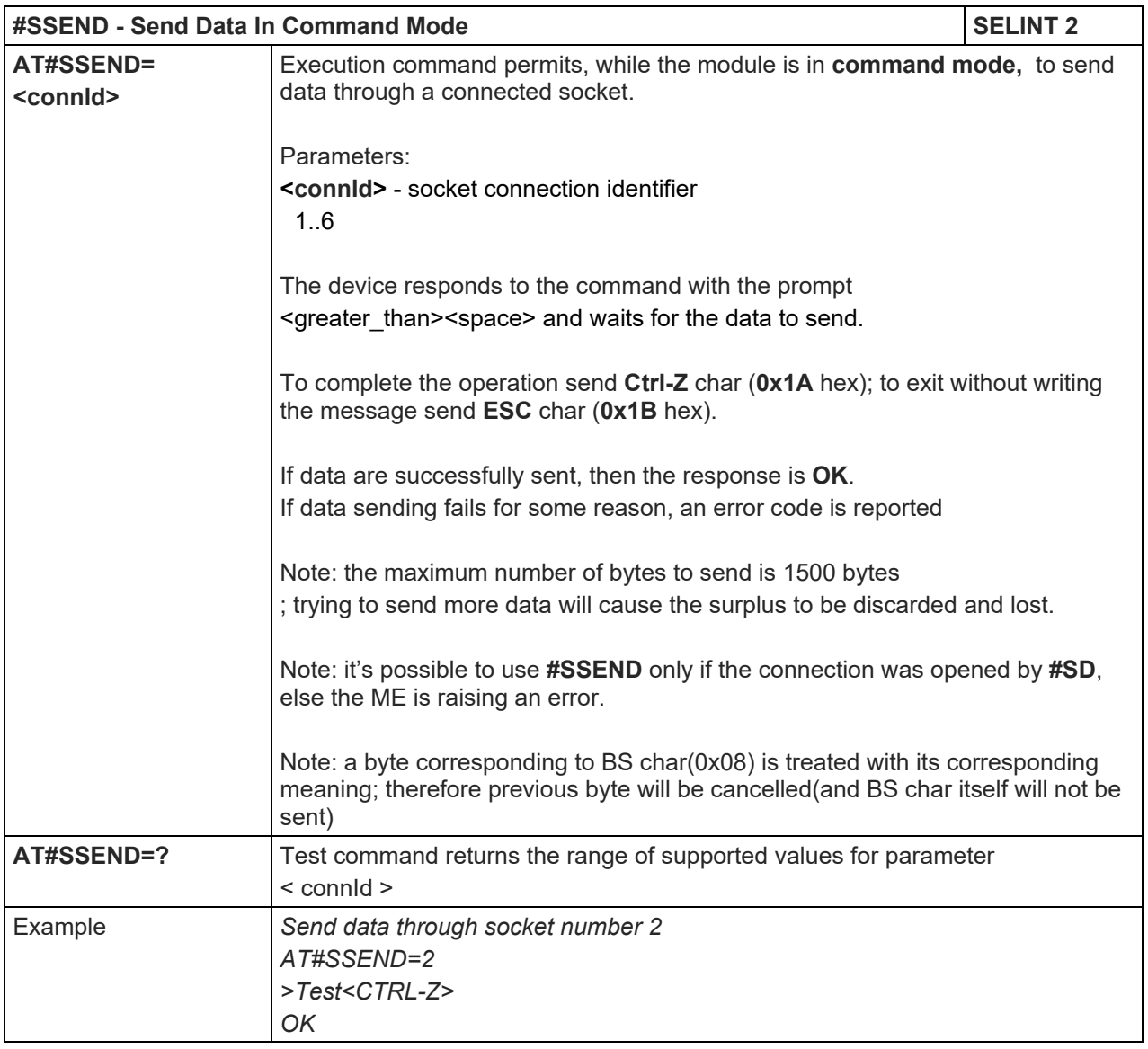

# 5.1.6.6.19. Send UDP data to a specific remote host - #SSENDUDP

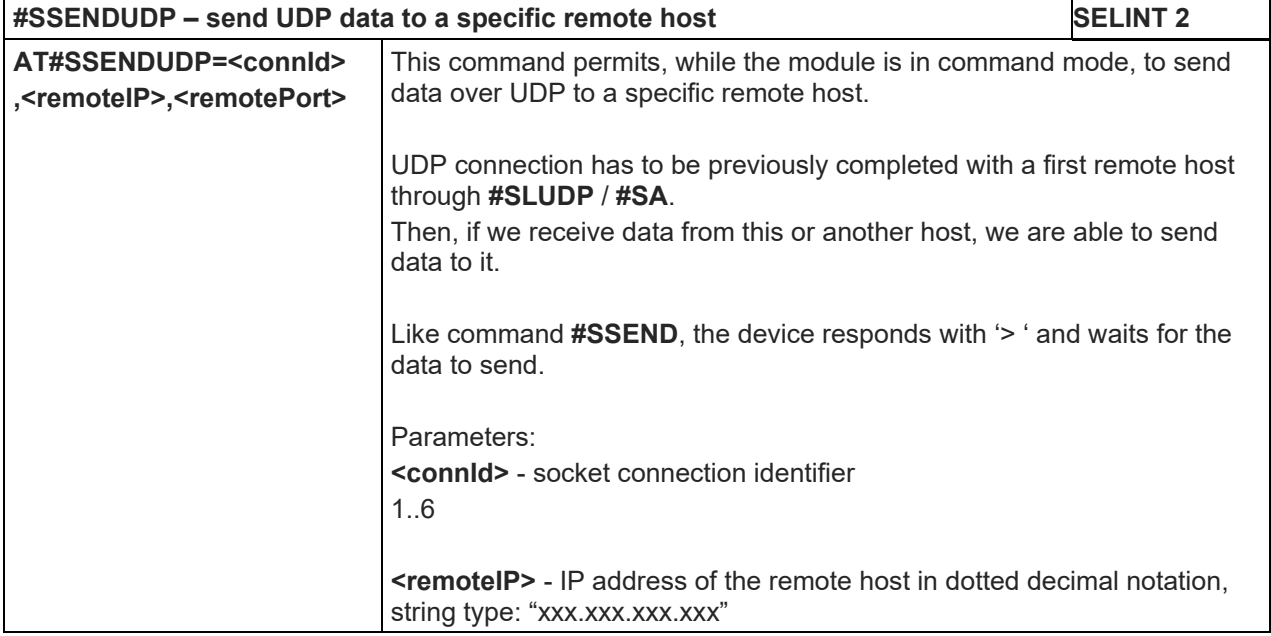

٦

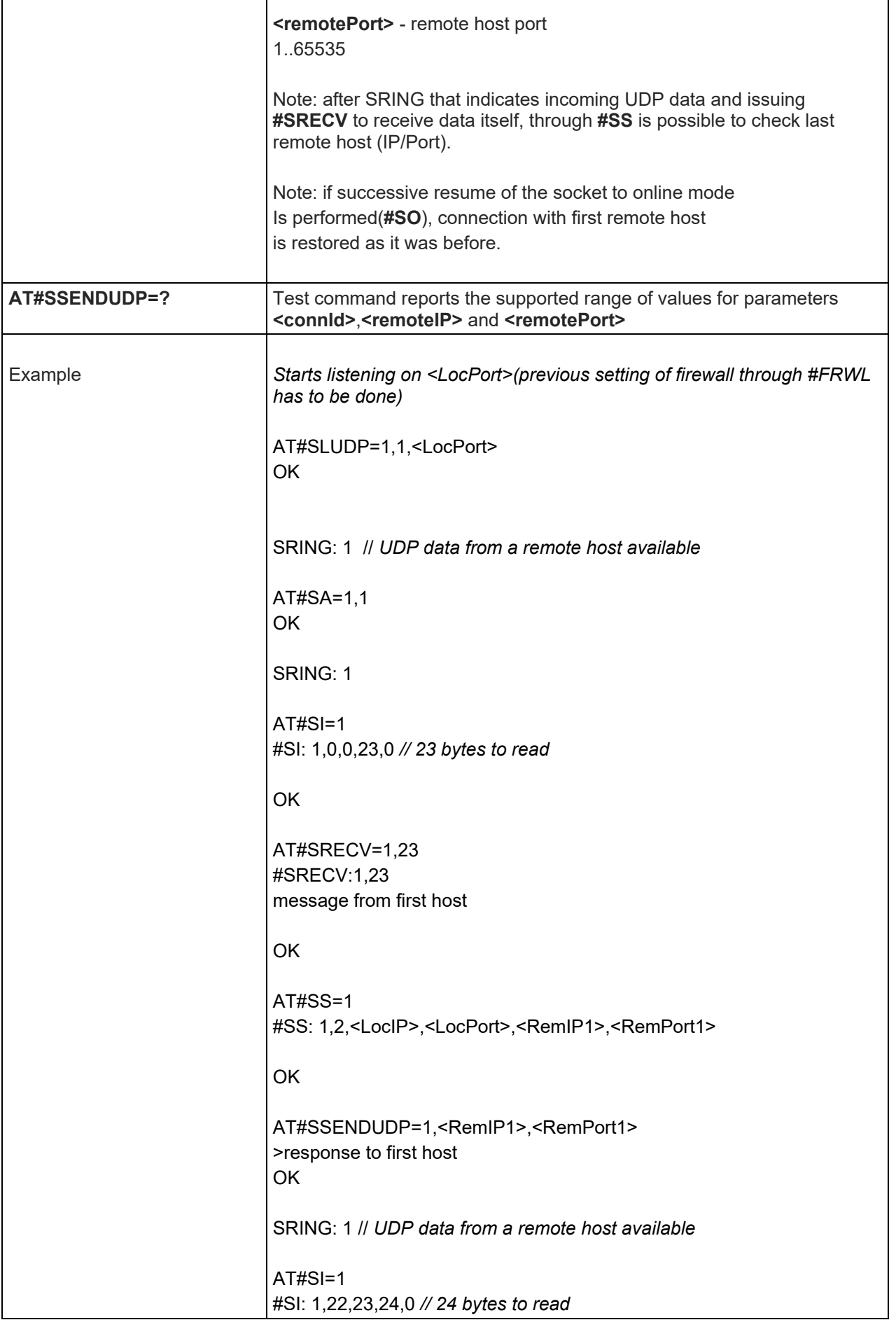

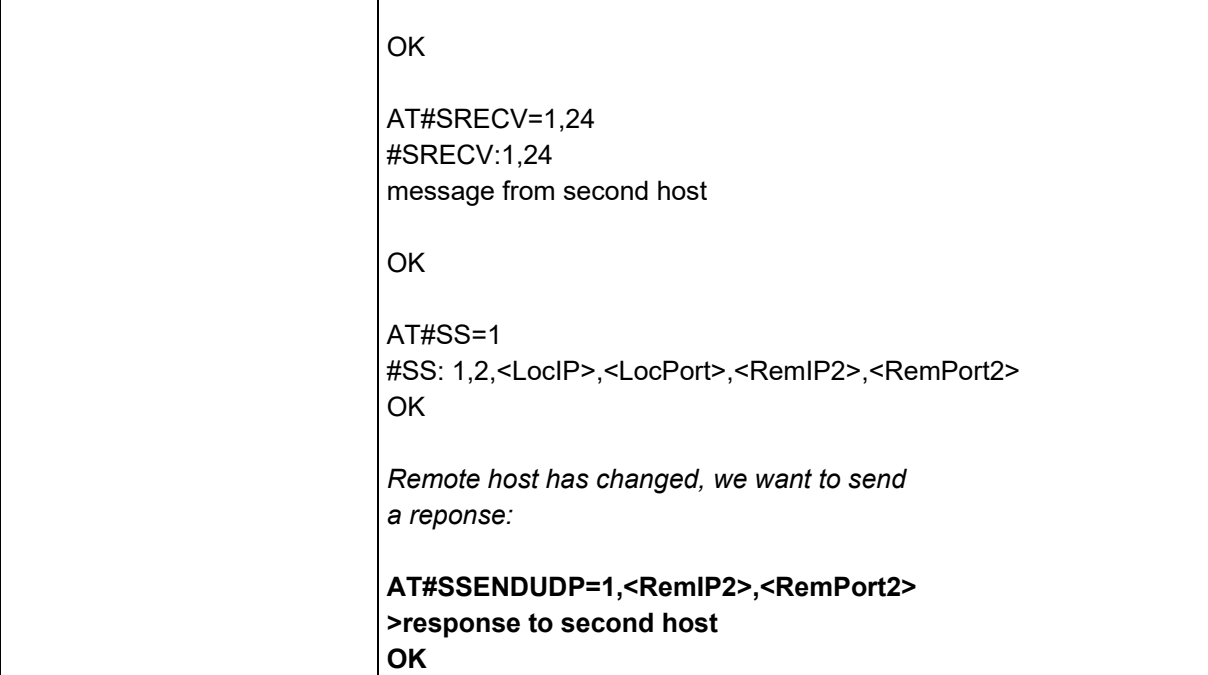

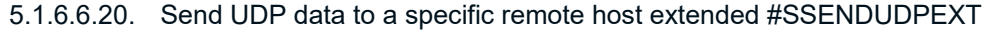

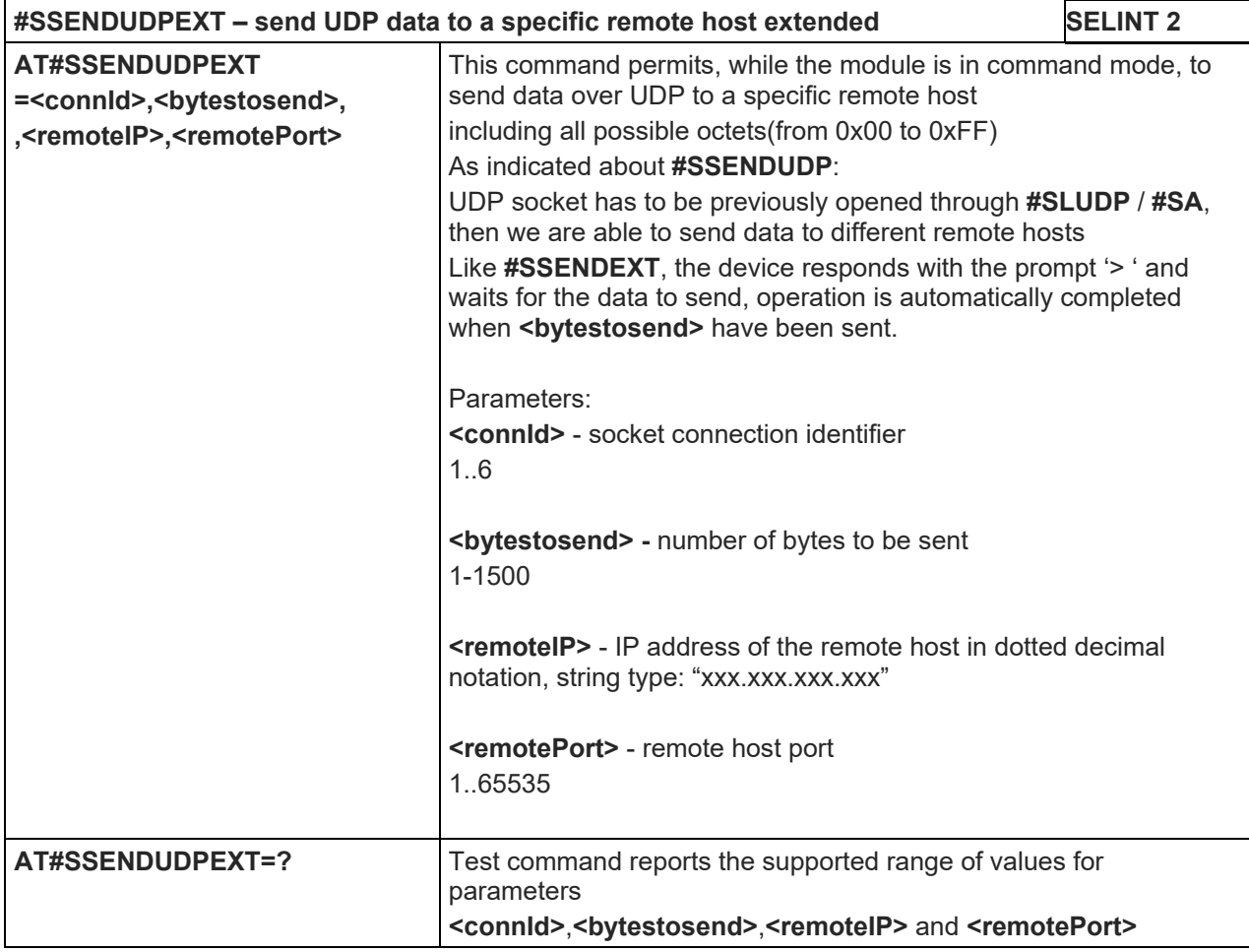

5.1.6.6.21. Send data in Command Mode extended - #SSENDEXT

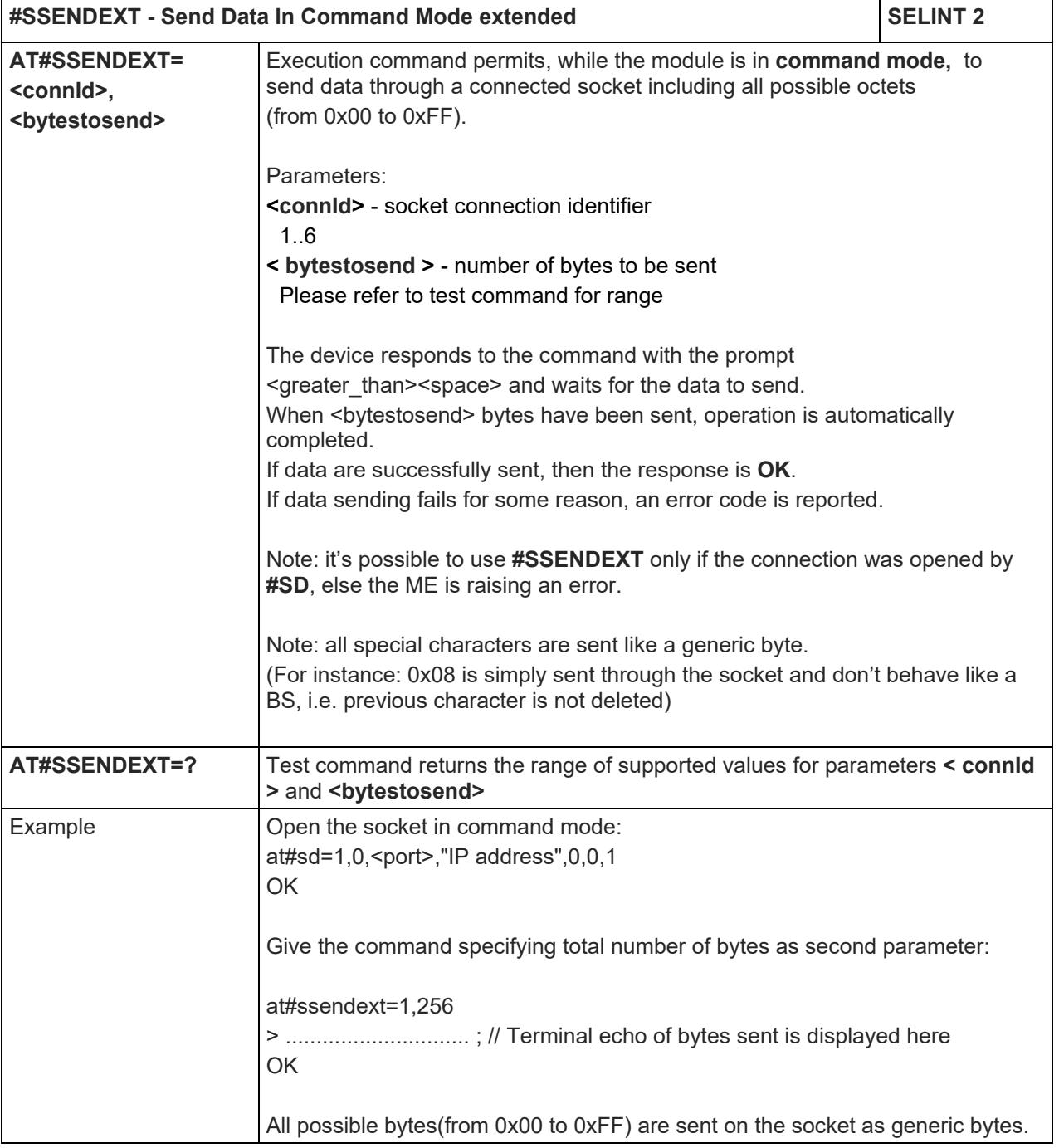

# 5.1.6.6.22. IP Easy Authentication Type - #SGACTAUTH

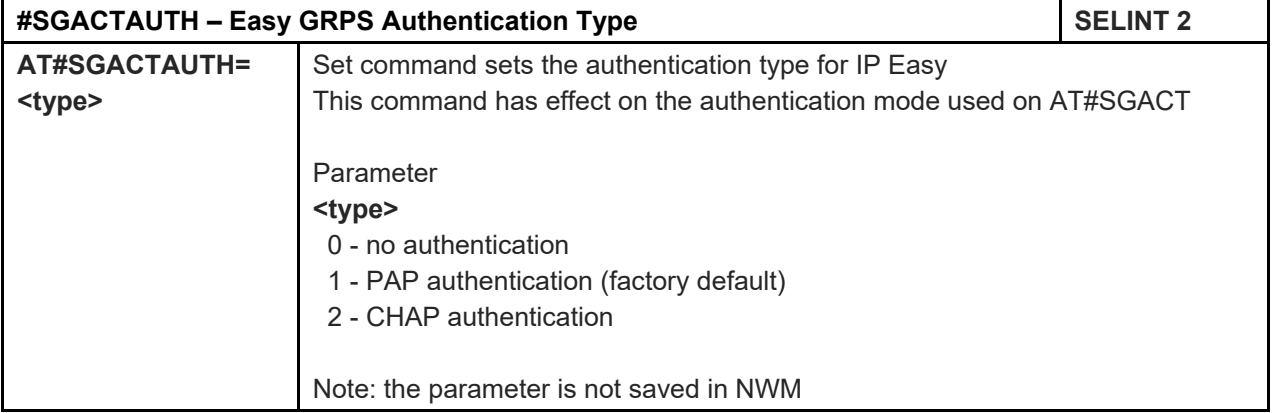

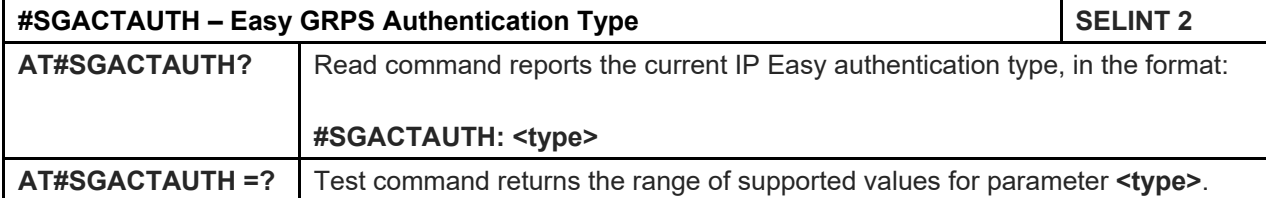

### 5.1.6.6.23. Context activation and configuration - #SGACTCFG

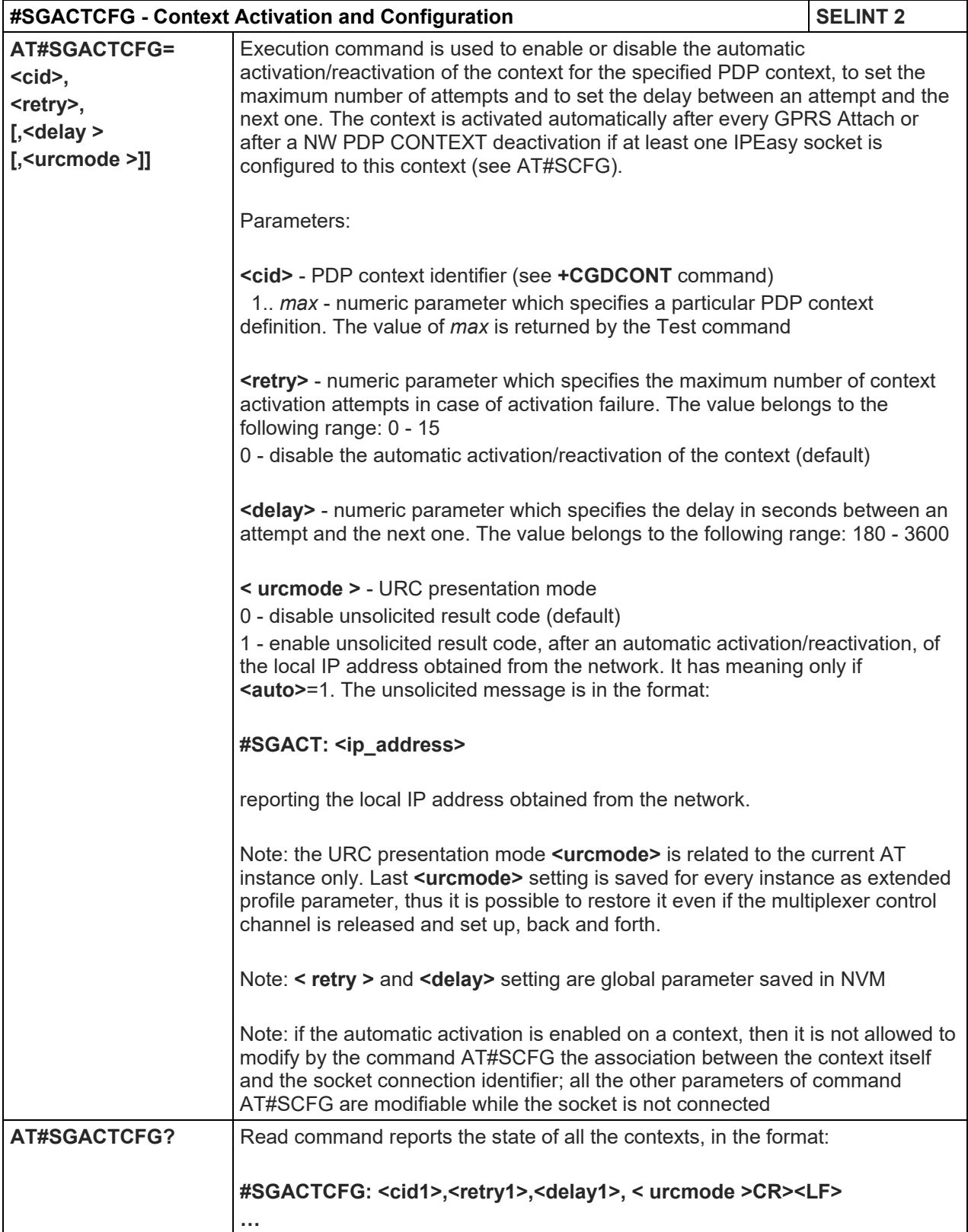

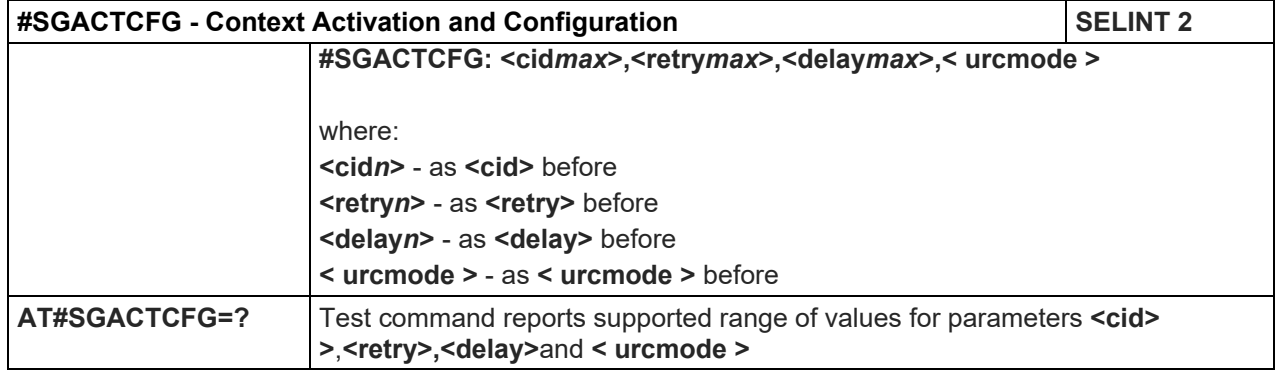

# 5.1.6.6.24. Context activation and configuration extended - #SGACTCFGEXT

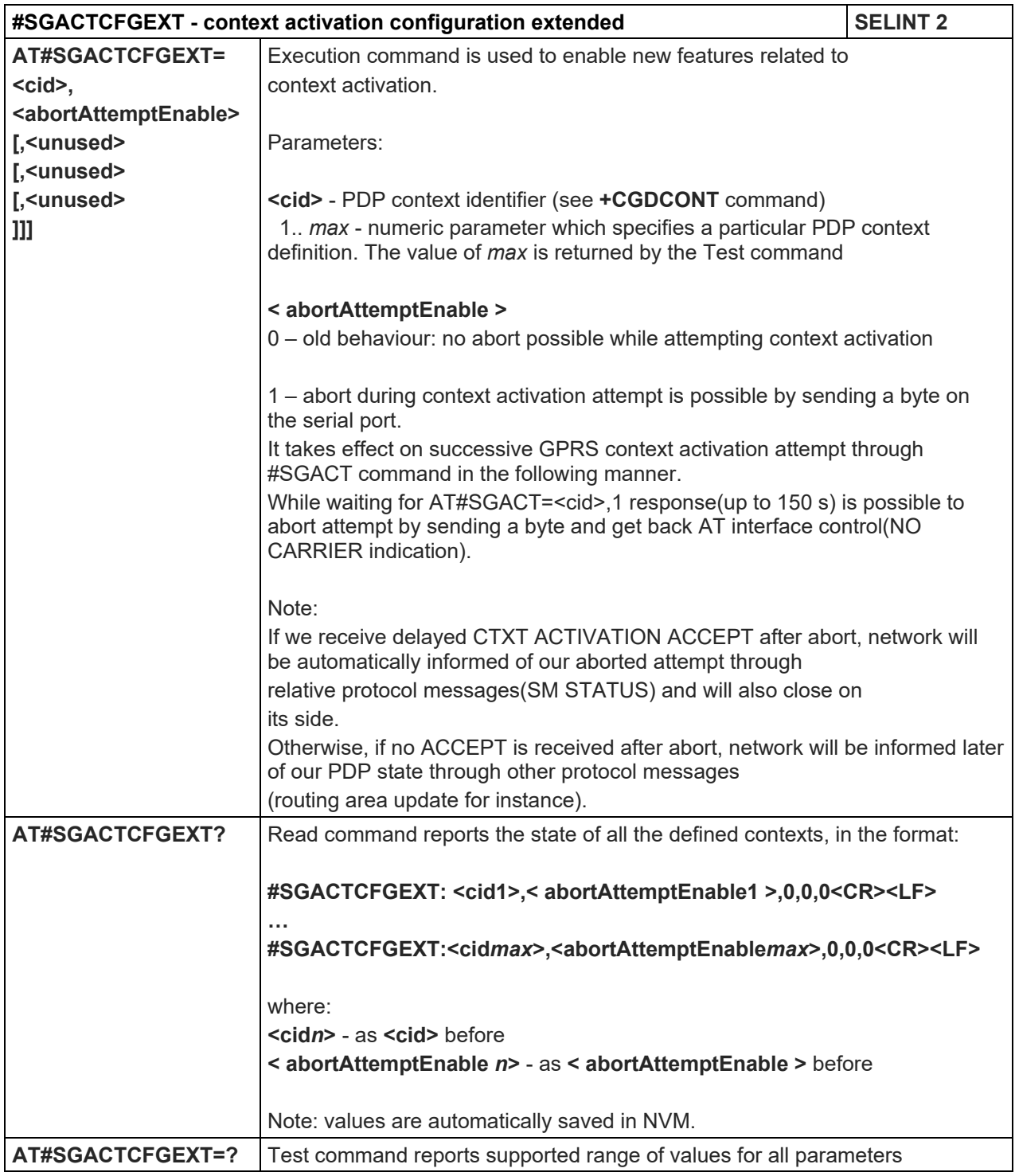

### LE910 V2 SERIES AT COMMANDS REFERENCE GUIDE

5.1.6.6.25. PAD command features - #PADCMD

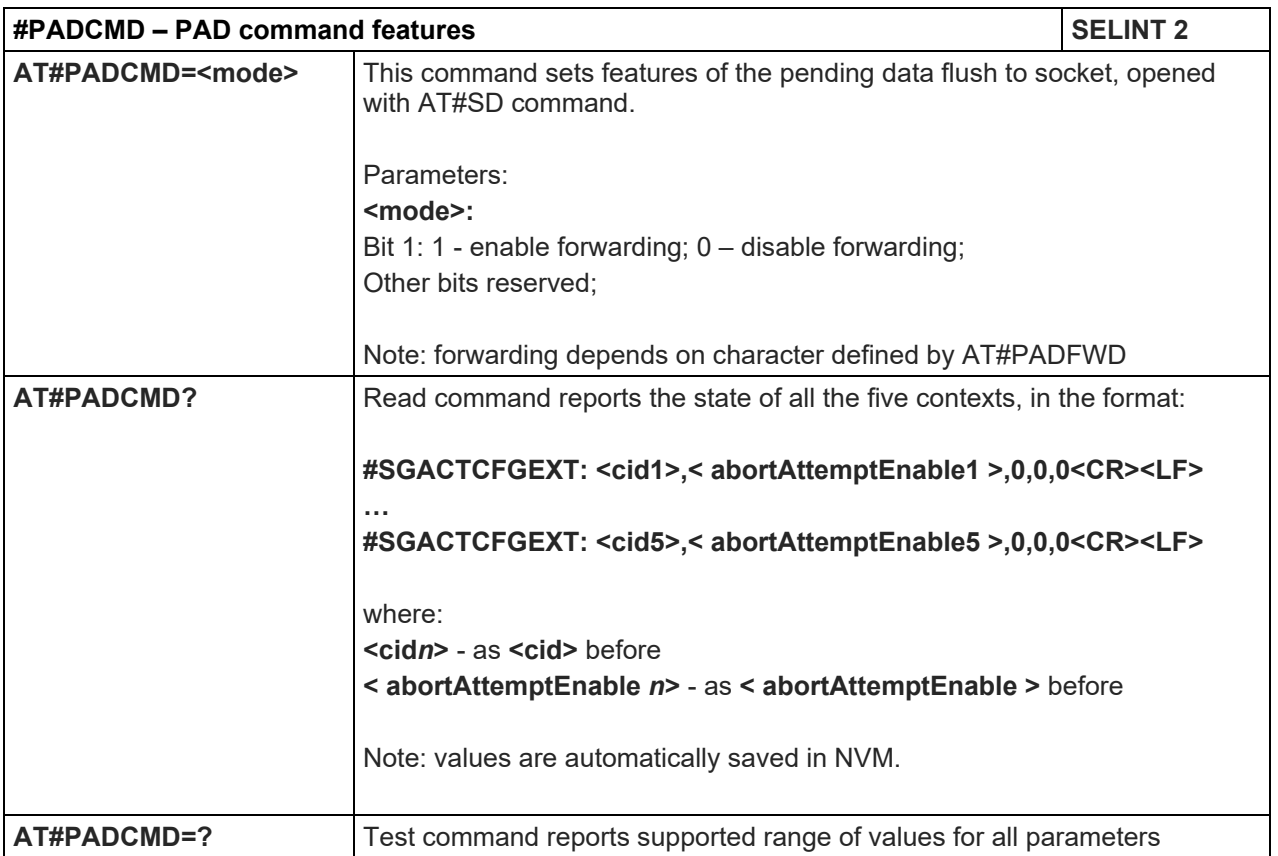

### 5.1.6.6.26. PAD forward character - #PADFWD

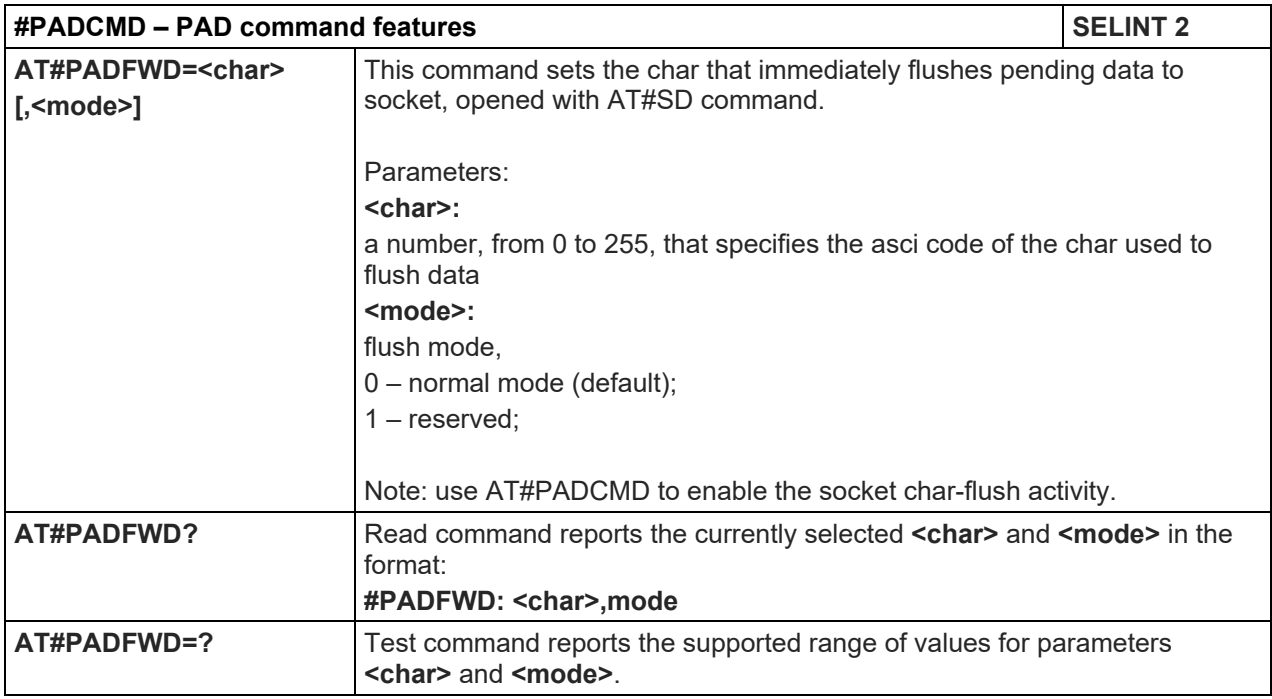

### 5.1.6.6.27. Base64 encoding/decoding of socket sent/received data - #BASE64

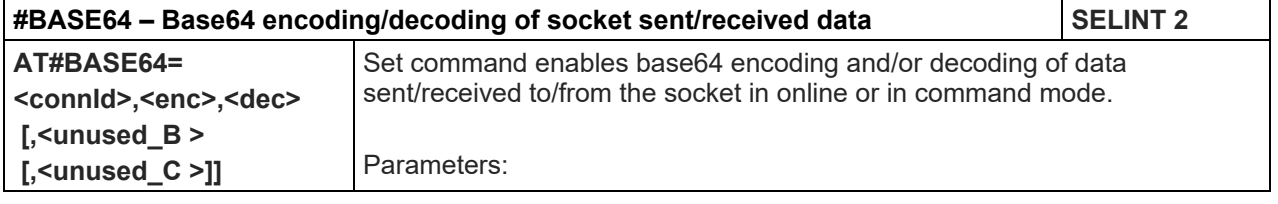

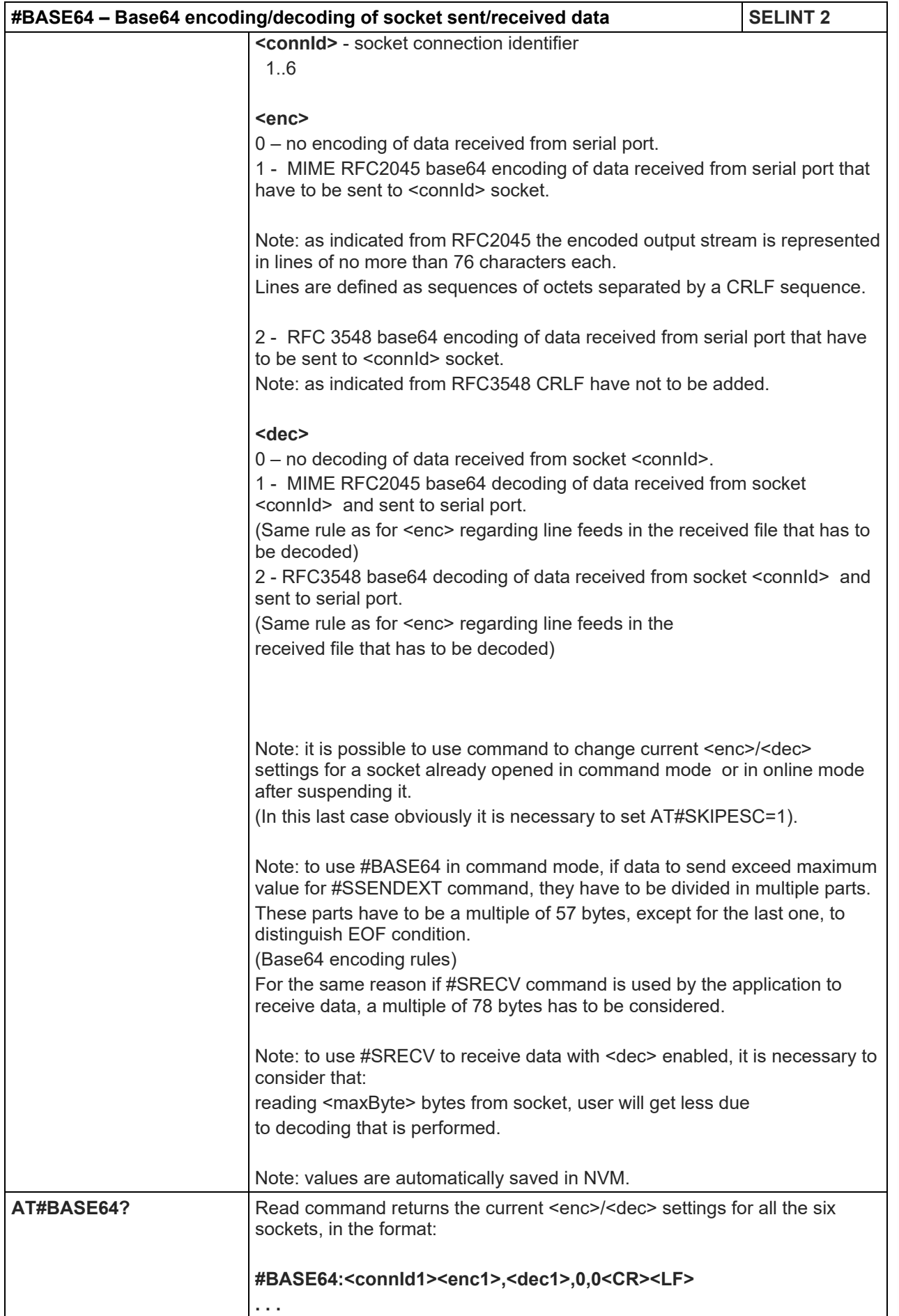

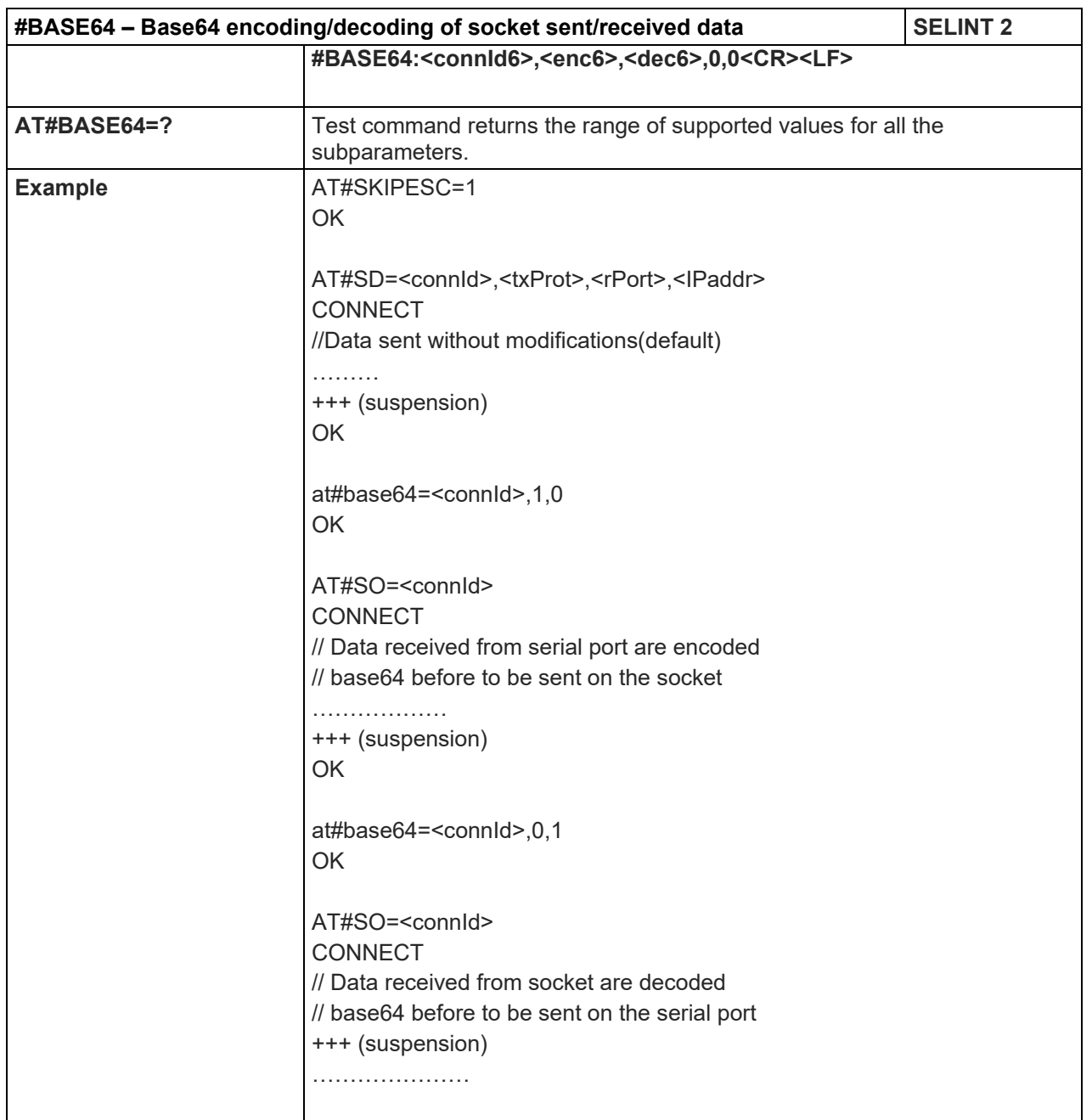

# LE910 V2 SERIES AT COMMANDS REFERENCE GUIDE

5.1.6.7. SSL Commands

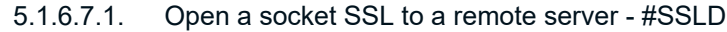

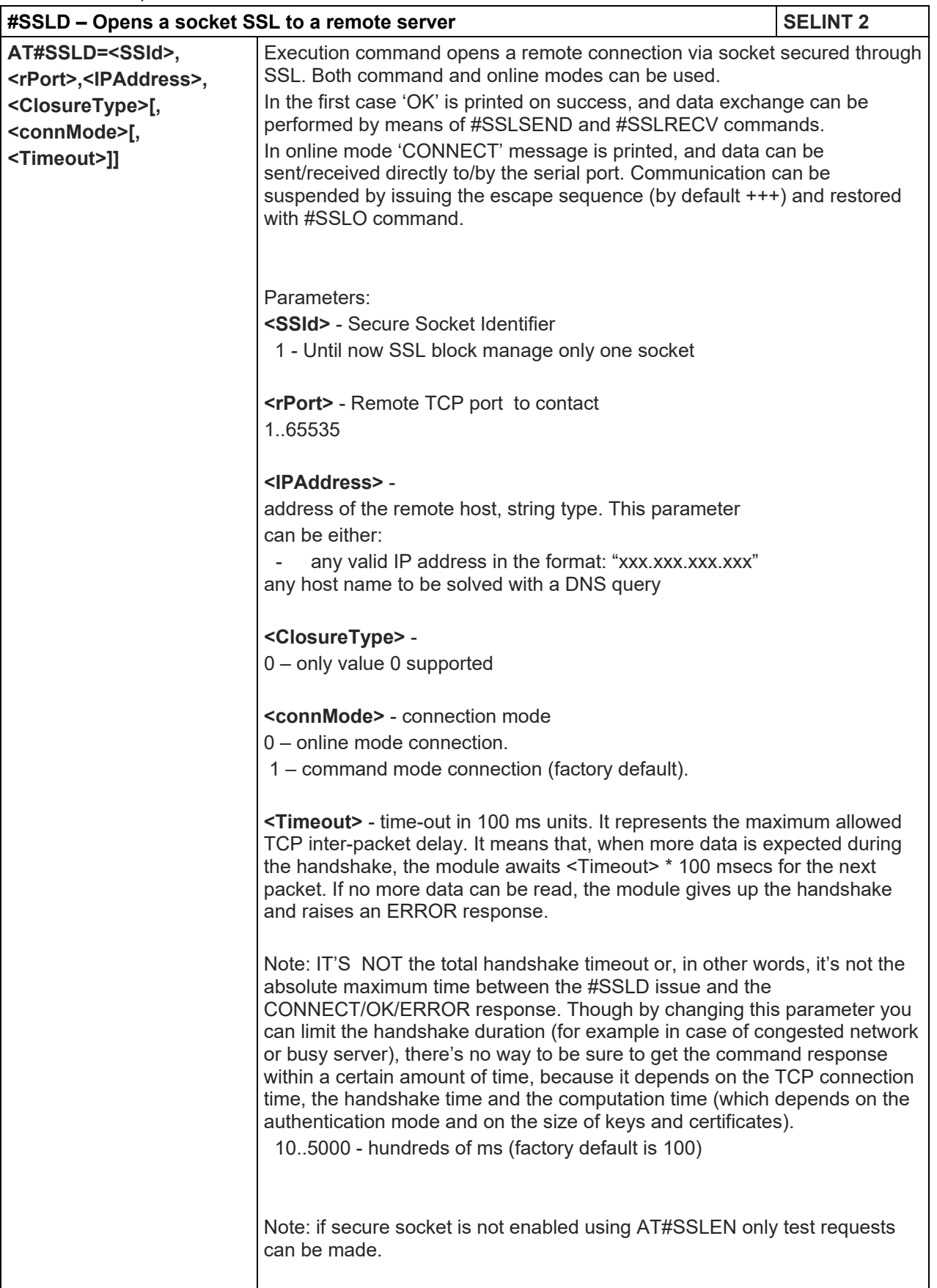

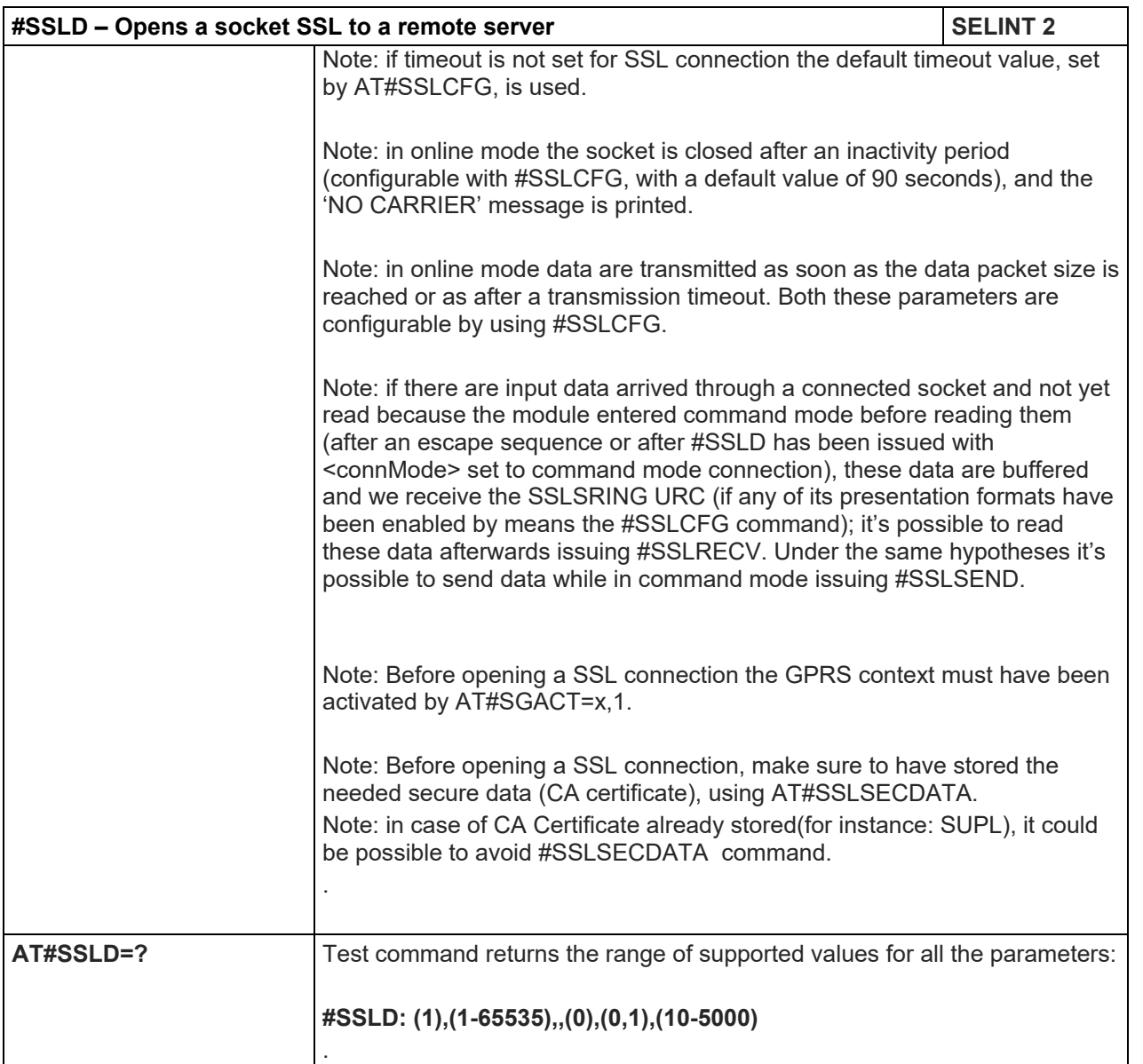

### 5.1.6.7.2. Enable a SSL socket - #SSLEN

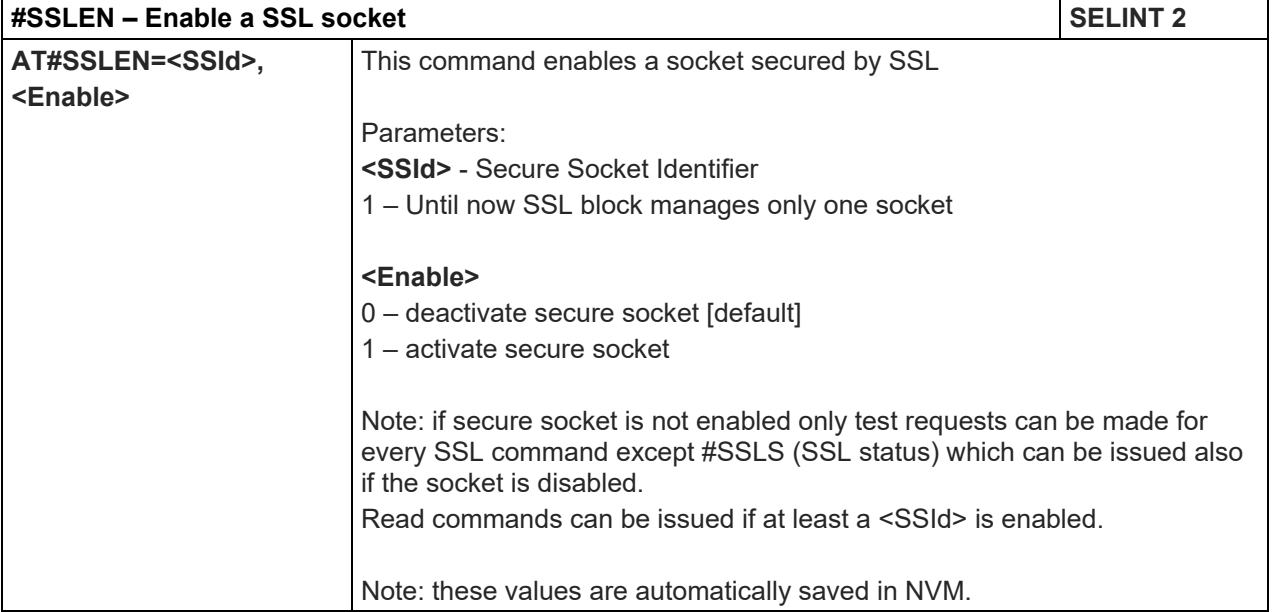

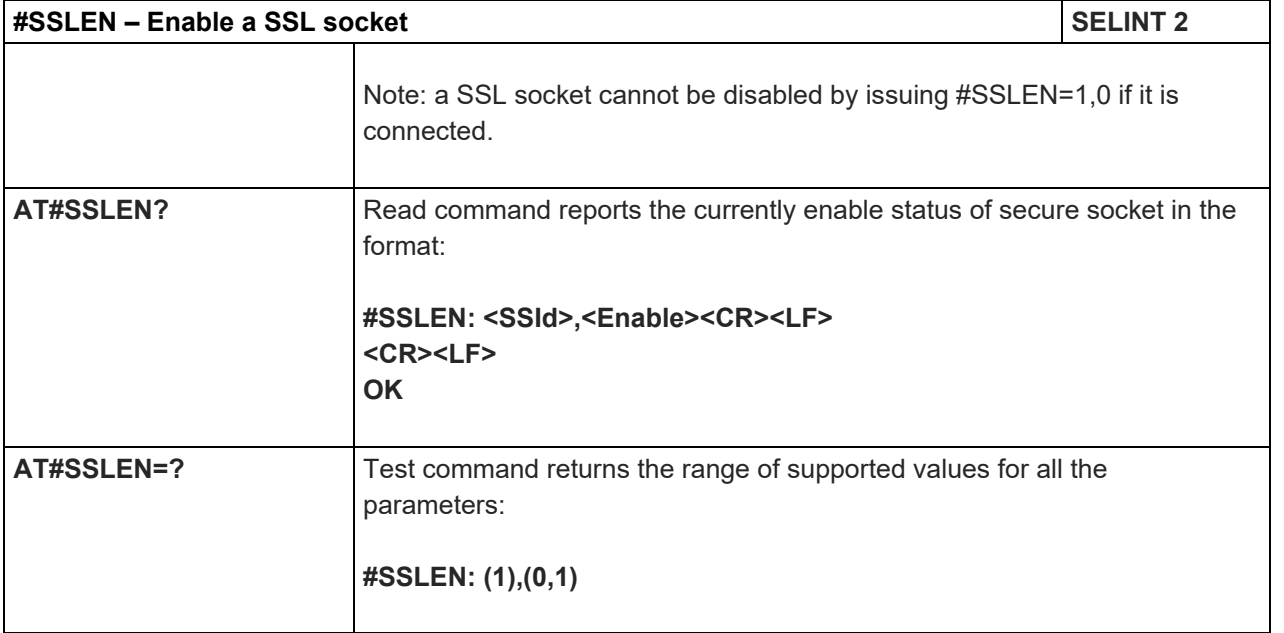

# 5.1.6.7.3. Close a SSL socket - #SSLH

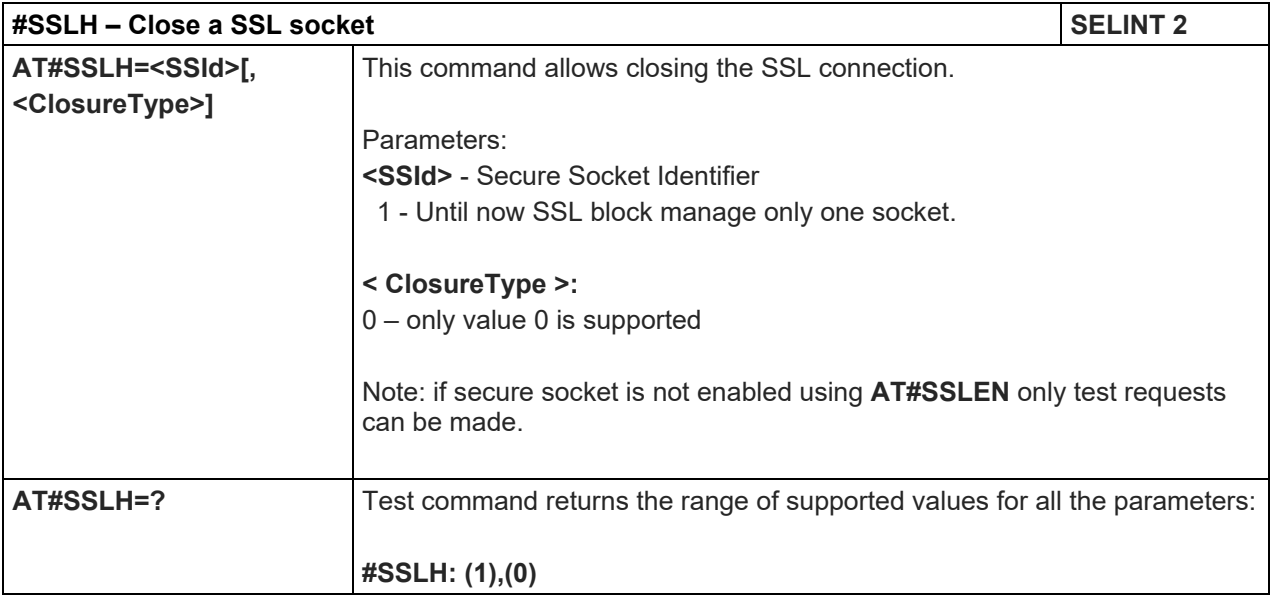

### 5.1.6.7.4. Restore a SSL socket after a +++ - #SSLO

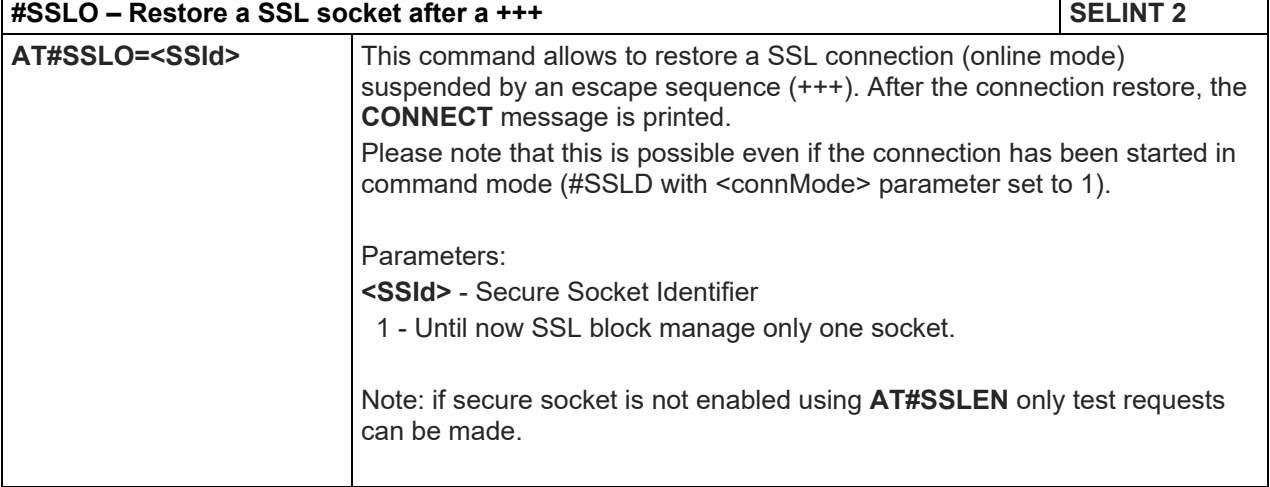

80446ST10707A Rev. 6 Page **322** of **465** 2018-12-14

 $\mathbf{r}$ 

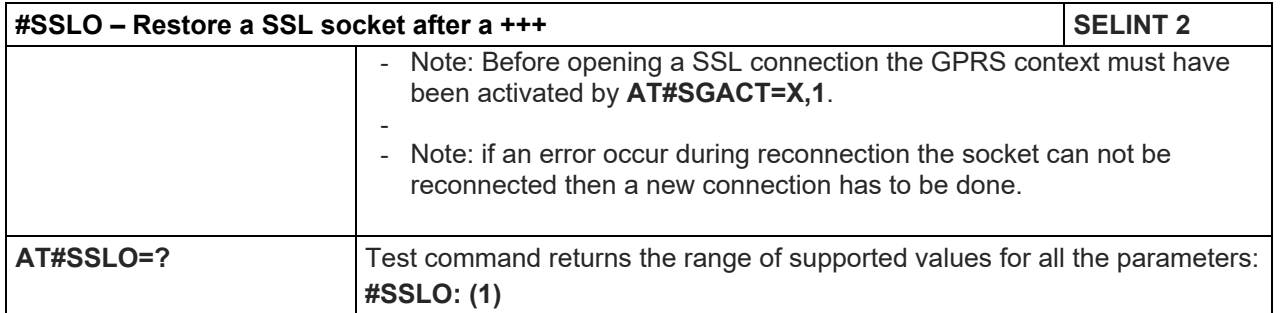

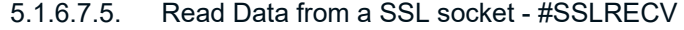

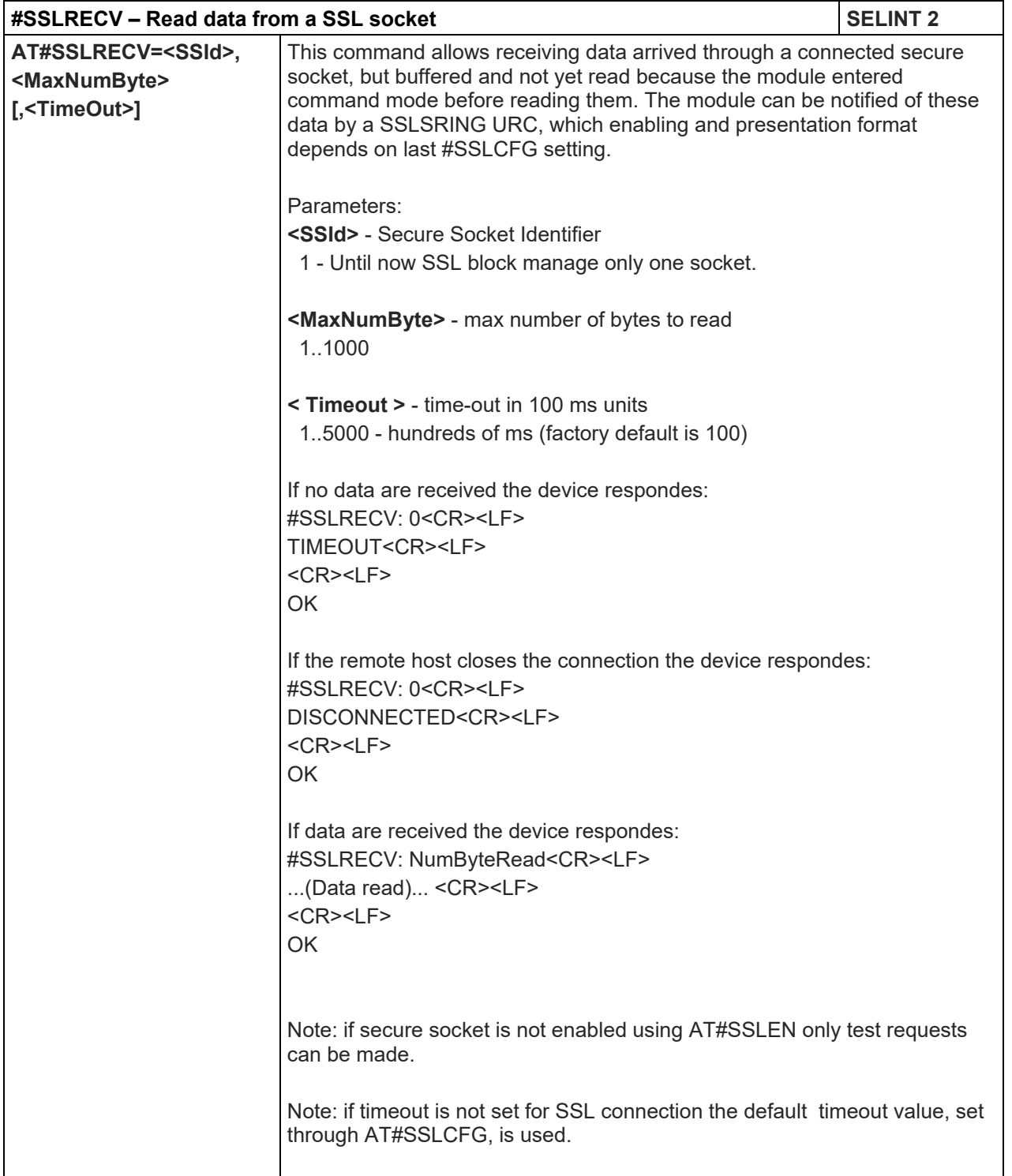

### LE910 V2 SERIES AT COMMANDS REFERENCE GUIDE

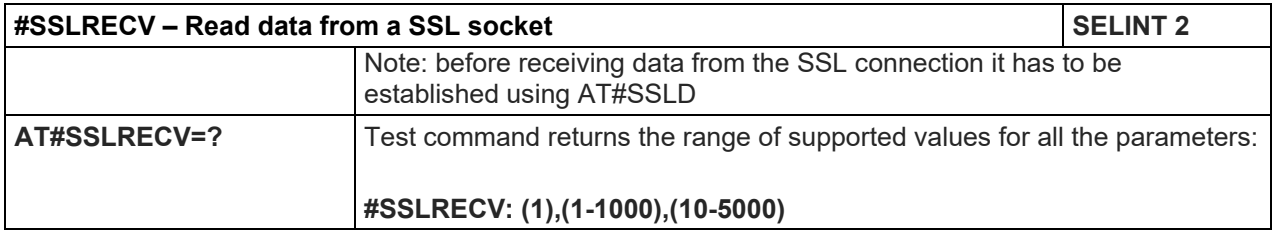

# 5.1.6.7.6. Report the status of a SSL socket - #SSLS

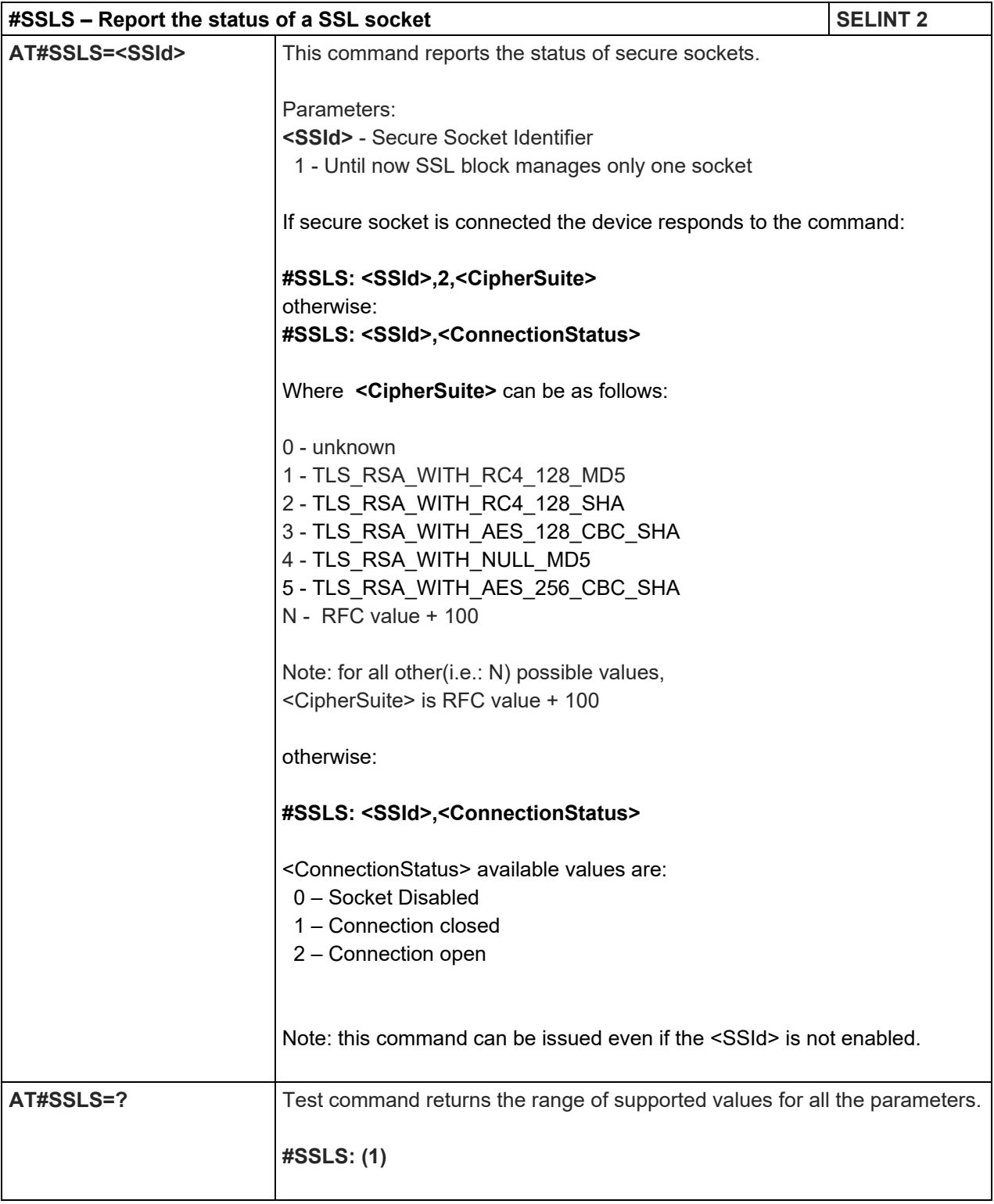
# LE910 V2 SERIES AT COMMANDS REFERENCE GUIDE

# 5.1.6.7.7. Manage the security data - #SSLSECDATA

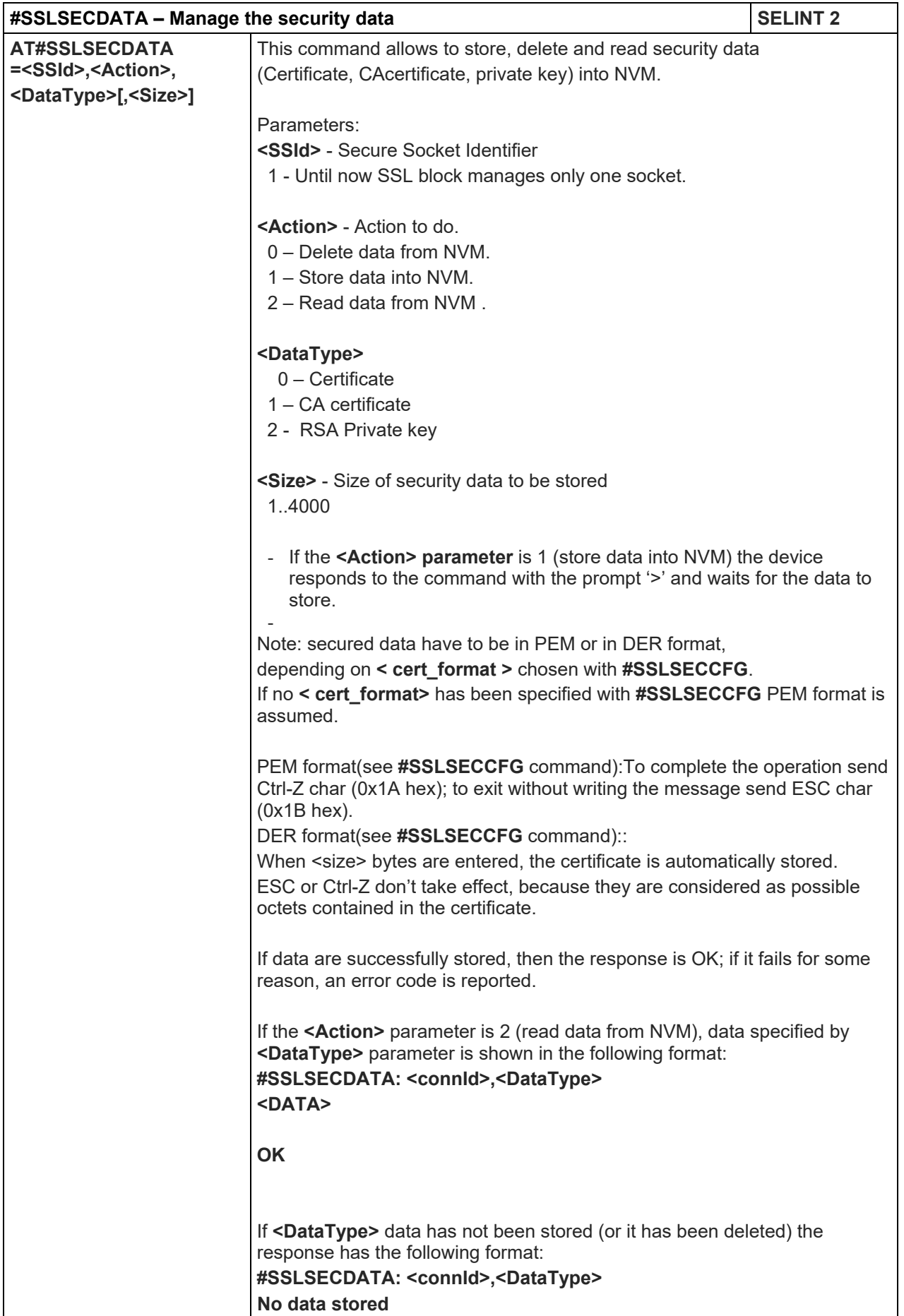

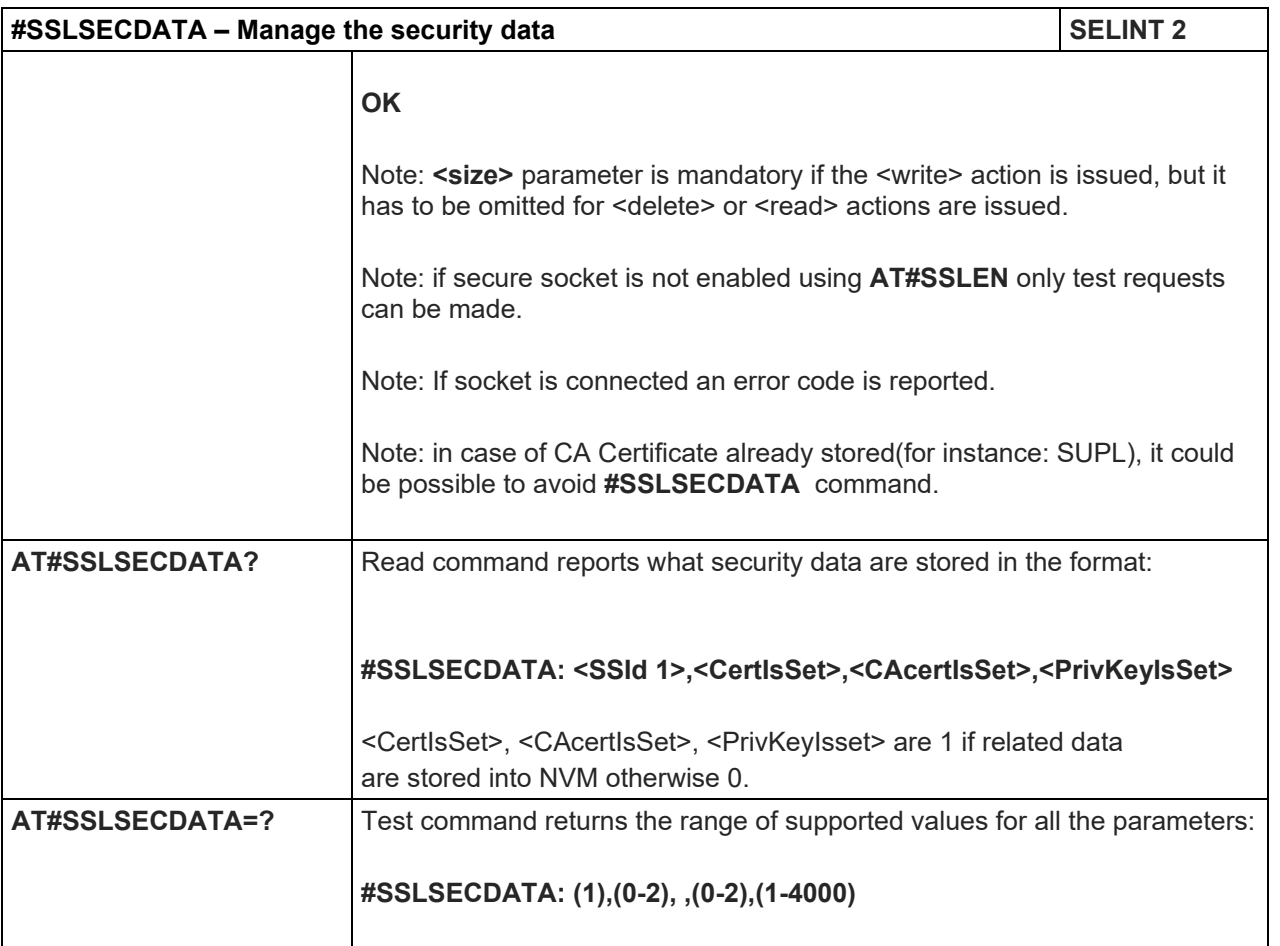

# 5.1.6.7.8. Send data through a SSL socket - #SSLSEND

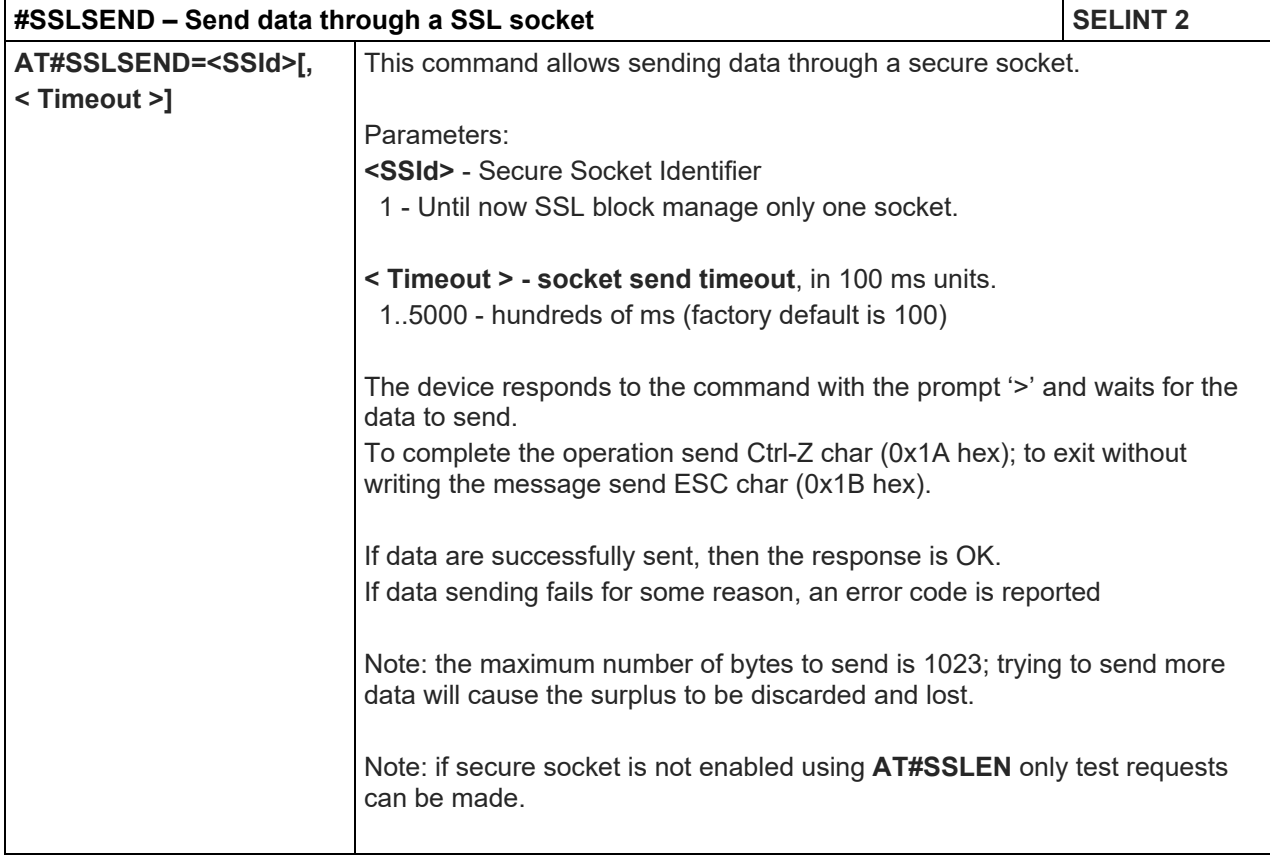

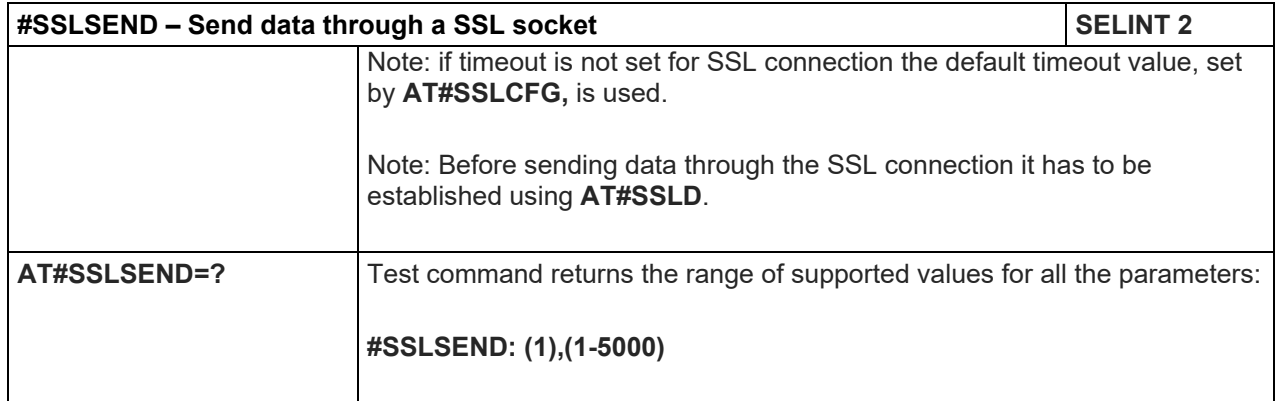

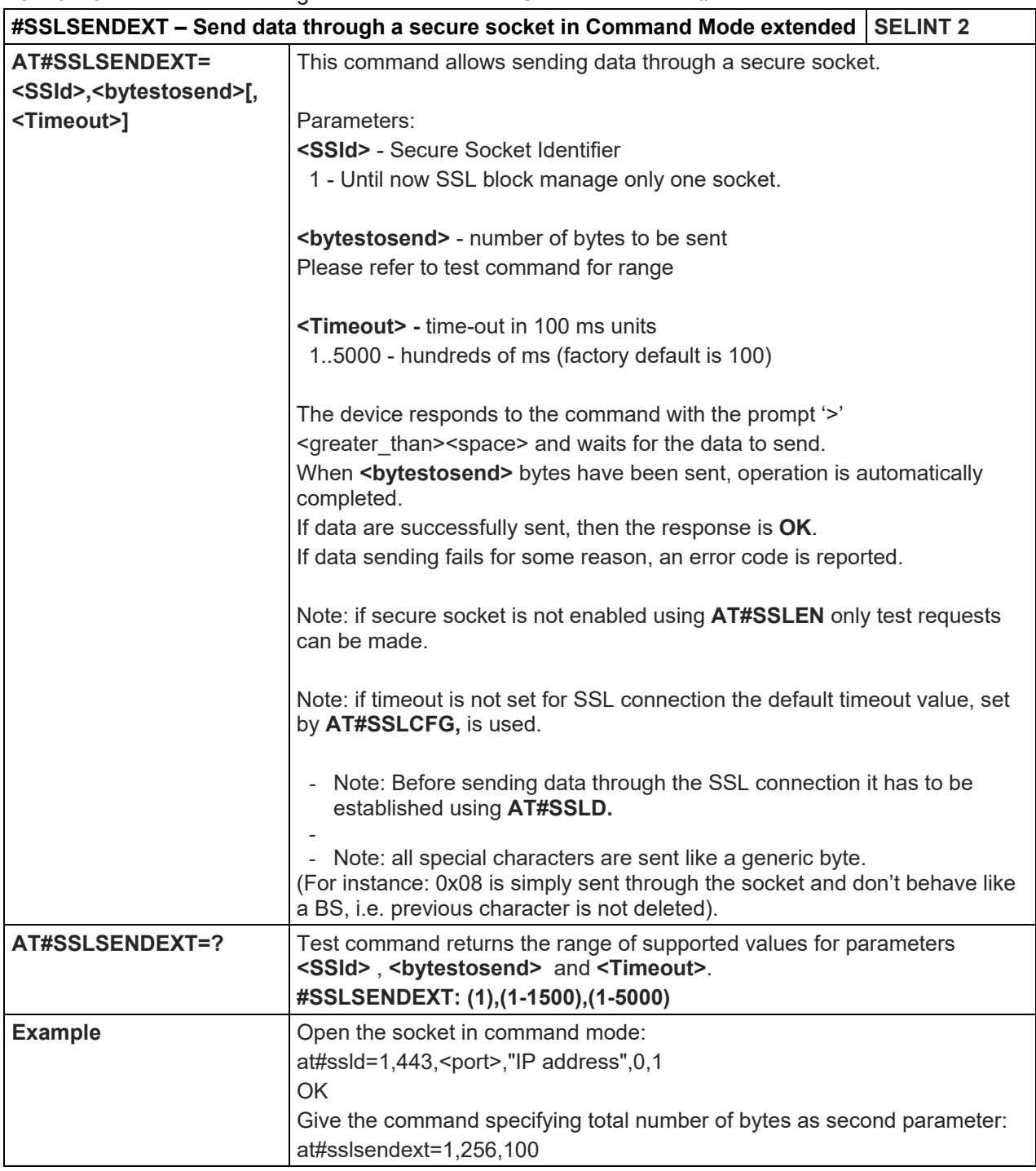

5.1.6.7.9. Send data through a secure sockect in Command Mode - #SSLSENDEXT

# **#SSLSENDEXT – Send data through a secure socket in Command Mode extended SELINT 2**

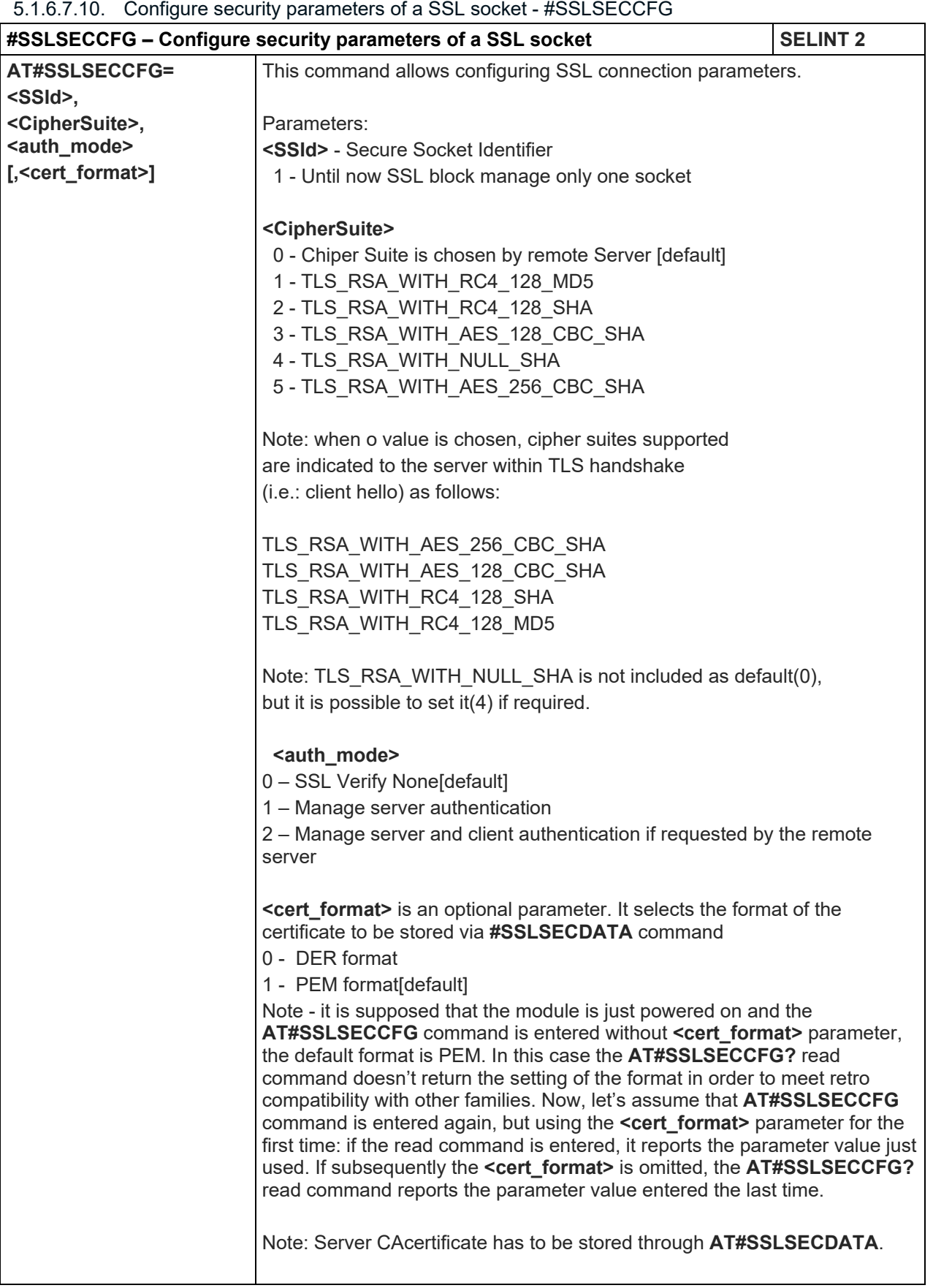

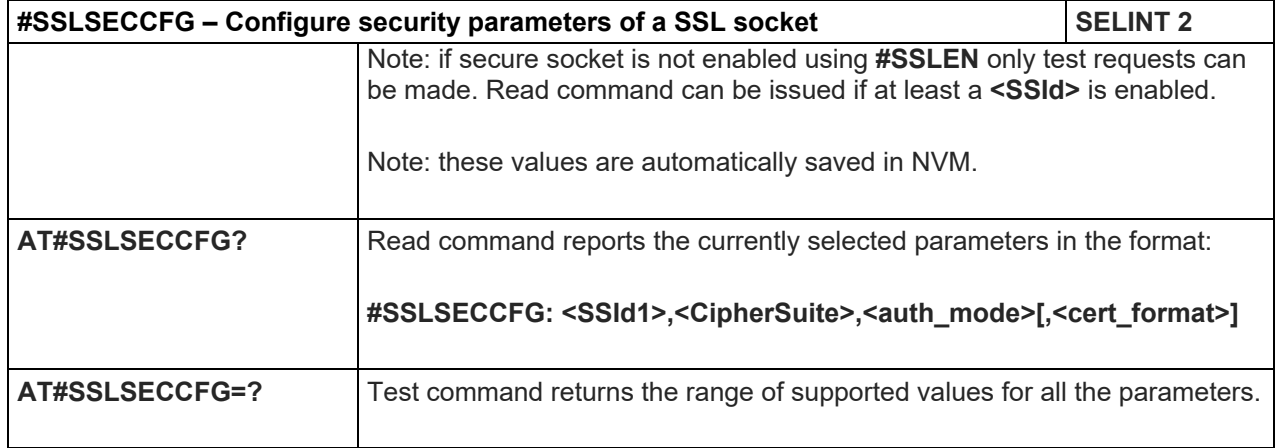

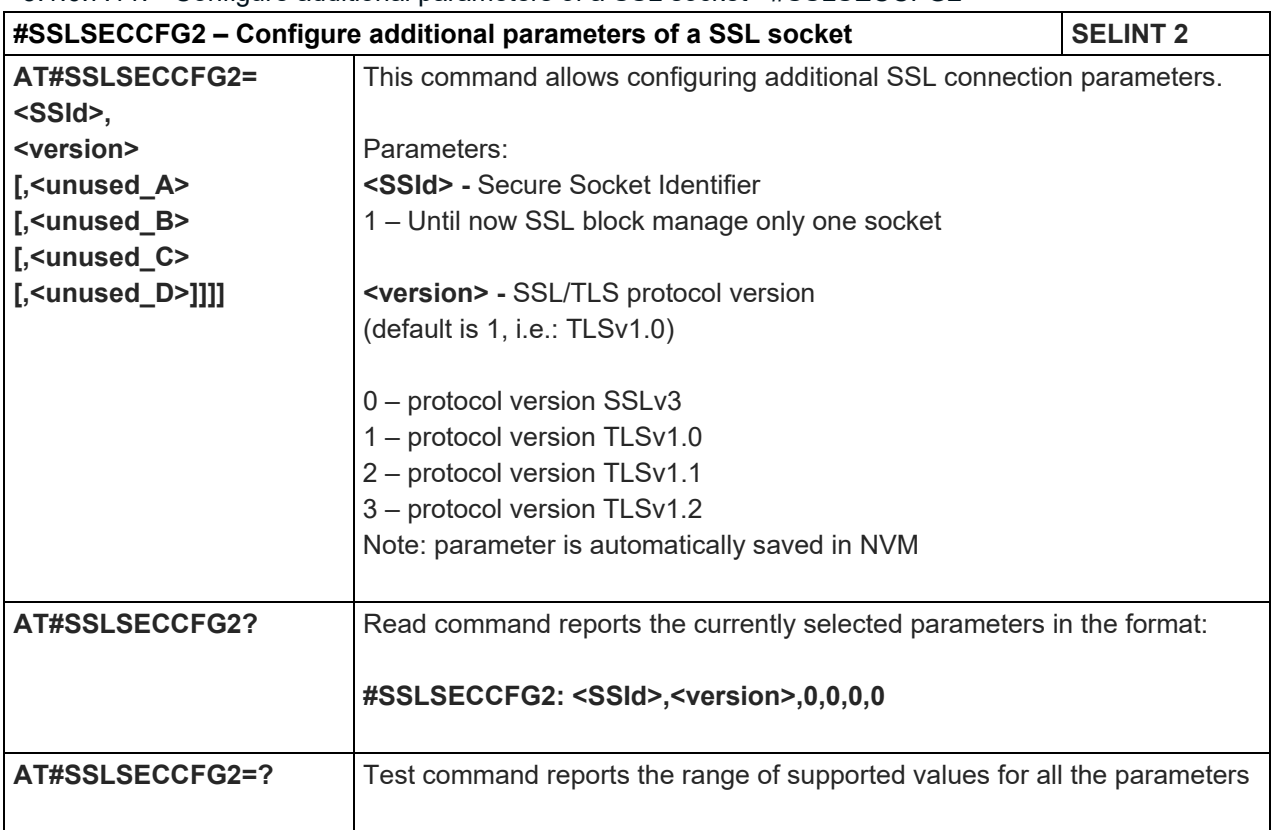

## 5.1.6.7.11. Configure additional parameters of a SSL socket - #SSLSECCFG2

#### 5.1.6.7.12. Configure general parameters of a SSL socket - #SSLCFG

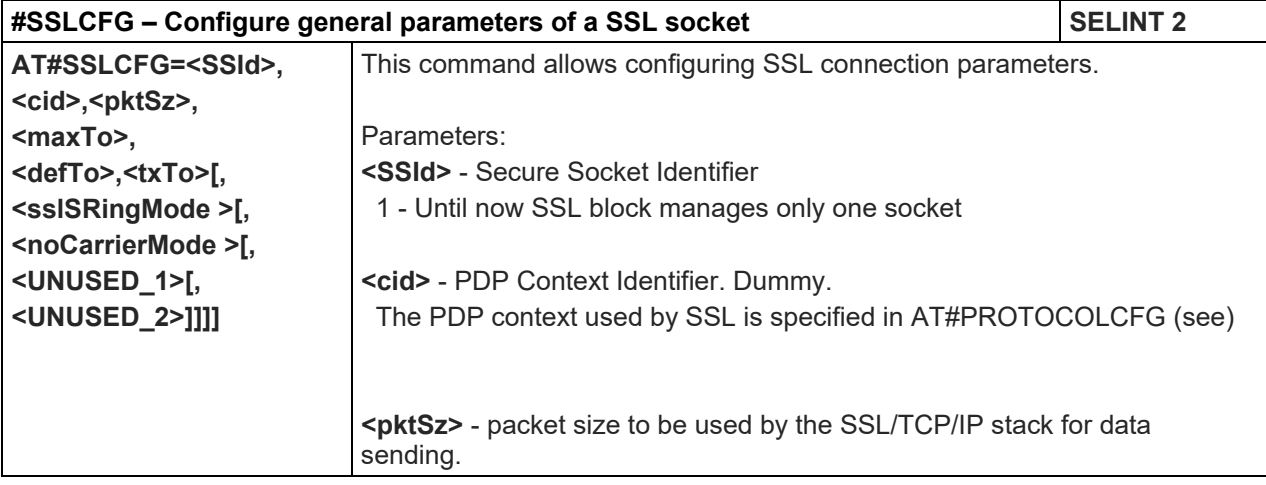

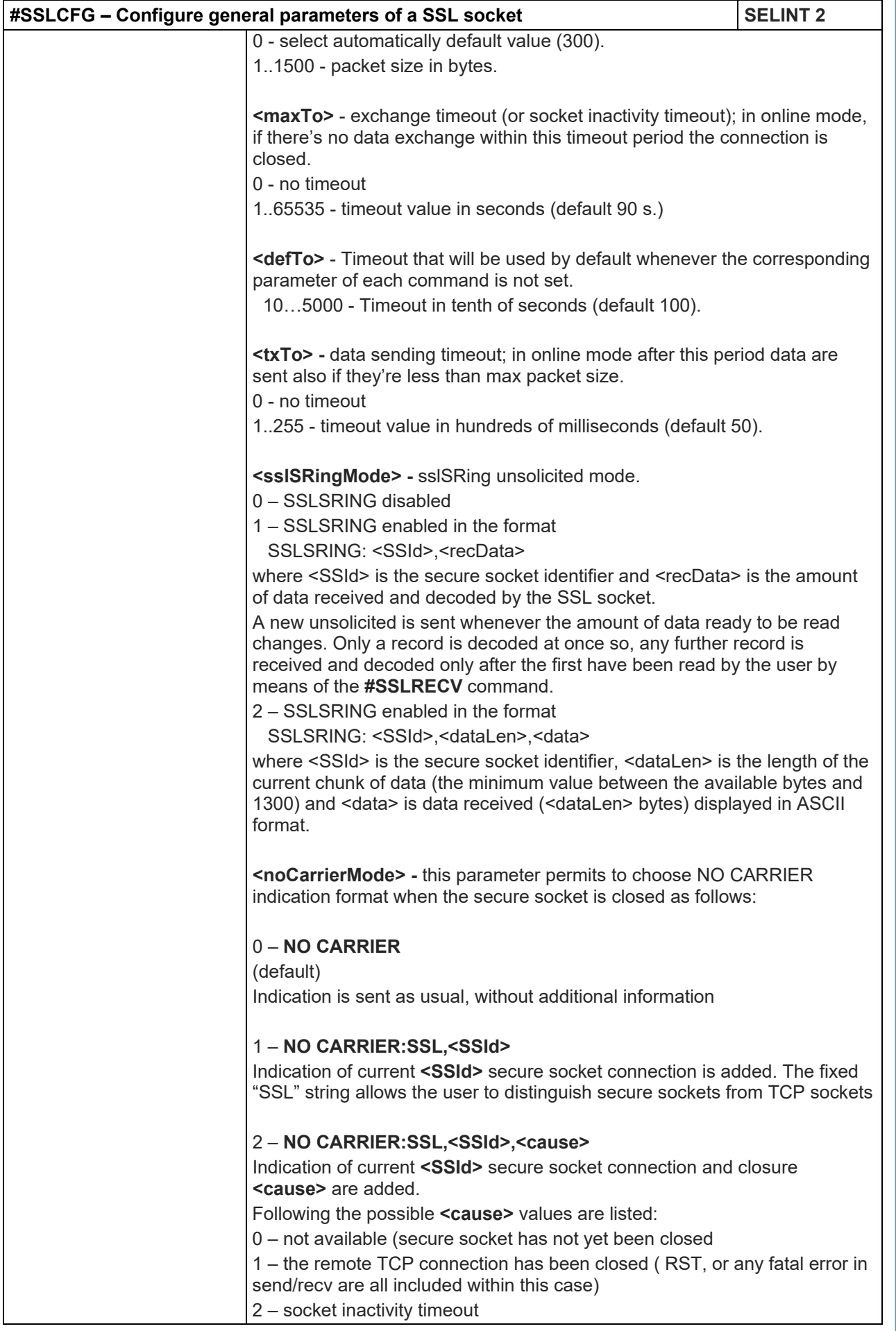

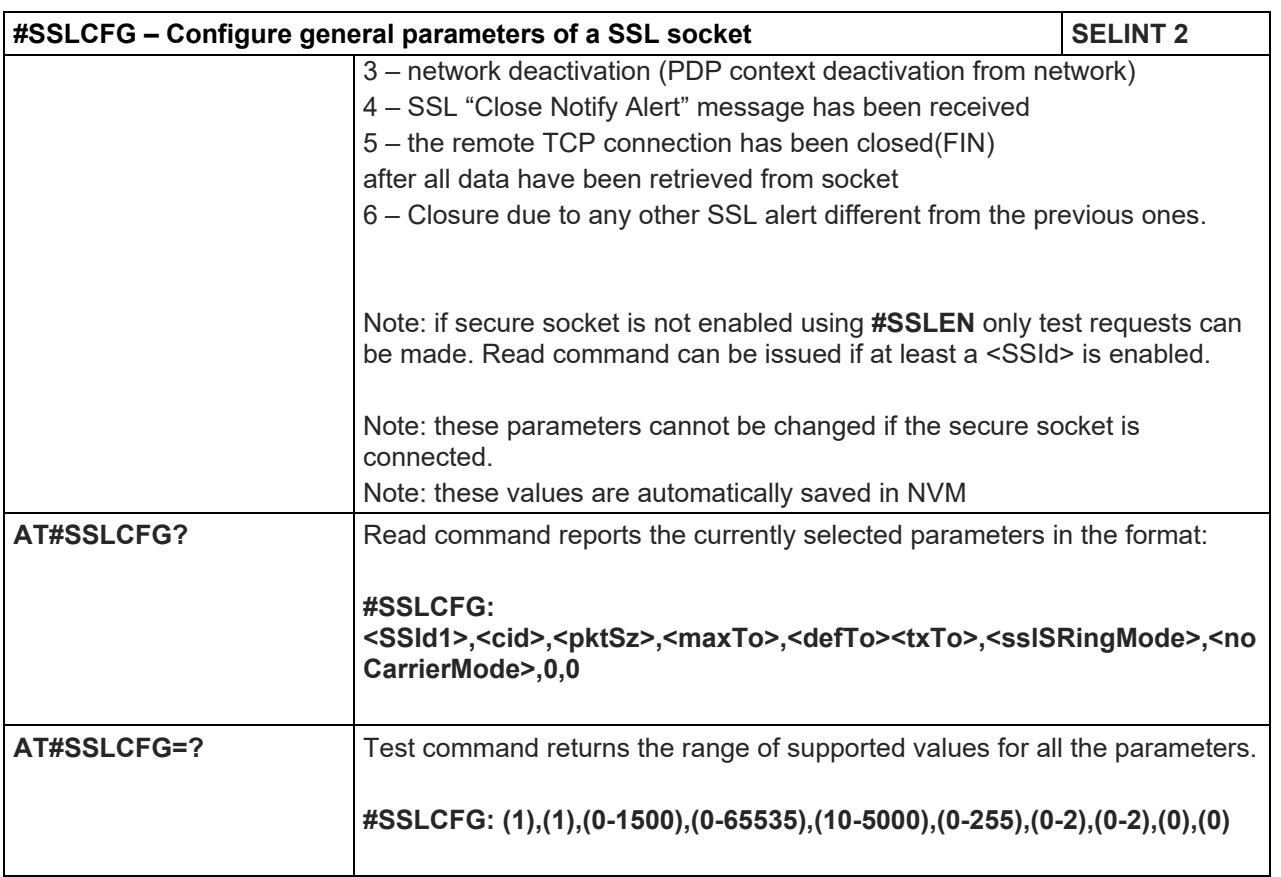

# 5.1.6.7.13. Configure application SSL parameters - #APPSSLCFG

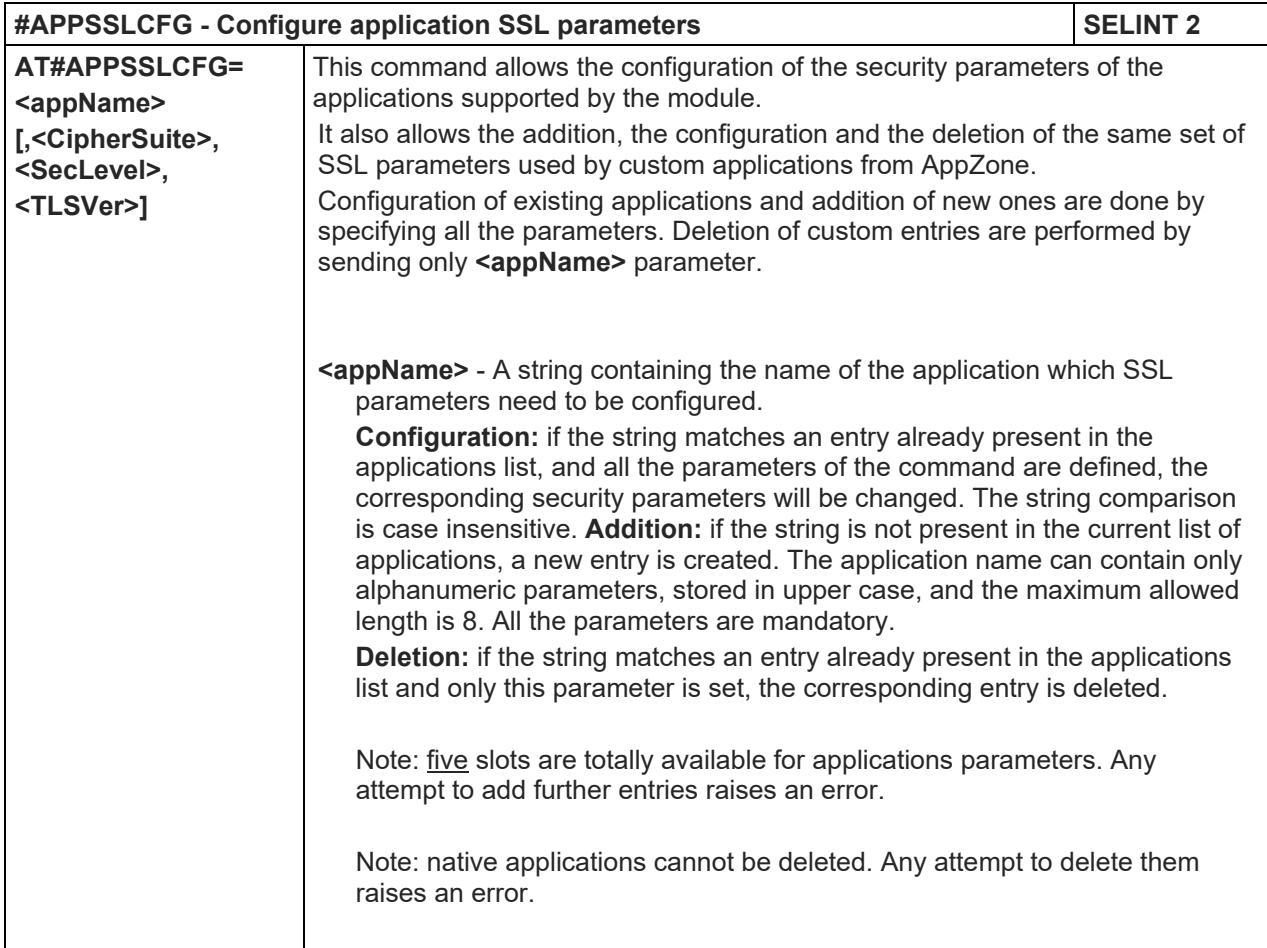

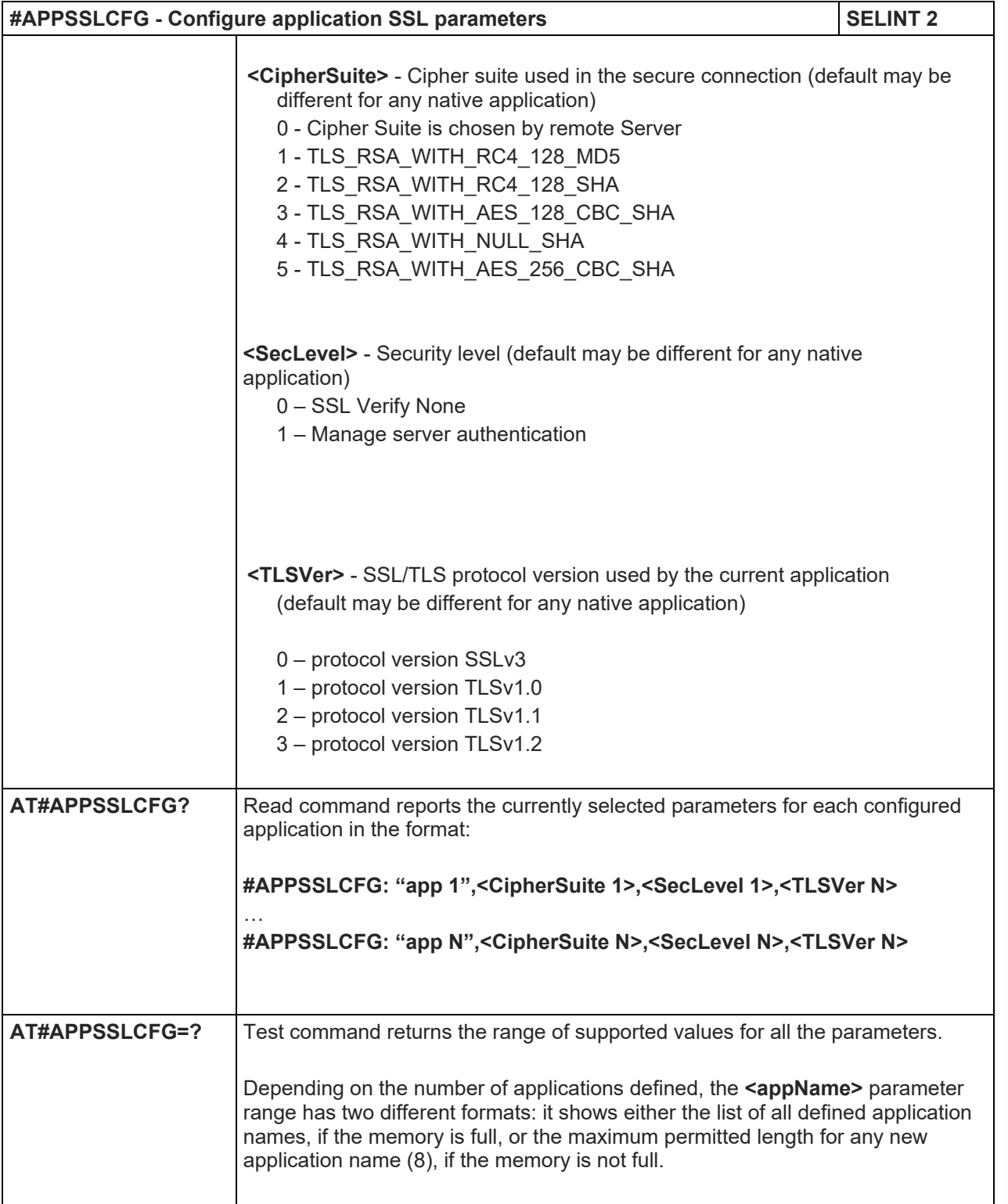

## LE910 V2 SERIES AT COMMANDS REFERENCE GUIDE

5.1.6.7.14. Secure Socket Info - #SSLI

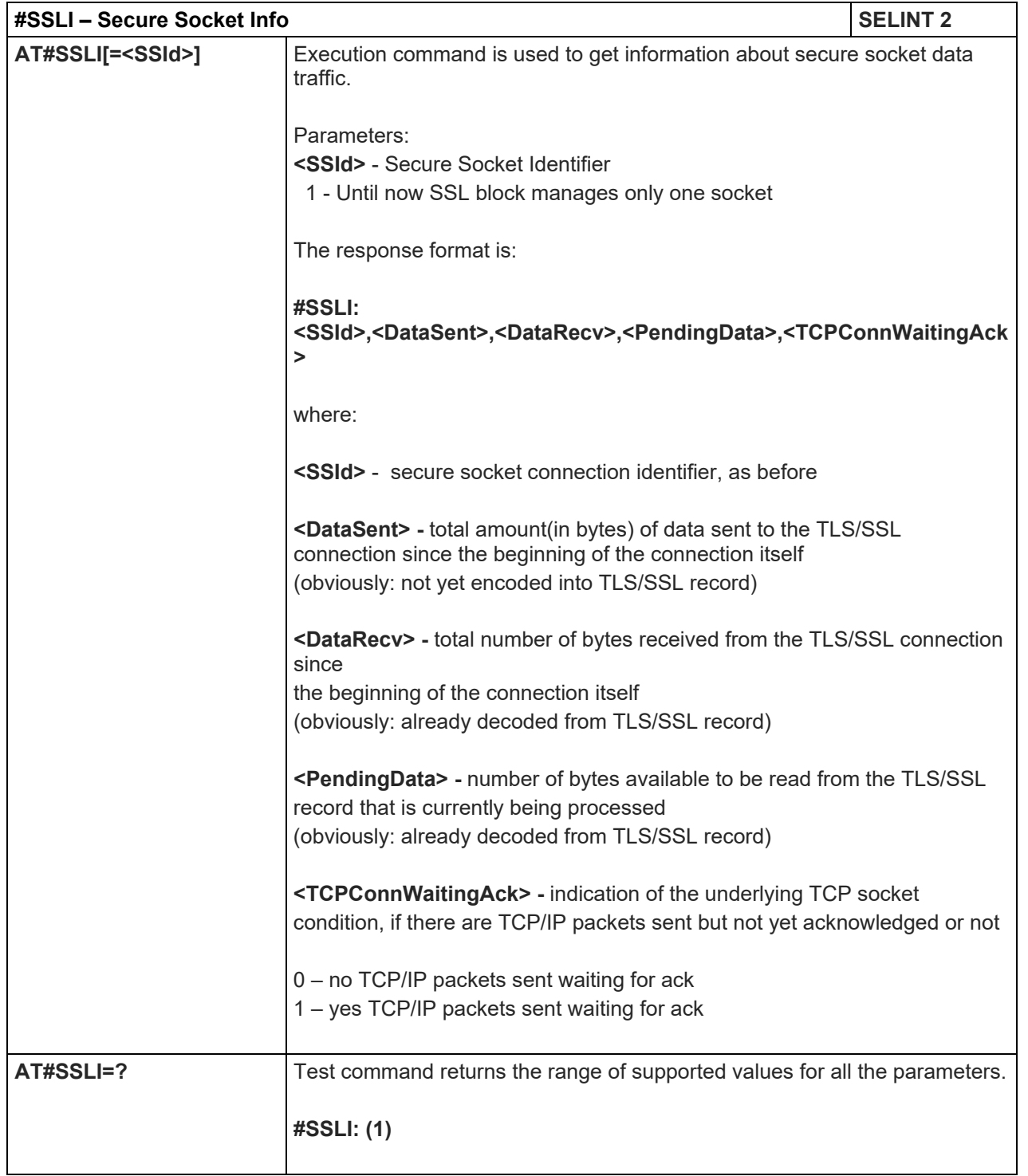

#### LE910 V2 SERIES AT COMMANDS REFERENCE GUIDE

5.1.6.8. FTP AT Commands

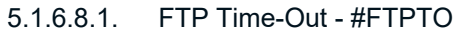

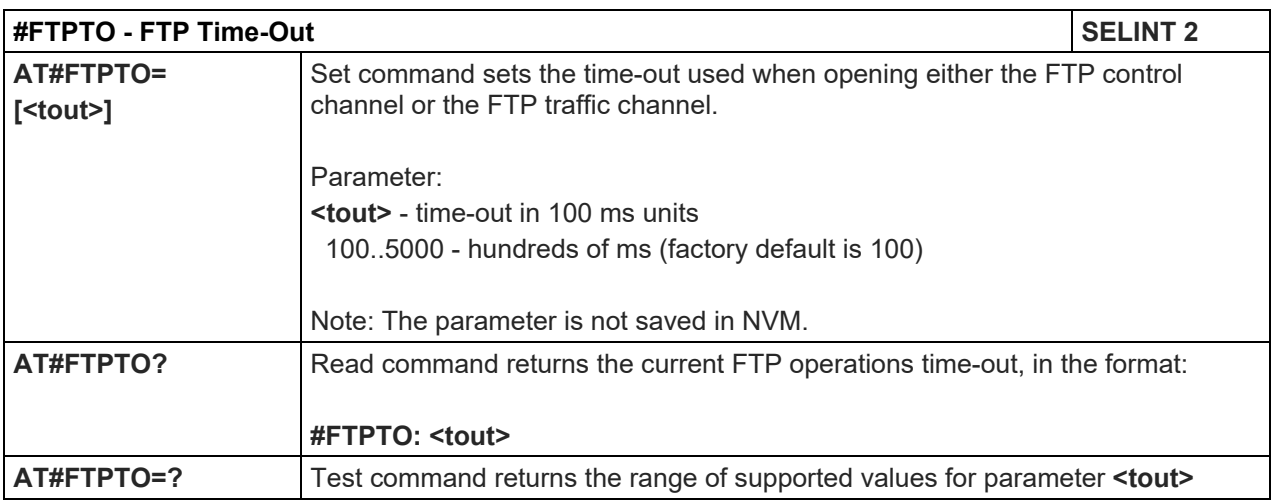

## 5.1.6.8.2. FTP Open - #FTPOPEN

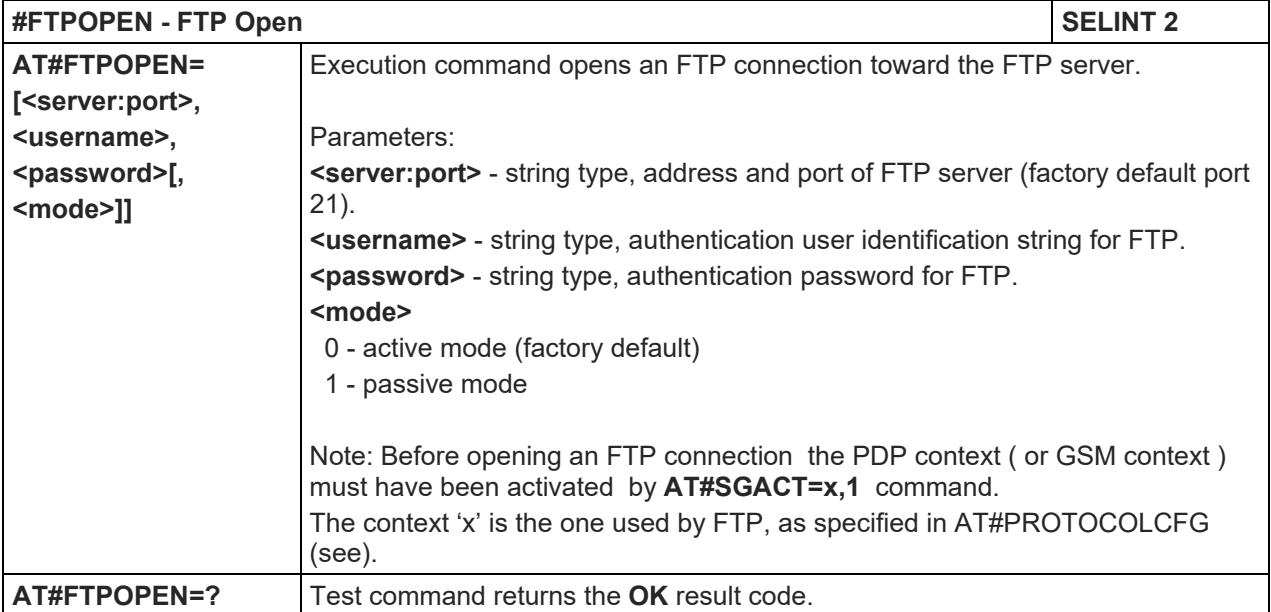

#### 5.1.6.8.3. FTP Close - #FTPCLOSE

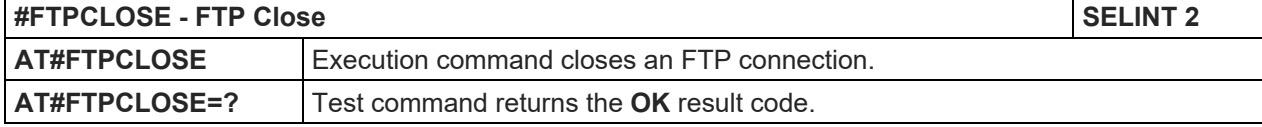

5.1.6.8.4. FTP Config - #FTPCFG

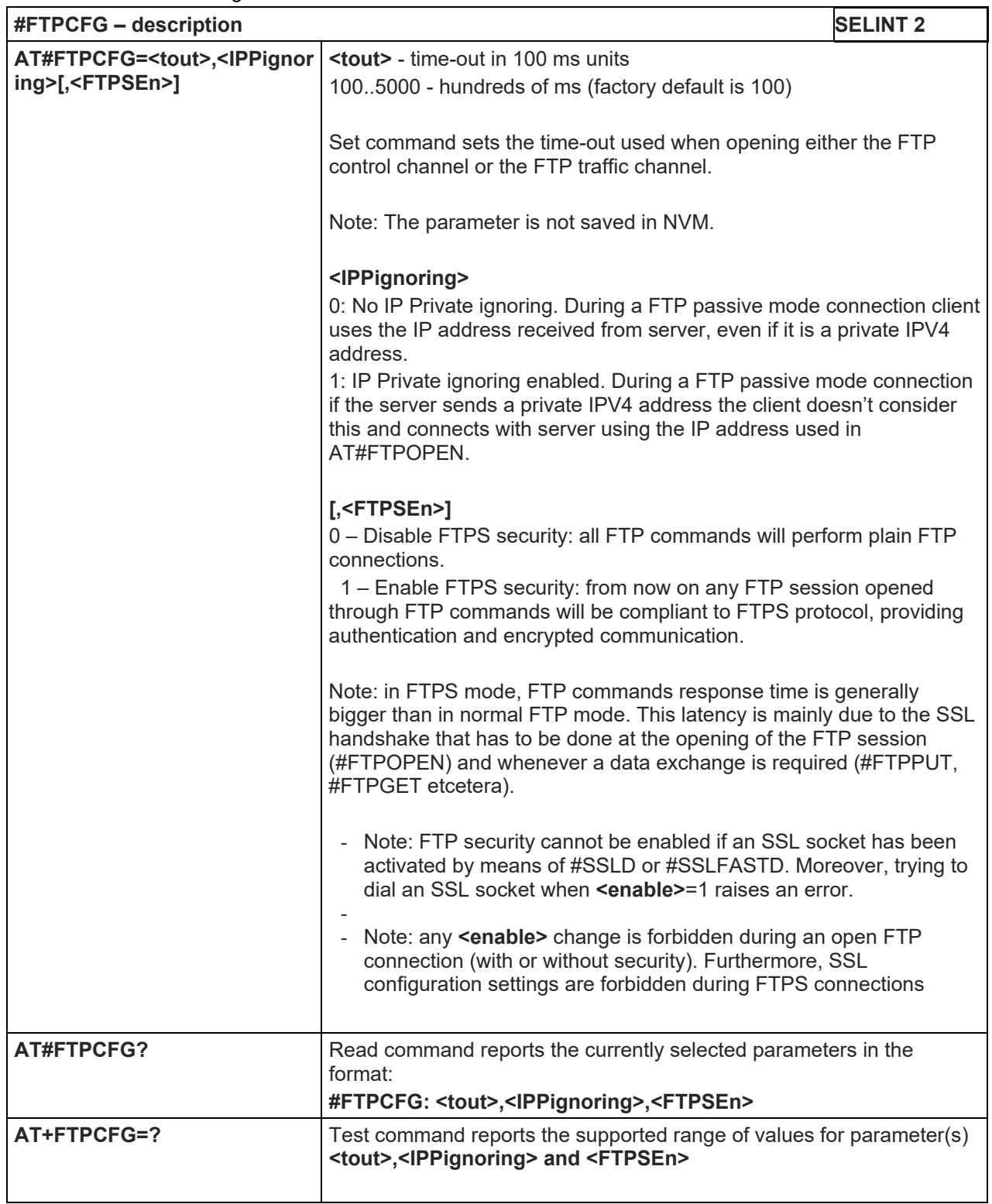

5.1.6.8.5. FTP Put - #FTPPUT

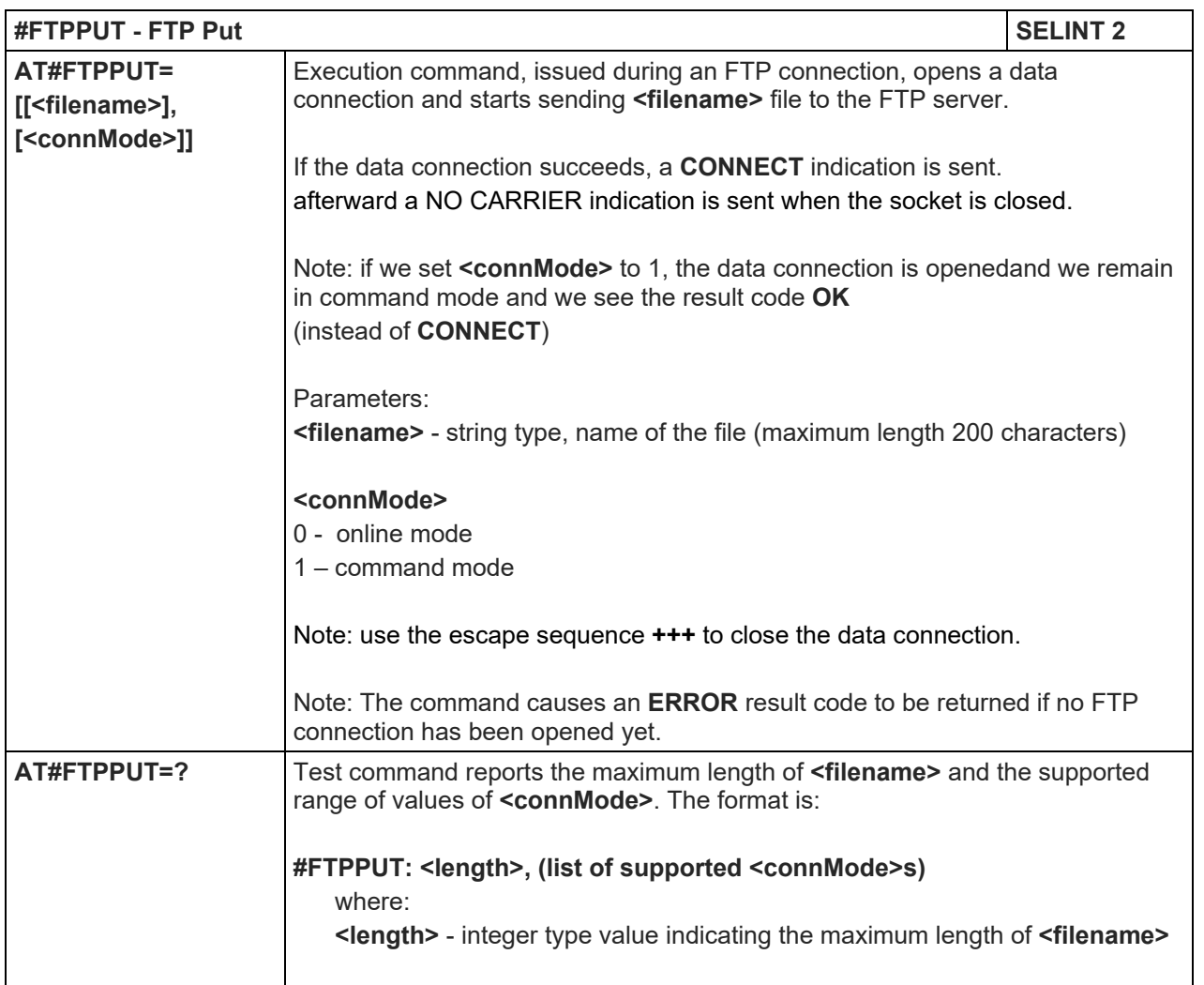

## 5.1.6.8.6. FTP Get - #FTPGET

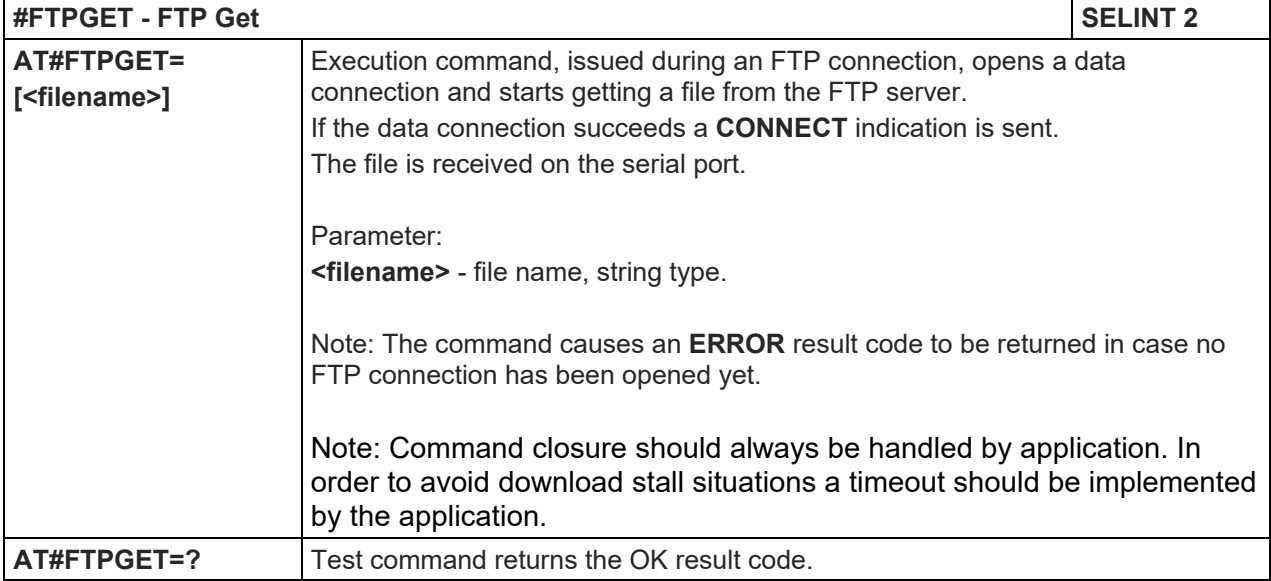

## 5.1.6.8.7. FTP GET in command mode - #FTPGETPKT

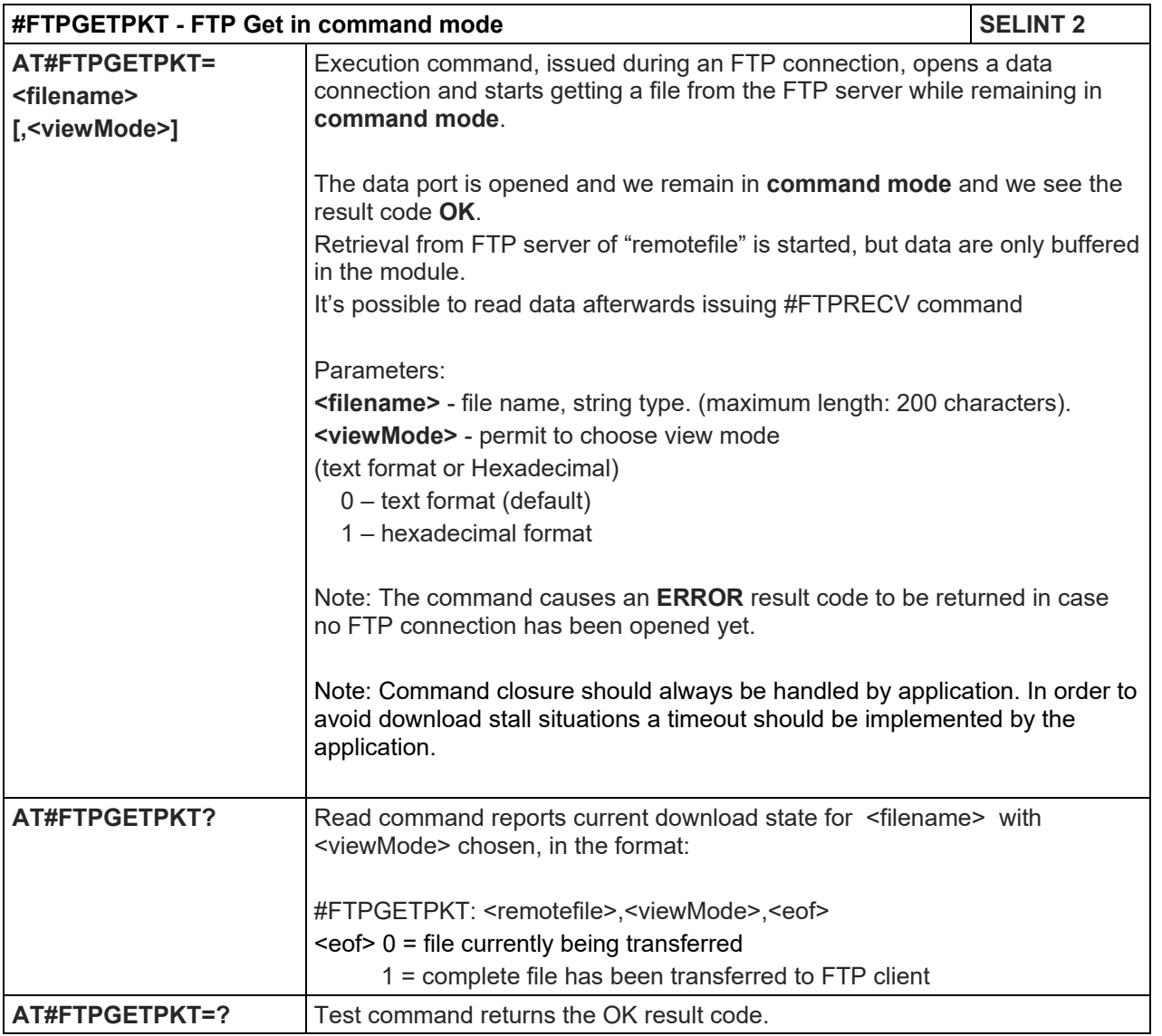

#### 5.1.6.8.8. FTP Type - #FTPTYPE

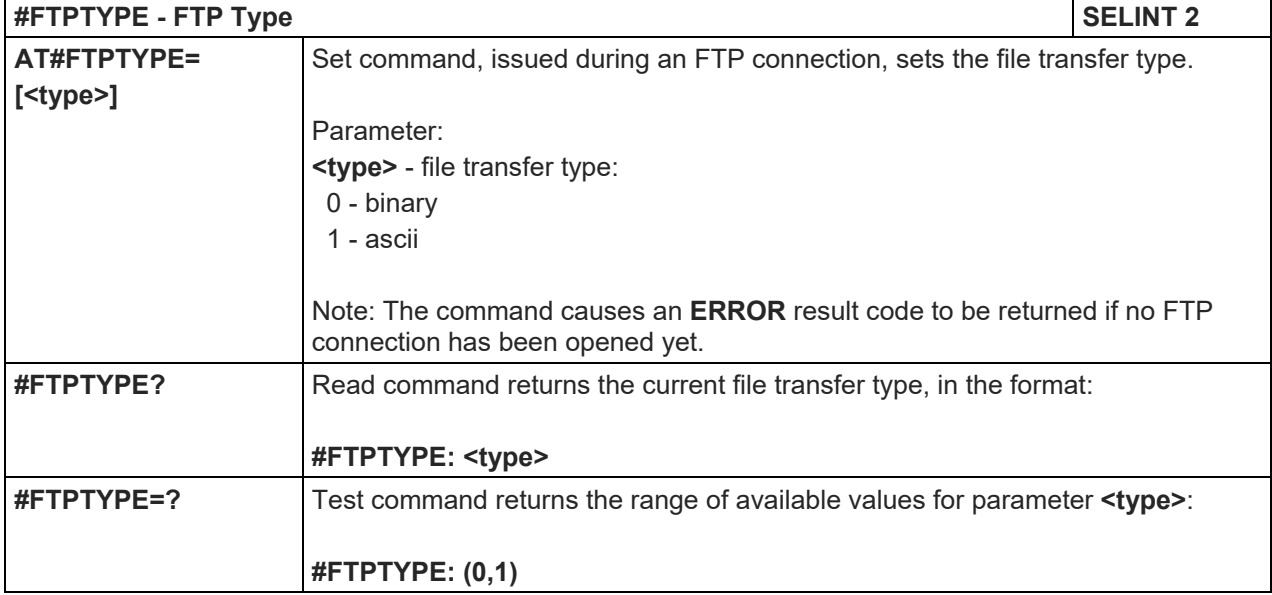

#### LE910 V2 SERIES AT COMMANDS REFERENCE GUIDE

#### 5.1.6.8.9. FTP Read Message - #FTPMSG

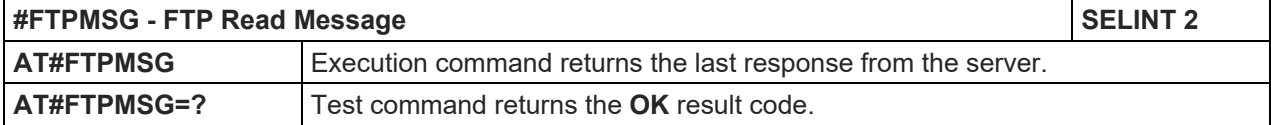

## 5.1.6.8.10. FTP Delete - #FTPDELE

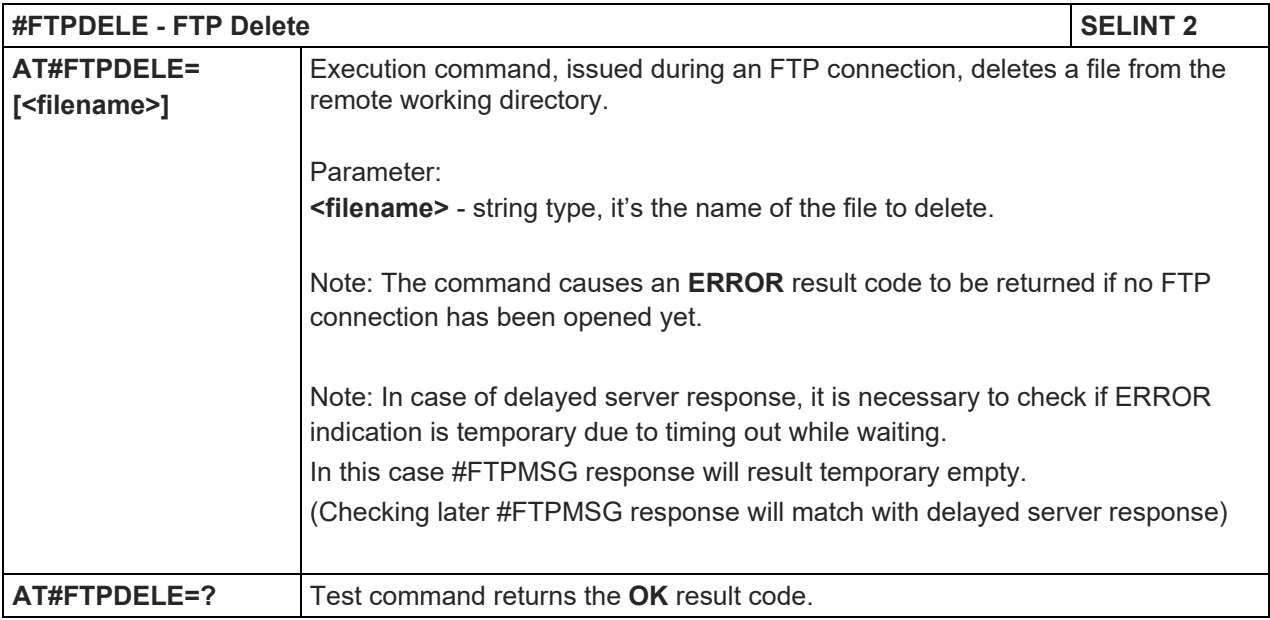

# 5.1.6.8.11. FTP Print Working Directory - #FTPPWD

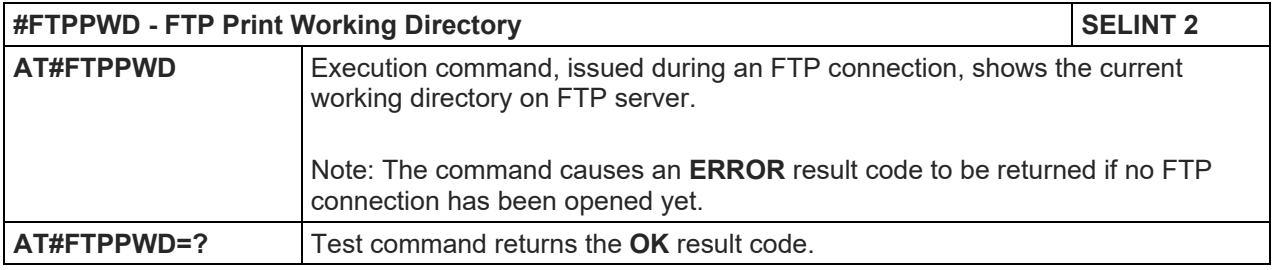

# 5.1.6.8.12. FTP Change Working Directory - #FTPCWD

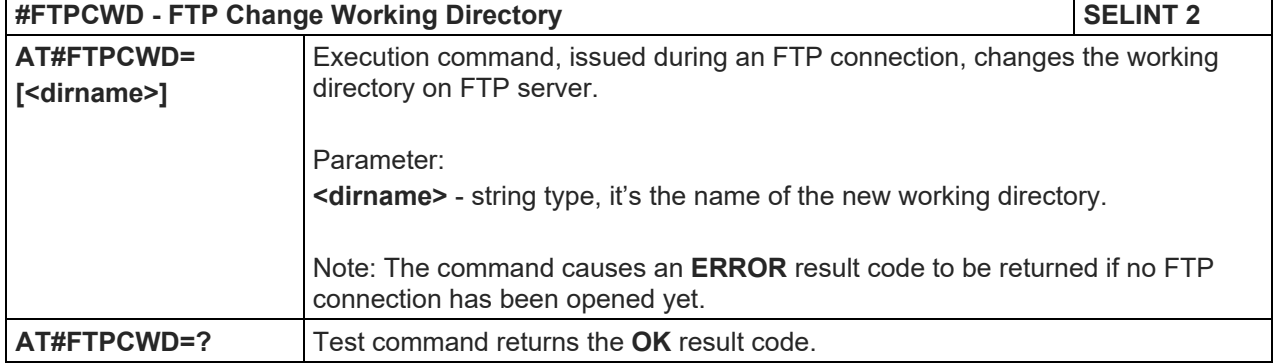

5.1.6.8.13. FTP List - #FTPLIST

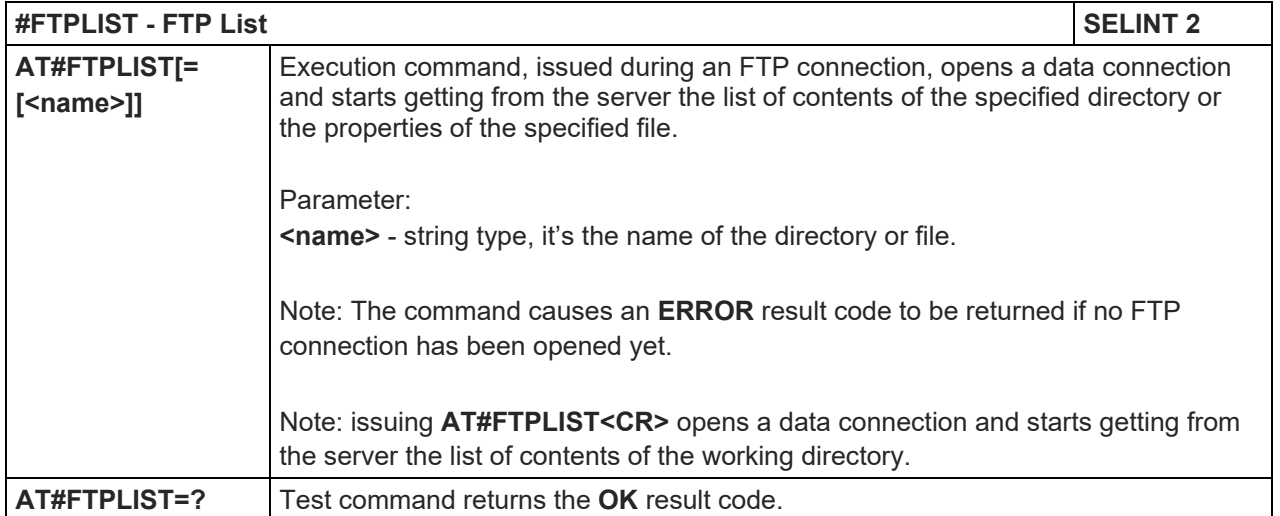

## 5.1.6.8.14. Get file size - #FTPFSIZE

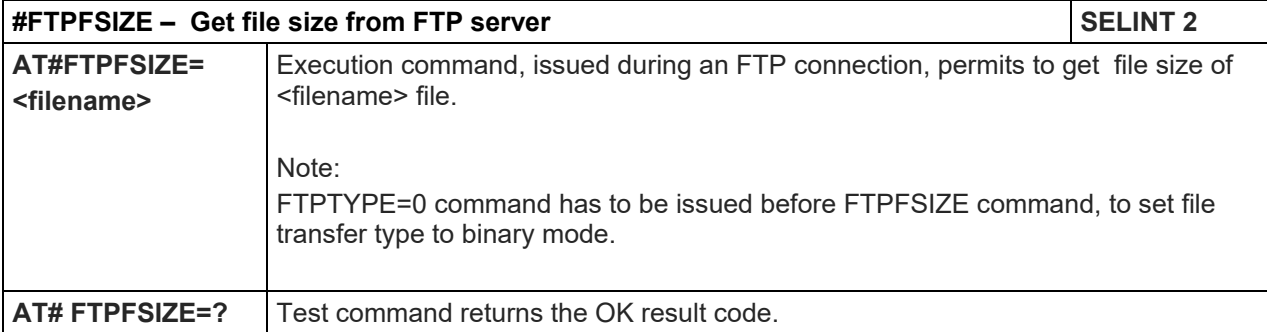

# 5.1.6.8.15. FTP Append - #FTPAPP

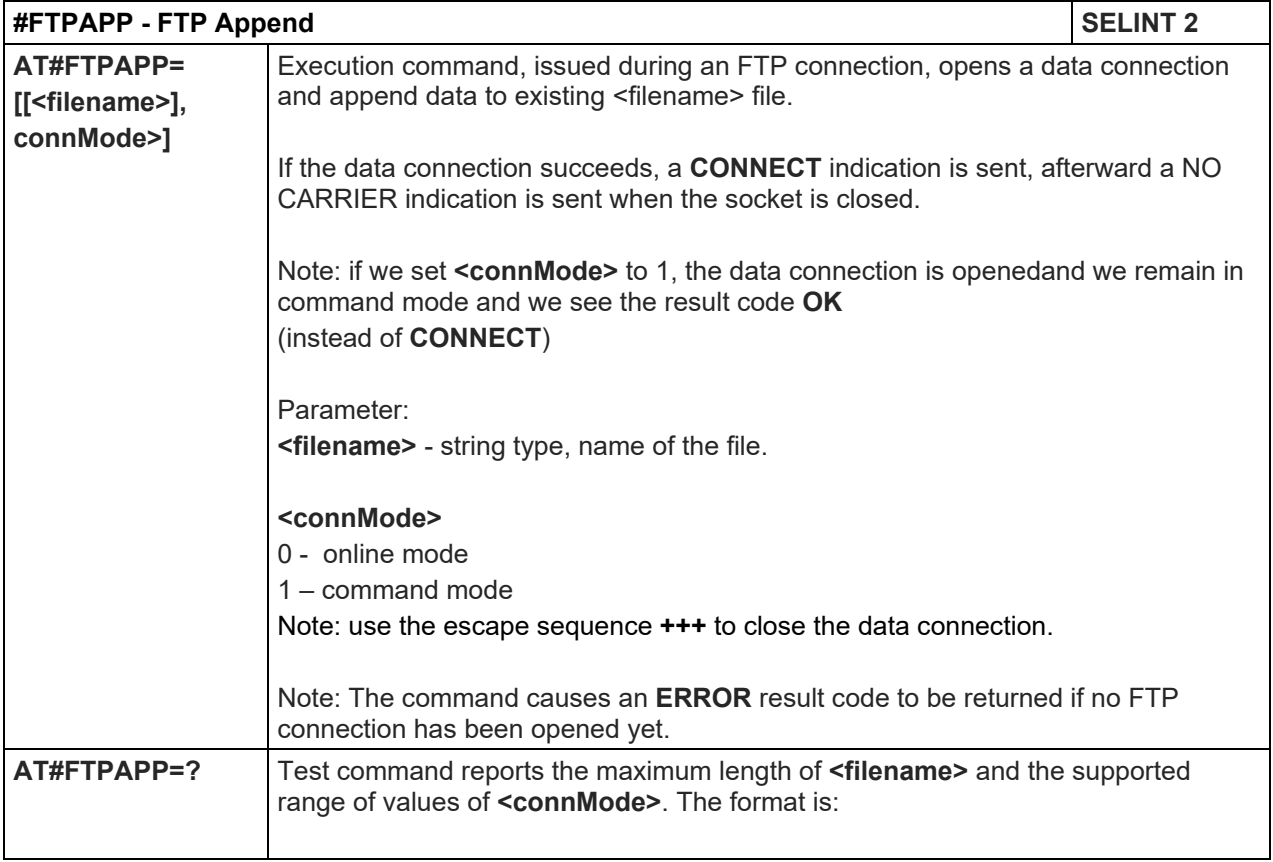

## LE910 V2 SERIES AT COMMANDS REFERENCE GUIDE

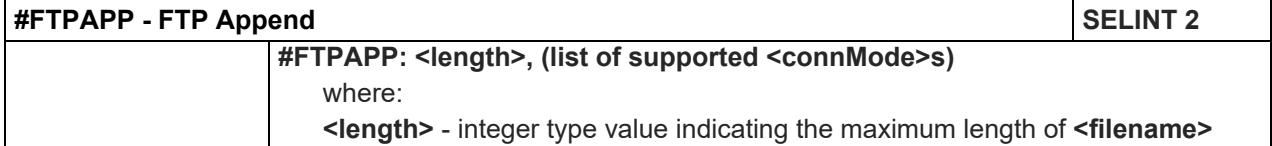

#### 5.1.6.8.16. Set restart position - # FTPREST

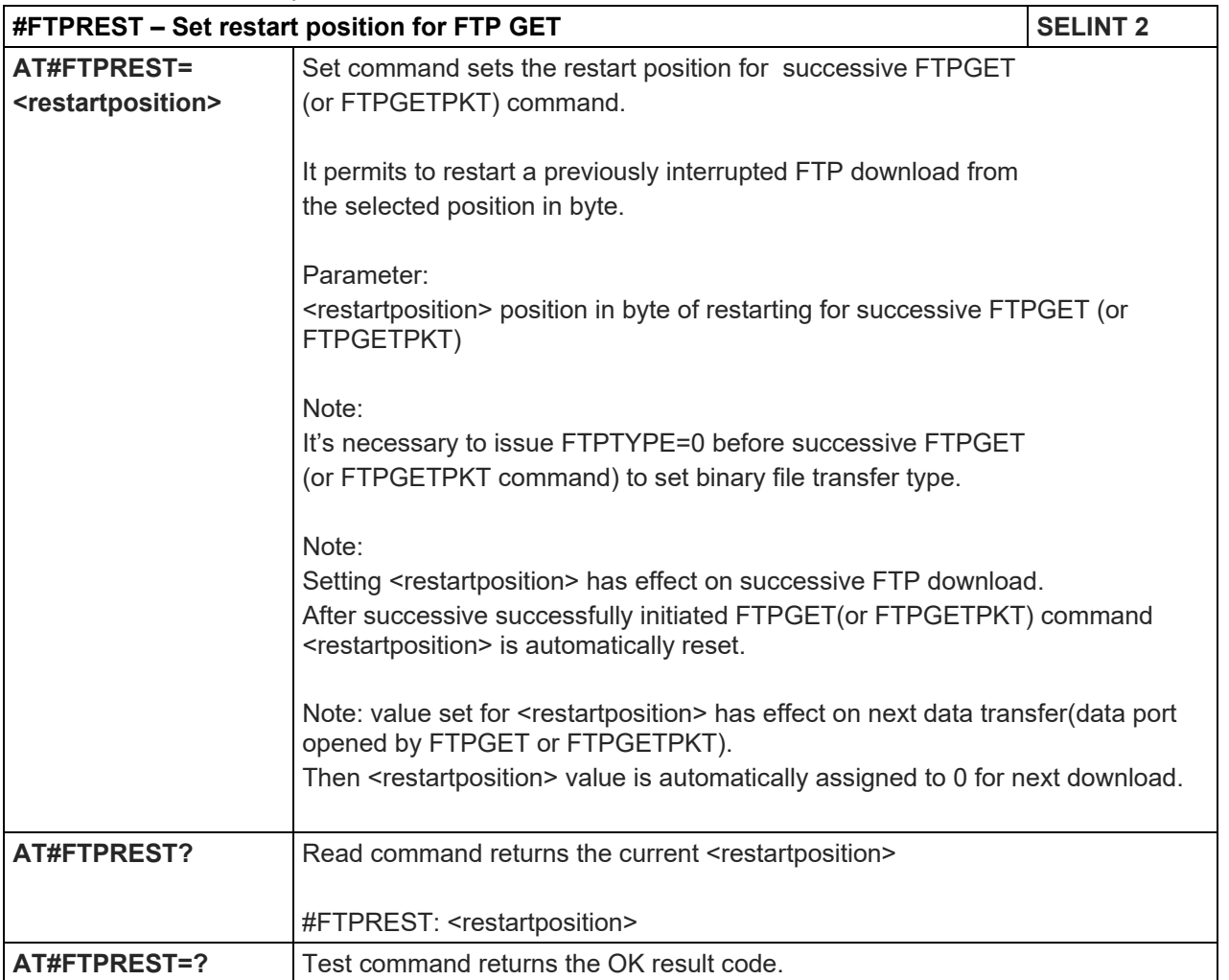

## LE910 V2 SERIES AT COMMANDS REFERENCE GUIDE

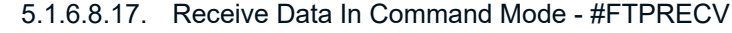

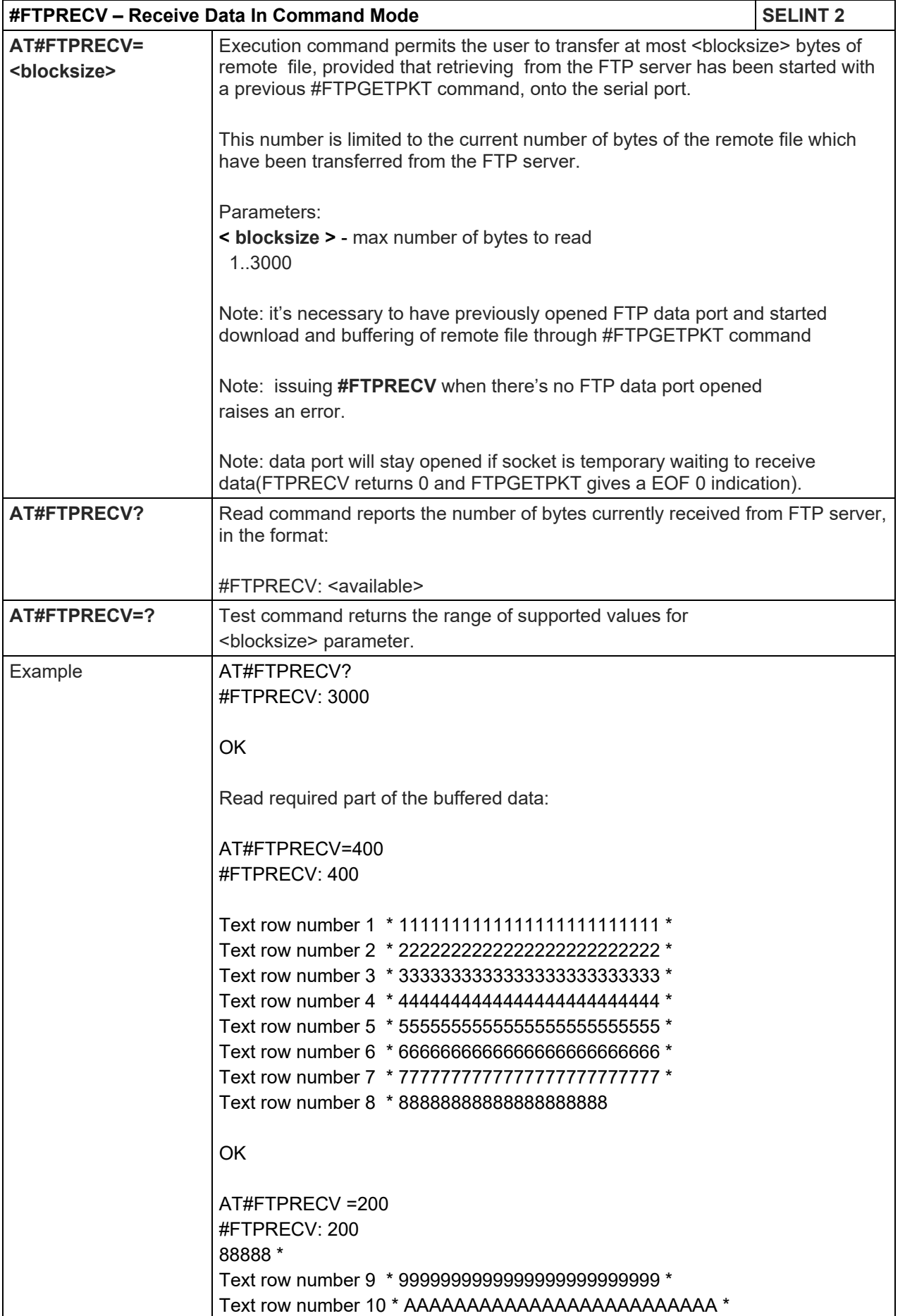

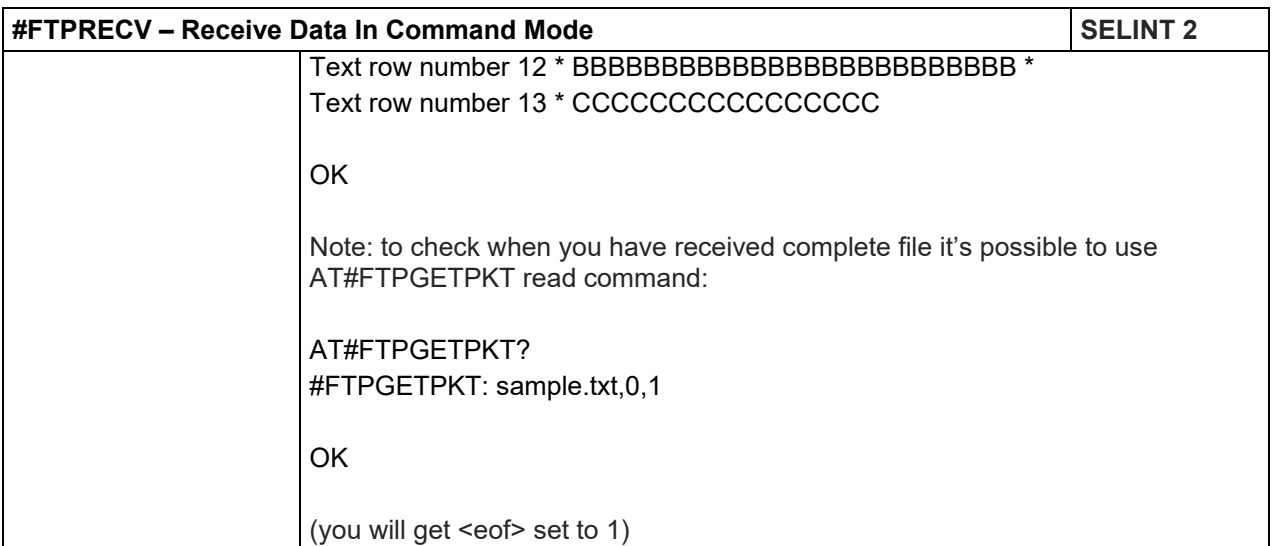

#### LE910 V2 SERIES AT COMMANDS REFERENCE GUIDE 5.1.6.8.18. FTPAPPEXT - #FTPAPPEXT

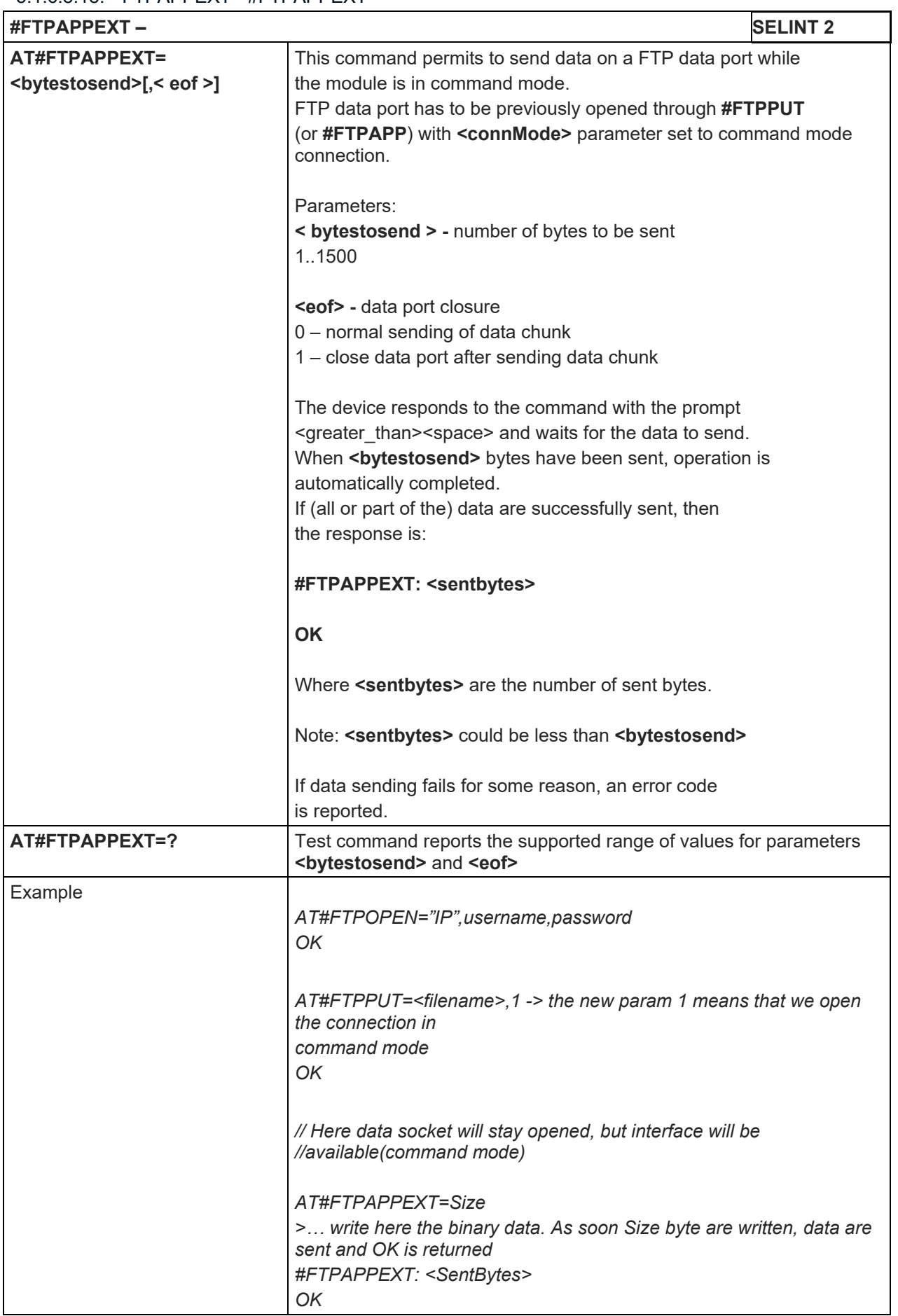

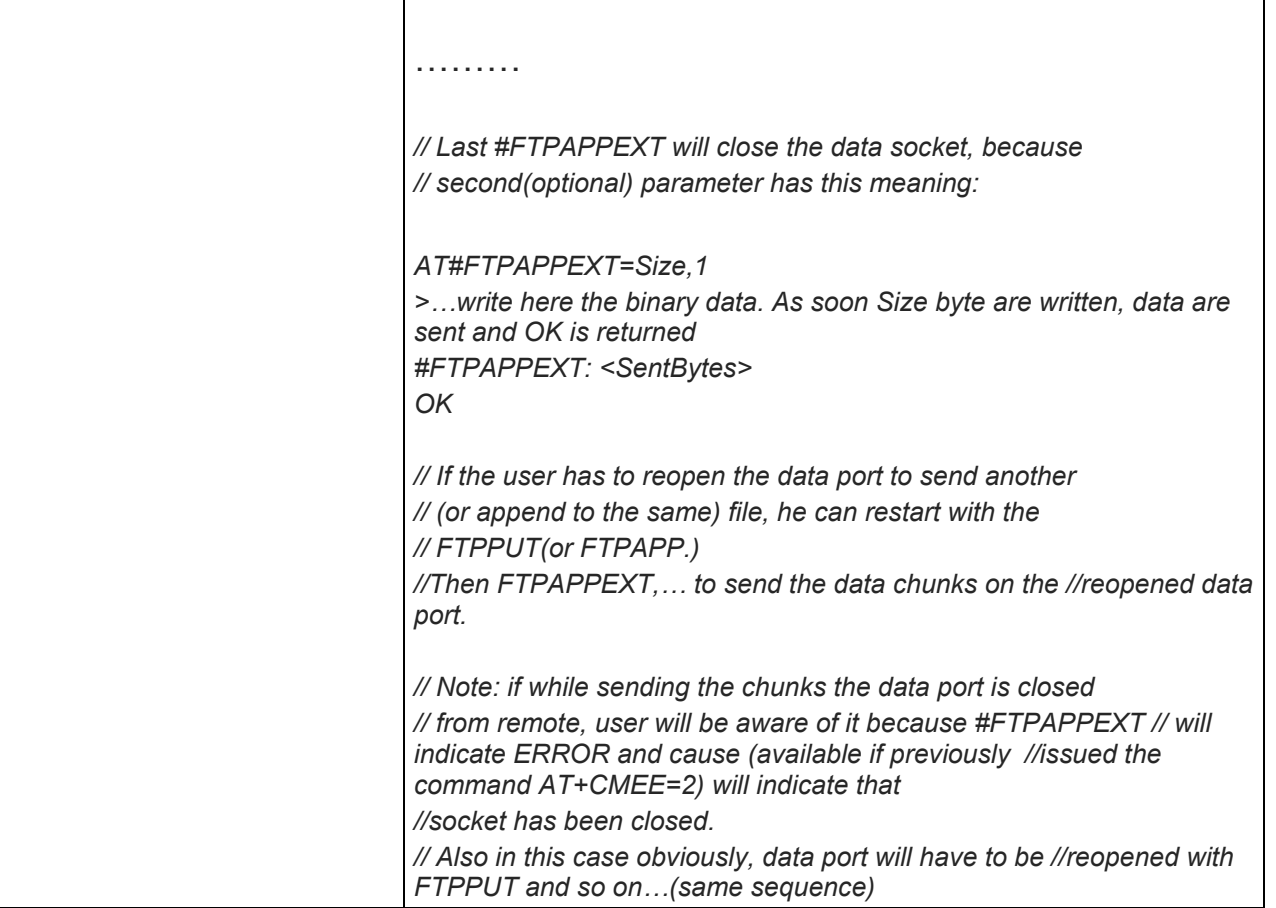

# LE910 V2 SERIES AT COMMANDS REFERENCE GUIDE

5.1.6.9. Enhanced IP Easy Extension AT Commands

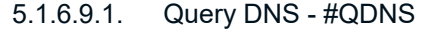

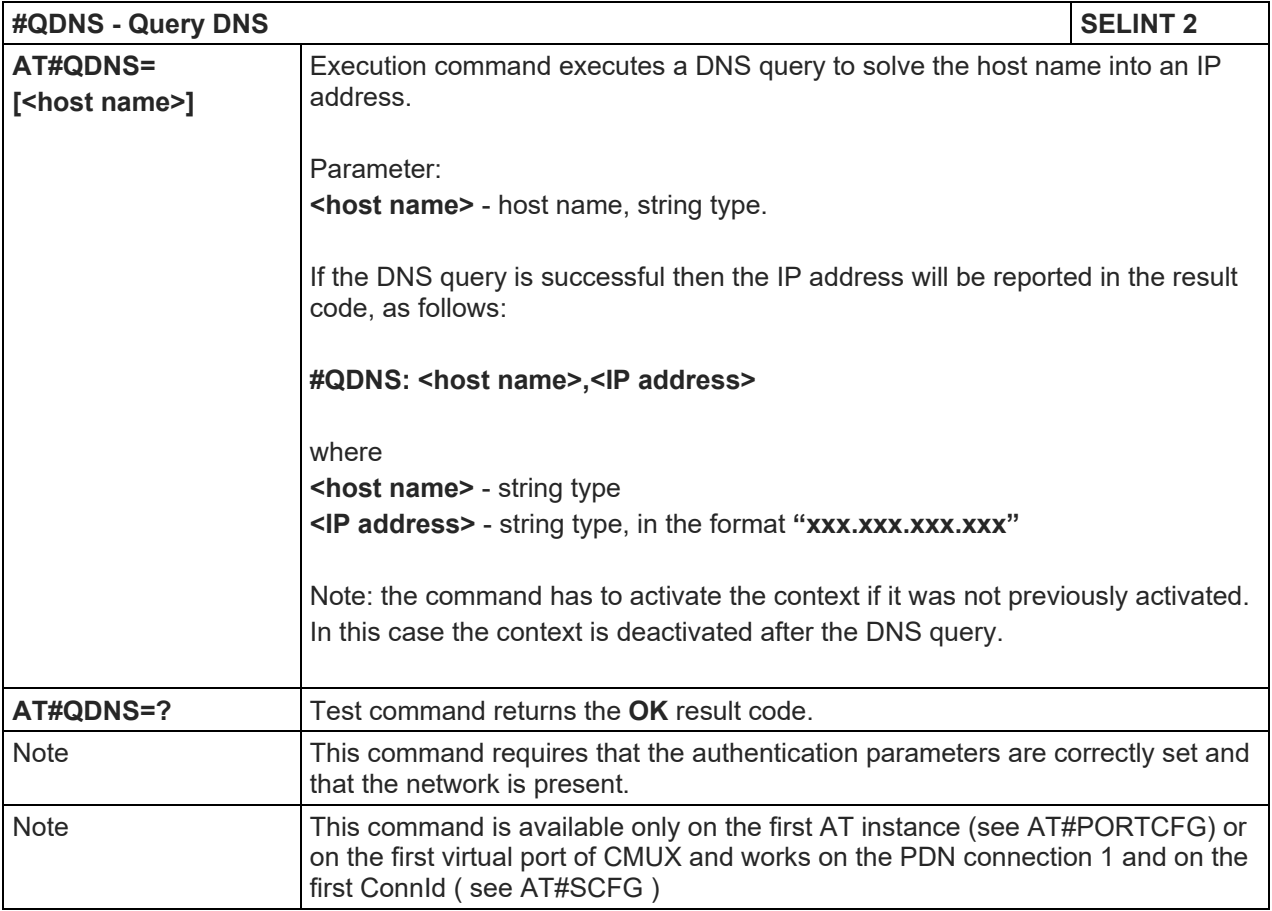

# 5.1.6.9.2. DNS Response Caching - #CACHEDNS

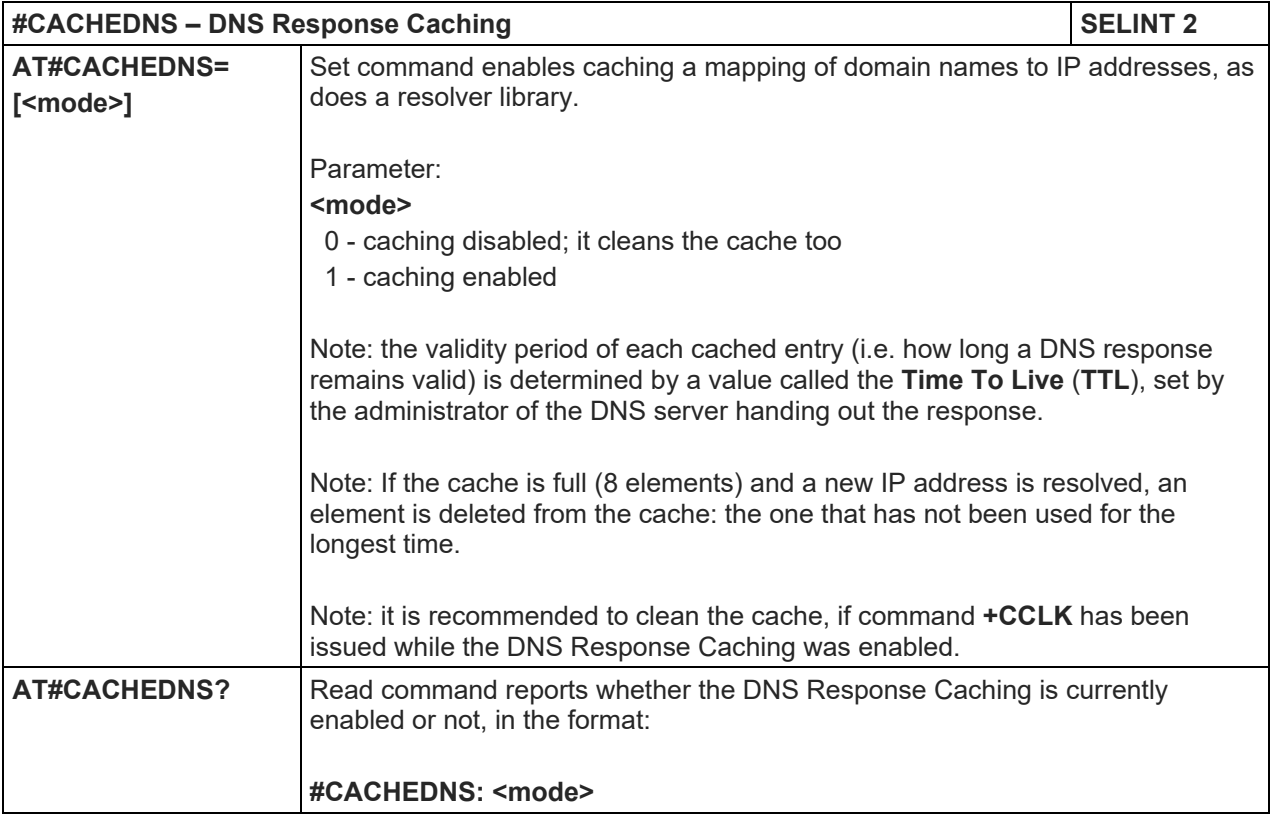

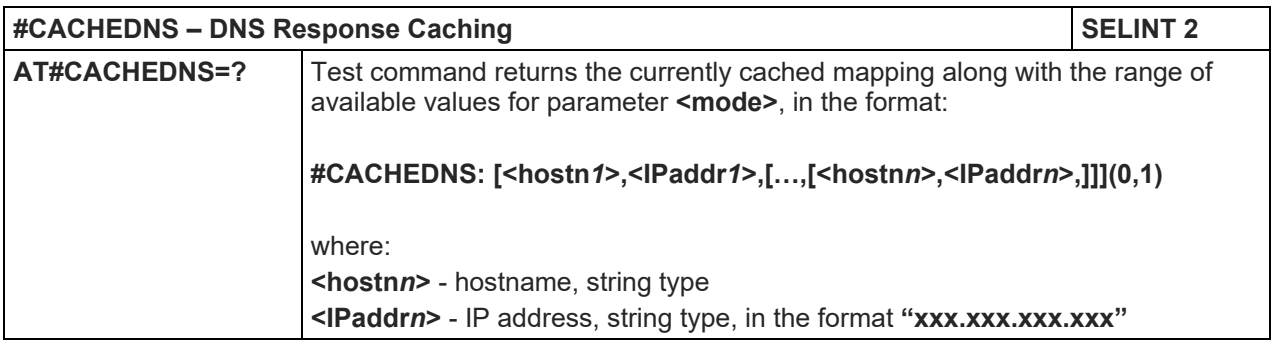

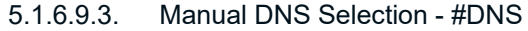

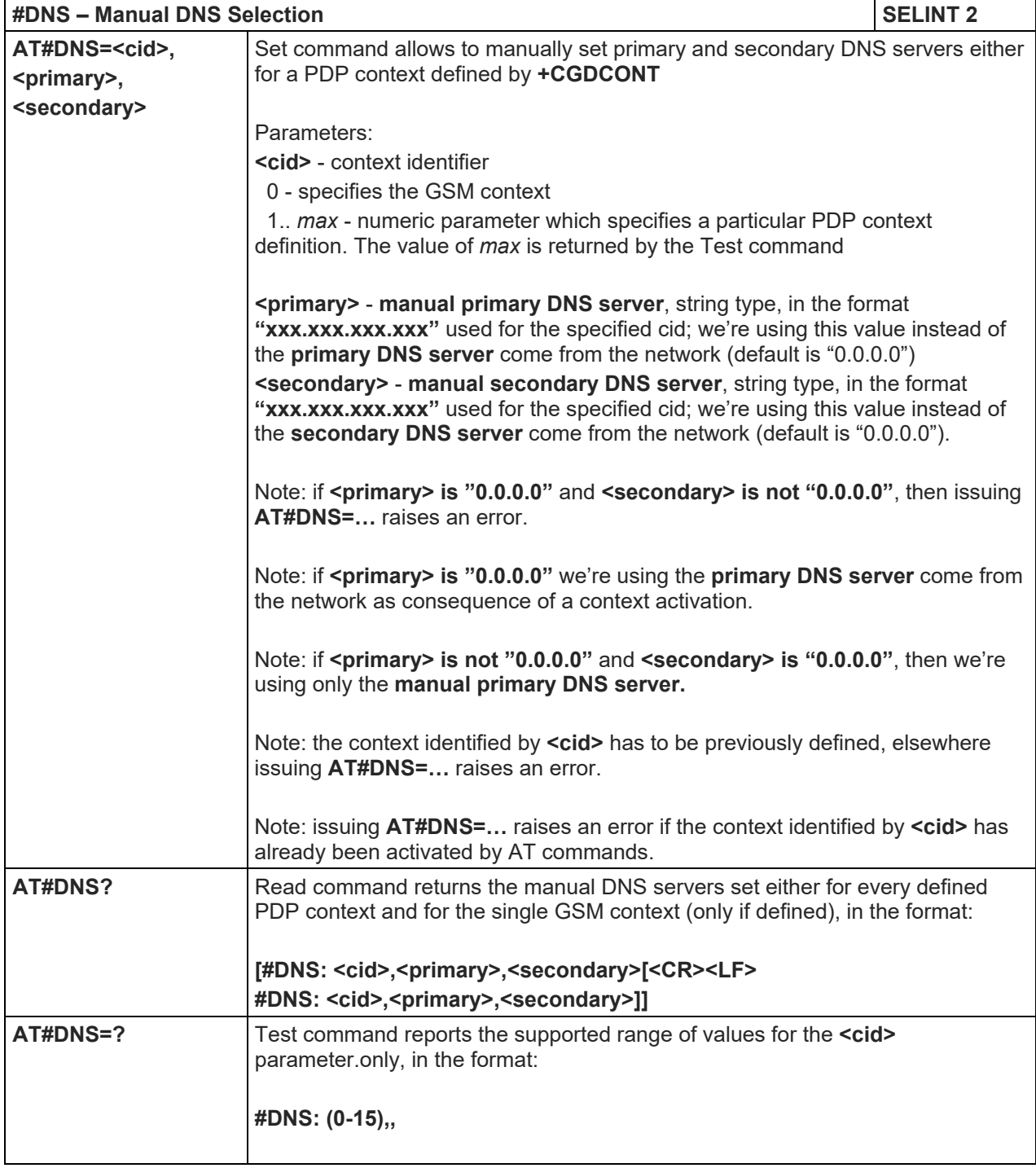

# LE910 V2 SERIES AT COMMANDS REFERENCE GUIDE

#### 5.1.6.9.4. Socket Listen Ring Indicator - #E2SLRI

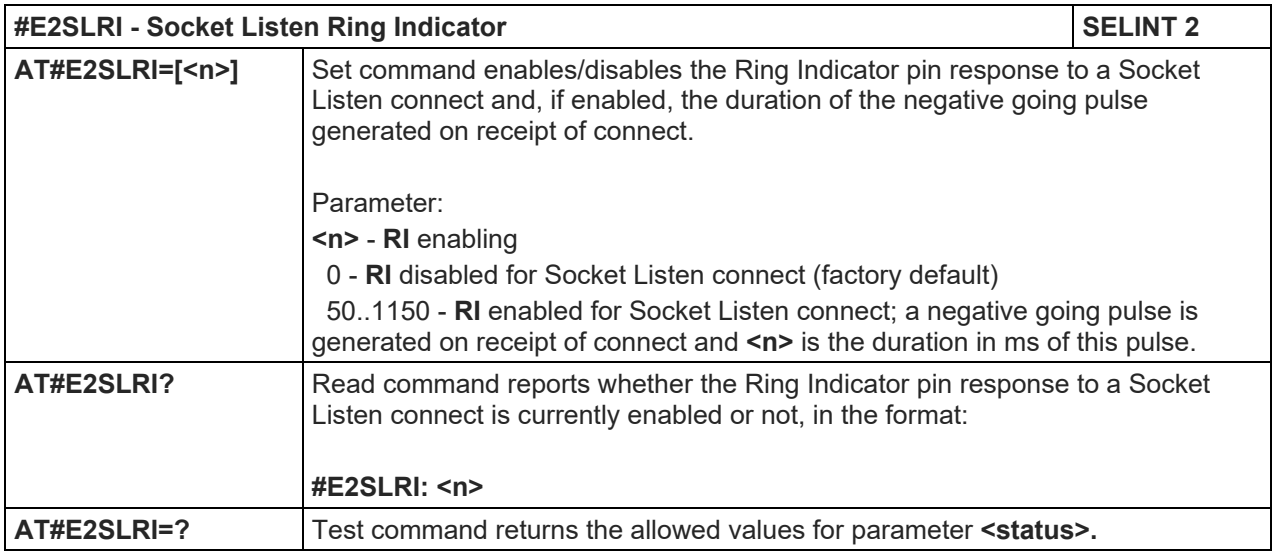

#### 5.1.6.9.5. Firewall Setup - #FRWL

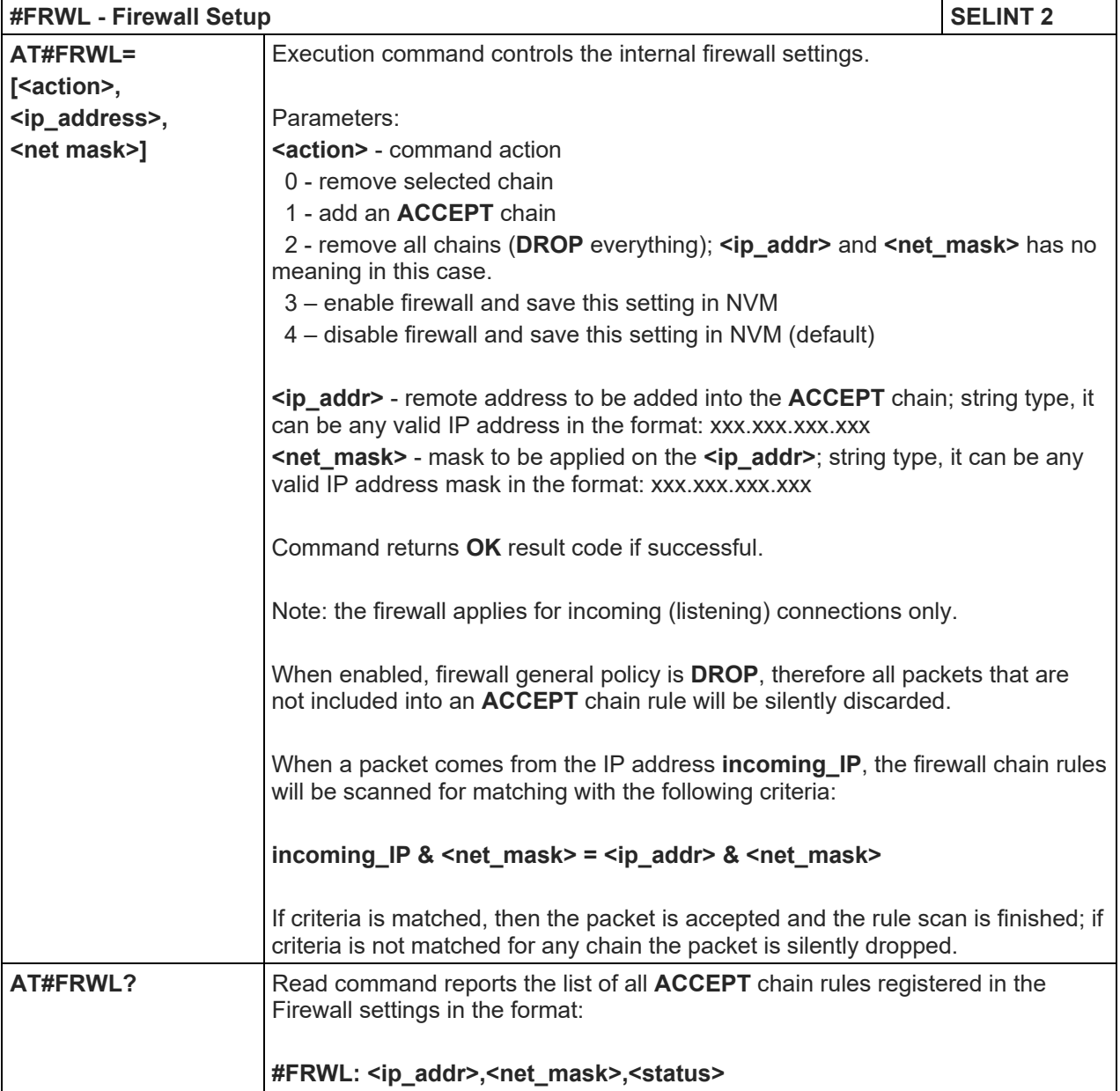

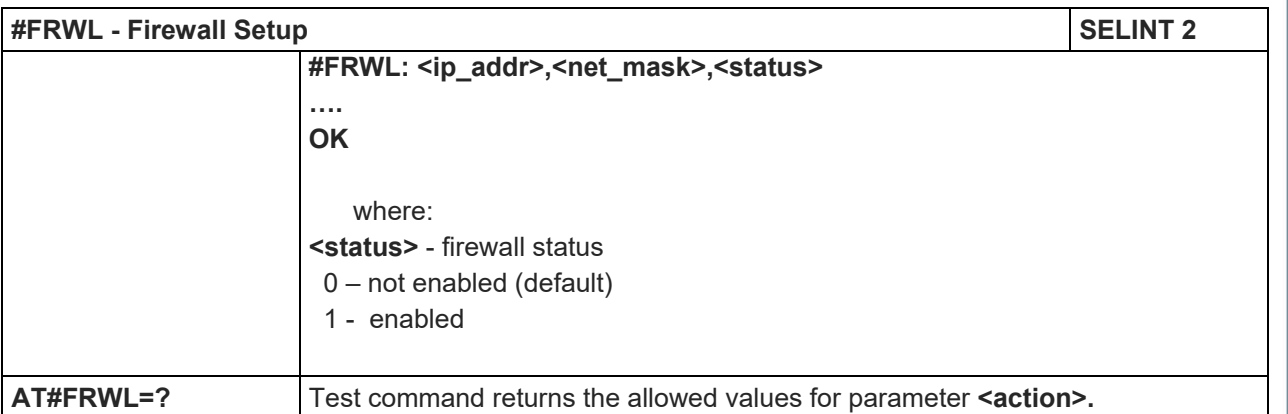

## 5.1.6.9.6. Firewall Setup for IPV6 addresses - #FRWLIPV6

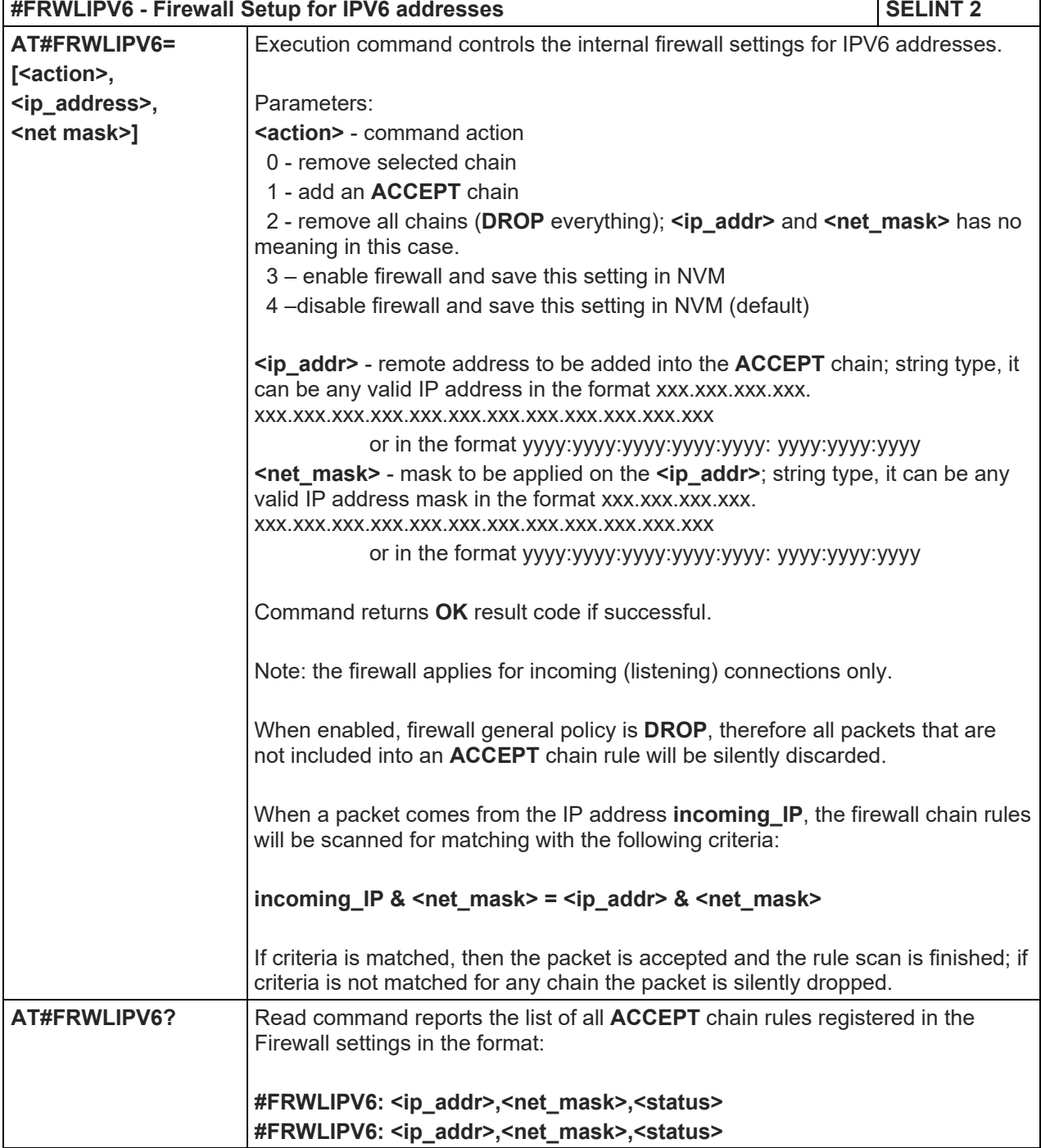

80446ST10707A Rev. 6 Page **348** of **465** 2018-12-14

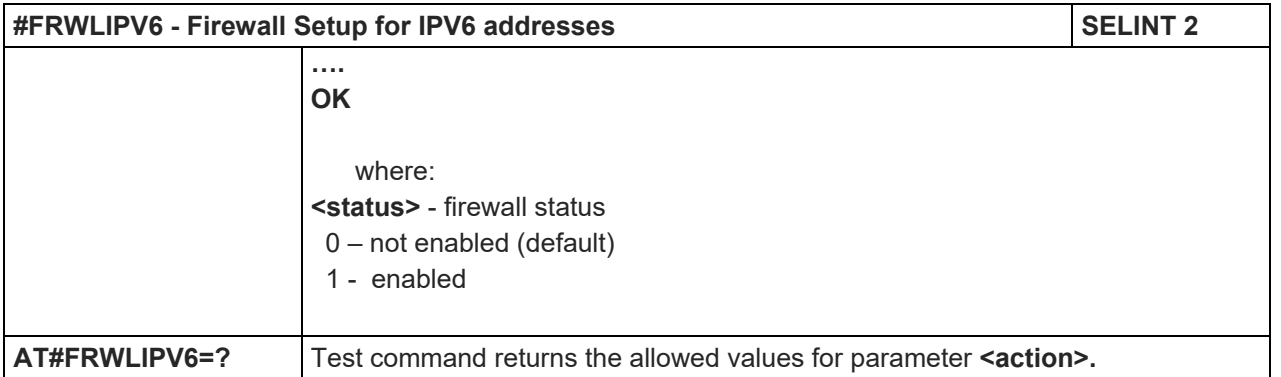

# 5.1.6.9.7. Configure cid and IID parameters - #IIDIPV6

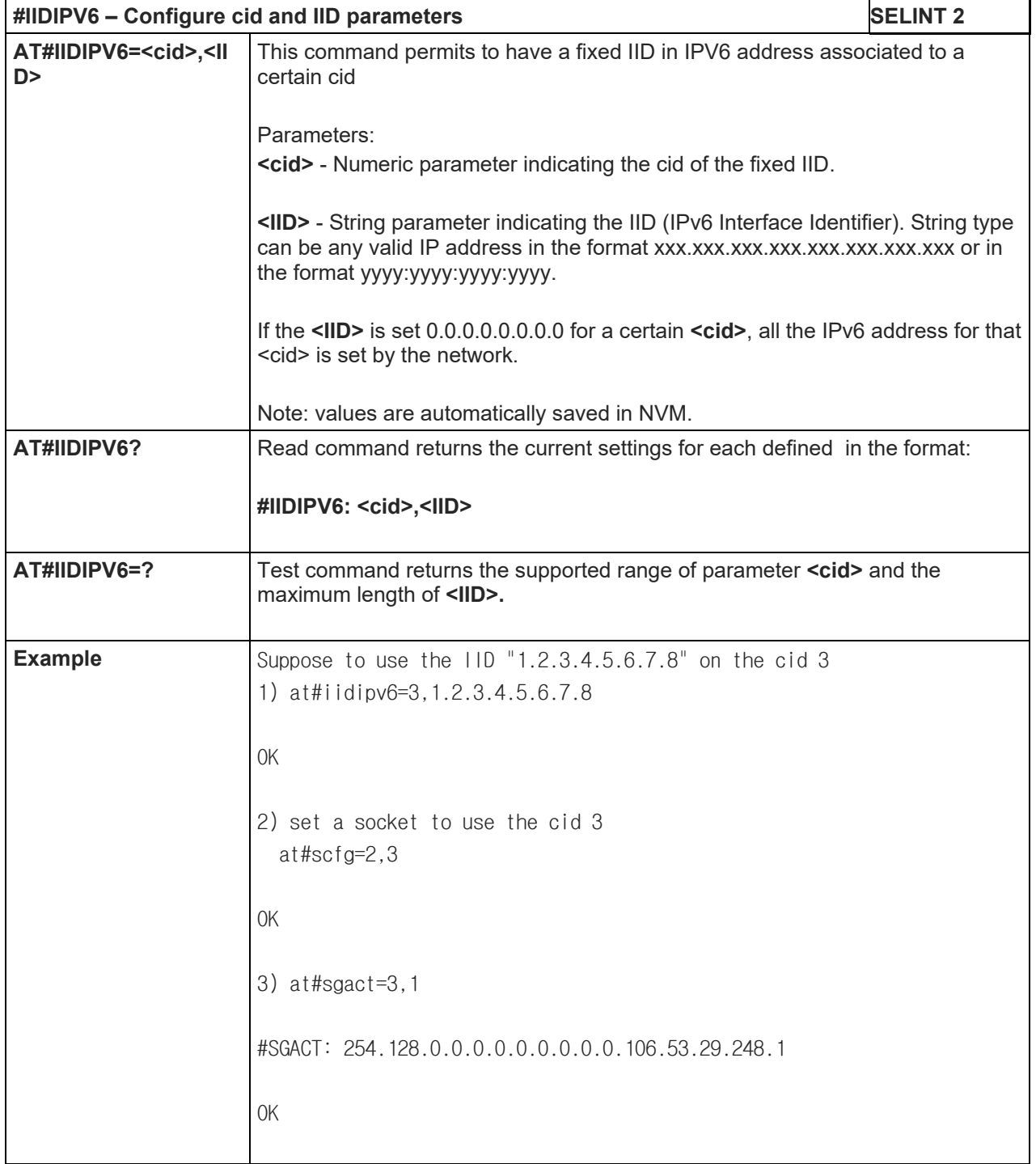

80446ST10707A Rev. 6 Page **349** of **465** 2018-12-14

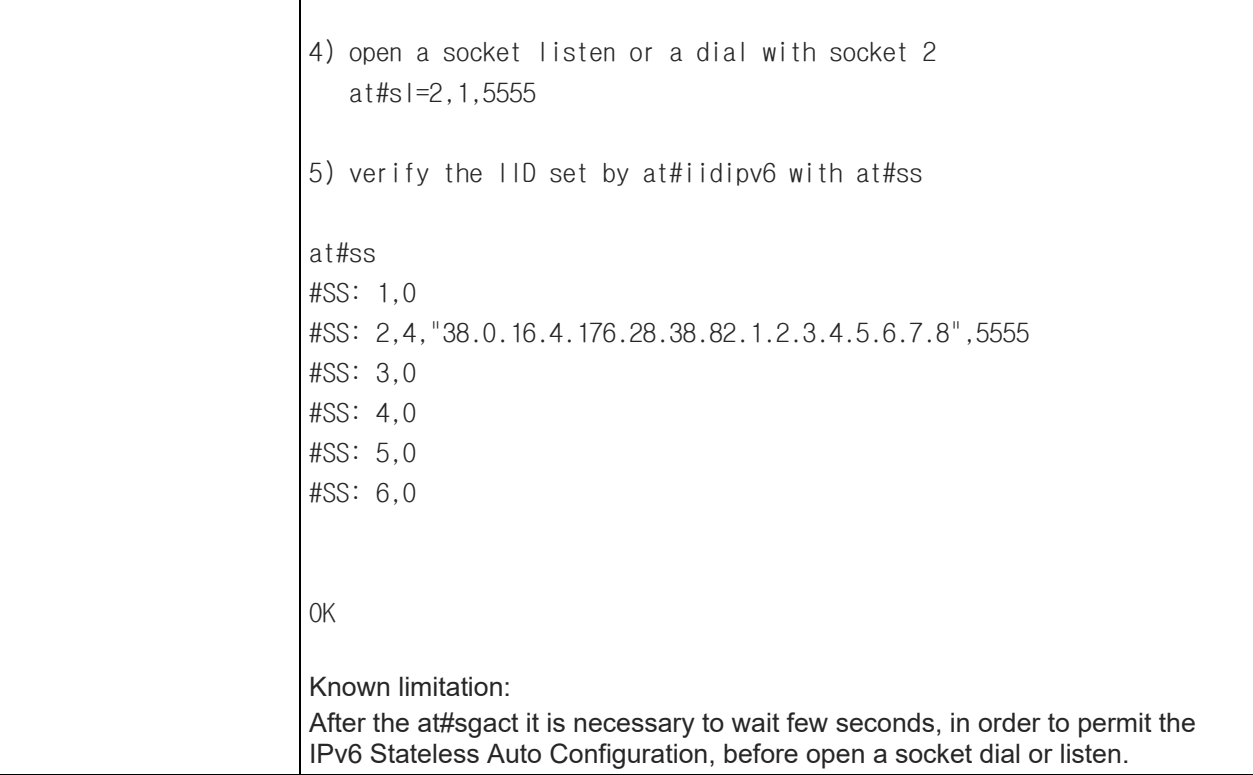

## 5.1.6.9.8. GPRS Data Volume - #GDATAVOL

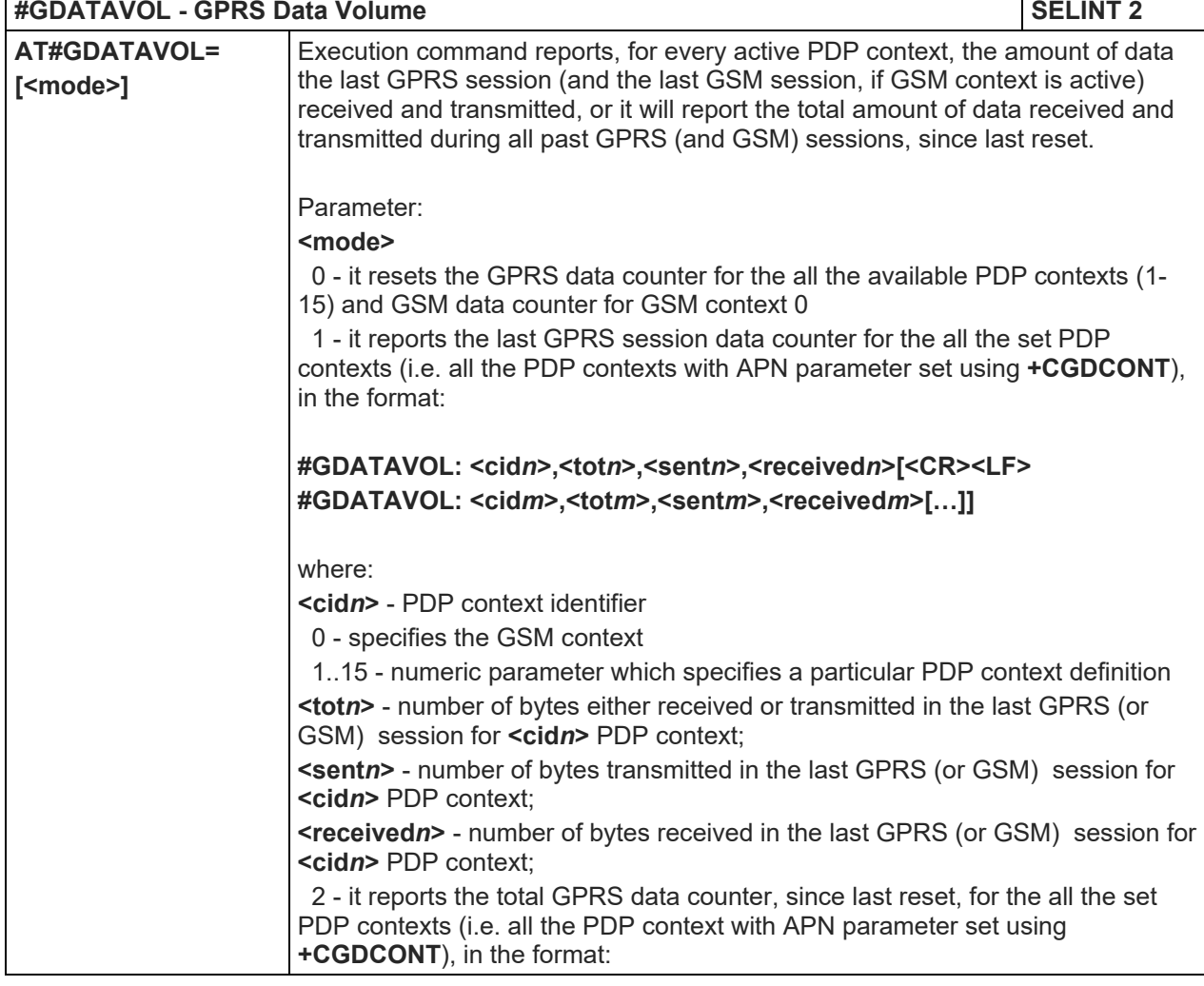

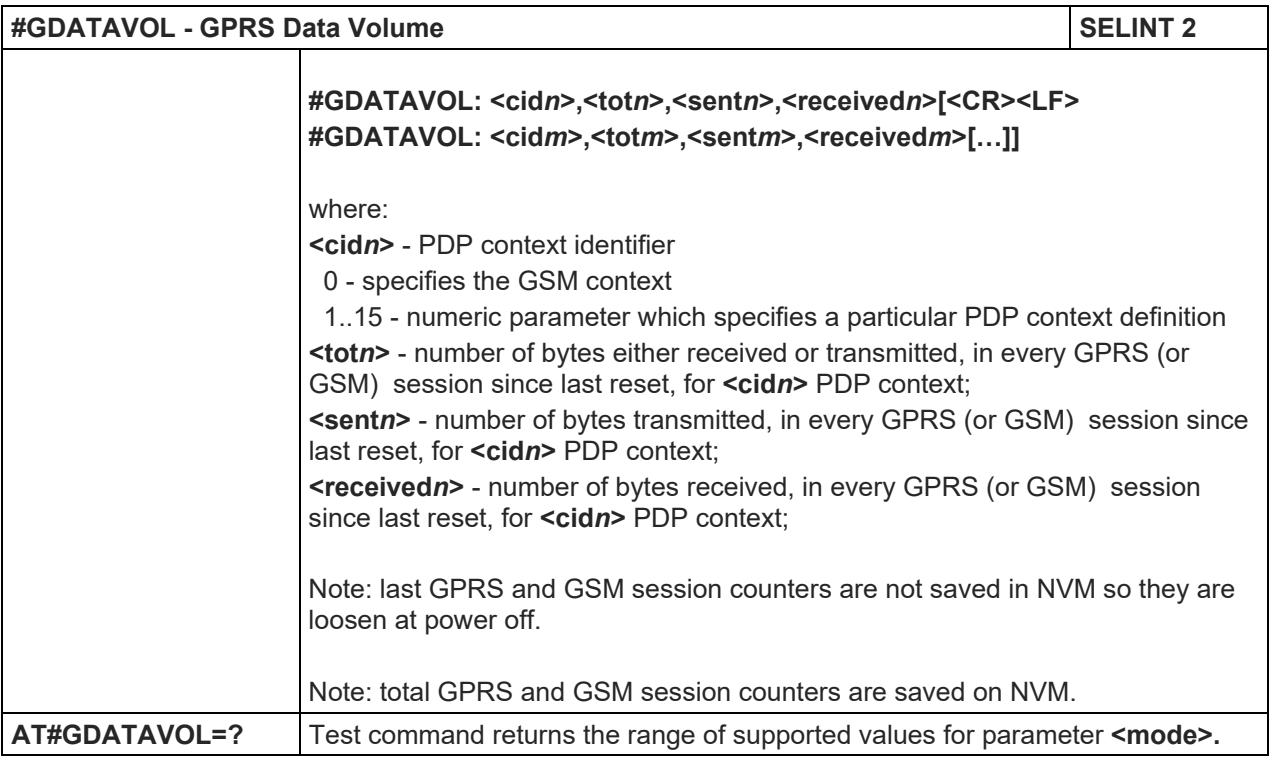

# 5.1.6.9.9. ICMP Ping Support - #ICMP

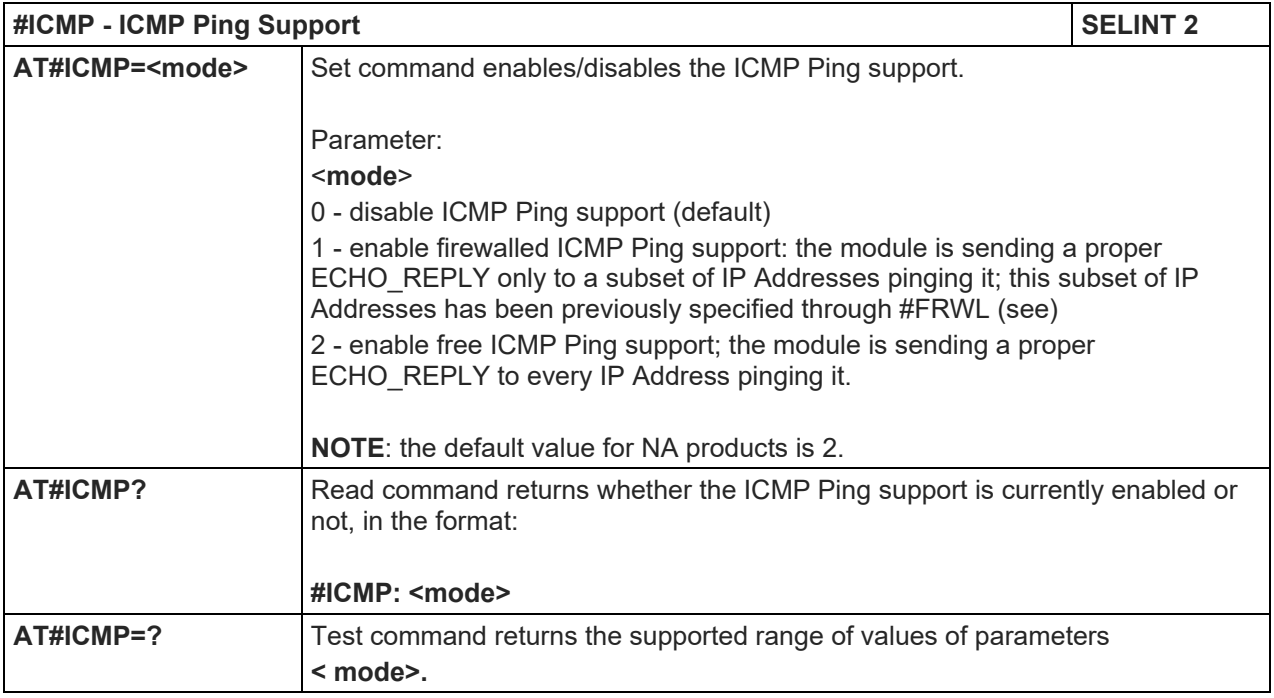

# 5.1.6.9.10. PING request - #PING

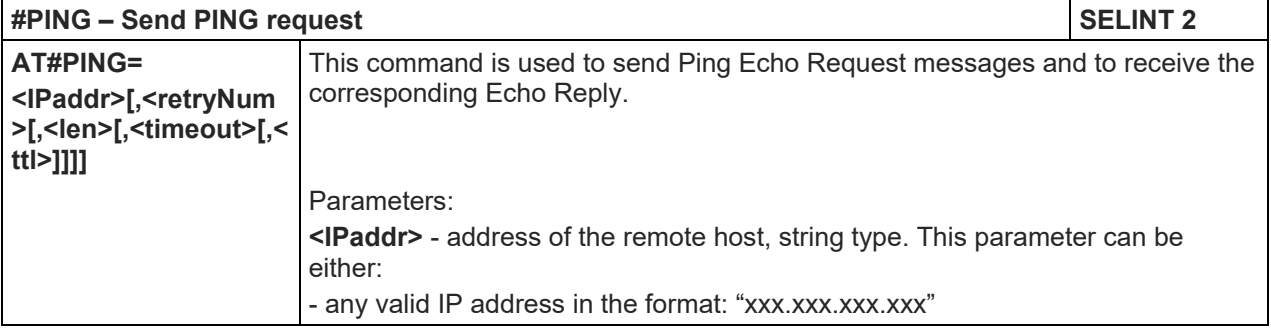

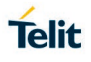

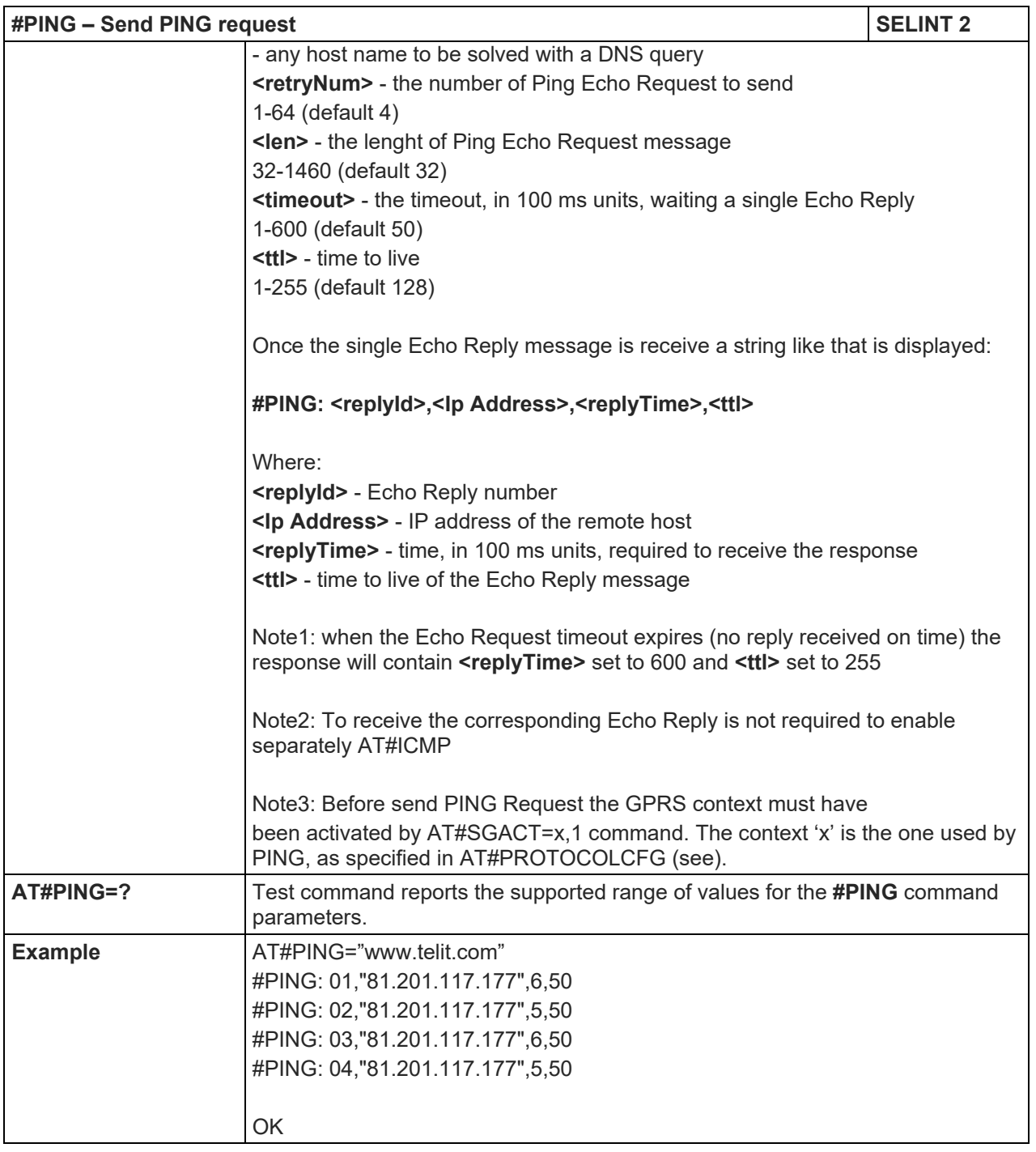

# 5.1.6.9.11. DNS from Network - #NWDNS

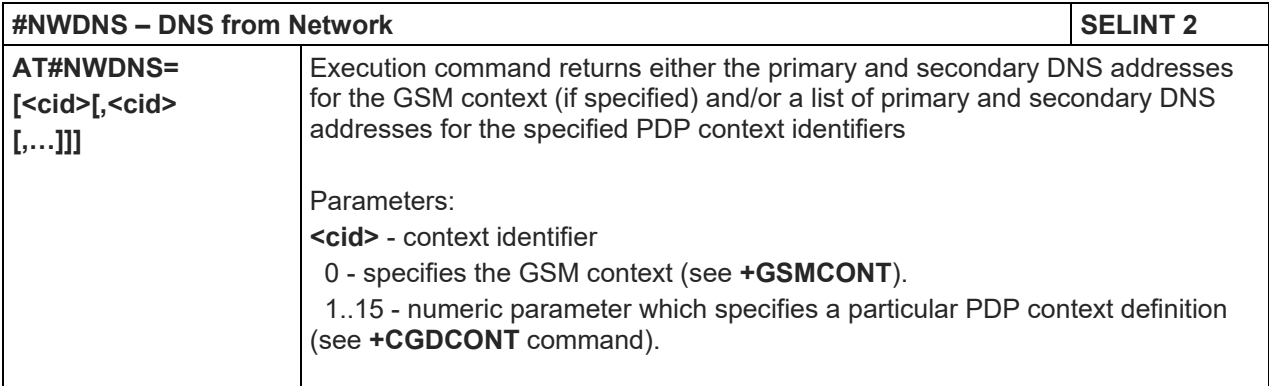

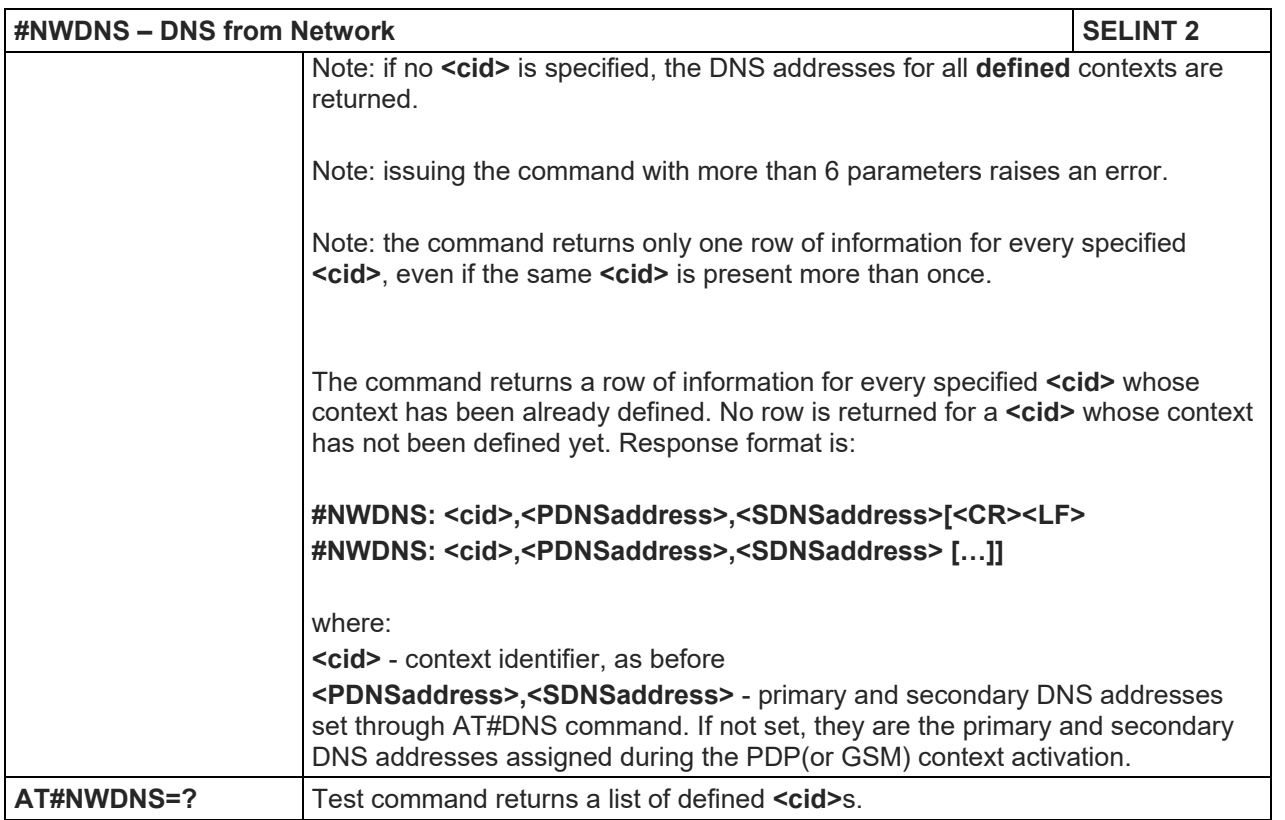

# 5.1.6.9.12. Configure protocol parameters - #PROTOCOLCFG

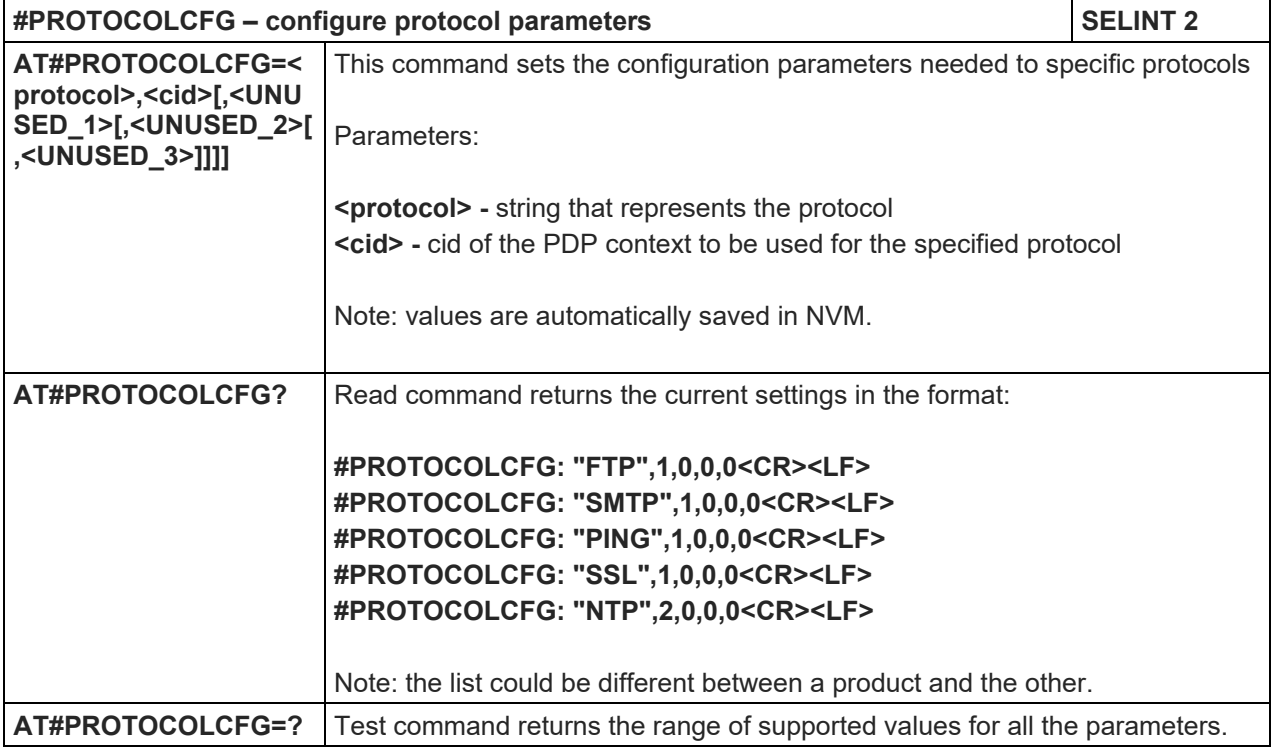

## LE910 V2 SERIES AT COMMANDS REFERENCE GUIDE

5.1.6.10. SMS AT Commands

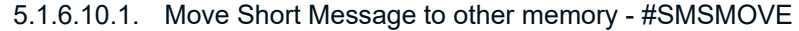

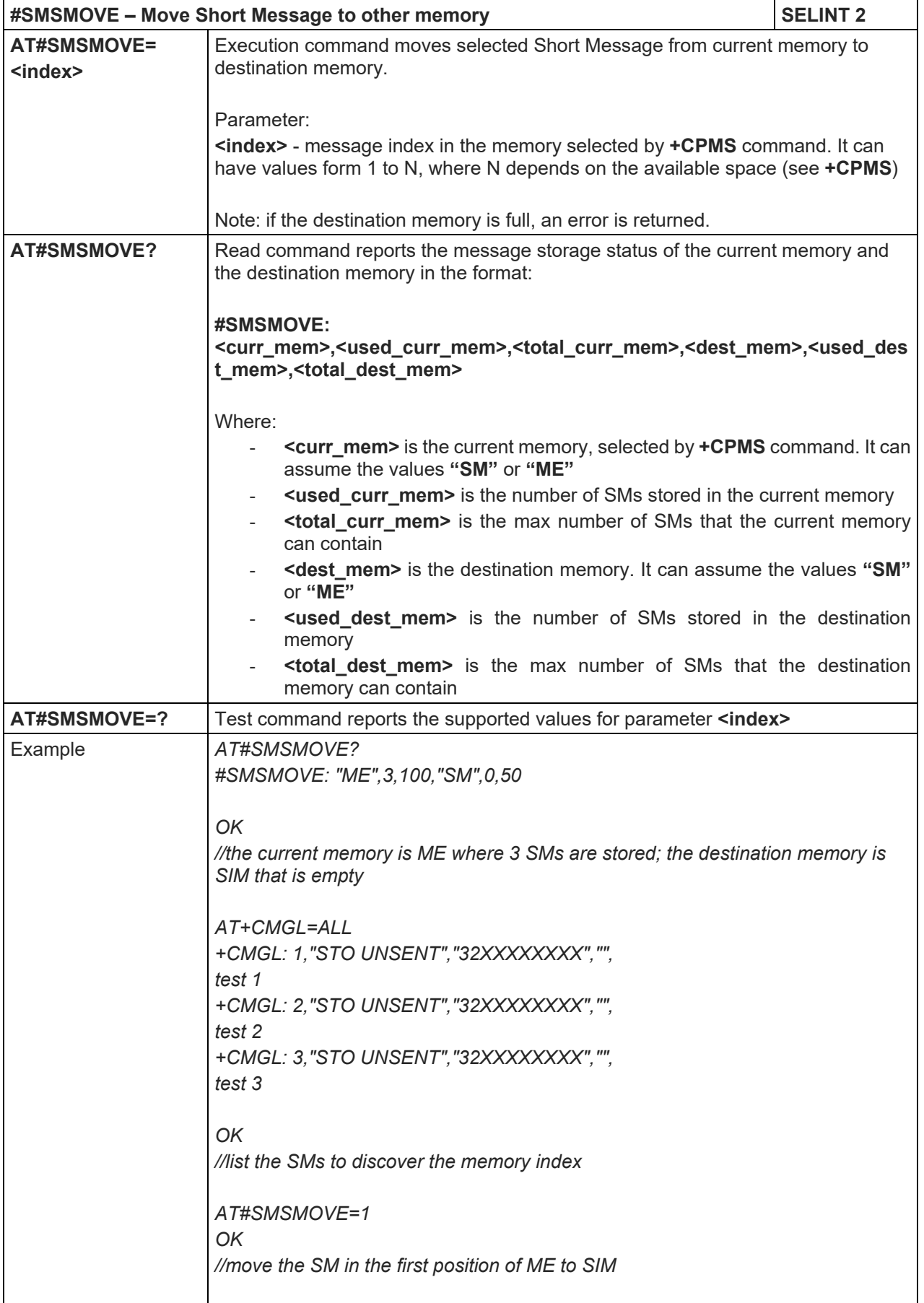

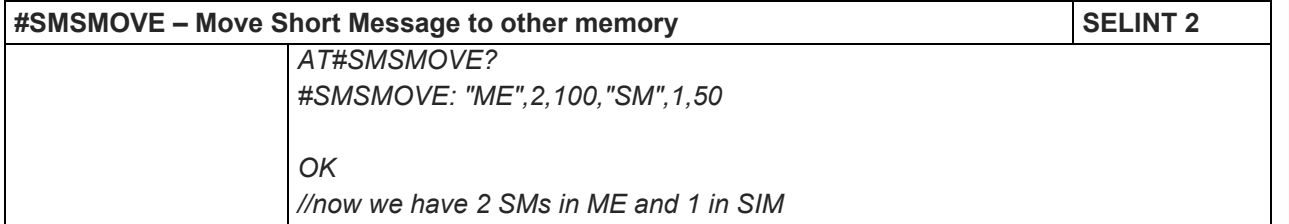

## 5.1.6.10.2. SMS Commands Operation Mode - #SMSMODE

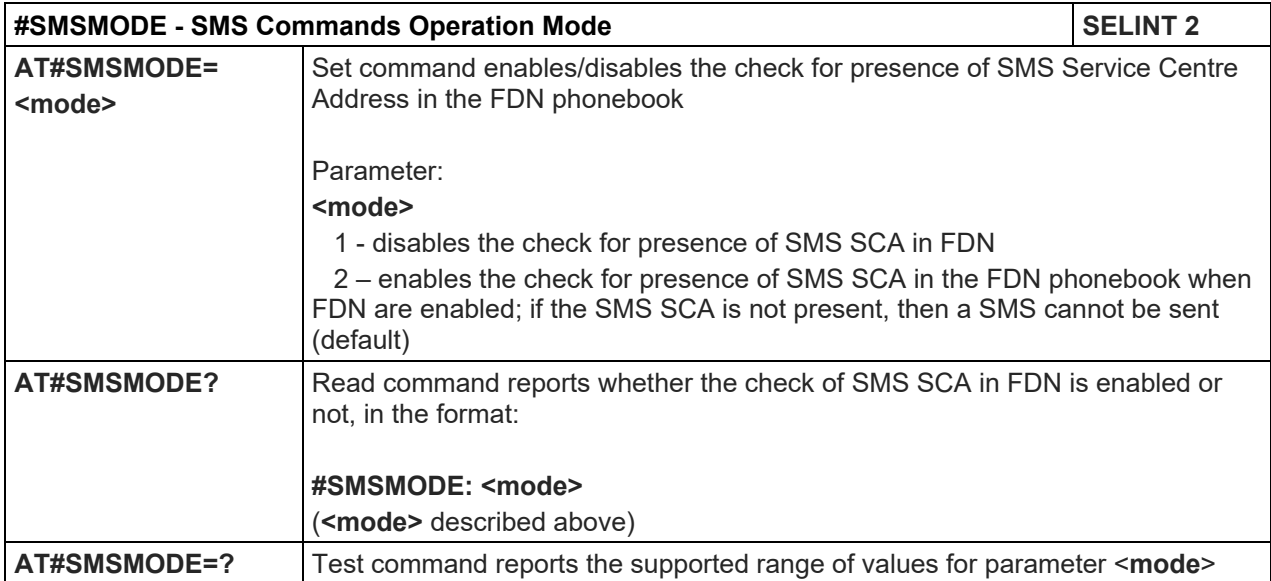

# LE910 V2 SERIES AT COMMANDS REFERENCE GUIDE

5.1.6.11. E-mail Management AT Commands

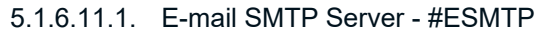

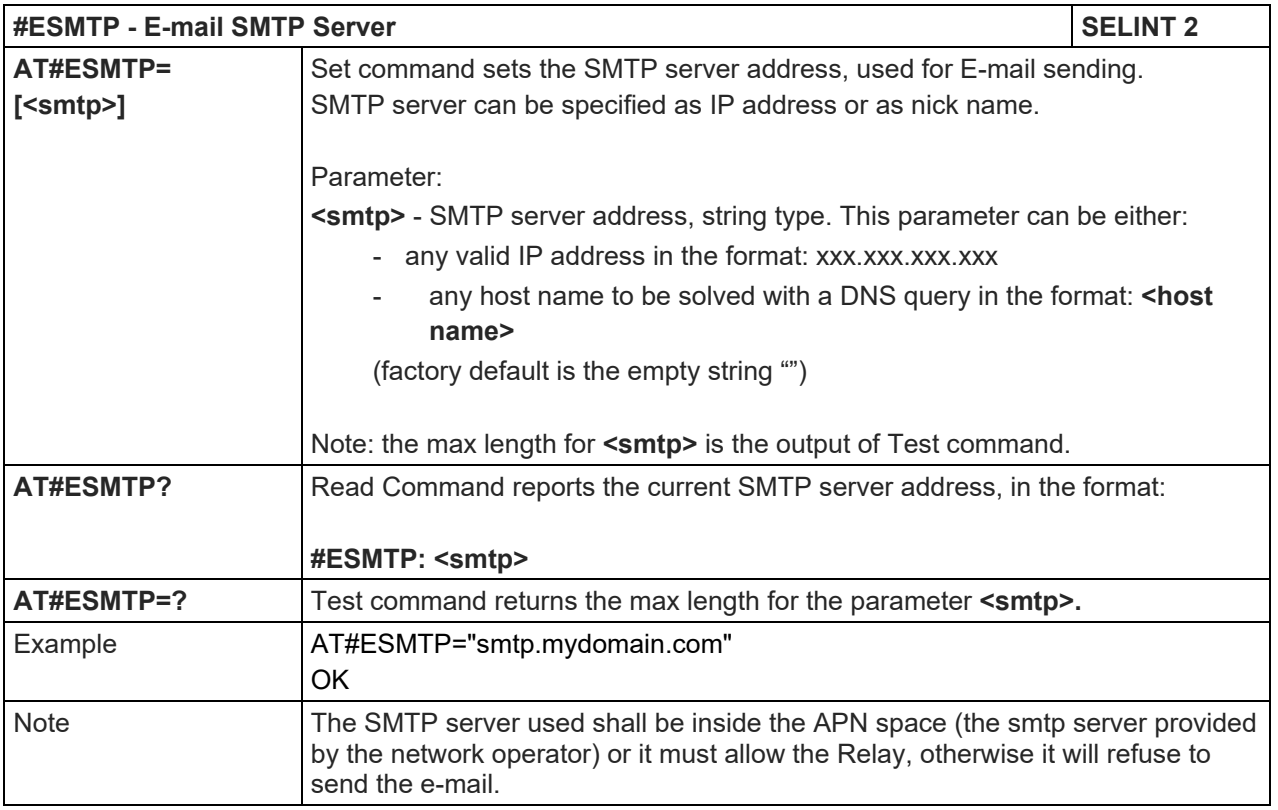

## 5.1.6.11.2. E-mail Sender Address - #EADDR

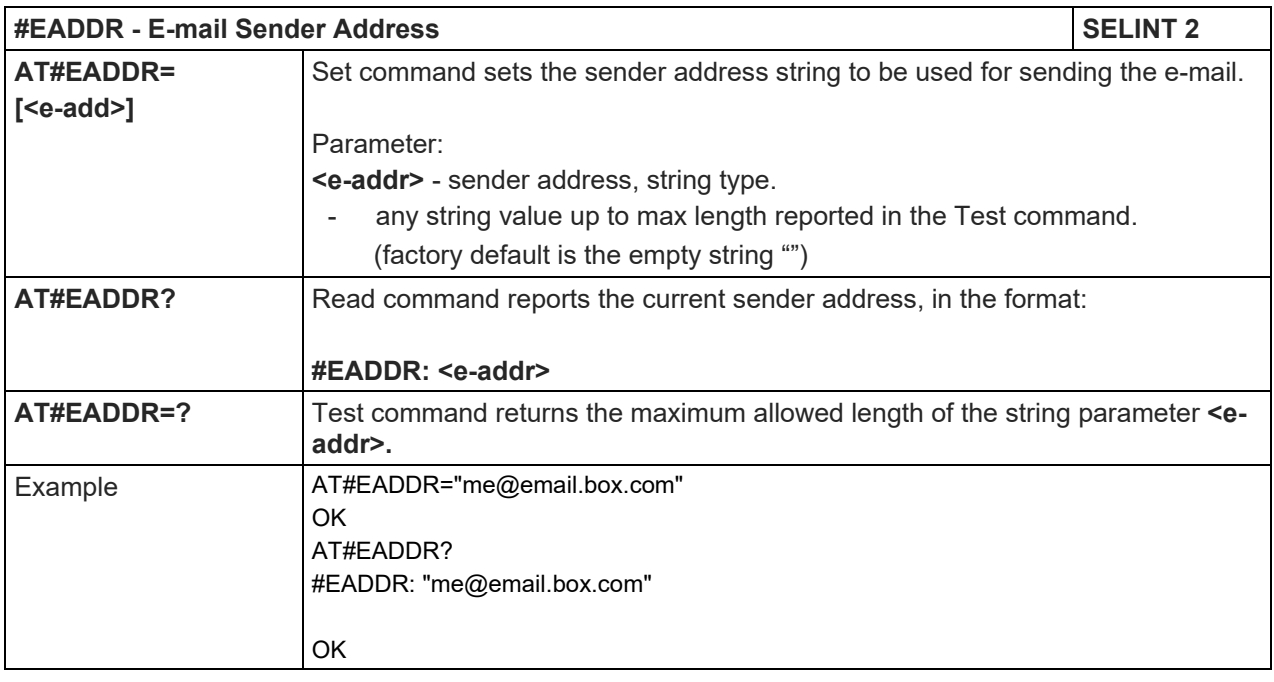

# LE910 V2 SERIES AT COMMANDS REFERENCE GUIDE

#### 5.1.6.11.3. E-mail Authentication User Name - #EUSER

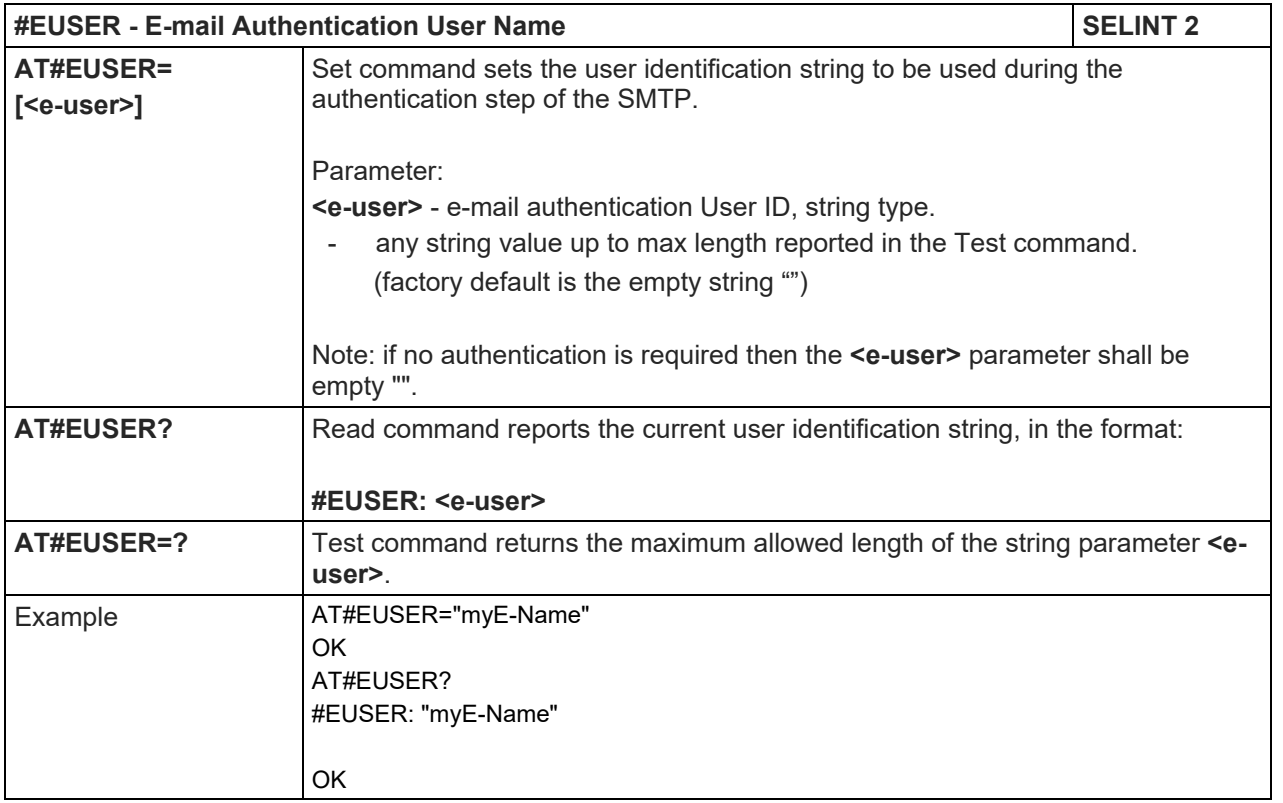

#### 5.1.6.11.4. E-mail Authentication Password - #EPASSW

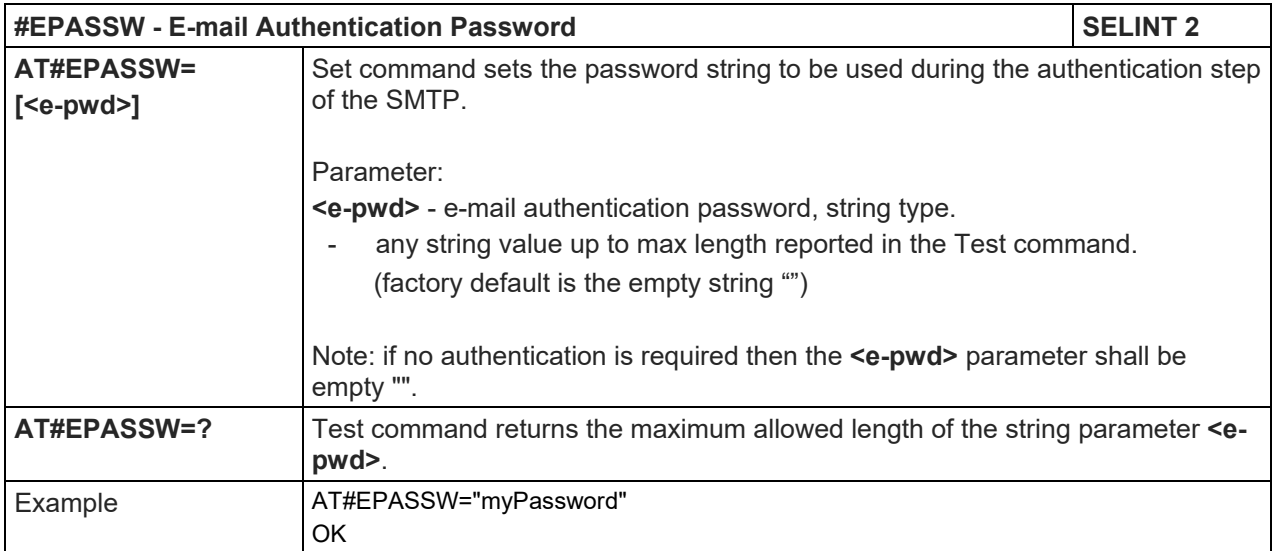

## LE910 V2 SERIES AT COMMANDS REFERENCE GUIDE

5.1.6.11.5. E-mail Sending - #EMAILD

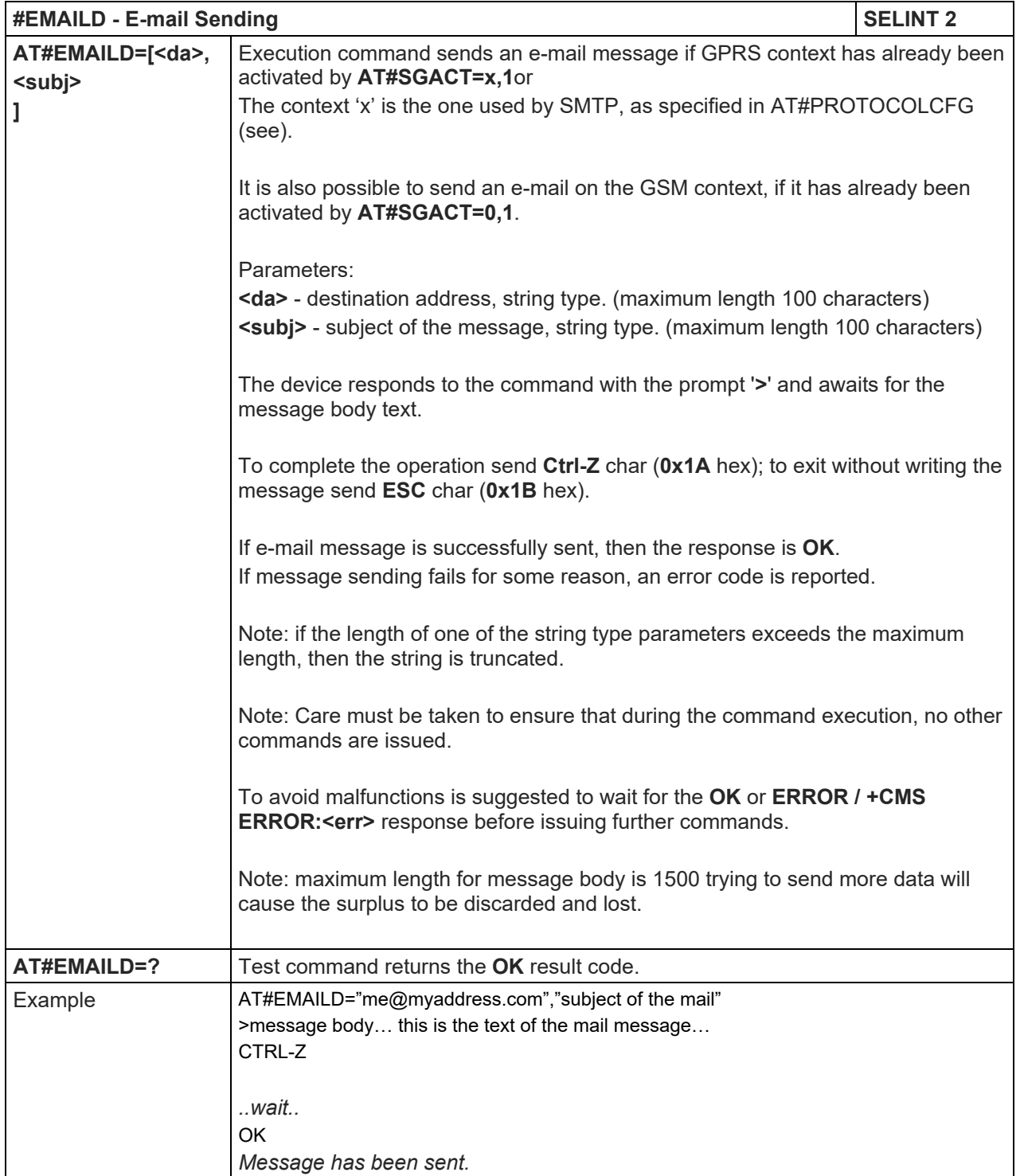

# LE910 V2 SERIES AT COMMANDS REFERENCE GUIDE

#### 5.1.6.11.6. E-mail Parameters Save - #ESAV

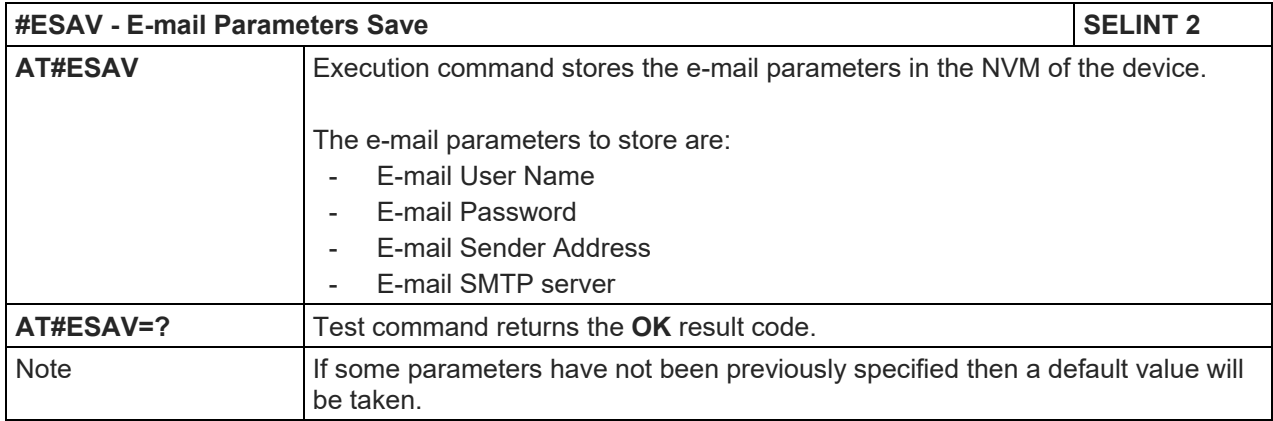

#### 5.1.6.11.7. E-mail Parameters Reset - #ERST

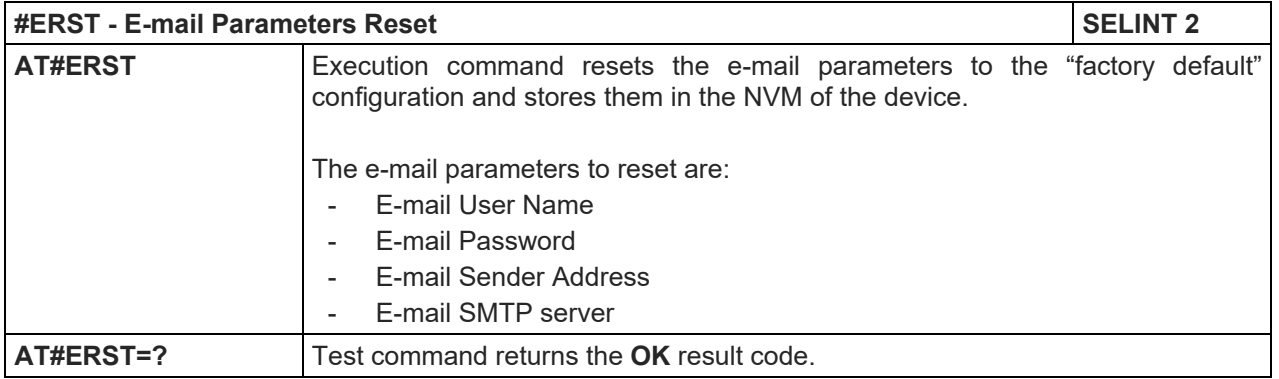

# 5.1.6.11.8. SMTP Read Message - #EMAILMSG

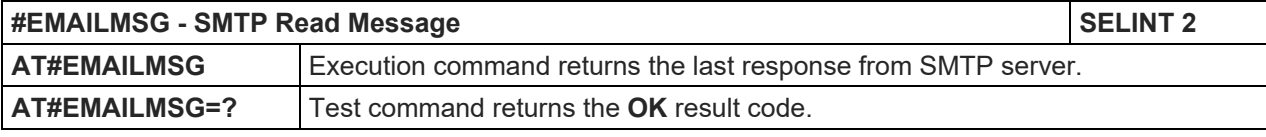

## 5.1.6.11.9. Send mail with attachment - #SMTPCL

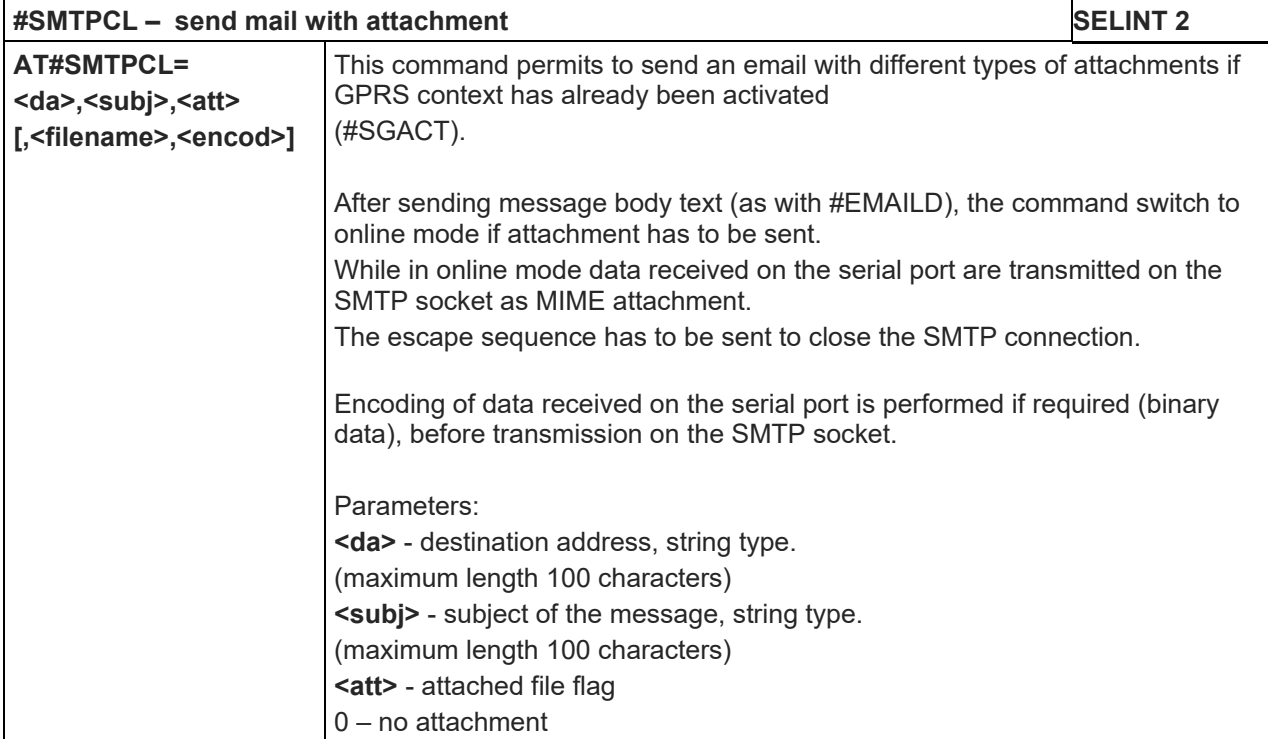

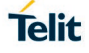

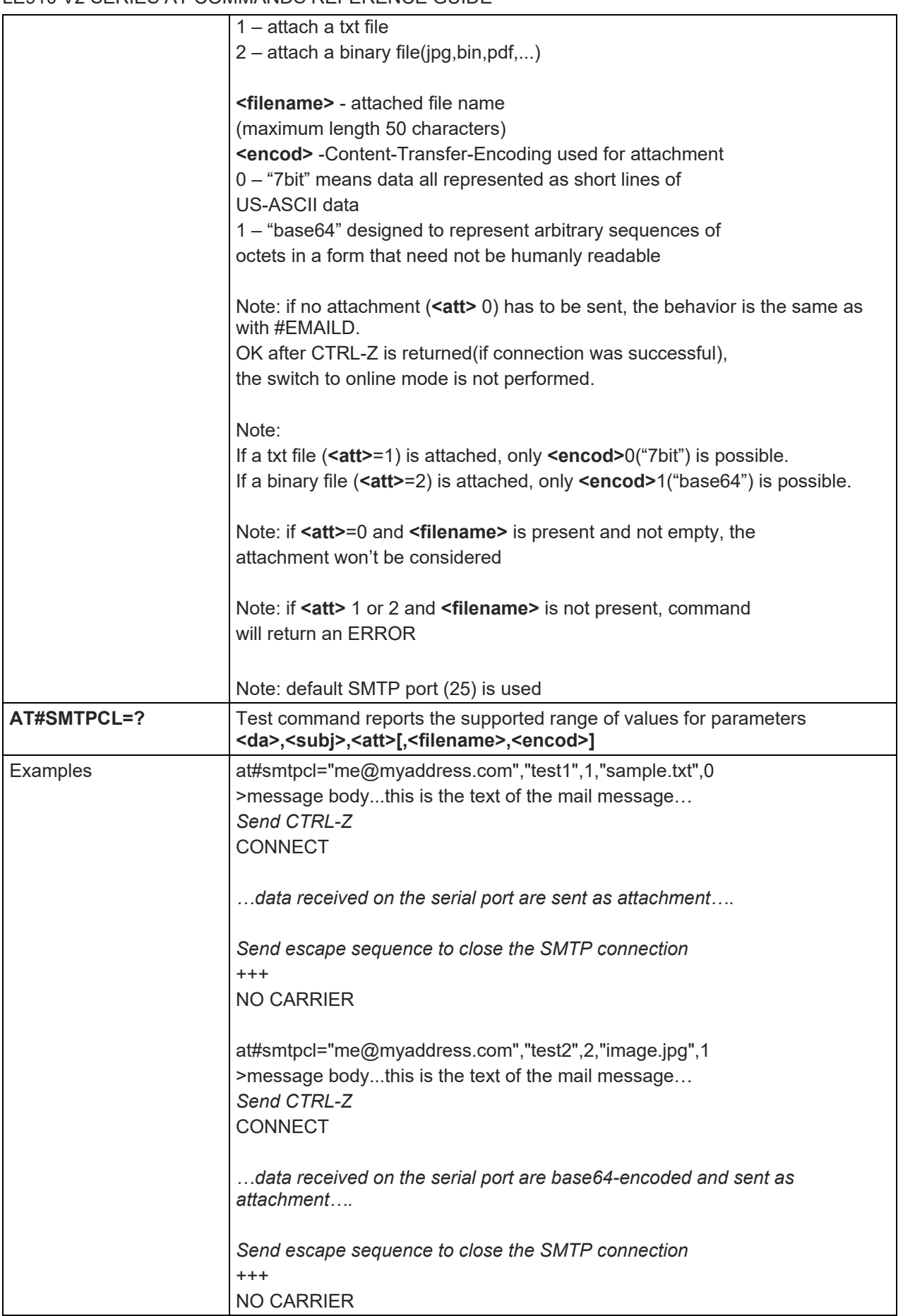
# 5.1.6.11.10. E-mail SMTP Port - #ESMTPPORT

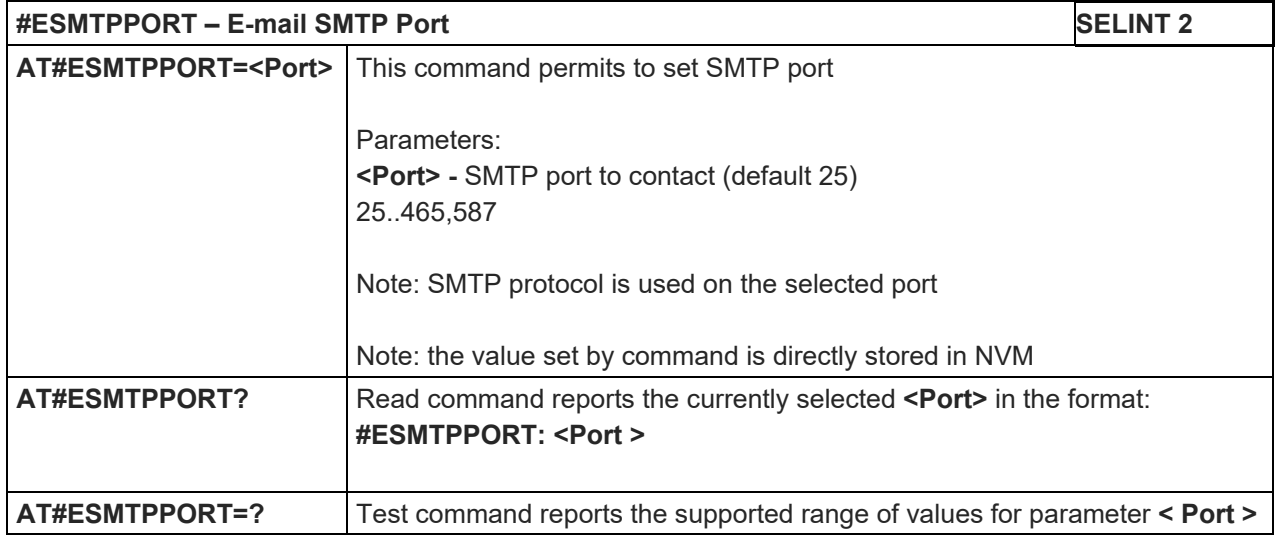

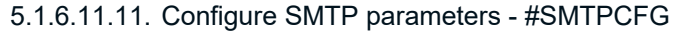

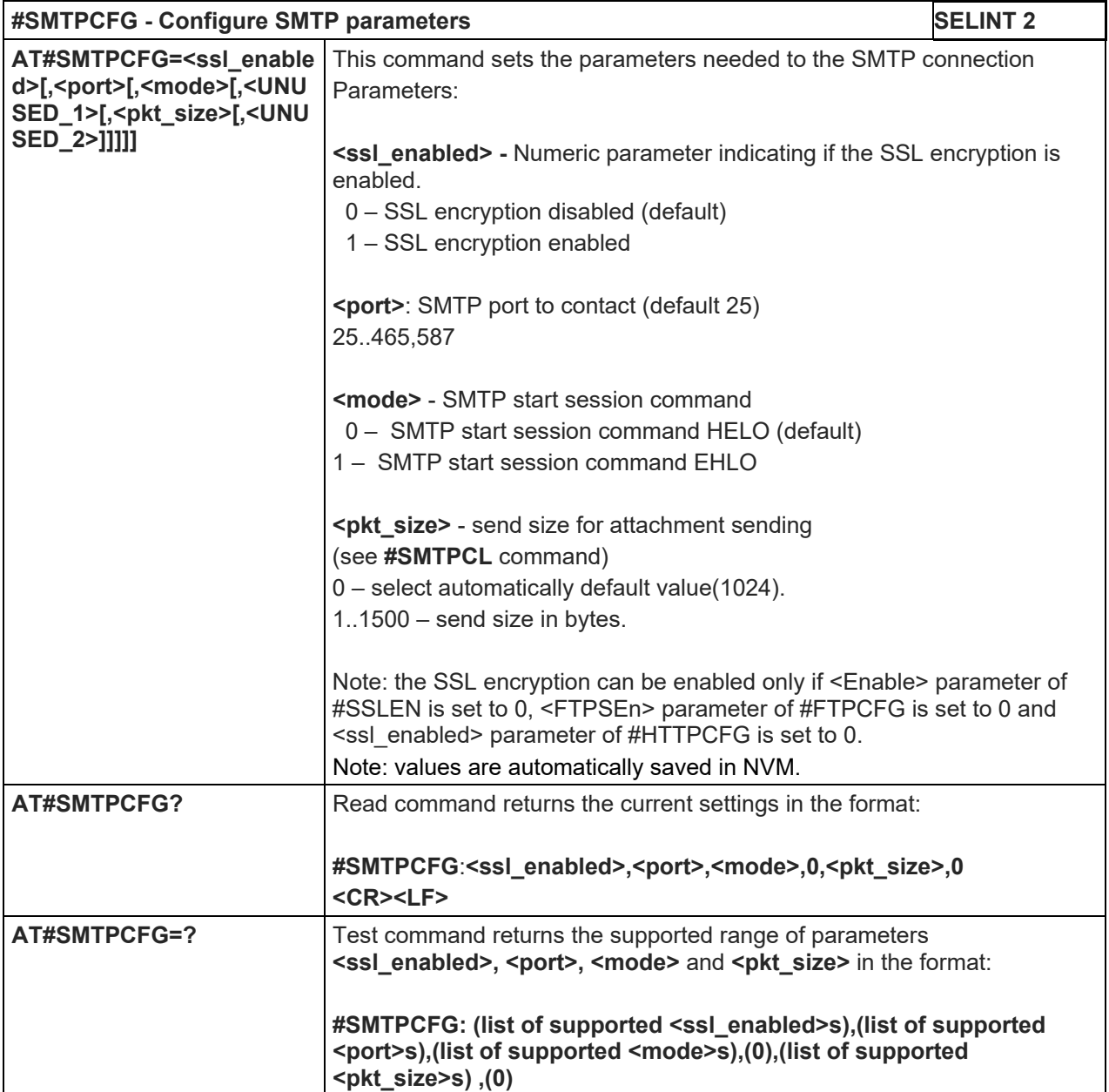

## 5.1.6.12. HTTP Client AT Commands

5.1.6.12.1. Configure HTTP Parameters - #HTTPCFG

| #HTTPCFG - configure HTTP parameters                                                                                                    |                                                                                                    | <b>SELINT 2</b> |
|----------------------------------------------------------------------------------------------------|----------------------------------------------------------------------------------------------------|-----------------|
| AT#HTTPCFG= <prof_id>[,&lt;<br/>server address&gt;[,<server<br>port&gt;[,<auth_type>[,<usern<br>ame&gt;[,<password>[,<ssl_e<br>nabled&gt;[,<timeout>[,<cid>[,<br/><pkt_size>][,</pkt_size></cid></timeout></ssl_e<br></password></usern<br></auth_type></server<br></prof_id> | This command sets the parameters needed to the HTTP connection<br>Parameters:<br><prof_id> - Numeric parameter indicating the profile identifier.<br/>Range: 0-2</prof_id>                                                                                          |                 |
| <unused_1>[,<br/><unused_2>]]]]]]]]]</unused_2></unused_1>                                                                                                    | <server_address> - String parameter indicating the IP address of the<br/>HTTP server.<br/>This parameter can be either:</server_address>                                                                                                    |                 |
|                                                                                                    | - any valid IP address in the format: "xxx.xxx.xxx.xxx"                                                                                                    |                 |
|                                                                                                    | - any host name to be solved with a DNS query<br>Default: "" for first and second profile; "m2mlocate.telit.com" for third<br>profile.                                                                                                    |                 |
|                                                                                                    | <server_port> - Numeric parameter indicating the TCP remote port of the<br/>HTTP server to connect to.</server_port>                                                                                                    |                 |
|                                                                                                    | Default: 80 for first and second profile; 9978 for third profile. Range<br>165535.                                                                                                    |                 |
|                                                                                                    | <auth_type> - Numeric parameter indicating the HTTP authentication<br/>type.<br/><math>0</math> – no authentication (default)</auth_type>                                                                                                    |                 |
|                                                                                                    | 1 - basic authentication                                                                                                    |                 |
|                                                                                                    | <username> - String parameter indicating authentication user<br/>identification string for HTTP.</username>                                                                                                    |                 |
|                                                                                                    | <password> - String parameter indicating authentication password for<br/>HTTP.</password>                                                                                                    |                 |
|                                                                                                    | <ssl_enabled> - Numeric parameter indicating if the SSL encryption is<br/>enabled.</ssl_enabled>                                                                                                    |                 |
|                                                                                                    | 0 - SSL encryption disabled (default)<br>1 - SSL encryption enabled                                                                                                    |                 |
|                                                                                                    | <timeout>: Numeric parameter indicating the time interval in seconds to<br/>wait for receiving data from HTTP server. Range: (1- 65535).<br/>Default: 120.</timeout>                                                                                                |                 |
|                                                                                                    | <cid> - Numeric parameter indicating the PDP Context Identifier.<br/>Range: (0- max, where the value of max is returned by the Test command<br/>Default: 3 (for LE910-SV V2 and LE910-SV1)<br/>Default: 1 (for ALL products except LE910-SV V2 and LE910-SV1)</cid> |                 |
|                                                                                                    | <pkt_size> - send(#HTTPSND) or recv(#HTTPRCV) size for data sending<br/>or receiving.<br/>0 - select automatically default value(300).<br/>11500 - send or recv size in bytes.</pkt_size>                                                                           |                 |

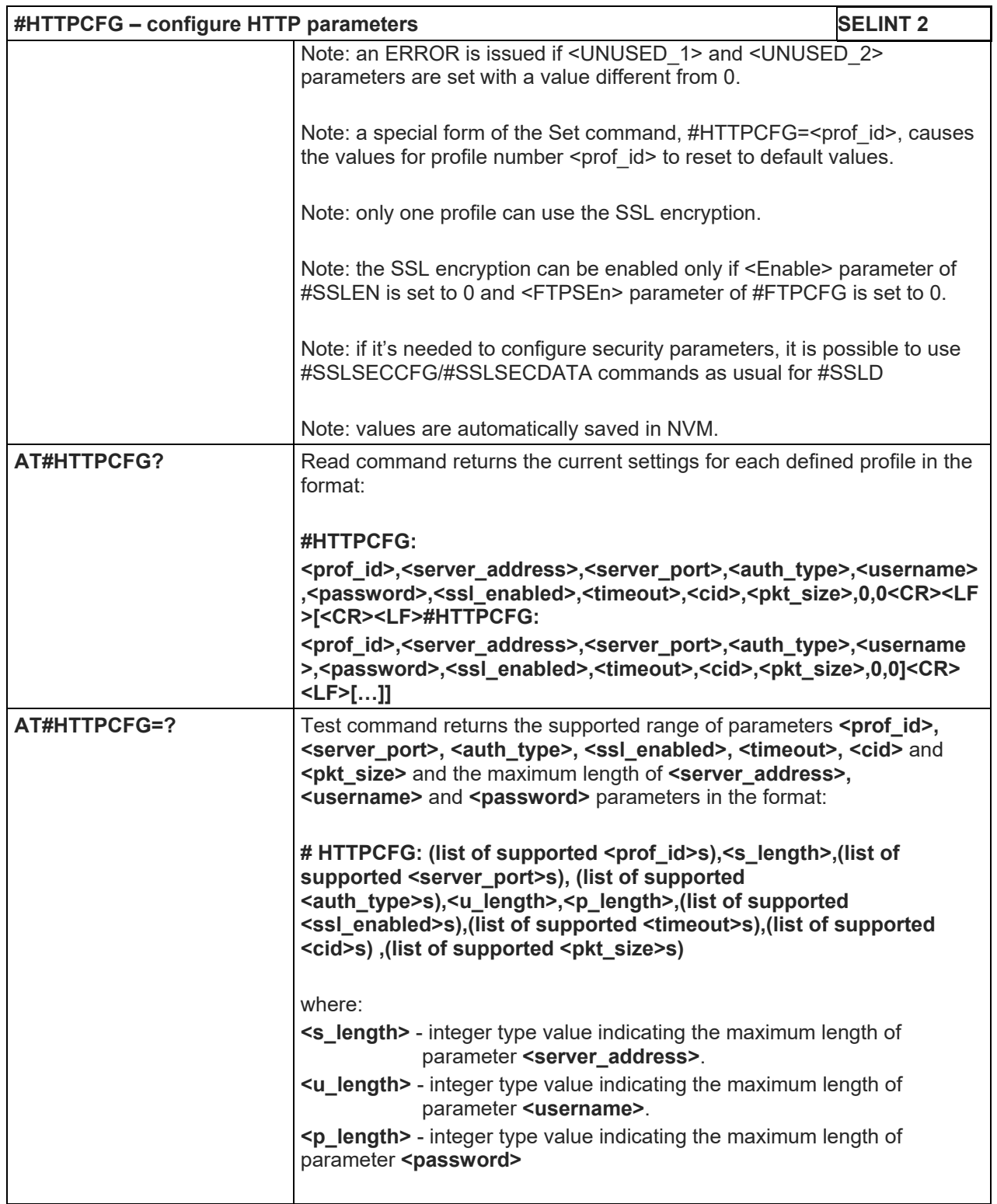

# 5.1.6.12.2. Send HTTP GET, HEAD or DELETE request - #HTTPQRY

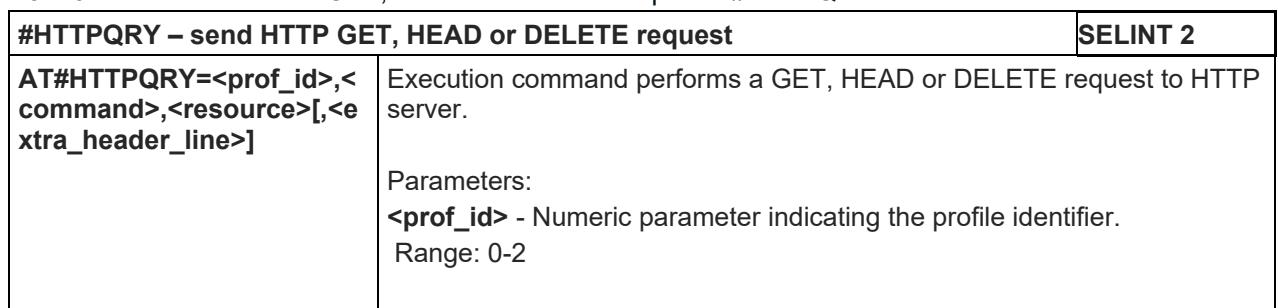

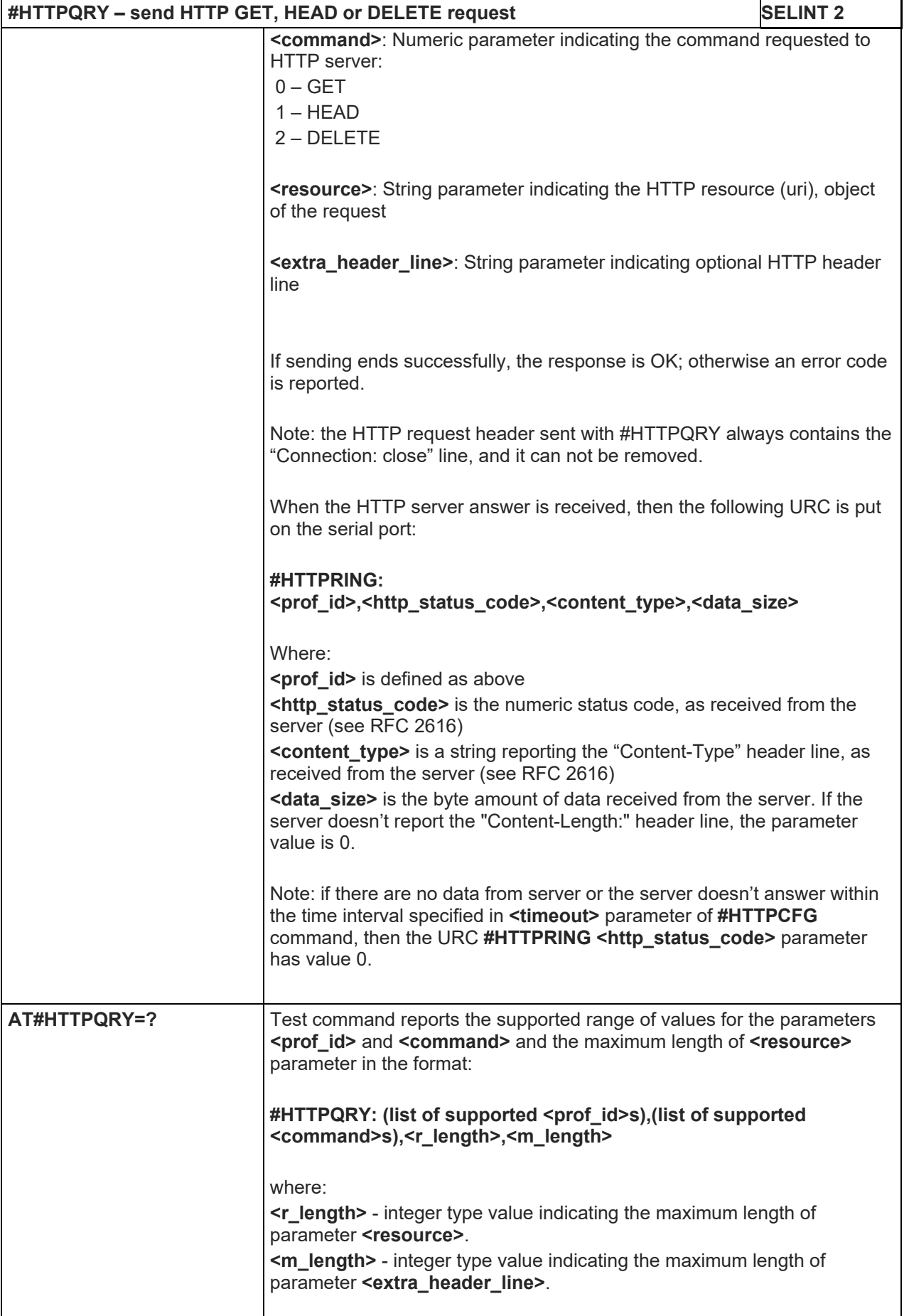

## 5.1.6.12.3. Send HTTP POST or PUT request - #HTTPSND

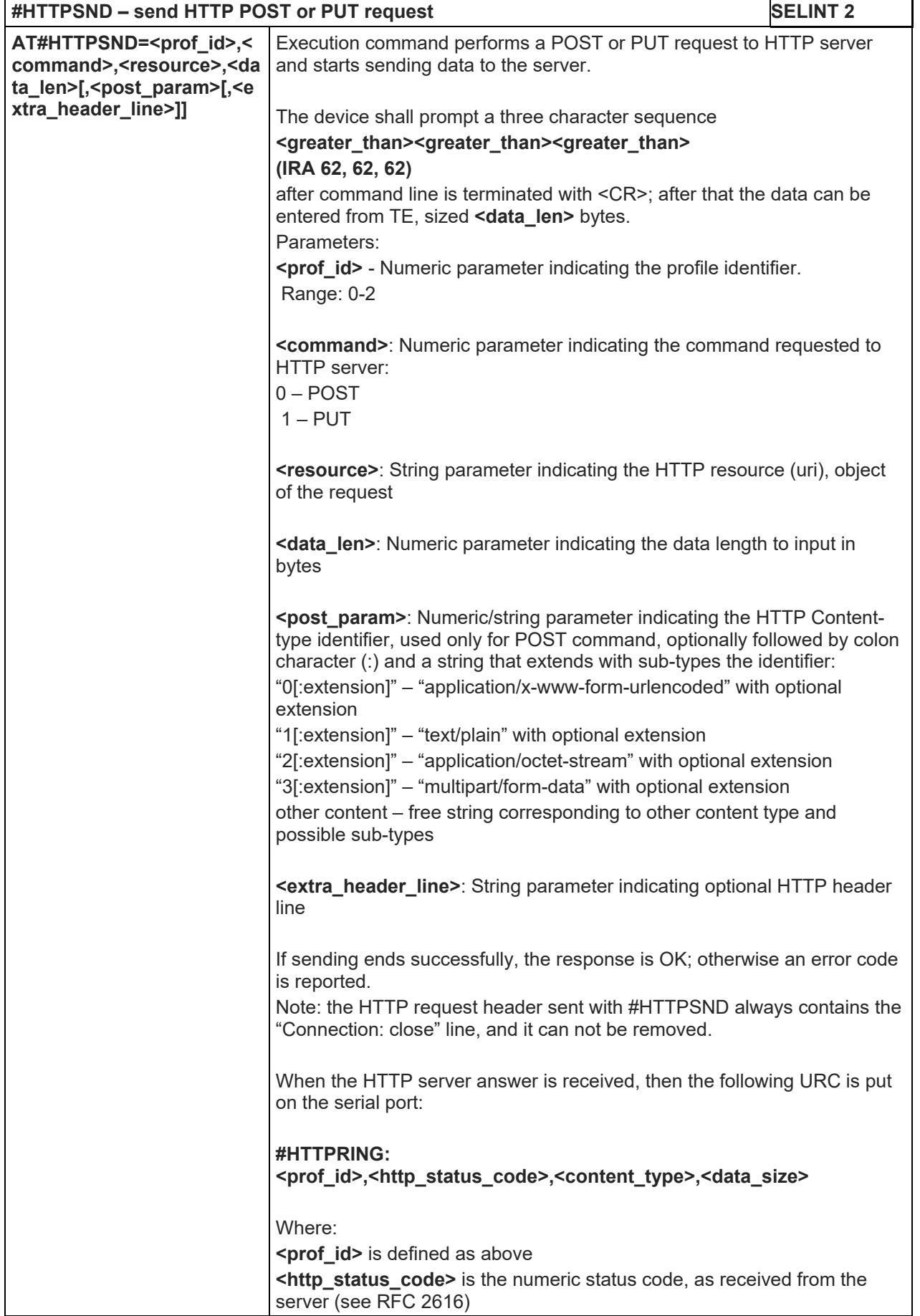

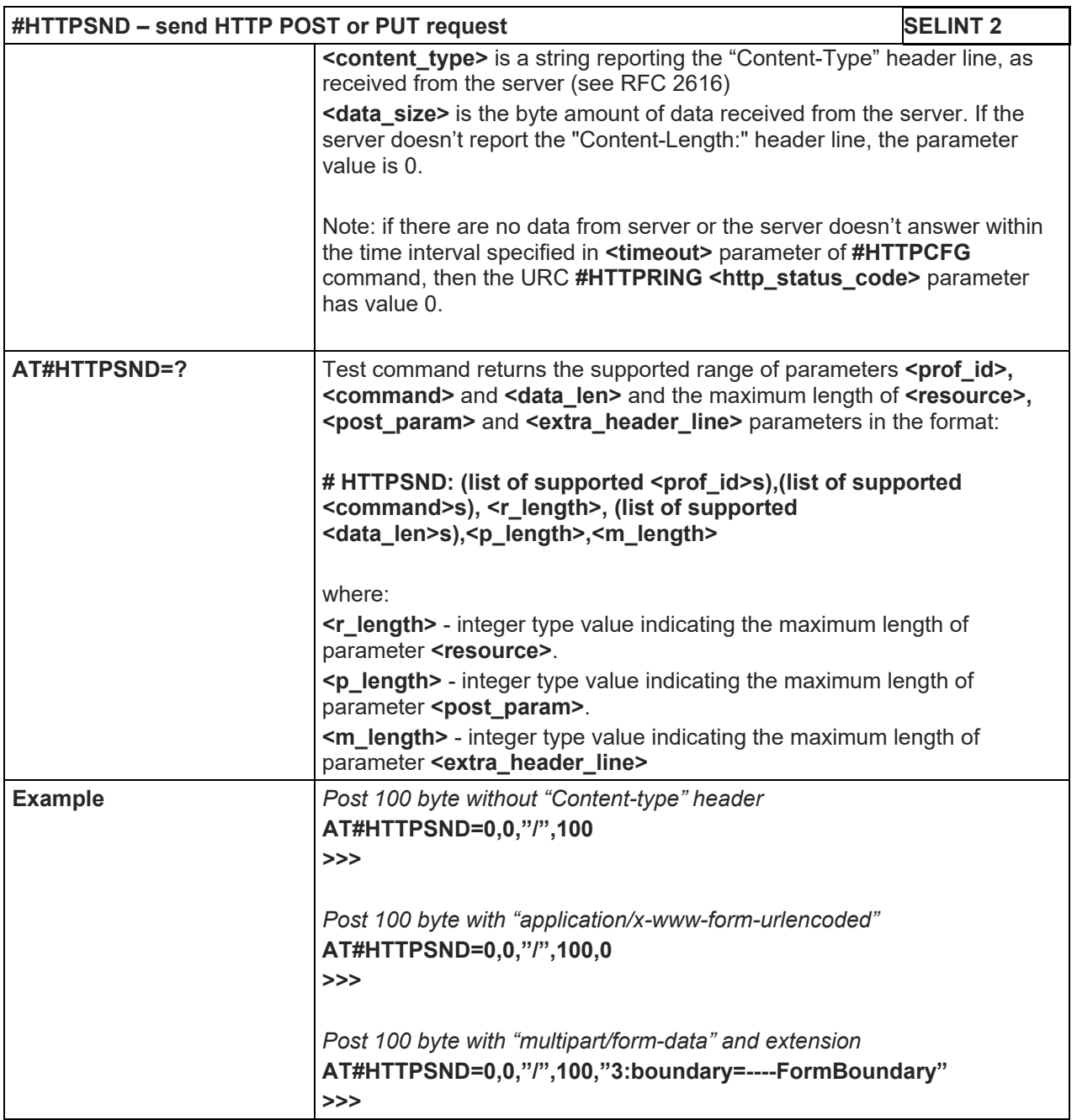

# LE910 V2 SERIES AT COMMANDS REFERENCE GUIDE

# 5.1.6.12.4. Receive HTTP server data - #HTTPRCV

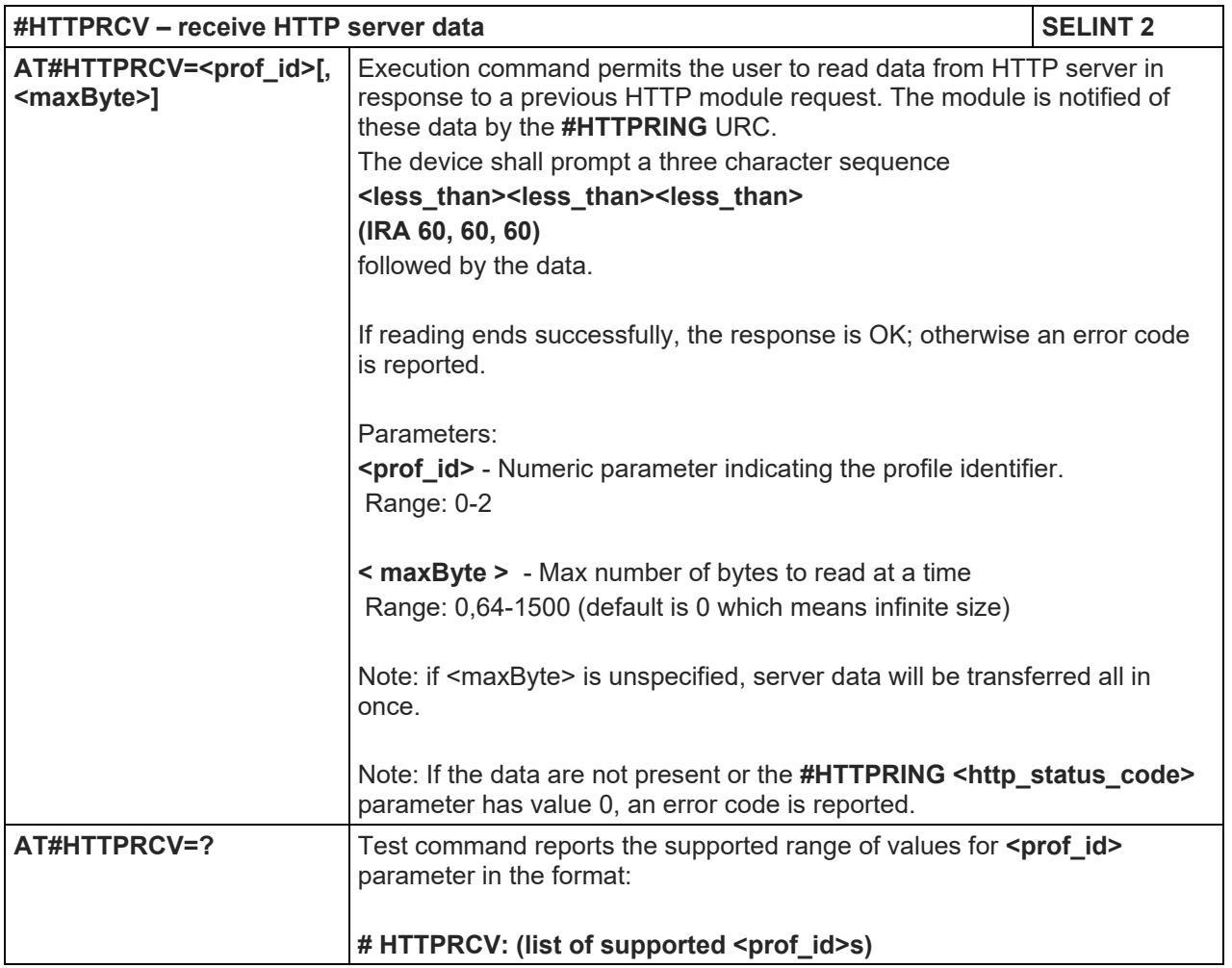

# LE910 V2 SERIES AT COMMANDS REFERENCE GUIDE

5.1.6.13. Script Management Commands

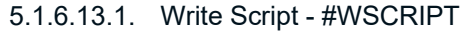

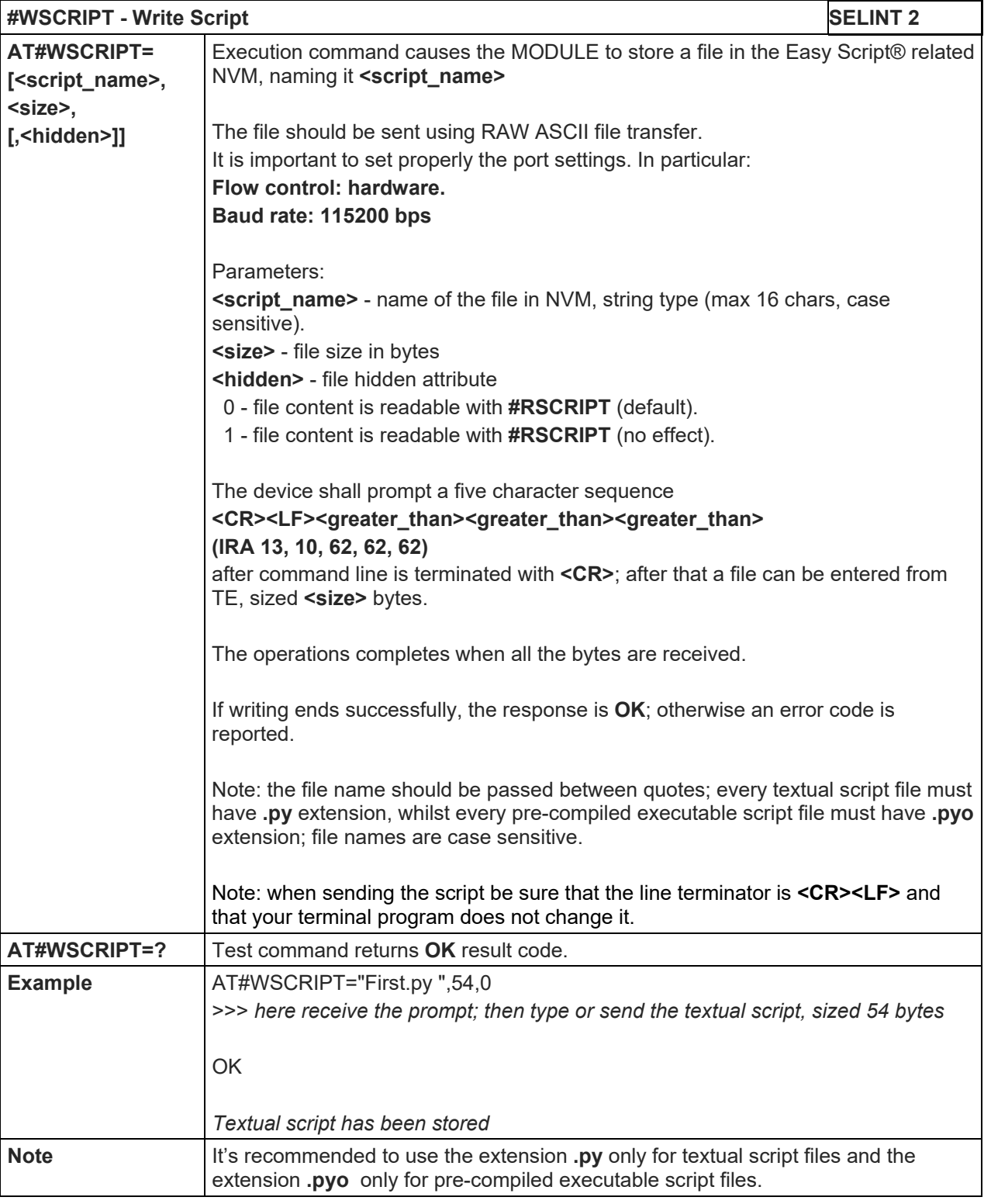

# 5.1.6.13.2. Read Script - #RSCRIPT

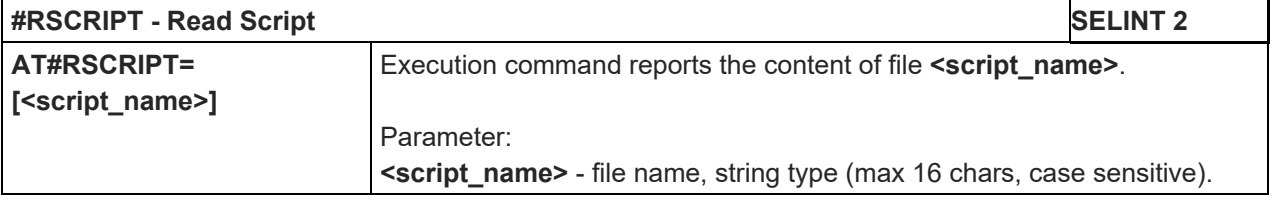

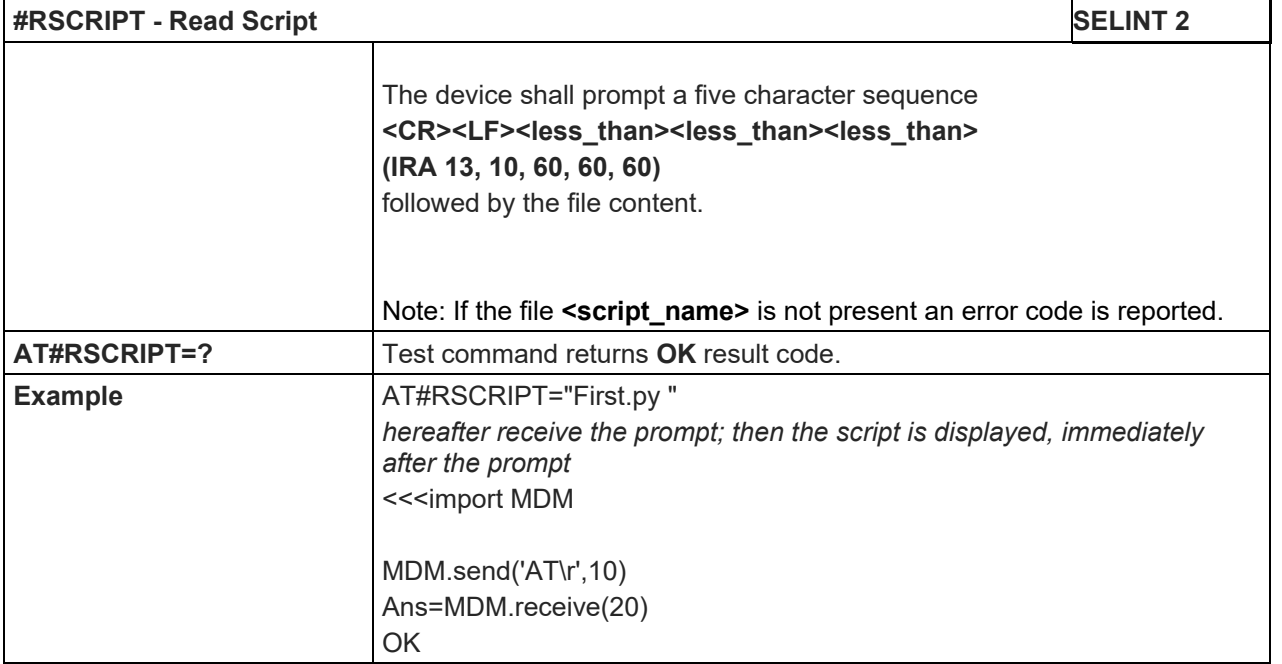

# 5.1.6.13.3. List Script Names - #LCSCRIPT

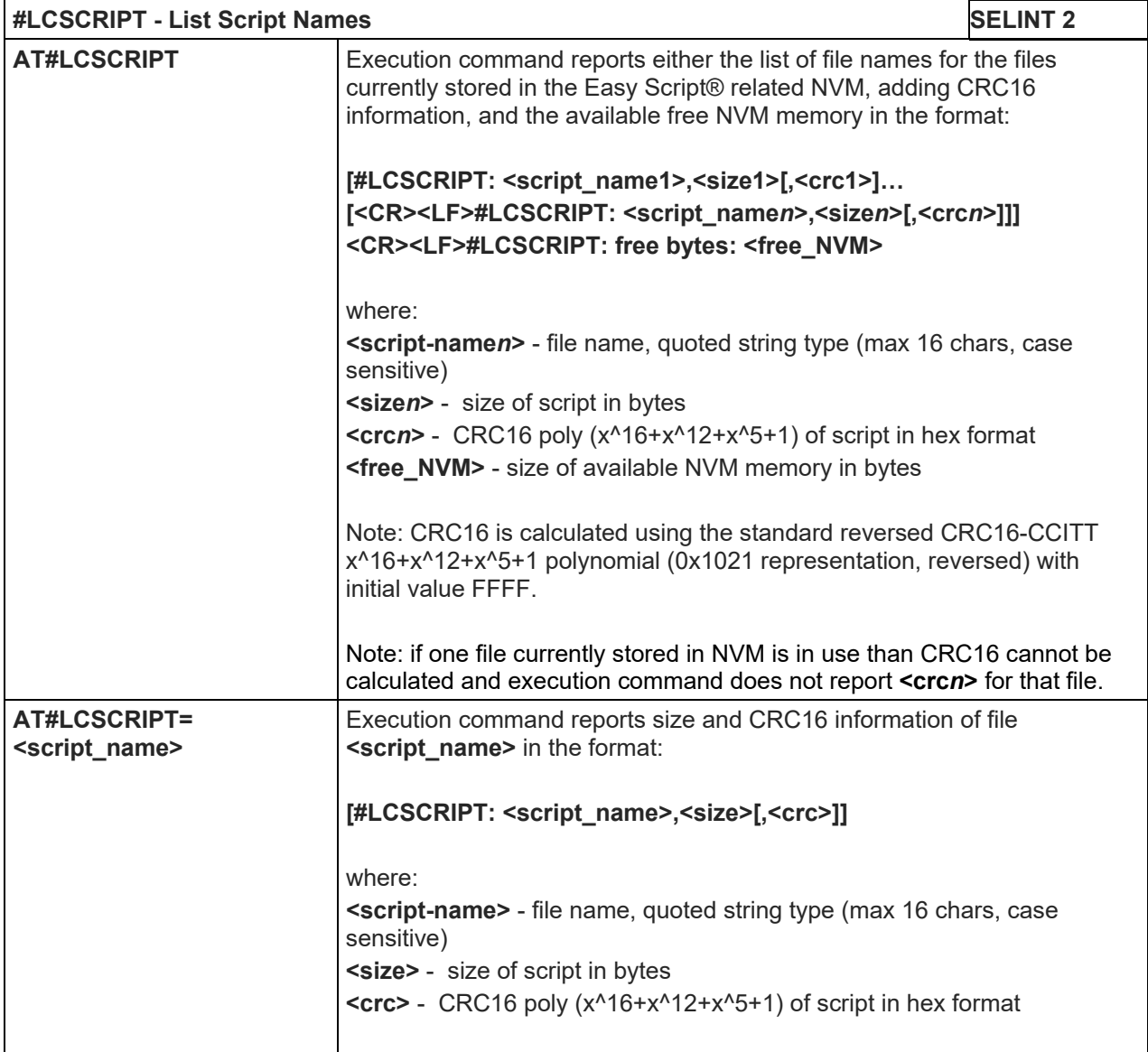

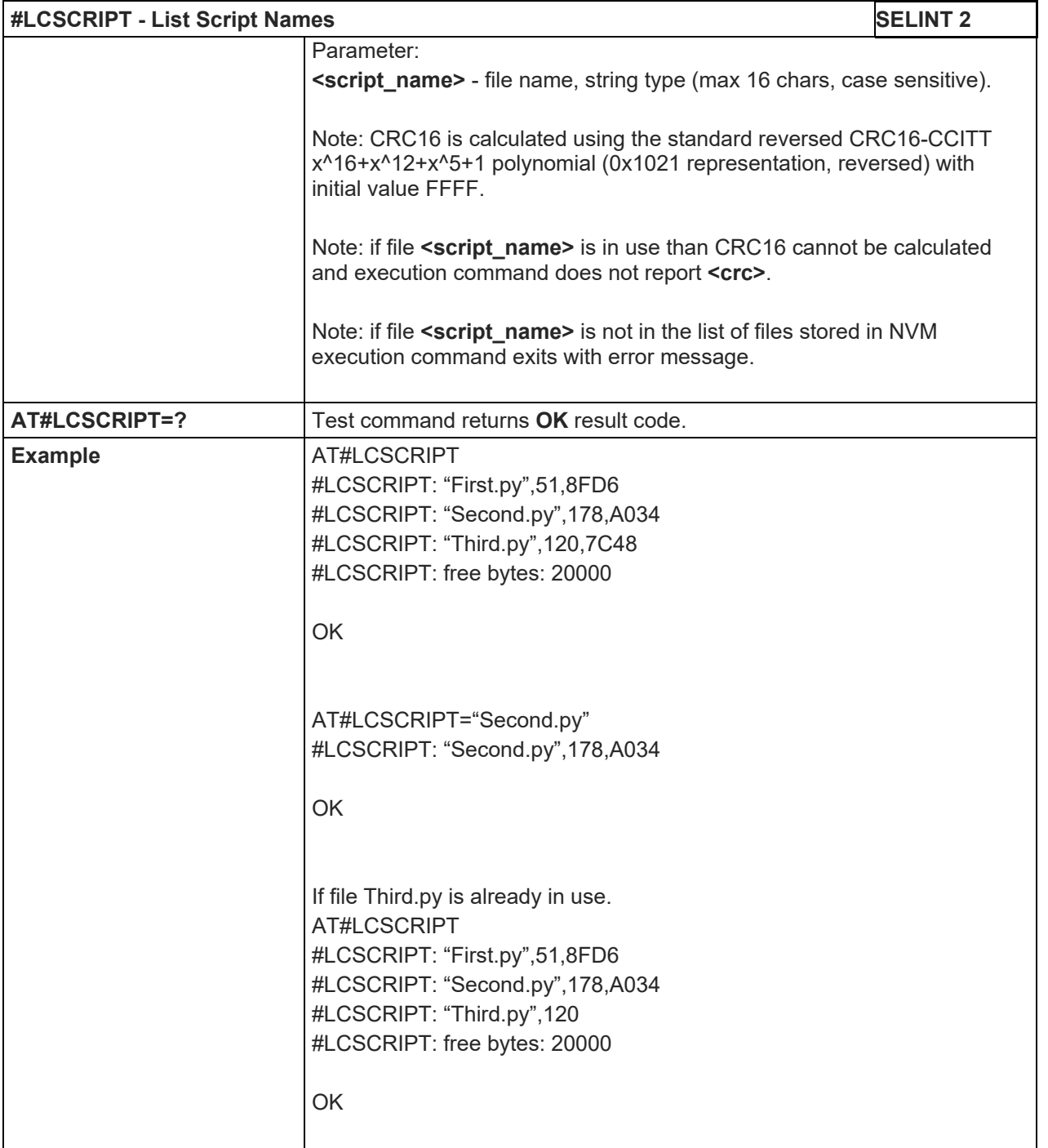

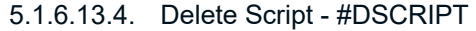

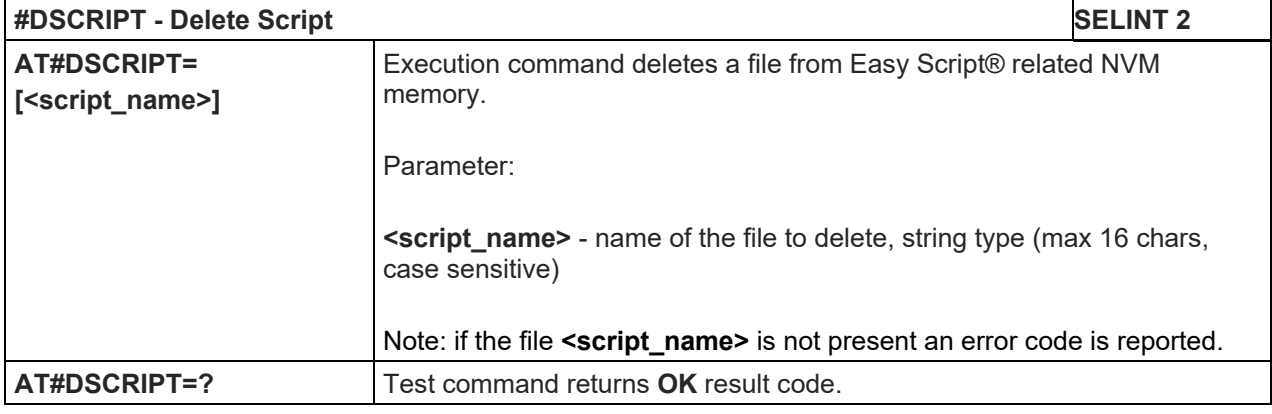

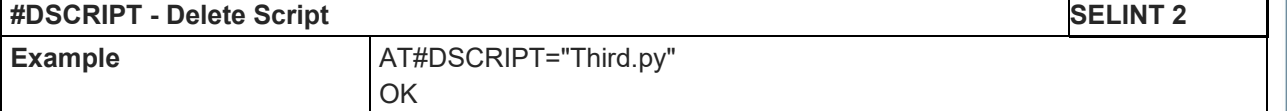

## 5.1.6.13.5. Delete All Scripts - #DASCRIPTS

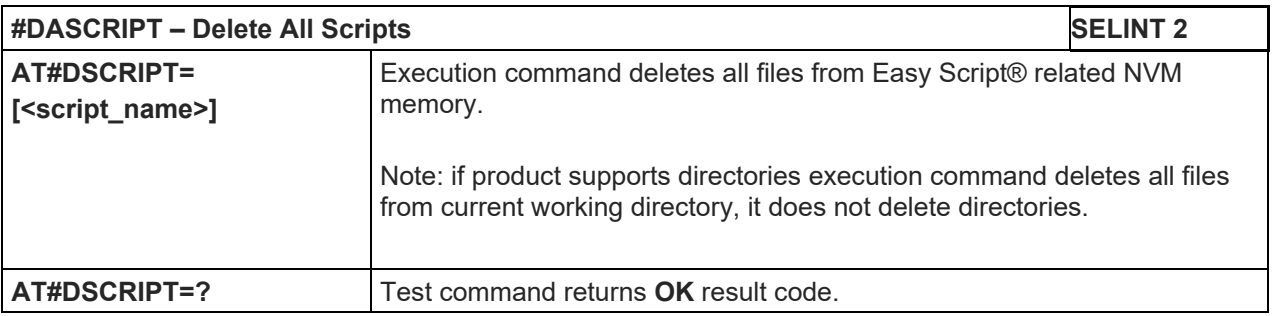

# 5.1.6.13.6. File System Change Current Drive - #CHDRIVE

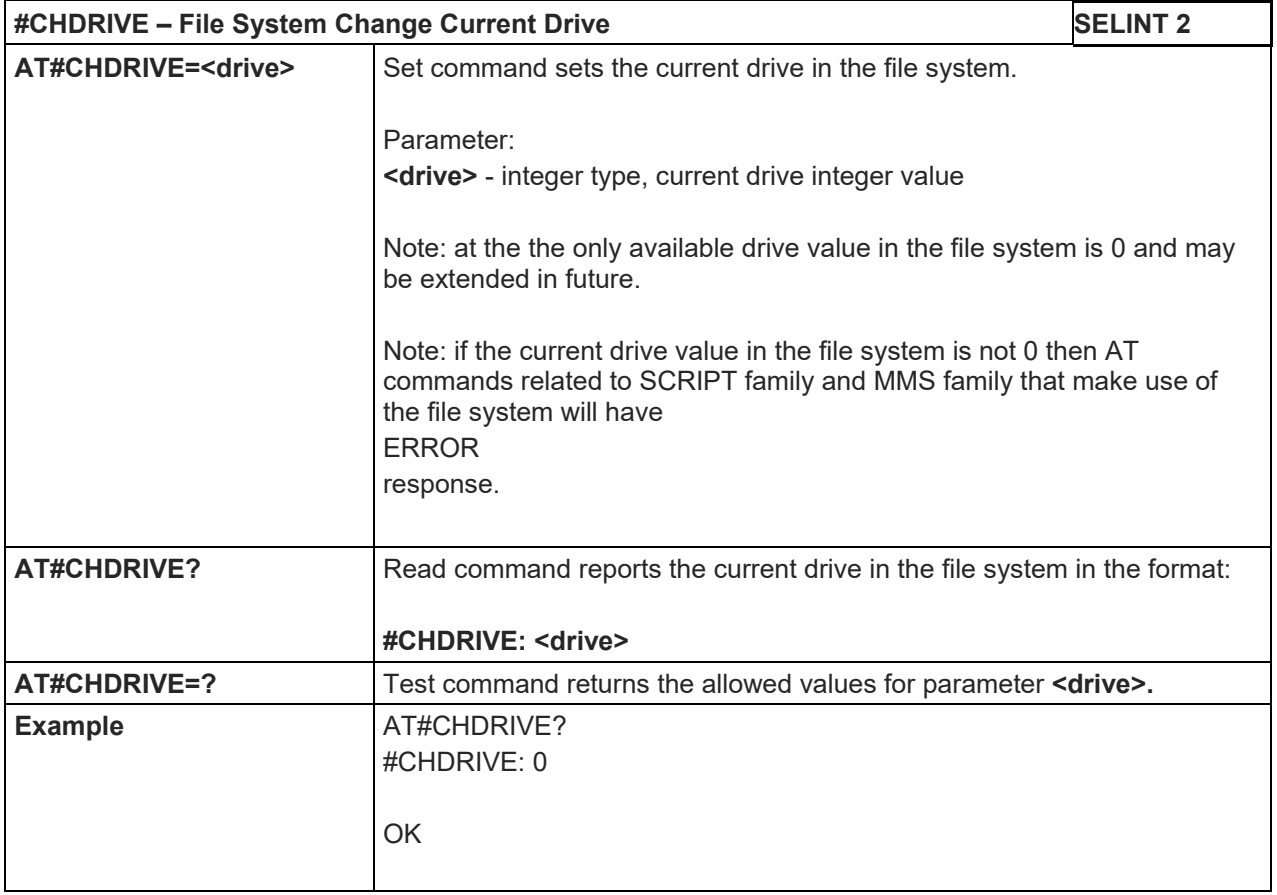

# LE910 V2 SERIES AT COMMANDS REFERENCE GUIDE

5.1.6.14. SIM Toolkit Commands

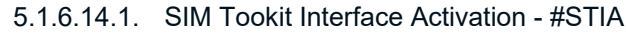

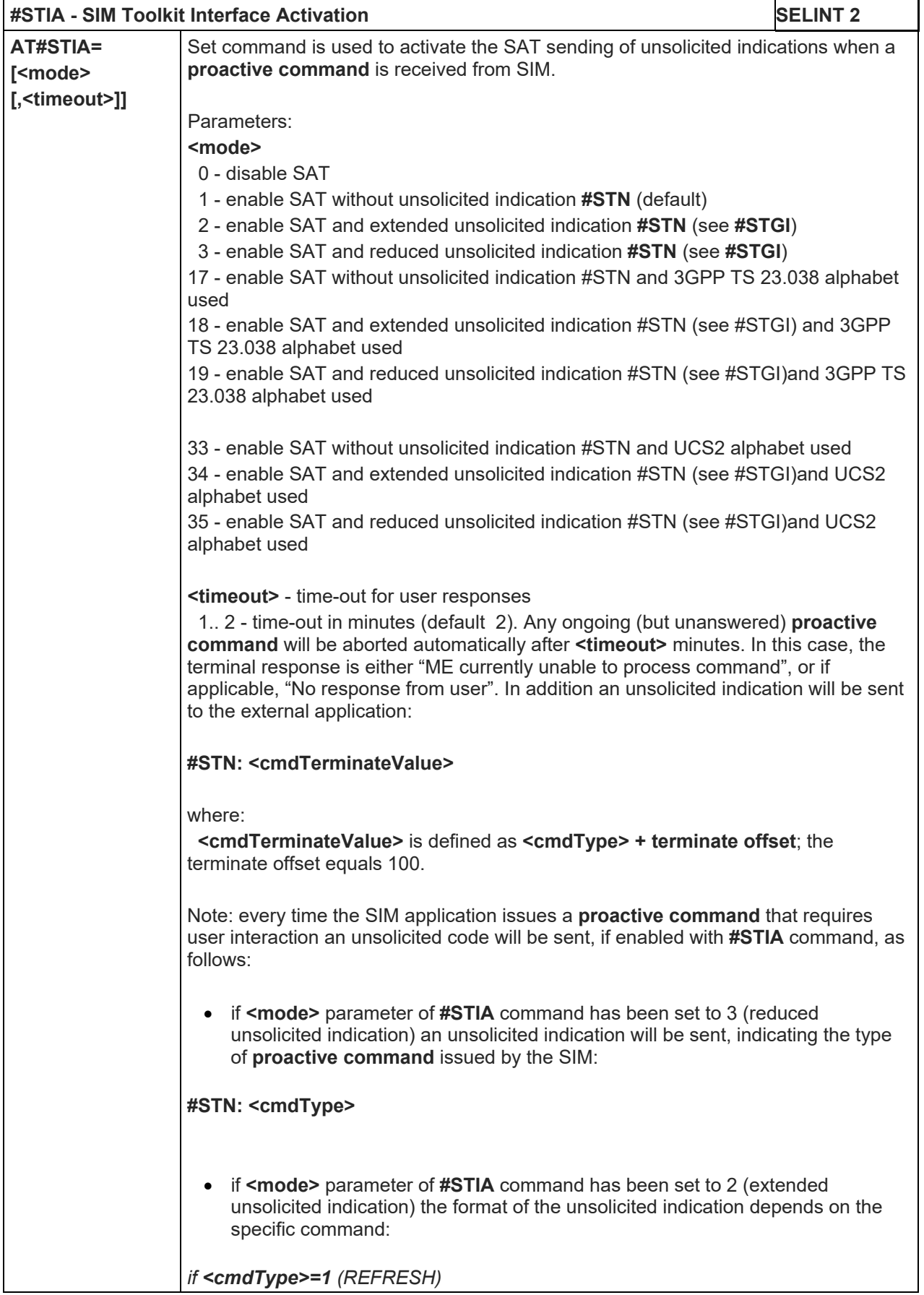

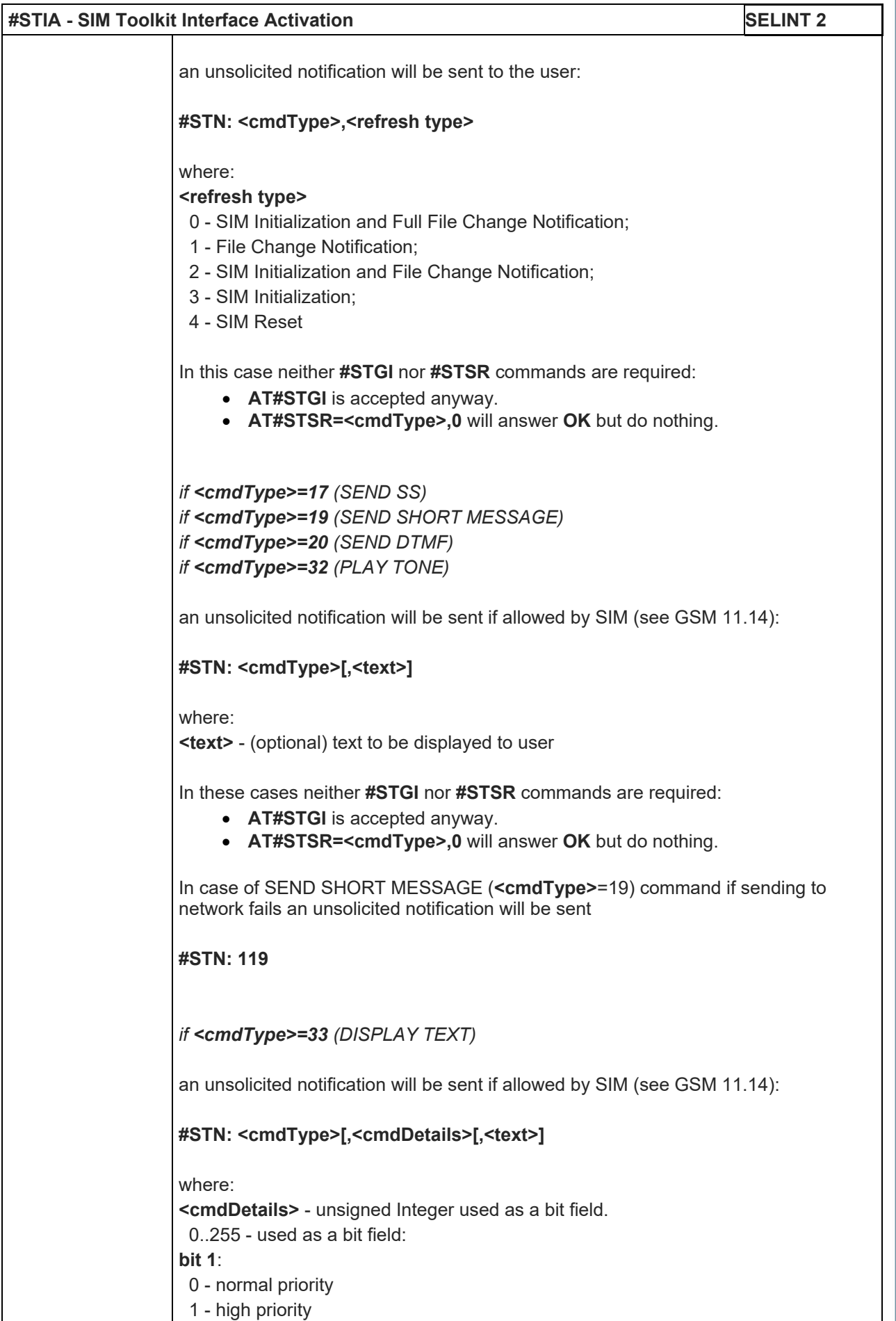

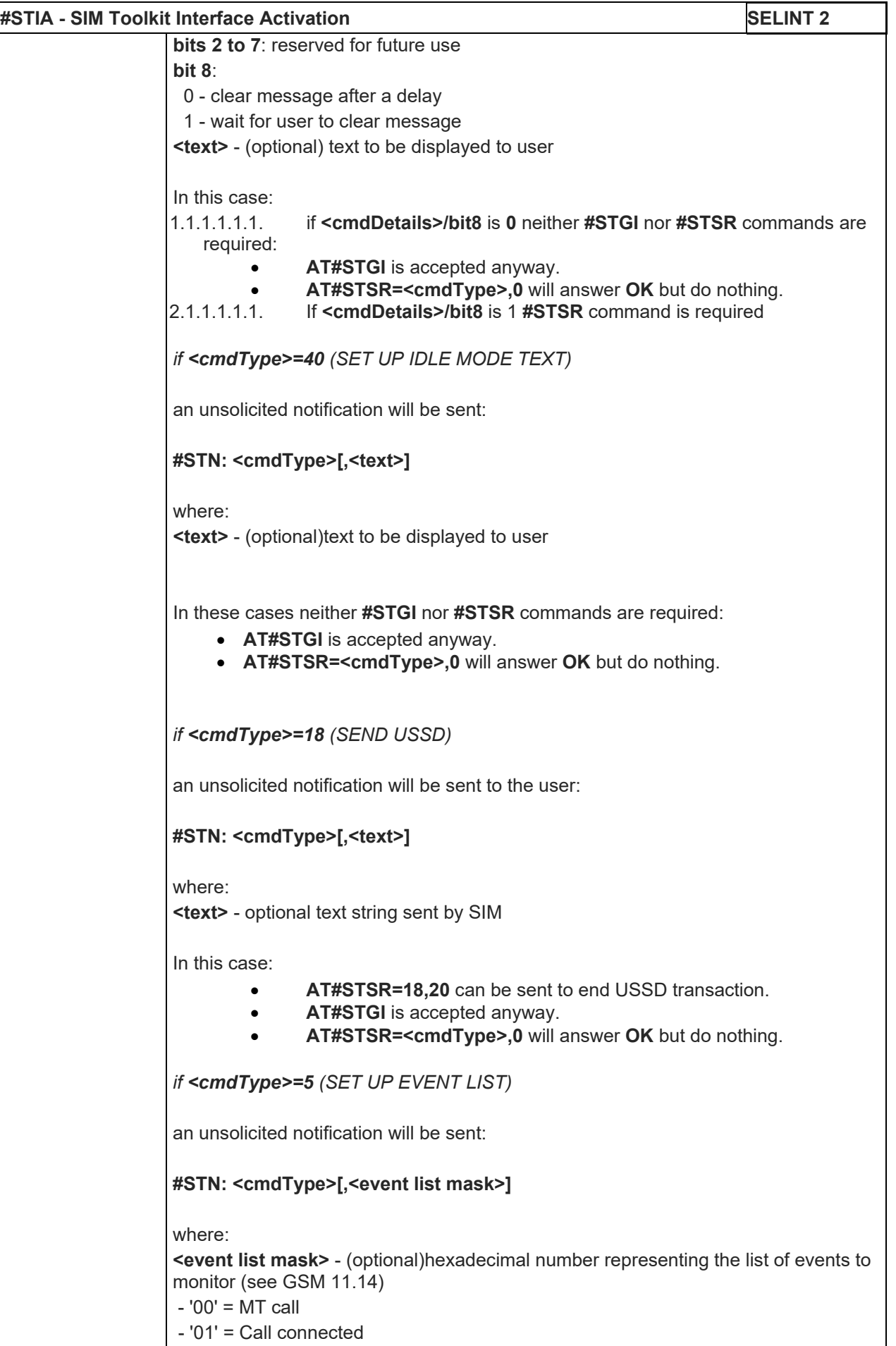

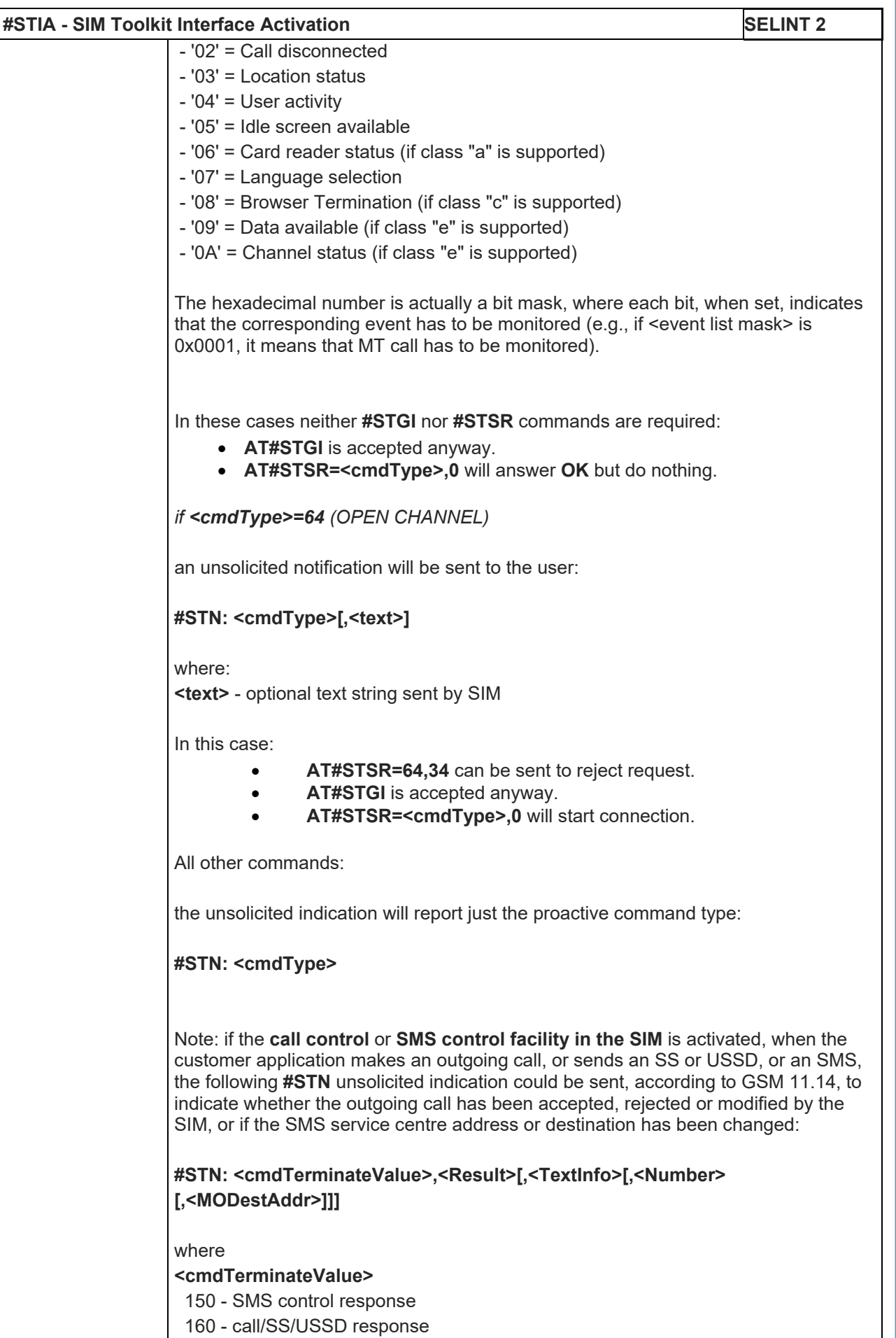

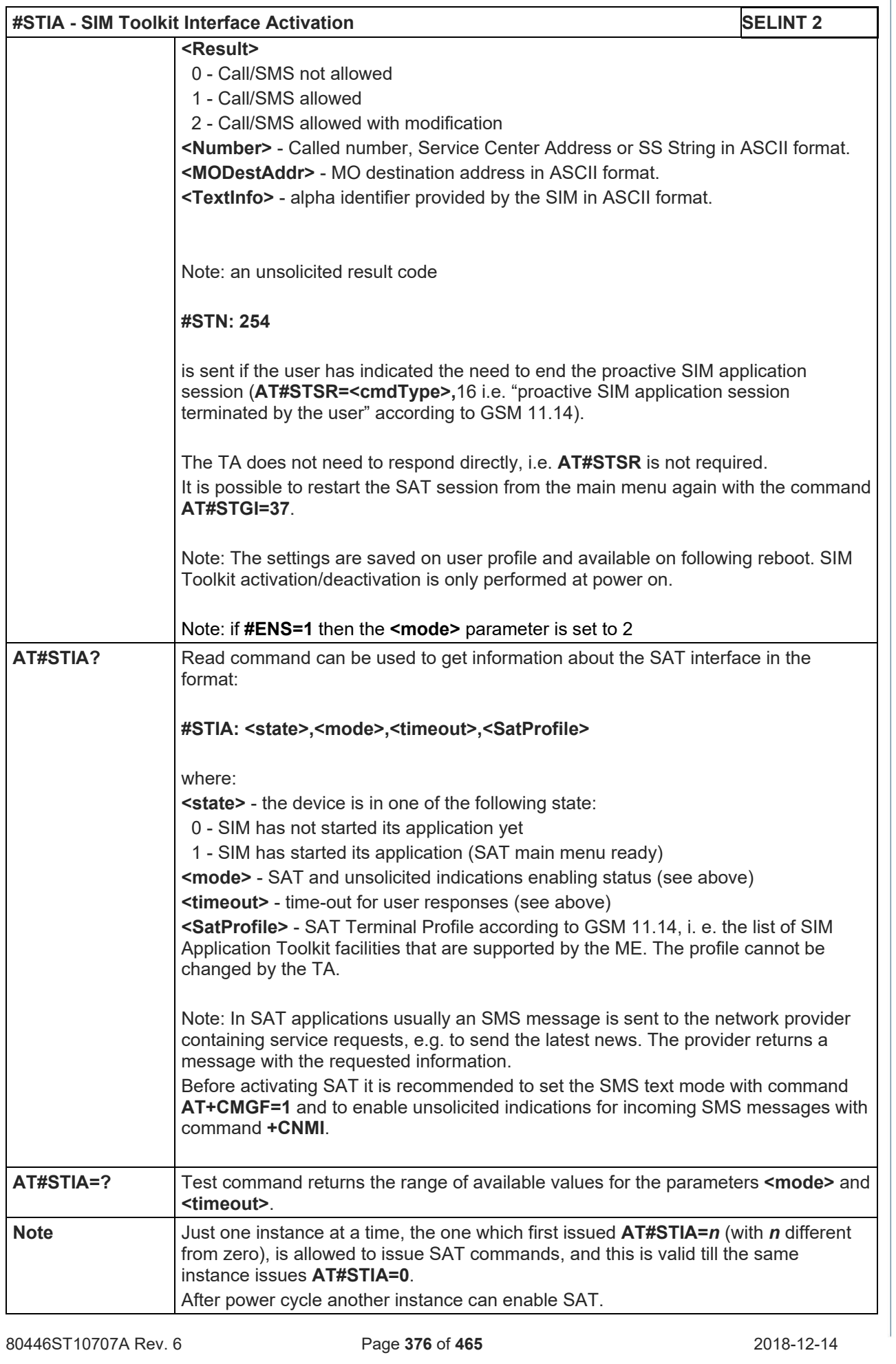

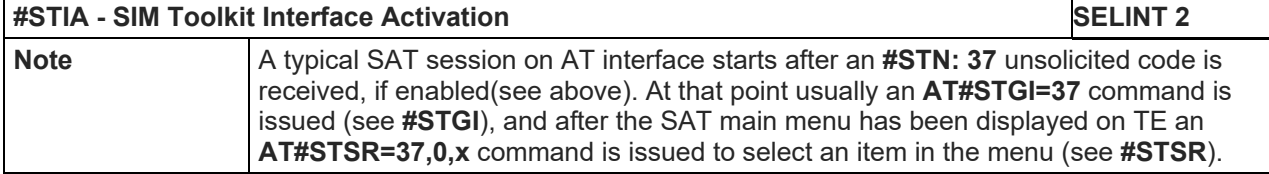

# 5.1.6.14.2. SIM Tookit Get Information - #STGI

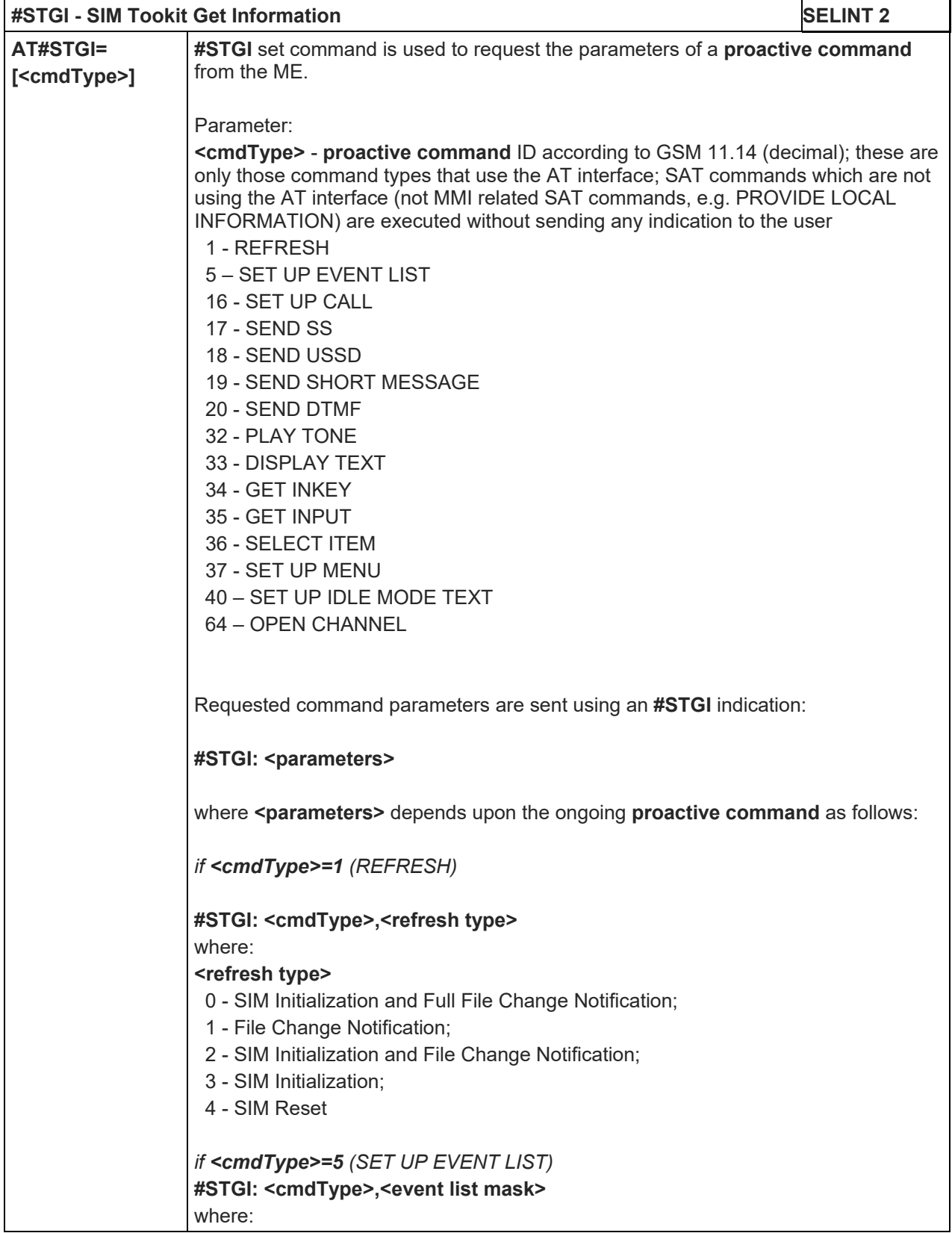

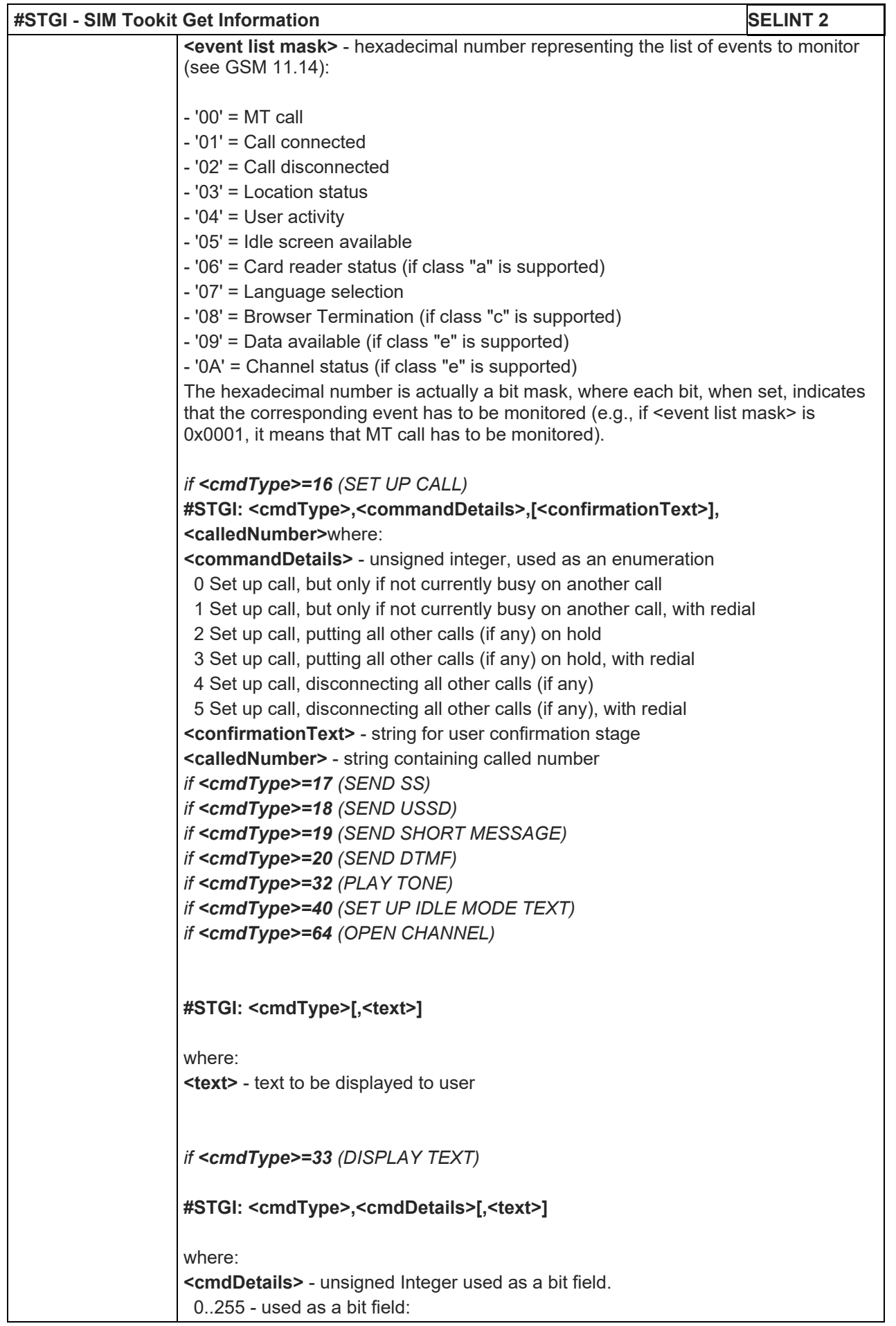

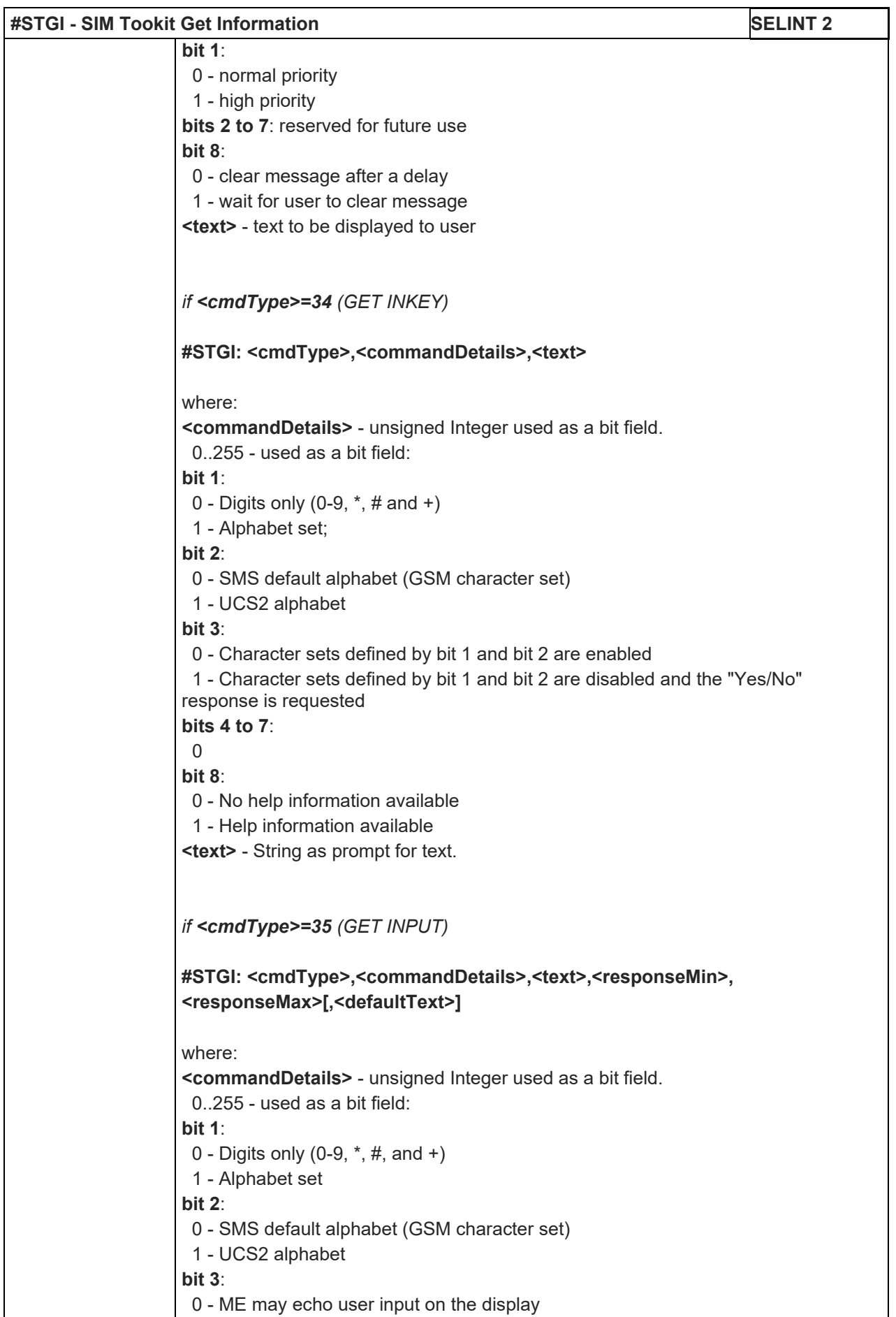

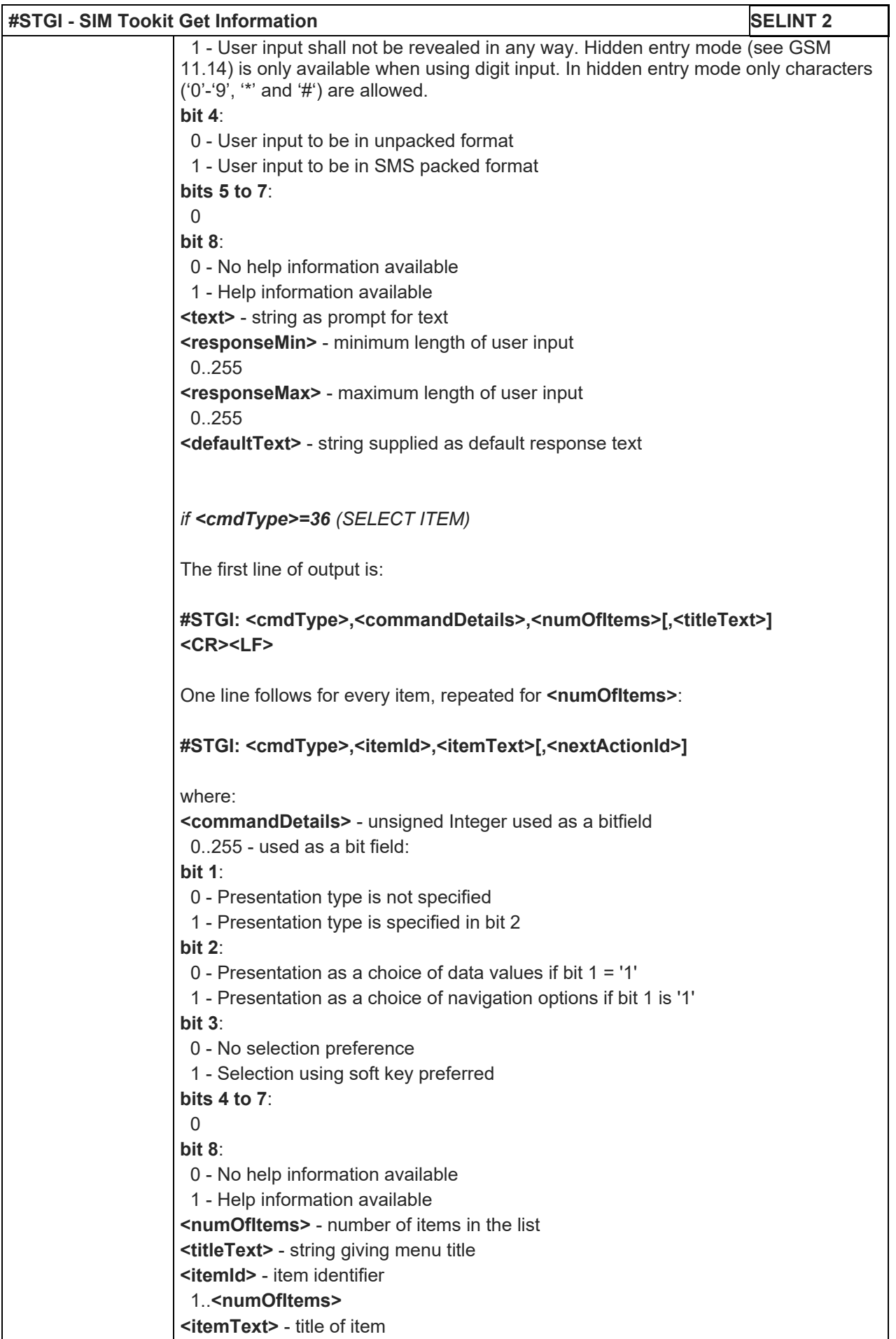

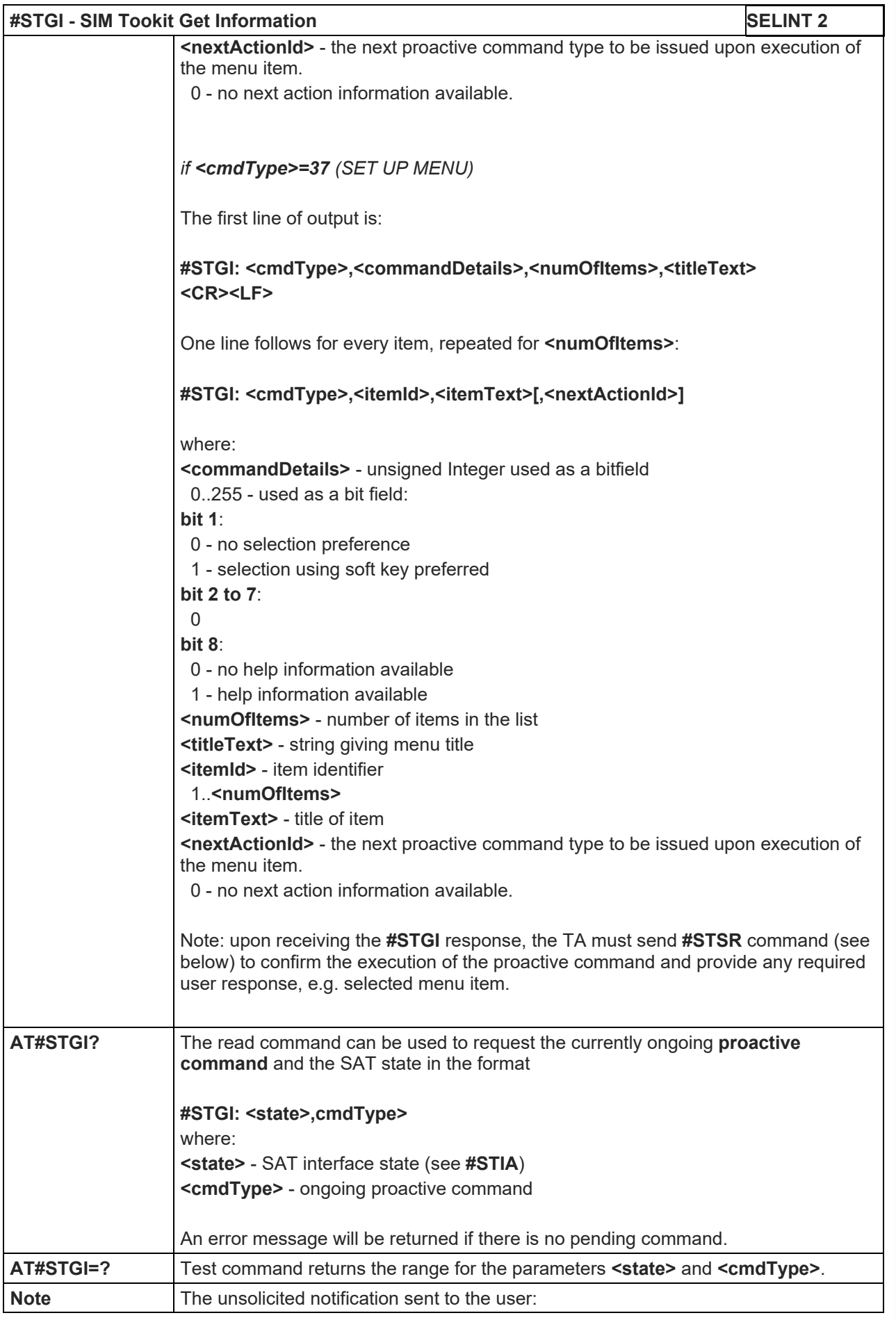

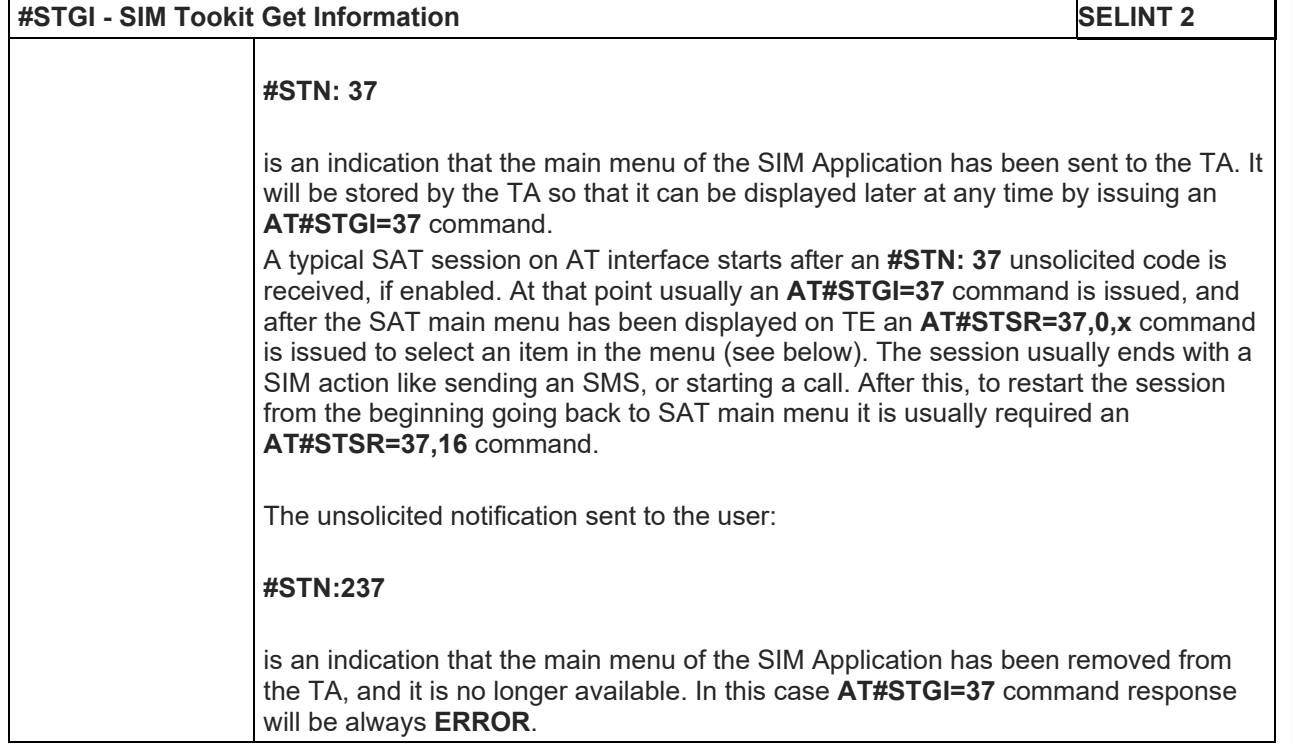

# 5.1.6.14.3. SIM Tookit Send Response - #STSR

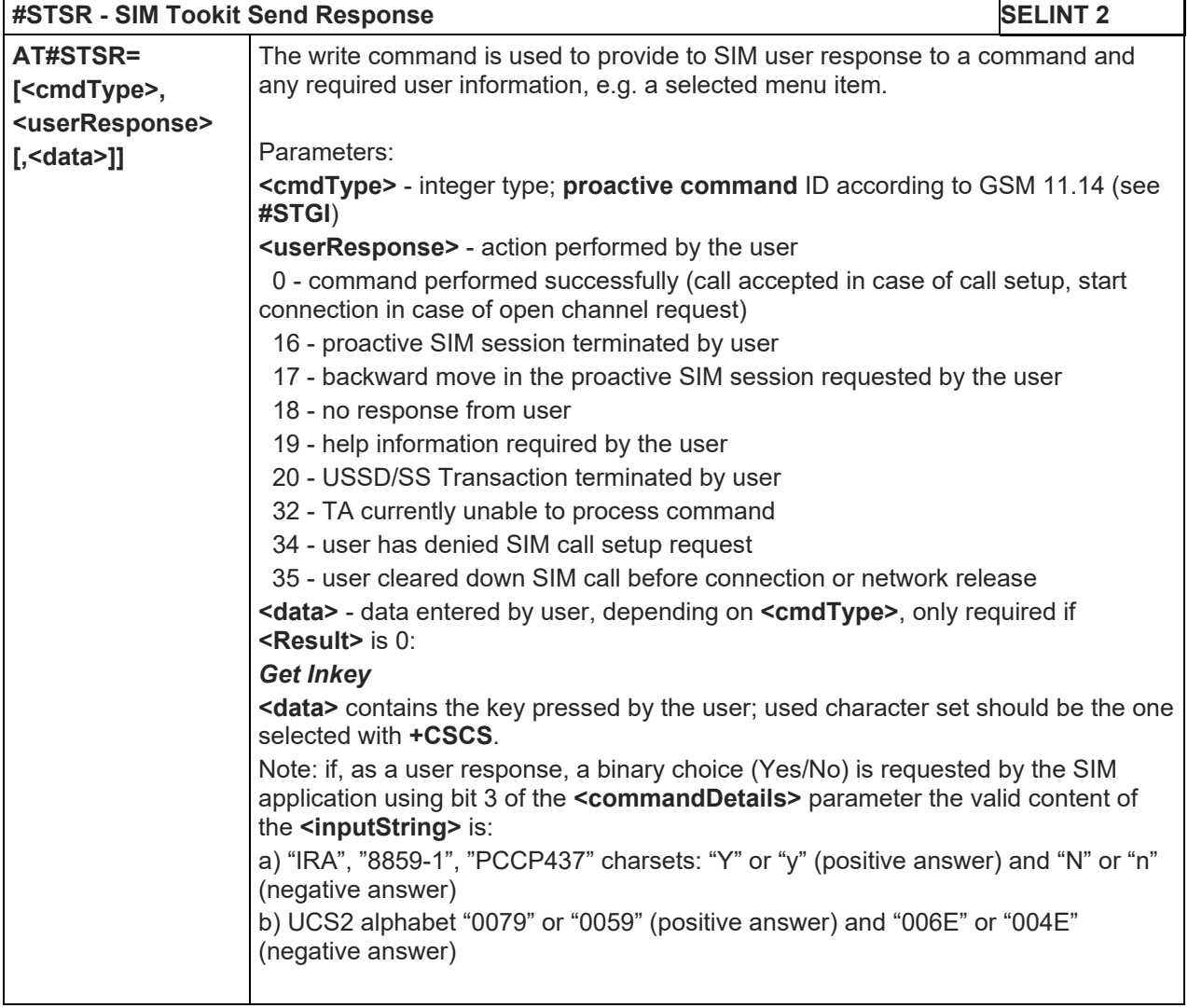

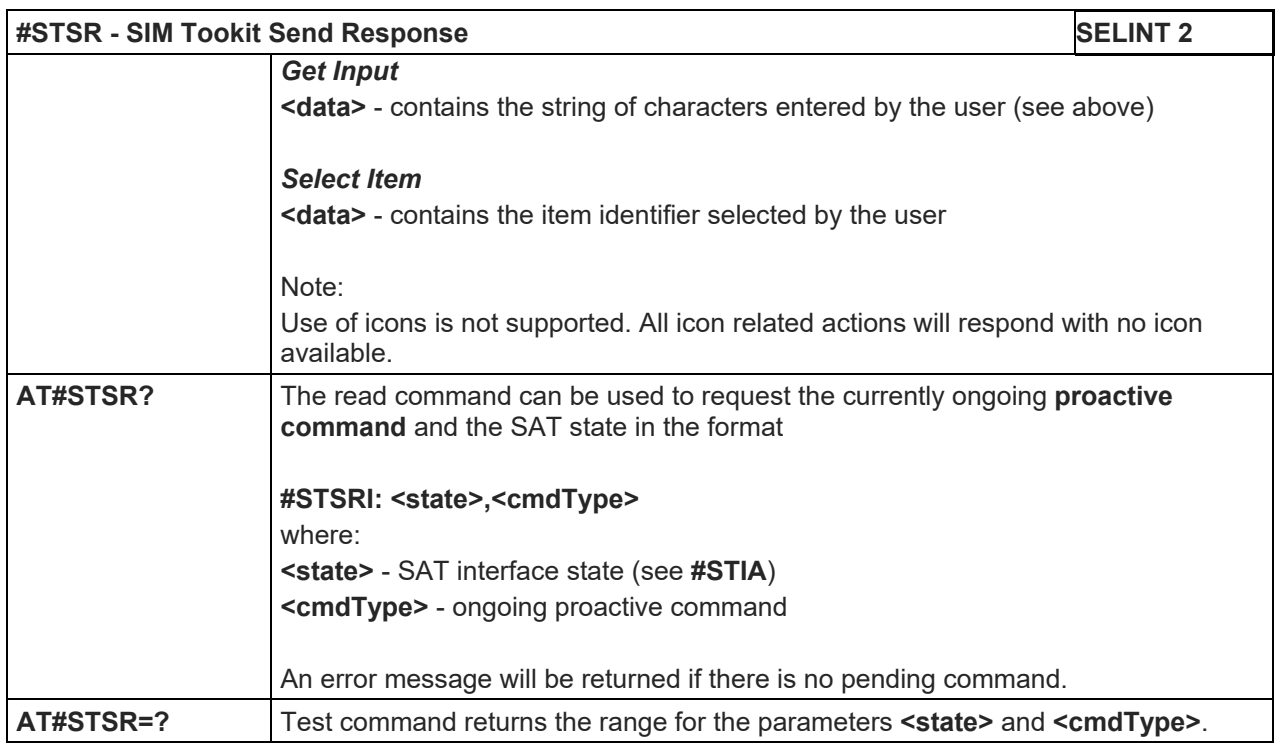

# 5.1.6.14.4. SIM Tookit terminal Attach - #STTA

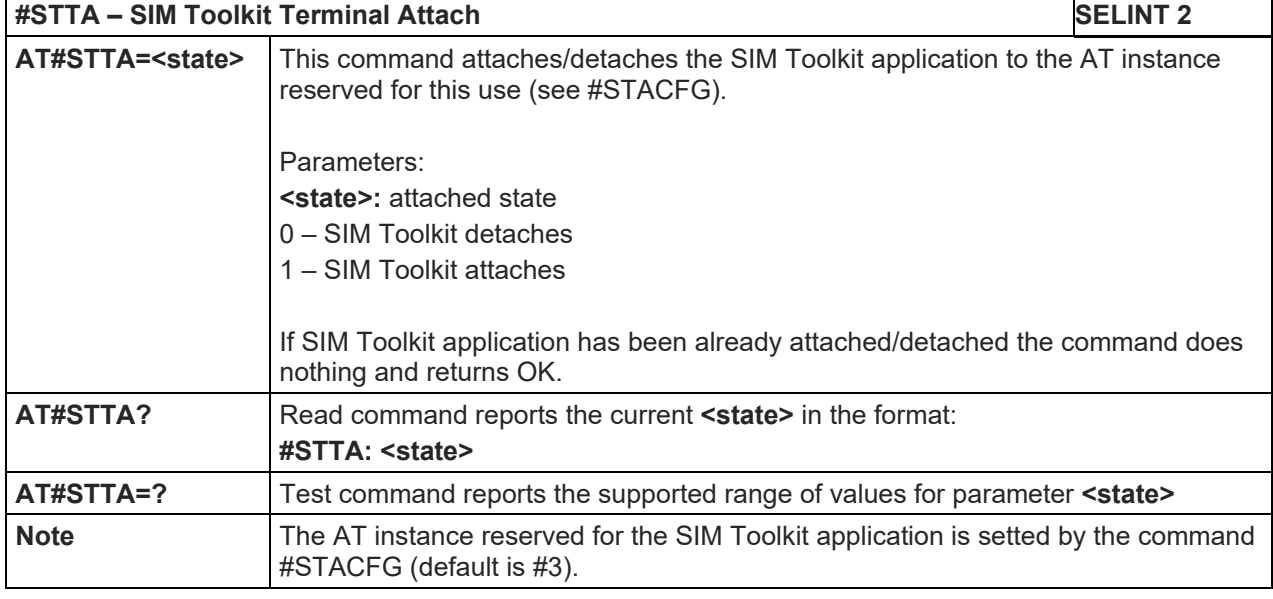

LE910 V2 SERIES AT COMMANDS REFERENCE GUIDE

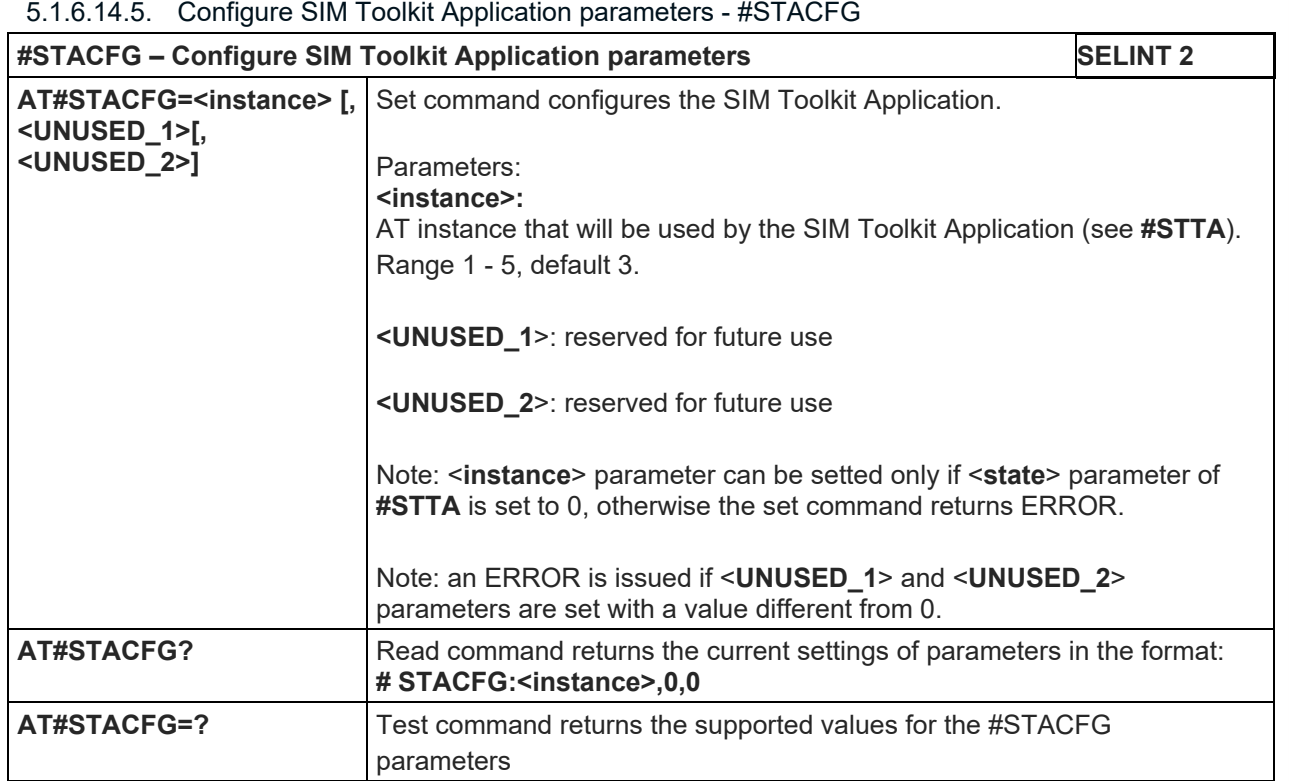

# LE910 V2 SERIES AT COMMANDS REFERENCE GUIDE

5.1.6.15. Phonebook AT Commands

#### 5.1.6.15.1. Read Group Entries - #CPBGR

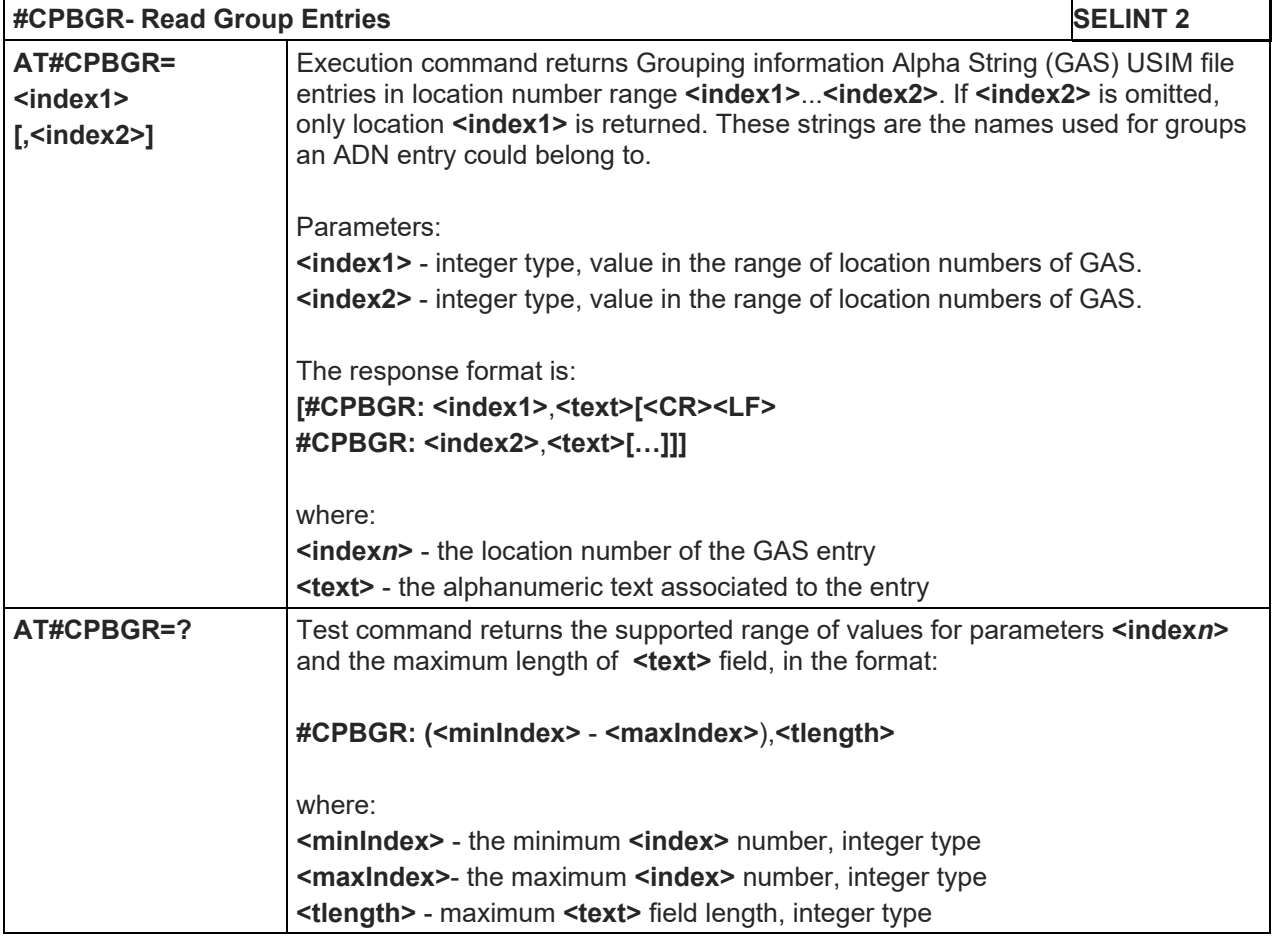

# 5.1.6.15.2. Write Group Entries - #CPBGW

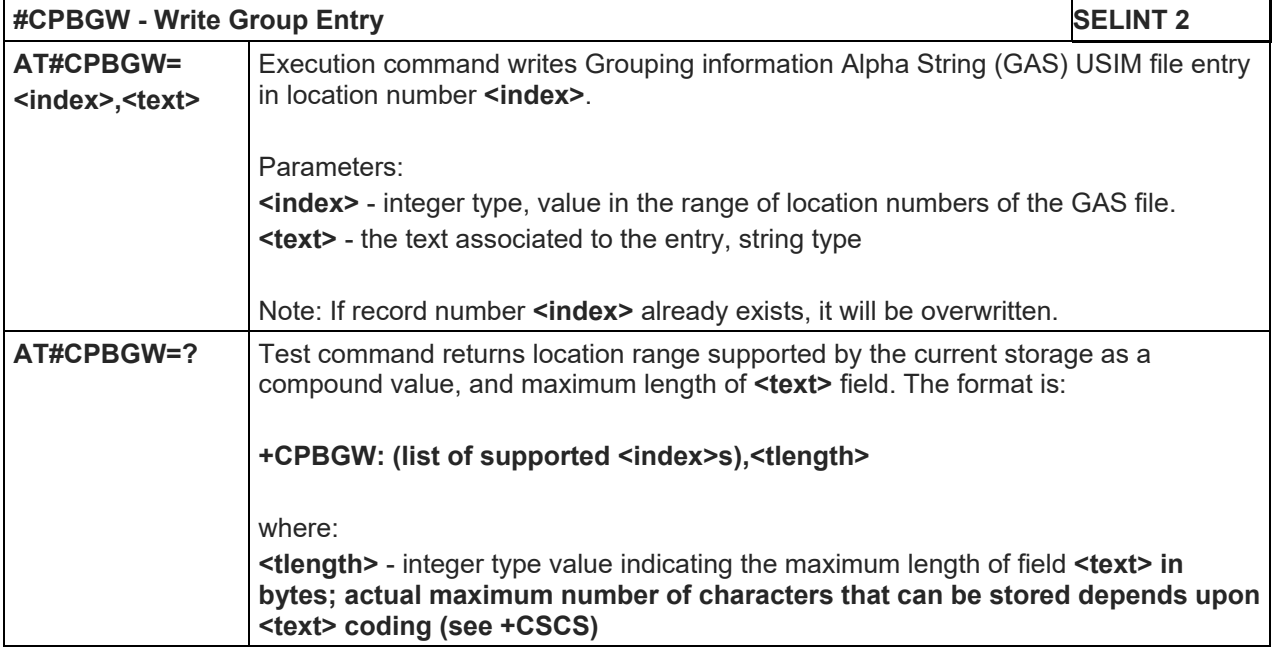

5.1.6.16. GNSS AT Commands

# 5.1.6.16.1. GNSS Receiver Configuration

# 5.1.6.16.1.1.GNSS Device Type Set – AT\$GPSD

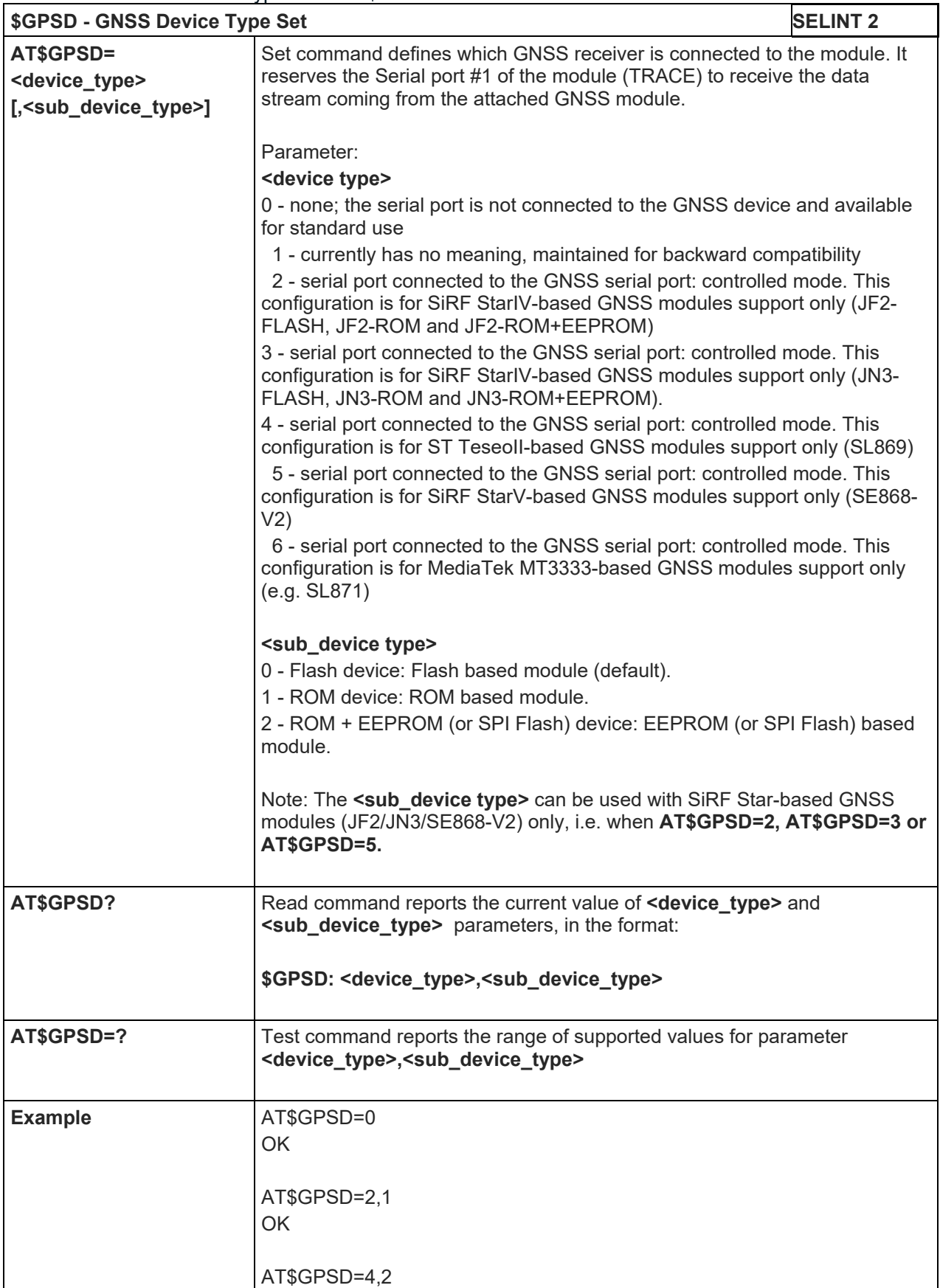

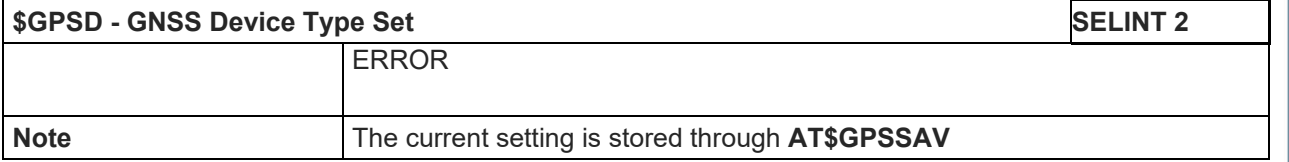

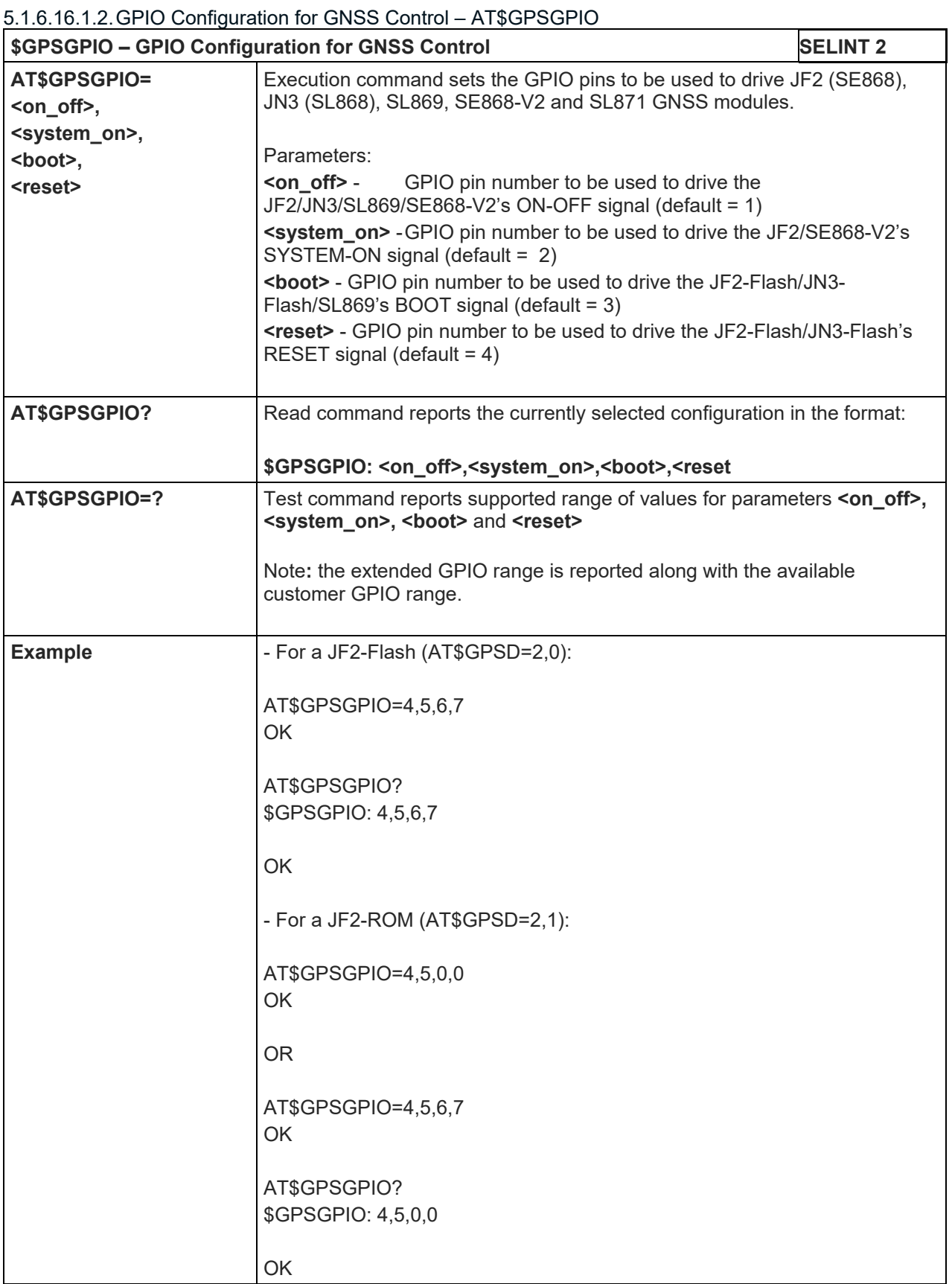

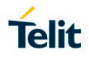

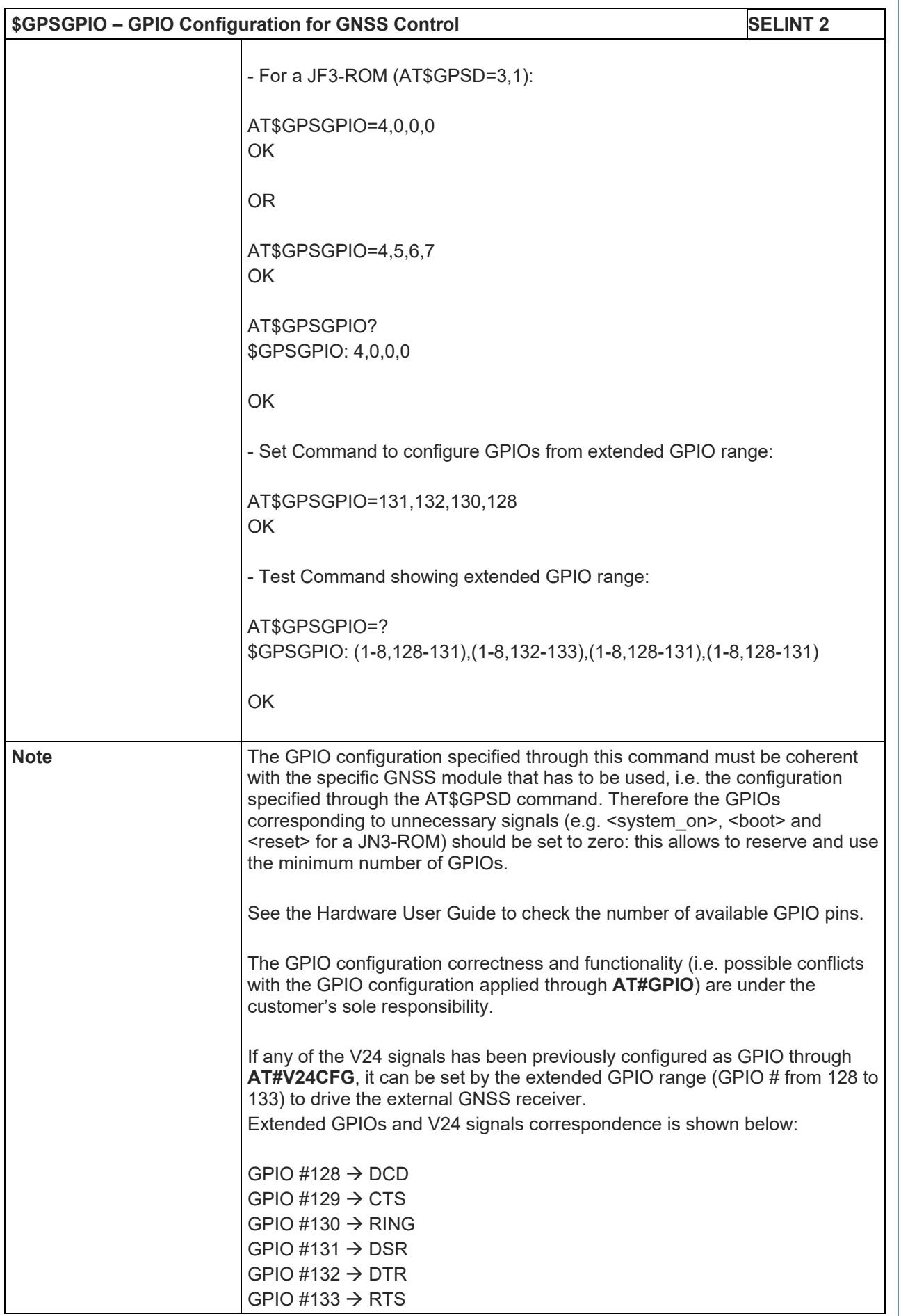

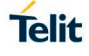

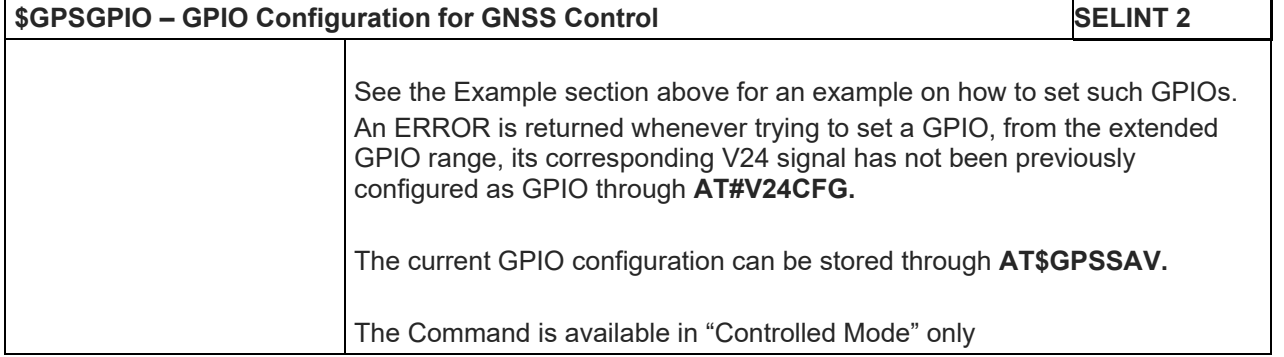

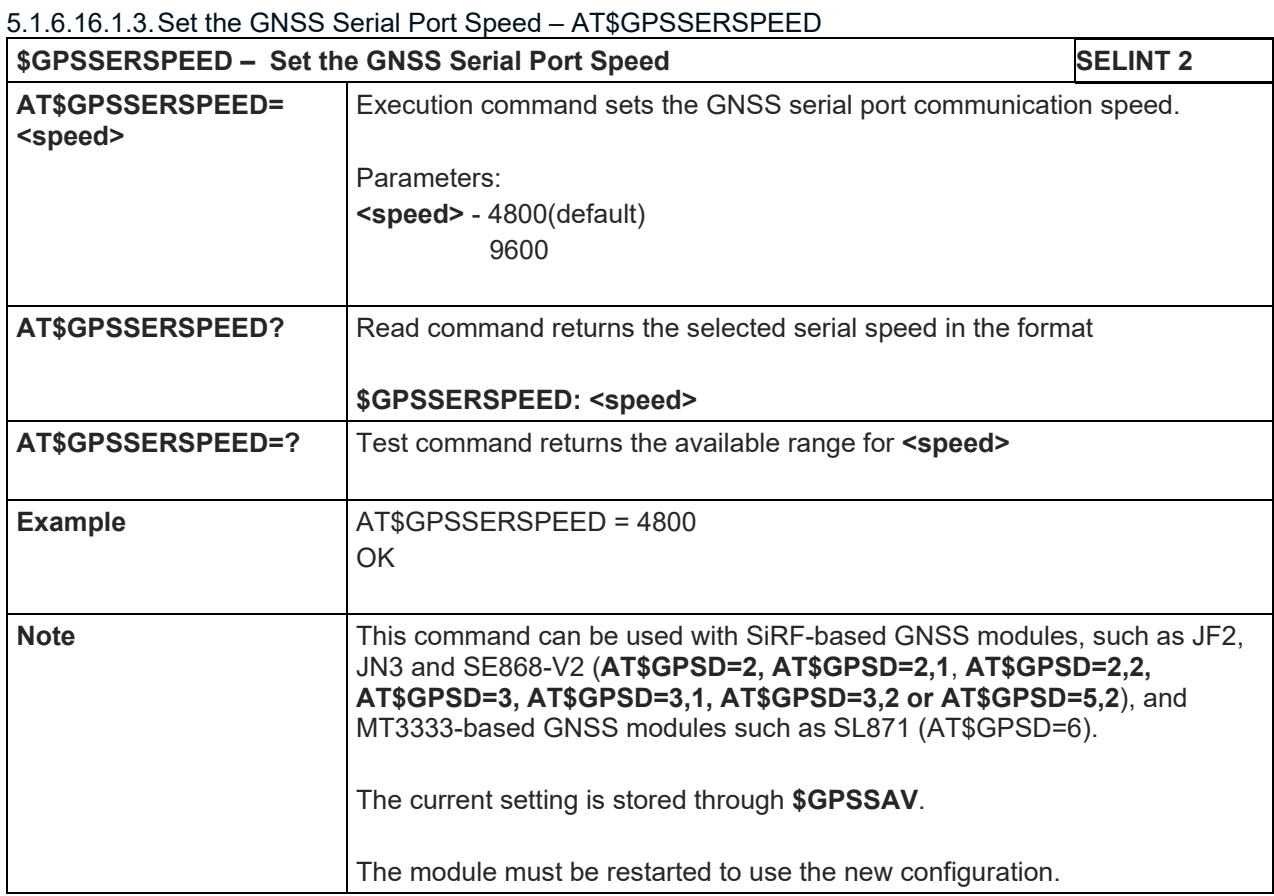

# 5.1.6.16.1.4.GNSS Controller Power Management – AT\$GPSP

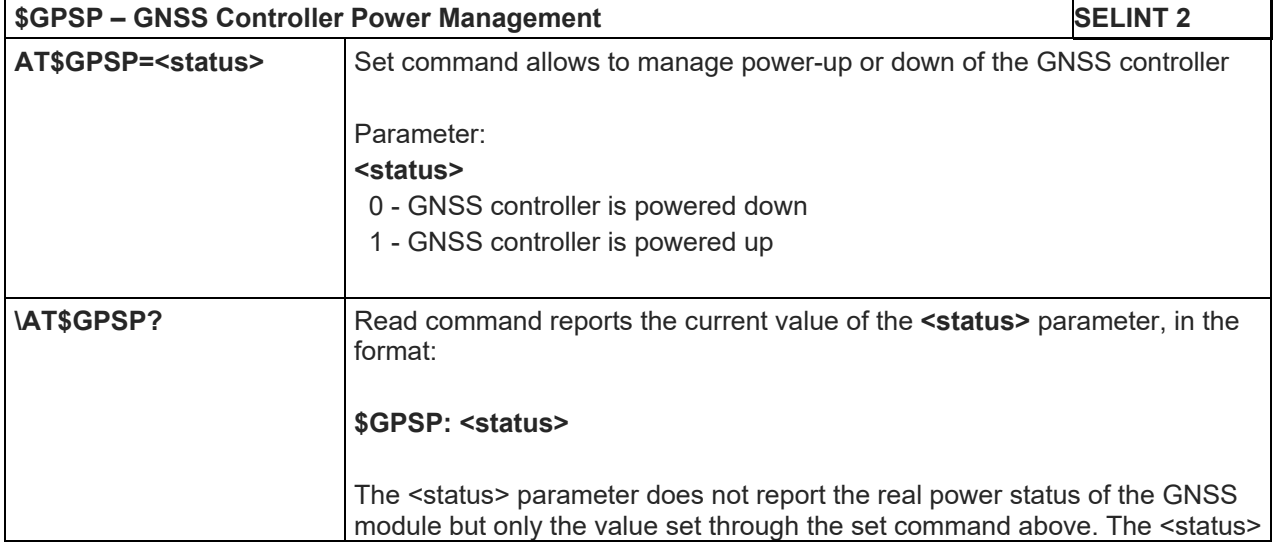

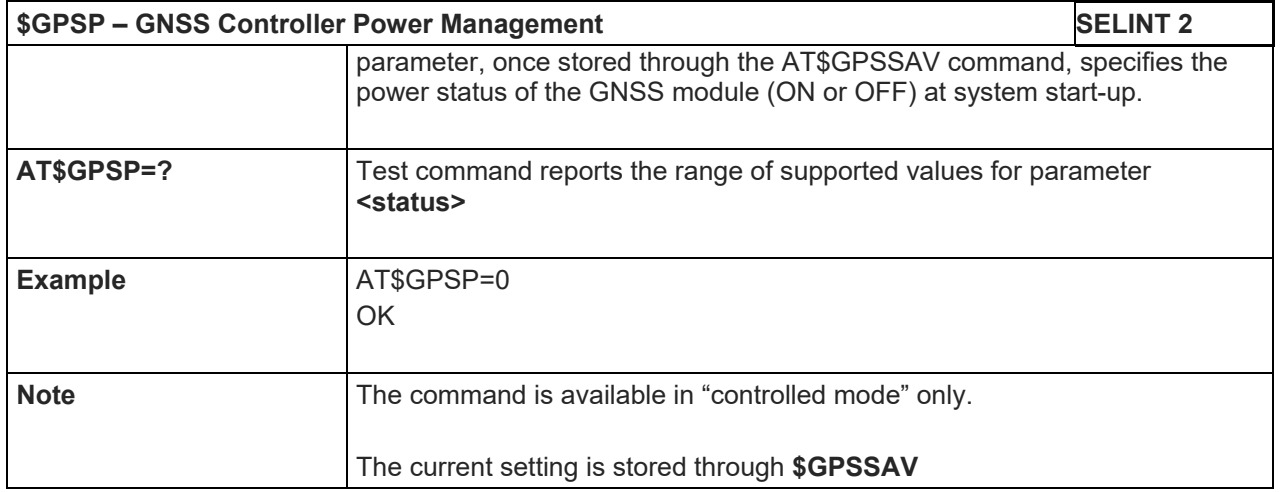

## 5.1.6.16.1.5.GNSS Antenna LNA Control – AT\$GPSAT

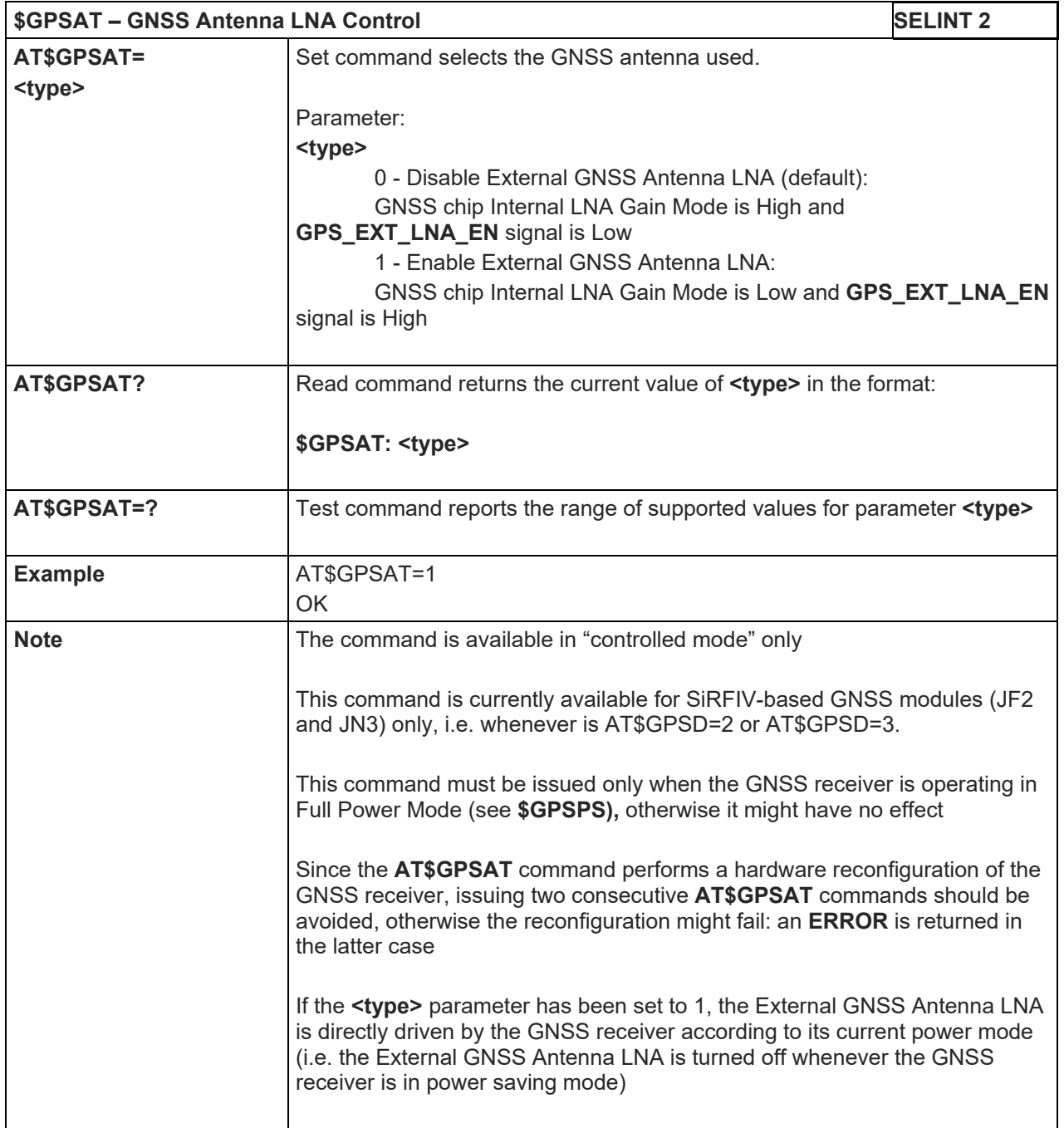

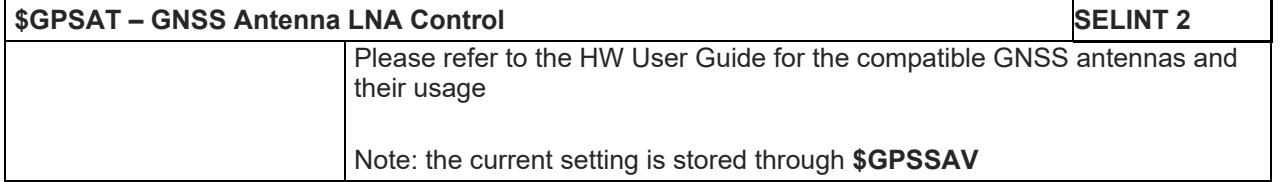

### 5.1.6.16.1.6.Save GNSS Parameters Configuration – AT\$GPSSAV

**\$GPSSAV - Save GNSS Parameters Configuration SELINT 2 AT\$GPSSAV** Execution command stores the current GNSS parameters in the NVM of the GSM module. **AT\$GPSSAV=?** Test command returns the **OK** result code **Example AT\$GPSSAV** OK **Note** The module must be restarted to use the new configuration

#### 5.1.6.16.1.7.Restore GNSS Parameters to Default – AT\$GPSRST

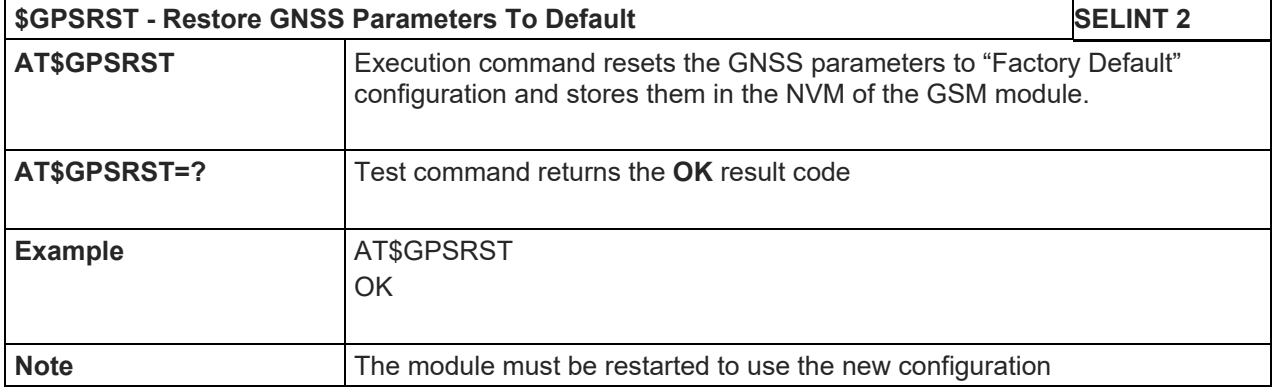

## 5.1.6.16.1.8.Set CPU Clock for ST TESEOII – AT\$GPSSTCPUCLK

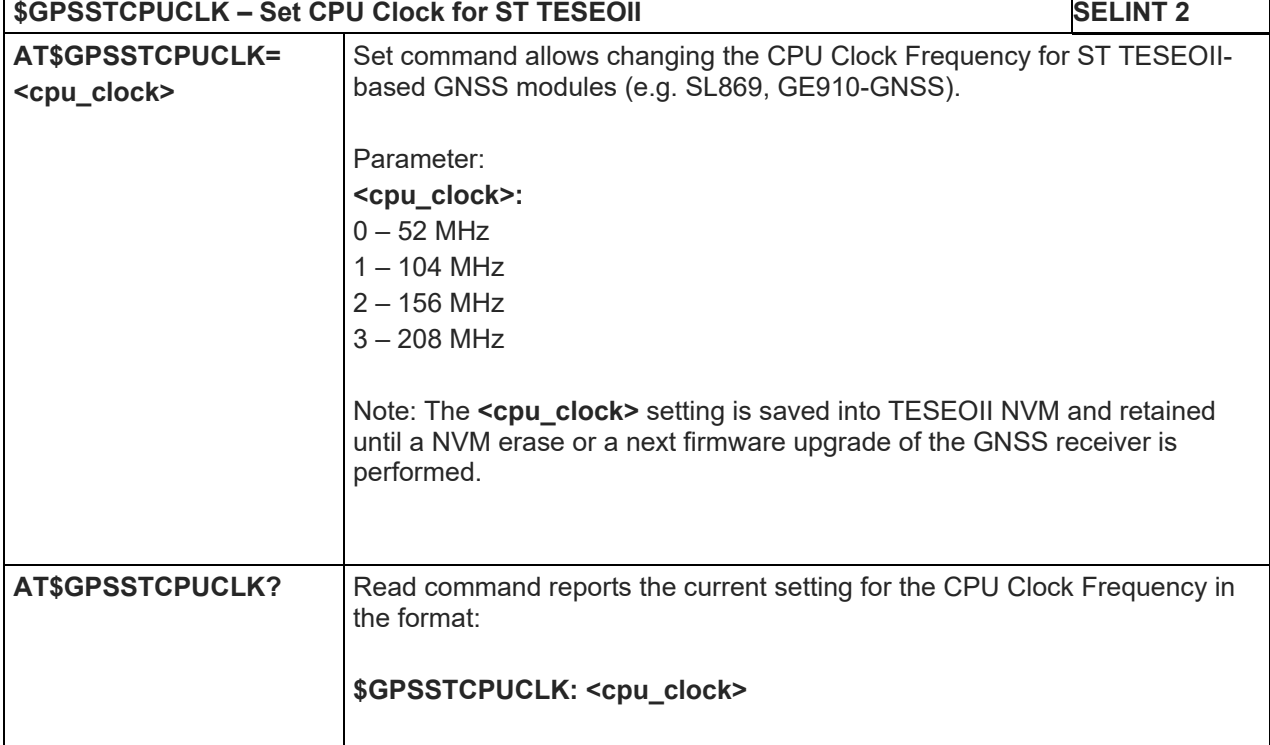

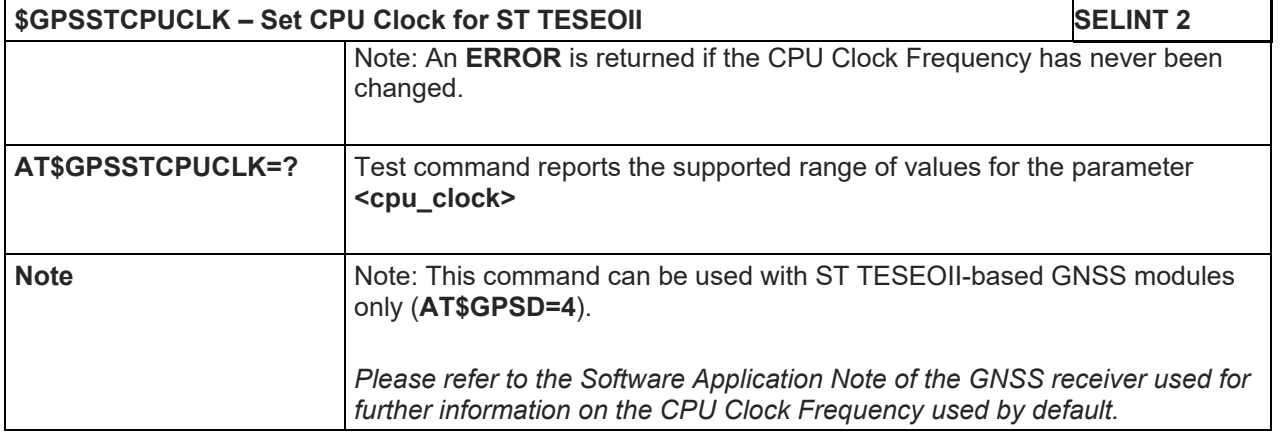

## 5.1.6.16.1.9.GNSS 5Hz Navigation Mode – AT\$GNSS5HZ

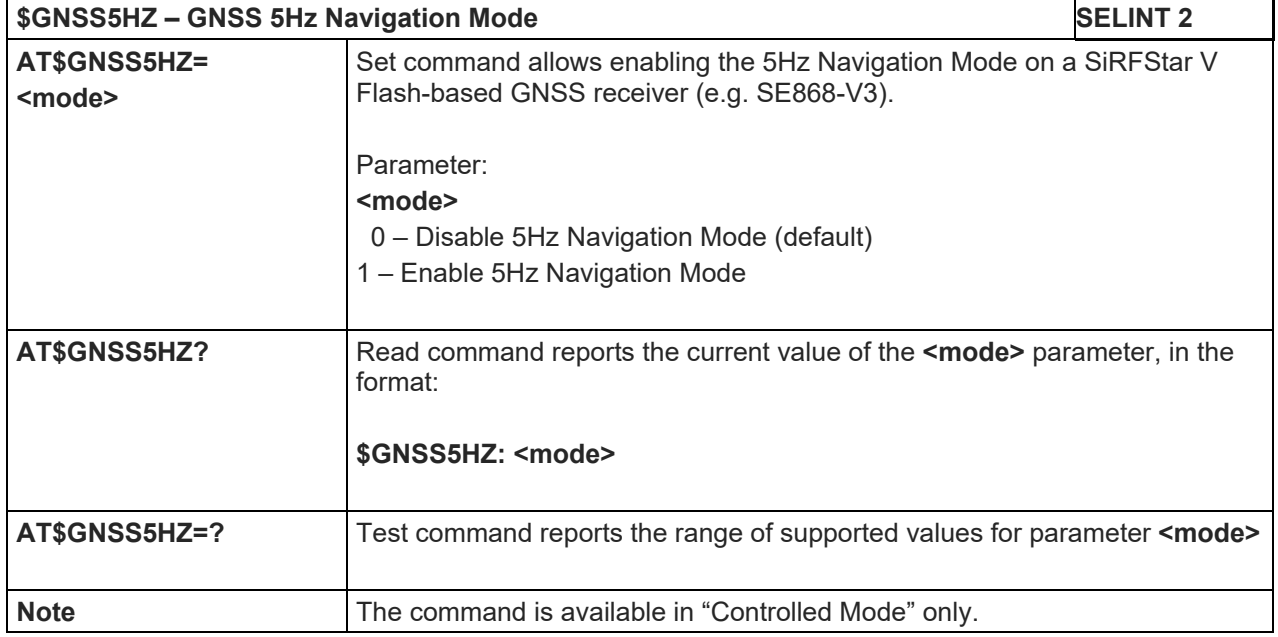

5.1.6.16.2. GNSS Power Saving Modes Management

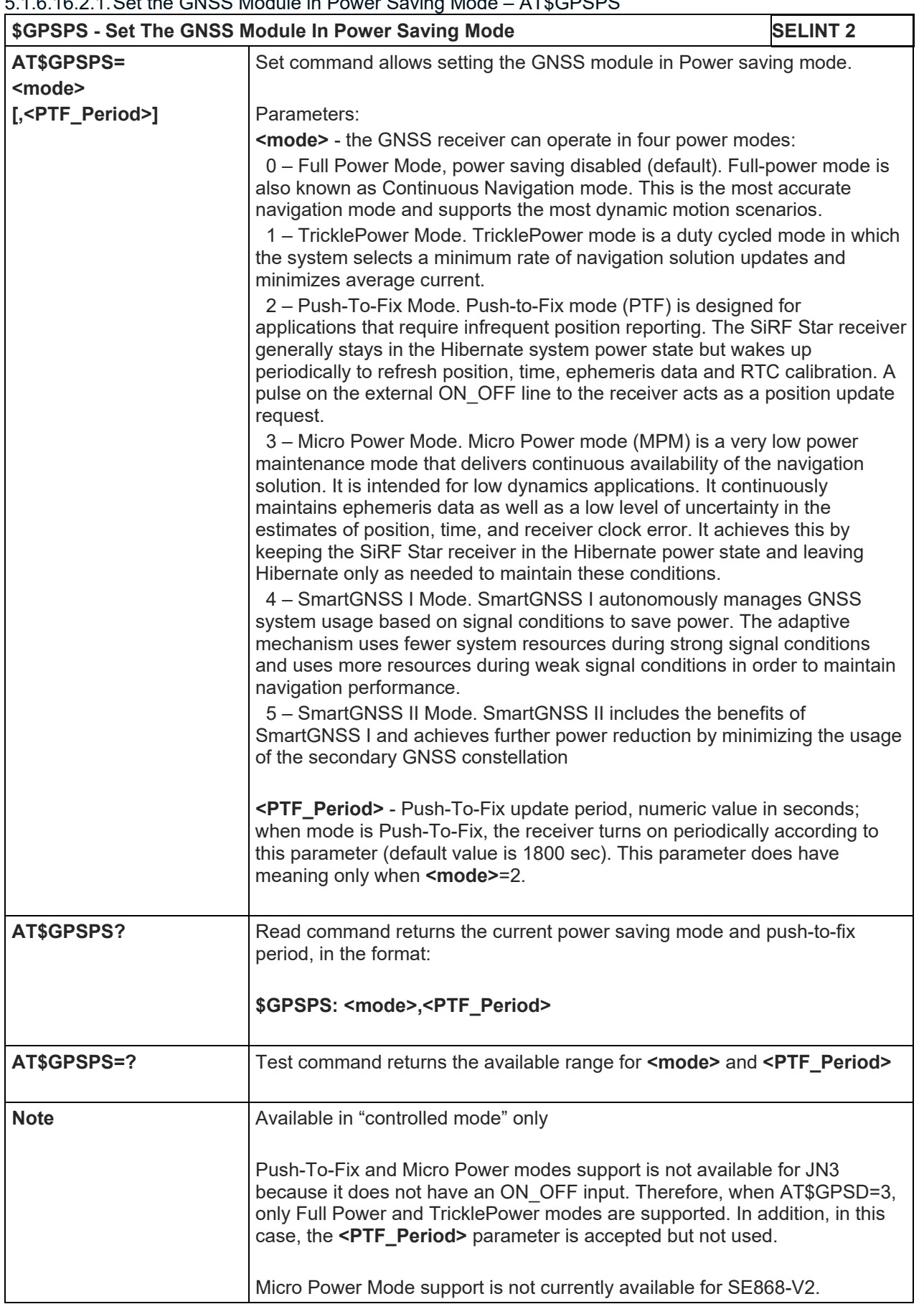

# 5.1.6.16.2.1.Set the GNSS Module in Power Saving Mode – AT\$GPSPS

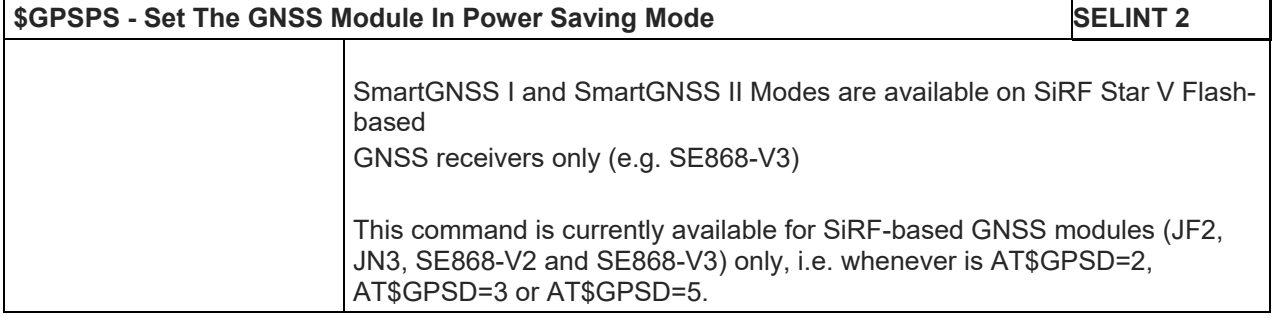

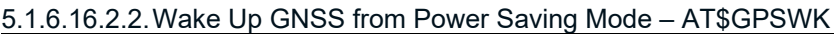

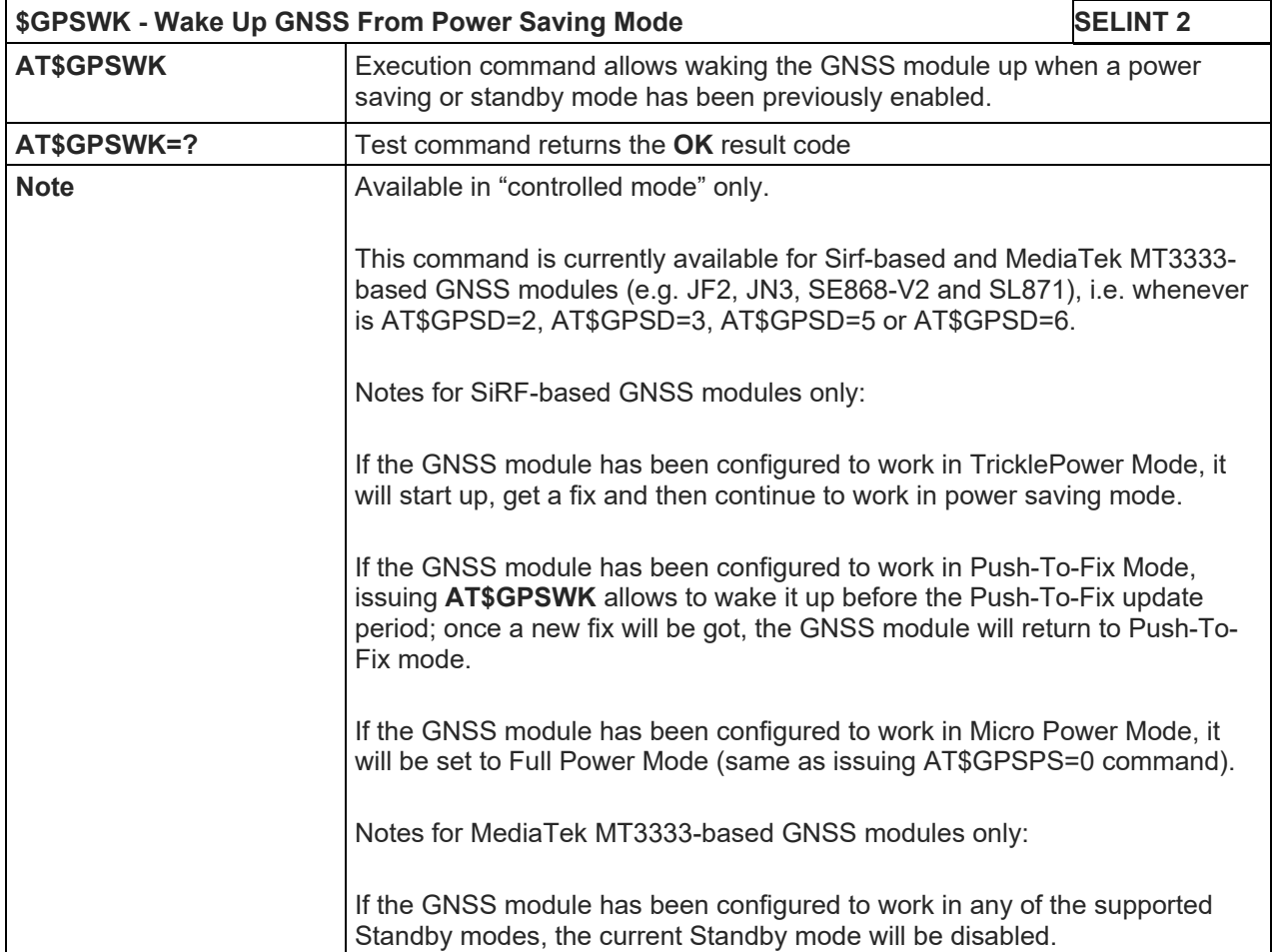

# 5.1.6.16.2.3.Set the Periodic Power Saving Mode for MTK – AT\$GPSMTKPPS

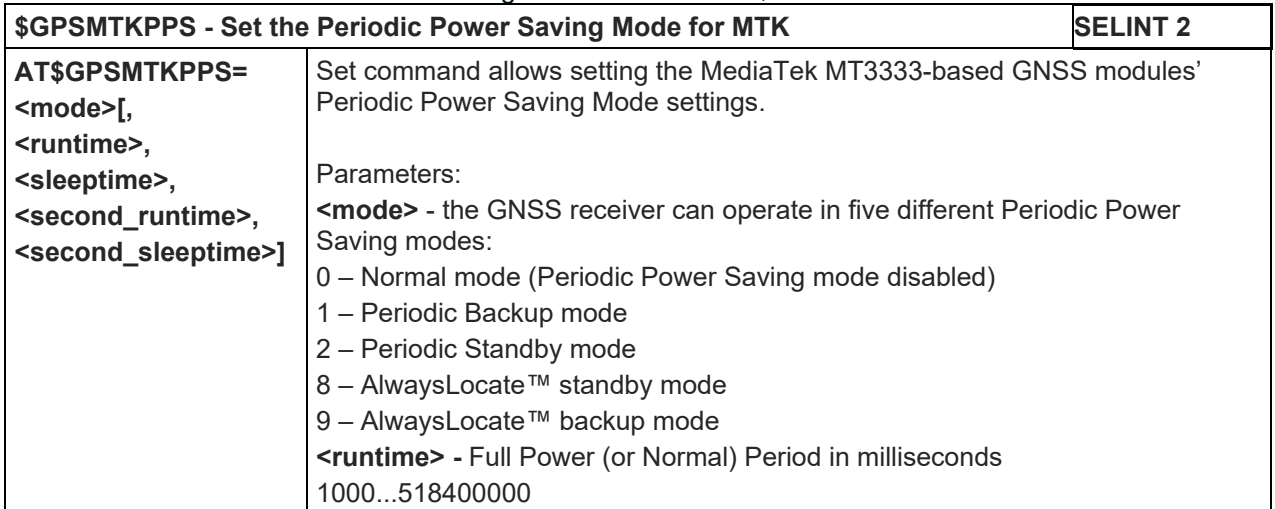

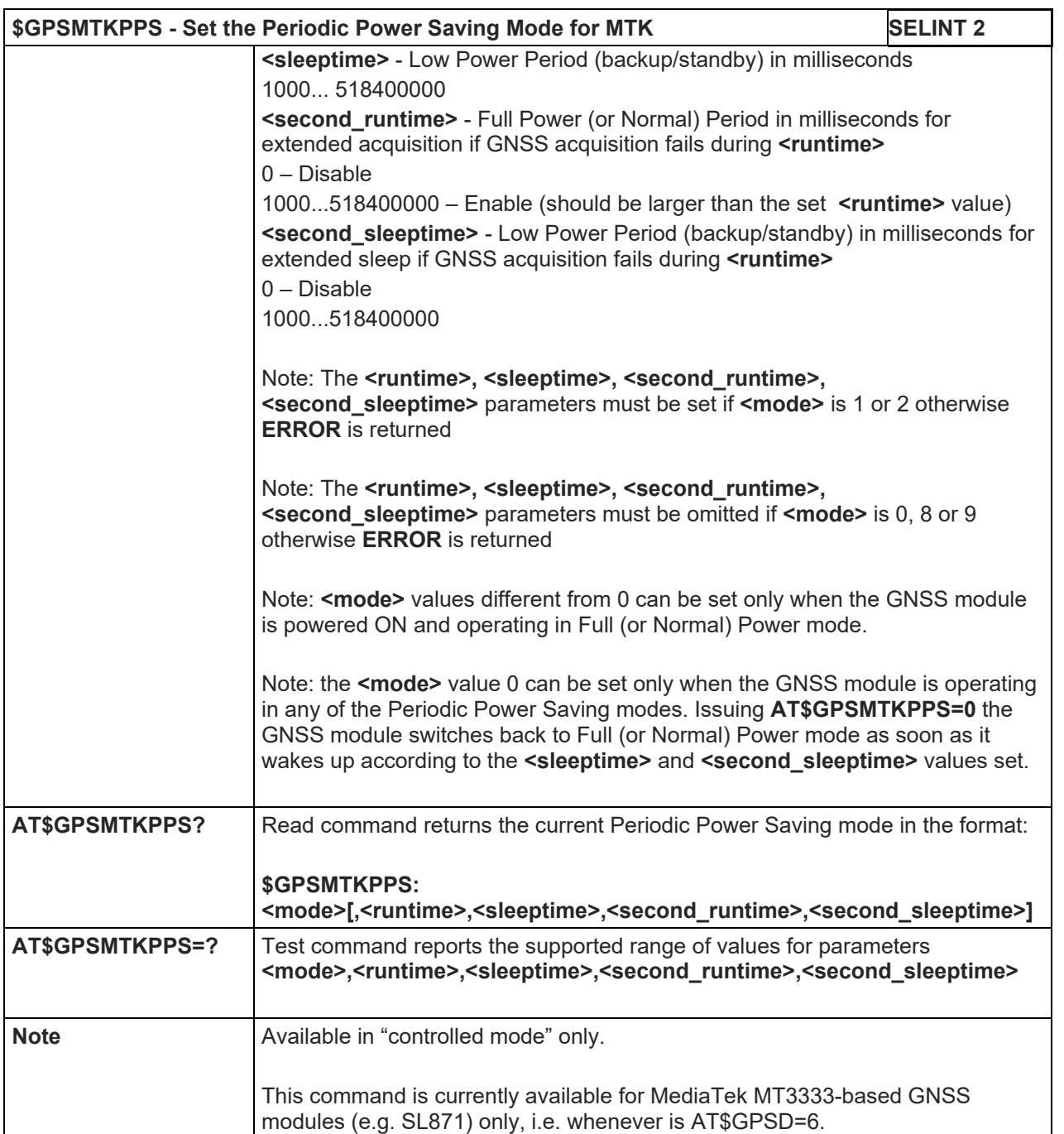

# 5.1.6.16.2.4.Set Standby Mode for MTK – AT\$GPSMTKSTDBY

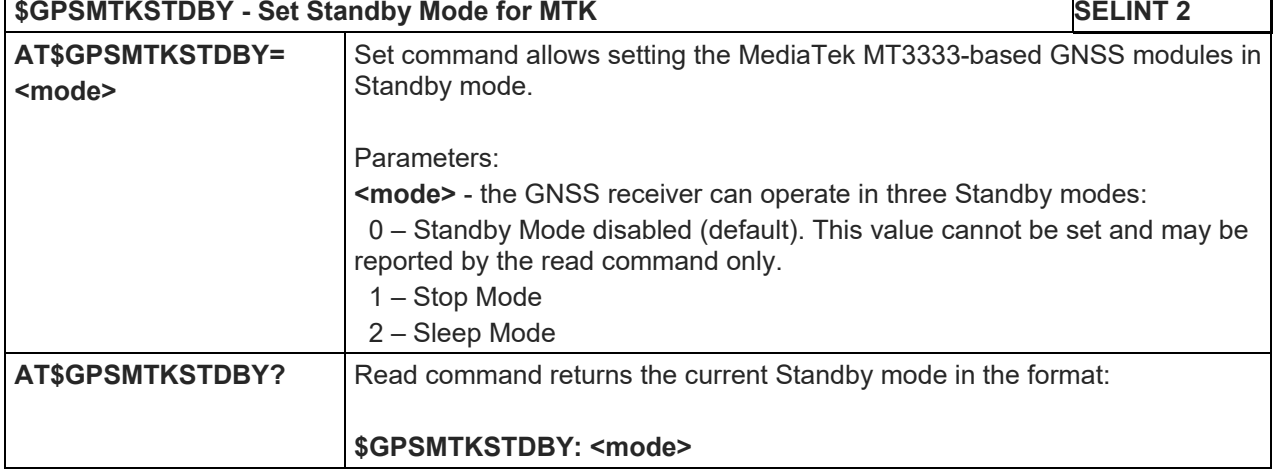

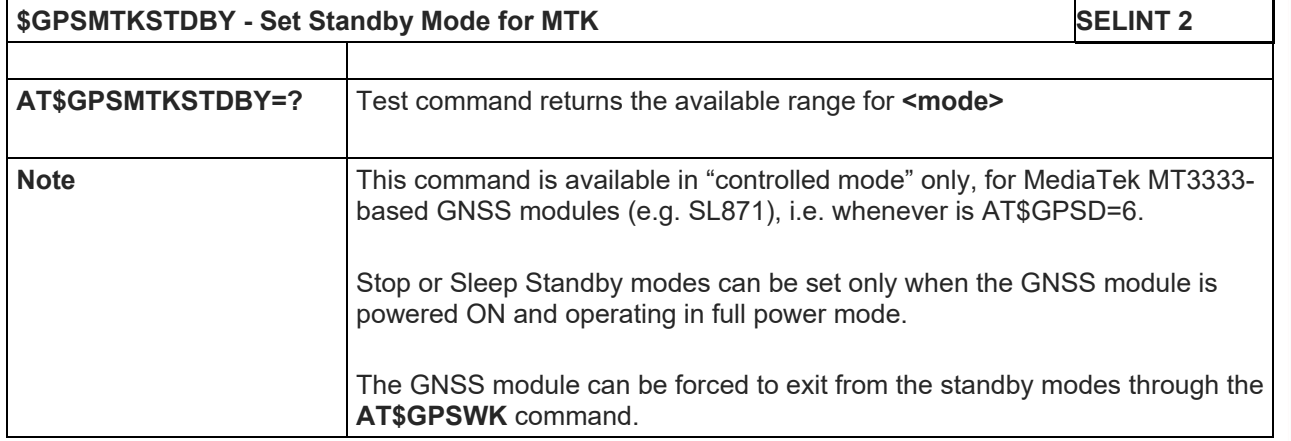
#### LE910 V2 SERIES AT COMMANDS REFERENCE GUIDE

5.1.6.16.3. GNSS General Management

#### 5.1.6.16.3.1.GNSS Software Version – AT\$GPSSW

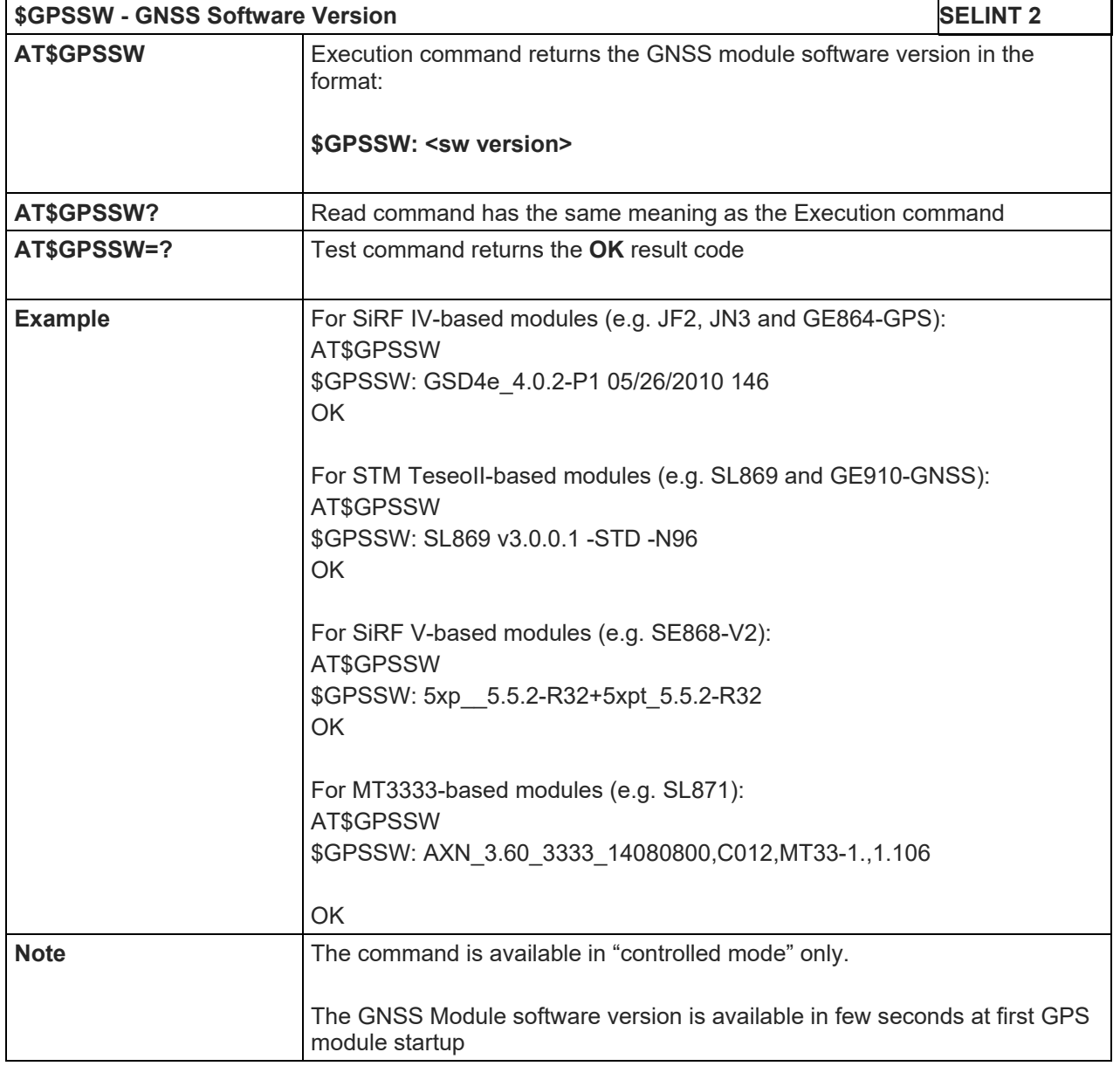

### 5.1.6.16.3.2.GNSS Reset – AT\$GPSR

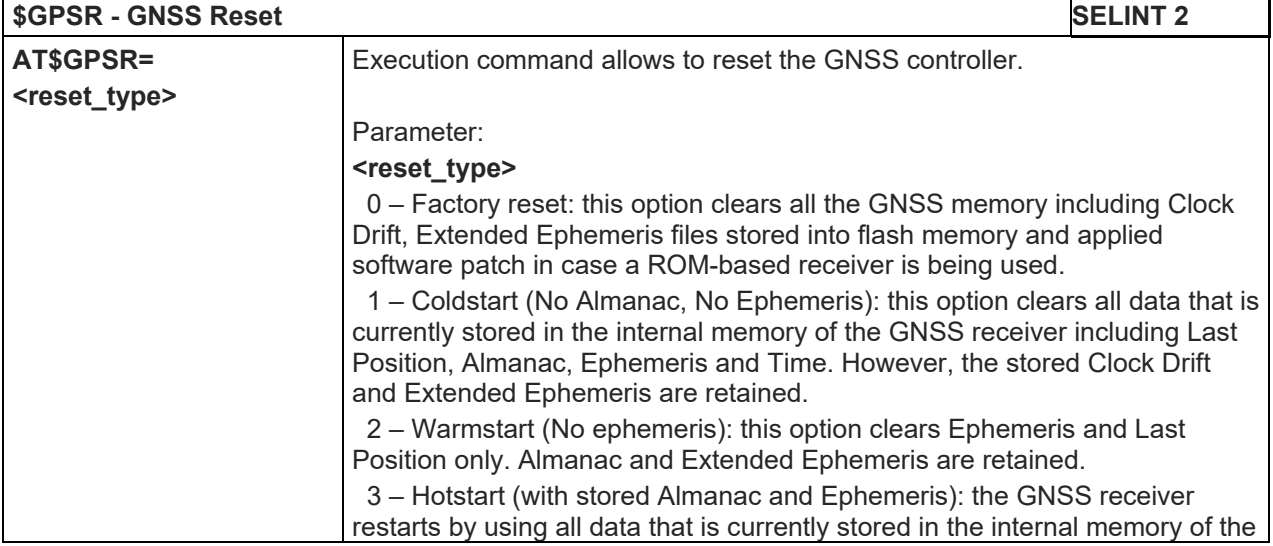

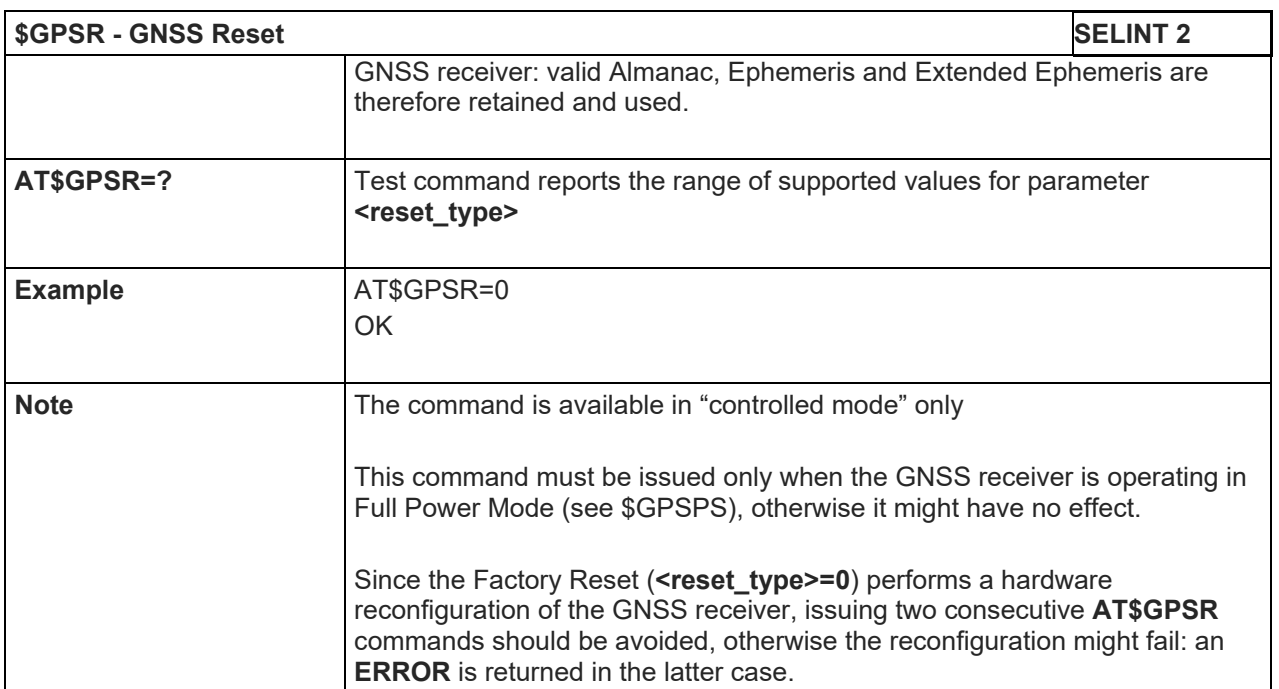

5.1.6.16.3.3.Direct Access to GNSS Module – AT\$GPSCON

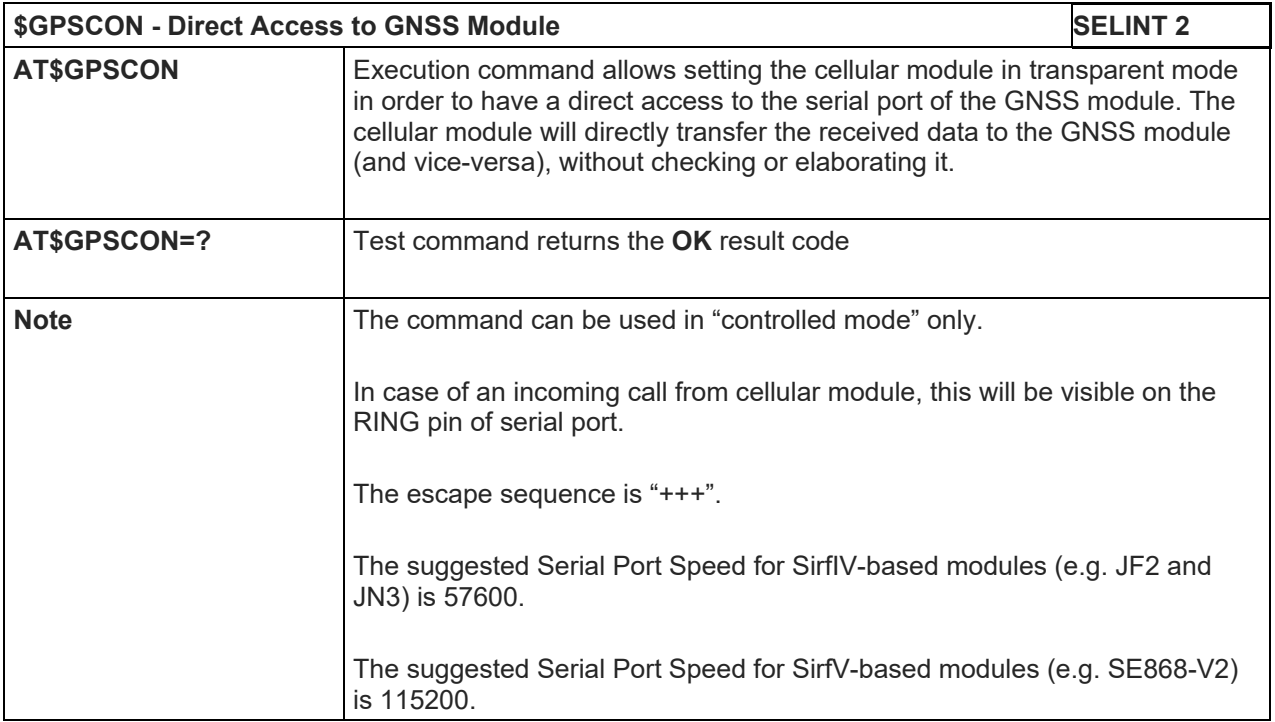

Telit

#### LE910 V2 SERIES AT COMMANDS REFERENCE GUIDE

#### 5.1.6.16.4. GNSS Positioning Information

#### 5.1.6.16.4.1.Unsolicited NMEA Data Configuration – AT\$GPSNMUN

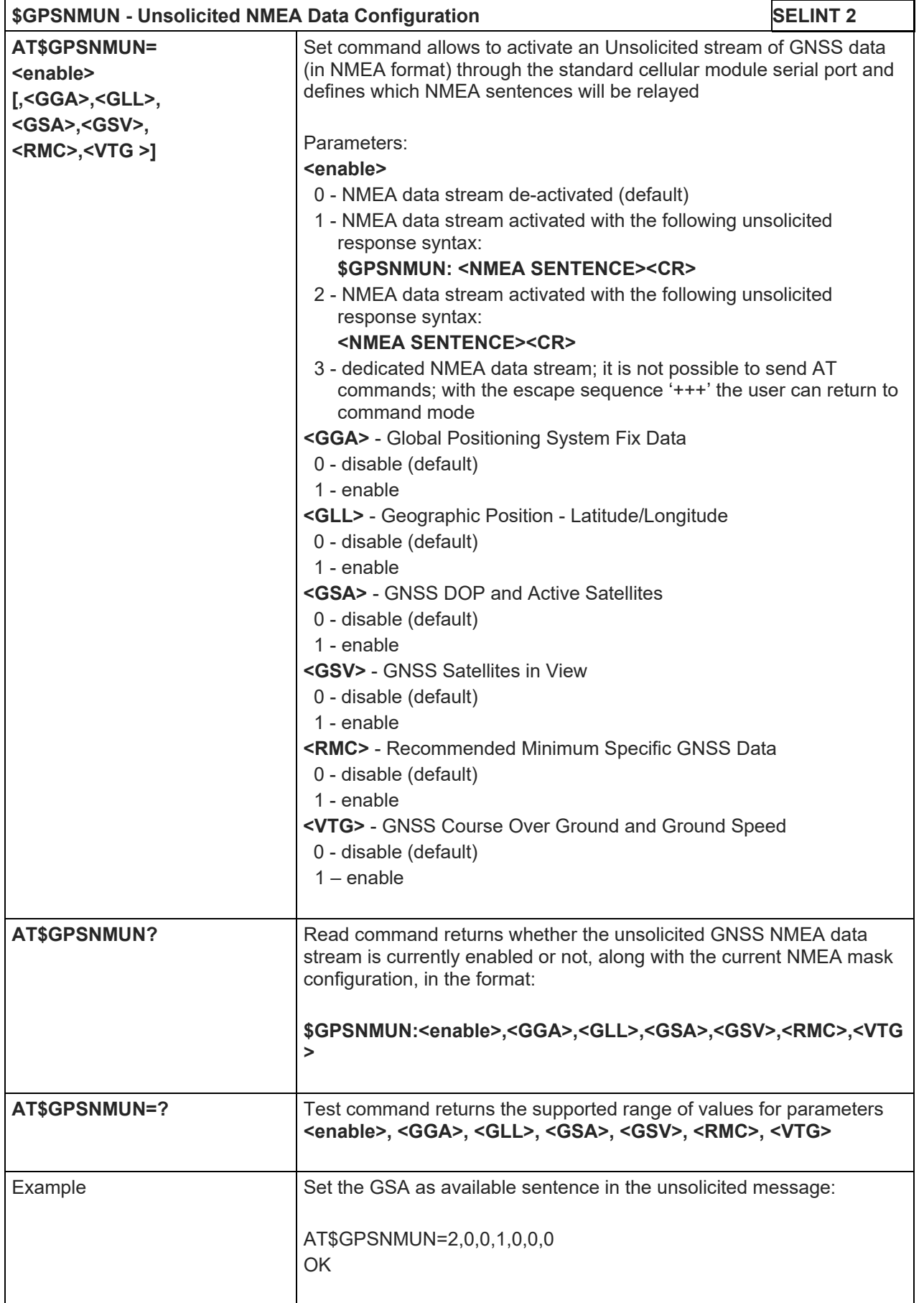

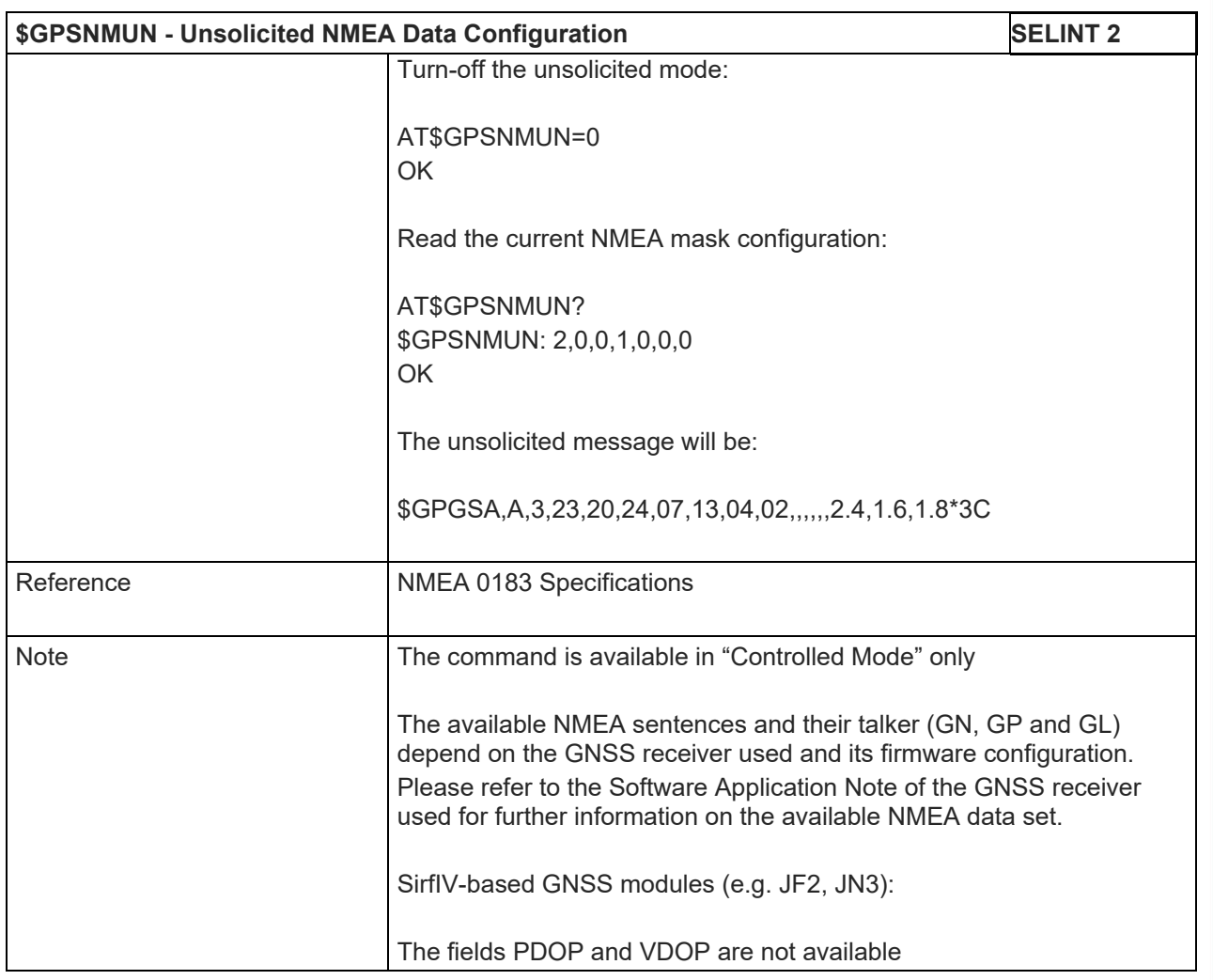

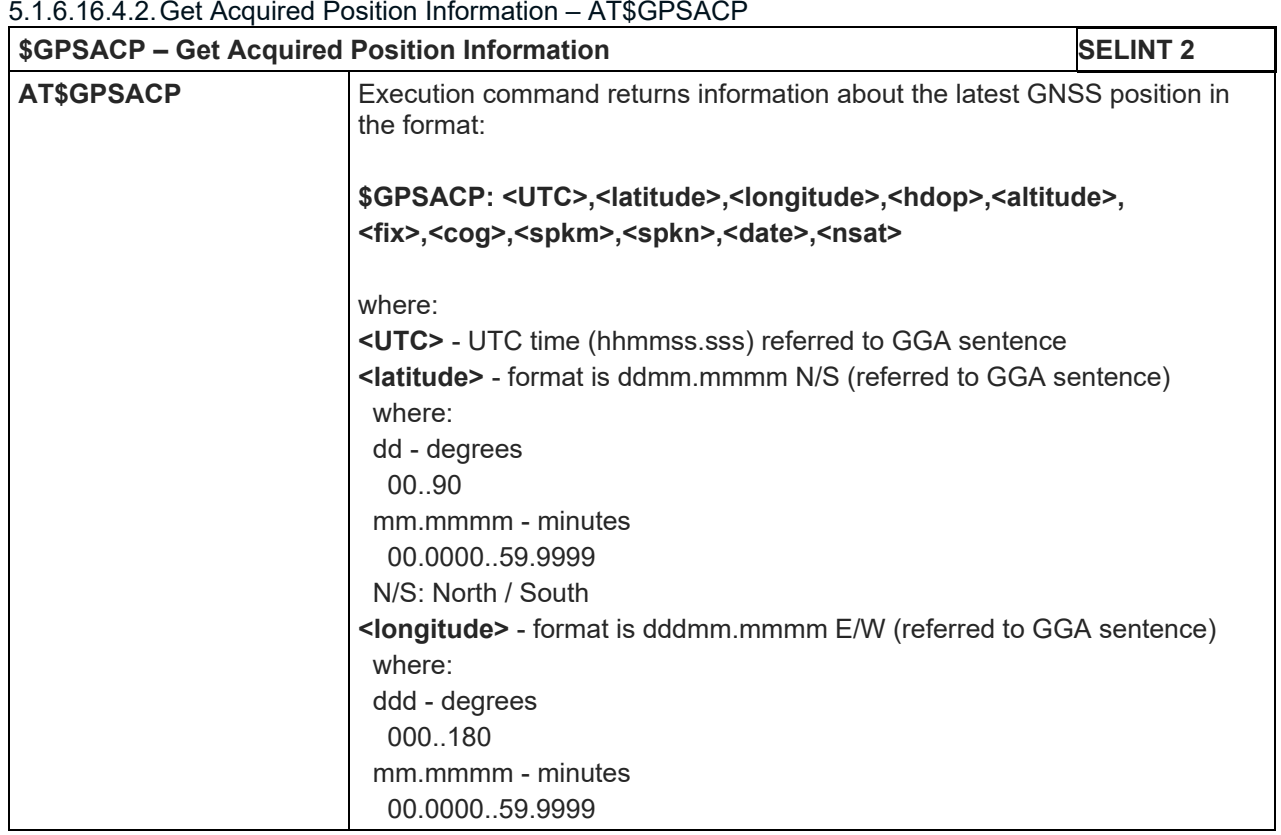

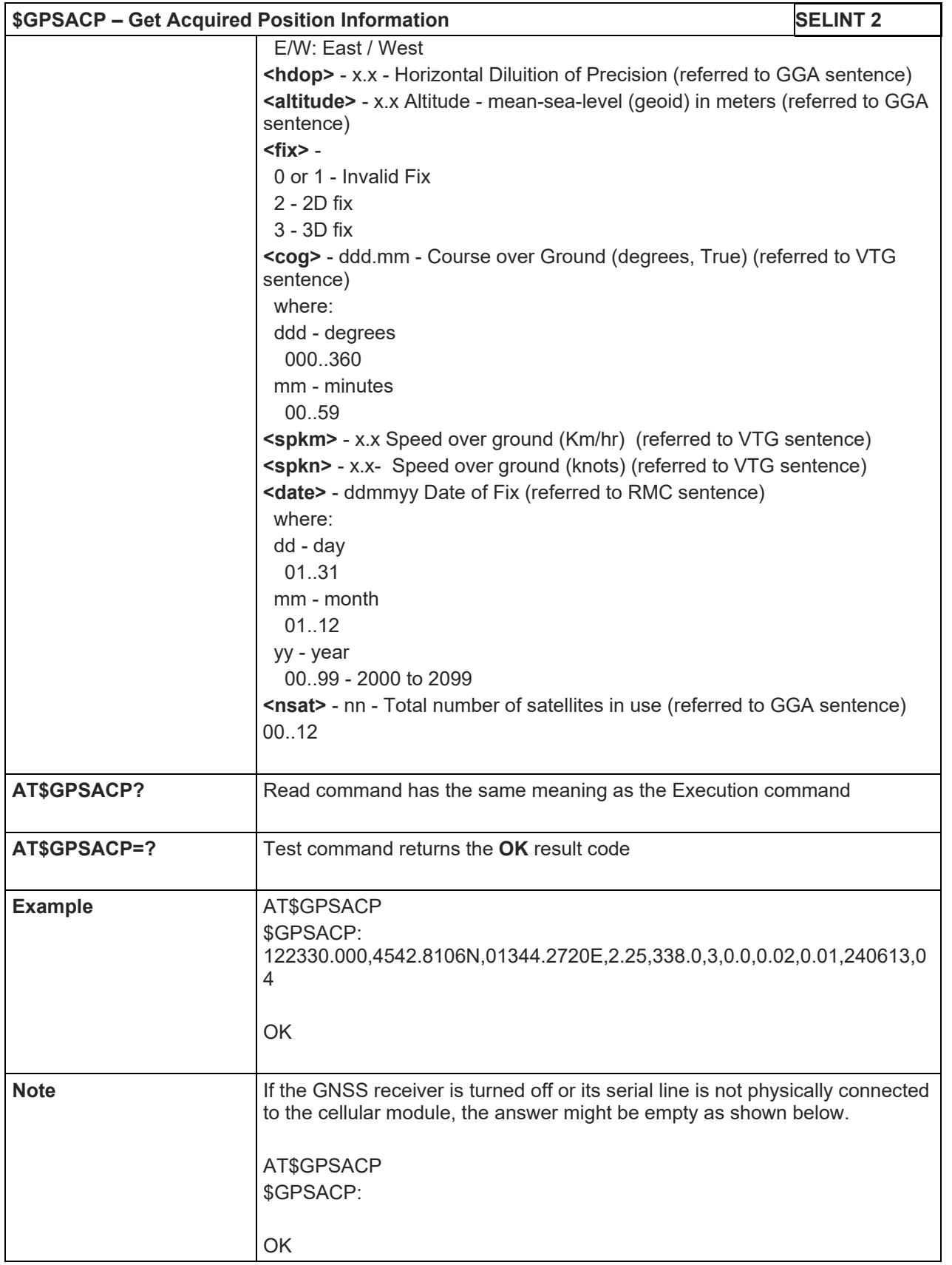

LE910 V2 SERIES AT COMMANDS REFERENCE GUIDE

5.1.6.16.4.3.GNSS Estimated Position Errors – AT\$GNSSEPE

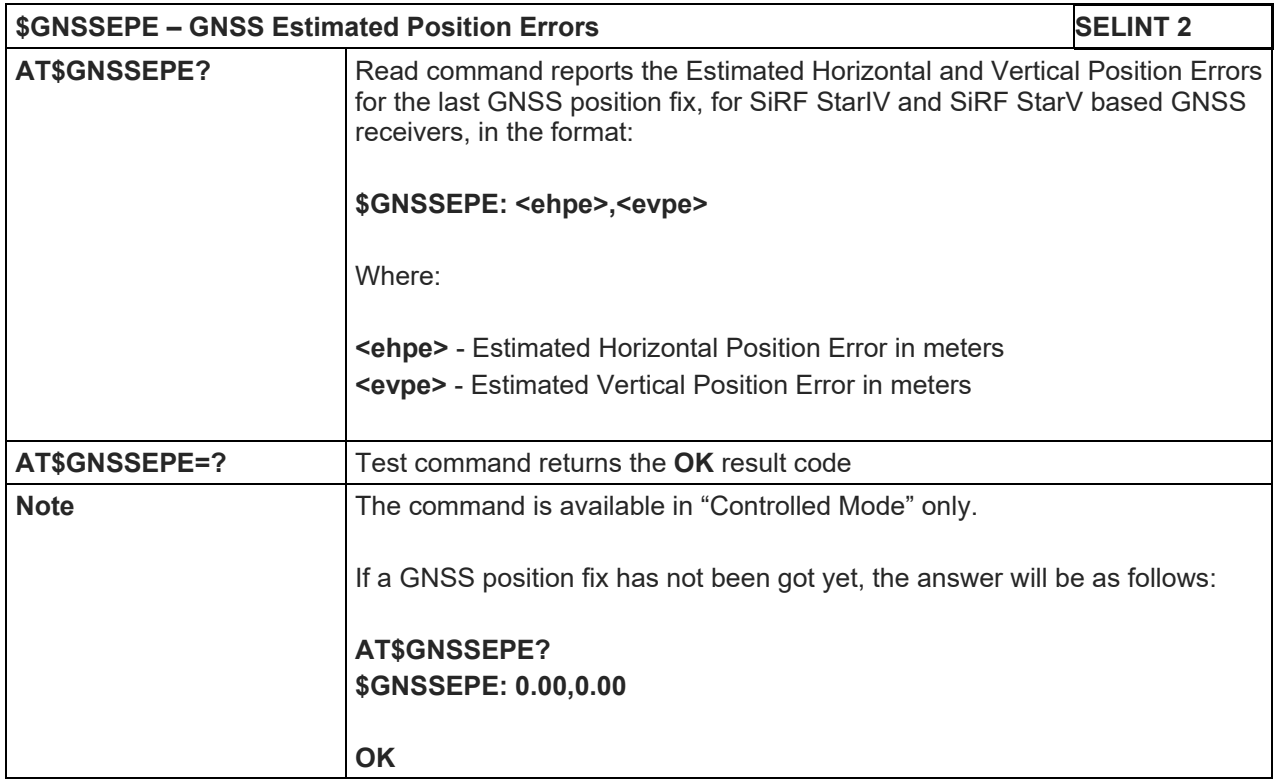

#### LE910 V2 SERIES AT COMMANDS REFERENCE GUIDE

5.1.6.16.5. GNSS SiRFInstantFix™

### 5.1.6.16.5.1.GPS SiRFInstantFix™ – AT\$GPSIFIX

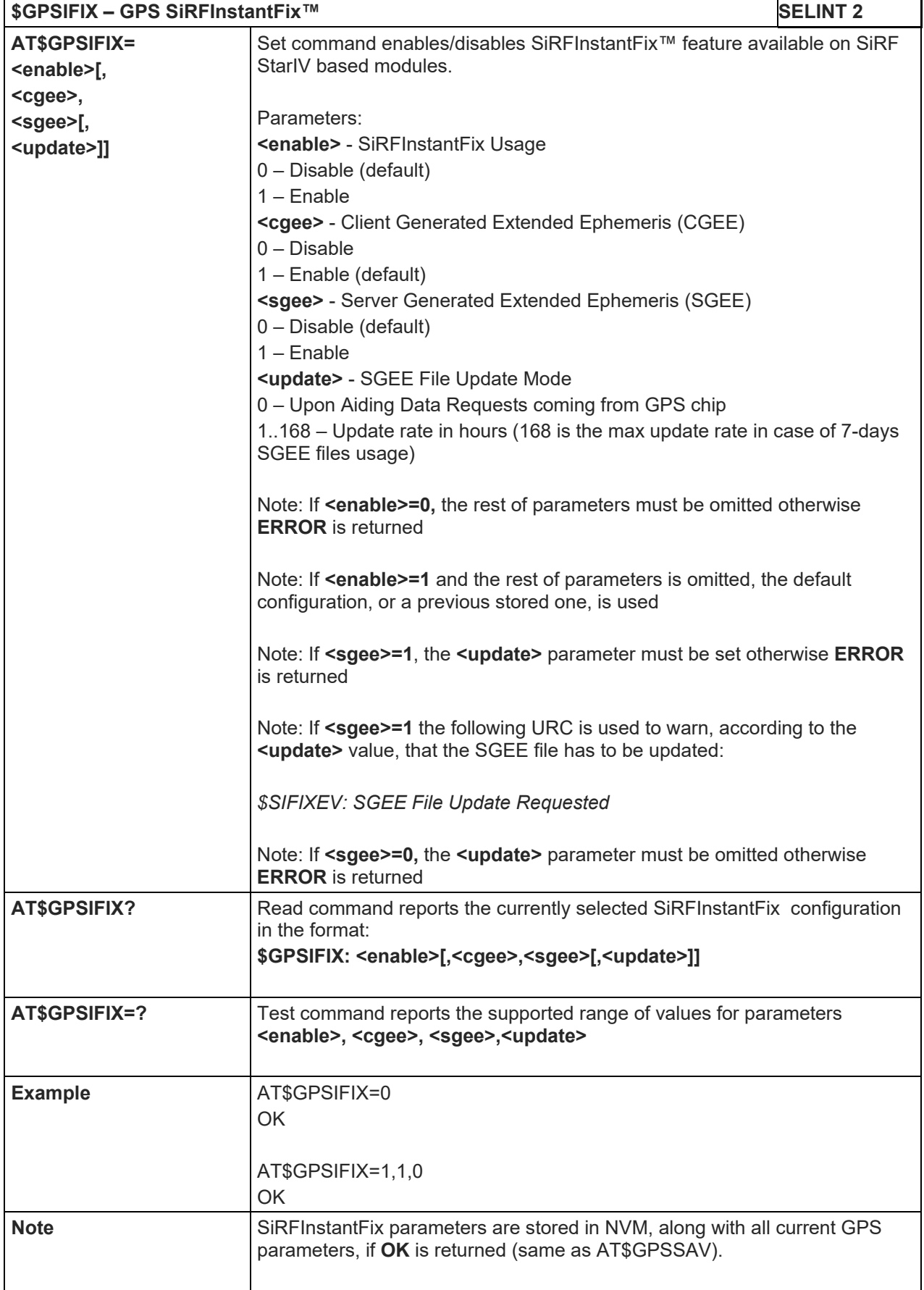

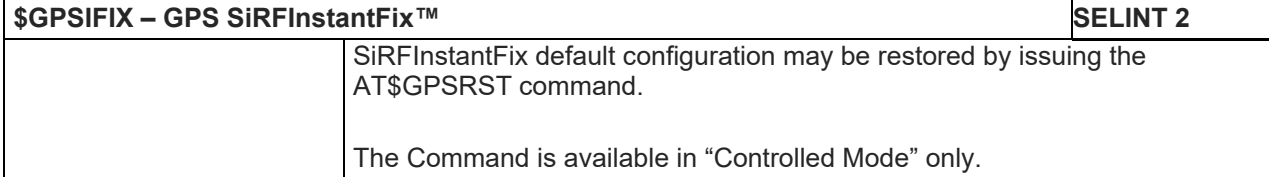

## 5.1.6.16.5.2.GNSS SiRFInstantFix™ – AT\$GNSSIFIX

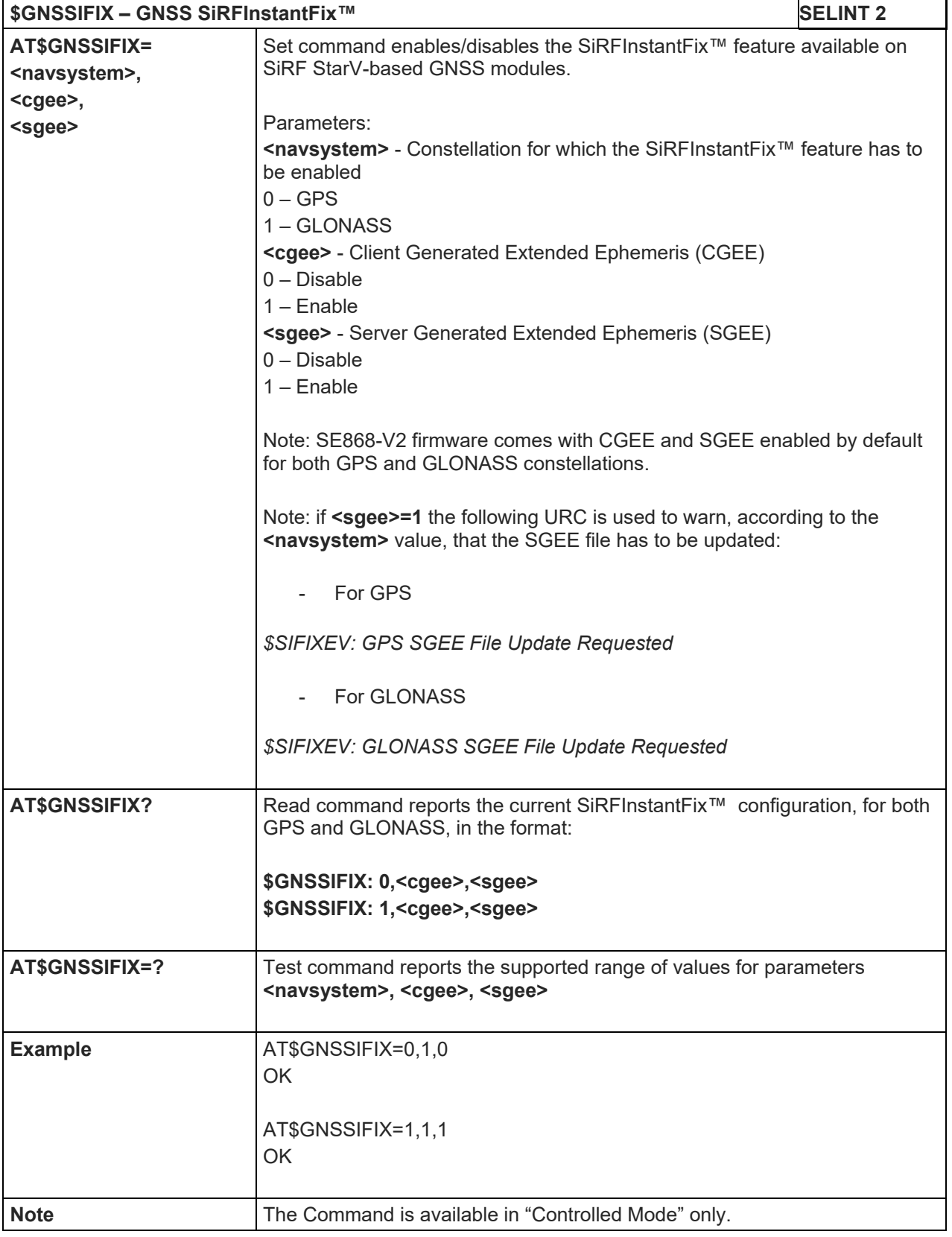

5.1.6.16.5.3.Get SGEE File for SiRFInstantFix™ – AT\$FTPGETIFIX

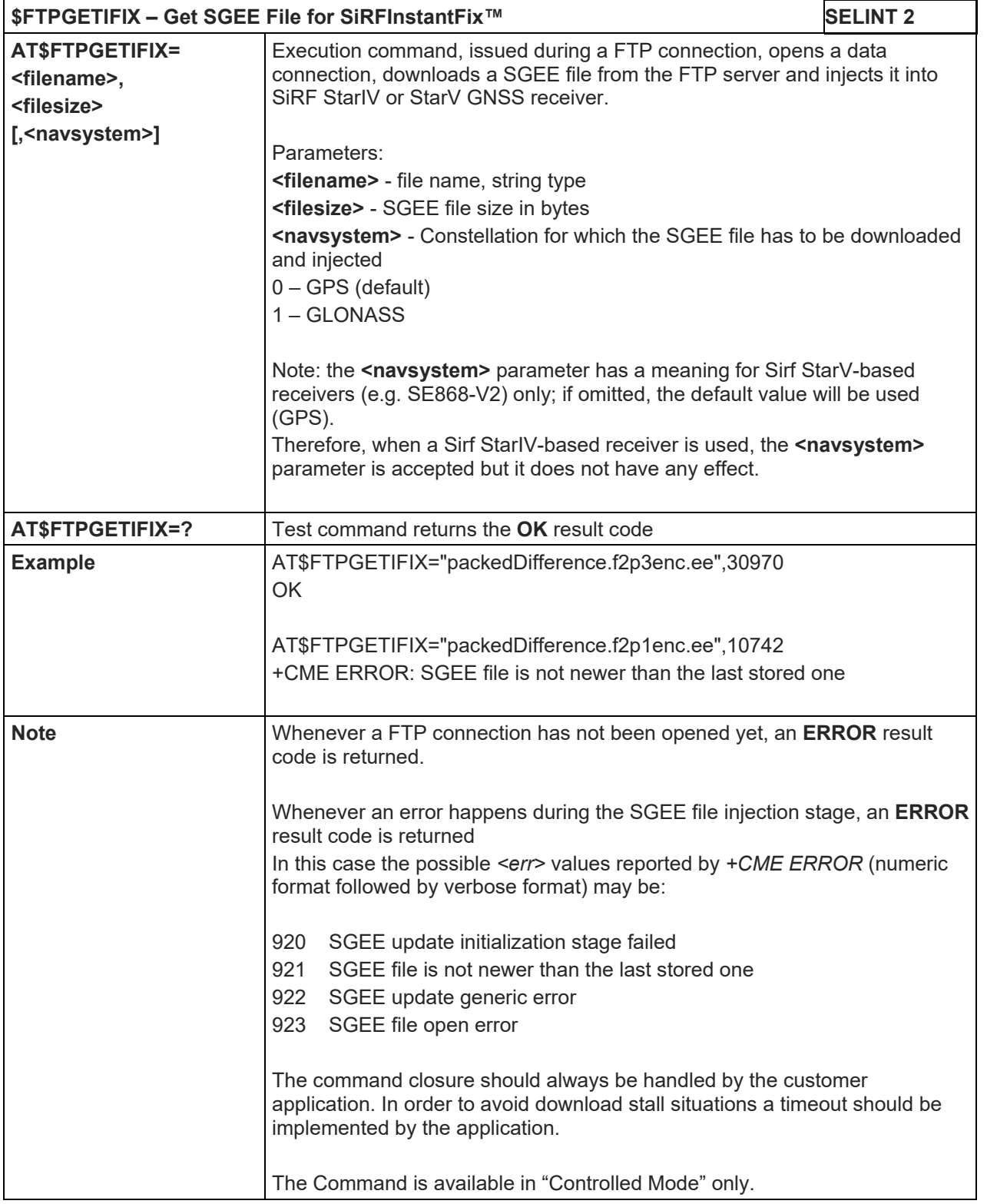

Telit

5.1.6.16.5.4.Get SGEE File for SiRFInstantFix™ – AT\$HTTPGETIFIX

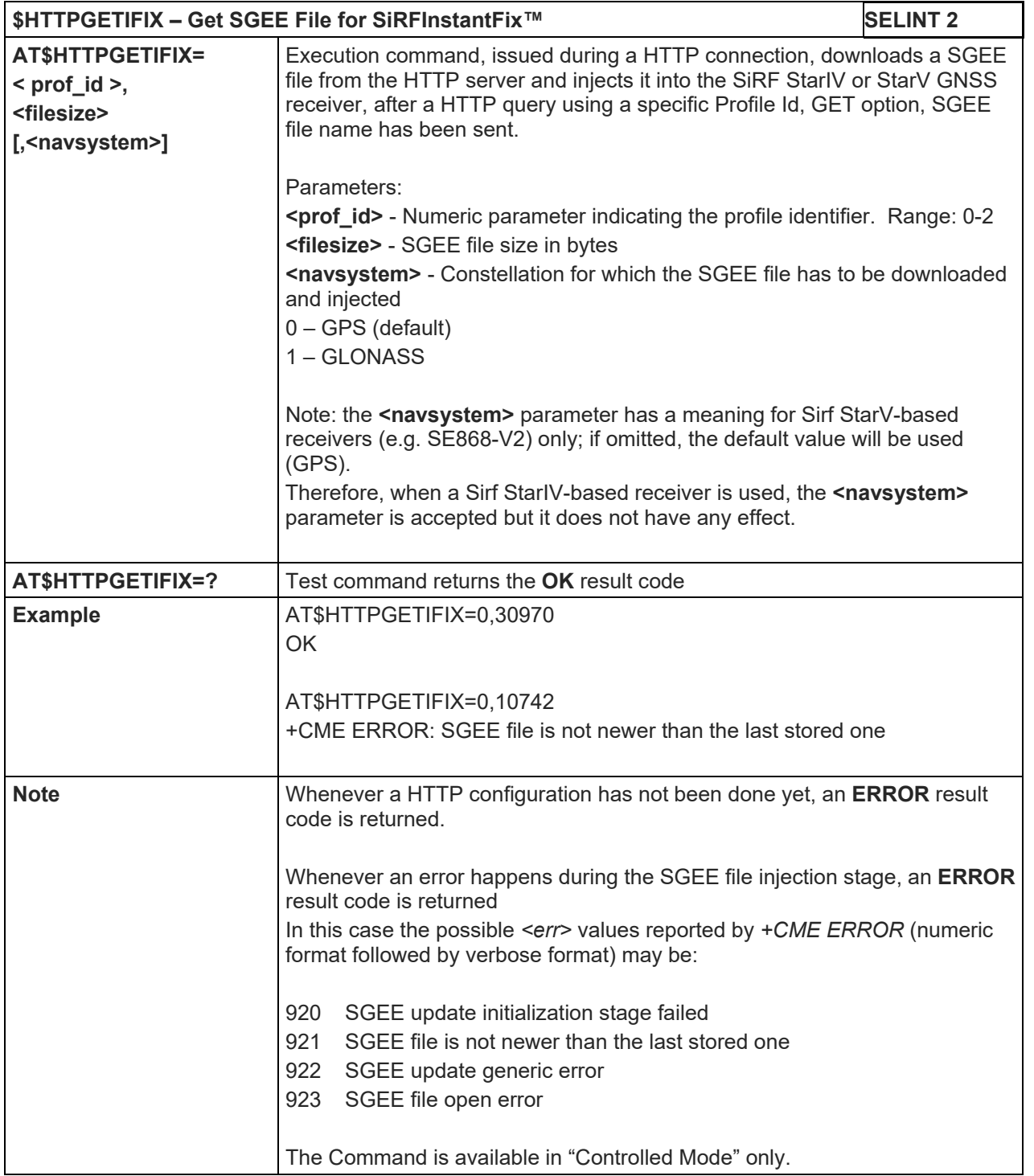

#### LE910 V2 SERIES AT COMMANDS REFERENCE GUIDE

#### 5.1.6.16.6. GNSS Patch Management

#### 5.1.6.16.6.1.Write Patch on Flash – AT\$WPATCH

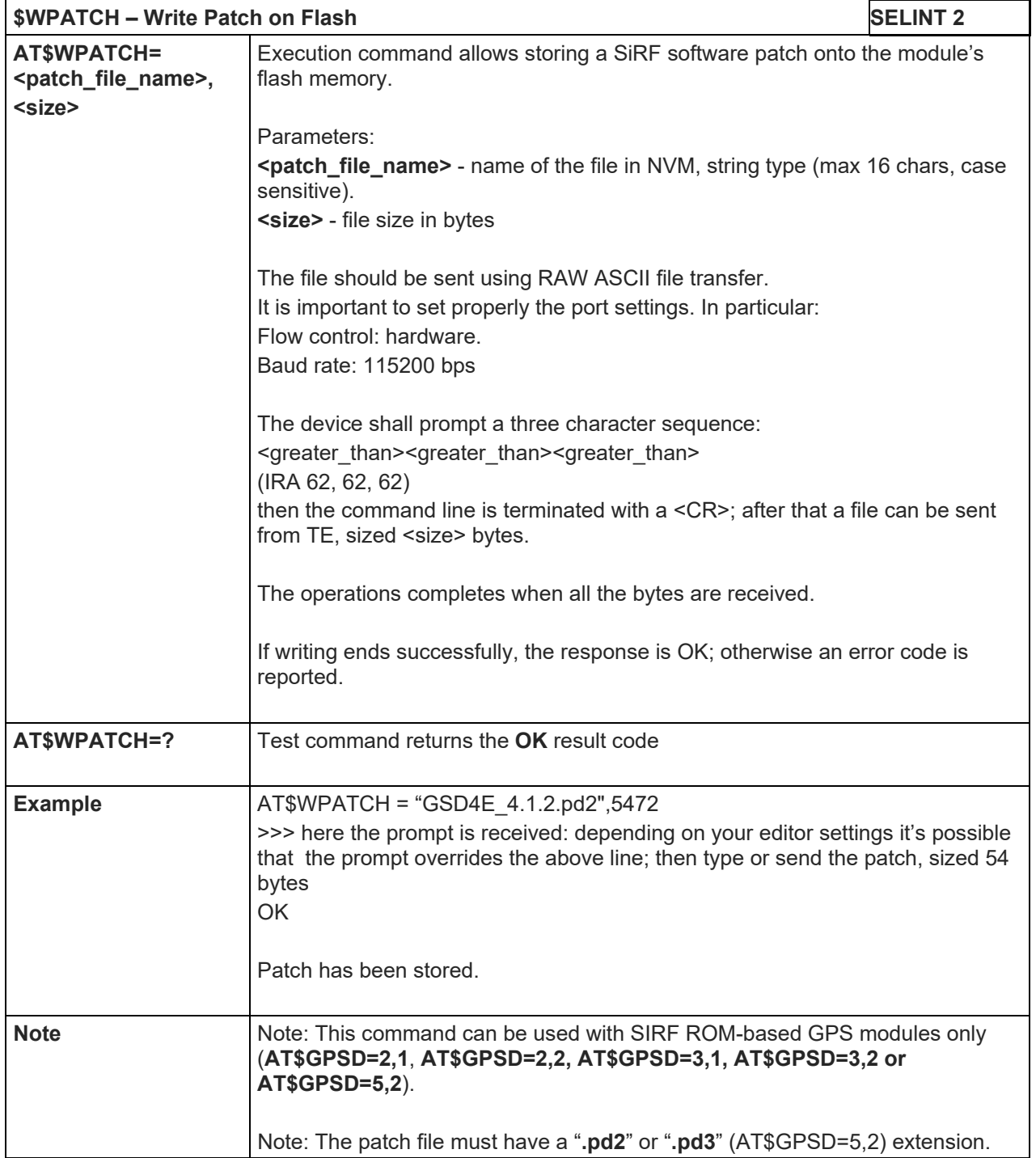

#### 5.1.6.16.6.2.Enable Patch – AT\$EPATCH

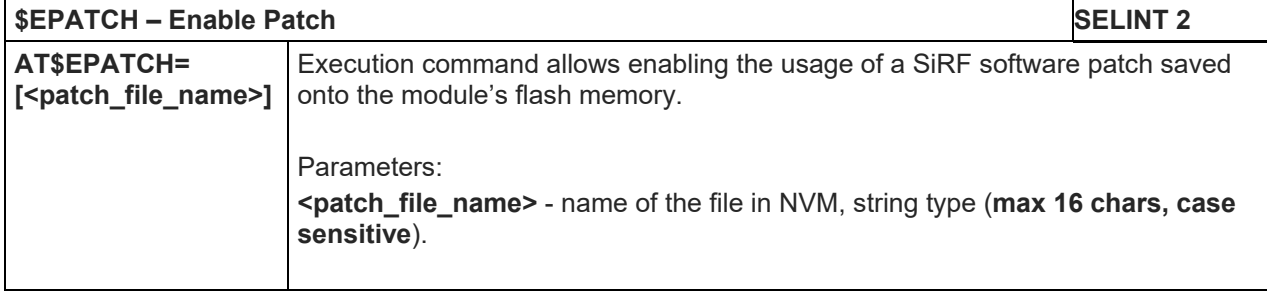

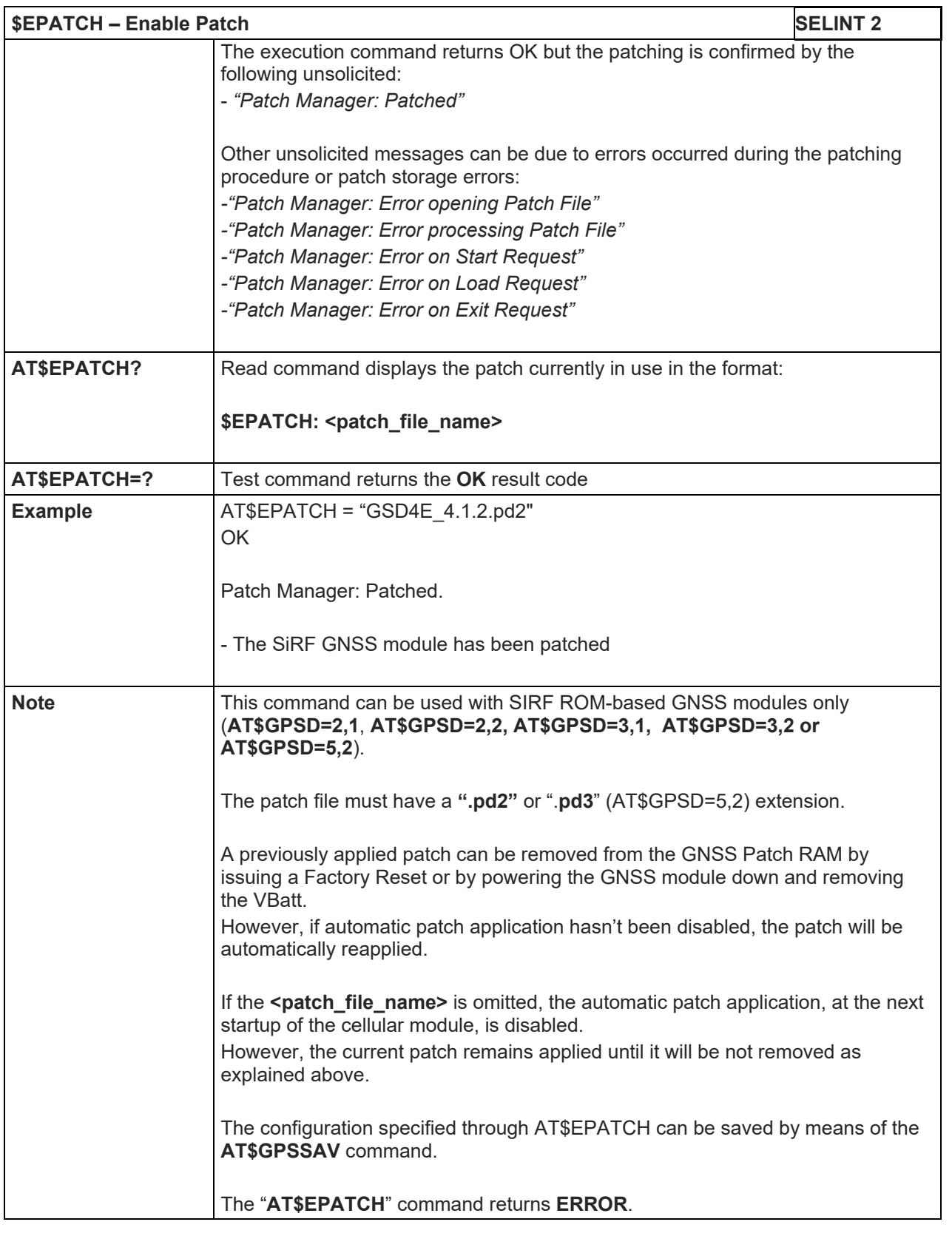

5.1.6.16.6.3.List Available Patch – AT\$LPATCH

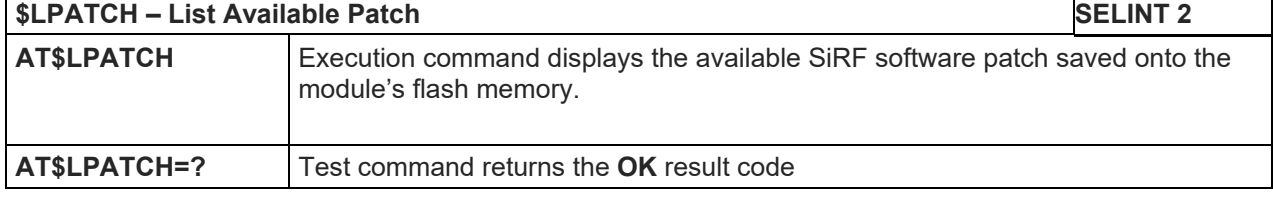

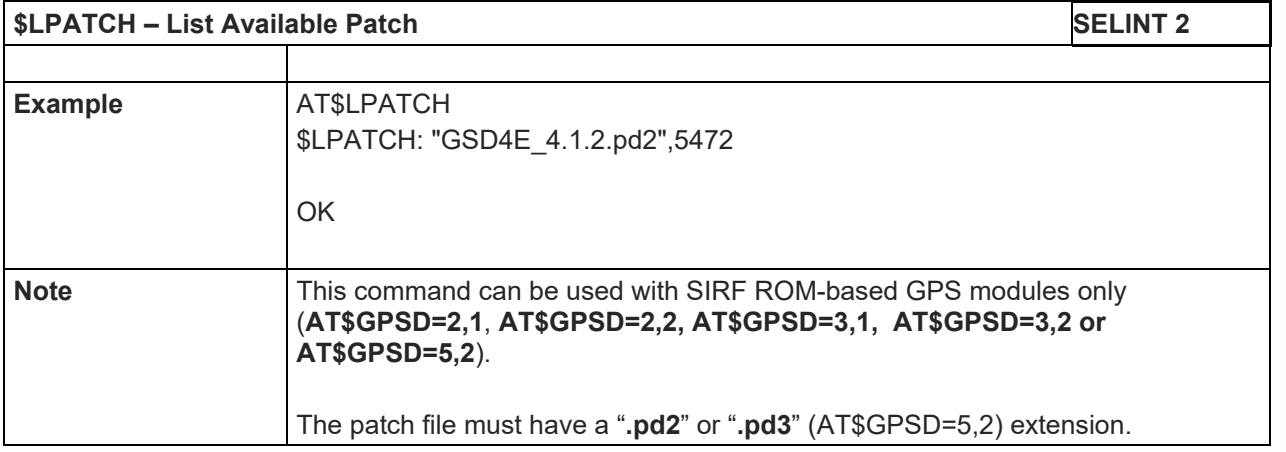

### 5.1.6.16.6.4.Delete Patch from NVM – AT\$DPATCH

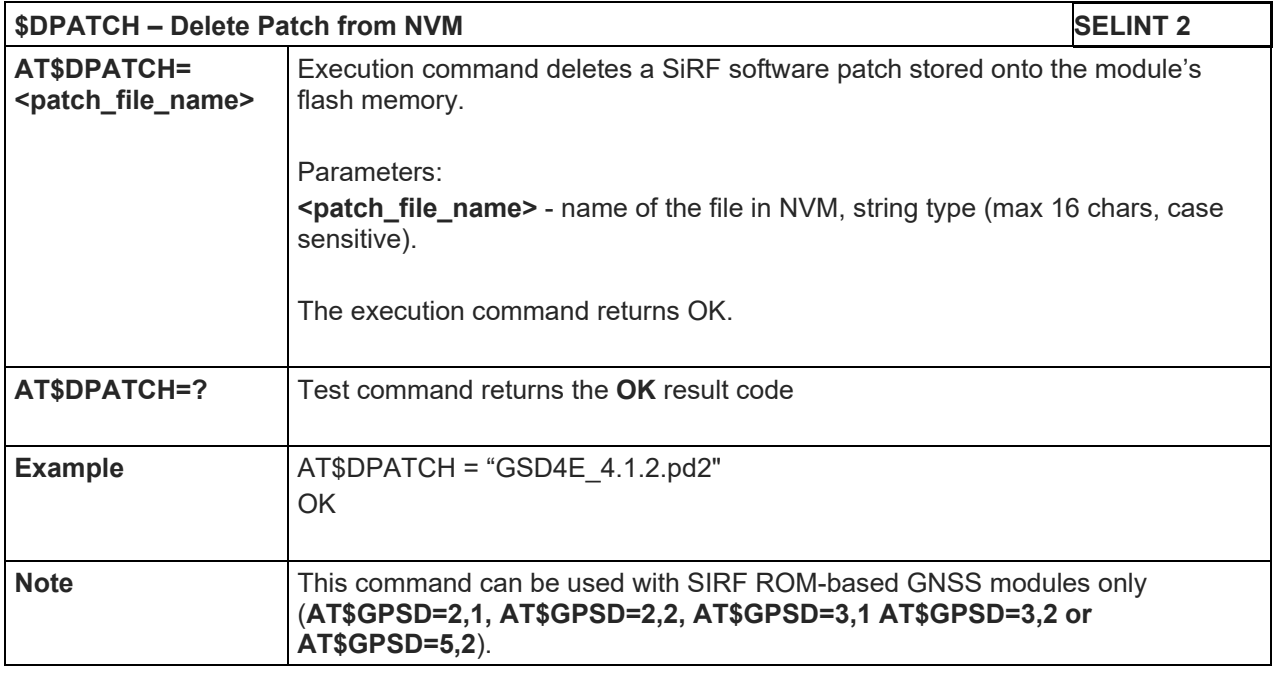

## 5.1.6.16.7. GNSS ST-AGPS™

## 5.1.6.16.7.1.Enable ST-AGPSTM Usage – AT\$GPSSTAGPS

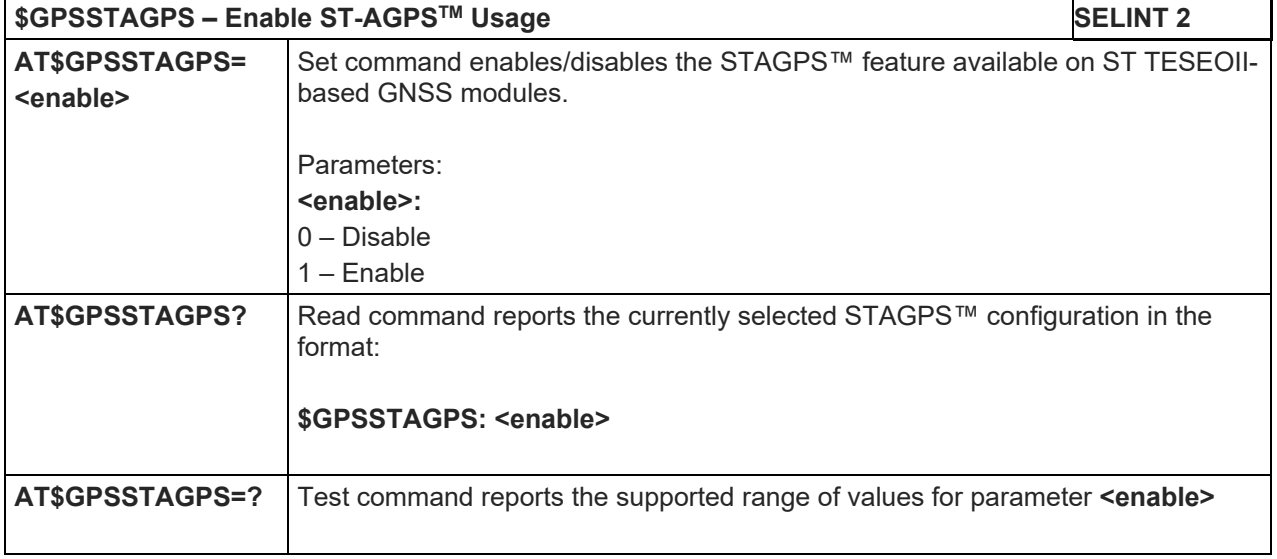

80446ST10707A Rev. 6 Page **409** of **465** 2018-12-14

**Telit** 

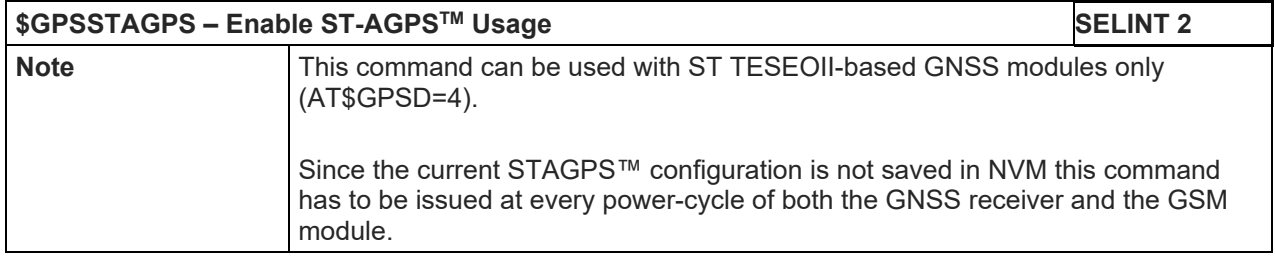

## 5.1.6.16.7.2.Get ST-AGPS Seed File for ST-AGPS™ – AT\$HTTPGETSTSEED

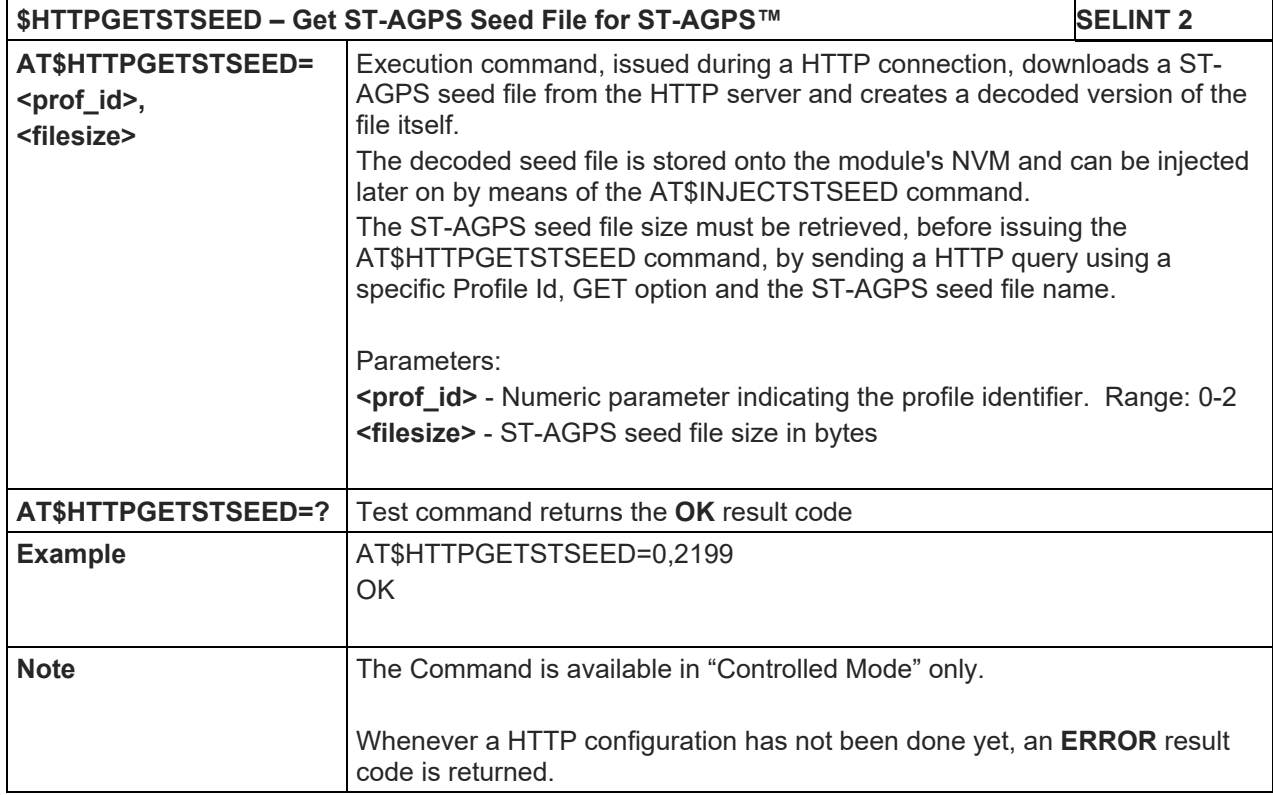

# 5.1.6.16.7.3.Inject Decoded ST-AGPS Seed File – AT\$INJECTSTSEED

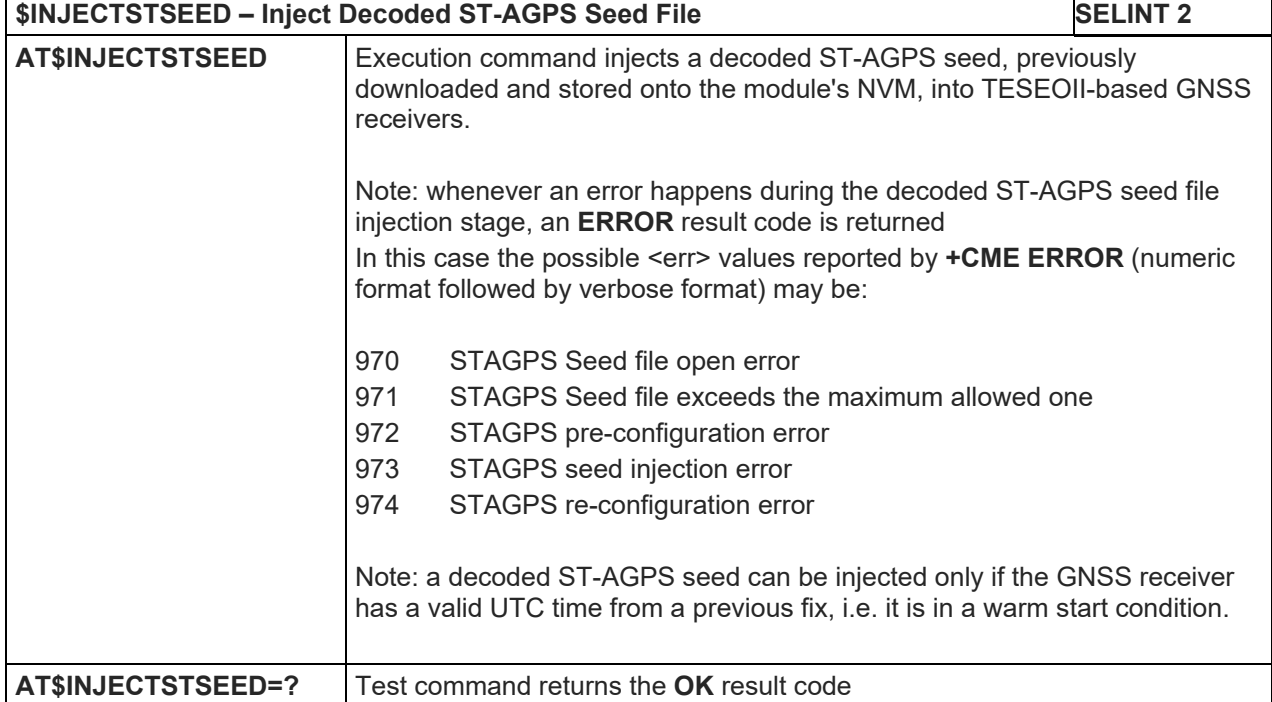

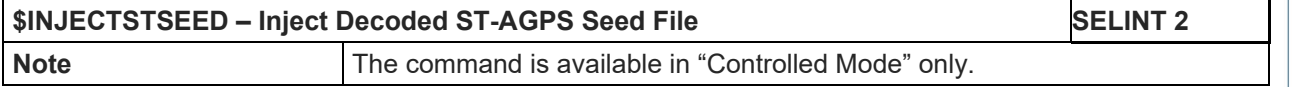

#### 5.1.6.16.8. GNSS MTK EPO

#### 5.1.6.16.8.1.Get EPO File for MT EPO Aiding – AT\$HTTPGETEPO

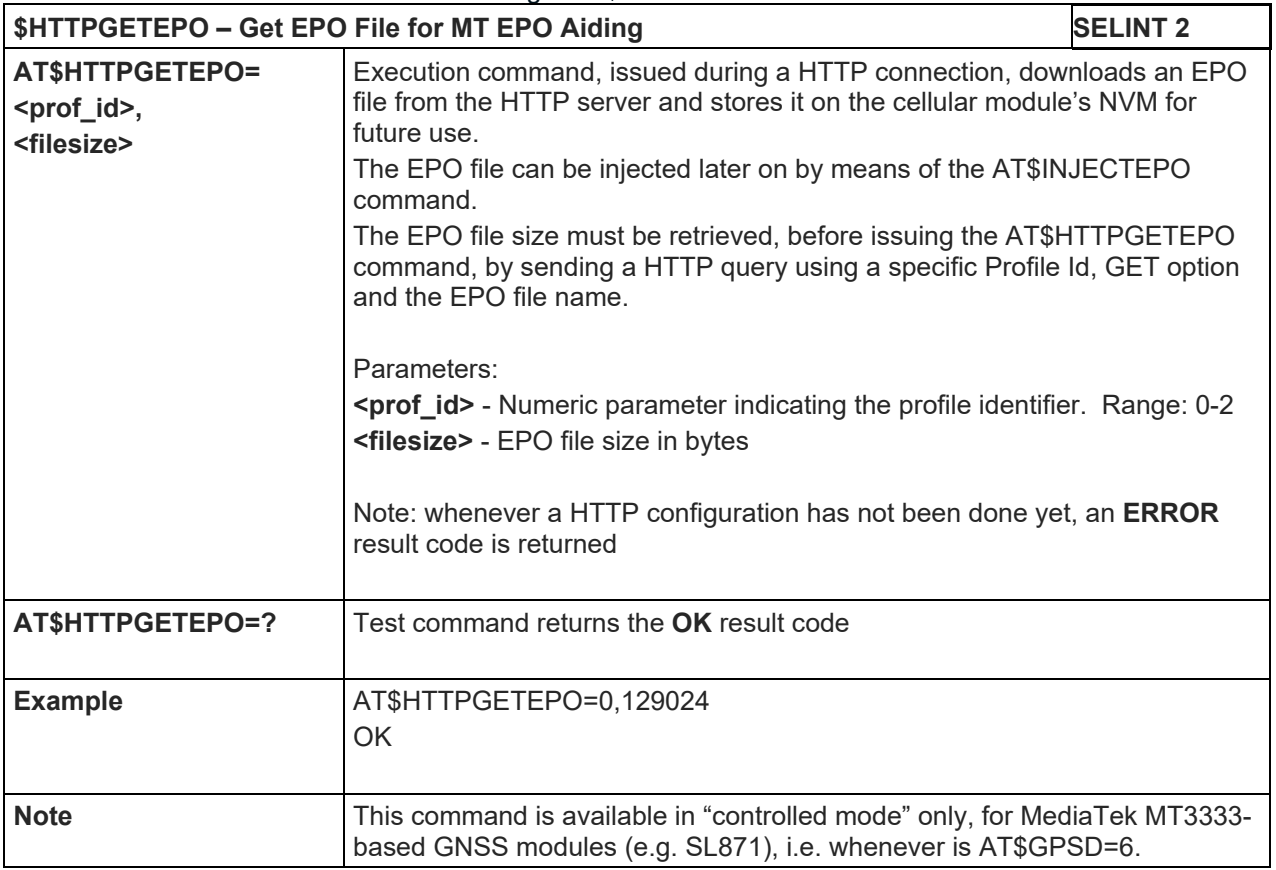

#### 5.1.6.16.8.2.Inject EPO Aiding File – AT\$INJECTEPO

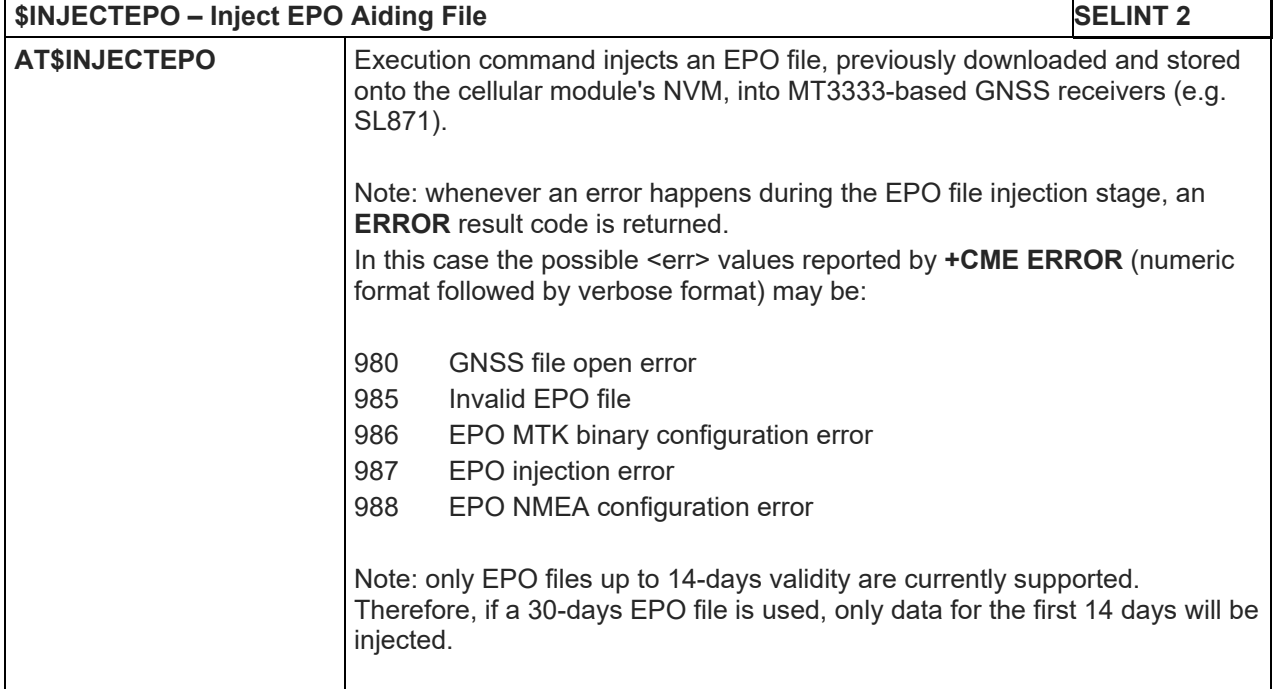

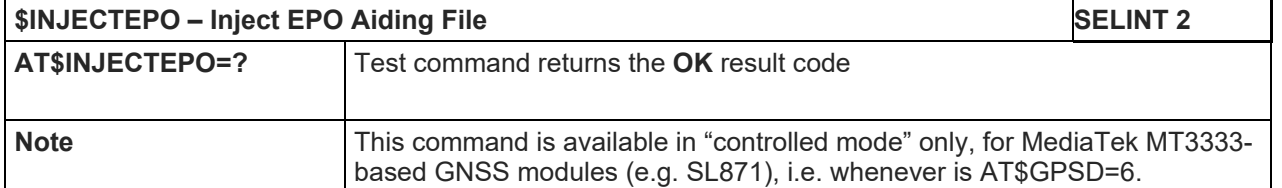

#### 5.1.6.16.8.3.Query EPO Data Status – AT\$QUERYEPO

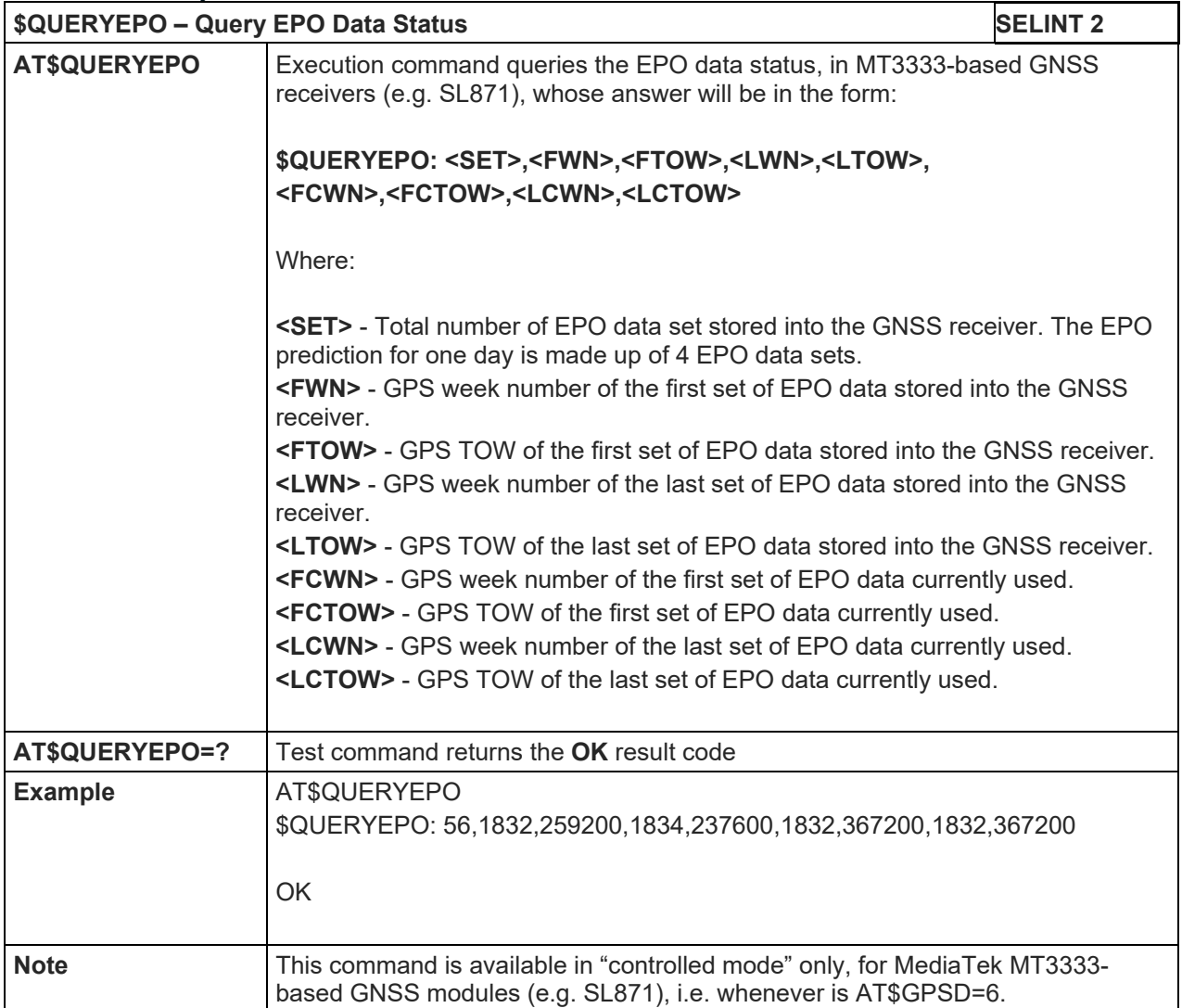

## 5.1.6.16.8.4.Delete EPO Data – AT\$CLEAREPO

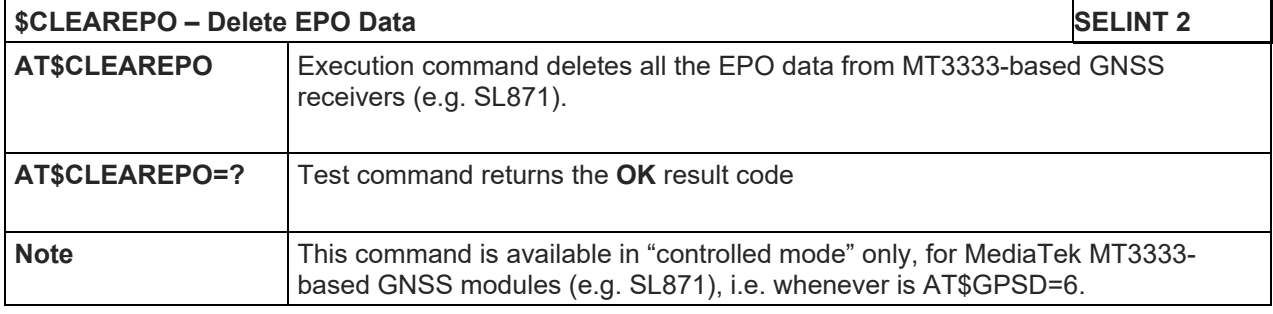

#### 5.1.6.16.8.5.Enable EASY – AT\$EASY

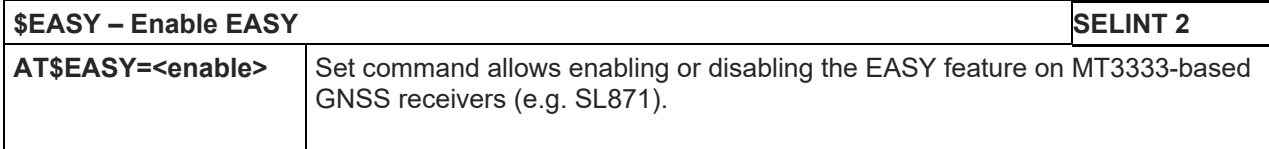

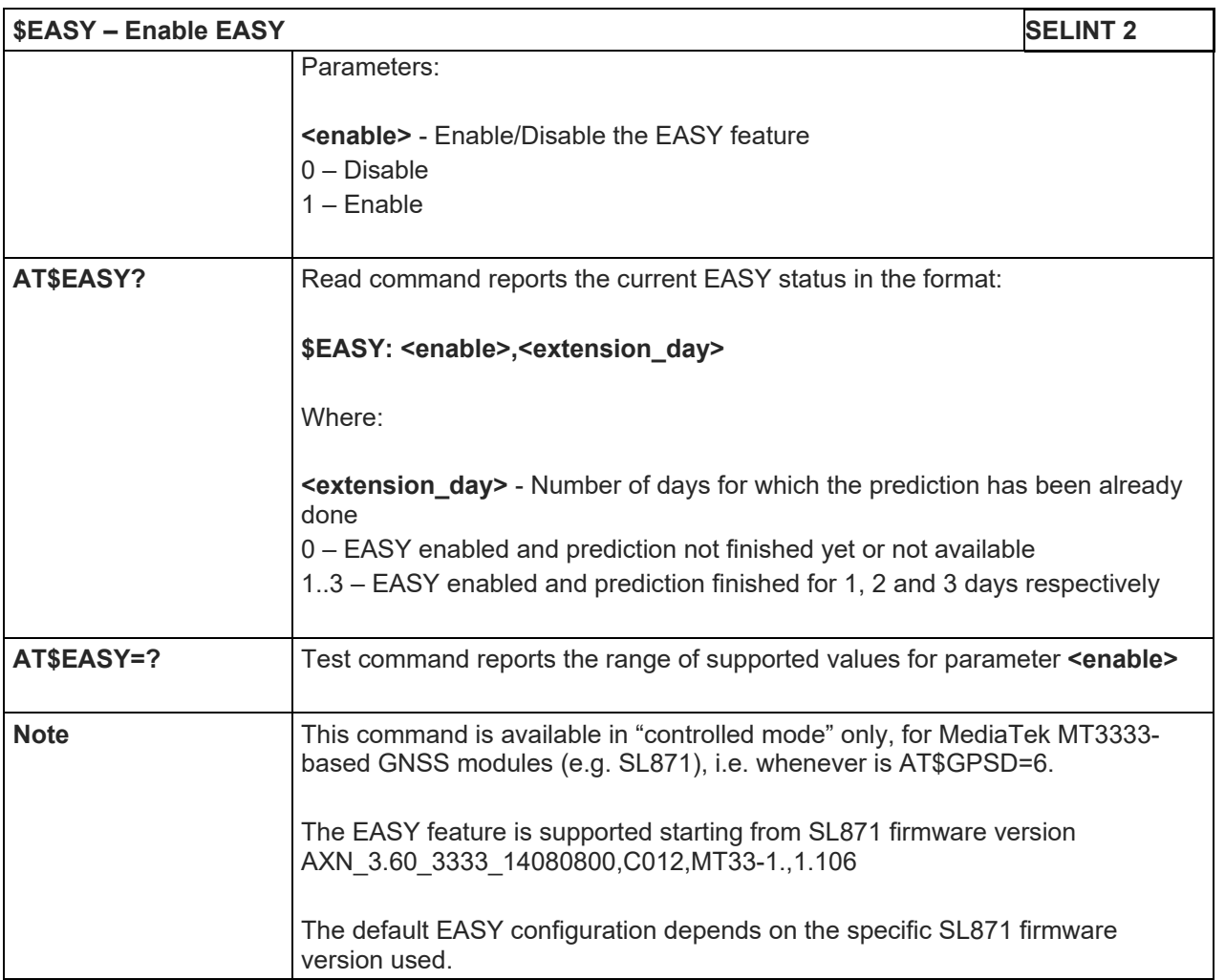

5.1.6.17. Audio Commands

#### 5.1.6.17.1. Audio Basic Configuration

#### 5.1.6.17.1.1.Select Ringer Sound - #SRS

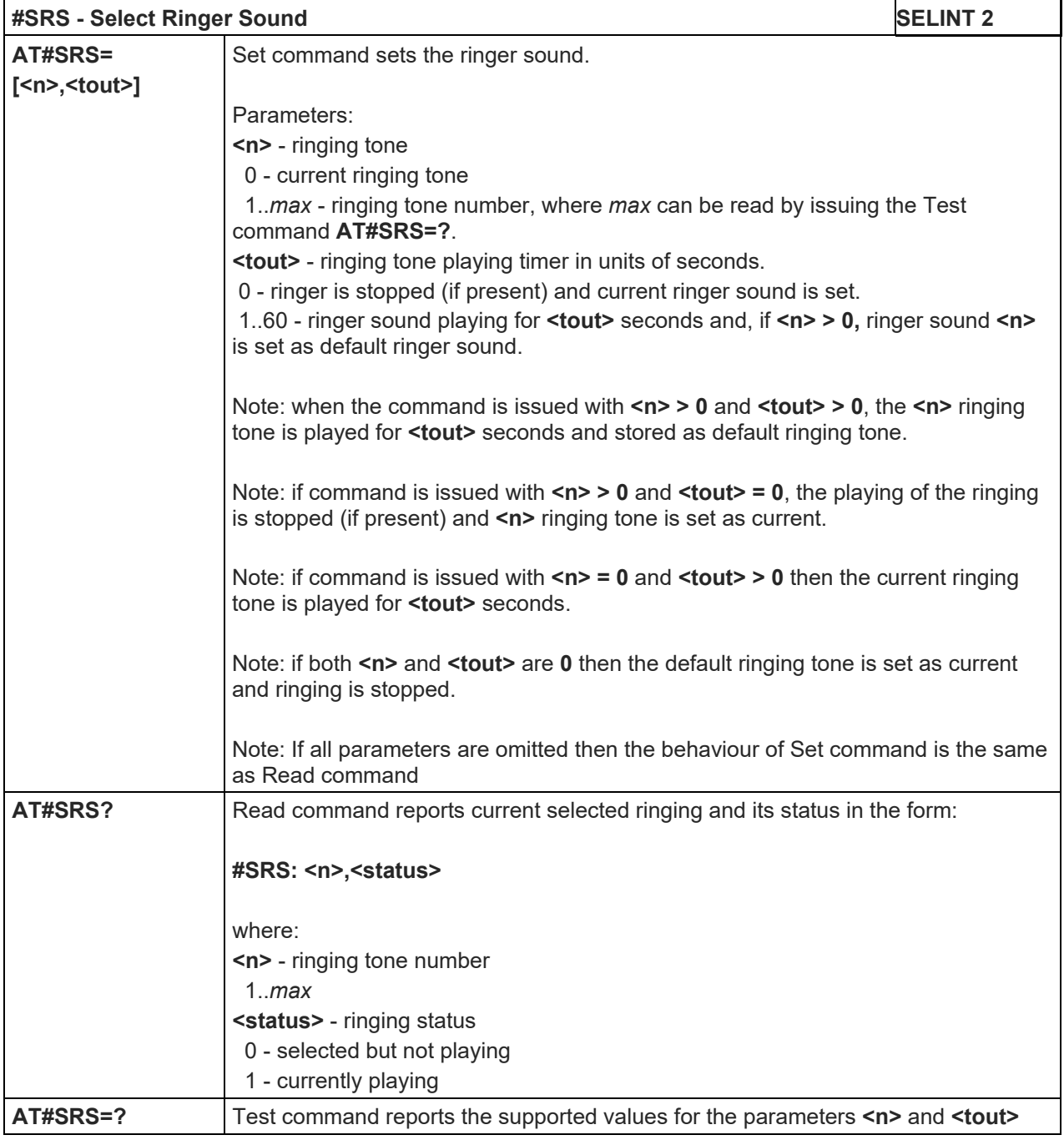

## 5.1.6.17.1.2.Select Ringer Path - #SRP

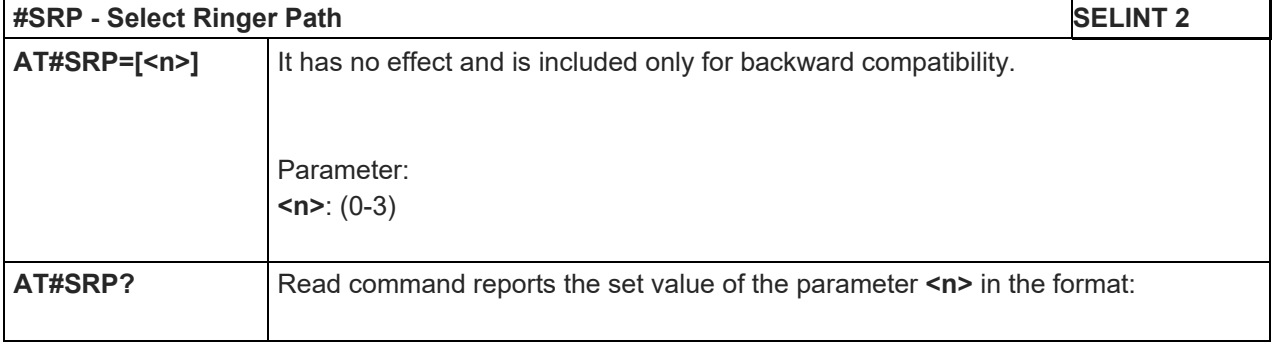

LE910 V2 SERIES AT COMMANDS REFERENCE GUIDE **#SRP - Select Ringer Path SELINT 2 #SRP: <n>**. **AT#SRP=?** Test command reports the supported values for the parameter **<n>**. Example **AT#SRP=?** #SRP: (0-3) OK AT#SRP=3 OK

#### 5.1.6.17.1.3.Handsfree Microphone Gain - #HFMICG

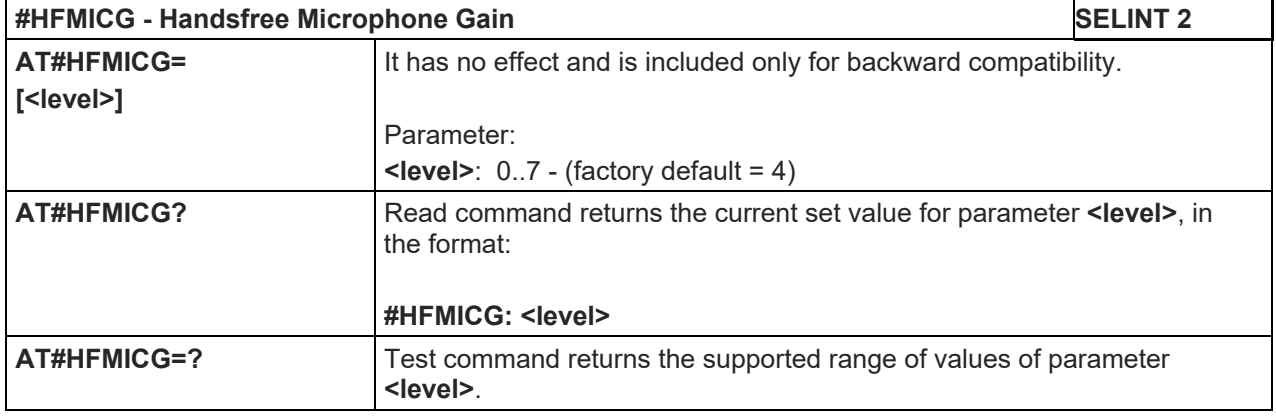

#### 5.1.6.17.1.4.Handset Microphone Gain - #HSMICG

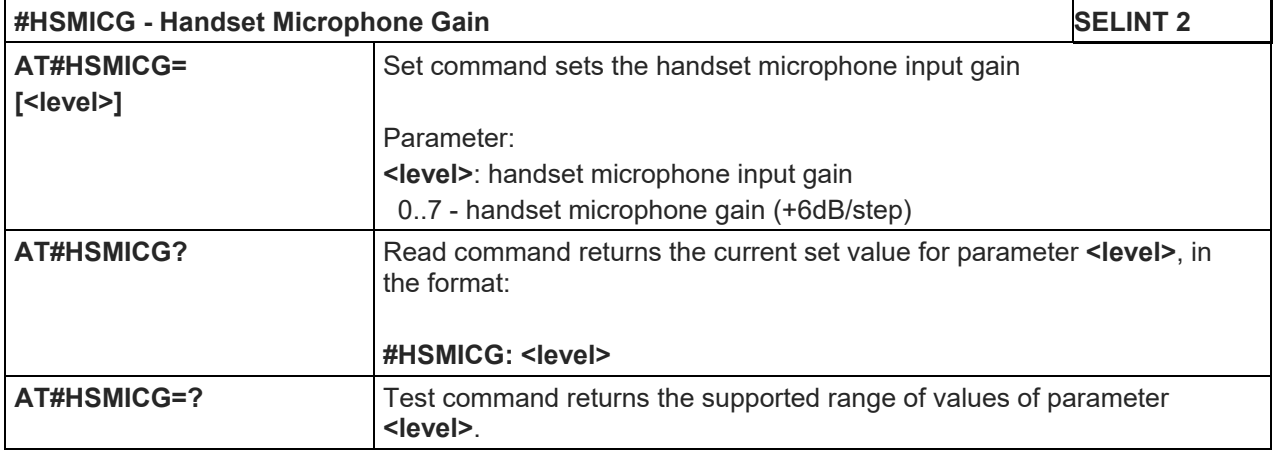

#### 5.1.6.17.1.5.Handsfree Receiver Gain - #HFRECG

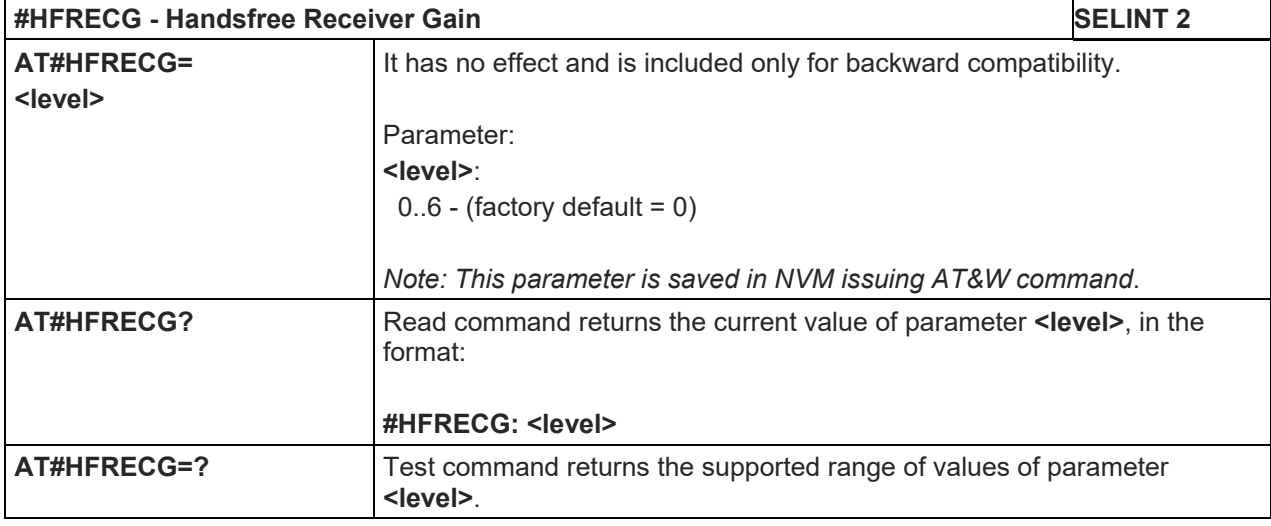

#### 5.1.6.17.1.6.Handset Receiver Gain - #HSRECG

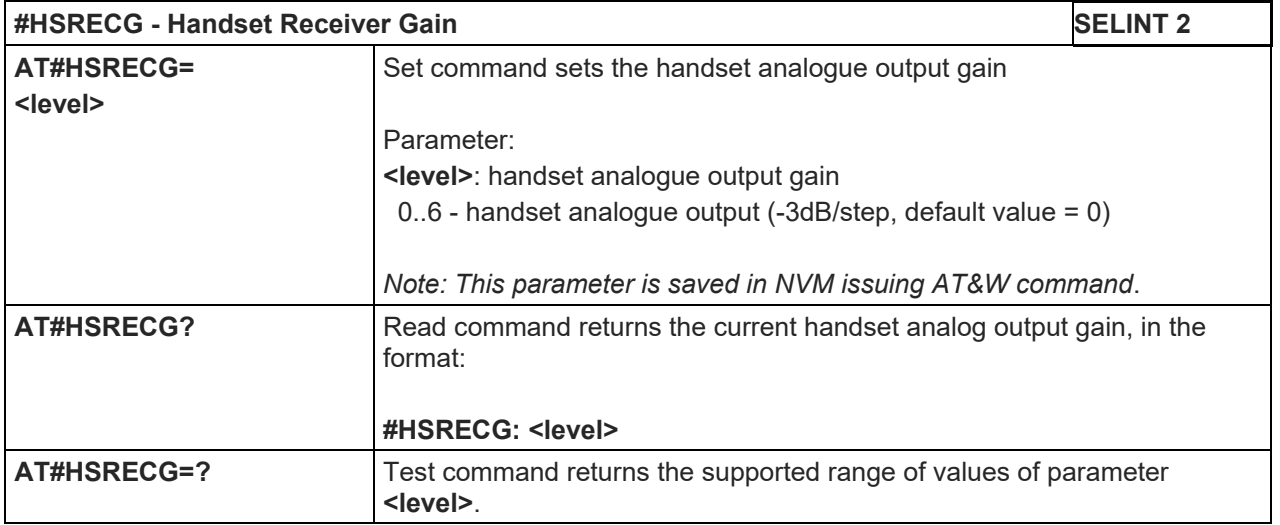

## 5.1.6.17.1.7.Set Handset Sidetone - #SHSSD

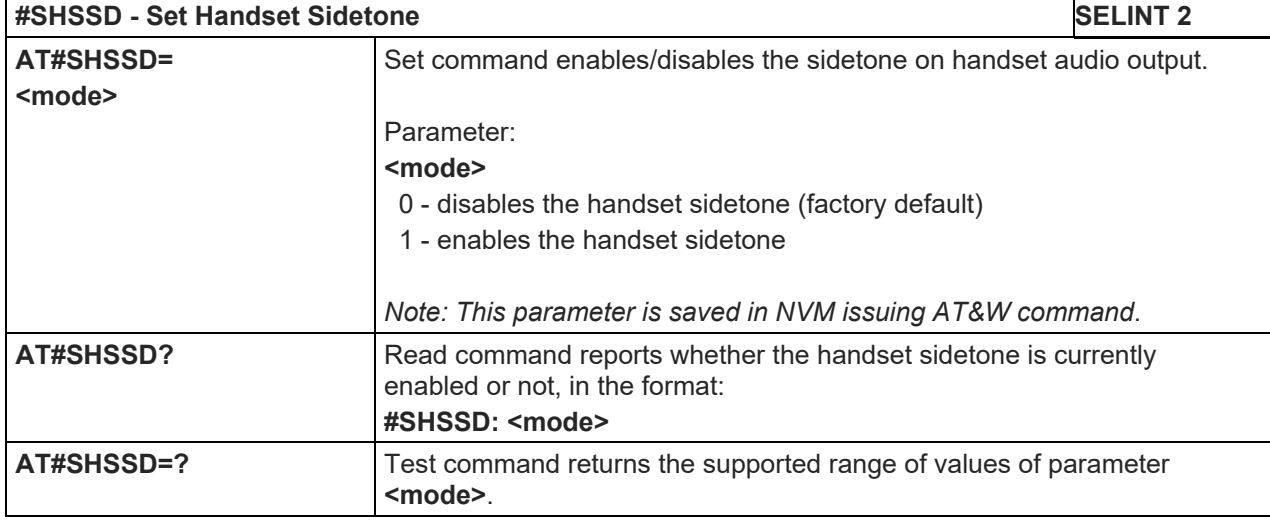

## 5.1.6.17.1.8.Set Handset Sidetone - #SHFSD

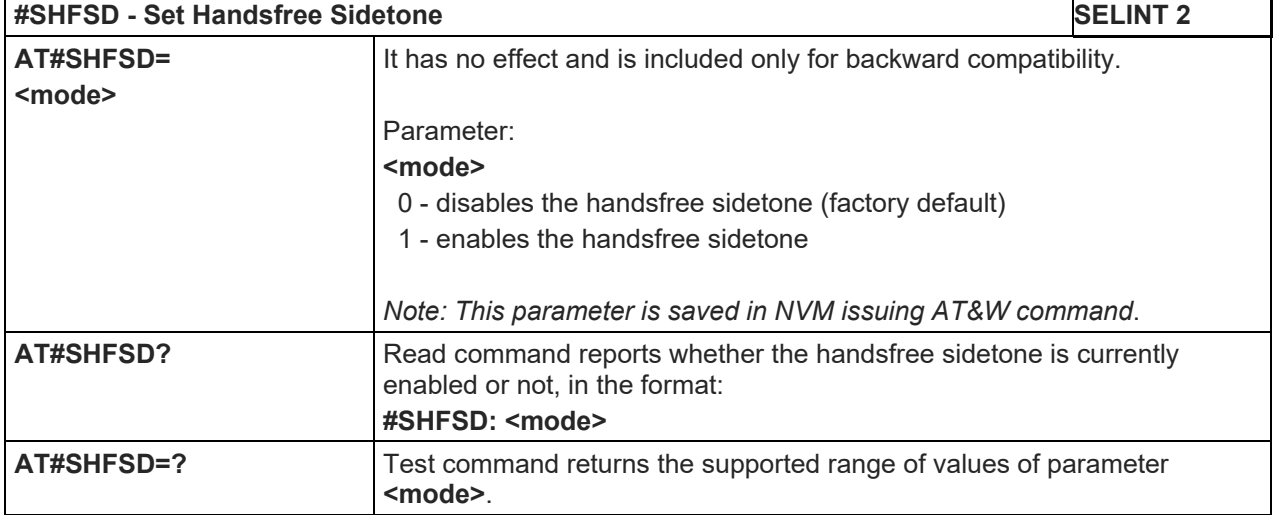

#### 5.1.6.17.1.9.Speaker Mute Control - #SPKMUT

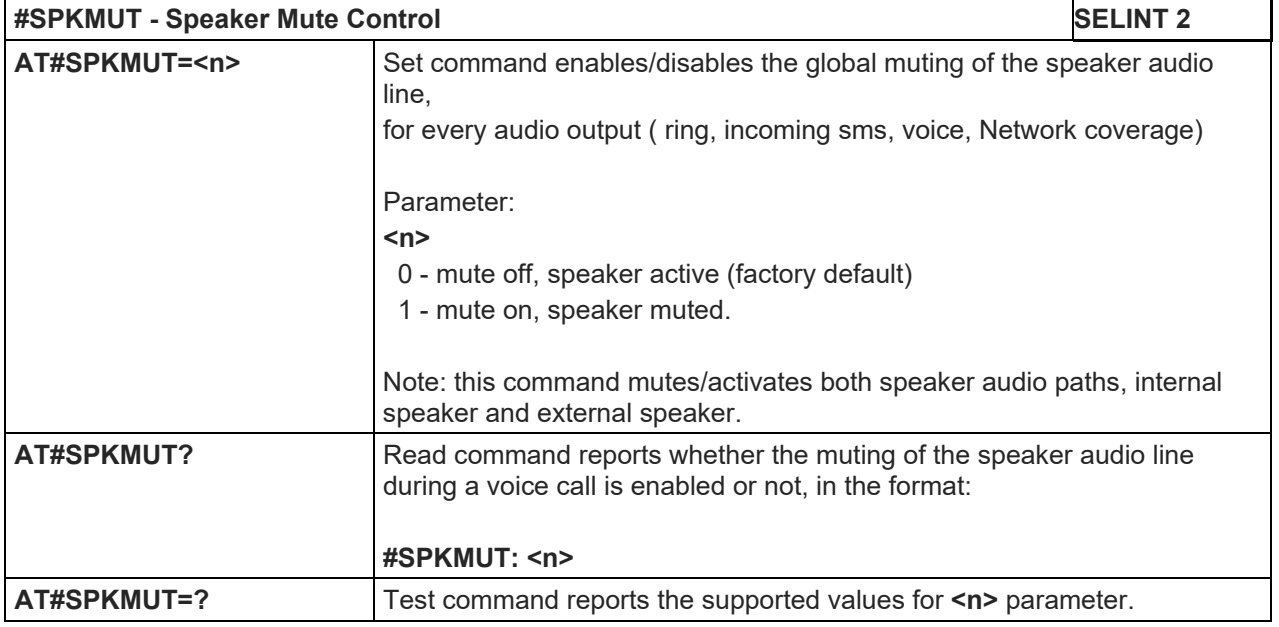

5.1.6.17.1.10. Digital Microphone Gain - #DIGMICG

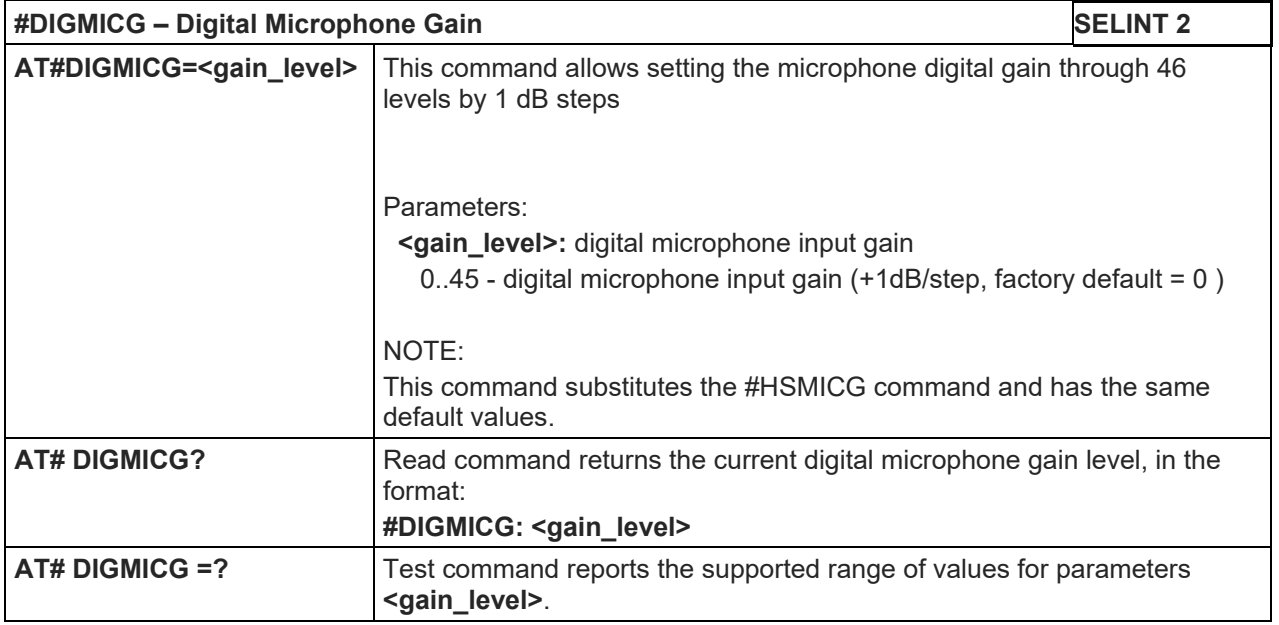

## 5.1.6.17.1.11. Open Audio Path - #OAP

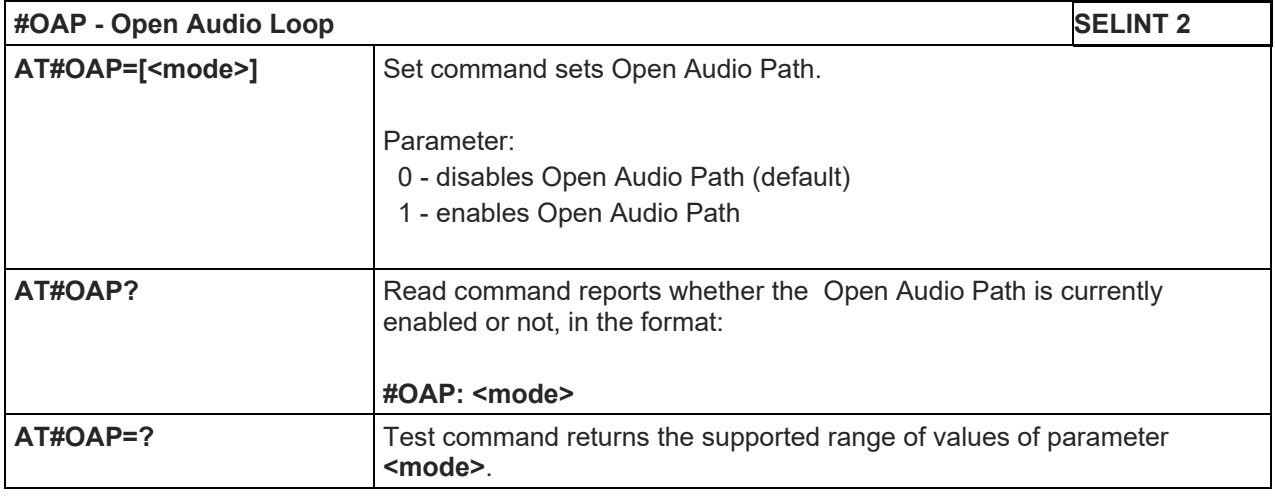

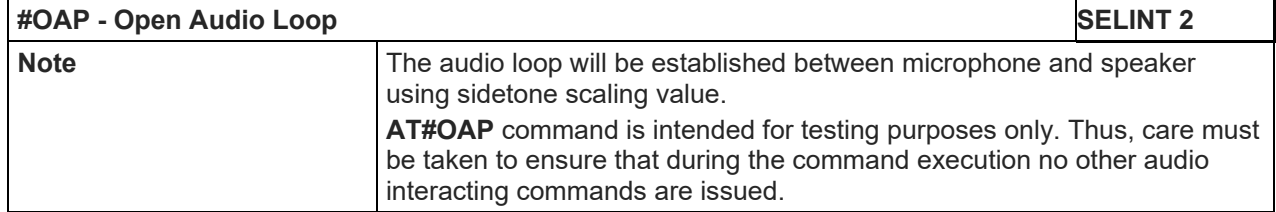

#### 5.1.6.17.1.12. TeleType Writer - #TTY

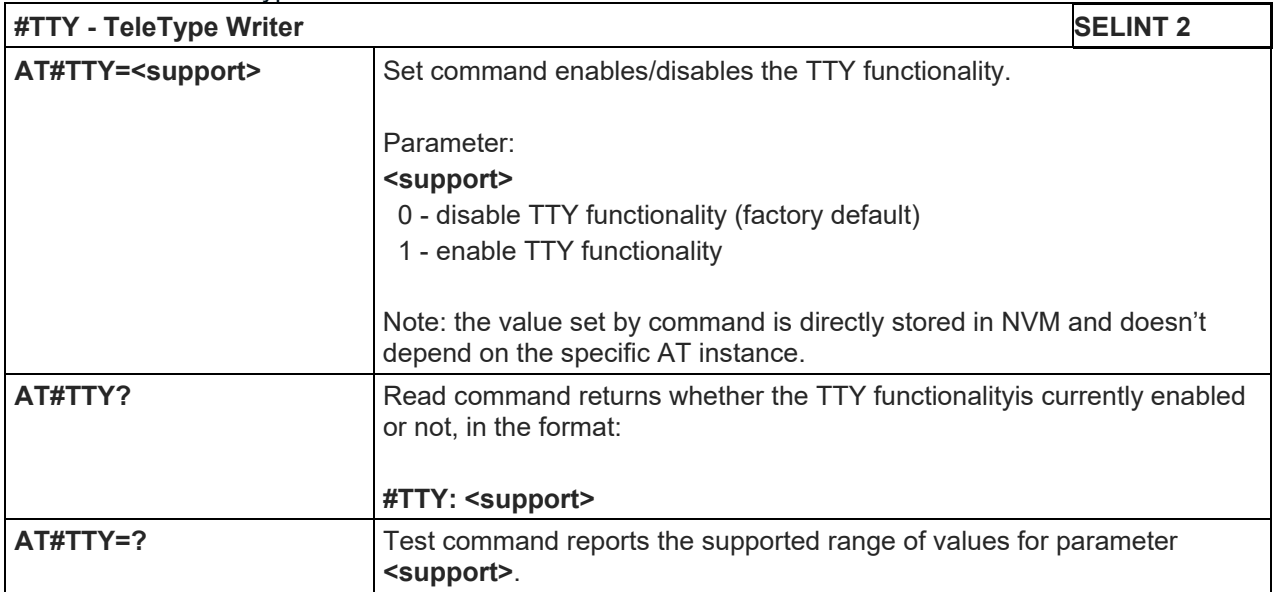

#### LE910 V2 SERIES AT COMMANDS REFERENCE GUIDE

## 5.1.6.17.2. Tones Configuration

#### 5.1.6.17.2.1.Signaling Tones Mode - #STM

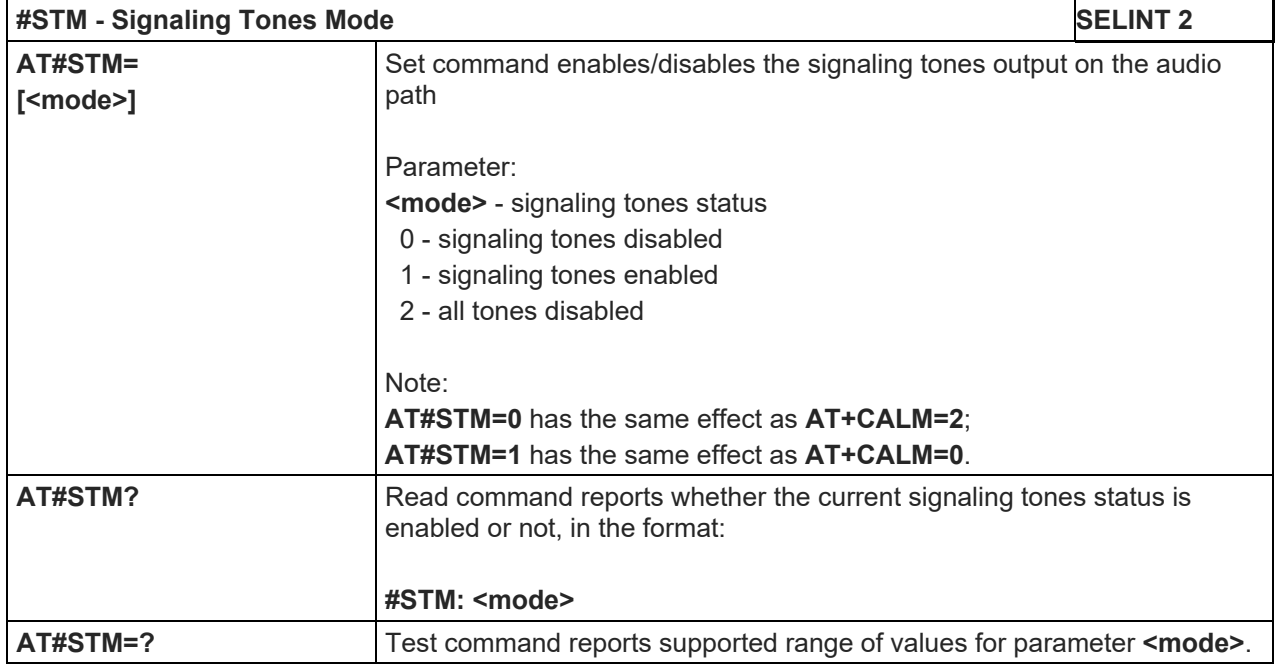

#### 5.1.6.17.2.2.Tone Playback - #TONE

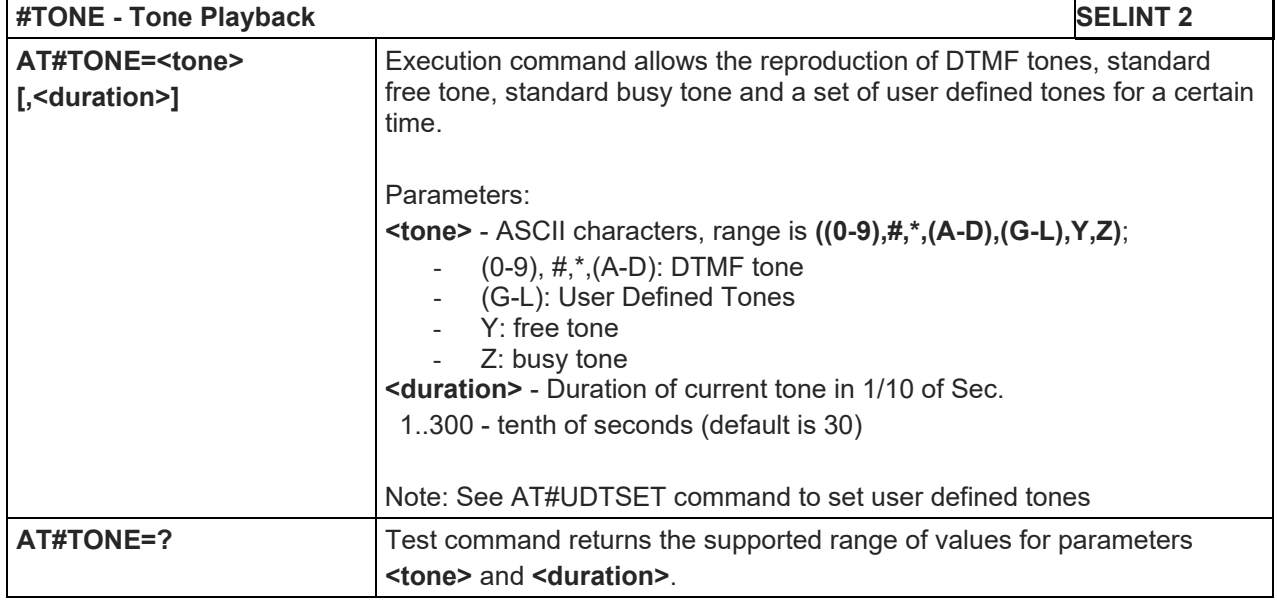

#### 5.1.6.17.2.3.Extended tone generation - #TONEEXT

 $\overline{a}$ 

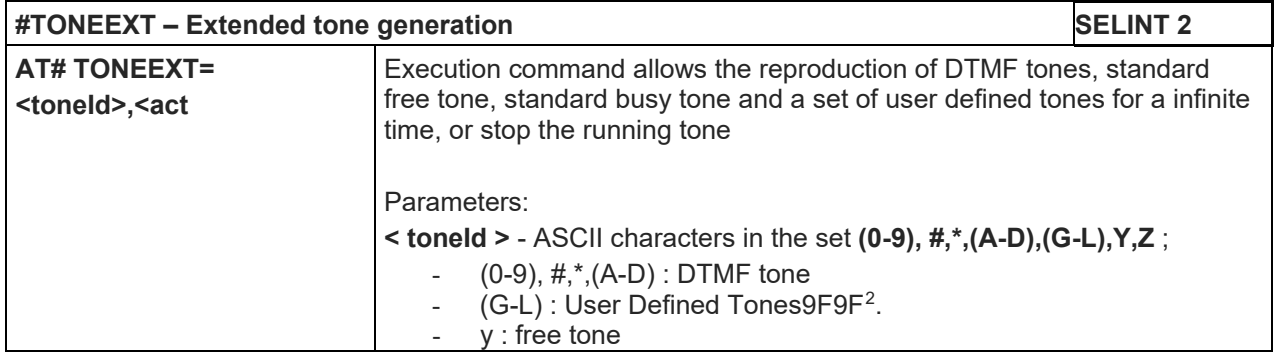

<span id="page-418-0"></span>80446ST10707A Rev. 6 Page **419** of **465** 2018-12-14 <sup>2</sup> See also AT#UDTSET, AT#UDTRST and AT#UDTSAV command description following in this document.

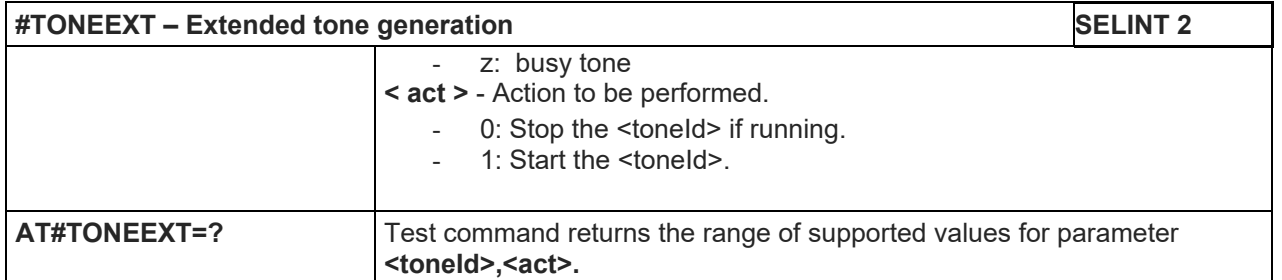

## 5.1.6.17.2.4.User Defined Tone SET - #UDTSET command

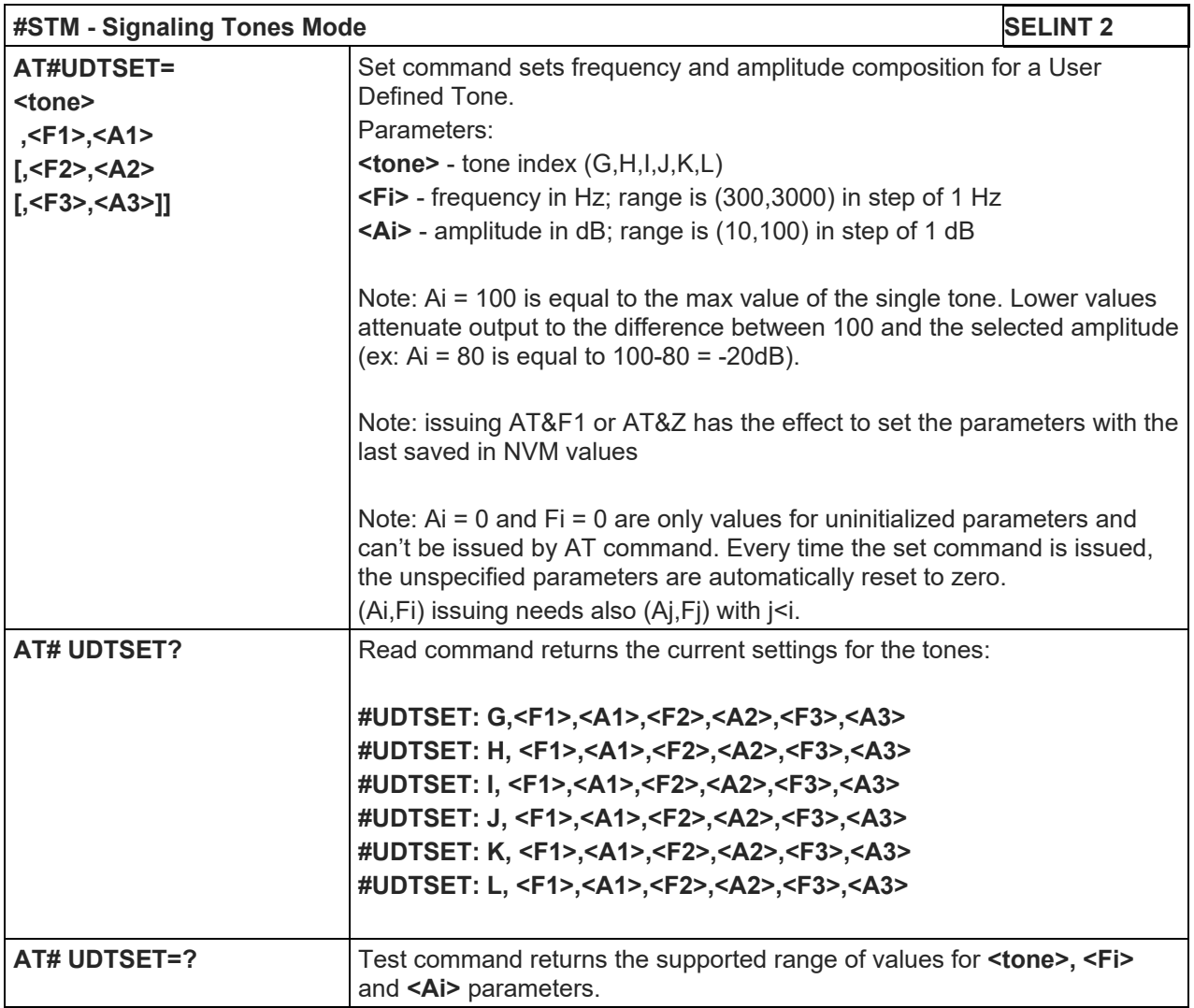

#### 5.1.6.17.2.5.User Defined Tone SAVE - #UDTSAV command

 $\overline{a}$ 

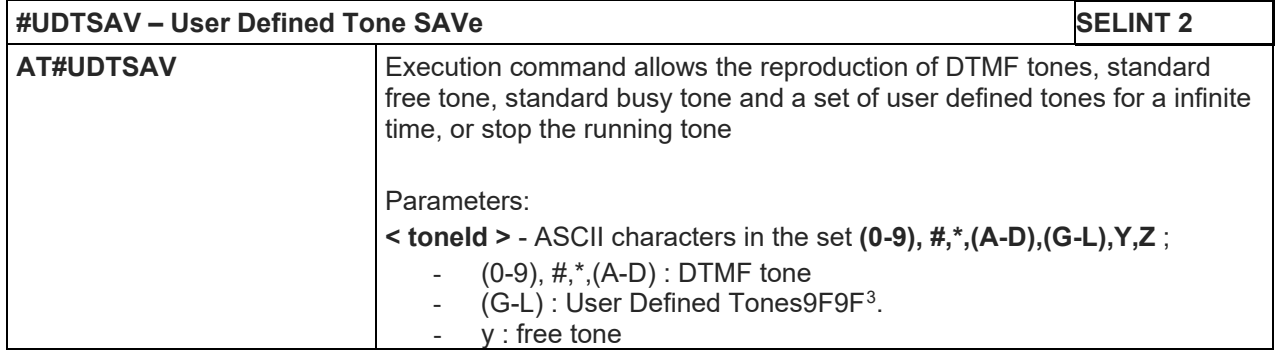

<span id="page-419-0"></span>80446ST10707A Rev. 6 Page **420** of **465** 2018-12-14 <sup>3</sup> See also AT#UDTSET, AT#UDTRST and AT#UDTSAV command description following in this document.

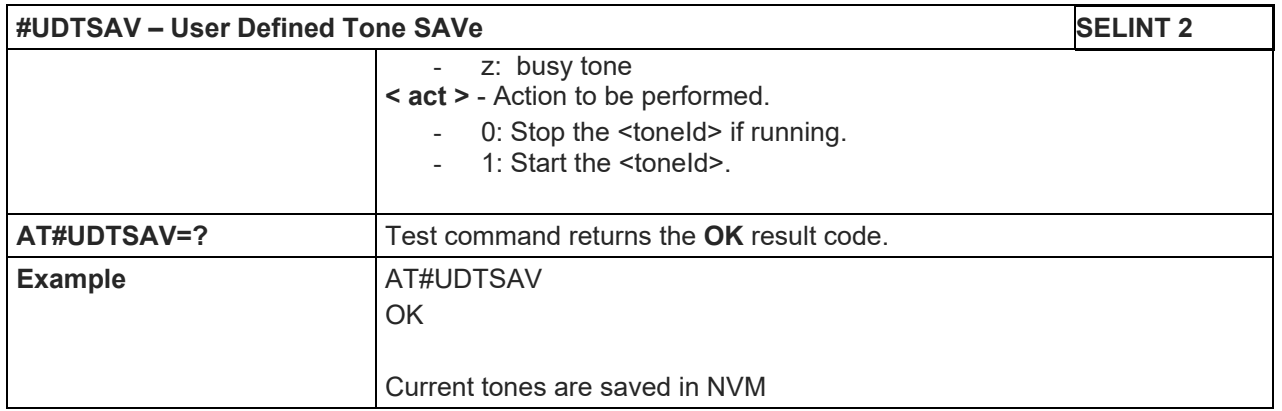

#### 5.1.6.17.2.6.User Defined Tone Reset - #UDTRST command

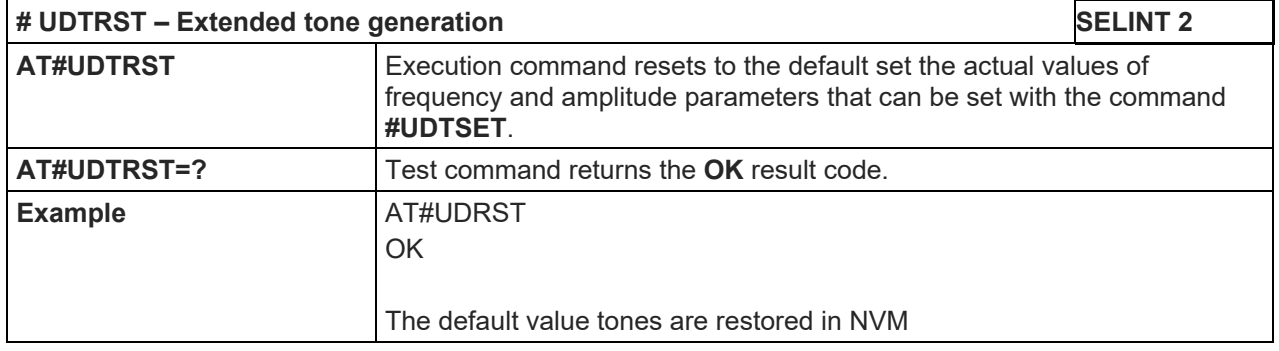

## 5.1.6.17.2.7.Echo Canceller Delay - # OOBTSET

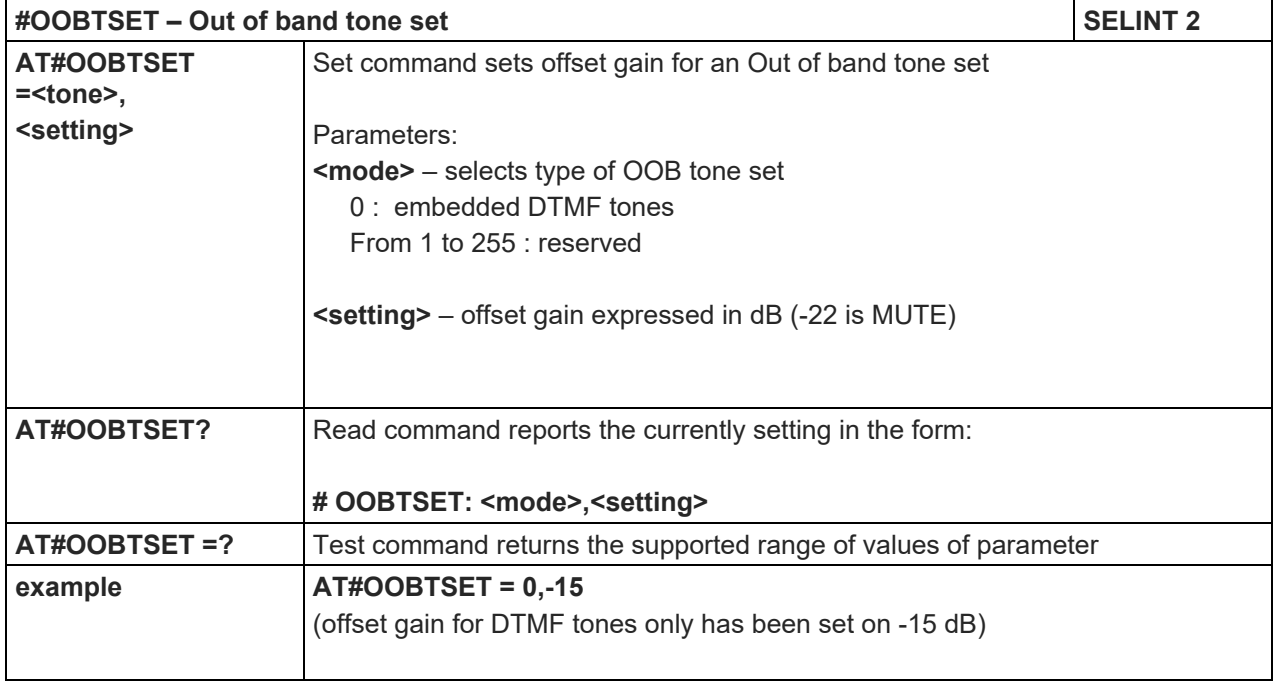

#### LE910 V2 SERIES AT COMMANDS REFERENCE GUIDE

#### 5.1.6.17.3. Audio Profiles

## 5.1.6.17.3.1.Audio Profile Selection - #PSEL

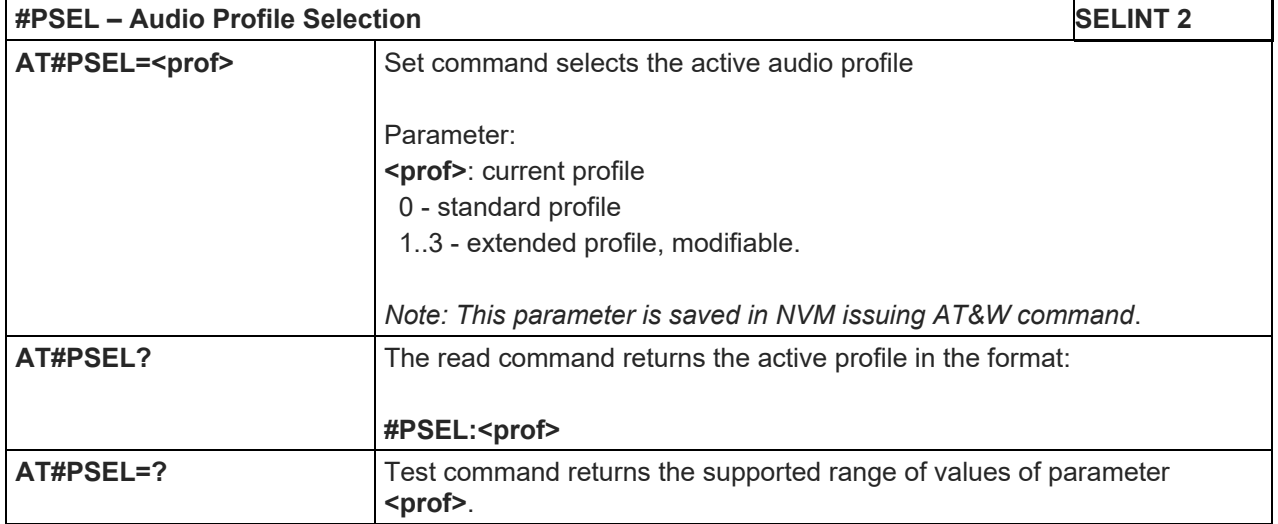

#### 5.1.6.17.3.2.Audio Profile Configuration Save - #PSAV

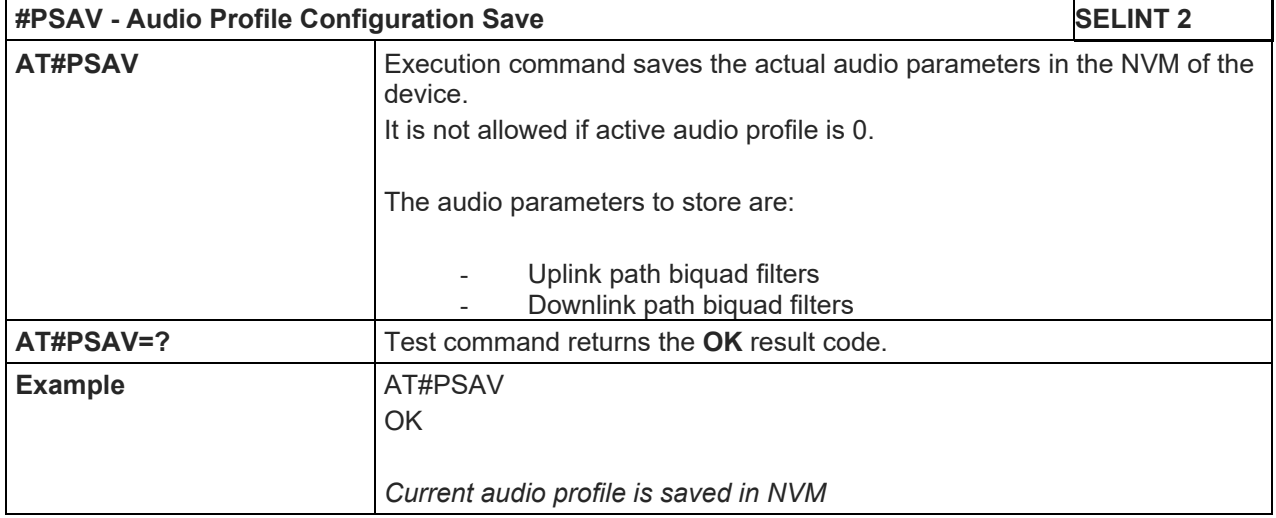

## 5.1.6.17.3.3.Audio Profile Factory Configuration - #PRST

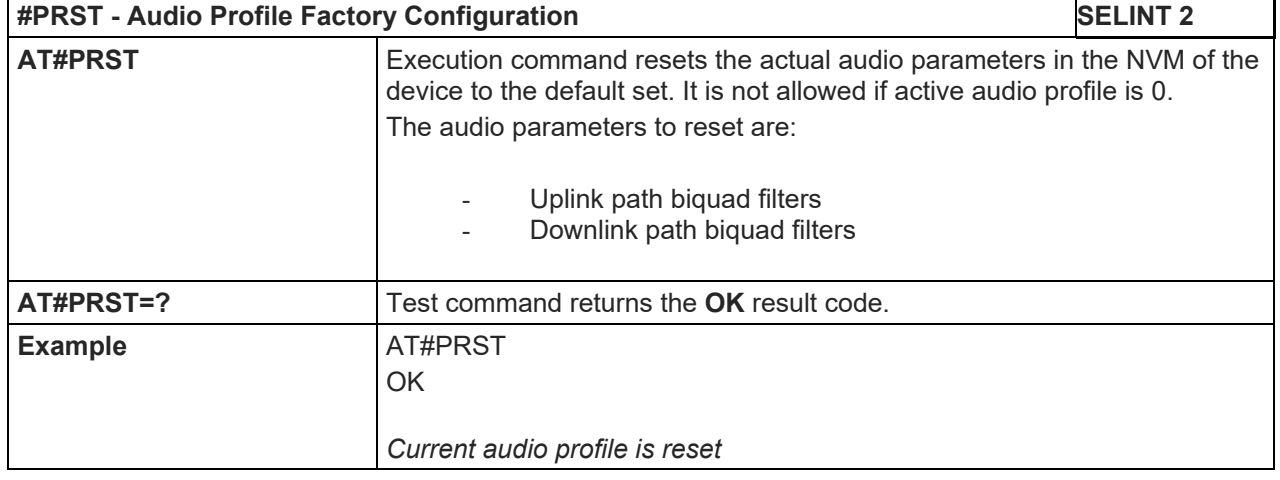

#### LE910 V2 SERIES AT COMMANDS REFERENCE GUIDE

#### 5.1.6.17.4. Audio Filters

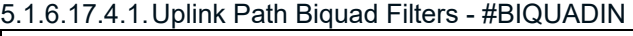

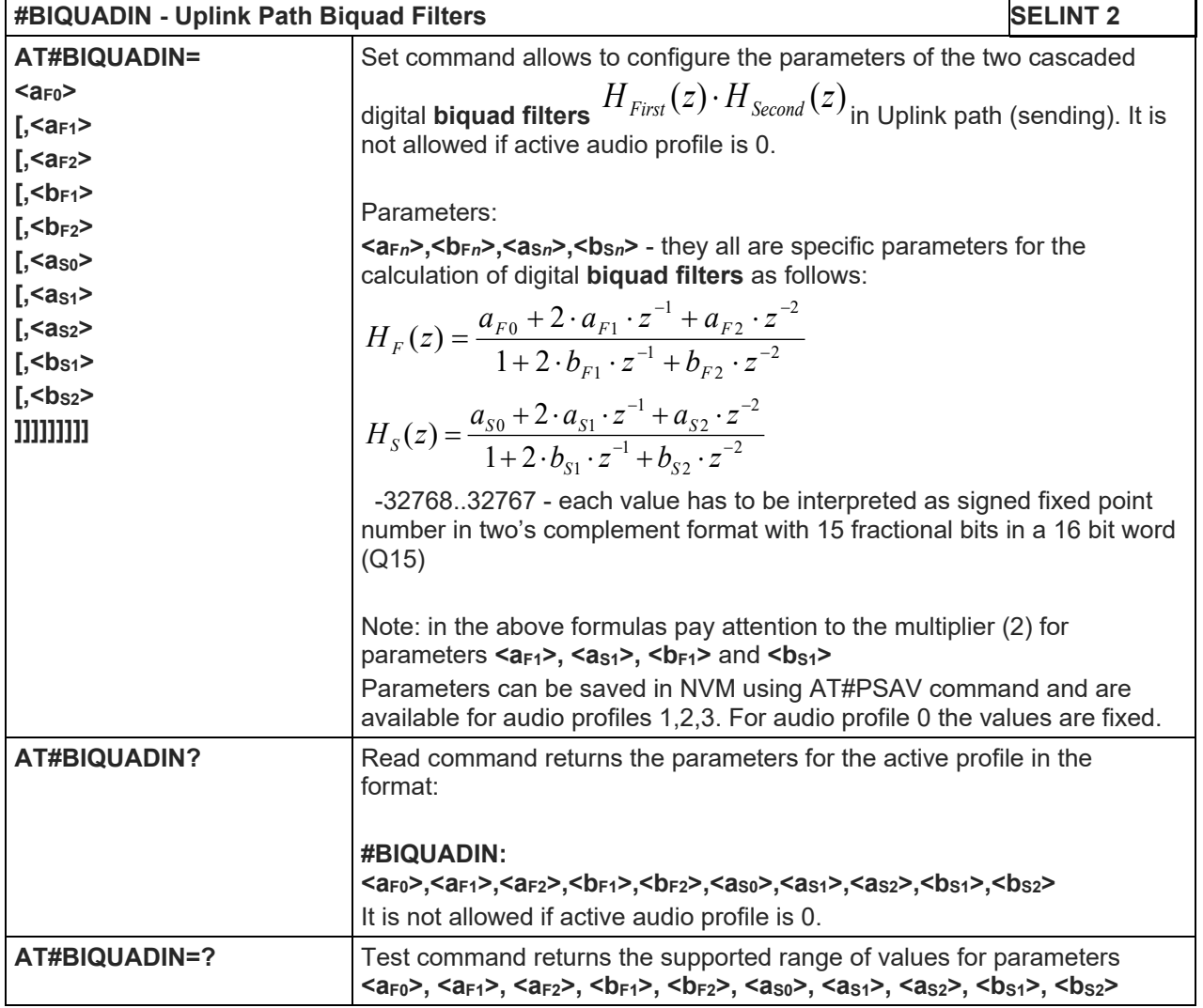

5.1.6.17.4.2.Extended Uplink Path Biquad Filters - #BIQUADINEX

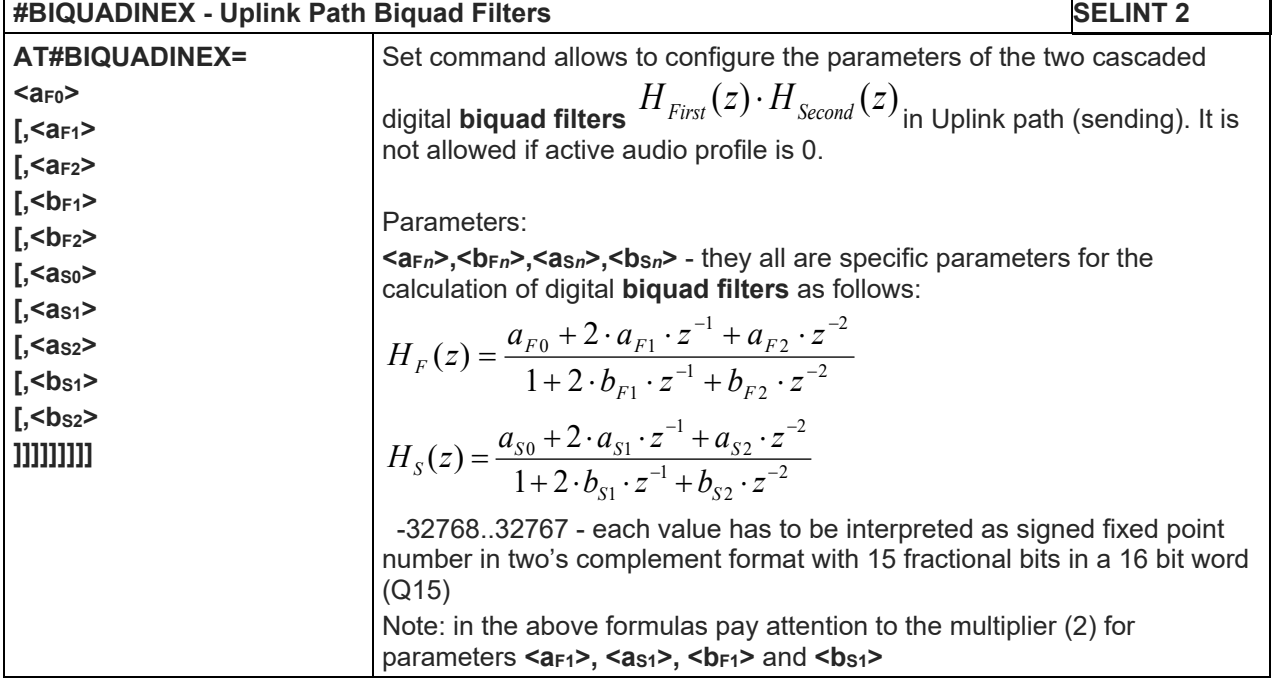

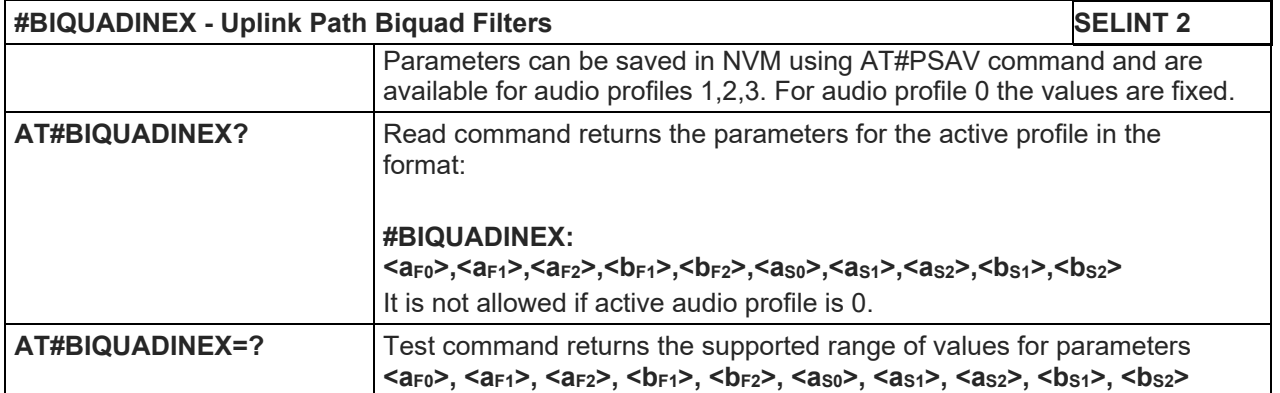

5.1.6.17.4.3.Uplink Path Biquad Filters - #BIQUADOUT

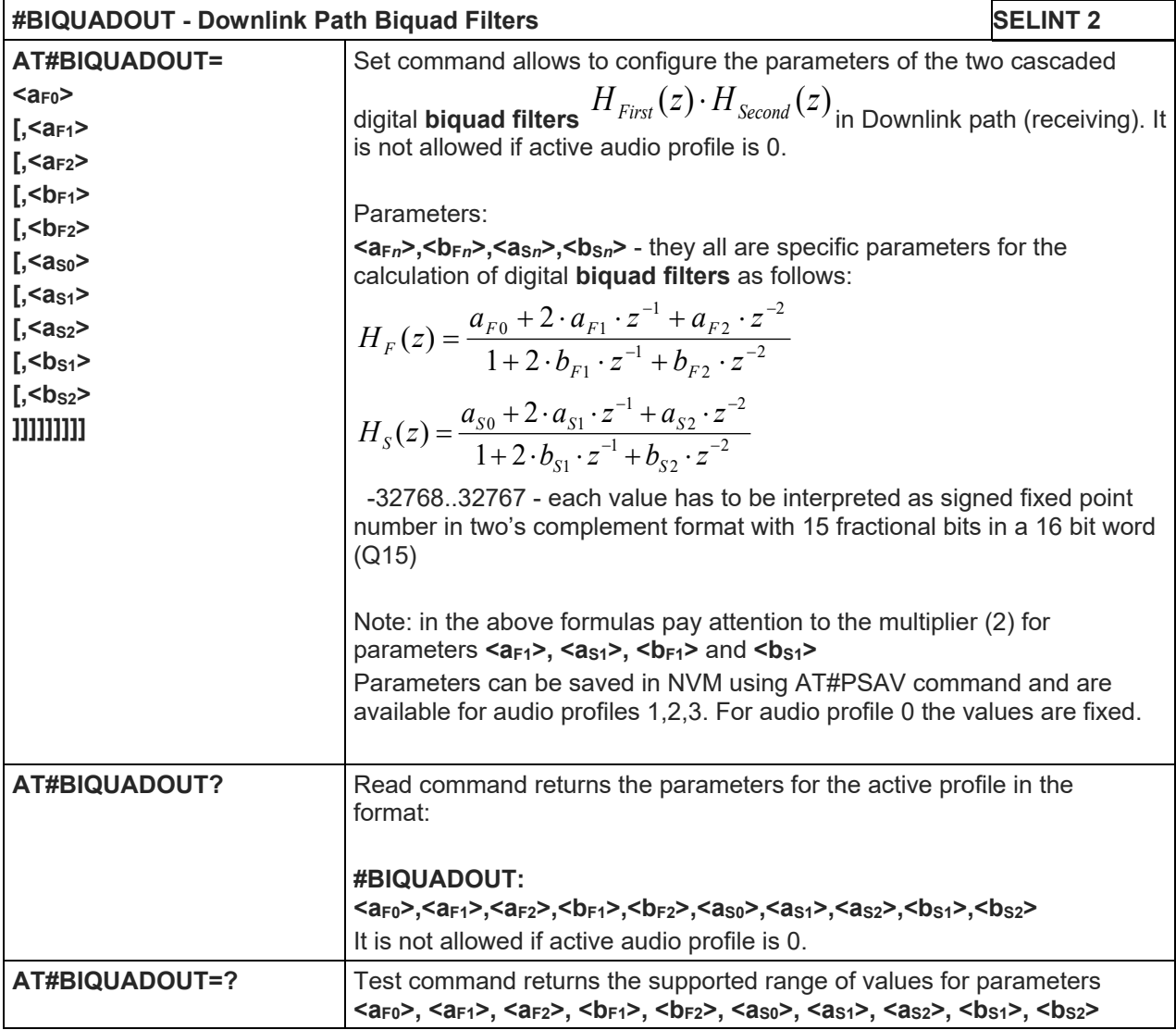

# 5.1.6.17.4.4.Extended Uplink Path Biquad Filters - #BIQUADOUTEX

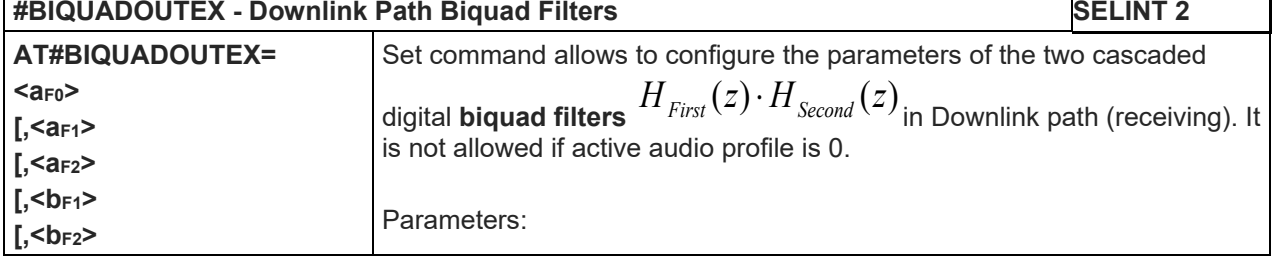

٦

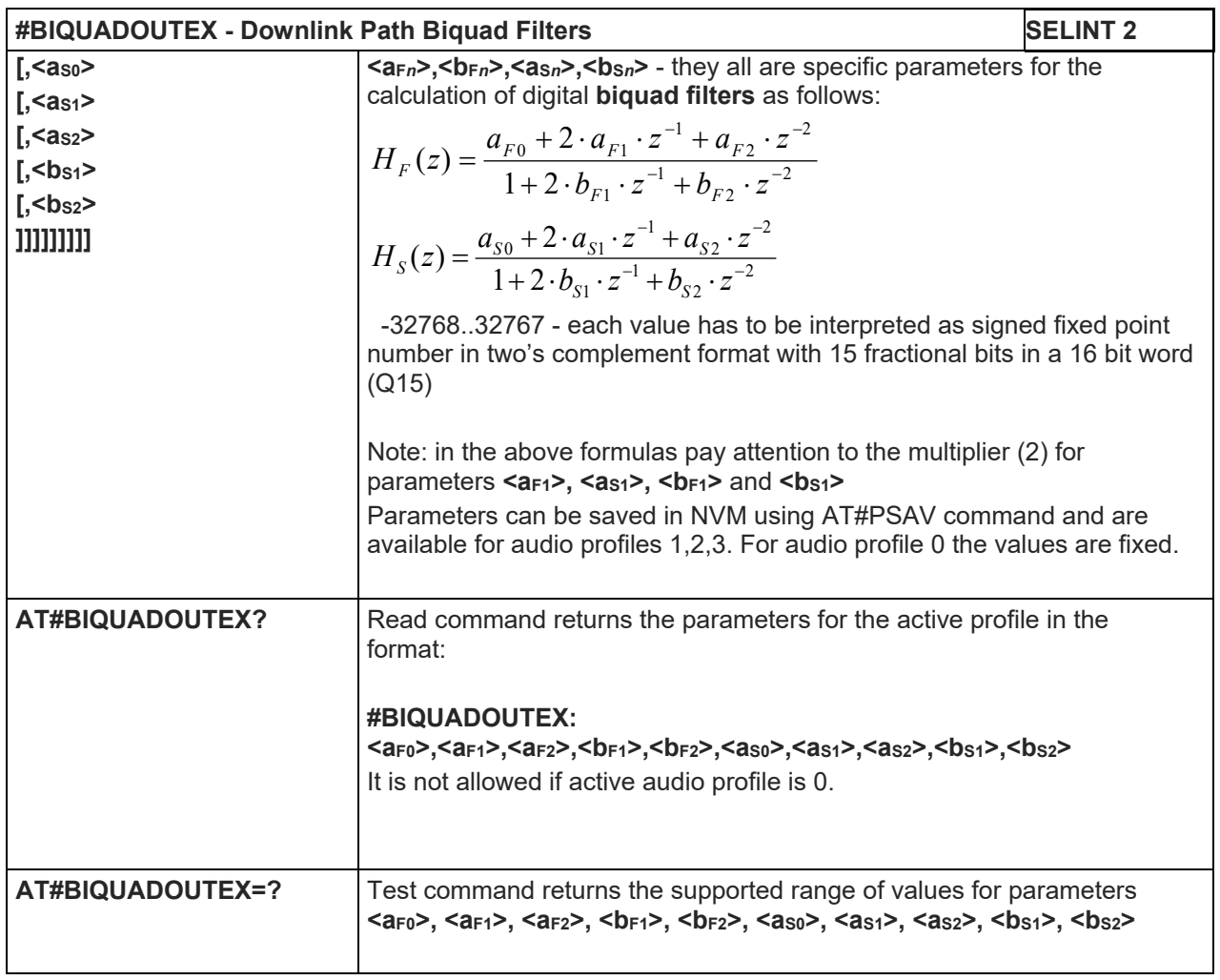

#### LE910 V2 SERIES AT COMMANDS REFERENCE GUIDE

#### 5.1.6.17.5. Echo Canceller Configuration

## 5.1.6.17.5.1.Handsfree Echo Canceller - #SHFEC

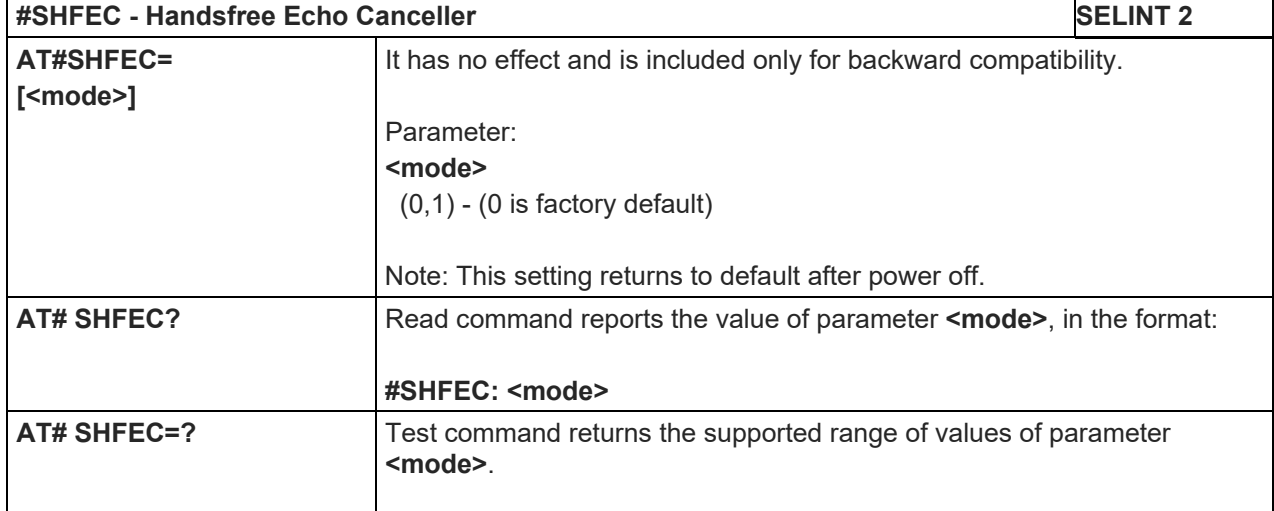

## 5.1.6.17.5.2.Handset Echo Canceller - #SHSEC

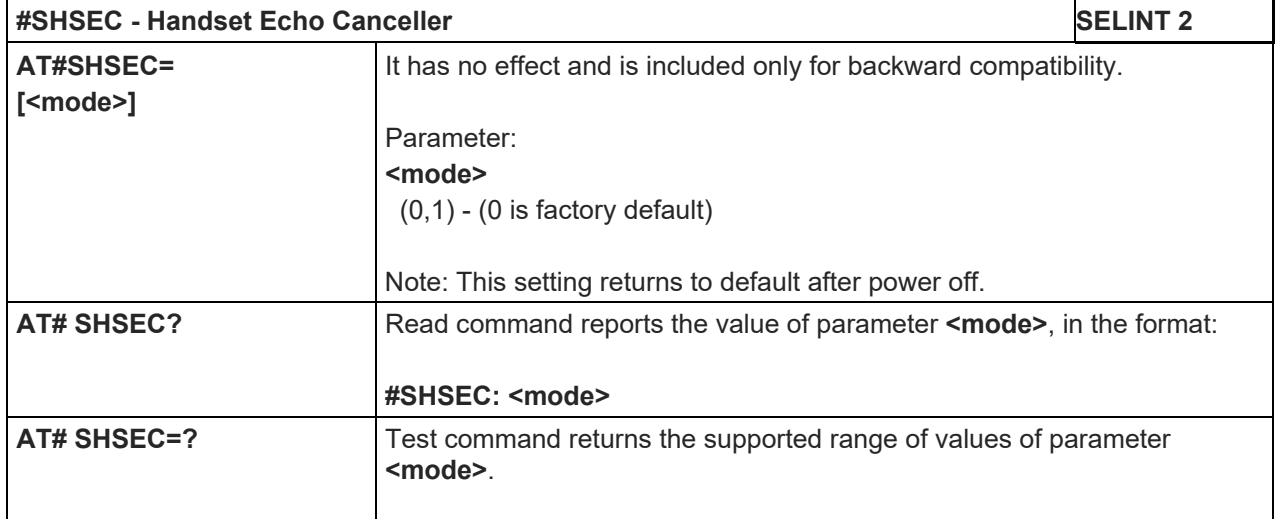

#### 5.1.6.17.5.3.Handsfree Echo Canceller - #SHFAGC

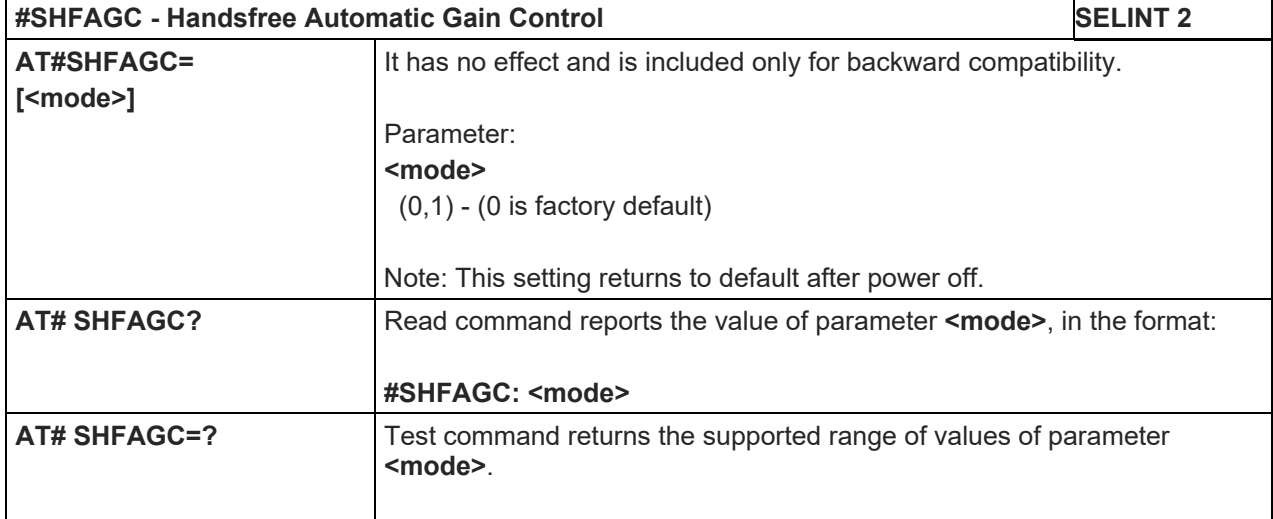

5.1.6.17.5.4.Handset Echo Canceller - #SHSAGC

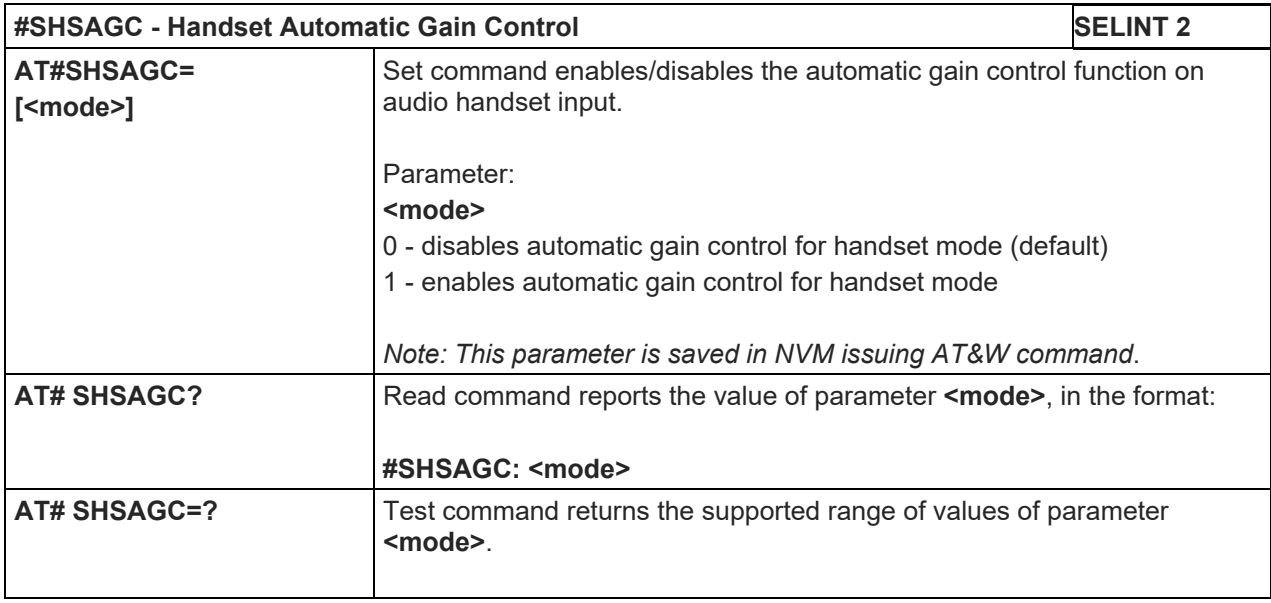

# 5.1.6.17.5.5.Handsfree Echo Canceller - #SHFNR

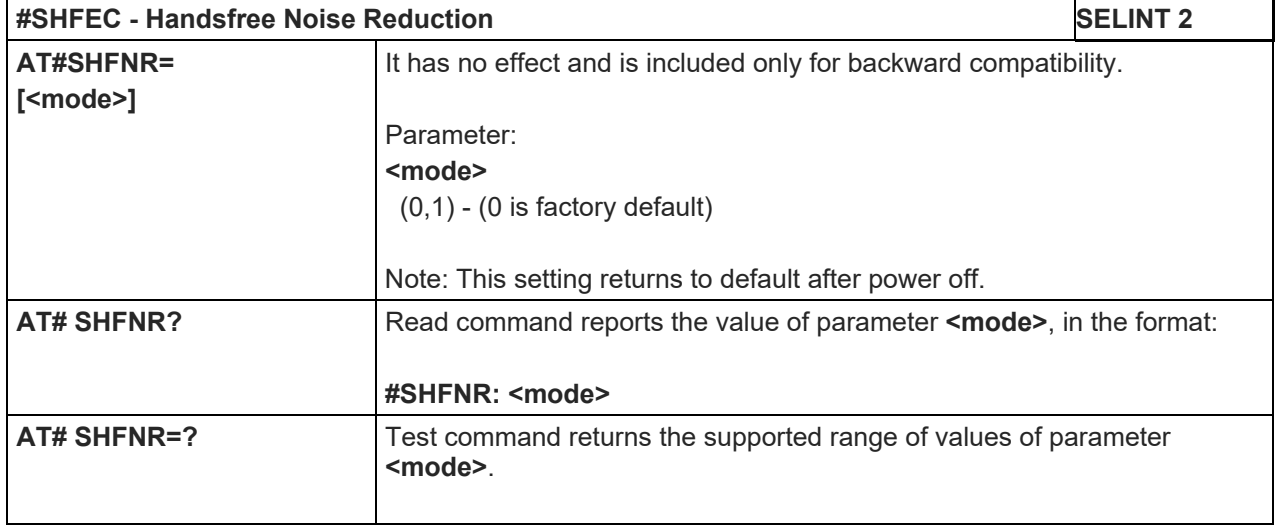

#### 5.1.6.17.5.6.Handset Echo Canceller - #SHSNR

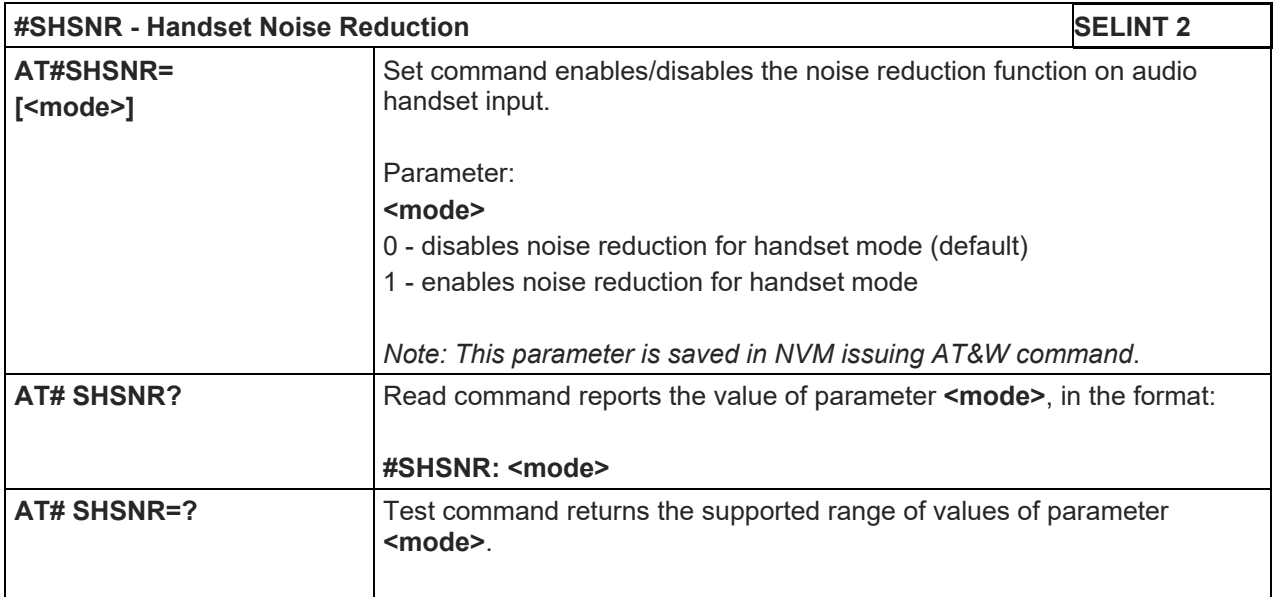

#### LE910 V2 SERIES AT COMMANDS REFERENCE GUIDE

5.1.6.17.5.7.Echo Canceller Delay - #SHSDLY

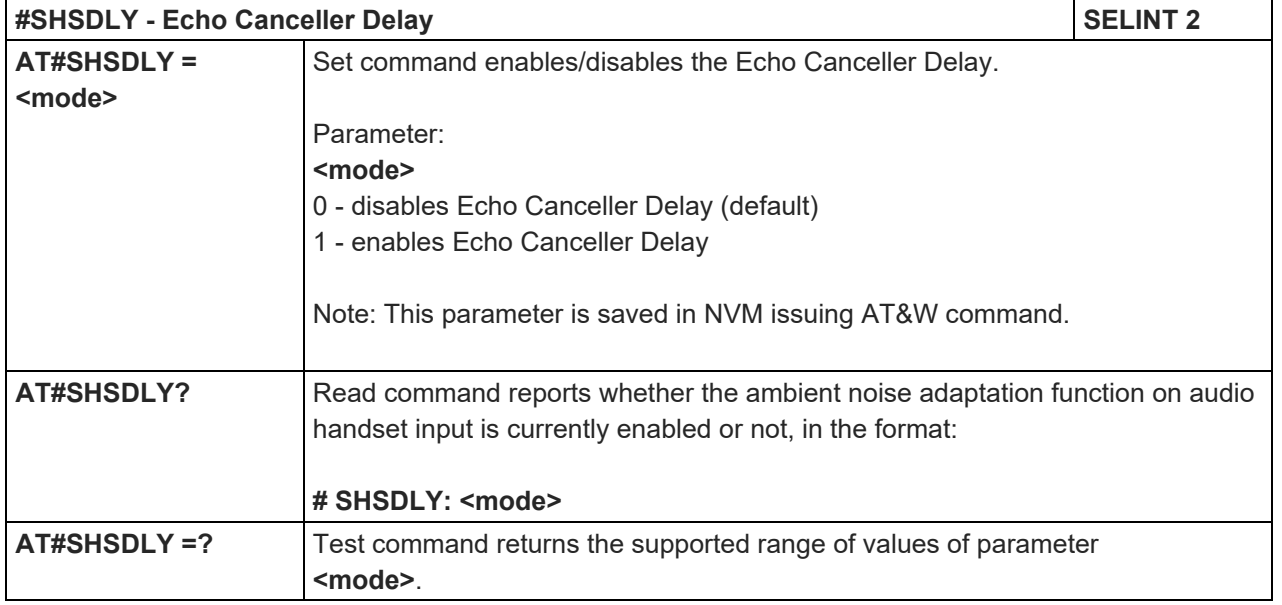

## 5.1.6.17.5.8.Echo Reducer Configuration - #ECHOCFG

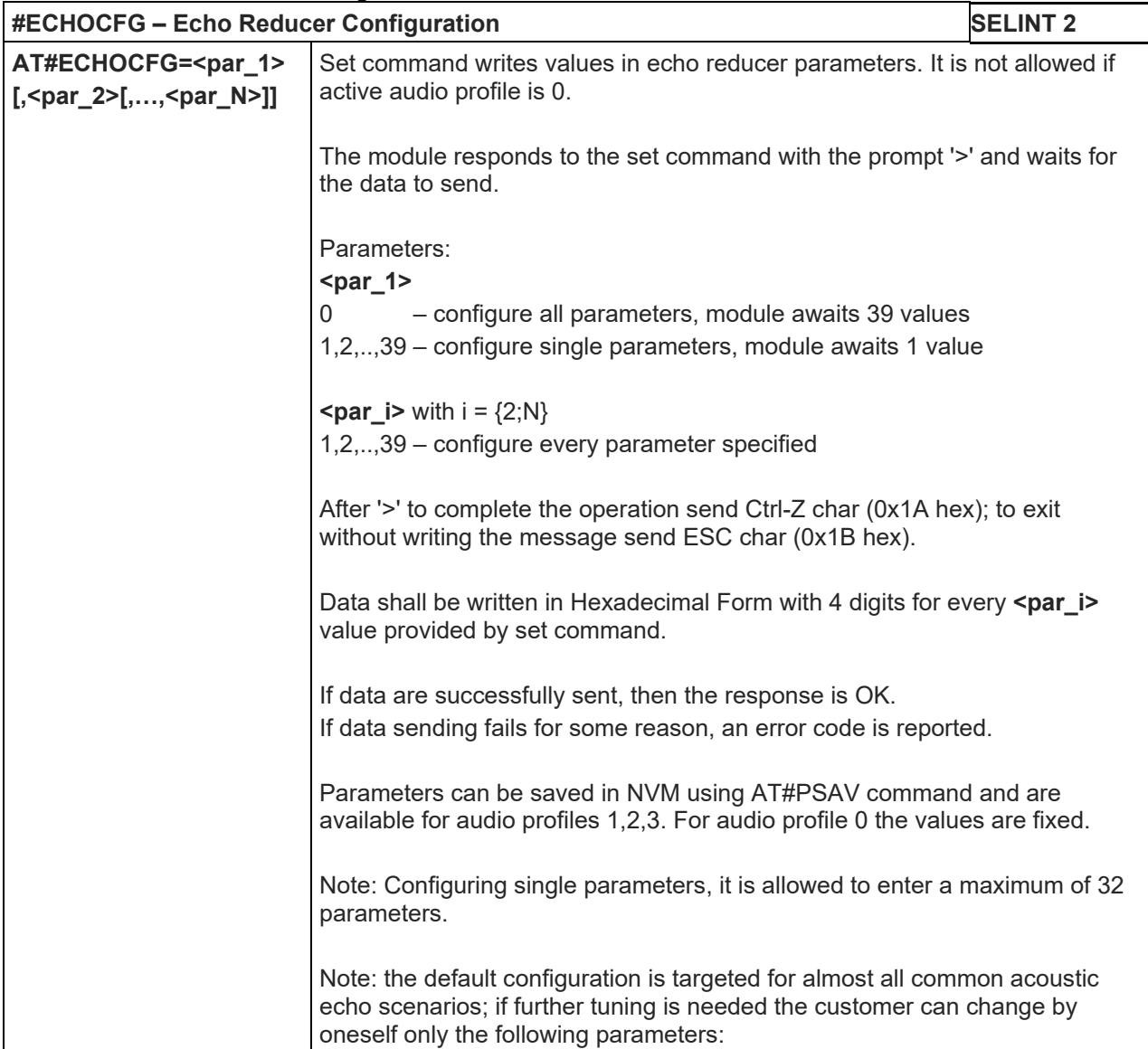

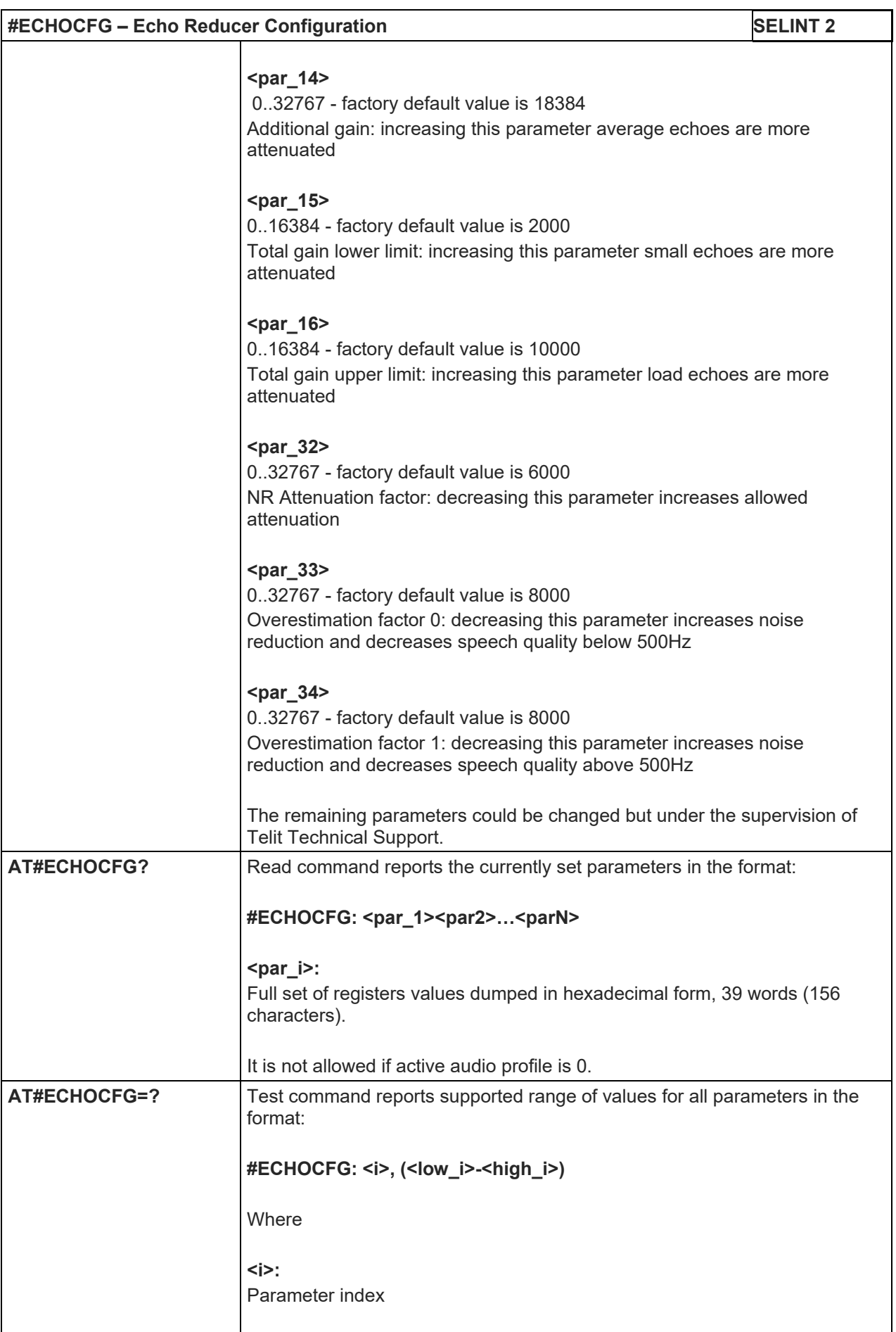

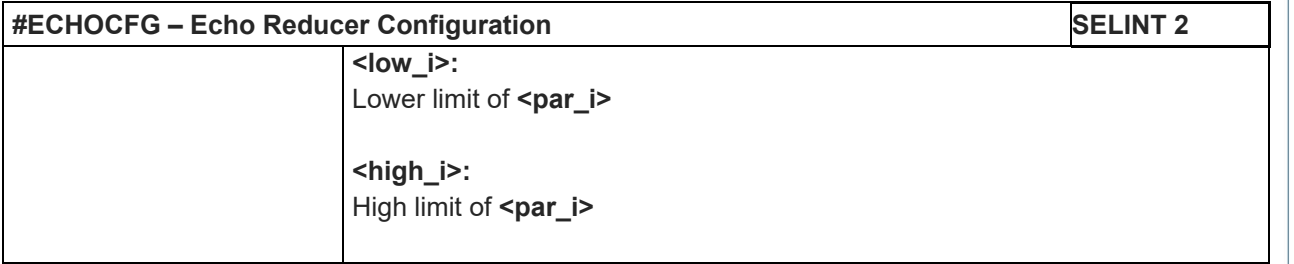

## 5.1.6.17.5.9.Handset Ambient Noise Adaptation- #SHSANA

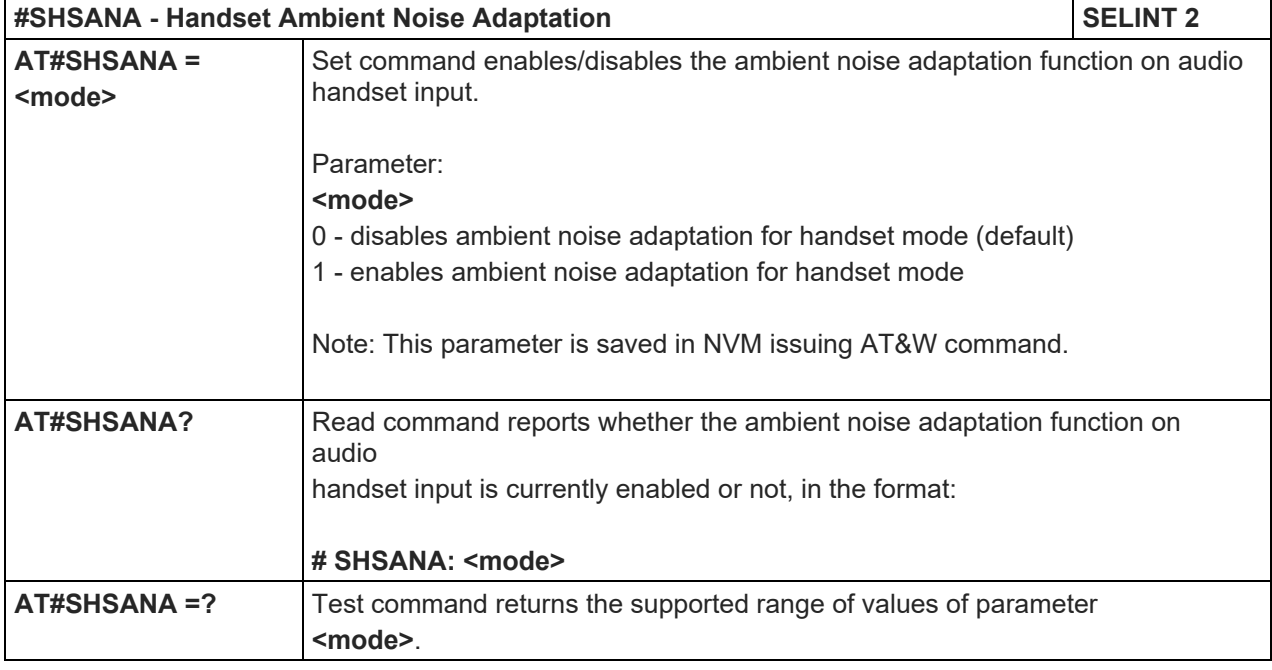

Telit

#### LE910 V2 SERIES AT COMMANDS REFERENCE GUIDE

#### 5.1.6.17.6. Embedded DTMF Decoder

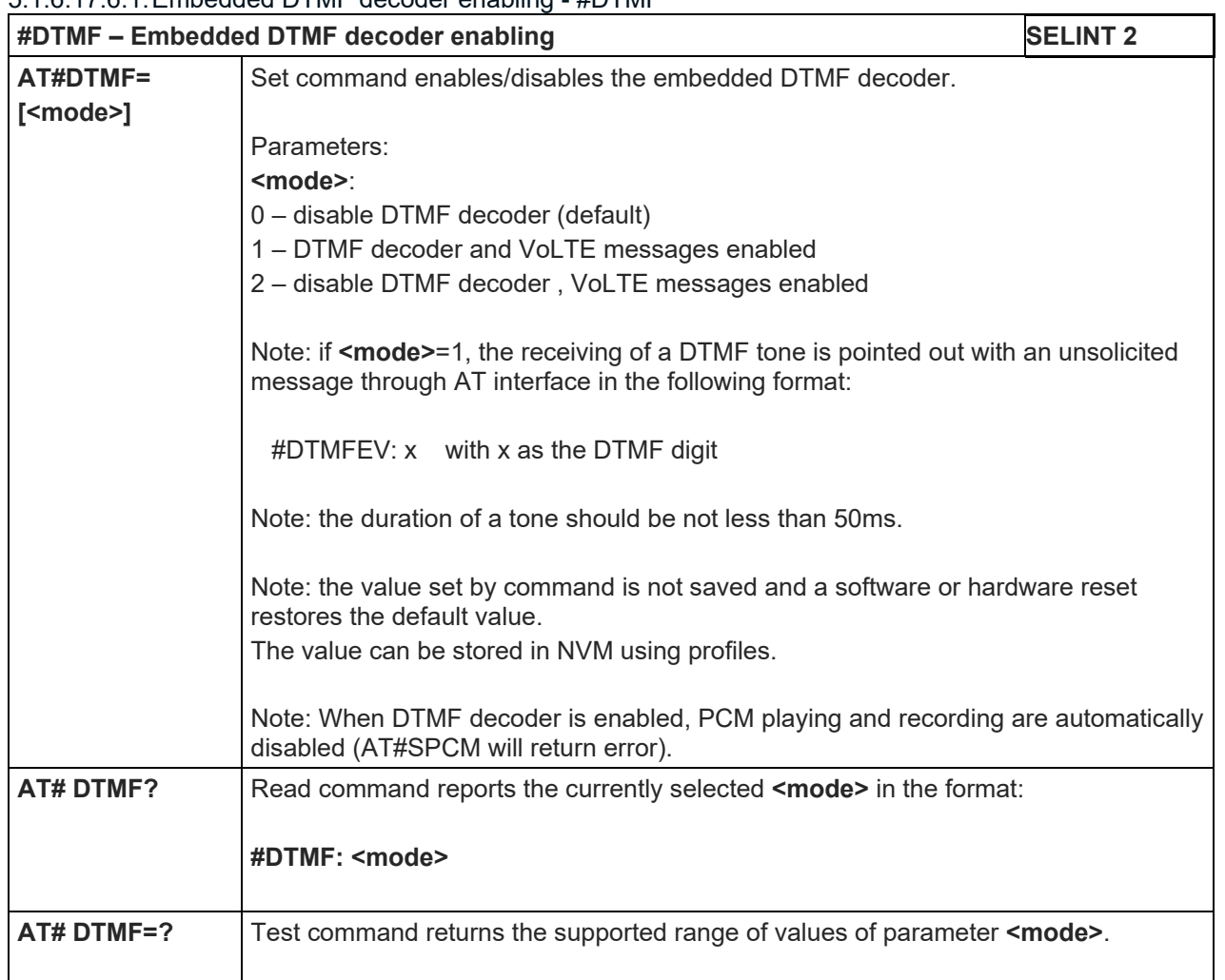

#### 5.1.6.17.6.1.Embedded DTMF decoder enabling - #DTMF

# 5.1.6.17.6.2.Embedded DTMF decoder configuration - #DTMFCFG

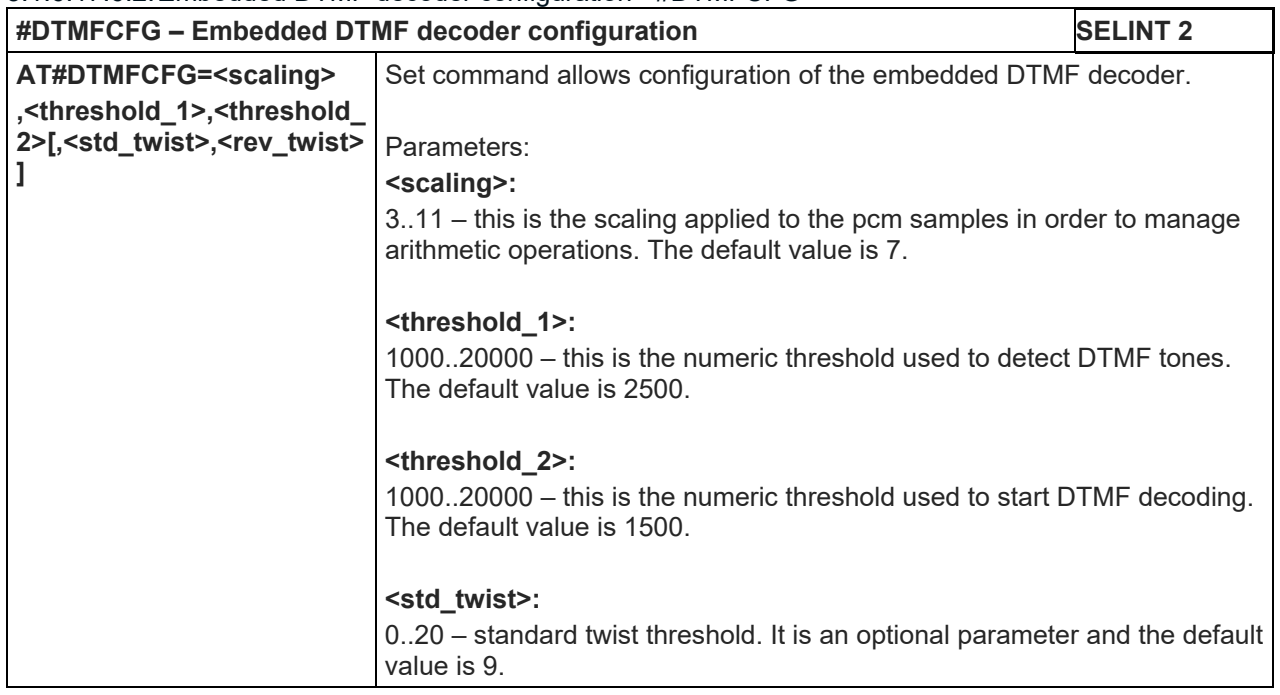

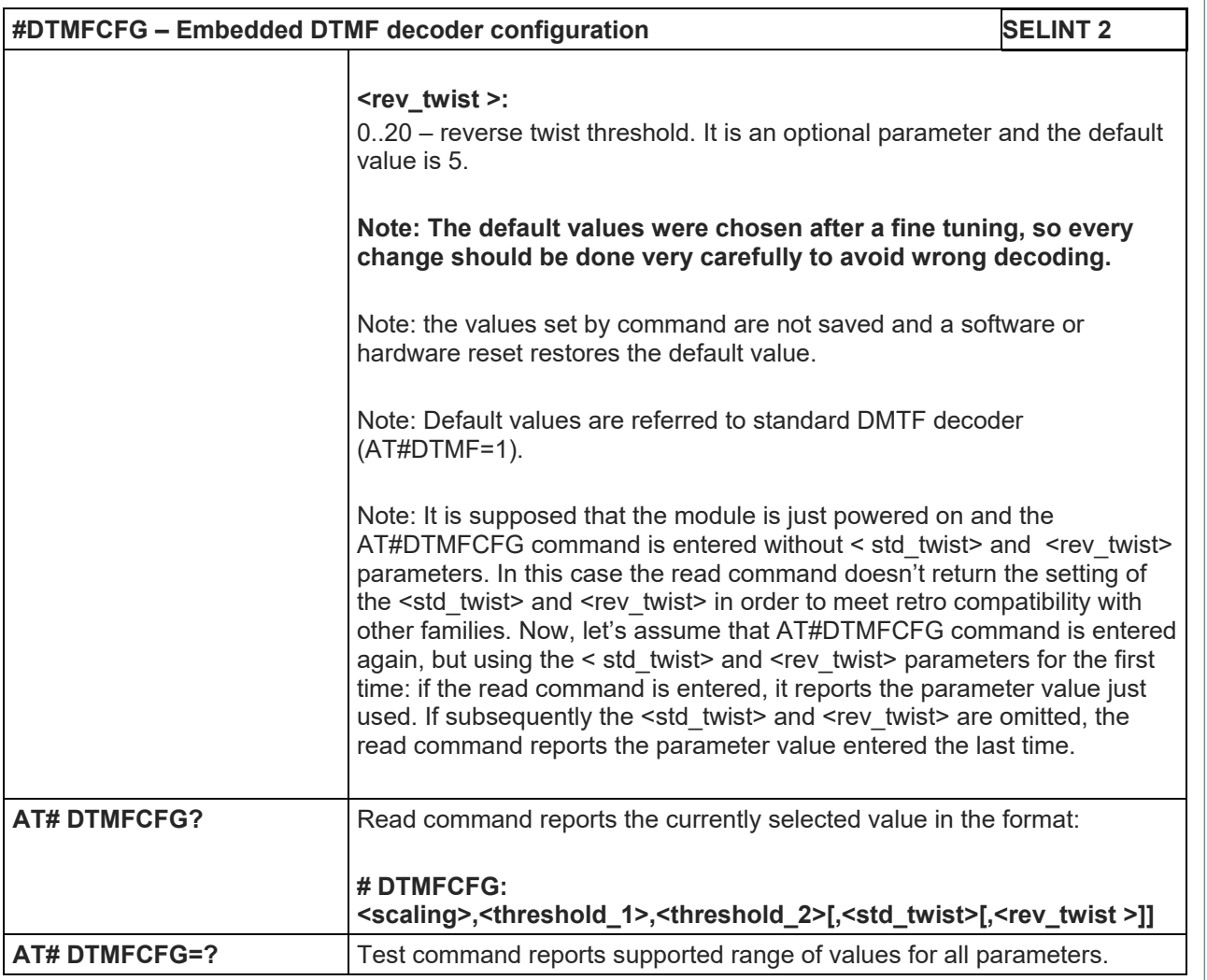

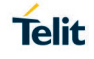
### LE910 V2 SERIES AT COMMANDS REFERENCE GUIDE

### 5.1.6.17.7. Digital Voice Interface

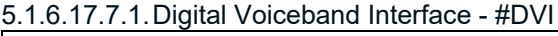

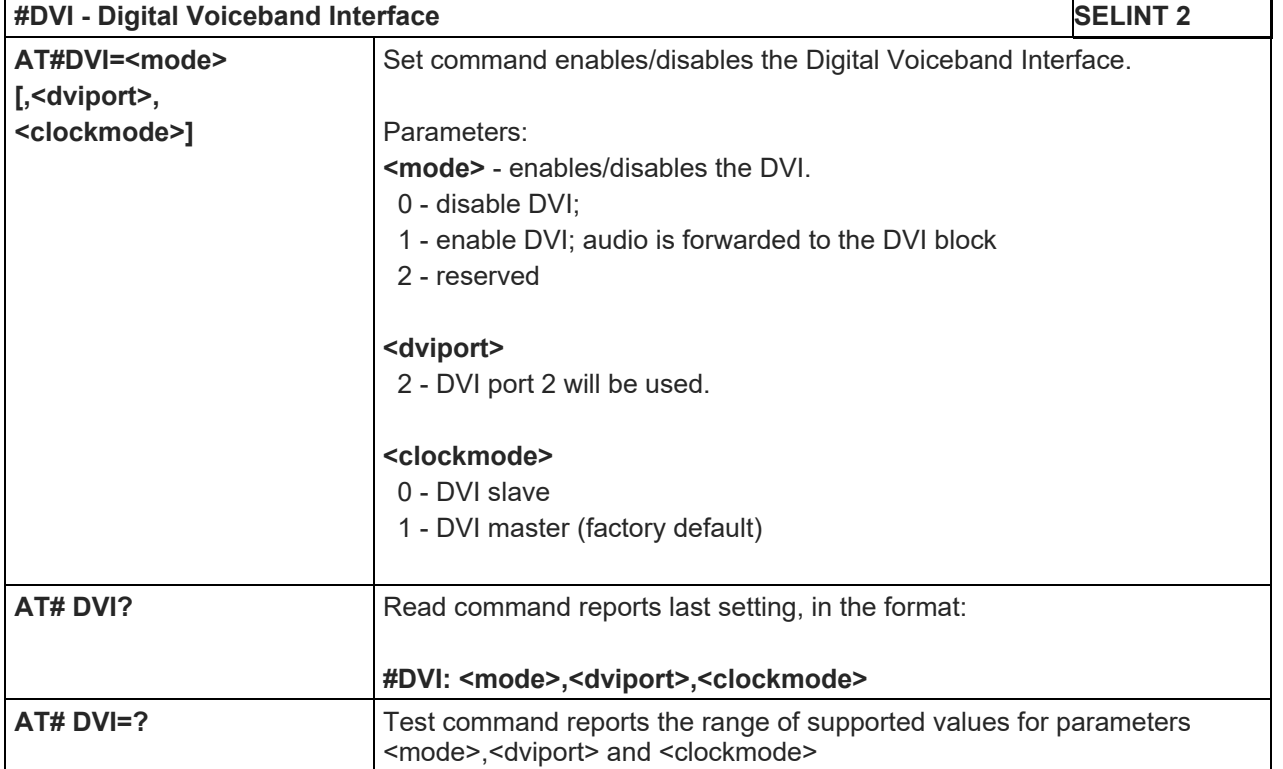

### 5.1.6.17.7.2.Digital Voice Interface Extension - #DVIEXT

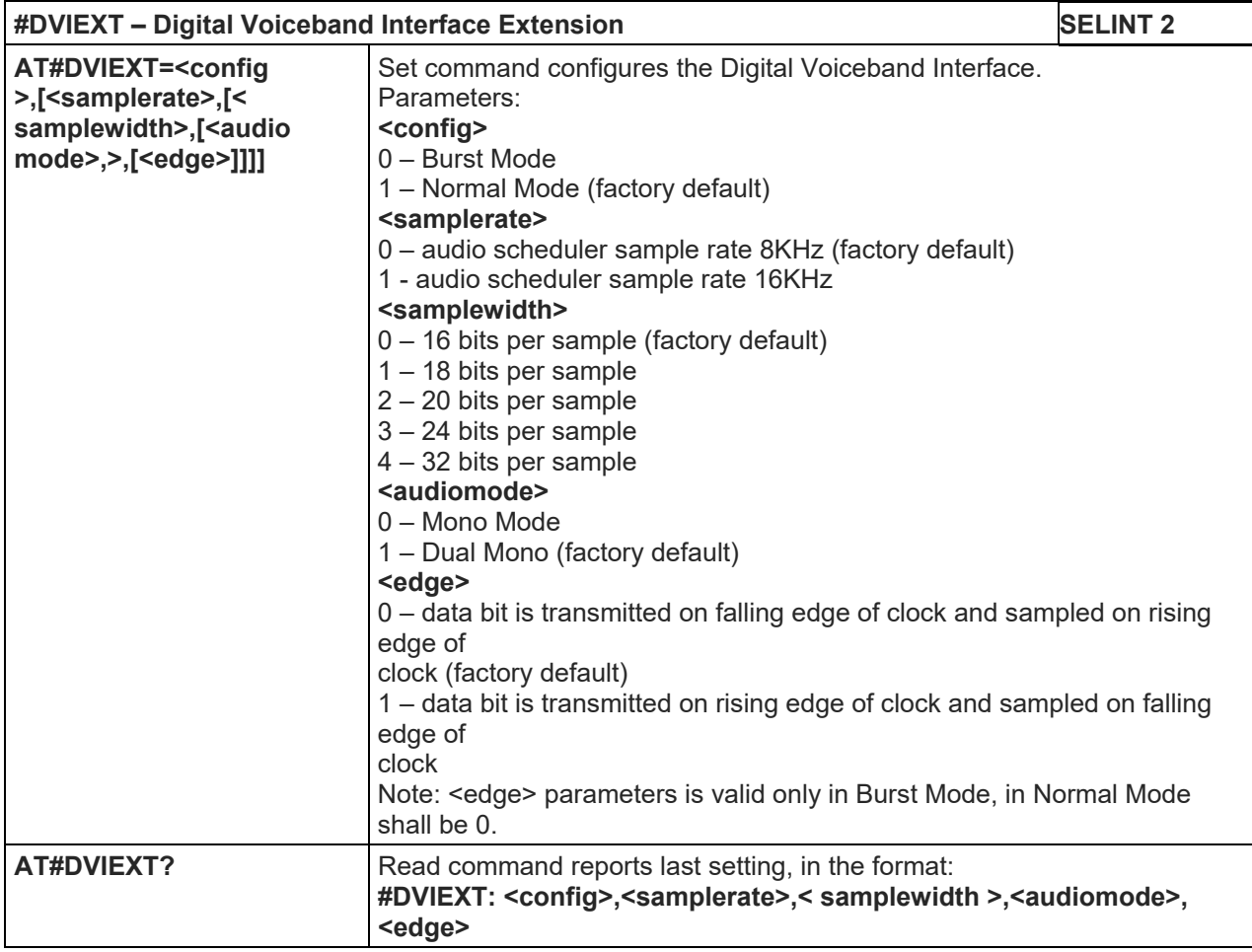

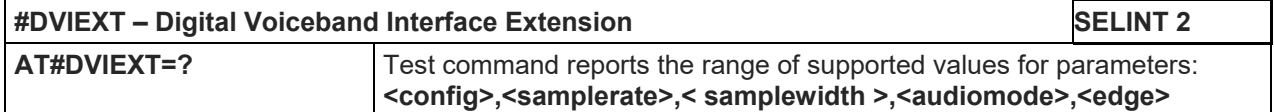

#### 5.1.6.17.7.3.DVI Clock Activation - #DVICLK

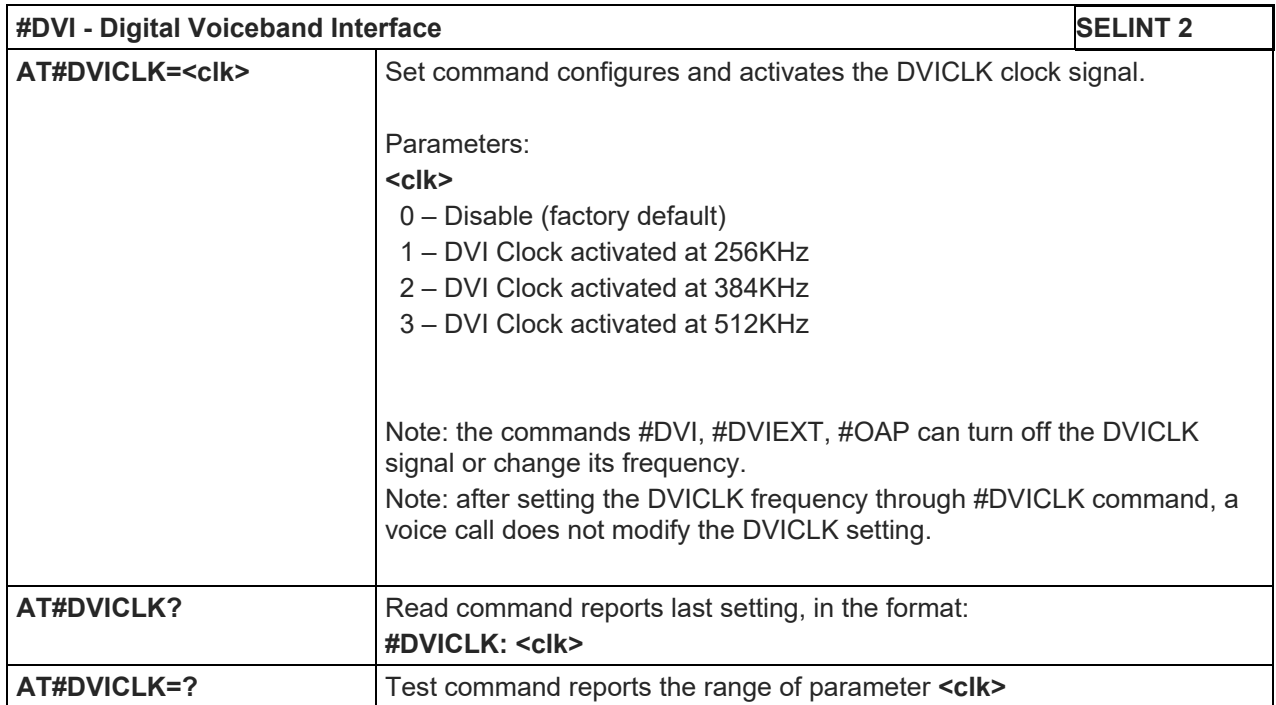

### LE910 V2 SERIES AT COMMANDS REFERENCE GUIDE

### 5.1.6.17.8. Audio file and stream management

### 5.1.6.17.8.1.PCM Play and Receive - #SPCM

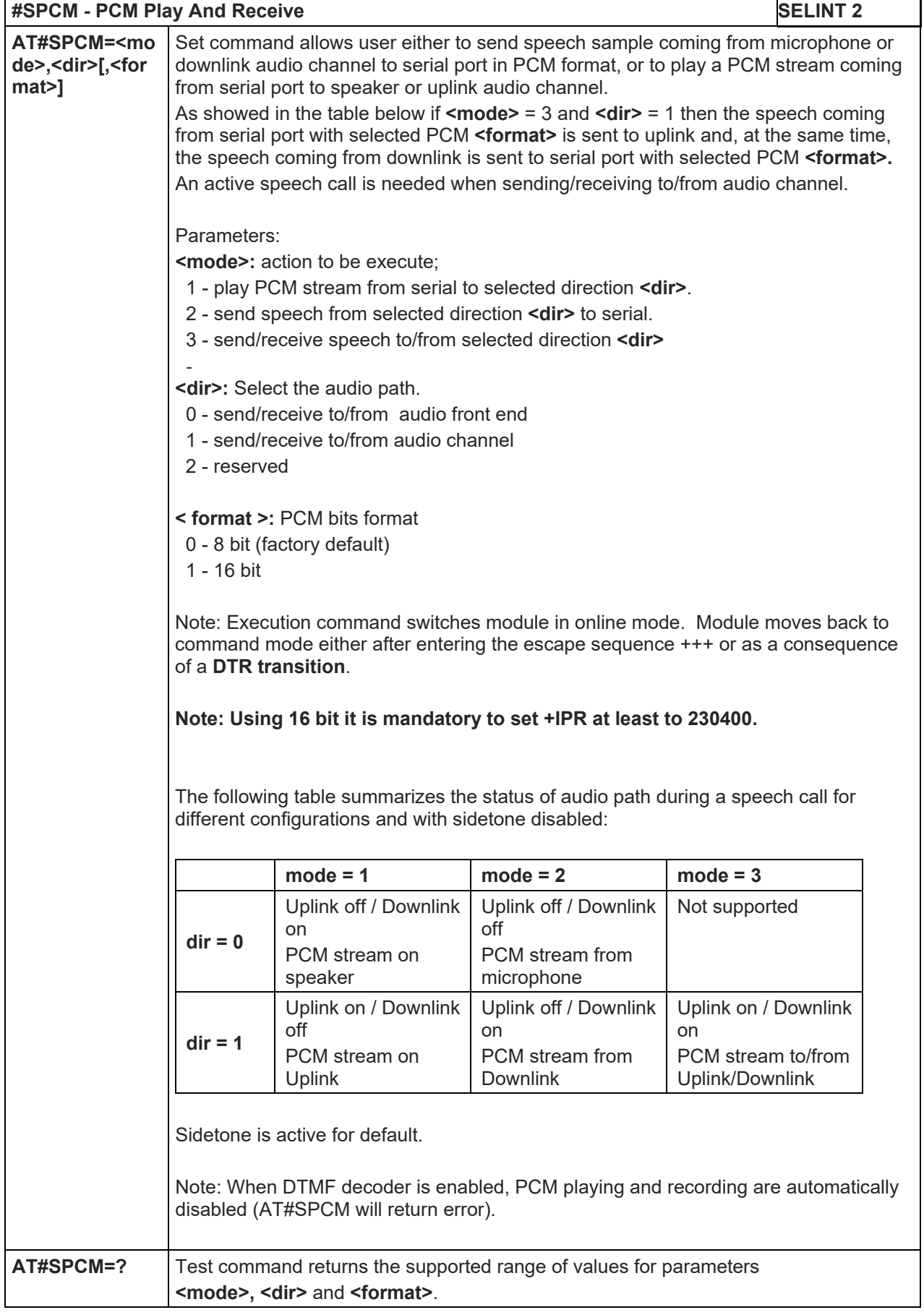

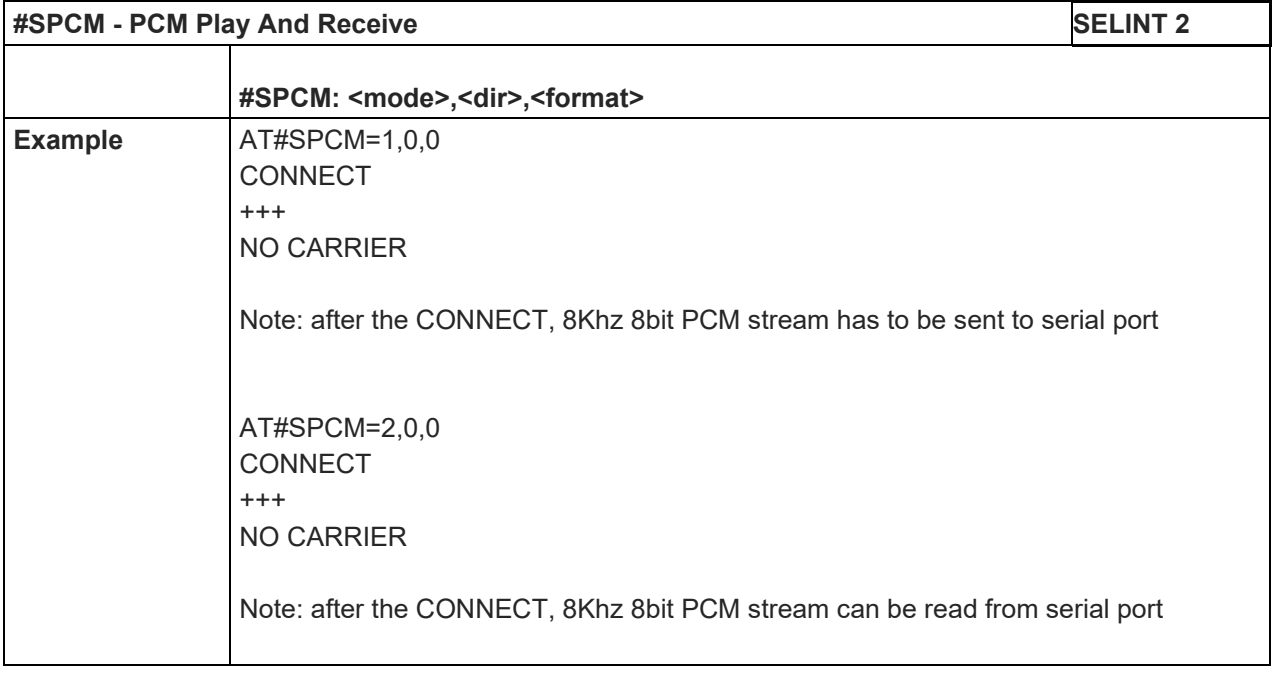

Telit

5.1.6.18. Jammed Detection & Report AT Commands

|                                                                                                    | #JDRENH2 - Enhanced Jammed Detect & Report 2                                                                                                    | <b>SELINT 2</b> |
|----------------------------------------------------------------------------------------------------|----------------------------------------------------------------------------------------------------|-----------------|
| AT#JDRENH2= <m<br>ode&gt;[,<sat2g>,</sat2g></m<br>                                                                                     | Set command allows to control the Jammed Detect & Report feature.                                                                                                    |                 |
| <sat3g>,<br/><carrnum>,<br/><p_rxlev_t2g>,</p_rxlev_t2g></carrnum></sat3g>                                                             | The MODULE can detect if a communication Jammer is active in its range and give<br>indication to the user of this condition either on the serial line with an unsolicited<br>code or on a dedicated GPIO by rising it.                                                                                                    |                 |
| <p_ecn0_t3g>,<br/><p rscp_t3g="">[,&lt;<br/>spare&gt;[,<spare>[,&lt;<br/>spare&gt;[,<spare>]]]]<br/>1</spare></spare></p></p_ecn0_t3g> | Parameters:<br><mode> - behaviour mode of the Jammed Detect &amp; Report<br/>0 - disables Jammed Detect &amp; Report (factory default)<br/>1 - enables the Jammed Detect; the Jammed condition is reported on pin<br/>GPIO2/JDR<br/><b>GPIO2/JDR Low - Normal Operating Condition</b></mode>                                                                                                    |                 |
|                                                                                                    | GPIO2/JDR High - Jammed Condition.<br>2 - enables the Jammed Detect; the Jammed condition is reported with a single<br>unsolicited result code on serial line, in the format:                                                                                                    |                 |
|                                                                                                    | #JDR: <status><br/>where:<br/><status><br/>JAMMED - Jammed condition detected<br/>OPERATIVE - Normal Operating condition restored. This code will be shown only<br/>after a jammed condition has occurred.<br/>3 - enables the Jammed Detect; the MODULE will make both the actions as for<br/><mode>=1 and <mode>=2.<br/>4 - enables the Jammed Detect; the Jammed condition is reported with an<br/>unsolicited code every 3s on serial line, in the format:<br/>#JDR: <status><br/>where:<br/><status><br/>JAMMED - Jammed condition detected<br/>OPERATIVE - Normal Operating condition restored. This code will be shown only<br/>after a jammed condition has occurred.<br/>5 - enables the Jammed Detect; the MODULE will make both the actions as for<br/><mode>=1 and <mode>=4.<br/>6 - enables the Jammed Detect (this value is available only for 10.00.xxx release);<br/>the Jammed condition is reported in the format:</mode></mode></status></status></mode></mode></status></status> |                 |
|                                                                                                    | #JDR: <status><br/>where:<br/><status><br/>JAMMED - Jammed condition detected<br/>OPERATIVE - Normal Operating condition restored. This code will be shown<br/>only after a jammed condition has occurred<br/>UNKNOWN - default state before first successful PLMN searching<br/>NOTICE: if you change the <mode> parameter of the AT#JDRENH2 command, it<br/>will be automatically changed the <mode> parameter of the AT#JDR command,<br/>without notice.</mode></mode></status></status>                                                                                                    |                 |
|                                                                                                    | - Set the starting absolute threshold of RxLevel 2G<br>Network.                                                                                                    |                 |

5.1.6.18.1. Enhanced Jammed Detect & Report 2 - #JDRENH2

**Telit** 

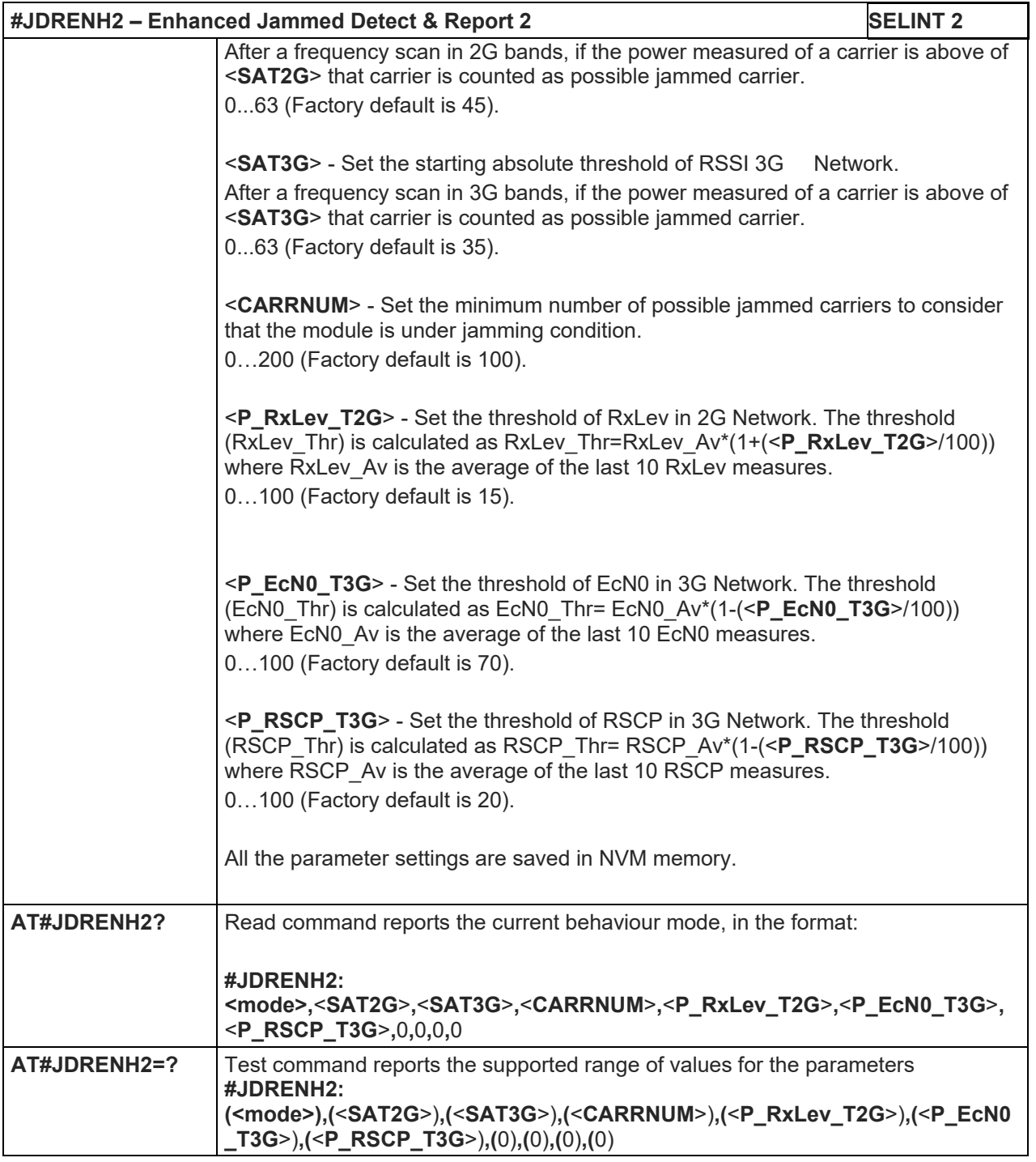

### 5.1.6.18.2. LTE Jammed Detect & Report - #JDR4GCFG

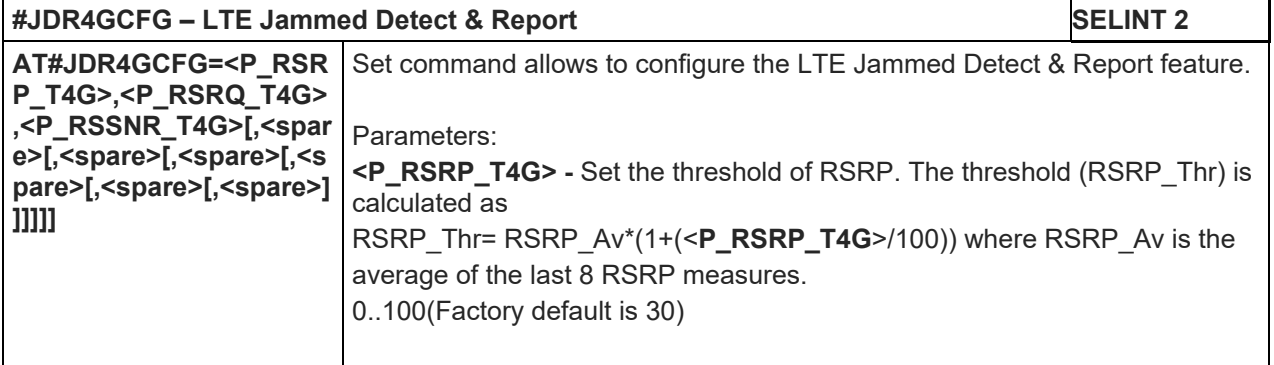

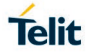

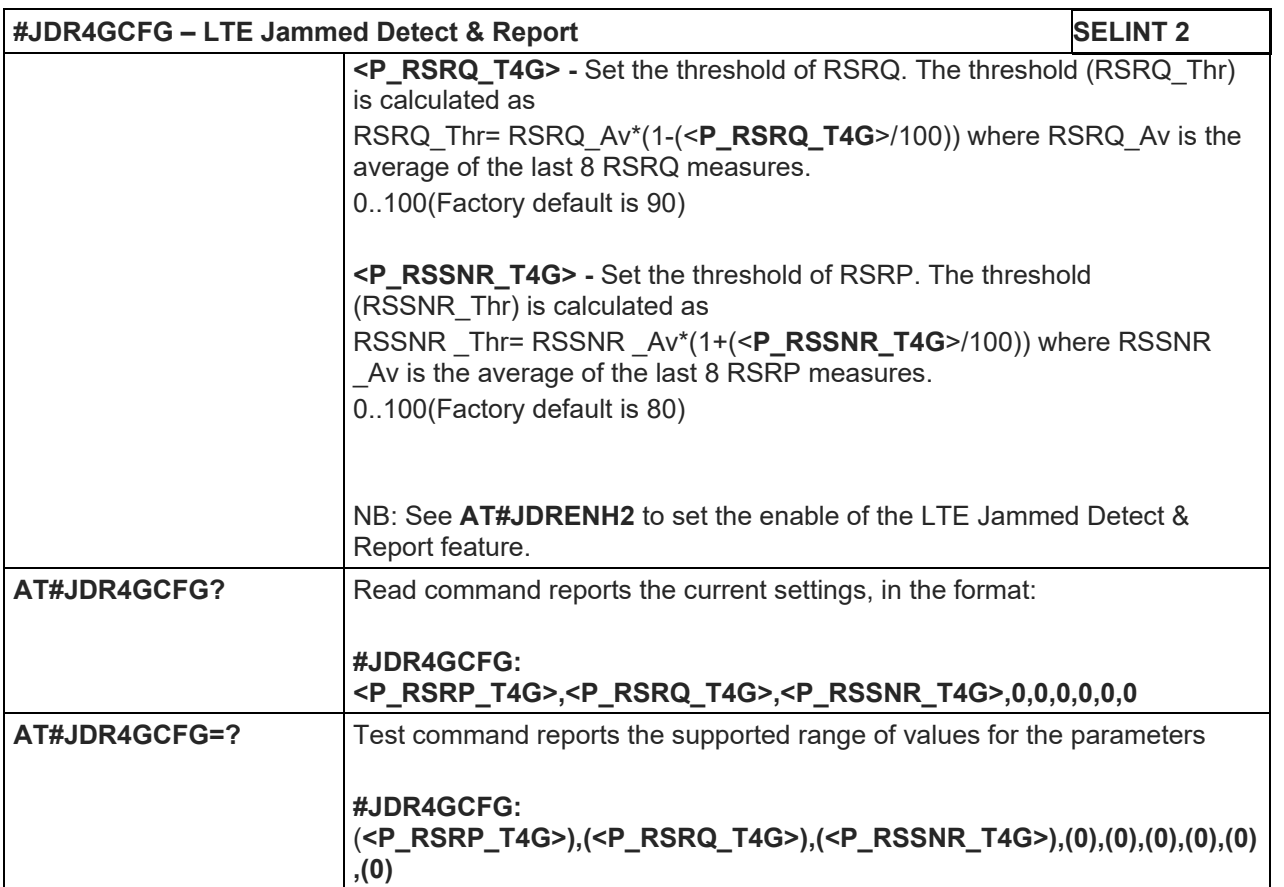

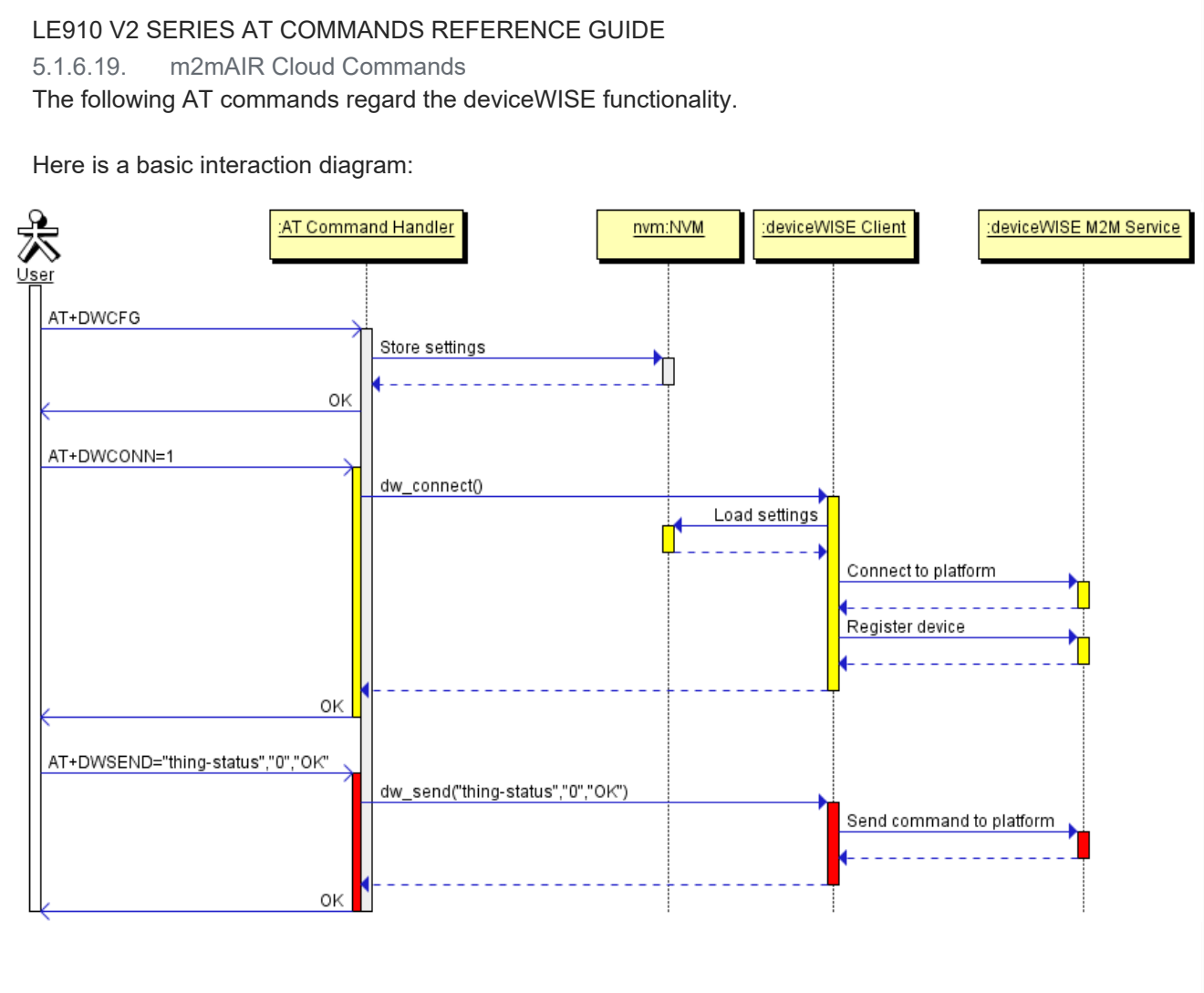

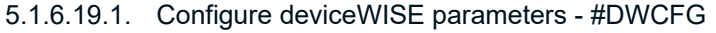

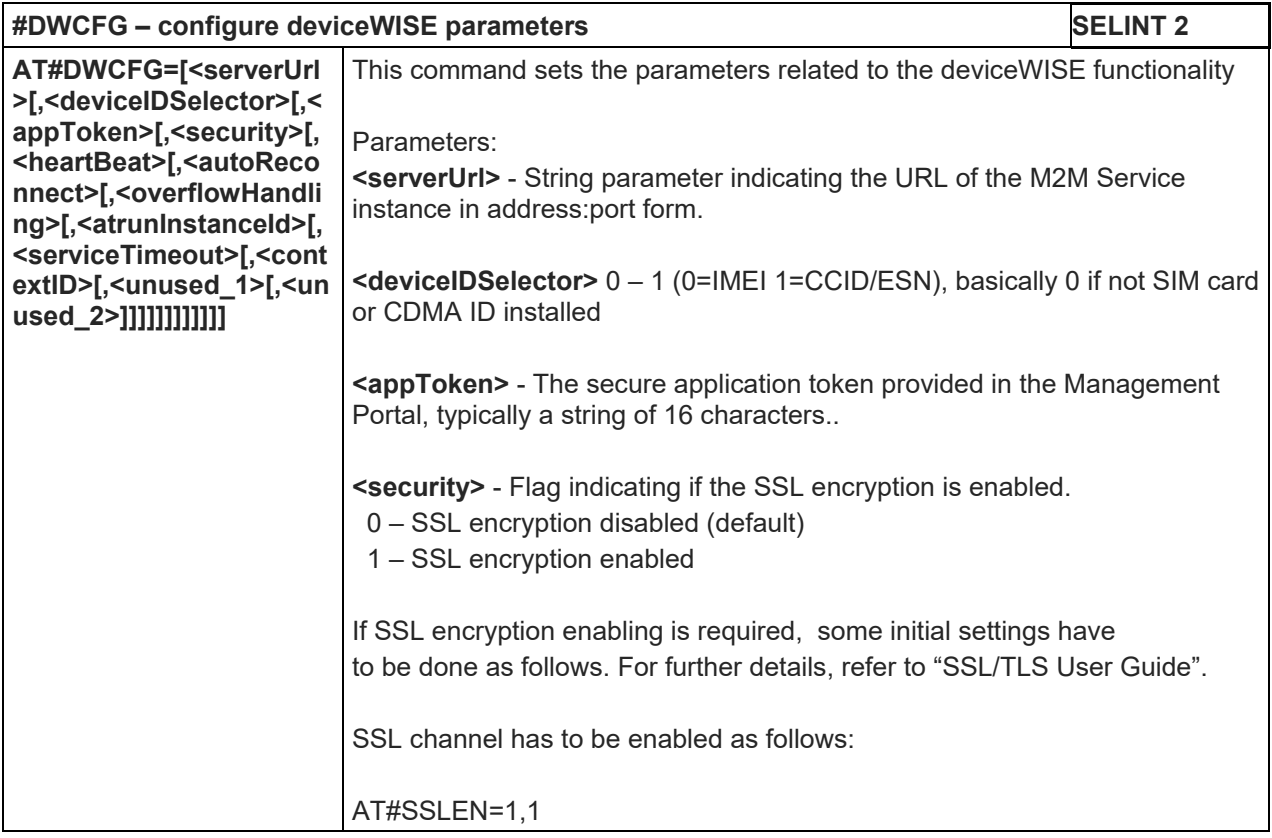

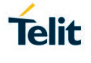

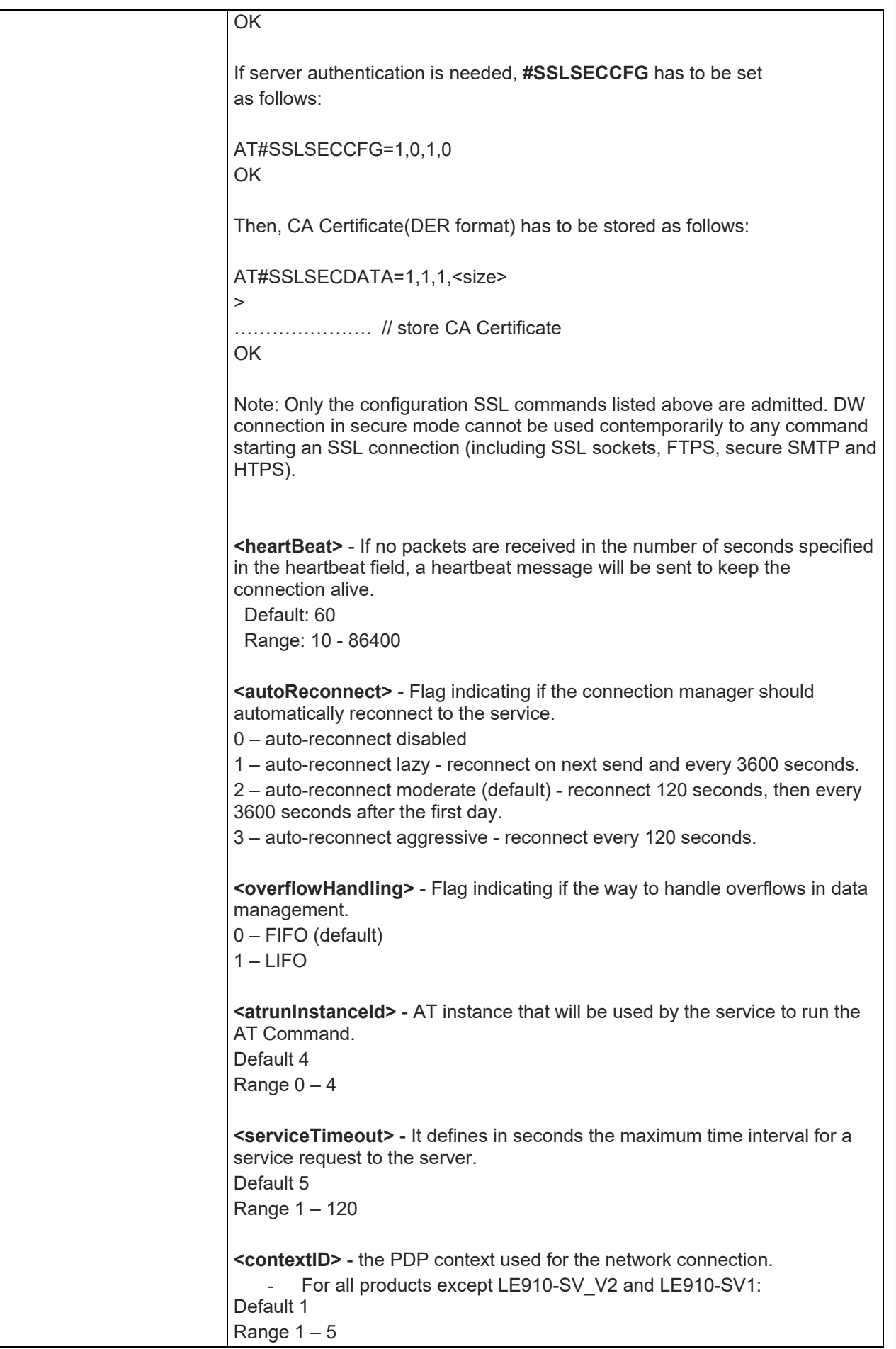

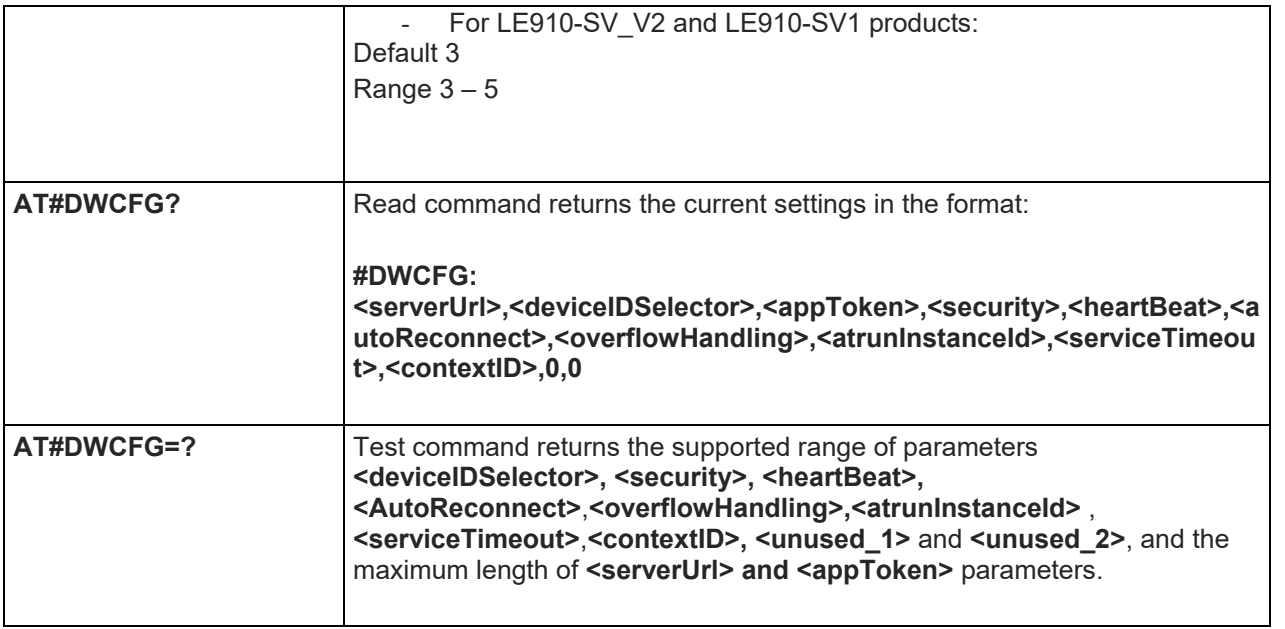

### 5.1.6.19.2. Connect to M2M Service - #DWCONN

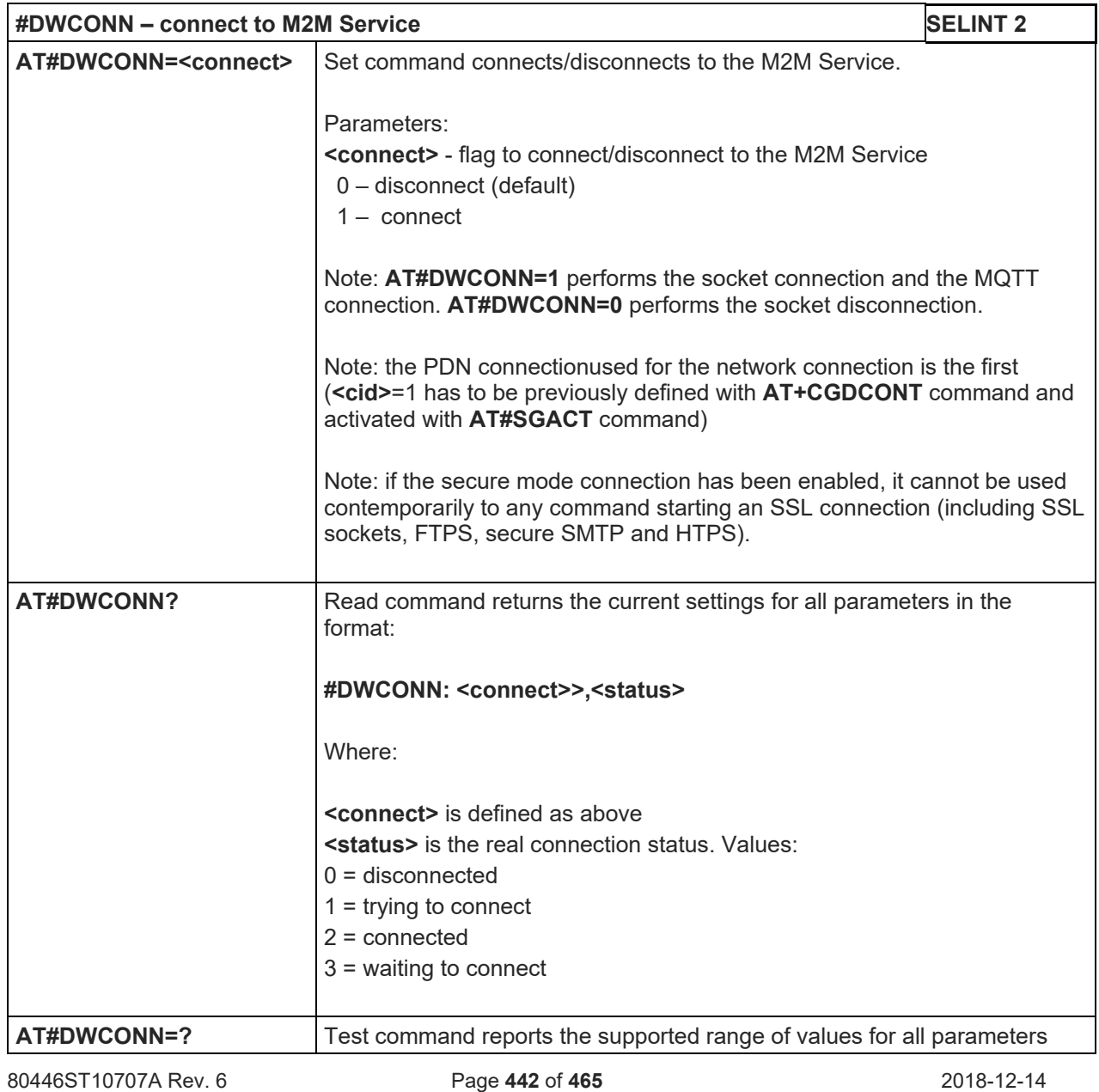

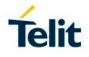

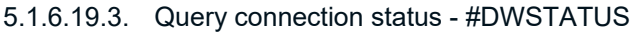

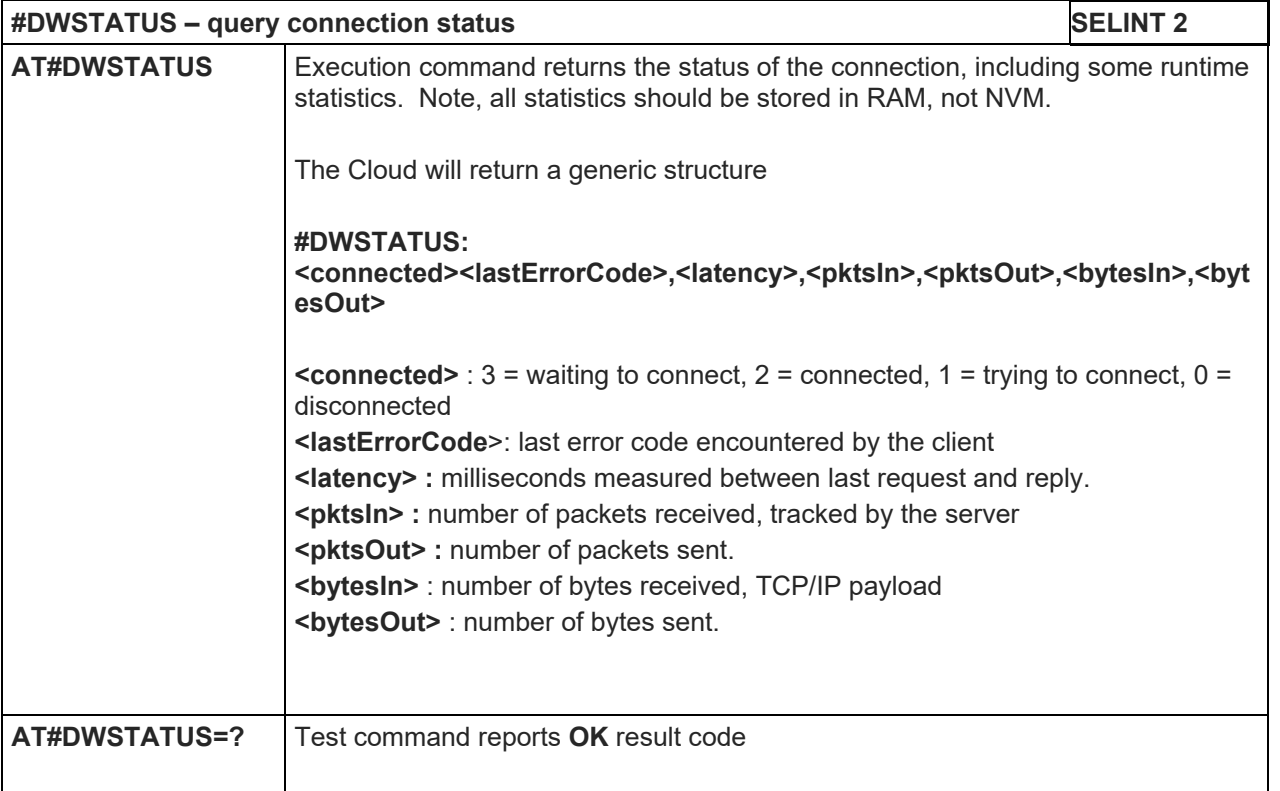

### 5.1.6.19.4. Send data to M2M Service - #DWSEND

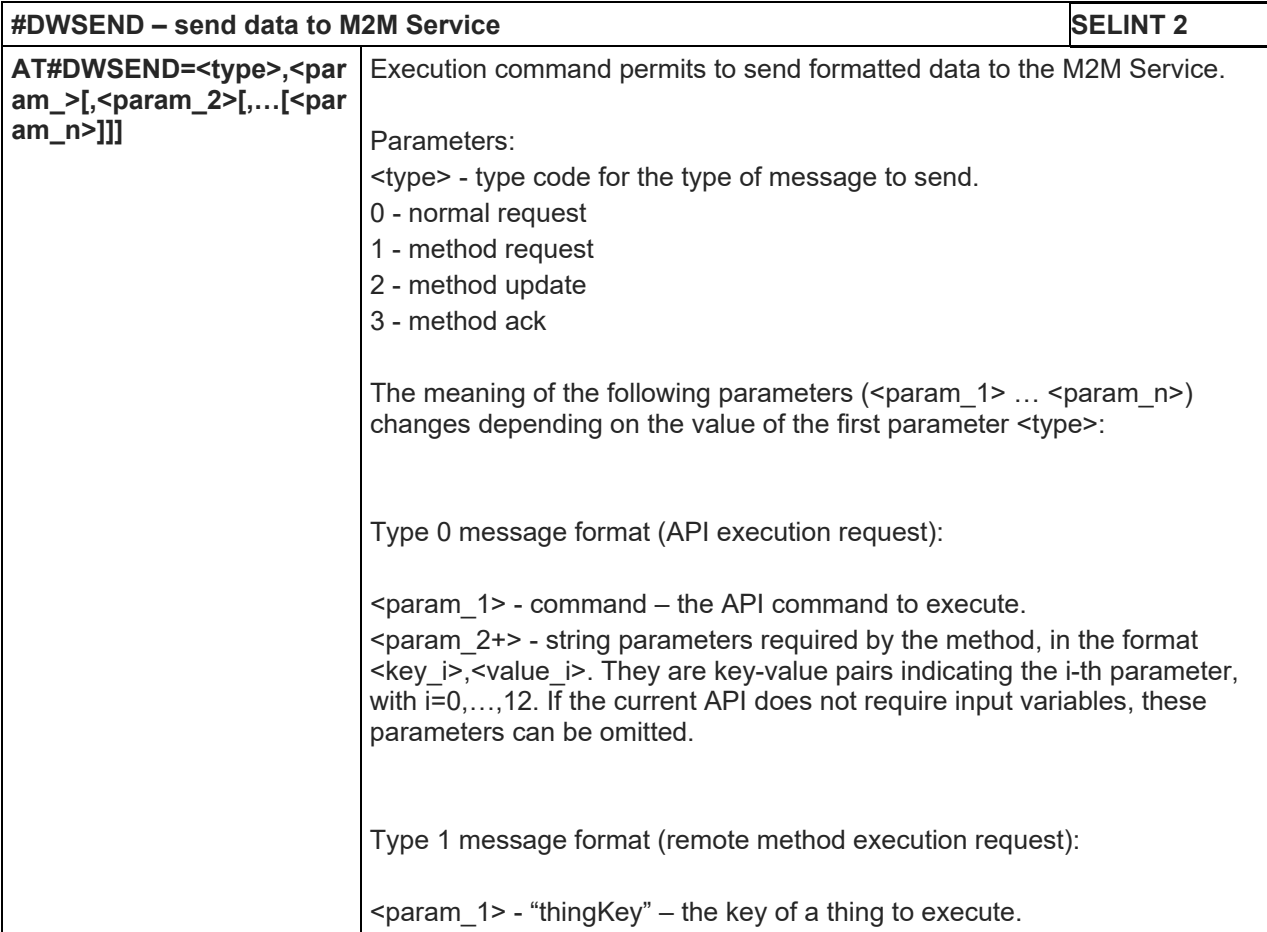

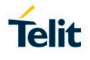

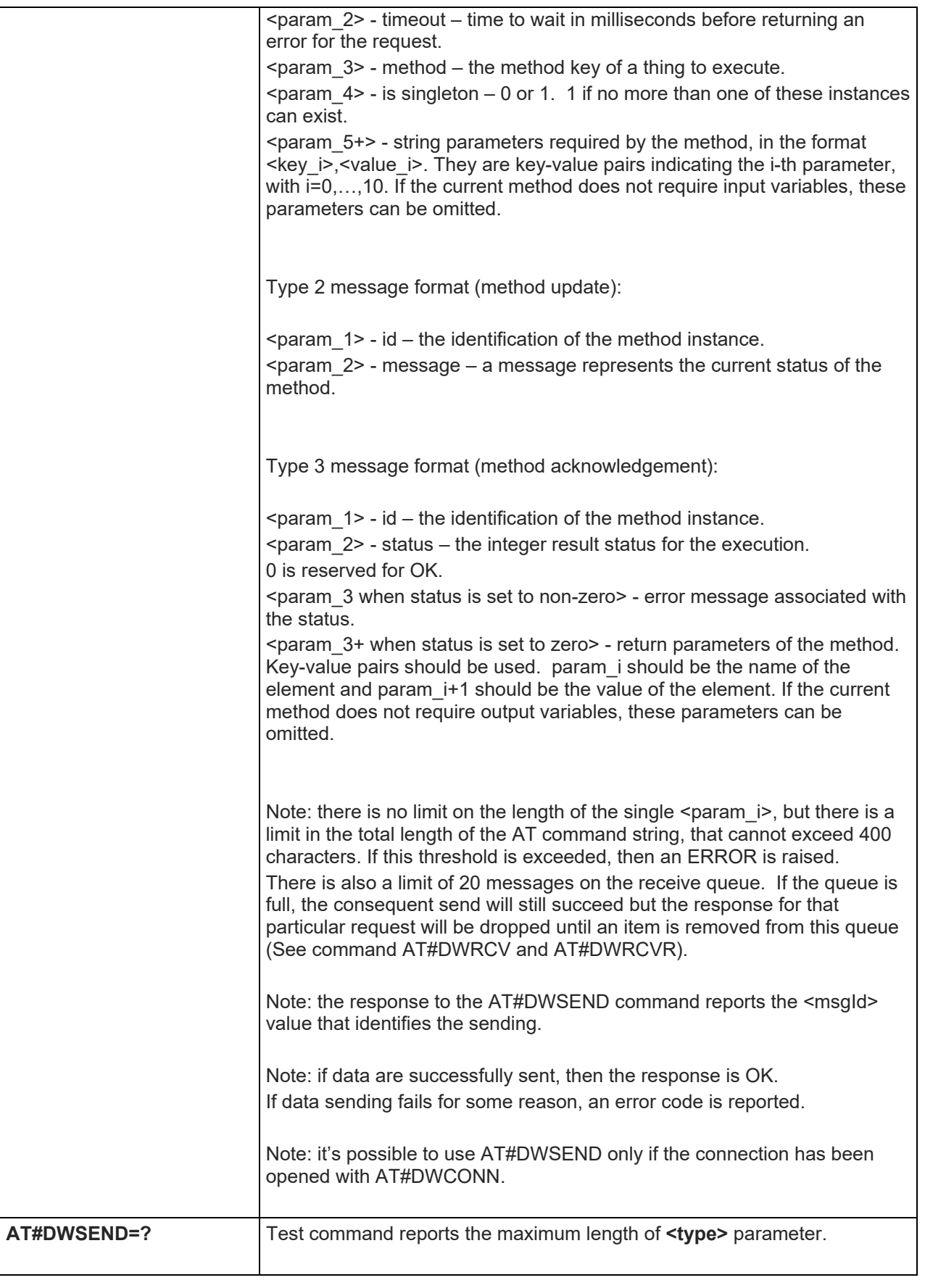

### 5.1.6.19.5. Send raw data to M2M Service - #DWSENDR

**#DWSENDR – send raw data to M2M Service SELINT 2**

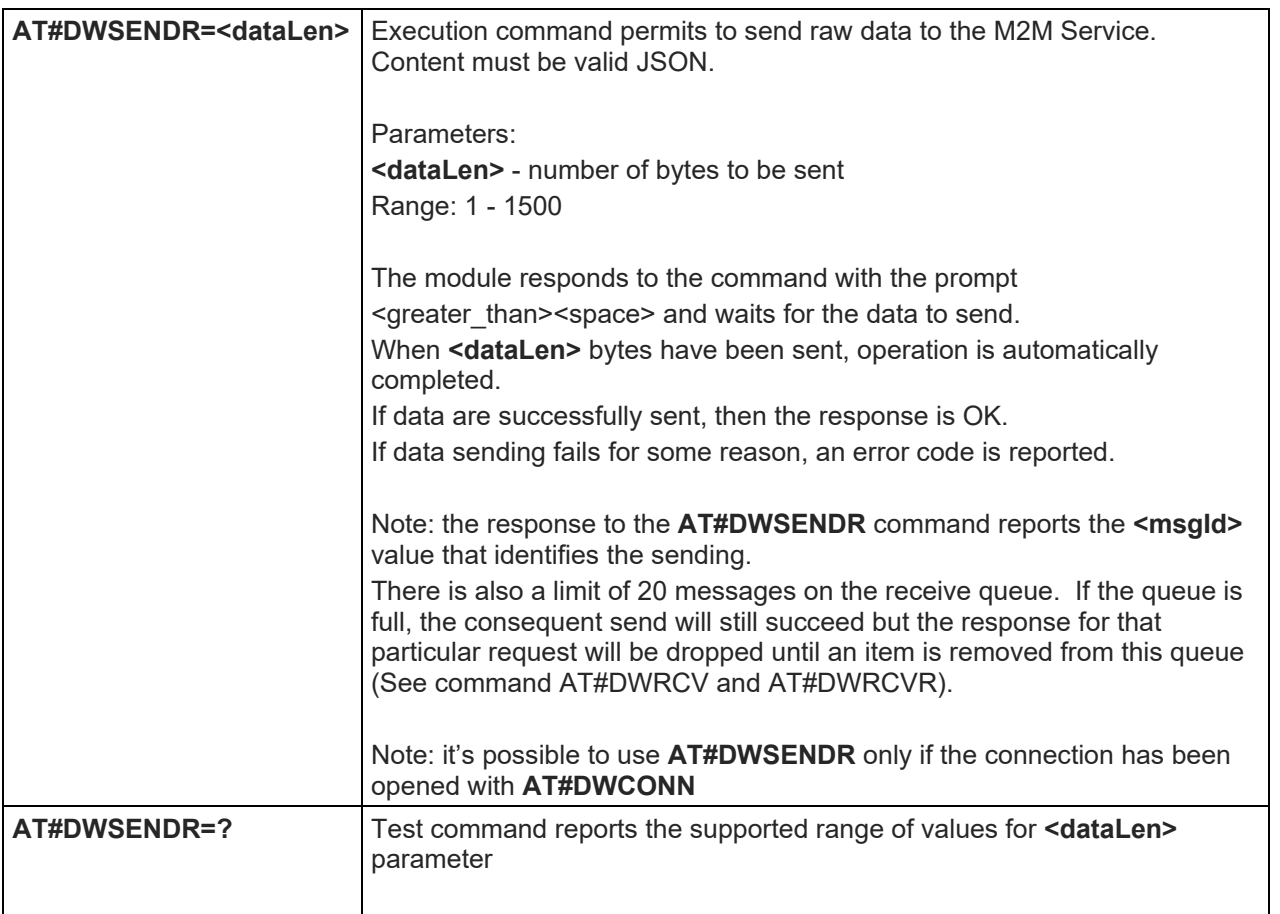

### 5.1.6.19.6. Receive data from M2M Service - #DWRCV

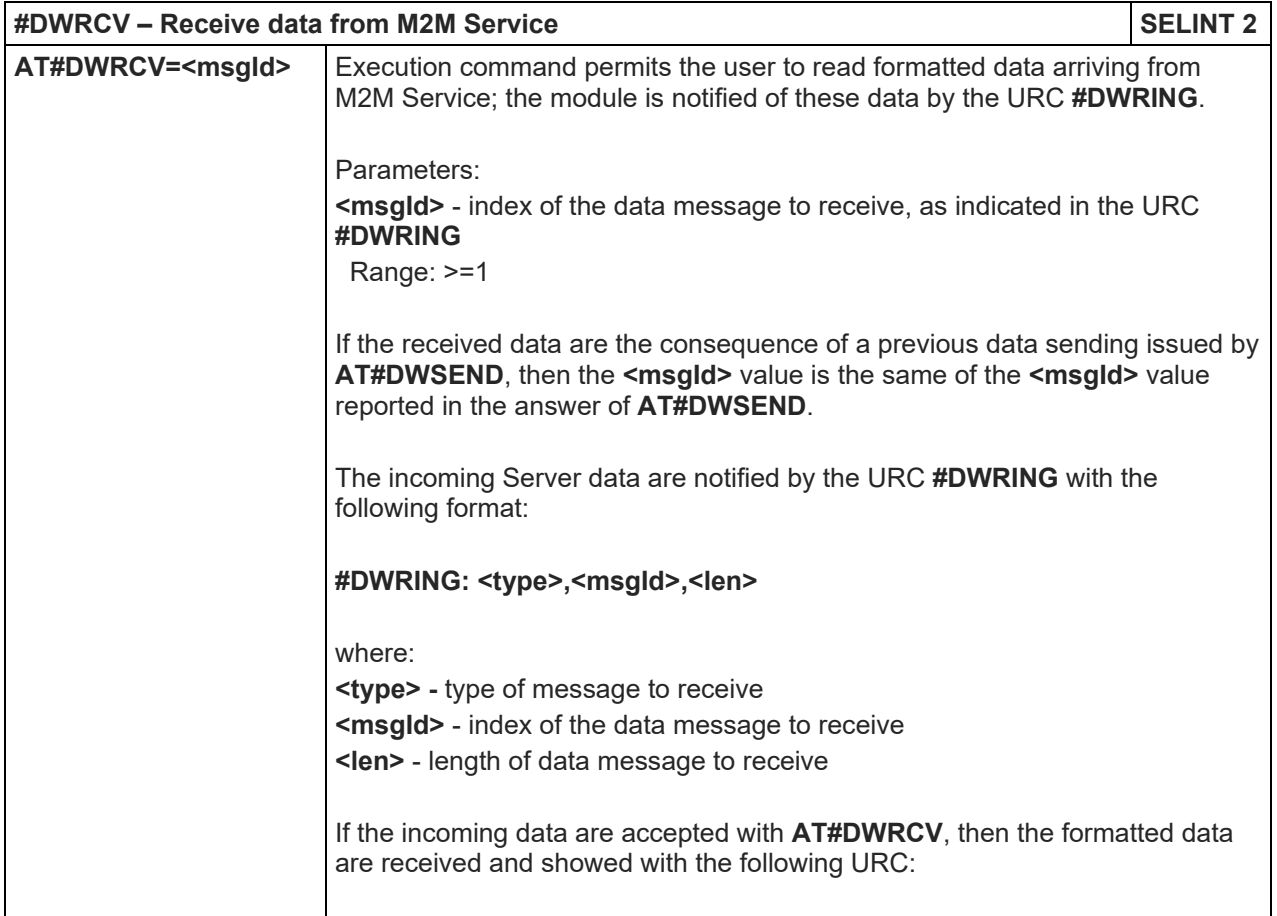

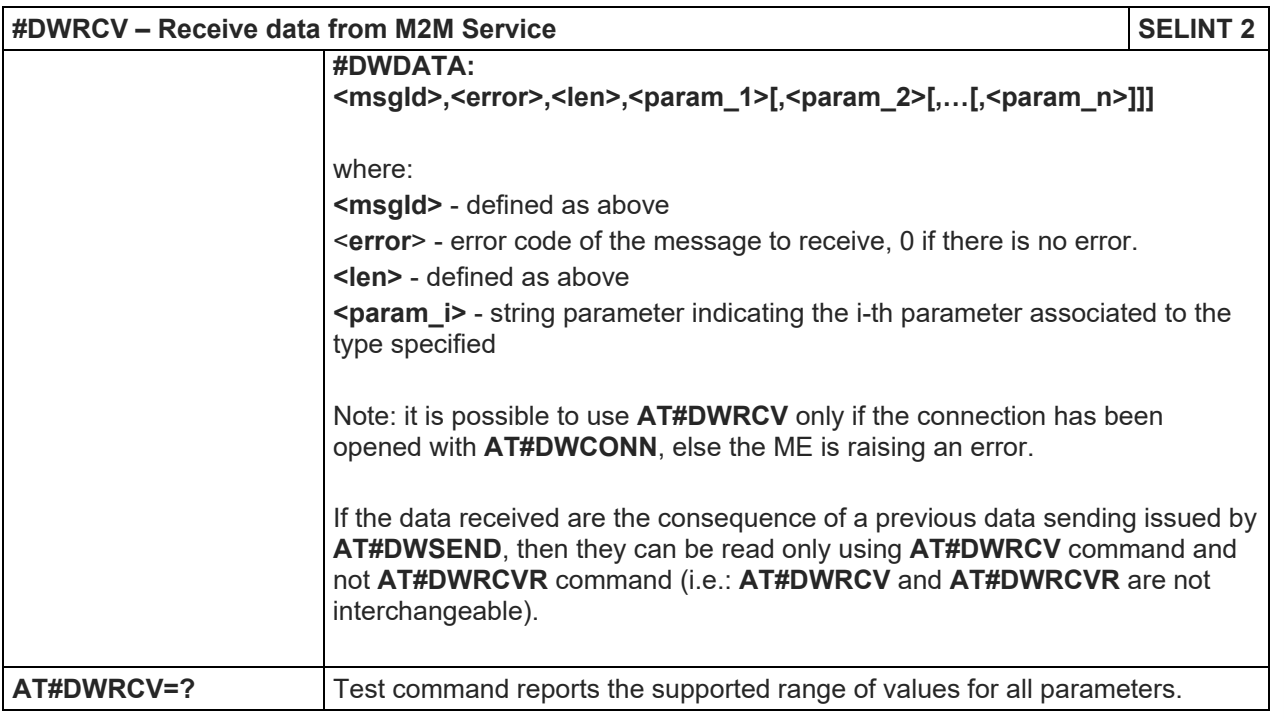

### 5.1.6.19.7. Receive raw data from M2M Service - #DWRCVR

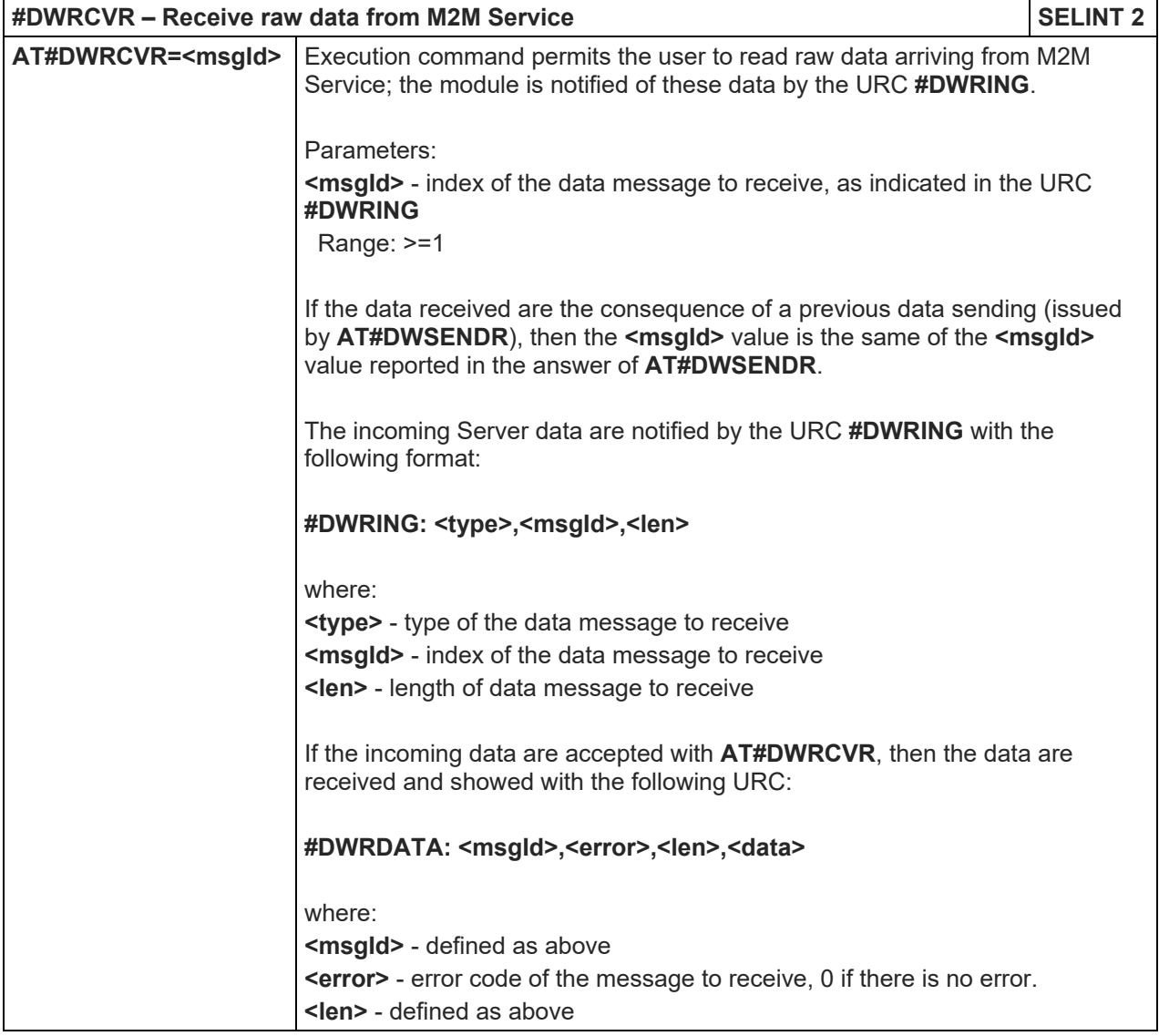

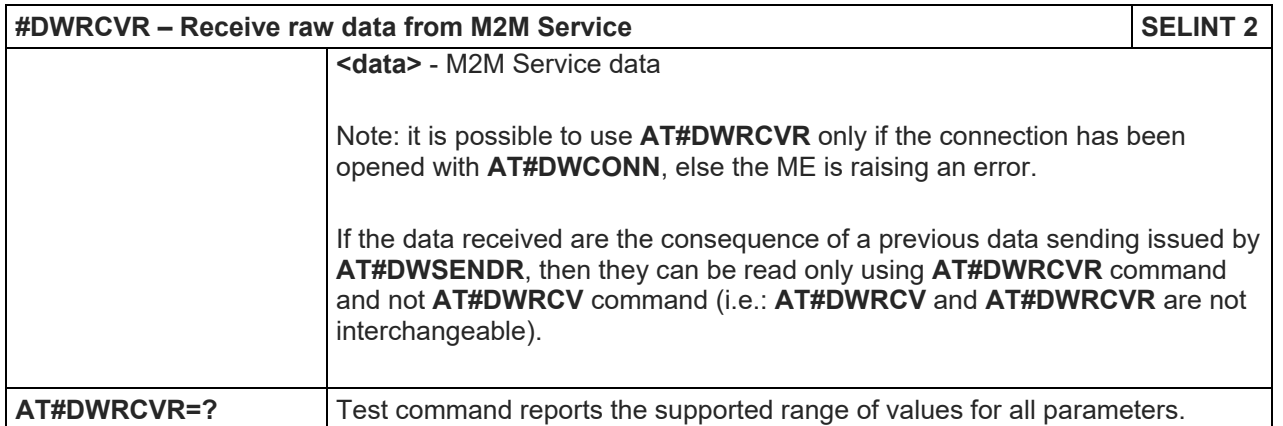

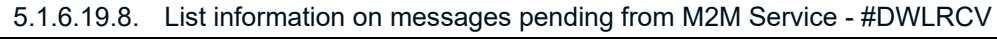

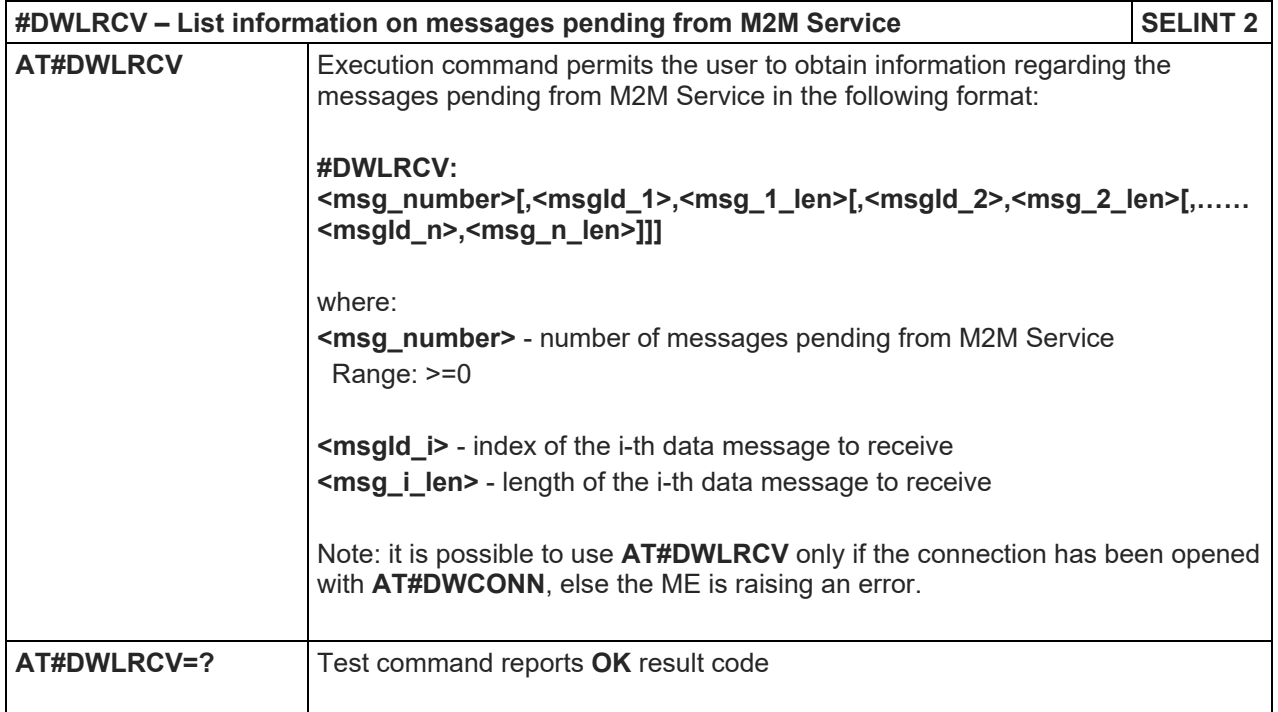

### 5.1.6.19.9. Enable Agent Features - #DWEN

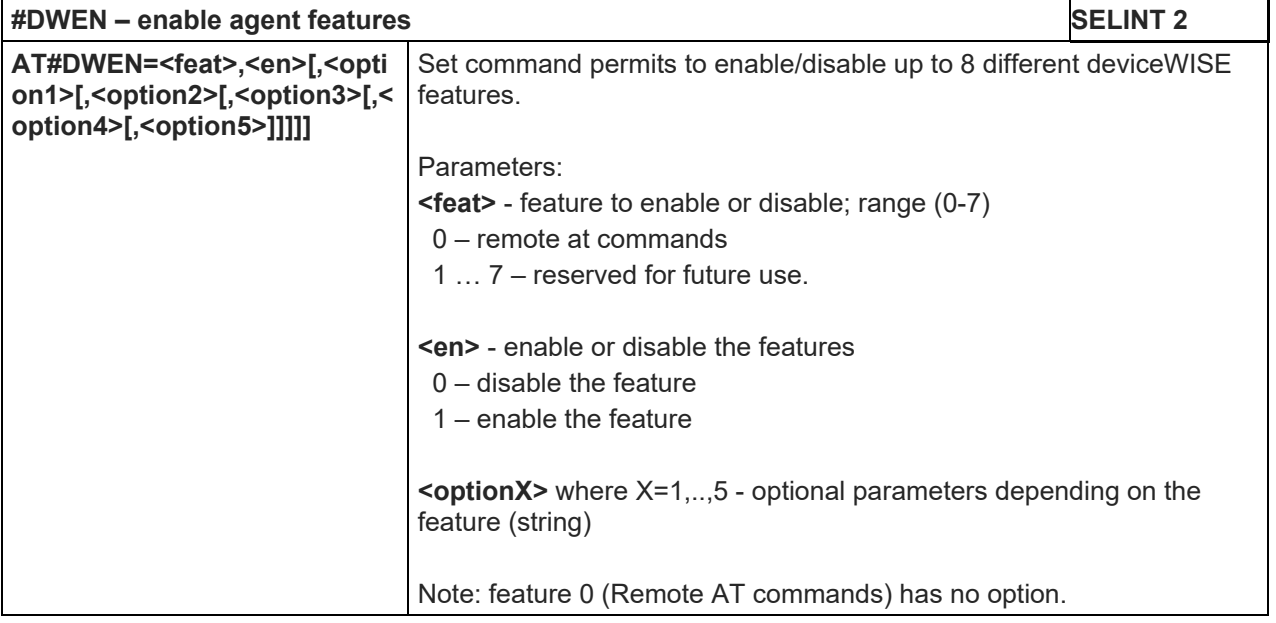

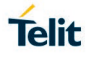

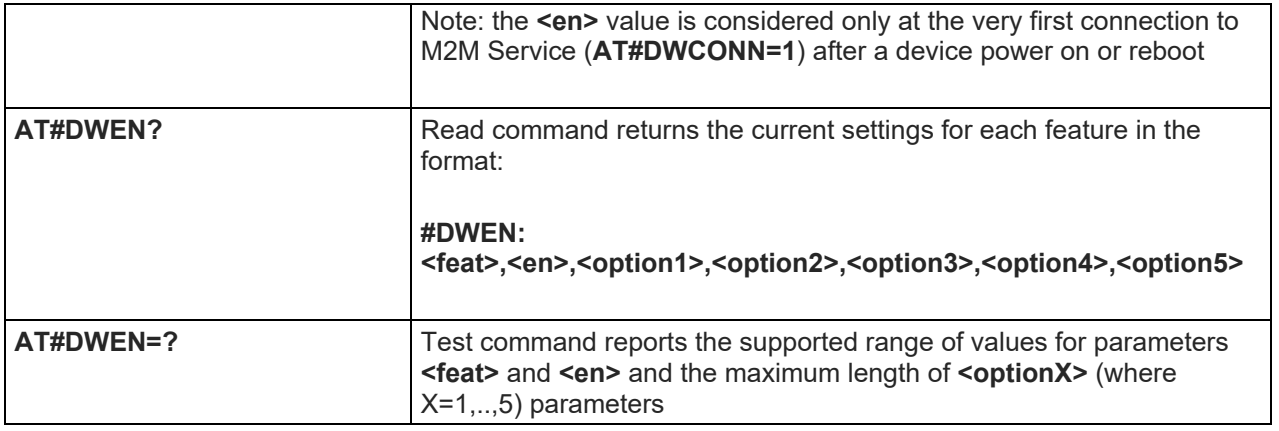

#### LE910 V2 SERIES AT COMMANDS REFERENCE GUIDE

5.1.6.20. Software Management Service (SWM) AT Commands

- **#SWMENA – SWM Client Enable / Disable SELINT 2** AT#SWMENA=<mode>
Execution command, used to enable/disable the SWM Client feature. Parameters: <**mode**> 0 – disable (default) 1 – enable Note: <**mode**> parameter is only intended for client initiated SWM sessions management. SWM NIA sessions could be executed independently. **AT#SWMENA?** Read command reports the current setting of SWM Client **<mode>** and **<status>** in the format: **#SWMENA: <mode>,<status>** where: **<status>** - service status 0 – not connected 1 – connected Note: issuing #SWMENA=0 resets any pending update process by resetting the SWM OMADM client to its default values and also by deleting all the files needed by the SMW OMADM client currently present in the "/swm" folder in the file system. Note: SWM Client could also be enabled by an incoming SWM NIA SMS message, even in case it is not enabled already. The SMS reception should activate the client if any other OMADM campaign is not concurrently ongoing, and at the end of it, the SWM client is automatically disabled in order to restore the starting condition. Note: if SWM client was not user activated and a NIA SMS has been correctly received, the PDN connection is activated to manage the SWM campaign, and at the end of it the PDN connection is deactivated to restore the previous condition; if the SWM client was already user-activated, the NIA campaign should maintain the PDN connection active status. **AT#SWMENA=?** Test command reports the supported range of values for the **<mode>** parameter. **Example** // starting condition AT#SWMENA? #SWMENA: 0,0 OK //after SWM NIA SMS reception and during SWM campaign management AT#SWMENA? AT#SWMENA: 0,1 OK …
- 5.1.6.20.1. SWM Client Enable / Disable #SWMENA

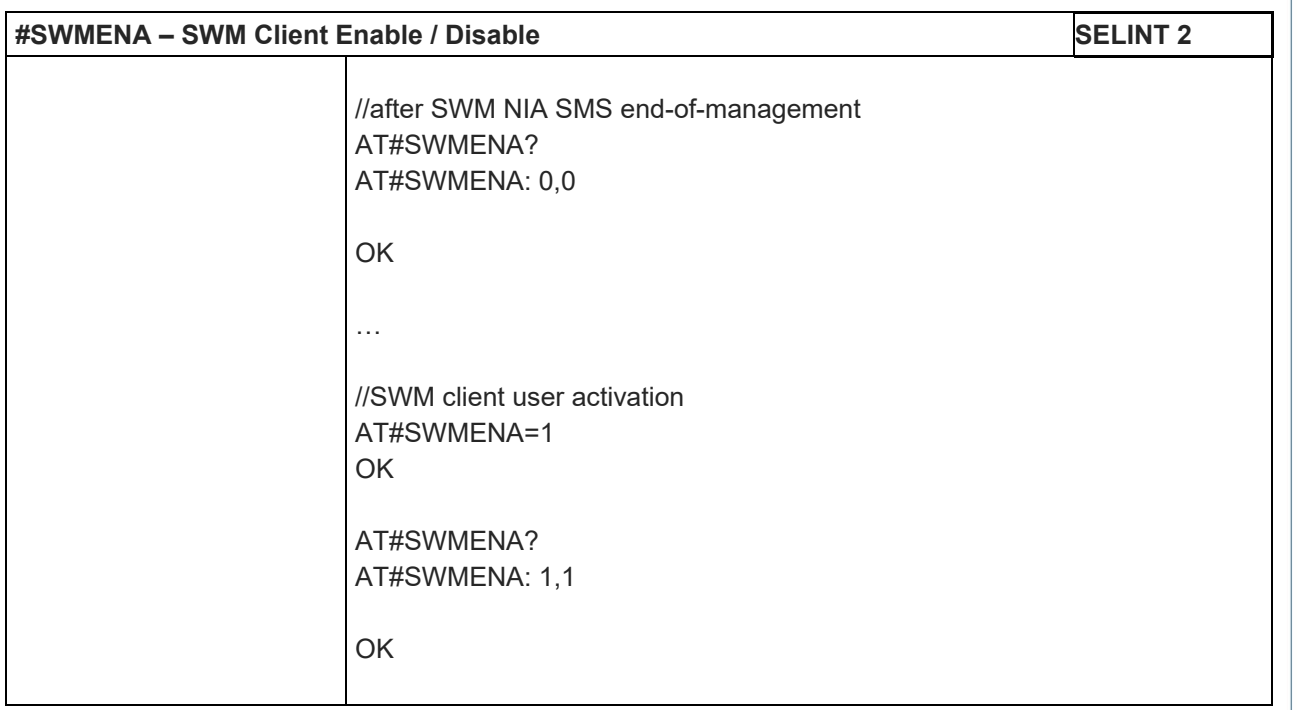

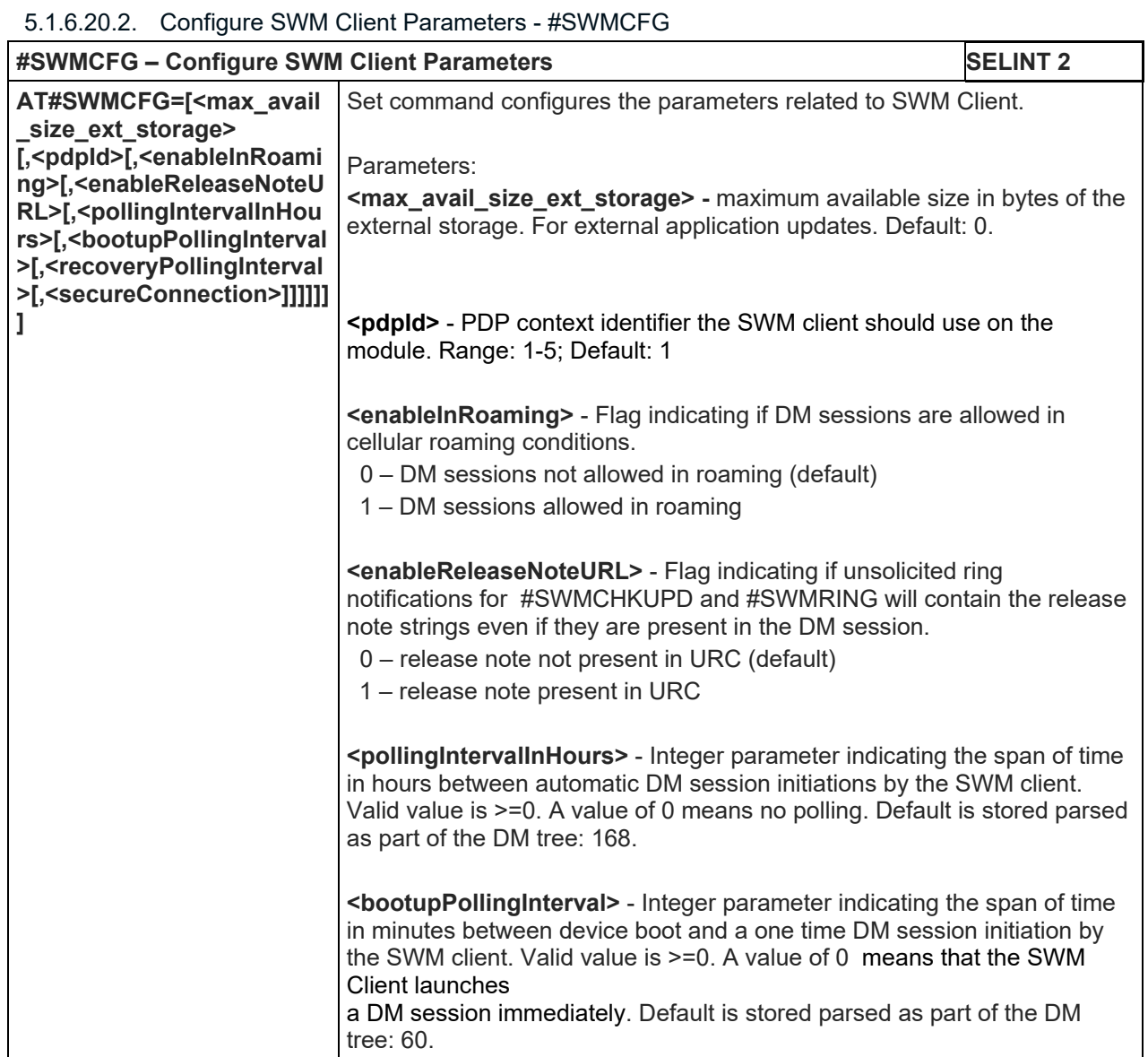

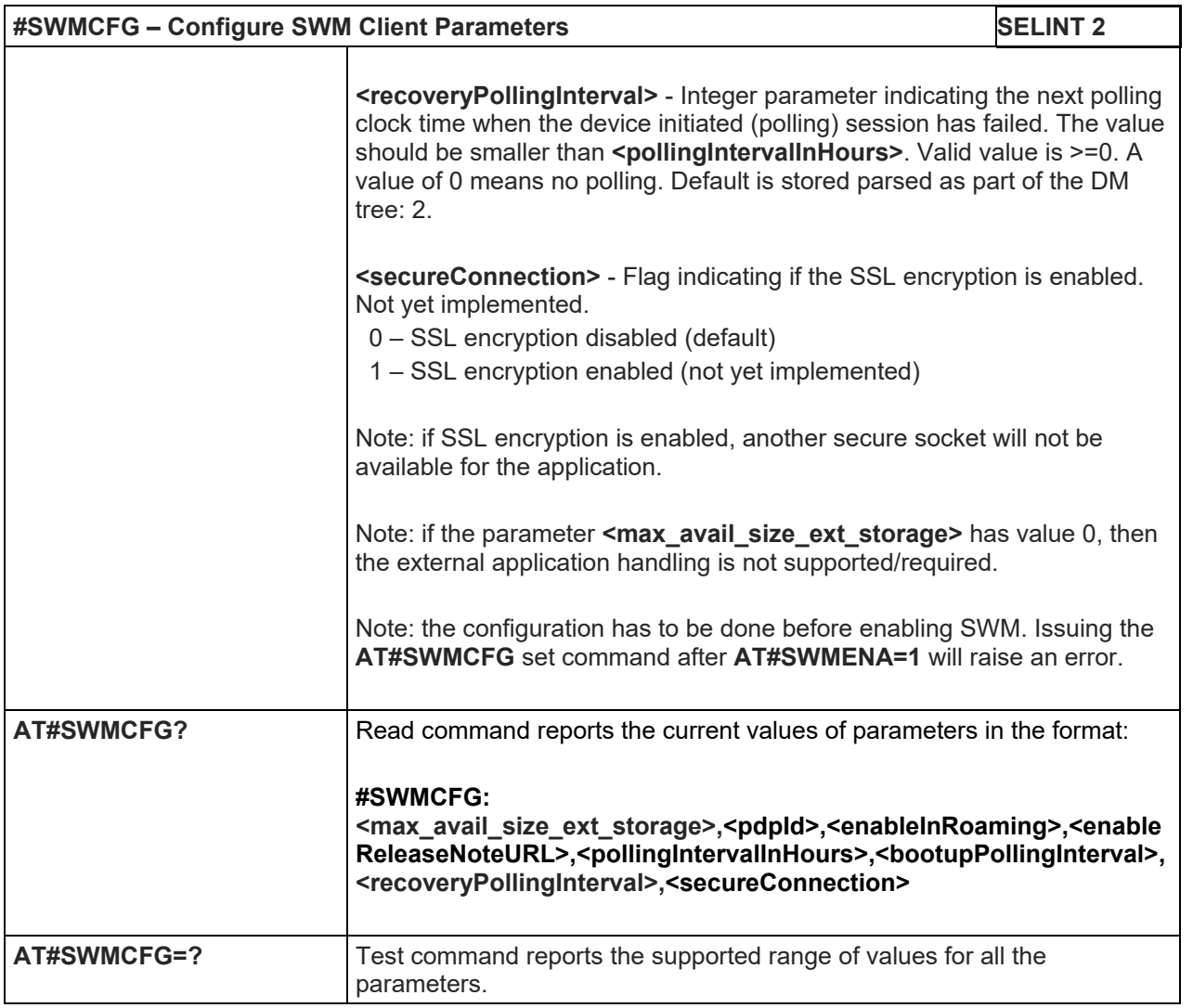

### 5.1.6.20.3. Configure Bootstrap - # SWMBOOTSTRAP

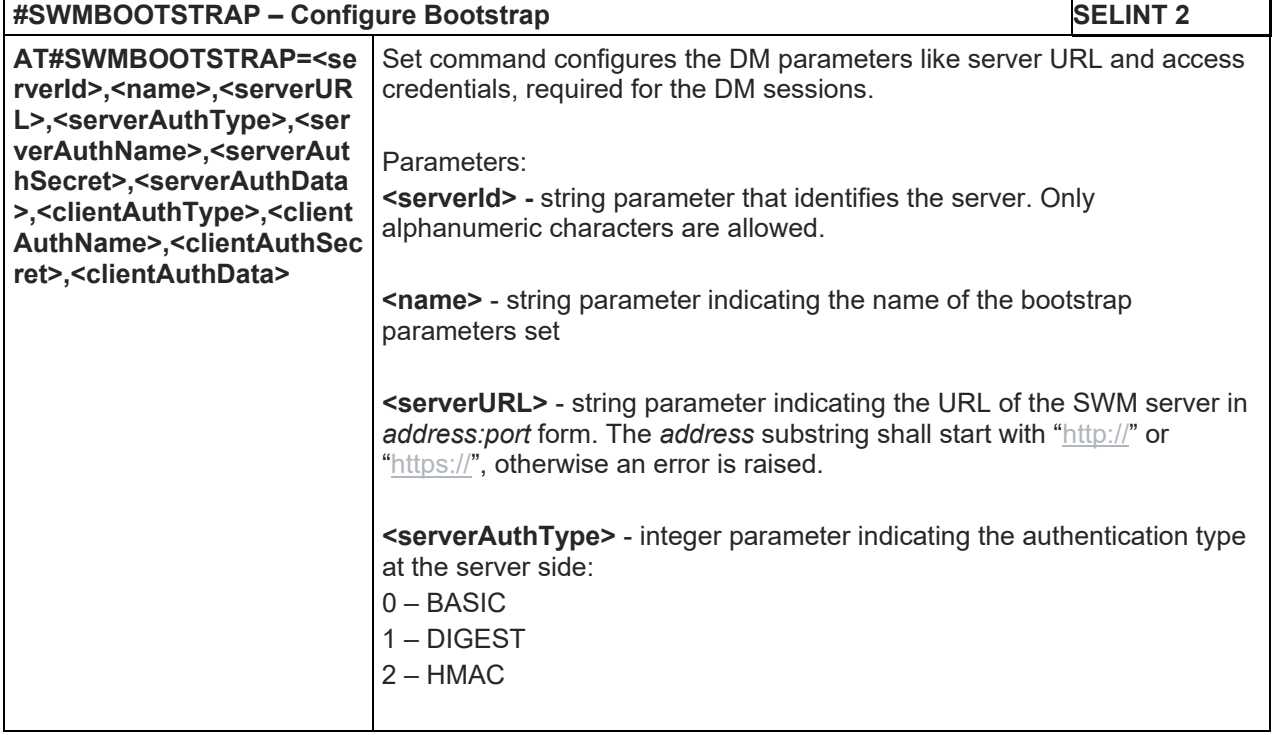

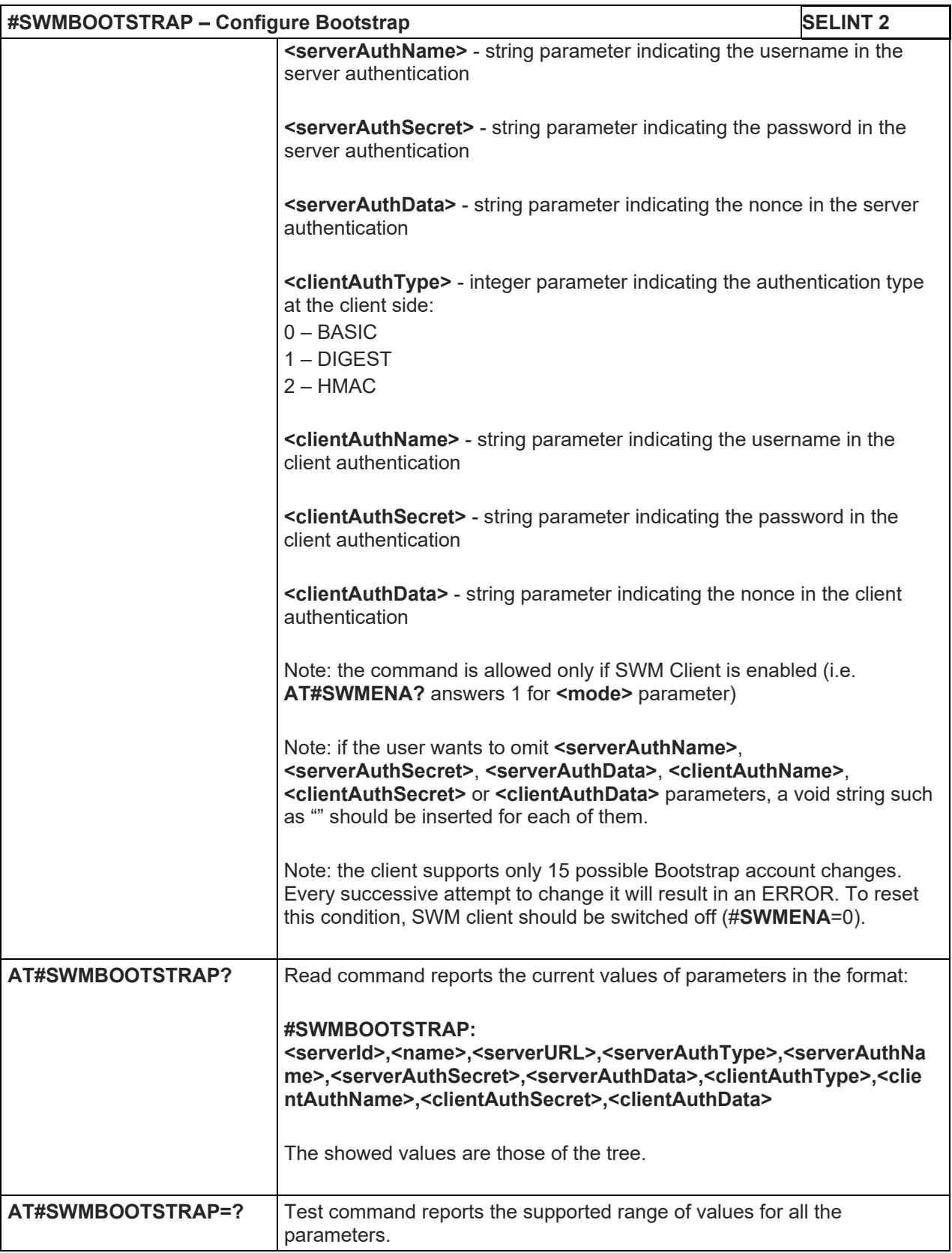

5.1.6.20.4. Enable/Disable Self Registration - #SWMREG

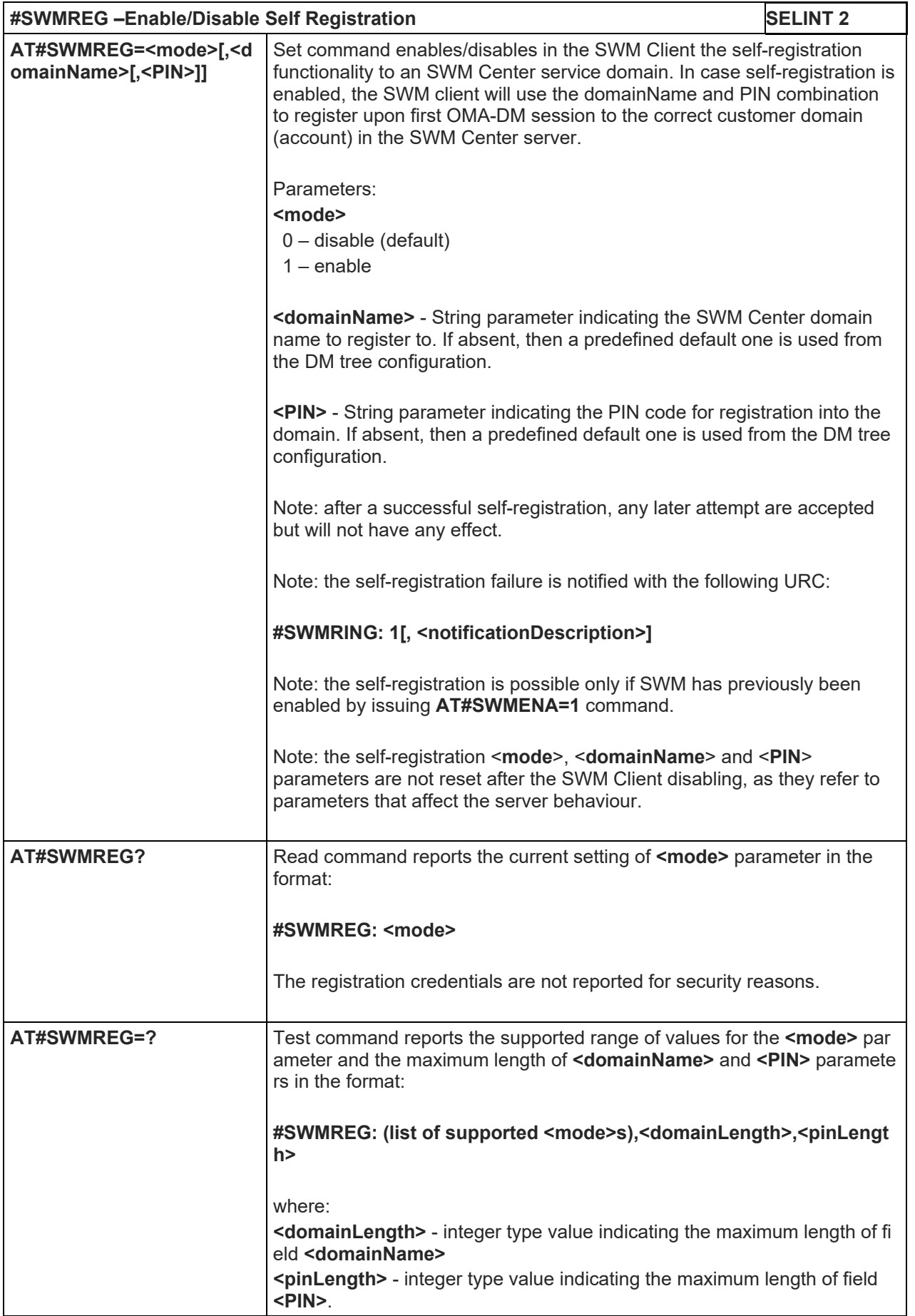

### 5.1.6.20.5. Check updates - #SWMCHKUPD

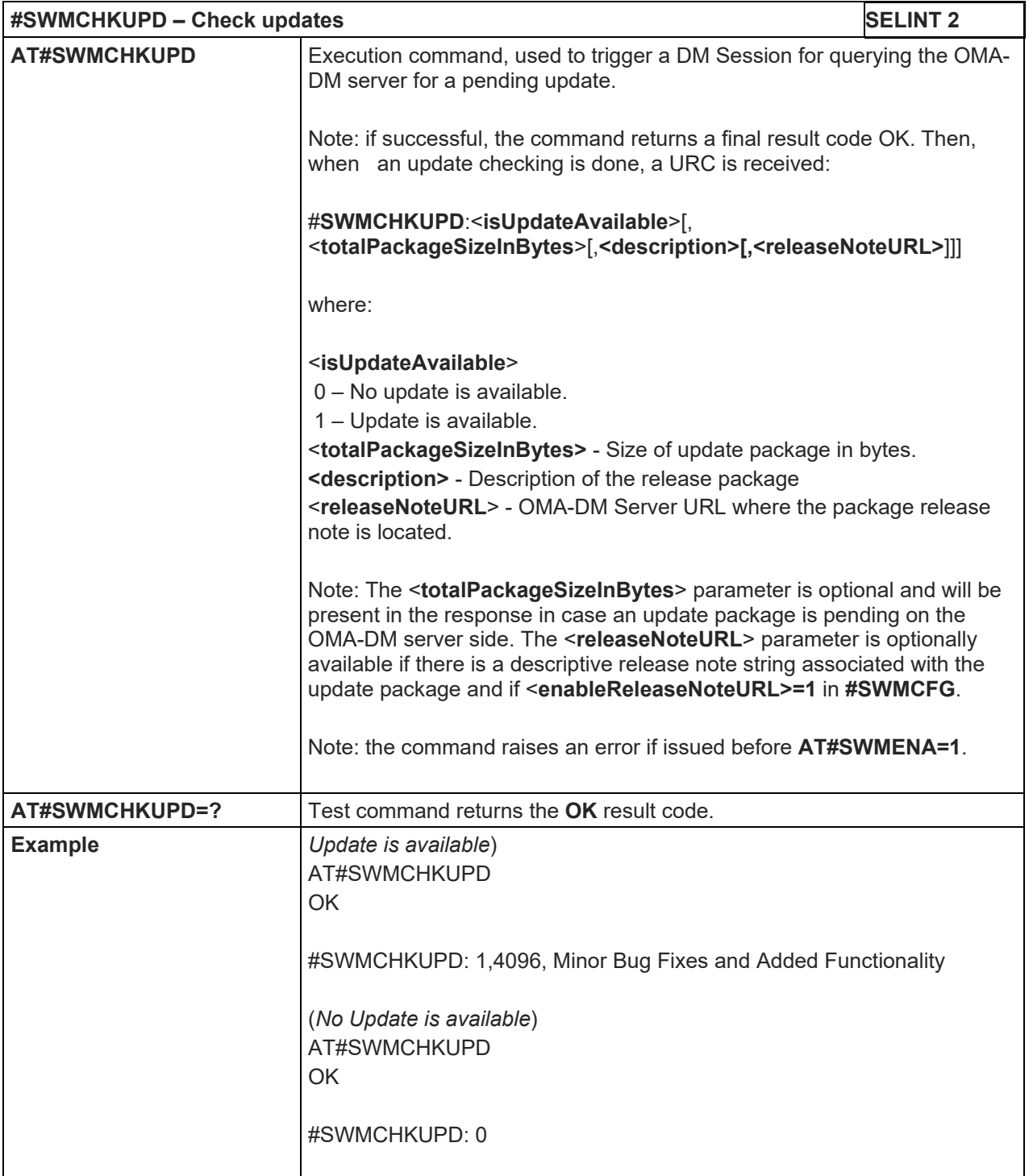

### 5.1.6.20.6. Download update package from OMA-DM software mngmt server - #SWMGETDP

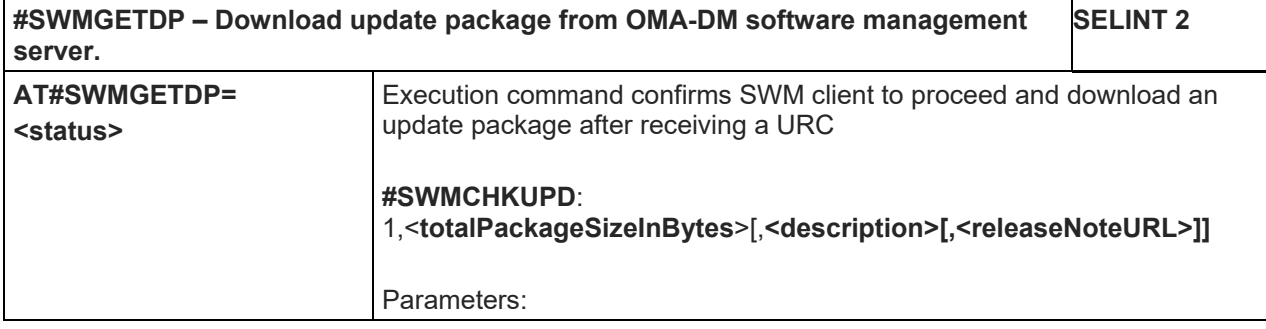

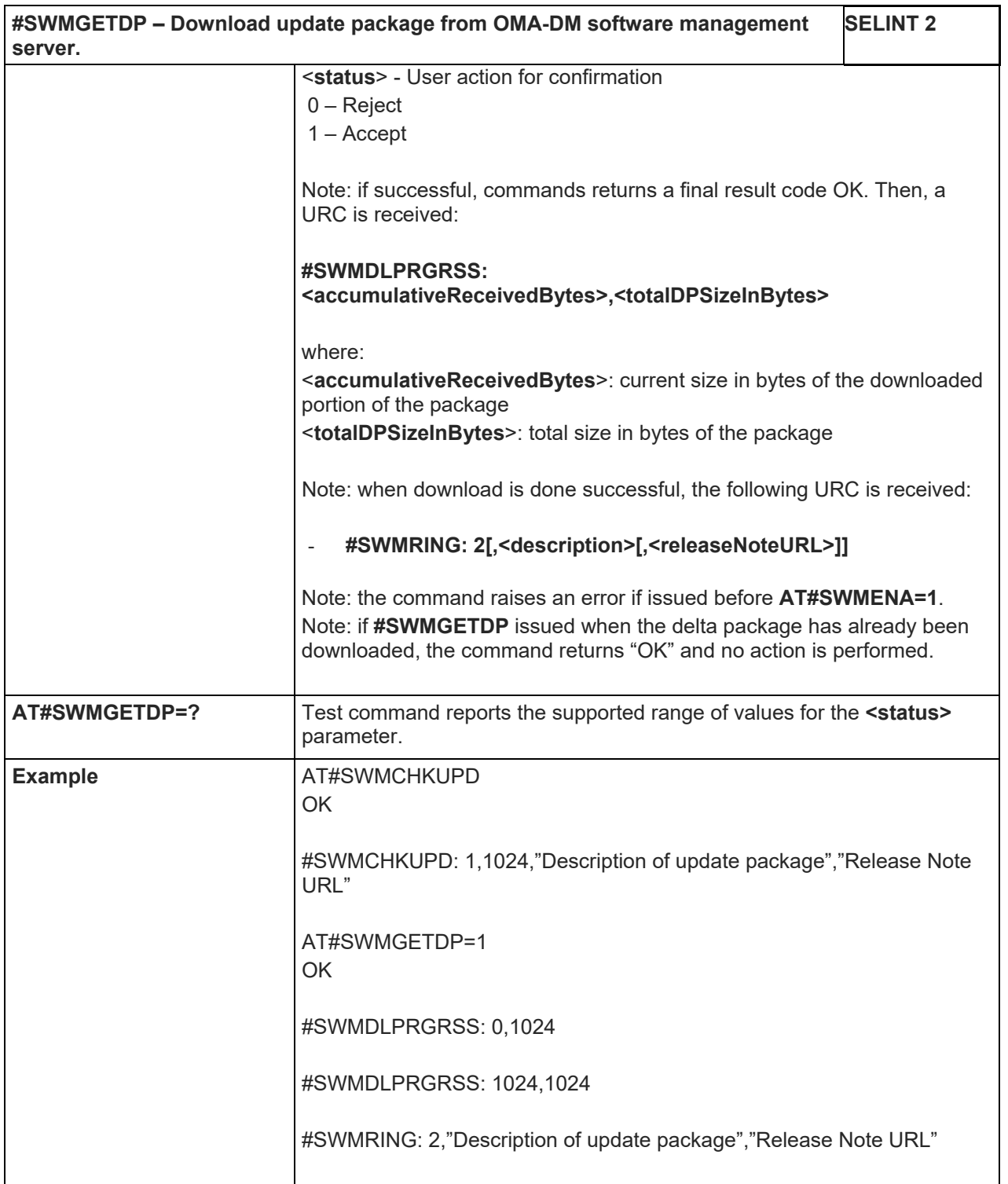

### 5.1.6.20.7. Install software update package - #SWMDEPLOYDP

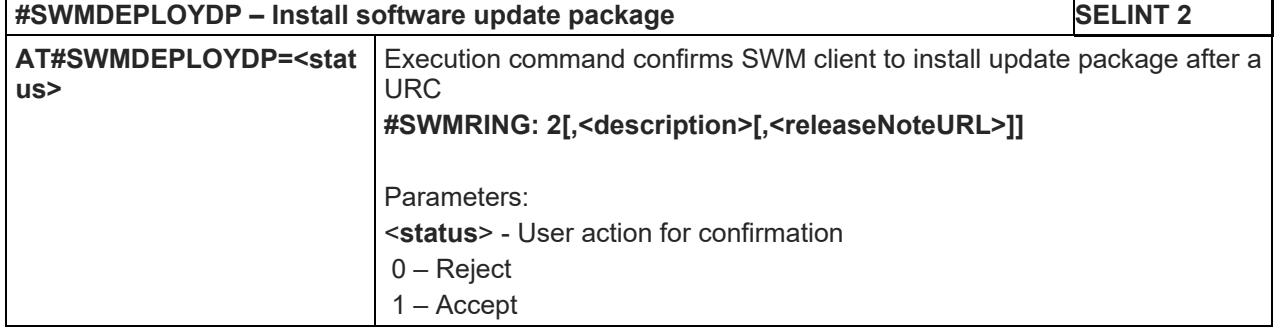

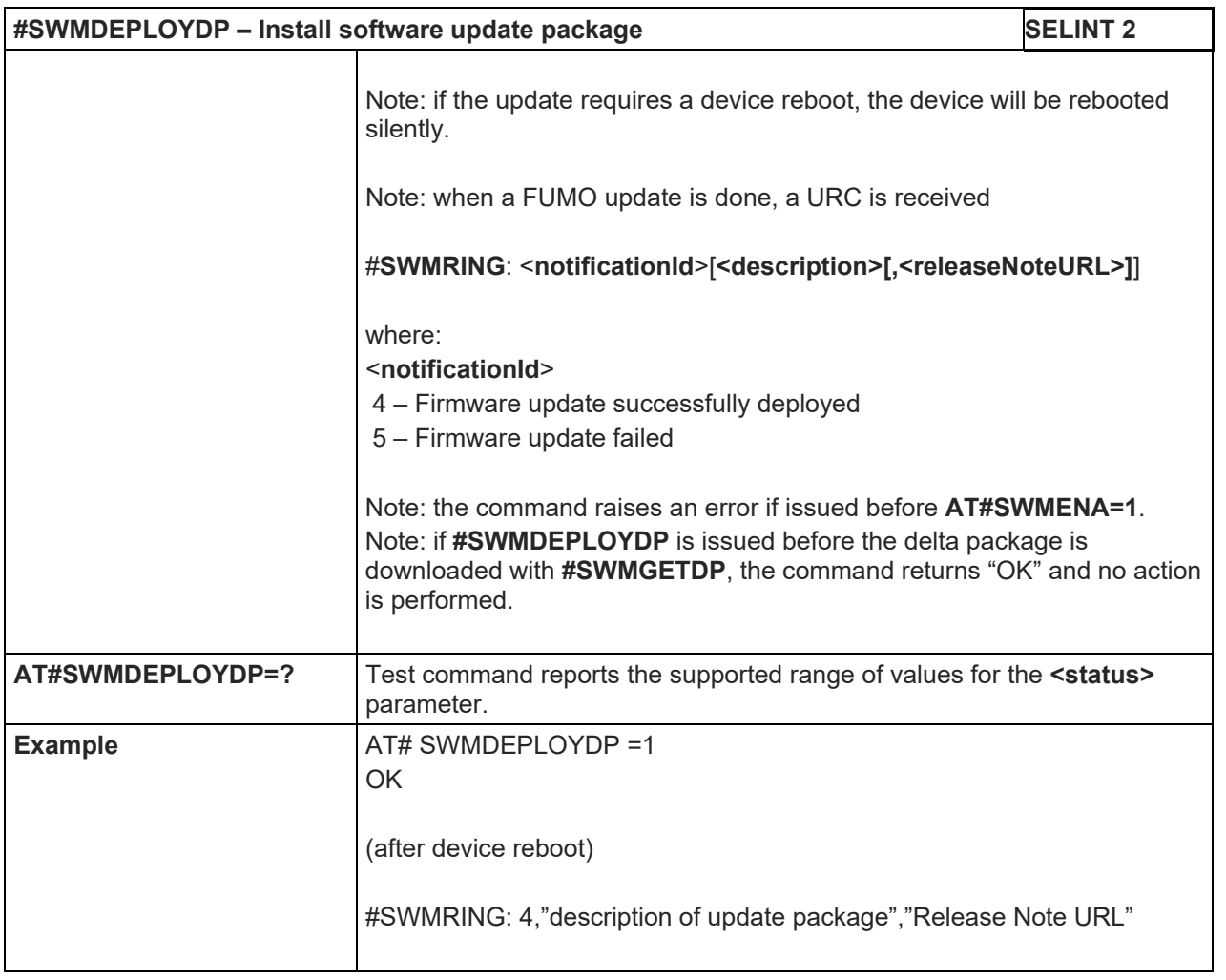

### LE910 V2 SERIES AT COMMANDS REFERENCE GUIDE

5.1.6.21. Device Management (OMA-DM) Commands

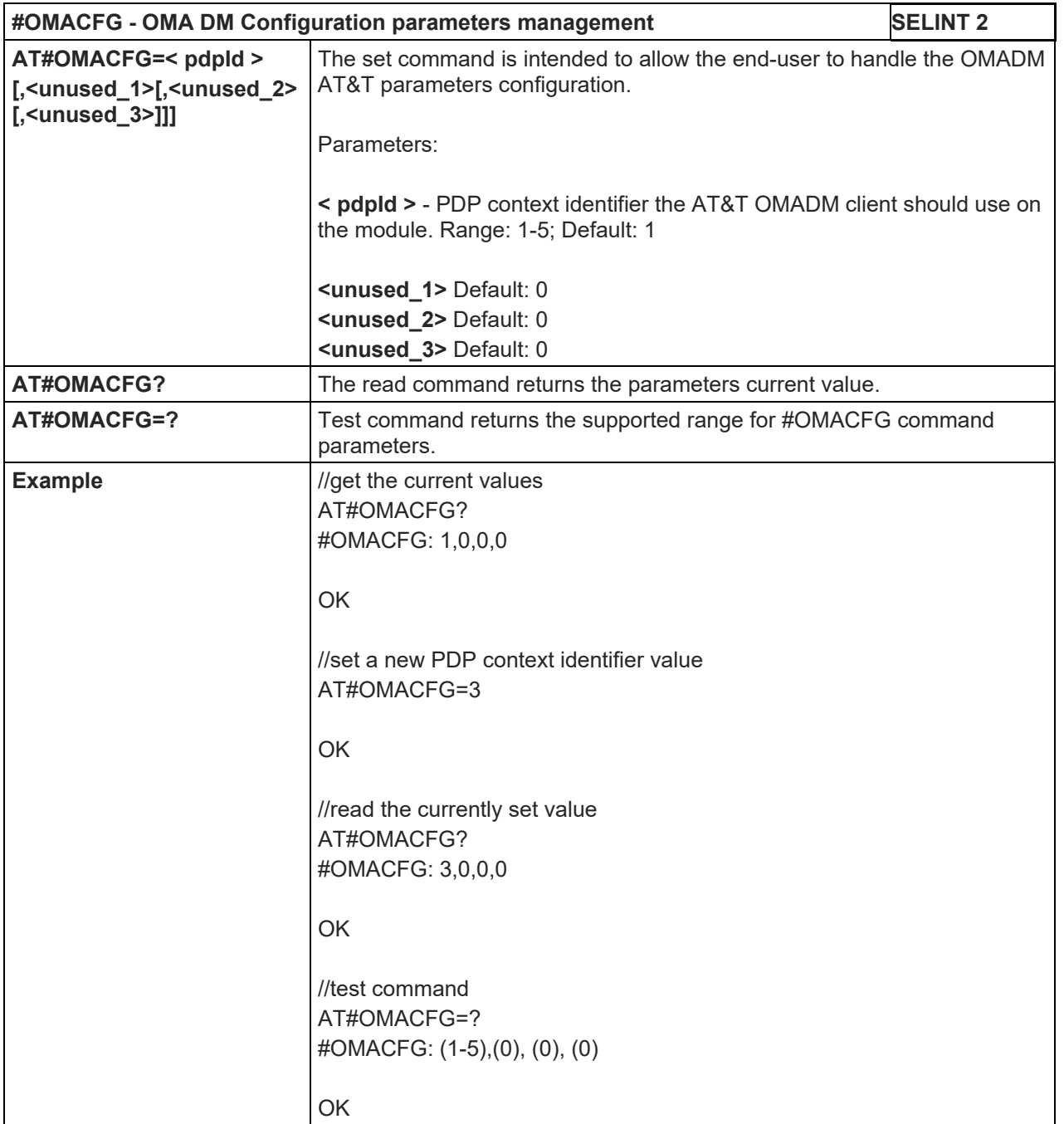

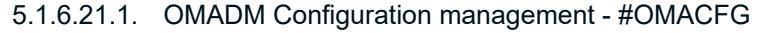

### 5.1.6.21.2. Enable OMA DM - #ENAOMADM

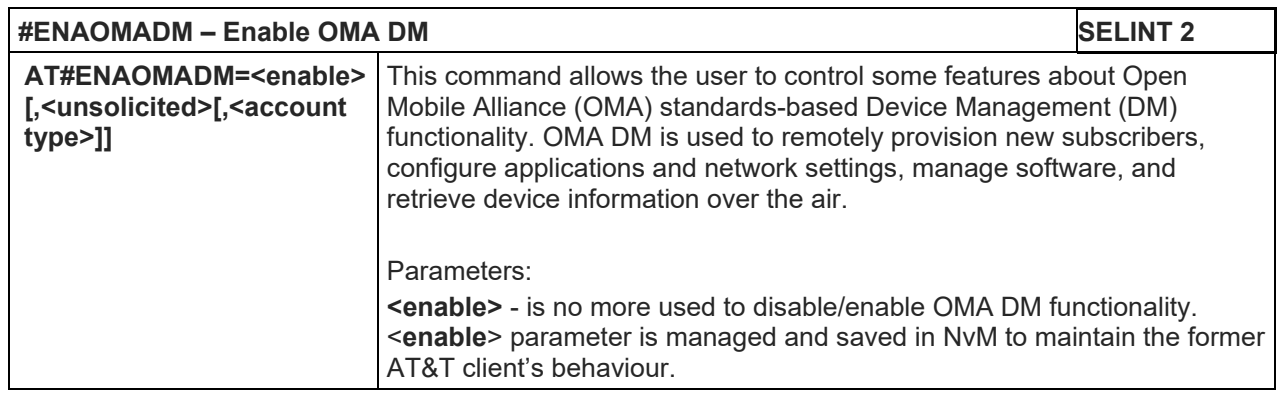

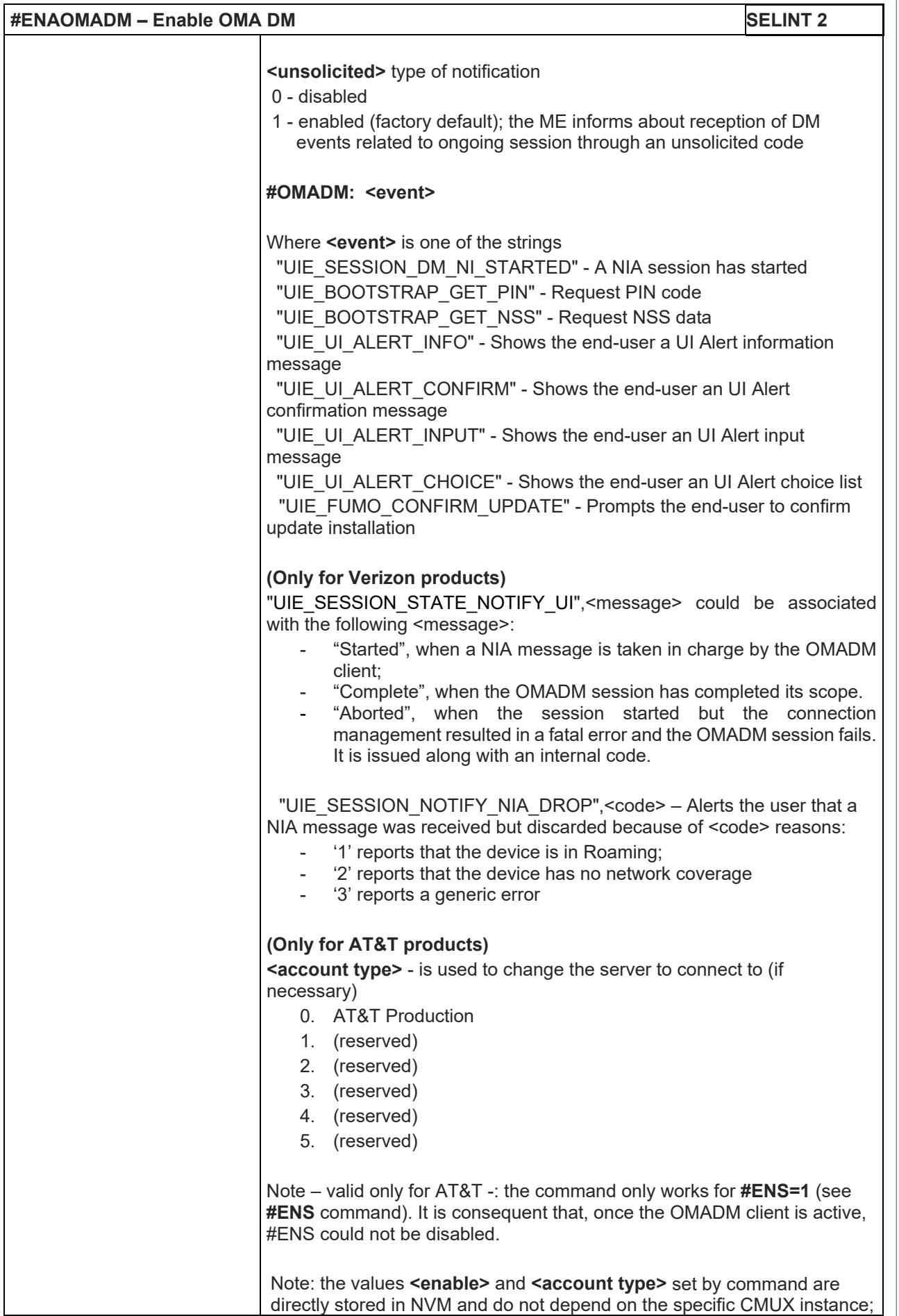

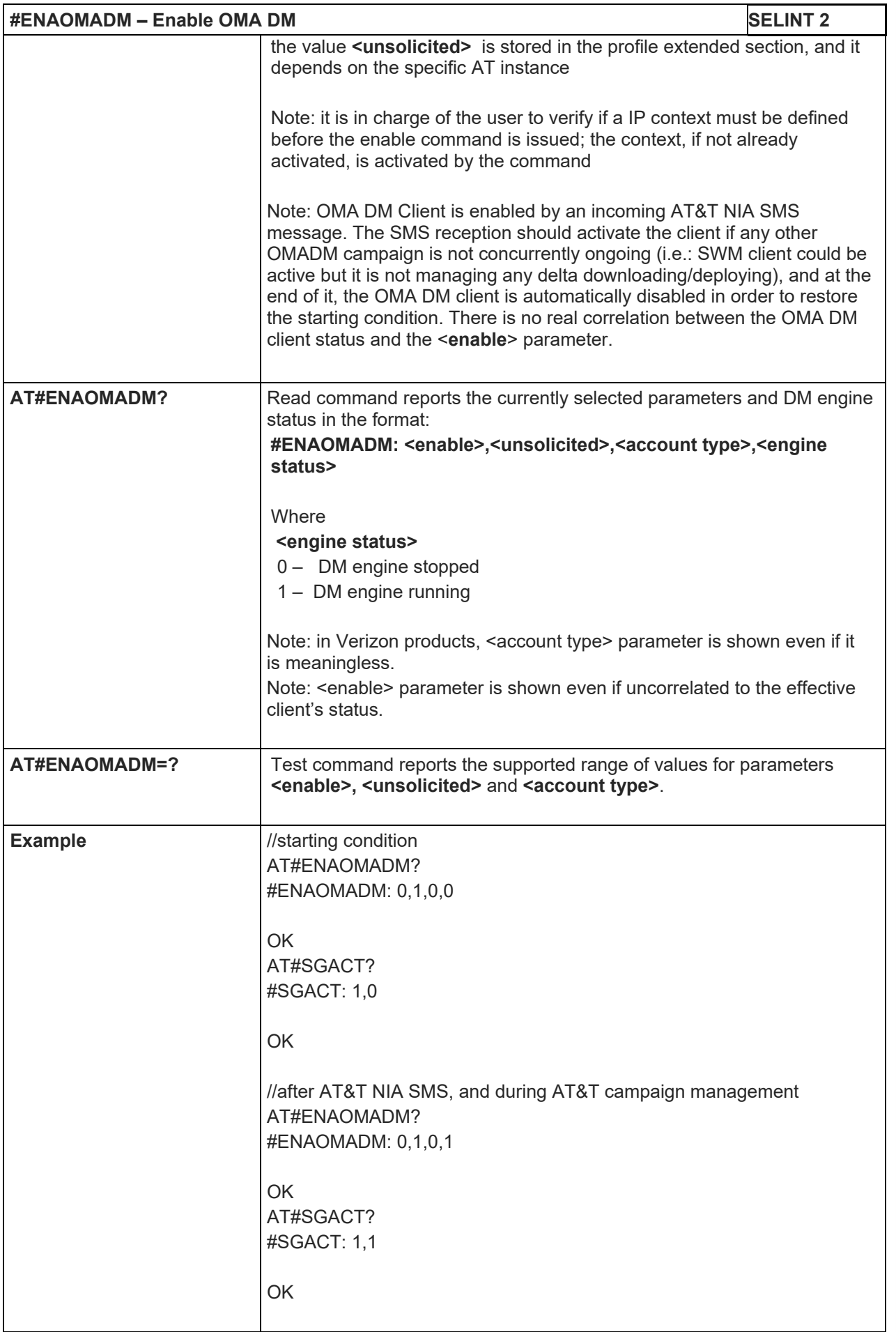

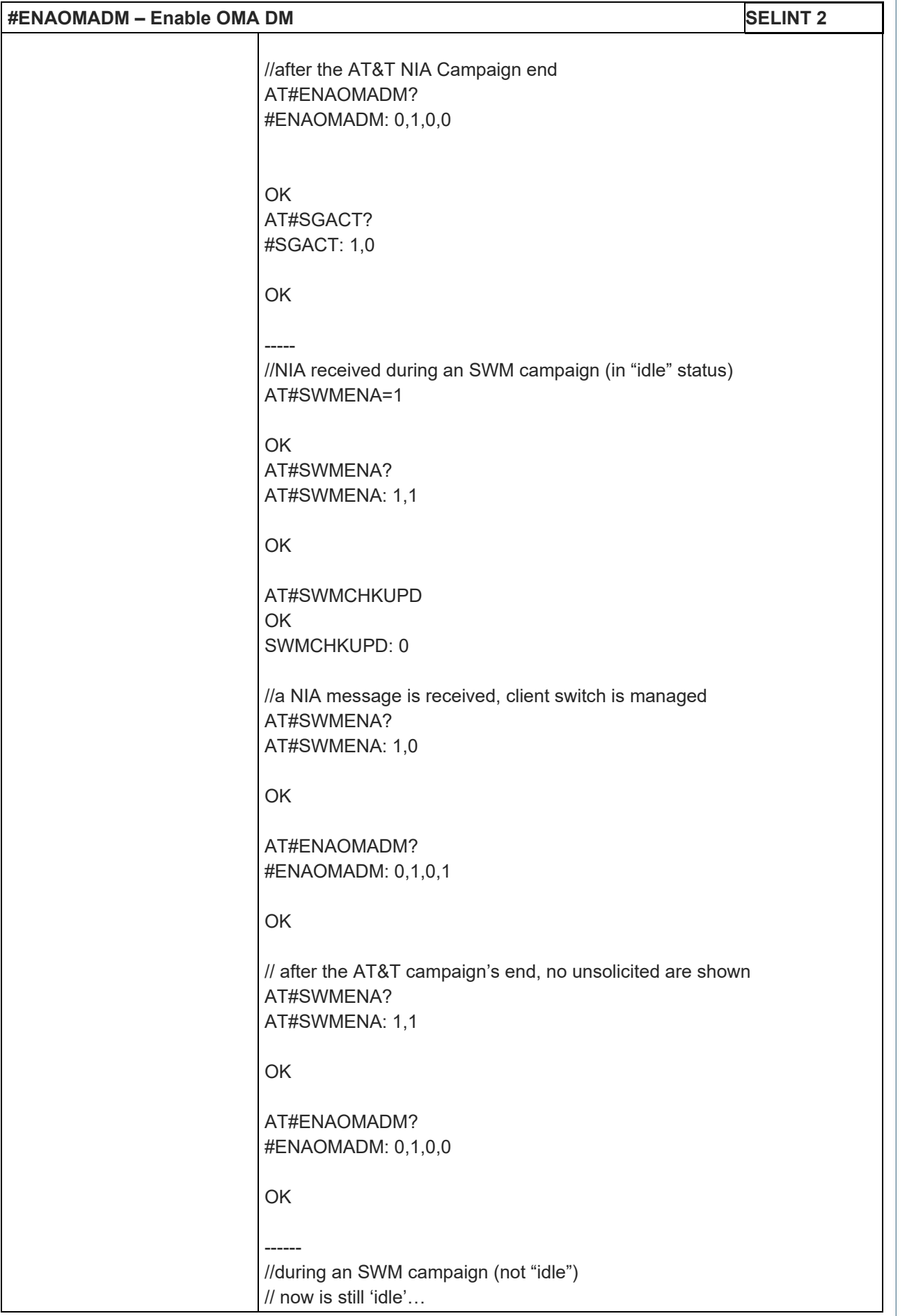

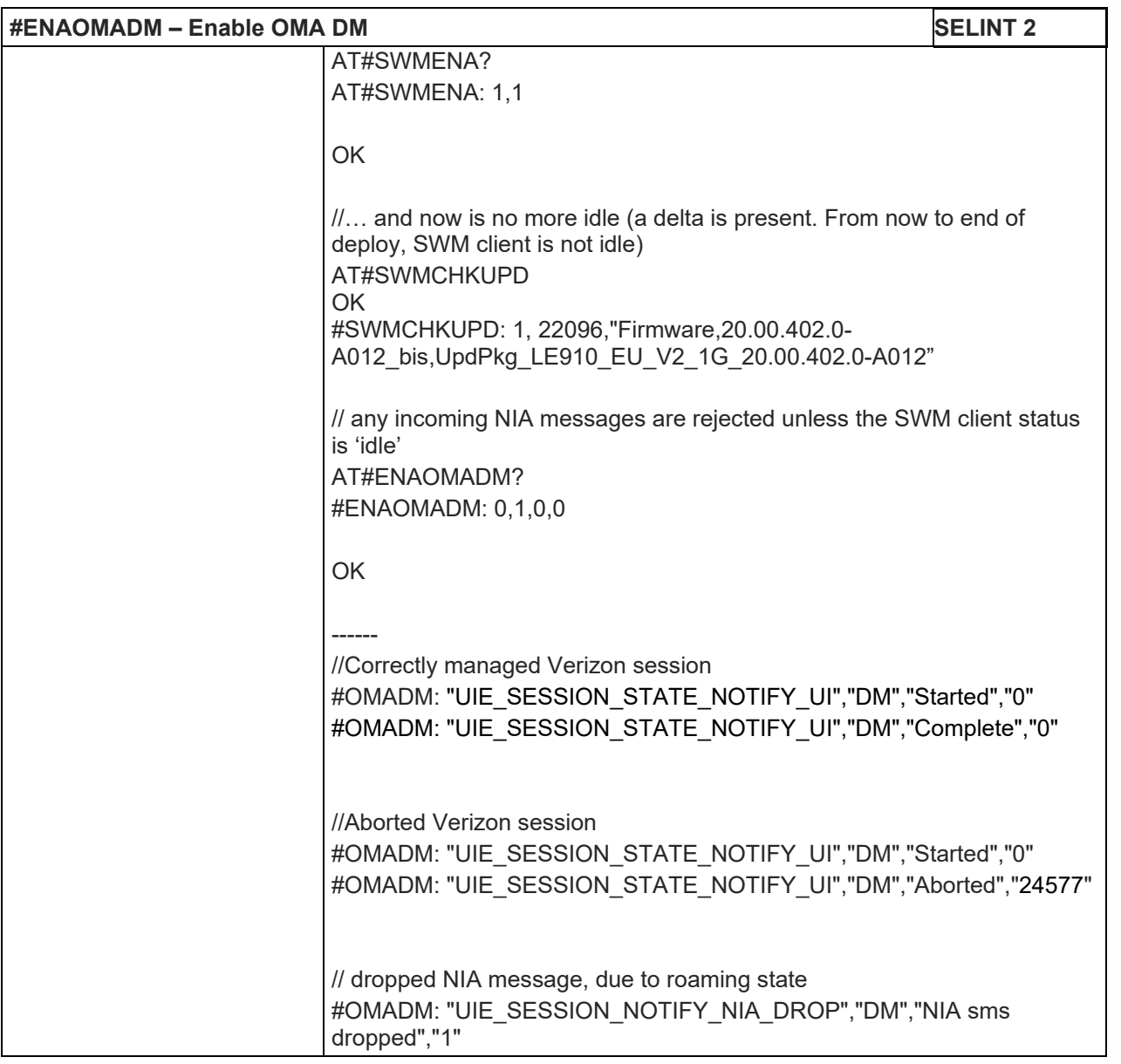

5.1.6.21.3. Host ODIS parameters management - #HOSTODIS

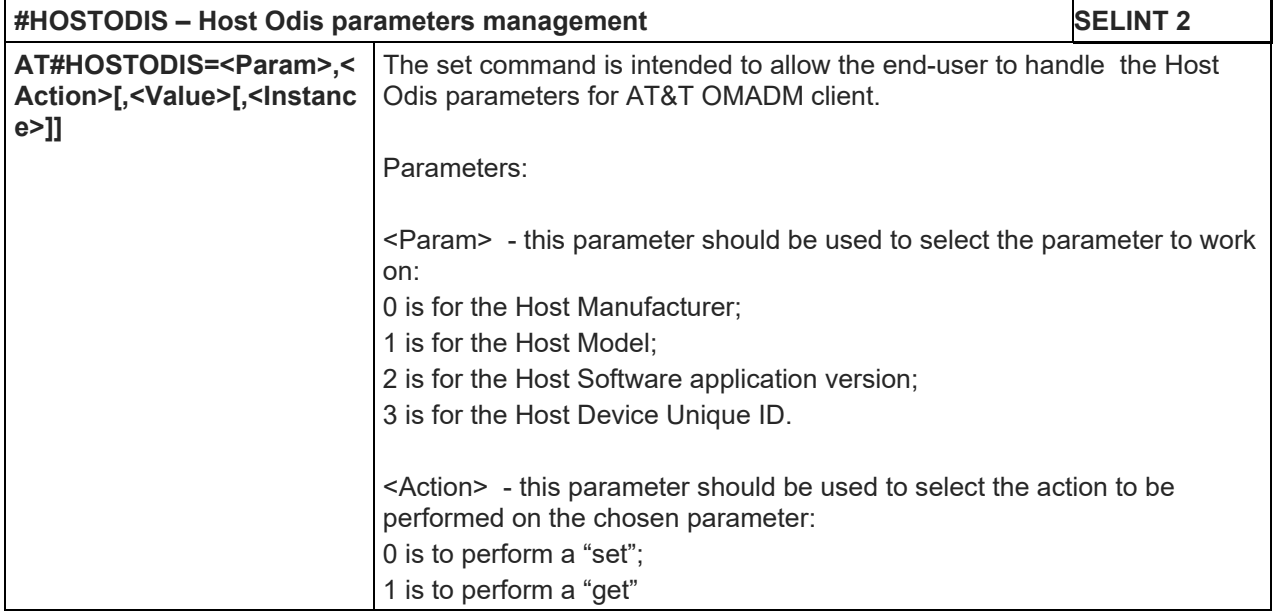

80446ST10707A Rev. 6 Page **461** of **465** 2018-12-14

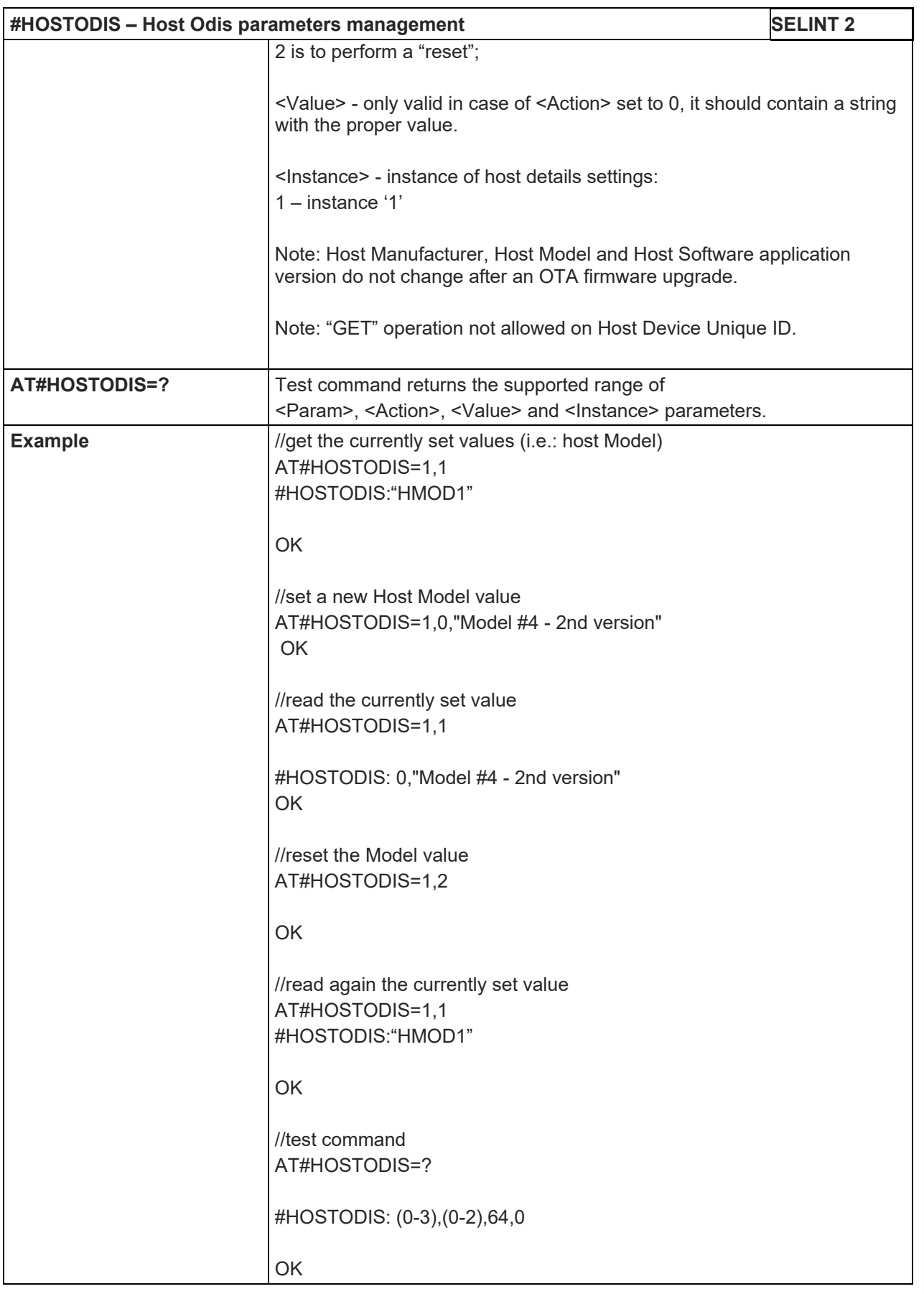

### LE910 V2 SERIES AT COMMANDS REFERENCE GUIDE

### 5.1.6.21.4. OMA DM Send PIN or NSS - #OMASENDPIN

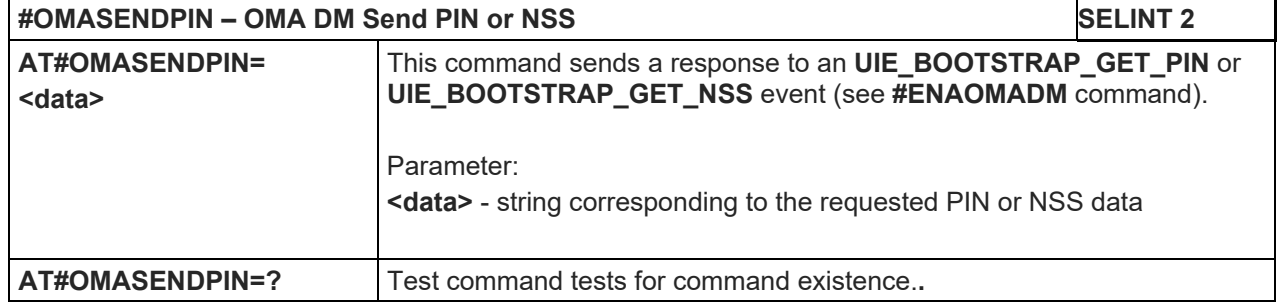

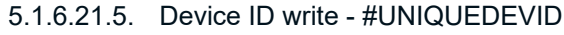

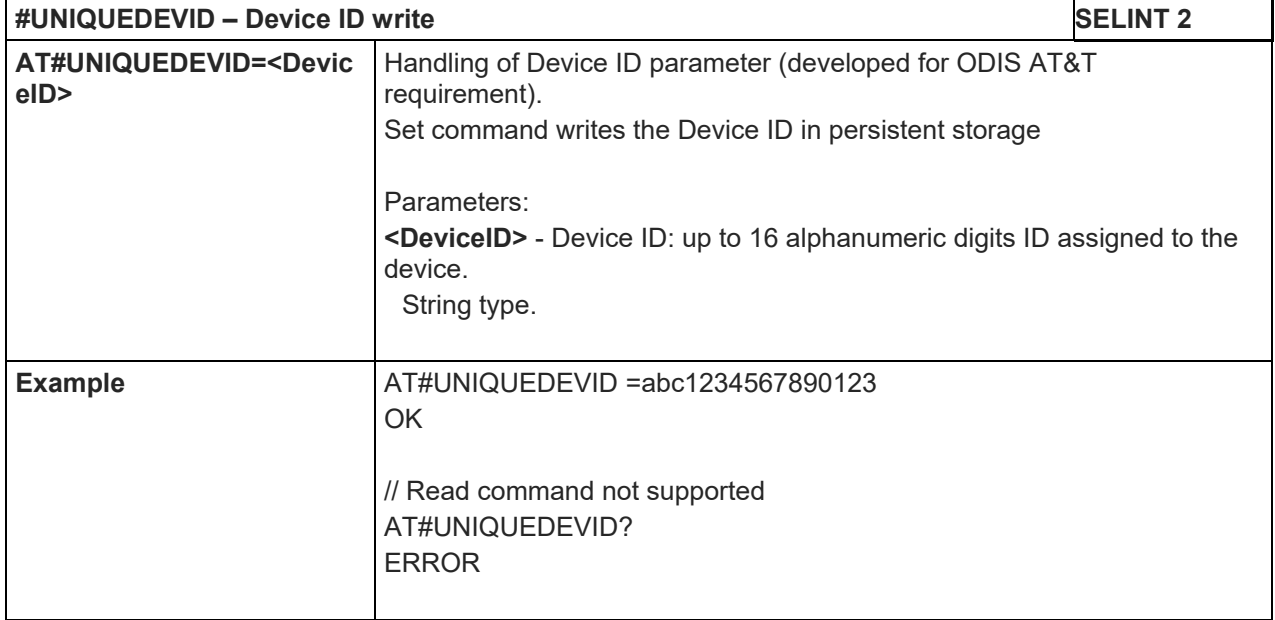

### LE910 V2 SERIES AT COMMANDS REFERENCE GUIDE

### **6. DOCUMENT HISTORY**

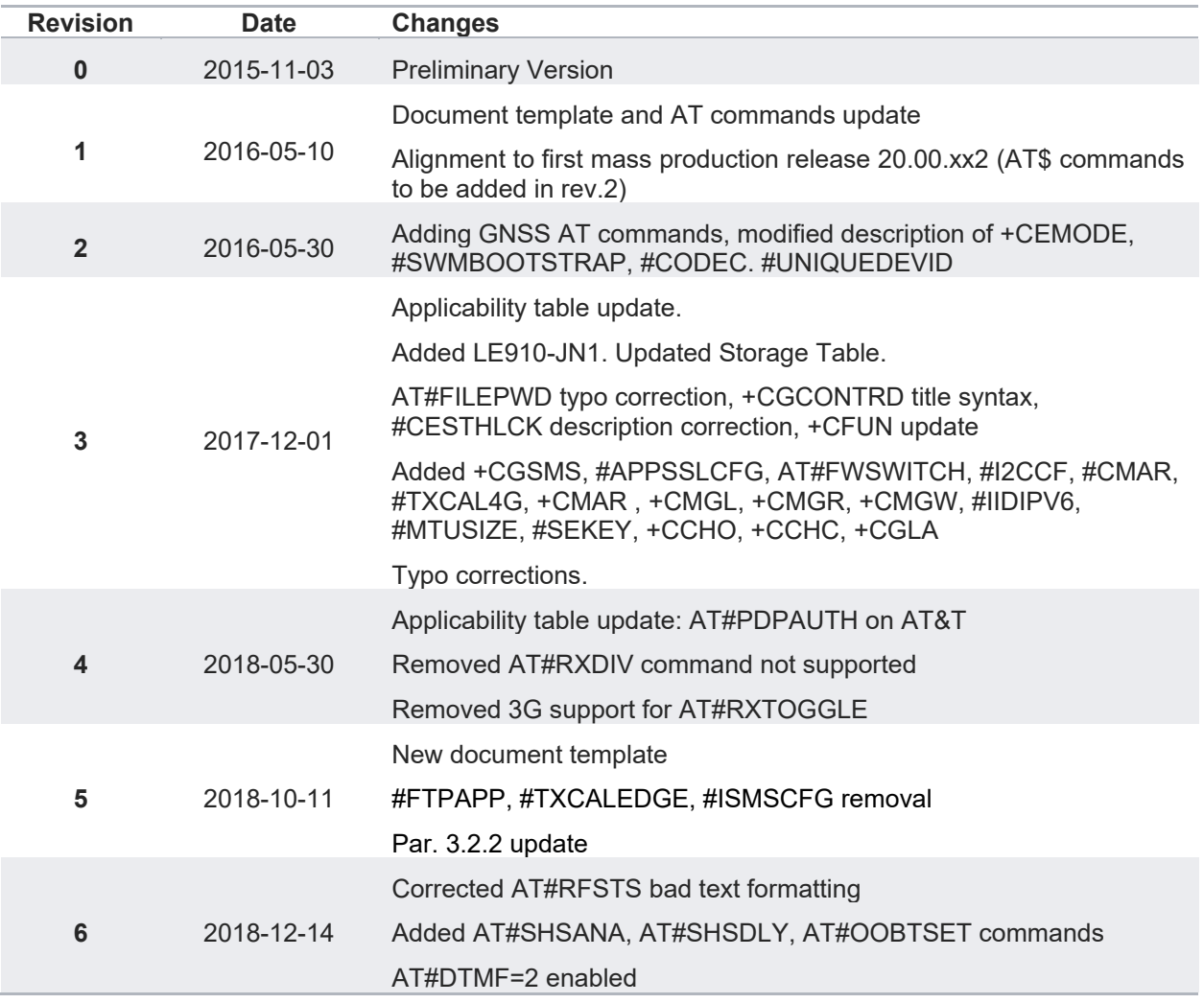

# **SUPPORT INQUIRIES**

Link to www.telit.com and contact our technical support team for any questions related to technical issues.

## www.telit.com

**Telit Communications S.p.A.** Via Stazione di Prosecco, 5/B I-34010 Sgonico (Trieste), Italy

**Telit IoT Platforms LLC** 5300 Broken Sound Blvd, Suite 150 Boca Raton, FL 33487, USA

**Telit Wireless Solutions Inc.** 3131 RDU Center Drive, Suite 135 Morrisville, NC 27560, USA

Telit Wireless Solutions Co., Ltd. 8th Fl., Shinyoung Securities Bld. 6, Gukjegeumyung-ro8-gil, Yeongdeungpo-gu Seoul, 150-884, Korea

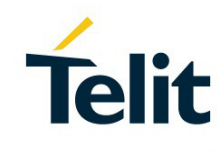

Telit Wireless Solutions Ltd. 10 Habarzel St. Tel Aviv 69710, Israel

**Telit Wireless Solutions** Technologia e Servicos Ltda Avenida Paulista, 1776, Room 10.C 01310-921 São Paulo, Brazil

Telit reserves all rights to this document and the information contained herein. Products, names, logos and designs described herein may in whole or in part be subject to intellectual property rights. The information contained herein is provided "as is". No warranty of any kind, either express or implied, is made in relation to the accuracy, reliability, fitness for a particular please visit www.telit.com

[01.2017]